# Newton Programmer's Reference

For Newton 2.0

Apple Computer, Inc. © 1996 Apple Computer, Inc. All rights reserved. No part of this publication or the software described in it may be reproduced, stored in a retrieval system, or transmitted, in any form or by any means, mechanical, electronic, photocopying, recording, or otherwise, without prior written permission of Apple Computer, Inc., except in the normal use of the software or to make a backup copy of the software and any documentation provided on CD-ROM. The same proprietary and copyright notices must be affixed to any permitted copies as were affixed to the original. This exception does not allow copies to be made for others, whether or not sold, but all of the material purchased (with all backup copies) may be sold, given, or loaned to another person. Under the law, copying includes translating into another language or format. You may use the software on any computer owned by you, but extra copies cannot be made for this purpose.

Printed in the United States of America.

The Apple logo is a registered trademark of Apple Computer, Inc. Use of the "keyboard" Apple logo (Option-Shift-K) for commercial purposes without the prior written consent of Apple may constitute trademark infringement and unfair competition in violation of federal and state laws.

No licenses, express or implied, are granted with respect to any of the technology described in this book. Apple retains all intellectual property rights associated with the technology described in this book. This book is intended to assist application developers to develop applications only for licensed Newton platforms. Apple Computer, Inc. 1 Infinite Loop Cupertino, CA 95014 408-996-1010

Apple, the Apple logo, APDA, AppleLink, AppleTalk, Espy, LaserWriter, the light bulb logo, Macintosh, MessagePad, Newton, Newton Connection Kit, and New York are trademarks of Apple Computer, Inc., registered in the United States and other countries.

Apple Press, the Apple Press Signature, eWorld, Geneva, NewtonScript, Newton Toolkit, and QuickDraw are trademarks of Apple Computer, Inc.

Acrobat, Adobe Illustrator, and PostScript are trademarks of Adobe Systems Incorporated, which may be registered in certain jurisdictions.

CompuServe is a registered service mark of CompuServe, Inc. FrameMaker is a registered trademark of Frame Technology Corporation.

Helvetica and Palatino are registered trademarks of Linotype Company.

ITC Zapf Dingbats is a registered trademark of International Typeface Corporation.

Microsoft is a registered trademark of Microsoft Corporation. Windows is a trademark of Microsoft Corporation. QuickView™ is licensed from

Altura Software, Inc.

Simultaneously published in the United States and Canada.

#### LIMITED WARRANTY ON MEDIA AND REPLACEMENT

If you discover physical defects in the manual or in the media on which a software product is distributed, APDA will replace the media or manual at no charge to you provided you return the item to be replaced with proof of purchase to APDA. ALL IMPLIED WARRANTIES ON THIS MANUAL, INCLUDING IMPLIED WARRANTIES OF MERCHANTABILITY AND FITNESS FOR A PARTICULAR PURPOSE, ARE LIMITED IN DURATION TO NINETY (90) DAYS FROM THE DATE OF THE ORIGINAL RETAIL PURCHASE OF THIS PRODUCT.

Even though Apple has reviewed this manual, APPLE MAKES NO WARRANTY OR REPRESENTATION, EITHER EXPRESS OR IMPLIED, WITH RESPECT TO THIS MANUAL, ITS QUALITY, ACCURACY, MERCHANTABILITY, OR FITNESS FOR A PARTICULAR PURPOSE. AS A RESULT, THIS MANUAL IS SOLD "AS IS," AND YOU, THE PURCHASER, ARE ASSUMING THE ENTIRE RISK AS TO ITS QUALITY AND ACCURACY.

IN NO EVENT WILL APPLE BE LIABLE FOR DIRECT, INDIRECT, SPECIAL, INCIDENTAL, OR CONSEQUENTIAL DAMAGES RESULTING FROM ANY DEFECT OR INACCURACY IN THIS MANUAL, even if advised of the possibility of such damages.

THE WARRANTY AND REMEDIES SET FORTH ABOVE ARE EXCLUSIVE AND IN LIEU OF ALL OTHERS, ORAL OR WRITTEN, EXPRESS OR IMPLIED. No Apple dealer, agent, or employee is authorized to make any modification, extension, or addition to this warranty.

Some states do not allow the exclusion or limitation of implied warranties or liability for incidental or consequential damages, so the above limitation or exclusion may not apply to you. This warranty gives you specific legal rights, and you may also have other rights which vary from state to state.

# Table of Contents

**Figures and Tables** xxv About This Book Preface xxxiii Audience xxxiii **Related Books** xxxiv Sample Code xxxiv Conventions Used in This Book xxxv Special Fonts xxxv Tap Versus Click xxxvi Frame Code xxxvi **Developer Products and Support** xxxvii Undocumented System Software Objects xxxviii

Getting Started Reference1-1View Classes and Protos1-1clView1-1protoApp1-2Functions1-4Application-Defined Functions1-4

Chapter 1

| Views Reference       | 2-1                                                                                   |
|-----------------------|---------------------------------------------------------------------------------------|
| Constants 2-1         |                                                                                       |
| View Class Constants  | 2-2                                                                                   |
| viewFlags Constants   | 2-4                                                                                   |
| viewJustify Constants | 2-6                                                                                   |
| viewFormat Constants  | 2-11                                                                                  |
|                       | Constants 2-1<br>View Class Constants<br>viewFlags Constants<br>viewJustify Constants |

| viewTransferMode Constants 2-13         |      |
|-----------------------------------------|------|
| viewEffect Constants 2-14               |      |
| Functions and Methods 2-18              |      |
| Getting References to Views 2-18        |      |
| Displaying, Hiding, and Redrawing Views | 2-20 |
| Dynamically Adding Views 2-27           |      |
| Making Modal Views 2-31                 |      |
| Setting the Bounds of Views 2-34        |      |
| Animating Views 2-38                    |      |
| Dragging a View 2-45                    |      |
| Dragging and Dropping a Item 2-46       |      |
| Scrolling View Contents 2-48            |      |
| Working With View Highlighting 2-52     |      |
| Creating View Dependencies 2-55         |      |
| Synchronizing Views 2-57                |      |
| Laying Out Multiple Child Views 2-59    |      |
| Miscellaneous View Operations 2-63      |      |
| Application–Defined Methods 2-65        |      |
| View Warning Messages 2-86              |      |

#### NewtApp Reference 3-1

Required Code 3-1 Required InstallScript and RemoveScript Functions 3-1 General Application Protos 3-2 newtSoup 3-2 newtApplication 3-8 NewtApplication Stationary Methods 3-15 NewtApplication Filing Methods 3-16 newtApplication Find Methods 3-18 newtApplication Delete and Duplicate Methods 3-21 NewtApplication Status Methods 3-22 newtInfoButton 3-23 newtAboutView 3-24

newtPrefsView 3-25 newtActionButton 3-26 newtFilingButton 3-26 3-27 newtAZTabs newtFolderTab 3-28 newtClockFolderTab 3-28 newtStatusBarNoClose 3-29 3-30 newtStatusBar newtFloatingBar 3-31 newtLayout 3-32 3-36 newtRollLayout newtPageLayout 3-37 3-37 newtOverLayout newtRollOverLayout 3-41 newtEntryView 3-42 newtFalseEntryView 3-44newtRollEntryView 3-45 newtEntryPageHeader 3-46 3-46 newtEntryRollHeader newtEntryViewActionButton 3-47 3-47 newtEntryViewFilingButton newtInfoBox 3-47 Slot View Protos 3-49 newtROTextView 3-51 newtTextView 3-51 newtRONumView 3-52 newtNumView 3-52 newtROTextDateView 3-53 newtTextDateView 3-54 newtROTextTimeView 3-54 newtTextTimeView 3-55 newtROTextPhoneView 3-55 newtTextPhoneView 3-56 newtROEditView 3-56 newtEditView 3-57 newtCheckBox 3-58

| newtStationeryView 3-59                                                                                                    |
|----------------------------------------------------------------------------------------------------|
| newtEntryLockedIcon 3-59                                                                                                    |
| Labelled Input-Line Slot View Protos 3-60                                                                                                    |
| newtProtoLine 3-63                                                                                                    |
| newtLabelInputLine 3-65                                                                                                    |
| newtROLabelInputLine 3-67                                                                                                    |
| newtROLabelNumInputLine 3-67                                                                                                    |
| newtLabelNumInputLine 3-68                                                                                                    |
| newtLabelDateInputLine 3-69                                                                                                    |
| newtROLabelDateInputLine 3-71                                                                                                    |
|                                                                                                    |
| newtLabelSimpleDateInputLine 3-71                                                                                                    |
| newtLabelSimpleDateInputLine 3-71<br>newtNRLabelDateInputLine 3-72                                                                                                    |
| · ·                                                                                                    |
| newtNRLabelDateInputLine 3-72                                                                                                    |
| newtNRLabelDateInputLine 3-72<br>newtROLabelTimeInputLine 3-74                                                                                                    |
| newtNRLabelDateInputLine 3-72<br>newtROLabelTimeInputLine 3-74<br>newtNRLabelTimeInputLine 3-74                                                                                                    |
| newtNRLabelDateInputLine 3-72<br>newtROLabelTimeInputLine 3-74<br>newtNRLabelTimeInputLine 3-74<br>newtLabelTimeInputLine 3-75                                                                       |
| newtNRLabelDateInputLine 3-72<br>newtROLabelTimeInputLine 3-74<br>newtNRLabelTimeInputLine 3-74<br>newtLabelTimeInputLine 3-75<br>newtNRLabelDateNTimeInputLine 3-75                                 |
| newtNRLabelDateInputLine 3-72<br>newtROLabelTimeInputLine 3-74<br>newtNRLabelTimeInputLine 3-74<br>newtLabelTimeInputLine 3-75<br>newtNRLabelDateNTimeInputLine 3-75<br>newtLabelPhoneInputLine 3-76 |

# Stationery Reference 4-1

| Data Structure 4-1          |     |      |
|-----------------------------|-----|------|
| viewDef Frame 4-1           |     |      |
| Protos 4-3                  |     |      |
| newtStationery 4-3          |     |      |
| newtStationeryPopupButton   | 4-6 | 6    |
| newtNewStationeryButton     | 4-8 |      |
| newtShowStationeryButton    | 4-9 |      |
| newtRollShowStationeryButto | n   | 4-11 |
| newtEntryShowStationeryBut  | ton | 4-11 |
| Functions 4-11              |     |      |

| Chapter 5 | Pickers, Pop-up Views, and<br>Overviews Reference 5-1                                                                                                    |
|-----------|----------------------------------------------------------------------------------------------------|
|           | Data Structures5-1Name References5-1Column Specifications5-3General Pickers5-4protoPopupButton5-4protoPopInPlace5-6protoLabelPicker5-8protoPicker5-13protoGeneralPopup5-19protoTextList5-20protoTable5-24protoTableDef5-27 |
|           | protoTableEntry 5-29<br>Map Pickers 5-30                                                                                                    |
|           | protoCountryPicker 5-30                                                                                                    |
|           | protoProvincePicker 5-31                                                                                                    |
|           | protoStatePicker 5-32                                                                                                    |
|           | protoWorldPicker 5-34                                                                                                    |
|           | Text Pickers 5-35                                                                                                    |
|           | protoTextPicker 5-35                                                                                                    |
|           | protoDateTextPicker 5-37                                                                                                    |
|           | protoDateDurationTextPicker 5-40                                                                                                    |
|           | protoRepeatDateDurationTextPicker 5-43                                                                                                    |
|           | protoDateNTimeTextPicker 5-46                                                                                                    |
|           | protoTimeTextPicker 5-49                                                                                                    |
|           | protoDurationTextPicker 5-51<br>protoTimeDeltaTextPicker 5-53                                                                                                    |
|           | protoTimeDeltaTextPicker 5-53<br>protoMapTextPicker 5-54                                                                                                    |
|           | protoCountryTextPicker 5-56                                                                                                    |
|           | protoUSstatesTextPicker 5-56                                                                                                    |
|           | protoCitiesTextPicker 5-58                                                                                                    |
|           | protoLongLatTextPicker 5-61                                                                                                    |

| Date, Time, and Location Pop-up Views | 5-63  |
|---------------------------------------|-------|
| protoDatePopup 5-63                   |       |
| protoDatePicker 5-64                  |       |
| protoDateNTimePopup 5-67              |       |
| protoDateIntervalPopup 5-69           |       |
| protoMultiDatePopup 5-72              |       |
| protoYearPopup 5-73                   |       |
| protoTimePopup 5-74                   |       |
| protoAnalogTimePopup 5-76             |       |
| protoTimeDeltaPopup 5-78              |       |
| protoTimeIntervalPopup 5-79           |       |
| Number Pickers 5-81                   |       |
| protoNumberPicker 5-81                |       |
| Picture Picker 5-82                   |       |
| protoPictIndexer 5-82                 |       |
| Overview Protos 5-85                  |       |
| protoOverview 5-85                    |       |
| protoSoupOverview 5-90                |       |
| protoListPicker 5-93                  |       |
| protoNameRefDataDef 5-97              |       |
| protoPeopleDataDef 5-105              |       |
| protoPeoplePicker 5-110               |       |
| protoPeoplePopup 5-111                |       |
| Roll Protos 5-112                     |       |
| protoRoll 5-112                       |       |
| protoRollBrowser 5-116                |       |
| protoRollItem 5-119                   |       |
| View Classes 5-121                    |       |
| Outline View (clOutline) 5-121        |       |
| Monthly Calendar View (clMonthView)   | 5-123 |
| Pop-up Functions and Methods 5-126    |       |
| Name Reference Functions 5-129        |       |

| Chapter 6 | Controls Reference 6-1            |
|-----------|-----------------------------------|
|           | Scroller Protos 6-2               |
|           | protoHorizontal2DScroller 6-2     |
|           | protoLeftRightScroller 6-5        |
|           | protoUpDownScroller 6-5           |
|           | protoHorizontalUpDownScroller 6-6 |
|           | Button and Box Protos 6-6         |
|           | protoTextButton 6-7               |
|           | protoPictureButton 6-9            |
|           | protoInfoButton 6-10              |
|           | protoOrientation 6-13             |
|           | protoRadioCluster 6-14            |
|           | protoRadioButton 6-16             |
|           | protoPictRadioButton 6-18         |
|           | protoCloseBox 6-20                |
|           | protoLargeCloseBox 6-22           |
|           | protoCheckbox 6-24                |
|           | protoRCheckbox 6-26               |
|           | Selection Tab Protos 6-28         |
|           | protoAZTabs 6-28                  |
|           | protoAZVertTabs 6-29              |
|           | Gauges and Slider Protos 6-30     |
|           | clGaugeView 6-30                  |
|           | protoSlider 6-33                  |
|           | protoGauge 6-35                   |
|           | protoLabeledBatteryGauge 6-37     |
|           | Time Protos 6-38                  |
|           | protoDigitalClock 6-38            |
|           | protoNewSetClock 6-40             |
|           | protoSetClock 6-42                |
|           | protoAMPMCluster 6-44             |
|           | Special View Protos 6-45          |
|           | protoDragger 6-45                 |
|           | protoDragNGo 6-47                 |
|           | protoDrawer 6-49                  |

protoFloater 6-49 6-51 protoFloatNGo protoGlance 6-52 6-54 protoStaticText View Appearance Protos 6-55 protoBorder 6-56 protoDivider 6-56 6-58 protoTitle Status Bar Protos 6-59 protoStatus 6-59 protoStatusBar 6-60

#### Chapter 7 Text and Ink Input and Display Reference 7-1

Text Constants and Data Structures 7-1 Text Flags 7-2 Font Constants for Use in Frames 7-3 Font Family Constants 7-3 Font Face Constants 7-3 Font Constants for Packed Font Integer Specifications 7-4 **Built-in Fonts** 7-4 Font Family Constants 7-7 Font Face Constants for Packed Integer Font 7-7 Specifications Keyboard Constants 7-8 Keyboard Registration Constants 7-8 7-9 Key Descriptor Constants Keyboard Modifier Keys 7-11 Line Patterns 7-11 7-12 The Rich String Format Text Views and Protos 7-12 General Input View (clEditView) 7-12 Functions and Methods for Edit Views 7-14 7-15 Paragraph View (clParagraphView)

7-17 Input Line Protos 7-17 protoInputLine 7-19 protoRichInputLine 7-19 protoLabelInputLine protoRichLabelInputLine 7-22 Text and Ink Display Functions and Methods 7-22 Functions and Methods for Measuring Text Views 7-23 Functions and Methods for Determining View Ink Types 7-25 Font Attribute Functions and Methods 7-26 **Rich String Functions and Methods** 7-31 7-34 Functions and Methods for Accessing Ink in Views Keyboards 7-35 7-35 Keyboard View (clKeyboardView) **Keyboard** Protos 7-37 7-37 protoKeyboard 7-38 protoKeypad protoKeyboardButton 7-39 7 - 40protoSmallKeyboardButton 7-40 protoAlphaKeyboard 7-41 protoNumericKeyboard protoPhoneKeyboard 7-41 protoDateKeyboard 7-41 Keyboard Functions and Methods 7-42 7-44 Keyboard Registry Functions and Methods Caret Insertion Writing Mode Functions and Methods 7-47 Insertion Caret Functions and Methods 7-48 7-50 Application-Defined Methods for Keyboards Input Event Functions and Methods 7-51 Functions and Methods for Hit-Testing 7-51 Functions and Methods for Handling Insertions 7-52 7-52 The Insert Specification Frame 7-54Functions and Methods for Handling Ink Words Application-Defined Methods for Handling Ink in a View 7-56

| Recognition System Reference 8-1                    |
|-----------------------------------------------------|
| Recognition System Data Structures 8-1              |
| System-Wide Settings 8-2                            |
| View Flags for Recognition 8-6                      |
| System-Supplied Dictionaries 8-16                   |
| Recognition Configuration Frames 8-17               |
| System-Supplied recConfig Frames 8-18               |
| Data Structures Used in recConfig Frames 8-24       |
| Stroke Bundle Data Structures 8-28                  |
| The Stroke Bundle Frame 8-28                        |
| Format Specification Values for Stroke Bundle       |
| Functions 8-28                                      |
| Stroke, Word, and Gesture Units 8-29                |
| Point Arrays 8-30                                   |
| CorrectInfo Frame 8-30                              |
| WordInfo Frame 8-30                                 |
| WordInterp Frame 8-30                               |
| Recognition System Prototypes 8-31                  |
| protoRecToggle 8-31                                 |
| protoRecConfig 8-36                                 |
| protoCharEdit 8-41                                  |
| Application-Defined protoCharEdit View Methods 8-52 |
| Application-Defined protoCharEdit Template          |
| Methods 8-52                                        |
| protoCorrectInfo 8-53                               |
| protoWordInfo 8-60                                  |
| protoWordInterp 8-63                                |
| Recognition Functions 8-64                          |
| Recognition Configuration Functions 8-65            |
| Application-Defined Recognition Methods 8-66        |
| Inker Functions 8-76                                |
| Stroke Unit Functions 8-78                          |
| Stroke Bundle Functions and Methods 8-83            |
| Deferred Recognition Functions 8-89                 |
| Dictionary Functions 8-91                           |
|                                                     |

User Dictionary Functions and Methods 8-94 Auto-Add Dictionary Functions and Methods 8-97 User Configuration Functions 8-98

#### Data Storage and Retrieval Reference Chapter 9 9-1 Data Structures 9-1 9-2 Soup Definition Frame Single-Slot Index Specification Frame 9-5 9-6 Multiple-Slot Index Specification Frame **Tags Index Specification Frame** 9-8 9-9 Query Specification Frame Tags Query Specification Frame 9-13 Callback Functions for Soup Change Notification 9-14 9-18 Package Reference Information Frame 9-19 Data Storage Functions and Methods 9-19 Package Functions and Methods Store Functions and Methods 9-28 9-35 Soup Functions and Methods Soup Change Notification Functions 9-54 Store Part Functions 9-56 Methods for Manipulating Tags 9-56 Query and Cursor Methods 9-60 Entry Functions 9-65 **Entry Alias Functions** 9-72 9-74 **VBO** Functions and Methods Mock Entry Functions 9-77 **Developer-Defined Entry Handler Methods** 9-79 Drawing and Graphics Reference Chapter 10 10-1

Data Structure 10-1 Style Frame 10-1

| View Classes 10-3                       |      |
|-----------------------------------------|------|
| Shape View (clPolygonView) 10-4         |      |
| Picture View (clPictureView) 10-4       |      |
| Scaled View (clRemoteView) 10-5         |      |
| Graphics and Drawing Protos 10-5        |      |
| protoImageView 10-6                     |      |
| protoThumbnail 10-14                    |      |
| protoThumbnailFloater 10-18             |      |
| Functions and Methods 10-18             |      |
| Bitmap Functions 10-19                  |      |
| Hit-Testing Functions 10-24             |      |
| Shape-Creation Functions 10-26          |      |
| Shape Operation Functions and Methods 1 | 0-33 |
| Utility Functions 10-40                 |      |

#### Chapter 11 Sound Reference 11-1

| Sound Data Structures | 11-1 |
|-----------------------|------|
| Sound Frame 11-1      |      |
| Sound Result Frame    | 11-3 |
| Protos 11-3           |      |
| protoSoundChannel     | 11-3 |
| Functions and Methods | 11-6 |
| Sound Resources 11-1  | 0    |

# Chapter 12 Filing Reference 12-1

| Target Information Frame 12-1      |       |
|------------------------------------|-------|
| Filing Protos 12-2                 |       |
| protoFilingButton 12-2             |       |
| protoNewFolderTab 12-4             |       |
| protoClockFolderTab 12-7           |       |
| System-Supplied Filing Methods     | 12-11 |
| Application-Defined Filing Methods | 12-16 |

| Chapter 13 | Find Reference 13-1                                                                                                    |       |
|------------|----------------------------------------------------------------------------------------------------|-------|
|            | Finder Protos 13-1<br>ROM_SoupFinder 13-1<br>ROM_CompatibleFinder 13-7<br>System Functions and Methods 13-12<br>Application-Defined Methods 13-14                                                                                                    |       |
| Chapter 14 | System Services Reference 14-1                                                                                                    |       |
|            | Undo Reference 14-1<br>Idler Reference 14-3<br>Alerts and Alarms Reference 14-4<br>Alerts and Alarms Proto 14-5<br>protoPeriodicAlarmEditor 14-5<br>Alerts and Alarm Functions 14-7<br>Progress-Reporting Reference 14-12<br>Progress-Reporting Proto 14-13<br>protoStatusTemplate 14-13<br>Progress-Reporting Functions 14-25<br>Power Registry Reference 14-31 |       |
| Chapter 15 | Intelligent Assistant Reference 15-1                                                                                                    |       |
|            | Data Structures 15-1<br>Task Frame 15-1<br>Action Template 15-3<br>Target Template 15-7<br>Task Template 15-11<br>Developer-Supplied Task Template 15-12<br>Help Topic Slot 15-12<br>Assistant Functions and Methods 15-13<br>Developer-Supplied Assistant Functions and Methods                                                                                 | 15-14 |

# Built-in Applications and System Data Reference 16-1

| Names Reference 16-1                   |
|----------------------------------------|
| Names Constants 16-1                   |
| Names Data Structures 16-2             |
| Names Data Definition Frame 16-2       |
| Names View Definition Frame 16-3       |
| Names Protos 16-4                      |
| protoPersonaPopup 16-4                 |
| protoEmporiumPopup 16-5                |
| Names Functions and Methods 16-5       |
| Names Soup Format 16-15                |
| Person Entries 16-15                   |
| Owner Entries 16-18                    |
| Group Entries 16-20                    |
| Company Entries 16-21                  |
| Worksite Entries 16-22                 |
| Dates Reference 16-23                  |
| Dates Variables and Constants 16-24    |
| Dates Protos 16-26                     |
| protoRepeatPicker 16-27                |
| protoRepeatView 16-28                  |
| Dates Methods and Functions 16-30      |
| Dates Soup Formats 16-56               |
| Meeting Frames 16-57                   |
| Notes Frames 16-62                     |
| Dates Error Codes 16-63                |
| To Do List Reference 16-69             |
| To Do List Methods 16-69               |
| To Do List Soup Format 16-77           |
| Time Zones Reference 16-78             |
| Time Zones Functions and Methods 16-79 |
| Notes Reference 16-81                  |
| Notes Methods 16-81                    |
| Notes Soup Format 16-82                |

| Icons and the Extras Drawer Reference 16-85 | l.    |
|---------------------------------------------|-------|
| Extras Drawer Data Constants 16-85          |       |
| Extras Drawer Data Structure 16-85          |       |
| The Soupervisor Frame 16-86                 |       |
| Extras Drawer Methods 16-88                 |       |
| Fax Soup Entries Reference 16-94            |       |
| Body Slot of Fax Soup Entries 16-94         |       |
| Prefs and Formulas Rolls Reference 16-96    |       |
| Proto 16-96                                 |       |
| protoPrefsRollItem 16-96                    |       |
| Prefs and Formulas Functions 16-96          |       |
| Auxiliary Button Reference 16-99            |       |
| Auxiliary Buttons Functions and Methods     | 16-99 |
| System Data Reference 16-101                |       |
| User Configuration Variables 16-101         |       |
| System Data and Utility Functions 16-107    |       |

# Localizing Newton Applications

| Chapter 17 | Reference 17-1                                   |
|------------|--------------------------------------------------|
|            | Constants and Data Structures 17-1               |
|            | Contents of a Locale Bundle 17-1                 |
|            | String Slots 17-2                                |
|            | Other Slots in Locale Bundles 17-10              |
|            | Date and Time Format Specifications 17-11        |
|            | System-Defined Format Specifications 17-11       |
|            | Constants to Create Your Own Specification 17-13 |
|            | Localization Function Reference 17-16            |
|            | Compile-Time Functions 17-16                     |
|            | Locale Functions 17-18                           |
|            | Date and Time Functions 17-20                    |
|            | System Clock Functions 17-20                     |
|            | Formatted Date/Time Functions 17-22              |
|            | Date Frame Functions 17-27                       |
|            | Utility Functions 17-28                          |

| Chapter 18 | Routing Interface Reference 18-1                                                                                                    |
|------------|----------------------------------------------------------------------------------------------------|
|            | Data Structures 18-1<br>Item Frame 18-1<br>RouteScripts Array 18-6<br>Protos 18-7<br>protoActionButton 18-7<br>protoPrinterChooserButton 18-8<br>Routing Format Protos 18-9<br>Functions and Methods 18-19<br>Send-Related Functions and Methods 18-19<br>Cursor-Related Functions 18-24<br>Utility Functions and Methods 18-26<br>Application-Defined Methods 18-32 |
| Chapter 19 | Transport Interface Reference 19-1                                                                                                    |
|            | Constants 19-1<br>Icon Constants 19-1<br>Protos 19-2<br>protoTransport 19-2<br>protoTransportHeader 19-37<br>protoFullRouteSlip 19-38<br>protoAddressPicker 19-43<br>protoTransportPrefs 19-44<br>Functions and Methods 19-48<br>Utility Functions 19-48                                                                                                    |
| Chapter 20 | Endpoint Interface Reference 20-1                                                                                                    |
|            | Constants and Symbols20-1Data Form Symbols20-1Data Type Symbols20-2Option Opcode Constants20-3                                                                                                    |
| xviii      |                                                                                                    |

Endpoint Error Code Constants 20-420-5**Option Error Code Constants** 20-6 Endpoint State Constants 20-6Other Endpoint Constants Data Structures 20-7**Endpoint Option Frame** 20-7Callback Spec Frame 20-9 20-10 **Output Spec Frame** Input Spec Frame 20-11 Input Spec Target Frame 20-15 Input Spec Termination Frame 20-16 20-17 Input Spec Filter Frame Protos 20 - 1820-18 protoBasicEndpoint protoStreamingEndpoint 20-29 20-32 Functions and Methods 20-32 Utility Functions

Chapter 21

#### Built-in Communications Tools Reference 21-1

Options for the Standard Asynchronous Serial Tool 21-2Serial Chip Location Option 21-4Serial Chip Specification Option 21-6 Serial Circuit Control Option 21 - 1021-13 Serial Buffer Size Option Serial Configuration Option 21 - 1421-17 Serial Data Rate Option 21-18 Serial Flow Control Options 21-20 Serial Send Break Option 21-20 Serial Discard Data Option Serial Event Configuration Option 21-21 21-24 Serial Bytes Available Option 21-24 Serial Statistics Option Serial External Clock Divide Option 21-26

| Options for the Serial Tool with MNP Compression 21-27                              |
|-------------------------------------------------------------------------------------|
| Serial MNP Data Rate Option 21-28                                                   |
| Options for the Framed Asynchronous Serial Tool 21-29                               |
| Serial Framing Configuration Option 21-29<br>Serial Framing Statistics Option 21-31 |
| Options for the Modem Tool 21-31                                                    |
| Modem Address Option 21-33                                                          |
| Modem Preferences Option 21-34                                                      |
| Modem Profile Option 21-38                                                          |
| Modem Error Control Type Option 21-45                                               |
| Modem Dialing Option 21-47                                                          |
| Modem Connection Type Option 21-51                                                  |
| Modem Connection Speed Option 21-53                                                 |
| Modem Fax Capabilities Option 21-53                                                 |
| Modem Fax Enabled Capabilities Option 21-56                                         |
| Modem Voice Support Option 21-58                                                    |
| MNP Speed Negotiation Option 21-59                                                  |
| MNP Compression Option 21-61                                                        |
| MNP Data Statistics Option 21-62                                                    |
| Options for the Infrared Tool 21-65                                                 |
| Infrared Connection Option 21-66                                                    |
| Infrared Protocol Type Option 21-67                                                 |
| Infrared Statistics Option 21-69                                                    |
| Options for the AppleTalk Tool 21-71                                                |
| AppleTalk Address Option 21-72                                                      |
| AppleTalk Buffer Size Option 21-73                                                  |
| AppleTalk Bytes Available Option 21-74                                              |
| AppleTalk Tool Type Option 21-75                                                    |
| AppleTalk Endpoint Name Option 21-76                                                |
| AppleTalk Functions 21-76                                                           |
| AppleTalk Driver Functions 21-77                                                    |
| Functions for Obtaining AppleTalk Zone Information 21-78                            |
| NetChooser Methods 21-81                                                            |
| Options for Resource Arbitration 21-82                                              |
| Passive Claim Option 21-83                                                          |
| Passive State Option 21-84                                                          |

# Chapter 22Modem Setup Service Reference22-1Modem Setup General Information Constants22-2Modem Setup Preference Constants22-3Modem Setup Profile Constants22-4The No Error Control Configuration String22-7The Error Control Configuration String22-8The Error Control with Fallback Configuration String22-9

The Direct Connect Configuration String 22-9

Fax Profile Constants 22-10

| Chapter 23 | Utility Functions Reference 23-1                          |
|------------|-----------------------------------------------------------|
|            | Object System Functions 23-2                              |
|            | String Functions 23-13                                    |
|            | Bitwise Functions 23-29                                   |
|            | Array Functions 23-31                                     |
|            | Sorted Array Functions 23-43                              |
|            | Integer Math Functions 23-53                              |
|            | Floating Point Math Functions 23-56                       |
|            | Managing the Floating Point Environment 23-73             |
|            | Financial Functions 23-77                                 |
|            | Exception Functions 23-80                                 |
|            | Message-Sending Functions 23-83                           |
|            | Deferred Message Sending Functions 23-87                  |
|            | Data Extraction Functions 23-92                           |
|            | Data Stuffing Functions 23-96                             |
|            | Getting and Setting Global Variables and Functions 23-101 |
|            | Debugging Functions 23-104                                |
|            | Miscellaneous Functions 23-109                            |

| Appendix | Error Codes A-1                    |
|----------|------------------------------------|
|          | System Exceptions A-1              |
|          | System Errors A-2                  |
|          | Common Errors A-2                  |
|          | Application Errors A-2             |
|          | I/O Box Errors A-3                 |
|          | View System Errors A-3             |
|          | State Machine Errors A-4           |
|          | Operating System Errors A-4        |
|          | Stack Errors A-7                   |
|          | Package Errors A-8                 |
|          | Newton Hardware Errors A-8         |
|          | PCMCIA Card Errors A-8             |
|          | Flash Card Errors A-10             |
|          | Card Store Errors A-10             |
|          | DMA Errors A-11                    |
|          | Heap Errors A-12                   |
|          | Communications Errors A-12         |
|          | Generic AppleTalk Errors A-12      |
|          | LAP Protocol Errors A-13           |
|          | DDP Protocol Errors A-13           |
|          | NBP Protocol Errors A-14           |
|          | AEP Protocol Errors A-15           |
|          | RTMP Protocol Errors A-15          |
|          | ATP Protocol Errors A-15           |
|          | PAP Protocol Errors A-16           |
|          | ZIP Protocol Errors A-17           |
|          | ADSP Protocol Errors A-17          |
|          | Utility Class Errors A-17          |
|          | Communications Tool Errors A-18    |
|          | Serial Tool Errors A-19            |
|          | MNP Tool Errors A-20               |
|          | FAX Tool Errors A-20               |
|          | Modem Tool Errors A-21             |
|          | Communications Manager Errors A-21 |
|          | Communications manager Enois A-21  |

**Docker Errors** A-22 A-24 Docker Import and Export Errors Docker Disk Errors A-24 Docker Desktop DIL Errors A-25 System Services Errors A-25 A-25 Sound Errors **Compression Errors** A-26 Memory Errors A-27 **Communications Transport Errors** A-28 Sharp IR Errors A-28 A-29 Online Service Errors A-29 **Printing Errors** Newton Connection Errors A-30 NewtonScript Environment Errors A-30 Store and Soup Errors A-30 A-32 Object System Errors A-33 Bad Type Errors **Compiler Errors** A-34 A-35 Interpreter Errors Communications Endpoint Errors A-35 **Device Driver Errors** A-37 **Tablet Driver Errors** A-37 A-37 Battery Driver Errors A-38 Other Services Errors Alien Store Errors A-38

#### Index IN-1

# Figures and Tables

| Chapter 2 | 2 |
|-----------|---|
|-----------|---|

#### Views Reference 2-1

| Figure 2-1 | SetOrigin <b>example</b>   | 2-49    |      |
|------------|----------------------------|---------|------|
| Figure 2-2 | LayoutTable <b>results</b> | 2-60    |      |
| Table 2-1  | View class constants       | 2-2     | 2-13 |
| Table 2-2  | viewFlags constants        | 2-4     |      |
| Table 2-3  | viewJustify constants      | 2-6     |      |
| Table 2-4  | viewFormat constants       | 2-11    |      |
| Table 2-5  | viewTransferMode con       | istants |      |
| Table 2-6  | viewEffect constants       | 2-14    |      |
| Table 2-7  | View warning messages      | 2-86    |      |

Chapter 3

NewtApp Reference 3-1

| Figure 3-1  | The Information button and picker 3-23     |
|-------------|--------------------------------------------|
| Figure 3-2  | The NewtApp About view 3-25                |
| Figure 3-3  | A NewtApp Preferences view 3-26            |
| 0           |                                            |
| Figure 3-4  | The Action button 3-26                     |
| Figure 3-5  | The Filing button 3-27                     |
| Figure 3-6  | NewtApp A-Z tabs 3-27                      |
| Figure 3-7  | The plain folder tab 3-28                  |
| Figure 3-8  | The digital clock and folder tab 3-28      |
| Figure 3-9  | A status bar view 3-30                     |
| Figure 3-10 | A floating bar view 3-31                   |
| Figure 3-11 | A page header 3-46                         |
| Figure 3-12 | A roll header 3-47                         |
| Figure 3-13 | A NewtApp Information slip 3-48            |
| Figure 3-14 | A newtEditView proto 3-57                  |
| Figure 3-15 | A NewtApp label input line 3-66            |
| Figure 3-16 | A NewtApp label display line for text 3-68 |
| Figure 3-17 | A NewtApp label number input line 3-68     |
| Figure 3-18 | A NewtApp label date input line 3-70       |

|           | Figure 3-19<br>Figure 3-20<br>Figure 3-21<br>Figure 3-22<br>Figure 3-23<br>Table 3-1 | A newtROLabelDateInputLine proto 3-71<br>The simple date input line 3-72<br>Date input with picker-only access 3-73<br>Time input with picker-only access 3-74<br>A newtLabelTimeInputLine proto 3-75<br>The NewtApp filters used to set the flavor |
|-----------|--------------------------------------------------------------------------------------|----------------------------------------------------------------------------------------------------|
|           |                                                                                      | slot 3-60                                                                                                    |
| Chapter 4 | Stationery Ref                                                                       | erence 4-1                                                                                                    |
|           | Figure 4-1<br>Figure 4-2<br>Figure 4-3                                               | Calls application menu bar 4-9<br>newtNewStationeryButton in Names 4-9<br>newtShowStationeryButton 4-10                                                                                                    |
| Chapter 5 | Pickers, Pop-u                                                                       | p Views, and Overviews Reference 5-1                                                                                                    |
|           | Figure 5-1<br>Figure 5-2<br>Figure 5-3                                               | Pop-up button and picker 5-4<br>A protoPopInPlace text button 5-6<br>A ProtoLabelPicker 5-8                                                                                                    |
|           | Figure 5-4<br>Figure 5-5<br>Figure 5-6                                               | Selection of items to choose 5-14<br>Example of a pop-up view with a close box 5-19<br>Scrollable list of items 5-21                                                                                                    |
|           | Figure 5-7<br>Figure 5-8<br>Figure 5-9                                               | Scrollable list of shapes and text 5-21<br>One-column table of text 5-24<br>Example of a country picker 5-30                                                                                                    |
|           | Figure 5-10<br>Figure 5-11<br>Figure 5-12                                            | Example of a province picker 5-31<br>Example of a state picker 5-33<br>Example of a world picker 5-34                                                                                                    |
|           | Figure 5-13<br>Figure 5-14<br>Figure 5-15                                            | Example of a text picker 5-36<br>Example of a date text pop-up view 5-38<br>Example of date picker before and after it is                                                                                                    |
|           | Figure 5-16<br>Figure 5-17<br>Figure 5-18                                            | tapped5-41Example label picker with text representation5-44Example of a date and time pop-up view5-47Example of a label picker with a text representation of<br>a time5-49                                                                          |

| Figure 5-19 | Example label picker with a text representation of a time range 5-51      |
|-------------|---------------------------------------------------------------------------|
| Figure 5-20 | Example of a label picker with a text representation of a time delta 5-53 |
| Figure 5-21 | Example of a map text label picker 5-55                                   |
| Figure 5-22 | Example of a label picker with a text representation of                   |
|             | a U.S. state 5-57                                                         |
| Figure 5-23 | Example of a city picker 5-59                                             |
| Figure 5-24 | Example of a text representation of longitude and latitude values 5-61    |
| Figure 5-25 | Example of a single date selection 5-63                                   |
| Figure 5-26 | Example of a date picker 5-65                                             |
| Figure 5-27 | Example of a pop-up menu 5-66                                             |
| Figure 5-28 | Example of a single date and time selection 5-68                          |
| Figure 5-29 | Example of a date interval pop-up view 5-70                               |
| Figure 5-30 | Example of a multidate pop-up view 5-72                                   |
| Figure 5-31 | Example of a year pop-up view 5-73                                        |
| Figure 5-32 | Example of a time pop-up view 5-75                                        |
| Figure 5-33 | Example of an analog time pop-up view 5-76                                |
| Figure 5-34 | Example of a time delta pop-up view 5-78                                  |
| Figure 5-35 | Example of a time interval pop-up view 5-79                               |
| Figure 5-36 | Example of a number picker 5-81                                           |
| Figure 5-37 | Example of an indexed array of pictures 5-83                              |
| Figure 5-38 | Example of an overview list 5-86                                          |
| Figure 5-39 | Example of a soup entry proto 5-91                                        |
| Figure 5-40 | A protoListPicker based on                                                |
|             | protoPeopleDataDef 5-106                                                  |
| Figure 5-41 | Example of a rolled list of items 5-113                                   |
| Figure 5-42 | Example of a collapsed and expanded rolled list<br>of items 5-117         |
| Figure 5-43 | Example of an expandable text outline 5-121                               |
| Figure 5-44 | Monthly calendar view 5-124                                               |
|             |                                                                           |

#### Text and Ink Input and Display Reference 7-1

| Table 7-1 | CopyProtection constants               | 7-17 |      |
|-----------|----------------------------------------|------|------|
| Table 7-2 | Valid items in an insert specification | on   | 7-53 |

| Chapter 8                                      | Recognition System Reference 8-1          |                                                                                                    |  |
|------------------------------------------------|-------------------------------------------|----------------------------------------------------------------------------------------------------|--|
|                                                | Figure 8-1                                | Single-character editing box specified by rcBaseInfo frame 8-25                                                               |  |
|                                                | Figure 8-2                                | Two-dimensional array of input boxes specified by rcGridInfo frame 8-27                                                       |  |
|                                                | Figure 8-3                                | protoRecToggle picker collapsed and<br>expanded 8-32                                                                          |  |
|                                                | Figure 8-4                                | Typical protoCharEdit comb view and text to correct 8-41                                                                      |  |
|                                                | Table 8-1                                 | View flags for text recognition using enumerated dictionaries 8-7                                                             |  |
|                                                | Table 8-2                                 | View flags for text recognition using lexical<br>dictionaries 8-10                                                            |  |
|                                                | Table 8-3                                 | Nontext view flags 8-11                                                                                                    |  |
|                                                | Table 8-4                                 | System-supplied enumerated dictionaries 8-16                                                                                  |  |
|                                                | Table 8-5                                 | System-supplied lexical dictionaries 8-17                                                                                     |  |
|                                                | Table 8-6                                 | Stroke bundle data format specifications 8-29                                                                                 |  |
| Chapter 9                                      | Data Storage a<br>Table 9-1               | And Retrieval Reference 9-1<br>Change messages and associated change<br>data 9-15                                             |  |
| Chapter 10 Drawing and Graphics Reference 10-1 |                                           | Graphics Reference 10-1                                                                                                    |  |
|                                                | Figure 10-1<br>Figure 10-2<br>Figure 10-3 | protoImageView Structure10-6Angles for arcs and wedges10-29Row width of picture bitmap10-43                                   |  |
| Chapter 12                                     | Filing Reference 12-1                     |                                                                                                    |  |
|                                                | Figure 12-1<br>Figure 12-2<br>Figure 12-3 | Two examples of filing button views 12-2<br>The Filing slip 12-3<br>A protoNewFolderTab view with optional<br>title text 12-5 |  |

|            | Figure 12-4                | The picker displayed by a protoNewFolderTab view 12-6                                                  |
|------------|----------------------------|----------------------------------------------------------------------------------------------------|
|            | Figure 12-5<br>Figure 12-6 | The protoClockFolderTab view12-8Selecting a filing category and store in aprotoClockFolderTab view12-9 |
| Chapter 14 | System Servic              | es Reference 14-1                                                                                      |
|            | Figure 14-1<br>Figure 14-2 | Status view components14-14Built-in status view configurations14-20                                    |
|            | Table 14-1<br>Table 14-2   | Status view components 14-15<br>Internally defined viewBounds and viewJustify<br>slots 14-18           |
|            | Table 14-3                 | Values for what parameter to RegPowerOff<br>function 14-34                                             |
|            | Table 14-4                 | Values for why parameter to RegPowerOff<br>function 14-35                                              |
|            | Table 14-5                 | Values for why parameter to RegPowerOn<br>function 14-37                                               |
| Chapter 16 | Built-in Applica           | ations and System Data Reference 16-1                                                                  |
|            | Table 16-1                 | Names card layouts 16-2                                                                                |
|            | Table 16-2<br>Table 16-3   | Dates variables16-24Dates constants for the day of the week16-24                                       |
|            | Table 16-3                 | Dates constants for repeatType 16-25                                                                   |
|            | Table 16-5                 | Other date constants 16-25                                                                             |
|            | Table 16-6                 | Dates constants for the weeks in a month 16-26                                                         |
|            | Table 16-7<br>Table 16-8   | Compatible icon and meeting/event types 16-26<br>Folder symbols 16-85                                  |
|            |                            |                                                                                                    |
| Chapter 17 | Localizing New             | vton Applications Reference 17-1                                                                       |
|            | Table 17-1                 | LongDateFormat slots 17-4                                                                              |
|            | Table 17-2                 | ShortDateFormat slots 17-6                                                                             |
|            | Table 17-3                 | TimeFormat Slots 17-7                                                                                  |
|            | Table 17-4                 | NumberFormat Slots 17-9                                                                                |

|            | Table 17-5<br>Table 17-6<br>Table 17-7<br>Table 17-8<br>Table 17-9                                                                              | Format specifications in ROM_dateTimeStrSpecsglobal17-12Elements of date strings17-13Formats for date and time string elements17-15Date frame slots and values17-27ROM language codes17-30                                                               |  |
|------------|----------------------------------------------------------------------------------------------------|----------------------------------------------------------------------------------------------------|--|
| Chapter 19 | Transport Interface Reference 19-1                                                                                                    |                                                                                                    |  |
|            | Table 19-1<br>Table 19-2<br>Table 19-3<br>Table 19-4<br>Table 19-5<br>Table 19-6<br>Table 19-7                                                  | Preferences slots19-7E-mail address translations19-30Causes of a send request19-33Slots in silentPrefs frame19-46Slots in sendPrefs frame19-46Slots in outboxPrefs frame19-47Slots in inboxPrefs frame19-47                                              |  |
| Chapter 20 | Endpoint Interf                                                                                                    | ace Reference 20-1                                                                                                    |  |
|            | Table 20-1         Table 20-2         Table 20-3         Table 20-4         Table 20-5         Table 20-6         Table 20-7         Table 20-8 | Data form symbols20-2Typelist data type symbols20-3Option opcode constants20-3Endpoint error code constants20-4Option error code constants20-5Endpoint state constants20-6Other endpoint constants20-7Data translators20-34                              |  |
| Chapter 21 | Built-in Comm                                                                                                    | unications Tools Reference 21-1                                                                                                    |  |
|            | Table 21-1<br>Table 21-2<br>Table 21-3<br>Table 21-4<br>Table 21-5<br>Table 21-6                                                                | Built-in communications tool service option<br>labels 21-2Summary of serial options21-3Serial chip location labels21-5Serial chip specification option fields21-8Serial chip specification option constants21-9Serial circuit control option fields21-11 |  |

| Table 21-7  | Serial circuit control option constants 21-12    |
|-------------|--------------------------------------------------|
| Table 21-8  | Serial flow control option fields 21-19          |
| Table 21-9  | Serial event constants 21-23                     |
| Table 21-10 | Serial statistics option fields 21-25            |
| Table 21-11 | Summary of serial tool with MNP options 21-28    |
| Table 21-12 | Summary of framed serial options 21-29           |
| Table 21-13 | Serial framing configuration option fields 21-30 |
| Table 21-14 | Summary of modem options 21-32                   |
| Table 21-15 | Modem preferences option fields 21-36            |
| Table 21-16 | Modem profile option fields 21-41                |
| Table 21-17 | Modem profile configuration strings 21-43        |
| Table 21-18 | Modem error control type 21-46                   |
| Table 21-19 | Modem dialing option fields 21-49                |
| Table 21-20 | Modem connection type option fields 21-52        |
| Table 21-21 | Modem fax capabilities option fields 21-55       |
| Table 21-22 | Modem fax modulation return values 21-56         |
| Table 21-23 | MNP compression type 21-62                       |
| Table 21-24 | MNP data statistics option fields 21-64          |
| Table 21-25 | Summary of infrared options 21-66                |
| Table 21-26 | Infrared statistics option fields 21-70          |
| Table 21-27 | Summary of AppleTalk options 21-71               |
| Table 21-28 | Summary of resource arbitration options 21-83    |

Modem Setup Service Reference 22-1

| Table 22-1 | Constants for modem setup general<br>information 22-2 |      |
|------------|-------------------------------------------------------|------|
| Table 22-2 | Constants for modem setup preferences                 | 22-3 |
| Table 22-3 | Constants for the modem setup profile                 | 22-5 |
| Table 22-4 | Constants for the fax profile 22-10                   |      |
| Table 22-5 | Available fax speeds 22-11                            |      |
| Table 22-6 | Available fax service classes 22-12                   |      |

| Chapter 23 | Utility Functions Reference 23-1 |                                                      |  |
|------------|----------------------------------|------------------------------------------------------|--|
|            | Table 23-1                       | Instruction symbols for StringFilter 23-23           |  |
|            | Table 23-2                       | Floating point exceptions 23-73                      |  |
|            | Table 23-3                       | Exception frame data slot name and<br>contents 23-81 |  |

# About This Book

This book, *Newton Programmer's Reference*, is the definitive reference for Newton programming. It describes all of the protos, methods, functions, data structures, error codes, and other constructs that are part of the Newton application programming interface (API).

This book is a companion to *Newton Programmer's Guide*, which provides conceptual information and instructions for using the Newton application programming interfaces.

## Audience

This reference is for anyone who wants to write NewtonScript programs for the Newton family of products.

Before using this reference, you should read *Newton Toolkit User's Guide* to learn how to install and use Newton Toolkit, which is the development environment for writing NewtonScript programs for Newton. You may also want to read *The NewtonScript Programming Language* either before or concurrently with this book. That book describes the NewtonScript language, which is used throughout the *Newton Programmer's Guide*.

To make best use of this reference, you should already have a good understanding of the information presented in the companion volume to this book, *Newton Programmer's Guide*.

## **Related Books**

This book is one in a set of books available for Newton programmers. You'll also need to refer to these other books in the set:

- Newton Programmer's Guide. This companion volume is the definitive guide to Newton programming.
- Newton Toolkit User's Guide. This book comes with the Newton Toolkit development environment. It introduces the Newton development environment and shows how to develop Newton applications using Newton Toolkit. You should read this book first if you are a new Newton application developer.
- *The NewtonScript Programming Language*. This book comes with the Newton Toolkit development environment. It describes the NewtonScript programming language.
- Newton Book Maker User's Guide. This book comes with the Newton Toolkit development environment. It describes how to use Newton Book Maker and Newton Toolkit to make Newton digital books and to add online help to Newton applications.
- Newton 2.0 User Interface Guidelines. This book contains guidelines to help you design Newton applications that optimize the interaction between people and Newton devices.

# Sample Code

The Newton Toolkit development environment, from Apple Computer, includes many sample code projects. You can examine these samples, learn from them, and experiment with them. These sample code projects illustrate most of the topics covered in this book. They are an invaluable resource for understanding the

#### PREFACE

topics discussed in this book and for making your journey into the world of Newton programming an easier one.

The Newton Developer Technical Support team continually revises the existing samples and creates new sample code. The latest sample code is included each quarter on the Newton Developer CD, which is distributed to all Newton Developer Program members and to subscribers of the Newton monthly mailing. Sample code is updated on the Newton Development side on the World Wide Web (http://dev.info.apple.com/ newton) shortly after it is released on the Newton Developer CD. For information about how to contact Apple Computer regarding the Newton Developer Program, see the section "Developer Products and Support," on page xxxvii.

The code samples in this book show methods of using various routines and illustrate techniques for accomplishing particular tasks. All code samples have been compiled and, in most cases, tested. However, Apple Computer does not intend that you use these code samples in your application.

To make the code samples in this book more readable, only limited error handling is shown. You need to develop your own techniques for detecting and handling errors.

# Conventions Used in This Book

This book uses the following conventions to present various kinds of information.

#### **Special Fonts**

This book uses the following special fonts:

 Boldface. Key terms and concepts appear in boldface on first use. These terms are also defined in the Glossary.

- Courier typeface. Code listings, code snippets, and special identifiers in the text such as predefined system frame names, slot names, function names, method names, symbols, and constants are shown in the Courier typeface to distinguish them from regular body text. If you are programming, items that appear in Courier should be typed exactly as shown.
- Italic typeface. Italic typeface is used in code to indicate replaceable items, such as the names of function parameters, which you must replace with your own names. The names of other books are also shown in italic type, and *rarely*, this style is used for emphasis.

#### **Tap Versus Click**

Throughout the Newton software system and in this book, the word "click" sometimes appears as part of the name of a method or variable, as in ViewClickScript or ButtonClickScript. This may lead you to believe that the text refers to mouse clicks. It does not. Wherever you see the word "click" used this way, it refers to a tap of the pen on the Newton screen (which is somewhat similar to the click of a mouse on a desktop computer).

#### Frame Code

If you are using the Newton Toolkit (NTK) development environment in conjunction with this book, you may notice that this book displays the code for a frame (such as a view) differently than NTK does.

In NTK, you can see the code for only a single frame slot at a time. In this book, the code for a frame is presented all at once, so you can see all of the slots in the frame, like this:

```
{ viewClass: clView,
 viewBounds: RelBounds( 20, 50, 94, 142 ),
 viewFlags: vNoFlags,
```

```
viewFormat: vfFillWhite+vfFrameBlack+vfPen(1),
viewJustify: vjCenterH,
ViewSetupDoneScript: func()
  :UpdateDisplay(),
UpdateDisplay: func()
   SetValue(display, 'text, value);
};
```

If while working in NTK, you want to create a frame that you see in the book, follow these steps:

- 1. On the NTK template palette, find the view class or proto shown in the book. Draw out a view using that template. If the frame shown in the book contains a \_proto slot, use the corresponding proto from the NTK template palette. If the frame shown in the book contains a viewClass slot instead of a \_proto slot, use the corresponding view class from the NTK template palette.
- 2. Edit the viewBounds slot to match the values shown in the book.
- 3. Add each of the other slots you see listed in the frame, setting their values to the values shown in the book. Slots that have values are attribute slots, and those that contain functions are method slots.

# **Developer Products and Support**

The *Apple Developer Catalog* (ADC) is Apple Computer's worldwide source for hundreds of development tools, technical resources, training products, and information for anyone interested in developing applications on Apple computer platforms. Customers receive the *Apple Developer Catalog* featuring all current versions of Apple development tools and the most

#### PREFACE

popular third-party development tools. ADC offers convenient payment and shipping options, including site licensing.

To order product or to request a complimentary copy of the *Apple Developer Catalog* contact

Apple Developer Catalog Apple Computer, Inc. P.O. Box 319 Buffalo, NY 14207-0319

| Telephone      | 1-800-282-2732 (United States)<br>1-800-637-0029 (Canada)<br>716-871-6555 (International) |
|----------------|-------------------------------------------------------------------------------------------|
| Fax            | 716-871-6511                                                                              |
| AppleLink      | ORDER.ADC                                                                                 |
| Internet       | order.adc@applelink.apple.com                                                             |
| World Wide Web | http://www.devcatalog.apple.com                                                           |

If you provide commercial products and services, call 408-974-4897 for information on the developer support programs available from Apple.

For Newton-specific information, see the Newton developer World Wide Web page at:

http://dev.info.apple.com/newton

# Undocumented System Software Objects

When browsing in the NTK Inspector window, you may see functions, methods, and data objects that are not documented in this book. Undocumented functions, methods, and data objects are not supported, nor are they guaranteed to work in future Newton devices. Using them may produce undesirable effects on current and future Newton devices.

This chapter describes the view classes, protos, and functions useful for creating any application.

# View Classes and Protos

# clView

The clView view class is the base view class. It implements a generic view that has no special characteristics or specific kind of data associated with it. This view class does not support recognition, gestures, or user input of any kind.

When a clView is used as the base view of an application, it typically includes many application-specific slots containing global data and methods for use by its child views (which automatically inherit parental slots if they are not overridden). The minimal slots of interest are listed below.

#### Slot descriptions

| viewBounds | Set to the size and location where you want the view to |
|------------|---------------------------------------------------------|
|            | appear.                                                 |
| viewFlags  | The default setting is vVisible.                        |
| viewFormat | Optional. The default setting is nil.                   |

Here is an example of a template defining a view of the clView class:

```
sampleApp := {...
    viewClass: clView,
    viewBounds: {left:0, top:0, right:200, bottom:200},
    viewFlags: vApplication+vClickable,
    viewFormat: vfFrameBlack+vfPen1+vfShadow1,
    viewJustify: vjParentCenterH,
    viewEffect: fxUp+fxSteps(8),
    declareSelf: 'base, // for closebox child
    // methods and other view-specific slots
    ViewSetupFormScript: func()...
...}
```

# protoApp

This proto is used to create a simple application base view. It is a view with a title at the top and a status bar at the bottom. The user can tap on the clock

icon to see the current time, or on the close box to close the application. Here is an example:

| My Application |                |
|----------------|----------------|
|                |                |
|                |                |
|                |                |
|                |                |
|                |                |
|                |                |
|                |                |
|                |                |
|                |                |
|                |                |
|                | My Application |

# **Slot descriptions**

| title       | A string that is the title. This title appears in a title bar at the top of the view.                                                |
|-------------|----------------------------------------------------------------------------------------------------|
| viewBounds  | Set to the size and location where you want the view to<br>appear. By default it is centered horizontally within its<br>parent view. |
| viewFlags   | The default setting is vVisible + vApplication.<br>Do not change these flags, but you can add others if you wish.                    |
| viewJustify | Optional. The default setting is vjParentCenterH.                                                                                    |

| viewFormat  | <pre>Optional. The default setting is vfFillWhite + vfFrameBlack + vfPen(1) + vfInset(1) + vfShadow(1).</pre>                |
|-------------|----------------------------------------------------------------------------------------------------|
| declareSelf | Do not change. This slot is set by default to 'base. This identifies the view to be closed when the user taps the close box. |

The protoApp has two child views: a title and a status bar.

Here is an example of a template using protoApp:

```
myApp := {...
_proto: protoApp,
title: "My Application",
// set bounds relative to screen size
ViewSetupFormScript: func()
    begin
    local b := GetAppParams();
    self.viewBounds.top := b.appAreaTop + 2;
    self.viewBounds.left := b.appAreaLeft;
    self.viewBounds.left := b.appAreaLeft;
    self.viewBounds.bottom := b.appAreaHeight - 7;
    self.viewBounds.right := b.appAreaWidth - 21;
    end
...}
```

# Functions

# **Application-Defined Functions**

This section describes functions that are called when applications and other parts are installed and removed from the Newton device.

### InstallScript

```
InstallScript(partFrame) // for application part
InstallScript(partFrame, removeFrame) // for auto part
```

This function in the application or auto part is executed when the package is activated on the Newton or when the Newton is reset.

| partFrame   | The part frame. For an application part, this frame<br>contains a slot named theForm, which contains a<br>reference to your application's base template. For an<br>auto part, there is no theForm slot.                                                                                                    |
|-------------|----------------------------------------------------------------------------------------------------|
| removeFrame | This parameter is passed to this function only if an auto<br>part is being installed, otherwise, only one parameter is<br>passed. The <i>removeFrame</i> parameter is the frame that<br>will be passed to the auto part RemoveScript<br>function. This frame contains a single slot,<br>RemoveScript, which contains a copy of the<br>RemoveScript function. Note that you can add<br>additional slots to this frame. |

For application parts, the system executes a deep clone of the InstallScript function, so you don't normally need to use EnsureInternal within it. It's recommended that you keep the InstallScript function as small as possible for application parts, because the function is copied into the NewtonScript heap as a result of the deep clone. If you need to execute a lot of code, you might want to make a method in the application base template and send it a message from your InstallScript. You can access the base template using the expression *partFrame*. theForm. The code in the application method won't be deep cloned since it's not part of the InstallScript function.

For auto parts, the InstallScript function is not cloned or copied. You must use EnsureInternal within this function as appropriate, to prevent the warning to reinsert the card.

## DeletionScript

```
DeletionScript()
```

This function in the part is executed when the package is deleted by the user from the Extras drawer. Typically this function is used to do clean-up operations that you might need to do when the part is deleted.

This function applies to all types of package parts, except for store parts.

After the DeletionScript function is executed, the RemoveScript function is also executed (for application and auto parts only).

# **DoNotInstallScript**

### DoNotInstallScript()

This function in the part is executed before the package is first loaded onto a Newton store from some external source. It gives the parts in the package a chance to prevent installation of the package. If any part returns a non-nil value from this function, the package is not installed.

You should provide the user with some kind of feedback if package installation is prevented, rather than silently failing.

This function applies to all types of package parts, except for store parts.

### RemoveScript

```
RemoveScript(frame)
```

This function in the application or auto part is executed when the package is deactivated.

frame For an application part, this parameter is equivalent to
the part frame. Note that because the application has
been removed, the theForm slot contains an invalid
reference. For an auto part, this parameter is the same
removeFrame parameter passed to the InstallScript
function. Note that the InstallScript function can
add additional slots to this frame.

Note that the function that is executed is actually a clone of the RemoveScript function in your part.

If the application or auto part package is deleted by the user from the Extras drawer, the DeletionScript function is executed before the RemoveScript function.

This chapter describes the constants, functions, and methods used by the view system interface.

# Constants

The following sections contain descriptions of the constants used in the view interface:

- view class constants
- viewFlags constants
- viewJustify constants
- viewFormat constants
- viewTransferMode constants
- viewEffect constants

# **View Class Constants**

The view class constants are listed and described in Table 2-1.

| Constant        | Value | Description                                                                                                    |
|-----------------|-------|----------------------------------------------------------------------------------------------------|
| clView          | 74    | The base view class. This class is used for<br>a generic view that has no special<br>characteristics. A view of this class is<br>generally a container view that encloses<br>other more specialized views. Such a<br>high-level view would include global<br>data and methods shared by its child<br>views. See Chapter 2, "Getting Started,"<br>in the <i>Newton Programmer's Guide</i> for<br>more information. |
| clPictureView   | 76    | Used for pictures. See Chapter 13,<br>"Drawing and Graphics," in the <i>Newton</i><br><i>Programmer's Guide</i> for more information.                                                                                                    |
| clEditView      | 77    | Used for editing views that can accept<br>both text and graphic user input. This<br>view class typically has child views that<br>are of class clParagraphView and<br>clPolygonView. See Chapter 8, "Text<br>and Ink Input and Display," in the<br><i>Newton Programmer's Guide</i> for more<br>information.                                                                                                    |
| clParagraphView | 81    | A static or editable text view. When text is<br>recognized, it is displayed in one of these<br>views. Text is grouped into paragraphs so<br>that many words can be shown in a single<br>paragraph view. See Chapter 8, "Text and<br>Ink Input and Display," in the <i>Newton</i><br><i>Programmer's Guide</i> for more information.                                                                               |

| Constant       | Value | Description                                                                                                    |
|----------------|-------|----------------------------------------------------------------------------------------------------|
| clPolygonView  | 82    | A graphic view used in an edit view.<br>When a shape is recognized, it is<br>displayed in one of these graphic views.<br>See Chapter 13, "Drawing and Graphics,"<br>in the <i>Newton Programmer's Guide</i> for<br>more information.                                                                                                    |
| clKeyboardView | 79    | Used to define keyboard-like arrays of<br>buttons that can be tapped. No other<br>forms of input recognition are available.<br>See Chapter 8, "Text and Ink Input and<br>Display," in the <i>Newton Programmer's</i><br><i>Guide</i> for more information.                                                                                          |
| clMonthView    | 80    | Used to define a calendar view of a<br>month that lets the user select a date<br>range. See Chapter 6, "Pickers, Pop-up<br>Views, and Overviews," in the <i>Newton</i><br><i>Programmer's Guide</i> for more information.                                                                                                    |
| clRemoteView   | 88    | Used for a view that displays another<br>view as its contents. This can be used to<br>show a page preview of a full-page view,<br>for example. This view provides the<br>scaling necessary to display the entire<br>remote view. See Chapter 13, "Drawing<br>and Graphics," in the <i>Newton</i><br><i>Programmer's Guide</i> for more information. |
| clPickView     | 91    | Used to display a list from which you can<br>pick an item. The list can display both<br>text and graphic items. This view class is<br>supported through the protoPicker<br>view proto. See Chapter 6, "Pickers,<br>Pop-up Views, and Overviews," in the<br><i>Newton Programmer's Guide</i> for more<br>information.                                |

### Table 2-1 View class constants (continued)

| Constant    | Value | Description                                                                                                    |
|-------------|-------|----------------------------------------------------------------------------------------------------|
| clGaugeView | 92    | Used to define a gauge-like view that can<br>display a visual sliding bar indicator. The<br>view can be read-only or changeable.<br>With a changeable view, the user can drag<br>the indicator to a new position. See<br>Chapter 7, "Controls and Other Protos,"<br>in the <i>Newton Programmer's Guide</i> for<br>more information. |
| clOutline   | 105   | Used for a text outline with expandable<br>headings that have indented subheadings.<br>The user can tap headings to expand and<br>collapse them and to choose items. See<br>Chapter 7, "Controls and Other Protos,"<br>in the <i>Newton Programmer's Guide</i> for more<br>information.                                              |

# viewFlags Constants

The viewFlags constants are listed and described in Table 2-2. Several additional constants can be specified in the viewFlags slot that control what kinds of pen input (taps, strokes, words, letters, numbers, and so on) are recognized and handled by the view. These other constants are described in "Text and Ink Input and Display Reference" (page 7-1).

| Table 2-2 | viewFlags constants |
|-----------|---------------------|
|-----------|---------------------|

| Constant | Value | Description                                                                                                    |
|----------|-------|----------------------------------------------------------------------------------------------------|
| vVisible | 1     | The view is visible. (Don't set this flag for your<br>application base view, because you don't want it<br>to be shown until the user taps its icon in the<br>Extras Drawer.) If you Show, Hide, Open, Close,<br>or Toggle a view, this flag is changed in the view<br>by the system to reflect the current state of the<br>view. |

Table 2-2

viewFlags constants (continued)

| Constant         | Value | Description                                                                                                    |
|------------------|-------|----------------------------------------------------------------------------------------------------|
| vApplication     | 4     | Identifies a view that should receive scrolling and<br>other high-level events. For example, when the<br>user taps the scroll arrows, the system searches all<br>views to find the frontmost view that has this bit<br>set, and then sends the scroll event to that view.<br>Generally, this flag is set for the application base<br>view. Views with this flag set can be found with<br>the special view symbols 'viewFrontMost or<br>'viewFrontMostApp. |
| vCalculateBounds | 8     | The view bounds are not fixed, but are<br>recalculated and will grow if the user enters more<br>information than the view can hold. Used by<br>views of the class clParagraphView and<br>clPolygonView only, and only when they are<br>enclosed in a view of the class clEditView.                                                                                                    |
| vClipping        | 32    | The view's contents, including child views, are<br>clipped to its bounds when it is drawn. Note that<br>the base view of all applications is automatically<br>clipped, whether or not this flag is set.                                                                                                    |
| vFloating        | 64    | The view is a floating view; that is, it floats above<br>its non-vFloating sibling views. A view without<br>this flag will never come in front of a floating<br>sibling view.                                                                                                    |
| vReadOnly        | 2     | The view cannot be changed, but it can be scaled or distorted. It is read-only.                                                                                                    |
| vWriteProtected  | 128   | The same as vReadOnly, except that this flag<br>propagates automatically to all of the view's child<br>views. Additionally, scaling and distortion of the<br>view are not allowed.                                                                                                    |

| Table 2-2 | viewFlags constants | (continued) |
|-----------|---------------------|-------------|
|-----------|---------------------|-------------|

| Constant   | Value     | Description                                                                                                    |
|------------|-----------|----------------------------------------------------------------------------------------------------|
| vNoScripts | 134217728 | Prevents the system from sending in the view any<br>of the system messages described<br>"Application-Defined Methods" (page 2-65)<br>(except for the ViewChangedScript, and<br>ViewSetupFormScript messages, which are<br>still sent). Setting this flag speeds up the<br>processing for a view if it has no application-<br>defined handling methods, because the system<br>won't bother trying to send it messages. This flag<br>is set internally for views of the classes<br>clParagraphView, clPicutureView, and<br>clPolygonView that are created dynamically as<br>the user writes in a clEditView. |
| vClickable | 512       | Allows the view to receive pen input. The system<br>sends the ViewClickScript message to the<br>view once for each pen tap (click) that occurs<br>within the view. See to "Text and Ink Input and<br>Display" (page 8-1) in the <i>Newton Programmer's</i><br><i>Guide</i> for more information.                                                                                                    |
| vNoFlags   | 0         | There are no flag attributes for the view.                                                                                                    |

# viewJustify Constants

The constants used for the viewJustify slot are listed and described in Table 2-3.

| Table 2-3 | viewJustify constants |
|-----------|-----------------------|
|-----------|-----------------------|

| Constant                     | Value    | Description                                        |
|------------------------------|----------|----------------------------------------------------|
| Horizontal alignment of view | contents |                                                    |
| vjLeftH                      | 0        | Left alignment (default).                          |
| vjCenterH                    | 2        | Center alignment (default for clPictureView only). |

| Table 2-3                   | <b>3</b> viewJus      | stify constants (continued)                                                                                                    |
|-----------------------------|-----------------------|----------------------------------------------------------------------------------------------------|
| Constant                    | Value                 | Description                                                                                                    |
| vjRightH                    | 1                     | Right alignment.                                                                                                    |
| vjFullH                     | 3                     | Stretches the view contents to fill the entire view width.                                                                                                    |
| Vertical alignment of view  | contents <sup>1</sup> |                                                                                                    |
| vjTopV                      | 0                     | Top alignment (default).                                                                                                    |
| vjCenterV                   | 4                     | Center alignment (default for clPictureView only).                                                                                                    |
| vjBottomV                   | 8                     | Bottom alignment.                                                                                                    |
| vjFullV                     | 12                    | For views of the clPictureView class only; stretches the picture to fill the entire view height.                                                                                                    |
| Horizontal alignment of the | e view relative t     | to its parent or sibling view <sup>2</sup>                                                                                                    |
| vjParentLeftH               | 0                     | The left and right view bounds are relative to the parent's left side (default).                                                                                                    |
| vjParentCenterH             | 16                    | The difference between the left and right view<br>bounds is used as the width of the view. If you<br>specify zero for left, the view is centered in the<br>parent view. If you specify any other number for<br>left, the view is offset by that much from a centered<br>position (for example, specifying left = 10 and<br>right = width+10 offsets the view 10 pixels to the<br>right from a centered position). |
| vjParentRightH              | 32                    | The left and right view bounds are relative to the parent's right side, and will usually be negative.                                                                                                    |
| vjParentFullH               | 48                    | The left bounds value is used as an offset from the left edge of the parent and the right bounds value as an offset from the right edge of the parent (for example, specifying left = 10 and right = $-10$ leaves a 10-pixel margin on each side).                                                                                                    |
| vjSiblingNoH                | 0                     | (Default) Do not use sibling horizontal alignment.                                                                                                    |
|                             |                       |                                                                                                    |

# Table 2-3 viewJustify constants (continued)

# Table 2-3 viewJustify constants (continued)

| Constant                     | Value             | Description                                                                                                    |
|------------------------------|-------------------|----------------------------------------------------------------------------------------------------|
| vjSiblingLeftH               | 2048              | The left and right view bounds are relative to the sibling's left side.                                                                                                    |
| vjSiblingCenterH             | 512               | The difference between the left and right view<br>bounds is used as the width of the view. If you<br>specify zero for left, the view is centered in relation<br>to the sibling view. If you specify any other number<br>for left, the view is offset by that much from a<br>centered position (for example, specifying left = 10<br>and right = width+10 offsets the view 10 pixels to<br>the right from a centered position). |
| vjSiblingRightH              | 1024              | The left and right view bounds are relative to the sibling's right side.                                                                                                    |
| vjSiblingFullH               | 1536              | The left bounds value is used as an offset from the left edge of the sibling and the right bounds value as an offset from the right edge of the sibling (for example, specifying left = 10 and right = $-10$ indents the view 10 pixels on each side relative to its sibling).                                                                                                    |
| Vertical alignment of the vi | ew relative to it | ts parent or sibling view <sup>3</sup>                                                                                                    |
| vjParentTopV                 | 0                 | The top and bottom view bounds are relative to the                                                                                                    |

| vjParentTopV    | 0   | The top and bottom view bounds are relative to the parent's top side (default).                                                                                                    |
|-----------------|-----|----------------------------------------------------------------------------------------------------|
| vjParentCenterV | 64  | The difference between the top and bottom view<br>bounds is used as the height of the view. If you<br>specify zero for top, the view is centered in the<br>parent view. If you specify any other number for<br>top, the view is offset by that much from a centered<br>position (for example, specifying top = $-10$ and<br>bottom = height-10 offsets the view 10 pixels above<br>a centered position). |
| vjParentBottomV | 128 | The top and bottom view bounds are relative to the parent's bottom side.                                                                                                    |

Table 2-3

**B** viewJustify constants (continued)

| Constant                     | Value        | Description                                                                                                    |
|------------------------------|--------------|----------------------------------------------------------------------------------------------------|
| vjParentFullV                | 192          | The top bounds value is used as an offset from the top edge of the parent and the bottom bounds value as an offset from the bottom edge of the parent (for example, specifying top = 10 and bottom = $-10$ leaves a 10-pixel margin on both the top and the bottom).                                                                                                    |
| vjSiblingNoV                 | 0            | (Default) Do not use sibling vertical alignment.                                                                                                    |
| vjSiblingTopV                | 16384        | The top and bottom view bounds are relative to the sibling's top side.                                                                                                    |
| vjSiblingCenterV             | 4096         | The difference between the top and bottom view<br>bounds is used as the height of the view. If you<br>specify zero for top, the view is centered in relation<br>to the sibling view. If you specify any other number<br>for top, the view is offset by that much from a<br>centered position (for example, specifying top = $-10$<br>and bottom = height-10 offsets the view 10 pixels<br>above a centered position). |
| vjSiblingBottomV             | 8192         | The top and bottom view bounds are relative to the sibling's bottom side.                                                                                                    |
| vjSiblingFullV               | 12288        | The top bounds value is used as an offset from the top edge of the sibling and the bottom bounds value as an offset from the bottom edge of the sibling (for example, specifying top = 10 and bottom = $-10$ indents the view 10 pixels on both the top and the bottom sides relative to its sibling).                                                                                                    |
| Text limits                  |              |                                                                                                    |
| noLineLimits                 | 0            | (Default) No limits, text wraps to next line.                                                                                                    |
| oneLineOnly                  | 8388608      | Allows only a single line of text, with no wrapping.                                                                                                    |
| oneWordOnly                  | 16777216     | Allows only a single word. (If the user writes another word, it replaces the first.)                                                                                                    |
| Indicate that a bounds value | e is a ratio |                                                                                                    |
| vjNoRatio                    | 0            | (Default) Do not use proportional alignment.                                                                                                    |

#### Table 2-3 viewJustify constants (continued)

| Constant         | Value      | Description                                                                                                    |
|------------------|------------|----------------------------------------------------------------------------------------------------|
| vjLeftRatio      | 67108864   | The value of the slot viewBounds.left is<br>interpreted as a percentage of the width of the<br>parent or sibling view to which this view is<br>horizontally justified.                          |
| vjRightRatio     | 134217728  | The value of the slot viewBounds.right is interpreted as a percentage of the width of the parent or sibling view to which this view is horizontally justified.                                  |
| vjTopRatio       | 268435456  | The value of the slot viewBounds.top is<br>interpreted as a percentage of the height of the<br>parent or sibling view to which this view is<br>vertically justified.                            |
| vjBottomRatio    | -536870912 | The value of the slot viewBounds.bottom is interpreted as a percentage of the height of the parent or sibling view to which this view is vertically justified.                                  |
| vjParentAnchored | 256        | The view is anchored at its location in its parent<br>view, even if the origin of the parent view is<br>changed. Other sibling views will be offset, but not<br>child views with this flag set. |

<sup>1</sup> For views of the clParagraphView class, the vertical alignment constants vjTopV, vjCenterV, and vjBottomV apply only to paragraphs that also have the oneLineOnly viewJustify flag set.
<sup>2</sup> If you are applying horizontal sibling-relative alignment and the view is the first child, it is positioned according to the horizontal parent-relative alignment and the view is the first child, it is positioned are applying vertical sibling-relative alignment and the view is the first child, it is positioned according to the horizontal parent-relative alignment and the view is the first child, it is positioned according to the neutral parent relative alignment and the view is the first child, it is positioned according to the neutral parent relative alignment and the view is the first child, it is positioned according to the neutral parent relative alignment and the view is the first child, it is positioned according to the neutral parent relative alignment and the view is the first child, it is positioned according to the neutral parent relative alignment and the view is the first child, it is positioned according to the neutral parent relative alignment and the view is the first child, it is positioned according to the neutral parent relative alignment and the view is the first child, it is positioned according to the neutral parent relative alignment and the view is the first child, it is positioned according to the neutral parent relative alignment and the view is the first child, it is positioned according to the neutral parent relative alignment according to the neutral parent relative alignment according to the neutral parent relative alignment according to the neutral parent relative alignment according to the neutral parent relative alignment according to the neutral parent relative alignment according to the neutral parent relative alignment according to the neutral parent relative alignment according to the neutral parent relative alignment according to the neutral parent relative alignment ac

according to the vertical parent-relative alignment setting.

# viewFormat Constants

The constants used for the viewFormat slot are listed and described in Table 2-4.

| Table            | <b>2-4</b> vie | ewFormat constants                                                           |
|------------------|----------------|------------------------------------------------------------------------------|
| Constant         | Value          | Description                                                                  |
| vfNone           | 0              | There are no format attributes set for the view (default).                   |
| View fill color  |                |                                                                              |
| vfFillWhite      | 1              | Fill view with white.                                                        |
| vfFillLtGray     | 2              | Fill view with light gray.                                                   |
| vfFillGray       | 3              | Fill view with gray.                                                         |
| vfFillDkGray     | 4              | Fill view with dark gray.                                                    |
| vfFillBlack      | 5              | Fill view with black.                                                        |
| vfFillCustom     | 14             | Fill the view with the custom pattern specified in the viewFillPattern slot. |
| View frame color |                |                                                                              |
| vfFrameWhite     | 16             | White frame.                                                                 |
| vfFrameLtGray    | 32             | Light gray frame.                                                            |
| vfFrameGray      | 48             | Gray frame.                                                                  |
| vfFrameDkGray    | 64             | Dark gray frame.                                                             |
| vfFrameBlack     | 80             | Black frame.                                                                 |
| vfFrameMatte     | 240            | Thick gray frame bordered by a black frame, giving a matte effect.           |

### Table 2-4 viewFormat constants (continued)

| Constant                  | Value                       | Description                                                                                                    |
|---------------------------|-----------------------------|----------------------------------------------------------------------------------------------------|
| vfFrameDragger            | 208                         | Similar effect to vfFrameMatte, except that<br>vfFrameDragger includes a small control nub in the<br>top portion of the frame at the center. This nub<br>indicates that the user can tap there and drag the view<br>around.                           |
| vfFrameCustom             | 224                         | Use the custom frame pattern specified in the viewFramePattern slot.                                                                                                    |
| View frame thickness      |                             |                                                                                                    |
| vfPen( <i>pixels</i> )    | <i>pixels</i> *<br>256      | Sets the frame width; <i>pixels</i> specifies the pen thickness in pixels, from 0 through 15. (Note that this is a compile-time only function.)                                                                                                    |
| View frame roundedness    | 3                           |                                                                                                    |
| vfRound( <i>pixels</i> )  | <i>pixels</i> *<br>16777216 | Sets the corner radius for a rounded frame. <i>pixels</i> specifies the corner radius in pixels, from 0 through 15. (Note that this is a compile-time only function.)                                                                                 |
| View frame inset          |                             |                                                                                                    |
| vfInset( <i>pixels</i> )  | <i>pixels</i> *<br>65536    | Sets the inset style for the frame; that is, the amount of white space (in pixels) between the view bounds and the frame. <i>pixels</i> specifies the inset, from 0 through 3. (Note that this is a compile-time only function.)                      |
| View shadow style         |                             |                                                                                                    |
| vfShadow( <i>pixels</i> ) | pixels *<br>262144          | Sets the shadow style for the view; <i>pixels</i> specifies the thickness of the shadow in pixels that is shown on the bottom and right sides of the view frame. Specify a number from 0 through 3. (Note that this is a compile-time only function.) |
| View line style (for cled | itView <b>and</b> cl        | ParagraphView view classes only)                                                                                                    |
| vfLinesWhite              | 4096                        | Draw horizontal lines in white.                                                                                                    |

#### Table 2-4 vi

### viewFormat constants (continued)

| Constant      | Value | Description                                                        |
|---------------|-------|--------------------------------------------------------------------|
| vfLinesLtGray | 8192  | Draw widely dotted horizontal lines.                               |
| vfLinesGray   | 12288 | Draw dotted horizontal lines.                                      |
| vfLinesDkGray | 16384 | Draw dashed horizontal lines.                                      |
| vfLinesBlack  | 20480 | Draw solid black horizontal lines.                                 |
| vfLinesCustom | 57344 | Use the custom line pattern specified in the viewLinePattern slot. |

# viewTransferMode Constants

The constants that you can specify for the viewTransferMode slot are listed and described in Table 2-5.

| Table 2-5 | viewTransfe | Mode constants                                                                                                    |
|-----------|-------------|----------------------------------------------------------------------------------------------------|
| Constant  | Value       | Description                                                                                                    |
| modeCopy  | 0           | Replaces the pixels in the destination with the pixels in the source, "painting" over the screen without regard for what's already there.                            |
| modeOr    | 1           | Replaces screen pixels under the black part of<br>the source image with black pixels. Screen<br>pixels under the white part of the source image<br>are unchanged.    |
| modeXor   | 2           | Inverts screen pixels under the black part of<br>the source image. Screen pixels under the<br>white part of the source image are unchanged.                          |
| modeBic   | 3           | Erases screen pixels under the black part of the<br>source image, making them all white. Screen<br>pixels under the white part of the source image<br>are unchanged. |

### Table 2-5 viewTransferMode constants (continued)

| Constant    | Value | Description                                                                                                    |
|-------------|-------|----------------------------------------------------------------------------------------------------|
| modeNotCopy | 4     | Replaces screen pixels under the black part of<br>the source image with white pixels. Screen<br>pixels under the white part of the source image<br>are made black.                                                                      |
| modeNotOr   | 5     | Screen pixels under the black part of the source<br>image are unchanged. Screen pixels under the<br>white part of the source image are made black.                                                                                      |
| modeNotXor  | 6     | Screen pixels under the black part of the source<br>image are unchanged. Screen pixels under the<br>white part of the source image are inverted.                                                                                        |
| modeNotBic  | 7     | Screen pixels under the black part of the source<br>image are unchanged. Screen pixels under the<br>white part of the source image are made white.                                                                                      |
| modeMask    | 8     | This is a special transfer mode used for<br>drawing views of the clPictureView class<br>only. It causes the picture mask image to be<br>erased first and then the picture bit image is<br>drawn over it using the modeOr transfer mode. |

# viewEffect Constants

Table 2-6 lists all of the constants that you can use in the viewEffect slot to create custom animation effects.

| Table 2-6 | viewEffect constants |
|-----------|----------------------|
|           |                      |

| Constant   | Integer Value              | Description                                                                                                    |
|------------|----------------------------|----------------------------------------------------------------------------------------------------|
| fxSteps(X) | ( <b>x</b> -1)*<br>2097152 | Sets the number of steps ( <i>x</i> ) that the animation should take to complete. Specify an integer from 1 to 15. |

Table 2-6

viewEffect constants (continued)

| Constant                | Integer Value     | Description                                                                                                    |
|-------------------------|-------------------|----------------------------------------------------------------------------------------------------|
| fxStepTime(X)           | x*33554432        | Sets the amount of time ( $x$ ) to take for each animation step, in ticks. There are 60 ticks per second, or 16.6 milliseconds per tick. Specify an integer from 0 to 15.                                                                                |
| <pre>fxColumns(X)</pre> | <b>x-</b> 1       | Sets the number $(x)$ of columns in which to divide the view for animation purposes.                                                                                                    |
| fxRows(X)               | ( <b>x</b> -1)*32 | Sets the number $(x)$ of rows in which to divide the view for animation purposes.                                                                                                    |
| fxMoveH                 | 65536             | Indicates that you want the animation to include<br>horizontal movement. (Note that you can also<br>specify fxMoveV.)                                                                                                    |
| fxHStartPhase           | 1024              | If specified, indicates that you want the first<br>column to begin moving towards the left. If not<br>specified, the first column begins moving towards<br>the right. This flag can be used only if fxMoveH is<br>specified.                             |
| fxColAltHPhase          | 4096              | If specified, the direction of horizontal movement<br>alternates for each column in the view. If not<br>specified, all columns move in the same direction<br>(left or right) as the first column. This flag can be<br>used only if fxMoveH is specified. |
| fxRowAltHPhase          | 16384             | If specified, the direction of horizontal movement<br>alternates for each row in the view. If not specified,<br>all rows move in the same direction (left or right)<br>as the first row. This flag can be used only if<br>fxMoveH is specified.          |
| fxMoveV                 | 131072            | Indicates that you want the animation to include vertical movement. (Note that you can also specify fxMoveH.)                                                                                                    |
| fxVStartPhase           | 2048              | If specified, indicates that you want the first row to<br>begin moving upwards. If not specified, the first<br>row begins moving downwards. This flag can be<br>used only if fxMoveV is specified.                                                       |

# Table 2-6 viewEffect constants (continued)

| <b>Constant</b><br>fxColAltVPhase | Integer Value<br>8192 | <b>Description</b><br>If specified, the direction of vertical movement<br>alternates for each column in the view. If not<br>specified, all columns move in the same direction<br>(up or down) as the first column. This flag can be<br>used only if fxMoveV is specified. |
|-----------------------------------|-----------------------|----------------------------------------------------------------------------------------------------|
| fxRowAltVPhase                    | 32768                 | If specified, the direction of vertical movement<br>alternates for each row in the view. If not specified,<br>all rows move in the same direction (up or down)<br>as the first row. This flag can be used only if<br>fxMoveV is specified.                                |
| fxLeft                            | 66560                 | Indicates that motion should be towards the left.<br>(This flag is the same as specifying<br>fxHStartPhase+fxMoveH.)                                                                                                    |
| fxRight                           | 65536                 | Indicates that motion should be towards the right.<br>(This flag is the same as specifying fxMoveH and<br>not specifying fxHStartPhase.)                                                                                                    |
| fxUp                              | 133120                | Indicates that motion should be towards the top.<br>(This flag is the same as specifying<br>fxVStartPhase+fxMoveV.)                                                                                                    |
| fxDown                            | 131072                | Indicates that motion should be towards the<br>bottom. (This flag is the same as specifying<br>fxMoveV and not specifying fxVStartPhase.)                                                                                                    |
| fxRevealLine                      | 262144                | If specified, causes a line to be drawn at the<br>edge(s) from which the animation is being<br>revealed. For some types of animation, this setting<br>improves the effect.                                                                                                |
| fxWipe                            | 524288                | If specified, causes the view to be revealed in place<br>rather than actually moved into place. In other<br>words, the view is revealed just like a window is<br>revealed by rolling a shade away. Without this<br>flag, the view is actually moved into place.           |

Table 2-6

6 viewEffect constants (continued)

| Constant          | Integer Value | Description                                                                                                    |
|-------------------|---------------|----------------------------------------------------------------------------------------------------|
| fxFromEdge        | 1048576       | If specified, causes the animation to begin at the<br>edge of the screen, ending up at the ultimate view<br>location. Without this flag, the entire animation<br>occurs within the bounds of the view being<br>animated. |
| fxCheckerboardEf  | fect          |                                                                                                    |
|                   | 155879        | Reveals a view using a checkerboard effect, where adjoining squares move in opposite (up and down) directions.                                                                                                    |
| fxBarnDoorOpenEfi | fect          |                                                                                                    |
|                   | 627713        | Reveals a view from center towards left and right edges, like a barn door opening where the view is the inside of the barn.                                                                                              |
| fxBarnDoorCloseE  | ffect         |                                                                                                    |
|                   | 626689        | Reveals a view from left and right edges towards<br>the center, like a barn door closing where the view<br>is painted on the doors.                                                                                      |
| fxVenetianBlinds  | Effect        |                                                                                                    |
|                   | 131296        | Reveals a view so that it appears behind venetian blinds that open.                                                                                                    |
| fxIrisOpenEffect  |               |                                                                                                    |
|                   | 1023009       | Changes the size of an invisible "aperture"<br>covering the view, revealing an ever-increasing<br>portion of the full-size view as the aperture opens.                                                                   |
| fxIrisCloseEffect | 5             |                                                                                                    |
|                   | 986145        | Like fxIrisOpenEffect, but decreases the size<br>of an invisible "aperture" covering the view, as the<br>aperture closes.                                                                                                |

### Table 2-6 viewEffect constants (continued)

| Constant             | Integer Value | Description                                                                                                    |
|----------------------|---------------|----------------------------------------------------------------------------------------------------|
| fxPopDownEffect      |               |                                                                                                    |
|                      | 393216        | Reveals a view as it slides down from its top boundary.                                                                                                    |
| fxDrawerEffect       | 133120        | Reveals a view as it slides up from its bottom boundary.                                                                                                    |
| fxZoomOpenEffect     |               |                                                                                                    |
|                      | 236577        | Expands the image of the view from a point in the<br>center until it fills the screen; that is, the entire<br>view appears to grow from a point in the center of<br>the screen. |
| fxZoomCloseEffect    | :             |                                                                                                    |
|                      | 199713        | Opposite of fxZoomOpenEffect. This value<br>shrinks the image of the view from a point in the<br>center until it disappears or closes on the screen.                            |
| fxZoomVerticalEffect |               |                                                                                                    |
|                      | 165920        | The view expands out from a horizontal line in the center of its bounds. The top half moves upward and lower half moves downward.                                               |

# Functions and Methods

The following sections describe view functions and methods.

# Getting References to Views

The following sections describe the functions and methods used to get references to views.

## **ChildViewFrames**

```
view:ChildViewFrames()
```

Returns an array of views that correspond to the child views of the view to which this message is sent. The views are returned in the same order they appear in the view hierarchy, from back to front. The most recently opened views (which appear on top of the hierarchy) will be later in the list. Views with the vFloating flag will be located at the end of the array.

# IMPORTANT

Use this method to get to the child views of a view. If you just reference the viewChildren or stepChildren slots in the view, you get references to the child templates, not the views. Of course, you can also directly reference any declared child view.

# Parent

### view:Parent()

Returns the parent view of the view to which this message is sent. This is the recommended method of getting a reference to a view's parent view, rather than directly referencing the \_parent slot.

### GetRoot

```
GetRoot()
```

Returns the system root view.

All applications are normally declared in the root view under their application symbol. This means there is a slot in the root view whose name is the application symbol and whose value is that view. You can use this code to test if an application is open:

GetRoot().applicationSymbol.viewCObject;

If the application is open, this function returns a non-nil value; otherwise, nil is returned. This reference is always present as long as a view is open, and nil when a view is closed.

### GetView

GetView(symbol)

Returns the first view found that corresponds to the specified symbol. If no view is found, nil is returned.

- *symbol* A symbol identifying a view template you want to get. Besides a view template name, you can pass in the following special symbols (which are evaluated at run time):
- 'viewFrontMost, to return the frontmost view on the screen that has the vApplication flag set in its viewFlags slot.
- 'viewFrontMostApp, to return the frontmost view on the screen that has the vApplication flag set in its viewFlags slot, but not including floating views (those with vFloating set in their viewFlags slot).
- 'viewFrontKey, to return the view on the screen that accepts keys (there can be only one view that is the key receiver) See "Text and Ink Input and Display" (page 8-1) in the *Newton Programmer's Guide* for more information on key receivers.

# Displaying, Hiding, and Redrawing Views

The methods and functions described in the following subsections describe how to display, hide, and redraw views.

# Open

### view:Open()

Creates the graphic representation of the view. This method then plays the "show" sound (stored in the showsound slot), brings the view to the front, and shows it and all of its child views.

The view receives the following system messages: ViewSetupFormScript, ViewSetupChildrenScript, ViewSetupDoneScript,

ViewShowScript, and ViewDrawScript. Note that these same system messages (except for ViewShowScript) are sent to all visible child views of

the view as they are created and shown as well. For information about these system messages, refer to "Application–Defined Methods" (page 2-65).

This method always returns true.

Note that this message must be sent to a view, not to a template. To ensure that a view exists for the template, you must have declared it. For details on declaring a view, see "View Instantiation" (page 3-26) in *Newton Programmer's Guide*.

You can use this code to test if a view is open:

```
view.viewCObject;
```

If the view is open, this code returns a non-nil value; otherwise, nil is returned. This reference is always present as long as a view is open, and is always nil when a view is closed.

# Close

### view:Close()

Closes the specified view. This means that if the view is currently visible, this method plays the "hide" sound (stored in the hidesound slot), calls ViewHideScript, hides the view and all of its child views, calls ViewQuitScript, and then deletes the view from memory. This method always returns non-nil.

Note that if the view is hidden (it was opened and then sent the Hide message), and you send it the Close message, it will be closed. This is because the view is still considered open even when it is hidden. You won't see anything change on the screen since the view is already not visible, but the view will be deleted from memory. Also, in this case, the "hide" sound is not played and the ViewHideScript message is not sent.

If the view has already been closed, nothing happens.

If the view is a declared view, the view memory object is not deleted as a result of the Close message, as long as the view it is declared in is still open. Only the graphic representation of the view is deleted. If you want to reopen the view, send it an Open or a Toggle message.

### Note

If you need to close a view from a method within the view itself, you may want to send the Close message using the function AddDeferredCall so that the Close message is delayed until after the currently executing method finishes. For example, you could use code like this:

```
begin
local me := self;
AddDeferredCall (func() me:close(), '[]);
end
```

# Toggle

view:Toggle()

If the view is currently closed, this method performs the same operations as if the view had been sent the Open message.

If the view is currently open, this method performs the same operations as if the view had been sent the Close message.

Note that if the view is hidden (it was opened and then sent the Hide message), and you send it the Toggle message, it will be closed. This is because the view is still considered open even when it is hidden. You won't see anything change on the screen since the view is already invisible, but the view will be deleted from memory. Also, in this case, the "hide" sound is not played.

Toggle returns non-nil if the view is to be opened, or nil if the view is to be closed, as a result of calling this method.

Note that this message must be sent to a view, not to a template. To ensure that a view exists for the template, you must have declared it. For details on declaring a view, see "View Instantiation" (page 3-26) in *Newton Programmer's Guide*.

Note that Toggle actually creates and destroys view objects (like Open and Close), while Show and Hide simply make existing views visible or invisible.

### Show

### view:Show()

If the view is currently hidden, this method plays the "show" sound (stored in the showsound slot), brings the view to the front, shows it and all of its visible child views, and calls the ViewShowScript. Note that you must specify a view. The return value is unspecified.

You can use this method only if the view has previously been opened (you have sent it the Open or Toggle message) and then hidden (you have sent it the Hide message).

Even though all children of the view being shown are also shown, the child views are not sent the ViewShowScript message. This message is sent only to the view on which you use the Show method directly.

### Hide

### view:Hide()

If the view is currently shown, this method plays the "hide" sound (stored in the hidesound slot), calls the ViewHideScript, and hides the view and all of its child views. The return values is unspecified.

Even though all children of the view being hidden are also hidden, the child views are not sent the ViewHideScript message. This message is sent only to the view on which you use the Hide method directly.

To show the view again, send it the Show message.

Note that when a view is hidden, the view in memory is not destroyed. All that actually happens is the bits are removed from the screen. The view is still considered open. This allows fast performance when the view is subsequently shown again.

### Dirty

### view:Dirty()

Marks the view as needing redrawing. The view (and its visible child views) will be redrawn the next time the system idle task is executed. This method always returns non-nil.

The system tries to handle redrawing only the parts of the view hierarchy that have been dirtied, but it has a limited cache of update nodes (places in the view hierarchy where it starts drawing from). If you dirty several views, the update nodes may merge by remembering a common ancestor of two dirty views and starting the redrawing from there when the time comes to update. To flush out the updates, call RefreshViews, which sometimes may be more efficient since the update is more precise.

When a view is redrawn as a result of the Dirty method, the system does not necessarily reread all of the slots in the view. For example, slots describing the view contents are not read—the contents are assumed to have not changed. If you were to directly change the text slot of a clParagraphView and then send it the Dirty message, you would not see the text in the view change.

Usually, you want a view to redraw with its new contents, if the contents change. To do this, use the global function SetValue (page 2-25) to change the contents of slots in the view. The SetValue function causes the system to reread the changed slots in the view before it is redrawn, and it automatically dirties the view so you don't have to send it the Dirty message.

If you change the bounds of a view directly, Dirty does not cause the view to be redrawn with new bounds. To do that, send the view the SyncView (page 2-26) message.

### OffsetView

```
view: OffsetView(dx, dy)
```

Offsets a view by dx horizontally and dy vertically. The return values is unspecified.

| dx | The x coordinate of amount you want to offset the view. |
|----|---------------------------------------------------------|
| dy | The y coordinate of amount you want to offset the view. |

OffsetView does the redraw faster and more easily than SetOrigin. OffsetView changes where a view is within its parent, SetOrigin changes the locatin of the children/contents of a view.

# RefreshViews

```
RefreshViews()
```

Redraws all views immediately, if they need to be updated. This function always returns non-nil.

# SetValue

SetValue(view, slotSymbol, value)

Sets the value of a slot in a view. The view is flagged as dirty, so it will be redrawn using the new information.

| view       | The view in which you want to change a slot value.                                                                                      |
|------------|----------------------------------------------------------------------------------------------------|
| slotSymbol | A symbol naming the slot whose value you want to change. Note that you must specify a symbol (quoted identifier), for example, 'mySlot. |
| value      | The new value of the slot.                                                                                                    |

This function always returns nil.

You can pass in the following special symbols (which are evaluated at run time) for the *view* parameter:

- 'viewFrontMost, to indicate the frontmost view on the screen that has the vApplication flag set in its viewFlags slot.
- 'viewFrontMostApp, to indicate the frontmost view on the screen that has the vApplication flag set in its viewFlags slot, but not including floating views (those with vFloating set in their viewFlags slot).
- 'viewFrontKey, to indicate the view on the screen that accepts keys (there can be only one view that is the key receiver).

As expected, the view is redrawn immediately with its new settings if you set the value of one of the following slots: viewBounds, viewFormat, viewJustify, viewFont, viewFlags. Additionally, for these slots, the effect is as if you had sent the SyncView message to the view, including calling the ViewSetupFormScript method (see the SyncView method, next).

If the view exists, any dependent views (see the TieViews function on (page 2-55)) are notified, and the ViewChangedScript message is sent to the view.

If you specify a slot that does not exist in the view, the slot is created in the view.

#### Note

SetValue now changes the recognition behavior of a view at run time by setting new recognition flags in the viewFlags slot. The new recognition behavior takes effect immediately following the SetValue call. See the 1.0 *Newton Programmer's Guide* for details on this call's previous behavior.  $\blacklozenge$ 

### **SyncView**

### view:SyncView()

Redraws a view after you change its viewBounds slot. Before the view is redrawn with new bounds, the ViewSetupFormScript message is sent to the view. SyncView always returns true.

### **MoveBehind**

viewToMove:MoveBehind(view)

Moves a view behind another view, redrawing the screen as appropriate.

viewThe view identified by viewToMove is moved behind<br/>this view. If the view parameter is nil, viewToMove is<br/>brought to the front.

If the view is a floating view (has the vFloating viewFlags bit set), it can be moved behind only another floating sibling view, because floating views cannot appear behind nonfloating views.

The return value of this method is undefined.

# **Dynamically Adding Views**

The following functions are useful for creating and removing views at run time.

# AddStepView

# AddStepView(parentView, childTemplate)

Dynamically instantiates a new view based on the specified child template and adds it to the parent's stepChildren array. You must send the Dirty message to the new view or to its parent view to cause the new view to be drawn. See "Using the AddStepView Function" (page 3-35) in *Newton Programmer's Guide* for information on using this function.

| parentView | The parent view to which you want to add the new |
|------------|--------------------------------------------------|
|            | view.                                            |

*childTemplate* A template describing the new view you want to add.

This function returns the view if it was successfully created; otherwise, nil is returned.

You can pass in the following special symbols (which are evaluated at run time) for the *parentView* parameter:

- 'viewFrontMost, to indicate the frontmost view on the screen that has the vApplication flag set in its viewFlags slot.
- 'viewFrontMostApp, to indicate the frontmost view on the screen that has the vApplication flag set in its viewFlags slot, but not including floating views (those with vFloating set in their viewFlags slot).
- 'viewFrontKey, to indicate the view on the screen that accepts keys (there can be only one view that is the key receiver).

Because this function adds an item to the parent's stepChildren array, you must ensure that the array is in RAM, or AddStepView will fail. You can use this code:

```
if not HasSlot(parentView, 'stepChildren) then
    parentView.stepChildren := Clone(parentView.stepChildren);
```

The if statement checks if the stepChildren slot already exists in the parent view (in RAM). If it does not, it is copied out of the template in your package into RAM.

Note that you can add an invisible view; that is, one with its vVisible flag not set. You might want to do this if you want the view to show itself with an effect. First add it invisibly, then send it the Show message. (If you just add it as a visible view, any view effect you specify is not done when it is first displayed.)

# **RemoveStepView**

RemoveStepView(parentView, childView)

Removes a child view from its parent view. The child view is closed, if visible.

| parentView | The parent view from which you want to remove the child view. |
|------------|---------------------------------------------------------------|
| 1 •1 15 7• | m1 1.11                                                       |

*childView* The child view you want to remove.

This function always returns nil.

You can pass in the following special symbols (which are evaluated at run time) for either the *parentView* or *childView* parameters:

- 'viewFrontMost, to indicate the frontmost view on the screen that has the vApplication flag set in its viewFlags slot.
- 'viewFrontMostApp, to indicate the frontmost view on the screen that has the vApplication flag set in its viewFlags slot, but not including floating views (those with vFloating set in their viewFlags slot).
- 'viewFrontKey, to indicate the view on the screen that accepts keys (there can be only one view that is the key receiver).

If the specified child view is a root-level view (a child of the root view), this function plays the "hide" sound (stored in the hidesound slot in the view), sends the view a ViewHideScript message, sends the view a ViewQuitScript message, and hides the view (and all of its child views).

If the specified child view is not a child of the root view, the same operations occur, except that the hide sound is not played and the ViewHideScript message is not sent.

### Note

This function removes the view template from the stepChildren array of the parent view. You do not need to remove the template yourself. For a description of how this function worked in the previous release, see "Views" in the *1.0 Newton Programmer's Guide*. ◆

## AddView

## AddView(parentView, childTemplate)

Dynamically instantiates a new view based on the specified child template and adds it to the parent's viewChildren array. You must send the Dirty message to the new view or to its parent view to cause the new view to be drawn.

| parentView | The parent view to which you want to add the new |
|------------|--------------------------------------------------|
|            | view.                                            |

*childTemplate* A template describing the new view you want to add.

This function returns the view if it was successfully created; otherwise, it returns nil.

You can pass in the following special symbols (which are evaluated at run time) for the *parentView* parameter:

- 'viewFrontMost, to indicate the frontmost view on the screen that has the vApplication flag set in its viewFlags slot.
- 'viewFrontMostApp, to indicate the frontmost view on the screen that has the vApplication flag set in its viewFlags slot, but not including floating views (those with vFloating set in their viewFlags slot).

 'viewFrontKey, to indicate the view on the screen that accepts keys (there can be only one view that is the key receiver).

Because this function adds an item to the parent's viewChildren array, you must ensure that the array is in RAM, or AddStepView will fail. You can use this code:

if not HasSlot(parentView, 'viewChildren) then
 parentView.viewChildren := Clone(parentView.viewChildren);

The if statement checks if the viewChildren slot already exists in the parent view (in RAM). If it does not, it is copied out of the template in your package into RAM.

Note that you can add an invisible view; that is, one with its vVisible flag not set. You might do this if you want the view to show itself with an effect. First add it invisibly, then send it the Show message. (If you just add it as a visible view, any view effect you specify is not done when it is first displayed.)

### **RemoveView**

RemoveView(parentView, childView)

Removes a child view from its parent view. The child view is closed, if visible.

| parentView | The parent view from which you want to remove the child view. |
|------------|---------------------------------------------------------------|
|            |                                                               |

*childTemplate* The child view you want to remove.

This function always returns nil.

You can pass in the following special symbols (which are evaluated at run time) for the either the *parentView* or *childView* parameters:

- 'viewFrontMost, to indicate the frontmost view on the screen that has the vApplication flag set in its viewFlags slot.
- 'viewFrontMostApp, to indicate the frontmost view on the screen that has the vApplication flag set in its viewFlags slot, but not including floating views (those with vFloating set in their viewFlags slot).

 'viewFrontKey, to indicate the view on the screen that accepts keys (there can be only one view that is the key receiver).

If the specified child view is a root-level view (a child of the root view), this function plays the "hide" sound (stored in the hidesound slot in the view), sends the view a ViewHideScript message, sends the view a ViewQuitScript message, and hides the view (and all of its child views).

If the specified child view is not a child of the root view, the same operations occur, except that the hide sound is not played and the ViewHideScript message is not sent.

# BuildContext

## BuildContext(template)

Dynamically instantiates a new view based on the specified template and adds it to the root view.

*template* A template describing the new view you want to add.

This function returns the view that it creates.

To display the newly created view, send it the Open message. The viewFlags slot must not have the vVisible flag set. It's best if you don't set the vVisible flag in the *template*; that way you can display the view with a simple Open message, and this also allows any view effect you specify to be done when the view is first shown.

The parent of the new view is set to the root view. The template is not added to the viewChildren or stepChildren array of any view. The \_proto slot of the new view is set to the template that it was created from.

# Making Modal Views

The following methods are used to make modal views.

# AsyncConfirm

## AsyncConfirm(confirmMessage, buttonList, fn)

This method creates and displays a slip that the user must dismiss before continuing. The slip is created at a deferred time, so the call to AsyncConfirm returns immediately, allowing the currently executing NewtonScript code to finish. AsyncConfirm's return value is unspecified.

| confirmMessage | A string to be displayed to the user.                                                                                                    |
|----------------|----------------------------------------------------------------------------------------------------|
| buttonList     | A symbol ('okCancel, 'yesNo), an array of strings,<br>for example ["Three", "Two", "One"], or an array<br>of frames; each frame has two slots, 'value and<br>'text. The slot 'text holds the value for the button, a<br>string. The slot 'value holds the result that tapping the<br>button generates.                                                         |
|                | If a symbol was passed, the result is non-nil for the<br>"OK" and "Yes" buttons, and nil for the "Cancel" and<br>"No" buttons. If an array of strings was passed, the<br>result is the index into the array of the item that was<br>chosen. If an array of frames was passed, the result is<br>the contents of the value slot for the item that was<br>chosen. |
| fn             | A closure to be called when the slip is dismissed. It is passed as one argument, the value of the button tapped.                                                                                                    |

## ModalConfirm

ModalConfirm(confirmMessage, buttonList)

This method creates and displays a slip that returns the result of the user's choice. Because this method causes a new task to be spawned, it is less efficient and takes more system overhead, so you should use AsyncConfirm in most cases.

For example:

| if ModalConfirm | ("Do you want to erase?", 'okCancel) then                                                          |
|-----------------|----------------------------------------------------------------------------------------------------|
|                 |                                                                                                    |
| confirmMessage  | A string to be displayed to the user.                                                              |
| buttonList      | See AsyncConfirm for a list of symbols and arrays that you can pass in for the <i>buttonList</i> . |

#### FilterDialog

view:FilterDialog()

This method opens a view and returns true immediately after opening. FilterDialog is the same as Open except that the view is modal. This means that all taps outside the modal view are ignored while the modal view is open. The modal state is exited when the modal view is closed.

FilterDialog is preferred over ModalDialog as it does not spawn a new task when it is used.

Like Open, the FilterDialog method creates the graphic representation of the view. It then plays the "show" sound (stored in the showsound slot), brings the view to the front, and shows it (and all of its child views). The view receives the following system messages: ViewSetupFormScript, ViewSetupChildrenScript, ViewSetupDoneScript, ViewDrawScript, and ViewShowScript. For information about these system messages, refer to "Application–Defined Methods" (page 2-65).

Note that the FilterDialog message must be sent to a view, not to a template. To ensure that a view exists for the template, you must have declared it. For details on declaring a view, see "View Instantiation" (page 3-26) in *Newton Programmer's Guide*..

#### ModalDialog

view:ModalDialog()

This method is the same as FilterDialog, except that it spawns a separate OS task and doesn't return until after the dialog is closed.

This method always returns true.

## Note

ModalDialog will not work correctly if it is sent to a non-root child.  $\blacklozenge$ 

# Setting the Bounds of Views

The following functions and view methods calculate and return a viewBounds frame.

# RelBounds

RelBounds(left, top, width, height)

Returns a bounds frame, if you know the top-left coordinate and the width and height of the view. This function calculates the right and bottom values and returns a bounds frame. The value returned can be used for the value of the viewBounds slot in a template.

| left   | The left coordinate of the view. |
|--------|----------------------------------|
| top    | The top coordinate of the view.  |
| width  | The width of the view.           |
| height | The height of the view.          |

# SetBounds

SetBounds(left, top, right, bottom)

Returns a bounds frame when supplied with the four bounds values. The value returned can be used for the value of the viewBounds slot in a template.

| left   | The left coordinate of the view.   |
|--------|------------------------------------|
| top    | The top coordinate of the view.    |
| right  | The right coordinate of the view.  |
| bottom | The bottom coordinate of the view. |

## GlobalBox

```
view:GlobalBox()
```

Returns the rectangle, in global coordinates, of the specified view. The rectangle is returned as a bounds frame. If a valid view is not found, this method throws an exception.

## Note

If called from the ViewSetupFormScript method, GlobalBox gets the viewBounds and viewJustify slots from the view, calculates the effects of the sibling and parent alignment on the view bounds, and then returns the resulting bounds frame in global coordinates. ◆

# GlobalOuterBox

```
view:GlobalOuterBox()
```

Returns the rectangle, in global coordinates, of the specified view, including any frame that is drawn around the view. The rectangle is returned as a bounds frame. If a valid view is not found, this method returns nil.

This method is just like GlobalBox, except that GlobalOuterBox includes the frame around the view.

## Note

If called from the ViewSetupFormScript method, GlobalOuterBox gets the viewBounds and viewJustify slots from the view, calculates the effects of the sibling and parent alignment on the view bounds, and then returns the resulting bounds frame in global coordinates. ◆

## LocalBox

view:LocalBox()

Returns a viewBounds frame containing the view bounds relative to the view itself. That is, the top-left coordinates are both zero, the right coordinate is the width of the view, and the bottom coordinate is the height of the view. If a valid view is not found, this method throws an exception.

## Note

If called from the ViewSetupFormScript method, LocalBox gets the viewBounds and viewJustify slots from the view, calculates the effects of the sibling and parent alignment on the view bounds, and then returns the resulting bounds frame in local coordinates.  $\blacklozenge$ 

# DirtyBox

### view:DirtyBox(boundsFrame)

Marks a portion of a view (or views) as needing redrawing. The view (and its visible child views) is redrawn the next time the system idle task is executed.

| boundsFrame | A bounds frame describing the area of the screen to be |
|-------------|--------------------------------------------------------|
|             | dirtied, in global coordinates.                        |

The return value of this method is undefined.

This method may save screen update time if only a portion of a view needs redrawing, rather than the whole view.

You can use the DirtyBox method anywhere you would use the Dirty method.

# GetDrawBox

```
view:GetDrawBox()
```

Returns the bounds of the area on the screen that needs redrawing (the area marked as dirty). The dirty area is always non-nil. This method returns a bounds frame containing global coordinates.

#### Note

GetDrawBox will provide meaningful results only when called from ViewDrawScript. ◆

## **ButtonBounds**

## ButtonBounds(width)

Returns a viewBounds frame when supplied with the width of a button to be placed in the status bar. You can use this return value for the value of the button viewBounds slot.

*width* The width of the button to place in the status bar.

For the first button you place in the status bar, specify the width as a negative number. For example, if you want the button to be 30 pixels wide, specify –30. This signals that this is the first button, and the bounds are calculated to place it at a standard offset (36 pixels) from the left side of the status bar.

For subsequent buttons that you place in the same status bar, specify the width as a positive number. For subsequent buttons, you must also use the viewJustify flag vjSiblingRightH.

## Note

This function is available in the Newton Toolkit development environment at compile time only. It is not available at run time. ◆

## **StdButtonWidth**

StdButtonWidth(str)

Returns the button size necessary to fit a string of specified text.

*str* A string that contains the button name.

This function internally calls StrFontWidth.

## **PictBounds**

```
PictBounds(name, left, top)
```

Returns a viewBounds frame for views containing pictures. This function opens the picture resource, finds the width and height of the picture, and returns the proper bounds frame. The value returned is used for the value of the viewBounds slot in a template.

| name | A string that is the name of a PICT resource. |
|------|-----------------------------------------------|
| left | The left coordinate of the view.              |
| top  | The top coordinate of the view.               |

## Note

This function is available in the Newton Toolkit development environment at compile time only. It is not available at run time. ◆

# **Animating Views**

There are four view methods that perform special animation effects on views.

# Effect

view:Effect(effect, offScreen, sound, methodName, methodParameters)

Posts a message to the specified view to redraw it with an animation. However, the system does not actually do the animation until after it calls the method that you specify, in which you can do any operations required before the animation is done. For example, you might want to animate a view as you change its contents.

| effect    | Specifies an animation effect. You can specify any of the effect constants that are used in the viewEffect slot (see "Opening and Closing Animation Effects" (page 3-23) in <i>Newton Progammer's Guide</i> ). |
|-----------|----------------------------------------------------------------------------------------------------|
| offScreen | Specifies whether or not the view should appear to animate off or onto the screen. Specify non-nil to make                                                                                                    |

|            | the animation appear as if the view is moving off the screen (for example, closing). Specify nil to make the animation appear as if the view is moving onto the screen (for example, opening).                                                                                                    |
|------------|----------------------------------------------------------------------------------------------------|
| sound      | A sound frame containing a sound that you want played concurrently with the animation. (If you don't want a sound, specify nil.)                                                                                                    |
| methodName | This method changes the state of your view (the two<br>states that the effect transitions between). You must<br>specify a symbol (for example, 'myScript). Do not<br>change the state of your view before calling Effect.<br>This method must be accessible from the view to which<br>the Effect message is sent; that is, this method must<br>reside in that view or be accessible from that view<br>through inheritance. |

*methodParameters* An array of parameters that are passed to your method.

The Effect method always returns nil.

Here is an example using this method:

```
aView := {...
doEffect: func()
    begin
    view1:Effect(fxZoomVerticalEffect, nil, ROM_plunk,
                                  'effectScript,[]);
    end,
    ...}
view1 := {...
text: "",
effectScript: func()
    begin
    SetValue(view1, 'text, "This is a paragraph view...");
```

```
end,...}
```

# SlideEffect

view:SlideEffect(contentOffset, viewOffset, sound, methodName, methodParameters)

Posts a message to the specified view to perform a vertical sliding animation on it. However, the system does not actually do the animation until after it calls the method that you specify, in which you must do any operations that change the state of your view.

| contentOffset | The number of pixels to animate the view contents<br>scrolling in a vertical direction. A positive number<br>makes the view contents appear to move downwards. A<br>negative number makes the view contents appear to<br>move upwards. Note that only the bits on the screen are<br>moved; the location of the actual view data is not<br>affected. |
|---------------|----------------------------------------------------------------------------------------------------|
| viewOffset    | The number of pixels to animate the whole view<br>moving up or down on the screen. Specify a positive<br>number to make the view appear to move up on the<br>screen. To make the view appear to move down, specify<br>a negative number.                                                                                                    |
|               | If you don't want to make the view appear to move, but just want to scroll its contents, specify zero.                                                                                                    |
| sound         | A sound frame containing a sound that you want played concurrently with the animation. (If you don't want a sound, specify nil.)                                                                                                    |
| methodName    | The method that you want called before the animation<br>occurs. You must specify a symbol (for example,<br>'myScript). This method must be accessible from the<br>view to which the SlideEffect message is sent; that                                                                                                    |

is, this method must reside in that view or be accessible from that view through inheritance.

*methodParameters* An array of parameters that are passed to your method.

The SlideEffect method always returns nil.

Note that this method does not actually change the bounds of the view or the position of its contents. The bits are moved on the screen, but that is all that occurs.

If you want to change the bounds or the position of the contents, you must do so in the method that you supply, appropriately to correspond to the visual effect that you specified in this call.

To animate a view scrolling in place, without changing its size, specify a positive or negative *contentOffset* and zero for *viewOffset* (for example, -50, 0). To slide a view up from the bottom, showing more of it, but keeping the data that was near the top still near the top, specify a negative *contentOffset* and a *viewOffset* that is the same as *contentOffset*, but positive (for example, -50, 50). To shrink the view back down, specify a positive *contentOffset* and a negative *viewOffset* (for example, 50, -50).

Here is an example of this method:

```
view1 := {...
myEffect: func(direction, amount)
   begin
   local bounds := self.viewbounds; //copy viewbounds
   If direction = 'up then
      begin // only top needs changing
      bounds.top := bounds.top-amount;
      SetValue(view1, 'viewbounds, bounds);
      end
   Else // direction is down
      begin // only top needs changing
      bounds.top := bounds.top-amount;
      SetValue(view1, 'viewbounds, bounds);
      end
   end,
...}
```

# RevealEffect

```
view:RevealEffect(distance, bounds, sound, methodName,
methodParameters)
```

Posts a message to the specified view to perform a revealing animation on it. However, the system does not actually do the animation until after it calls the method that you specify, in which you must perform any operations required before the animation is done.

| distance | The number of pixels to animate a portion of the view<br>moving up or down on the screen. Specify a positive<br>number to make the view portion appear to move<br>upward on the screen this number of pixels. To make<br>the view portion appear to move downward, specify a<br>negative number. The <i>distance</i> parameter should be the<br>height of the view content you want to reveal (or hide). |
|----------|----------------------------------------------------------------------------------------------------|
| bounds   | The partial area of the view that you want to animate moving up or down. You should specify a viewBounds                                                                                                    |

|                  | frame using coordinates local to the view to which you<br>are sending this message. The portion of the view that<br>you specify is copied above or below its present<br>position, depending on the setting of <i>distance</i> .                                                                                            |
|------------------|----------------------------------------------------------------------------------------------------|
| sound            | A sound frame containing a sound that you want played concurrently with the animation. (If you don't want a sound, specify nil.)                                                                                                    |
| methodName       | The method that you want called before the animation<br>occurs. You must specify a symbol (for example,<br>'myScript). This method must be accessible from the<br>view to which the RevealEffect message is sent; that<br>is, this method must reside in that view or be accessible<br>from that view through inheritance. |
| methodParameters | An array of parameters that are passed to your method.                                                                                                    |

A revealing effect is like a slide effect, except that it slides just a portion of the view either up or down, while leaving the rest of the view in place. This can be used to create an effect that reveals new information where the portion of the view moved from. The method you specify as a parameter should set up the new information to be revealed so that when the view is redrawn, the new information is visible.

The RevealEffect method always returns nil.

Here is an example of this method:

```
aView := {...
revealMore: func() // move view portion downwards
    begin
    local vb := view1:LocalBox();
    vb.top := 60; vb.bottom := 80;
    view1:RevealEffect(40,vb,ROM_flip,'myEffect,['dn]);
    end,
closeUp: func() // move view portion upwards
    begin
    local vb := view1:LocalBox();
    vb.top := 60; vb.bottom := 120;
```

Functions and Methods

```
view1:RevealEffect(-40,vb,ROM_flip,'myEffect,['up]);
   end,
...}
view1 := {...
myEffect: func(direction)
  begin
   If direction = 'up then // revealing less
      begin
      // Here you would change the view contents so it
      // removes that portion being hidden ...
      end
   Else // revealing more
      begin
      // Here you would change the view contents so it
      // includes the "revealed" information ...
      end
   end,
...}
```

## Delete

view:Delete(methodName, methodParameters)

Posts a message to the specified view to perform an animation on it that crumples the view and tosses it into a trash can that appears on the screen. The view is not actually deleted—only the animation is done.

| methodName | The method that actually removes the view or changes<br>it to make it appear deleted. You must specify a symbol<br>(for example, 'myScript). This method must be       |
|------------|----------------------------------------------------------------------------------------------------|
|            | accessible from the view to which the Delete message<br>is sent; that is, this method must reside in that view or<br>be accessible from that view through inheritance. |

*methodParameters* An array of parameters that are passed to your method.

The Delete method always returns nil.

If you want to delete the view or remove the data shown in it, you must do these things yourself in the method you supply. For example, the view may

be showing an item from a soup. When the Delete animation is performed, you would typically want to clear the data from the view and possibly delete the data from the soup also. Alternatively, you might want to close the view.

Here is an example of this method:

```
aView := {...
// call Delete method
doDeleteEffect: func(whatData)
    textView:Delete('myDelete, [whatData]);
...}
parent_of_textView := {...
myDelete: func(what)
    begin
    //remove data from soup
    EntryRemoveFromSoupXmit(what, kAppSymbol);
    textview:Close(); // close the view being deleted
    end,
...}
```

# Dragging a View

Dragging a view means allowing the user to move the view by tapping it, holding the pen down, and dragging it to a new location on the screen. To drag a view, send the view a Drag message.

# Drag

view:Drag(unit, dragBounds)

This method is typically called from within a ViewClickScript method. It tracks the pen on the display, and drags the view to follow it.

unit The current stroke unit passed by the ViewClickScript message.

dragBoundsA bounds frame describing the area, relative to the root<br/>view, within which the view can be dragged. If<br/>dragBounds is nil, the bounds of the entire screen limit<br/>the dragging area.

The return values is unspecified.

The display of electronic ink is turned off during the dragging operation.

Here is an example of this view method:

```
draggableView :={...
viewFlags: vVisible + vClickable,
viewClickScript: func(unit)
    begin
    local limits;
    limits := SetBounds(5,50, 230, 305);
    :Drag(unit, limits);
    true; // return true because we've handled the tap
    end,
...}
```

# Dragging and Dropping a Item

The following method is used to drag and drop an item.

## DragAndDrop

view:DragAndDrop(unit, bounds, limitBounds, copy, dragInfo)

This method is typically sent from the ViewClickScript. It starts the drag and drop process and returns when the dragged item(s) is dropped into a view or into the clipboard.

| unit   | The stroke unit received by the ViewClickScript method.                                                                             |
|--------|----------------------------------------------------------------------------------------------------|
| bounds | The bounds of the item to be dragged, in global coordinates. The bitmap enclosed by the bounds is the bitmap used by the clipboard. |

| limitBounds | whose bour<br>cannot be d<br><i>limitBounds</i><br>value of ni | ss in a bounds frame, in global coordinates,<br>ndaries limit the dragging, so the object<br>ragged outside of the specified bounds.<br>has a value of nil or a bounds frame. A<br>l means don't limit the bounds. A bounds<br>fies the bounds limits. |  |  |
|-------------|----------------------------------------------------------------|----------------------------------------------------------------------------------------------------|--|--|
| сору        | the original                                                   | value indicating whether to drag a copy or items. Specify non-nil to drag a copy or e the original items.                                                                                                    |  |  |
| dragInfo    |                                                                | An array of frames (one frame per dragged item). Each frame has the following slots:                                                                                                    |  |  |
|             | types                                                          | An array of symbols of the types to which an item can be converted.                                                                                                    |  |  |
|             | view                                                           | A view object type if the dragged item is a view with a symbol type of 'paragraph, 'polygon, 'picture, and so on).                                                                                                    |  |  |
|             | dragRef                                                        | Any value that will be passed to other methods.                                                                                                    |  |  |
|             | label                                                          | An optional string used when the drop is<br>to the Clipboard; it is used as the<br>Clipboard label. If this slot is missing and<br>the item has a 'text type, the text data is<br>used as the label; otherwise a default label<br>is used.             |  |  |

DragAndDrop's return value can be one of the following:

- kDragNot = 0 indicates whether the item was actually dragged at all.
- kDragged = 1 indicates that the item was dragged, but was rejected by the destination.
- kDragNDropped = 2 indicates that the view was dropped into another container (view).

If you want other views to be able to accept data, these views must implement all of the destination methods. If you have more than one view

that can receive a drop, it is easier if you make one drop-aware proto and use it for your other views.

The DragAndDrop method sends several messages to both the source view (the view to which DragAndDrop was sent) and the destination view (the view that will receive the items). These messages are documented in "Application–Defined Methods" (page 2-65).

# **Scrolling View Contents**

The following methods are used to scroll a view's contents.

# SetOrigin

view:SetOrigin(originX, originY)

Changes the view bounds offset to reflect the new origin point, if it is different from the current origin, and "dirties" the view (so you don't have to send it the Dirty message). SetOrigin works only on view children.

*originX* The x coordinate of the new view origin.

*originY* The y coordinate of the new view origin.

This method always returns nil.

This method scrolls the child views of the view to which you send the SetOrigin message. The following table shows what parameters to pass to SetOrigin to scroll the child views in different directions:

| originX  | originY  | Visual direction | Scroll direction |
|----------|----------|------------------|------------------|
| zero     | positive | Up               | Down             |
| zero     | negative | Down             | Up               |
| positive | zero     | Left             | Right            |
| negative | zero     | Right            | Left             |

This method sets the viewOriginX and viewOriginY slots in the view to the new values you specify.

The view origin determines where, within the view bounds, the actual view contents (child views) are displayed. Initially, the view origin is set to (0, 0). This means that the top-left corner of the view contents (point (0, 0)) is positioned at the top-left corner of the view bounds. If you change the view origin, the view contents are positioned so that the point you specify as the origin is placed at the top-left corner of the view bounds. Thus, the contents are offset within the view. The current view origin coordinates are stored in the slots viewOriginX and viewOriginY within the view.

When using SetOrigin to scroll a view, you typically want the contents of the view to be clipped to some particular area. For example, you might want to scroll a large map around within a view so that the user can see different parts of the map within the same view. To get this effect, make the parent view smaller than the child (the map, for example) that you want to scroll. The parent view should be as big as the part of the child you want to show at one time.

Set the vClipping flag in the viewFlags slot of the parent view. When you send the SetOrigin message to the parent view, the child view will scroll and be clipped to the bounds of its parent view.

Figure 2-1 shows an example of a world map before and after it has been scrolled. The map is enclosed in a parent view, which is the rectangle around the map. The map was scrolled to the right with this code:

parentView:SetOrigin(40,0)

### Figure 2-1 SetOrigin example

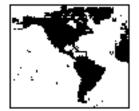

Before Scrolling

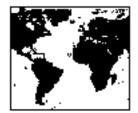

After Scrolling Right

```
CHAPTER 2
```

Here is an example of using this view method:

```
ParentView := {...
viewFlags: vVisible+vClipping,
viewOriginX: 0,
viewOriginY: 0,
...}
ScrollRightButton := {...
buttonPressedScript: func()
    begin
    parentView:SetOrigin(parentView.viewOriginX+20, 0);
    RefreshViews();
    end,
...}
```

# SyncScroll

```
view:SyncScroll(what, index, upDown)
```

Scrolls the child views of a view vertically the increment of one child view in the direction indicated.

| what   | You can specify either an array of view templates or a<br>soup cursor, depending on what kind of data is<br>contained in the view you want to scroll. If all view<br>children are contained in an array, specify the array. If<br>your view data consists of child views created from<br>soup entries, specify the soup cursor. |
|--------|----------------------------------------------------------------------------------------------------|
| index  | Only used if you specify an array of view templates for <i>what</i> . This is the index of the child view template that is currently displayed at the top of the parent view.                                                                                                    |
| upDown | Set to –1 to scroll up (visually, the views move<br>downward on the screen), or set to 1 to scroll down<br>(visually, the views move upward on the screen).                                                                                                    |

This method has different return values, depending on what you specify for *what*. If you specify an array, this method returns a new array of the child

views that are visible within the parent view after scrolling; or, if there is nothing to scroll, nil is returned. If you specify a cursor, this method always returns nil.

This method plays a "scroll up" or a "scroll down" sound effect, depending on which way the views are scrolling. The sound effect should be stored in the scrollUpSound or scrollDownSound slot of the view, respectively.

A slot named height is required in each of the child views (or soup entries, if you are working with a cursor). This slot should contain the height of the view in its normal (expanded) state.

A slot named index is required in the view that receives the SyncScroll message (the parent view). Initialize the index slot to the index of the child template that is at the top of the parent view when the view is first displayed. Pass the index slot for the *index* parameter to SyncScroll. The SyncScroll method modifies this slot when it scrolls the views, so you don't need to keep track of the index. On each subsequent call to SyncScroll, pass the index slot for the *index* parameter.

The following information applies only if you specify an array for *what*.

- This method uses two optional slots in the parent view: allCollapsed and collapsedHeight. These slots control scrolling when the child views have both expanded and collapsed modes. The allCollapsed slot should hold a true value if all child views are in the collapsed mode, or a nil value if all child views are not collapsed. The collapsedHeight slot holds the standard, height, in pixels of a collapsed view.
- This method also uses one specific slot in each of the child views: collapsed. If there is a collapsed slot in a child view, and it holds a true value, the individual child view is assumed to be in the collapsed state.

The following information applies only if you specify a soup cursor for what.

This method may or may not move the cursor forward or backward in the soup. Scrolling does not always require advancing to the next or previous view, in which case the cursor would not be changed. For example, a single data item may be longer than the screen space allocated for it in a view, and so tapping the scroll arrow should scroll the view rather than

advance to the next data item. In this case, the soup cursor would not be advanced since a new item need not be retrieved from the soup as a result of scrolling.

 Before the scrolling animation is done and the views are redrawn, the ViewSetupChildrenScript message is sent to the view that is being scrolled. The view being scrolled must use the ViewSetupChildrenScript method to recalculate its stepChildren array so that the correct views are displayed when they are redrawn by the SyncScroll method.

# Working With View Highlighting

These methods and functions are used to highlight a view.

## Hilite

view:Hilite(on)

Highlights or unhighlights a view.

on If non-nil, the view is highlighted if it is not already
highlighted; if nil, the view is unhighlighted.

This method always returns true.

## **HiliteUnique**

```
view:HiliteUnique(on)
```

Highlights or unhighlights a single view in a group of views.

on If non-nil, highlights the view; if nil, the view is unhighlighted.

This method always returns true.

The view you specify will be the only view highlighted in its sibling group. That is, any other child views of the same parent that happen to be highlighted are unhighlighted, so that only a single view is highlighted at a time.

# TrackHilite

```
view:TrackHilite(unit)
```

This method is typically called from within a ViewClickScript method. It tracks the pen on the display, highlighting the view when the pen is within its bounds, and unhighlighting the view when the pen is outside it.

| unit | The current stroke unit passed to the |
|------|---------------------------------------|
|      | ViewClickScript method.               |

This method returns true if the pen is lifted within the view bounds or nil if the pen is lifted outside the view bounds.

This method repeatedly sends the ButtonPressedScript message to the view while the pen is down and within the view bounds.

The display of electronic ink is turned off while the pen is tracked.

# TrackButton

```
view:TrackButton(unit)
```

Performs the same operations as TrackHilite, but protects against leaving the button highlighted if an error occurs. (The button is unhighlighted if an error occurs during the tracking.)

unit The current stroke unit passed to the ViewClickScript method.

This function internally calls TrackHilite. It returns non-nil if the pen is lifted within the view bounds or nil if the pen is lifted outside the view bounds.

Unlike TrackHilite, however, this function sends the ButtonClickScript message to the view if the pen is lifted within the view bounds of the button.

## HiliteOwner

HiliteOwner()

Returns the view containing highlighted data. If there is more than one view containing highlighted data, the common parent of those views is returned. However, only one application at a time can have highlighted data. This function returns nil if no views contain highlighted data. See "Determining Which View Item Is Selected" (page 3-37) in *Newton Programmer's Guide* for information on using this function.

This function works only returns views of the class clEditView or clParagraphView.

# GetHiliteOffsets

#### GetHiliteOffsets()

Returns an array of arrays, containing information about views that have highlighted data, even if only text from a single paragraph is selected. If you have a mixed selection; that is, some shapes or sketches and some paragraphs, this function returns nil.

The format is as follows:

[[view1, startpos1, endpos1], [view2, startpos2, endpos2], ...]

In the above example, text from the first two paragraphs *view1* and *view2* have been selected. The views in this array are always clParagraphViews. In addition, you don't need to use HiliteOwner in conjunction with GetHiliteOffsets.

A view can have only one range of highlighted characters. Discontiguous highlighting within a view is not supported. Only one application at a time can have views with highlighted data; so all views returned by this function belong to the same application.

This function works only with views of the class clParagraphView. Other kinds of views containing highlighted data (views of the class clPolygonView, for example) are not returned.

## SetHilite

```
view:SetHilite(start, end, unique)
```

Highlights some or all of the text in a view of the class clParagraphView.

| start  | The starting character position of the highlighting. A character position of zero indicates the beginning of the view, a position of 1 is after the first character, and so on.                                                                                                    |
|--------|----------------------------------------------------------------------------------------------------|
| end    | The ending character position of the highlighting.                                                                                                    |
| unique | A Boolean value. Specify non-nil to make the specified<br>text the only highlighted text in the view; any other<br>highlighted text is unhighlighted. Specify nil to allow<br>previously highlighted text to stay highlighted. In the<br>later case, the highlighting is extended to include the<br>newly specified highlighted text. Discontiguous<br>highlighting is not allowed. |

This function returns true, unless *view* is invalid, in which case nil is returned.

# **Creating View Dependencies**

The following functions are used to make one view dependent on another.

## TieViews

TieViews(mainView, dependentView, methodName)

Makes one view dependent on another so that when the main view changes, it notifies the dependent view by sending a message to the dependent view.

| mainView             | The main view.                                                                                                    |
|----------------------|----------------------------------------------------------------------------------------------------|
| <i>dependentView</i> | The view that you want to be notified when <i>mainView</i> changes.                                                                                                    |
| methodName           | A symbol that is the name of the method to call in <i>dependentView</i> when <i>mainView</i> changes. This method is passed two parameters when it is called. The first |

parameter is a reference to the view that changed and the second parameter is a symbol that is the name of the slot that changed.

This function returns non-nil if it successfully registers the dependent view with the main view; otherwise, it returns nil.

You can pass in the following special symbols (which are evaluated at run time) for either the *mainView* or *dependentView* parameters:

- 'viewFrontMost, indicates the frontmost view on the screen that has the vApplication flag set in its viewFlags slot.
- 'viewFrontMostApp, indicates the frontmost view on the screen that has the vApplication flag set in its viewFlags slot, but not including floating views (those with vFloating set in their viewFlags slot).
- 'viewFrontKey, indicates the view on the screen that accepts keys (there can be only one view that is the key receiver).

Here is an example of two views of the clParagraphView class. Any text entered in the first view is duplicated in the second:

```
mainView := {...
viewClass: clParagraphView,
viewFlags: vVisible+vClickable+vStrokesAllowed+
           vGesturesAllowed+vCharsAllowed,
ViewSetupFormScript: func()
   begin
   TieViews(mainView, tieView, 'ItChanged);
   end,
...}
tieView := {...
viewClass: clParagraphView,
viewFlags: vVisible,
ItChanged: func(view, slot)
  begin
   local newtext := view.text;
   setvalue(self, 'text, newtext);
   end,
...}
```

# Synchronizing Views

The following two methods are used to synchronize views.

# RedoChildren

## view:RedoChildren()

Closes, then reopens and redraws, all of a view's child views. This method always returns true.

As a result of the RedoChildren message, the following system actions occur:

- 1. The child views are sent ViewQuitScript messages, and then they are closed.
- 2. The parent view (the view to which you sent the RedoChildren message) is sent the ViewSetupChildrenScript message, and the child templates are reread from the viewChildren and stepChildren slots of the parent view.
- The child views are reopened, and in this process are sent the following messages: ViewSetupFormScript, ViewSetupChildrenScript, ViewSetupDoneScript.
- 4. The parent view, and then the child views, are drawn and sent the ViewDrawScript message.

For more information about system messages, refer to "Application–Defined Methods" (page 2-65).

Note that because the RedoChildren method closes child views, any new data that you have stored in those views during run time will be lost. For example, if you have created a slot in a child view and stored a value in it, that slot and value will be lost when the view is closed and reopened. The view is reopened directly from its template, so of course, any data that was in the view memory object in RAM is lost.

However, if a child view is declared in a view that is still open (typically the parent view), then, even though the child view is closed, its view memory object is not destroyed and any data stored in the view is preserved. This is the same as when you send the Close message to a declared view. For more

information about declared views, see "View Instantiation" (page 3-26) in *Newton Programmer's Guide*.

Because the RedoChildren method closes and reopens all child views, it is relatively slow. If you know that some of the child views are still visible within the parent, you can use SyncChildren instead, which gives better performance since it doesn't close views that are still visible.

# SyncChildren

### view:SyncChildren()

Redraws all of a view's child views, with their new bounds, if the bounds have changed. This method always returns true.

As a result of the SyncChildren message, the following system actions occur:

- 1. The ViewSetupChildrenScript message is sent to the view to which the SyncChildren message was sent.
- 2. The child views are synchronized with the stepChildren and viewChildren arrays of the parent view to which this message was sent. If a view is no longer listed in the stepChildren or viewChildren array, then the ViewQuitScript message is sent to it and it is closed. If a new view template is listed in one of these arrays, the new child view is created and opened. As a result of its opening, the new view is sent the usual messages: ViewSetupFormScript, ViewSetupChildrenScript, and ViewSetupDoneScript.
- 3. Internally, the system does a SyncView for each of the child views. As a result, the ViewSetupFormScript message is sent to each child view, and each view whose bounds has changed is redrawn.

Note that if a new child view is created, it receives the ViewSetupFormScript message twice, once in step 2 and once in step 3.

The view to which you send the SyncChildren message is not dirtied. Usually this is not a problem, except in one case, in which you must send the view the Dirty message to cause it to be redrawn. If a child view is closed in step 2 and another child view is not drawn completely over it, the old child view will still be visible.

Here is an example of using the SyncChildren method:

```
{...
addOneChild: func(childTemplate)
    begin
    // ensure that stepChildren array is in RAM
    if not HasSlot(self, 'stepChildren) then
        self.stepChildren := Clone(self.stepChildren);
    // add new template into the array
    AddArraySlot(self.stepChildren, childTemplate);
    // sync up the views
    self:SyncChildren();
    end
    ...}
```

# Laying Out Multiple Child Views

The following methods are used to layout multiple child views.

# LayoutTable

view:LayoutTable(tableDefinition, columnStart, rowStart)

Generates a table where each cell is a child of the parent view to which this message is sent. This method essentially calculates the bounds for each child view so that the children are laid out in a table-like format in the parent.

| tableDefinition | A frame describing the table. The slots are described later in this method description.                                                                                                    |
|-----------------|----------------------------------------------------------------------------------------------------|
| columnStart     | The column number of the cell that should be placed in<br>the upper-left corner of the parent view. Specify an<br>integer from zero (for the first column) to one less than<br>the total number of columns. |
| rowStart        | The row number of the cell that should be placed in the<br>upper-left corner of the parent view. Specify an integer<br>from zero (for the first row) to one less than the total<br>number of rows.          |

This method returns an array of child templates that can be used as the value of the stepChildren slot in the parent template.

The viewBounds slots of the children are calculated so that the first child is placed in the upper-left corner of the parent view. You can use the *columnStart* and *rowStart* parameters to change which child is the first child. By using these parameters to specify a different upper-left cell, you can display just a portion of the entire table.

For example, to generate templates for all cells in a table, specify 0, 0 for *columnStart* and *rowStart*. This places the top-left cell in the table in the top-left corner of the parent view. This is illustrated in the first view shown in Figure 2-2.

To offset the table upward and to the left, specify 1, 1. This places the second cell in the second row in the top-left corner of the parent view. This is illustrated in the second view shown in Figure 2-2. Note, however, that cells are laid out sequentially beginning with the indicated cell. That is, cells 5 through 10 are all shown. The table isn't simply shifted up and to the right.

Templates are not generated for cells that precede the starting cell. The first template in the array returned by LayoutTable is the template for the first cell indicated by *columnStart* and *rowStart*.

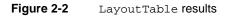

| 1   | 2  | 3  |  |
|-----|----|----|--|
| 4   | 5  | 6  |  |
| 7   | 8  | 9  |  |
| 1.0 | 11 | 12 |  |

The calumn5tertand romotent parameters are set to 0,0

| 5 <u>6</u><br>7 <u>8</u><br>9 10 |
|----------------------------------|
| 10                               |
| 9 10                             |

The calumnStartand conditionstartparameters are set to 1,1

# **TableDefinition slots**

| tabAcross    | The number of columns in the table.                                                                                                    |
|--------------|----------------------------------------------------------------------------------------------------|
| tabDown      | The number of rows in the table.                                                                                                    |
| tabWidths    | An integer giving the fixed width of the columns, in pixels, or an array of column widths.                                                                                                    |
| tabHeights   | An integer giving the fixed height of the rows, in pixels, or an array of row heights.                                                                                                    |
| tabProtos    | A reference to a template used in creating the child<br>views, or an array of references to templates. The array<br>elements are mapped to the table of views beginning at<br>the top-left cell of the table and continuing down the<br>first column, and then down the second column, and so<br>on. If there are fewer array elements than table cells,<br>after the last array element is mapped, the mapping<br>continues with the first element. |
| tabValues    | A value that is used as the value of each of the child<br>views. Alternately, an array of values that are mapped<br>to table cells as above.                                                                                                    |
| tabValueSlot | A symbol naming the slot in each of the child views<br>where its view value (specified in tabValues) is<br>stored. (Remember to quote the symbol; as with<br>'text.) For example, if the table consists of child views<br>based on the clParagraphView class, you would<br>specify 'text for this slot, since the value of a<br>clParagraphView is stored in the text slot.                                                                          |
| tabSetup     | A method that is called before each of the child views is<br>instantiated. It is passed three parameters: a reference to<br>the child template, its column number in the table, and<br>its row number in the table. This allows you to do<br>special initialization operations to each child view<br>before it is instantiated. This method must be passed the<br>context with the call.                                                             |

```
CHAPTER 2
```

The following example of LayoutTable method shows the code used to generate the first table in Figure 2-2:

```
{...
viewclass: clView,
viewBounds: {left: 42, top: 26, right: 193, bottom: 129},
tabAcross: 3,
tabDown: 4,
tabWidths: nil,
tabHeights: nil,
tabProtos:{viewclass: clParagraphView,
   viewBounds: nil,
   viewJustify: vjLeftH+vjCenterV+oneLineOnly,
   viewFlags: vVisible+vClickable,
   viewFormat: vfFillWhite+vfFrameBlack+vfPen(1),
   text:nil,
   viewFont: simpleFont10},
tabValues: nil,
tabValueSlot: nil,
ViewSetupChildrenScript: func()
   begin
   local box, cells;
   box := self:localBox();
   viewWidth := box.right - box.left;
   tabWidths := viewWidth DIV tabAcross;
   tabHeights := FontHeight(tabProtos.viewFont);
   tabValues := ["1", "2", "3", "4", "5", "6", "7", "8",
                "9", "10", "11", "12"];
   tabValueSlot := 'text;
   self.stepChildren := self:LayoutTable(self, 0, 0);
   end,
...};
```

#### LayoutColumn

```
view:LayoutColumn(childViews, index)
```

In the view to which this message is sent (the main view), LayoutColumn displays a subset of views from a larger array of views.

| childViews | The array of views from which you want to display a subset.                                                                          |
|------------|----------------------------------------------------------------------------------------------------|
| index      | The index of the view in the <i>childViews</i> array that you want to display at the top of the view to which you send this message. |

This method returns a reference to an array of child views that fill the bounds of the main view, beginning with the view at *index* and containing as many subsequent views as it takes to fill the main view to the bottom. Each child view must have a height slot that is set to the height of the view in pixels.

## **Miscellaneous View Operations**

This section describes other miscellaneous view methods and functions.

#### SetPopup

```
view:SetPopup()
```

After a view is shown, call this method to make the view a pop-up view (a picker); that is, a view that gets closed on the next pen tap (whether inside or outside of it). An example of using this feature is in the protoPicker view proto (page 5-13).

This method always returns nil.

Here's how you would typically call this method in your view template:

```
viewSetupDoneScript: func()
self:SetPopup();
```

#### **GetViewFlags**

GetViewFlags(template)

Returns the value of the viewFlags slot in the view corresponding to the specified template, or in the template itself, if its view has not yet been instantiated.

*template* The template or view whose viewFlags slot you want to get.

You can pass in the following special symbols for the *template* parameter:

- 'viewFrontMost, indicates the frontmost view on the screen that has the vApplication flag set in its viewFlags slot.
- 'viewFrontMostApp, indicates the frontmost view on the screen that has the vApplication flag set in its viewFlags slot, but not including floating views (those with vFloating set in their viewFlags slot).
- 'viewFrontKey, indicates the view on the screen that accepts keys (there can be only one view that is the key receiver).

These symbols are evaluated at run time.

#### Visible

#### Visible(*view*)

This function tests a view to see if it is visible or not. This function returns non-nil if the view is visible or nil if the view is not visible. Note that a view can be open but not visible, so this function is not a valid test of whether a view is open.

*view* The view that should be tested to see if it is visible.

You can pass in the following special symbols for the *view* parameter:

- 'viewFrontMost, indicates the frontmost view on the screen that has the vApplication flag set in its viewFlags slot.
- 'viewFrontMostApp, indicates the frontmost view on the screen that has the vApplication flag set in its viewFlags slot, but not including floating views (those with vFloating set in their viewFlags slot).

'viewFrontKey, indicates the view on the screen that accepts keys (there can be only one view that is the key receiver).

These symbols are evaluated at run time.

#### ViewlsOpen

ViewIsOpen(view) //platform file function

Returns true if the view is open and nil if it is not.

#### IMPORTANT

This function is not defined in all ROM versions and is supplied by the NTK Platform file. Call it using this syntax:

call kViewIsOpenFunc with (view);

▲ view

The view you wish to check.

Note that a view can be open but not visible (if it is hidden).

This function is a better way to check if a view is open, rather than checking if the viewCObject slot is non-nil.

### **Application–Defined Methods**

The following subsections describe application-defined methods. When using any of these methods, always call inherited:?ViewXXXScript when using protos or in case the present or future system software provides such a method.

#### ButtonToggleScript

view:ButtonToggleScript(frontmostApp)

Lets the application perform special handling when its icon is tapped in the Extras Drawer.

*frontmostApp* The base view of the application that is frontmost on the screen.

The value that the application returns from the ButtonToggleScript method is important. It can return either nil or non-nil. A return value of nil means that the system should proceed with the normal operations that it does when an icon is tapped. A value of non-nil means that the system should do nothing — the assumption being that the application handled the icon tap in whatever way it wanted to itself.

#### ViewSetupFormScript

#### view:ViewSetupFormScript()

During view creation, this message is sent before any slots in the view template are read. In this method, you can do any special initialization that your view needs, including setting the value of any slots other than the viewClass slot. For example, you can dynamically change the viewBounds slot, the viewFlags slot, the viewFont slot, and so on. Note that you cannot perform any operations involving child views of your view since they haven't yet been instantiated at this point. (However, you can manipulate the stepChildren array at this point.) The return values is unspecified.

This message is also sent during execution of the system view method SyncView, before it begins its operations. It is sent during execution of the global function SetValue (it calls SyncView internally), if you set the value of one of these slots: viewBounds, viewFormat, viewJustify, or viewFont.

Here is an example of using this method:

```
ViewSetupFormScript: func()
   begin
   self.viewBounds := SetBounds(0, 15, 200, 180);
   end
```

#### Note

The system searches for this method only in the current view and its protos. The parent chain is not searched for the method.  $\blacklozenge$ 

#### ViewSetupChildrenScript

```
view:ViewSetupChildrenScript()
```

This message is sent after a view is created but before its children are instantiated. In this method, you can do any special initialization that you need to do before the child views are instantiated. For example, you might want to dynamically set up the stepChildren array, which controls what child views are to be created. The return values is unspecified.

This message is also sent during execution of the following system view methods before the child views are redrawn: SyncChildren, RedoChildren, and SyncScroll (only if you pass a soup cursor for the first parameter in SyncScroll).

Here is an example of using this method:

```
ViewSetupChildrenScript: func()
   begin
   self.stepChildren := [pg4, pg5]; // child templates
   end
```

#### Note

The system searches for this method only in the current view and its protos. The parent chain is not searched for the method.  $\blacklozenge$ 

#### ViewSetupDoneScript

```
view:ViewSetupDoneScript()
```

This message is sent after all of the child views of the view are instantiated, just before the view is displayed. ViewSetupDoneScript is sent for children before it is sent for the parents of the children. The return values is unspecified.

Here is an example of using this method:

```
ViewSetupDoneScript: func()
    begin
    self:SetPopup();
    end
```

Functions and Methods

#### Note

The system searches for this method only in the current view and its protos. The parent chain is not searched for the method.  $\blacklozenge$ 

#### ViewQuitScript

#### view:ViewQuitScript()

This message is sent just before the view is closed. It gives you a chance to do any processing or clean-up that you need to just before the view is closed.

Note that an undeclared view is destroyed when it is closed. A declared view still exists, if the view in which it is declared is still open. A view can get control after all of its children have been destroyed.

When a view is closing, this message is sent to the topmost view that is closing as well as to all of the children of that view, since they too are closing with it. That is, the first child view receives this message, then all of its children, in order, and then the second child view receives this message, and so on. For each child view, the message is sent recursively to all of its children before the next top-level child is notified.

The child views are closed in reverse order. That is, the views at the bottom of the hierarchy are closed first, then those above them, and so on, until the original view receiving the ViewQuitScript message is closed last.

If you return the symbol 'postQuit from the ViewQuitScript method of a view, that same view will then be sent the ViewPostQuitScript message after all of its child views have been destroyed. This allows you an opportunity to do extra clean-up, if necessary. See ViewPostQuitScript (page 2-69) for additional details.

Note that you can't send any view messages to a view whose ViewQuitScript has already executed. If you do, the system throws an exception.

#### IMPORTANT

If you override the ViewQuitScript of any proto, you must return the value of the expression inherited:?ViewQuitScript. Otherwise, if there is a ViewPostQuitScript method in the proto, it may not be executed. Even if current protos don't use the ViewPostQuitScript feature, they may in the future.

Here is an example of this method:

```
ViewQuitScript: func()
   begin
   RemoveSlot(GetRoot(), 'businessFormat);
   RemoveSlot(GetRoot(), 'myAuxFormat);
   inherited:?viewQuitScript();
   end
```

#### Note

The system searches for this method only in the current view and its protos. The parent chain is not searched for the method.  $\blacklozenge$ 

#### **ViewPostQuitScript**

```
view:ViewPostQuitScript()
```

This message is sent to a view following the ViewQuitScript message and after all of the view's child views have been destroyed. This message is not automatically sent to all views, but is sent only if the ViewQuitScript method returns the symbol 'postQuit. See ViewQuitScript (page 2-68) for more information.

Note that when a view receives the ViewPostQuitScript message, it is not actually a full-fledged view anymore, but only the remnants of its view frame. This means that from within the ViewPostQuitScript method, you can't send any view messages to self; however, the parent view is still valid, so the children can still send messages to the parent view.

#### ViewShowScript

```
view:ViewShowScript()
```

This message is sent when the view is instructed to show itself; it is not sent to any child views. This can occur as a result of the Show, Open, or Toggle messages. When showing a view, the view system first shows the view and then sends this message to allow you to perform any additional operations. The return value is ignored.

Here is an example of using this method:

```
ViewShowScript: func()
   begin
   // idle method will close view after 5 seconds
   :SetupIdle(5000);
   end
```

#### ViewHideScript

```
view: ViewHideScript()
```

This message is sent when the view is instructed to hide itself. This can occur as a result of the Hide, Close, or Toggle view methods. When hiding a view, the view system first sends this message, then hides the view and all of its child views. However, this message is not sent to any of the child views. The return value is ignored.

This message is not always sent when a view is closed. Do not use this method to do clean-up when a view is closing—use the ViewQuitScript method instead. The ViewQuitScript message is sent immediately after the ViewHideScript message when a view is being closed.

Here is an example of this method:

```
ViewHideScript: func()
   begin
   // open anotherView when this one is hidden
   anotherView:Open();
   end
```

#### ViewDrawScript

```
view:ViewDrawScript()
```

This message is sent when the view is drawn. First the view system draws the view, this message is sent, and the view frame and view highlighting (if any) are drawn. This message is sent before any child views are drawn. If you wish to augment the drawing done by the view system or to perform other operations whenever the view is drawn, do it in this method.

If you want to draw in a view other than when the ViewDrawScript message is sent, use the DoDrawing view method, documented in "Drawing and Graphics Reference" (page 10-1)

#### WARNING

All coordinates in the viewBounds slot and the global coordinates of the bounds, such as returned by GlobalBox, of a view must be within the range -32768 to 32767. If this is not the case, the behavior of the views and view scripts are undefined. ▲

Here is an example of using this method:

```
ViewSetupFormScript: func()
    // set up line objects and save them in the lines slot
    begin
    local box;
    box := self:LocalBox();
    self.lines[MakeLine(0, 0, box.right, box.bottom),
    MakeLine(0, box.bottom, box.right, 0)];
    end
ViewDrawScript: func()
    // draw an X in the view
    begin
    :DrawShape(self.lines, nil);
```

end

#### Note

on

The system searches for this method only in the current view and its protos. The parent chain is not searched for the method.  $\blacklozenge$ 

#### ViewHiliteScript

```
view:ViewHiliteScript(on)
```

This message is sent just before the system is about to highlight or unhighlight the view.

A Boolean value that is non-nil if the view is to be highlighted or nil if the view is to be unhighlighted.

The return values is unspecified, it is assumed that you have handled the highlighting or unhighlighting operation, and the system won't do it. If this method returns nil, the system performs the operation.

Note that you don't have to use the DoDrawing method to draw in your ViewHiliteScript method.

Here is an example of this method:

#### Note

The system searches for this method only in the current view and its protos. The parent chain is not searched for the method.  $\blacklozenge$ 

#### ReorientToScreen

#### view:ReorientToScreen()

This message is sent to each child of the root view when the screen orientation changes. It is sent to validate a view as supporting landscape or rotation or it is sent to a view during rotation so that the view can adjust itself appropriately. The return values is unspecified.

#### WARNING

An application must have a ReorientToScreen method in order to be opened on a landscape screen. If a user tries to open an application that doesn't have this method, a slip is displayed to give the user the option of not opening the application at all or rotating the screen back to portrait before it is opened.

When the screen orientation changes, the system checks each child of the root view to see if the ReorientToScreen method exists. If this slot exists, ReorientToScreen is sent to each child view and the rotation occurs. If it doesn't exist, a slip appears warning the user that some functions will not show after rotation because they can't operate while rotated. The slip contains a "Cancel" and "OK" button. If the user taps "Cancel" the rotation is cancelled and nothing happens. If the user taps "OK," any view that doesn't implement the ReorientToScreen method is closed and the rotation occurs.

To support rotation, your application should implement this method in its base view or any other view that will be a child of the root view. ReorientToScreen should resize, move, or close your application. The easiest way to implement this behavior is take advantage of the default function provided by the ROM by placing the function ROM\_DefRotateFunc in your ReorientToScreen slot as in this example:

#### ReorientToScreen: ROM\_DefRotateFunc

If the view is offscreen, any viewbounds slot in the view frame is also removed. This behavior restores the view to its default position if the user has dragged it.

A more sophisticated way of handling rotation in the ReorientToScreen method is to use the GetAppParams function to check the new screen dimensions, and then resize and redisplay the base application view and all child views, if necessary.

#### ViewScrollDownScript

view:ViewScrollDownScript()

This message is sent when the view system receives a scroll down event, which occurs when the user taps the downward-pointing scroll arrow. There is no default view-system operation that occurs as a result of this event—only this message is sent. Note that "scrolling down" means that visually the items on the screen move upward, showing you new items that were previously hidden "below" the bottom of the view.

Only a view with the vApplication flag set in its viewFlags slot can receive this message.

Here is an example of this method:

```
ViewScrollDownScript: func()
  begin
  if index < length(notes)-1 then
     begin
     roll:SyncScroll(notes, index, 1); // 1 = down
     index := index + 1;
     end
  end</pre>
```

#### ViewScrollUpScript

```
view:ViewScrollUpScript()
```

This message is sent when the view system receives a scroll up event, which occurs when the user taps the upward-pointing scroll arrow. There is no default view-system operation that occurs as a result of this event—only this message is sent. Note that "scrolling up" means that visually the items on the

screen move downward, showing you new items that were previously hidden "above" the top of the view. The return values is unspecified.

Only a view with the vApplication flag set in its viewFlags slot can receive this message.

Here is an example of this method:

```
ViewScrollUpScript: func()
begin
if index > 0 then
    begin
    roll:SyncScroll(notes, index, -1); // -1 = up
    index := index - 1;
    end
end
```

#### ViewOverviewScript

```
view:ViewOverviewScript()
```

This message is sent when the view system receives an overview event, which occurs when the user taps the overview dot between the scroll arrows. There is no default view-system operation that occurs as a result of this event—only this message is sent. The return values is unspecified.

Usually the overview button is used to toggle between two views of the data in an application: a close-up (normal) view, and an overview view.

Only a view with the vApplication flag set in its viewFlags slot will be sent this message.

Here is an example of this method:

```
ViewOverviewScript: func()
begin
if (cardPrefs.mode = modeCloseUp) then
    cardPrefs.mode := modeOverview
```

```
else
    cardPrefs.mode := modeCloseUp;
closeUp:Toggle();
overView:Toggle();
status:RedoChildren();
end
```

#### ViewAddChildScript

```
view:ViewAddChildScript(child)
```

This message is sent when a child is about to be added to a view of the clEditView class.

*child* The child template to use to create the child view.

This method gives you a chance to create and add the child view, or to do some other processing before the view is created and added automatically.

If this method returns non-nil, it is assumed that you have added the child view entry to your view's stepChildren array and have created the child view. If this method returns nil, these things are done for you.

In any case, a view must be instantiated from the template passed to this method—either by you or by the system. If you return non-nil, and fail to instantiate the view, the system displays an error message, because it expects the view to exist.

Here is an example of using this method:

```
ViewAddChildScript: func(child)
  begin
  AddToDefaultStore(mySoup, child);
  AddUndoAction(KillAddition, [child]);
  AddView(myView, child);
  end
```

#### Note

The system searches for this method only in the current view and its protos. The parent chain is not searched for the method.  $\blacklozenge$ 

Use this method if you have a clEditView that is creating paragraph and polygon child views with the vNoScripts flag set, and you want to override the viewFlags slot to remove the vNoScripts flag.

#### ViewChangedScript

```
view:ViewChangedScript(slot, view)
```

This message is sent when the value of a slot in the view is changed as a result of the SetValue function, or as a result of other view operations such as changing the bounds, changing the contents or the text style, and so on. The return values is unspecified.

| slot | A symbol that is the name of the slot whose value |
|------|---------------------------------------------------|
|      | changed.                                          |

*view* The view that slot resides in.

Here is an example of this method:

```
ViewChangedScript: func(slot, view)
begin
if slot = 'text then
    textChanged := true; //set flag if text was changed
end
```

#### ViewDropChildScript

```
view:ViewDropChildScript(child)
```

This message is sent when a view of the clEditView class is about to remove a child view.

*child* The child view to remove.

This method gives you a chance to remove the child view entry from your view's viewChildren array, or to do some other processing before the view is removed.

The return values is unspecified, it is assumed that you have removed the child view entry from your viewChildren array. If this method returns nil, this is not assumed and it is done for you. In either case, the child view itself is deleted for you by the system. (Note that you can use the RemoveView function to delete the view yourself.)

Here is an example of this method:

```
ViewDropChildScript: func(child)
  begin
  EntryRemoveFromSoupXmit(child, kAppSymbol);
  base:RedoChildren();
  nil;
  end
```

#### Note

The system searches for this method only in the current view and its protos. The parent chain is not searched for the method.  $\blacklozenge$ 

#### ViewIdleScript

```
view:ViewIdleScript()
```

When an idler is installed for a view, this message is sent repeatedly and at regular intervals when the view is open, to allow you to do periodic tasks such as polling a network for information or updating a clock on the display.

You install an idler for a view by sending it the SetupIdle message, which specifies an initial delay after which the ViewIdleScript message is sent. The ViewIdleScript method returns an integer which specifies the delay, in milliseconds, until it is called again. For example, to have the system call this method every second, you should return 1000.

To stop idling, you can return the value nil, or you can send the view the SetupIdle message with a value of zero.

There is no default view-system operation that occurs during idling—only the ViewIdleScript message is sent.

#### Note

When you install an idler for a view, the time that the ViewIdleScript message will next be sent is not guaranteed to be the exact interval you specify. This is because the idler may be delayed if a method is executing when the interval expires. The ViewIdleScript message cannot be sent until an executing method returns.

Do not install idlers that use repeated intervals of less than 100 milliseconds. ◆

Here is an example of this method:

```
ViewShowScript: func() // initialize blinking sequence
  begin
  icon := onBitmap;
  self.numBlinks := 0;
  self:SetupIdle (750); // start in 3/4 second
  end
```

```
ViewIdleScript: func()
begin
```

```
if icon = onBitmap then
    icon := offBitmap;
```

```
else begin
```

```
. .
```

```
icon := onBitmap;
numBlinks := numBlinks + 1;
end;
self:Dirty();
if numBlinks < 4 then // blink 4 times
return 750; // return time until next blink
```

```
numBlinks := 0; // else return 0 to stop blinking
end
```

This example blinks an icon in a view of the clPictureView class when the view is shown.

Be careful not to send this message too frequently for long periods of time (for example, many times each second for a few minutes). This causes the Newton hardware to consume significantly more power than usual and reduces battery life.

#### Note

The system searches for this method only in the current view and its protos. The parent chain is not searched for the method.  $\blacklozenge$ 

#### ViewDrawDragDataScript

sourceView:ViewDrawDragDataScript(bounds)

*bounds* The bounds that were passed to DragAndDrop.

If supplied, this method draws the image that will be dragged. The default (if this method is missing) is to use the area of the screen inside the rectangle defined by *bounds* parameter to DragAndDrop.

This method returns a Boolean value. Returning non-nil means that this method handled the drawing. Returning nil means that the default behavior should take place.

#### ViewDrawDragBackgroundScript

sourceView:ViewDrawDragBackgroundScript(bounds, copy)

*bounds* The *bounds* parameter as passed to DragAndDrop.

*copy* The *copy* parameter as passed to DragAndDrop.

If supplied, this method draws the image that appears behind the dragged data. The default (if this method is missing or if it returns nil) is to use the bitmap of the area inside the rectangle defined by *bounds* XORed with the

bitmap from ViewDrawDragDataScript. Note that the XOR happens only if *copy* is nil.

This method returns a Boolean value. Returning non-nil means that this method handled the drawing. Returning nil means that the default behavior should take place.

#### ViewGetDropTypesScript

```
destView:ViewGetDropTypesScript(currentPoint)
```

Returns an array of symbols; that is, the data types accepted by the view at the location *currentPoint*. For example, 'text or 'picture. The array is sorted by priority (preferred type first). This method can return nil, meaning no drop is allowed at the current point.

*currentPoint* The current pen position in global coordinates (a frame containing x and y slots).

#### ViewFindTargetScript

destView:ViewFindTargetScript(dragInfo)

Lets the destination view redirect the drop to a different view. ViewFindTargetScript returns a view frame of the view that gets the drop messages. It is called right after the ViewGetDropTypesScript.

dragInfo An array of frames (one frame per dragged item). See DragAndDrop (page 2-46) for a list of approved slots.

#### ViewDropApproveScript

#### sourceView:ViewDropApproveScript(destView)

Provides a way for the *sourceview* to disallow dropping onto a particular view. ViewDropApproveScript returns nil if the drop shouldn't happen, and non-nil if the drop should happen. It is called only if the drop types match up with the dragged data and the *destView*, and is called right before the ViewDropScript, ViewDropMoveScript and/or ViewDropRemoveScript methods are called.

*destView* Destination view in which the dropping will occur.

#### ViewDragFeedbackScript

destView:ViewDragFeedbackScript(dragInfo, currentPoint, show)

Allows a view to give visual feedback while items are dragged over it.

| dragInfo     | The same parameter passed to DragAndDrop (page 2-46).                                                                                                    |
|--------------|----------------------------------------------------------------------------------------------------|
| currentPoint | The current pen position in global coordinates (a frame containing x and y slots).                                                                                                    |
| show         | A Boolean value indicating whether to show or hide the feedback. Specify non-nil to show the feedback or nil to hide it. Hiding the feedback means erasing any highlighting drawn when <i>show</i> is non-nil, so the view appears normally. |

This method returns a Boolean value. Returning non-nil means that the method did draw. Returning nil means that no feedback was drawn, so this method does not need to be called again with *show* nil at the point *dragPoint*. The return value is ignored if *show* is nil.

This method is always called with *show* set to nil after it's called with show set to non-nil. This action ensures that your function is called twice for every "point" being dragged. An example use is drawing your drag feedback with the XOR drawing mode. By calling ViewDragFeedbackScript a second time, the view can ensure that it was using the *dragPoint* when drawing and can XOR the exact image onto the screen again. The screen will then show the original pixels.

Alternately, if no "drawing" occurred during ViewDragFeedbackScript, return nil and the script won't be called again.

Note that XORing is not required as a draw mechanism. The view might be saving part of the screen to an offscreen bitmap and drawing feedback. Then when asked to hide the feedback (show is set to nil), it could restore the original image from the offscreen bitmap.

#### ViewGetDropDataScript

#### src: ViewGetDropDataScript(dragType, dragRef)

Called when a destination view that accepts all the dragged items is found. ViewGetDropDataScript is called for each item being dragged.

| dragType | The type accepted by the destination view for this                                      |
|----------|-----------------------------------------------------------------------------------------|
|          | particular item as passed to DragAndDrop in the <i>dragInfo</i> array.                  |
| dragRef  | The drag reference for this item as passed to DragAndDrop in the <i>dragInfo</i> array. |

ViewGetDropDataScript returns a frame containing the actual data to be dropped into the destination view. This data could be any frame (not necessarily a view). The frame should contain a text slot if the required type is 'text, a points slot if the required type is 'polygon, an ink slot if the required type is 'ink, or an icon slot if the required type is 'picture. For polygon, ink, or picture types, the frame should also contain a viewBounds slot in the *src* view coordinates.

If the dragged item is a view—that is, the view slot was set in the dragType array element passed to DragAndDrop—the default behavior occurs by returning a frame with the necessary slots unless the ViewGetDropDataScript returns a non-nil value.

If you want to drag system data types to or from a plain view, use these formats for the built in types:

| <b>dragType</b><br>'text | <b>RequiredSlots</b><br>text<br>viewBounds | <b>Optional slots</b><br>any other clParagraphView slots |
|--------------------------|--------------------------------------------|----------------------------------------------------------|
| 'polygon                 | points<br>viewBounds                       | any other clPolygonView slots                            |
| 'ink                     | ink<br>viewBounds                          | any other clPolygonView slots                            |
| 'picture                 | icon<br>viewBounds                         | any other clPictureView slots                            |

#### Note

The viewBounds slot is no longer necessary for text type. However, if the viewBounds slot exists, it will be used.  $\blacklozenge$ 

#### ViewDropScript

destView:ViewDropScript(dropType, dropData, dropPt)

This message is sent to the destination view for each dragged item.

| dropType | One of the types that the destination view returns from the ViewGetDropTypesScript method.                                                                                                    |
|----------|----------------------------------------------------------------------------------------------------|
| dropData | The frame that the source view returns from the<br>ViewGetDropDataScript method. If this frame has a<br>viewBounds slot, this slot is converted to be in<br>destination view coordinates before calling<br>ViewDropScript. |
| dropPt   | The last stroke point in global coordinates (a frame containing $x$ and $y$ slots).                                                                                                    |

This method returns a Boolean value. Returning non-nil means that this method handled the drop. Returning nil means that the drop is not accepted.

Note that this method posts an undo action, if necessary.

#### ViewDropMoveScript

sourceView:ViewDropMoveScript(dragRef, offset, lastDragPt, copy)

This message is sent for each dragged item when dragging and dropping in the same view. (In this case, ViewGetDropDataScript and ViewDropScript messages are not sent.)

| dragRef | The drag reference for this item (as passed to DragAndDrop in the <i>dragInfo</i> array).  |
|---------|--------------------------------------------------------------------------------------------|
| offset  | A frame with $x$ and $y$ slots indicating the horizontal and vertical offsets of the item. |

| lastDragPt | The last stroke point in global coordinates (a fram |  |
|------------|-----------------------------------------------------|--|
|            | containing $x$ and $y$ slots).                      |  |
| сору       | The <i>copy</i> parameter as passed to DragAndDrop. |  |

This method returns a Boolean value. Returning non-nil means that this method handled the move. Returning nil means that the move was not done.

Note that this method posts an undo action if necessary.

#### ViewDropRemoveScript

```
sourceView:ViewDropRemoveScript(dragRef)
```

This message is sent for each dragged item when the *copy* parameter to DragAndDrop is nil.

This method removes the item from the source view.

| dragRef | The drag reference for this item (as passed to |
|---------|------------------------------------------------|
|         | DragAndDrop in the <i>dragInfo</i> array).     |

This method returns a Boolean value. Returning non-nil means that this method handled removing the item. Returning nil means that the remove operation was not done.

Note that if you are using your own drop types and your own scripts, an undo action must be added to this method for this part of the operation.

#### ViewDropDoneScript

```
destView:ViewDropDoneScript()
```

Sent at the very end of each drag and drop to let the destination view know that all specified items have been dropped or moved.

## View Warning Messages

The warnings in Table 2-7 are printed to the inspector when a NewtonScript application calls a view method in situations where the requested operation is unwise, unnecessary, ambiguous, invalid, or just a bad idea. The function or method typically does nothing other than print this warning message, but such messages point out situations where code needs to be changed since these calls may very well not be supported in the future.

In the future, you might get an exception thrown instead of just this error message, or something more serious could occur since the problem might not be detected.

If the global variable noEvilLiveOn is set to true, a breakloop is entered, which helps to find out exactly which view is causing the problem. Setting noEvilLiveOn also causes other "incompatibility" errors to enter a breakloop.

#### Table 2-7 View warning messages

## Error number Message

| 4711 | Remove[Step]View was called while the parent view was being opened or closed                                                |
|------|----------------------------------------------------------------------------------------------------|
| 4712 | Remove[Step]View was called with a template instead of a view frame                                                         |
| 4713 | Remove[Step]View was called on a view which was<br>being opened or closed                                                   |
| 4714 | Remove[Step]View was called with a read-only<br>stepChildren array (i.e., the view wasn't<br>previously added with AddView) |
| 4715 | Close() was sent to a view which was opening or closing                                                                     |

2-86 View Warning Messages

#### Table 2-7 View warning messages

| Error number | Message                                                             |
|--------------|---------------------------------------------------------------------|
| 4716         | Toggle() was sent to a view which was opening or closing            |
| 4717         | Toggle() was sent to a view whose parent was being opened or closed |
| 4718         | Show() was sent to a view which was opening or closing              |
| 4719         | Hide() was sent to a view which was opening or closing              |
| 4720         | RedoChildren() was sent to a view which was opening or closing      |
| 4721         | SyncChildren() was sent to a view which was opening or closing      |
| 4722         | SetKeyView() was sent to a view that wasn't a clParagraphView       |

This chapter describes the NewtApp framework data types and prototypes (protos). The protos are divided into the following categories:

- general application protos
- slot view protos
- labelled input-line protos

# **Required** Code

This section describes the required InstallScript and RemoveScript functions.

## Required InstallScript and RemoveScript Functions

A NewtApp application has required InstallScript and RemoveScript functions that you must include in your application build so it can register

properly for various system services. You may copy these functions directly from the following code:

# **General Application Protos**

Included in this section are

- data storage proto newtSoup
- base view proto newtApplication
- base view control protos
- layout protos
- entry view protos

## newtSoup

This is the abstract proto (in other words, it has no visible component) that contains soup-handling routines. Soup definitions in a NewtApp application

must be based on the newtSoup proto, and are set up in the newtApplication.allSoups slot (page 3-10).

#### **Slot descriptions**

```
Required. This should be a string that is unique to your
soupName
                   application. If the application has only one soup, you
                   can use a string version of your application symbol, for
                   example, "MyApp:SIG".
                   For an application that uses more than one soup, you
                   can add a prefix to a string version of the application
                   symbol, so the soup name becomes something like
                   "00:MyApp:SIG".
                   An array of frames in which you define the indices for
soupIndices
                   your soup. An index can be based on a single slot in the
                   entry, or multiple slots in the entry. See the "Data
                   Structures" (page 9-1) for more information about how
                   to define a valid index. Here is an example:
                   soupIndices:
                       ſ
                                      {structure: 'slot,
                                      path: 'title,
                                      type: 'string},
                                      {structure: 'slot,
                                      path: 'timeStamp,
                                      type: 'int},
                                      { structure: 'multislot,
                                      path: ['label1, 'label2],
                                      type: ['string, 'int] }
                                      1
                   Required. A soup query. Currently you cannot define a
soupQuery
                   tags slot or a validtest method in the soup query.
```

tags slot or a validtest method in the soup query The soup query can include everything else; that is,

```
BeginKey, EndKey, indexValidTest, words, and
                   text. Here are a few examples:
                  soupQuery: {type: 'index,
                      indexPath:'title}
                  soupQuery: {type: 'index,
                      indexPath: 'timeStamp,
                      BeginKey: time1, EndKey: time2}
                  soupQuery: {words: ["Newton", "NewtApp"]}
soupDescr
                   Optional. A string describing the soup.
defaultDataType
                   Optional. (This slot pertains to applications that use
                   stationery.) A unique symbol naming a data type for
                   your soup entries. You may reuse your application
                   signature as a value for this slot. An example is
                   '|BasicCard:sig|. If an entry adopted from
                   stationery does not already have a type defined (in its
                   class slot) it is assigned this value.
```

#### AddEntry

myNewtSoup:AddEntry(entry, store)

Adds the entry to the specified store. If no store is given the entry is added to the default store. The return value is unspecified.

| entry | The entry to add. The only valid entries are those returned by the various cursor and entry methods.                                                                      |
|-------|----------------------------------------------------------------------------------------------------|
| store | The result of a call to GetDefaultStore or<br>GetStores—naming the device on which to store data.<br>A value of nil causes the entry to be added to the<br>default store. |

#### AdoptEntry

#### myNewtSoup: AdoptEntry(entry, type)

Returns a soup entry frame with the values in the entry frame. This new entry consists of the frame specified in the CreateBlankEntry method, which you define in the newtApplication.allSoups slot, and—if your application has a dataDef—an entry defined in either a FillNewEntry or MakeNewEntry method. Note that if FillNewEntry exists, MakeNewEntry is not called.

| entry | Required. If nil, a blank entry is created. The new entry is based on this entry.                                                                                                    |
|-------|----------------------------------------------------------------------------------------------------|
| type  | Optional. Defaults to nil. If the value is true, the<br>method looks for the value of the class slot of this<br>entry. See Chapter 5, "Stationery," in <i>Newton</i><br><i>Programmer's Guide</i> , for more information on the class<br>slot. |

The class slot and other slots of the dataDef entry are preserved as the entry is added to the application soup. If an *entry* is provided with a class slot, the type is automatically set to the same value as the class slot. If the value of the *type* parameter is nil and there is no class slot, the value of the defaultDataType slot, which is set in the newtSoup definition, is used to set the type and class slots for the entry.

#### CreateBlankEntry

myNewtSoup:CreateBlankEntry()

Returns a blank entry. Override this method to create the necessary structure of your soup. You may or may not want to put a class slot in your soup entry. However, note that any routable item must have one. (For more information about how the class slot is used, see Chapter 21, "Routing Interface," in *Newton Programmer's Guide*.)

#### DeleteEntry

```
myNewtSoup:DeleteEntry(entry)
```

Removes an entry from its soup. The entry frame is converted to a plain frame (which is unmarked as belonging to a soup).

*entry* The entry to remove from the soup.

#### DuplicateEntry

```
myNewtSoup:DuplicateEntry(entry, store)
```

Clones and returns the specified entry. The duplicate entry is stored on the specified storage device.

| entry | The entry to be duplicated.                                                                                                    |
|-------|----------------------------------------------------------------------------------------------------|
| store | The result of a call to GetDefaultStore or<br>GetStores—naming the device on which to store data.<br>A value of nil causes the entry to be added to the<br>default store. |

#### DoneWithSoup

myNewtSoup:DoneWithSoup(appSymbol)

Unregisters both the soup changes and the union soup to which the newtSoup you sent this message belongs.

appSymbol A constant value specifying a unique alphanumeric symbol by which the application identifies itself to the system. An example of a suitable value is '|Sample newtApp:DTS|.

#### FillNewSoup

#### myNewtSoup:FillNewSoup()

Called by MakeSoup to add soup values to a new soup. The return value is unspecified. You should define this method with soup values appropriate to your application. A typical use of this method is to create "starter" entries for

a new soup. If this is the desired behavior, you must create the entries and add them to the soup.

#### GetAlias

#### myNewtSoup:GetAlias(entry)

Returns an entry alias. This alias represents the specified soup entry—for fast access later—without holding on to the actual entry. The entry alias can be used later as input to the GotoAlias function to retrieve the soup entry. See "Entries" beginning on page 11-17 in *Newton Programmer's Guide* for more information.

*entry* The soup entry to which this method creates a an alias.

#### GetCursor

```
myNewtSoup:GetCursor()
```

Returns the cursor set up for the soup named within the allSoups slot of the newtApplication proto.

#### GetCursorPosition

```
myNewtSoup:GetCursorPosition()
```

Returns an alias to the cursor entry.

#### GotoAlias

myNewtSoup:GotoAlias(alias)

Returns the soup entry referenced by the specified alias. Returns nil if the entry cannot be retrieved. When this error occurs, typically it is because the original store, the original soup, or the original entry cannot be found.

*alias* The entry alias for which this method retrieves the corresponding soup entry.

#### MakeSoup

#### myNewtSoup:MakeSoup(appSymbol)

Used by the newtApplication proto to return and register a new soup. It assumes the soup is a standard union soup. If the soup is a new soup, it's filled with values by a call to FillNewSoup. Override this method to implement different behavior.

appSymbol A constant value specifying a unique alphanumeric symbol by which the application identifies itself to the system. An example of a suitable value is '|Sample newtApp:PIEDTS|.

#### Query

myNewtSoup:Query(querySpec)

Message you send to a newtSoup to perform a query on the soup. It returns a cursor that references a set of soup entries.

The *querySpec* frame may include the slots structure, path, type, and tagSpec. For more information on queries, see "Queries" (page 11-10) in *Newton Programmer's Guide*.

#### SetupCursor

```
myNewtSoup:SetupCursor()
```

Creates or resets the cursor as specified by the queryspec in the soupQuery slot.

## newtApplication

The application base view template for all NewtApp applications. In an application, this proto contains the application-wide elements like the folder tab bar and status bar. It also contains references to all the layout protos and sets up the application soup.

Handlers for application-wide events like scrolling and filing are defined in this proto. It also dispatches the information to the appropriate parts of the application.

You must define the slots marked as required. Many of these contain strings that describe objects for menus or are used in alerts and notification slips.

#### Slot descriptions

| appSymbol   | Required. A constant value that specifies a unique<br>alphanumeric symbol by which the application<br>identifies itself to the system. An example of a suitable<br>value is ' IOU:PIEDTS .                                                                                  |
|-------------|----------------------------------------------------------------------------------------------------|
|             | If you use NTK as your development environment, the<br>application symbol is constructed for you from values<br>you set in the Output Settings dialog box for that<br>application.                                                                                          |
| title       | Required. A string that names your application. It is used by the system. An example is "Roll Starter".                                                                                                    |
| appObject   | Required. An array of two strings, in both the singular<br>and plural, describing the data objects in the application<br>soup. These strings are used by the system in the filing<br>and action menus and for setting up soups. An example<br>is ["Ox", "Oxen"].            |
| appAll      | Required. A string used in the folder tab picker (pop-up menu) to provide the All <i>items</i> option. For example, the value of the appAll slot in the built-in Notes application is "All Notes".                                                                          |
| aboutInfo   | Optional. Defines information about your application<br>that appears when the user chooses About from the<br>newtInfoButton (page 3-23). To use, create a slot in<br>your application's base a called aboutInfo and place a<br>frame in this slot with the following slots: |
| {           |                                                                                                    |
| tagLine: "" | , // A tagline for your application                                                                                                    |
| version: "" | , // The version number for the application                                                                                                    |
| copyright:  | "", //Copyright information                                                                                                    |

```
CHAPTER 3
```

```
trademarks: "", // Trademark information
}
```

```
    aboutView
    Optional. Defines information about your application that appears when the user chooses About from the newtInfoButton (page 3-23). To use, create a slot in your application's base view called aboutView. Use the GetLayout function to place a template of your view in this slot. A view is then created from the specified template when the user taps About in the newtInfoButton.
    allSoups
    Required. Define the soup(s) for your application in this frame. Your soup definition should consist of a frame based on the newtSoup proto (page 3-2) containing the slots soupName, soupIndices, and soupQuery. An optional soupFilter slot supports filing.
```

Following is a sample allSoups frame:

```
allSoups: {
    mySoup: {
        __proto: newtSoup,
        soupName: "MySoup:SIG",
        soupIndices: [],
        soupQuery: {type: 'index},
        CreateBlankEntry: func()
        { slot1: 123,
            slot2: 456, }
     }
   }
}
```

|            | Note that each layout is tied to one of these soups by using the soup name(s) in its masterSoupSlot.     |
|------------|----------------------------------------------------------------------------------------------------|
| allLayouts | Required. A frame that contains references to the application's layouts. Two slots are required: default |

and overview. These slots must contain paths to existing layout files.

A suitable definition for the allLayouts frame follows:

```
allLayouts:
{default:GetLayout("DefaultLayoutFile"),
  overview:GetLayout("OverviewLayoutFile"),
 }
```

scrollingEndBehavior

Optional. Defaults to 'beepAndWrap. You may also set it to the values 'wrap, 'stop, 'beepNWrap, or 'beepAndStop.

The values select how scrolling is handled at the end of a view. 'wrap causes scrolling to display from the last entry around to the first (or vice versa). 'stop means that scrolling stops when the display reaches either end. 'beepAndStop means the application will stop at the last entry and play a beep. 'beepNWrap means to continue scrolling past the last entry, and play a scrolling sound and "wrap" to the first entry.

Each scrolling choice comes in a quiet and noisy form. If you choose the noisy version, it makes an extra scrolling sound.

scrollingUpBehavior

Optional. Defaults to 'bottom. You can set it to either 'top or 'bottom.

These settings select how roll-style entries are displayed when scrolling up. For instance, say you scroll backwards to a note that is two screens high; you'll see either the bottom or top screenful of the note. A roll-style application would use 'bottom, but an application that uses information slips would use 'top.

statusBarSlot Optional. A symbol that is the declared name of the status bar. It is used by the layout to govern the appearance/disappearance of buttons on the status bar. For this to work, the layouts must also have

menuLeftButtons and menuRightButtons slots.
See newtStatusBarNoClose (page 3-29) and
newtLayout (page 3-32), for more information.

The following slots are used to create and save preferences.

#### Slot descriptions

| prefsView | Optional. Contains a template of your preferences slip<br>and is opened when the user selects Prefs in the<br>newtApp. |
|-----------|----------------------------------------------------------------------------------------------------|
| theApp    | Optional. Adds a reference to the application's base view, the default newtAboutBox.                                   |

The following slots are important if you are incorporating stationery into your application:

#### **Slot descriptions**

| allDataDefs | Required if your application supports stationery. A frame that contains the symbol(s) identifying the dataDef(s) and a reference to the file(s) containing the data definition(s) for this application. Following is the allDataDefs slot of the Basic Card example:                   |
|-------------|----------------------------------------------------------------------------------------------------|
|             | <pre>{  basicCard:SIG : GetLayout("iouDataDef") } The system automatically registers all dataDefs in this frame when the application installs. For more information about dataDefs, see Chapter 5, "Stationery," in Newton Programmer's Guide.</pre>                                   |
| allViewDefs | Required if your application supports stationery. This<br>frame contains the unique dataDef symbol(s), which<br>are registered in the base view allDataDefs slot, and<br>the references to the layout files for the viewDef(s),<br>which can display their data. The following example |

contains two viewDef template references for the default and notes layout files:

```
{|IOU:SIG|:
    {default:
        GetLayout("iouDefaultViewDef"),
        notes:
        GetLayout("iouNotesViewDef"),}}
```

The system uses this slot to register the view formats for each given dataDef.

| superSymbol | Required for stationary. A unique symbol that identifies<br>the superset of data defs used for this application. It is<br>recommended that you set it to the value of the<br>application symbol if the application has only one<br>dataDefs. For instance, assuming one data type for the<br>application, both your application symbol and |
|-------------|----------------------------------------------------------------------------------------------------|
|             | superSymbol could be set to ' IOU:SIG .<br>Note that any would-be stationery extensions to this<br>application must also have a superSymbol that<br>matches this value.                                                                                                    |

Following are the routing, filing, and find slots:

## Slot descriptions

| doCardRouting | Optional. Defaults to true. This enables the filing interface to allow moves to and from cards. Set to 'onlyCardRouting for filing to cards without folders.                                                                                                    |
|---------------|----------------------------------------------------------------------------------------------------|
| dateFindSlot  | Optional. Enables your application to be used in a dateFind query. Set it to a path expression that evaluates to a slot in your soup entry that contains a date. This slot must be indexed in the newtApplication.allSoups slot. An appropriate value is 'timeStamp. |
| routeScripts  | Optional. Contains default route scripts for Delete and Duplicate. If you do not want these options to show in                                                                                                    |

the Action menu, you must override the default routeScripts array.

The following slots are included for your information only and should not be set by you. They are maintained automatically by the NewtApp framework code.

#### **Slot descriptions**

| labelsFilter  | Created dynamically as needed by the system, it is used to store filing settings by the newtApplication proto.                                                                                   |
|---------------|----------------------------------------------------------------------------------------------------|
| newtAppBase   | This identifies the base view of your application. The system uses the value of newtAppBase to identify, for instance, which view should be closed when a close box is tapped.                   |
| retargetChain | This contains a dynamically built array of views<br>contained by (or chain out from) a particular view.<br>When the base container view is changed and redrawn,<br>these views are also updated. |
| targetView    | This is the view in which data from the target entry is displayed.                                                                                                    |
| target        | This usually points to the entry being displayed and is used by system services such as filing.                                                                                                  |
| layout        | This is set to the current layout.                                                                                                    |

## GetAppPreferences

myNewtApplication:GetAppPreferences()

Returns a frame of preferences for the application. Use this method to add a preference slip to your application.

# NewtApplication Stationary Methods

The following methods support adding stationary to your application.

# ShowLayout

# myNewtApplication:ShowLayout(layout)

Used to display a particular layout, at the appropriate time, in your application. This method sets the current layout to the layout you specify. A parameter value of nil sets the value of the current layout to the value of the previous layout. You can use it to switch the display from one layout to the other layout (for example, from the main view to the overview.)

*layout* A symbol referring to a specific layout, as listed in the allLayouts slot.

# AddEntryFromStationery

myNewtApplication:AddEntryFromStationery(stationerySymbol)

Called by the stationery button (newtNewStationeryButton proto) to create a blank entry and initialize its class slot with the value passed in as *stationerySymbol*.

| stationerySymbol | A symbol referring to the value of the stationery's     |
|------------------|---------------------------------------------------------|
|                  | symbol slot. It is used to set a class slot for the new |
|                  | blank entry. An example of an appropriate value from    |
|                  | the built-in Notes soup is 'paperroll.                  |

# AdoptEntryFromStationery

myNewtApplication:AdoptEntryFromStationery (adoptee, stationerySymbol, store)

Like AddEntryFromStationery, but also copies all slots from the existing entry into the new entry. There is no protection here, so be careful it does not overwrite existing slots.

adoptee The data being adopted. This is usually a soup entry.

| stationerySymbol | A symbol that is the same as the stationery's dataDef<br>symbol. It creates a new entry from an existing entry.<br>The existing entry is created on the appropriate store,<br>and then is used to set a class slot according to the<br>stationery symbol. The new entry is built using the<br>MakeNewEntry and FillNewEntry methods in the<br>stationery dataDef. After the entry is built, all slots from<br>the existing entry are copied to the new entry and the<br>new entry is added to the soup. |
|------------------|----------------------------------------------------------------------------------------------------|
| store            | The store on which to keep the information. If nil is specified, data is stored on the internal storage device.                                                                                                    |

# AdoptSoupEntryFromStationery

myNewtApplication:AdoptSoupEntryFromStationery(adoptee, stationerySymbol, store, soup)

Copies all slots from the entry to be adopted into the new entry and sets the class slot of that entry to the value of the *stationerySymbol*. You may specify to which soup and store the entry should be added.

| adoptee          | The entry being adopted.                                                                                                    |
|------------------|----------------------------------------------------------------------------------------------------|
| stationerySymbol | A symbol referring to the value of the stationery's symbol slot. It is used to set a class slot for the new blank entry. An example of an appropriate value from the built-in Notes soup is 'paperroll. |
| store            | The store on which to keep the information. If nil is specified, data is stored on the internal storage device.                                                                                         |
| soup             | The symbol for one of the soups in the allSoups slot.<br>Use nil to indicate the current soup.                                                                                                    |

# NewtApplication Filing Methods

The following methods, defined in the newtApplication proto, are used to support filing in your application.

## FolderChanged

#### myNewtApplication:FolderChanged(soupName, oldFolder, newFolder)

Changes the folder tab label to the new folder name if it is different from the old folder name, and saves the new folder information for the soup.

| soupName  | Required. The name of the soup.                                              |
|-----------|------------------------------------------------------------------------------|
| oldFolder | Required. The folder where the document was previously found.                |
| newFolder | Optional. A missing <i>newFolder</i> parameter means the folder was deleted. |

# FilterChanged

myNewtApplication:FilterChanged()

Saves the old folder name for each soup in the allSoups slot, updates it to the new folder name, and sets the soup cursor to refer to the new folder. Finally, it sends the FilterChanged message to the newtLayout proto so it targets the appropriate view for the new folder.

## ChainIn

## myNewtApplication:ChainIn(chainSymbol)

Adds a view to an array of views to be notified when the data in a layout is changed by sending the Retarget message. This is automatically done for you in the newtFilingButton proto and the newtAZTabs proto.

Any time the contents of a view are changed, this method updates the affected view(s) and change the data target entry.

chainSymbol A symbol naming a slot that holds an array of views that need to be notified when a Retarget message is sent. The symbol should be 'retargetChain for the retargetChain slot provided in the newtApplication proto.

## ChainOut

### myNewtApplication:ChainOut(chainSymbol)

Removes a view from an array of views which are to be notified when the data in a layout is changed by sending the Retarget message. This is done automatically for you in the newtFilingButton proto and the newtAZTabs proto.

Any time the contents of a view are changed, this method updates the affected view(s) and change the data target entry.

| chainSymbol | A symbol naming a slot that holds an array of views |
|-------------|-----------------------------------------------------|
|             | that need to be notified when a Retarget message is |
|             | sent. The symbol should be 'retargetChain for the   |
|             | retargetChain slot provided in the                  |
|             | newtApplication proto.                              |

# GetTarget

```
myNewtApplication:GetTarget()
```

Returns the current soup entry, which is also known as the target soup entry. The target in the application level is undefined.

# **GetTargetView**

```
myNewtApplication:GetTargetView()
```

Returns the view in which the target soup entry is displayed. The target view in the base application level is undefined.

# newtApplication Find Methods

The following methods, defined in the newtApplication proto, are used to add Find support to your application. You do not call any of these methods. For more about the Find system services, see Chapter 13, "Find Reference," in the *Newton Programmer's Guide*.

## DateFind

## myNewtApplication:DateFind(date, findType, results, scope, findContext)

The default DateFind method as provided in the NewtApplication proto. You must supply a dateFindSlot to your newtApplication proto for your application to utilize this DateFind method.

This method searches for all items that occur on, before, or after a date, depending on which choice the user makes from the Find dialog box.

This DateFind method displays a status view that reports where it is currently searching for the date value. It looks for the specified date in all the soups specified in the allSoups slot of your application and builds an array that contains the results. You should use the ShowFoundItems method to report the results.

| date     | Specifies the date selected by the user. The date is represented as an integer that is the number of minutes passed since midnight, January 1, 1904.                                                                                                    |
|----------|----------------------------------------------------------------------------------------------------|
| findType | Either the symbol 'dateBefore or 'dateAfter.<br>Specifies whether the user chose to find items before or<br>after the date specified by the value of the <i>date</i><br>parameter.                                                                                                    |
| results  | This DateFind method appends the slot myResult to<br>the <i>results</i> array passed to the DateFind method by the<br>system. The exact content of the myResult slot<br>depends on the kind of finder proto used to create the<br>frame returned by your search method. If you used the<br>soupFinder proto, the frame contains a cursor that<br>iterates over a list of entries returned by your search<br>method's query on the application data soup. If you<br>used the ROM_CompatibleFinder proto, the frame<br>contains an array of found items. If a global find is in<br>progress, the <i>results</i> array may contain slots created by<br>other applications' search methods. |
| scope    | Either 'localFind or 'globalFind. Indicates<br>whether the search is local or global, allowing you to<br>handle these two cases differently if you prefer.                                                                                                    |

| findContext | A frame to which the message SetStatus is sent. The  |
|-------------|------------------------------------------------------|
|             | SetStatus function accepts as its sole argument a    |
|             | string to display to the user while the search is in |
|             | progress.                                            |

### Find

myNewtApplication:Find(text, results, scope, findContext)

Searches all the soups in the allSoups frame for the *text* specified by the user. The return value of this method is ignored; the results of the search are returned in the *results* parameter.

| text        | Contains the user-specified string for which Find is to search.                                                                                                    |
|-------------|----------------------------------------------------------------------------------------------------|
| results     | This Find method appends the slot myResult to the <i>results</i> array passed to the Find method by the system.<br>The exact content of the myResult slot depends on the kind of finder proto used to create the frame returned by your search method. If you used the soupFinder proto, the frame contains a cursor that iterates over a list of entries returned by your search method's query on the application data soup. If you used the ROM_CompatibleFinder proto, the frame contains an array of found items. If a global find is in progress, the <i>results</i> array may contain slots created by other applications' search methods. |
| scope       | Either 'localFind or 'globalFind. Indicates<br>whether the search is local or global, allowing you to<br>handle these two cases differently if you prefer.                                                                                                    |
| findContext | A frame to which the message SetStatus is sent. The<br>SetStatus function accepts as its sole argument a<br>string to display to the user while the search is in<br>progress.                                                                                                    |

## ShowFoundItem

```
myNewtApplication:ShowFoundItem(entry, finder)
```

Switches folders as necessary to show the found items as they are chosen by the user from the dialog box.

| entry  | The entry in which the item is found.          |
|--------|------------------------------------------------|
| finder | A NewtApp-compatible finder constructed by the |
|        | newtApplication proto.                         |

# newtApplication Delete and Duplicate Methods

The following methods, defined in the newtApplication proto, can be used to delete and duplicate data items.

# NewtDeleteScript

```
myNewtApplication:NewtDeleteScript(what, view)
```

Deletes the specified item(s) and removes it from the specified view. This method displays alerts, in case someone tries to use delete when nothing is selected or tries to delete items in the Overview. This method also saves the item and the view for a possible undo action.

| what | A cursor or other reference to the item(s) to delete.     |
|------|-----------------------------------------------------------|
| view | A symbol referring to the view in which the item appears. |

# NewtDuplicateScript

myNewtApplication:NewtDuplicateScript(what, view)

Duplicates the specified item(s) and adds the duplicate to the specified view. This method also displays an alert which appears if someone tries to duplicate when nothing is selected. This method saves the item and the view for a possible undo action.

what

A cursor or other reference to the item(s) to be duplicated.

view

A symbol referring to the view in which the item appears.

# NewtApplication Status Methods

The following methods, defined in the newtApplication proto, can be used to obtain information about and save the state of your application.

## GetAppState

```
myNewtApplication:GetAppState()
```

Gets the application preferences and uses them to set the values of the labels filter, the current and previous layouts, and the recognition settings. It then returns a copy of the application preferences.

Your application may override GetAppState, SaveAppState, and GetDefaultState to add your own application preferences.

## GetDefaultState

```
myNewtApplication:GetDefaultState()
```

This method sets the default values for the application preferences, including values for the labels filter, the position of the current layout, the current and previous layouts, and the recognition settings.

Your application may override GetAppState, SaveAppState, and GetDefaultState to add your own application preferences.

# SaveAppState

```
myNewtApplication:SaveAppState()
```

Saves application status. The following is saved:

- folder positions for each entry in each soup in the allSoups slot
- filters used to determine filing location
- view positions, including the current and previous layouts

Your application may override GetAppState, SaveAppState, and GetDefaultState to add your own application preferences.

# newtInfoButton

This proto provides the standard "i" information button, which always appears to the far left of the status bar. It is based on protoInfoButton, discussed in Chapter 6, "Controls Reference."

Unlike the protoInfoButton, the newtInfoButton proto provides the default methods DoInfoAbout, DoInfoHelp, and DoInfoPrefs, which are invoked when the user taps About, Help, or Prefs in the picker, as shown in Figure 3-1.

Figure 3-1 The Information button and picker

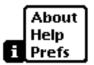

The following methods provide default handling for items in the picker menu of the newtInfoButton.

# DoInfoAbout

```
myInfoButton:DoInfoAbout()
```

Closed and set to nil if an About view has been created. If no About view is open, one is created.

# DoInfoHelp

# myInfoButton:DoInfoHelp()

Closed and set to nil if an on-line Help book has been created. If no Help book is open, this method looks for an index to one in a viewHelpTopic

slot in the base view. If one exists, the Help manual is opened to the index location; otherwise, it is just opened.

## **DoInfoPrefs**

#### myInfoButton:DoInfoPrefs()

Closed and set to nil if a Preferences view has been created. If no Preferences view is open, one is created.

# newtAboutView

This proto is the view in which information about the application is stored. The About view is displayed when the user chooses About from the Info ("i") button picker, which sends the DoInfoAbout message. It appears as shown in Figure 3-2.

Figure 3-2 The NewtApp About view

# Page Starter

NewtApp 1.0v1 ©1993-1994 Apple Computer. All rights reserved.

1K storage used for 5 Items

# newtPrefsView

This proto is the view in which information about the application is stored. The Preferences view is displayed when the user chooses Prefs from the Info ("i") button picker and the method DoInfoPrefs is sent. It appears as shown in Figure 3-3.

Figure 3-3 A NewtApp Preferences view

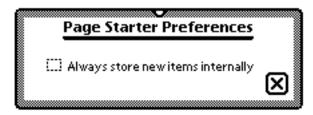

# newtActionButton

This proto provides the standard action button. If you have a card-style application and want routing, place this in the menuRightButtons slot of newtStatusBar (page 3-30) and the framework will place it correctly on the status bar. The action button belongs next to the close box (to the left). It appears as shown in Figure 3-4.

Figure 3-4 The Action button

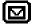

# newtFilingButton

This proto provides the standard filing button, with added functionality of working with the NewtApp framework. If you have a card-style application and want filing, place this in the menuRightButtons slot of newtStatusBar (page 3-30) and the framework will place it correctly on the status bar. The filing button belongs to the left of the action box. It appears as shown in Figure 3-5.

Figure 3-5

The Filing button

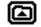

# newtAZTabs

This proto is used to include alphabetical tabs, arranged horizontally, in a view; it is based on the protoAZTabs but adds useful functionality to that base. (See protoAZTabs in Chapter 6, "Controls Reference.") The newtAZTabs view appears as shown in Figure 3-6.

Figure 3-6 NewtApp A-Z tabs

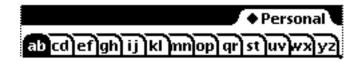

When a view is changed and a new view is set up, as happens when someone taps an alphabet tab, each view is automatically added to a retargetChain array. When a view needs to update and redraw itself, the rest of the views in the chain of views contained by it are notified, and a Retarget message is sent to the entire chain.

Note that newtAZTabs works by using the index you have set up in an indexPath slot of the soupQuery for your soup. (These are defined in the newtApplication.allSoups base view slot.)

This proto defines its own versions of RetargetNotify and PickLetterScript, which you can override to add functionality appropriate to your application data. If you do, however, remember to call the inherited method.

## **PickLetterScript**

myTabs:PickLetterScript(letter)

Called when the user taps a tab. The *letter* on the tab is matched to the value set up in the indexPath slot of the soupQuery frame (in the newtApplication.allSoups slot), and the entry and view are retargeted.

*letter* The letter that was tapped.

# newtFolderTab

This is the plain folder tab. If you want filing to operate correctly in your application, it must use either this proto or the newtClockFolderTab proto. The newtFolderTab view is shown in Figure 3-7.

Figure 3-7 The plain folder tab

newtClockFolderTab

This folder tab incorporates a date and time indicator. It is automatically updated if the current folder is deleted. When the user taps the folder tab, a picker containing the list of folders available to your application displays. If you want filing to operate correctly in your application, it must use either the newtFolderTab proto or the newtClockFolderTab proto, shown in Figure 3-8.

All Items

Figure 3-8 The digital clock and folder tab

# newtStatusBarNoClose

This proto is the basic component of the newtStatusBar: the bar alone, with no buttons or close box.

This proto implements the menuLeftButtons and menuRightButtons slots, which are placeholders for buttons you add. The slots menuLeftButtons and menuRightButtons are arrays of buttons to be displayed on the status bar. They are arranged at display time as stepchildren of the menu bar.

When there is no statusBarSlot (page 3-11) set in the newtApplication base view, the status bar figures the correct size of the buttons in the menuLeftButtons and menuRightButtons arrays and places them correctly. It is recommended that you use these slots to ensure the correct justification of your status bar buttons with future enhancements.

If the statusBarSlot in the base view has been set, the appearance and disappearance of the buttons on the status bar is governed by the values set for the menuLeftButtons and menuRightButtons slots, at the layout level of the application. See "newtLayout," beginning on page 3-32.

The buttons in the menuLeftButtons array are laid out from left to right, starting with the Info button. The buttons in the menuRightButtons array are laid out from right to left, starting with the close box.

#### Slot descriptions

menuLeftButtons

An array of standard text buttons. The elements in the array are laid out from left to right, with the first element at the far left. An appropriate value is shown in the following code:

menuLeftButtons:
 [newtInfoButton,
 newtNewStationeryButton,
 newtShowStationeryButton]

```
menuRightButtons
```

An array of standard text buttons. The elements in the array are laid out from right to left, with the first element at the far right. An appropriate value is shown in the following code:

menuRightButtons:
 [newtActionButton,
 newtFilingButton,]

# newtStatusBar

This proto is based on the newtStatusBarNoClose. The only difference between the two is that this status bar includes a large close box at its far right side, as shown in Figure 3-9. As with the newtStatusBarNoClose proto, you may use the menuLeftButtons and menuRightButtons arrays.

Figure 3-9 A status bar view

**Slot descriptions** 

menuLeftButtons

An array of standard text buttons. The elements in the array are laid out from left to right, with the first element at the far left. An appropriate value is shown in the following code:

menuLeftButtons:

[newtInfoButton, newtNewStationeryButton, newtShowStationeryButton]

menuRightButtons

An array of standard text buttons. The elements in the array are laid out from right to left, with the first element at the far right. An appropriate value is shown in the following code:

menuRightButtons:
 [newtActionButton,
 newtFilingButton,]

# newtFloatingBar

This proto is like a standard newtStatusBar, but it floats at the bottom of a view. It was originally designed for the Notes application where individual view types such as the Outline view have their own menu buttons that are not necessary for the main application view. Like the newtStatusBar proto, it implements a menuButtons slot, in which you may enumerate the buttons to appear on the floating bar. A floating bar view is shown in Figure 3-10.

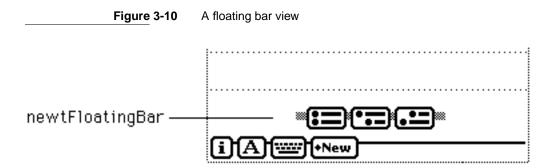

#### Slot description

menuButtons An array of button protos. Buttons are laid out, an equal distance apart, left to right in array order on the status bar.

# newtLayout

This proto must have at least one newtEntryView proto as a child view. (It may also contain other protos.) For layouts to work correctly, you must set the masterSoupSlot to the soup from the newtApplication.allSoups slot to be used for this layout. In addition, you can direct your application to force a new entry to be created (or not) when a user opens an empty folder, by setting a layout's forceNewEntry slot.

The menuLeftButtons and menuRightButtons slots allow you to control which buttons appear on the status bar from the layout layer of the application. (The statusBarSlot of the newtApplication base view must also be set.)

The following slots originate in the newLayout proto and are inherited by the other layout protos:

### **Slot descriptions**

| name             | Optional. An example is "All Info".                                                                                                    |  |
|------------------|----------------------------------------------------------------------------------------------------|--|
| masterSoupSlot   | Required. A symbol that refers to the soup in the<br>newtApplication.allSoups frame that is the main<br>soup of your application. It sets up the cursor and soup<br>query for your application. An appropriate value would<br>be 'mySoup.                                |  |
| forceNewEntry    | Optional. Defaults to true. Creates a blank entry for<br>this layout when the application is switched to a folder<br>with no entries.                                                                                                    |  |
|                  | If forceNewEntry is set to nil, no blank entries are<br>created. Instead, the application displays the string,<br>"There are no <i>items</i> in this folder," where <i>items</i> is<br>replaced by the value of the appAll slot set in the<br>newtApplication base view. |  |
| menuRightButtons |                                                                                                    |  |
|                  | Optional. If the statusBarSlot in the base view is set, this is used to replace the menuRightButtons on the status bar in the main layout.                                                                                                    |  |

menuLeftButtons

Optional. If the statusBarSlot in the base view is set, this is used to replace the menuLeftButtons on the status bar in the main layout.

The following slots are included for your information. They are maintained automatically, so you need not worry about setting them. The dataCursor slot is the main cursor to your application soup.

#### Slot descriptions

| dataSoup   | Set to the soup that contains the data this layout displays.              |
|------------|---------------------------------------------------------------------------|
| dataCursor | The main cursor to the data soup; it points to the topmost visible entry. |

The following methods are defined in the newtLayout proto.

## FlushData

```
myLayout:FlushData()
```

Flushes all entries in the child views held by the layout view.

#### NewTarget

```
myLayout:NewTarget()
```

Resets the view origin and redoes the screen.

## Retarget

```
myLayout:Retarget(setViews)
```

Sets the cursor (dataCursor) to the new or changed entry and redraws the screen after the cursor is changed, if the *setViews* parameter is true. Note that you should not use this method with a newtOverLayout or newtRollOverLayout proto.

*setViews* If set to true, the child views are redrawn.

## DoRetarget

myLayout:DoRetarget

If received by the entry layer, it performs a ReTarget on itself. If received by the layout layer, it performs a ReTarget, with a non-nil value, on itself.

## ScrollCursor

myLayout:ScrollCursor(delta)

Moves the cursor *delta* entries and resets it.

delta

An integer which can be greater than 0 or less than or equal to 0, depending on the direction for the scroll and the amount to scroll.

If *delta* is not equal to 0 (and the cursor is valid), the cursor is moved that number of places.

A value less than or equal to 0 causes the cursor to reset to the end of the entries (for a scrolling end behavior of 'wrap or 'beepAndWrap) or to move to the next entry (for a scrolling end behavior of 'stop or 'beepAndStop). A value greater than 0 causes the cursor to reset (for a scrolling end behavior of 'wrap or 'beepAndWrap) or to move to the previous entry (for a scrolling end behavior of 'stop or 'beepAndStop).

# SetUpCursor

myLayout:SetUpCursor()

Sets the cursor to an entry in the master soup and returns the entry to which the cursor is set. If there are no entries in the master soup and forceNewEntry is true, this method creates a blank entry (by calling AddBlankEntry) and sets the cursor to it.

### Scroller

myLayout:Scroller(numAndDirection)

Traverses the number of entries specified by the parameter. In addition, depending on whether the parameter is less than or greater than 0, the scroller scrolls either up or down.

*numAndDirection* Either +n or -n, where n is the number of entries to traverse. A value less than 0 is a scroll up and a value greater than 0 is a scroll down.

#### IMPORTANT

This cannot be used in a newtOverLayout or newtRollOverLayout. ▲

## ShowFoundItem

myLayout:ShowFoundItem(entry, finder)

Uses the cursor already set up in the dataCursor slot to go to the slot in the specified entry and conditionally sends the ShowFoundItem message to any child views. You may choose to override the method to customize it to the specific data.

*entry* A valid soup entry. *finder* A NewtApp-compatible finder.

## ViewScrollDownScript

```
myLayout:ViewScrollDownScript()
```

Produces a visual effect and calls the scroller method with a value of 1.

# ViewScrollUpScript

myLayout:ViewScrollUpScript()

Produces a visual effect and calls the scroller method with a value of -1.

# newtRollLayout

An example of this prototype can be seen in the built-in Notes application, which it was designed to support. This proto is meant to work with stationery-based children and does not work with other protos without a lot of effort on your part.

A newtRollLayout calculates at run time how many children it has, depending on the number and size of the entries in the soup. It uses the layout file—which must contain a newtRollEntryView proto you provided as the value of the protoChild slot—as the default child view to use when it dynamically builds itself.

#### IMPORTANT

Do not place the entry view of a roll-style application inside a layout view; instead, it must be in a layout file (in NTK) which is declared in an expression in the protoChild slot, as shown in the following example:

```
MyRollLayout.protoChild :=
GetLayout("DefaultEntryView")
```

## Slot description

| protoChild | Required. Reference to the layout file containing the<br>view to use to lay out the child views. The child view<br>must be a newtRollEntryView. This is the most<br>important newtRollLayout slot. Do not create the<br>entry view within a layout view in a page-style<br>application. Instead, create it in a separate layout file. |
|------------|----------------------------------------------------------------------------------------------------|
|            | An appropriate value for the protoChild slot of a newtRollLayout is<br>GetLayout("DefaultEntryView").                                                                                                    |

There are no new methods specifically for the roll layout proto. However, it does have its own version of the Scroller method, modified so it works with the long pages of the newtRollLayout. See the newtLayout Scroller method (page 3-35) for more information.

# newtPageLayout

This layout allows one entry to be visible at a time; otherwise, it acts the same as the roll layout. The entry shown can be longer than one screenful.

A newtPageLayout, like the newtRollLayout proto, calculates at run time how large it is, depending on the size of its child views. It uses the layout file—which must contain a newtPageEntryView proto you provided as the value of the protoChild slot—as the default child view to use when it dynamically builds itself.

#### IMPORTANT

Do not place the entry view of a page-style application inside a layout view; instead, it must be in a layout file (in NTK) which is declared in an expression in the protoChild slot, as shown in the following example:

MyPageLayout.protoChild :=
GetLayout("DefaultEntryView")

#### Slot description

```
protoChild Required. Reference to the layout file containing the
view to use to lay out the child views. The child view
must be a newtRollEntryView. This is the most
important newtRollLayout slot. Do not create the
entry view within a layout view in a roll-style
application. Instead, create it in a separate layout file.
An appropriate value for the protoChild slot of a
newtPageLayout is
GetLayout("DefaultEntryView").
```

# newtOverLayout

This is the default overview. It is based on protoOverview. (See protoOverview (page 5-85) for more information.) It is singled out by the newtApplication proto so that overview events invoke it.

As with the protoOverview, the newtOverLayout proto doesn't have view children; instead, it builds up shapes containing the overview information and handles taps. These shapes are returned by the Abstract method.

Because of the way the newtOverLayout proto is implemented, you should make sure that if you override an inherited method, you include a call to that method by using the conditional message send (:?) operator.

#### **Slot descriptions**

| olor descriptions |                                                                                                    |
|-------------------|----------------------------------------------------------------------------------------------------|
| masterSoupSlot    | Required. A symbol that matches a value in the allSoups slot in the newtApplication base view.                                                                                                    |
| dataCursor        | Required. Do not set this; value is inherited from the parent layout proto.                                                                                                    |
| name              | Required. Set it to something meaningful, like<br>"Overview."                                                                                                    |
| centerTarget      | Optional. Defaults to nil. When set to true, the current entry is centered in the overview list.                                                                                                    |
| forceNewEntry     | Optional. Defaults to true. Creates a blank entry for this layout when the application is switched to a folder with no entries.                                                                                                    |
|                   | If forceNewEntry is set to nil, no blank entries are<br>created. Instead, the application displays the string,<br>"There are no <i>items</i> in this folder," where <i>items</i> is<br>replaced by the value of the appAll slot set in the<br>newtApplication base view. |
| menuRightButtor   | lS                                                                                                    |
|                   | Optional. If the statusBarSlot in the base view is set, this is used to replace the menuRightButtons in the newtStatusBar in the main layout.                                                                                                    |
| menuLeftButtons   | 5                                                                                                    |
|                   | Optional. If the statusBarSlot in the base view is set, this is used to replace the menuLeftButtons in the newtStatusBar in the main layout.                                                                                                    |

nothingCheckable

Optional. When true, the check boxes and vertical dotted line are suppressed.

Several methods are defined in this proto.

### Abstract

### myOverLayout:Abstract(targetEntry, bbox)

Returns a shape or shape list representing an item in the overview. It is passed two parameters; the first is the target soup entry and the second a bounds frame within which the returned shape should be placed. You should override this method to extract text from your soup format.

It extracts an icon for the entry (if one is provided) from the icon slot of a dataDef.

| targetEntry | Required. The soup entry frame to be displayed.                                                                                               |
|-------------|----------------------------------------------------------------------------------------------------|
| bbox        | Required. The bounding box defining the shape for the<br>overview information. This includes a value for the left,<br>right, top, and bottom. |

An Abstract method example follows:

```
Abstract:

func(item, bbox )

begin

// returns a shape for one line in the overview

MakeText(item.name, bbox.left, bbox.top,

bbox.right, bbox.bottom);

end;
```

# GetTargetInfo

myOverLayout:GetTargetInfo(targetType)

Used by several system services (such as Filing, Find, and Routing) to get information about the currently selected item. You can override this method if necessary.

| targetType | A symbol identifying what special kind of information |
|------------|-------------------------------------------------------|
|            | the view should return, besides the default frame.    |
|            | Currently, the only symbol defined is 'filing. Any    |
|            | other value is ignored.                               |

### Slot descriptions

This method returns a frame that has the following slots:

| target      | The value of the target slot in the view to which this message is sent.                                                                                                    |
|-------------|----------------------------------------------------------------------------------------------------|
| targetView  | The value of the targetView slot in the view to which this message is sent. If <i>targetType</i> is 'filing, this slot contains the value of the targetApp slot in the current view instead. |
| targetStore | If the target slot is a soup entry, the store on which the entry resides is returned in this slot.                                                                                           |

## Hitltem

myOverLayout:HitItem(index, x, y)

A method called when an item is tapped. The default method returns true if it handled the tap; that is, if it determined the tap was within the selectIndent margin and selected the item.

If you choose to override this method, you should check the *x*, *y* values; if you don't want to handle them, call inherited:HitItem. Also, be sure to exclude the indent margin from your test.

| index | The index to the item in the list (the first one being 0).                                 |
|-------|--------------------------------------------------------------------------------------------|
| X     | The <i>x</i> coordinate of the tap, relative to the left edge of the item that was tapped. |
| у     | The <i>y</i> coordinate of the tap, relative to the top edge of the item that was tapped.  |

# newtRollOverLayout

Same as the newtOverLayout proto, except that it must be used in a roll-style application. It is based on newtOverLayout. It is singled out by the newtApplication proto so overview events invoke it.

The newtOverLayout proto doesn't have view children; instead, it builds up a shape containing the overview information and handles taps. These shapes are returned by the Abstract method.

Because of the way the newtRollOverLayout proto is implemented, you should make sure that if you override an inherited method, you include a call to that method by using the conditional message send (:?) operator.

#### **Slot descriptions**

| olot accomptions |                                                                                                    |
|------------------|----------------------------------------------------------------------------------------------------|
| masterSoupSlot   | Required. A symbol that matches a value in the allSoups slot in the newtApplication base view.                                                                                                    |
| dataCursor       | Required. You do not set this, it is inherited from the parent layout proto.                                                                                                    |
| name             | Required. Set it to something easy to remember, like "Overview."                                                                                                    |
| forceNewEntry    | Optional. Defaults to true. Creates a blank entry for<br>this layout when the application is switched to a folder<br>with no entries.                                                                                                    |
|                  | If forceNewEntry is set to nil, no blank entries are<br>created. Instead, the application displays the string,<br>"There are no <i>items</i> in this folder," where <i>items</i> is<br>replaced by the value of the appAll slot set in the<br>newtApplication base view. |
| centerTarget     | Optional. Defaults to nil. When set to true, the current entry is centered in the overview list.                                                                                                    |
| menuRightButtor  | IS                                                                                                    |
|                  | Optional. If the statusBarSlot in the base view is set, this replaces the menuRightButtons in the newtStatusBar in the main layout.                                                                                                    |
| menuLeftButtons  | optional. If the statusBarSlot in the base view is set,                                                                                                    |
|                  |                                                                                                    |

```
this replaces the menuLeftButtons in the newtStatusBar in the main layout.
```

nothingCheckable

Optional. When true, the check boxes and vertical dotted line are suppressed.

# newtEntryView

The newtEntryView proto is the invisible container view for the protos that allow you to view and edit data. See "Slot View Protos" (page 3-49) for details. This proto is essential because it sets the target slot to refer to the soup entry that contains the data for the slot views to display.

There are no unusual slots to set, just the usual bounds and justify slots, and then only if you want to override the default settings.

The following slots are set automatically. Note that dataDefs and viewDefs are identified and used as target entries and target views in several newtEntryView slots.

#### IMPORTANT

Do not change the values of any of the following slots, or your application will not work correctly. ▲

#### Slot descriptions

| entryChanged   | When an entry is changed in a viewDef, this is set to true for flushing.                                                                                                    |
|----------------|----------------------------------------------------------------------------------------------------|
| entryDirtied   | If the targeted viewDef was changed once and a flush occurred, this is set to true. When the view is closed down, it checks this. If set, it does a broadcast soup change to other applications. |
| target         | Set to the entry that is ready to display.                                                                                                    |
| viewJustify    | Optional. Defaults to parent full justify for horizontal<br>and vertical vjParentFullH + vjParentFullV                                                                                           |
| currentDataDef | Set by the enclosed stationery view to the current dataDef. (See Chapter 5, "Stationery," in <i>Newton Programmer's Guide</i> for more information.) This is a                                   |

|                 | convenient access point for items like the<br>newtEntryRollHeader, so it can pull out the<br>appropriate icon from the newtInfoBox.              |
|-----------------|----------------------------------------------------------------------------------------------------|
| currentViewDef  | Set by the enclosed stationery view to the current viewDef.                                                                                      |
| currentStatView | Set by the enclosed stationery view to the current<br>context of the viewDef. If the target entry has a dataDef<br>displayed, this points to it. |
|                 | Internal methods need to know the context for the view that contains the dataDef so messages may be sent to it.                                  |

The following methods are defined for the newtEntryView proto and are inherited by all entry views that are based on it.

## StartFlush

### myEntryView:StartFlush()

Starts the timer that flushes out the entry after a few seconds of inactivity. Normally this is called automatically by a dataDef, but if you have some other reason for causing an entry to be flushed, call this directly. Calling this sets the entryChanged slot and begins the flush timer.

## EndFlush

```
myEntryView:EndFlush()
```

Called when the flush timer fires. If you want an immediate flush, set entryChanged to true and call this method.

## EntryCool

report

myEntryView:EntryCool(report)

Checks to see if the target entry is on read-only media.

If *report* is a non-nil value, the notice "This is on a write-protected card and cannot be changed" is displayed, if the target entry in on read-only media.

## JamFromEntry

myEntryView:JamFromEntry(otherEntry)

Looks for a JamFromEntry method in each child of the entry view and sends the same message to its childviews if appropriate. It then retargets the view to display the changes. For more information, see the slot view's redefinition of JamFromEntry (page 3-50).

*otherEntry* A soup entry. This is intended to be an entry other than the one to which the entryView is already targeted.

## Retarget

myEntryView:Retarget()

Changes the display for the viewDef(s) and dataDef(s) before conditionally sending the Retarget message to each child view. For more information, see the slot view's redefinition of Retarget (page 3-59).

## DoRetarget

```
myEntryView:DoRetarget()
```

If received by the entry layer, it performs a ReTarget on itself. If received by the layout layer, it performs a ReTarget, with a non-nil value, on itself.

# newtFalseEntryView

This proto, which is based on newtEntryView, allows the use of the NewtApp framework's slot view protos and stationary without the rest of the NewtApp structure for updating entries. It is ideal for converting an existing non-NewtApp application to use the NewtApp slot view protos.

When you use slot views or stationary outside a NewtApp application, you must put them in a newtFalseEntryView proto and make sure the target and targetView slots are set. This is accomplished by sending a Retarget message to the newtFalseEntryView whenever entries are changed.

Writing a changed entry back to the soup is the responsibility of the application. You may want to set up a flush timer, or at least write back changes when scrolling and closing.

#### Slot descriptions

| targetSlot     | Optional. Defaults to 'target. There's no need to reset<br>it if the slot in the parent context of this view, which<br>holds the current entry (or target), is named target. If<br>not, set it to the symbol that refers to the slot in the<br>parent context that holds the data from the target entry. |
|----------------|----------------------------------------------------------------------------------------------------|
| dataCursorSlot | Optional. Defaults to 'dataCursor. There's no need to<br>reset it if the slot in the parent context of this view,<br>which refers to the main soup cursor, is named<br>dataCursor. If not, set it to the symbol that refers to<br>the slot in the parent context that refers to the main<br>soup cursor. |
| dataSoupSlot   | Optional. Defaults to 'dataSoup. There's no need to<br>reset it if the slot in the parent context of this view,<br>which refers to the main soup, is named dataSoup. If<br>not, set it to the symbol that refers to the slot in the<br>parent context that refers to the main soup.                      |
| soupQuerySlot  | Optional. Defaults to 'soupQuery. There's no need to<br>reset it if the slot in the parent context of this view,<br>which refers to the soup query, is named soupQuery. If<br>not, set it to the symbol that refers to the slot in the<br>parent context that refers to the soup query.                  |
| m1 -           |                                                                                                    |

The newtFalseEntryView inherits all the methods documented in the newtEntryView proto, although they have been altered slightly to provide a simulated NewtApp application environment.

# newtRollEntryView

This proto is based on the newtEntryView proto and is equivalent to it, except that it supports the roll style application (as implemented by the newtRollEntryView proto). It dynamically sizes the entries, depending on the size of the viewDef. You must use stationery with this proto.

#### Slot descriptions

| target           | Set by the system to point to the current entry.                                                    |  |
|------------------|----------------------------------------------------------------------------------------------------|--|
| targetView       | Refers to the newtRollEntryView proto itself, so that routing and other system services can use it. |  |
| bottomlessHeight |                                                                                                    |  |
|                  | Optional. Sets the height of the entry view when it is the                                          |  |

last item in a roll style application. Set to the constant kEntryViewHeight.

# newtEntryPageHeader

This proto implements the standard header/divider bar for a page entry view. If this header is displayed in association with some stationery (a dataDef is the current target entry) and it has an icon assigned to its icon slot (page 3-48) that icon is used at the far left of the header. Otherwise a default icon provided by the system is used.

When you press the header icon on the left of the bar, the newtInfoBox proto page 3-47 is automatically opened. If your entry has a title slot, the title is displayed in the area where the date is shown; otherwise, the date is displayed. You can see all these features in the built-in Notes application.

Figure 3-11 A page header

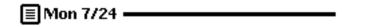

# newtEntryRollHeader

This proto implements the standard header/divider bar in a roll entry view. If this header is displayed in association with some stationery (a dataDef is the current target entry) and if the dataDef has an icon assigned to its icon slot (page 3-48), it is used at the far left of the header. Otherwise, a default icon provided by the system is used.

When you tap the header icon, a newtInfoBox proto (page 3-47) is automatically displayed. If your entry has a title slot, the title is displayed; otherwise, the date is displayed. You can see all of these features in the built-in Notes application. A roll header is shown in Figure 3-12.

Figure 3-12 A roll header

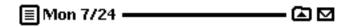

#### Slot descriptions

| hasFiling | Optional. Defaults to true. Set to nil for no Filing or Action buttons. |
|-----------|-------------------------------------------------------------------------|
| resizable | Optional. Defaults to true. Set to nil for no drag resizing.            |

# newtEntryViewActionButton

This is the standard Action button. It must be a child of the entry view. It handles the usual routing actions, but in the entry view rather than the application base view context.

## newtEntryViewFilingButton

This is the standard Filing button, but it must be a child of the entry view. It handles the usual filing actions, but in the entry view rather than the application base view context.

## newtInfoBox

This is a floating view based on protoFloatNGO. It displays informational text including the date, the size of the target entry, and the storage location of the entry. It also contains an input line with the label "Title." If the text on

that line is changed, the new text is saved automatically and displayed next to the icon on the title bar after the proto is closed.

If your application uses stationery, the icon you declared in the icon slot is used next to its description, which is also taken from the dataDef. You need to add nothing to get a view that looks very similar to the one from the built-in Notes application shown in Figure 3-13.

Figure 3-13 A NewtApp Information slip

| <u>≣</u> Mon i | 7/31 — G 🖸                |
|----------------|---------------------------|
| Title          | Mon 7/31                  |
|                | 🗐 Note                    |
|                | Date: 3:07 pm Mon 7/31/95 |
|                | Size: 129 bytes           |
|                | Where: Card 🗙             |

| icon        | Optional. An icon representing the object about which the information is provided. |
|-------------|------------------------------------------------------------------------------------|
| description | Optional. A string describing the entry being displayed.                           |

# Slot View Protos

The slot view protos include all the protos you use to view and edit the data held in the slots of a soup entry. The slot view protos usually have a one-to-one correspondence with soup slots.

There are two categories of slot views:

- Simple read-only (RO) and edit views
- Labelled input-line protos

All slot views assume a soup entry has been set by the parent proto as the value of the target slot. The target slot is a reference to the soup entry containing the data to be displayed in a slot view. This soup entry will also stores the user-entered data.

This is set at run time by the NewtApp framework, where target is a slot defined in the newtApplication base view. The targetView is the newtEntryView proto that contains the slot view in which the target data is to be displayed.

When slot views are used outside a NewtApp application, the target and targetView slots must be set by you. In this case, the slot view protos must be contained by a newtFalseEntryView proto (page 3-44), which must be the view referred to by the targetView slot.

Slot views also require a path slot. Depending on the proto, this slot must be a path expression leading to a slot that holds a certain kind of data. For instance, the path slot of a newtROTextDateView proto must refer to a slot in an entry that contains dates.

Also included in this view category are two protos: newtEntryLockedIcon, (page 3-59) which you can use to indicate locked media or read-only views and newtStationeryView (page 3-59) which provides a bounding box for your dataDef stationery component.

#### Slot description

path Required for all slot views. A symbol that is a path expression to the slot in the target frame where the initial value for the input line resides, and in which the final value is to be stored. The slot identified by the path expression should contain the specified data for the specific slot view.

Also defined for the slot view protos is a TextScript method that displays the text for the target entry and a JamFromEntry method that puts the path of a new entry into the path slot. These work for all simple slot views.

#### TextScript

#### mySlotView:TextScript()

Returns a text representation of the data at the specified path in the target soup entry for any slot view in your application.

#### JamFromEntry

#### mySlotView: JamFromEntry(otherEntry)

Replaces the path expression in the path slot with a new path expression. The new path is formed by appending the value of the *otherEntry* parameter to the path expression that leads to the soup entry in which the slot resides, which it obtains from the jamSlot slot (if it's not nil).

This essentially resets the target entry to a different entry and causes the display to change so the user is looking at the new value.

otherEntry A soup entry. This is intended to be an entry other than the one to which the entryView is already targeted.

For an example of when you might want to use this method, imagine you are developing an order-entry system. You want the customer address stored in the order, but it's in the Names soup. To extract the data, you set the jamSlot to a path expression that leads to the address in the Names soup and send the JamFromEntry message with the Names soup entry as the value of the *otherEntry* parameter.

# newtROTextView

This proto displays read-only text. It is the base proto for the rest of the simple slot views.

#### Slot descriptions

| path    | Required. The slot identified by this path expression is<br>the slot from which to get the initial text to display in<br>this view, and in which to store the final value.                                                  |
|---------|----------------------------------------------------------------------------------------------------|
| styles  | Optional. Defaults to nil.                                                                                                    |
| tabs    | Optional. Defaults to nil.                                                                                                    |
| jamSlot | Optional. Defaults to nil. If this view has a jamSlot<br>that is not nil, the slots from an entry passed to the<br>JamFromEntry method are placed ("jammed") into the<br>soup slot referred to by path.                     |
|         | The jamSlot may be set to a path expression that<br>defines the path to use to extract data from a slot in an<br>entry, when the entry is not the one already targeted by<br>the entry view (which encloses the slot view). |

See also the methods TextScript and JamFromEntry in "Slot View Protos" (page 3-49).

# newtTextView

This is the other base proto for the slot views; it is based on the read-only text view (newtROTextView). Use it to display editable text that does not need a label.

| path   | Required. The slot identified by this path expression is<br>the slot from which to get the initial text to display in<br>this view, and in which to store the final value. |
|--------|----------------------------------------------------------------------------------------------------|
| styles | Optional. Defaults to nil.                                                                                                    |
| tabs   | Optional. Defaults to nil.                                                                                                    |

jamSlot Optional. Defaults to nil. If this view has a jamSlot that is not nil, the slots from an entry passed to the JamFromEntry method are placed ("jammed") into the soup slot referred to by path. The jamSlot may be set to a path expression that defines the path to use to extract data from a slot in an entry, when the entry is not the one already targeted by the entry view (which encloses the slot view).

See also the methods TextScript and JamFromEntry in "Slot View Protos" (page 3-49).

# newtRONumView

A read-only view for numbers, which is based on the NewtApp read-only text view (newtROTextView). It has functionality added for number formatting.

#### Slot descriptions

| path                                                           | Required. The slot identified by this path expression is<br>the slot from which to get the initial text to display in<br>this view, and in which to store the final value. |
|----------------------------------------------------------------|----------------------------------------------------------------------------------------------------|
| format                                                         | Optional. The format string for displaying the data defaults to %.10g and a 10-place decimal. See FormattedNumberStr (page 23-17) for complete details.                    |
| integerOnly                                                    | Optional. Defaults to true, signaling that conversion from text to number should result in an integer.                                                                     |
| See also the methods TextScript and JamFromEntry in "Slot View |                                                                                                    |

See also the methods TextScript and JamFromEntry in "Slot V Protos" (page 3-49).

# newtNumView

An editable number view that is based on the read-only number view (newtRONumView) and inherits its slots. Specify number formatting by assigning values to the format and integerOnly slots.

#### **Slot descriptions**

| path        | Required. The slot identified by this path expression is<br>the slot from which to get the initial text to display in<br>this view, and in which to store the final value. |
|-------------|----------------------------------------------------------------------------------------------------|
| format      | Optional. The format string for displaying the data defaults to %.10g and a 10-place decimal.                                                                              |
| integerOnly | Optional. Defaults to true, signaling that conversion<br>from text to number should result in an integer. A value<br>of nil allows real (decimal) numbers.                 |

See also the methods TextScript and JamFromEntry in "Slot View Protos" (page 3-49).

# newtROTextDateView

This proto is set to contain text and dates. Depending on which of the two slots, longFormat or shortFormat, is non-nil, this proto displays either long or short dates, such as February 29, 1984, or 2/29/84.

#### **Slot descriptions**

| path        | Required. The slot identified by this path expression is<br>the slot from which to get the initial text or date to<br>display in this view, and in which to store the final<br>value.                                                                                          |
|-------------|----------------------------------------------------------------------------------------------------|
| longFormat  | Optional. Defaults to yearMonthDayStrSpec, which<br>is a format for use by the LongDateStr function<br>(page 17-23). The longdate specification is defined by<br>the system. Either this slot or the shortFormat slot<br>should not be nil, so the view can choose the format. |
| shortFormat | Optional. Defaults to nil. This is a format defined by the system for use by the ShortDateStr function (page 17-24).                                                                                                    |

See also the methods TextScript and JamFromEntry in "Slot View Protos" (page 3-49).

# newtTextDateView

This editable view is based on its read-only version (newtROTextDateView) and inherits its slots.

#### Slot descriptions

| path        | Required. The slot identified by this path expression is<br>the slot from which to get the initial text or date to<br>display in this view, and in which to store the final<br>value.                                                                                          |
|-------------|----------------------------------------------------------------------------------------------------|
| longFormat  | Optional. Defaults to yearMonthDayStrSpec, which<br>is a format for use by the LongDateStr function<br>(page 17-23). The longdate specification is defined by<br>the system. Either this slot or the shortFormat slot<br>should not be nil, so the view can choose the format. |
| shortFormat | Optional. Defaults to nil. This is a format defined by the system for use by the ShortDateStr function (page 17-24).                                                                                                    |

See also the methods TextScript and JamFromEntry in "Slot View Protos" (page 3-49).

# newtROTextTimeView

This proto is based on the newtROTextView proto, but has functionality added to display and format a time string. The slot to be displayed must contain a time or text.

| path   | Required. The slot identified by this path expression is<br>the slot from which to get the initial text and/or time to<br>display in this view, and in which to store the final<br>value. |
|--------|----------------------------------------------------------------------------------------------------|
| format | Optional. Defaults to ShortTimeStrSpec which is a format for use by the TimeStr function (page 17-27).                                                                                    |

See also the methods TextScript and JamFromEntry in "Slot View Protos" (page 3-49).

# newtTextTimeView

This editable view protos from its read-only version (newtROTextTimeView) and inherits its slots.

#### Slot descriptions

| path   | Required. The slot identified by this path expression is<br>the slot from which to get the initial text and/or time to<br>display in this view, and in which to store the final<br>value. |
|--------|----------------------------------------------------------------------------------------------------|
| format | Optional. A format for use by the TimeStr function (page 17-27). Defaults to ShortTimeStrSpec.                                                                                            |

See also the methods TextScript and JamFromEntry in "Slot View Protos" (page 3-49).

# newtROTextPhoneView

This view, which is based on the newtROTextView proto, displays a telephone number from the application soup.

#### **Slot description**

path Required. The slot identified by this path expression is the slot from which to get the initial phone number to display in this view, and in which to store the final value.

See also the methods TextScript and JamFromEntry in "Slot View Protos" (page 3-49).

# newtTextPhoneView

This view, based on the newtROTextView proto, formats a number entered into it by a user as a telephone number.

#### **Slot description**

```
path
```

Required. The slot identified by this path expression is the slot from which to get the initial numbers to display in this view, and in which to store the final value.

See also the methods TextScript and JamFromEntry in "Slot View Protos" (page 3-49).

# newtROEditView

This is a fixed-size edit view that displays the application soup. It may also be set up to have its own scrollers by setting the optionFlags slot.

#### Slot descriptions

| doCaret               | Optional. Defaults to true, which autosets the caret.                                                                                                    |
|-----------------------|----------------------------------------------------------------------------------------------------|
| optionFlags           | Optional. Defaults to kNoOptions (which has a numeric value of 0) and sets the scrollers not to show.<br>The constant kHasScrollersOption (which has a numeric value of 1) sets them to show. |
| viewLineSpacing       | ſ                                                                                                    |
|                       | Optional. Defaults to 28.                                                                                                    |
| path                  | Required. The slot identified by this path expression is<br>the slot from which to get the initial numbers to display<br>in this view, and in which to store the final value.                 |
| This proto also defir | nes the method ScrollToWord for your convenience.                                                                                                    |

See also the methods TextScript and JamFromEntry in "Slot View Protos" (page 3-49).

#### ScrollToWord

#### myeditView:ScrollToWord(words, hilite)

This method finds the specified word, scrolls the edit view to the found word, and highlights it—if the *hilite* parameter is true. If no match is found for the specified word in any view child of the edit view, ScrollToWord does nothing. This method does not work in roll layouts.

| words  | May be a string or an array of single words to find.             |
|--------|------------------------------------------------------------------|
| hilite | If true, the matching text of the paragraph view is highlighted. |

# newtEditView

This view protos is based on its read-only version (newtROEditView) and behaves simply, somewhat like a clEditView. (See "General Input Views" beginning on page 8-6 in *Newton Programmer's Guide*.) Unlike the read-only version, this proto accepts user-entered text. A newtEditView, with scroll bars showing, is shown in Figure 3-14. This proto can use any of the NewtROEditView slots (page 3-56).

Figure 3-14 A newtEditView proto

Here's some text in a newtEditView. This view scrolls independantly of any other vie that may also be displayed.

See also the methods TextScript and JamFromEntry in "Slot View Protos" (page 3-49).

# newtCheckBox

This view is based on the protoCheckBox page 6-24. Basically, it works so the check mark is on when the value of the target. (path) slot is equal to the value of the assert slot. If you want more complex behavior, override the ViewSetupFormScript and the ValueChanged method.

#### Slot descriptions

| path   | Required. The slot identified by this path expression is<br>the slot from which the initial text to display in this<br>view is gotten, and in which the final value is to be<br>stored. |
|--------|----------------------------------------------------------------------------------------------------|
| assert | Optional. Defaults to true. Holds the "checked" value                                                                                                    |
| negate | Optional. Defaults to nil. Holds the "unchecked" value.                                                                                                    |
|        |                                                                                                    |

The values of assert and negate are written back to and read from target.

See also the methods TextScript and JamFromEntry in "Slot View Protos" (page 3-49).

This proto also implements the following two methods.

#### ViewSetupFormScript

```
myCheckbox:ViewSetupFormScript()
```

Checks the value of target.(path) for equality against the value of the assert slot. Override this method for more complex behavior.

#### ValueChanged

#### myCheckbox:ValueChanged()

If the equality check in the ViewSetupFormScript is non-nil, the slot target.(path) is set to the assert value; otherwise, it is set to the negate value. Override this method for more complex behavior.

# newtStationeryView

This view holds nothing; its function is to give a viewDef its bounding box. It contains the instantiated view of a ViewDef template. This proto is different from the newtStationery proto, page 4-3 which you use to create a dataDef.

# newtEntryLockedIcon

You use this proto to show a lock icon if the slot is on locked media, on a ROM card, or contained in a read-only view. The newtEntryLockedIcon proto is set either to show or not show when your view is opened.

#### Slot description

Optional. Defaults to nil; it may also have the value lockedIcon.

The following methods are defined internally to newtEntryLockedIcon. They should not be changed, or the proto does not work as documented.

#### Retarget

icon

```
myLockedIcon:Retarget()
```

Calls SetIcon to show either the locked or unlocked icon (according to whether the store is locked or in ROM) and redraws the icon.

#### SetIcon

```
myEntryLockedIcon:SetIcon()
```

Checks the target soup entry to find out if it is or locked or in ROM. If it is, the locked icon is displayed.

# Labelled Input-Line Slot View Protos

The NewtApp labelled input-line protos function similarly to the protoLabelInputLine family of protos. (If you are not familiar with those protos, you may read about them in Chapter 8, "Text and Ink Input and Display.")

In addition to their label and pop-up menu capabilities, these protos include the flavor and access slots. The access slot limits the type of access each label input-line slot view allows. The flavor slots contain references to the NewtApp filter protos. These protos assign appropriate pickers and correct formatting for the intended data type. They are enumerated in Table 3-1.

| Filter*               | Description                                                                                                    | Slots                                                                        |
|-----------------------|----------------------------------------------------------------------------------------------------|------------------------------------------------------------------------------|
| newtTextFilter        | This is the filter the other filter<br>protos are based on. It allows<br>the label input-line proto,<br>which uses it as the value of its<br>flavor slot, to accept text<br>input. | This proto contains no slots for<br>you to set.                              |
| newtInteger<br>Filter | This filter is based on the<br>newtTextFilter proto. It is set<br>to accept only integers as input<br>and contains a format slot,<br>which you may set.                            | format: Optional. Defaults to<br>%.10g. You should change this<br>as needed. |
| newtNumber<br>Filter  | This filter is based on the<br>newtIntegerFilter proto. It<br>is set to accept all numbers as<br>input and contains a format<br>slot, which you may set.                           | format: Optional. Defaults to<br>%.10g. You should change this<br>as needed. |

#### Table 3-1 The NewtApp filters used to set the flavor slot

#### Table 3-1 The NewtApp filters used to set the flavor slot (continued)

| Filter*                  | Description                                                                                                    | Slots                                                                                                    |
|--------------------------|----------------------------------------------------------------------------------------------------|----------------------------------------------------------------------------------------------------|
| newtDateFilter           | This filter is based on the<br>newtTextFilter proto. It is set<br>to accept dates as input and<br>contains two format slots,<br>which you may set; one must<br>be set to a non-nil value. This<br>proto specifies that the<br>protoDatePopup picker is to<br>be used.                                      | <pre>shortFormat: Optional.<br/>Defaults to nil. May be set<br/>to a format used by the<br/>ShortDateStr function.<br/>longFormat: Optional. Defaults<br/>to yearMonthDayStrSpec, a<br/>format used by the LongDateStr<br/>function.</pre>                                 |
| newtSimple<br>DateFilter | This filter is based on the<br>newtDateFilter proto and, is<br>similarly set to accept and<br>format dates. This filter allows<br>dates that look like 5/15/55 or<br>5/15 and is useful for birthday<br>input lines. It also contains two<br>format slots, one of which must<br>be set to a non-nil value. | <pre>shortFormat: Optional.<br/>Defaults to nil. May be set<br/>to a format used by the<br/>ShortDateStr function.<br/>longFormat: Optional. Defaults<br/>to monthDayStrSpec, which is<br/>the format used by the<br/>LongDateStr function to<br/>withhold the year.</pre> |
| newtTimeFilter           | This filter is based on the<br>newtTextFilter proto. It<br>contains a format and<br>increment slot, which you<br>may set. If an input line of a<br>newtTimeFilter flavor uses a<br>pop-up menu, a<br>protoTimePopup picker is<br>specified by this proto.                                                  | format: Optional. Defaults to<br>shortTimeStrSpec. You should<br>change this as needed.<br>increment: Optional. Defaults<br>to 10.                                                                                                    |

 Table 3-1
 The NewtApp filters used to set the flavor slot (continued)

| Filter*                 | Description                                                                                                    | Slots                                                                                                    |
|-------------------------|----------------------------------------------------------------------------------------------------|----------------------------------------------------------------------------------------------------|
| newtDateN<br>TimeFilter | This filter is based on the<br>newtTextFilter proto. It<br>contains the slots format,<br>longFormat, and<br>shortFormat, which you may<br>set. Note that of the two slots,<br>longFormat and<br>shortFormat, one must be set<br>to a non-nil value. | shortFormat: Optional.<br>Defaults to nil. May be set to a<br>format used by the<br>ShortDateStr function.<br>longFormat: Optional. Defaults      |
|                         |                                                                                                    | to yearMonthDayStrSpec, the<br>format used by the LongDateStr<br>function to withhold the year.                                                   |
|                         | If an input line of a<br>newtDateNTimeFilter flavor<br>uses a pop-up menu, a<br>protoDateNTimePopup<br>picker is specified by this proto.                                                                                                    | format: Optional. Defaults to<br>shortTimeStrSpec. You should<br>change this as needed.                                                           |
| newtPhoneFilter         | This filter is on the<br>newtTextFilter proto and is<br>used to format numbers as<br>phone numbers.                                                                                                    | kind: Optional. Defaults to nil.<br>The built-in types include fax,<br>home, and work, and are used<br>to change the label for the<br>input line. |
| newtCityFilter          | This filter is based on the<br>newtTextFilter proto and is<br>used to format text as cities.                                                                                                    | This proto contains no slots for you to set.                                                                                                    |
| newtStateFilter         | This filter is based on the<br>newtTextFilter proto and is<br>used to format text as state<br>names or abbreviations.                                                                                                    | This proto contains no slots for you to set.                                                                                                    |
|                         | If an input line of a<br>newtStateFilter flavor<br>uses a pop-up menu, a<br>protoLocationPopup picker<br>is specified by this proto.                                                                                                    |                                                                                                    |

#### **Table 3-1**The NewtApp filters used to set the flavor slot (continued)

| <pre>Filter* newtCountry Filter</pre> | <b>Description</b><br>This filter is based on the<br>newtTextFilter proto and is<br>used to format text as country<br>names or abbreviations.                            | <b>Slots</b><br>This proto contains no slots for<br>you to set. |
|---------------------------------------|----------------------------------------------------------------------------------------------------|-----------------------------------------------------------------|
|                                       | If an input line of a<br>newtCountryFilter flavor<br>uses a pop-up menu, a<br>protoLocationPopup picker<br>is specified by this proto.                                   |                                                                 |
| newtSmartName<br>Filter               | This filter is based on the<br>newtTextFilter proto and is<br>used to present the Names<br>soup to the user, who may<br>choose a name that appears on<br>the input line. | This proto contains no slots for<br>you to set.                 |
|                                       | If an input line of a<br>newtSmartNameFilter flavor<br>uses a pop-up menu, a<br>protoPeoplePopup picker is<br>specified by this proto.                                   |                                                                 |

\*Filter names in the first column are all one word. They have been broken here due to space limitations.

# newtProtoLine

The newtProtoLine is the base view for the input line protos. This proto inherits behavior from both the view class clView and the proto newtROTextView. In addition, it contains built-in code that creates the label picker and interprets menu item commands.

Most of the following slots are included for your information only. The only slot you should change for the built-in protos is the label slot. Do not change the access or flavor of the other slots; they will not work as planned.

| label           | Optional. Defaults to the empty string. Provides a string<br>containing the text you wish to display in the input-line<br>label.                                                                                                    |
|-----------------|----------------------------------------------------------------------------------------------------|
| labelCommands   | Optional. An array of strings that should appear in a<br>picker when the user taps the label. If this slot is<br>supplied, the picker feature is activated and the label is<br>shown with a diamond to its left to indicate that it is a<br>picker. The currently selected item in the list, if there is<br>one, is marked with a check mark to its left. A sample<br>value is         |
|                 | ["picker option one", "picker option two"]                                                                                                    |
| curLabelCommand |                                                                                                    |
|                 | Optional. If the labelCommands slot is supplied, this<br>slot specifies which item in that array should be initially<br>marked with a check mark. Specify an integer, which is<br>used as an index into the labelCommands array. If you<br>omit this slot, no item is initially marked with a check<br>mark. Note that you must update this value when a<br>different value is chosen. |
| usePopup        | Optional. Defaults to true. When set to true and you provide a labelCommands array, the input-line label displays a diamond, indicating a picker (pop-up menu).                                                                                                    |
| access          | Optional. Defaults to 'readWrite. Valid values<br>include 'readWrite, 'readOnly, and 'pickOnly. Do<br>not change this value for the built-in protos, or they will<br>not work as expected.                                                                                                    |
| flavor          | Optional. Defaults to newtFilter. See Table 3-1 for a list of filters. Do not change this value for the built-in protos or they will not work as expected.                                                                                                    |
| memory          | Optional. Defaults to nil. Used to reference a list of the last n items chosen. The value of this slot is a symbol that names the list. The symbol must incorporate your developer signature.                                                                                                    |

This proto also contains the following methods:

#### ChangePopup

#### myProtoLine:ChangePopup(item, entry)

Allows you to change a menu item before it is displayed (assuming there is a picker menu). For example, if you do a name query, but want to display "Bob Johnson, Apple" instead of just "Bob," use this method. If ChangePopup isn't defined, the menu just shows the original data.

| item  | An item to be displayed in the picker menu.                        |
|-------|--------------------------------------------------------------------|
| entry | The entry corresponding to the item selected from the picker menu. |

#### UpdateText

myProtoLine:UpdateText(newText)

Updates text for an Undo action. It changes the old text to the text passed in as a parameter and posts that change to the Undo system service.

*newText* A string to which the entry is changed, which is passed in as the parameter to this method.

# newtLabelInputLine

This proto is used for a one-line input field that includes a text label and can optionally feature a pop-up menu. It is similar to protoLabelInputLine, and can use all of the slots available to that proto. It also shares some behavior (jamSlot, etc.) with the text view, and is based on the newtProtoLine proto.

The newtLabelInputLine proto is a one-line input field that includes a text label at its left. When a labelCommands array is provided, a diamond appears to the left of the label and the contents of the array appear in a picker menu. Without labelCommands, the newtLabelInputLine proto appears as shown in Figure 3-15.

Figure 3-15 A NewtApp label input line

Some Text:

| access          | Optional. Defaults to 'readWrite. Valid values<br>include 'readWrite, 'readOnly, and 'pickOnly. Do<br>not change this value for the built-in protos, or they will<br>not work as expected.                                                                                                    |
|-----------------|----------------------------------------------------------------------------------------------------|
| label           | Optional. Defaults to the empty string. Set to a string such as "Some Text", which is the label text you wish to display.                                                                                                    |
| labelFont       | Optional. Sets the font used for the label. The default is ROM_fontSystem9Bold.                                                                                                    |
| labelCommands   | Optional. An array of strings that should appear in a<br>picker when the user taps the label. If this slot is<br>supplied, the picker feature is activated and the label is<br>shown with a diamond to its left to indicate that it is a<br>picker. The currently selected item in the list, if there is<br>one, is marked with a check mark to its left. A sample<br>value is:<br>["picker option one", "picker option two"] |
| curLabelCommand |                                                                                                    |
|                 | Optional. If the labelCommands slot is supplied, this<br>slot specifies which item in that array should be initially<br>marked with a check mark. Specify an integer, which is<br>used as an index into the labelCommands array. If you<br>omit this slot, no item is initially marked with a check<br>mark.                                                                                                    |
| usePopup        | Optional. Defaults to true. When set to true and you provide a labelCommands array, the input line label displays a diamond, indicating a picker (pop-up menu).                                                                                                    |
| path            | Required. The path expression should identify the soup<br>slot where the text is saved. An example is                                                                                                    |
|                 | <pre>[pathExpr: kAppSoupSymbol, 'someText]</pre>                                                                                                    |

| flavor | Set to newtTextFilter      | ; do not change this, or the |
|--------|----------------------------|------------------------------|
|        | proto will not work as ex- | pected.                      |

# newtROLabelInputLine

This is the same as newtLabelInputLine, except that there is no dotted line and the text displayed is read-only.

#### **Slot descriptions**

| label  | Optional. Defaults to the empty string. Provide a string<br>containing the text you wish to display in the input-line<br>label. An example is |
|--------|----------------------------------------------------------------------------------------------------|
|        | "Some Text:"                                                                                                    |
| path   | Required. The path expression should identify the soup slot where the text is saved. An example is                                            |
|        | <pre>[pathExpr: kAppSoupSymbol, 'someText]</pre>                                                                                              |
| flavor | Set to newtNumberFilter; do not change this, or the proto will not work as expected.                                                          |

## newtROLabelNumInputLine

This proto (the read-only version and its editable counterpart) is the numeric equivalent of the newtLabelInputLine protos. It is based on the newtProtoLine proto, but has a newtNumberFilter as the value of its flavor slot, which imparts number formatting features to it.

The read-only display consists of the label designated in the label slot and the data stored in the location specified by the path slot, but without a dotted line for the input line. Note that it is not possible to create a picker for a newtROLabelInputLine. An example is shown in Figure 3-16.

Figure 3-16 A NewtApp label display line for text

## A Number: 120.00

#### Slot descriptions

| label | Optional. Defaults to the empty string. Provides a string<br>containing the text you wish to display in the input-line<br>label. An example of a valid value is |
|-------|----------------------------------------------------------------------------------------------------|
|       | "A Number:"                                                                                                    |
| path  | Required. A path expression of the form:                                                                                                    |
|       | <pre>[pathExpr: yourSoupSymbol, 'aNumber]</pre>                                                                                                    |

# newtLabelNumInputLine

This is the same as the newtROLabelNumInputLine, except that data may be entered on the dotted input line and is saved to the data location specified in the path slot. The proto, with a labelCommands array with the specified value ["1", "2", "3", "4", "5"] and a true value for the usePopup slot, is shown in Figure 3-17.

Figure 3-17 A NewtApp label number input line

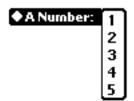

| Slot descriptions |                                                                                                    |
|-------------------|----------------------------------------------------------------------------------------------------|
| access            | Optional. Defaults to 'readWrite. Valid values<br>include 'readWrite, 'readOnly, and 'pickOnly. Do<br>not change this value for the built-in protos, or they will<br>not work as expected.                                                                                                    |
| label             | Optional. Defaults to the empty string. Provides a string<br>containing the text you wish to display in the input line<br>label. An example of a valid value is                                                                                                    |
|                   | "A Number:"                                                                                                    |
| labelCommands     | Optional. An array of strings that should appear in a picker when the user taps the label. If this slot is supplied, the picker feature is activated and the label is shown with a diamond to its left to indicate that it is a picker. The currently selected item in the list, if there is one, is marked with a check mark to its left. A sample value is: ["1", "2", "3", "4", "5"] |
| usePopup          | Optional. Defaults to true. When set to true and you provide a labelCommands array, the input-line label displays a diamond, indicating a picker (pop-up menu).                                                                                                    |
| path              | Required. A path expression of the form                                                                                                    |
|                   | <pre>[pathExpr: yourSoupSymbol, 'aNumber]</pre>                                                                                                    |
| flavor            | Set to newtNumberFilter; do not change this, or the proto will not work as expected.                                                                                                    |

# newtLabelDateInputLine

This proto allows inputs of dates through a system-provided picker or by directly entering them on the input line. A label date input-line view is shown in Figure 3-18.

Figure 3-18 A NewtApp label date input line

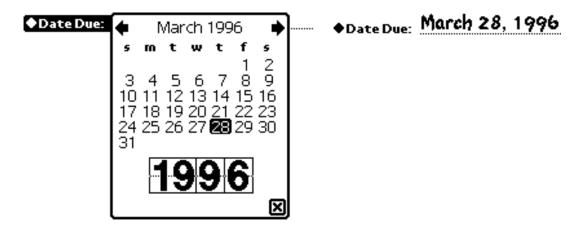

When a date is entered on the input line, the calendar changes to match. If the date is written in any other format than the one shown in Figure 3-18, it is accepted and recognized but is changed automatically to the date format shown in the figure.

Note that neither the labelCommands nor the usePopup slot is necessary with this proto. The pop-up menu is specified in the newtDateFilter.

| Slot descriptions |                                                                                                    |
|-------------------|----------------------------------------------------------------------------------------------------|
| access            | Optional. Defaults to 'readOnly. Valid values include<br>'readWrite and 'pickOnly. Do not change this<br>value for the built-in protos, or they will not work as<br>expected. |
| label             | Optional. Defaults to the empty string. Provides a string<br>containing the text you wish to display in the input-line<br>label.                                              |
| path              | Required. A path expression that leads to a slot with a date in it, of the form                                                                                               |
|                   | <pre>[pathExpr: soupSymbol, 'aDate]</pre>                                                                                                    |

flavor Set to newtDateFilter; do not change this, or the proto will not work as expected.

## newtROLabelDateInputLine

This is the same as the newtLabelDateInputLine except that it is used to display, not edit, a date from a soup slot. As with all the read-only input-line protos, the dotted line disappears when it is displayed. An example is shown in Figure 3-19.

Figure 3-19 A newtROLabelDateInputLine proto

# Date: May 12, 1995

#### Slot descriptions

| label  | Optional. Defaults to the empty string. Provides a string<br>containing the text you wish to display in the input-line<br>label. |
|--------|----------------------------------------------------------------------------------------------------|
| path   | Required. A path expression that leads to a slot with a date in it, of the form                                                  |
|        | [pathExpr: soupSymbol, 'aDate]                                                                                                   |
| flavor | Set to newtDateFilter; do not change this, or the proto will not work as expected.                                               |

## newtLabelSimpleDateInputLine

This proto accepts simple dates (dates without the year, such as 7/24 and July 24) in addition to fully specified dates (such as 7/24/88 and July 24, 1988). It is useful for birthday and anniversary fields. The newtLableSimpleDateInputLine proto is based on the newtProtoLine proto. It is shown in Figure 3-20.

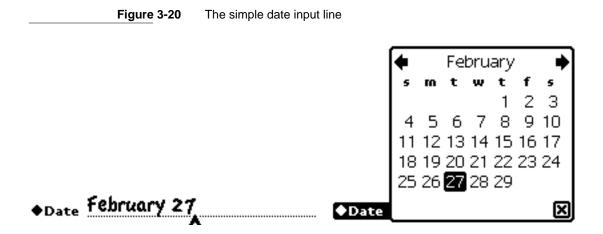

| Slot descriptions |                                                                                                    |
|-------------------|----------------------------------------------------------------------------------------------------|
| access            | Optional. Defaults to 'readWrite. Valid values<br>include 'readOnly, and 'pickOnly. Do not change<br>this value for the built-in protos, or they will not work<br>as expected. |
| label             | Optional. Defaults to the empty string. Provide a string containing the text you wish to display in the input-line label.                                                      |
| path              | Required. A path expression that leads to a slot with a date in it, of the form:                                                                                               |
|                   | [pathExpr: soupSymbol, 'birthday]                                                                                                    |
| flavor            | Set to newtSimpleDateFilter; do not change this, or the proto will not work as expected.                                                                                       |

# newtNRLabelDateInputLine

This proto is based on newtProtoLine and allows date input through a system-provided protoDatePopup picker. The initial display is simply the label with a diamond to its left and no input line following it. Once a date

has been displayed, any attempt to edit it causes the date picker to display. It is shown in Figure 3-21.

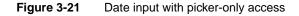

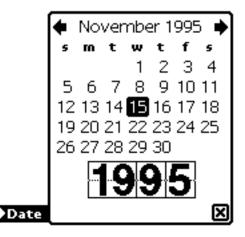

# ◆Date November 15, 1995

| access | Optional. Defaults to 'pickonly. Valid values include<br>'readWrite, 'readOnly, and 'pickOnly. Do not<br>change this value for the built-in protos, or they will not<br>work as expected. |
|--------|----------------------------------------------------------------------------------------------------|
| flavor | Set to newtDateFilter; do not change this, or the proto will not work as expected.                                                                                                    |
| label  | Optional. Defaults to the empty string. Provides a string<br>containing the text you wish to display in the input-line<br>label.                                                          |
| path   | Required. A path expression that leads to a slot with a date in it, of the form:                                                                                                    |
|        | <pre>[pathExpr: yourSoupSymbol, 'date]</pre>                                                                                                    |

# newtROLabelTimeInputLine

This proto is based on newtProtoLine and is set to display a time. No input or editing is recognized.

#### Slot descriptions

| label  | Optional. A string which labels the input line.                                    |
|--------|------------------------------------------------------------------------------------|
| path   | Required. A path expression, that leads to a slot with a time in it, of the form   |
|        | [pathExpr: soupSymbol, 'time]                                                      |
| flavor | Set to newtTimeFilter; do not change this, or the proto will not work as expected. |

# newtNRLabelTimeInputLine

This allows date input through a system-provided protoTimePopup picker only. The picker is specified by the newtTimeFilter, which is the value of its flavor slot. You should not change this or the proto will not work as expected. It is based on newtProtoLine. It appears as shown in Figure 3-22.

Figure 3-22 Time input with picker-only access

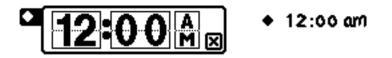

| label  | Optional. A string that labels the input line.                                     |
|--------|------------------------------------------------------------------------------------|
| flavor | Set to newtTimeFilter; do not change this, or the proto will not work as expected. |
| access | Defaults to 'pickOnly, can be 'readOnly.                                           |

# newtLabelTimeInputLine

This proto provides a labelled input line for a time. When it initially displays, the line is blank and a diamond appears to the left of the label. When the label is tapped, a time picker displays. It is shown in Figure 3-23.

Figure 3-23 A newtLabelTimeInputLine proto

• \*\*\*\*\*\*

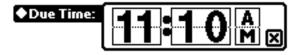

| Slot descriptions |                                                                                    |
|-------------------|------------------------------------------------------------------------------------|
| label             | Optional. A string that labels the input line.                                     |
| flavor            | Set to newtTimeFilter; do not change this, or the proto will not work as expected. |
| path              | Required. Must be a path expression identifying a soup slot that holds a time.     |

# newtNRLabelDateNTimeInputLine

This proto is set up to contain times and dates, and is based on newtProtoLine. Depending on which of the two slots, longFormat or shortFormat, is non-nil, this proto displays either long or short dates, such as 10:05 AM, or 10:10 AM. For more information about these formats, which are used in calls to LongDateStr and ShortDateStr, see "Date and Time Format Specifications" (page 17-11).

| flavor | Set to newtDateNTimeFilter; do not change this, or the proto will not work as expected. |
|--------|-----------------------------------------------------------------------------------------|
| access | Defaults to 'pickOnly can be 'readOnly.                                                 |

| path        | Required. Must be a path expression identifying a soup slot that holds a date and time.                                                                                                    |
|-------------|----------------------------------------------------------------------------------------------------|
| longFormat  | Optional. Defaults to yearMonthDayStrSpec. The<br>longdate specification as defined by the system. Either<br>this slot or the shortFormat slot should be non-nil so<br>the view can choose the format. |
| shortFormat | Optional. Defaults to nil. This is a shortdate<br>specification as defined by the system. Either this slot or<br>the longFormat slot should be non-nil so the view<br>can choose the format.           |

# newtLabelPhoneInputLine

This proto formats numbers as phone numbers, just like the newtTextPhoneView (page 3-56), except that this proto has a label. It is based on newtProtoLine.

| flavor   | Set to newtPhoneFilter; do not change this, or the proto will not work as expected.                                                                                                    |
|----------|----------------------------------------------------------------------------------------------------|
| access   | Defaults to 'readWrite.                                                                                                    |
| label    | Optional. Defaults to the empty string. Provide a string<br>containing the text you wish to display in the input-line<br>label.                                                                                                    |
| usePopup | Optional. Defaults to true. When set to true, the input-line label displays a diamond, indicating a picker (pop-up menu).                                                                                                    |
| memory   | Optional. Defaults to nil. This keeps track of the most<br>recent choices and displays them as items in the picker.<br>The value of this slot is a symbol that names the list. The<br>symbol must incorporate your developer signature. |

# newtAreaCodeLine

This proto is for numbers only and specifically for area codes. Double-tapping the input line displays the phone keyboard. It is based on newtProtoLine.

#### Slot description

| flavor | Set to newtPhoneFilter; do not change this, or the proto will not work as expected.                                           |
|--------|----------------------------------------------------------------------------------------------------|
| access | Defaults to 'readWrite.                                                                                                    |
| label  | Optional. Defaults to the empty string. Provide a string containing the text you wish to display in the area code line label. |
| path   | Required. Must be a path expression identifying a soup slot that holds a area code.                                           |

# newtAreaCodePhoneLine

Allows area code input, as well as phone number input. It contains the basic functionality for parsing phone numbers, and for updating, targeting, drawing, and setting up the views in which they occur. It is based on newtProtoLine.

| path   | Required. The slot identified by this path expression is<br>the slot from which the initial text to display in this<br>view is gotten, and in which the final value is to be<br>stored. |
|--------|----------------------------------------------------------------------------------------------------|
| flavor | Set to newtPhoneFilter; do not change this, or the proto will not work as expected.                                                                                                    |
| access | Defaults to 'query                                                                                                    |
| label  | Optional. Defaults to the empty string. Provide a string containing the text to display in the input-line label.                                                                        |

# newtSmartNameView

This proto gets names from the Names application soup. It is based on newtProtoLine, so it also implements a label. When you use it, a tap on the picker menu item Other displays the protoPeoplePopup picker with the names from the Names soup. If you wish to control this behavior, you may implement your own version of the JamFromEntry method. See the sample in the section, "Creating a Custom Labelled Input-Line Slot View" (page 4-24) in *Newton Programmer's Guide*.

| flavor   | Set to newtSmartNameFilter; do not change this, or the proto will not work as expected.                                                                                                    |
|----------|----------------------------------------------------------------------------------------------------|
| access   | Defaults to 'readWrite.                                                                                                    |
| label    | Optional. Defaults to the empty string. Provide a string<br>containing the text you wish to display in the input line<br>label.                                                                                                    |
| usePopup | Optional; the default is nil. If true, the proto creates a<br>pop-up menu under the label. If the user chooses an<br>item in the pop-up menu that item is displayed on the<br>input line and the value of the target is changed to refer<br>to the chosen soup entry. If the user chooses the menu<br>item, Other, the protoPeoplePicker is displayed,<br>allowing a choice from that soup. |
| path     | Required. A path expression leading to the slot in the application soup where data changes should be stored.                                                                                                    |

This chapter documents the data structures, protos, and functions relevant to using dataDefs and viewDefs.

# Data Structure

This section documents the viewDef frame.

# viewDef Frame

You create a viewDef by basing it on a general view proto or class, such as a clView, and adding the slots specified here. Note that once the viewDef has been created it must be added to an application by using a newtStationeryView proto, as described in Chapter 4, "NewtApp Applications," in *Newton Programmer's Guide*.

| type | Required. The view types 'editor, 'viewer, and          |
|------|---------------------------------------------------------|
|      | 'routeFormat are used by the system and the built-in    |
|      | applications to collect specific kinds of viewDefs. For |

|               | instance, the Newton routing code collects viewDefs of<br>type 'routeFormat (and 'printFormat, for<br>compatibility) and offers them as choices in the Format<br>picker within the routing slip. You may also define<br>custom types for your application. |
|---------------|----------------------------------------------------------------------------------------------------|
| symbol        | Required. A symbol that identifies this view for the dataDef. One viewDef for each dataDef must have the symbol slot set to 'default. This symbol is saved as a convenient reference by which to retrieve the view.                                        |
| name          | Required. A string that is used to build menus like the Show menu. An example of a suitable value is "Note".                                                                                                    |
| version       | Required. This integer should match the version number of the dataDef.                                                                                                    |
| viewDefHeight | Required, except in card-style applications. An integer<br>that specifies a default height for applications that<br>display data in a roll format. This value is not used by a<br>card-style NewtApp application.                                          |

The following methods are used with viewDefs.

#### **MinimalBounds**

| <i>myViewDef</i> | MinimalBounds | (entry) |
|------------------|---------------|---------|
|------------------|---------------|---------|

Returns the minimal enclosing bounding box for the data in a soup entry.

*entry* A soup entry.

In a viewDef, you must use the MinimalBounds method if the height of the entry is dynamic, as it is in a paper roll-style application. This method is not necessary for a card-style application, which has a fixed height. If the entry size is static, use the viewDefHeight slot instead.

#### SetupForm

targetViewDef:SetupForm(entry, entryView)

Allows you to modify the data displayed by a viewDef before it is displayed. This function is called by the ViewSetupFormScript method of the entry

view containing the viewDef to be displayed. Override this method to modify the data before it's instantiated.

*entry* The target soup entry.

*entryView* The target view, in which the soup entry is about to be displayed.

# Protos

This section describes the newtStationery proto, which is used to construct a dataDef, and the stationery button protos.

# newtStationery

You use this proto as the template when constructing a dataDef. Its basic function is to create the infrastructure for specified kinds of data; it is not a view proto.

| description | Optional. A string describing this dataDef's data entry.<br>An example is "Lined note paper". This is used in<br>the Information slip (newtInfoBox proto), which is<br>seen when the icon on the header bar is tapped.                                                                                          |
|-------------|----------------------------------------------------------------------------------------------------|
| height      | Required, except in card-style applications. This is the default height used by viewers that display the data type in a paper-roll format, like the built-in Notes application. This value should match the value in the viewDefHeight slot of the viewDef. It is not used by a card-style NewtApp application. |
| icon        | Optional; a bitmap frame. If you provide an icon for this dataDef, it is used in the New menu (the newtNewStationeryButton proto); the header bar (newtEntryRollHeader); and in the Information slip                                                                                                    |

|                                                      | (newtInfoBox proto), which is seen when the icon on the header bar is tapped.                                                                                                    |
|------------------------------------------------------|----------------------------------------------------------------------------------------------------|
| name                                                 | Required. This string appears in the New button's<br>picker to identify the dataDef. The New button<br>(implemented by the newtNewStationeryButton<br>proto) collects all the strings from the name slots of the<br>registered dataDefs that have the same superSymbol<br>slot value and displays them as items in the New picker.<br>For example, the Notes application uses the string<br>"Note" to identify one of its dataDefs. |
| symbol                                               | Required. A unique symbol that identifies the data type<br>(also known as the class) of the entries that are created<br>using this dataDef. The example in this chapter uses the<br>constant kDataSymbol, set to the value of<br>kAppSymbol, as the value of both this slot and an<br>optional class slot within the entry template.                                                                                                |
|                                                      | The value of the symbol slot is used by a newtStationery view to select the viewDef and dataDef to use for a given entry.                                                                                                    |
| superSymbol                                          | Required. A unique symbol used to identify the application with which this dataDef should be associated. The value of this slot must match the value of a superSymbol slot in the host application.                                                                                                    |
| version                                              | Required. This integer identifies the version number of the viewDef.                                                                                                    |
| The following methods are defined in newtStationery. |                                                                                                    |

#### **FillNewEntry**

myDataDef:FillNewEntry(newEntry)

Returns a modified soup entry when given a new entry as returned by the CreateBlankEntry method.

newEntry A frame that is a soup entry, as returned by the CreateBlankEntry method (page 3-5), which is defined in the newtApplication.allSoups slot of a NewtApp application.

You should use this method to add a class slot value and the other application-specific data structures you require to the entry. It is recommended that you put application-specific data structures in a slot embedded within the entry. For an example of this, see "Using FillNewEntry" beginning on page 5-6 in *Newton Programmer's Guide*.

#### **MakeNewEntry**

#### myDataDef:MakeNewEntry()

Returns a frame that will be added to some soup to make an entry. This method is used only if FillNewEntry does not exist. However, it is useful if you are creating stationery as an auto part instead of as part of a NewtApp application. Furthermore, if the application using this dataDef has no CreateBlankEntry method, then MakeNewEntry is called.

#### StringExtract

#### myDataDef:StringExtract(entry, nLines)

Called by overviews and Find to get a string description of an entry for display in an overview. You must supply a version of this method that creates a string description from your soup entry.

| entry  | A soup entry.                                                                |
|--------|------------------------------------------------------------------------------|
| nLines | An integer specifying if your method should return one or two lines of text. |

#### TextScript

myDataDef:TextScript(item, target)

Extracts a text version of an entry for use by routing (for example, as an e-mail message).

item The In/Out Box item frame. The data being routed is stored in the body slot of this frame. Because the body slot might contain an alias constructed by the Routing interface, in order to access it you should always call the ResolveBody routing format method (page 18-15) on

*item*. ResolveBody returns the data in the body slot whether or not it is referenced by an alias.

*target* The soup entry that is being routed.

This method must return a string containing the data you want to be routed from the soup entry.

## newtStationeryPopupButton

This button proto is used as the basis for both the newtNewStationeryButton and the newtShowStationeryButton; the former displays a list of dataDefs, and the latter a list of viewDefs.

The newtStationeryPopupButton is based on the protoPopupButton, thus incorporating the necessary functionality for creating a picker for the stationery buttons. It also includes the StatScript method, which you must define to assign an action to a picker choice, and the SetUpStatArray method, which you may override to intercept or tweak the stationery items before they are displayed in the picker.

The methods BuildPopup and ViewSetupFormScript are defined internally to newtStationeryPopupButton. If you need to use one of these methods, be sure to call the inherited method first (for example, inherited:?ViewSetupFormScript()); otherwise the proto may not work as expected.

#### ▲ WARNING

Do not override the internally defined methods ButtonClickScript, PickActionScript, and PickCancelledScript. ▲

#### **Slot descriptions**

| olot descriptions |                                                                                                    |
|-------------------|----------------------------------------------------------------------------------------------------|
| text              | Required. A string that is the text displayed in the button. An example is "New".                                                                                                    |
| form              | Required. A symbol that determines which form of stationery is shown in the picker. Specify either 'viewDef or 'dataDef.                                                                                                    |
| symbols           | Optional. Specifies the list of stationery to display in the picker. This slot defaults to nil, which indicates that all stationery of the kind indicated in the form slot are to be displayed in the picker. If you don't want all the stationery, you can specify an array of unique symbols.                                                          |
|                   | When collecting viewDefs, specify an array of dataDef<br>symbols in this slot. All viewDefs registered for those<br>dataDefs are collected. When collecting dataDefs,<br>specify an array of superSymbol symbols. In this case,<br>all dataDefs whose superSymbol slot matches one of<br>the specified symbols are collected.                            |
| types             | Required when the form slot is set to 'viewDef. This<br>slot indicates which types of viewDefs are to be<br>included in the picker. This slot must contain an array of<br>viewDef type symbols, for example: ['viewer,<br>'editor, 'symbolYouDefined].                                                                                                   |
|                   | This slot is ignored if the form slot is set to 'dataDef.<br>The default value of this slot is nil.                                                                                                    |
| sorter            | Optional. The default is the symbol ' str<  for sorting in alphabetical order. Set to nil to prevent sorting.                                                                                                    |
|                   | This slot can be set to any of the string sort tests defined<br>for the <i>test</i> parameter in "Sorted Array Functions"<br>(page 23-43).                                                                                                    |
| shortCircuit      | Optional. A Boolean that controls the pop-up behavior<br>of the button. This slot defaults to true. When it is set<br>to true and there is only one item in the stationery<br>picker array, the diamond normally displayed to the left<br>of the text in the button is not shown. Tapping the<br>button does not display a picker but instead causes the |

action to occur with the single item. Set this slot to nil if you prefer a picker list with one item.

The following methods are defined in this proto.

#### SetUpStatArray

```
popupButton:SetUpStatArray()
```

Returns a list of stationery to display in the picker. Override this method to change or intercept what is displayed in the picker.

The default method returns the stationery array to be used in the picker by calling the GetDefs function (page 4-14) with the values you provide for the form, symbols, and types slots as its parameters.

#### StatScript

```
popupButton:StatScript(stationeryItem)
```

Called when an item is chosen from the stationery picker. This method should perform an action appropriate for the chosen stationery item.

stationeryItemThe stationery that corresponds to the item chosen from<br/>the popup menu. It can be either a viewDef or a<br/>dataDef, depending on which is specified in the form<br/>slot.

## newtNewStationeryButton

This proto implements the New button. This button collects the dataDef stationery for your application and includes them in a picker that is displayed when the user taps the New button. If an icon exists for a dataDef, it is also displayed in the picker list, next to the stationery name.

If there is only one dataDef for your application, the default behavior of this button is to hide the diamond that indicates it's a picker. If more than one dataDef exists for the application, the diamond appears at the left of the button. You can control this behavior by changing the shortCircuit slot (page 4-7). An example of this can be seen in the built-in Calls application,

where the New button is used to create a New entry and display a blank page. The Calls application menu bar is shown in Figure 4-1.

Figure 4-1 Calls application menu bar

# iA . New Place Call E X

When a picker item is chosen, the proto (through the StatScript method) adds a new entry (defined by the dataDef) to the application soup and displays the blank entry. If you wish to perform other actions when the user chooses an item, override the StatScript method (inherited from the newtStationeryPopupButton proto) and be sure to call the inherited method in your code.

The newtNewStationeryButton picker that appears in the built-in Names application is shown in Figure 4-2.

Figure 4-2 newtNewStationeryButton in Names

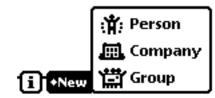

The newtNewStationeryButton proto is based on newtStationeryPopupButton, and thus inherits its methods and slots.

## newtShowStationeryButton

This proto implements the Show button. This button collects the viewDef stationery for your application and includes them in a picker that is

displayed when the user taps the Show button. If an icon exists for a viewDef, it is also displayed in the picker list, next to the stationery name.

If there is only one viewDef for your application, the default behavior of this button is to hide the diamond that indicates it's a picker. If more than one viewDef exists for the application, the diamond appears at the left of the button. You can control this behavior by changing the shortCircuit slot (page 4-7).

You should use a Show button when you want to be able to extend your application with multiple views of the data. For instance, you may wish to allow a choice between an informational view and an editable view, in which the user can enter notes, as shown in Figure 4-3.

Figure 4-3 newtShowStationeryButton

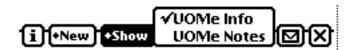

When a picker item is chosen, that viewDef is displayed and a checkmark is placed next to the picker item to indicate which is the current viewDef. If you wish to perform other actions when the user chooses an item, override the StatScript method (page 4-8) inherited from the newtStationeryPopupButton proto, and be sure to call the inherited method in your code.

The newtShowStationeryButton proto is based on newtStationeryPopupButton, and thus inherits its methods and slots. The following slot is different.

#### Slot description

types This slot indicates which types of viewDefs are to be included in the picker. This slot must contain an array of viewDef type symbols, for example: ['viewer, 'editor, 'symbolYouDefined]. The default value of this slot is ['viewer, 'editor].

## newtRollShowStationeryButton

This Show button is based on the newtShowStationeryButton; this version is meant to be used within a page- or roll-style application. It has all the same slots and methods as newtShowStationeryButton.

Again, if you wish to modify the StatScript method (page 4-8), make sure to call the inherited method.

## newtEntryShowStationeryButton

This Show button is based on the newtShowStationeryButton; this version is meant to be used within the entry view of an application. Like the newtShowStationeryButton, it allows the user to change the viewDef being displayed. However, unlike that proto, this occurs for only the entry being displayed. This enables a different view for each entry. For instance, one entry might be a note, while another might be an information view.

# Functions

This section describes global functions used to register stationery components and retrieve information about them.

#### RegDataDef

#### RegDataDef(dataDefSym, newDefTemplate)

Registers a dataDef with the system. The return value of this function is undefined and you should not rely on it.

If you build an application using the NewtApp framework protos, the base view proto, newtApplication, automatically registers any dataDefs you create by using the values you put in its allDataDefs slot. For more information see "Registering DataDefs and ViewDefs" beginning on page 4-20 in *Newton Programmer's Guide*.

| dataDefSym     | The symbol that uniquely identifies the dataDef you<br>wish to add to the system registry. The symbol is the<br>value of the dataDef's symbol slot. An example of an<br>appropriate value is ' IOU:PIEDTS |
|----------------|----------------------------------------------------------------------------------------------------|
| newDefTemplate | The dataDef template. If you've defined the dataDef in a layout file in NTK, the template may be obtained with a call like this:<br>GetLayout("iouDataDef");                                              |

#### UnRegDataDef

UnRegDataDef(*dataDefSym*)

Unregisters a dataDef registered by RegDataDef. The return value of this function is undefined and you should not rely on it.

dataDefSymThe symbol that uniquely identifies the dataDef you<br/>wish to remove from the system registry. The symbol is<br/>the value of the dataDef's symbol slot.

#### **RegisterViewDef**

#### RegisterViewDef(viewDef, dataDefSym)

Registers a viewDef view template or routing format frame under the unique identifying symbol of its corresponding dataDef in the system registry. The return value of this function is undefined and you should not rely on it.

| viewDef    | The viewDef view template or routing format frame.                                                                                                    |
|------------|----------------------------------------------------------------------------------------------------|
| dataDefSym | The symbol identifying the dataDef associated with this viewDef. This symbol corresponds to the class of data with which this viewDef or routing format can be used. |

If you build an application using the NewtApp framework protos, the base view proto, newtApplication, automatically registers any viewDefs you create by using the values you put in its allViewDefs slot. For more information see "Registering DataDefs and ViewDefs" beginning on page 4-20 in *Newton Programmer's Guide*.

If you are building an auto part extension, use a line of code like the following in its InstallScript function:

RegisterViewDef(GetLayout("defaultViewDef"),kDataSymbol);

#### UnRegisterViewDef

UnRegisterViewDef(viewDefSym, dataDefSym)

Removes a viewDef or routing format frame from the system registry. The return value of this function is undefined and you should not rely on it.

| viewDefSym | The symbol identifying the viewDef or routing format.<br>This is the value of the symbol slot in the viewDef or |
|------------|----------------------------------------------------------------------------------------------------|
|            | routing format frame.                                                                                           |
| dataDefSym | The symbol under which the viewDef or routing format was registered.                                            |
|            | was registered.                                                                                                 |

## GetDefs

```
GetDefs(form, symbols, types)
```

Returns an array of dataDef or viewDef stationery that match the specified criteria.

| form    | This symbol determines which of the stationery forms is returned. Specify either 'viewDef or 'dataDef.                                                                                                    |
|---------|----------------------------------------------------------------------------------------------------|
| symbols | Specifies the list of stationery to return. Specify either nil or an array of symbols. The value nil causes this function to return all stationery of the kind indicated by the <i>form</i> parameter. If you don't want all the stationery, you can specify an array of unique symbols to select particular stationery.                                                                                                    |
|         | When collecting viewDefs, specify an array of dataDef<br>symbols in this slot. All viewDefs registered for those<br>dataDefs are returned. When collecting dataDefs,<br>specify an array of superSymbol symbols. In this case,<br>all dataDefs whose superSymbol slot matches one of<br>the specified symbols are returned.                                                                                                    |
| types   | Indicates which types of viewDefs are to be returned.<br>This parameter is used only when the <i>form</i> parameter is<br>set to 'viewDef. It is ignored if the <i>form</i> parameter is<br>set to 'dataDef.                                                                                                    |
|         | When the <i>form</i> parameter is set to 'viewDef, <i>types</i> can<br>be nil or an array of symbols identifying viewDef<br>types to return. The symbols you specify in the array<br>may be any of the built-in symbols ('viewer, 'editor,<br>or 'routeFormat), or they may include symbols you<br>define. Here is an example of a <i>types</i> array: ['viewer,<br>'editor, 'symbolYouDefined].<br>Specifying a nil value causes this function to return<br>viewDefs of all types. |
|         | view Ders of all types.                                                                                                    |

#### GetDataDefs

```
GetDataDefs(dataDefSym)
```

Returns a dataDef, given the value of its symbol slot.

*dataDefSym* The value of the symbol slot of a dataDef.

The following example uses the symbol defined for the built-in Notes application:

```
GetDataDefs('paperroll)
{_proto: {symbol: NIL,
         superSymbol: NIL,
         name: "",
         description: "",
         icon: {@59},
         version: 0,
         height: 200,
         metadata: NIL,
         MakeNewEntry: <function, 0 arg(s) #4277B9,
         MinimalBounds: <function, 1 arg(s) #4277D9,</pre>
         SetupForm: <function, 2 arg(s) , #4277F9</pre>
         StringExtract: <function, 2 arg(s), #427819</pre>
         textScript: <function, 2 arg(s) #427839>},
   symbol: paperroll,
   name: "Note",
   superSymbol: notes,
   description: "Note",
   icon: {bits: <bits, length 76>,
            bounds: {#37B70D}},
   version: 1,
   metadata: NIL,
   MakeNewEntry: <function, 0 arg(s) #467251>,
   StringExtract: <function, 2 arg(s) #467271>,
   textScript: <function, 2 arg(s) #467291>}
```

#### GetAppDataDefs

GetAppDataDefs(superSymbol)

Returns an application's dataDefs when passed the value of the superSymbol slot of that application.

*superSymbol* The value of the superSymbol slot defined in an application.

#### GetEntryDataDef

GetEntryDataDef(soupEntry)

Returns a dataDef for a given soup entry.

*soupEntry* The soup entry whose dataDef you want to get.

#### GetEntryDataView

GetEntryDataView(soupEntry, viewDefSym)

Returns a viewDef for a given soup entry.

*soupEntry* The soup entry whose viewDef you want to get.

*viewDefSym* A symbol identifying a viewDef. This is the value of the symbol slot of a viewDef.

#### GetViewDefs

GetViewDefs(*dataDefSym*)

Returns a frame containing the viewDefs that are registered for a particular dataDef. If none are found, this function returns nil.

dataDefSym A symbol identifying a dataDef. This is the value of the symbol slot of a dataDef.

#### **GetDataView**

GetDataView(dataDefSym, viewDefSym)

Returns a specific viewDef registered for a particular dataDef.

| dataDefSym | A symbol identifying a dataDef. This is the value of the symbol slot of a dataDef. |
|------------|------------------------------------------------------------------------------------|
| viewDefSym | A symbol identifying a viewDef. This is the value of the symbol slot of a viewDef. |

# Data Structures

The protoListPicker uses a specialized data structure called a name reference and also has an array of column specification frames.

## Name References

A name reference is a wrapper for a soup entry. A name reference has the following structure:

```
local aNameRef := {
   class: dataClass, usually a subclass of 'nameRef
   _unselected: true or nil,
        <application defined slots>,
};
```

#### Slot descriptions

| class       | A symbol specifying a registered data definition that<br>can interpret the name reference. This is usually just<br>'nameRef or a subclass of a name reference.                                                                                                    |
|-------------|----------------------------------------------------------------------------------------------------|
| _unselected | A Boolean that determines whether an item is displayed<br>as selected (in other words, checked) or not. By default,<br>adding a name reference to the array of selections<br>causes the name reference to be displayed as selected.<br>However, if this slot is present and non-nil, the name<br>reference is displayed with its checkbox unchecked.<br>This slot is useful if items are displayed for which no<br>entry exists in the soup, and which should not be<br>selected. For example, the system uses this slot when<br>there are several possible locations for a meeting but<br>only one can be chosen (singleSelect is true), and<br>an item must be added to the list for each person<br>attending the meeting. See the description of the<br>selected slot in the description of<br>protoPeoplePicker for more details. |

Name references also have several global functions:

- The IsNameRef function determines whether a given item is a name reference.
- The AliasFromObj function returns an entry alias for an object.
- The EntryFromObj function returns the entry.
- The ObjEntryClass function returns the class of an entry (returned by the EntryFromObj function).

All these functions can be passed an alias, an entry, or a name reference. (If you pass any other type of object, the result is nil.)

To make a name reference, you can use the MakeNameRef method, as shown in the following example:

```
pickerDef.MakeNameRef := func(item, dataClass) begin
  local nameRef:= :MakeCanonicalNameRef(item,dataClass);
```

```
if IsFrame(item) AND IsArray(nameRef.otherPrices) then
    Sort(nameRef.otherPrices, '|<|, nil);
nameRef;
end;</pre>
```

## **Column Specifications**

A picker list for a protoListPicker is defined by an array of column specifications; each specification is a frame with the following slots.

#### **Slot descriptions**

| tapWidth  | Required. An integer that specifies the width of the column. If this value is zero or negative, it's interpreted as a distance from the right margin of the view; if positive, it's considered a true width.                                                                                                    |
|-----------|----------------------------------------------------------------------------------------------------|
| fieldPath | Required. A symbol uniquely identifying the field that<br>should be displayed in this column. This list picker uses<br>this symbol to retrieve the data, and (in most cases,<br>including the default case) is the actual path in the entry<br>to the data field desired. However, it is possible to use<br>the symbol purely as a marker—for example if the<br>particular data required is a calculated aggregate of a<br>number of data fields—as long as all the routines in the<br>data definition that use this symbol are overridden to<br>recognize this usage. |
| optional  | Optional. This slot tells the list picker that the contents<br>of this field must be non-nil before the item may be<br>selected. If optional is not set and the data specified<br>by the fieldPath is nil, when an attempt to select the<br>item is detected, the user is given the opportunity to fill<br>in this field.                                                                                                    |

## **General Pickers**

This section describes general-purpose pickers and pop-up views.

## protoPopupButton

This proto is a text button that displays a picker when tapped. The button is highlighted while the picker is open. The picker appears to the right of the button if there's room; otherwise it appears to the left or slightly overlapping the button.

Figure 5-1 illustrates a pop-up button, without and with a picker.

Ľ

Figure 5-1 Pop-up button and picker

| Popup Button | one   |
|--------------|-------|
|              | Ƴtwo  |
|              | three |
|              | tive  |

Button

Popup Button

After button is tapped, it is highlighted and picker is shown to the right of it.

The ViewClickScript method is used internally in the protoPopupButton and should not be overridden.

The protoPopupButton uses protoTextButton as its proto; protoTextButton is based on a view of the clTextView class.

#### Slot descriptions

viewFlags The default is vVisible + vReadOnly + vClickable.

| viewBounds  | Set to the size and location where you want the button<br>to appear. If you do not set this slot, the button appears<br>seven pixels to the right of its sibling. It is designed to<br>be placed next to another button—in the status bar, for<br>example. |
|-------------|----------------------------------------------------------------------------------------------------|
| viewJustify | Optional. The default setting is vjSiblingRightH + vjCenterH + vjCenterV + oneLineOnly.                                                                                                    |
| text        | A string that is the text inside the button.                                                                                                    |
| popup       | An array of items to be displayed in the picker list. See "Specifying the List of Items for a Popup" (page 6-37) in <i>Newton Programmer's Guide</i> for more information.                                                                                 |

#### ButtonClickScript

picker:ButtonClickScript()

This method is called when the button is tapped. You can use this method if you want to construct the popup array dynamically. After setting the value of the popup slot, call the inherited buttonClickScript to preserve the pop-up behavior of the view. For example, inherited:buttonClickScript().

#### PickActionScript

picker:PickActionScript(index)

This method is called when an item is selected from the picker list.

*index* The index of the item that was chosen from the popup array.

If you don't supply this method, the button is simply unhighlighted. If you do supply this method, call the inherited method to unhighlight the button. For example, inherited:PickActionScript(*index*).

If no item is selected because the user taps outside the list, the PickCancelledScript method is called instead.

CHAPTER 5

Pickers, Pop-up Views, and Overviews Reference

#### PickCancelledScript

*picker*:PickCancelledScript()

This method is called if the picker is cancelled by a tap outside it. If you don't supply this method, the button is unhighlighted. If you do supply this method, call the inherited method to unhighlight the button. For example, inherited:PickCancelledScript().

## protoPopInPlace

This proto is a text button that displays a picker when it is tapped. When an item is chosen from the picker, the text of the chosen item appears in the button. Figure 5-2 shows an example of a protoPopInPlace text button.

Figure 5-2 A protoPopInPlace text button

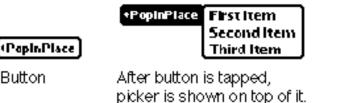

Third Item

After item is chosen from picker, it is shown in button

Note that the ViewSetupFormScript is called multiple times; use the ViewSetupDoneScript to provide the initial text.

Also note that the ViewClickScript and ButtonClickScript methods are used internally; if you need to use one of these methods, be sure to call the inherited method.

The protoPopInPlace proto uses the protoTextButton as its proto; protoTextButton is based on a view of the clTextView class.

Button

#### **Slot descriptions**

| viewBounds  | Set to the size and location where you want the button<br>to appear. Note that the right bounds value is set<br>automatically, based on the length of the text.            |
|-------------|----------------------------------------------------------------------------------------------------|
| viewFlags   | The default is vVisible + vReadOnly + vClickable.                                                                                                    |
| viewJustify | Optional. The default setting is vjCenterH + vjCenterV + noLineLimits.                                                                                                    |
| text        | A string that is the text inside the button. This string<br>must not begin with a space. Note that this string will<br>be modified.                                        |
| popup       | An array of items to be displayed in the picker list. See "Specifying the List of Items for a Popup" (page 6-37) in <i>Newton Programmer's Guide</i> for more information. |

#### PickActionScript

picker:PickActionScript(index)

This method is called when an item is selected from the picker list.

*index* The index of the item that was chosen from the popup array.

If you don't supply this method, the button is unhighlighted. If you do supply this method, call the inherited method to unhighlight the button. For example, inherited:PickActionScript(*indes*).

If no item is selected because the user taps outside the list, the PickCancelledScript method is called instead.

#### PickCancelledScript

#### picker:PickCancelledScript()

This method is called if the picker is cancelled by a tap outside it. If you don't supply this method, the button is unhighlighted. If you do supply this method, call the inherited method to unhighlight the button. For example, inherited:PickCancelledScript().

#### protoLabelPicker

This proto is a label that displays a picker when it is tapped. The picker list can consist of simple strings, icons with strings, bit maps, or a two-dimensional grid (see "Specifying the List of Items for a Popup" (page 6-37) in *Newton Programmer's Guide*). If the items are simple strings, the currently selected item is shown with a check mark next to it. The user can select a different item from the picker and that choice appears next to the label. Figure 5-3 shows an example.

Figure 5-3 A ProtoLabelPicker

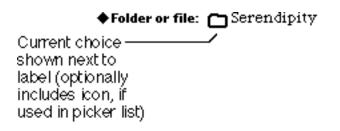

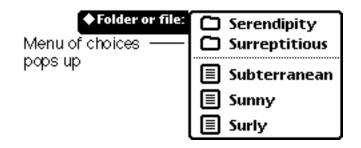

The following methods are defined internally: ViewSetupFormScript, ViewHiliteScript, ViewClickScript, PickActionScript, and PickCancelledScript. If you need to use one of these methods, be sure to call the inherited method also (for example,

inherited:ViewSetupFormScript()), otherwise the proto may not work as expected.

Note that inking is automatically turned off when the view based on this proto is tapped.

The protoLabelPicker uses protoStaticText as its proto; protoStaticText is based on a view of the clParagraphView class. The protoLabelPicker itself implements the label portion of the proto. It has one child view, also a protoStaticText view, that implements the text value portion of the proto. This child view is named entryLine.

Here is an example of a template using protoLabelPicker:

```
myPicker := {...
_proto: protoLabelPicker,
viewBounds: RelBounds(10, 60, screenWidth-100, 16),
text: "Folder or file:",
lastchoice: nil,
labelCommands: [
   {item:"Serendipity", icon:folder, indent:25},
   {item:"Surreptitious", icon:folder},
   'pickSeparator,
   {item:"Subterranean", icon:doc},
   {item:"Sunny", icon:doc},
   {item:"Surly", icon:doc} ],
textSetup: func()
   lastChoice.item, // retrieve the last choice
iconSetup: func()
   lastChoice.icon,
LabelActionScript: func(index)
   lastchoice:=labelCommands[index].item,//store choice
...}
```

#### Slot descriptions

| viewBounds      | Set to the size and location where you want the label<br>with its item to appear. Note that if you use horizontal<br>sibling-relative justification, you normally would<br>specify relative values for the left and right bounds. For<br>this proto, however, you must specify left and right<br>bounds values whose difference equals the actual view<br>width. The bounds values are used to calculate the<br>width of the view that holds the text item.                                                                                                    |
|-----------------|----------------------------------------------------------------------------------------------------|
| text            | A string that is the text label. The label is drawn with a diamond to its left, to indicate to the user that this is a picker.                                                                                                    |
| labelCommands   | An array of items that are the choices to be displayed in<br>the picker. You can specify an array of strings, or you<br>can specify an array of frames if you want the list items<br>to appear as icons with strings. In the latter case, each<br>frame represents one list item. See "Specifying the List<br>of Items for a Popup" (page 6-37) in <i>Newton</i><br><i>Programmer's Guide</i> for more information on specifying<br>this list.<br>When labelCommands is an array of frames, you may<br>want to provide the methods TextSetup and<br>IconSetup. If labelCommands is an array of strings,<br>you need only provide TextSetup. |
|                 | To include a thin gray separator line, specify the symbol<br>'pickSeparator. For a thicker black line, specify the<br>symbol 'pickSolidSeparator.                                                                                                    |
| iconBounds      | Optional. Provide this bounds frame if you want the icon to appear next to the chosen item when the picker is not popped up (as in Figure 5-3). Specify the bounds of the largest icon in the list.                                                                                                    |
| iconIndent      | Optional. The distance between the icon and the text<br>when an icon/string item is shown next to the label. If<br>you don't specify this slot, the default is 3 pixels.                                                                                                    |
| checkCurrentIte |                                                                                                    |
|                 | Optional. If non-nil, the currently selected item in the list, if there is one, is marked with a check mark to its                                                                                                    |
|                 |                                                                                                    |

|                | left. If nil, check marks are not shown. Note that check marks are not shown for list items that are icons with strings.                                                                                                    |
|----------------|----------------------------------------------------------------------------------------------------|
| indent         | Optional. The distance, in pixels, to indent the picker<br>from the beginning of the line (the beginning of the text<br>label). If you don't include this slot, the picker is placed<br>6 pixels to the right of the text label by default.                                                                       |
| textIndent     | The distance from the left side of the view to the text in<br>the picker list. This is set in the<br>ViewSetupChildrenScript method of the proto.                                                                                                    |
| viewFont       | Optional. The font for the text label. The default is ROM_fontSystem9Bold.                                                                                                    |
| entryLine.view | Font                                                                                                    |
| -              | Optional. This is the viewFont slot in the entryLine<br>child of the protoLabelPicker. It sets the font for the<br>text field to the right of the label. The default font is<br>editFont10. This value is valid only at runtime, so if<br>you want to change it, you need to do so in the<br>ViewSetupFormScript. |

#### LabelActionScript

picker:LabelActionScript(index)

When the user chooses an item from the picker, the new item is displayed next to the label and this method is called to allow additional processing.

*index* The index of the item that was chosen from the labelCommands array.

#### TextSetup

#### picker:TextSetup()

This method is called to get the initial choice that should be shown next to the label when the view is being created. This method is passed no parameters and must return a text string (not a frame). It you don't include this method, the first item from the labelCommands array is used as the initial item.

#### IconSetup

picker:IconSetup()

This method is called to get the initial icon to display next to the label when the view is being created. This method is passed no parameters and must return an icon (not a frame). It you don't include this method, the icon associated with the first item from the labelCommands array is displayed.

#### TextChanged

picker:TextChanged()

This method is called whenever the value of the item is changed. If you don't supply this method, no default action occurs.

#### UpdateText

picker:UpdateText(newItem)

You can call this method to programmatically change the value of the text item. Note that you don't normally need to call this method; the text item is updated automatically when the user makes a selection from the picker.

*newItem* A string that is the new value for the text item.

#### Updatelcon

picker:UpdateIcon(newIcon)

You can call this method to programmatically change the icon. Note that you don't normally need to call this method; the icon is updated automatically when the user makes a selection from the picker.

*newIcon* A bitmap for the new icon.

#### **PickerSetup**

picker:PickerSetup()

This method is called when the user taps the label; it gives you a chance to do your own processing, including setting up the labelCommands array.

This method should return non-nil if you want the default action to occur; that is, for the picker to pop up. If you return nil, the picker is not popped up. You must use this method or something else on your own. If you omit this method, non-nil is returned and the default action occurs.

#### Poplt

| <pre>picker:PopIt(positi</pre> | <b>on</b> )                                                                           |
|--------------------------------|---------------------------------------------------------------------------------------|
| You can send this m            | essage to programmatically pop up the picker.                                         |
| position                       | The horizontal position of the picker; you should pass (indent-2) for this parameter. |

## protoPicker

The picker is a list of items (simple strings, bitmaps, two-dimensional grids, icons with strings, and separator lines) from which the user can choose one item by tapping it. Figure 5-4 illustrates different kinds of objects displayed in a picker.

Figure 5-4 Selection of items to choose

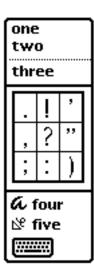

The ViewSetupDoneScript method is defined internally. If you need to use this method, be sure to call the inherited method also (for example, inherited:?ViewSetupDoneScript()), otherwise the proto may not work as expected.

The protoPicker is based on a view of the clPickView class.

Here is an example of a template using protoPicker:

```
picker := {...
_proto: protoPicker,
bounds: {left:34, top:66, right:96, bottom:96},
viewFlags: vFloating+vReadOnly+vClickable,
viewFormat: vfPen(2)+vfRound(4)+vfFrameBlack+
vfFillWhite,
pickItems: ["one",
"two",
'pickseparator,
```

```
"three",
    'picksolidseparator,
    {bits:punctpict.bits, bounds:punctpict.bounds,
        width:3,height:3,cellFrame:1,outerFrame:2},
        'picksolidSeparator,
        {item:"four", icon:icon1, indent:15},
        {item:"five", icon:icon2},
        {item:keys}],
    PickActionScript: func(item)
        begin ...end,
    PickCancelledScript: func()
        Print("PickCancelledScript");
...}
```

#### **Slot descriptions**

| bounds     | Must contain a viewBounds-like frame specifying a<br>rectangle. The picker view is created so that one of its<br>corners corresponds to one of the corners of the<br>rectangle you specify. However, the system figures out<br>exactly where to position the view, depending on how<br>large it is and how much space is available around it.<br>For example, it would normally be positioned so that its<br>top-left corner corresponds to the top-left corner of the<br>rectangle you specify. However, if you specify a location<br>in the lower-right corner of the screen, where there<br>won't be enough room for the picker, it will be<br>positioned with its lower-right corner corresponding to<br>the lower-right corner of the rectangle you specify. |
|------------|----------------------------------------------------------------------------------------------------|
|            | Generally, a picker view appears as a result of tapping a button, word, or some other visible element. In most cases, simply specify the viewBounds slot of that element as the value of the bounds slot.                                                                                                    |
| viewBounds | This slot is ignored. Any value you place here is<br>overwritten by the system, which calculates the value of<br>this slot when the view is opened. The bounds slot<br>controls the position of the view. The size of the view is                                                                                                    |

|                 | determined by the width of the widest item and the total height of all items.                                                                                                    |
|-----------------|----------------------------------------------------------------------------------------------------|
| viewFlags       | The default is vFloating + vReadOnly + vClickable.                                                                                                    |
| viewFormat      | Optional. The default setting is vfFrameBlack + vfPen(2) + vfRound(4).                                                                                                    |
| viewJustify     | Optional. The default setting is vjCenterH + vjCenterV.                                                                                                    |
| viewFont        | Optional. The default font for text items in the list is ROM_fontSystem10Bold.                                                                                                    |
| viewEffect      | Optional. The default view effect is fxPopDownEffect.                                                                                                    |
| pickItems       | An array of items to be displayed in the picker list.<br>There are many options, as described in "Specifying the<br>List of Items for a Popup" (page 6-37) in <i>Newton</i><br><i>Programmer's Guide</i> .                                                                                       |
| pickTextItemHei |                                                                                                    |
|                 | Optional. The height in pixels that should be reserved<br>for each text item in the picker list. Note that each text<br>item may actually occupy a height that is less than this<br>amount. In this case, the item is vertically centered<br>within the space. The default setting is 13 pixels. |
| pickLeftMargin  | Optional. The margin of blank space, in pixels, between<br>the list entries and the view boundary on the left side.<br>The default is 4.                                                                                                    |
| pickRightMargin | 1                                                                                                    |
|                 | Optional. The margin of blank space, in pixels, between<br>the list entries and the view boundary on the right side.<br>The default is 5.                                                                                                    |
| pickTopMargin   | Optional. The margin of blank space, in pixels, above each bitmap item in the list. The default is 2.                                                                                                    |
| pickBottomMargi |                                                                                                    |
|                 | Optional. The margin of blank space, in pixels, below each bitmap item in the list. The default is 2.                                                                                                    |
| pickAutoClose   | Optional. If the value of this slot is non-nil (the default), the picker is automatically hidden after the user selects an item by tapping it. If this slot is nil, the                                                                                                    |

|                 | picker is not hidden after a selection is made. If you<br>want to hide the view in this case, you must explicitly<br>send it the Hide message. Regardless of the setting of<br>this slot, the picker is automatically closed if the user<br>cancels the list by clicking outside it.                                  |
|-----------------|----------------------------------------------------------------------------------------------------|
| pickItemsMarkak | ble                                                                                                    |
| -               | Optional. If the value of this slot is non-nil, space for<br>marks is reserved at the left side of the list. If this slot is<br>nil (the default), no space for marks is reserved. Note<br>that space is reserved for marks if any of the list items<br>has a mark specified, regardless of the setting of this slot. |
| pickMarkWidth   | Optional. The number of pixels of space to reserve for<br>marks at the left side of the list. If you don't specify this<br>value and marks are used, the space defaults to 10<br>pixels. All items are indented this amount.                                                                                          |
| callbackContext |                                                                                                    |
|                 | Optional. The view containing the PickActionScript<br>and PickCancelledScript methods. If this slot is<br>omitted, the picker view looks in itself for these<br>methods.                                                                                                    |

#### PickActionScript

picker:PickActionScript(itemPicked)

This method is called when an item is selected from the picker list. If you don't supply this method, there is no default action. If no item is selected because the user taps outside the list, the PickCancelledScript method is called instead. Note that the PickActionScript method can be in the picker view itself or in a different view. If this method is in a different view, that view should be stored in the callbackContext slot.

| itemPicked | selected item | list, an integer that is the index of the<br>in the pickItems array is passed as a<br>this method. For two-dimensional grids, a<br>hree slots: |
|------------|---------------|----------------------------------------------------------------------------------------------------|
|            | index         | The index of the grid item in the pickItems array.                                                                                             |

| х | The column index (zero-based) of the selected cell in the grid. |
|---|-----------------------------------------------------------------|
| У | The row index (zero-based) of the selected cell in the grid.    |

#### PickCancelledScript

picker:PickCancelledScript()

This method is called if the picker is cancelled by a tap outside it and pickAutoClose is set to non-nil. If you don't supply this method, there is no default action. Note that the PickCancelledScript method can be in the picker view itself or in a different view. If this method is in a different view, that view should be stored in the callbackContext slot.

#### SetItemMark

picker:SetItemMark(index, mark)

You can call this method to set the mark character for an item in the list.

| index | The integer index of the item whose mark you want to set.                                                                                                    |
|-------|----------------------------------------------------------------------------------------------------|
| mark  | The character you want to set as the mark. Do not specify a string; you must specify a character (for example, \$>). To set no mark for an item, specify nil for the character. |

#### GetItemMark

picker:GetItemMark(index)

You can call this method to get the mark character for an item in the list. This method returns the character, or nil if the item has no mark character set.

*index* The index of the item whose mark you want to get.

#### protoGeneralPopup

This proto provides a way to display a pop-up view that has a close box. You add your own custom children that also appear in the view. The pop-up view goes away (cancels) if a user taps outside of or taps the close box.

The protoGeneralPopup must have a viewBounds frame that is set to 0 width and 0 height. In addition, the protoGeneralPopup can have an Affirmative method that's called if the pop-up view is closed but not cancelled. The script takes no arguments.

Figure 5-5 shows an example of protoGeneralPopup. Notice that the close box is included by protoGeneralPopup.

ViewQuitScript is called by protoGeneralPopup and you should not override it.

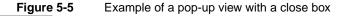

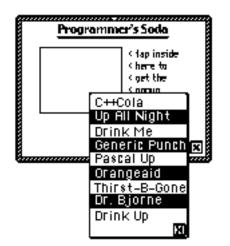

#### **Slot descriptions**

viewFlags The default value is vClickable + vFloating + vClipping.

| cancelled | Don't modify this slot. A Boolean indicating whether<br>the user has cancelled the pop-up view; the default<br>value is non-nil.    |
|-----------|----------------------------------------------------------------------------------------------------|
| context   | Don't modify this slot. The callback context. You do not need to change this slot; instead let inherited?:New handle the call back. |

#### Affirmative

```
popup:Affirmative()
```

This method is called when the user closes the pop-up view without cancelling it, that is, using the close box, which accepts the changes.

#### New

```
popup:New(bbox, callbackContext)
```

You call this method to open the pop-up view.

| bbox            | A bounding box for the pop-up view. This box is only suggested; generally, you would use <code>:GlobalBox()</code> .                    |
|-----------------|----------------------------------------------------------------------------------------------------|
| callbackContext | The name of the view to which callback messages should be sent. Specify self if you define these methods in the initiating pop-up view. |

#### PickCancelledScript

callbackContext:PickCancelledScript()

This method is called if the pop-up view is cancelled by tapping outside it. Take care when accessing your data.

#### protoTextList

This proto creates a scrollable list of items from which the user can choose one or more items by tapping. The selected items are highlighted in the list. The user scrolls the list by tapping the optional scroll arrows or tapping and dragging the pen either above or below the list.

You can specify an array of strings as shown in Figure 5-6.

Figure 5-6Scrollable list of items

| Calendar       |  |
|----------------|--|
| Calendar Notes |  |
| Directory      |  |
| Inbox          |  |
| Library        |  |
| Names          |  |

Alternatively, you can specify an array of shapes that include both shapes and text as shown in Figure 5-7.

Figure 5-7 Scrollable list of shapes and text

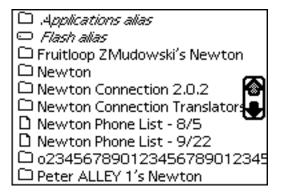

The following methods are defined internally: ViewClickScript, ViewSetupChildrenScript, ViewScrollDownScript, ViewScrollUpScript, DoScrollScript, HiliteLine, DrawHilite, SetChild, GetTotalLines, GetVisibleLines, GetViewHeight, GetViewWidth, GetLineHeight, ShowScrollers, SetViewHeight,

SetupList, InvertLine, and ButtonClickScript. If you need to use
one of these methods, be sure to call the inherited method (for example,
inherited:?ViewClickScript()) to retain full functionality.

The protoTextList is based on a view of the clView class. The protoTextList has a single child view (or more if scrollers are on), based on a view of the clTextView class (or clPictureView if shapes are shown), that displays the items in the list.

You can add or remove items from the list during run time by adding or removing items from the listItems array and then sending the view the SetupList and RedoChildren messages, in that order.

#### **Slot descriptions**

| viewBounds    | Set to the size and location where you want the list to<br>appear. The value you set for the bottom bound is<br>ignored. The bottom bound setting is calculated based<br>on viewLines and viewFont unless viewLines is 0.                                                                                                    |
|---------------|----------------------------------------------------------------------------------------------------|
| viewFont      | Optional. The default font is ROM_fontSystem9.                                                                                                    |
| viewFormat    | Optional. The default setting is vfFillWhite + vfFrameBlack + vfPen(1).                                                                                                    |
| viewLines     | The number of lines to show in the list. This controls the height of the list view. If you don't specify viewLines, or if you specify 0, the number of lines that will fit in the bounds rectangle are calculated for you.                                                                                                    |
| selection     | Optional. This slot controls what is highlighted when<br>the list is first displayed. On input, if you set selection<br>to nil or -1, nothing is highlighted. You can set<br>selection to the index of an item in the listItems<br>array to highlight that item. The default setting is zero,<br>highlighting the first item. On output, and while the<br>protoTextList is displayed, selection contains the<br>current selection. If the user doesn't select anything,<br>selection is left as whatever the default was. |
| selectedItems | Optional. An array of selected items if multiple selection<br>is enabled. Also contains the selected items when the<br>user finishes making the selection.                                                                                                    |

| listItems       | An array of strings or an array of shapes that are the list                                                                                |
|-----------------|----------------------------------------------------------------------------------------------------|
|                 | items. Each item in the array corresponds to one line in                                                                                   |
|                 | the list. If you specify an array of shapes, each shape                                                                                    |
|                 | must be the same size. For shapes, the size of the                                                                                         |
|                 | selection highlight is based on the height of the shape.                                                                                   |
|                 | For text, the size of the selection highlight is based on                                                                                  |
|                 | the line height of the text. See "Specifying the List of                                                                                   |
|                 | Items for a Popup" (page 6-37) in Newton Programmer's                                                                                      |
|                 | <i>Guide</i> for more information.                                                                                                    |
| lineHeight      | The height of each line in pixels. Set by setupList.                                                                                       |
| isShapeList     | Optional. Default is nil. Set to non-nil if using picts instead of text.                                                                   |
|                 | instead of text.                                                                                                    |
| useMultipleSele | ections                                                                                                    |
|                 | Optional. Default is nil. Set to non-nil to allow multiple selections.                                                                     |
| useScrollers    | Optional. Default is nil. Set to non-nil to include scrollers.                                                                             |
| scrollAmounts   | If useScrollers is non-nil, you can specify an array<br>of three integers representing lines, pages, and<br>double-clicks. Default is nil. |

The protoTextList scrolls using the SetOrigin method. Therefore, the slot viewOriginY contains the number of pixels the view is scrolled (and viewOriginY DIV lineHeight specifies the line number of the top displayed line). In addition, the DoScrollScript method scrolls the list by a specified offset.

#### DoScrollScript

list:DoScrollScript(offset)

This method scrolls the list by the specified offset.

*offset* The offset, in pixels, by which to scroll.

## ViewSetupFormScript

```
list:ViewSetupFormScript()
```

In this method, you must do two things: set the value of the listItems slot and call the internal method SetupList.

## ButtonClickScript

```
list:ButtonClickScript(index)
```

This method is called after the pen is placed down and then lifted within the list. It is not called if the pen is lifted outside the bounds of the list.

*index* The index of the selected item in the listItems array.

Note that the selected item is kept in the selection slot. If multipleSelection is enabled, the selected items are stored in the selectedItems slot. In that case, you may not need to supply a ButtonClickScript.

# protoTable

This proto is used to create a simple one-column table of text. Each of the table items can be selected (highlighted) by tapping it. Figure 5-8 shows an example:

Figure 5-8 One-column table of text

| foo<br>bar<br>baz |  |
|-------------------|--|
| bar               |  |
| baz               |  |
| qu×<br>4          |  |
| 4                 |  |
|                   |  |
| 5<br>6            |  |

The following methods are defined internally: ViewSetupChildrenScript, ViewScrollDownScript, ViewScrollUpScript, and UpdateSelection. If you need to use one of these methods, be sure to call the inherited method also (for example, inherited:?ViewSetupChildrenScript()), otherwise the proto may not work as expected.

The protoTable includes ViewScrollUpScript and ViewScrollDownScript methods to handle scrolling. However, a view based on protoTable won't receive these system messages directly. To support scrolling, your application base view (which typically receives these messages from the system) should pass them along to the protoTable view.

| elet accomptione |                                                                                                    |
|------------------|----------------------------------------------------------------------------------------------------|
| viewBounds       | Set to the size and location where you want the table to appear.                                                                                                    |
| def              | The table definition frame. Initially, you should set this to protoTableDef, which is the proto frame. Then in the ViewSetupFormScript method, you can change individual items. An example of the protoTableDef frame is shown in "protoTableDef" (page 5-27). |
| scrollAmount     | Optional. The table scrolls one row at a time when the user taps a scroll button. If you want it to scroll more rows at a time, specify the number of rows here.                                                                                               |
| viewFormat       | Optional. The default setting is vfFillWhite + vfPen(1) + vfFrameBlack.                                                                                                    |
| currentSelectio  | n                                                                                                    |
|                  | Contains a string that is the text of the currently selected cell. If multiple selections are allowed, this string is the text of the last cell selected.                                                                                                    |
| selectedCells    | An array of indexes of selected cells. These are indexes into the def.tabValues array.                                                                                                    |
| declareSelf      | Do not change. This slot is set by default to 'base. This symbol identifies the view for scrolling and other internal purposes.                                                                                                    |

## ViewSetupFormScript

```
table:ViewSetupFormScript()
```

Use this method to clone the table definition frame, def, if you want to change any of the values in the frame at run time.

For example:

```
ViewSetupFormScript: func()
begin
def := Clone (def);
def.tabValues := ["foo", "bar", "baz", "qux", "4",
                         "5", "6", "7", "8", "9"];
// tabWidths must be =< the view width-2
def.tabWidths := self; LocalBox() .right -2;
def.tabDown := 10;
end,</pre>
```

# SelectThisCell

```
table:SelectThisCell(cell)
```

This method is defined internally and is called when the user taps a cell in the table. If you want to be notified whenever the user taps a cell, you can override this method. However, you must call the inherited method before doing anything else in your own method. For example:

```
selectThisCell: func(viewTapped)
begin
// first you MUST call the inherited method
inherited:selectThisCell(viewTapped);
// here you can do your own things
...
end,
```

*cell* The child view representing the cell that was tapped.

# protoTableDef

This proto defines the format of the table. You use it by setting the protoTable slot def to protoTableDef. You change individual items in the ViewSetupFormScript method. See protoTable for details.

Here is an example of protoTableDef:

```
protoTableDef := {
tabAcross: 1,
tabDown: 0,
tabWidths: 50,
tabHeights: 0,
tabProtos: protoTableEntry,
tabValues: nil,
tabValueSlot: 'text,
tabSetup: func(childView, hIndex, vIndex)
   begin
   childView.hIndex := hIndex - 1;// Save for selection
   childView.vIndex := vIndex - 1;
   end,
tabUniqueSelection: true, //use false for mult. selection
indentX: 2,
}
```

| tabAcross  | The number of columns in the table. This must be set to one (1). Multicolumn tables are not supported by protoTable. |
|------------|----------------------------------------------------------------------------------------------------|
| tabDown    | The number of rows in the table.                                                                                     |
| tabWidths  | An integer giving the width of the single table column, in pixels.                                                   |
| tabHeights | An integer giving the height of a row, in pixels (constant for all rows).                                            |

| tabProtos          | Each row in the table is child view of the table. This slot<br>holds either a reference to a template used to create the<br>child views, or an array of references to templates. For<br>the slots for the default, see "protoTableEntry"<br>(page 5-29).                                                                                                    |
|--------------------|----------------------------------------------------------------------------------------------------|
| tabValues          | A value used as the value of each child view.<br>Alternately, an array of values mapped to table cells.                                                                                                    |
| tabValueSlot       | A symbol naming the slot in each child view where that<br>child's view value (specified in tabValues) is stored.<br>(Remember to quote the symbol, as in, 'text.) For<br>example, if the table consists of child views based on the<br>clParagraphView class (the default), you would<br>specify 'text for this slot, since the value of a<br>clParagraphView is stored in its text slot. |
| tabUniqueSelection |                                                                                                    |
|                    | A Boolean value. Set to non-nil to select only a single cell. Set to nil to select multiple cells.                                                                                                    |

indentX Reserved for internal use. Do not change.

#### IMPORTANT

```
If you allow multiple cell selection, your program will fail
unless you ensure that the selectedCells slot is in RAM,
since the proto attempts to add to this array. To make sure
the slot is in RAM, use the following code in the
ViewSetupFormScript method:
self.selectedCells:=Clone(selectedCells);
```

# TabSetup

```
table:TabSetup(view, column, row)
```

This method is called before each of the child views is instantiated. It allows you to do special initialization operations to each child view before it is instantiated. If you choose to override this method, call the inherited method also: inherited:?TabSetup(childView, hIndex, vIndex).

| view   | A reference to the child view.                   |
|--------|--------------------------------------------------|
| column | The column number of the child within the table. |

*row* The row number of the child within the table.

# protoTableEntry

This proto controls how the text in each row of the table appears; for example text justification and type of text selection. You use it by setting the tabProtos slot to protoTableEntry in protoTableDef. You change individual items in the ViewSetupFormScript method. See protoTable and protoTableDef for details.

Here is a list of the important slots in protoTableEntry:

#### Slot descriptions

| viewClass        | clTextView is a read-only clParagraphView; it supports no tabs or multistyled text. |  |
|------------------|-------------------------------------------------------------------------------------|--|
| viewFlags        | vVisible + vClickable + vReadOnly                                                   |  |
| viewJustify      | vjLeftH + vjCenterV + oneLineOnly                                                   |  |
| viewTransferMode |                                                                                     |  |
|                  | modeOr                                                                              |  |
| text             | Holds the text shown in this view.                                                  |  |

# ViewClickScript

```
entry:ViewClickScript()
```

This method sets currentSelection in the parent view (the table) to the value of the text slot. It also sends the SelectThisCell message.

# ViewHiliteScript

```
entry:ViewHiliteScript()
```

This method highlights itself.

# Map Pickers

These protos display various maps, let the user select a place, and return information about the location selected.

# protoCountryPicker

This proto displays a picker from which a user can select a country, as shown in Figure 5-9.

Figure 5-9 Example of a country picker

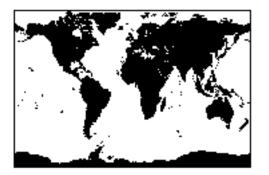

You specify a viewBounds; the proto scales the picture to fit within it.

The picker behavior is automatic. On a tap, a picker listing nearby countries pops up. If the user selects a country, the PickWorld message is sent to your country picker view with one parameter, a frame containing information about the country picked.

| autoClose | Optional. Set to non-nil to force the          |
|-----------|------------------------------------------------|
|           | protoCountryPicker view to close when the user |

|           | chooses an item from a picker on the map. Set to nil to disable this autoclosing behavior. The default is nil.                                  |
|-----------|----------------------------------------------------------------------------------------------------|
| listLimit | Optional. Set to the maximum number of items to be listed in one of the pickers that pops up when a user taps the map. The default value is 12. |

#### PickWorld

picker:PickWorld(info)

This message is sent when the user picks a country.

*info* A frame describing the country picked. The following example shows the information returned (from the Inspector output):

```
{name:"Guatemala", outgoing: s00, countryCode: 502,
latitude: 23363826, longitude: 401907529, continent:
'centralAmerica, currency: "Quetzal" },
```

# protoProvincePicker

This proto is used to display a picker from which a user can select a Canadian province, as shown in Figure 5-10.

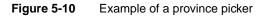

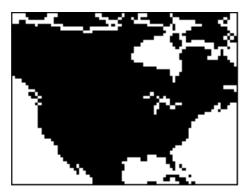

You specify a viewBounds, and the proto scales the picture to fit within it.

The picker behavior is automatic. On a tap, a picker listing nearby provinces pops up; if the user selects one, the PickWorld message is sent to your province picker view with one parameter, a frame containing information about the province picked.

#### Slot descriptions

| viewFlags | Optional. Should you override this slot, you must set vClipping because this proto draws outside of its bounds.                                                                                               |
|-----------|----------------------------------------------------------------------------------------------------|
| autoClose | Optional. Set to non-nil to force the<br>protoProvincePicker view to close when the user<br>chooses an item from a picker on the map. Set to nil to<br>disable this autoclosing behavior. The default is nil. |
| listLimit | Optional. Set to the maximum number of items to be<br>listed in one of the pickers that pops up when a user<br>taps the map. The default value is 12.                                                         |

#### PickWorld

picker:PickWorld(info)

This message is sent when the user picks a province.

*info* A frame describing the province picked. The following is an example of the information returned (from the Inspector output):

```
{name: "Nova Scotia", latitude: 67357415,
longitude:442918502},
```

# protoStatePicker

This proto is used to display a picker from which a user can select a U.S. state, as shown in Figure 5-11.

Figure 5-11 Example of a state picker

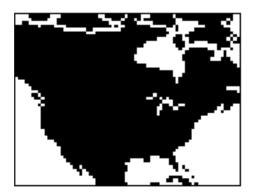

You specify a viewBounds, and the proto scales the picture to fit within it.

The picker behavior is automatic. On a tap, a picker listing nearby states pops up; if the user selects one, the PickWorld message is sent to your state picker view with one parameter, a frame containing information about the state picked.

| viewFlags | Optional. Should you override this slot, you must set vClipping because this proto draws outside its bounds.                                                                                      |
|-----------|----------------------------------------------------------------------------------------------------|
| autoClose | Optional. Set to non-nil to force the protoStatePicker view to close when the user chooses an item from a picker on the map. Set to nil to disable this autoclosing behavior. The default is nil. |
| listLimit | Optional. Set to the maximum number of items to be<br>listed in one of the pickers that pops up when a user<br>taps the map. The default value is 12.                                             |

## PickWorld

picker:PickWorld(info)

This message is sent when the user picks a state.

*info* A frame describing the state picked. Here's an example of the information returned (from the Inspector output):

```
{name: "Florida", latitude: 42502280,
longitude: 414583648},
```

# protoWorldPicker

This proto is used to display a picker from which a user can select a continent, as shown in Figure 5-12.

## Figure 5-12 Example of a world picker

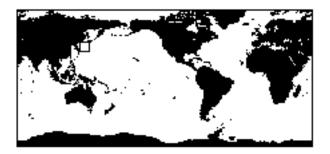

You specify a viewBounds frame, and the proto scales the world map picture to fit within it.

The picker behavior is automatic. On a tap, a picker listing nearby continents pops up. If the user selects one, the PickWorld message is sent to your world picker view with one parameter, a frame containing information about the continent picked.

#### **Slot descriptions**

| autoClose | Optional. Set to non-nil to force the<br>protoWorldPicker view to close when the user<br>chooses an item from a picker on the man Set to nil to       |
|-----------|----------------------------------------------------------------------------------------------------|
|           | chooses an item from a picker on the map. Set to nil to disable this autoclosing behavior. The default is nil.                                        |
| listLimit | Optional. Set to the maximum number of items to be<br>listed in one of the pickers that pops up when a user<br>taps the map. The default value is 12. |

## PickWorld

info

```
picker:PickWorld(info)
```

This message is sent when the user picks a continent.

A frame describing the continent picked. Here's an example of the information returned (from the Inspector output):

```
{ name: "Europe", topLatitude: 104391566,
leftLongitude:499588209, bottomLatitude: 49213166,
rightLongitude: 59652323},
```

# **Text Pickers**

These protos allow the user to specify various kinds of information by picking text representations.

# protoTextPicker

This proto displays a label picker with a text representation of an item. When the user taps the picker, the PopIt method, which allows a customized picker to be displayed, is executed. If the user picks an item, the PickActionScript is called. If you provide a customized picker, you must call PickActionScript with a correct itemSelected number.

Figure 5-13 shows an example of a slip that contains a protoTextPicker with its label preceded by kPopChar.

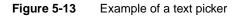

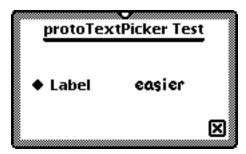

#### **Slot descriptions**

| label     | The constant kPopChar & is a string to be displayed as the picker label.        |
|-----------|---------------------------------------------------------------------------------|
| indent    | You can specify an indent; otherwise, it's calculated for you.                  |
| labelFont | Optional. The font for the label; the default setting is tsSize(10) + tsBold.   |
| entryFont | Optional. The font for the text picker line; the default setting is editFont10. |

## Poplt

picker:PopIt(x)

This method is called when the user taps the picker.

x A value equal to (indent - 2).

# PickActionScript

```
picker:PickActionScript(item)
```

This method is called after the user picks an item from the view displayed in PopIt.

*item* The item passed by PopIt.

# PickCancelledScript

```
picker:PickCancelledScript()
```

This method is called if the pop-up view is cancelled by a tap outside it; if you don't supply this method, there is no default action.

# TextSetup

```
picker:TextSetup()
```

This method returns a text string to be displayed in the entry part of the picker display.

# protoDateTextPicker

This proto displays a label picker with a text representation of a date; for example "June 22, 1995". When the user taps the picker, the protoDatePopup is displayed, allowing the user to specify a different date. When the user taps the close box of the pop-up view, the text next to the label is updated with the new date. Figure 5-14 shows an example.

Figure 5-14 Example of a date text pop-up view

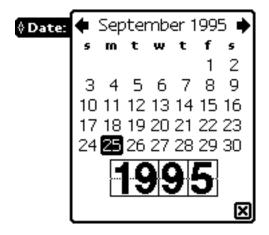

The PopIt and TextSetup methods are defined internally; you shouldn't need to override them.

The protoDateTextPicker uses the protoTextPicker as its proto; protoTextPicker is based on a view of the clView class.

| label      | A string to be displayed as the picker label.                                                                                                    |
|------------|----------------------------------------------------------------------------------------------------|
| labelFont  | Optional. The font for the label; the default setting is tsSize(10) + tsBold.                                                                                                    |
| entryFont  | Optional. The font for the text picker line; the default setting is editFont10.                                                                                                    |
| date       | An initial date to display (as returned by the Time<br>function). If you don't specify a date, the current date<br>appears by default. This slot is also updated with the<br>new date when the user closes the pop-up view. |
| longFormat | A symbol specifying the format in which to display the date; the default is 'yearMonthDayStrSpec. See Chapter 17, "Localizing Newton Applications                                                                           |

Reference," Table 17-1 (page 17-4), for a complete list of symbols for longFormat. A symbol specifying the format in which to display the date. Use shortFormat only if you have a nil value for longFormat. See Chapter 17, "Localizing Newton Applications Reference," Table 17-2 (page 17-6), for a complete list of symbols for shortFormat.

#### Notes

Both longFormat and shortFormat must be present if you plan to use shortFormat. If you use shortFormat, longFormat must be set to nil.

If you implement PickActionScript, the parameter newDate is an array containing a single element of integer; it's the selected date in terms of minutes passed since midnight, 1/1/1904.

The slot date always contains the selected date (in terms of minutes passed since midnight, 1/1/1904 12:00).

# PickActionScript

picker:PickActionScript(newDate)

This method is called when the user taps the close box of the pop-up view. If you don't supply this method, there is no default action. If no item is selected because the user taps outside the list, the PickCancelledScript method is called instead.

*newDate* The new date selected by the user.

# PickCancelledScript

```
picker:PickCancelledScript()
```

This method is called if the pop-up view is cancelled by a tap outside it; if you don't supply this method, there is no default action.

# protoDateDurationTextPicker

This proto displays a label picker with a text representation of a date range; for instance "January 5, 1974 – February 7, 1975". When the user taps the picker, the protoDateIntervalPopup is displayed, allowing the user to specify a different range. When the user taps the close box of the pop-up view, the text next to the label is updated with the new date range.

Figure 5-15 shows an example of a protoDateDurationTextPicker with
slot shortFormat = 'numericDateStrSpec. Notice the label is
proceeded by kPopChar.

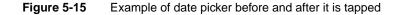

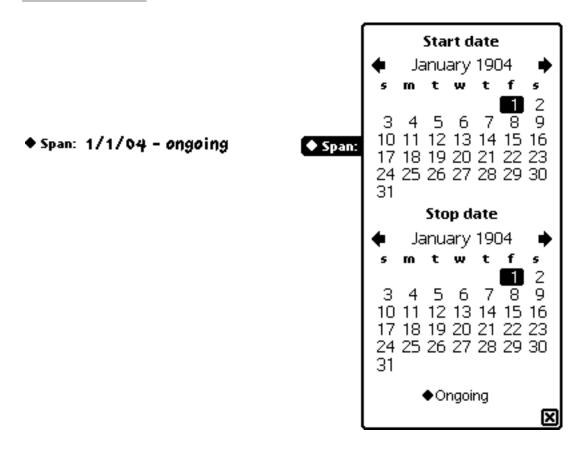

The PopIt and TextSetup methods are defined internally; you shouldn't need to override them.

The protoDateDurationTextPicker uses the protoTextPicker as its proto; protoTextPicker is based on a view of the clView class.

#### Slot descriptions

| label       | A string to be displayed as the picker label.                                                                    |
|-------------|----------------------------------------------------------------------------------------------------|
| labelFont   | Optional. Font used to display the label; the default is ROM_fontsystem10bold.                                   |
| entryFont   | Optional. Font used to display the picked entry; the default is 10243 (= editFont10 ?).                          |
| indent      | Optional. If not supplied,<br>protoDateDurationTextPicker calculates the<br>indent based on the length of label. |
| startTime   | An initial start date to display (as returned by the Time function).                                             |
| stopTime    | An initial end date to display (as returned by the Time function).                                               |
| longFormat  | A symbol specifying the format in which to display the time; the default is 'yearMonthDayStrSpec.                |
| shortFormat | A symbol specifying the format in which to display the time; the default is nil.                                 |

#### Note

Both longFormat and shortFormat must be present if you plan to use shortFormat. If you use shortFormat, longFormat must be set to nil.

You can provide a value for either a longFormat slot or a shortFormat slot, but not both, to specify the format in which to display the date range.

#### PickActionScript

picker:PickActionScript(startTime, stopTime)

This method is called when the user taps the pop-up's close box. If you don't supply this method, there is no default action. If no item is selected because the user taps outside the list, the PickCancelledScript method is called instead.

| startTime | The new starting time selected by the user. |
|-----------|---------------------------------------------|
| stopTime  | The new ending time selected by the user.   |

# PickCancelledScript

#### picker:PickCancelledScript()

This method is called if the pop-up view is cancelled by a tap outside it; if you don't supply this method, there is no default action.

# protoRepeatDateDurationTextPicker

This proto displays a label picker with a text representation of a date range; for example, "January 5, 1974 - February 7, 1975". When the user taps the picker, the protoDateIntervalPopup is displayed, allowing the user to specify a different range. When the user taps the close box, the text next to the label is updated with the new date range. This looks essentially the same as Figure 5-15 (page 5-41). Figure 5-16 shows how the popup for this picker looks.

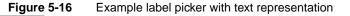

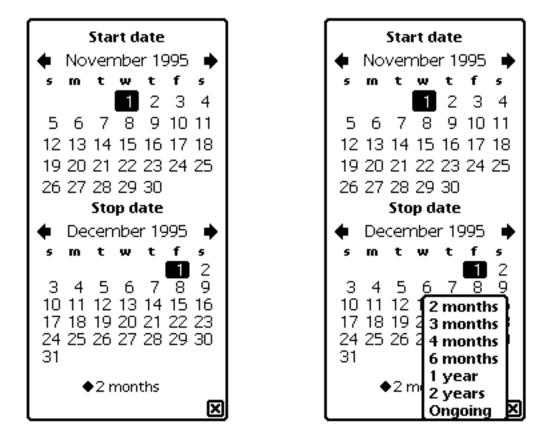

Unlike protoDateDurationTextPicker,

protoRepeatDateDurationTextPicker's

protoDateIntervalPopup's duration picker shows choices that are appropriate for the repeatType slot, and the duration displayed when the user taps a duration or stop date is given in units of the repeatType. For example, if the repeatType slot specifies monthly, the duration picker shows the choices for two months, three months, and so on, and the duration value string is in units of months. In contrast, a

protoDateDurationTextPicker would always show choices for one week, two weeks, and so on and would display the duration value in units of weeks and days.

The ViewSetupFormScript, PopIt, TextSetup, and GetDuration methods are defined internally; you shouldn't need to override them. If you do override them, make sure to call the inherited method.

The protoRepeatDateDurationTextPicker uses protoDateDurationTextPicker as its proto; protoDateDurationTextPicker is based on protoTextPicker, which in turn is based on a view of the clView class.

#### **Slot descriptions**

| label     | A string to be displayed as the picker label.                                   |
|-----------|---------------------------------------------------------------------------------|
| labelFont | Optional. The font for the label; the default setting is tsSize(10) + tsBold.   |
| entryFont | Optional. The font for the text picker line; the default setting is editFont10. |
| startTime | An initial start date to display (as returned by the Time function).            |
| stopTime  | An initial ending date to display (as returned by the Time function).           |

You can provide a value for either a longFormat slot or a shortFormat slot, but not both, to specify the format in which to display the date range.

| longFormat  | A symbol specifying the format in which to display the time; the default is nil.                                                                                                    |
|-------------|----------------------------------------------------------------------------------------------------|
| shortFormat | A symbol specifying the format in which to display the time; the default is 'numericDateStrSpec.                                                                                                    |
| repeatType  | The repeatType slot contains one of the following<br>constants that describe how often the meeting repeats:<br>kDayofWeek, kWeekInMonth (1), kDateInMonth<br>(2), kDateInYear(3), kPeriod(4), kNever(5),<br>kWeekInYear(7). |
| mtgInfo     | Used for repeating meetings and events. An immediate value containing packed repeating meeting information.                                                                                                    |

This slot is interpreted differently, depending on the value of the repeatType slot. For a complete list of values, see the description of the mtgInfo slot in Chapter 16, "Built-in Applications and System Data Reference," "Meeting Frames" (page 16-57).

#### PickActionScript

```
picker:PickActionScript(startTime, stopTime)
```

This method is called when the user taps the close box of the pop-up view. If you don't supply this method, there is no default action. If no item is selected because the user taps outside the list, the PickCancelledScript method is called instead.

| startTime | The new starting time selected by the user. |
|-----------|---------------------------------------------|
| stopTime  | The new ending time selected by the user.   |

# PickCancelledScript

```
picker:PickCancelledScript()
```

This method is called if the pop-up view is cancelled by a tap outside it; if you don't supply this method, there is no default action.

# protoDateNTimeTextPicker

This proto displays a label picker with a text representation of a date and time; for example, "6/22/95 2:11 pm". When the user taps the picker, the protoDateNTimePopup is displayed, allowing the user to specify a different date and time. When the user taps the pop-up's close box, the text next to the label is updated with the new date and time.

Figure 5-17 shows an example of a date and time label picker before and after it is tapped.

| Before tap —— L <b>abel</b>      | 9/27/95 2:15 pm                                                             |
|----------------------------------|-----------------------------------------------------------------------------|
| After tap ——— <mark>Label</mark> | ♦ September 1995 ♦<br>s m t w t f s                                         |
|                                  | 1 2<br>3 4 5 6 7 8 9                                                        |
|                                  | 10 11 12 13 14 15 16<br>17 18 19 20 21 22 23<br>24 25 26 <b>27</b> 28 29 30 |
|                                  |                                                                             |

**Figure 5-17** Example of a date and time pop-up view

The PopIt and TextSetup methods are defined internally; you shouldn't need to override them.

The protoDateNTimeTextPicker uses the protoTextPicker as its proto; protoTextPicker is based on a view of the clView class.

| label     | Optional. A string to be displayed as the picker label.                                                                                                   |
|-----------|----------------------------------------------------------------------------------------------------|
| labelFont | Optional. The font for the label; the default setting is tsSize(10) + tsBold.                                                                             |
| entryFont | Optional. The font for the text picker line; the default setting is editFont10.                                                                           |
| date      | Optional. An initial date/time to display (as returned by the Time function). If you don't specify a date, the current date and time are used by default. |
| format    | Optional. A symbol specifying the format in which to display the time; for example, "2:15 pm". The default                                                |

|             | value is 'shortTimeStrSpec. See Chapter 17,<br>"Localizing Newton Applications Reference," "Date and<br>Time Format Specifications" (page 17-11) for<br>information on specifying formats.                                            |
|-------------|----------------------------------------------------------------------------------------------------|
| longFormat  | Optional. A symbol specifying the format in which to display the date; for example, "September 27, 1995". The default is nil.                                                                                                    |
| shortFormat | Optional. A symbol specifying the format in which to display the date; for example, "9/27/95". The default is 'numericDateStrSpec.                                                                                                    |
| increment   | Optional. An integer representing the increment by<br>which to change the time when the user taps the time<br>picker portion of the pop-up view; a value of 15, for<br>example, causes the time to change in 15 minute<br>increments. |

#### Note

You can provide a value for either a longFormat slot or a shortFormat slot, but not both, to specify the format in which to display the date and time. Because the default value of longFormat is nil, you can use shortFormat without providing a longFormat slot.  $\blacklozenge$ 

# PickActionScript

#### picker:PickActionScript(newDate)

This method is called when the user taps the pop-up's close box. If you don't supply this method, there is no default action. If no item is selected because the user taps outside the list, the PickCancelledScript method is called instead.

*startTime* The new date and time selected by the user.

# PickCancelledScript

```
picker:PickCancelledScript()
```

This method is called if the pop-up view is cancelled if the user taps outside it; if you don't supply this method, there is no default action.

# protoTimeTextPicker

This proto displays a label picker with a text representation of a time; for example, "2:56 pm". When the user taps the picker, the protoTimePopup is displayed, allowing the user to specify a different time. When the user taps the pop-up's close box, the text next to the label is updated with the new time.

Figure 5-18 shows an example of a protoTimeTextPicker before and after it has been tapped.

Figure 5-18 Example of a label picker with a text representation of a time

```
Before tap ---- + Time 1:40 pm
```

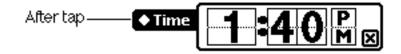

The PopIt and TextSetup methods are defined internally; you shouldn't need to override them.

The protoTimeTextPicker uses the protoTextPicker as its proto; protoTextPicker is based on a view of the clView class.

#### Slot descriptions

A string to be displayed as the picker label.

label

| labelFont | Optional. The font for the label; the default setting is tsSize(10) + tsBold.                                                                                                    |
|-----------|----------------------------------------------------------------------------------------------------|
| entryFont | Optional. The font for the text picker line; the default setting is editFont10.                                                                                                    |
| indent    | Optional. If not supplied,<br>protoDateDurationTextPicker calculates the<br>indent based on the length of label.                                                                                                    |
| time      | The initial time (in number of minutes since midnight, $1/1/1904$ ). This value is updated by the picker as the user picks a new value.                                                                                                    |
| format    | Optional. A symbol specifying the format in which to<br>display the time; the default is 'shortTimeStrSpec.<br>See Chapter 17, "Localizing Newton Applications<br>Reference," "Date and Time Format Specifications"<br>(page 17-11) for information on specifying formats. |
| increment | Optional. An integer representing the increment by<br>which to change the time when the user taps the pop-up<br>view; the default value is 12, meaning that the time<br>changes twelve minutes for each tap.                                                               |

## PickActionScript

picker:PickActionScript(newTime)

This method is called when the user taps the pop-up's close box. If you don't supply this method, there is no default action. If no item is selected because the user taps outside the pop-up view, the PickCancelledScript method is called instead.

*newTime* The new time selected by the user.

# PickCancelledScript

```
picker:PickCancelledScript()
```

This method is called if the pop-up view is cancelled by a tap outside it; if you don't supply this method, there is no default action.

# protoDurationTextPicker

This proto displays a label picker with a text representation of a time range; for example, "2:33 pm - 5:54 am". When the user taps the picker, the protoTimeIntervalPopup is displayed, allowing the user to specify a different range. When the user taps the pop-up's close box, the text next to the label is updated with the new time range.

Figure 5-19 shows an example protoDurationTextPicker before and after the user taps the picker.

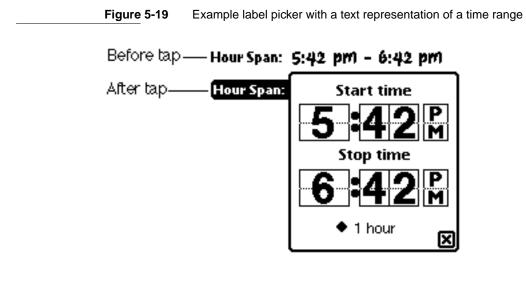

The PopIt and TextSetup methods are defined internally; you shouldn't need to override them.

The protoDurationTextPicker uses the protoTextPicker as its proto; protoTextPicker is based on a view of the clView class.

#### **Slot descriptions**

A string to be displayed as the picker label.

label

| labelFont | Optional. The font for the label; the default setting is tsSize(10) + tsBold.                                                                                                    |
|-----------|----------------------------------------------------------------------------------------------------|
| entryFont | Optional. The font for the text picker line; the default setting is editFont10.                                                                                                    |
| startTime | An initial start time to display (as returned by the Time function).                                                                                                    |
| stopTime  | An initial ending time to display (as returned by the Time function).                                                                                                    |
| format    | A symbol specifying the format in which to display the<br>time; the default is 'shortTimeStrSpec. See<br>Chapter 17, "Localizing Newton Applications<br>Reference," "Date and Time Format Specifications"<br>(page 17-11) for information on specifying formats. |
| increment | An integer representing the increment by which to<br>change the time when the user taps the pop-up view;<br>the default value is 1, meaning that the time changes<br>one minute for each tap.                                                                    |

# PickActionScript

picker:PickActionScript(startTime, stopTime)

This method is called when the user taps the pop-up's close box. If you don't supply this method, there is no default action. If no item is selected because the user taps outside the pop-up view, the PickCancelledScript method is called instead.

| startTime | The start time selected by the user. |
|-----------|--------------------------------------|
| stopTime  | The end time selected by the user.   |

### PickCancelledScript

picker:PickCancelledScript()

This method is called if the pop-up view is cancelled if a user taps outside it; if you don't supply this method, there is no default action.

# protoTimeDeltaTextPicker

This proto displays a label picker with a text representation of a time delta. When the user taps the picker, the protoTimeDeltaPopup is displayed, allowing the user to specify a new time delta. When the user taps the pop-up's close box, the text next to the label is updated with the new time delta.

Figure 5-20 shows an example of a protoTimeDeltaTextPicker before and after it is tapped.

Figure 5-20 Example of a label picker with a text representation of a time delta

```
Before tap ---- + Time 1:40 pm
```

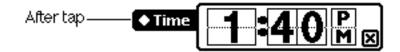

The PopIt and TextSetup methods are defined internally; you shouldn't need to override them.

The protoTimeDeltaTextPicker uses the protoTextPicker as its proto; protoTextPicker is based on a view of the clView class.

| label     | The constant kPopChar & is a string to be displayed as the picker label.                                       |
|-----------|----------------------------------------------------------------------------------------------------|
| time      | An initial time (in number of minutes), which is then<br>updated by the picker as a new value has been picked. |
| labelFont | Optional. The font for the label; the default setting is tsSize(10) + tsBold.                                  |
| entryFont | Optional. The font for the text picker line; the default setting is editFont10.                                |

| indent   | Optional. If not supplied,<br>protoDateDurationTextPicker calculates the |  |
|----------|--------------------------------------------------------------------------|--|
|          | indent based on the length of label.                                     |  |
| minValue | Optional. An integer specifying a minimum delta value.                   |  |

# PickActionScript

picker:PickActionScript(newDuration)

This method is called when the user taps the pop-up's close box. If you don't supply this method, there is no default action. If no item is selected because the user taps outside the list, the PickCancelledScript method is called instead.

*newDuration* The number of minutes the user picked.

# PickCancelledScript

```
picker:PickCancelledScript()
```

This method is called if the pop-up is cancelled by a tap outside it; if you don't supply this method, there is no default action.

# protoMapTextPicker

This proto displays a label picker with a text representation of a country; for example, "Afghanistan". When the user taps the picker, a popup displays that allows the user to select a new country from an alphabetical list. When the user taps the pop-ups close box, the text next to the label is updated with the new country name.

Figure 5-21 shows an example of a protoMapTextPicker before and after it is tapped.

Figure 5-21 Example of a map text label picker

| Country: | Afghanistan<br>Alkania<br>Algeria<br>Angela<br>Argentina<br>Argentina<br>Australia<br>Australia<br>Australia | nhc<br>def<br>ghi<br>IN<br>Nan<br>Par |
|----------|----------------------------------------------------------------------------------------------------|---------------------------------------|
|          | Aasuna<br>Azerbeyan<br>Bahamas<br>Dabrain                                                                    | ++<br>                                |
|          | Bonglati esh<br>Barbados<br>Helatus<br>Belgium<br>Delize                                                     |                                       |

The PopIt and TextSetup methods are defined internally; you shouldn't need to override them.

The protoMapTextPicker uses the protoTextPicker as its proto; protoTextPicker is based on a view of the clView class.

#### Slot descriptions

| label     | A string to be displayed as the picker label.                                       |
|-----------|-------------------------------------------------------------------------------------|
| labelFont | Optional. The font for the label; the default setting is tsSize(10) + tsBold.       |
| entryFont | Optional. The font for the text picker line; the default setting is editFont10.     |
| indent    | Optional. If not supplied, the proto calculates it based<br>on the length of label. |

## PickActionScript

picker:PickActionScript(newName)

This method is called when the user taps the pop-up's close box. If you don't supply this method, there is no default action. If no item is selected because

the user taps outside the list, the PickCancelledScript method is called instead.

*newName* The new country name selected by the user.

# PickCancelledScript

picker:PickCancelledScript()

This method is called if the pop-up view is cancelled by a tap outside it; if you don't supply this method, there is no default action.

# protoCountryTextPicker

The protoCountryTextPicker is the same as protoMapTextPicker (which it uses as its proto).

# protoUSstatesTextPicker

This proto displays a label picker with a text representation of a U.S. state; for example, "Ohio". When the user taps the picker, a popup displays that allows the user to select a new state from an alphabetical list. When the user taps the pop-up's close box, the text next to the label is updated with the new state name.

Figure 5-22 shows an example of protoUSstatesTextPicker before and after it has been tapped.

Figure 5-22 Example of a label picker with a text representation of a U.S. state

| • State:        | Alabama     | abc                                      |
|-----------------|-------------|------------------------------------------|
| <b>V</b> States | Alaska      | de C                                     |
|                 | Arizona     |                                          |
|                 | Arkansas    | gini j                                   |
|                 | California  | 1 Kal                                    |
|                 | Color add   | mno                                      |
|                 | Connecticut | n ne ne ne ne ne ne ne ne ne ne ne ne ne |
|                 | Delaware    | etu                                      |
|                 | Fiorida     | _                                        |
|                 | Georgia     | 04035                                    |
|                 | Hawaii      | y/                                       |
|                 | lualo       |                                          |
|                 | Illinois    | - <b>P</b> -1                            |
|                 | Indiana     | _ <b>⊎</b>                               |
|                 | lowa        | വ                                        |
|                 | Kansas      | <u>_</u>                                 |

The PopIt and TextSetup methods are defined internally; you shouldn't need to override them.

The protoUSstatesTextPicker uses the protoMapTextPicker as its proto.

| •         |                                                                                                    |                                                                                                    |
|-----------|----------------------------------------------------------------------------------------------------|----------------------------------------------------------------------------------------------------|
| label     | A string to be displayed as the picker label.                                                                    |                                                                                                    |
| labelFont | Optional. The font for the label; the default setting is tsSize(10) + tsBold.                                    |                                                                                                    |
| entryFont | Optional. The font for the text picker line; the default setting is editFont10.                                  |                                                                                                    |
| indent    | Optional. If not supplied,<br>protoDateDurationTextPicker calculates the<br>indent based on the length of label. |                                                                                                    |
| params    | A frame with the following slot:                                                                                 |                                                                                                    |
|           | result                                                                                                    | The default value is 'name. You can<br>change it to 'abbrev in your<br>ViewSetupFormScript if you want to<br>get an abbreviated form of the name. For |

```
example, give your
protoUSStatesTextPicker the
following ViewSetupFormScript:
func()
begin
self.params := Clone(params) ;
params.result := 'abbrev ;
inherited:?viewSetupFormScript();
end
That will make the result an abbreviation
and will change the picker label to an
abbreviation as well.
```

## PickActionScript

picker:PickActionScript(newName)

This method is called when the user taps the pop-up's close box. If you don't supply this method, there is no default action. If no item is selected because the user taps outside the list, the PickCancelledScript method is called instead.

*newName* The new state name selected by the user.

# PickCancelledScript

```
picker:PickCancelledScript()
```

This method is called if the pop-up is cancelled by a tap outside it; if you don't supply this method, there is no default action.

# protoCitiesTextPicker

This proto displays a label picker with a text representation of a city; for example, "Albany". When the user taps the picker, a popup displays that allows the user to select a new city from an alphabetical list. When the user taps the pop-up's close box, the text next to the label is updated with the new city name.

Figure 5-23 shows an example of a protoCitiesTextPicker before and after a tap is made.

Figure 5-23 Example of a city picker

| City: | ♦USA                    | abc  |
|-------|-------------------------|------|
|       | Albany NY               | def  |
|       | Albuquerque NM          | ghi  |
|       | Altoona PA              | [jk] |
|       | Amarillo TX             | mnol |
|       | Anchorage AK            |      |
|       | Area 51 NV              | pqr  |
|       | Arlington VA            | stu  |
|       | Athens GA               | vwx  |
|       | Atlanta GA<br>Austin TX | yz Ì |
|       | Bakersfield CA          | ŝ    |
|       | Baltimore MD            | [안]] |
|       | Beaumont TX             | H    |
|       | Bethesda MD             | 의    |
|       |                         | رک   |

The PopIt and TextSetup methods are defined internally; you shouldn't need to override them.

The protoCitiesTextPicker uses the protoMapTextPicker as its proto.

#### **Slot descriptions**

| label     | A string to be displayed as the picker label.                                   |
|-----------|---------------------------------------------------------------------------------|
| labelFont | Optional. The font for the label; the default setting is tsSize(10) + tsBold.   |
| entryFont | Optional. The font for the text picker line; the default setting is editFont10. |

| indent |              | not supplied, protoCitiesTextPicker<br>based on the length of label.                                                                                                    |
|--------|--------------|----------------------------------------------------------------------------------------------------|
| params | A frame with | slots that are used internally.                                                                                                    |
|        |              | noose a default city specify a default slot in frame of the form:                                                                                                    |
|        | default      | Optional. Specifies a default city with a value of the form:<br>[ <i>country-symbol</i> , <i>city-name</i> ]                                                                                                    |
|        |              | For example:                                                                                                    |
|        |              | ['Canada, "Calgary"]                                                                                                    |
|        |              | You can find the appropriate symbol and<br>name by using GetCityEntry to find<br>the entry for the appropriate city, then<br>using the country slot for the country<br>symbol and the name slot for the city<br>name. For example: |

```
local c := GetCityEntry("Calgary")[0] ;
params.default := [c.countr, c.name] ;
```

### PickActionScript

picker:PickActionScript(newName)

This method is called when the user taps the pop-up's close box. If you don't supply this method, there is no default action. If no item is selected because the user taps outside the list, the PickCancelledScript method is called instead.

*newName* The new city name selected by the user.

### PickCancelledScript

picker:PickCancelledScript()

This method is called if the pop-up is cancelled when the user taps outside it; if you don't supply this method, there is no default action.

# protoLongLatTextPicker

This proto displays a label picker with a text representation of longitude and latitude values. When the user taps the picker, the longLatPicker is displayed, allowing the user to select new values for longitude and latitude. When the user taps the pop-up's close box, the text next to the label is updated with the new values.

Figure 5-24 shows an example of protoLongLatTextPicker before and after it has been tapped.

The PopIt and TextSetup methods are defined internally; you shouldn't need to override them.

The protoLongLatTextPicker uses the protoTextPicker as its proto; protoTextPicker is based on a view of the clView class.

### Slot descriptions

| label    | The constant kPopChar followed by a string to be displayed as the picker label; "Where" is the default.                                                      |
|----------|----------------------------------------------------------------------------------------------------|
| latitude | An integer specifying the latitude to display initially.<br>See Chapter 19, "Built-in Applications and<br>System Data,""Using Longitude and Latitude Values" |

|            | (page 19-30) in <i>Newton Programmer's Guide</i> for information calculating this value.                                                                                                    |
|------------|----------------------------------------------------------------------------------------------------|
| longitude  | An integer specifying the longitude to display initially.                                                                                                    |
| labelFont  | Optional. The font for the label; the default setting is tsSize(10) + tsBold.                                                                                                    |
| entryFont  | Optional. The font for the text picker line; the default setting is editFont10.                                                                                                    |
| indent     | Optional. The distance, in pixels, to indent the picker<br>from the beginning of the line (the beginning of the text<br>label). If you don't include this slot, the picker is placed<br>6 pixels to the right of the text label by default. |
| worldClock | A Boolean, must be non-nil.                                                                                                    |

## PickActionScript

picker:PickActionScript(long, lat)

This method is called when an item is selected from the pop-up view. If you don't supply this method, there is no default action. If no item is selected because the user taps outside the pop-up view, the PickCancelledScript method is called instead.

*long* The new longitude selected by the user.

*lat* The new latitude selected by the user.

When the user picks new longitude or latitude value, the slots longitude and latitude are automatically updated.

## PickCancelledScript

```
picker:PickCancelledScript()
```

This method is called if the pop-up view is cancelled when the user taps outside it; if you don't supply this method, there is no default action.

# Date, Time, and Location Pop-up Views

These protos let the user specify dates, times, and locations using graphical pop-up views.

# protoDatePopup

This proto lets the user choose a single date. To provide selection of multiple dates, use the protoMultiDatePopup proto. The user confirms the selected date by tapping the close box; tapping outside the pop-up view cancels the pop-up view.

Figure 5-25 shows the result of a single-date selection.

Figure 5-25 Example of a single date selection

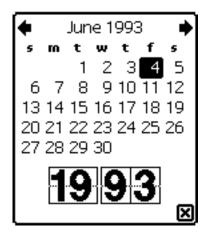

...

#### New

| popup:New(initialDate, bbox, callbackContext)  |                                                                                                    |  |
|------------------------------------------------|----------------------------------------------------------------------------------------------------|--|
| This method is called to open the pop-up view. |                                                                                                    |  |
| initialDate                                    | An array containing one element, an integer representing the initial date to display as selected (as returned by the Time function). |  |
| bbox                                           | A bounding box for the pop-up view. This box is only suggested; generally, you would use <code>:GlobalBox()</code> .                 |  |
| callbackContext                                | The name of the view to which callback messages should be sent. Specify self if you define these methods in the pop-up view          |  |

111 10

. .

#### PickActionScript

callbackContext:PickActionScript(selectedDate)

This method is called when the user taps the close box.

*selectedDate* An array containing a single date.

### PickCancelledScript

callbackContext:PickCancelledScript()

This method is called if the pop-up view is cancelled by tapping outside it.

## protoDatePicker

This proto facilitates the selection of a date. Use this proto when the desired date is likely to be relatively close to the current date, because it's not easy to change the year quickly. Figure 5-26 shows a date picker.

Figure 5-26 Example of a date picker

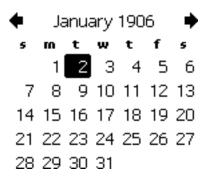

Tapping either arrow scrolls to the prior/next month; tapping a day selects the day; tapping the spaces before the first or after the last day of a month selects the appropriate day in the prior/next month; and tapping the month/ year banner at the top displays a pop-up menu to change the month. The pop-up menu appears in Figure 5-27.

Figure 5-27 Example of a pop-up menu

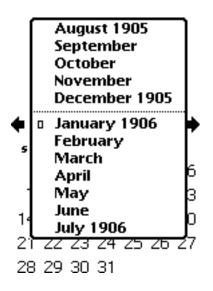

The following slots and methods are used internally:

MonthChangedScript, SetTitle, ViewSetupDoneScript

These are listed so that you don't inadvertently override them.

#### **Slot description**

selectedDates An array containing one element, an integer representing the selected date (as returned by the Time function). You can supply an initial date to display here as well; if you don't, the current date is used. To change the selected date programmatically, supply the new date in this slot and call the Refresh method.

## DateChanged

picker:DateChanged(array)

This method is called when a date is selected, to give you a chance to take some action. The return value is ignored.

*array* An array containing a single element, the selected date.

### Refresh

picker:Refresh()

To change the selected date programmatically, supply a new date in the selectedDates slot and call this method to update the view.

# protoDateNTimePopup

This proto lets the user choose a single date and time. The user confirms the selection by tapping the close box; tapping outside the pop-up view cancels it.

Figure 5-28 shows the result of a date and time selection.

Figure 5-28 Example of a single date and time selection

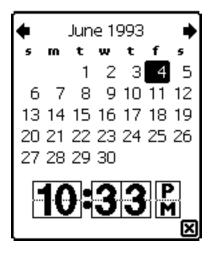

## New

popup:New(dateNTime, increment, bbox, callbackContext)

This method is called to open the pop-up view.

| dateNTime       | An array containing one element, an integer,<br>representing the initial date and time to display as<br>selected (as returned by the Time function). |
|-----------------|----------------------------------------------------------------------------------------------------|
| increment       | An increment value that determines the granularity for the pop-up view. The value "1" specifies one minute; try "15", "30", and "60".                |
| bbox            | A bounding box for the pop-up view. This box is only suggested; generally, you would use :GlobalBox().                                               |
| callbackContext | The name of the view to which callback messages should be sent. Specify self if you define these methods in the pop-up view.                         |

#### NewTime

callbackContext:NewTime(dateNTime)

This method is called whenever the time is changed.

*dateNTime* The new date and time.

# PickActionScript

callbackContext:PickActionScript(dateNTime)

This method is called when the user taps the close box.

*dateNTime* The selected date and time.

# PickCancelledScript

### callbackContext:PickCancelledScript()

This method is called if the pop-up view is cancelled when the user taps outside it; if you don't supply this method, there is no default action.

# protoDateIntervalPopup

This proto lets the user specify an interval of dates by selecting a start and stop date. The user confirms the selection by tapping the close box; tapping outside the pop-up view cancels it.

Figure 5-29 shows the result of selecting a start and stop date.

Figure 5-29 Example of a date interval pop-up view

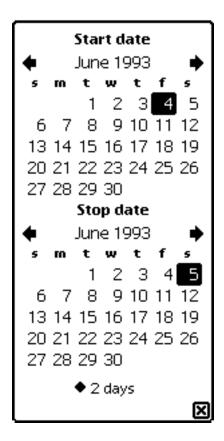

The protoDateIntervalPopup is based on the protoGeneralPopup proto. It has the following two child views declared in itself:

- start uses the protoDatePicker proto and implements the starting date section of the pop-up view.
- stop uses the protoDatePicker proto and implements the ending date section of the pop-up view.

#### New

| popup:New(initialDa  | ates, bbox, callbackContext)                               |
|----------------------|------------------------------------------------------------|
| This method is calle | d to open the pop-up view.                                 |
| initialDates         | An array with two values (as returned by the Time          |
|                      | function) specifying the initial range of dates to display |

|                 | as selected.                                                                                                    |
|-----------------|----------------------------------------------------------------------------------------------------|
| bbox            | A bounding box for the pop-up view. This box is only suggested; generally you would use:GlobalBox().                         |
| callbackContext | The name of the view to which callback messages should be sent. Specify self if you define these methods in the pop-up view. |

## NewTime

callbackContext:NewTime(startDate, stopOrMax)

This method is called each time the user changes the selection.

| startDate | The new start date.                                                                                                    |
|-----------|----------------------------------------------------------------------------------------------------|
| stopOrMax | The new stop date, or the maximum time if ongoing.<br>Note that the maximum time is defined as the constant<br>kMaximumTime := 0x1FFFFFFF. |

### PickActionScript

callbackContext:PickActionScript(startDate, stopOrMax)

This method is called when the user taps the close box.

startDate The new start date.

| stopOrMax | The new stop date, or the maximum time if ongoing.    |
|-----------|-------------------------------------------------------|
|           | Note that the maximum time is defined as the constant |
|           | kMaximumTime := 0x1FFFFFFF.                           |

## PickCancelledScript

callbackContext:PickCancelledScript()

This method is called if the pop-up view is cancelled by tapping outside it.

# protoMultiDatePopup

This proto lets the user specify a range of dates. To select a single date, use the protoDatePopup. The user confirms the selected range by tapping the close box; tapping outside the pop-up view cancels it.

Figure 5-30 shows the result of selecting a range of dates.

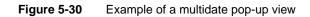

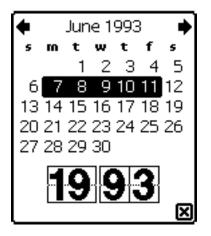

#### New

popup:New(initialDates, bbox, callbackContext)

This method is called to open the pop-up view.

*initialDates* An array specifying a range of dates to display as selected. These dates have to be in sequence. For

|                 | example, one day after another (for example, Tuesday,<br>Wednesday, and Thursday) or the same day of the week<br>(for example, first, second, and third Tuesday of the<br>month). |
|-----------------|----------------------------------------------------------------------------------------------------|
| bbox            | A bounding box for the pop-up view. This box is only suggested; generally, you would use <code>:GlobalBox()</code> .                                                              |
| callbackContext | The name of the view to which callback messages should be sent. Specify self if you define these methods in the pop-up view.                                                      |

## PickActionScript

callbackContext:PickActionScript(selectedDates)

This method is called when the user taps the close box.

*selectedDates* An array containing the selected range of dates.

## **PickCancelledScript**

callbackContext:PickCancelledScript()

This method is called if the pop-up view is cancelled when the user taps outside it; if you don't supply this method, there is no default action.

## protoYearPopup

This proto lets the user specify a year. The user confirms the selected range by tapping the close box; tapping outside the pop-up view cancels it.

Figure 5-31 shows the result of selecting a year.

#### Figure 5-31 Example of a year pop-up view

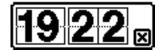

#### New

| popup:New(initialYear, bbox, callbackContext)  |                                                                                                    |
|------------------------------------------------|----------------------------------------------------------------------------------------------------|
| This method is called to open the pop-up view. |                                                                                                    |
| initialYear                                    | The year to display initially, specified as an integer (for example, "1995").                                                |
| bbox                                           | A bounding box for the pop-up view. This box is only suggested; generally, you would use <code>:GlobalBox()</code> .         |
| callbackContext                                | The name of the view to which callback messages should be sent. Specify self if you define these methods in the pop-up view. |

#### NewYear

callbackContext:NewYear(year)

This method is called each time the user changes the selection.

*year* The new year, specified as a year.

#### DoneYear

| callbackContext:DoneYear | (year) |
|--------------------------|--------|
|--------------------------|--------|

This method is called when the user taps the close box.

*year* The selected year, specified as a year.

#### PickCancelledScript

```
callbackContext:PickCancelledScript()
```

This method is called if the pop-up view is cancelled when the user taps outside of it; if you don't supply this method, there is no default action.

# protoTimePopup

This proto permits setting a time with a digital clock. The user confirms the selection by tapping the close box; tapping outside the pop-up view cancels it.

Figure 5-32 shows how the digital clock appears.

Figure 5-32 Example of a time pop-up view

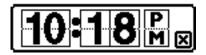

#### New

popup:New(time, increment, bbox, callbackContext)

This method is called to open the pop-up view.

| time            | An array containing one element, an integer representing the initial time to display as selected (as returned by the Time function).                |
|-----------------|----------------------------------------------------------------------------------------------------|
| increment       | An increment for the pop-up view that determines the granularity for the pop-up view. The value "1" specifies one minute; try "15", "30", and "60". |
| bbox            | A bounding box for the pop-up view. This box is only suggested; generally, you would use <code>:GlobalBox()</code> .                                |
| callbackContext | The name of the view to which callback messages should be sent. Specify self if you define these methods in the pop-up view.                        |

## NewTime

callbackContext:NewTime(time)

This method is called whenever the time is changed.

*time* The new time.

## PickActionScript

callbackContext:PickActionScript(time)

This method is called when the user taps the close box.

*time* The selected time.

# PickCancelledScript

callbackContext:PickCancelledScript()

This method is called if the pop-up view is cancelled by tapping outside it. This method is called if the pop-up view is cancelled by tapping outside it.

# protoAnalogTimePopup

This proto permits setting a time with an analog clock. The user confirms the selection by tapping the close box; tapping outside the pop-up view cancels it.

Figure 5-33 shows how the analog clock appears.

Figure 5-33 Example of an analog time pop-up view

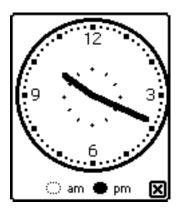

popup:New(time, increment, bbox, callbackContext)

#### New

| This method is called to open the pop-up view. |                                                                                                    |  |
|------------------------------------------------|----------------------------------------------------------------------------------------------------|--|
| time                                           | An array containing one element, an integer representing<br>the initial time to display as selected (as returned by the<br>Time function). |  |
| increment                                      | An increment for the pop-up view that determines the granularity for it. The value "1" specifies one minute; try "15", "30", and "60".     |  |
| bbox                                           | A bounding box for the pop-up view. This box is only suggested; generally, you would use <code>:GlobalBox()</code> .                       |  |
| callbackContext                                | The name of the view to which callback messages should be sent. Specify self if you define these methods in the pop-up view.               |  |

## NewTime

callbackContext:NewTime(time)

This method is called whenever the time is changed.

*time* The new time.

#### PickActionScript

callbackContext:PickActionScript(time)

This method is called when the user taps the close box.

*time* The selected time.

### PickCancelledScript

callbackContext:PickCancelledScript()

This method is called if the pop-up view is cancelled when the user taps outside it; if you don't supply this method, there is no default action.

# protoTimeDeltaPopup

This proto lets the user choose a time period, or delta. The user confirms the selection by tapping the close box; tapping outside the pop-up view cancels it.

Figure 5-34 illustrates this time choice option.

### Figure 5-34 Example of a time delta pop-up view

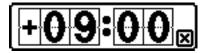

#### New

popup:New(initialDelta, params, bbox, callbackContext)

This method is called to open the pop-up view.

| initialDelta    | "1" specifies specifies whe | epresenting the initial delta time. A value of<br>one minute, and the sign of the value<br>ether the delta is positive (+) or negative (–). |
|-----------------|-----------------------------|----------------------------------------------------------------------------------------------------|
| params          | A frame cont                | aining the following slots:                                                                                                    |
|                 | increment                   | An increment value that determines the granularity for the pop-up view. The value "1" specifies one minute; try "15", "30", and "60".       |
|                 | minValue                    | Optional. A minimum delta value.                                                                                                    |
|                 | maxValue                    | Optional. A maximum delta value.                                                                                                    |
| bbox            | Ŭ                           | box for the pop-up view. This box is only<br>enerally, you would use :GlobalBox().                                                          |
| callbackContext | should be set               | the view to which callback messages<br>nt. Specify self if you define these<br>he pop-up view.                                              |

## PickActionScript

```
callbackContext:PickActionScript(delta)
```

This method is called when the user taps the close box.

*delta* The selected delta time.

# PickCancelledScript

```
callbackContext:PickCancelledScript()
```

This method is called if the pop-up view is cancelled by tapping outside it.

# protoTimeIntervalPopup

This proto lets the user choose a time interval by specifying a start and stop time. The user confirms the selection by tapping the close box; tapping outside the pop-up view cancels it.

Figure 5-35 illustrates a time interval selection.

Figure 5-35 Example of a time interval pop-up view

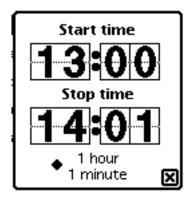

## New

| <pre>popup:New(initialTimes, increment, bbox, callbackContext)</pre> |                                                                                                    |  |
|----------------------------------------------------------------------|----------------------------------------------------------------------------------------------------|--|
| This method is called to open the pop-up view.                       |                                                                                                    |  |
| initialTimes                                                         | An array with two values (as returned by the Time function) specifying the initial range of start and stop times.                     |  |
| increment                                                            | An increment value that determines the granularity for the pop-up view. The value "1" specifies one minute; try "15", "30", and "60". |  |
| bbox                                                                 | A bounding box for the pop-up view. This box is only suggested; generally, you would use <code>:GlobalBox()</code> .                  |  |
| callbackContext                                                      | The name of the view to which callback messages should be sent. Specify self if you define these methods in the pop-up view.          |  |

## PickActionScript

| <pre>callbackContext:PickActionScript(startTime, stopTime)</pre> |                          |  |
|------------------------------------------------------------------|--------------------------|--|
| This method is called when the user taps the close box.          |                          |  |
| startTime                                                        | The selected start time. |  |
| stopTime                                                         | The selected stop time.  |  |

# PickCancelledScript

```
callbackContext:PickCancelledScript()
```

This method is called if the pop-up view is cancelled by tapping outside it.

# Number Pickers

This section describes the protos used to display pickers with numbers.

# protoNumberPicker

This proto is used to display a picker from which the user can select a number. Figure 5-36 shows an example.

Figure 5-36 Example of a number picker

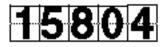

The following slots are of interest:

### Slot descriptions

| minValue         | Required. The minimum value in the list.            |
|------------------|-----------------------------------------------------|
| maxValue         | Required. The maximum value in the list.            |
| value            | Required. The initial and currently selected value. |
| showLeadingZeros |                                                     |

Optional. Set this slot to non-nil to show leading zeros; for example, to show "007" with the two leading zeros.

This proto is based on a view of the clPictureView class. It has one child view, for each digit in the number; these views implement the picker functionality of the proto.

## PrepareForClick

```
picker:PrepareForClick()
```

This method is called before a click on an individual digit is processed. The value slot is updated accordingly.

## ClickDone

picker:ClickDone()

This method is called after a click on an individual digit is processed. The value slot is updated accordingly. You can override this method and check the value slot to determine the selected value.

# Picture Picker

This section describes the protos used to create a picture as a picker.

# protoPictIndexer

This proto is used to create a view with a horizontal array of pictures, one of which the user can tap. When the user taps a picture, it is highlighted, and the system sends the IndexClickScript to signal which picture was selected. Figure 5-37 shows a typical array of pictures from which a user might make a selection.

Figure 5-37 Example of an indexed array of pictures

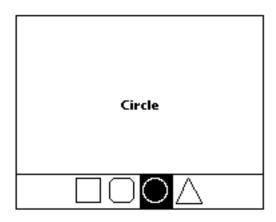

The following methods are defined internally: ViewSetupDoneScript, ViewDrawScript, ViewClickScript, Hilite, Unhilite, and TrackPictHilite. If you need to use one of these methods, be sure to call the inherited method also; for example,

inherited:?ViewSetupDoneScript()

or the proto may not work as expected.

The protoPictIndexer is based on a view of the clPictureView class.

#### Slot descriptions

| Set to the size and location in which you want the view to appear.                                                                                                    |
|----------------------------------------------------------------------------------------------------|
| Optional. The default setting is vjCenterH +<br>vjCenterV + vjParentFullH +<br>vjParentBottomV.                                                                                                    |
| Optional. The default setting is vfFillWhite.                                                                                                    |
| The bitmap serving as the picture. This picture should<br>be a single bitmap containing multiple objects or<br>symbols that are all of the same width and arranged<br>next to each other in a vertical row. |
|                                                                                                    |

| iconBBox   | A bounds frame giving the bounds of the bitmap within<br>the view. (The view can be bigger than the bitmap.) The<br>width is the only important dimension calculated from<br>the bounds frame. The width is used to calculate the<br>size of the active rectangle; that is, the rectangle used to<br>differentiate and highlight each of the objects in the<br>bitmap. The width of the bitmap is divided into equal<br>rectangles (width+numIndices) that extend the full<br>height of the view. |
|------------|----------------------------------------------------------------------------------------------------|
| numIndices | The number of objects or symbols in the bitmap.                                                                                                    |
| curIndex   | This slot is set to the index of the currently selected item<br>in the bitmap. Note that the first item has an index of<br>zero. This slot must initially be set to an integer.                                                                                                    |

### IndexClickScript

picker:IndexClickScript(index)

This method is called whenever the user taps the bitmap.

index The index of the item that was chosen from the pop-up array. Note that the first item has an index of zero. Here is an example of a template using IndexClickScript:

```
// set highlight to first item on entry
curIndex: 0,
shapeNameArray: `["Square", "Oval", "Circle", "Triangle"]
...}
```

# **Overview Protos**

The protos in this section are used to create overviews of data; they include some protos specifically designed to display names from the Names soup.

## protoOverview

This proto provides a framework for doing an overview view of data in an application. Each item in the overview has one line; the user can scroll the list and pick individual items or multiple items in the list.

Each entry in the list is a set of shapes is created by the client application. Figure 5-38 is an example of a protoOverview list.

Figure 5-38 Example of an overview list

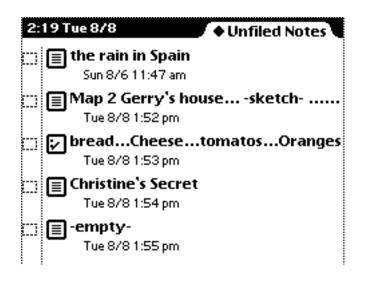

Note that the ViewClickScript and ViewDrawScript methods are used internally in the protoOverview and should not be overridden.

#### **Slot descriptions**

| autoDeselect | Optional. If you set this to true, the item the user picks<br>in the overview does not remain highlighted when the<br>pen leaves it. Otherwise, when the pen leaves the item,<br>it remains highlighted.                                                                                                    |
|--------------|----------------------------------------------------------------------------------------------------|
| viewBounds   | Set to the size and location where you want the overview to appear.                                                                                                    |
| viewFlags    | The default is vVisible + vApplication + vClickable.                                                                                                    |
| cursor       | Optional. You probably need this if you want to use<br>protoOverview directly, rather than using<br>protoSoupOverview. This contains a cursor-like<br>object that performs the same functions as a soup<br>cursor. See "Using protoOverview" (page 6-24) in<br><i>Newton Programmer's Guide</i> for details. |

| lineHeight      | Optional. The default is 32, which specifies the height in pixels of each item in the overview.                                                                                                    |
|-----------------|----------------------------------------------------------------------------------------------------|
| selectIndent    | Optional. Specifies the left margin within which<br>selection highlighting and behavior occur. If an item is<br>tapped within this margin, the default HitItem<br>method calls the SelectItem method with the item<br>index. The default, if you don't supply this slot, is 18. |
| viewFont        | Optional. The default setting is systemFont10Bold.                                                                                                    |
| nothingCheckabl | e                                                                                                    |
|                 | Optional. If you don't want checkboxes at all, set this<br>slot to non-nil. None of the list items will be indented<br>and the vertical line down the left side of the list will be<br>removed.                                                                                 |

#### SetupAbstracts

overview:SetupAbstracts(cursor)

A method that should be called from the ViewSetupChildrenScript as the instantiator.

*cursor* A cursor or cursor-like object.

#### Abstract

overview:Abstract(item, bounds)

This method should return a shape or shape list representing an item in the overview. It is passed two parameters, the first an item obtained from the cursor-like object passed to SetupAbstracts, the second a bounds frame within which the returned shape should be placed.

The *bounds* value is not automatically offset by the selectIndent value. Therefore, you should use selectIndent rather than *bounds*.left to make certain that the shape returned fits in the frame.

| item   | The item returned from the cursor-like object that was passed to the SetupAbstracts method. |
|--------|---------------------------------------------------------------------------------------------|
| bounds | A bounds frame within which the returned shape should be placed.                            |

## CheckState

```
overview:CheckState(entry)
```

If the nothingCheckable slot is set to nil, the SetUpAbstracts method calls CheckState for each entry. You can override CheckState to return one of the following values:

| Value         | Meaning                                       |
|---------------|-----------------------------------------------|
| 'notCheckable | Cannot be checked; don't put a checkbox here. |
| nil           | Can be checked, but isn't.                    |
| true          | Can be checked, and is.                       |

CheckState returns nil by default (checkable, but not checked). If checkboxes are specified, they are centered vertically based on the value in the lineHeight slot.

*entry* A soup entry.

## Hitltem

overview:HitItem(hitIndex, xcoord, ycoord)

A method that is called when an item is tapped. The default method returns non-nil if it handled the tap; that is, if it determined it should select the item (if the tap was within the selectIndent margin). In general, you should first call inherited:?HitItem, and handle the tap yourself only if the inherited method returns nil.

| hitIndex | The index to the item in the list (the first one being zero).                       |
|----------|-------------------------------------------------------------------------------------|
| xcoord   | The X coordinate of the tap, relative to the left edge of the item that was tapped. |
| ycoord   | The Y coordinate of the tap, relative to the top edge of the item that was tapped.  |

Note that *hitIndex* is relative to the displayed items, not the total items. You need to track what the real "top" index is, as shown in the following example:

```
func(hitIndex, xcoord, ycoord)
begin
    if xcoord < selectIndent then
    inherited:HitItem(hitIndex, xcoord, ycoord) ;
    else begin
        hitIndex := hitIndex + saveIndex;
        print("hit item: " & hitIndex) ;
        :Dirty(); // refresh the view
    end ;
end</pre>
```

Notice that this code assumes you have a value saveIndex that can be added to the hitIndex to find the index of the actual item.

#### IsSelected

overview:IsSelected(item)

*item* The entry that the user tapped.

Return true if the item is selected (the checkbox is checked in the overview). Note that selected is different from highlighted or hit.

```
Scroller
```

```
overview:Scroller(numItems)
```

Scrolls the contents of the overview. The default method does nothing. If overridden, Scroller should cause the SetupAbstracts method to be called again, for example, by calling RedoChildren.

*numItems* The number of items to scroll; a negative value means "scroll upwards."

#### SelectItem

overview:SelectItem(hitIndex)

SelectItem is called each time the checkbox for an item is tapped. You must provide this method if SelectIndent is greater than 0. It should

implement a way of remembering selected items, so the user can file or route the selected items at a later time and also perform whatever record keeping is required to toggle the selected state of the item at *hitIndex*. The *hitIndex* is relative to the displayed items, not the total items; you need to track what the real "top" index is.

*hitIndex* An integer identifying an item relative to top of displayed items.

## ViewSetupChildrenScript

```
overview:ViewSetupChildrenScript()
```

You must provide this method. You must send the SetupAbstracts message from this script. Note that SetupAbstracts is expecting a cursor or cursor-like object. See "Using protoOverview" (page 6-24) in *Newton Programmer's Guide*, for a discussion of how to create a cursor-like object.

# protoSoupOverview

This proto is similar to protoOverview, but is designed to work with data that consists of soup entries. It expects each overview item to be a soup entry whether or not the cursor itself is an ordinary soup cursor. Figure 5-39 shows an example of this proto.

Figure 5-39 Example of a soup entry proto

|    |                | ł. |
|----|----------------|----|
|    | Overview       |    |
|    |                |    |
|    | heart, helped  |    |
|    |                |    |
| 8  | rules, voice   |    |
| 1  | keeping, death |    |
|    | joined, spend  |    |
| X  |                |    |
| §  | romme, steps   |    |
|    | visit corp.    |    |
|    | either corp.   |    |
|    | system corp.   |    |
| ε. |                |    |
| X  | together corp. |    |
|    | adding corp.   |    |
|    | young Group    |    |
|    | similar Group  |    |
|    | getting Group  |    |
|    | holding Group  |    |
|    | wrote Group    |    |
|    | -              |    |
| §! | cities, ideas  |    |
|    |                |    |
|    | Dolt X         |    |
|    |                |    |

A default ViewSetupChildrenScript method calls SetupAbstracts, passing the cursor in the cursor slot. If you override this method, you should call the inherited method once you've set up the cursor slot.

## **Slot descriptions**

| cursor | Required. Set this slot to a cursor describing your |
|--------|-----------------------------------------------------|
|        | entries. Initialized in ViewSetupFormScript.        |

All other slots in protoSoupOverview are the same as in protoOverview.

#### Scroller

#### overview:Scroller(numItems)

This optional method scrolls the overview, with respect to the specified cursor (in the cursor slot). The default is to take an integer and move the cursor forward (positive) or backward (negative). If you try to move the cursor forward past the end, the last item is returned. If you try to move the cursor backward before the first item, the first item is returned.

*numItems* The number of items to scroll; a negative value means to scroll upwards.

### SelectItem

overview:SelectItem(index)

This method remembers selected items, doing the right thing with respect to the specified cursor (in the cursor slot). It keeps a list of the selected items by getting entry aliases for them, hence the need for the items to be real soup entries.

*index* The index of an item in the overview. The first item is 0.

### Abstract

```
overview:Abstract(entry, bounds)
```

This required method should return a shape or shape list representing an item in the overview.

| entry  | The entry returned from the cursor that was passed to the SetupAbstracts method. |
|--------|----------------------------------------------------------------------------------|
| bounds | A bounds frame within which the returned shape should be placed.                 |

#### IsSelected

```
overview:IsSelected(entry)
```

This method returns non-nil if the specified entry is currently selected.

*entry* An entry from the cursor.

### **ForEachSelected**

```
overview:ForEachSelected(function)
```

This method calls the specified function once for each entry that is currently selected. The function is passed one argument, the entry.

*function* A function object.

# protoListPicker

This proto provides a scrollable list of items, from either a soup or an array (or both), from which one or many items may be chosen. The list is built from a soup, using a cursor. By default, this proto queries the "Names" soup, but you can change it to query a different soup.

The selections are intended to be persistent, so enough information from soup entries is maintained to allow the selection to be displayed even if the soup is removed.

The protoListPicker proto is based on a view of the clView class.

The viewFlags, viewBounds, viewJustify, and viewFormat slots can be overridden at will. The ViewScrollUpScript and ViewScrollDownScript methods are provided for the developer to invoke.

The following slots and methods are used internally: ViewSetupChildrenScript, ViewDrawScript, ViewQuitScript, fOpenEditView, nowShowing, fBorder, cursor, myQuerySpec, fCurrentKey, MarkCursorPosition, filterLabels, SetupFiltering, SetupCursor, RedoCursor, GetTargetInfo, FilterChanged, folderTabs, AZtabs, and listBase.

See "Using protoListPicker" (page 6-26) in *Newton Programmer's Guide* for an example of this proto and a discussion of using it.

# Slot descriptions

| declareSelf     | Set to 'pickBase.                                                                                                    |
|-----------------|----------------------------------------------------------------------------------------------------|
| defaultJustific | cation<br>The default is vjParentFullH + vjParentTopV                                                                                                    |
| viewFlags       | The default is vVisible + vApplication<br>+vClickable.                                                                                                    |
| viewBounds      | Set to the size and location where you want the list of scrollable items to appear.                                                                                                    |
| lineHeight      | Optional. Set to the height, in pixels, of each line in the<br>list. The default setting is the maximum of the font<br>height and the checkmark height.                                                                                                    |
| listFormat      | Optional. Specify viewFormat flags to be used for the viewFormat slot of the list child view. The default setting is vfFrameGray + vfPen(1).                                                                                                    |
| pickerDef       | Required. A frame used to determine the overall<br>behavior of the list picker. This frame should be based<br>on protoNameRefDataDef or<br>protoPeopleDataDef. For an example, see "Using<br>the Data Definitions Frame in a List Picker" (page 6-29)<br>in Newton Programmer's Guide                          |
| selected        | Required. An array of references. Set this slot in the ViewSetupFormScript method if you want the list to be displayed with one or more items preselected.                                                                                                    |
|                 | Note that the name reference data definition contains<br>the _unselected slot, which can be used to override<br>the preselection of individual items (even though they<br>are in the selected array).                                                                                                    |
|                 | While the list picker is open, the selected list is not valid<br>until the picker's ViewQuitScript has run. Any<br>operations on the data should be postponed, either by<br>using the 'postQuit deferral mechanism, or by calling<br>the inherited ViewQuitScript method <i>before</i> your<br>own operations. |

| soupToQuery        | Optional. A string specifying the union soup to query,<br>or a function that returns a soup. This slot overrides any<br>soup specified in the data definition. By default, no<br>soup is queried.                                                      |  |
|--------------------|----------------------------------------------------------------------------------------------------|--|
| querySpec          | Passed to the query routine. The tagSpec slot is<br>replaced internally, and the validTest may be<br>enhanced internally to allow the checkbox filtering and<br>folder support. This slot overrides any querySpec<br>specified in the data definition. |  |
| suppressNew        | Optional. If this slot is present and its value is non-nil, the New button is not drawn.                                                                                                    |  |
| suppressScrolle    | ers                                                                                                    |  |
|                    | Optional. If this slot is present and its value is non-nil, the up and down scroll arrows are not drawn.                                                                                                    |  |
| suppressAZTabs     | Optional. If this slot is present and its value is non-nil, the a-z tabs are not drawn.                                                                                                    |  |
| suppressFolderTabs |                                                                                                    |  |
|                    | Optional. If this slot is present and its value is non-nil, the folder tabs are not drawn.                                                                                                    |  |
| suppressSelOnly    | Checkbox                                                                                                    |  |
|                    | Optional. If this slot is present and its value is non-nil, the Selected Only checkbox is not drawn.                                                                                                    |  |
| suppressCloseBc    | X                                                                                                    |  |
|                    | Optional. If this slot is present and its value is non-nil, the close box is not drawn.                                                                                                    |  |
| suppressCounter    | ,                                                                                                    |  |
|                    | Optional. Suppresses the text at the bottom right indicating how many items are selected                                                                                                    |  |
| reviewSelection    | IS                                                                                                    |  |
|                    | Optional. If present and non-nil, and if singleSelect is nil, when the picker is opened with preselected items, the Selected Only checkbox is checked.                                                                                                 |  |
| readOnly           | Optional. If present and non-nil, constrains the interface so that the currently selected list can be viewed but not changed. All taps in the body of the                                                                                              |  |

|                  | picker are ignored, the New button and Selected Only<br>checkbox are hidden, and the checkboxes are<br>suppressed.                                                                                             |  |
|------------------|----------------------------------------------------------------------------------------------------|--|
| dontPurge        | Optional. If present and non-nil, prevents unselected<br>name references from being stripped out of the selected<br>array when the picker is closed. You may also specify<br>this slot in the data definition. |  |
| soupChangeSymbol |                                                                                                    |  |
|                  | The symbol to use in the RegSoupChange message; by                                                                                                    |  |

default, its 'listpicker.

The list picker automatically registers notification of soup change in the soup it will query. By default, only the SoupEnters and SoupLeaves messages are handled. To handle any other messages, or to override the default behavior for the SoupEnters or SoupLeaves change types, add a slot whose name is the changeType you wish to support, and make its value a function of a soupName and the changeData. This function will be called when the soup notification is received with that changeType.See Table 9-1 (page 9-15) for a list of available changeType values.

# SoupEnters

picker:SoupEnters(soupName, changeData)

Called when the list picker is notified that the soup has changed and the *changeType* is 'soupEnters. This means that the soup has become available. By default, redisplays the cursor contents.

soupNameThe name of the soup that has become available.changeDataThe soup itself.

### SoupLeaves

picker:SoupLeaves(soupName, changeData)

Called when a soup becomes unavailable. This method synchronizes the cursor in case it was pointing to an entry removed with a soup and then refreshes the list.

*soupName* The name of the soup that has become unavailable.

| changeData | The soup itself. Note that you shouldn't use this soup, |
|------------|---------------------------------------------------------|
|            | since this message means it is no longer available.     |

### **SetNowShowing**

picker:SetNowShowing(value)

Sending this message is equivalent to tapping the Selected Only button.

value A symbol, where 'all means show all entries and 'selected means show only selected entries.

### GetSelected

picker:GetSelected(activeOnly)

This method returns a clone of the selected array.

| activeOnly | A Boolean which, if non-nil, returns an array that is |  |  |
|------------|-------------------------------------------------------|--|--|
|            | stripped of any _unselected name references.          |  |  |

# protoNameRefDataDef

The protoListPicker proto is driven in large part by the data definition specified in the pickerDef slot. The protoNameRefDataDef proto is provided for creating your own data definitions.

Figure 5-40 (page 5-106) shows an example of a protoListPicker whose data definition is based on protoPeopleDataDef.

All calls to methods in the pickerDef slot are handled by sending the message to the frame itself, so the methods described below can use inherited functions and store data in the frame as needed.

| name  | The name that appears in the top-left corner of the picker. The default value in Newton devices with English ROMs is "Names". |
|-------|----------------------------------------------------------------------------------------------------|
| class | A symbol specifying the class to which all name references should be set; the default value is 'nameRef.                      |

```
CHAPTER 5
```

| entryType       | When a soup entry is created, its class should be set to this type. The makeNameRef routine should respect this slot.                                                                                                    |  |
|-----------------|----------------------------------------------------------------------------------------------------|--|
| columns         | An array of column specifications; for details, see<br>"Column Specifications" (page 5-3); for an example, see<br>"Specifying Columns" (page 6-29) in <i>Newton</i><br><i>Programmer's Guide</i> . The default is a single, full-width<br>column whose fieldPath is 'name. |  |
| singleSelect    | Optional. If this slot is present and its value is non-nil,<br>only a single item at a time can be selected from the list.<br>(Selecting additional items deselects the original.)                                                                                         |  |
|                 | Do not pre-load the selected slot with multiple<br>selected name references and then specify<br>singleSelect.                                                                                                    |  |
| soupToQuery     | A string specifying the union soup to query or a function returning a soup. All data displayed is retrieved from this soup.                                                                                                    |  |
| querySpec       | Passed to the query routine. The tagSpec slot is<br>replaced internally, and the validTest may be<br>enhanced internally to allow the checkbox filtering and<br>folder support. By default all Names entries are<br>displayed.                                             |  |
| validationFrame |                                                                                                    |  |
|                 | A validation frame acceptable to the ValidityCheck<br>system global function. Used by the default<br>ValidityCheck method. The default value is nil.                                                                                                    |  |

# MakeCanonicalNameRef

dataDef:MakeCanonicalNameRef(object, dataClass)

Creates and returns a name reference with no application-specific slots. This method should not be overridden, but can be called if needed.

| object    | An entry, an alias, a name reference, a frame, or nil. |
|-----------|--------------------------------------------------------|
| dataClass | Optional. The class of the entry.                      |

# MakeNameRef

### dataDef:MakeNameRef(object, dataClass)

Creates a name reference with one additional slot name (by calling MakeCanonicalNameRef). Overrides of this method should generally call MakeCanonicalNameRef and fill in the slots that are needed.

If you are using protoListPicker to browse an array, this method should be overridden to add the slots returned by MakeCanonicalNameRef to the items in the array. To remove these slots, use the PrepareToAdd method.

| object    | An entry, an alias, a name reference, a frame, or nil.                                           |  |
|-----------|--------------------------------------------------------------------------------------------------|--|
| dataClass | Optional. The class of the entry. If this is not specified, it's taken from the data definition. |  |

### Get

# dataDef:Get(object, fieldPath, format)

Returns a value from the specified object, retrieved from the column specification.

| object    | An entry, an alias, a name reference, a frame, or nil.                                                                                                    |  |  |
|-----------|----------------------------------------------------------------------------------------------------|--|--|
| fieldPath | A symbol uniquely identifying the field that should be<br>displayed in this column. This symbol is used by the list<br>picker to retrieve the data, and (in most cases and<br>certainly the default case) is the actual path in the entry<br>to the data field desired. However, it is possible to use<br>the symbol purely as a marker—for example if the<br>particular data required is a calculated aggregate of a<br>number of data fields—as long as all the routines in the<br>data definition that use this symbol are overridden to<br>recognize this usage. |  |  |
| format    | Determines the value returned; possible values are<br>'text, 'sortText, or nil. If nil, the actual field is<br>desired. If 'text, a text representation is requested. The<br>value 'sortText should be used only for the first                                                                                                    |  |  |

column in the columns array. For example, assume the following is defined:

local aName := '{first: "Cindy", last: "Peters"};

The result of calling the default Get method

[:Get(aName, 'name, format)]

depends on the value of the format parameter:

| 'text     | "Cindy Peters"                   |
|-----------|----------------------------------|
| 'sortText | "Peters, Cindy"                  |
| nil       | {first: "Cindy", last: "Peters"} |

If the first column specification has fieldPath = 'fruitType, the overridden Get function should support 'sortText for 'fruitType, but all other fields need only support nil and 'text.

# GetPrimaryValue

dataDef:GetPrimaryValue(object, format)

Called by the default Get method to retrieve the data. The default method returns nil.

| object | An entry, an alias, a name reference, a frame, or nil.     |
|--------|------------------------------------------------------------|
| format | Determines the value returned; see Get method for details. |

### Hitltem

dataDef:HitItem(tapInfo, context)

Called when the user taps in the picker. This method should return either a reference to a view opened as a result of the tap, or nil. If a view is opened, all tap processing by the list picker is suppressed until the data definition passes control back to the list picker by calling context:Tapped(action); described on page 5-102.

| tapInfo | A frame containing the following slots: |                                                                        |  |
|---------|-----------------------------------------|------------------------------------------------------------------------|--|
|         | nameRef                                 | The name reference that was tapped.                                    |  |
|         | tapIndex                                | The visible index of the name reference, or nil for "new."             |  |
|         | bbox                                    | The bounding box for the cell that was tapped.                         |  |
|         | fieldPath                               | The fieldPath for the column tapped, or 'new if it was the New button. |  |
|         | editPaths                               | All columns for this list.                                             |  |
|         | popup                                   | Used in pop-up processing.                                             |  |
| context | The view handling the tap.              |                                                                        |  |

### **MakePopup**

# dataDef:MakePopup(object, fieldPath)

Returns nil or an array suitable for passing to the PopupMenu method. If the value of an item in the pop-up view is different from the item slot, the slot value should hold the proper value. If the item is to open the editor, the value slot should be the symbol 'openeditor. This method is called by the list picker to determine when to precede a column with a diamond character. If you override the default Hitltem method, this method should return non-nil to get the diamond character.

If an array is returned, it is popped up by PopupMenu. If nil is returned, the HandleTap method is called.

| object    | An entry, alias, a name reference, a frame, or nil.                                                                                                    |
|-----------|----------------------------------------------------------------------------------------------------|
| fieldPath | A symbol uniquely identifying the field that should be<br>displayed in this column. This symbol is used by the list<br>picker to retrieve the data, and (in most cases and<br>certainly the default case) is the actual path in the entry<br>to the data field desired. |

# Tapped

## context:Tapped(action)

Call this method from the HitItem method to indicate that a tap has been handled.

| action | A symbol indicating what action to take in response to a tap. The following values can be specified: |                                               |
|--------|----------------------------------------------------------------------------------------------------|-----------------------------------------------|
|        | 'select                                                                                              | Select the item.                              |
|        | 'toggle                                                                                              | Toggle between selected and unselected state. |
|        | nil                                                                                                  | Do nothing.                                   |

## New

# dataDef:New(tapInfo, context)

Called when the user taps the New button. This method should return either a reference to a view opened as a result of the tap, or nil. If a view is opened, all tap processing by the list picker is suppressed until the data definition passes control back to the list picker by calling context:Tapped(action).

If a validationFrame slot is provided, the default New method opens a label input line slip (as in the default editing for an item) allowing editing of a new entry with one child view for each column in the picker.

| tapInfo | A frame containing the following slots: |                                                                            |
|---------|-----------------------------------------|----------------------------------------------------------------------------|
|         | nameRef                                 | The name reference that was tapped.                                        |
|         | tapIndex                                | The visible index of the name reference, or nil for "new."                 |
|         | bbox                                    | The bounding box for the cell that was tapped.                             |
|         | fieldPath                               | The field path for the column tapped, or<br>'new if it was the New button. |
|         | editPaths                               | All columns for this list.                                                 |
|         | popup                                   | Used in pop-up processing.                                                 |

*context* The view handling the tap.

# DefaultOpenEditor

dataDef:DefaultOpenEditor(tapInfo, context, why)

You can call this method to open an edit view, for editing an existing record or in response to a tap on the New button.

The DefaultOpenEditor method causes a call to either DefaultEditDone or DefaultNewDone when the edit slip is closed.

| tapInfo | A frame containing the following slots: |                                                                          |
|---------|-----------------------------------------|--------------------------------------------------------------------------|
|         | nameRef                                 | The name reference that was tapped.                                      |
|         | tapIndex                                | The visible index of the name reference, or nil for 'new.                |
|         | bbox                                    | The bounding box for the cell that was tapped.                           |
|         | fieldPath                               | The field path for the column tapped, or ' new if it was the New button. |
|         | editPaths                               | All columns for this list.                                               |
|         | popup                                   | Used in pop-up processing.                                               |
| context | The view handling the tap.              |                                                                          |
| why     | A symbol tha                            | t can be either 'edit or 'new.                                           |

# OpenEditor

dataDef:OpenEditor(tapInfo, context, why)

You can add this method and call it instead of DefaultOpenEditor if you need more flexibility than is provided by DefaultOpenEditor. You also need to draw the layout for each editor you need.

The arguments and return value are as per DefaultOpenEditor. See "Validation and Editing in protoListPicker" (page 6-31) in *Newton Programmer's Guide* for an example.

| tapInfo | A frame containing the following slots: |                                     |  |
|---------|-----------------------------------------|-------------------------------------|--|
|         | nameRef                                 | The name reference that was tapped. |  |

| tapIndex     | The visible index of the name reference, or nil for "new."               |
|--------------|--------------------------------------------------------------------------|
| bbox         | The bounding box for the cell that was tapped.                           |
| fieldPath    | The field path for the column tapped, or ' new if it was the New button. |
| editPaths    | All columns for this list.                                               |
| popup        | Used in pop-up processing.                                               |
| The view han | idling the tap.                                                          |
| A symbol tha | t can be either 'edit or 'new.                                           |
|              |                                                                          |

### NewEntry

context

why

dataDef:NewEntry(nameRef, label)

Returns a new soup entry, filled in as much as possible from the name reference passed in, and with the tags slot set appropriately so that the entry is in the current folder. The new entry's class slot is given the value specified by the cardType slot in the data definition.

| nameRef | Holds the new soup information. |
|---------|---------------------------------|
| context | The view handling the tap.      |

# Note

If the soup doesn't exist, this method fails silently. •

# ModifyEntry

dataDef:ModifyEntry(nameRef, fieldPath)

Returns the modified entry. Sets the field named by *fieldPath* in the underlying soup entry for the name reference. It then calls EntryChangeXmit on the entry.

| nameRef   | The name reference for the entry that underwent the          |
|-----------|--------------------------------------------------------------|
|           | modifications.                                               |
| fieldPath | The array of the paths into the <i>nameRef</i> that changed. |

## Validate

### dataDef:Validate(nameRef, pathArray)

You can add this method if you want to deal with nested soups or otherwise need more flexibility than you get when you use the ValidateFrame slot. This should return an array of paths that failed, or an empty array.

*nameRef* Name reference to validate.

*pathArray* Array of paths to validate in the name reference.

Validate each path in *pathArray* in the given *nameRef*. Accumulate a list of paths that are not valid and return them. See "Validation and Editing in protoListPicker" (page 6-31) in *Newton Programmer's Guide* for an example.

# protoPeopleDataDef

The protoPeopleDataDef, which is based on the protoNameRefDataDef, is the basis of the built-in data definitions used by protoPeoplePicker and protoMeetingplacePicker.

Figure 5-40 shows an example of a protoListPicker whose data definition is based on protoPeopleDataDef.

Figure 5-40 A protoListPicker based on protoPeopleDataDef

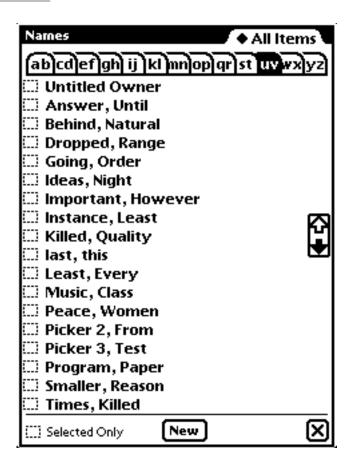

| entryType   | When a soup entry is created, its class should be set to this type. The makeNameRef routine should respect this |
|-------------|----------------------------------------------------------------------------------------------------|
|             | slot. The default value is 'person.                                                                             |
| soupToQuery | A string specifying the union soup to query or a function returning a soup. All data displayed is               |

primaryPath

Pickers, Pop-up Views, and Overviews Reference

retrieved from this soup. By default the Names soup is queried. Optional. Symbol used to indicate that a specific column is the primary path. The primary path is treated

is the primary path. The primary path is treated specially in that the data displayed can be retrieved from multiple source slots; that is, the primary path for a card is the name, but for a company card the name data comes from the company slot. The mapping of where the data comes from is specified by the primaryPathMapper.

primaryPathMapper

Optional. A frame where each slot maps an entry class to the slot from which the data for the primary path should be retrieved. So, for example, the primaryPathMapper for the cardfile is

```
{person: name,
owner: name,
company: company,
group: group,
worksite: place,}
```

- superSymbol (Used exclusively to support routing.) Used as usual for dataDefs. However, if the superSymbol is 'groupTransport, the list picker type defined by this nameRef is available as one of the routing choices in the group card in the Names application. The name displayed in that application is the value of the name slot in the data definition. routePath (Used exclusively to support routing.) Used by the
- GetRoutingInfo function to determine which nameRef slot contains the routing information.

The protoPeopleDataDef uses the methods described in the following sections. The additional methods GetRoutingInfo,

GetItemRoutingFrame, GetRoutingTitle, and PrepareForRouting are used exclusively to support routing. They can be ignored if the data definition is not intended for routing or can be overridden if necessary.

# Equivalent

### dataDef:Equivalent(nameRef1, nameRef2, pathArray)

This method compares the data in two name references and returns an array of all paths that contain nonequivalent (in terms of what is displayed) values.

The default method handles strings and immediates; anything more sophisticated should be overridden here.

| nameRef1  | A name reference.  |
|-----------|--------------------|
| nameRef2  | A name reference.  |
| pathArray | An array of paths. |

If you are using the default editing methods with a slot containing a frame, you need to override this method as well as provide a validationFrame (or override the Validate method). The ModifyEntry method is not responsible for deciding if an entry should be modified; when it is called, all the paths specified in the fieldPath parameters have been changed and should be entered properly in the appropriate Names soup entry.

# Validate

dataDef:Validate(nameRef, pathArray)This method returns an array of invalid paths.nameRefA name reference.pathArrayAn array of paths.

# ModifyEntryPath

dataDef:ModifyEntryPath(nameRef, entry, path)

This method handles the modification of currently defined Names soup entries. For nonprimary paths, it sets

entry.(path) := nameRef.(path). For the primary path (phone numbers, e-mail addresses and so on), it sets the sortOn and class slots correctly.

In other words, you should override ModifyEntry as appropriate, iterate across the paths, write through those for which entry.(path) := nameRef.(path) isn't sufficient (other than the primary path), and call the inherited ModifyEntryPath for all the others.

| nameRef | A name reference.   |
|---------|---------------------|
| entry   | A Names soup entry. |
| nameRef | A field path.       |

# GetRoutingInfo

dataDef:GetRoutingInfo(object)

This method retrieves all the routing information for an item. By default, this method just calls GetRoutingFrame on the item. However, if the item is a group, this method iterates across each member, as returned by Get(*item*, *routePath*, *nil*), and recursively calls GetRoutingInfo for each member.

*object* An entry, alias, name reference, frame, or nil.

# GetItemRoutingFrame

dataDef:GetItemRoutingFrame(item)

This method is required for transport name references. It is called by the GetRoutingInfo method to convert the specific routing information into a form acceptable by the transport.

*entry* The name reference of the entry from which to get the routing information.

# GetRoutingTitle

dataDef:GetRoutingTitle(objects, width, font)

Similar to the GetRoutingInfo method, GetRoutingTitle is called by the transport code to create a string to display as the target of the transport. The string that is displayed is retrieved from the primaryPath slot.

*objects* A name reference, an array of name references, or nil.

| width | The maximum length of the string, as specified in |
|-------|---------------------------------------------------|
|       | number of pixels.                                 |
| font  | The font in which the string is rendered.         |

## PrepareForRouting

dataDef:PrepareForRouting(nameRef, fieldPath, format)

This method is called to strip any information that is context specific (aliases, for instance) from the specified name reference.

*object* A name reference.

# protoPeoplePicker

This proto implements a picker showing names from the Names application, along with associated phone numbers, fax numbers, or email addresses. In cases where several choices are possible, the picker allows selection using a pop-up selector. The proto also allows the user to add new entries, or additional information for existing entries.

This proto works with the data definition registry, using predefined data definitions to implement the picker behavior.

| class    | A symbol specifying the type of data to display, and the data definition used to display it. You can specify the following values: |                                                                                          |
|----------|----------------------------------------------------------------------------------------------------|------------------------------------------------------------------------------------------|
|          | nameRef.people                                                                                                    | names                                                                                    |
|          | nameRef.phone                                                                                                    | phone numbers                                                                            |
|          | nameRef.fax                                                                                                    | fax numbers                                                                              |
|          | nameRef.email                                                                                                    | e-mail addresses                                                                         |
| selected | These items may have bee<br>added by the user. Note th<br>conducted when the View                                                  | references for selected items.<br>en selected from the picker or<br>nat some clean-up is |

should be used only after this executes (in other words, in a deferred send).

An array of name references may be passed in to the picker when it is first opened to establish defaults for the current item selections.

All other behavior is provided by the data definition; see protoNameRefDataDef for details.

# protoPeoplePopup

This proto is similar to protoPeoplePicker, but opens a pop-up view containing the picker (instead of having the picker embedded in the application).

| class    | A symbol specifying the type of data to display, and th<br>data definition used to display it. You can specify the<br>following values:                                                                                                    |                              |
|----------|----------------------------------------------------------------------------------------------------|------------------------------|
|          | nameRef.people                                                                                                    | names                        |
|          | nameRef.phone                                                                                                    | phone numbers                |
|          | nameRef.fax                                                                                                    | fax numbers                  |
|          | nameRef.email                                                                                                    | e-mail addresses             |
| selected | This slot is inherited by protoListPicker and<br>contains an array of name references for selected items.<br>These items may have been selected from the picker, or<br>added by the user. Note that some cleanup is conducted<br>when the ViewQuitScript of protoListPicker is<br>called, so the selected array should only be used after<br>this executes (in other words, in a deferred send or<br>'postQuit operation). |                              |
|          | An array of name reference<br>picker when it is first open<br>the current item selections.                                                                                                    | ed to establish defaults for |
| context  | Optional. The name of the PickActionScript meth                                                                                                    | Ũ                            |

options All slots in this frame are copied to the protoListPicker view, so anything that can be specified to protoListPicker can be specified in the options slot. You can override any slot in the pop-up view; for instance, the suppressNew slot.

# PickActionScript

picker:PickActionScript(selected)This method is called when the pop-up view is closed.selectedThe selected array.All other behavior is provided by the data definition; seeprotoNameRefDataDef for details.

# **Roll Protos**

These protos are used to implement roll views. A roll view consists of several discrete subviews, arranged vertically, one above the other. The roll can be viewed in overview mode, where each subview is represented by a single-line description. Any single view or all views can be expanded to full size.

# protoRoll

This proto is used to create a roll-like view that includes a series of individual items (other views) that the user can see either as a collapsed list of one-line overview descriptions or as full-size views. When an overview line is tapped, all the full-size views are displayed, with the one that was tapped shown at the top of the protoRoll view. Each view occupies the full width of the protoRoll and the views are arranged one above the other.

The user can then scroll through all the expanded views by using the universal scrollers (up and down arrows). The user can also tap the

Overview button (the dot between the up and down arrows) to get back to the overview list to select another item.

In the collapsed view, the items in the overview list are preceded by bullets. Figure 5-41 shows an example of this type of view.

Figure 5-41 Example of a rolled list of items

- Overview of item 1
- Overview of item 2
- Overview of item 3
- Overview of item 4
- Overview of item 5

The following protoRoll methods are defined internally: ViewSetupChildrenScript, ViewScrollUpScript, ViewScrollDownScript, ViewOverviewScript, GetOverview, and ShowItem. If you need to use one of these methods, be sure to call the inherited method also (for example,

inherited:?ViewSetupChildrenScript()), otherwise the proto may
not work as expected.

The protoRoll is based on a view of the clView class. It has no predefined child views, though they are dynamically created at run time from the view templates you place in the items slot.

| viewFlags  | The default setting is vApplication + vClipping.                                                                                                    |
|------------|----------------------------------------------------------------------------------------------------|
| viewBounds | By default, the bounds are set to the entire screen,<br>beginning 16 pixel lines down from the top. This would<br>leave room for a title at the top if the protoRoll was<br>placed inside a protoApp. |
| items      | An array of templates that correspond to the items in the list. Each of these should use protoRollItem as                                                                                             |

|              | its proto. For details, see "protoRollItem" (page 5-119).<br>Because this slot cannot usually be set until run time,<br>you should set it in the ViewSetupFormScript<br>method.                                                                                                    |
|--------------|----------------------------------------------------------------------------------------------------|
| allCollapsed | Optional. If this slot is set to a non-nil value, the roll is<br>initially displayed in a collapsed state; that is, only the<br>list of one-line overviews is displayed. If this slot is nil,<br>the roll is initially displayed in an expanded state. The<br>default is nil.      |
| index        | This slot is used only when allCollapsed is set to nil; that is, when the roll is initially displayed in an expanded state. Items from the items array are displayed in the roll beginning with the item at this index.                                                            |
| declareSelf  | Must be set to 'roll. This identifies the view that<br>should receive scroll and overview events. This view<br>must also be immediately enclosed by a parent view<br>that has the vApplication view flag set, in order for<br>scrolling and overview handling to operate properly. |

Here is an example of a template using protoRoll:

```
viewfont:ROM fontSystem12 }],
},
{_proto:protoRollItem,
height:200,
overview: "Overview of item 2",
viewBounds:{left:0,top:0,right:0,bottom:200},
stepChildren:[{_proto:protoStaticText,
            text: "This is the second test roll item",
            viewBounds:{left:0,top:0,right:0,bottom:0}
}],
},
{_proto:protoRollItem,
height:200,
overview: "Overview of item 3",
viewBounds:{left:0,top:0,right:0,bottom:200},
stepChildren:[{_proto:protoStaticText,
            text: "This is the third test roll item",
            viewBounds:{left:0,top:0,right:0,bottom:0}
}],
},
{_proto:protoRollItem,
height:50,
overview: "Overview of item 4",
viewBounds:{left:0,top:0,right:0,bottom:50},
stepChildren:[{ proto:protoStaticText,
            text: "This is the fourth test roll item",
            viewBounds:{left:0,top:0,right:0,bottom:0}
}],
}],
...};
```

# protoRollBrowser

This proto is similar to protoRoll, except that the protoRollBrowser is an entirely self-contained application. It is based on the protoApp proto, so it has a title and a status bar. Also, it need not be contained in another view.

The protoRollBrowser works exactly like the protoRoll in other respects. Figure 5-42 shows an example of a protoRollBrowser view in its collapsed and expanded states:

Figure 5-42 Example of a collapsed and expanded rolled list of items

# Collapsed View

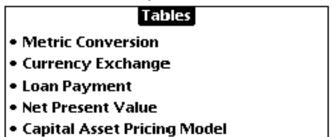

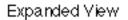

|                       | Tables             |     |
|-----------------------|--------------------|-----|
| <sup>Metric C</sup>   | onversion-         | )   |
|                       | gallons/liters     |     |
|                       | inches/centimeters |     |
|                       | feet/meters        |     |
|                       | miles/kilometers   |     |
|                       | pounds/kilograms   |     |
|                       | Fahrenheit/Celsius |     |
| Currency Exchange     |                    |     |
| Currency <sup>-</sup> | 1                  | 0   |
| Exchange              | Rate               | O   |
| Currency 2            | 2                  | • ] |
| Loan Pag              | yment              |     |

The protoRollBrowser uses the protoApp proto. A protoRollBrowser has the following three child views:

- A roll view, based on protoRoll. This view occupies most of the parent view, except for the title and status bar areas.
- A title, based on protoTitle.
- A status bar, based on protoStatus.

| Set to the size and location where you want the roll to<br>appear. By default it is centered horizontally within its<br>parent view.                                                                                                    |
|----------------------------------------------------------------------------------------------------|
| Optional. The default setting is vjParentCenterH.                                                                                                    |
| <pre>Optional. The default setting is vfFillWhite + vfFrameBlack + vfPen(1) + vfInset(1) + vfShadow(1).</pre>                                                                                                    |
| A string that is the title. This title appears in a title bar at the top of the roll. (It uses protoTitle to create the title.)                                                                                                    |
| An array of templates that correspond to the items in<br>the list. Each of these should use protoRollItem as its<br>proto. Because this slot cannot usually be set until run<br>time, you should set it in the ViewSetupFormScript<br>method.                                     |
| Optional. If this slot is set to a non-nil value, the roll is<br>initially displayed in a collapsed state; that is, only the<br>list of one-line overviews is displayed. If this slot is nil,<br>the roll is initially displayed in an expanded state. The<br>default is non-nil. |
| This slot is used only when rollCollapsed is set to nil; that is, when the roll is initially displayed in an expanded state. Items from the items array are displayed in the roll beginning with the item at this index.                                                          |
|                                                                                                    |

```
declareSelf Do not change. This slot is set by default to 'base. This identifies the view to be closed when the user taps the close box.
```

Here is an example of a template using protoRollBrowser:

```
myRollBrowser := {...
_proto: protoRollBrowser,
title: "My RollBrowser",
rollCollapsed: true,
declareSelf: 'base,
rollitems: [
{_proto:protoRollItem,
height:50,
overview: "Overview of item 1",
viewBounds:{left:0,top:0,right:0,bottom:50},
stepChildren:[{_proto:protoStaticText,
            text: "This is the first test roll item",
            viewJustify: vjParentFullH + vjParentFullV,
            viewBounds:{left:0,top:0,right:0,bottom:0},
            viewfont:ROM_fontSystem12 }],
},
  // ... and so on
],
...};
```

# protoRollItem

This proto is used for one of the views in a roll (based on protoRoll or protoRollBrowser). You should specify an array containing one or more views based on protoRollItem. Each item in the array represents one of the views in the roll.

The protoRollItem is based on a view of the class clView.

Note that the protoRollItem proto is not used by picking it from the view palette in NTK. You use this proto by writing a textual description of your template, referring to this proto in the \_proto slot of your template frame.

You write one template frame for each item to be shown in the roll, and place them all in an array in the items slot of the roll. See protoRoll for an example.

| viewBounds   | Typically, you set the bounds to 0, 0, 0, height. The<br>first three bounds parameters are not needed because<br>the view is positioned below the previous child and<br>fully horizontally justified within the roll. However,<br>you can specify values other than zero to indent the<br>view from the sides of its parent or to separate it from<br>its preceding sibling, but keep in mind how the<br>viewJustify setting affects the interpretation of the<br>viewBounds values. For more information on the<br>viewJustify slot, see "View Alignment" (page 3-13)<br>in <i>Newton Programmer's Guide</i> . |
|--------------|----------------------------------------------------------------------------------------------------|
| viewFormat   | Optional. The default setting is vfFillWhite + vfFrameBlack + vfPen(1).                                                                                                    |
| viewJustify  | Optional. The default setting is vjSiblingBottomV<br>+ vjParentFullH.                                                                                                    |
| overview     | A string that is the one-line overview to be displayed<br>for this view when the roll is collapsed and only the<br>overview list is shown.                                                                                                    |
| height       | Set to the height of the view, in pixels.                                                                                                    |
| stepChildren | An array containing one or more child views that<br>belong to the view that is this particular roll item. These<br>are shown when this item is expanded (tapped by the<br>user, or scrolled to after the roll has already been<br>expanded). Typically, each child view uses a proto and<br>can include whatever slots are important for use with its<br>particular proto.                                                                                                    |

# View Classes

The following view class is used to display an expandable text outline.

# **Outline View (clOutline)**

The cloutline view class is used to display an expandable text outline. Figure 5-43 shows an example.

Figure 5-43 Example of an expandable text outline

# My First Heading

First level 2 head

# Another level 2 head

Wow—a third level!

# Second main heading Third main heading

The clOutline view class includes these features:

- Multilevel outline (up to 15 levels), with each outline level indented from the previous one.
- Headings that can be expanded (those that contain subheadings) are shown in bold automatically.
- Headings the user can expand to show subheadings by tapping the heading. Another tap on the heading collapses it, hiding its subheadings.
- Only one main heading can be expanded at a time. If the user taps a different heading, any other expanded heading is automatically collapsed, and the new heading is expanded.

## Slot descriptions

| viewBounds | Set to the siz appear.                                                                                                    | e and location where you want the view to                                                                                                    |
|------------|----------------------------------------------------------------------------------------------------|----------------------------------------------------------------------------------------------------|
| browsers   | An array containing one frame item, List, which is itself an array of the items to be shown in the outline. Each outline item is a frame containing these slots: |                                                                                                    |
|            | level                                                                                                    | The outline level of this item. "1" specifies<br>a top-level heading, "2" specifies a<br>second-level heading, and so on. This slot<br>can be omitted for top-level items; it<br>defaults to level 1. You can use up to 15<br>levels. |
|            | name                                                                                                    | A string that is the text to be shown in the outline. Tabs are not allowed in the text.                                                                                                    |
| viewFont   | best not to sp<br>automaticall<br>you specify b                                                                                                    | ont to be used for the text in the outline. It's<br>becify a bold font since bold is added<br>y for headings that have subheadings. If<br>bold, all the text will be bold. The default<br>fontSystem10.                               |
| viewFlags  | The default s<br>vReadOnly.                                                                                                    | setting is vVisible + vClickable +                                                                                                    |
| viewFormat | Optional. Th                                                                                                    | e default setting is nil.                                                                                                    |
| clickSound | • •                                                                                                    | ecify a sound frame. This sound is played<br>er taps any item in the outline.                                                                                                    |

# OutlineClickScript

outline:OutlineClickScript(index, unused)

This method is called whenever the user taps an item in the outline. This function must return non-nil.

| index  | The index of the outline item in the List array (inside |
|--------|---------------------------------------------------------|
|        | the browsers slot).                                     |
| unused | Unused.                                                 |

Here is an example of a view definition of the cloutline class:

```
myOutline := {...
   viewclass: clOutline,
   viewFlags: vVisible+vClickable+vReadOnly,
   viewBounds: {left: 25, top: 56, right: 220,
               bottom: 232},
   viewFont: ROM fontsystem12,
   clickSound: ROM flip,
   browsers: [{list: [
      {level:1, name: "My First Heading"},
      {level:2, name:"First level 2 head"},
      {level:2, name:"Another level 2 head"},
      {level:3, name:"Wow-a third level!"},
      {level:1, name:"Second main heading"},
      {level:2, name:"Section 2 subhead 1"},
      {level:2, name:"Section 2 subhead1"},
      {level:1, name: "Third main heading"},
      {level:2, name:"Last subhead"},
      ] }],
   OutlineClickScript: func(index, dummy)
      begin
      Print("You picked browser item " & index);
      true;
      end,
...};
```

# Monthly Calendar View (clMonthView)

The clMonthView view class is used to display a monthly calendar. Figure 5-44 shows an example of a monthly calendar view.

Figure 5-44 Monthly calendar view

SMTWTFS 12345 678**9**01112 13141516171819 2021**22**23242526 2728293031

Selected days are highlighted with an inverted rounded rectangle. The current day is shown in bold, if it appears in the month that is displayed.

Here is an example of a view definition of the clMonthView class:

These slots are of interest for a view of the clMonthView class:

| viewBounds    | Set to the size and location where you want the view to                                                       |
|---------------|----------------------------------------------------------------------------------------------------|
|               | appear.                                                                                                    |
| selectedDates | Required. Initially, this slot must be set to an array containing a single element that is a time value. (For |

|             | example, you can use the Time function to return the current time.) The month displayed is the month in which this time value occurs. If the user makes a selection of days in the month, this slot holds an array of time values, one for each of the days selected. All time values are represented as the number of minutes passed since midnight, January 1, 1904. |
|-------------|----------------------------------------------------------------------------------------------------|
| year        | A read-only slot that holds an integer that is the year of the month shown.                                                                                                    |
| month       | A read-only slot that holds an integer that is the number of the month shown (January=1,, December=12).                                                                                                    |
| viewFlags   | The default setting is vVisible+vClickable.                                                                                                    |
| viewFormat  | Optional. The default setting is nil.                                                                                                    |
| datesFont   | Optional. The font used for the day numbers. The current day's date is shown in bold. The default font is ROM_fontSystem9.                                                                                                    |
| labelFont   | Optional. The font used to label the days above the dates. If you omit this slot or set it to nil, the day labels are not shown. The default font from NTK is ROM_fontSystem9Bold.                                                                                                    |
| noSelection | Optional. You should set this slot to true if you do not want the initial date highlighted (selected) when the month view is first displayed. The default is nil.                                                                                                    |
| singleDay   | Optional. You should set this slot to true to force<br>single-day selection only (in which the user cannot<br>select multiple days). The default is nil, meaning that<br>multiple day selection is allowed.                                                                                                    |

Typically, the selectedDates slot resides in the parent view of the month view and is found through inheritance when the month view is instantiated. This allows the parent and its other child views to have access to the date selection from the month view.

The following methods are of interest in clMonthView.

# MonthChangedScript

monthView:MonthChangedScript()

Called when the date selection changes.

This method lets you take an action when the date selection changes. The new selected dates are stored in an array in the selectedDates slot.

The return value of this method is ignored.

# ViewSetupFormScript

monthView:ViewSetupFormScript()

Called before the month view is opened.

This method is set by default in NTK to the following line of code:

self.selectedDates := [Time()];

This code causes the view to display the current month when it is opened.

# Pop-up Functions and Methods

The following functions and methods are used in creating pop-up views.

# PopupMenu

view: PopupMenu(pickItems, options)

Creates a dynamic pop-up list view, or picker, from which one item can be selected.

PopupMenu returns the picker view that it creates.

pickItemsAn array of items that you want to appear in the picker<br/>list. The elements in the array appear with the first item<br/>at the top of the list, continuing down to the last item. If<br/>the list contains more items than can be shown on the<br/>screen at one time, the user can scroll it to see more

items. For more details on the items you can specify in the picker list, see the section "Specifying the List of Items for a Popup" (page 6-37) in *Newton Programmer's Guide*.

Often this is simply an array of strings to appear in the list.

If you list items that include icons, be aware that PopupMenu scales the items to the maximum of the icon height and text height. You can force this to a desired value (for all items, except separators) by adding this option slot to the *first* item:

If you use icons in a list that can become large enough to scroll, you should specify the fixedHeight slot for *every* item.

If you find the indentation and placement of your icons and text are ragged, you can provide an indent slot for the first item, which forces every item to be indented correctly; for example:

```
view:PopupMenu([{item: "first one", indent: 28}...)
```

To insert a light or dark separator line between two items, place 'pickseparator or 'picksolidseparator in the item list.

To add a nonpickable item or place a mark next to an item, specify the item as a frame containing the following slots:

| item     | The item string.                                                               |
|----------|--------------------------------------------------------------------------------|
| pickable | Specify non-nil if you want the item to                                        |
|          | be pickable, or nil for not pickable.                                          |
|          | Nonpickable items appear in the list but                                       |
|          | are not highlighted and can't be selected.                                     |
| mark     | A character to be displayed next to the item. You can specify a character with |

|                                                                                                    | either a dollar sign followed by the<br>character code (\$\uFC0B, for example,<br>produces the check mark symbol in the<br>Espy font) or one of the character<br>constants (kCheckMarkChar, for<br>example).                                                                                                    |
|----------------------------------------------------------------------------------------------------|----------------------------------------------------------------------------------------------------|
| options                                                                                                    | A value that specifies where the pop-up menu appears.                                                                                                    |
|                                                                                                    | There are a number of possible options. For button<br>pop-up views, specify nil; the pop-up view is placed<br>adjoining the view to which the PopupMenu message is<br>sent (not obscuring the button).                                                                                                    |
|                                                                                                    | You can also specify a frame with two slots—left and<br>top—which define the top-left corner of the pop-up<br>view. The new view is placed relative to the view from<br>which PopupMenu is called (the parent). The left edge<br>of the new rectangle is inset left pixels from the left<br>side of the parent, and the top edge is inset top pixels<br>from the top edge of the parent. |
|                                                                                                    | You can also provide a 'bounds slot that is a bounds frame that specifies, in local coordinates, the rectangle next to which the pop-up view should appear.                                                                                                    |
| When an item in a picker is selected, the system sends the<br>PickActionScript message to the view identified by self (the view<br>from which PopupMenu was called). You must define PickActionScript<br>as a method that accepts one parameter. The parameter passed to<br>PickActionScript is the array index of the item number selected in the<br>list (the first item has an index of zero). |                                                                                                    |
| If no item is selected—that is, if the user taps outside the picker to close it—<br>the PickCancelledScript message is sent to the view identified by self.<br>If you want to handle this message, define a method that accepts no<br>parameters, since none is passed.                                                                                                    |                                                                                                    |

SetItemMark and GetItemMark are two methods provided for picker views. You can use them within the PickActionScript method (or

elsewhere) to set and get the mark for an item. You call these methods as follows:

popupView:SetItemMark()
popupView:GetItemMark()

where *popupView* is the view returned by the PopupMenu method. For details on these methods, see protoPicker.

The picker view created by PopupMenu is automatically closed after the user selects an item or taps outside the view.

# Name Reference Functions

The following global routines are provided for working with name references.

# IsNameRef

IsNameRef(item)

This function returns non-nil if the specified item is a name reference (as determined by the presence of an \_alias slot).

# AliasFromObj

### AliasFromObj(*item*)

This function returns an alias, if possible. If the item is an alias, it is simply returned. If the item is a soup entry, an alias to it is created and returned. If the entry is a name reference, the alias to its entry is returned. In all other cases, nil is returned.

# EntryFromObj

### EntryFromObj(*item*)

This function returns an entry if possible. Basically, it looks for an entry alias and then tries to resolve the entry from it.

# **ObjEntryClass**

ObjEntryClass(*item*)

This function returns the class of the entry returned by the EntryFromObj function.

This chapter provides reference information for the control protos that you can use in your applications. You use the control protos to provide various user interface and view enhancement features in your applications. This chapter describes the following controls and other protos:

- horizontal and vertical scrollers
- boxes and buttons
- alphabetical selection tabs
- gauges and sliders
- time-setting displays
- special views
- view appearance enhancements
- status bars

## Scroller Protos

Scrollers allow the user to move vertically or horizontally through a display that is bigger than the view. The Newton System Software provides a number of scrollers that allow users to scroll their views.

For an overview of using the scroller protos in your applications and a description of how to implement a simple scroller, see "Scroller Protos" (page 7-2) in *Newton Programmer's Guide*.

## protoHorizontal2DScroller

This proto is used to include both left/right and up/down scrollers, centered at the bottom of a view. Note that most units are expressed in terms of scrollable items (cells, lines, and so on) rather than pixels. The following figure shows the possible scrolling directions.

## $\Diamond \Diamond \Diamond \Diamond \Diamond \Diamond$

The viewBounds and viewJustify slots of protoHorizontal2DScroller are set up to center the scroller in its parent view. Change these slots only if you want the scroller in a different location.

| scrollView | Optional. Messages are sent to this view; the default is<br>the template. You usually set this slot in the<br>ViewSetupForm script. |
|------------|----------------------------------------------------------------------------------------------------|
| scrollRect | Optional. Extent of scrollable area, in units to scroll (lines, pixels, and so on).                                                 |
| dataRect   | Optional. Extent of data in the view. This is often the same value as scrollRect.                                                   |
| viewRect   | Optional. Extent of visible area.                                                                                                   |

| scrollAmounts | Optional. An array of three numbers passed to you for scrolling: [line, page, double-tap]. The default is [1, 1, 1]. |
|---------------|----------------------------------------------------------------------------------------------------|
| pageThreshold | Optional. The number of lines scrolled before scrolling in pages; the default is 5.                                  |

The following slots represent the current offset from the scrollable area. For example, if you scroll to the right, xPos is a positive value.

| xPos | Current horizontal coordinate in the scrollRect. |
|------|--------------------------------------------------|
| yPos | Current vertical coordinate in the scrollRect.   |

The protoHorizontal2DScroller scroll arrows are handled for you, provided you specify scrollRect, dataRect, and viewRect correctly. If you want to get and set the arrows state, though, you can use the GetArrow and SetArrow methods, described on page 6-4.

#### ViewScroll2DScript

ScrollView:ViewScroll2DScript(direction, extras)

Is called when the user taps the scroll arrows. This method is required.

| direction | •                                       | icating the direction to scroll. Use one of values: 'left, 'right,'up, or 'down.                                                                                  |
|-----------|-----------------------------------------|----------------------------------------------------------------------------------------------------|
| extras    | A frame with the following slots:       |                                                                                                    |
|           | count                                   | The number of calls to this method.                                                                                                    |
|           | amount                                  | The amount scrolled in scrollRect.                                                                                                    |
|           | axis                                    | The axis of scrolling, which is either<br>'horizontal or 'vertical.                                                                                               |
|           | unit                                    | The units in which to scroll.                                                                                                    |
|           | information i<br>slots to the <i>ex</i> | n is held down, the <i>extras</i> frame<br>s reused. This lets you attach state-specific<br><i>tras</i> frame, which you can reference in<br>alls to this method. |

#### Note

You usually call RefreshViews in your ViewScroll2DScript, which forces the view to redraw while the user has the pen down.  $\blacklozenge$ 

#### ViewScrollDoneScript

```
scroller:ViewScrollDoneScript()
```

Is called after the user lifts the pen.

#### SetArrow

scroller:SetArrow(direction, state)

Is called when the user taps the scroll arrows. Sets the feedback state of an arrow.

| direction | A symbol indicating the arrow to change. Use one of the following values: 'left, 'right, 'up, or 'down.  |
|-----------|----------------------------------------------------------------------------------------------------|
| state     | A symbol indicating the state of the arrow; use one of the following values: 'normal, 'more, or 'hilite. |

#### ▲ WARNING

Do not set the scrollRect, viewRect, or dataRect slots in your SetArrow method. If you do, your changes can conflict with changes that the scroller proto is making. ▲

#### GetArrow

scroller:GetArrow(direction)

Returns the current state of the arrow direction.

*direction* A symbol indicating the direction to scroll. Use one of the following: 'left, 'right, 'up, or 'down.

#### WARNING

Do not set the scrollRect, viewRect, or dataRect slots in your GetArrow method. If you do, your changes can conflict with changes that the scroller proto is making.

## protoLeftRightScroller

This proto is used to include left/right scrollers, which are centered at the bottom of a view. The following is an example of a protoLeftRightScroller view:

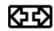

The viewBounds and viewJustify slots of protoLeftRightScroller are set up to center the scroller on the bottom edge of its parent view. Change these slots only if you want the scroller in a different location.

The slots and methods of protoLeftRightScroller are the same as those of protoHorizontal2DScroller. For their descriptions, see "protoHorizontal2DScroller" (page 6-2).

## protoUpDownScroller

This proto is used to include up/down scrollers, centered at the right side of a view. The following is an example of a protoUpDownScroller view:

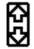

The viewBounds and viewJustify slots of protoUpDownScroller are automatically computed to center the scroller at the right of the view.

The slots and methods of protoUpDownScroller are the same as those of protoHorizontal2DScroller. For their descriptions, see "protoHorizontal2DScroller" (page 6-2).

## protoHorizontalUpDownScroller

This proto is used to include horizontal up/down scrollers, centered at the right side of a view. The following is an example of a protoHorizontalUpDownScroller view:

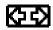

The protoHorizontalUpDownScroller automatically centers itself at the bottom of the view; the viewBounds and viewJustify slots are set up for you.

The slots and methods of protoHorizontalUpDownScroller are the same as those of protoHorizontal2DScroller. For their descriptions, see "protoHorizontal2DScroller" (page 6-2).

## Button and Box Protos

You use the protos described in this section to display text and picture buttons, checkboxes, and radio buttons. The Newton System Software provides a variety of button and box types for use in your applications. Each of these protos uses specific methods to control its behavior, as described in the description of each proto in this section.

For an overview of using the button and box protos in your applications and a description of how to implement a simple button, see "Button and Box Protos" (page 7-6) in *Newton Programmer's Guide*.

## protoTextButton

This proto is used to create a rounded rectangle button with text inside it. The text is centered vertically and horizontally within the rectangle. The following is an example of a protoTextButton view:

## My Button

The ViewClickScript method is used internally in the protoTextButton and should not be overridden. To handle a tap event, use the ButtonClickScript method; the ViewClickScript method sends the ButtonClickScript message to allow you to handle the event.

#### Note

Inking is automatically turned off when the button is tapped.  $\blacklozenge$ 

The protoTextButton is based on a lightweight paragraph view, as described in "Lightweight Paragraph Views" (page 8-11) in *Newton Programmer's Guide*.

| viewBounds  | Set to the size and location where you want the button to appear.                           |
|-------------|---------------------------------------------------------------------------------------------|
| viewFlags   | The default setting is vVisible + vReadOnly + vClickable.                                   |
| text        | A string that is the text inside the button.                                                |
| viewFont    | Optional. The default font for the text is ROM_fontSystem9Bold.                             |
| viewFormat  | Optional. The default setting is vfFillWhite + vfFrameBlack + vfPen(2) + vfRound(4).        |
| viewJustify | Optional. The default setting is vjCenterH + vjCenterV + oneLineOnly. To make a button with |

multiple text lines, instead of oneLineOnly, use the noLineLimits flag.

```
viewTransferMode
```

Optional. The default transfer mode is modeOr.

The following is an example of a template that uses protoTextButton. This example prints "ouch" in the Inspector window when the user taps the button:

#### ButtonClickScript

```
button:ButtonClickScript()
```

Is called when the button is tapped. The value returned by ButtonClickScript is ignored.

#### **ButtonPressedScript**

```
button:ButtonPressedScript()
```

Is called repeatedly as long as the button is pressed (while the pen is held down within it). The value returned by ButtonPressedScript is ignored.

## protoPictureButton

This proto is used to create a picture that is a button; that is, the user can tap the picture to cause an action to occur. The following is an example of a protoPictureButton view:

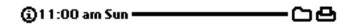

The ViewClickScript method is used internally in the protoPictureButton and should not be overridden. To handle a tap event, use the ButtonClickScript method; the ViewClickScript method sends the ButtonClickScript message to allow you to handle the event.

#### Note

Inking is automatically turned off when the button is tapped.  $\blacklozenge$ 

The protoPictureButton is based on a view of the clPictureView class.

#### Slot descriptions

| viewBounds  | Set to the size and location where you want the button to appear.                                                                                              |
|-------------|----------------------------------------------------------------------------------------------------|
| viewFlags   | The default is vVisible + vReadOnly + vClickable.                                                                                                    |
| icon        | The bitmap to be used as the button.                                                                                                    |
| viewFormat  | Optional. The default setting is vfFillWhite +<br>vfFrameBlack + vfPen(2) + vfRound(4). (The<br>examples in the picture above have viewFormat set to<br>zero.) |
| viewJustify | Optional. The default setting is vjCenterH + vjCenterV.                                                                                                    |

The following is an example of a template that uses protoPictureButton:

```
CHAPTER 6
```

```
pictButton := {...
_proto: protoPictureButton,
icon: namesBitmap,
viewBounds: SetBounds( 2, 8, 34, 40 ),
ButtonClickScript: func()
    cardfile:Toggle()
...}
```

#### ButtonClickScript

```
button:ButtonClickScript()
```

Is called when the button is tapped. The value returned by ButtonClickScript is ignored.

#### **ButtonPressedScript**

```
button:ButtonPressedScript()
```

Is called repeatedly as long as the button is pressed (while the pen is held down within it). The value returned by ButtonPressedScript is ignored.

## protoInfoButton

This proto is used to include the information button in a view. Tapping the information button displays a picker containing information items, which include About, Help, and Prefs. The user can tap one of these items to see more information.

The following views show the information button with and without its picker view displayed:

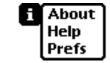

 $(\mathbf{i})$ 

The ViewClickScript, ViewQuitScript, PickActionScript, and PickCancelledScript methods are used internally in the protoInfoButton and should not be overridden.

The protoInfoButton uses the protoPictureButton as its proto.

#### Slot descriptions

| viewFlags   | The default is vVisible + vReadOnly + vClickable.                                                                                                    |
|-------------|----------------------------------------------------------------------------------------------------|
| viewBounds  | Optional. Set to the size and location where you want<br>the information button to appear. If you do not set this<br>slot, the information button appears five pixels to the<br>right of its sibling in a 13x13 view. It is designed to be<br>placed next to another button, for example in the status<br>bar. |
| viewJustify | Optional. The default setting is vjParentLeftH +<br>vjParentTopV + vjSiblingRightH +<br>vjSiblingTopV + vjCenterH + vjCenterV.                                                                                                    |

#### DoInfoAbout

button:DoInfoAbout()

Is sent to the information button view if the user selects the About menu item. The value returned by DoInfoAbout is ignored.

#### Note

The information button picker only displays the About item if you provide the DoInfoAbout method.  $\blacklozenge$ 

#### DoInfoHelp

```
button:DoInfoHelp()
```

Is sent to the information button view if the user selects the Help menu item. The value returned by DoInfoHelp is ignored.

#### Note

The information button picker only displays the Help item if you provide the DoInfoHelp method. ◆

The Newton System Software also provides a number of functions for displaying help books. The ShowManual function, which is described in Chapter 26, "Utility Functions," displays the system Help book. The OpenHelpTo, OpenHelpBook, and OpenHelpBookTo display help books; these functions are described in the *Newton Book Maker User's Guide*.

#### DoInfoPrefs

#### button:DoInfoPrefs()

Is sent to the information button view if the user selects the Prefs menu item. The value returned by DoInfoPrefs is ignored.

#### Note

The information button picker only displays the Prefs item if you provide the DoInfoPrefs method. ◆

#### GenInfoAuxItems

```
button:GenInfoAuxItems()
```

Returns an array of items to display in the information button picker. You override this method to define the items you want to appear in the information button picker (the auxilliary items). For more information about the array that you return from this method, see "protoPicker" (page 5-13).

#### DoInfoAux

button:DoInfoAux(items, index)

Is sent to the information button view if the user selects one of the auxiliary items defined by your GenInfoAuxItems method.

| items | The array of auxiliary items returned by the              |
|-------|-----------------------------------------------------------|
|       | GenInfoAuxItems method.                                   |
| index | The index of the selected item in the <i>items</i> array. |

## protoOrientation

This proto is available on Newton platforms that support changing the screen orientation so that data on the screen can be displayed facing different ways.

The appearance and operation of this proto varies depending on the type of Newton ROM. On Newton devices with two available orientations landscape and portrait—this proto presents a protoTextButton with the label "Rotate," which lets the user change between the two modes. On other devices it presents a protoPopupButton offering a list of possible orientations.

If you override the default viewBounds or viewJustify values, you should check the protoOrientation.viewBounds value in your ViewSetupFormScript method to ensure that the height and width are correct.

When the user changes the orientation, the screenOrientation slot of the user configuration that is maintained by the Newton System Software is updated with the selected orientation. In addition, the ReOrientToScreen message is sent to all children of the root view; this message is described in "Views" (page 3-1).

Note that the ButtonClickScript method is used internally in the protoOrientation and should not be overridden.

The protoOrientation uses the protoTextButton (page 6-7) as its proto.

| viewFlags   | The default is vVisible + vReadOnly + vClickable.                               |
|-------------|---------------------------------------------------------------------------------|
| viewBounds  | Set to the size and location where you want the orientation button to appear.   |
| viewJustify | Optional. The default setting is vjCenterH + vjParentBottomV + vjParentCenterH. |

## protoRadioCluster

This proto is used to group a series of radio buttons into a cluster where only one can be "on" at a time. You must add the individual radio buttons as child views to the radio cluster view.

There is no visual representation of a protoRadioCluster view by itself. It serves only as a container for child views based on protoRadioButton or protoPictRadioButton. See protoRadioButton (page 6-16) for an example of what this proto looks like.

The protoRadioCluster is based on a view of the clView class. The proto itself has no child views; instead, you add individual buttons to the cluster as child views. You can add these buttons, which use either protoRadioButton (page 6-16) or protoPictRadioButton (page 6-18), by moving the buttons into the cluster.

#### Slot descriptions

| viewBounds   | Set to the size and location where you want the radio button cluster to appear.                                                                                                    |
|--------------|----------------------------------------------------------------------------------------------------|
| clusterValue | Optional. You can specify which button is initially<br>selected by storing its buttonValue in this slot. During<br>execution, this slot holds the current value of the radio<br>button cluster by storing the buttonValue of the<br>selected radio button. The default initial value is nil<br>(no button selected). |

The following is an example of a template that uses protoRadioCluster and three radio buttons based on protoRadioButton (page 6-16):

```
textFaceCluster := {...
_proto: protoRadioCluster,
viewBounds: SetBounds( 70, 17, 130, 77),
ViewSetupFormScript: func()
  fontFrame := GetUserConfig('userFont);
  clusterValue := fontFrame.face;
ClusterChanged: func()
  fontFrame.face := clusterValue;
```

```
SetUserConfig('userFontFace, fontFrame),
...}
child1 :={
_proto: protoRadioButton,
viewBounds: SetBounds(0,0,60,20),
text:
           "Bold",
buttonValue:'bold
...}
child2 := {...
proto:
         protoRadioButton,
viewBounds: SetBounds( 0, 20, 60, 40),
           "Underline",
text:
buttonValue: 'underline
...}
child3 := {...
proto:
           protoRadioButton,
viewBounds: SetBounds( 0, 40, 60, 60),
           "Plain",
text:
buttonValue:'plain
...}
```

#### **InitClusterValue**

```
cluster:InitClusterValue(buttonValue)
```

Initializes a radio button cluster. You can pass a button value to set a particular button, or nil to initialize the cluster with no buttons set. This method does not send the ClusterChanged method.

*buttonValue* The button value, or nil for no buttons set.

#### ViewSetupFormScript

cluster:ViewSetupFormScript()

Sets an initially selected item, the value of which has been calculated at run time. You calculate the value and then set clusterValue from within this method.

#### ClusterChanged

```
cluster:ClusterChanged()
```

Is called whenever the value of the radio cluster changes (that is, when a different radio button is "turned on") to allow you to perform any necessary processing. The value returned by ClusterChanged is ignored.

#### **SetClusterValue**

cluster:SetClusterValue(buttonValue)

Programmatically changes the selected radio button in a cluster. This method performs several tasks, including giving the user "undo" capability for the change, updating the screen appropriately, and calling the ClusterChanged method.

*buttonValue* The button value of the button you want to change.

## protoRadioButton

This proto creates a radio button child view of a radio button cluster. Radio button clusters are described in "protoRadioCluster" (page 6-14). A radio button is a small oval bitmap that is either empty or contains a solid

bull's-eye when it is selected. It is labeled to the right with a text label, as shown in the following view:

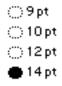

The following methods are defined internally: ViewSetupDoneScript, ViewClickScript, and RadioClickScript. If you need to use one of these methods, you must call the inherited method also (for example, inherited:?ViewSetupDoneScript()).

#### Note

Inking is automatically turned off when the button is tapped.  $\blacklozenge$ 

The protoRadioButton uses protoCheckbox as its proto. For more information, see "protoCheckbox" (page 6-24).

#### IMPORTANT

A radio button based on protoRadioButton must be a child view of a view based on protoRadioCluster. You cannot create stand-alone buttons with this proto.

| •.••• •.••• |                                                                                                    |
|-------------|----------------------------------------------------------------------------------------------------|
| viewBounds  | Set to the size and location where you want the radio button to appear.                                                                                         |
| viewFormat  | Optional. The default setting is vfNone. You usually do<br>not want any frame or fill because the radio button<br>provides all the required visual information. |
| text        | A string that is the radio button text label.                                                                                                    |
| buttonValue | The value of the cluster view when this radio button is selected. Each button in the cluster should have a unique buttonValue. When this button is selected,    |

|           | this value is stored in the clusterValue slot of the parent radio button cluster.                                                                                                    |
|-----------|----------------------------------------------------------------------------------------------------|
|           | You should use a symbol or immediate for this value,<br>since strings and other structured objects may fail the<br>equivalence test (because internal comparisons are<br>based on pointer equality, not content equality). |
| viewValue | The current value of the radio button. When the button is unselected, this is set to nil. When the button is selected, this is set to the value in buttonValue.                                                            |
|           | This slot is initialized to nil. If you want this button to be initially selected, set viewValue to buttonValue.                                                                                                    |

## protoPictRadioButton

This proto is used to create a picture radio button child view of a radio button cluster. Radio button clusters are described in "protoRadioCluster" (page 6-14). A picture radio button is a small boxed view that contains a picture. You typically place several of these in a horizontal or vertical row, from which the user chooses one. The following is an example of a vertical picture radio button cluster view:

# •

The following methods are defined internally: ViewClickScript and UpdateBitmap. If you need to use one of these methods, you must call the inherited method also (for example, inherited:?ViewClickScript()).

The protoPictRadioButton uses protoPictureButton as its proto. For more information, see "protoPictureButton" (page 6-9).

#### IMPORTANT

A radio button based on protoPictRadioButton must be a child view of a view based on protoRadioCluster. You cannot create standalone picture buttons with this proto. ▲

| viewBounds  | Set to the size and location where you want the picture radio button to appear.                                                                                                    |
|-------------|----------------------------------------------------------------------------------------------------|
| viewFormat  | Optional. The default setting is vfFillWhite +<br>vfFrameBlack + vfPen(2) + vfRound(4). To<br>simply frame the view, as shown in the example<br>illustration, use this setting: vfFillWhite +<br>vfFrameBlack + vfPen(1).                                          |
| viewJustify | Optional. The default setting is vjCenterH + vjCenterV.                                                                                                    |
| icon        | The bitmap to be used as the button picture.                                                                                                    |
| buttonValue | The value of the cluster view when this picture radio<br>button is selected. Each button in the cluster should<br>have a unique buttonValue. When this button is<br>selected, this value is stored in the clusterValue slot<br>of the parent radio button cluster. |
|             | You should use a symbol for this value, since strings<br>and other structured objects may fail the equivalence<br>test (because internal comparisons are based on pointer<br>equality, not content equality).                                                      |
| viewValue   | The current value of the radio button. When the button is unselected, this is set to nil. When the button is selected, this is set to the value in buttonValue.                                                                                                    |
|             | This slot is initialized to nil. If you want this button to be initially selected, set viewValue to buttonValue.                                                                                                    |

#### ViewDrawScript

```
button:ViewDrawScript()
```

Highlights the radio button when the button is selected. You must supply this method. One style of highlighting is to draw an inner black border, as shown in the following example:

## protoCloseBox

This proto allows the user to close the view. This is the close box that you commonly see in views on the Newton screen. When the user taps the close box, the view is closed. The following is an example of a protoCloseBox:

# $\boxtimes$

#### Note

The protoCloseBox and protoLargeCloseBox are similar, with two differences: 1) protoCloseBox is a slightly smaller icon, and 2) the frame for protoCloseBox is part of the bitmap.  $\blacklozenge$ 

The protoCloseBox uses protoPictureButton as its proto. For more information, see "protoPictureButton" (page 6-9).

#### Slot descriptions

| viewFlags   | The default is vVisible + vReadOnly + vClickable.                                                                                                    |
|-------------|----------------------------------------------------------------------------------------------------|
| viewBounds  | Set to the size and location where you want the close<br>box to appear. If you do not set this slot, the close box<br>defaults to the lower-right corner of its instantiator's<br>view. (The bitmap is placed at -14, -14 from the lower-<br>right corner.) |
| viewJustify | Optional. The default setting is vjParentBottomV + vjParentRightH.                                                                                                    |
| viewFormat  | Optional. The default setting is vfNone. Typically you don't use any frame or fill since the close box picture provides the visual content.                                                                                                    |

#### IMPORTANT

The view that is to be closed by the close box must contain the following slot:

declareSelf: 'base

This is usually the application base view.  $\blacktriangle$ 

The following is an example of a template that uses protoCloseBox:

```
printerPicker := {...
declareSelf: 'base,
...}
child := {... // child of printPicker
_proto: protoCloseBox,
ButtonClickScript: func()
    begin
    :closeNetwork();
    inherited:?ButtonClickScript();
```

end,

#### ButtonClickScript

box:ButtonClickScript()

Sends the Close message to the view identified as base. You need to redefine this method if you want to perform additional operations before the view is closed. For example, you might need to close down a communications connection when the view is closed.

If you do redefine this method, you must call the inherited method by sending the message inherited:?ButtonClickScript().

## protoLargeCloseBox

This proto is a picture button that contains an "X" icon that allows the user to close the view. When the user taps the icon, the view is closed. The following is an example of a protoLargeCloseBox view:

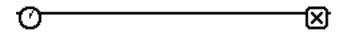

#### Note

The protoLargeCloseBox and protoCloseBox (page 6-20) are very similar, with two differences: 1) protoLargeCloseBox is a slightly larger icon, and 2) the frame for protoLargeCloseBox is not part of the bitmap, but is controlled by the viewFormat flags.  $\blacklozenge$ 

The protoLargeCloseBox uses protoPictureButton as its proto. For more information, see "protoPictureButton" (page 6-9).

#### **Slot descriptions**

| viewFlags   | The default is vVisible + vReadOnly + vClickable.                                                                                                    |
|-------------|----------------------------------------------------------------------------------------------------|
| viewBounds  | Set to the size and location where you want the close<br>button to appear. If you do not set this slot, the close<br>button defaults to the lower-right corner of its<br>instantiator's view. (The bitmap is placed at -18, -18<br>from the lower-right corner.) |
| viewJustify | Optional. The default setting is vjParentBottomV + vjParentRightH + vjCenterH + vjCenterV.                                                                                                    |
| viewFormat  | Optional. The default setting is vfFillWhite + vfFrameBlack + vfPen(2) + vfRound(4).                                                                                                    |

#### IMPORTANT

The view that is to be closed by the close box must contain the following slot:

```
declareSelf: 'base
```

This is usually the application base view.  $\blacktriangle$ 

The following is an example of a template that uses protoLargeCloseBox:

```
closer := {...
_proto: protoLargeCloseBox,
// no need to define anything else
...}
```

#### ButtonClickScript

```
box:ButtonClickScript()
```

Sends the Close message to the view identified as base. You need to redefine this method if you want to perform additional operations before the view is closed. For example, you might need to close down a communications connection when the view is closed.

If you do redefine this method, you must call the inherited method by sending the message inherited:?ButtonClickScript().

## protoCheckbox

This proto is used to create a checkbox, which is a small dotted box that can include a check mark. Each checkbox is labeled to the right with a text label. When the user taps the checkbox, a check is drawn in it. If the user taps a checked box, the check is removed. The following is an example of a checkbox view:

#### 💓 Use System Volume

The following methods are defined internally: ViewSetupDoneScript, ViewClickScript, ViewChangedScript, and UpdateBitmap. If you need to use one of these methods, you must call the inherited method also (for example, inherited:?ViewSetupDoneScript()).

#### Note

Inking is automatically turned off when the checkbox is tapped.  $\blacklozenge$ 

The protoCheckbox implements the checkbox icon portion of the proto. It has one child view, a lightweight paragraph view that implements the text label portion of the proto. Lightweight paragraph views are described in "Lightweight Paragraph Views" (page 8-11) in *Newton Programmer's Guide*.

The protoCheckbox is based on the protoCheckBoxIcon internal proto, which is based on a view of the clPictureView class. The protoCheckBoxIcon identifies itself as the base view (declareSelf: 'base).

#### **Slot descriptions**

| viewBounds  | Set to the size and location where you want the checkbox to appear.                                                                                                    |
|-------------|----------------------------------------------------------------------------------------------------|
| viewFormat  | Optional. The default setting is vfNone. You don't typically use any frame or fill since the checkbox provides all the necessary visual content.                                                                        |
| viewFont    | Optional. The default font for the text label is ROM_fontSystem9.                                                                                                    |
| text        | A string that is the checkbox text label.                                                                                                    |
| buttonValue | Optional. The value that you want for the view when the checkbox is checked. The default value is non-nil.                                                                                                    |
|             | You should use a symbol or immediate value for this value, since strings and other structured objects may fail the equivalence test (because internal comparisons are based on pointer equality, not content equality). |
| viewValue   | The current value of the checkbox. When the button is unchecked, this is set to nil. When the button is selected, this is set to the value in buttonValue.                                                              |

The following is an example of a template that uses protoCheckBox:

```
notifier :={
_proto: protoCheckBox,
viewBounds: SetBounds( 40, 30, 200, 45),
buttonValue: true,
text: "Play Notify Sound"
...}
```

#### ValueChanged

checkBox:ValueChanged()

Is called whenever the value of the checkbox changes, to allow you to do additional processing. The value returned by ValueChanged is ignored.

#### ToggleCheck

checkBox:ToggleCheck()

Programmatically toggles the check mark in the checkbox: if the check mark was displayed, it is erased; if it was not shown, it is displayed. The checkbox is redrawn appropriately. The ToggleCheck method always returns non-nil.

## protoRCheckbox

This proto creates a checkbox with label text to its left. This is exactly like protoCheckbox, except that the protoRCheckbox places the checkbox to the right of the text, and protoCheckbox places the checkbox to the left of the text. The following is an example of a protoRCheckbox view:

## Require dial tone 🛛 🕱

The following methods are defined internally: ViewSetupDoneScript, ViewClickScript, ViewChangedScript, and UpdateBitmap. If you need to use one of these methods, you must call the inherited method also (for example, inherited:?ViewSetupDoneScript()).

#### Note

Inking is automatically turned off when the checkbox is tapped.  $\blacklozenge$ 

The protoRCheckbox implements the checkbox icon portion of the proto. It has one child view, a lightweight paragraph view that implements the text label portion of the proto. Lightweight paragraph views are described in "Lightweight Paragraph Views" (page 8-11) in *Newton Programmer's Guide*.

The protoRCheckbox is based on the protoCheckBoxIcon internal proto, which is based on a view of the clPictureView class. The protoCheckBoxIcon identifies itself as the base view (declareSelf: 'base).

The following is an example of a template that uses protoRCheckBox:

```
rightCheckView :={
_proto: protoRCheckBox,
viewBounds: SetBounds(40, 30, 200, 45),
buttonValue: true,
text: "Right Checkbox"
...}
```

#### **Slot descriptions**

| viewBounds  | Set to the size and location where you want the checkbox to appear.                                                                                                    |
|-------------|----------------------------------------------------------------------------------------------------|
| viewFormat  | Optional. The default setting is vfNone. You don't typically use any frame or fill since the checkbox provides all the necessary visual content.                                                                        |
| viewFont    | Optional. The default font for the text label is ROM_fontSystem9.                                                                                                    |
| text        | A string that is the checkbox text label.                                                                                                    |
| indent      | Optional. The number of pixels to indent the checkbox to the right of the text. The default indent is 16.                                                                                                    |
| buttonValue | Optional. The value that you want for the view when the checkbox is checked. The default value is non-nil.                                                                                                    |
|             | You should use a symbol or immediate value for this value, since strings and other structured objects may fail the equivalence test (because internal comparisons are based on pointer equality, not content equality). |
| viewValue   | The current value of the checkbox. When the button is unchecked, this is set to nil. When the button is selected, this is set to the value in buttonValue.                                                              |

#### ValueChanged

checkBox:ValueChanged()

Is called whenever the value of the checkbox changes, to allow you to do additional processing. The value returned by ValueChanged is ignored.

#### ToggleCheck

checkBox:ToggleCheck()

Programmatically toggles the check mark in the checkbox. If the check mark was displayed, it is erased; if it was not shown, it is displayed. The checkbox is redrawn appropriately. The ToggleCheck method always returns non-nil.

## Selection Tab Protos

You can use the protos described in this section to display alphabetic selection tabs on the screen.

For an overview of using the selection tab protos in your applications, see "Selection Tab Protos" (page 7-11) in *Newton Programmer's Guide*.

## protoAZTabs

This proto is used to include alphabetical tabs, arranged horizontally, in a view. The following is an example of a protoAZTabs view:

# abjcd]ef]gh] ij]kl]mn]op] qr] st]uv]wx]yz

#### PickLetterScript

tabs:PickLetterScript(letter)

Is called when the user taps a tab.

*letter* The letter that was tapped.

The following example shows a pickLetterScript method:

```
pickLetterScript: func(theLetter)
    begin
    setValue(theText,'text);
    end
```

#### SetLetter

| tabs:SetLetter(newLetter, val)                                                   |                                       |
|----------------------------------------------------------------------------------|---------------------------------------|
| Sets which letter is the currently selected letter and updates the highlighting. |                                       |
| newLetter                                                                        | The letter to select and highlight.   |
| val                                                                              | Must be nil. Reserved for future use. |
| The following example shows a use of the SetLetter method:                       |                                       |
|                                                                                  |                                       |

```
// set myProtoAZTabs to the letter "C"
myProtoAZTabs:SetLetter($c, nil);
```

## protoAZVertTabs

This proto is used to include alphabetical tabs, arranged vertically, in a view. The following is an example of a protoAZVertTabs view:

| abc   |
|-------|
| def   |
| ghi   |
| jkl 🛛 |
| mno   |
| pqr   |
| stu   |
| vwx   |
| yz )  |

#### PickLetterScript

tabs:PickLetterScript(letter)Is called when the user taps a tab.letterThe letter that was tapped.

#### SetLetter

| tabs:SetLetter(newLetter, val)                                                   |                                       |
|----------------------------------------------------------------------------------|---------------------------------------|
| Sets which letter is the currently selected letter and updates the highlighting. |                                       |
| newLetter                                                                        | The letter to select and highlight.   |
| val                                                                              | Must be nil. Reserved for future use. |

## Gauges and Slider Protos

You can use the slider protos described in this section to present a gauge view that indicates the current progress in relation to the entire operation.

For an overview of using the slider protos in your applications and a description of how to implement a simple slider, see "Gauge and Slider Protos" (page 7-12) in *Newton Programmer's Guide*.

## clGaugeView

The clGaugeView class is used to display objects that look like analog bar gauges.

#### Note

Although the clGaugeView class remains available for compatibility purposes, you should use the protoGauge instead. See "protoGauge" (page 6-35) for more information about protoGauge.  $\blacklozenge$ 

The following is an example of a clGaugeView view:

On interactive gauges, the end of the gauge indicator bar contains a small diamond-shaped active area called a knob. The user can drag the knob to move the indicator bar to a new position.

The following example is a view definition of the clGaugeView class:

```
soundGauge := {...
  viewClass: clGaugeView,
  viewBounds: {left:80, top:20, right:180, bottom:28},
  viewFlags: vVisible+vClickable,
  gaugeDrawLimits: true,
  minValue: 0,
                           // must be an integer
                          // must be an integer
  maxValue:
              11
  viewSetupFormScript: func()
         self.viewvalue := GetVolume(),
  viewChangedScript: func(slot, context)
     begin
         SetVolume(viewValue);
         :SysBeep(); //play it so they can hear new level
     end,
...}
```

| viewBounds | Set to the size and location where you want the view to   |
|------------|-----------------------------------------------------------|
|            | appear.                                                   |
| viewValue  | Set this slot to give the gauge an initial value. If you  |
|            | need to calculate the initial value at run time, set this |
|            | slot in your ViewSetupFormScript. This value must         |
|            | be an integer between minValue and maxValue,              |
|            | inclusive. During execution, the viewValue slot stores    |

| viewFlags       | the current gauge setting by interpolating between<br>minValue and maxValue.<br>The default setting is vVisible + vClickable. To<br>make a gauge that is read-only, set the vReadOnly flag<br>(and not vClickable). For read-only gauges, the |  |
|-----------------|----------------------------------------------------------------------------------------------------|--|
| viewFormat      | diamond-shaped knob is not drawn on the gauge.<br>Optional. The default setting is nil.                                                                                                    |  |
| minValue        | Optional. The minimum gauge value. This is the value<br>of viewValue when the gauge reads fully to the left<br>side. The default is 0, which you can change if you wish.                                                                      |  |
| maxValue        | Optional. The maximum gauge value. This is the value<br>of viewValue when the gauge reads fully to the right<br>side. The default is 100, which you can change if you<br>wish.                                                                |  |
| gaugeDrawLimits |                                                                                                    |  |
|                 | Optional. The default is non-nil, which displays the gray background. If you set this slot to nil, the gray background is not displayed.                                                                                                    |  |

#### ViewChangedScript

view:ViewChangedScript(slot, view)

Is called whenever the value of the gauge view changes. This method is called repeatedly as the gauge knob is dragged. You can dynamically track the changes the user is making to the gauge indicator by examining the value of the viewValue slot in this method. The value returned by ViewChangedScript is ignored.

slotThe name of the slot that changed.viewThe view.

#### ViewFinalChangeScript

view:ViewFinalChangeScript(valueBefore, valueAfter)

Is called after the user lifts the pen from moving the gauge knob. If the user moved the gauge but reset it to its original value, this method is not called. The value returned by ViewFinalChangeScript is ignored.

| valueBefore | The initial viewValue of the gauge before it was changed. |
|-------------|-----------------------------------------------------------|
| valueAfter  | The final viewValue of the gauge after it was changed.    |

## protoSlider

This proto is used to create a user-settable gauge view, which looks like an analog bar gauge with a draggable diamond-shaped knob. The following is an example of a protoSlider view:

If you want to have a read-only gauge, use the protoGauge instead of protoSlider.

The following methods are defined internally: ViewChangedScript and ViewFinalChangeScript. If you need to use one of these methods, be sure to call the inherited method also (for example, inherited:?ViewChangedScript()).

#### ▲ WARNING

You cannot dynamically change the value of the minValue and maxValue slots at run time, except within the ViewSetupFormScript method. If you need to change the value of these slots, you must close the view, change the values, then reopen the view.

The protoSlider uses the protoGauge as its proto. For more information, see "protoGauge" (page 6-35).

The following is an example of a template that uses protoSlider:

| SoundSetter := | {                           |
|----------------|-----------------------------|
| _proto:        | protoSlider,                |
| viewBounds:    | RelBounds( 12, -21, 65, 9), |
| viewJustify:   | vjParentBottomV,            |

```
maxValue: 4, // must be an integer
ViewSetupFormScript: func()
self.viewValue := GetVolume(),
ChangedSlider: func()
begin
SetVolume(viewValue);
:SysBeep();
end,
...}
```

| viewBounds      | Set to the size and location where you want the gauge to appear.                                                                                                    |
|-----------------|----------------------------------------------------------------------------------------------------|
| viewValue       | Set this slot to give the gauge an initial value. If you<br>need to calculate the initial value at run time, set this<br>slot in your ViewSetupFormScript. This value must<br>be an integer between minValue and maxValue,<br>inclusive. During execution, the viewValue slot stores<br>the current gauge setting by interpolating between<br>minValue and maxValue. |
| minValue        | Optional. The minimum gauge value. This is the value<br>of viewValue when the gauge reads fully to the left<br>side. The default is 0, which you can change if you wish.                                                                                                    |
| maxValue        | Optional. The maximum gauge value. This is the value<br>of viewValue when the gauge reads fully to the right<br>side. The default is 100, which you can change if you<br>wish.                                                                                                    |
| gaugeDrawLimits |                                                                                                    |
|                 | Optional. The default is non-nil, which displays the gray background. If you set this slot to nil, the gray background is not displayed.                                                                                                    |

#### ViewSetupFormScript

slider:ViewSetupFormScript()

Allows you to perform any processing that is required before the view is instantiated, including setting the initial value of the viewValue slot. This method is required; however, you can simply define it as nil if you do not need to perform any actions.

#### ChangedSlider

```
slider:ChangedSlider()
```

Is called after the user lifts the pen from moving the slider knob. You can access the current gauge setting in the viewValue slot. If the user moved the gauge but reset it to its original value, this method is not called. This method is required; however, you can simply define it as nil if you do not need to perform any actions. The value returned by ChangedSlider is ignored.

#### TrackSlider

```
slider:TrackSlider()
```

Is called whenever the value of the viewValue slot changes. It is provided so you can dynamically track the changes as the slider is moved and take action based on the current value. The TrackSlider method is called repeatedly as the gauge knob is dragged. The value returned by TrackSlider is ignored.

## protoGauge

You use this proto to create a read-only gauge view, which looks like an analog bar gauge. The following is an example of a protoGauge view:

If you want to let the user set the gauge, use the protoSlider.

Note that you cannot change the value of the minValue and maxValue slots at run time, except within the ViewSetupFormScript method. If you need to change the value of these slots, you must close the view, change the values, then reopen the view.

The protoGauge is based on a view of the clGaugeView class, which is described in "clGaugeView" (page 6-30).

The following is an example of a template that uses protoGauge:

```
PercentSolvedGauge := {...
_proto: protoGauge,
viewBounds: RelBounds( 157, -21, 55, 9),
viewJustify: vjParentBottomV,
maxValue: problemsFrame.numberOfProblems,
viewvalue: problemsFrame.numberSolved,
ViewSetupFormScript: func()
    nil,
...}
```

| viewBounds | Set to the size and location where you want the gauge to appear.                                                                                                    |
|------------|----------------------------------------------------------------------------------------------------|
| viewValue  | Set this slot to give the gauge an initial value. If you<br>need to calculate the initial value at run time, set this<br>slot in your ViewSetupFormScript. This value must<br>be an integer between minValue and maxValue,<br>inclusive. During execution, the viewValue slot stores<br>the current gauge setting by interpolating between<br>minValue and maxValue. |
| minValue   | Optional. The minimum gauge value. This is the value<br>of viewValue when the gauge reads fully to the left<br>side. The default is 0, which you can change if you wish.                                                                                                    |
| maxValue   | Optional. The maximum gauge value. This is the value of viewValue when the gauge reads fully to the right                                                                                                    |

side. The default is 100, which you can change if you wish.

gaugeDrawLimits

Optional. The default is non-nil, which displays the gray background. If you set this to nil, the gray background is not displayed.

## ViewSetupFormScript

```
gauge: ViewSetupFormScript()
```

Allows you to perform any processing that is required before the view is instantiated, including setting the initial value of the viewValue slot. This method is required; however, you can simply define it as nil if you do not need to perform any actions.

## protoLabeledBatteryGauge

.......

This proto is used to create a read-only gauge view that graphically shows the amount of power remaining in the system battery. The gauge is updated every 10 seconds. If the Newton is plugged in and the battery is charging, a charging symbol appears instead of the gauge. The following is an example of a protoLabeledBatteryGauge view:

Battery

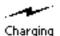

The following methods are defined internally: ViewSetupDoneScript, ViewSetupChildrenScript, ViewIdleScript, and ReadBattery. If you need to use one of these methods, you must call the inherited method also (for example, inherited:?ViewSetupDoneScript()).

The protoLabeledBatteryGauge uses an internal proto, protoBatteryGauge, as its prototype. The protoBatteryGauge is based on a view of the clView class and has two children: the gauge or charging symbol, and the label.

```
CHAPTER 6
```

The following is an example of a template that uses protoLabeledBatteryGauge:

## **Slot description**

| viewBounds | Set to the size and location where you want the gauge to |
|------------|----------------------------------------------------------|
|            | appear. The gauge fills the entire width of the view.    |

# **Time Protos**

You can allow the user to specify dates and times with the protos described in this section. For an overview of using the time protos in your applications and a description of how to implement a simple time setter, see "Time Protos" (page 7-14) in *Newton Programmer's Guide*.

## protoDigitalClock

This proto displays a digital clock that can be used to set the time. The user can change the time by tapping each digit. Tapping on the upper part of the digit increments it to the next number; tapping the lower part decrements it. The following is an example of a protoDigitalClock view:

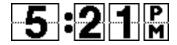

## Slot descriptions

| viewFlags   | For future compatibility, you must set the vClickable<br>flag. (Note, however, that clicks are processed by the<br>children of this proto.)                                                                                      |
|-------------|----------------------------------------------------------------------------------------------------|
| viewBounds  | The clock size is fixed at 119x28 pixels.                                                                                                    |
| viewJustify | The default setting is vjParentLeftH + vjParentTopV.                                                                                                    |
| increment   | The amount to increment or decrement for each tap. The default is 1.                                                                                                    |
| time        | Required. The time to which the clock should be set,<br>expressed in the number of minutes elapsed since<br>midnight, January 1, 1904. When the time is changed,<br>this slot is updated with the currently set time.            |
|             | Note that a time slot must be set, either here or somewhere above this proto in the inheritance hierarchy.                                                                                                    |
| wrapping    | Set to non-nil (the default value) to wrap around day boundaries.                                                                                                    |
| midnite     | Set to non-nil if the value 0 should indicate midnight<br>tomorrow (in other words, the end of the current day).<br>The default value is nil, which means that 0 indicates<br>midnight today (the beginning of the current day). |

## Refresh

clock:Refresh()

Updates the appearance of the clock. You can call this method when the system time is changed by some external event. For example, if there are two clocks present and the user changes the time in one clock, you should send the Refresh message to the second clock.

## TimeChanged

```
clock:TimeChanged()
```

Is called when the time is changed, to allow you to perform any required actions in response to that event. The value returned by TimeChanged is ignored.

## protoNewSetClock

This proto displays an analog clock that can be used to set the time. There are four ways to change the time with this proto:

- Either hand can be dragged around to the correct position.
- Tapping the rim of the clock changes the minutes. However, if the tap is within two degrees of the location pointed to by the minute hand, it is interpreted as an attempt to drag the minute hand.
- Tapping the inner circle of dots sets the hours. If the tap is within two degrees of the hour hand, it is interpreted as an attempt to drag the hour hand.
- A line can be drawn from the center of the clock face to either the border (to set the minutes) or the inner dial (to set the hours).

The following is an example of a protoNewSetClock view:

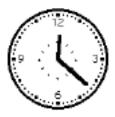

The following slots and methods are used internally: ViewSetupFormScript, ViewSetupChildrenScript, ViewSetupDoneScript, ViewDrawScript, ViewClickScript, tickSound, tockSound, cuckooSound, tickTock, hours, minutes, icon, fIconAsShape, DrawHand, diff, FastEnoughAtaN, atanTable, sinTable, distance.

The protoNewSetClock is based on a view of the clView class.

#### **Slot descriptions**

| viewBounds                                                                      | Set to the size and location where you want the clock to<br>appear. By default, the bounds are {left: 30,<br>top: 30, right: 146, bottom: 146}. The<br>height and width should be equal and a multiple of 29<br>to make the clock face appear its best.                                                                                                    |
|---------------------------------------------------------------------------------|----------------------------------------------------------------------------------------------------|
| viewJustify                                                                     | The default setting is vjParentLeftH + vjParentTopV.                                                                                                    |
| time                                                                            | Optional. The time to which the clock should be set,<br>expressed in the number of minutes elapsed since<br>midnight, January 1, 1904. If you don't include this slot,<br>the clock is set to the current time. When the time is<br>changed, this slot is updated with the currently set time.                                                                             |
| annotations                                                                     | Optional. An array of four strings to be used as minute<br>annotations around the clock face, beginning with the<br>number at the top of the clock and proceeding<br>clockwise. For example, the strings ["N", "E", "S",<br>"W"] would decorate the clock like a compass. If you<br>don't specify this slot, the following annotations are<br>used: ["12", "3", "6", "9"]. |
| suppressAnnotations<br>Optional. If this slot exists (with any value), the four |                                                                                                    |
|                                                                                 | minute annotations around the clock face are not drawn.                                                                                                    |
| exactHour                                                                       | Optional. If non-nil, the hour hand clings exactly to the<br>hour markers. If nil, the hour hand adjusts between<br>the minutes appropriately, according to the minutes. By<br>default, this is nil. You rarely need to set this slot.                                                                                                    |

## Refresh

## clock:Refresh()

Updates the appearance of the clock. You can call this method when the system time is changed by some external event. For example, if there are two clocks present and the user changes the time in one clock, you should send the Refresh message to the second clock.

## TimeChanged

clock:TimeChanged()

Is called when the time is changed, to allow you to perform any actions required to respond to that event. The value returned by TimeChanged is ignored.

## protoSetClock

This proto creates an analog clock with which the user can set a time. The user sets the hour by tapping the location in the inner circle where the hour hand should be positioned and the location in the outer circle where the minute hand should be positioned.

## Note

The protoSetClock has been replaced by the protoNewSetClock, which you should use instead. The protoSetClock remains available for compatibility of older applications.  $\blacklozenge$ 

The following is an example of a protoSetClock view:

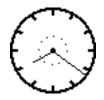

The following methods are defined internally: ViewDrawScript, ViewStrokeScript, Diff, Distance, DrawHand, DrawHilite, and FastEnoughAtan. If you need to use one of these methods, you must call the inherited method also (for example,

inherited:?ViewDrawScript()).

The protoSetClock is based on a view of the clPictureView class.

The following is an example of a template that uses protoSetClock:

```
clock := {...
_proto: protoSetClock,
hours: nil, // updated when a new time is set
minutes: nil, // updated when a new time is set
TimeChanged: func()
   begin
      // do this so the old hands are erased...
   self:Dirty();
      \ensuremath{{\prime}}\xspace in place of the following line
   print("H:" && hours && "M:" && minutes);
   end,
ViewSetupFormScript: func() // show the current time
   begin
   local t :=Time();
   self.hours :=(t DIV 60) MOD 24;
   self.minutes:=t MOD 60;
   end,
...};
```

| viewBounds | The clock size is fixed at 64x64 pixels.                                                                |
|------------|----------------------------------------------------------------------------------------------------|
| viewFlags  | The default setting is vVisible + vClickable + vStrokesAllowed.                                         |
| viewFormat | Optional. The default setting is vfNone.                                                                |
| hours      | Initially set to nil. This slot is updated with the new hour when the user sets the hour hand.          |
| minutes    | Initially set to nil. This slot is updated with the new minute time when the user sets the minute hand. |

## TimeChanged

*clock*:TimeChanged()

Is sent to the view when the user changes the time on the clock. To ensure that the clock redraws properly, you should at least include the following code:

```
self:Dirty()
```

## protoAMPMCluster

This proto is used to include A.M. and P.M. radio buttons in a view. The following is an example of a protoAMPMCluster view:

## 🔘 am 💭 pm

The bounds must be 70 pixels wide and 15 pixels high. To use this proto, define a parent (a clView, for instance), declare a protoNewSetClock to the parent as 'setter, and add a protoAMPMCluster to the same parent.

The protoAMPMCluster uses protoRadioCluster as its proto; protoRadioCluster is based on a view of the clView class.

The following is an example of a template that uses protoAMPMCluster:

```
picker := RDefChild(myTimePopup, 'setter, RDefTemplate( {
   _proto: protoNewSetClock,
   // ...
   }));
RDefChild(myTimePopup, 'ampmButtons, {
                  protoAMPMCluster,
   proto:
   viewBounds:
                  SetBounds(0, 2, 70, 20),
   viewJustify:
                  vjCenterH
                  + vjSiblingCenterH + vjSiblingBottomV,
```

});

#### Slot descriptions

time

Required. This slot must be set, either here or somewhere above this proto in the inheritance hierarchy.

# Special View Protos

You can use the protos in this section to provide special-purpose views in your applications. For an overview of using the special view protos in your applications, see "Special View Protos" (page 7-16) in *Newton Programmer's Guide*.

## protoDragger

This proto creates a view that the user can move around the screen by dragging it with the pen. This view has a rounded matte frame with a small control at the top-center of the frame. The user drags the view by "grabbing" the small control. The view can be dragged only within the bounds of its parent view. The following is an example of a protoDragger view:

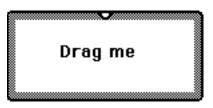

The proto defines no contents for the draggable view. You need to add your own contents by adding child templates to it.

By default, protoDragger does not support scrolling or overview. If you want the view to support scrolling or overview (that is, to handle the scroll arrows and overview button), set the vApplication bit in the viewFlags slot, and provide the appropriate methods (ViewScrollUpScript, ViewScrollDownScript, and ViewOverviewScript) to handle scroll and overview messages.

The protoDragger is based on a view of the clView class and does not have any child views.

The following example is a template using protoDragger:

```
dragger:= {...
_proto: protoDragger,
viewBounds: {left:-5, top:104, right:168, bottom:162},
viewJustify:vjParentCenterH,
viewflags: vVisible+vClickable,
...};
theText := {... // child of the draggable view
_proto: protostatictext,
text: "I'm draggable...",
viewBounds: {left:40, top:24, right:144, bottom:48},
viewfont: simpleFont12+tsBold,
...};
```

| viewBounds | Set to the size and location where you want the view to appear.                                                                                                    |
|------------|----------------------------------------------------------------------------------------------------|
| viewFlags  | The default setting is vClickable. Although you can add other view flags, you must not remove vClickable.                                                                                                    |
| viewFormat | <pre>Optional. The default setting is vfFillWhite + vfFrameDragger + vfPen(7) + vfInset(1) + vfRound(5).</pre>                                                                                                    |
| noScroll   | Optional. This slot holds a message that is used in an<br>error alert if the scroll arrows are tapped and you have<br>not provided a ViewScrollUpScript or<br>ViewScrollDownScript method to handle the event.<br>This error occurs only if the vApplication flag is set<br>for this view (it is not set by default), and it is receiving<br>scroll events. The default message is, "This application |

n

|            | does not support scrolling," which you can change if you want.                                                                                                    |
|------------|----------------------------------------------------------------------------------------------------|
| noOverview | Optional. This slot holds a message that appears in an<br>error alert if the overview button is tapped and you<br>have not provided a ViewOverviewScript method to<br>handle the event. This error occurs only if the<br>vApplication flag is set for this view (it is not set by<br>default), and it is receiving overview events. The default<br>message is, "This application does not support<br>Overview," which you can change if you want. |

## protoDragNGo

This proto is identical to protoDragger, except that it includes a close box in the lower-right corner of the view. The following is an example of a protoDragNGo view:

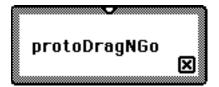

The proto defines no contents for the view. You can add your own contents by adding child templates to it.

The protoDragNGo is based on the protoDragger, which is based on a view of the clView class. It is provided with one child view: a close box based on the protoCloseBox proto (page 6-20).

The following example is a template using protoDragNGo:

```
dragngoView:= {...
_proto: protoDragNGo,
viewBounds: {left:-2, top:98, right:158, bottom:170},
viewJustify:vjParentCenterH,
viewflags: vVisible+vClickable,
```

```
...};
```

```
theText := {... // child of the dragngo view
_proto: protostatictext,
text: "Drag'n Go view",
viewBounds: {left:22, top:30, right:134, bottom:54},
viewfont: simpleFont12+tsBold,
...};
```

| viewBounds | Set to the size and location where you want the floater to appear.                                                                                                    |
|------------|----------------------------------------------------------------------------------------------------|
| viewFlags  | The default setting is vClickable. Although you can add other view flags, you must not remove vClickable.                                                                                                    |
| viewFormat | <pre>Optional. The default setting is vfFillWhite + vfFrameDragger + vfPen(7) + vfInset(1) + vfRound(5).</pre>                                                                                                    |
| noScroll   | Optional. This slot holds a message that appears in an<br>error alert if the scroll arrows are tapped and you have<br>not provided a ViewScrollUpScript or<br>ViewScrollDownScript method to handle the event.<br>This error occurs only if the vApplication flag is set<br>for this view (it is not set by default), and it is receiving<br>scroll events. The default message is, "This application<br>does not support scrolling," which you can change if<br>you want. |
| noOverview | Optional. This slot holds a message that appears in an<br>error alert if the overview button is tapped and you<br>have not provided a ViewOverviewScript method to<br>handle the event. This error occurs only if the<br>vApplication flag is set for this view (it is not set by<br>default), and it is receiving overview events. The default<br>message is, "This application does not support<br>Overview," which you can change if you want.                          |

## protoDrawer

This proto creates a view that acts like the Extras Drawer. When the user opens the drawer, the view slides up from the bottom and a drawer-opening sound plays. When the user closes the drawer, a drawer-closing sound plays.

The protoDrawer has no content defined. You must add child views to it. This proto is based on a view of the clView class.

The following is an example of a template that uses protoDrawer:

```
myDrawer := {...
_proto: protoDrawer} // nothing else needed for drawer
// add children to drawer
```

## Slot descriptions

| viewBounds | Set to the size and location where you want the view to appear. |
|------------|-----------------------------------------------------------------|
| viewFlags  | The default setting is vFloating + vApplication.                |
| viewFormat | Optional. The default setting is vfPen(2) + vfFrameBlack.       |
| viewEffect | Optional. The default setting is fxDrawerEffect.                |
| showSound  | Optional. The default setting is ROM_draweropen.                |
| hideSound  | Optional. The default setting is ROM_drawerclose.               |

## protoFloater

This proto creates a draggable view that floats above all other nonfloating sibling views within an application. This proto is identical to protoDragger, except that protoFloater is horizontally centered within its parent view, has an opening view effect, and has the vFloating flag set in the viewFlags slot.

#### Note

For the base view of an application, it is recommended that you use protoDragger instead of protoFloater. The floating property interferes with some system services for applications. ◆

The proto defines no contents for the floating view. You can add your own contents to the floater by adding child templates to it.

By default, protoFloater does not support scrolling or overview. If you want your floater to support scrolling or overview (that is, to handle the scroll arrows and overview button), set the vApplication bit in the viewFlags slot, and provide the appropriate methods (ViewScrollUpScript, ViewScrollDownScript, and ViewOverviewScript) to handle scroll and overview messages.

The protoFloater is based on the protoDragger (page 6-45).

| viewBounds  | Set to the size and location where you want the floater to appear.                                                                                                    |
|-------------|----------------------------------------------------------------------------------------------------|
| viewFlags   | The default setting is vFloating + vClickable.<br>Although you can add other view flags, you must not<br>remove vFloating or vClickable.                                                                                                    |
| viewJustify | Optional. The default setting is vjParentCenterH.                                                                                                    |
| viewFormat  | <pre>Optional. The default setting is vfFillWhite + vfFrameDragger + vfPen(7) + vfInset(1) + vfRound(5).</pre>                                                                                                    |
| viewEffect  | Optional. The default effect is fxZoomOpenEffect.                                                                                                    |
| noScroll    | Optional. This slot holds a message that appears in an<br>error alert if the scroll arrows are tapped and you have<br>not provided a ViewScrollUpScript or<br>ViewScrollDownScript method to handle the event.<br>This error occurs only if the vApplication flag is set<br>for this view (it is not set by default), and it is receiving<br>scroll events. The default message is, "This application<br>does not support scrolling," which you can change if<br>you want. |

noOverview Optional. This slot holds a message that appears in an error alert if the overview button is tapped and you have not provided a ViewOverviewScript method to handle the event. This error occurs only if the vApplication flag is set for this view (it is not set by default), and it is receiving overview events. The default message is, "This application does not support Overview," which you can change if you want.

## protoFloatNGo

This proto is identical to protoFloater, except that it includes a close box in the lower-right corner of the floating view.

## Note

For the base view of an application, it is recommended that you use protoDragNGo instead of protoFloatNGo. The floating property interferes with some system services for applications.  $\blacklozenge$ 

The proto defines one child, the close box, for the floating view. You can add your own contents to the floater by adding child templates to it.

The protoFloatNGo is based on the protoFloater (page 6-49), which is based on the protoDragger (page 6-45). It is provided with one child view that is a close box based on the protoCloseBox (page 6-20).

| viewBounds  | Set to the size and location where you want the floater to appear.                                                                       |
|-------------|----------------------------------------------------------------------------------------------------|
| viewFlags   | The default setting is vFloating + vClickable.<br>Although you can add other view flags, you must not<br>remove vFloating or vClickable. |
| viewJustify | Optional. The default setting is vjParentCenterH.                                                                                        |
| viewFormat  | <pre>Optional. The default setting is vfFillWhite + vfFrameDragger + vfPen(7) + vfInset(1) + vfRound(5).</pre>                           |

| viewEffect | Optional. The default effect is fxZoomOpenEffect.                                                                                                    |
|------------|----------------------------------------------------------------------------------------------------|
| noScroll   | <ul> <li>Optional. This slot holds a message that appears in an error alert if the scroll arrows are tapped and you have not provided a ViewScrollUpScript or</li> <li>ViewScrollDownScript method to handle the event. This error occurs only if the vApplication flag is set for this view (it is not set by default), and it is receiving scroll events. The default message is, "This application does not support scrolling," which you can change if you want.</li> </ul> |
| noOverview | Optional. This slot holds a message that appears in an<br>error alert if the overview button is tapped and you<br>have not provided a ViewOverviewScript method to<br>handle the event. This error occurs only if the<br>vApplication flag is set for this view (it is not set by<br>default), and it is receiving overview events. The default<br>message is, "This application does not support<br>Overview," which you can change if you want.                               |

## protoGlance

This proto creates a text view that closes itself automatically after it has been shown for a brief period of time. The protoGlance view also closes immediately if the user taps the view. The following is an example of a protoGlance view:

## 8/1/93 11:00 am 46 bytes

The following methods are defined internally: ViewSetupDoneScript, ViewClickScript, and ViewIdleScript. If you need to use one of these methods, be sure to call the inherited method also (for example, inherited:?ViewClickScript()).

The protoGlance is based on a lightweight paragraph view, as described in "Lightweight Paragraph Views" (page 8-11) in *Newton Programmer's Guide*.

A protoGlance view is typically hidden until the user performs an action such as tapping a button. After the button is tapped, the Open message is sent to the protoGlance view to cause it to show itself.

The following example is a template using protoGlance (and the button that opens the glance view):

```
myGlance := {...
_proto: protoglance,
text: "Just a glance...",
viewIdleFrequency:5000,
viewfont: ROM_fontSystem9Bold,
viewJustify: vjCenterV+vjCenterH,
...};
showGlance := {... // Button that opens the glance view
_proto: prototextbutton,
text: "Show it",
ButtonClickScript: func()
myGlance:Open(),
};
```

#### Slot descriptions

| viewBounds  | Set to the size and location where you want the view to appear.                                 |
|-------------|-------------------------------------------------------------------------------------------------|
| viewJustify | Optional. The default setting is vjCenterV + vjLeftH.                                           |
| viewFormat  | <pre>Optional. The default setting is vfFillWhite + vfPen(2) + vfFrameBlack + vfInset(1).</pre> |
| viewFont    | Optional. The default font is ROM_fontSystem9Bold.                                              |
| viewEffect  | Optional. The default effect is fxRight + fxRevealLine.                                         |

viewIdleFrequency

Optional. The length of time that the view is to remain open, in milliseconds. The default is 3000 milliseconds (three seconds). Specify an integer greater than zero.

text

The text string to display in the view.

## protoStaticText

This proto is used for static text. It defines a one-line paragraph view that is read-only and left-justified. The following is an example of a protoStaticText view:

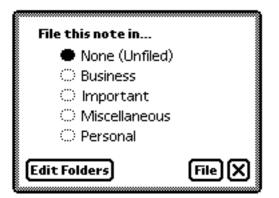

The protoStaticText is based on a view of the clParagraphView class.

The following is an example of a template that uses protoStaticText:

| heading := { |                              |
|--------------|------------------------------|
| _proto:      | protoStaticText,             |
| viewbounds:  | RelBounds( 30, 15, 170, 50), |
| viewJustify: | vjCenterH+vjTopV,            |
| viewFont:    | ROM_fontSystem10,            |
| text:        | "Pick your favorite color:", |
| }            |                              |

| viewBounds | Set to the location where you want the text to appear. |
|------------|--------------------------------------------------------|
| viewFlags  | The default setting is vVisible + vReadOnly. You       |
|            | do not usually need to change this setting.            |
| text       | A string that is the text you want to display.         |

| viewFont        | Optional. The default font is ROM_fontSystem9Bold.<br>This slot is ignored if the styles slot is present.                                                                                                    |
|-----------------|----------------------------------------------------------------------------------------------------|
| viewJustify     | Optional. The default setting is vjLeftH + oneLineOnly.                                                                                                    |
| viewFormat      | Optional. The default is vfNone.                                                                                                    |
| viewTransferMod | le                                                                                                    |
|                 | Optional. The default transfer mode is modeOr.                                                                                                    |
| tabs            | Optional. An array of as many as eight tab-stop positions, in pixels. For example: [10, 20, 30, 40].                                                                                                    |
| styles          | Optional. If multiple font styles are used for the text,<br>this is an array of alternating run lengths and font<br>information. The first element is the run length (in<br>characters) of the first style run, and the second element<br>is the font style of that run. The third element is the run<br>length of the second style run, and so on. All the run<br>lengths must add up to the total text length. If the text is<br>all in a single font, the font in the viewFont slot<br>specifies the font style, and the styles slot is not<br>needed. For information on how to specify a font in the<br>styles array, see the section "Specifying a Font" in<br>Chapter 8, "Text and Ink Input and Display." |

# View Appearance Protos

You can use the protos described in this section to add to the appearance of your views in certain ways. For an overview of using the view appearance protos in your applications, see "View Appearance Protos" (page 7-18) in *Newton Programmer's Guide*.

## protoBorder

This is simply a view filled with black, to use as a border, a line, or a black rectangle. The following is an example of a protoBorder view:

The protoBorder is based on a view of the clView class.

The following is an example of a template that uses protoBorder:

```
theBorder := {...
_proto: protoBorder,
viewBounds: SetBounds( 0, 0, 0, 2 ), // 2-pixel high line
viewJustify:vjParentFullH,
...}
```

## Slot descriptions

| viewBounds | Set to the size and location where you want the border |
|------------|--------------------------------------------------------|
|            | to appear.                                             |
| viewFlags  | The default setting is vVisible.                       |
| viewFormat | Optional. The default setting is vfFillBlack.          |

## protoDivider

This proto is used to create a divider bar that extends the whole width of its parent view. The divider bar consists of a text string near the left end of a thick line, as shown in the view below:

## 🛶 Your Title Here 🛶 🛶

The ViewSetupChildrenScript method is defined internally. If you need to use this method, you must call the inherited method also (for example, inherited:?ViewSetupChildrenScript()).

The protoDivider is based on a view of the clView class. It has the following two child views declared in itself:

- divider. This child view uses the protoBorder (page 6-56). It is used for the solid black line.
- dividerText. The text label on the divider bar. This child view is based on a lightweight paragraph view, as described in "Lightweight Paragraph Views" (page 8-11) in *Newton Programmer's Guide*.

The following is an example of a template that uses protoDivider:

```
protoCoverBorder := {...
_proto: protoDivider,
viewFont: ROM_fontSystem18Bold,
title: "COVER SHEET",
}
```

| viewBounds  | Set to the size and location where you want the divider<br>bar to appear. By default, the divider extends the entire<br>width of its parent view (see viewJustify). |
|-------------|----------------------------------------------------------------------------------------------------|
| viewFlags   | The default setting is vVisible + vReadOnly. You do not usually need to change this setting.                                                                        |
| viewFont    | Optional. The default font is ROM_fontSystem9Bold.                                                                                                    |
| viewJustify | Optional. The default setting is vjParentFullH.                                                                                                    |
| viewFormat  | Optional. The default setting is vfNone. In most cases you won't need to change this.                                                                               |
| title       | A string that is the text on the divider bar.                                                                                                    |
| titleHeight | Optional. The height of the divider view defaults to the<br>height of the font used. For a taller divider view, set this<br>slot to a greater value.                |

## protoTitle

This proto is used to create a title centered at the top of a view. The following view shows a protoTitle that has its titleIcon slot filled in:

## My Application

The ViewSetupFormScript method is defined internally. If you need to use this method, you must call the inherited method also (for example, inherited:?ViewSetupFormScript()).

The protoTitle is based on a lightweight paragraph view, as described in "Lightweight Paragraph Views" (page 8-11) in *Newton Programmer's Guide*.

The following is an example of a template that uses protoTitle:

```
myTitle := {...
_proto: protoTitle,
titleHeight: 18,
title: "Preferences"
...}
```

| viewJustify | Optional. The default setting is vjParentCenterH + vjParentTopV + vjCenterV + vjCenterH.                                                                             |
|-------------|----------------------------------------------------------------------------------------------------|
| viewFormat  | Optional. The default setting is vfFillBlack + vfRound(3).                                                                                                    |
| viewFont    | Optional. The default font is ROM_fontSystem10Bold.                                                                                                    |
| title       | A string that is the title.                                                                                                    |
| titleIcon   | Optional. A bitmap frame (like the frame returned from GetPictAsBits). See <i>Newton 2.0 User Interface Guidelines</i> for icon size guidelines.                     |
| titleHeight | Optional. The height of the title view (black rectangle) defaults to the height of the font used. If you want a taller title view, set this slot to a greater value. |

viewTransferMode

Optional. The default transfer mode is modeBic.

## Status Bar Protos

You can use the protos described in this section to display a status bar at the bottom of a view. For an overview of using the status bar protos in your applications, see "Status Bar Protos" (page 7-19) in *Newton Programmer's Guide*.

## protoStatus

This proto is used to create a status bar at the bottom of a view. The status bar includes a large close button at the right side and an analog clock at the left side. If the user taps the analog clock, a digital clock is displayed for three seconds. The following is an example of a protoStatus view:

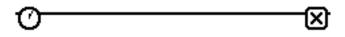

## Note

The new status bar protos newtStatusBarNoClose and newtStatusBar, are the preferred way to add a status bar to your applications. These protos, which are described in "NewtApp Reference" (page 3-1), simplify adding buttons and automate hiding the close box when your application is moved into the background.

The viewJustify flags for this view are set so that the status bar always appears at the bottom of its parent view and always occupies the full width of the parent view. Instantiators are not required to set any slots. However, the application base view in which the protoStatus view is included must include the following slot:

```
declareSelf: 'base
```

This identifies the view that gets closed when the close box in the status bar is tapped.

The protoStatus is based on another proto called protoStatusBar, described in the next section, which contains two child views.

The protoStatus itself has one child view, the close button that appears at the right side of the view. The close button is based on the protoLargeCloseBox (page 6-22).

The following is an example of a template that uses protoStatus:

theStatus := {\_proto: protostatus} // nothing else needed
// base app must include this slot:
declareSelf: 'base

## protoStatusBar

This proto is used to create a status bar at the bottom of a view. It is identical to protoStatus, except that it does not include a close button. The following is an example of a protoStatusBar view:

# 0

#### Note

The new status bar protos newtStatusBarNoClose and newtStatusBar, are the preferred way to add a status bar to your applications. These protos, which are described in "NewtApp Reference" (page 3-1), simplify adding buttons and automate hiding the close box when your application is moved into the background.

The viewJustify flags for this view are set so that the status bar always appears at the bottom of its parent view and always occupies the full width of the parent view. Instantiators are not required to set any slots.

The protoStatusBar is based on a view of the clView class. The protoStatusBar contains the following two child views:

- A small round analog clock that appears at the left side of the view. The clock is based on a view of the clview class.
- A digital clock display that slides out from the analog clock when the user taps the analog clock. This view is hidden automatically after three seconds. This view is based on the protoGlance proto (page 6-52).

This chapter provides reference information for all the constants, data structures, methods, and functions available for your working with text in your applications.

# Text Constants and Data Structures

This section describes the constants and data structures you can use in your applications to work with text.

## Text Flags

The text flags listed below are view flags you can use to specify information about text in views.

| Constant            | Value    |
|---------------------|----------|
| vWidthIsParentWidth | (1 << 0) |
| vNoSpaces           | (1 << 1) |
| vWidthGrowsWithText | (1 << 2) |
| vFixedTextStyle     | (1 << 3) |
| vFixedInkTextSTyle  | (1 << 4) |
| vExpectingNumbers   | (1 << 9) |

#### **Constant descriptions**

| vWid  | thIs   | Pare | -nt₩ | idt  | h |
|-------|--------|------|------|------|---|
| VILLA | CITEDI | LULU |      | TUU. |   |

The view's width is the same as that of its parent view.

vNoSpaces Do not insert spaces between words.

#### vWidthGrowsWithText

Causes the right horizontal boundary of the view to extend only as far as the widest line of text in the paragraph. This flag can only be used for paragraph views that are children of an edit view.

#### vFixedTextStyle

The font family, point size, and style of the viewFont are applied to all recognized text in the paragraph.

#### vFixedInkTextSTyle

The font point size and style of the viewFont are applied to all ink words in the paragraph.

## vExpectingNumbers

Causes ink words to be scaled based on the assumption that they represent numbers rather than lowercase letters. Use for numeric fields in which the vNumbersAllowed flag is not set.

## Font Constants for Use in Frames

This section describes the constants you can use to specify fonts in font frames.

## Font Family Constants

Use these font family constants to specify the font family in NewtonScript font frames.

| Symbol       | Font Family               |
|--------------|---------------------------|
| 'espy        | Espy (system) font        |
| 'geneva      | Geneva font               |
| 'newYork     | New York font             |
| 'handwriting | Casual (handwriting) font |

## Font Face Constants

Use these font face constants to specify the font face in NewtonScript font frames.

| Constant         | Value |
|------------------|-------|
| kFaceNormal      | 0x000 |
| kFaceBold        | 0x001 |
| kFaceItalic      | 0x002 |
| kFaceUnderline   | 0x004 |
| kFaceOutline     | 0x008 |
| kFaceSuperScript | 0x080 |
| kFaceSubScript   | 0x100 |

| Constant descriptions |                         |
|-----------------------|-------------------------|
| kFaceNormal           | Plain font face         |
| kFaceBold             | Bold font face          |
| kFaceItalic           | Italic font face        |
| kFaceUnderline        | Underlined font face    |
| kFaceOutline          | Outlined font face      |
| kFaceSuperScript      | Superscripted font face |
| kFaceSubScript        | Subscripted font face   |

## Font Constants for Packed Font Integer Specifications

This section describes the constants you can use to specify font information in packed font integer specifications.

## **Built-in Fonts**

The built-in font constants allow you to use a single integer value to specify one of the fonts built into the Newton system, including the font family, font face, and font size.

| <b>Constant</b><br>ROM_fontsystem9 | <b>Value</b><br>9216 |
|------------------------------------|----------------------|
| ROM_fontsystem9bold                | 1057792              |
| ROM_fontsystem9underline           | 4203520              |
| ROM_fontsystem10                   | 10240                |
| ROM_fontsystem10bold               | 1058816              |
| ROM_fontsystem10underline          | 4204544              |
| ROM_fontsystem12                   | 12288                |
| ROM_fontsystem12bold               | 1060864              |
| ROM_fontsystem12underline          | 4206592              |
| ROM_fontsystem14                   | 14336                |
| ROM_fontsystem14bold               | 1062912              |

Text Constants and Data Structures

7-4

| <b>Constant</b><br>ROM_fontsystem14underline | <b>Value</b><br>4208640 |
|----------------------------------------------|-------------------------|
| ROM_fontsystem18                             | 18432                   |
| ROM_fontsystem18bold                         | 1067008                 |
| ROM_fontsystem18underline                    | 4212736                 |
| simpleFont9                                  | 9218                    |
| simpleFont10                                 | 10242                   |
| simpleFont12                                 | 12290                   |
| simpleFont18                                 | 18434                   |
| fancyFont9 or userFont9                      | 9217                    |
| fancyFont10 or userFont10                    | 10241                   |
| fancyFont12 or userFont12                    | 12289                   |
| fancyFont18 or userFont18                    | 18433                   |
| editFont10                                   | 10243                   |
| editFont12                                   | 12291                   |
| editFont18                                   | 18435                   |

## **Constant descriptions**

| ROM_fontsystem9 |                                                   |
|-----------------|---------------------------------------------------|
|                 | 9-point, plain face, Espy font                    |
| ROM_fontsystem9 | 9bold<br>9-point, boldface, Espy font             |
| ROM_fontsystem9 | Ounderline<br>9-point, underline face, Espy font  |
| ROM_fontsystem1 | .0                                                |
|                 | 10-point, plain face, Espy font                   |
| ROM_fontsystem1 | Obold                                             |
|                 | 10-point, boldface, Espy font                     |
| ROM_fontsystem1 | Ounderline<br>10-point, underline face, Espy font |

Text Constants and Data Structures

ROM\_fontsystem12 12-point, plain face, Espy font ROM fontsystem12bold 12-point, boldface, Espy font ROM\_fontsystem12underline 12-point, underline face, Espy font ROM fontsystem14 14-point, plain face, Espy font ROM\_fontsystem14bold 14-point, boldface, Espy font ROM fontsystem14underline 14-point, underline face, Espy font ROM\_fontsystem18 18-point, plain face, Espy font ROM fontsystem18bold 18-point, boldface, Espy font ROM\_fontsystem18underline 18-point, underline face, Espy font simpleFont9 9-point, plain face, Geneva font simpleFont10 10-point, plain face, Geneva font simpleFont12 12-point, plain face, Geneva font simpleFont18 18-point, plain face, Geneva font fancyFont9 (userFont9) 9-point, plain face, New York font fancyFont10 (userFont10) 10-point, plain face, New York font fancyFont12 (userFont12) 12-point, plain face, New York font fancyFont18 (userFont18) 18-point, plain face, New York font editFont10 10-point, plain face, handwriting font 12-point, plain face, handwriting font editFont12 18-point, plain face, handwriting font editFont18

## Font Family Constants

Use these font family constants to specify the family ID in a packed integer font specification.

## **Constant descriptions**

| (none)   | The Espy (system) font        |
|----------|-------------------------------|
| tsFancy  | The New York font             |
| tsSimple | The Geneva font               |
| tsHWFont | The Casual (handwriting) font |

## Font Face Constants for Packed Integer Font Specifications

Use these font face constants to specify the font face in a packed integer font specification.

| Constant      | Value     |
|---------------|-----------|
| tsPlain       | 0         |
| tsBold        | 1048576   |
| tsItalic      | 2097152   |
| tsUnderline   | 4194304   |
| tsOutline     | 8388608   |
| tsSuperScript | 134217728 |
| tsSubScript   | 268435456 |

#### **Constant descriptions**

| tsPlain       | Plain font face         |
|---------------|-------------------------|
| tsBold        | Bold font face          |
| tsItalic      | Italic font face        |
| tsUnderline   | Underlined font face    |
| tsOutline     | Outlined font face      |
| tsSuperScript | Superscripted font face |
| tsSubScript   | Subscripted font face   |

## **Keyboard Constants**

This section describes the constants you can use with keyboard views.

## Keyboard Registration Constants

When you register a keyboard, you can specify these flags to define how the keyboard is used.

| Constant         | Value |
|------------------|-------|
| kKbdUsesKeyCodes | 1     |
| kKbdTracksCaret  | 2     |
| kKbdforInput     | 4     |

## **Constant descriptions**

kKbdUsesKeyCodes

The keyboard is key code–based, which means that the system has to redraw the view whenever the Shift, Option, or another modifier key is pressed on this or any other key code–based view. This is because a single key map is used for all keyboard views.

kKbdTracksCaret

The ViewCaretChangedScript method of the keyboard view is called whenever the caret changes position.

kKbdforInput The insertion caret is activated when this keyboard opens, if the caret was not already active. Use this when your keyboard provides input capabilities.

## Key Descriptor Constants

The key descriptor constants specify the appearance of each key in a keyboard.

| Constant        | Value |    |     |
|-----------------|-------|----|-----|
| keySpacer       | (1    | << | 29) |
| keyAutoHilite   | (1    | << | 28) |
| keyInsetUnit    | (1    | << | 25) |
| keyFramed       | (1    | << | 23) |
| keyRoundingUnit | (1    | << | 20) |
| keyLeftOpen     | (1    | << | 19) |
| keyTopOpen      | (1    | << | 18) |
| keyRightOpen    | (1    | << | 17) |
| keyBottomOpen   | (1    | << | 16) |
| keyHUnit        | (1    | << | 11) |
| keyHHalf        | (1    | << | 10) |
| keyHQuarter     | (1    | << | 9)  |
| keyHEighth      | (1    | << | 8)  |
| keyVUnit        | (1    | << | 3)  |
| keyVHalf        | (1    | << | 2)  |
| keyVQuarter     | (1    | << | 1)  |
| keyVEighth      | (1    | << | 0)  |

## **Constant descriptions**

| keySpacer     | Nothing is drawn in this space; it is a spacer, not a key.                                                                                            |
|---------------|----------------------------------------------------------------------------------------------------|
| keyAutoHilite | Highlight this key when it is pressed.                                                                                                    |
| keyInsetUnit  | Inset this key's frame a certain number of pixels within<br>its space. Multiply this constant by the number of pixels<br>you want to inset, from 0–7. |

| keyFramed       | The thickness of the frame around the key. Multiply this constant by the number of pixels you want to use for the frame thickness, a value in the range 0-3. |
|-----------------|----------------------------------------------------------------------------------------------------|
| keyRoundingUnit | :                                                                                                    |
|                 | The roundedness of the frame corners. Multiply this constant by the number of pixels you want to use for the corner radius, from 0-15, zero being square.    |
| keyLeftOpen     | No frame line is drawn along the left side of this key.                                                                                                    |
| keyTopOpen      | No frame line is drawn along the top side of this key.                                                                                                    |
| keyRightOpen    | No frame line is drawn along the right side of this key.                                                                                                    |
| keyBottomOpen   | No frame line is drawn along the bottom side of this key.                                                                                                    |
| keyHUnit        | Used in a key dimensions formula to specify horizontal units.                                                                                                |
| keyHHalf        | Defines a number of half-units.                                                                                                    |
| keyHQuarter     | Defines a number of quarter-units.                                                                                                    |
| keyHEighth      | Defines a number of eighth-units.                                                                                                    |
| keyVUnit        | Used in a key dimensions formula to specify vertical units.                                                                                                  |
| keyVHalf        | Defines a number of half-units.                                                                                                    |
| keyVQuarter     | Defines a number of quarter-units.                                                                                                    |
| keyVEighth      | Defines a number of eighth-units.                                                                                                    |

#### Note

See "Defining Keys in a Keyboard View" (page 8-30) in *Newton Programmer's Guide* for more information about the keyHUnit, keyHHalf, keyHQuarter, keyHEighth, keyVUnit, keyVHalf, keyVQuarter, and keyVEighth constants.  $\blacklozenge$ 

# Keyboard Modifier Keys

Use the keyboard modifier key constants to determine which modifier keys have been pressed or when a character is "delivered" from a keyboard.

| Constant          | Value     |
|-------------------|-----------|
| kIsSoftKeyboard   | (1 << 24) |
| kCommandModifier  | (1 << 25) |
| kShiftModifier    | (1 << 26) |
| kCapsLockModifier | (1 << 27) |
| kOptionsModifier  | (1 << 28) |
| kControlModifier  | (1 << 29) |

#### **Constant descriptions**

```
kIsSoftKeyboard
```

If true, the character was entered on a "soft" keyboard; if not, the character was entered on an external keyboard.

```
kCommandModifier
```

If true, the Command key was in effect.

kShiftModifier If true, the Shift key was in effect.

kCapsLockModifier

If true, the Caps Lock key was in effect.

kOptionsModifier

If true, the Option key was in effect.

kControlModifier

If true, the Control key was in effect.

# Line Patterns

A line pattern, which you use for customizing the display of the ruling lines in an edit or paragraph view, is an 8-byte binary data structure with the class 'pattern.

The bit pattern of the bytes defines which pixels are turned on in the line. A typical line pattern is defined as shown here:

This code clones a string, which is already a binary object, and changes its class to 'pattern. The string is specified with hex character codes whose binary representation creates the pattern. Each 2-digit hex code creates one byte of the pattern.

When the line is drawn, the first bit of the pattern is aligned with the first pixel of the line. The pattern is repeated as necessary.

# The Rich String Format

The rich string format lets you embed ink data in a text string. The location of each ink word in the string is indicated by a placeholder character (0xF700 or 0xF701), and the data for each ink word is stored after the string terminator character at the end of the string. The final 32 bits in a rich string also have special meaning.

# Text Views and Protos

This section describes the views and protos that you can use to display text and receive text input.

# General Input View (clEditView)

The clEditView class is used to accept text input. The clEditView class contains no data. When it receives input it creates child views—a clParagraphView to hold text or ink text and a clPolygonView to hold graphics or raw ink.

You can also add pictures to clEditView views. To add a picture to a clEditView, you need to create an appropriate template and add that template to the view's viewChildren.

For a list of the features provided by clEditView, see "General Input Views" (page 8-6) in *Newton Programmer's Guide*. The same section provides an example of a template that defines a view of the clEditView class.

#### **Slot descriptions**

| viewBounds      | Set to the size and location where you want the view to appear.                                                                                                    |
|-----------------|----------------------------------------------------------------------------------------------------|
| viewFlags       | The default setting is vVisible. You will most likely want to set additional flags to control the recognition behavior of the view.                                                                                                    |
| viewFormat      | Optional. The default setting is:<br>vfFillWhite + vfFrameBlack + vfPen(1).                                                                                                    |
| viewLineSpacing | Υ<br>Υ                                                                                                    |
|                 | Sets the spacing between the lines, in pixels.                                                                                                    |
| viewLinePatterr | 1                                                                                                    |
|                 | Optional. Sets a custom pattern that is used to draw the<br>lines in the view. In the viewFormat slot editor in<br>NTK, you must also set the Lines item to Custom to<br>signal that you are using a custom pattern. (This sets the<br>vfCustom< <vflinesshift flag="" in="" td="" the="" viewformat<=""></vflinesshift> |

Patterns are binary data structures, which are described in "Line Patterns" (page 7-11).

A view of this class can appear as a blank space. Normally, you want the view to contain a series of horizontal dotted lines, like lined writing paper, to show that the view accepts input. For information on how to create this effect, see "Creating the Lined Paper Effect in a Text View" (page 8-8) in *Newton Programmer's Guide*.

Child views that are automatically created by a clEditView have the vNoScripts flag set in their viewFlags slot, as described in "System

slot.)

Messages in Automatically Created Views" (page 8-8) in *Newton Programmer's Guide*.

# Functions and Methods for Edit Views

This section describes the messages that are sent to edit views. You can define methods for these messages.

## EditAddWordScript

```
view:EditAddWordScript(form, bounds)
```

Is sent to an edit view when a new paragraph is about to be added to the edit view.

| form   | The paragraph template that is about to be added to the edit view.                                    |
|--------|----------------------------------------------------------------------------------------------------|
| bounds | The bounds of the written ink or typewritten character that has caused the new paragraph to be added. |

You can use this script to modify the paragraph that is about to be added to the edit view. Your method must return the template to be added.

If you do not provide this method, or if you return *form* unchanged, the default action is taken: the system adds the paragraph view to the edit view in the usual manner at the usual location.

### NotesText

NotesText(childArray)

Returns a string that represents all of the text in an edit view.

*childArray* An array of child views of an edit view. You should use the editView.viewChildren slot.

The NotesText function creates a string in which distinct paragraphs are separated by carriage return characters. The NotesText function uses the location of each child view within the edit view to determine the order in which the strings are output.

If any of the child views contains ink, NotesText returns a rich string. If none of the views contains ink, NotesText returns a plain string.

You can use the NotesText function to export edit view text to a non-Newton computer or e-mail system.

# Paragraph View (clParagraphView)

The clParagraphView class displays text or accepts text input. For a list of the features provided by clParagraphView, see "Paragraph Views" (page 8-10) in *Newton Programmer's Guide*. The same section provides an example of a template that defines a view of the clParagraphView class.

### Slot descriptions

| viewBounds  | Set to the size and location where you want the view to appear.                                                                                                    |
|-------------|----------------------------------------------------------------------------------------------------|
| text        | A string that is the text currently contained in the view.                                                                                                    |
| viewFont    | Required, unless the styles slot is specified. The<br>viewFont slot sets the font used to display text in the<br>view. Note that if the view template itself does not<br>contain this slot, it is inherited through proto<br>inheritance only, not parent inheritance. See "Using<br>Fonts for Text and Ink Display" (page 8-17) in <i>Newton</i><br><i>Programmer's Guide</i> for a detailed description of how to<br>specify a font. If the text in the view has multiple fonts,<br>the styles slot is used to specify the font, instead of<br>the viewFont slot. |
| viewFlags   | The default setting is vVisible. You will most likely<br>want to set additional flags to control the recognition<br>behavior of the view. See the discussion of recognition<br>flags in "Recognition" (page 9-1) in <i>Newton</i><br><i>Programmer's Guide</i> .                                                                                                    |
| viewFormat  | Optional. The default setting is vfFillWhite+<br>vfFrameBlack+vfPen(1)+vfLinesGray.                                                                                                    |
| viewJustify | Optional. The default setting is vjLeftH+vjTopV+<br>vjParentLeftH+vjParentTopV+noLineLimits.                                                                                                    |

|                | Note that this view class does not support vertical<br>justification of the view text for multiline text views.<br>Therefore, the vertical justification flags (vjCenterV,<br>vjBottomV, and vjFullV) apply only if the<br>oneLineOnly flag is also set.                                                                                                    |
|----------------|----------------------------------------------------------------------------------------------------|
| tabs           | Optional. An array of up to eight tab-stop positions, in pixels. For example: [10, 20, 30, 40]. These positions are pixel values, relative to the left boundary of the view.                                                                                                    |
| styles         | Optional. An array of alternating run lengths and font<br>information, if multiple font styles are used. The first<br>element is the run length (in characters) of the first style<br>run, and the second element is the font style of the first<br>run. The third element is the run length of the second<br>style run, and so on. For ink words, the length value is<br>always 1, and the style specification is a binary object<br>that contains the ink data. All of the run lengths must<br>add up to the total text length. If the text is all in a single<br>font, the font in the viewFont slot specifies the font<br>style, and the styles slot is not needed. For<br>information on how to specify a font in the styles<br>array, see "Text and Styles" (page 8-25) in <i>Newton</i><br><i>Programmer's Guide</i> . |
| textFlags      | Optional. Can contain one or more of the text flags described in "Text Flags" (page 7-2).                                                                                                    |
| copyProtection | Specifies restrictions on copying the view by dragging it<br>into another view or by using the clipboard. This slot<br>applies only to views of the class clParagraphView. If<br>this slot is not present, there are no copy restrictions. In<br>this slot you can specify one or more copy protection<br>attributes, which are represented by constants defined<br>as bit flags. The copy protection attributes are listed and<br>described in Table 7-1.                                                                                                    |

| Table 7-1 | CopyProtection | constants |
|-----------|----------------|-----------|
|-----------|----------------|-----------|

| <b>Constant</b><br>cpNoCopies | Value<br>1 | <b>Description</b><br>The view cannot be copied.                                                                                                    |
|-------------------------------|------------|----------------------------------------------------------------------------------------------------|
| cpReadOnlyCopies              | 2          | The view can be copied, but the copy cannot be modified.                                                                                                    |
| cpOriginalOnlyCopies          | 4          | The original view can be copied,<br>but copies of it cannot. When a<br>copy is made, the its<br>copyProtection slot is changed<br>to 1 (cpNoCopies) to prevent<br>further copying. |
| cpNewtonOnlyCopies            | 8          | The view can be copied, but on one<br>Newton device only. Copies cannot<br>be exported to a different Newton<br>device.                                                            |

# Input Line Protos

An input line is just that, a single line in which the user can enter data. Protos are provided for input lines with and without an identifying label, and for regular and rich-text input. The use of input line protos is described in "Using Input Line Protos" (page 8-12) in *Newton Programmer's Guide*.

# protoInputLine

This proto is used for a one-line input field that is indicated by a dotted line to write on. It defines a simple paragraph view that accepts any kind of text input and is left-justified, as described in "protoInputLine" (page 8-12) in *Newton Programmer's Guide*. The same section provides an example of a template using protoInputLine.

# Slot descriptions

| olor descriptions |                                                                                                    |  |
|-------------------|----------------------------------------------------------------------------------------------------|--|
| viewBounds        | Set to the location where you want the input field to appear.                                                                                                    |  |
| viewFlags         | Set particular view flags to limit recognition, if desired.<br>The default setting is vVisible + vClickable +<br>vGesturesAllowed + vCharsAllowed +<br>vNumbersAllowed. For more information about the<br>recognition view flags, see "Recognition" (page 9-1) in<br><i>Newton Programmer's Guide</i> . |  |
| text              | Optional. Set to a string that is the initial text, if any, to<br>be shown in the input field. The default is no text.<br>During run time, this slot holds the current text that<br>exists in the input field.                                                                                          |  |
| viewFont          | Optional. This sets the font for text the user writes in the input field. The default is editFont12.                                                                                                    |  |
| viewJustify       | Optional. The default setting is vjLeftH + oneLineOnly.                                                                                                    |  |
| viewFormat        | Optional. The default setting is vfLinesGray.                                                                                                    |  |
| viewTransferMod   | le                                                                                                    |  |
|                   | Optional. The default mode is modeOr.                                                                                                    |  |
| viewLineSpacing   | J                                                                                                    |  |
|                   | Optional. The line spacing is the height of the input line<br>in pixels and it defaults to the setting of the parent view,<br>or to 20, if there is no parent setting.                                                                                                    |  |
| viewLinePatterr   | 1                                                                                                    |  |
|                   | Optional. Sets a custom pattern for drawing the line in<br>the view. A pattern is an 8-byte binary data structure<br>with the class 'pattern. For information about<br>specifying a line pattern, see "Defining a Line Pattern"<br>(page 8-9) in <i>Newton Programmer's Guide</i> .                     |  |
| viewChangedScript |                                                                                                    |  |
|                   | Optional. This method is called whenever the value of the input field is changed.                                                                                                    |  |
| memory            | Used to reference a list of the last $n$ items chosen. The value of this slot is a symbol that names the list. The symbol must incorporate your developer signature, as                                                                                                    |  |

described in "protoLabelInputLine" (page 8-13) in *Newton Programmer's Guide*.

The following additional methods are defined internally: ViewSetupFormScript and ViewSetupDoneScript. If you need to use one of these methods, be sure to call the inherited method also (for example, inherited:?ViewSetupFormScript()), otherwise the proto may not work as expected.

# protoRichInputLine

This proto is the text and ink equivalent of the protoInputLine. The slot descriptions and discussion are exactly the same as for protoInputLine.

# protoLabelInputLine

This proto is used for a one-line input field that includes a text label and can optionally feature a pop-up menu. See "protoLabelInputLine" (page 8-13) in *Newton Programmer's Guide* for a description of how to use this proto.

### Slot descriptions

| viewBounds    | Set to the location where you want the view to appear.<br>Note that the view should have a height equal to or<br>greater than the value set for viewLineSpacing.                                                                                                    |
|---------------|----------------------------------------------------------------------------------------------------|
| entryFlags    | Set particular flags to limit recognition, if desired. The<br>setting you specify in this slot is used for the<br>viewFlags slot of the input field. The default setting is<br>vVisible + vClickable + vGesturesAllowed<br>+ vCharsAllowed + vNumbersAllowed. For more<br>information about the recognition view flags, see<br>"Recognition" (page 9-1) in <i>Newton Programmer's Guide</i> . |
| label         | Set to a string that is the label text.                                                                                                    |
| labelFont     | Optional. Sets the font used for the label. The default is ROM_fontSystem9Bold.                                                                                                    |
| labelCommands | Optional. If this slot is supplied, the picker feature is activated and the label is shown with a diamond to its left to indicate that it is a picker.                                                                                                    |

|                 | Specify an array of strings that should appear in a<br>picker when the user taps the label. To include a thin,<br>gray separator line, specify the symbol<br>'pickSeparator. For a thicker black line, specify the<br>symbol 'pickSolidSeparator.<br>The currently selected item in the list, if there is one, is<br>marked with a check mark to its left.                                                          |  |
|-----------------|----------------------------------------------------------------------------------------------------|--|
| curLabelCommand | d                                                                                                    |  |
|                 | Optional. If the labelCommands slot is supplied, this<br>slot specifies which item in that array should be initially<br>marked with a check mark. Specify an integer, which is<br>used as an index into the labelCommands array. If you<br>omit this slot, no item is initially marked with a check<br>mark.                                                                                                    |  |
| indent          | Optional. Set to the distance from the left edge of the<br>view where the dotted input line should begin. The<br>default is 4 pixels to the right of the label text. This slot<br>is useful if you are specifying several labeled input<br>fields in a column, and want all the dotted input lines to<br>line up beneath one another. If you specify this slot, be<br>sure to leave enough room for the label text. |  |
| viewLineSpacing | q                                                                                                    |  |
| -               | Optional. The line spacing is the height of the input line<br>in pixels and it defaults to the setting of the parent view,<br>or to 20, if there is no parent setting.                                                                                                    |  |
| viewLinePattern |                                                                                                    |  |
| textSetup       | Optional. Sets a custom pattern that is used to draw the<br>line in the view. A pattern is an 8-byte binary data<br>structure with the class 'pattern. For information<br>about specifying a line pattern, see "Defining a Line<br>Pattern" (page 8-9) in <i>Newton Programmer's Guide</i> .<br>Optional. This method is called when the view is<br>instantiated to set an initial value in the input field. This   |  |
|                 | method is passed no parameters and should return a string, which is set as the initial value in the input field.                                                                                                    |  |

If you don't supply this method, the input field is initially empty.

- updateTextOptional. You can call this method to programmatically<br/>change the value of the text in the input field. This<br/>action is reversible by the user with the Undo button.<br/>This method takes one parameter, a string that is the<br/>new value of the input field. Note that you don't<br/>normally need to call this method; the input field is<br/>updated automatically when the user writes in it.textChangedOptional. This method is called whenever the value of<br/>the input field is changed. It is passed no parameters. If<br/>you don't supply this method, no default action occurs.setLabelTextOptional. You can call this method to dynamically
  - change the label text after the view has already been opened. This method takes one parameter, a string that is the new label text.

setLabelCommands

Optional. You can call this method to dynamically set the labelCommands array. This method takes one parameter, an array of strings that should appear in the picker.

labelClick Optional. This method is called when the user taps the label. It is passed one parameter, the stroke unit that was passed to the viewClickScript method of the label. This message notifies the view, which gives you a chance to handle the event when the label is tapped. If you don't supply this method or choose not to handle the event, the default action is to display the picker, get the user's choice, enter the chosen text into the input line, and dirty the input line to cause a redraw.

This function must return either true or nil. If it returns true, the default action is not finished; the assumption is that you have handled the event yourself. If it returns nil, the default action is still performed after this method returns.

labelActionScript

Optional. This method is called when an item is chosen

from the picker. It is passed one parameter, which is the index of the item selected from the labelCommands array. This message notifies the view, which gives you a chance to handle the event when an item is chosen from the picker. If you don't supply this method or choose not to handle the event, the default action is to set the text in the input line to the string that was chosen from the picker.

This function must return either true or nil. If it returns true, the default action is not finished; the assumption is that you have handled the event yourself. If it returns nil, the default action is still performed after this method returns.

Note that inking is automatically turned off when the label is tapped.

The protoLabelInputLine is based on a view of the clView class, and includes two child views: labelLine and entryLine. These views are described in "protoLabelInputLine" (page 8-13) in *Newton Programmer's Guide*.

# protoRichLabelInputLine

This proto is the text and ink equivalent of the protoLabelInputLine. The slot descriptions and discussion are exactly the same as for protoLabelInputLine.

# Text and Ink Display Functions and Methods

This section describes the functions and methods you can use in applications to display text and ink in views. For more information, see "Text and Ink in Views" (page 8-14) in *Newton Programmer's Guide*.

# Functions and Methods for Measuring Text Views

This section describes the functions you can use to measure or predict the bounds of a text view.

There are two measurement functions: TextBounds and TotalTextBounds. The TextBounds function is more efficient, but is accurate only in limited circumstances. You can use the TextBounds function if the view meets the following conditions:

- it contains no tabs
- it uses a single font
- it uses fixed line spacing

If your view does not meet these conditions, use the TotalTextBounds function for measuring the bounds of the view.

#### TextBounds

TextBounds(rStr, fontFrame, viewBounds)

Computes the bounds of a text string within a view.

| rStr       | A string or ri<br>line breaks.                                                          | ch string that does not contain any tabs or                                                                           |
|------------|-----------------------------------------------------------------------------------------|----------------------------------------------------------------------------------------------------|
| fontFrame  | Either a standard font specification, or a frame that contains the following two slots: |                                                                                                    |
|            | font                                                                                    | A font specification.                                                                                                 |
|            | justifica                                                                               | tion<br>Optional. The text justification, which<br>must be: 'left, 'center, or 'right.<br>The default value is 'left. |
| viewBounds | A bounds fra<br>slot has a val                                                          | ume in which either the right or bottom ue of 0.                                                                      |

The TextBounds function computes the bounds frame for a text string that is drawn using the supplied font specification. The TextBounds function modifies the slots in viewBounds to specify the bounds for *rStr*.

If the right value of the original bounds frame is 0, TextBounds computes how wide the bounds box needs to be for the text to fit into a specified height value, and stores that value into the right slot.

If the bottom value of the original bounds frame is 0, TextBounds computes how tall the bounds box needs to be for the text to fit into a specified width value, and stores that value into the bottom slot.

If both the right and bottom values of the original bounds frame are 0, the width and height slots are modified based on the explicit line breaks in *rStr*.

#### **TotalTextBounds**

TotalTextBounds(paraSpec, editSpec)

Predicts the bounds of a complex paragraph view, based on the text in the view.

| paraSpec | A paragraph view template that must contain the following slots: text, viewFont, and viewBounds. The bottom slot in viewBounds should have a value of 0.                  |
|----------|----------------------------------------------------------------------------------------------------|
| editSpec | A template for the edit view in which the paragraph is to be enclosed. This can be nil.                                                                                   |
|          | You should include this parameter if you are going to create a paragraph view as the child of a clEditView, since the properties of the edit view affect the computation. |

The TotalTextBounds function returns a bounds frame for a clParagraphView that encloses the specified text. The returned bounds frame contains the same left, right, and top values as the viewBounds slot of *paraSpec*. The bottom slot of the returned bounds frame is filled in with the appropriate height value for the paragraph view.

The text slot of the paragraph view can contain plain strings or rich strings.

# Functions and Methods for Determining View Ink Types

This section describes the functions and methods you can use to determine whether a view accepts raw ink or ink words as input.

#### AddInk

| AddInk( <i>edit, poly</i> | ·)           |                                                                                |
|---------------------------|--------------|--------------------------------------------------------------------------------|
| Adds ink to an edit       | view.        |                                                                                |
| edit                      | An edit view | object.                                                                        |
| poly                      | 1 20         | ame that can be expanded into a<br>71ew object. This frame contains two slots: |
|                           | ink          | The ink data.                                                                  |
|                           | viewBounds   | The bounds box for the ink.                                                    |

The AddInk function adds ink to an edit view. The ink is stored within the edit view as a polygon view.

#### ViewAllowsInk

ViewAllowsInk(view)

Determines if *view* accepts raw ink as input.

view A view object.

The ViewAllowsInk function returns a non-nil value if view accepts raw ink as input. This function uses the view's recognition configuration and view flags to determine the return value.

#### Note

The value returned by the ViewAllowsInk function is not necessarily the same as the state of the Recognition menu. This is because a view that does not receive ink due to the Recognition menu setting can allow ink.

### ViewAllowsInkWords

ViewAllowsInkWords(view)

Determines if view accepts raw ink as input.

*view* A view object.

The ViewAllowsInkWords function returns a non-nil value if the view accepts ink words as input. This function uses the view's recognition configuration and view flags to determine the return value.

# Font Attribute Functions and Methods

You can use the font attribute functions and methods to store or retrieve the settings stored in a font specification. For more information about using fonts in your text views, see "Using Fonts for Text and Ink Display" (page 8-17) in *Newton Programmer's Guide*.

### FontAscent

FontAscent(fontSpec)

Returns the ascent, in pixels, of the font specified by *fontSpec*. The ascent is the vertical distance from the font baseline to the font ascent line.

*fontSpec* A font specification. This can be an integer, frame, or binary object specification of a font.

#### FontDescent

FontDescent(fontSpec)

Returns the descent, in pixels, of the font specified by *fontSpec*. The descent is the vertical distance from the font baseline to the font descent line.

*fontSpec* A font specification. This can be an integer, frame, or binary object specification of a font.

#### FontHeight

FontHeight(fontSpec)

Returns the maximum height, in pixels, of the font specified by *fontSpec*. This equals the font ascent plus the descent plus the leading.

*fontSpec* A font specification. This can be an integer, frame, or binary object specification of a font.

#### FontLeading

FontLeading(fontSpec)

Returns the font leading, in pixels, of the font specified by *fontSpec*. This is the vertical distance from the font descent line to the ascent line of the next text line below it.

fontSpecA font specification. This can be an integer, frame, or<br/>binary object specification of a font.

### GetFontFace

GetFontFace(fontSpec)

Returns the face of the font specified by *fontSpec*. The face is returned as an integer value.

*fontSpec* A font specification. This can be an integer, frame, or binary object specification of a font.

### GetFontFamilyNum

GetFontFamilyNum(fontSpec)

Returns the family number for the font specified by *fontSpec*. Only the Espy, Geneva, Handwriting (Casual), and New York font families currently have numbers.

Returns nil if no number is available or if the font is an ink font.

*fontSpec* A font specification. This can be an integer, frame, or binary object specification of a font.

#### GetFontFamilySym

#### GetFontFamilySym(fontSpec)

Returns the symbol representing the typeface of the font specified by *fontSpec*. The returned value is one of the font family symbols, as shown in Table 8-3 (page 8-18) in *Newton Programmer's Guide*.

Returns nil if the *fontSpec* is an ink font binary object.

*fontSpec* A font specification. This can be an integer, frame, or binary object specification of a font.

#### GetFontSize

GetFontSize(fontSpec)

Returns the size of the font specified by *fontSpec*.

*fontSpec* A font specification. This can be an integer, frame, or binary object specification of a font.

#### **MakeCompactFont**

MakeCompactFont (family, size, face)

Makes a new font specification from the supplied components.

| family | Can be either a symbol or integer that specifies a font family. |
|--------|-----------------------------------------------------------------|
| size   | The point size as an integer value.                             |
| face   | The font face as an integer value.                              |

Returns a font specification. If the font is a ROM font, a packed integer is returned.

#### SetFontFace

#### SetFontFace(fontSpec, newFace)

Sets the face of the font specified by *fontSpec* to the face specified by *newFace* and returns the altered *fontSpec*.

| fontSpec | A font specification. This can be an integer, frame, or |
|----------|---------------------------------------------------------|
|          | binary object specification of a font.                  |
| newFace  | An integer, which specifies a font face.                |

Returns the altered *fontSpec*. If the font is a ROM font, a packed integer is returned.

If you specify the *fontSpec* as a frame, the returned frame is cloned from the input parameter *fontSpec*. If you specify the *fontSpec* as a binary object, the binary object itself is modified.

#### Note

You can replace the current values in a *fontSpec* only with your input specification. You cannot supplement the current values. For example, you cannot add the bold attribute to a font that already uses the underline attribute; instead, you must specify both attributes in your input specification. To combine existing values with new values, call the appropriate font attribute retrieval function (e.g., GetFontFace) and add in your new value(s). ◆

#### SetFontFamily

SetFontFamily(fontSpec, newFamily)

Sets the family of the font specified by *fontSpec* to the family specified by *newFamily* and returns the altered *fontSpec*.

| fontSpec  | A font specification. This can be an integer, frame, or<br>binary object specification of a font. |
|-----------|---------------------------------------------------------------------------------------------------|
| newFamily | Can be either a symbol or integer that specifies a font family.                                   |

Returns the altered *fontSpec*. If the font is a ROM font, a packed integer is returned.

If you specify the *fontSpec* as a frame, the returned frame is cloned from the input parameter *fontSpec*. If you specify the *fontSpec* as a binary object, the binary object itself is modified.

### SetFontParms

#### SetFontParms (fontSpec, whichParms)

Alters one or more components of a font specification. The *whichParms* parameter specifies which components of the *fontSpe*c to alter.

SetFontParms returns a modified version of the font specification. If the specification can be packed into an integer (if the font is a ROM font), it returns a packed integer.

The returned value may be a modified version of the font passed in, or may be a modified clone of the original *fontSpec*. If possible, a packed integer is returned.

| fontSpec   | -                                                                                                    | cation. This can be an integer, frame, or specification of a font.                                                                                                    |
|------------|----------------------------------------------------------------------------------------------------|----------------------------------------------------------------------------------------------------|
| whichParms | A frame that specifies which components of the font<br>spec to alter. The slots that can be used individually or<br>in combination in this frame include: |                                                                                                    |
|            | size                                                                                                    | An integer representing the point size of the type. Usual values include: 9,10,12,14, and 18.                                                                                                    |
|            | face                                                                                                    | An integer representing the font style<br>attribute. The constants that you can use<br>for font face values are shown in "Font<br>Face Constants for Packed Integer Font<br>Specifications" (page 7-7). |
|            | family                                                                                                    | A symbol or integer representing the<br>typeface. Note that you cannot change the<br>family of an ink font. The constants that<br>you can use for font family numbers are                               |

|         | shown in "Font Family Constants"<br>(page 7-7)                                     |
|---------|------------------------------------------------------------------------------------|
| scale   | Applies only to ink fonts. An integer percentage of the original written ink size. |
|         | When this slot is present, the size slot is ignored.                               |
| penSize | Applies only to ink fonts. An integer between 1 and 4.                             |

If you specify the *fontSpec* as a frame, the returned frame is cloned from the input parameter *fontSpec*. If you specify the *fontSpec* as a binary object, the binary object itself is modified.

## SetFontSize

#### SetFontSize(fontSpec, newSize)

Sets the size of the font specified by *fontSpec* to the size specified by *newSize* and returns the altered *fontSpec*.

| fontSpec | A font specification. This can be an integer, frame, or |
|----------|---------------------------------------------------------|
|          | binary object specification of a font.                  |
| newSize  | The new font size, specified as an integer value.       |

Returns the altered *fontSpec*. If the font is a ROM font, a packed integer is returned.

If you specify the *fontSpec* as a frame, the returned frame is cloned from the input parameter *fontSpec*. If you specify the *fontSpec* as a binary object, the binary object itself is modified.

# **Rich String Functions and Methods**

This section describes the functions and methods you can use to operate with rich strings. For a description of rich strings and the rich string format, see "Rich Strings" (page 8-22) in *Newton Programmer's Guide*.

#### DecodeRichString

#### DecodeRichString(richString, defaultFontSpec)

Returns a frame containing two slots: text and a styles. These slots can be placed in a paragraph view for editing or viewing.

*richString* A rich string that can contain text and ink words.

defaultFontSpec The font specification for the text in *richString*. This is usually the same as the viewFont slot of the view in which the text is displayed.

#### Note

The SetValue function, which also decodes a rich string, is more efficient than the DecodeRichString function.  $\blacklozenge$ 

### ExtractRangeAsRichString

#### view:ExtractRangeAsRichString(offset, length)

Returns a rich string for the range of text specified from a paragraph view. This method can be used only on paragraph views.

| offset | The beginning offset of the text range, specified as an integer value.                                                                             |
|--------|----------------------------------------------------------------------------------------------------|
| length | The number of characters in the range of text, specified<br>as an integer value. Each ink word in the rich string<br>counts as a single character. |

### GetRichString

#### view:GetRichString()

Returns either a rich string or a plain string that represents the text in the paragraph view to which the GetRichString message is sent. If the paragraph contains ink, GetRichString returns a rich string; if not, GetRichString returns a plain string.

#### IsRichString

IsRichString(testString)

Returns non-nil if the *testString* parameter is a rich string containing ink.

*testString* A rich string that can contain text and ink words.

#### MakeRichString

MakeRichString(text, styleArray)

Encodes the data from the *text* and *styleArray* parameters into a rich string.

| text       | The text from the text slot of a paragraph view.                                                                                                    |
|------------|----------------------------------------------------------------------------------------------------|
| styleArray | The array found in the styles slot of a view. The format of this array is described in the section "Text and Styles" (page 8-25) in <i>Newton Programmer's Guide</i> . |

Returns a rich string that has the encoded information for the text and style array parameters.

### StripInk

StripInk(richString, replaceChar)

Modifies *richString*, replacing every ink word placeholder in the string with *replaceChar*. If *replaceChar* is nil, the ink words are deleted.

| richString  | The rich string to strip of ink word placeholders.                                                                                          |
|-------------|----------------------------------------------------------------------------------------------------|
| replaceChar | The character to insert into <i>richString</i> in place of the ink word placeholders. Use nil to delete all ink words from the rich string. |

Returns the modified string.

### ▲ WARNING

The StripInk function destructively modifies *richString*.

# Functions and Methods for Accessing Ink in Views

This section describes the functions you can use to determine if a view has ink in it and to access the ink in a paragraph view.

#### GetInkAt

| GetInkAt <i>(para, ind</i> | lex)                                                                                                    |
|----------------------------|----------------------------------------------------------------------------------------------------|
| Returns the next inl       | c in the paragraph view specified by <i>para</i> .                                                                                                    |
| para                       | A paragraph view.                                                                                                    |
| index                      | The starting position of the search. If this value is nil,<br>GetInkAt starts searching at the beginning of the<br>paragraph text. If this value is an integer, GetInkAt<br>starts searching at the next position after <i>index</i> . |

The GetInkAt function returns a polygon view that contains the ink.

### NextInkIndex

#### NextInkIndex(para, index)

Finds the next piece of ink within the paragraph view specified by para.

| A paragraph view.                                                                                                    |
|----------------------------------------------------------------------------------------------------|
| The starting position of the search. If this value is nil,<br>NextInkIndex starts searching at the beginning of the<br>paragraph text. If this value is an integer,<br>NextInkIndex starts searching at the next position<br>fter <i>index</i> . |
|                                                                                                    |

Returns the offset of the next ink in the paragraph. If NextInkIndex does not find ink, it returns nil.

To start checking at the beginning of the text, use nil as the value of *index*. To start checking for ink at offset *i*, use *i*-1 as the value of *index*. To start checking at the next location in the text, use the value returned by the previous call to NextInkIndex.

## ParaContainsInk

ParaContainsInk(para)

Determines if the paragraph view specified by para contains ink.

para A paragraph view.

If the paragraph view contains ink, ParaContainsInk returns the offset within the paragraph of the first piece of ink. If the paragraph view does not contain ink, ParaContainsInk returns nil.

# PolyContainsInk

PolyContainsInk(poly)

Determines if the polygon specified by *poly* contains ink.

poly A polygon view.

Returns true if the polygon contains ink and nil if not.

# Keyboards

This section describes the views, protos, and functions you can use in your applications to work with on-screen keyboards.

# Keyboard View (clKeyboardView)

The clKeyboardView class displays keyboard-like arrays of buttons that can be pressed (tapped with the pen) to perform an action. To read about how to use this class, see "Keyboard Views" (page 8-26) in *Newton Programmer's Guide*.

## Slot descriptions

| Sior descriptions |                                                                                                    |
|-------------------|----------------------------------------------------------------------------------------------------|
| _noRepeat         | If present, indicates that keys do not repeat while held down.                                                                                                    |
| viewBounds        | Set to the size and location where you want the view to appear.                                                                                                    |
| keyDefinitions    | An array that defines the layout of the keys, as described in "The Key Definitions Array" (page 8-31) in <i>Newton Programmer's Guide</i> .                                                                                                    |
| viewFlags         | The default setting is vVisible + vClickable.                                                                                                    |
| viewFormat        | Optional. The default setting is nil.                                                                                                    |
| keyArrayIndex     | Optional. Determines the array element to use for a key<br>legend or result, allowing dynamic indexing into an<br>array for legends or results. See "The Key Definitions<br>Array" (page 8-31) in <i>Newton Programmer's Guide</i> .                                                                             |
| keyHighlightKey   | rs                                                                                                    |
|                   | Optional. An array of keys that to highlight on the displayed keyboard. Specify an array of keyResult items, as described in "The Key Definitions Array" (page 8-31) in <i>Newton Programmer's Guide</i>                                                                                                    |
| keyResultsAreKe   | ycodes                                                                                                    |
|                   | Optional. If true, indicates that integers specified as<br>results are to be interpreted as key codes, and the<br>corresponding character is returned. If nil (the<br>default), integers are not converted to characters.                                                                                        |
| keyReceiverView   | 7                                                                                                    |
|                   | Optional. The view to which key commands (as a result<br>of key presses) should be posted if no keyPressScript<br>method exists. If the keyReceiverView slot is not<br>found, the view identified by the symbol<br>'viewFrontKey is used. This symbol evaluates at run<br>time to the current key receiver view. |
| keySound          | Optional. A reference to a sound frame. The sound is<br>played whenever a key is pressed. The default is no<br>sound.                                                                                                    |
| keyPressScript    | Optional. This method is called whenever a key is pressed. The key result of the key pressed is passed as a                                                                                                    |

parameter to this method. If this method is not supplied, the key result is converted (if possible) into a sequence of characters, which are posted as key events to the key receiver view.

An example of a view definition of the clKeyboardView class, including the key definitions for the view, is shown in "Defining Keys in a Keyboard View" (page 8-30) in *Newton Programmer's Guide*.

# **Keyboard Protos**

This section provides reference information for the keyboard protos.

# protoKeyboard

This proto creates a keyboard view that floats above all other views. It is centered within its parent view and appears in a location that won't obscure the key-receiving view. For a description of how to use this proto, see "protoKeyboard" (page 8-28) in *Newton Programmer's Guide*.

### Slot descriptions

| saveBounds | Set to the size and location where you want the<br>keyboard view to appear. (This is used as the<br>viewBounds value for the keyboard view.) Note that<br>the keyboard view may be displayed above or below<br>the location you specify, if it must be moved so as not to<br>obscure the key-receiving view. (You can "freeze" it in<br>place by using the freeze slot.) |
|------------|----------------------------------------------------------------------------------------------------|
| freeze     | Optional. If set to true, prevents automatic movement<br>of the keyboard view. This slot is set to nil by default,<br>allowing movement of the keyboard view so as not to<br>obscure the key-receiving view, if it would be blocked<br>by the bounds you specified for the keyboard.                                                                                     |

The following additional methods are defined internally:

ViewSetupFormScript, ViewClickScript, and ViewQuitScript. If you need to use one of these methods, be sure to call the inherited method

also (for example, inherited:?ViewClickScript()), otherwise the proto may not work as expected.

This proto is used in conjunction with protoKeypad to implement a floating keyboard. It defines the parent view, and protoKeypad is a child view that defines the key characteristics.

The protoKeyboard itself uses the protoFloater proto, which is described in "Controls and Other Protos" (page 7-1) in *Newton Programmer's Guide*.

## protoKeypad

This proto defines key characteristics for a keyboard view (clKeyboardView class). For a description of how to use this proto, see "protoKeypad" (page 8-29) in *Newton Programmer's Guide*.

#### Slot descriptions

| keyDefinitions  | An array that defines the layout of the keys. Refer to the clkeyboardView description in "The Key Definitions Array" (page 8-31) in <i>Newton Programmer's Guide</i> .                                                                                                    |
|-----------------|----------------------------------------------------------------------------------------------------|
| viewFont        | Optional. The default font is ROM_fontSystem9Bold.                                                                                                    |
| viewFormat      | Optional. The default setting is vfFillWhite.                                                                                                    |
| keyArrayIndex   | Optional. Set by this proto to zero.                                                                                                    |
| keyHighlightKey | 's<br>Optional. Set by this proto to nil.                                                                                                    |
| keyResultsAreKe | ycodes<br>Optional. Set by this proto to true.                                                                                                    |
| keyReceiverView | 7                                                                                                    |
|                 | Optional. Set by this proto to 'viewFrontKey.                                                                                                    |
| keySound        | Optional. Set by this proto to typewriter.                                                                                                    |
| keyPressScript  | Optional. This method is called whenever a key is<br>pressed. The result of the key press is passed as a<br>parameter to this method. If this method is not<br>supplied, the key result is converted (if possible) into a<br>sequence of characters that are posted as key events to<br>the key receiver view. |

The protoKeypad is based on a view of the class clKeyboardView. For more information about the key slots listed above, refer to "Keyboard View (clKeyboardView)" (page 7-35).

Use this proto along with protoKeyboard to implement a floating keyboard. The view using the protoKeypad proto should be a child of the view using the protoKeyboard proto.

# protoKeyboardButton

This proto is used to include the keyboard button in a view. For a description of how to use this proto, see "protoKeyboardButton" (page 8-29) in *Newton Programmer's Guide*.

## Slot descriptions

| viewFlags   | The default is vVisible + vReadOnly + vClickable.                   |
|-------------|---------------------------------------------------------------------|
| viewBounds  | Set to the size and location where you want the keyboard to appear. |
| viewJustify | Optional. The default setting is vjCenterH + vjCenterV.             |
| 1 6 1 1     |                                                                     |

defaultKeyboard

Required. The symbol of the default keyboard to open. This value is not actually in the button view frame, but is found by inheritance.

Note that the ViewClickScript, ButtonClickScript, and PickActionScript methods are used internally in the protoPictureButton and should not be overridden.

The protoKeyboardButton uses the protoPictureButton as its proto; and protoPictureButton is based on a view of the clPictureView class.

# protoSmallKeyboardButton

This proto is used to include the small keyboard button in a view. For a description of how to use this proto, see "protoSmallKeyboardButton" (page 8-30) in *Newton Programmer's Guide*.

#### **Slot descriptions**

| viewFlags   | The default is vVisible + vReadOnly + vClickable.                                                                                             |
|-------------|----------------------------------------------------------------------------------------------------|
| viewBounds  | Set to the size and location where you want the keyboard to appear.                                                                           |
| viewJustify | Optional. The default setting is vjCenterH + vjCenterV.                                                                                       |
| current     | Required. The symbol of the default keyboard to open.<br>This value is not actually in the button view frame, but<br>is found by inheritance. |

The protoSmallKeyboardButton uses the protoKeyboardButton as its proto, and protoKeyboardButton uses the protoPictureButton as its proto.

Note that the ViewClickScript, ButtonClickScript, and PickActionScript methods are used internally in the protoPictureButton and should not be overridden.

# protoAlphaKeyboard

This proto is used to include an alphanumeric keyboard in a view. For a description of how to use this proto, see "protoAlphaKeyboard" (page 8-30) in *Newton Programmer's Guide*.

#### Slot descriptions

| viewBounds  | Set to the size and location where you want the keyboard to appear. |
|-------------|---------------------------------------------------------------------|
| viewJustify | Optional. The default setting is vjCenterH + vjCenterV.             |

# protoNumericKeyboard

This proto is used to include a numeric keyboard in a view. For a description of how to use this proto, see "protoNumericKeyboard" (page 8-30) in *Newton Programmer's Guide*.

### Slot descriptions

| viewBounds  | Set to the size and location where you want the keyboard to appear. |
|-------------|---------------------------------------------------------------------|
| viewJustify | Optional. The default setting is vjCenterH + vjCenterV.             |

# protoPhoneKeyboard

This proto is used to include a phone keyboard in a view. For a description of how to use this proto, see "protoPhoneKeyboard" (page 8-30) in *Newton Programmer's Guide*.

#### Slot descriptions

| viewBounds  | Set to the size and location where you want the keyboard to appear. |
|-------------|---------------------------------------------------------------------|
| viewJustify | Optional. The default setting is vjCenterH + vjCenterV.             |

# protoDateKeyboard

This proto is used to include a time and date keyboard in a view. For a description of how to use this proto, see "protoDateKeyboard" (page 8-30) in *Newton Programmer's Guide*.

#### Slot descriptions

| viewBounds  | Set to the size and location where you want the keyboard to appear. |
|-------------|---------------------------------------------------------------------|
| viewJustify | Optional. The default setting is vjCenterH + vjCenterV.             |

# Keyboard Functions and Methods

This section describes the functions and methods you can use with keyboards in your Newton applications.

## GetCaretBox

#### GetCaretBox()

Returns a bounds frame containing the global coordinates of the text insertion caret, if it is displayed. If there is a text selection in a view, the caret is positioned before the first character of the selection, though it may not be visible. If there is no text selection and the caret is not displayed, this function may still return a bounds frame giving the virtual position of the text caret. This is the last position of the caret when it was displayed, or the position where handwritten text would be inserted (usually immediately following existing text).

If there is no key-receiving view, nil is returned.

# KeyboardInput

```
view:KeyboardInput()
```

Returns true if the view is the current key view (the view receiving keystrokes) and the keyboard is enabled (visible). Otherwise, this function returns nil.

This method applies only to views of the class clEditView and clParagraphView.

## KeyIn

KeyIn(*keyCode*, *down*)

Allows you to programmatically change the state of the modifier keys (Caps Lock, Shift, and Option) on the alpha keyboard.

| keyCode | The physical keycode of the key whose state you want<br>to change. Caps Lock is 0x39, Shift is 0x38, and Option<br>is 0x3A. |
|---------|----------------------------------------------------------------------------------------------------|
| down    | Specify true to cause the equivalent of a key press.<br>Specify nil to release the key.                                     |

The key is highlighted on the alpha keyboard when it is pressed (*down* = true), and unhighlighted when it is released (*down* = nil). Note that if the keyboard is open, you must send it the Dirty message after changing the key state in order for the visual change to occur. This is not necessary if you use the KeyIn function to change the key state before opening the keyboard.

## PostKeyString

| PostKeyString( <i>view, keyString</i> )                                |                                             |  |
|------------------------------------------------------------------------|---------------------------------------------|--|
| Sends keystrokes to a view, as if they had been entered on a keyboard. |                                             |  |
| view                                                                   | The view to which to send keystrokes.       |  |
| keyString                                                              | A string containing the keystrokes to send. |  |
| This function always returns nil.                                      |                                             |  |

## SetKeyView

```
SetKeyView(view, offset)
```

Sets the view that is to receive keyboard input from an on-screen keyboard and positions the caret at the specified offset in that view. Note that this

function is only guaranteed to work with a clParagraphView. To place the caret in an edit view, you should use SetCaretInfo or PositionCaret.

| view   | The view to receive keyboard input. This must be a clParagraphView. Using nil for this value makes the caret disappear.                                                  |
|--------|----------------------------------------------------------------------------------------------------|
| offset | The text caret is displayed at this character location. An offset of zero indicates the beginning of the view, an offset of one is after the first character, and so on. |

Note that you may also call this function with only nil as the argument, to make the caret disappear. This function always returns nil.

# Keyboard Registry Functions and Methods

If your application includes its own keyboard, you may need to use these functions. The system needs to know when keyboards are open, both for the purposes of the insertion caret and for keyboard-related callbacks.

### **KeyboardConnected**

KeyboardConnected()

Returns non-nil if a keyboard is connected to the Newton.

### **OpenKeyPadFor**

OpenKeyPadFor(view)

Opens a context-sensitive keyboard for the specified view.

The OpenKeyPadFor function first searches the proto chain to see if the view defines a keyboard in a \_keyboard slot. If so, it opens the keyboard specified by that slot.

If the view does not define a keyboard, OpenKeyPadFor checks to see if the view allows only a single type of input for which the Newton system has a corresponding keyboard: date, time, phone number, or number. If so, it opens the appropriate keyboard.

If none of these other constraints is met, OpenKeyPadFor opens the alphaKeyboard.

view

A view for which a context-sensitive keypad exists. Generally this should be the view that is returned by GetKeyView.

#### Note

The Newton System Software uses the OpenKeypadFor function to open a context-sensitive keyboard when the user double-taps on a view in which a \_keyboard slot is defined.  $\blacklozenge$ 

## RegGlobalKeyboard

RegGlobalKeyboard(kbdSymbol, kbdTemplate) // platform file
function

Installs a keyboard as the only alphanumeric keyboard. This replaces the built-in alpha keyboard view.

#### IMPORTANT

This function is not defined in all ROM versions and is supplied by the NTK Platform file. Call it using this syntax:

call kRegGlobalKeyboardFunc with (kbdSymbol, kbdTemplate);

| -           |                                                                                                    |
|-------------|----------------------------------------------------------------------------------------------------|
| kbdSymbol   | A unique identifier symbol for the keyboard view.                                                   |
| kbdTemplate | A view template used to create the new keyboard. This template must include the the following slot: |
|             | preAllocatedContext<br>This slot must have the value<br>'alphaKeyboard.                             |

## RegisterOpenKeyboard

```
view:RegisterOpenKeyboard(flags)
```

Notifies the system that a keyboard view is open and displays the insertion caret if necessary. You should call this method in your ViewSetupDoneScript.

flags Specifies how the keyboard is used. You can use a combination of the constants shown in the section "Keyboard Registration Constants" (page 7-8).

#### Note

Each keyboard prototype automatically calls the RegisterOpenKeyboard method. If you are using a keyboard prototype, you need not call this method.  $\blacklozenge$ 

## UnRegGlobalKeyboard

UnRegGlobalKeyboard(kbdSymbol, kbdTemplate) // platform file
function

De-installs a keyboard that was installed by the RegGlobalKeyboard functions. This restores the built-in alpha keyboard view.

### IMPORTANT

This function is not defined in all ROM versions and is supplied by the NTK Platform file. Call it using this syntax:

call kUnRegGlobalKeyabordFunc with (*kbdSymbol*, *kbdTemplate*);

*kbdSymbol* A unique identifier symbol for the keyboard view.

## UnregisterOpenKeyboard

view:UnregisterOpenKeyboard()

Notifies the system that a keyboard view is no longer visible, which causes the insertion caret to be hidden, if necessary.

### Note

The system automatically unregisters a keyboard when it is hidden or closed.  $\blacklozenge$ 

# Caret Insertion Writing Mode Functions and Methods

Use these functions to determine the setting of caret insertion writing mode or to set it yourself.

# GetRemoteWriting

GetRemoteWriting()

Returns non-nil if caret insertion writing mode is currently enabled.

# SetRemoteWriting

SetRemoteWriting(newSetting)

Sets the caret insertion writing mode preference. If *newSetting* is nil, caret insertion writing mode is disabled; otherwise, caret insertion writing mode is enabled.

newSettingIndicates the new setting (enabled or disabled) for caret<br/>insertion writing mode. If newSetting is nil, caret<br/>insertion writing mode is disabled; otherwise, it is<br/>enabled.

### IMPORTANT

The caret insertion writing mode is a user preference that you should rarely change. The SetRemoteWriting method is meant to be called only from preferences or applications that serve a similar purpose.

# Insertion Caret Functions and Methods

This section describes the functions and methods you can use to retrieve information about or manipulate the insertion caret.

# GetCaretInfo

### GetCaretInfo()

Returns nil if there is no insertion caret. If there is an insertion caret, returns a frame with the following two slots:

| view | The view that owns the insertion caret. This can be either a clParagraphView or a clEditView. |                                                                                                |
|------|-----------------------------------------------------------------------------------------------|------------------------------------------------------------------------------------------------|
| info | A frame whose contents depend on the type of view in which the caret is positioned.           |                                                                                                |
|      | If the caret is in a paragraph view, the slots are                                            |                                                                                                |
|      | class                                                                                         | 'paraCaret                                                                                     |
|      | offset                                                                                        | The offset in characters of the caret position or the start of the selection, if there is one. |
|      | length                                                                                        | The length of the selection. The value of this slot is 0 if there is no selection.             |
|      | If the caret is in an edit view and not inside any existing text, the slots are               |                                                                                                |
|      | class                                                                                         | 'editCaret                                                                                     |
|      | x                                                                                             | The <i>x</i> -coordinate of the caret, in local coordinates.                                   |
|      | У                                                                                             | The <i>y</i> -coordinate of the caret, in local coordinates.                                   |
|      | If the caret is in a view that is more complex than a single paragraph, the slots are         |                                                                                                |
|      | _                                                                                             |                                                                                                |

class 'hilite

### **GetKeyView**

GetKeyView()

Returns the view that owns the insertion caret.

Returns nil if there is no insertion caret.

### Note

The insertion caret may have a defined view and offset even if it is not visible. The insertion caret is shown only when caret insertion writing mode is on, a keyboard is connected, or one or more keyboards are open on the screen. ◆

# PositionCaret

### view:PositionCaret(x, y, playSound)

Positions the caret at local coordinates within the view. You can use this method in an edit view.

| X         | The <i>x</i> position of the insertion caret in coordinates local to the view.      |
|-----------|-------------------------------------------------------------------------------------|
| у         | The <i>y</i> position of the insertion caret in coordinates local to the view.      |
| playSound | If this value is non-nil, the system plays a sound when<br>the caret is positioned. |

# WARNING

You can use the PositionCaret method only with an edit view. ▲

# SetCaretInfo

SetCaretInfo(view, info)

Restores the position of the insertion caret in a custom view that performs its own caret location management.

| view | The view in which you want to modify the insertion caret information.                                                                                                    |
|------|----------------------------------------------------------------------------------------------------|
| info | A frame in which you have specified the insertion caret information, using the same value types as are returned in the info parameter of the GetCaretInfo function, as described in "GetCaretInfo" (page 7-48). |

# ▲ WARNING

You can use the SetCaretInfo function to restore the caret information for caret classes 'paraCaret or 'editCaret. You cannot use this function to restore caret information for caret class 'hilite. The caret classes are described in "GetCaretInfo" (page 7-48). ▲

# Application-Defined Methods for Keyboards

This section describes the keyboard-related methods you can define in order to perform keyboard-related actions at certain times.

# ViewCaretChangedScript

view:ViewCaretChangedScript(view, offset, length)

Is sent to a registered keyboard view whenever the caret position or text selection has changed. Implement this method for a registered keyboard if you need to respond in some way to a change in the caret position or text selection.

| view   | The view in which the caret appears.                     |
|--------|----------------------------------------------------------|
| offset | Character offset of the insertion caret within the view, |
|        | beginning with zero.                                     |

length

The length of the text selection. If this value is 0, there is no selection.

# Input Event Functions and Methods

This section describes the methods that can use to handle and respond to input events in your applications.

# Functions and Methods for Hit-Testing

This section describes the methods you can use to gather information about the location of user input in a paragraph view.

# PointToCharOffset

view:PointToCharOffset(x,y)

Performs hit-testing for the character closest to the point specified by *x* and *y* in a paragraph view. The *x* and *y* values are specified as global point coordinates.

*x*,*y* Global point coordinates.

If the point (*x*,*y*) is within the paragraph margins, PointToCharOffset finds the character nearest to the point and returns its offset, measured from the beginning of the paragraph. If PointToCharOffset cannot find a character, it returns -1.

# Note

This method works only for visible points in a paragraph view. You cannot hit-test an off-screen or clipped point. •

# PointToWord

view:PointToWord(x,y)

Performs hit-testing for the word closest to the point specified by *x* and *y*. The *x* and *y* values are specified as global point coordinates.

*x*,*y* Global point coordinates.

If the point (x,y) is within the paragraph margins, PointToWord finds the word nearest to the point and returns a frame with two slots: start and end. The start slot specifies the offset from the beginning of the paragraph to the start of the word. The end slot specifies the offset from the beginning of the paragraph to the end of the word.

If PointToWord cannot find a word, it returns nil.

# Note

This method works only for visible points in a paragraph view. You cannot hit-test an off-screen or clipped point. ◆

# Functions and Methods for Handling Insertions

This section describes the methods and functions you can use to handle insertion events.

# The Insert Specification Frame

Several methods in this section receive an input parameter that is an insert specification frame. This frame contains the following six slots:

| insertItems | The items to be inserted. This can be a single item or an array of items. Each item must be one of the valid item forms shown in Table 7-2 (page 7-53). |
|-------------|----------------------------------------------------------------------------------------------------|
| addSpace    | Optional. The value true adds a space between items unless vNoSpaces is set.                                                                            |
| undoable    | Optional. If true, indicates that the insertion can be<br>undone; otherwise, the insertion cannot be undone. The<br>default value is true.              |

| insertOffset | Optional. The number of characters to offset the insertion from the beginning of the paragraph.                                                                                                 |
|--------------|----------------------------------------------------------------------------------------------------|
| replaceChars | Optional. Replaces this number of characters, starting at<br>the insert offset. If no insert offset is specified, replaces<br>the selection (if there is one).                                  |
| moveCaret    | Optional. If true, indicates that the insertion caret<br>should be moved to the position following the insertion;<br>otherwise, the insertion caret is not moved. The default<br>value is true. |

 Table 7-2
 Valid items in an insert specification

| <b>Item type</b><br>string | <b>Description</b><br>Used for keyboard and plain<br>text insertions.                                                                  | <b>Example</b><br>"hello"                             |
|----------------------------|----------------------------------------------------------------------------------------------------|-------------------------------------------------------|
| text and styles<br>frame   | Used for styled text.<br>Note that if styles is not<br>an array, it is assumed to be<br>a single fontSpec that<br>applies to all text. | <pre>{ text: "hi there" styles: [len, fontSpec,</pre> |
| rich string                | Used for rich string insertions.                                                                                                    |                                                       |
| ink binary<br>object       | Used for ink words (class<br>'inkWord).                                                                                                |                                                       |
| correctInfo<br>frames      | Used for handwritten words.                                                                                                    |                                                       |

For more information about correctInfo frames, see "Recognition" (page 9-1) in *Newton Programmer's Guide*.

### HandleInsertItems

view:HandleInsertItems(insertSpec)

Inserts one or more items into a paragraph.

You usually implement this method for paragraph views; however, you can implement it for a clView that has scripts set up to handle the InsertItems event.

*insertSpec* An insert specification frame, as described in the section "The Insert Specification Frame" (page 7-52).

Returns nil.

### InsertItemsAtCaret

```
InsertItemsAtCaret(insertSpec)
```

Inserts one or more items into a paragraph at the caret position. The inserted items replace the selection, if there is one.

You usually implement this method for paragraph views; however, you can implement it for a clView that has scripts set up to handle the InsertItems event.

*insertSpec* An insert specification frame, as described in the section "The Insert Specification Frame" (page 7-52).

### Note

You should not use the following insert specification frame slots for this method: replaceChars, insertOffset, and moveCaret. ◆

# Functions and Methods for Handling Ink Words

This section describes the functions and methods you can use to work with ink words in your applications.

# GetInkWordInfo

# GetInkWordInfo(inkWord)

Returns information about an ink word.

*inkWord* An ink word.

Returns a frame with the following slots:

| origWidth                                          | The width of the originally written ink word.                                                                                                    |  |
|----------------------------------------------------|----------------------------------------------------------------------------------------------------|--|
| origAscent                                         | The ascent of the originally written ink word.                                                                                                    |  |
| origDescent                                        | The descent of the originally written ink word.                                                                                                    |  |
| origXHeight                                        | The x-height of the originally written ink word.                                                                                                    |  |
| fontFace                                           | The font style of the ink word.                                                                                                    |  |
| scale                                              | The scaling percentage for the ink word.                                                                                                    |  |
| origPenSize                                        | The pen width used to display the word. This is the value defined in the Styles menu.                                                                                       |  |
|                                                    |                                                                                                    |  |
| origFontSize                                       | The font size of the originally written ink word.                                                                                                    |  |
| origFontSize<br>curFontSize                        | The font size of the originally written ink word.<br>The current font size of the ink word.                                                                                 |  |
|                                                    |                                                                                                    |  |
| curFontSize                                        | The current font size of the ink word.                                                                                                    |  |
| curFontSize<br>curPenSize                          | The current font size of the ink word.<br>Unused. Do not rely on this value.                                                                                                |  |
| curFontSize<br>curPenSize<br>curWidth              | The current font size of the ink word.<br>Unused. Do not rely on this value.<br>The current (scaled) width of the ink word.                                                 |  |
| curFontSize<br>curPenSize<br>curWidth<br>curHeight | The current font size of the ink word.<br>Unused. Do not rely on this value.<br>The current (scaled) width of the ink word.<br>The current (scaled) height of the ink word. |  |

# HandleInkWord

view:HandleInkWord(strokeBundle)

Hands a stroke bundle off to a view for processing.

| strokeBundle | Raw stroke data for the ink word. You need to convert |
|--------------|-------------------------------------------------------|
|              | this data to an ink word by calling the               |
| StrokeBu     | StrokeBundleToInkWord method, which is                |
|              | described in "StrokeBundleToInkWord" (page 8-89).     |

The view's ViewInkWordScript, if any, is called as if the ink had been written by the user.

# HandleRawInk

view:HandleRawInk(strokeBundle)

Sends a stroke bundle to a view for handling.

*strokeBundle* Raw data for the sketch ink, as described in "Recognition: Advanced Topics" (page 10-1).

The view's ViewRawInkScript, if any, is called.

# Application-Defined Methods for Handling Ink in a View

This section describes the messages that are sent for handling ink in a view.

# ViewInkWordScript

```
view:ViewInkWordScript(strokeBundle)
```

Is sent when an ink word is recognized and sent to a view. The system searches for this method in the current view and its protos.

*strokeBundle* Stroke data for the ink word.

Returns true if your method handles the incoming ink word and nil if not.

If you do not handle the ink word, the edit and paragraph view default handlers are used. Note that views other than edit and paragraph views do not have default handlers.

# ViewRawInkScript

### view:ViewRawInkScript(strokeBundle)

Is sent when sketch ink is passed to a view. The system searches for this method in the current view and its protos.

*strokeBundle* Stroke data for the sketch ink.

Returns true if your method handles the incoming sketch ink and nil if not.

If you do not handle the sketch ink, the edit and paragraph view default handlers are used. Note that views other than edit and paragraph views do not have default handlers.

This chapter describes in detail the constants, data structures, objects, methods, and global functions you can use to work with the recognition system.

# **Recognition System Data Structures**

This section describes constants and data structures that you can use when working with the recognition system, including system-wide settings, view flags that control recognition behavior, system-supplied dictionaries, stroke bundles, word units, gesture units, shape units, point arrays, recConfig frames, rcBaseInfo frames, and rcGridInfo frames.

# System-Wide Settings

You can use the following slots in the system's user configuration data to

- specify the use of a particular recognizer.
- enable and disable the system's ability to modify its handwriting model.
- enable and disable the automatic addition of words to the user dictionary and the auto-add dictionary.

Note that the values of most of these slots are set by the user in various preferences slips. Others are set by a recToggle view associated with the view performing recognition. Generally, you should not change the values of these slots.

To access slots in the system's user configuration data, use the GetUserConfig and SetUserConfig functions, as described in *Newton Programmer's Guide* Chapter 19, "Built-in Applications and System Data." After setting the values of recognition-related slots in the system's user configuration data, you must call the ReadCursiveOptions function to cause the recognition system to use the new settings.

### Slot descriptions

letterSetSelection

Sets the text recognizer currently in use. This value may be either of the constants kStandardCharSetInfo (cursive recognizer) or kUCBlockCharSetInfo (printed recognizer). Although the recognizers built into Newton platforms through version 2.0 of system software support these values, other recognizers are not guaranteed to support them. You cannot set this value from your view's recConfig frame. This value is set by the user; for more information, see "User Preferences for Recognition" (page 9-14) in *Newton Programmer's Guide*.

#### learningEnabledOption

The default value true specifies that the system records learning data as the user corrects misrecognized words. Conversely, the value nil specifies that correcting misrecognized words does not modify the system-defined handwriting model. Because the printed recognizer does not record learning data, it ignores this value. For more information, see the description of this slot in "protoRecConfig" beginning on page 8-36; see also "User Preferences for Recognition" (page 9-14) in *Newton Programmer's Guide*.

### letterSpaceCursiveOption

The value of this slot affects the amount of space required to consider sets of strokes as belonging to separate letters or words. This value may be set by the user from the Handwriting Recognition preferences slip, or it may be set programmatically in a recConfig frame. For more information, see the description of this slot in "protoRecConfig" beginning on page 8-36; see also "User Preferences for Recognition" (page 9-14) in *Newton Programmer's Guide*.

### timeoutCursiveOption

This value affects the amount of time a recognizer waits from the completion of a stroke for subsequent strokes that might belong to the same word, shape, or graphic. For more information, see the description of this slot in "protoRecConfig" beginning on page 8-36; see also "User Preferences for Recognition" (page 9-14) in *Newton Programmer's Guide*.

### speedCursiveOption

The amount of time the cursive recognizer spends recognizing input. Not all recognizers use this value; for more information, see the description of this slot

beginning on page 8-39. See also "User Preferences for Recognition" (page 9-14) in *Newton Programmer's Guide*.

#### letterInFieldsOption

The value true specifies that, in addition to providing recognition behaviors specified by other settings, recognizers able to do so provide letter-by-letter recognition in protoLabelInputLine views. The value nil causes some recognizers to return only words appearing in the set of dictionaries available to the recognizer. On 2.0-based Newton systems, the cursive recognizer respects the letterInFieldsOption value; on the other hand, the printed recognizer always provides letter-by-letter recognition regardless of the value of this slot. The user can set this slot to true by selecting the "Letter-by-letter in fields" checkbox in the Handwriting Settings preferences slip. For more information, see "User Preferences for Recognition" (page 9-14) in *Newton Programmer's Guide*.

### lettersCursiveOption

The default value true specifies that, in addition to providing recognition behaviors specified by other settings, recognizers able to do so provide letter-by-letter recognition in clEditView views. The value nil causes some recognizers to return only words appearing in the set of dictionaries available to the recognizer. On 2.0-based systems, the cursive recognizer respects the value of the lettersCursiveOption slot; on the other hand, the printed recognizer always provides letter-by-letter recognition regardless of the value of this slot. The user can set this slot to true by selecting the "Letter-by-letter in notes" checkbox in the Handwriting Settings preferences slip. For more information, see "User Preferences for Recognition" (page 9-14) in *Newton Programmer's Guide*.

| doAutoAdd | The default value true specifies that new words are      |
|-----------|----------------------------------------------------------|
|           | added to the user dictionary and the auto-add            |
|           | dictionary automatically. The value nil specifies that   |
|           | words are not added to these dictionaries automatically. |
|           | For more information, see "Disabling the Auto-Add        |
|           | Mechanism" (page 10-35) in Newton Programmer's Guide.    |

### doTextRecognition

The value true enables word recognition. The system sets the value of this slot to true when the user selects the Text item from the protoRecToggle view. For more information, see "User Preferences for Recognition" (page 9-14) in *Newton Programmer's Guide* and "Using RecConfig Frames to Enable Recognizers" (page 10-10) in *Newton Programmer's Guide*.

### doShapeRecognition

The value true enables shape recognition. The system sets the value of this slot to true when the user selects the Shapes item from the protoRecToggle view. For more information, see "User Preferences for Recognition" (page 9-14) in *Newton Programmer's Guide* and "Using RecConfig Frames to Enable Recognizers" (page 10-10) in *Newton Programmer's Guide*.

### doInkWordRecognition

The value true causes the recognizer to convert strokes to ink text rather than sketch ink. Ink text may also be returned to a view when the text recognizer is enabled but cannot recognize the input successfully or when text and shape recognition is disabled. The system sets the value of this slot to true when the user selects the Ink Text item from the protoRecToggle view. For more information, see "User Preferences for Recognition" (page 9-14) in *Newton Programmer's Guide* and "Using RecConfig Frames to Enable Recognizers" (page 10-10) in *Newton Programmer's Guide*.

# View Flags for Recognition

This section describes flags that enable the recognizers and dictionaries used by views for recognition. The system also provides flags that specify aspects of the view's appearance and drawing behavior; for information about these additional view flags, see Chapter 2, "Views Reference."

Note that the specific set of dictionaries enabled by a particular flag can vary according to the user's current location as specified in the built in Time Zones application. The set of dictionaries used by a particular view is specified by a combination of the default settings, the locale specified in user preferences, and the set of view flags specified for the view. For more information about locales, see "How Locale Affects Recognition" (page 20-2) in *Newton Programmer's Guide*.

Multiple view flags may be combined to provide a view with a particular set of attributes; however, every option may not be available in every kind of view. For example, a view of the clView class can accept clicks (taps) but can't recognize words unless you supply code that provides this behavior.

The flags described here may be specified in the viewFlags slot of the view performing recognition or in the inputMask slot of the view's recConfig frame. For information on using the viewFlags slot, see "Enabling Recognizers" (page 9-8) in *Newton Programmer's Guide*. For information on using the inputMask slot, see the following sections in *Newton Programmer's Guide*: "Creating a recConfig Frame" (page 10-9) and "Creating Single-Letter Input Views" (page 10-15).

# Note

Although the Newton Toolkit user interface distinguishes between entry flags and view flags, this chapter refers to all such flags as view flags. For more information, see "Flag-Naming Conventions" (page 9-19) in *Newton Programmer's Guide.* ◆

Table 8-1 summarizes the view flags that enable text recognition using enumerated dictionaries (including custom dictionaries).

# Table 8-1

View flags for text recognition using enumerated dictionaries

| Constant        | Value                    | Description                                                                                                    |
|-----------------|--------------------------|----------------------------------------------------------------------------------------------------|
| vCharsAllowed   | 1 << 12<br>or<br>0x01000 | Enables the default text recognizer and the<br>default dictionary set. The default text<br>recognizer is specified as a system-wide setting<br>by the user from within the Handwriting<br>Recognition preferences slip. The default<br>dictionary set for a particular view is defined<br>according to the view class or system prototype<br>from which it is derived, its set of view flags,<br>and the current locale. Setting this flag enables<br>dictionaries for common words, proper names,<br>and the review dictionary (which contains the<br>user, auto-add, and expand dictionaries). For<br>more information, see "How Locale Affects<br>Recognition" in Chapter 15, "Localizing<br>Newton Applications."                                                                                                    |
| vLettersAllowed | 1 << 14<br>or<br>0x04000 | Enables letter-by-letter text recognition. Set this<br>flag for views that may need to recognize<br>words not present in the currently available set<br>of dictionaries. Setting this flag enables the<br>default text recognizer; if that recognizer is the<br>cursive recognizer, it is enabled in<br>letter-by-letter mode, which allows it to<br>recognize combinations of letters that are not<br>dictionary items. (Note that the printed<br>recognizer can always recognize words that are<br>not present in dictionaries.) For example, the<br>cursive recognizer can return nonword<br>combinations of characters such as "xyz" when<br>the vLettersAllowed flag is set. Take care to<br>use this flag only when necessary, as it can slow<br>the performance of the cursive recognizer and<br>make it less reliable. |

# **Table 8-1**View flags for text recognition using enumerated<br/>dictionaries (continued)

| Constant        | Value                      | Description                                                                                                    |
|-----------------|----------------------------|----------------------------------------------------------------------------------------------------|
| vAddressField   | 1 << 21<br>or<br>0x0200000 | Enables recognizers and dictionaries suitable<br>for the input of address data in the current<br>locale. It is not necessary to set the<br>vPunctuationAllowed or<br>vNumbersAllowed flags in conjunction with<br>this flag. The set of dictionaries this flag enables<br>is suitable for recognizing numbers,<br>punctuation, abbreviations, common words,<br>and proper nouns. Words found in proper<br>noun dictionaries are in most cases capitalized<br>before they are returned to the view for<br>display; thus, you need not set the<br>vCapsRequired flag in conjunction with the<br>vAddressField flag. At your discretion, you<br>can set the vCapsRequired flag to force the<br>capitalization of recognized words before they<br>are returned to the view. |
| vNumbersAllowed | 1 << 13<br>or<br>0x02000   | Enables the recognition of numeric characters,<br>monetary values (for example, \$12.25), decimal<br>points, and signs (+ or –). To recognize integer<br>values only, set the vCustomDictionaries<br>flag instead of setting the vNumbersAllowed<br>flag and place only the kNumbersDict<br>constant in the dictionaries slot of the view<br>or its recConfig frame.                                                                                                    |
| vNameField      | 1 << 22<br>or<br>0x0400000 | Enables text recognition optimized for name<br>data. This flag is usually combined with the<br>vCapsRequired flag. This flag does not<br>provide access to or control of the Names<br>application or the Names soup.                                                                                                    |

# Table 8-1

View flags for text recognition using enumerated dictionaries (continued)

| Constant                | Value                       | Description                                                                                                    |
|-------------------------|-----------------------------|----------------------------------------------------------------------------------------------------|
| vCustomDictionarie<br>s | 1 << 24<br>or<br>0x01000000 | Enables text recognition using dictionaries<br>specified by values in the view's<br>dictionaries slot. This flag is used for views<br>that accept custom data such as company<br>names, plant species, and so on. When this flag<br>is set, the view's template or recConfig frame<br>must provide a dictionaries slot that<br>contains a single dictionary identifier or an<br>array of dictionary identifiers. These identifiers<br>may refer to custom dictionaries you provide<br>or to built-in dictionaries that the system<br>provides. You need not set the<br>vCharsAllowed flag with the<br>vCustomDictionaries flag unless the view<br>needs to use the system-supplied dictionaries<br>that the vCharsAllowed flag enables. |
| vPunctuationAllowe<br>d | 1 << 15<br>or<br>0x08000    | Enables recognition of punctuation marks by<br>the cursive recognizer. (The printed recognizer<br>always recognizes punctuation marks in any<br>position in input strings, regardless of the<br>setting of the vPunctuationAllowed flag.)<br>This flag enables recognition of the following<br>marks preceding a word: single quotation<br>mark, double quotation mark, left parenthesis,<br>and hyphen. This flag also enables the<br>recognition of the following marks at the end of<br>a word: single quotation mark, double<br>quotation mark, right parenthesis, hyphen,<br>period, comma, exclamation point, question<br>mark, colon, and semicolon.                                                                             |

| Table 8-1 | View flags for text recognition using enumerated |
|-----------|--------------------------------------------------|
|           | dictionaries (continued)                         |

| Constant      | Value                      | Description                                                                                                    |
|---------------|----------------------------|----------------------------------------------------------------------------------------------------|
| vCapsRequired | 1 << 23<br>or<br>0x0800000 | Forces capitalization of the first character of<br>each recognized word before it is returned to<br>the view. Setting this flag reduces the view's<br>ability to accept uncapitalized input. Views that<br>do not set this flag capitalize words according<br>to the size of the first letter in the word and the<br>capitalization requirement specified by the<br>dictionary used to recognize the word, if any. |

Table 8-2 describes view flags that enable text recognition using system-supplied lexical dictionaries.

| Constant            | Value                      | Description                                                                                                    |
|---------------------|----------------------------|----------------------------------------------------------------------------------------------------|
| vNumbersAllowe<br>d | 1 << 13<br>or<br>0x02000   | Enables recognition of numbers, monetary values (for example, \$12.25), decimal points, and mathematical signs (+ and –).                                                                                                    |
| vPhoneField         | 1 << 18<br>or<br>0x040000  | Enables recognition of phone numbers. Note that the<br>set of lexical dictionaries enabled by this flag varies<br>with the text recognizer currently in use. Most<br>notably, views for which this flag is set can recognize<br>phone numbers with intermixed alphabetic characters<br>(for example, "1-800-NOOTOON") when the printed<br>recognizer is enabled, but not when the cursive<br>recognizer is enabled. |
| vDateField          | 1 << 19<br>or<br>0x080000  | Enables recognition of date formats (such as "March 3-95"), names of months, and names of days.                                                                                                    |
| vTimeField          | 1 << 20<br>or<br>0x0100000 | Enables recognition of times.                                                                                                    |

| Table 8-2 | View flags for text | recognition using | lexical dictionaries |
|-----------|---------------------|-------------------|----------------------|
|           |                     |                   |                      |

### Note

The lexical dictionaries enabled by a particular flag can vary according to the user's current location as specified in the built in Time Zones application. For more information, see "How Locale Affects Recognition" (page 20-2) in *Newton Programmer's Guide.* ◆

Table 8-3 describes view flags that control the nontextual aspects of recognition system behavior.

| Table 8-3        | Nontext view flags             |                                                                                                    |
|------------------|--------------------------------|----------------------------------------------------------------------------------------------------|
| Constant         | Value                          | Description                                                                                                    |
| vNothingAllowed  | 0x00000000<br>or<br>0x0000     | The view accepts no handwritten or keyboard<br>input. The NTK view editor does not provide a<br>checkbox to set this flag, as it is equivalent to<br>turning off all of the other flags.                                                                                                    |
| vAnythingAllowed | 65535 << 9<br>or<br>0x01FFFE00 | Set this flag only for views derived from the<br>clEditView class. This flag is actually a mask<br>that turns on all recognizers, theoretically<br>allowing the view to accept any kind of input;<br>however, the recognition that the view actually<br>performs at run time is controlled by a<br>combination of user preferences settings,<br>recToggle settings, and recConfig settings.<br>You must be certain that the recToggle view<br>is visible when you use this flag, because it<br>allows the creation of a state in which nothing<br>is recognized. That is, if recognition is turned<br>off and the recToggle view is not displayed,<br>the user cannot enable recognition in the view.<br>Note that you'll obtain faster and more accurate |
|                  |                                | recognition using the correct set of individual<br>flags for the types of data that your view<br>accepts. To control specific recognizers, you<br>must use a combination of the other view flags<br>that the system provides.                                                                                                    |

**Recognition System Data Structures** 

# Table 8-3 Nontext view flags (continued)

| Constant   | Value                  | Description                                                                                                    |
|------------|------------------------|----------------------------------------------------------------------------------------------------|
| vClickable | 1 << 9<br>or<br>0x0200 | The system sends the ViewClickScript<br>message to the view once for each pen tap that<br>occurs within the view. The unit passed as the<br>argument to the ViewClickScript method is<br>valid only during the recognition process—that<br>is, while the various recognition-related scripts<br>are being called. Do not attempt to save units<br>for later use.                                                                                                    |
|            |                        | You must set the vClickable flag for any<br>view that is to accept pen input; no taps or<br>strokes are passed to the view when this flag is<br>not set. Views that handle taps explicitly (such<br>as buttons) or that track the pen themselves can<br>set this flag and use the ViewClickScript<br>method to implement their handling of pen<br>input. This method can track the position of the<br>pen by calling the GetPoint function. For<br>more information, see "GetPoint" on page 8-79.                               |
|            |                        | Electronic ink is turned on or off depending on<br>the vClickable flag's interaction with the<br>ViewClickScript method and the settings of<br>view flags for views in the _parent chain. If<br>vClickable is the only view flag set for the<br>view, inking is turned off automatically.<br>However, if vClickable is not set for the<br>view, any of its parent views may handle clicks<br>or draw ink. For more information, see "Taps<br>and Overlapping Views" (page 9-24) in <i>Newton</i><br><i>Programmer's Guide</i> . |
|            |                        | Ink is turned on in views having a<br>ViewClickScript method. To turn off<br>inking, the ViewClickScript method can<br>call either of the global functions InkOff or<br>InkOffUnHobbled. Note that the<br>TrackHilite and TrackButton methods<br>also disable inking.                                                                                                    |

# Table 8-3

# Nontext view flags (continued)

| Constant                           | Malua                         | Description                                                                                                    |
|------------------------------------|-------------------------------|----------------------------------------------------------------------------------------------------|
| <b>Constant</b><br>vStrokesAllowed | <b>Value</b><br>1 << 10<br>or | <b>Description</b><br>The view accepts strokes and is sent the<br>ViewStrokeScript message at the end of                                                                                                    |
|                                    | 0x0400                        | each stroke.                                                                                                    |
|                                    |                               | Note that when several strokes occur within the<br>amount of time specified by the<br>timeoutCursiveOptions value, only the<br>first stroke causes the ViewStrokeScript<br>message to be sent.                                                                                                    |
|                                    |                               | The only time you need to set this flag is when<br>the view has a ViewStrokeScript method.<br>You might use this method to do something<br>application-specific with strokes, such as<br>recognizing your own gestures. Don't set this<br>flag if your view does not have a<br>ViewStrokeScript method—you'll only<br>waste battery power! |
|                                    |                               | You must also set the vClickable flag when using this flag; otherwise, the view accepts no input.                                                                                                    |

# Table 8-3 Nontext view flags (continued)

| Constant         | Value                     | Description                                                                                                    |
|------------------|---------------------------|----------------------------------------------------------------------------------------------------|
| vGesturesAllowed | 1 << 11<br>or<br>0x0800   | The view accepts gesture strokes such as scrub,<br>highlight, tap, double tap, caret, and line. Most<br>views that accept input also set this flag so that<br>gestures such as scrub can be used. You must<br>also set the vClickable flag when using the<br>vGesturesAllowed flag; otherwise, the view<br>accepts no pen input.                                                                                                    |
|                  |                           | Setting this flag causes the view to send the<br>ViewGestureScript message when it<br>recognizes a gesture that it does not handle<br>automatically. Views based on the<br>clEditView and clParagraphView classes<br>handle standard gestures automatically. To<br>interpret gestures yourself in a clView view,<br>you must set the vGesturesAllowed flag and<br>provide a ViewGestureScript method. See<br>"ViewGestureScript" (page 8-71) for more<br>information. |
| vShapesAllowed   | 1 << 16<br>or<br>0x010000 | Enables shape recognition within a view based<br>on the clEditView class. You must also set<br>the vClickable flag when using this flag;<br>otherwise, the view accepts no input.                                                                                                    |

|                      | Nontext view               | Nontext view hags (continued)                                                                                                    |  |
|----------------------|----------------------------|----------------------------------------------------------------------------------------------------|--|
| Constant             | Value                      | Description                                                                                                    |  |
| vSingleUnit          | 1 << 8<br>or<br>0x0100     | Disables the recognition system's use of spatial<br>cues (distance between strokes), forcing it to<br>rely on temporal cues (time between the<br>completion of one stroke and the beginning of<br>another) to determine when the user has<br>completed a group of strokes. Using this flag<br>may result in better recognition of complex<br>stroke groups in which users tend to put large<br>spaces, such as phone numbers. This flag has<br>meaning for text recognizers only.                                                                                                    |  |
|                      |                            | Once input has been recognized and added to<br>the view, subsequent input is recognized as<br>separate words. In effect, setting this flag<br>causes the recognizer to ignore short delays,<br>such as those that occur between writing the<br>individual characters in a word. Longer delays<br>cue the recognizer to group the most recently<br>completed set of strokes as a word. The amount<br>of time considered to be a longer delay is a<br>function of the speed of the processor and the<br>recognition system, as well as the value of the<br>timeoutCursiveOption user preference. |  |
|                      |                            | For additional information on suppressing spaces, see the description of the vNoSpaces flag.                                                                                                    |  |
| vNoSpaces            | 1 << 1<br>or<br>0x0002     | Directs a view based on the<br>clParagraphView class to not insert spaces<br>between existing text and new text. This<br>post-processing flag neither restricts the<br>interpretation of the input strokes nor assists<br>the recognition system in choosing between<br>alternative interpretations of the input, as the<br>vSingleUnit flag does.                                                                                                    |  |
| vWidthIsParentW<br>h | idt 1 << 0<br>or<br>0x0001 | The right boundary of the clParagraphView view is extended to match that of its parent.                                                                                                    |  |

Table 8-3

# Nontext view flags (continued)

# System-Supplied Dictionaries

The system supplies various enumerated and lexical dictionaries for the recognition system's use. The set of dictionaries used by a particular view is specified by a combination of the default settings, the locale specified in user preferences, and the set of view flags specified for the view.

Table 8-4 describes the system-supplied enumerated dictionaries accessible from NewtonScript. Note that the content of the dictionary represented by the kLocalPropersDictionary constant may vary according to the user's locale. For information on locales, see Chapter 20, "Localizing Newton Applications," in *Newton Programmer's Guide*.

| Dictionary ID (constant)             | Value | Contents                                                                |  |
|--------------------------------------|-------|-------------------------------------------------------------------------|--|
| kUserDictionary                      | 31    | Words added by the user                                                 |  |
| kCommonDictionary                    | 0     | Commonly used words                                                     |  |
| kCountriesDictionary                 | 8     | Names of countries                                                      |  |
| kDaysMonthsDictionary                | 34    | Names of days and months                                                |  |
| kFirstNamesDictionary                | 48    | First names                                                             |  |
| kLocalCitiesDictionary               | 41    | Names of cities                                                         |  |
| kLocalPropersDictionary <sup>1</sup> | 2     | Proper names                                                            |  |
| kLocalStatesDictionary               | 43    | Names of states, provinces, etc.                                        |  |
| kSharedPropersDictionary             | 1     | Proper names, company names, state or province names, and abbreviations |  |

 Table 8-4
 System-supplied enumerated dictionaries

<sup>1</sup> Locale-specific dictionary

### Note

Although these constants currently evaluate to integers, do not rely on the integer values. Use only the appropriate constant names to reference these dictionaries.  $\blacklozenge$ 

8-16 Recognition System Data Structures

Table 8-5 lists constants representing system-supplied lexical dictionaries that define formats for dates, times, phone numbers, postal codes, currency values, and other numeric values. Note that most lexical dictionaries are no longer locale-specific—each dictionary specifies lexical formats for all locales. However, the dictionaries represented by the kLocalNumberDictionary, kMoneyOnlyDictionary, and kNumbersOnlyDictionary constants may vary according to the user's locale. For information on locales, see *Newton Programmer's Guide* Chapter 20, "Localizing Newton Applications."

#### Table 8-5 System-supplied lexical dictionaries

| Dictionary ID (constant)          | Value | Contents                     |
|-----------------------------------|-------|------------------------------|
| kLocalDateDictionary              | 110   | Date formats                 |
| $kLocalNumberDictionary^1$        | 113   | Currency and numeric formats |
| kLocalPhoneDictionary             | 112   | Phone number formats         |
| kLocalTimeDictionary              | 111   | Time formats                 |
| kMoneyOnlyDictionary <sup>1</sup> | 118   | Currency values and formats  |
| kNumbersOnlyDictionary $^1$       | 117   | Numeric values and formats   |
| kPostalCodeDictionary             | 116   | Postal code formats          |

<sup>1</sup> Locale-specific dictionary

### Note

Although these constants currently evaluate to integers, do not rely on the integer values. Use only the appropriate constant names to reference these dictionaries.  $\blacklozenge$ 

# **Recognition Configuration Frames**

Recognition configuration frames (recConfig frames) provide an alternate interface to the recognition system. They can be used to provide any

behavior that view flags provide, to supplement behavior provided by view flags, or to provide specialized recognition behaviors that view flags cannot. The use of a recConfig frame is required to support ink text, specify baseline information, perform deferred recognition, and define grids of single-letter input areas within a view.

For descriptions of the slots and methods in recConfig frames, see "protoRecConfig" on page 8-36.

# System-Supplied recConfig Frames

You can base your view's recConfig frame on one of the system-supplied recConfig frames described in this section.

The recConfig frames supplied by the constants ROM\_rcInkOrText, ROM\_rcPrefsConfig, and ROM\_rcRerecognizeConfig require no modification to produce useful behavior. You must provide appropriate initial values for some slots in the recConfig frames supplied by the ROM\_rcDefaultConfig, ROM\_rcSingleCharacterConfig, and ROM\_rcTryLettersConfig constants.

For information regarding the use of the constants described in this section, see the following sections in *Newton Programmer's Guide*: "Creating a recConfig Frame" (page 10-9) and "Changing Recognition Behavior Dynamically" (page 10-17).

ROM\_rcInkOrText

This general-purpose recConfig frame can be used as it is for views that accept text input. It allows the user to turn on text recognition only; when text recognition is disabled, the system returns ink text to the view. This recConfig frame is generally used with a protoRecToggle view to allow the user to specify whether the view displays ink text or normal text. The ROM\_rcInkOrText frame provides the following slots.

allowTextRecognition

Default value of true allows user to enable the text recognizer from an associated recToggle view. See the

description of the allowTextRecognition slot (page 8-37) for more information.

#### doInkWordRecognition

Default value of true enables recognition of input as ink text when text recognizer is off. See the description of the doInkWordRecognition slot on page 8-38 for more information.

ROM\_rcPrefsConfig

This frame can be used as is to configure views for performing recognition according to user preference settings. Views that have recognition behavior based on this frame permit the user to enable or disable any recognizer for which the system provides a user interface. The default recognition behavior of views that set the vAnythingAllowed mask is based on this frame.

### Note

The ROM\_rcPrefsConfig frame does not specify an input mask, forcing the system to build one using settings specified in user preferences. •

The ROM\_rcPrefsConfig frame provides the following slots:

allowTextRecognition

Default value of true allows the user to enable the text recognizer from an associated protoRecToggle view. See the description of the allowTextRecognition slot (page 8-37) for more information.

allowShapeRecognition

Default value of true allows the user to enable the shape recognizer from an associated protoRecToggle view. See

the description of the allowShapeRecognition slot on page 8-37 for more information.

### ROM\_rcDefaultConfig

The ROM\_rcDefaultConfig frame can be used as a prototype for a generic recConfig frame; it provides a useful set of slots for which you must supply values. This frame provides the following slots:

punctuationCursiveOption

A value of true specifies that the view recognizes punctuation marks. This frame supplies a default value of nil.

### dictionaries

The list of dictionaries to use for recognition. This slot holds an array of dictionary identifiers, a single dictionary identifier, or the value nil. This frame supplies a default value of nil. For more information, see the description of the dictionaries slot in the section "Using Your RAM-Based Custom Dictionary" (page 10-28) in *Newton Programmer's Guide*.

### rcSingleLetters

A value of true specifies that the view recognizes single letters only, rather than dictionary words. This frame supplies a default value of nil.

### rcBaseInfo

|      | Holds an rcBaseInfo frame, which            |
|------|---------------------------------------------|
|      | describes the coordinates of an editable    |
|      | view having known baselines. This frame     |
|      | supplies a default value of nil. For more   |
|      | information, see "rcBaseInfo" beginning     |
|      | on page 8-25.                               |
| lask | A bit field specifying the configuration of |

inputMask A bit field specifying the configuration of the recognition system for this view. This frame supplies a default value of zero

 $(0 \ge 0 \ge 0)$ . For more information, see "View Flags for Recognition" beginning on page 8-6.

### ROM\_rcSingleCharacterConfig

This frame can be used as it is to configure recognition in views accepting single-character input. For example, you can use this frame to configure the entry fields in a crossword puzzle or the entry fields in a single-character corrector view similar to the protoCharEdit system prototype. For an example of the use of this prototype, see "Creating Single-Letter Input Views" (page 10-15) in *Newton Programmer's Guide*.

The ROM\_rcSingleCharacterConfig frame provides the following slots:

- \_proto The default value of this slot is ROM\_rcDefaultConfig. Do not change the value of this slot. For more information regarding slots that this frame acquires through prototype inheritance, see the description of the ROM\_rcDefaultConfig constant beginning on page 8-20.
- letterSpaceCursiveOption

Indicates whether the recognition system segments strokes into groups by interpreting spatial and temporal cues. The default value of nil specifies that the system performs no segmentation, which is appropriate for a field in which all strokes are to be interpreted as a single word.

### rcSingleLetters

The default value of true indicates that the text recognizer is to recognize single letters rather than dictionary words.

inputMask This view's input mask. The default value
 of vCustomDictionaries indicates that
 the view uses the dictionaries specified in
 the view's dictionaries slot. For more
 information, see the description of the
 dictionaries slot in the section "Using
 Your RAM-Based Custom Dictionary"
 (page 10-28) in Newton Programmer's Guide.

### dictionaries

The default value of

kSymbolsDictionary specifies that this view uses the system-supplied symbols dictionary for recognition. The symbols dictionary is used to recognize single alphanumeric characters, punctuation marks, mathematical symbols, diacritical marks, and so on.

#### inhibitSymbolsDictionary

The default value of true specifies that the system is not to use the symbols dictionary in addition to the specified dictionaries. (To do so would be redundant: the symbols dictionary is already enabled by this frame's dictionaries slot.)

#### ROM\_rcTryLettersConfig

This frame can be used as it is to configure a view for recognizing alphanumeric character combinations that do not appear in available dictionaries; it is intended for use by views that implement their own form of deferred recognition. For example, the system uses this recConfig frame when the user chooses the Try Letters item from the picker displayed as the result of double-tapping a word previously recognized by the cursive recognizer.

| _proto                                                  | The default value of this slot is<br>ROM_rcDefaultConfig. For more<br>information regarding slots that this<br>frame acquires through prototype<br>inheritance, see the description of the<br>ROM_rcDefaultConfig constant<br>beginning on page 8-20.                                                                                                    |  |
|---------------------------------------------------------|----------------------------------------------------------------------------------------------------|--|
| letterSpac                                              | Indicates whether the recognition system<br>segments strokes into groups by<br>interpreting spatial and temporal cues.<br>The default value of nil specifies that the<br>system performs no segmentation, which<br>is appropriate for a field in which all<br>strokes are to be interpreted as a single<br>word.                                                                                     |  |
| inputMask                                               | The default value of<br>vLettersAllowed+vNumbersAllowed<br>configures this view to recognize<br>non-dictionary words and numbers. See<br>the descriptions of these flags (page 8-6)<br>for more information. For information<br>regarding the use of the NewtonScript<br>plus (+) operator to combine view flags,<br>see "Combining View Flags" (page 9-26)<br>in <i>Newton Programmer's Guide</i> . |  |
| ROM_rcRerecognizeConfig                                 |                                                                                                    |  |
| This frame can be used as it is by views that implement |                                                                                                    |  |
| their own form of deferred recognition. It builds an    |                                                                                                    |  |
| input mask from user preference settings and the        |                                                                                                    |  |

allowTextRecognition

settings of an associated recToggle view.

Default value of true causes the value of the doTextRecognition slot to be used. See the description of the allowTextRecognition slot (page 8-37) for more information.

doTextRecognition

The default value true enables word recognition in the view that this recConfig frame controls. For more information, see the protoRecConfig section's description of this slot on page 8-37.

speedCursiveOption

The amount of time the cursive recognizer spends recognizing input. This frame provides a default value of 2. For more information see the protoRecConfig section's description of this slot on page 8-39.

letterSpaceCursiveOption

Indicates whether the recognition system uses spatial and temporal cues to segment strokes into groups. The default value of nil specifies that the system performs no segmentation, which is appropriate for a field in which all strokes are to be interpreted as a single word.

ROM\_canonicalBaseInfo

System-supplied rcBaseInfo frame. Clone this frame into your recConfig frame's rcBaseInfo slot.

ROM\_canonicalCharGrid

System-supplied rcGridInfo frame. Clone this frame into your recConfig frame's rcGridInfo slot.

# Data Structures Used in recConfig Frames

The system-supplied rcBaseInfo and rcGridInfo frames are used within recConfig frames to define baseline information and grids of single-letter input views, respectively.

## rcBaseInfo

This frame specifies to the recognizer precisely where characters are written with respect to a well-defined baseline in a view. The rcBaseInfo frame is especially valuable in improving the recognition of single letters or letter-size values, for which it is sometimes difficult to derive baseline information from user input alone. For example, without adequate baseline information it is difficult to distinguish between an upper-case letter P and a lower-case letter p.

Figure 8-1 depicts the editing box that an rcBaseInfo frame defines.

Figure 8-1 Single-character editing box specified by rcBaseInfo frame

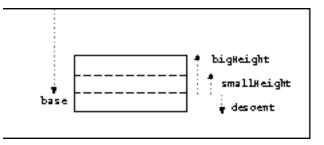

The rcBaseInfo frame has the following slots:

## **Slot descriptions**

| base        | The Y coordinate of the view's baseline, expressed in screen coordinates (global coordinates).                                                   |
|-------------|----------------------------------------------------------------------------------------------------|
| smallHeight | Positive offset, expressed in pixels, from base to the top of a lowercase x. Set to nil if you aren't sure what value this slot should have.     |
| bigHeight   | Positive offset, expressed in pixels, from base to the top of an uppercase $X$ . Set to nil if you aren't sure what value this slot should have. |

descent

Positive offset, expressed in pixels, from base to the bottom of a lowercase *g*. Set to nil if you aren't sure what value this slot should have.

If you aren't sure of appropriate values for the smallHeight, bigHeight, or descent slots, it's better to set them to nil than to provide inaccurate values. In general, you shouldn't specify these values unless there is a visible guideline on the screen with which the user can align handwritten input.

## Note

If the user can drag the view around on the screen, you'll need to offset the value of the base slot when the view is moved. ◆

## rcGridInfo

You can use the rcGridInfo frame in conjunction with an rcBaseInfo frame to define to the recognizer the position of a single letter input area within a specified view. The rcGridInfo frame can be used to define a single box, a horizontal array of boxes, a vertical array of boxes, or a two-dimensional array of boxes. For example, the system-supplied protoCharEdit prototype uses an rcGridInfo frame to define the cells of the comb view it provides.

If you provide a grid in which the user is to write characters or words, you need to use an rcGridInfo frame to define the grid to the text recognizer. The recognizer requires the information in an rcGridInfo frame in order to make character-segmentation decisions.

Figure 8-2 depicts the grid—the two-dimensional array of boxes—that an rcGridInfo frame can define.

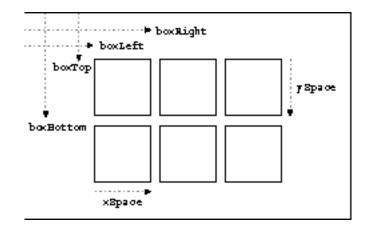

 Figure 8-2
 Two-dimensional array of input boxes specified by rcGridInfo frame

The rcGridInfo frame has the following slots:

## **Slot descriptions**

| boxLeft   | The global (screen) coordinate of the left edge of the top-left box.     |
|-----------|--------------------------------------------------------------------------|
| boxRight  | The global (screen) coordinate of the right edge of the top-left box.    |
| xSpace    | The distance from one boxLeft coordinate to the next boxLeft coordinate. |
| boxTop    | The global (screen) coordinate of the topmost edge of the top-left box.  |
| boxBottom | The global (screen) coordinate of the bottom edge of the top-left box.   |
| ySpace    | The distance from one boxTop coordinate to the next boxTop coordinate.   |

The definition of a horizontal array requires the presence of the boxLeft, boxRight, and xSpace slots. The definition of a vertical array requires the presence of the boxTop, boxBottom, and ySpace slots. The definition of a two-dimensional array requires that all six slots be defined.

## Note

If the user can drag the view around on the screen, you'll need to offset the values of the boxLeft, boxRight, boxTop, and boxBottom slots when the view is moved. •

# Stroke Bundle Data Structures

This section describes the data structures that you can use to work with stroke bundles.

# The Stroke Bundle Frame

The stroke bundle frame describes the point data from an input stroke drawn on the Newton tablet. This frame contains the following slots:

## Slot descriptions

| bounds  | The bounding rectangle for the ink strokes in the bundle.                                                                         |
|---------|----------------------------------------------------------------------------------------------------|
| strokes | An array with one element for each stroke in the<br>bundle. Each element is a binary object containing tablet<br>resolution data. |

# Format Specification Values for Stroke Bundle Functions

Several stroke bundle functions use a format specification to determine the resolution of point data. Some functions also use this format specification to determine whether or not to copy duplicate point values. The format specification values are shown in Table 8-6.

| Table 8-6 | Stroke bundle data format specifications                 |
|-----------|----------------------------------------------------------|
| Value     | Description                                              |
| 0         | Data in screen resolution. Filter out duplicate points.  |
| 1         | Data in screen resolution. Duplicate points are allowed. |
| 2         | Data in tablet resolution. Filter out duplicate points.  |
| 3         | Data in tablet resolution. Duplicate points are allowed. |

## Note

Points are stored in a compressed format that is based on screen resolution.  $\blacklozenge$ 

Filtering of duplicate points is irrelevant for several stroke bundle functions. These functions use screen resolution if you supply a filter value of 0 or 1, and tablet resolution if you supply a filter value of 2 or 3. For example, the GetStrokePoint function (page 8-85) retrieves a specific point from a stroke bundle, and needs to know only the resolution in which to return that point.

## Stroke, Word, and Gesture Units

The Newton recognition system uses stroke units to describe information about pen input. You cannot examine a stroke unit directly, but some stroke bundle and recognition functions accept this object type as an argument. The system passes stroke units to the optional ViewStrokeScript method of a view that performs recognition.

The Newton recognition system also uses other units. These include word units, which are passed to a view's optional ViewWordScript method, and gesture units, which are passed to a view's optional ViewGestureScript method.

For more information about stroke, word, and gesture units, as well as the application-defined view methods that use them, see "Customized Processing of Input Strokes" (page 10-40) in *Newton Programmer's Guide*.

## Point Arrays

Several of the stroke bundle functions use or return point arrays. This is a single array of coordinate values, with alternating *y* and *x* coordinates.

Note that the first value in each pair is the *y* coordinate value, followed by the *x* coordinate value.

The point array structure is the same structure type that is returned by the GetPointsArray function, described on page 8-81.

# CorrectInfo Frame

This frame, which contains correction information for recently recognized words, is returned by the GetCorrectInfo global function (page 8-56). For descriptions of the slots and methods in this frame, see "protoCorrectInfo" on page 8-53.

# WordInfo Frame

This frame contains stroke data, correction information, and learning data for a single written word interpreted by the text recognizer. An array of wordInfo frames representing recently recognized words is held by the info slot of the correctInfo frame. Individual wordInfo frames may also be extracted from word units passed to the optional ViewWordScript method of the view performing text recognition. For descriptions of the slots and methods in this frame, see "protoWordInfo" on page 8-60.

# WordInterp Frame

This frame represents a single interpretation of input strokes returned by the text recognizer. An array of wordInterp frames resides in the wordInfo frame's words slot. For descriptions of the slots in this frame, see "protoWordInterp" on page 8-63.

# **Recognition System Prototypes**

This section describes protos used to configure the recognition system or provide a user interface to it.

# protoRecToggle

The protoRecToggle system prototype provides a picker that controls recognition in an associated view. This prototype is intended for use with views that set the vAnythingAllowed mask.

This proto changes the recognition behavior of a view that allows recognition of various kinds of input. For example, the built-in Notepad application provides a protoRecToggle view that allows the user to change the recognition behavior of note views. Another common use of this proto is to facilitate changing between text recognition and ink text in an input view that supports both kinds of text.

The protoRecToggle view is designed to be added as a child of a status bar view based on the protoStatus proto. When used in this way, the recToggle view is positioned on the status bar automatically, and the value of its viewBounds slot is ignored. For example, the built-in Notepad application positions this view immediately to the right of the protoInfoButton view on the status bar.

When collapsed, the protoRecToggle view's appearance reflects the current configuration of the recognition system for the view that it controls. Figure 8-3 shows the protoRecToggle picker (popup menu) as it appears when collapsed and when expanded.

Figure 8-3 protoRecToggle picker collapsed and expanded

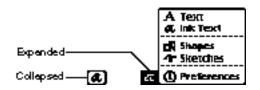

You can cause this view to display only those items that are appropriate for your application. For example, applications having only text entry fields typically display only the Text and Ink Text items. On the other hand, applications like the built-in Notepad have views that allow several different types of recognition within the note, and so display additional items in this picker. For more information, see the description of the \_recogPopup slot, later in this section.

Applications that use a protoRecToggle view must provide a \_recogSettings slot. When your application closes, it can save the contents of this slot and restore it the next time your application opens, thereby restoring the state of the recToggle view.

The protoRecToggle prototype provides the following slots of interest to developers:

## Slot descriptions

\_recogSettings Required; holds the current setting of the protoRecToggle view. When your application closes, it can save the value of this slot for use in restoring the state of the protoRecToggle view when the application opens again. This slot may appear anywhere in the parent chain of

This slot may appear anywhere in the \_parent chain of the view that the recToggle controls. For more information, see "Creating the \_recogSettings Slot" (page 10-20) in *Newton Programmer's Guide*.

| defaultItem | Optional; an integer value specifying the element of the    |
|-------------|-------------------------------------------------------------|
|             | _recogPopup array to be used as the recToggle               |
|             | view's default setting. If this slot is missing or nil, the |
|             | first element of the _recogPopup array specifies the        |
|             | default setting.                                            |

\_recogPopup Optional; an array of symbols specifying the items to be included in the protoRecToggle picker. If this slot is missing or nil, all items specified in the \_recogPopup slot of the recToggle view's template are included in the picker. The first item in this array is the default setting for the recToggle button.

The default \_recogPopup slot provided by the protoRecToggle system prototype contains the array shown in the following code fragment:

#### \_recogPopup:[

| 'recogText,         | // "Text"        |
|---------------------|------------------|
| 'recogInkText,      | // "Ink Text"    |
| 'pickSeparator,     | //               |
| 'recogShapes,       | // "Shapes"      |
| 'recogSketches,     | // "Sketches"    |
| 'pickSeparator,     | //               |
| 'recToggleSettings, | // "Preferences" |
| ],                  |                  |

Your \_recogPopup slot can contain any combination or subset of these symbols, in any order.

The next several paragraphs describe each of the symbols that may appear in the \_recogPopup array.

'recogText

Specifies that the Text item is to appear in the recToggle picker. When this item is chosen, it enables text recognition as specified by any view flags, recConfig

frame, or user preference settings that apply to the view controlled by the recToggle view. In views that set the vAnythingAllowed mask, this item enables the recognition of words, numbers, dates, times, and letters. For all views controlled by this item, unrecognized words are returned as ink text if the view supports ink text.

#### 'recogInkText

Specifies that the Ink Text item is to appear in the recToggle picker. When this item is chosen, written words are returned as unrecognized ink text.

#### 'recogShapes

Specifies that the Shapes item is to appear in the recToggle picker. When this item is chosen, it enables shape recognition for the view that the recToggle view controls and causes unrecognized shapes to be returned as sketch ink.

#### 'recogSketches

Specifies that the Sketches item is to appear in the recToggle picker. When this item is chosen, it disables recognition of text and shapes, causing input to be returned as sketch ink.

#### 'pickseparator

Specifies that an unselectable dotted line is to appear in the recToggle picker at the position corresponding to this array element.

#### 'recToggleSettings

Specifies that the Preferences item is to appear in the recToggle picker. When this item is chosen, it causes the system to display the Handwriting Recognition

preferences slip. Simply displaying the slip does not change any preferences.

## Application-Defined recToggle Methods

The current system supports only one application-defined recToggle view method, the RecogSettingsChanged method, which is described here.

## RecogSettingsChanged

## view:RecogSettingsChanged(viewFlags)

This application-defined method provides a means of taking application-specific action in response to changes in the setting of an associated recToggle view. This message is sent when the recToggle picker changes if this method is defined in the recToggle view or anywhere in its \_parent chain.

Edit views that set the vAnythingAllowed mask set use the new recognition settings automatically when this message is sent. Other kinds of views may need to take appropriate action themselves. This message is sent to self (which usually evaluates to the recToggle view), relying on parent inheritance for appropriate dispatch. Therefore, your implementation of this method must confine its actions to appropriate local changes only.

Typically, your RecogSettingsChanged method must add the value of the *viewFlags* parameter to any other appropriate nonrecognition view flags and place the resulting value in the viewFlags slot of any view that must respond to the change in the recToggle view's state. The new settings are used automatically because when the recToggle picker changes, the system calls the PurgeAreaCache function before sending the RecogSettingsChanged message.

viewFlags The current set of view flags to be used by the associated view for recognition. This value is passed to your RecogSettingsChanged method by the system. Note that this value does not include view flags unrelated to recognition, although the proper operation of the view may require them.

The system sets the value of the *viewFlags* parameter as follows:

- If the Text or Ink Text item was chosen in the recToggle picker, then the value of the *viewFlags* parameter is set to vCharsAllowed plus additional text recognition flags as appropriate.
- If the Shapes item was chosen in the recToggle picker, then the value of the *viewFlags* parameter is set to vShapesAllowed.
- If the Sketches item was chosen in the recToggle picker, then the value of the *viewFlags* parameter is set to 0.

# protoRecConfig

This prototype may be used to configure the recognition system when a particular configuration is not available through the use of view flags. It is also used to support features such as ink text and specialized behavior such as limiting the set of characters recognized by a view.

Your view's recConfig frame may be based on this proto or on one of the system-supplied recConfig frames (all of which are also based on this proto) described in "System-Supplied recConfig Frames" (page 8-18).

The value of the following slot affects the input mask that the view constructs:

## Input mask slots

| inputMask | Required. The bit field that controls the view's recognition behavior. The recognition portion of the |
|-----------|----------------------------------------------------------------------------------------------------|
|           | 0 0 1                                                                                                 |
|           | view's viewFlags slot should be set to the same value                                                 |
|           | as the inputMask slot in the recConfig frame. There                                                   |
|           | is one exception to this rule: to enable ink text, you can                                            |
|           | put the system-supplied recConfig frame                                                               |
|           | ROM_rcInkOrText in your view's recConfig slot,                                                        |
|           | leaving everything else the same.                                                                     |

The values of the following slots specify the choices that an associated protoRecToggle view provides to the user:

#### recToggle configuration slots

#### allowTextRecognition

A value of true specifies that text recognition is enabled when the value of the doTextRecognition slot in the system's user configuration data is true. (The system sets the doTextRecognition user configuration slot to true when the user chooses the Text item from the associated recToggle picker.) You might set this value to implement deferred recognition in a view that disables text recognition. User preferences not related to recognizer settings are not affected by the value of this slot.

#### allowShapeRecognition

A value of true specifies that shape recognition is enabled when the value of the doShapeRecognition slot in the system's user configuration data is true. (The system sets the doShapeRecognition user configuration slot to true when the user chooses the Shapes item from the associated recToggle picker.) User preferences not related to recognizer settings are not affected by the value of this slot.

The values of the following slots (or their inherited values) enable the use of a particular recognizer in views that set the vAnythingAllowed mask. Note that these slots are used rarely; normally, the bits in the viewFlags slot control the view's recognition behavior. The values of these slots can be used to override values inherited from system-wide settings or an associated recToggle view. These slots enable specified recognizers unconditionally— as opposed to the allowXxxRecognition slots, which enable a specified recognizer only when the appropriate slot in user configuration data holds the value true.)

#### **Recognizer configuration slots**

doTextRecognition

The value true enables word recognition in the view that this recConfig frame controls. This slot is usually

used only with views that set the vAnythingAllowed mask. When the user turns on text recognition from the protoRecToggle view associated with the view this recConfig frame controls, the system sets the value of the doTextRecognition slot in the system's user configuration data to true. This recConfig slot can be used to override values inherited from a protoRecToggle view or user configuration settings.

#### doShapeRecognition

The value true enables shape recognition in the view that this recConfig frame controls. This slot is usually used only with views that set the vAnythingAllowed mask. When the user turns on shape recognition from the protoRecToggle view associated with the view this recConfig frame controls, the system sets the value of the doShapeRecognition slot in the system's user configuration data to true. This recConfig slot can be used to override values inherited from a protoRecToggle view or user configuration settings.

#### doInkWordRecognition

The value true causes the recognizer to convert strokes to ink text rather than sketch ink. If the value of this slot is nil or the slot is absent, the view turns unrecognized ink into sketch ink. When the user turns on text or ink text recognition from the protoRecToggle view associated with the view this recConfig frame controls, the system sets the value of the doInkWordRecognition slot in the system's user configuration data to true. This recConfig slot can be used to override values inherited from a protoRecToggle view or user configuration settings. Note that the system may also return ink text to the view when the text recognizer cannot recognize the input successfully or when text and shape recognition are both disabled.

Do not attempt to include letterSetSelection or learningEnabledOption slots in your recConfig frame, for the following reasons:

- The text recognizer (printed or cursive) made available to all views is determined by the value of the letterSetSelection slot in the system's user configuration data. Individual views cannot override this system-wide setting.
- The system's ability to save learning data is enabled by the value of the learningEnabledOption slot in the system's user configuration data. Individual views cannot override this system-wide setting.

The following slots modify the behavior of the text recognizer:

## Text recognizer configuration slots

speedCursiveOption

This value affects the amount of time the cursive recognizer spends analyzing input. This value does not affect the printed recognizer. The user's preference (set by a slider in the Fine Tuning preferences slip) is used as the default value of this slot. This value ranges from 0 to 9, with 0 representing the slowest and most accurate recognition, and 9 representing the fastest and least accurate recognition.

## Note

These slots are not guaranteed to affect all recognizers available in future versions of the system. ◆

timeoutCursiveOption

This value affects the amount of time the recognizer waits from the completion of a stroke for subsequent strokes that might belong to the same character, word or shape. The value of this slot is a delay expressed in ticks (60ths of a second). The "Transform my handwriting" slider in the Fine Tuning user preferences slip sets values for this slot ranging from 15 ticks (.25 second) to

60 ticks (1 second). Your view can use larger or smaller values, although it is not recommended.

## letterSpaceCursiveOption

The value of this slot affects the amount of horizontal space required to consider sets of strokes as belonging to separate letters or words. The user's preference (set by a slider in the Handwriting Recognition preferences slip), is used as the default value of this slot. This value ranges from 0 to 9, with 0 representing widely spaced words or characters, and 9 representing closely spaced words or characters. If the value of this slot is nil, the recognizer performs no segmentation.

The following slots affect the view's use of dictionaries for recognition.

## **Dictionary configuration slots**

dictionaries Specifies custom dictionaries to be used by the view. This slot may contain a single dictionary identifier or an array of dictionary identifiers. When this slot is present, the view's dictionaries slot is ignored. Although not always necessary, it is still a good idea to set the vCustomDictionaries bit in the recConfig frame's inputMask slot when the recConfig frame provides a dictionaries slot.

## rcSingleLetters

Set the value of this slot to true for a view that is to recognize only single letters. For example, this feature would be useful in a corrector view, in a crossword puzzle view, or when letters in a previously recognized word are overwritten. Note that you still need to provide a dictionary—in this case, one having entries that are single letters.

## inhibitSymbolsDictionary

Set the value of this slot to true when the symbols dictionary is not to be included in the set of dictionaries

used by the view for text recognition. The symbols dictionary contains single letters, punctuation marks, and miscellaneous characters, and is normally enabled. It is used by the recognition system when the user overwrites single characters in a misrecognized word.

# protoCharEdit

The protoCharEdit system prototype provides a comb-style entry view in which the user can edit text. The recognition system uses this proto as a means of allowing the user to correct single letters in a misrecognized word. The protoCharEdit system prototype is shown in Figure 8-4.

Figure 8-4 Typical protoCharEdit comb view and text to correct

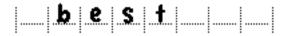

In a protoCharEdit view, each character position that can be edited has a dotted line beneath it to indicate that it can be changed. The user can edit a character by overwriting it, causing the recognized value of the new character to be displayed in that position. When the user taps a cell in the comb view, it displays a picker containing alternate interpretations of the strokes which produced the character occupying that cell.

The user can delete one or more characters with the scrub gesture. Alternatively, the user can delete an individual character by tapping it and selecting the Delete item from the alternate interpretations picker that the comb view displays.

The user can insert a space for a new character with the caret gesture. Alternatively, the user can insert a space by tapping the position that the space is to occupy in the comb view and selecting the Insert item from the alternate interpretations picker that the comb view displays.

In addition to these gestures, the user can tap any blank space to display a list of punctuation marks that may be inserted at that position.

The comb view provided by the protoCharEdit view may be formatted or unformatted. In unformatted comb views, the word in the comb is of variable length. The user can delete any character, or insert new spaces anywhere. When a character is deleted, the surrounding characters move to close up the space formerly occupied by the deleted character. Although unformatted comb views usually accept any characters as input, it is possible to restrict input to a specified set of characters.

Words displayed in formatted comb views are restricted to a fixed length, and inserting additional characters is not allowed. Scrubbing characters in a formatted comb view clears them rather than deletes them; that is, the scrubbed character is replaced by a space. The set of characters recognized in each position may be restricted to a specified set. For example, a protoCharEdit view that holds a phone number is likely to restrict to numeric values the set of characters it returns.

The protoCharEdit prototype provides the following slots of interest to application developers. These slots are normally defined in your view template, used during initialization, and not changed subsequently:

# Slot descriptions

| top        | The screen coordinates of the top edge of the comb<br>view; required when no viewBounds value is<br>provided. If you provide the value of the top slot, you<br>must also provide values for the maxChars and left<br>slots.  |
|------------|----------------------------------------------------------------------------------------------------|
| left       | The screen coordinates of the left edge of the comb<br>view; required when no viewBounds value is<br>provided. If you provide the value of the left slot, you<br>must also provide values for the maxChars and top<br>slots. |
| viewBounds | A standard viewBounds frame that specifies the dimensions of the comb view; required when the top                                                                                                    |

|                 | and left values are not provided. If you provide the value of the viewBounds slot, the system provides the value of the maxChars slot for you.                                                                                                    |  |
|-----------------|----------------------------------------------------------------------------------------------------|--|
| maxChars        | The number of character positions to display in the<br>comb view. The default value is 8. If you specify the<br>values of the top and left slots, then you'll also need<br>to specify the value of the maxChars slot. If instead you<br>specify the value of the viewBounds slot, the value of<br>the maxChars slot is calculated for you, based on the<br>width of the view. In formatted comb views, the value<br>of maxChars cannot be greater than the maximum<br>number of characters allowed by the template. |  |
| frameCells      | Optional. The value true specifies that the comb view displays gray divider lines between cells. The default value is nil.                                                                                                    |  |
| cellWidth       | The width of each cell in the comb view, expressed in<br>pixels. This value must be an even number. The default<br>value is 24. If you specify the values of the top and<br>left slots, then the width of the view is calculated as<br>the value (cellWidth*maxChars)+1, and is set for<br>you.                                                                                                    |  |
| cellGap         | The number of pixels of blank space between cells in the<br>comb view. This value must be an even number. The<br>default value is 6. This value is used for drawing the<br>cells and for determining the cells covered by a scrub<br>gesture.                                                                                                    |  |
| viewLineSpacing |                                                                                                    |  |
|                 | The distance in pixels from the top of the viewBounds<br>to the dotted line on which the user enters written<br>input. The default value is 30.                                                                                                    |  |
| cellHeight      | The total height of the cell, expressed in pixels. The default value is 50. If you specify the values of the top and left slots, then the height of the view as expressed                                                                                                    |  |

|           | by its viewBounds value is set to the value of the<br>cellHeight slot. If you specify the value of the<br>viewBounds slot explicitly, the value of the<br>cellHeight slot is set to the height expressed by the<br>value of the viewBounds slot.                                                                                                    |
|-----------|----------------------------------------------------------------------------------------------------|
| recConfig | The recognition configuration frame that specifies the recognition behavior of the comb view. The same recognition setting is used for all cells in the comb view. The default recConfig frame supplied as the value of this slot allows all standard characters to be recognized. To improve the speed and accuracy of a numbers-only comb view, you could change the recConfig frame in this slot appropriately. (For example, you might supply a custom dictionary containing only those digits that represent valid values.) If you change the value of this slot, you must ensure that the ViewSetupDoneScript method of the view is invoked afterward. |
| template  | Optional frame used to customize the appearance and<br>behavior of the comb view. For more information, see<br>the section "Template Used by ProtoCharEdit Views"<br>beginning on page 8-45.                                                                                                    |
| text      | The string to be displayed in the comb view. Initially,<br>this slot contains the string to be displayed; after the<br>ViewSetupFormScript method executes, this string<br>may contain leading and trailing spaces.                                                                                                    |
| wordLeft  | The index of the leftmost character in the comb view that is not a space.                                                                                                    |
| wordRight | The index of the cell to the right of the rightmost character in the comb view that is not a space.                                                                                                    |
| dispLeft  | In the text slot, the index of the character occupying the leftmost position in the comb view. The displeft                                                                                                    |

8-44 Recognition System Prototypes

|            | slot normally has the value 0, but after scrolling it may have values greater than zero.                                                      |
|------------|----------------------------------------------------------------------------------------------------|
| dispIndent | The offset from the leftmost edge of the comb view to<br>the leftmost edge of the first character position<br>displayed, expressed in pixels. |

## Template Used by ProtoCharEdit Views

System-supplied templates for restricting input in protoCharEdit views to numbers, dates, phone numbers or times are described in "System-Supplied protoCharEdit Templates" beginning on page 8-46.

The optional template residing in your protoCharEdit view's template slot is a frame that may contain the following slots:

## Slot descriptions

| filters | Required when a format slot is provided. An array of<br>one or more strings specifying characters that may be<br>entered in cells of the protoCharEdit view. If your<br>template does not provide a format slot, this array<br>holds a single element that filters input for all cells in<br>the protoCharEdit view. If you provide a format<br>slot, this array can contain multiple elements. The<br>format slot specifies indexes into this array that<br>associate cells in the protoCharEdit view with<br>elements of this array. |
|---------|----------------------------------------------------------------------------------------------------|
| format  | Optional. A string having one character for each<br>position in the protoCharEdit view. Each ordinal<br>position in this string specifies an index into the<br>filters array to define permissible input in the<br>corresponding ordinal position in the protoCharEdit<br>view; any position holding an underscore specifies that<br>the corresponding position in the protoCharEdit<br>view cannot be edited.                                                                                                    |

|               | The presence of the format slot specifies that the protoCharEdit view is a formatted comb view: it permits only a fixed number of characters; cells cannot be inserted or deleted; and scrubbing clears a cell in the comb rather than deleting it. If the format slot is missing or if its value is nil, the comb field is an unformatted comb view, like the corrector in the built-in Notepad application. |
|---------------|----------------------------------------------------------------------------------------------------|
|               | If the template has a format slot, then it must also provide a filters slot.                                                                                                    |
| text          | Optional. This string is used by the SetupString and CleanupString methods.                                                                                                    |
| SetupString   | Optional method you supply that provides a string<br>value for the template's text slot. For more<br>information, see this method's description in<br>"Application-Defined protoCharEdit Template<br>Methods" beginning on page 8-52.                                                                                                    |
| CleanupString | Optional method you provide that processes the string<br>obtained from the text slot before it is displayed in the<br>comb view. For more information, see this method's<br>description in "Application-Defined protoCharEdit<br>Template Methods" beginning on page 8-52.                                                                                                    |

## System-Supplied protoCharEdit Templates

This section describes system-supplied templates that can be used to filter input in protoCharEdit views. Place the appropriate template in your protoCharEdit view's template slot to restrict input to phone numbers, dates, times, or numeric values in general.

Note that the specific templates provided for filtering dates, times, or phone numbers may change according to the user's locale.

## Phone Number Template

The template for phone numbers is stored in GetLocale().phoneFilter. This template lets the user enter phone numbers (excluding area code) in a format acceptable for the current locale. The area code must be entered in a separate input view.

## **Date Template**

The template for dates is stored in GetLocale().dateFilter. This template lets you enter a date in mm/dd/yy format, with the specific order of these elements determined by the current locale bundle.

| m | A digit representing the month.            |
|---|--------------------------------------------|
| d | A digit representing the day of the month. |
| у | A digit representing the year.             |

## **Time Template**

The template for times is stored in GetLocale().timeFilter. This template lets you enter a time in *HH*: *MM* [AM | PM] format. For locales that use 24-hour time, the format is simply *HH*: *MM*.

| Н | A digit representing the hour.   |
|---|----------------------------------|
| Μ | A digit representing the minute. |

## **Number Template**

A general-purpose numeric template is defined in ROM\_numberFilter. This template allows the user to enter a variable length integer containing only digits.

# protoCharEdit Functions and Methods

The system provides the protoCharEdit functions and methods described here. Additionally, you can provide the optional methods described in "Application-Defined protoCharEdit Template Methods" on page 8-52, as

well as the protoCharEdit template methods described in "Application-Defined protoCharEdit Template Methods" on page 8-52.

## GetWordForDisplay

## charEditView:GetWordForDisplay()

Returns a cleaned-up version of the string currently displayed by the comb view.

This is the best method to invoke to obtain a readable version of the string for external display—if the protoCharEdit view's template defines a CleanupString method, this function uses it to further modify the string returned by the CurrentWord method.

## CurrentWord

## charEditView:CurrentWord()

Returns the word currently displayed in the comb view, with leading and trailing spaces removed. Because unformatted comb views may add leading and trailing spaces to display strings, the string returned by this method may not be precisely the same as that residing in the text slot of *charEditView*.

Always use this method or the GetWordForDisplay function to retrieve the text from the comb view. The difference between these routines is that the GetWordForDisplay function calls the associated template's optional CleanupString method if it is provided.

## DeleteText

charEditView:DeleteText(left, right)

Deletes the specified text from the comb view.

| left  | The index of the leftmost character to be deleted. This value may be obtained from the protoCharEdit view's wordLeft slot.                                  |
|-------|----------------------------------------------------------------------------------------------------|
| right | The index of the cell to the right of the rightmost<br>character to be deleted. This value may be obtained<br>from the protoCharEdit view's wordRight slot. |

Normally, text is deleted from a protoCharEdit view when the user scrubs the text or chooses an item from the picker displayed when a character is tapped. To clear the entire view programmatically, you can use the DeleteText method as shown in the following code fragment.

view:DeleteText(view.wordLeft, view.wordRight);

## Scroll

```
charEditView:Scroll(direction)
```

Scrolls the comb view left or right as specified. This function returns the value true when scrolling occurs.

*direction* Integer indicating the direction to scroll. When this value is greater than zero, characters to the right of those currently displayed in the comb view are shown as necessary. When this value is less than zero, the display scrolls back to the beginning of the word (not to the next chunk to the left), as necessary.

## UseTextAndTemplate

charEditView:UseTextAndTemplate()

Causes the comb view to use the current values of the text and template slots. Before using this method, you must set the protoCharEdit view's text and template slots to their new values.

You can use this method to change the text or template used by the comb view. It is not necessary to invoke this method when first opening the comb view, as its ViewSetupFormScript method provides equivalent initialization.

To change an already open comb view's text without changing its template, invoke the SetNewWord method, followed by the UseNewWord method. This approach provides better performance than the UseTextAndTemplate method does.

## **SetNewWord**

```
charEditView:SetNewWord(str, nil)
```

Sets the string displayed in the comb view. This method is intended to be called after the protoCharEdit view's ViewSetupFormScript method has executed. After calling this method, you must call the UseNewWord method to make the comb view display the new string.

Because the SetNewWord method performs no reformatting, the string passed as its argument must be of the appropriate length and format. For example, you cannot clear a formatted comb view properly by passing nil as the value of the *str* parameter to this method.

For more information on clearing text from comb views, see the description of the DeleteText method. To change both the text and the template used by the comb view, call the UseTextAndTemplate method instead of the SetNewWord method.

| str | The new text to be displayed. This string must not          |
|-----|-------------------------------------------------------------|
|     | contain leading or trailing spaces. If this string is to be |
|     | displayed in a formatted comb view, it must be of the       |
|     | appropriate length and format—this method performs          |
|     | no reformatting.                                            |
| nil | For system use only; always set this value to nil.          |

## **UseNewWord**

```
charEditView:UseNewWord()
```

Initializes the internal parameters of the protoCharEdit view as specified by the current values of its text and template slots. You must invoke this method after using the SetNewWord method to make the protoCharEdit view use new values for the text or template slots.

## **FixedWord**

```
charEditView:FixedWord()
```

Returns true when the comb view's template slot holds a template that has a non-nil format slot. When this function returns true, characters are

cleared rather than deleted; when it returns false, leading and trailing spaces are added to the displayed word, as necessary.

## **FixedWordLength**

## charEditView:FixedWordLength()

Returns the number of characters in the template's format slot. If this slot does not specify a format (specifically, when the FixedWord method returns nil) the FixedWordLength method returns nil.

## MapAmbiguousCharacters

## MapAmbiguousCharacters(*str*)

Replaces character codes for easily-misread glyphs (zero vs. letter *O*, numeric value 1 vs. letter *I*) in the *str* string with character codes that map to more readable glyphs.

## IMPORTANT

This operation modifies the *str* argument directly. The modified *str* object is intended for display use only. The rest of the system is not notified of the modifications to this object. Do not rely on the remapped character codes in any way. ▲

str

The string to modify; after this function returns, this parameter holds the modified string.

## **UnmapAmbiguousCharacters**

```
UnmapAmbiguousCharacters(str)
```

Restores the *str* string modified by the MapAmbiguousCharacters function to its original, unmodified state.

*str* The string to unmap; after this function returns, this parameter holds the restored string.

## Application-Defined protoCharEdit View Methods

This section describes the optional DisplayExternal and SaveUndoState methods that take application-specific action when the user edits text in the comb view or undoes edits to comb view text.

## DisplayExternal

```
charEditView:DisplayExternal(doIt)
```

This message is sent when the text in the comb view is edited, either by overwriting a cell or by picking an alternate value from a cell's picker. Applications that maintain an externally-displayed view of the comb view's contents can use this method to respond to changes in the comb view.

*doIt* When this value is nil, you should not need to redraw.

## SaveUndoState

## charEditView:SaveUndoState(appState)

Called by the system to save the state of the comb view for undo operations. You can override this method to provide application-specific undo information. Your override must call the inherited SaveUndoState method, passing a frame holding your undo information as its argument; for example,

```
myCharEditView.SaveUndoState := func (appState)
begin
```

```
local savedState := {myInfo : aValue, ...}
```

```
inherited:SaveUndoState(savedState);
```

end

*appState* Frame containing your application's saved undo information.

# Application-Defined protoCharEdit Template Methods

Your template can provide optional SetupString and CleanupString methods to manipulate the string the comb view displays.

## SetupString

## charEditTemplate:SetupString(str)

Optional method you provide which preprocesses the string in the comb view's text slot. This method formats the string passed as its argument as required for display in the comb view and then sets the value of the comb view's text slot to the newly formatted string.

If you provide this method, it is invoked when the protoCharEdit view opens and when the SetTextAndTemplate method is called.

str

str

The string on which this method operates. The system obtains this value from the text slot before this method is invoked.

## CleanupString

## charEditTemplate:CleanupString(str)

Optional method you provide which postprocesses the string in the comb view's text slot. For example, you can use this method to strip extraneous spaces or leading zeros from the string before it is displayed in the comb view.

If you provide this method, it is called by the GetWordForDisplay or UseTextAndTemplate methods when the text in the comb view changes.

The string on which this method operates. The system obtains this value from the text slot before this method is invoked.

# protoCorrectInfo

The system holds correction information for recently-recognized words in a frame that you obtain by calling the GetCorrectInfo global function (page 8-56). You can send messages to this frame to retrieve and manipulate correction information for individual words. The methods described in this section use the *correctInfo* metasymbol to represent this frame, which is based on the protoCorrectInfo system prototype.

The *correctInfo* frame contains the following slots of interest to developers:

## Slot descriptions

| info | An array of wordInfo frames based on the                                                                                                    |
|------|----------------------------------------------------------------------------------------------------|
|      | protoWordInfo system prototype. Each frame stores                                                                                                    |
|      | the correction information for a recognized word. For                                                                                                    |
|      | more information, see "WordInfo Frame" beginning on page 8-30.                                                                                             |
| max  | The maximum number of items for which the system stores correctInfo frames. Currently, the maximum value for this slot is 10; it may change in the future. |

As words are recognized, the system creates wordInfo frames and saves them in the info slot of the *correctInfo* frame. The current version of the system saves up to ten wordInfo frames at a time (as specified by the *correctInfo* frame's max slot). When the system must add an eleventh frame to this array, it extracts learning data from the oldest frame as necessary before discarding the oldest wordInfo frame.

The *correctInfo* frame provides the following methods of interest to developers. You do not need to call any of these methods yourself for views based on the clParagraphView class—such views provide all of these behaviors automatically. These methods are provided for the implementation of text support in views not descended from the clParagraphView class.

# CorrectInfo Functions and Methods

These functions allow you to obtain and manipulate correction information for recognized words.

## Offset

correctInfo:Offset(view, start, oldSize, newSize);

Repositions wordInfo frames in the *correctInfo*.info array. Usually, you do not need to call this method when *view* is based on the clParagraphView class; these kinds of views update the system's correctInfo frame for you automatically as the user edits text in the paragraph view.

When replacing, inserting, or deleting a range of text in a view not derived from the clParagraphView class, you may need to add, remove, or delete wordInfo frames from the correctInfo frame yourself. This method repositions existing wordInfo frames in the *correctInfo* frame to make room for your changes to the *correctInfo* frame.

| view    | The view in which text is being replaced. For purposes<br>of moving <i>correctInfo</i> from one view to another—for<br>example, during a drag and drop operation on some<br>text—you can set this value to 0 to offset all the<br>wordInfo frames in the correctInfo frame<br>regardless of source view. |
|---------|----------------------------------------------------------------------------------------------------|
| start   | Offset into the text of the beginning of the range of text to replace.                                                                                                    |
| oldSize | Size of the text to replace.                                                                                                    |
| newSize | Size of the text to insert.                                                                                                    |

When you are inserting text in *view*, the value of *oldSize* is less than that of *newSize*. In this situation, the Offset method moves wordInfo frames associated with words to the right of the insertion point to the right within the correctInfo.info array—that is, it makes room in the array for the subsequent insertion of wordInfo frames associated with the inserted text.

When you are deleting text from *view*, the value of *newSize* is less than that of *oldSize*. In this situation, the Offset method moves wordInfo frames associated with words to the right of the deletion to the left within the correctInfo.info array—that is, it shifts existing array elements to close up empty space created by the removal of wordInfo frames associated with the deleted text.

When the range being replaced overlaps existing wordInfo elements, those elements are deleted.

When you delete a single space that lies between two words, this method merges the corresponding wordInfo frames.

When the value of the *view* parameter is 0, all wordInfo frames in the correctInfo frame are offset, regardless of their source view.

## GetCorrectInfo

GetCorrectInfo()

Returns the system-maintained correction information frame.

## **GetViewID**

GetViewID(view)

Returns the specified view's unique identifier. This value is used to identify source and destination views when copying correction information between views.

*view* The view for which this function returns the identifier.

## **GetCorrectionWordInfo**

GetCorrectionWordInfo(wordUnit)

Returns a wordInfo frame extracted from the word unit passed as its argument. You can use this function to inspect or alter the wordInfo frame from within your ViewWordScript method before a word is actually added to the paragraph view that provides the ViewWordScript method. This function creates a new wordInfo frame and caches it in the *wordUnit*, so that the same wordInfo frame can be used later to add wordInfo to the paragraph.

wordUnitThe word unit passed to the ViewWordScript<br/>method. This object is valid only while the various<br/>recognition-related ViewXxxScript methods are being<br/>called. Do not attempt to save units for later use.

## RemoveView

correctInfo:RemoveView(view);

Deletes from *correctInfo* all frames having the same viewID value as *view*. This method is useful when an entire view is being deleted, and you want to delete all *correctInfo* information corresponding to that view.

view The view from which this method extracts a viewID value. This value is the same one returned by the GetViewID function.

## Find

correctInfo:Find(view, offset);
Returns the wordInfo frame at the specified offset in the specified view.
view The view from which to extract a wordInfo frame. This
view must contain a text slot holding the word to
which the value of the offset parameter refers.
offset The number of characters from the beginning of the
view.text slot to the first character of the word for
which this method extracts a wordInfo frame.

## FindNew

correctInfo:FindNew(view, offset, length);

Returns the wordInfo frame at the specified offset in the specified view. If this method does not find a wordInfo frame at the specified location, it creates a new wordInfo frame for the word, adds it to the *correctInfo* frame, and returns the new wordInfo frame.

| view   | The view that performs text recognition, from which<br>this method extracts a wordInfo frame. This view must<br>contain a text slot holding the word referred to by the<br>value of the <i>offset</i> parameter. |
|--------|----------------------------------------------------------------------------------------------------|
| offset | The number of characters from the beginning of the <i>view</i> .text slot to the first character of the word for which this method extracts a wordInfo frame.                                                    |
| length | The number of characters in the word.                                                                                                    |

## AddUnit

## correctInfo:AddUnit(view, start, stop, unit);

Extracts the wordInfo frame from the specified unit and adds it to the *correctInfo* frame. This method does not move existing elements. If you are inserting or replacing text, you need to invoke the Offset method to adjust *correctInfo* before using the AddUnit method to add wordInfo frames to it. The AddUnit method can be called from the ViewWordScript method of *view* to write the word unit's wordInfo frame into the *correctInfo* frame.

| view  | The view into which text is being inserted. This view must contain a text slot holding the word referred to by the value of the <i>offset</i> parameter.                                                                                            |
|-------|----------------------------------------------------------------------------------------------------|
| start | The number of characters from the beginning of the <i>view</i> .text slot to the first character of the word being inserted.                                                                                                    |
| stop  | The number of characters from the beginning of the <i>view</i> .text slot to the end of the word being inserted. This value is equal to the sum of <i>start</i> plus the length of the word.                                                        |
| unit  | The word unit from which the wordInfo frame is<br>extracted. This object is valid only during the<br>recognition process—that is, while the various<br>recognition-related scripts are being called. Do not<br>attempt to save units for later use. |

## AddWord

correctInfo:AddWord(wordInfo);

Adds the specified *wordInfo* frame to the *correctInfo*.info array. This method doesn't do anything to the *wordInfo* or *correctInfo* frames—it just adds the *wordInfo* frame to the *correctInfo*.info array.

wordInfo The wordInfo frame to add.

## Clear

correctInfo:Clear(view, offset, length);

Deletes all wordInfo frames that overlap the specified range. If *view* is nil, this method removes any wordInfo frames that overlap the range, regardless of their originating view.

| view   | The view from which text is being deleted. This view contains a text slot that holds the word referred to by the value of the <i>offset</i> parameter. |
|--------|----------------------------------------------------------------------------------------------------|
| offset | The number of characters from the beginning of the <i>view</i> .text slot to the first character of the word being deleted.                            |
| length | The number of characters in the word being deleted.                                                                                                    |

## Extract

```
correctInfo:Extract(view, start, stop);
```

Creates a new correction information frame, copies all wordInfo frames overlapping the specified range in *view* into it, and returns the resulting frame. This method does not remove wordInfo frames from the *correctInfo* frame—normally, you use the Offset and Clear methods to do so when necessary.

The Extract method clones the entries that are copied, in case the receiver wants to offset them. This method is useful for supporting undo or drag and drop operations. For example, you could use it to copy correction information when dragging a text selection to a new view.

| view  | The view from which to extract text.                                                                                                    |
|-------|----------------------------------------------------------------------------------------------------|
| start | Offset to the beginning of the range of text to copy, expressed in characters from the beginning of the string in the <i>view</i> .text slot. |
| stop  | Offset to the end of the range of text to copy, expressed<br>in characters from the beginning of the string in the<br><i>view</i> .text slot. |

#### Insert

```
destCorrectInfo:Insert(srcCorrectInfo, destView);
```

Inserts copies of all wordInfo frames in *srcCorrectInfo* into the *destCorrectInfo* frame.

| destCorrectInfo | The <i>correctInfo</i> frame that is to hold the copied entries. |
|-----------------|------------------------------------------------------------------|
| srcCorrectInfo  | The <i>correctInfo</i> frame that holds the wordInfo frames to   |
|                 | сору.                                                            |
| destView        | The view into which text is being inserted.                      |

In typical usage of this method, you would take the following steps:

- 1. Call the Offset method of the *destCorrectInfo* frame to create space to hold the new wordInfo frames.
- 2. Call the Offset method of the *srcCorrectInfo* frame to specify the range of text for which this method copies wordInfo frames.
- 3. Call the Insert method of the *destCorrectInfo* frame to copy the specified set of wordInfo frames

# protoWordInfo

The protoWordInfo frame holds the correction information for a recognized word. This frame contains slots specifying the clParagraphView view that contains the word, the position of the word in its view, the alternate interpretations of the original input strokes that produced the word, and a reference to the recognizer that recognized the word. Optionally, this frame can also contain strokes, ink, and learning data.

Each protoWordInfo frame contains the following slots of interest to developers:

## Slot descriptions

ID

For system use only. An integer used by protoWordInfo methods to identify the clParagraphView view in which the recognized word

|          | appears; this is the same value returned by the<br>GetViewID function. Do not rely on this value for any<br>operations not performed by protoWordInfo methods.                                                                                                    |
|----------|----------------------------------------------------------------------------------------------------|
| start    | A zero-based index into the text slot of the clParagraphView view. This value specifies the position of the word's first character. You can determine the number of characters in the word by subtracting the value of the stop slot from the value of the start slot.                |
| stop     | A zero-based index into the text slot of the clParagraphView view. This value specifies the position of the space after the word's last character. You can determine the number of characters in the word by subtracting the value of the stop slot from the value of the start slot. |
| flags    | Not documented; for system use only.                                                                                                    |
| unitID   | Not documented; for system use only.                                                                                                    |
| words    | The list of words returned by the recognition system as<br>an array of protoWordInterp frames. The<br>protoWordInterp system prototype is described in<br>"protoWordInterp" beginning on page 8-63.                                                                                   |
| strokes  | The stroke bundle associated with the word. This value<br>is nil when no stroke data is present. For more<br>information, see "The Stroke Bundle Frame" on<br>page 8-28.                                                                                                    |
| ink      | The compressed ink representing the written word. This value is nil when no ink is present for the word. This slot is used rarely and this information is provided for debugging use only; commercial applications must not rely on this value.                                       |
| unitData | Not documented; for system use only.                                                                                                    |

```
CHAPTER 8
```

A typical protoWordInfo frame looks like the following code example.

Note the negative values in the second interpretation of the word *lunch*. The -1 value is the default value of the label slot and the -2 value in the index slot indicates that the word was synthesized by the system; in other words, it's an alternate capitalization, or something similar. Use these values for debugging purposes only; commercial applications must not rely on them.

# WordInfo Methods

You can use the following methods to manipulate correction information encoded as wordInfo frames.

# **SetWords**

wordInfo:SetWords(words)

Sets the list of words held in a wordInfo frame. For each element in the *words* array, this method clones the protoWordInterp frame and sets its word slot to the value of that array element.

*words* An array of strings.

# GetWords

```
wordInfo:GetWords()
```

Returns an array of strings, one for each wordInterp frame stored in the *wordInfo*.words array.

# AutoAdd

```
wordInfo:AutoAdd()
```

Adds the first item in the *wordInfo* frame's word list to the auto-add dictionary and the user dictionary. If the *wordInfo* frame has a non-nil\_noAutoAdd slot, this method does nothing.

# AutoRemove

```
wordInfo:AutoRemove()
```

Removes the first word in the *wordInfo* frame's word list from the user dictionary if that word was previously added by the AutoAdd method.

# protoWordInterp

The words slot in the protoCorrectInfo frame stores an array of protoWordInterp frames returned by the recognition system. Each protoWordInterp frame contains data associated with a possible interpretation of the original stroke data. For an example of a typical protoWordInterp frame, see the words slot in the protoWordInfo code listing on page 8-62.

Each protoWordInterp frame containing the following slots:

| Slot descriptions |                                                                                                    |
|-------------------|----------------------------------------------------------------------------------------------------|
| word              | The text string to which the values of the other slots in this frame apply.                                                                                                    |
| score             | An integer indicating the accuracy level of the match<br>between this word and the original ink. A low score<br>indicates a good match; conversely, a higher score<br>indicates a poorer match.                                                                                                    |
| label             | For system use only. The default value is -1. Use this value for debugging purposes only; commercial applications must not rely on it.                                                                                                    |
| index             | An integer indicating the position of this word in the original list of matches returned by the recognition system. The word having the lowest index value is displayed at the top of the text-correction picker. This value is initialized to -1. A value of -2 indicates that the word was synthesized by the system; in other words, it's an alternate capitalization or something similar. Use these values for debugging purposes only; commercial applications must not rely on them. |

# **Recognition Functions**

This section describes functions that you can use to configure the recognition system, control the display of electronic ink, access information in objects such as units and stroke bundles, manipulate various dictionaries, and implement your own form of deferred recognition.

# **Recognition Configuration Functions**

These functions allow you to configure the recognition system dynamically.

# ReadCursiveOptions

# ReadCursiveOptions()

Reconfigures the recognition system dynamically, using the current values of user preferences for handwriting recognition. You must call this function to cause the recognition system to use the current settings after changing values in the system's user configuration data. You can also call this function after changing a view's view flags, entry flags, or recConfig frame; however, it's not absolutely necessary to do so: calling the PurgeAreaCache function is sufficient when user preferences have not changed.

# PurgeAreaCache

# PurgeAreaCache()

Recalculates recognition behavior for all views. Call this function when you have changed your view's recConfig frame, view flags, entry flags, or dictionaries slot. This function does not affect stroke recognition that began before it was called.

# PrepRecConfig

# PrepRecConfig(recConfigFrame)

Returns a RAM frame that references the specified template from its \_proto slot and references recognition-related user configuration data from its \_parent slot.

*recConfigFrame* The view's recognition configuration frame.

You can use this function to create a recConfig frame that can be modified at run time by placing the following code fragment in your view's ViewSetupFormScript method:

```
// prebuild editable recConfig frame
recConfig := PrepRecConfig(recConfig);
```

# BuildRecConfig

#### BuildRecConfig(view)

Returns a recConfig frame that is configured exactly like the one used for recognition in the specified view. The frame that this function returns is intended for debugging use only—any changes you make to it are not applied to the view.

view

The view from which this function builds a recConfig frame.

# **Application-Defined Recognition Methods**

These messages are sent to your view during pen input. Your view can supply the following optional methods to take action in response to these messages.

# ViewClickScript

```
view:ViewClickScript(unit)
```

This message is sent when the user places the pen on the screen within the bounds of a view that has the vClickable flag set. This message is sent before the view system does any processing of the pen input.

The system does not necessarily send this message for every single pen tap. When recognizers that group strokes are enabled, this message is sent only once for each group.

unitThe unit (word unit, stroke unit, gesture unit, or shape<br/>unit) passed to the ViewClickScript method. This<br/>object is valid only while the various recognition-related<br/>ViewXxxScript methods are being called. Do not<br/>attempt to save units for later use.

If the ViewClickScript method returns true, the pen interaction is considered to be complete: the system performs no further processing of the pen input and no other stroke-related messages are sent to the view (for example, ViewStrokeScript, ViewGestureScript, and so on).

If the ViewClickScript method returns the 'skip symbol, the view does not pass the ViewClickScript message up the \_parent chain but sends all other messages that it normally would. You can return this symbol when you want to prevent clicks from falling through to other views while still passing strokes or gestures along. For information on how views handle pen input in general (rather than for recognition purposes) see "Handling Pen Input" (page 3-10) in *Newton Programmer's Guide*.

If the ViewClickScript method returns nil, the system continues to process the pen input. The message is passed up the parent view chain, until it is handled by a ViewClickScript method or ignored. If the ViewClickScript message is not handled and there are other recognition flags set, then additional system messages may be sent to the view. For example, if the vStrokesAllowed flag is set, then the ViewStrokeScript message may be sent; this may be followed by the ViewGestureScript message, if the vGesturesAllowed flag is set; and this may be followed by the ViewWordScript message, if word recognition is enabled.

You can determine the coordinates of the pen-down location by calling the GetPoint function from within your ViewClickScript method. To prevent the display of electronic ink in the view while tracking the pen, you can call the view methods TrackHilite or TrackButton or the global functions InkOff or InkOffUnHobbled.

Note that calling the Ticks function from within your ViewClickScript method provides the time when the ViewClickScript method was invoked instead of the time when the stroke began. To obtain accurate times for the beginning and the end of a stroke, your ViewClickScript method can call the GetUnitStartTime and GetUnitEndTime functions, respectively.

Attempting to use the GetUnitEndTime function before input is complete can produce unpredictable behavior—most often, a bus error. Your ViewClickScript method can use the StrokeDone function to determine whether the user has finished making the stroke. The following example uses the result returned by the StrokeDone function to condition its call to the Drag method. The Drag method tracks the pen on the screen automatically and drags the view to where the pen is lifted.

#### Note

Tight loops use power more heavily than normal operation does. To reduce power consumption significantly without sacrificing responsiveness, your loop can call the Sleep function with a value of 1 to 10 ticks as its argument.

Here is another example; this code fragment captures all of the points in the stroke. Note that the ViewStrokeScript method is not suitable for such use, because it is not called until after a short delay; see "ViewStrokeScript" (page 8-69) for more information.

```
ViewClickScript: func(unit)
begin
// track the click until the stroke is finished
loop
    begin
    while not StrokeDone(unit) do
        // sleep a little to save battery
        Sleep(10);
    end;
```

```
// use GetPointsArray(unit) to get points
// and save them somewhere
local points := GetPointsArray(unit);
// yes, we handled the click, so erase the ink
// and stop recognition for this stroke
true;
end,
```

# ViewStrokeScript

#### view:ViewStrokeScript(unit)

This message is sent when the pen is first lifted after contacting the screen within the boundaries of the specified view (assuming the view has the vStrokesAllowed flag set). You can do any processing you want as a result of this event. The view system does no default processing as a result of this event.

The ViewStrokeScript message is sent to the view only the first time the pen is lifted during a stroke. If the pen is lifted more than once during a single stroke, only one ViewStrokeScript message is sent for that stroke.

The system does not necessarily send this message for every single pen tap. The system treats multiple pen-down/pen-up events that are close together in time as a single stroke (for writing letters and words); as a result, this message may not be sent for every stroke when the delay between strokes is not sufficient for the system to consider the strokes to be separate events. The amount of time required to consider strokes separate is a function of the speed of the processor and the recognition system, as well as the value of the timeoutCursiveOption user preference.

unitThe stroke unit passed to the ViewStrokeScript<br/>method. This object is valid only while the various<br/>recognition-related ViewXxxScript methods are being<br/>called. Do not attempt to save units for later use.

If the ViewStrokeScript method returns true, the pen interaction is considered complete: the system performs no further processing of the pen

#### CHAPTER 8

#### **Recognition System Reference**

input, and no other stroke-related messages are sent to the view (for example, ViewGestureScript, ViewWordScript, and so on).

If the ViewStrokeScript method returns nil, the system continues to process the pen input. The message is passed up the parent view chain, until it is handled by a ViewStrokeScript method or discarded. If the stroke is not handled and other recognition flags are set for the view, then additional system messages may be sent to the view. For example, if the vGesturesAllowed flag is set, then the ViewGestureScript message may be sent. This message may be followed by the ViewWordScript message, if word recognition is enabled.

Note that this message is preceded by a ViewClickScript message if the view has defined such a method. To capture all of the points in a stroke, you need to use the ViewClickScript method, rather than the ViewStrokeScript method, because the ViewClickScript message is sent immediately when the pen is placed on the screen, whereas the ViewStrokeScript message is not sent until the stroke is complete. For a code example, see "ViewClickScript" beginning on page 8-66.

You can determine the coordinates of the stroke using the function GetPointsArray, as shown in the following code example. For more examples of the use of stroke units, see the description of the ViewClickScript method beginning on page 8-66.

```
ViewStrokeScript: func(unit)
begin
    local bounds, points;
    bounds := StrokeBounds(unit);
    print("Bounds of stroke are "); print(bounds);
    points := GetPointsArray(unit);
    print("Points are "); print(points);
    true;
end
```

# ViewGestureScript

### view:ViewGestureScript(unit, gesture)

Caret

Line

When the vGesturesAllowed flag is set for a view, this message is sent when the user writes a recognizable gesture inside the view that the view does not handle automatically. Views based on the clEditView and clParagraphView classes handle standard gestures automatically; other kinds of views do not. Standard gestures include scrub, highlight, tap, double tap, caret, and line. To interpret gestures yourself in a clView view, you must set its vGesturesAllowed flag and provide a ViewGestureScript method.

Gestures are returned only for strokes that are temporally isolated from other strokes—that is, the system does not recognize strokes within a word as gestures. Similarly, strokes that immediately precede or follow other strokes are not recognized as gestures, either.

| unit    | method. This ob<br>recognition-relat | passed to the View<br>ject is valid only wh<br>ted View <i>Xxx</i> Scrip<br>tempt to save units | ile the various<br>t methods are being |
|---------|--------------------------------------|-------------------------------------------------------------------------------------------------|----------------------------------------|
| gesture | 0                                    | that identifies the g<br>following gestures                                                     |                                        |
|         | Gesture                              | Constant                                                                                        | Integer value                          |
|         | Тар                                  | аеТар                                                                                           | 49                                     |
|         | Double tap                           | aeDoubleTap                                                                                     | 50                                     |
|         | Scrub                                | aeScrub                                                                                         | 13                                     |
|         | Highlight                            | aeHilite                                                                                        | 47                                     |

This message is sent after the view system recognizes the gesture, and only if the gesture is one not normally handled by the view. For example, views of the clParagraphView class handle all gestures except a tap, so for this kind of view, the ViewGestureScript message will not usually be sent

aeCaret

aeLine

15

16

(except for pen taps). However, if you set the vReadOnly flag in the viewFlags slot, the ViewGestureScript message will be sent for all gestures except the highlight gesture.

#### Note

You can work around the limitation that this message is sometimes not sent. For example, you may want a view to receive this message regardless of what kind of view it is or what kinds of input it handles. To do this, create a child view of the clView class that is transparent and the same size as the input view. If you set the appropriate input flags for the clView view, it will receive the input-related messages first. For any particular message, the clView view can take some action and return true to prevent the message from being passed to the parent, or it can return nil to pass the message on to the parent. ◆

If the ViewGestureScript method returns true, the recognition system performs no further processing of this pen input and sends no additional recognition-related messages (for example, ViewWordScript) to the view .

If the ViewGestureScript method returns nil, the system continues to process the pen input. The message is passed up the parent view chain, until it is handled by a ViewGestureScript method or discarded. If the stroke is not handled and other recognition flags are set for the view, then additional system messages may be sent to the view. For example, if the vGestureSAllowed flag is set, the ViewGestureScript message may be sent. This message may be followed by the ViewWordScript message, when word recognition is enabled for the view.

Note that the ViewGestureScript message is preceded by a ViewStrokeScript message if the view has defined that method. The ViewStrokeScript message may be preceded by a ViewClickScript message if the view has defined such a method.

Here is an example of the use of the ViewGestureScript method. For more examples of the use of stroke units, see the description of the ViewClickScript method beginning on page 8-66.

```
ViewGestureScript: func(unit, gestureKind)
begin
if gestureKind = aeLine then // If it was a line
    begin
    // Make a new data item in our app
    end;
end
```

# ViewWordScript

```
view:ViewWordScript(stroke)
```

This message is sent to the view performing text recognition when a word is recognized.

| unit | The word unit passed to the ViewWordScript          |
|------|-----------------------------------------------------|
|      | method. This object is valid only while the various |
|      | recognition-related ViewXxxScript methods are being |
|      | called. Do not attempt to save units for later use. |

You can get the word that was recognized by calling the function GetWordArray. The first string in the array that the GetWordArray function returns is the interpretation in which the recognizer has the highest confidence.

The ViewWordScript message is sent after the system recognizes the word, and only if the view is not one that normally supports word recognition. For example, views of the clParagraphView and clEditView class support word recognition, so they do not normally receive this message.

#### Note

You can work around the limitation that this message is sometimes not sent. For example, you may want a view to receive this message regardless of what kind of view it is, or what kinds of input it handles. To do this, create a child view of the clView class that is transparent and the same size as the input view. If you set the appropriate input flags for the clView view, it receives the input-related messages first. For any particular message, the clView view can take some action and return true to prevent the message from being passed to its parent, or it can return nil to pass the message on to its parent. ◆

If the ViewWordScript method returns true, the event is considered to be handled. If the ViewWordScript method returns nil, the message is passed up the parent view chain until it is handled by a ViewWordScript method or discarded. If no method handles the event, the unrecognized strokes are grouped into words and passed to the ViewInkWordScript or ViewRawInkScript methods.

Here is an example of the use of this method. For more examples of the use of stroke units, see the description of the ViewClickScript method beginning on page 8-66.

```
ViewWordScript: func(unit)
begin
local matchedWords, recognizedWord;
matchedWords := GetWordArray(unit);
recognizedWord := matchedWords[0];
print("The recognized word was " & recognizedWord);
true;
end
```

#### Note

The system searches for this method only in the current view and its protos. The parent chain is not searched for the ViewWordScript method. •

# **ViewCorrectionPopupScript**

#### textView:ViewCorrectionPopupScript(pickForm)

The ViewCorrectionPopupScript method provides a means of modifying or replacing the picker displayed when the user double-taps a previously recognized word. This method is not invoked if it has not been defined or if a keyboard view is open when the user double-taps the recognized word.

Your ViewCorrectionPopupScript method must return nil to cause the system to display the picker. For example, your method could insert or remove items in the list of alternate interpretations of the recognized word and return nil to display the modified picker.

Your ViewCorrectionPopupScript method can return true to suppress the display of the picker. For example, your method could provide an alternative user interface to correction information and return true to suppress the display of the picker that the system provides.

| pickForm | word on whi<br>builds this fra                          | aining information about the recognized<br>ch the user double tapped. The system<br>ame and passes it to your<br>ctionPopupScript method. |  |
|----------|---------------------------------------------------------|----------------------------------------------------------------------------------------------------|--|
|          | The <i>pickForm</i> frame contains the following slots: |                                                                                                    |  |
|          | bounds                                                  | The viewBounds of the refCon.form view. (see below)                                                                                       |  |
|          | wordInfo                                                | The wordInfo frame for the originally recognized word. For more information, see "protoWordInfo" beginning on page 8-60.                  |  |
|          | pickItems                                               | Alternate interpretations of the recognized word.                                                                                         |  |
|          | refCon                                                  | A frame describing the view that contains the word that was double-tapped.                                                                |  |
|          | The refCon                                              | frame contains the following slots:                                                                                                    |  |
|          | form                                                    | The view containing the word that was double-tapped.                                                                                      |  |

```
wordOffset
```

Offset of the beginning of the recognized word, expressed as the number of 2-byte characters from the beginning of the form view's text slot. This value is similar to the offsets used for other text-related functions and methods.

```
wordLength
```

The number of characters in the word.

The following code fragments illustrate typical pickForm and refCon frames.

```
pickForm := {
    bounds: nil, // bounding box for word
    wordInfo: nil, // wordInfo frame for word
    pickItems: nil, // array of words from wordInfo
    refCon: nil, // frame describing view
    };
refCon := // frame describing view containing word
    {
    form: nil, // view containing word
    wordOffset: nil, // offset of word within form
    wordLength: nil, // length of word
};
```

# **Inker Functions**

These functions allow you to control the display of electronic ink.

# InkOff

InkOff(unit)

Turns off the display of electronic ink for the current stroke, which is referenced by the specified *unit*. This function's return value is unspecified.

This function is usually called from within a view's ViewClickScript method. You cannot call this function successfully from within a ViewStrokeScript method because the ViewStrokeScript message is not sent until the stroke is completed.

# Note

This function reduces the tablet's sampling rate to conserve battery power and provide better performance in scrolling views. As a result, stroke information obtained after calling this function is inconsistent with that normally returned by the tablet; however, the reduced sampling rate is suitable for tracking the pen in most situations. If you need high-resolution point data, use the InkOffUnHobbled function to disable the inker.

unit

The unit (word unit, stroke unit, gesture unit, or shape unit) passed to the ViewClickScript method when the user touches the pen to the screen. This object is valid only during the recognition process—that is, while the various recognition-related scripts are being called. Do not attempt to save units for later use.

# InkOffUnHobbled

# InkOffUnHobbled(unit)

Turns off the display of electronic ink for the stroke contained in the specified unit. This function does not reduce the tablet hardware's sampling rate. It is intended for use in situations requiring the suppression of inking while tracking the pen with a high degree of precision. This function's return value is unspecified.

This function is usually called from within a view's ViewClickScript method. You cannot call this function successfully from within a ViewStrokeScript method because the ViewStrokeScript message is not sent until the stroke is completed.

unit The unit (word unit, stroke unit, gesture unit, or shape unit) passed to the ViewClickScript method when

the user touches the pen to the screen. This object is valid only during the recognition process—that is, while the various recognition-related scripts are being called. Do not attempt to save units for later use.

### SetInkerPenSize

```
SetInkerPenSize(size)
```

*size* The width of the pen, in pixels.

Sets the thickness of the electronic ink drawn on the screen. The pen size can range from 1 to 4 pixels wide; the system default is 2.

This function returns nil if the pen size was set successfully; otherwise, it returns an error code.

# Note

This function only changes the width of ink as it is drawn by the system. To ensure that ink is properly displayed and updated under all circumstances, you must use the SetUserConfig function to set an appropriate value for the userPenSize slot in the system's user configuration data. After doing so, you need to pass this value as the argument to the SetInkerPenSize global function.  $\blacklozenge$ 

The following code example sets the size of the pen to four pixels:

```
SetUserConfig('userPenSize, 4);
SetInkerPenSize(4);
```

# Stroke Unit Functions

These functions operate on the objects passed to the ViewClickScript, ViewStrokeScript, ViewGestureScript, and ViewWordScript methods. These objects include stroke units, word units, gesture units, and shape units.

#### GetPoint

```
GetPoint(selector, unit)
```

Returns the specified point coordinates from the stroke contained in the specified unit. All points returned are in global (screen) coordinates.

If the stroke is in progress when this function is called, the coordinate of the last point read by the system (finalx, finalx, or finalxY) may not be the last point in the stroke. You can call the StrokeDone function to determine whether the stroke is complete.

| selector | Specifies which point coordinate is returned. This parameter may hold any of the following predefined values: |                                                                                                    |
|----------|----------------------------------------------------------------------------------------------------|----------------------------------------------------------------------------------------------------|
|          | firstX                                                                                                    | The X coordinate of the first point in the stroke.                                                                                                    |
|          | firstY                                                                                                    | The Y coordinate of the first point in the stroke.                                                                                                    |
|          | firstXY                                                                                                    | The X and Y coordinates of the first point in the stroke.                                                                                                    |
|          | finalX                                                                                                    | The X coordinate of the last read point in the stroke.                                                                                                    |
|          | finalY                                                                                                    | The Y coordinate of the last read point in the stroke.                                                                                                    |
|          | finalXY                                                                                                    | The X and Y coordinates of the last read point in the stroke                                                                                                    |
| unit     | ViewStrok<br>during the re<br>various reco                                                                    | sed to the ViewClickScript or<br>eScript methods. This object is valid only<br>ecognition process—that is, while the<br>gnition-related scripts are being called. Do<br>to save units for later use. |

## GetUnitStartTime

```
GetUnitStartTime(unit)
```

Returns the time, expressed in ticks, when the strokes comprising the object (word unit, shape unit, stroke unit, or gesture unit) encapsulated by the specified unit began.

unit The unit passed to the ViewWordScript, ViewStrokeScript, and ViewGestureScript methods. This object is valid only while the various recognition-related ViewXxxScript methods are being called. Do not attempt to save units for later use.

# GetUnitEndTime

```
GetUnitEndTime(unit)
```

Returns the time, expressed in ticks, when the strokes comprising the object (word unit, shape unit, stroke unit, or gesture unit) encapsulated by the specified unit ended.

The unit passed to the ViewWordScript, ViewStrokeScript, and ViewGestureScript methods. This object is valid only while the various recognition-related ViewXxxScript methods are being called. Do not attempt to save units for later use.

# StrokeDone

unit

#### StrokeDone(unit)

Returns true if the stroke contained in the specified unit has been completed by the user (the pen has been lifted from the screen). Returns nil if the stroke is not yet completed.

unitThe stroke unit passed to the ViewClickScript<br/>method. This object is valid only while the various<br/>recognition-related ViewXxxScript methods are being<br/>called. Do not attempt to save units for later use.

The following code fragment uses the StrokeDone function to determine whether the user has finished the current input stroke:

```
ViewClickScript : func(unit)
begin
   while not StrokeDone(unit) do
   // do something here
   // important to sleep in tight loops - see note
    Sleep(1);
end
```

#### Note

Tight loops use power more heavily than normal operation. To reduce power consumption significantly without sacrificing responsiveness, your loop can call the Sleep function with a value of 1 to 10 ticks as its argument.

### StrokeBounds

StrokeBounds (unit)

Returns a viewBounds frame describing the boundaries of the unit in its view. A viewBounds frame has this structure:

{left: n1, top: n2, right: n3, bottom: n4}

```
unit The unit passed to the ViewWordScript,
ViewStrokeScript, and ViewGestureScript
methods. This object is valid only while the various
recognition-related ViewXxxScript methods are being
called. Do not attempt to save units for later use.
```

# **GetPointsArray**

GetPointsArray(unit)

Returns an array of points extracted from the specified unit. If the unit encapsulates multiple strokes, this function returns points from the first stroke.

The array that this function returns consists of coordinate pairs describing the points. The first element contains the Y coordinate of the first point, the second element contains the X coordinate, and so on. (Note that this is the reverse of the usual way that coordinate pairs are written.) Coordinates are global; that is, they are relative to the upper-left corner (0, 0) of the screen.

unit The unit passed to the ViewWordScript, ViewStrokeScript, and ViewGestureScript methods. This object is valid only while the various recognition-related ViewXxxScript methods are being called. Do not attempt to save units for later use.

### GetWordArray

GetWordArray(unit)

Returns an array of strings that are the recognition choices for the unit passed as its argument. The first element in the array is the word with the highest probability of matching the stroke that the user wrote (the highest score). The subsequent elements are alternate choices in descending order of matching confidence. Note that the "words" returned aren't necessarily alphabetical. They can be numbers, phone numbers, times, or any other kind of recognized characters.

unit The word unit passed to the ViewWordScript method. This object is valid only while the various recognition-related ViewXxxScript methods are being called. Do not attempt to save units for later use.

#### GetScoreArray

GetScoreArray(unit)

Returns an array of numbers that are the recognition confidence scores for each of the words returned by GetWordArray. There is one score for each word. A score can range from 1 to 1000, with a lower number representing a higher recognition confidence.

unit The word unit passed to the ViewWordScript method. This object is valid only while the various

recognition-related ViewXxxScript methods are being called. Do not attempt to save units for later use.

# Stroke Bundle Functions and Methods

This section describes the functions and methods you can use to work with stroke bundles.

# ExpandInk

### ExpandInk(poly, format)

Decompresses the ink in a polygon view and returns it as a stroke bundle.

| poly   | A clPolygonView, which is stored as a child of a clEditView and has an ink slot. You can test this by calling the PolyContainsInk function, which is described in "PolyContainsInk" on page 7-35. |
|--------|----------------------------------------------------------------------------------------------------|
| format | The data resolution and filtering value. Use one of the values shown in Table 8-6 on page 8-29.                                                                                                   |

The stroke bundle returned by ExpandInk uses the same coordinate system and has the same bounds as the polygon view. Every point within the returned stroke bundle falls within those bounds.

If you expand ink at tablet resolution, the returned stroke bundle contains points that are at the highest resolution that can be derived from the compressed ink. If you expand ink at screen resolution, the points in the stroke bundle are spaced at a resolution approximately equal to screen resolution. The former expansion is suitable for recognition; the latter for display.

# ExpandUnit

#### ExpandUnit(unit)

Creates a stroke bundle from information in *unit* and returns the stroke bundle, which uses global coordinate values.

unit

An object that describes pen input information, as discussed in "Stroke, Word, and Gesture Units" on page 8-29. This is the object passed to one of the following application-defined view methods: the ViewStrokeScript method (stroke units), the ViewWordScript method (word units), or the ViewGestureScript method (gesture units).

Note that if you want a reference to the stroke bundle that is cached in a word unit, you should use the GetCorrectionWordInfo function, which returns a frame that contains the stroke bundle in a slot named strokes. For more information, see "GetCorrectionWordInfo" on page 8-56.

# CompressStrokes

CompressStrokes(strokeBundle)Compresses the strokeBundle and returns a polygon view.strokeBundleA stroke bundle frame, as described in "The Stroke<br/>Bundle Frame" on page 8-28.

# **CountPoints**

CountPoints*(stroke)* 

Returns the number of points in *stroke* as an integer value.

*stroke* A binary object representing an ink stroke.

#### CountStrokes

CountStrokes(strokeBundle)

Returns the number of strokes in the stroke bundle as an integer value.

*strokeBundle* A stroke bundle frame, as described in "The Stroke Bundle Frame" on page 8-28.

# GetStroke

#### GetStroke(strokeBundle, index)

Returns the stroke binary object specified by *index* from the strokes array in the *strokeBundle* frame.

| strokeBundle | A stroke bundle frame, as described in "The Stroke         |
|--------------|------------------------------------------------------------|
|              | Bundle Frame" on page 8-28.                                |
| index        | An integer specifying a stroke in the stroke bundle array. |

# GetStrokeBounds

GetStrokeBounds(stroke)

Calculates the bounding rectangle for the specified *stroke*, and returns it as a frame.

*stroke* A binary object representing an ink stroke.

# GetStrokePoint

GetStrokePoint(stroke, index, point, format)

Copies the data from a specified point in a stroke into a new point.

| stroke | A binary object representing an ink stroke.                                                                                                    |
|--------|----------------------------------------------------------------------------------------------------|
| index  | An integer specifying the point in the stroke to copy.                                                                                                    |
| point  | A frame containing slots named x and y.                                                                                                    |
| format | The data resolution and filtering value. Use one of the values shown in Table 8-6 on page 8-29. Note that the duplication filter is ignored by this function. |

The GetStrokePoint function copies the data for the point in *stroke* specified by *index*. The data is copied into the *point* frame, using the resolution specified by *format*.

# GetStrokePointsArray

#### GetStrokePointsArray(stroke, format)

Copies the data for all the points in *stroke* into an array. The points are filtered and scaled according to the value of the *format* parameter.

| stroke | A binary object representing an ink stroke.             |
|--------|---------------------------------------------------------|
| format | The data resolution and filtering value. Use one of the |
|        | values shown in Table 8-6 on page 8-29.                 |

The GetStrokePointsArray function returns a point array, as described in "Point Arrays" on page 8-30.

### InkConvert

#### InkConvert(ink, outputFormat)

Converts the input *ink* to the specified format and returns the converted ink as a binary object. If *ink* is not a valid ink object, this function returns nil.

| ink          | A binary object                                                             | that contains the ink to be converted.                     |
|--------------|-----------------------------------------------------------------------------|------------------------------------------------------------|
| outputFormat | A symbol that defines the conversion type. Use one of the following values: |                                                            |
|              | 'ink                                                                        | The <i>ink</i> is converted to <i>1.x</i> -compatible ink. |
|              | 'ink2                                                                       | The <i>ink</i> is converted to <i>2.x</i> sketching ink.   |
|              | 'inkword                                                                    | The <i>ink</i> is converted to <i>2.x</i> ink text.        |

# MakeStrokeBundle

MakeStrokeBundle(strokes, format)

Creates a stroke bundle from an array of points.

strokesAn array of point arrays. The structure of each point<br/>array is described in "Point Arrays" on page 8-30. Each<br/>point array represents the coordinate data for a single<br/>stroke in the stroke bundle.

formatThe data resolution and filtering value for the point<br/>values in the *strokes* array. Use one of the values shown<br/>in Table 8-6 on page 8-29.

The MakeStrokeBundle function uses the coordinate data in *strokes* to create a stroke bundle and it returns that bundle. The input data is assumed to be in the resolution specified by *format*.

You can use the MakeStrokeBundle function to synthesize ink text for recognition; however, the quality of recognition is uncertain for such data. The recognizer generally requires high-quality, tablet-resolution data in order to produce accurate results.

# Mergelnk

# MergeInk(poly1, poly2)

Decompresses the ink text in two polygons, recompresses them as a union of the original two polygons, and returns the resulting polygon. If a memory error occurs, MergeInk returns nil.

| poly1, poly2 | A clPolygonView, which is stored as a child of a       |
|--------------|--------------------------------------------------------|
|              | clEditView and has an ink slot. Test this by using the |
|              | method PolyContainsInk, which is described in          |
|              | "PolyContainsInk" on page 7-35.                        |

The MergeInk function assumes that both of its arguments are polygon views containing ink text and that these views are horizontally adjacent with no intervening space.

# **PointsArrayToStroke**

PointsArrayToStroke(pointsArray, format)

Creates a stroke from a point array.

| pointsArray | A point array, as described in the section "Point Arrays" on page 8-30.                                                                          |
|-------------|----------------------------------------------------------------------------------------------------|
| format      | The data resolution and filtering value for the point values in the <i>strokes</i> array. Use one of the values shown in Table 8-6 on page 8-29. |

The PointsArrayToStroke function creates a stroke from the coordinate data in *pointsArray* and returns the stroke object. The resolution of the input points is specified by *format*.

Note that the PointsArrayToStroke function is the inverse of the GetStrokePointsArray function, which is described in "GetStrokePointsArray" on page 8-86.

# SplitInkAt

# SplitInkAt(poly, x, slop)

Examines a polygon containing ink for a word break, splits the polygon at that word break, and returns an array of two polygons, each of which contains an ink word. The first array element is a polygon containing the first word, and the second element is a polygon containing the second word. If SplitInkAt cannot find a reasonable break, it returns nil.

# Note

The SplitInkAt function never finds a word break in the middle of a stroke.  $\blacklozenge$ 

| poly | A clPolygonView, which is stored as a child of a clEditView and has an ink slot. Test this by using the method PolyContainsInk, which is described in "PolyContainsInk" on page 7-35.         |
|------|----------------------------------------------------------------------------------------------------|
| X    | An integer specifying the horizontal position near which this function looks for a word break.                                                                                                |
| slop | An integer specifying how far in either direction (from <i>x</i> ) to search for a word break. The recommended value for <i>slop</i> is somewhere between xHeight and xHeight/2 for the word. |

# StrokeBundleToInkWord

#### StrokeBundleToInkWord(strokeBundle)

Converts the stroke bundle to an ink word. You can pass the resulting ink word object to the HandleInsertItems function, which is described in "HandleInsertItems" on page 7-54.

*strokeBundle* A stroke bundle frame, as described in the section "The Stroke Bundle Frame" on page 8-28.

# **Deferred Recognition Functions**

These functions allow you to implement your own form of deferred text recognition.

# RecognizePara

RecognizePara(para, start, end, hilite, config)

Recognizes ink in the paragraph view from the *start* index to the *end* index, replacing the ink with the recognized text. All ink within the range is converted. All text within the range is left as it is. This function returns an integer that indicates the new *end* value for the range.

| para   | The clParagraphView view containing the ink to be recognized.                                                                                                    |
|--------|----------------------------------------------------------------------------------------------------|
| start  | Zero-based offset from the beginning of the paragraph to the first ink character to be recognized.                                                                                                   |
| end    | Zero-based offset from the beginning of the paragraph to the last ink character to be recognized.                                                                                                    |
| hilite | The value true specifies that the view is to highlight<br>each ink word as it is passed to the recognition system.<br>If this value is nil, the words are not highlighted as<br>they are recognized. |
| config | A recConfig frame or nil. When a recConfig frame is passed as this value, <i>view</i> uses it to recognize the                                                                                       |

specified strokes. When this value is nil, this method uses the *para* view's default recognition settings.

# RecognizePoly

RecognizePoly(poly, hilite, config)

Recognizes the ink in the *poly* view and replaces it in its parent view with the text returned by the recognition system.

| poly   | The clPolygon view containing the ink to be recognized.                                                                                                    |
|--------|----------------------------------------------------------------------------------------------------|
| hilite | A nonzero integer value specifies that the view is to<br>highlight each ink shape as it is passed to the<br>recognition system. If this value is zero, the shapes are<br>not highlighted as they are recognized.                         |
| config | A recConfig frame or nil. When a recConfig frame<br>is passed as this value, <i>view</i> uses it to recognize the<br>specified strokes. When this value is nil, this method<br>uses the <i>poly</i> view's default recognition settings. |

# Recognize

Recognize(strokes, config, doGroup)

Recognizes the strokes using the specified recConfig frame and returns a correction information frame.

| strokes | An array of stroke bundles (as returned by the ExpandUnit function), or compressed ink (as returned by the GetInkAt function), in which each element of the array contains the strokes for a single word.            |
|---------|----------------------------------------------------------------------------------------------------|
| config  | The recConfig frame to be used by this function.                                                                                                    |
| doGroup | The value true specifies that the strokes are to be<br>regrouped as part of the recognition process. The value<br>nil specifies that the grouping specified by the stroke<br>bundle or ink bundle is to be retained. |

# **Dictionary Functions**

These functions allow you to look up words in the built-in dictionaries, to manipulate the review dictionary, and to work with your own custom dictionaries.

# GetRandomWord

# GetRandomWord(minLength, maxLength)

Returns a string that is a word chosen at random from the common word dictionary. The string returned by this function is at least *minLength* characters long but not more than *maxLength* characters long. This function does not return any word longer than 20 characters.

The GetRandomWord function uses random numbers generated by the system to select words from the dictionary. To begin a new sequence of random words, you must first initialize the random number generator using the SetRandomSeed function. To repeat a sequence of words, pass to the SetRandomSeed function the same argument that was used to generate the original sequence of random words. You need only call SetRandomSeed once to begin a new sequence of random words. For more information, see the discussion of the SetRandomSeed function in Chapter 26, "Utility Functions," in *Newton Programmer's Guide*.

| minLength | The minimum number of characters in words returned by this function.                                                                                                    |
|-----------|----------------------------------------------------------------------------------------------------|
| maxLength | The maximum number of characters in words returned<br>by this function. This function does not return words<br>longer than 20 characters, regardless of the value<br>specified by this argument. |

# LookupWordInDictionary

LookupWordInDictionary(dictID, word)

Returns true if the specified word or an alternate capitalization form of the word is present in the specified dictionary. This function returns nil if the word is not found.

#### Note

This function does not strip punctuation from *word* before searching for it in the specified dictionary. ◆

| dictID | The dictionary identifier specifying the dictionary to be searched.                                       |
|--------|----------------------------------------------------------------------------------------------------|
| word   | The string to be found in the specified dictionary. This string must not contain more than 32 characters. |

### DeleteWordFromDictionary

#### DeleteWordFromDictionary(dictID, word)

Removes the specified word from the RAM-based dictionary indicated by *dictID*, returning true if the word is removed and nil if it is not. A nil result usually indicates that the specified word was not found in the specified dictionary, but it also may indicate an error. For example, it is an error to call this function on a static dictionary.

| dictID | The dictionary identifier specifying the dictionary to be searched. |
|--------|---------------------------------------------------------------------|
| word   | The string to be removed from the specified dictionary.             |

#### NewDictionary

#### NewDictionary(dictionaryKind)

Creates a new RAM-based dictionary and returns a dictionary ID for it. The dictionary ID is used in the other custom dictionary functions.

dictionaryKind Specifies how the dictionary is to be used. Currently, only the symbol 'custom has any meaning as an argument to this function. If you pass 'custom, the dictionary is used for recognition only in views where it is specified in a dictionaries slot in conjunction with the vCustomDictionaries view flag. For more information, see "Using Your RAM-Based Custom Dictionary" (page 10-28) in Newton Programmer's Guide.

#### Note

Although the token returned by the NewDictionary function currently evaluates to an integer in the NTK Inspector, the type of value returned by this function may change on future Newton devices. Do not rely on the NewDictionary function returning an integer.  $\blacklozenge$ 

# DisposeDictionary

```
DisposeDictionary(dictionary)
```

Deletes the specified RAM-based dictionary. This function's return value is unspecified.

*dictionary* The dictionary to be deleted

# AddWordToDictionary

AddWordToDictionary(*dictionary, wordString*)

Adds the specified word to the specified RAM-based dictionary, returning true if the word was added successfully. If the word could not be added, this function returns nil. This function does not strip punctuation before adding *wordString* to *dictionary*.

#### IMPORTANT

Do not use the AddWordToDictionary function to add words to the personal word list or user dictionary. Instead, use the AddWord method of the ReviewDict object for this purpose. ▲

| dictionary | The dictionary to which this function adds the specified string.                                          |
|------------|----------------------------------------------------------------------------------------------------|
| wordString | The string to be added to the specified dictionary. This string must not contain more than 32 characters. |

# GetDictionaryData

#### GetDictionaryData(*dictionary*)

Returns a binary object or virtual binary object representing the specified dictionary's word list. To save dictionary data in a soup, place the object that this function returns in a slot in a frame that you add to a soup. For a code example, see "Saving Dictionary Data to a Soup" (page 10-27) in *Newton Programmer's Guide*.

*dictionary* The dictionary from which this function extracts data.

# SetDictionaryData

SetDictionaryData(dictionary, binaryObject)

Retrieves dictionary data (words) from the specified binary object and loads them into the specified dictionary. You can use this function to populate a blank dictionary with dictionary items stored in a soup. This function's return value is unspecified.

| dictionary   | The dictionary into which this function loads data.                                |
|--------------|------------------------------------------------------------------------------------|
| binaryObject | The binary object or virtual binary object from which this function extracts data. |

# User Dictionary Functions and Methods

This section describes methods available from the review dictionary object in the root view. You can send messages to this object to manipulate the user dictionary and the expand dictionary.

You can use code similar to the following to get a reference to the review dictionary object:

local reviewDict := GetRoot().reviewDict;

# Note

Future versions of the system are not guaranteed to have this slot. You must verify that the returned value is non-nil before using it.  $\blacklozenge$ 

# Open

reviewDict:Open()

Displays the Personal Word List slip. If there are items in the auto-add dictionary, this method displays the Recently Written Words slip along with the Personal Word List slip.

# AddWord

# reviewDict:AddWord(word)

Adds the specified word to the user dictionary. If the word is added successfully, this method returns the value true. You must call the SaveUserDictionary method to make changes persistent. If the word is already in the user dictionary or one of the standard system dictionaries, then the word is not added and the return value of this method is unspecified.

This method updates the display in the Personal Word List slip automatically if it is open. An undo action is posted for this operation. For performance reasons, the dictionary is not flushed to the internal store for each word that is added.

The string to be added to the user dictionary. This string may be capitalized or contain punctuation.

# RemoveWord

word

reviewDict:RemoveWord(word)

Removes the specified word from the user dictionary. This method returns true if the word was removed successfully; otherwise it returns nil. If the Personal Word List is open, the display is updated automatically. An undo action is posted for this operation. For performance reasons, the changed dictionary is not written to the system soup; after calling this function, you must call the SaveUserDictionary function to make dictionary changes persist.

word The word to be removed from the user dictionary. If this string's case does not match that of the string in the user dictionary exactly the dictionary entry is not removed.

## LoadUserDictionary

LoadUserDictionary()

Loads the review dictionary into RAM from the system soup.

Most flags that enable text recognition include this dictionary automatically in the set of dictionaries available to the view performing text recognition. Therefore, you usually do not need to call this function yourself—the system calls it whenever the Personal Word List slip is opened or the system is reset.

# SaveUserDictionary

```
SaveUserDictionary()
```

Writes the user dictionary to the system soup, saving any changes that have been made to the dictionary. You must call this function to make review dictionary changes persistent.

# AddExpandWord

```
reviewDict:AddExpandWord(word, expandedWord)
```

Adds a word and its expanded version to the expand dictionary. The word must be recognized before it can be expanded, so you must first invoke the AddWord method to add the word to the user dictionary. If the word is not already in the expand dictionary and can be successfully added, the AddExpandWord method returns the value true; otherwise, its return value is unspecified. If the Personal Word List slip is open, the display is updated automatically. An undo action is posted for this operation. For performance reasons, this method does not write the changed dictionary to the internal store.

| word         | The abbreviated version of <i>expandedWord</i> to be added to |
|--------------|---------------------------------------------------------------|
|              | the expand dictionary.                                        |
| expandedWord | The word to be added to the user dictionary.                  |

**Recognition System Reference** 

# GetExpandedWord

```
reviewDict:GetExpandedWord(word)
```

Looks for the specified word in the expand dictionary and returns the expansion if the word is found. If the word is not found in the expand dictionary, the return value of this method is unspecified.

*word* The word to be found in the expand dictionary.

### LoadExpandDictionary

```
LoadExpandDictionary()
```

Loads the expand dictionary from the internal store into RAM.

# SaveExpandDictionary

```
SaveExpandDictionary()
```

Writes the expand dictionary from RAM into the internal store.

# Auto-Add Dictionary Functions and Methods

This section describes functions and methods you can use to manipulate the auto-add dictionary. This dictionary is accessible from the root view. You can use code similar to the following example to get a reference to this object:

local autoAdd:= GetRoot().autoAdd;

### Note

Future versions of the system are not guaranteed to have this slot. You must verify that the returned value is non-nil before using it. ◆

This section describes messages you can send to this object to manipulate the auto-add dictionary.

#### **Recognition System Reference**

### Open

autoAdd:Open()

Displays the Recently Written Words slip.

### AddAutoAdd

### AddAutoAdd(word)

Adds the specified word to the auto-add and user dictionaries if the base word (*word* without punctuation) is not present in the set of dictionaries enabled by the vCharsAllowed flag. This function returns true when the word is added successfully. You can determine the base word by passing *word* to the LookupWord global function.

If the auto-add dictionary already contains the maximum number of words allowed (currently 100), this function displays the notify icon, posts a notify action and does not add the new word. For information about the notify icon and notify actions, see "Additional System Services" (page 17-1) in *Newton Programmer's Guide* 

### Note

When the printed recognizer is enabled, new words are not added to the user dictionary automatically. •

### RemoveAutoAdd

RemoveAutoAdd(word)

Removes the specified word from the user and auto-add dictionaries.

# **User Configuration Functions**

These functions allow you to manipulate recognition-related user preferences data; for example, your application can use these functions to save and manage recognition settings for multiple users. These functions are supported only on version 2.0 of the Newton OS. These functions manage only recognition-related user preference settings; they have no effect on any other user preferences. Recognition System Reference

### GetUserSettings

```
GetUserSettings ()
```

Returns a frame containing the current user recognition settings. The frame this function returns is suitable for use as the argument to the SetUserSettings function. Do not modify the frame this function returns, or rely on any values you may find in it. The format and vlaues in this frame may change in future versions of the system.

# SetDefaultUserSettings

```
SetDefaultUserSettings ()
Sets recognition-related user preference settings to their default
values.
```

# SetUserSettings

SetUserSettings (savedSettings)Sets user preferences for recognition as specified.savedSettingsRecognition preferences frame returned by the<br/>GetUserSettings function.

This chapter describes objects, data structures, functions, and methods used for data storage and retrieval on Newton devices. This chapter begins with a description of important data structures, including soup definition frames, index specification frames, query specification frames, soup change notification callback functions, and package reference information frames. Subsequent sections provide descriptions of functions and methods grouped according to the topic with which they are most closely associated, such as stores, virtual binary objects (VBOs), soups or union soups, tags, soup changes, queries, cursors, soup entries, and mock entries.

# Data Structures

This section describes data structures related to the Newton data storage system, including soup definitions and specification frames for single-slot indexes, multiple-slot indexes, and tags indexes. This section also describes query specification frames, tags query specification frames, callback functions for change notification, and package reference information frames.

# Soup Definition Frame

Soup definition frames are used to create soups on demand and to provide information about soups to the system, to other applications, and to the user. This section describes the slots present in soup definition frames. For a description of how to use soup definitions, see "Registering and Unregistering Soup Definitions" (page 11-33) in *Newton Programmer's Guide*.

The soup definition frame specifies the soup's name, its user-visible name, the application to which it belongs, descriptive strings used to present information to the user, and a default set of indexes to be created along with any soup created from this definition.

The soup definition frame contains the following slots:

### Slot descriptions

| name         | Required. A string that identifies the soup to the system.<br>This string must be unique among the names of all<br>soups on the store. For more information about naming<br>soups, see "Naming Soups" (page 11-32) in <i>Newton</i><br><i>Programmer's Guide</i> . |  |
|--------------|----------------------------------------------------------------------------------------------------|--|
| userName     | Required. A string that is the user-visible name for this soup; for example, this string is displayed as the soup's name in the Extras Drawer.                                                                                                    |  |
| ownerApp     | Required. The application symbol identifying the<br>application to which this soup belongs. For more<br>information about application symbols, see<br>"Application Symbol" (page 2-11) in <i>Newton</i><br><i>Programmer's Guide</i>                               |  |
| ownerAppName | Required. The user-visible string identifying the application to which this soup belongs.                                                                                                    |  |
| userDescr    | Required. A string that is the user-visible description of<br>this soup. This string provides information about the<br>purpose of the soup and the data it contains; for<br>example, this string might advise the user not to delete<br>the soup accidentally.     |  |

| indexes  | Required. An array of index specification frames. Each<br>frame in this array describes one index in the default set<br>of indexes with which this soup is created. For detailed<br>descriptions of index spec frames, see "Single-Slot Index<br>Specification Frame" (page 9-5) and "Multiple-Slot<br>Index Specification Frame" (page 9-6).                                                                                                    |  |
|----------|----------------------------------------------------------------------------------------------------|--|
| initHook | Optional. Any time this soup definition is used to create<br>a member of a union soup, the system executes the<br>initHook function specified by this slot. This slot can<br>hold a symbol or a callback function object. If this slot<br>holds a function object, the function is executed directly;<br>otherwise, the symbol it contains is sent to the base<br>view of the application specified by the value of the<br>ownerApp slot of the soup definition. That application<br>must define in its base view a slot containing a function<br>to be executed when this message is sent. |  |
|          | The initHook function is meant to provide a means of<br>seeding a new soup with initial values. If your<br>initHook function uses auto-transmit methods such as<br>AddXmit, it must pass nil as the second argument to<br>these functions to suppress the transmission of soup<br>change notification messages. Note that the system<br>sends a 'soupCreated notification after it executes<br>your initHook function.                                                                                                    |  |
|          | Regardless of whether the function resides in the initHook slot or the application's base view, it must be of the following form:                                                                                                    |  |
|          | myFn := func ( <i>soup, soupDef</i> ) begin end                                                                                                    |  |
|          | soupThe soup on which this function operates.This value is always a single soup, not a<br>union soup; thus your initHook<br>function should not invoke union soup<br>methods.                                                                                                    |  |

soupDef The soup definition from which soup was created; also, the soup definition that defines this initHook function.

The following code fragment provides an example of a typical initHook function:

```
MyInitHookCallback: func( soup, soupDef )
   begin
      soup:AddFlushedXmit( {aSlot: "Entry A"}, nil );
      soup:AddFlushedXmit( {aSlot: "Entry B"}, nil );
   end;
```

For related information, see the description of the NewtApp framework's newtSoup object, which provides methods for creating soups and filling them with entries.

A typical soup definition looks like the following code fragment:

local mySoupDef :=

{ // string that identifies this soup to the system
name: "myApp:mySig",
 // string that is user visible name
 userName: "My Application soup",
 // application symbol
 ownerApp: '|myApp:mySig|,
 // user-visible name of app that owns this soup
 ownerAppName: "My Application",
 // user-visible string describing soup
 userDescr: "This soup is used by My Application.",

}

#### Data Storage and Retrieval Reference

```
// array of indexSpec frames - default indexes
indexes: [aSlotIndexSpec, bSlotIndexSpec, ... ]
// optional function used to initialize the soup
initHook: symbolOrCallBackFn
```

# Single-Slot Index Specification Frame

This section describes the slots present in single-slot index specification frames. For general information about index specification frames, see "Indexes" (page 11-8) in *Newton Programmer's Guide*. For a description of how to use index specification frames, see "Registering and Unregistering Soup Definitions" (page 11-33) and "Adding an Index to an Existing Soup" (page 11-36), in *Newton Programmer's Guide*.

The index specification frame specifies the kind of index to create, the slot from which to extract index key values, and the type of data found in the index key slot.

The index spec frame contains the following slots:

#### Slot descriptions

| structure | Required. Specifies whether the soup is indexed on a single slot or on multiple slots. For a single-slot index, this value must be the 'slot symbol.                                                          |
|-----------|----------------------------------------------------------------------------------------------------|
| path      | Required. A path expression specifying the slot from<br>which index key values are extracted. For a complete<br>explanation of path expressions, see <i>The NewtonScript</i><br><i>Programming Language</i> . |
| IMPORTANT |                                                                                                    |

You cannot use a value stored in a virtual binary object as an index key.  $\blacktriangle$ 

typeRequired. A symbol specifying the type of data stored in<br/>the index key slot. For integer values, specify 'int; for<br/>string values, specify 'string; for character values,

specify 'char; for real number values, specify 'real; and for symbolic values, specify 'symbol.

- order Optional. Specifies the sorting order for the index; the only permissible value is either the 'ascending or 'descending symbol. If this slot is missing or has the value nil, the index keys are assumed to be in ascending order.
- sortID Optional. The value 1 specifies the use of the alternate sort table in ROM, which provides a case and diacritic sensitive sort order suitable for non-English language strings. If this slot is missing or has the value nil, the default sort table is used. For more information, see "Indexes" (page 11-8) in *Newton Programmer's Guide*.

A typical single-slot index spec looks like the following code fragment:

```
{
   // must use this value - index keys are slot values
   structure: 'slot,
   // entries indexed on this slot
  path: pathExpr,
   // data type found in the indexed slot
   type: symbol,
   // optional. 'ascending or 'descending
   order: symbol,
   // optional. pass 1 to use alternate sort table
   sortID: nil
}
```

# Multiple-Slot Index Specification Frame

This section describes the index description frame for a multiple-slot index. Each multiple-slot index can index soup entries on a total of up to six key values. For more information about multiple-slot indexes, see "Querying on Multiple-Slot Indexes" (page 11-47) in *Newton Programmer's Guide*. For

descriptions of how to use index specification frames to create soup indexes, see "Using Soups" (page 11-32) and "Adding an Index to an Existing Soup" (page 11-36), in *Newton Programmer's Guide*.

The multiple-slot index specification frame specifies the kind of index to create, the slots from which to extract index key values, and the types of data found in those slots.

The multiple-slot index spec frame contains the following slots:

### Slot descriptions

| structure | Required. Specifies whether the soup is indexed on a single slot or on multiple slots. For a multiple-slot index, this value must be the 'multiSlot symbol.                                                                                                    |
|-----------|----------------------------------------------------------------------------------------------------|
| path      | Required. An array of path expressions specifying the<br>slots from which index key values are extracted. The<br>first element in the array contains the path to the<br>primary key, the second element contains the path to the<br>secondary key, and so on. Each multiple-slot index<br>allows a total of 6 index paths. |

### Note

The path and type arrays must have the same number of elements.  $\blacklozenge$ 

| type  | Required. An array having any of the symbols<br>'string, 'char, 'int, 'real or 'symbol as its<br>elements. Each element of this array specifies the type<br>of the data stored in the slot specified by the<br>corresponding element of the path array in this index<br>spec frame.                                                      |
|-------|----------------------------------------------------------------------------------------------------|
| order | Optional. An array of any of the possible values<br>'ascending or 'descending. Each element of this<br>array specifies the sorting order for the key stored in the<br>corresponding element of the path array in this index<br>description frame. If the order array is missing, all<br>index keys are assumed to be in ascending order. |

sortID Optional. The value 1 specifies the use of the alternate sort table in ROM, which provides a case- and diacritic-sensitive ranking suitable for non-English languages. If this slot is missing or has the value nil, the default sort table is used. For more information, see "Indexes" (page 11-8) in *Newton Programmer's Guide*.

A typical multiple-slot index spec looks like the following code fragment.

```
{
    // index keys are multiple slot values
    structure: 'multiSlot, // must use this value
    // up to six path expressions specifying indexed slots
    path: [pathExpr1, pathExpr2, ... , pathExpr6],
    // data type found in each indexed slot
    type: [sym1, sym2, ... sym6]
    // optional. 'ascending or 'descending
    order: [sym1, sym2, ... , sym6]
    // optional. pass 1 to use alternate sort table
    sortID: nil
}
```

# Tags Index Specification Frame

The tags index stores the tag symbols associated with the entries in a soup. This index is defined by the tags index specification frame described here. The tags index specification frame specifies the kind of data to index (in this case, symbols used as tags), the slot from which to extract this data, and the kind of index to create (in this case, a tags index.)

# ▲ WARNING

Each soup has only one tags index; if you add a tags index to a soup or union soup that already has one, it replaces the original tags index. ▲

9-8

```
CHAPTER 9
```

The tags index spec frame contains the following slots:

# **Slot descriptions**

| structure | Required. Specifies whether the soup is indexed on a single slot or on multiple slots. For a tags index, this value must be the 'slot symbol.                                                                              |
|-----------|----------------------------------------------------------------------------------------------------|
| path      | Required. A path expression specifying the slot from<br>which index key values are extracted. In this case, the<br>index key values are tags, so this expression specifies<br>the slot in which this soup stores its tags. |
| type      | Required. A symbol specifying the type of the data<br>stored in the index key slot. For a tags index, this value<br>must be the 'tags symbol.                                                                              |

A typical tags index spec frame looks like the following code fragment:

```
{
    // must use this value - tags are slot values
    structure: 'slot,
    // index values (tags) extracted from this slot
    path: pathExpr,
    // must use this value
    type: 'tags,
}
```

# **Query Specification Frame**

A query specification frame (or query spec) is passed as the argument to the Query method of soups or union soups. The query spec describes the criteria that soup entries must meet to be included in the set of entries returned by the cursor that this query generates. To retrieve every entry in a soup, pass nil as the argument to the Query method instead of passing a query spec frame. For more information regarding queries and their results, see "Queries" (page 11-10) in *Newton Programmer's Guide*.

A query spec frame includes the following slots; missing slots or missing elements in a slot are presumed to be nil values:

# Slot descriptions

| indexPath    | Required. This value specifies the path to the slot in<br>each entry that holds its index key value. Search results<br>are sorted according to the value of the slot specified by<br>this value.                                                                                                    |
|--------------|----------------------------------------------------------------------------------------------------|
| beginKey     | Optional. Specifies the key value defining the beginning<br>of the range over which the cursor generated by this<br>query iterates. Each end of the range may be inclusive<br>or exclusive of a given key value; that is, you can<br>specify <i>key</i> >= beginKey, <i>key</i> > beginExclKey,<br><i>key</i> <= endKey, or <i>key</i> < endExclKey. Either end of<br>the range may be unspecified, in which case the range<br>extends all the way to that end of the index. You can't<br>specify both the inclusive and exclusive forms of the<br>same end of the range. |
| beginExclKey | Optional. This value specifies a key value to exclude<br>from the beginning of the range over which the cursor<br>generated by this query iterates. This slot specifies the<br>beginning of a range of key values, just as the<br>beginKey slot does, but the value of the<br>beginExclKey slot is not included in the range of key<br>values over which the query searches. For more<br>information, see the description of the beginKey slot<br>on page 9-10.                                                                                                    |
| endKey       | Optional. Specifies the key value at the end of the range<br>over which the cursor generated by this query iterates.<br>For more information, see the description of the<br>beginKey slot on page 9-10.                                                                                                    |
| endExclKey   | Optional. This value specifies a key value to exclude<br>from the end of the range over which the cursor<br>generated by this query iterates. This slot specifies the                                                                                                    |

|             | end of a range of key values, just as the endKey slot<br>does, but the value of the endExclKey slot is not<br>included in the range of key values over which the<br>query searches. For more information, see the<br>description of the beginKey slot on page 9-10.                                                                                                    |
|-------------|----------------------------------------------------------------------------------------------------|
| tagSpec     | Optional. Contains a tags query specification frame as<br>described in "Tags Query Specification Frame"<br>(page 9-13)                                                                                                    |
| words       | Optional. One or more strings to match with word<br>beginnings in any slot in an entry. Single strings can be<br>passed as they are or as the sole element of an array.<br>Multiple strings must be passed as the elements of an<br>array. This query does not match any strings in the<br>middle of a word. Because each element in the array is a<br>string, each "word" in a words query can actually<br>contain multiple words and punctuation. A words<br>query is not case sensitive. If you specify multiple array<br>elements, each string in the words array must appear<br>somewhere in the entry for it to be included in the<br>query result. |
| entireWords | Optional. The value true specifies that the query is to<br>match the entire string in the words slot instead of<br>matching strings beginning with the string in the words<br>slot.                                                                                                    |
| text        | Optional. A string for which the query searches. This<br>search is not confined to word boundaries; that is, the<br>search string is found if it appears anywhere in any<br>string in any slot in an entry.                                                                                                    |

| indexValidTest | Optional. A developer-supplied function that tests key |  |  |
|----------------|--------------------------------------------------------|--|--|
|                | values passed to it and returns a non-nil value if the |  |  |
|                | corresponding entry is to be included in the query     |  |  |
|                | result. The indexValidTest slot contains a function of |  |  |
|                | the form                                               |  |  |

indexValidTest:= func (args) begin ... end;

args This value is a single index key for queries on single-slot indexes. This value is an array of keys for queries on multiple-slot indexes.

The system invokes the indexValidTest method before the validTest method.

Note that in the following situations the input to the IndexValidTest function may not exactly match the entry's actual index key:

Keys of type 'string are truncated after 39 Unicode characters (80 bytes, 2 of which are used internally).

Ink data is stripped from 'string keys.

Subkeys in multiple-slot indexes may be truncated or missing when the total key size is greater than 80 bytes.

For more information, see "Limitations of Index Keys" (page 11-52) in *Newton Programmer's Guide*.

validTest Optional. A developer-supplied function accepting a soup entry as its argument. The function must return any non-nil value for an entry that is to be included in the set of entries returned by the cursor, and return nil for an entry that is not to be included in the set of entries returned by the cursor. The use of an indexValidTest is preferable to the use of a validTest, for performance reasons.

The validTest slot contains a function of the form validTest:= func (entry) begin ... end; entry The entry to be tested. SecOrder When the soup being queried has an index that provides internationalized sorting order, the value True specifies that cursor find operations such as GoToKey are sensitive to case and diacritical values in strings. For more information, see "Indexes" (page 11-8) in Newton Programmer's Guide.

The following code fragments provide examples of typical query spec frames:

# Tags Query Specification Frame

The **tags query specification** frame or **tags query spec** described here specifies the use of tags by the Query method of soups or union soups. This frame is placed in the tagSpec slot of the query spec frame presented as the argument to the Query method. In addition to specifying the tags on which

to test, the tagSpec frame specifies how the query is to use the specified tags; for example, whether the query includes or excludes entries having the specified tags.

The tagSpec slot contains a frame holding one or more of the following slots, each of which contains a symbol, an array of symbols, or the value nil. The order in which symbols appear in the array is unimportant.

### Slot descriptions

| equal | The entry's tags must equal the set of tags specified by<br>this slot. Entries with additional tags or missing tags are<br>not matched. Note that equal: [] returns all<br>nontagged entries. |
|-------|----------------------------------------------------------------------------------------------------|
| all   | The entry's tags must include all tags specified by this slot. Entries having additional tags are included in the query result as well.                                                       |
| none  | Entries having none of the tags specified in this slot<br>(including entries that have no tags) are included in the<br>query result.                                                          |
| any   | Entries having one or more of the tags specified in this slot are included in the query result.                                                                                               |

The following code fragment illustrates the use of a simple tags query spec. For additional examples of the use of tags query specs, see "Querying for Tags" (page 11-42) in *Newton Programmer's Guide*.

# Callback Functions for Soup Change Notification

This section describes the callback function that your application can register with the soup change notification mechanism. For more information about soup change notification, see "Introduction to Data Storage Objects"

(page 11-2) and "Using Soup Change Notification" (page 11-63), in *Newton Programmer's Guide*.

Your callback function is passed as the value of the *callBackFn* parameter to the RegSoupChange global function. The RegSoupChange global function registers this callback to be executed in response to changes in a specified soup. Note that your callback function must not call the RegSoupChange or UnRegSoupChange functions. The value your callback function returns is ignored by the current system.

Your callback function must be of the form

func(soupNameString, appSymbol, changeTypeSymbol, changeData);

### IMPORTANT

This callback function must not call the RegSoupChange or UnRegSoupChange functions. ▲

| soupNameString   | A string that is the name of the soup that changed.                                                                                                    |  |
|------------------|----------------------------------------------------------------------------------------------------|--|
| appSymbol        | A unique symbol identifying the application that caused<br>the change. If this information is not available, the<br>system passes the '_unknown symbol to your callback<br>function.  |  |
| changeTypeSymbol | A symbol indicating the kind of change that occurred;<br>for possible values, see Table 9-1, immediately following.                                                                   |  |
| changeData       | The data that changed. The data passed as this argument varies according to the value of the <i>changeType</i> parameter; for more information, see Table 9-1, immediately following. |  |

### Table 9-1 Change messages and associated change data

| changeTypeSymbol | When sent                                | changeData                       |
|------------------|------------------------------------------|----------------------------------|
| 'entryAdded      | Entry added<br>to soup or<br>union soup. | The new entry added to the soup. |

# Table 9-1 Change messages and associated change data (continued)

| changeTypeSymbol | When sent                                                                                   | changeData                                                                                                    |
|------------------|---------------------------------------------------------------------------------------------|----------------------------------------------------------------------------------------------------|
| 'entryRemoved    | Entry deleted<br>from soup or<br>union soup.                                                | A frame having the soup the entry came<br>from in its oldSoup slot and the (former)<br>entry that was removed in its entry slot. For<br>example: |
|                  |                                                                                             | {oldSoup:theSoup,entry:theEntry};                                                                                                    |
| 'entryChanged    | Any change<br>to entry data.                                                                | The changed soup entry.                                                                                                    |
| 'entryMoved      | Entry moved<br>from one<br>soup to<br>another.                                              | A frame having the soup the entry came from in its oldSoup slot and the entry that moved in its entry slot. For example:                         |
|                  |                                                                                             | {oldSoup:theSoup,entry:theEntry}                                                                                                    |
| 'entryReplaced   | Entry<br>replaced with<br>another.                                                          | A frame holding the entry that was replaced<br>in its oldEntry slot and the replacement<br>entry in its entry slot. For example:                 |
|                  |                                                                                             | {oldEntry: <i>oldOne</i> , entry: <i>newOne</i> }                                                                                                |
| 'soupInfoChanged | Any change<br>to soup<br>information<br>frame.                                              | The soup that changed.                                                                                                    |
| 'soupEnters*     | Soup<br>becomes<br>available to<br>union soup;<br>for example,<br>because card<br>inserted. | The soup that became available to the union soup.                                                                                                |

# Table 9-1 Change messages and associated change data (continued)

| changeTypeSymbol  | When sent                                                                                                    | changeData                                                                                                    |
|-------------------|----------------------------------------------------------------------------------------------------|----------------------------------------------------------------------------------------------------|
| 'soupLeaves*      | Soup<br>becomes<br>unavailable<br>to union<br>soup; for<br>example,<br>because card<br>removed.                                    | The soup that is no longer available; don't<br>use this soup, as it is invalid when this<br>message is sent.                 |
| 'soupCreated      | New soup created.                                                                                                    | The soup that was created.                                                                                                   |
| 'soupDeleted      | Existing soup deleted.                                                                                                    | The store from which the soup was removed.                                                                                   |
| 'soupTagsChanged  | Several tags<br>changed.<br>Send only<br>when tags are<br>added by the<br>AddTags<br>method;<br>otherwise,<br>it's<br>unnecessary. | The soup that changed.                                                                                                    |
| 'soupIndexAdded   | New soup<br>index or tags<br>index added.                                                                                          | A frame having the new version of the soup<br>in its soup slot and the new index path in its<br>index slot; for example,     |
|                   |                                                                                                    | {soup:reIndexedSoup,index:newIndexPath}                                                                                      |
| 'soupIndexRemoved | soupIndexRemoved Existing soup<br>index or tags<br>index<br>removed.                                                               | A frame having the new version of the soup<br>in its soup slot and the removed index path<br>in its index slot; for example, |
|                   |                                                                                                    | {soup:reIndexedSoup,index:indexPath}                                                                                         |

| Table 9-1 | Change messages and assoc | ciated change data (continued) |
|-----------|---------------------------|--------------------------------|
|           |                           |                                |

| changeTypeSymbol | When sent                                                             | changeData                                                                                                    |
|------------------|-----------------------------------------------------------------------|----------------------------------------------------------------------------------------------------|
| 'whatThe         | Multiple<br>changes to<br>soup, or 1.x<br>application<br>made change. | Value is unspecified. Used when it's<br>impractical to report all of the individual<br>changes to a soup; also used by 1.x<br>applications that still use the obsolete<br>BroadCastSoupChange function. |

\* This message may not be sent for soups that are not in use. For example, if no cursor object references the soup, this message may not be sent.

# Package Reference Information Frame

The GetPkgRefInfo function provides information about a specified package by returning an information frame containing the following slots of interest to NewtonScript developers. Do not rely on the values of any slots in this frame that are not documented here; they are for system use only and subject to change without notice.

### Slot descriptions

| size           | An integer specifying the package's uncompressed size, expressed in bytes.                                 |
|----------------|----------------------------------------------------------------------------------------------------|
| store          | The store on which the package resides.                                                                    |
| title          | The string that is the name of the package.                                                                |
| version        | The integer that is the version number of the package.                                                     |
| timeStamp      | The date and time the package was installed, expressed as an integer returned by the Time global function. |
| creationDate   | An integer specifying the date the package was created.                                                    |
| copyProtection | Non-nil value specifies that the package is copy protected.                                                |
| dispatchOnly   | Non-nil value specifies that this package is a dispatch-only package.                                      |
| copyright      | Copyright information string.                                                                              |

| compressed | Non-nil value specifies that the package is compressed.                                                                                                    |
|------------|----------------------------------------------------------------------------------------------------|
| cmprsdSz   | Integer specifying the compressed size of package, expressed in bytes.                                                                                                    |
| numParts   | Integer specifying the number of parts in the package.                                                                                                    |
| parts      | Array of parts comprising this package. If the package is<br>not active, references to these parts (or objects in them)<br>may be invalid. Do not access parts of inactive packages. |
| partTypes  | Array of part type symbols; each element in this array specifies the part type of the corresponding element in the parts array.                                                      |

# Data Storage Functions and Methods

This section describes all Newton data storage functions and methods. Methods are listed under the object that defines them or the object on which they operate. Global functions are listed under the object on which they operate.

# Package Functions and Methods

A **package** is an object that encapsulates code, scripts, and resources as a Newton application; for more information, see "Packages" (page 11-7) in *Newton Programmer's Guide*.

The following functions and methods allow you to work with packages.

# GetPackageNames

```
GetPackageNames(store)
```

Returns an array having elements that are the names of all packages present on the specified store, including inactive (frozen) packages.

*store* The store this function tests.

Data Storage Functions and Methods

### GetPackages

GetPackages()

Returns an array of packages currently active in the Newton system. Each array element is a frame containing the following slots:

### **Slot descriptions**

| id             | An integer that identifies this package to the system.                                            |
|----------------|---------------------------------------------------------------------------------------------------|
| size           | An integer that is the uncompressed size of the package, expressed in bytes.                      |
| title          | A string that is the name of the package.                                                         |
| store          | The store on which the package resides.                                                           |
| version        | An integer that is the package's version number.                                                  |
| timeStamp      | The time the package was installed, expressed as an integer returned by the Time global function. |
| copyProtection | Non-nil value specifies that this package is not to be replicated by the Newton system.           |

#### IMPORTANT

Because the current package installation process is not reentrant, you cannot call the GetPackages function from your part's InstallScript function or RemoveScript function. (The system calls these functions in the process of installing or removing a package.) ▲

### GetPkgRef

GetPkgRef(name, store)Returns a pkgRef reference to the specified package on the specified store.nameThe string that is the name of the package.storeThe store on which the package resides.

### GetPkgRefInfo

GetPkgRefInfo(pkgRef)

Returns a frame containing information about the specified package. For a complete description of this frame, see "Package Reference Information Frame" (page 9-18).

*pkgRef* Package reference specifying the package for which this function returns information.

### SuckPackageFromBinary

store:SuckPackageFromBinary(binary, paramFrame)

Creates a package from the specified binary object's data and installs the new package on the specified store.

| binary     | The binary object supplying this package's data.                                                                                                    |                                                                                                    |
|------------|----------------------------------------------------------------------------------------------------|----------------------------------------------------------------------------------------------------|
| paramFrame | The value nil or a frame containing information used<br>to build the package. When this value is non-nil it is a<br>frame that may contain the following slots and values: |                                                                                                    |
|            | callbackFr                                                                                                    | requency<br>The number of bytes to read before<br>executing the callback function again; set<br>to 0 when no callback function is supplied.                                                                                                    |
|            | callback                                                                                                    | Optional callback routine; set to nil if no<br>callback is supplied. This callback is<br>commonly used for the implementation of<br>a progress indicator. The callback function<br>must be a function object of the form<br>func( <i>callbackInfo</i> ) |
|            |                                                                                                    | begin                                                                                                    |
|            |                                                                                                    | //do something w/ <i>callbackInfo</i>                                                                                                    |
|            |                                                                                                    | end                                                                                                    |

callbackInfo A frame containing the following slots: packageSize Number of bytes in the package. numberOfParts Number of parts in the package. packageName Name of the package. currentPartNumber Index of the part currently being read. amountRead Number of bytes of the package total read so far.

### SuckPackageFromEndpoint

store:SuckPackageFromEndpoint(endPoint, paramFrame)

Creates a package using data read from the specified endpoint and installs the new package on the specified store.

| endPoint   | The endpoin                                                                                                    | t supplying this package's data.                                                                                                    |
|------------|----------------------------------------------------------------------------------------------------|----------------------------------------------------------------------------------------------------|
| paramFrame | The value nil or a frame containing information used to build the package. This frame may contain the following slots and values: |                                                                                                    |
|            | callbackF1                                                                                                    | requency<br>The number of bytes to read before<br>executing the callback function again; set<br>to 0 when no callback function is supplied. |
|            | callback                                                                                                    | Optional callback routine; set to nil if no callback is supplied. This callback is commonly used for the implementation of                  |

a progress indicator. The callback function must be a function object of the form func(callbackInfo) begin //do something w/callbackInfo end callbackInfo A frame containing the following slots: packageSize Number of bytes in the package. numberOfParts Number of parts in the package. packageName Name of the package. currentPartNumber Index of the part currently being read. amountRead Number of bytes of the package total read so far.

### IsPackage

IsPackage(obj)

Returns a non-nil value if the object to be tested is a package reference; otherwise, returns nil.

*obj* The object to be tested.

#### **IsPackageActive**

IsPackageActive(*pkgRef*)

Returns a non-nil value when the specified package is active; otherwise, returns nil.

pkgRef A pkgRef reference, as returned by the GetPkgRef
global function.

#### IsValid

IsValid(obj)

Returns the value true if its argument references an object in valid memory. Returns nil for invalid objects such as references to objects residing on a card that is no longer available. This function always returns the value true for immediate objects. (For a complete list of NewtonScript immediate objects, see *The NewtonScript Programming Language*.) Note that soup and store objects supply their own IsValid methods; do not use the global function IsValid to test these kinds of objects.

*obj* The object to be tested.

#### 🔺 WARNING

This function tests only whether the object passed as its argument resides in valid memory; it does not follow references that the object may contain. Thus, its use does not cause the display of the "Newton needs the card" slip. However, if the object to be tested is a frame containing a slot that references an object on a storage card that has been removed, the frame itself may test valid even though it contains an invalid reference. In this situation, you would need to use the IsValid function to test each slot in the frame recursively to find the slot containing the invalid reference. ▲

### ObjectPkgRef

ObjectPkgRef(obj)

Returns a package reference to the package containing the specified object. This function returns nil if the object does not reside in a package or the object is a NewtonScript immediate. (For a complete list of NewtonScript immediate objects, see *The NewtonScript Programming Language*.)

*obj* The NewtonScript object to be tested.

### **MarkPackageBusy**

MarkPackageBusy(pkgRef, appName, reason)

Marks the specified package as busy. Any attempt to perform an operation that deactivates a busy package (such as moving or removing it) causes the display of a warning that allows the user to cancel the operation before the package is deactivated. However, if the user proceeds with the operation that deactivates the busy package, your application must handle resultant error conditions gracefully. This function's return value is unspecified.

You should mark a package as busy if its deactivation will cause serious problems; for example, a store part that provides critical data may be marked busy while it is in use. To avoid inconveniencing the user, you must call the MarkPackageNotBusy function as soon as possible after calling the MarkPackageBusy function.

| pkgRef  | The package on which this function operates. This value is a package reference returned by the GetPkgRef global function.       |
|---------|----------------------------------------------------------------------------------------------------|
| appName | String describing the entity requiring the package.<br>Usually this value is the string returned by the<br>GetAppName function. |
| reason  | Warning string displayed to the user.                                                                                           |

### MarkPackageNotBusy

### MarkPackageNotBusy(pkgRef)

Reverses the effects of the MarkPackageBusy function. This function's return value is unspecified. To avoid inconveniencing the user, you must call the MarkPackageNotBusy function as soon as possible after calling the MarkPackageBusy function.

pkgRef The package on which this function operates. This value is a package reference returned by the GetPkgRef global function.

# SafeMovePackage

### SafeMovePackage(pkgRef, destStore)

Moves the specified package to the specified store. If the package is busy, this function warns the user to cancel the operation before deactivating the package. (Moving a package requires that it be deactivated, moved, then reactivated.) This function's return value is unspecified.

| pkgRef    | The package on which this function operates. This value<br>is a package reference returned by the GetPkgRef<br>global function. |
|-----------|----------------------------------------------------------------------------------------------------|
| destStore | The store to which the specified package is moved.                                                                              |

# WARNING

Do not call this function from your application part's InstallScript function or RemoveScript function.

### SafeRemovePackage

### SafeRemovePackage(pkgRef)

Removes the specified package. If the package is busy, this function warns the user to cancel the operation before deactivating the package. (Removing a package requires that it be deactivated first.) This function's return value is unspecified.

# ▲ WARNING

Do not call this function from your application part's InstallScript function or RemoveScript function.

pkgRefThe package on which this function operates. This valueis a package reference returned by the GetPkgRefglobal function.

### SafeFreezePackage

SafeFreezePackage(pkgRef)

Deactivates the specified package until it is activated by the ThawPackage function. The SafeFreezePackage function's return value is unspecified.

# WARNING

Do not call this function from your application part's InstallScript function or RemoveScript function. ▲

pkgRef The package on which this function operates. This value is a package reference returned by the GetPkgRef global function.

# ThawPackage

ThawPackage(pkgRef)

Reverses the effects of the SafeFreezePackage function. The ThawPackage function's return value is unspecified.

pkgRefThe package on which this function operates. This value<br/>is a package reference returned by the GetPkgRef<br/>global function. The package this value represents must<br/>have been deactivated previously by the<br/>SafeFreezePackage function.

# Store Functions and Methods

A **store** is a logical data repository on a physical storage device. For more information, see "Introduction to Data Storage Objects" (page 11-2) and "Stores" (page 11-6) in *Newton Programmer's Guide*.

You can use the functions and methods described in this section to

- get information about currently available stores
- get and set the information frame that describes the store and its contents
- create soups
- write soups and packages to a store
- get lists of soups present on a store
- execute multiple operations as a single transaction with respect to a store

#### AtomicAction

#### store:AtomicAction(myAction)

Executes the *myAction* function as a transaction, meaning that if its operations do not all succeed, the changes to *store* caused by *myAction* are undone and the store is returned to the state it was in before the *myAction* function executed.

In order to provide this service, the system caches the changes made by the *myAction* function before making them permanent. Therefore, you must avoid doing large amounts of work from within the *myAction* function or the AtomicAction method will fail due to insufficient cache space.

Changing a small number of logically related entries falls within this method's intended use, while changing every entry in a soup does not. For example, you might change the Names soup entries for the company name of all the members of a company as an atomic action—that way, if an error occurs, you are ensured that the entries are not left in an inconsistent state (where some members of the company have the old name and some have the new name).

| myAction | Application-defined function object accepting no |
|----------|--------------------------------------------------|
|          | arguments.                                       |

### **BusyAction**

store:BusyAction(appSymbol, appName, myAction)

Calls the *myAction* function object with the store marked busy until the *myAction* function returns. Unlocking the card switch on a store marked busy causes the "Newton needs the card..." slip to be displayed. The BusyAction method returns the result of the *action* function.

| appSymbol | Unique symbol identifying the application that posted the busy action.                                                                                  |
|-----------|----------------------------------------------------------------------------------------------------|
| appName   | String displayed in the "Newton needs the card" slip<br>as the user-visible name of the application that posted<br>the busy action.                     |
| myAction  | Application-defined function object accepting no<br>arguments. The system calls this function with the store<br>marked busy until the function returns. |

### CheckWriteProtect

store:CheckWriteProtect()

Throws an exception if the store is locked or in ROM. The return value of this method is unspecified.

This method throws |evt.ex.fr.store|(-48020) when the store is in ROM. If the store is not in ROM, but is write protected, this method throws |evt.ex.fr.store|(-10605). Contrast with the IsReadOnly store method, which returns a non-nil value when a specified store can't be written.

You can use this function to test whether the store can be written before executing lengthy operations. For an operation that completes quickly, you may prefer to attempt the operation and catch exceptions as they occur. The following code fragment provides an example of the use of this function:

### CreateSoupXmit

```
store:CreateSoupXmit(soupName, indexArray, changeSym)
```

Creates a soup called *soupName* on the specified store, returns a reference to the newly created soup object, and transmits a soup change notification. Any existing union soups with the same name are updated to include the newly created soup, as are any existing cursors. The soup this method creates does not have a soup information frame.

| soupName   | A case-insensitive string up to 39 characters long that<br>specifies the name with which the soup is to be created.<br>This name must be unique among all soups on the store.                                                                                                    |
|------------|----------------------------------------------------------------------------------------------------|
| indexArray | An array of index specification frames or nil. For more<br>information, see "Indexes" (page 11-8) in <i>Newton</i><br><i>Programmer's Guide</i> , For detailed descriptions of various<br>kinds of index spec frames, see "Single-Slot Index<br>Specification Frame" (page 9-5), "Multiple-Slot Index<br>Specification Frame" (page 9-6), and "Tags Index<br>Specification Frame" (page 9-8) in <i>Newton Programmer's</i><br><i>Reference</i> . |

changeSym A unique symbol identifying the application that created the soup; usually this value is the application symbol or some variation on it. Pass nil as the value of this parameter to avoid transmitting a soup change notification.

### Erase

```
store:Erase()
```

Erases all contents of the specified store. This method's return value is unspecified.

### GetAllInfo

### store:GetAllInfo()

Returns the store's information frame. This special-purpose method is intended for use by backup/restore applications only; most applications need not use it. Unless an application stores data in this frame, it may not exist on every store. Applications can use the GetInfo store method to get their own slot from the store's information frame. For more information, see the description of the GetInfo method.

### GetInfo

### store:GetInfo(slotSymbol)

Returns the contents of the specified slot in the store's information frame. Unless an application stores data in it, the information frame may not exist on every store. This function returns nil if the store information frame does not exist. Applications can create a slot in the information frame to store card data, such as the last time the application encountered a particular card. For more information, see the description of the *store*:SetInfo method.

slotSymbol

The slot to be returned. This value must be a symbol. Applications should create only a single slot in the store information frame and should store minimal amounts of data in it.

### GetDefaultStore

GetDefaultStore()

Returns a reference to the store on which new items are created by default. The default store is specified by the user.

### GetSignature

```
store:GetSignature()
```

Returns an integer that is the store's signature. The store signature is a pseudo-random integer assigned by the system when the store object is created.

### GetName

store:GetName()

Returns the name of the specified store as a string value.

# GetSoup

store:GetSoup(soupNameString)

Returns the specified soup object from the specified store. If the soup doesn't exist, this method returns the value nil. You can use this method to retrieve a union soup's members one at a time but you cannot use this method to retrieve a union soup object; use the GetUnionSoupAlways method for this purpose.

*soupNameString* The name of the soup to retrieve, as specified by the name slot of the soup definition frame used to create the soup.

The following code fragment uses the GetSoup method to retrieve the "mySoup:mySig" soup from the internal store:

```
local mySoup := GetStores()[0]:GetSoup("mySoup:mySig");
// make sure result is a valid soup
if mySoup:IsValid() then
    // do something
```

## GetSoupNames

```
store:GetSoupNames()
```

Returns an array of strings that are the names of the soups on the specified store.

## GetStores

```
GetStores()
```

Returns an array containing references to all existing stores. Do not modify this array. The elements of this array are store objects to which you can send the messages described in the rest of this section. The element occupying the first position in the array this function returns (GetStores()[0]) is always the internal store; however, the meaning of the positions occupied by other stores in this array cannot be relied upon.

## HasSoup

```
store:HasSoup(soupName)
```

Returns a non-nil value if the store specified by *store* contains the soup having the name specified by *soupName*; otherwise, returns nil.

*soupName* A string that is the name of the soup for which this method tests.

## **IsReadOnly**

```
store:IsReadOnly()
```

Returns a non-nil value if the specified store cannot be written (it could be on a card that is write protected), and returns nil if the store can be written.

## IsValid

```
store:IsValid()
```

Returns true if the store can be used. A store becomes invalid when it is removed, such as when the storage card on which it resides is removed.

## **SetDefaultStore**

SetDefaultStore(newDefaultStore)// platform file function

Sets the default store as specified and returns a reference to the new default store. Applications should respect the user's default store preferences rather than change them. Do not change any user preferences without obtaining confirmation from the user.

## IMPORTANT

This function is not defined in all ROM versions and may be supplied by the NTK Platform file. Call it using this syntax:

```
call kSetDefaultStoreFunc with (newDefaultStore);
```

*newDefaultStore* A reference to the store to be set as default.

# SetInfo

store:SetInfo(slotSymbol, value)

Sets the value of the specified slot in the store's information frame. If the slot does not exist, this function creates it and sets it to the specified value. This method's return value is unspecified.

Applications can create a slot in the information frame to store card data, such as the last time the application encountered a particular card. Because the store information frame is shared by all applications, it is strongly recommended that your application follow the same guidelines for creating its slot in the store information frame as for creating a slot in another application's soup.

## IMPORTANT

Values passed to this function must be wrapped in calls to the EnsureInternal function to avoid unnecessary appearances of the "Newton need the card…" slip. ▲

*slotSymbol* The slot to be set (or created if necessary). This value must be a symbol. Applications should create only a

|       | single slot in the store information frame and should<br>store minimal amounts of data in it. To help avoid<br>name-space collisions with other slots in the store<br>information frame, the name of this slot must be |
|-------|----------------------------------------------------------------------------------------------------|
|       | suffixed with your developer signature.                                                                                                    |
| value | The value to be stored in the specified slot.                                                                                                    |

## SetName

```
store: SetName(storeNameString)
```

Sets the name of the specified store to the *storeNameString* value and returns the new name of the store. This special-purpose method is intended for use only by backup/restore applications. This method's return value is unspecified.

*storeNameString* String that is the store's new name.

## TotalSize

```
store:TotalSize()
```

Returns the total size in bytes of the physical medium on which the specified store resides.

## UsedSize

```
store:UsedSize()
```

Returns the number of bytes used in the store.

# Soup Functions and Methods

A **soup** is an opaque object that provides a persistent, dynamic repository for data. Unless removed intentionally, soups remain resident on the Newton device even when the application that owns them is removed. A **union soup** object represents multiple same-named soups as a single entity, regardless of their locations on various physical stores.

The only NewtonScript object you can save in a soup is a frame; however, any slot in a frame can hold any NewtonScript data type and multiple data types can reside in a single frame. The system does not impose any limitations on the number of frames or the kinds of data that may reside in a soup. Frames added to soups must be self-contained; that is, they should not hold references to other data structures.

For more information, see the following sections in *Newton Programmer's Guide*: "Introduction to Data Storage Objects" (page 11-2), "Soups" (page 11-7), and "Entries" (page 11-17).

The functions and methods described in this section allow you to

- obtain a list of soups present on a specified store
- create soups and union soups
- make copies of soups
- write soups and packages to a specified store.
- get information about currently available soups and union soups
- get and set the information frame that describes a soup

# RegUnionSoup

RegUnionSoup(appSymbol, soupDef);

Registers the specified soup definition for use by union soup methods that create soups automatically. This method returns the union soup named by the *soupDef* soup definition or creates a new union soup from that definition, as necessary.

| appSymbol | Unique symbol identifying the application to which this soup belongs.                      |
|-----------|--------------------------------------------------------------------------------------------|
| soupDef   | A soup definition frame, as specified in "Soup<br>Definition Frame" beginning on page 9-2. |

## UnRegUnionSoup

```
UnRegUnionSoup(name, appSymbol);
```

Unregisters the specified soup definition with the system. The return value of this method is unspecified; do not rely on this value.

*name* The name of the soup to unregister.

*appSymbol* Unique symbol identifying the application to which this soup belongs.

# GetUnionSoupAlways

## GetUnionSoupAlways(soupNameString)

Returns the union soup object named by the value of the *soupNameString* parameter. This function never returns nil; if necessary, it creates a new union soup from the registered soup definition that has *soupNameString* in its name slot. For more information, see "Using Newton Data Storage Objects" (page 11-25) in *Newton Programmer's Guide*.

*soupNameString* The name of the union soup to be retrieved, as specified by the name slot in its soup definition frame.

## Query

soupOrUSoup:Query(querySpec)

Returns a cursor that iterates over the set of *soupOrUSoup* entries satisfying the *querySpec* query specification.

| soupOrUSoup | A valid reference to a soup object as returned by the<br>GetSoup store method or a union soup object as<br>returned by the RegUnionSoup or<br>GetUnionSoupAlways global functions. |
|-------------|----------------------------------------------------------------------------------------------------|
| querySpec   | A query specification frame, as described in "Query<br>Specification Frame" beginning on page 9-9.                                                                                 |

# **AddToDefaultStoreXmit**

uSoup:AddToDefaultStoreXmit(frame, changeSym)

Adds the specified frame to the specified union soup and transmits a soup change notification message. If necessary, this method creates the member soup to which the frame is added. This method returns the new entry it creates when the frame is added successfully and throws an exception if the frame cannot be added. The frame is added to the appropriate member of the specified union soup according to the user's default store preferences. (The user can specify either the internal store or a store on a storage card as the default store.)

## IMPORTANT

The AddToDefaultStoreXmit method modifies the *frame* argument destructively. For more information, see "Adding Entries to Soups" (page 11-35) in *Newton Programmer's* 

| Guiue.    |                                                                                                    |
|-----------|----------------------------------------------------------------------------------------------------|
| frame     | The frame to be made into an entry in the specified union soup. This frame must be not be read-only.                                                                                                    |
| changeSym | A unique symbol specifying the application that added<br>the entry; usually this value is the application symbol or<br>some variation on it. Pass nil as the value of this<br>parameter to avoid transmitting a soup change<br>notification. |

## AddToStoreXmit

uSoup:AddToStoreXmit(frame, store, changeSym)

Adds the specified frame to the member of the specified union soup on the specified store and transmits a soup change notification message. If necessary, this method creates the member soup to which the frame is added.

This method returns the new entry it creates when the frame is added successfully and throws an exception if the frame cannot be added.

| frame     | The frame to be made into an entry in the specified soup.                                                                                                    |
|-----------|----------------------------------------------------------------------------------------------------|
| store     | The store containing the union soup member to which this method adds the specified frame as an entry.                                                                                                    |
| changeSym | A unique symbol specifying the application that added<br>the entry; usually this value is the application symbol or<br>some variation on it. Pass nil for the value of this<br>parameter to avoid transmitting a soup change<br>notification. |

#### IMPORTANT

The AddToStoreXmit method modifies the *frame* argument destructively. For more information, see "Adding Entries to Soups" (page 11-35) in *Newton Programmer's Guide*. ▲

## AddFlushedXmit

soupOrUSoup:AddFlushedXmit(frameOrEntry, changeSym)

Adds the specified frame or entry to the specified soup, returns the newly added entry, and transmits a soup change notification message. The AddFlushedXmit method is similar to the AddXmit soup method, except that the AddFlushedXmit method does not create a cached entry. This method is intended for use in adding entries that won't be accessed again for awhile (accessing the entry creates the cached entry). For example, you could seed a soup with initial values by calling the AddFlushedXmit method from within a loop in your soup's optional initHook method.

| frameOrEntry | The frame or entry to be added to the specified soup as an entry.                                                                                                    |
|--------------|----------------------------------------------------------------------------------------------------|
| changeSym    | A unique symbol specifying the application that added<br>the entry; usually this value is the application symbol or<br>some variation on it. Pass nil for the value of this<br>parameter to avoid transmitting a soup change<br>notification. |

# **AddToStoreFlushedXmit**

## uSoup:AddToStoreFlushedXmit(frameOrEntry, store, changeSym)

Adds the specified frame or entry to the member of the specified union soup on the specified store, returns the newly added entry, and transmits a soup change notification message. The AddToStoreFlushedXmit method is similar to the AddToStoreXmit soup method; however, the AddToStoreFlushedXmit method does not create a cached entry, nor does it EnsureInternal the frame presented as its argument.

This method is intended for use in adding entries that won't be accessed for awhile (accessing the entry creates the cached entry). For example, you could seed a soup on a specified store with initial values by calling the AddToStoreFlushedXmit method from within a loop in your soup's optional initHook method.

## IMPORTANT

The AddToStoreFlushedXmit method modifies the *frame* argument destructively. For more information, see "Adding Entries to Soups" (page 11-35) in *Newton Programmer's Guide*. ▲

| frameOrEntry | The frame or entry to be added to the specified soup as an entry.                                                                                                    |
|--------------|----------------------------------------------------------------------------------------------------|
| store        | The store containing the union soup member to which this method adds the specified frame as an entry.                                                                                                    |
| changeSym    | A unique symbol specifying the application that added<br>the entry; usually this value is the application symbol or<br>some variation on it. Pass nil as this parameter's value<br>to avoid transmitting a soup change notification. |

## AddXmit

soup:AddXmit(frame, changeSym)

Adds the specified frame to the specified soup, returns the new entry created from this frame, and transmits a change notification.

#### IMPORTANT

The AddXmit method modifies the *frame* argument destructively. For more information, see "Adding Entries to Soups" (page 11-35) in *Newton Programmer's Guide*. ▲

frameThe frame to be made into an entry in the specified soup.changeSymA unique symbol specifying the application that added<br/>the entry; usually this value is the application symbol or<br/>some variation on it. Pass nil as this parameter's value<br/>to avoid transmitting a soup change notification.

## GetMember

uSoup:GetMember(store)

Returns the specified union soup member (single soup) from the specified store, creating that soup if it doesn't already exist.

#### IsValid

soup:IsValid()

Returns true if the soup can be used. A soup object becomes invalid when the store on which it resides is removed, such as when a card is removed, or when the soup itself is deleted.

## GetSoupList

```
uSoup:GetSoupList()
```

Returns an array of soups comprising the specified union soup.

#### GetSoupDef

GetSoupDef(soupOrUSoupName)

Returns the soup definition frame for the specified soup.

*soupOrUSoupName* The name of the soup or union soup for which this function retrieves the soup definition.

# **CopyEntriesXmit**

soup:CopyEntriesXmit(destSoup, changeSym)

Copies the entries in the source soup to the destination soup and transmits a change notification. The copied entries preserve the values of the original entries' unique identifiers. This method's return value is unspecified.

| destSoup  | The soup in which the copied entries are written. This<br>soup must be empty; this function does not check for<br>duplicate entries in this soup. This soup must not be a<br>union soup; if it is, this method throws a "cant copy to<br>union soup" exception<br> evt.ex.fr.store (-48015). |
|-----------|----------------------------------------------------------------------------------------------------|
| changeSym | A unique symbol identifying the application that copied<br>the entries; usually this value is the application symbol<br>or some variation on it. Pass nil for the value of this<br>parameter to avoid transmitting a soup change<br>notification.                                            |

# AddIndexXmit

soupOrUsoup:AddIndexXmit(indexSpec, changeSym)

Adds an index to the specified soup or union soup and transmits a soup change notification. If this message is sent to a union soup, the index is added to all soups in the union. If the specified soup or union soup resides on a read-only store, this method throws a "store is in ROM" exception |evt.ex.fr.store|(-48020). This method's return value is unspecified.

## WARNING

Each soup has only one tags index; if you add a tags index to a soup or union soup that already has one, it replaces the original tags index.

You cannot query a union soup on an index not present in all its member soups. Sending the AddIndexXmit message to a union soup adds the specified index to all soups currently available to the union; however, any soup introduced to the union subsequently has only its original complement of indexes, which may not include the index this method added. Similarly, any member soup created by the system has only the indexes specified by its soup definition, which may not include the index this method added.

| indexSpec | An index specification frame. For detailed descriptions<br>of various kinds of index spec frames, see "Data<br>Structures" beginning on page 9-1.                                                                                             |
|-----------|----------------------------------------------------------------------------------------------------|
| changeSym | A unique symbol identifying the application that added<br>the index; usually this value is the application symbol<br>or some variation on it. Pass nil as the value of this<br>parameter to avoid transmitting a soup change<br>notification. |

## GetAllInfo

#### soup:GetAllInfo()

Returns the soup's information frame. Unless an application stores data in this frame, it may not exist in every soup. This special-purpose method is intended for use by backup/restore applications only; most applications need not use it. Applications can use the GetInfo method to get their own slot from the soup information frame. For more information, see the description of the GetInfo method on page 9-44. See also "Soup Compatibility Information" (page 11-21) in *Newton Programmer's Guide*.

#### GetIndexes

soup:GetIndexes()

Returns an array of index specification frames corresponding to the indexes that exist in the soup.

## GetInfo

```
soup:GetInfo(slotSymbol)
```

Returns the contents of the specified slot in the soup's information frame; this function returns nil if the slot does not exist.

| soup       | The soup having the information frame to be returned;<br>it must be a single soup, not a union soup. This method |
|------------|----------------------------------------------------------------------------------------------------|
|            | is undefined for union soups.                                                                                    |
| slotSymbol | The slot to be returned. This value must be a symbol.                                                            |

## GetName

soupOrUsoup:GetName()

Returns a string that is the name of the soup or union soup object to which this message is sent.

## GetNextUid

```
soup:GetNextUid()
```

Returns the unique identifier to be assigned to the next entry added to the soup. This special-purpose method is intended for use by backup/restore applications. Because the methods that add entries to soups or union soups assign these identifiers automatically, most applications do not need to use the GetNextUid method.

## GetSignature

```
soup:GetSignature()
```

Returns an integer that is the signature for the soup. The signature is a random integer that identifies the soup uniquely to the system; it is assigned

by the system when the soup is created. You can use this value to determine whether a soup was replaced with another having the same name.

#### GetSize

```
soupOrUsoup:GetSize()
```

Returns the size of the specified soup, expressed in bytes.

#### GetStore

```
soup:GetStore()
```

Returns a reference to the store on which the specified soup resides.

## **IsSoupEntry**

IsSoupEntry(object)

Returns true if the data object passed to this function is a soup entry; otherwise, returns nil.

*object* The object to be tested.

## MakeKey

soup:MakeKey(string, indexPath)

Constructs the index key that would be used for one or more specified values.

You can use this method to determine precisely the index key used for a specified string; under the following conditions, a string may not match its key exactly:

- Keys of type 'string are truncated after 39 Unicode characters.
- Ink data is stripped from 'string keys.
- Subkeys in multiple-slot indexes may be truncated or missing when the total key size is greater than 80 bytes.

#### CHAPTER 9

## Data Storage and Retrieval Reference

For code examples, see "Limitations of Index Keys" (page 11-52) in *Newton Programmer's Guide*.

| string    | The string for which this method constructs an index<br>key. This string need not exist in the soup to which the<br>MakeKey message is sent. When <i>soup</i> has a multiple-slot<br>index, the value of this parameter can be an array of<br>strings; otherwise, this value must be a single string.<br>Missing elements are presumed to be nil values. When<br>the value of this parameter is an array, each of its<br>elements must hold the data type specified by the<br>corresponding element of the <i>indexPath</i> array.                                                                                                    |
|-----------|----------------------------------------------------------------------------------------------------|
| indexPath | The index path associated with the key value specified<br>by the value of the <i>string</i> parameter. This value must<br>represent a valid index path in the soup to which the<br>MakeKey message is sent. When <i>soup</i> has a multiple-slot<br>index, the value of the <i>indexPath</i> parameter can be an<br>array of index paths corresponding to the elements of<br>the array passed as the value of the <i>string</i> parameter;<br>otherwise, the value of the <i>indexPath</i> parameter must be<br>a single index path. When making a key for use with a<br>multiple-slot index, the <i>indexPath</i> parameter must<br>specify all the slots indexed by a particular multiple-slot<br>index in the same order as used to generate the index. If<br>the value of this parameter is missing any of the paths<br>indexed by a multiple-slot index on the soup, or any of<br>the paths do not appear in the same order as in the<br>index spec used to generate the multiple-slot index, this<br>method throws the "Soup index does not<br>exist"   evt.ex.fr.store   (-48013) exception. |

# RemoveAllEntriesXmit

soup:RemoveAllEntriesXmit(changeSym)

Deletes all entries from the specified soup and transmits a change notification. The soup object to which this message is sent must be a single

soup; this method is not implemented for union soups. This method's return value is unspecified.

changeSym A unique symbol identifying the application that removed the entries; usually this value is the application symbol or some variation on it. Pass nil for the value of this parameter to avoid transmitting a soup change notification.

## RemoveFromStoreXmit

```
soup:RemoveFromStoreXmit(changeSym)
```

Removes the specified soup from its store, deletes all of its entries, and sends a soup change notification. This method cannot be used on a union soup. This method's return value is unspecified.

changeSymA unique symbol identifying the application that<br/>removed the soup; usually this value is the application<br/>symbol or some variation on it. Pass nil for the value<br/>of this parameter to avoid transmitting a soup change<br/>notification.

## RemoveIndexXmit

soupOrUsoup:RemoveIndexXmit(indexPath, changeSym)

Removes an index from the specified soup or union soup object and transmits a soup change notification. This method's return value is unspecified.

## WARNING

You cannot query a union soup on an index that is not present in all of its member soups. Sending the RemoveIndexXmit message to a union soup removes the specified index from all soups currently in the union. However, any soup introduced subsequently to the union has its original complement of indexes, which may include the one this method removed. Similarly, any member soup created subsequently by the system is created with the indexes specified in its soup definition, which may include the index this method removed from other members.

- indexPathThe path expression on which the index to remove was generated; that is, the same index path used to create the index.changeSymA unique symbol identifying the application that removed the index; usually this value is the application symbol or some variation on it. Pass nil for the value
  - of this parameter to avoid transmitting a soup change notification.

## AddWithUniqueIDXmit

soup:AddWithUniqueIDXmit(entry, changeSym)

Adds the *entry* frame to the specified soup as a soup entry having the unique identifier specified in the *entry* frame, returns the newly added entry, and transmits a soup change notification. This method throws an exception if the specified unique identifier is already used by an entry in the destination soup.

This special-purpose function is intended only for restoration of soup data; most applications should not use it. Normally, applications use the *soup*:AddXmit method to add a frame to a specified soup. The *soup*:AddXmit method generates a new unique identifier for the entry it adds.

| entry     | The entry to be added to the specified soup. This value must be a soup entry rather than a normal frame.                                                                                                    |
|-----------|----------------------------------------------------------------------------------------------------|
| changeSym | A unique symbol identifying the application that added<br>the entry; usually this value is the application symbol or<br>some variation on it. Pass nil for the value of this<br>parameter to avoid transmitting a soup change<br>notification. |

## SetAllInfoXmit

```
soup:SetAllInfoXmit(frame, changeSym)
```

Writes the specified frame as the soup's information frame and transmits a soup change notification. This method's return value is unspecified.

This special-purpose method is intended for use by backup/restore applications only; most applications need not use it. Instead, applications should use the *soup*:SetInfoXmit method to store data in a single slot in the soup information frame. For more information, see the description of the SetInfoXmit method (page 9-50).

# WARNING

The soup information frame holds the soup definition frame used to create the soup. Loss of the soup definition frame can lead to the presence of a null union soup. For more information, see "Null Union Soups" (page 11-23) in *Newton Programmer's Guide.* ▲

| frame     | The frame to be written as the soup's information frame.                                                                                                    |
|-----------|----------------------------------------------------------------------------------------------------|
| changeSym | A unique symbol identifying the application that<br>changed the soup information frame; usually this value<br>is the application symbol or some variation on it. Pass<br>nil for the value of this parameter to avoid<br>transmitting a soup change notification. |

## SetInfoXmit

soup:SetInfoXmit(slotSymbol, value, changeSym)

Sets the value of the specified slot in the soup information frame and transmits a soup change notification. If the slot does not exist, this function creates it and sets it to the specified value. This method's return value is unspecified.

| slotSymbol | The slot to be set (or created if necessary). This value<br>must be a symbol. Applications should create only a<br>single slot in the soup information frame and should<br>store minimal amounts of data in this slot. To avoid<br>name-space collisions with other slots in the soup<br>information frame, it is strongly recommended that you<br>incorporate your unique developer signature in this<br>name. |
|------------|----------------------------------------------------------------------------------------------------|
|            | For more information, see "Soup Information Frame"<br>(page 11-22) and "Making Changes to Other<br>Applications' Soups" (page 11-37) in <i>Newton</i><br><i>Programmer's Guide</i> .                                                                                                    |
| value      | The value to be stored in the specified slot.                                                                                                    |
| changeSym  | A unique symbol identifying the application that<br>changed the soup information frame; usually this value<br>is the application symbol or some variation on it. Pass<br>nil for the value of this parameter to avoid<br>transmitting a soup change notification.                                                                                                    |

## SetName

soup:SetName(soupNameString)

Sets the name of the soup to the *soupNameString* string. This method's return value is unspecified. If you try to set the name to an invalid value (for example, one already in use) this method throws an exception. Generally, you should avoid changing the names of soups (even your own), because other applications may be using them.

*soupNameString* The string that is the soup's new name.

# ▲ WARNING

Do not under any circumstances change the names of the built-in soups. ▲

# CreateSoupFromSoupDef

CreateSoupFromSoupDef(store, changeSym)

Creates a single soup on the specified store using the specified soup definition, transmits a 'soupChanged notification and returns a reference to the new soup. Normally, plain soups like the one returned by this function are created by methods that add entries to union soups.

| soupDef   | The soup definition used to create the new soup.                                                                                                    |
|-----------|----------------------------------------------------------------------------------------------------|
| store     | The store on which to create the new soup.                                                                                                    |
| changeSym | A unique symbol identifying the application that<br>created the new soup; usually this value is the<br>application symbol or some variation on it. Pass nil as<br>the value of this parameter to avoid transmitting a soup<br>change notification. |

# SupplantSoupDef

SupplantSoupDef(soup, soupDef)// platform file function

Installs the specified soup definition in the specified single soup. This method's return value is unspecified.

# ▲ WARNING

Changing a soup definition frame is not recommended. Use this function only if you know that what you are attempting to do will not cause errors or undesirable side effects. ▲

#### IMPORTANT

This function is not defined in all ROM versions and may be supplied by the NTK Platform file. Call it using this syntax:

```
call kSupplantSoupDefFunc with (soup, soupDef);
```

| soup    | The soup on which this method operates. This object |
|---------|-----------------------------------------------------|
|         | must be a soup, not a union soup.                   |
| soupDef | The soup definition frame this method installs.     |

The SupplantSoupDef function works on single soups only, not on union soups. You can use the union soup method GetSoupList to retrieve a list of the member soups currently available to a specified union soup.

You can use the SupplantSoupDef function to

- Change the user-visible information for a specified soup. For example, you could use this function to change the string that the Extras Drawer displays as the soup's name.
- Add a soup definition frame to a soup that lacks one. For example, soups created by system software prior to version 2.0 do not have soup definition frames.
- Replace the soup definition frame in a soup that already has one. Note that this may cause inconsistencies with other soups in the union that can lead to unstable behavior.

## Note

This function does not change the soup definition currently registered with the system—it changes only the local copy of the definition held by a soup created from that definition. To change a soup definition registered with the system, you must replace it completely. To do so, first call the UnRegUnionSoup function to unregister the current soup definition, and then call the RegUnionSoup function to register the new soup definition.  $\blacklozenge$ 

Because most of the information in a soup definition frame is used only when the system creates a new soup, the appropriate usage of the SupplantSoupDef function is limited. For example, although you can use

this method to change the indexes a soup definition specifies for new soups, the actual indexes in existing soups are not updated by this method. Soups created subsequently from this definition may not have the same complement of indexes as other soups in their union, which may cause operations on the union soup to fail. Exercise extreme caution when using this method for any purpose.

The following code fragment provides an example of the proper use of this function. Note that because this function is supplied by the Newton 2.0 platform file, it must be called using the call kFnNameFunc with () syntax shown in the example:

```
// unregister old definition
UnRegUnionSoup("mySoup:mySig",'|MyApp:MySig|);
// register new version of soup definition
// assume myNewSoupDef is valid
local uSoup := RegUnionSoup('|MyApp:MySig|, myNewSoupDef);
// update existing soups
foreach member in uSoup:GetSoupList() do
    begin
        call kSupplantSoupDefFunc with (member, myNewSoupDef);
    // perform other housekeeping such as adding or removing indexes
```

end;

## GetIndexesModTime

```
soup:GetIndexesModTime()
```

Returns the time when the soup indexes were last changed, expressed in the system's internal time format as returned by the Time function. Soup index information is set when the soup is created or restored; when indexes are added or removed; and when indexed soup entries are added, deleted, or changed.

## GetInfoModTime

soup:GetInfoModTime()

Returns the time when the soup info was last changed. Values in the soup information frame are set when the soup is created or restored. These values may also be changed by the SetInfoXmit and SetAllInfoXmit soup methods.

# Soup Change Notification Functions

These functions allow you to register and unregister callback functions that the system executes when a specified soup changes in some way; for example, when soup entries are added or removed, when the soup itself is created or removed, and so on.

# RegSoupChange

## RegSoupChange(soupName, callbackID, callBackFn)

Registers a callback function to be executed whenever the specified soup changes. This function's return value is unspecified.

| soupName | A string that is the name of the soup that changed. |
|----------|-----------------------------------------------------|
|          |                                                     |

*callbackID* A unique symbol identifying the *callBackFn* function to the soup change mechanism. Because this symbol must be unique among the symbols registered with this soup, this value normally includes your application's application symbol or some variation on it.

# WARNING

The *callBackFn* function must not call the RegSoupChange or UnRegSoupChange functions. ▲

callBackFnA function executed when the specified soup changes.<br/>The current system ignores the value this function<br/>returns; however, it is recommended that this function<br/>return the value nil. This function must not call either<br/>of the RegSoupChange or UnRegSoupChange

functions. For a detailed description of this function, see "Callback Functions for Soup Change Notification" beginning on page 9-14.

## UnRegSoupChange

UnRegSoupChange(soupName, callbackID)

Unregisters the specified callback function with the soup change notification service for the specified soup only. This function's return value is unspecified.

| soupName   | A string that is the name of the soup that changed.                                                                                                    |
|------------|----------------------------------------------------------------------------------------------------|
| callbackID | A unique symbol identifying the <i>callBackFn</i> function to<br>the soup change mechanism. Because this symbol must<br>be unique among the symbols registered with this soup,<br>this value normally includes your application's<br>application symbol or some variation on it. |

## **XmitSoupChange**

XmitSoupChange(soupName, appSymbol, changeType, changeData)

Notifies applications registered with the soup change mechanism that the specified soup has changed. Use this function when you don't want to transmit separate notifications for every change to a soup, or to send change notifications on older Newton devices.

| soupName   | A string that is the name of the soup that changed.                                                                                                    |
|------------|----------------------------------------------------------------------------------------------------|
| appSymbol  | Unique symbol identifying the application that caused the change.                                                                                                    |
| changeType | A symbol indicating the kind of change that occurred;<br>this value must be one of the symbols listed in Table 9-1<br>(page 9-15).                                        |
| changeData | The data that changed. The data passed as this argument varies according to the value of the <i>changeType</i> parameter; see Table 9-1 (page 9-15) for more information. |

# Store Part Functions

A **store part** is an object that encapsulates a read-only store. Because you can build store parts into application packages, a store part is sometimes referred to as a **package store**. For more information, see "Parts" (page 12-3) in *Newton Programmer's Guide*.

This section describes functions that can be used to work with store parts.

## GetPackageStore

GetPackageStore(name)

Returns the package store having the specified name; otherwise, returns nil. As always in NewtonScript, string comparison is not case sensitive. When more than one currently available store has the specified name, this function's behavior is unspecified.

*name* String that is the name of the package store to retrieve.

## GetPackageStores

GetPackageStores()

Returns an array of all available package stores.

▲ WARNING Do not modify the array this function returns. ▲

# Methods for Manipulating Tags

A **tag** is an optional developer-defined symbol used to mark one or more soup entries. Each soup can contain a maximum of 624 tags. The system treats missing tags as nil values.

Tags reside in a developer-specified slot that can be indexed, with the results stored in a special index called the **tags index**. The tags index is used to select soup entries according to their associated symbolic values without reading the entries themselves into memory; for example, one could select the subset of entries tagged 'business from the ROM\_CardfileSoupName soup. Note that the system allows only one tags index per soup.

For more information, see "Indexes" (page 11-8) in *Newton Programmer's Guide*.

The methods described here allow you to add, remove, and modify tags in soups and union soups as well as get information on the currently existing tags in a specified soup. Methods that modify soups can transmit change notifications automatically.

## AddTagsXmit

## soupOrUsoup:AddTagsXmit(tags, changeSym)

Adds the specified tags to the soup's tags index as necessary and transmits a soup change notification. This method requires that the soup already have a tags index. If this message is sent to a union soup, the tags are added to each soup in the union. Note that the soup entries themselves are not changed by this method. This method's return value is unspecified.

Normally you do not need to add tags to a soup explicitly; when you add an entry that uses new tags, the system adds them to the tags index automatically. You should use the AddTagsXmit method only when unused tags must be added to the tags index for some reason. For example, if you wanted to allow the user to file items in a folder category that was not yet used, you could use the AddTagsXmit method to add the unused tag to the tags index. Subsequently, you could use the GetTags method to retrieve all the currently available tags (including unused tags) for display to the user.

This method throws the "no tags" exception |evt.ex.fr.store| (-48027) when the soup has no tags index. When executing this method causes the maximum number of tags for the specified soup to be exceeded, this method throws the "invalid tags count" exception |evt.ex.fr.store|(-48026) and does not add any of the new tags.

## Note

Most applications do not need to use this method. When an entry with one or more new tags is added to the soup, the new tags are added to the tags index automatically.

*tagsToAdd* An array of symbols or a single symbol.

changeSym A unique symbol identifying the application that added the tag(s); usually this value is the application symbol or some variation on it. Pass nil for the value of this parameter to avoid transmitting a soup change notification.

# GetTags

```
soupOrUSoup:GetTags()
```

Returns an array containing the specified soup's tags. Returns nil if the soup does not have a tags index. If the specified soup is a union soup, the array returned by this method contains the tags for all soups in the union.

*soupOrUSoup* The soup or union soup from which this method retrieves tags.

# HasTags

```
soupOrUSoup:HasTags()
```

Returns true if the specified soup has a tags index. If the specified soup is a union soup, this method returns true only if each of the union's member soups has a tags index.

*soupOrUSoup* The soup or union soup to be tested.

# ModifyTagXmit

soupOrUsoup:ModifyTagXmit(oldTag, newTag, changeSym)

Changes the symbol specified by *oldTag* to that specified by *newTag*, updates the soup entries, and transmits a soup change notification. If this message is sent to a union soup, the specified tag is modified in all soups in the union. This method returns the value nil if successful. This method returns nil and does nothing if *oldTag* is not one of the tags in the specified soup.

#### Note

If the only difference between *oldTag* and *newTag* is case, this method does nothing because symbolic values are case insensitive. For example, changing a tag from 'foo to 'Foo has no effect. •

This method throws the "no tags" |evt.ex.fr.store|(-48027) exception when the *soupOrUsoup* soup has no tags index. If the *newTag* tag is already present in the *soupOrUsoup* soup's tags index, this method throws an "invalid tag spec" exception |evt.ex.fr.store|(-48028).

| soupOrUSoup | The soup or union soup for which this method modifies the specified tag.                                                                                                    |
|-------------|----------------------------------------------------------------------------------------------------|
| oldTag      | A symbol specifying an existing soup tag.                                                                                                    |
| newTag      | The new symbol for the tag specified by the <i>oldTag</i> argument.                                                                                                    |
| changeSym   | A unique symbol identifying the application that<br>invoked this method; usually this value is the<br>application symbol or some variation on it. Pass nil for<br>the value of this parameter to avoid transmitting a soup<br>change notification. |

## RemoveTagsXmit

soupOrUsoup:RemoveTagsXmit(tagsToRemove, changeSym)

Removes the specified tags as necessary from the specified soup, updates the soup entries, and transmits a soup change notification. If this message is sent to a union soup, the specified tags are removed from all soups in the union. This method's return value is unspecified.

This method throws the "no tags" |evt.ex.fr.store|(-48027) exception when the soup has no tags index.

| soupOrUSoup  | The soup or union soup from which this method |
|--------------|-----------------------------------------------|
|              | removes the specified tags.                   |
| tagsToRemove | An array of symbols or a single symbol.       |

changeSym A unique symbol identifying the application that removed the tag(s); usually this value is the application symbol or some variation on it. Pass nil for the value of this parameter to avoid transmitting a soup change notification.

# Query and Cursor Methods

This section describes the Query method of soups and union soups. This method retrieves soup data according to criteria specified by a query specification frame or **query spec** passed as its argument. This method returns a **cursor**, which is an object that iterates over the set of soup entries meeting the criteria defined by the query spec. A **soup entry** is a frame that has been saved in a soup. For more information, see the following sections in *Newton Programmer's Guide*: "Introduction to Data Storage Objects" (page 11-2), "Queries" (page 11-10), and "Cursors" (page 11-16).

In addition to describing the Query method of soups and union soups, this section describes methods that manipulate the cursor to obtain individual soup entries.

## Clone

cursor:Clone()

This method makes a copy of the specified cursor and returns the copy.

## Note

Do not use the global functions Clone or DeepClone to clone cursors. Instead, use the Clone method for cursors, as described here.  $\blacklozenge$ 

# CountEntries

```
cursor:CountEntries()
```

Returns the number of entries matching the query specification that generated the *cursor* cursor. If the query spec used to generate the cursor

specifies endrange values (includes any of the beginKey, beginExclKey, endKey, or endExclKey slots), this method counts only the entries within the range over which the cursor iterates.

*cursor* Soup cursor returned by the Query function.

## Note

Use this method only when necessary—counting a large number of entries may be time-consuming and may require relatively large amounts of heap space. ◆

## Entry

cursor:Entry()

Returns the current soup entry referenced by cursor.

If the current entry is deleted from the soup, the entry reverts to a plain frame (rather than a soup entry), and the method *cursor*: Entry returns the symbol 'deleted. Make sure your code can handle gracefully a return value of 'deleted from the *cursor*: Entry method.

If the cursor is advanced past the last entry or moved before the first entry in the set, the current entry pointed to by the cursor has the value nil. Make sure your code can also handle gracefully a nil value returned from the *cursor*: Entry method.

If the current entry is altered in a way that causes it to move to a different index position, the cursor moves with it.

## EntryKey

```
cursor:EntryKey()
```

Returns the current entry key without reading the entry into memory.

## Note

The value this method returns may be different from the actual index key value for a particular entry; for more information, see the description of the indexValidTest function in "Query Specification Frame" beginning on page 9-9.  $\blacklozenge$ 

# GoTo

#### cursor:GoTo(entry)

If the specified entry is valid, this method moves the cursor to the specified entry and returns true. If the specified entry is not valid, the cursor does not move and this method throws an exception.

*entry* The entry to which this method moves the cursor. You cannot create an entry procedurally by creating a frame having certain slots and values. The only valid entries are those returned by the various cursor and entry methods.

# GoToKey

cursor:GoToKey(key)

Moves the cursor to the first valid entry having the specified key value, or to the next entry in index order if no entry has the specified key value, and returns the entry. If no entries have the specified key value, or the specified key value is invalid, the cursor tests each entry until it runs out of entries, at which point this method returns nil.

key

For soups indexed on a single slot, a single index key value; for soups having a multiple-slot index, an array of these values. The data type must be that specified by the soup index used to generate the *cursor* object that received the GoToKey message.

### MapCursor

## MapCursor(cursor, function)

Applies the specified function to each of the cursor's entries in turn and returns an array of the results. If *function* is nil, the returned array consists of the entries themselves.

| cursor   | The cursor supplying the entries against which this method executes the specified function.                                       |
|----------|----------------------------------------------------------------------------------------------------|
| function | The function that is to be mapped to the cursor's entries. This function must accept a single entry as its argument.              |
|          | If this function returns a nil result for an entry, that<br>entry is not added to the return array. nil results are<br>discarded. |

#### Move

```
cursor:Move(n)
```

Moves the cursor *n* entries forward from its current position and returns that entry. If *n* is negative, the cursor is moved backwards. If the cursor is advanced past the last entry or moved before the first entry in the set of entries it references, this method returns the value nil.

Number of positions (entries) to move the cursor.

## Next

n

```
cursor:Next()
```

Moves the cursor to the next entry in the query result and returns the entry. If the cursor is advanced past the last entry in the set of entries it references, this method returns the value nil.

#### Prev

cursor:Prev()

Moves the cursor to the previous entry in the set of entries referenced by the cursor and returns the entry. If the cursor is moved before the first entry in the set of entries it references, this method returns the value nil.

## Reset

cursor:Reset()

Resets the cursor to the entry at the beginning of the range over which it iterates.

## ResetToEnd

cursor:ResetToEnd()

Resets the cursor to the entry at the end of the range over which it iterates.

## Status

cursor:Status()

Returns a symbol describing the validity of the cursor. Cursors on union soups become invalid when a soup missing an index common to the rest of the union is included in the union. For more information, see "Testing Validity of the Cursor" (page 11-54) in *Newton Programmer's Guide*.

This method returns the following symbols:

| 'valid        | No problems with the soups or indexes used by this cursor.                                                                                                    |
|---------------|----------------------------------------------------------------------------------------------------|
| 'missingIndex | At least one soup referenced by this cursor is missing<br>one or more indexes common to the other soups in the<br>union. The missing index may have been specified in<br>the indexPath or tagsSpec slot of the query spec<br>used to generate the cursor. |

## WhichEnd

cursor:WhichEnd()

Returns 'begin or 'end when the cursor's position is outside the range of valid entries. When the cursor is within the valid range of entries, this function's return value is nil.

# **Entry Functions**

An **entry** is a frame added to a soup by any of several soup or union soup methods provided for this purpose. A valid entry can be obtained only as the result of a cursor method or a method that adds a frame to a soup or union soup. You cannot create a valid entry by adding certain slots and values to a frame—the system must create the entry for you from the frame presented to an entry creation method such as the AddToDefaultStoreXmit union soup method. For more information, see the following sections in *Newton Programmer's Guide*: "Introduction to Data Storage Objects" (page 11-2) and "Entries" (page 11-17).

This section describes functions used to work with individual soup entries.

# EntryChangeXmit

EntryChangeXmit(entry, changeSym)

Writes a cached *entry* back to its soup and transmits a change notification. Returns an error if *entry* is not a valid soup entry; otherwise, this function's return value is unspecified.

| entry     | The cached entry this method writes back to its soup.                                                                                                    |
|-----------|----------------------------------------------------------------------------------------------------|
| changeSym | A unique symbol identifying the application that<br>changed the entry; usually this value is the application<br>symbol or some variation on it. Pass nil for the value<br>of this parameter to avoid transmitting a soup change<br>notification. |

## EntryUndoChanges

EntryUndoChanges(*entry*)

Disposes of the cached *entry* frame. Any changes made to the cached entry are lost and the entry reverts to the version stored in the soup. This function's return value is unspecified.

*entry* The soup entry. If this entry contains VBO data, this function undoes its changes also.

# EntryFlushXmit

EntryFlushXmit(entry, changeSym)

Writes the entry cache back to the specified soup entry and transmits a change notification. This function's return value is unspecified.

This function is intended for use in changing entries that won't be accessed for awhile (accessing the entry creates the cached entry). Use of this function can result in dramatic savings of time and heap space when writing a large frame or many smaller frames to a soup. For example, you might call this function from within a loop that changes a slot in every entry in a soup.

The EntryFlushXmit function is similar to the EntryChangeXmit function; however, the EntryFlushXmit function clears the entry cache instead of updating it.

| entry     | The entry from which the cached frame was originally extracted.                                                                                                    |
|-----------|----------------------------------------------------------------------------------------------------|
| changeSym | A unique symbol identifying the application that<br>changed the entry; usually this value is the application<br>symbol or some variation on it. Pass nil for the value<br>of this parameter to avoid transmitting a soup change<br>notification. |

## EntryIsResident

EntryIsResident(entry)

Returns true if the specified entry is cached; otherwise, returns nil. For more information about the entry cache, see "Entries" (page 11-17) in *Newton Programmer's Guide*.

*entry* The entry to be tested.

## EntryCopyXmit

#### EntryCopyXmit(entry, newSoup, changeSym)

Copies the specified entry into the specified soup, returns the copy of *entry*, and transmits a change notification.

## Note

This function copies the cached entry frame—not the original soup entry—into the new soup. ◆

| entry     | The entry to be copied.                                                                                                    |
|-----------|----------------------------------------------------------------------------------------------------|
| newSoup   | The soup into which the specified entry is to be copied.                                                                                                    |
| changeSym | A unique symbol identifying the application that copied<br>the entry; usually this value is the application symbol or<br>some variation on it. Pass nil for the value of this<br>parameter to avoid transmitting a soup change<br>notification. |

## EntryMoveXmit

EntryMoveXmit(entry, newSoup, changeSym)

Moves the specified entry into the specified soup and transmits a soup change notification message. This function copies the cached entry into the new soup, verifies the integrity of the duplicate entry, and deletes the original soup entry. This function's return value is unspecified.

| entry   | The soup entry to be moved.                             |
|---------|---------------------------------------------------------|
| newSoup | The soup into which the specified entry is to be moved. |

changeSym A unique symbol identifying the application that moved the entry; usually this value is the application symbol or some variation on it. Pass nil for the value of this parameter to avoid transmitting a soup change notification.

# EntryReplaceXmit

EntryReplaceXmit(original, replacement, changeSym)

Replaces the contents of the *original* soup entry with the *replacement* entry and transmits a soup change notification. This function's return value is unspecified.

| original    | The soup entry to be replaced. This value must be a soup entry, not a normal frame.                                                                                                    |
|-------------|----------------------------------------------------------------------------------------------------|
| replacement | The soup entry to be added. This value can be an entry<br>or a normal frame. In the latter case, this function makes<br>the frame into a soup entry and adds the new entry to<br>the soup.                                                        |
| changeSym   | A unique symbol identifying the application that<br>replaced the entry; usually this value is the application<br>symbol or some variation on it. Pass nil for the value<br>of this parameter to avoid transmitting a soup change<br>notification. |

## **EntryRemoveFromSoupXmit**

EntryRemoveFromSoupXmit(entry, changeSym)

Removes *entry* from its soup and transmits a soup change notification. The entry frame is converted to a plain frame (unmarked as belonging to a soup). The return value of this function is unspecified.

| entry     | The soup entry to be removed and converted to a plain frame.                                                 |
|-----------|----------------------------------------------------------------------------------------------------|
| changeSym | A unique symbol identifying the application that<br>removed the entry; usually this value is the application |

symbol or some variation on it. Pass nil for the value of this parameter to avoid transmitting a soup change notification.

#### EntrySize

```
EntrySize(entry)
```

Returns the number of bytes that *entry* occupies on the store. Note that entries are compressed when resident on a store, and decompressed automatically when they are read into the NewtonScript heap.

*entry* The soup entry on which this function operates.

#### EntrySoup

```
EntrySoup(entry)
```

Returns a reference to the soup in which *entry* resides.

*entry* The soup entry on which this function operates.

#### EntryStore

```
EntryStore(entry)
```

Returns a reference to the store on which entry resides.

*entry* The soup entry on which this function operates.

#### EntryTextSize

```
EntryTextSize(entry)
```

Returns the number of bytes of *entry* that are occupied by text.

*entry* The soup entry on which this function operates.

#### FrameDirty

FrameDirty(frameOrEntry)

Returns true if the specified frame in memory has been modified since it was retrieved from its soup; otherwise, returns nil. Although this function

Data Storage Functions and Methods

detects changes to nested frames, it does not discern changes to bytes within binary objects. Because strings are implemented as binary objects, this function does not detect changes to individual characters in a string.

*frameOrEntry* The frame or soup entry to be tested.

The FrameDirty function may not detect changes caused by editing string data in clParagraphView views because these views manipulate characters within strings as much as possible in lieu of creating new strings. The following code fragment demonstrates this problem in the NTK Inspector:

```
s := GetStores()[0]:CreateSoup("Test:NewtonDTS", []);
e := s:Add({slot: 'value, string: "A test entry",
nested: {slot: 'notherValue}})
#4410B69 {slot: value,
           String: "A test entry",
           nested: {slot: notherValue},
           uniqueID: 0}
// the unmodified entry tests clean
FrameDirty(e)
#2
          NTT.
// Modify the string without changing its reference
e.string[0] := $a;
// FrameDirty doesn't detect in-place changes to binaries
FrameDirty(e)
#2
          NTT.
// writing the cached entry marks it as unchanged
EntryChange(e);
// change the string reference
e.string := "A new string";
// FrameDirty detects this kind of change successfully
FrameDirty(e)
#1A
         TRUE
```

```
// FrameDirty also detects nested changes successfully
EntryChange(e);
e.nested.slot := 'newValue;
FrameDirty(e)
#1A TRUE
// cleanup
s:RemoveFromStore()
```

#### EntryModTime

EntryModTime(entry)

Returns the time when the specified entry was last modified. The time is expressed as an integer that is the number of minutes passed since midnight, January 1, 1904. This function gets this information directly from the soup, which is faster than referencing the entry; the latter approach would require that the entire entry frame be constructed.

*entry* The soup entry on which this function operates.

#### EntryChangeWithModTimeXmit

#### EntryChangeWithModTimeXmit(*entry*, *changeSym*)

Writes a cached *entry* back to its soup using the modification time you specify, and transmits a soup change notification. This function's return value is unspecified. This special-purpose function is intended for use by backup/restore applications only; most applications need not use it.

| entry     | The cached entry this method writes back to its soup.                                                                                                    |
|-----------|----------------------------------------------------------------------------------------------------|
| changeSym | A unique symbol identifying the application that<br>changed the entry; usually this value is the application<br>symbol or some variation on it. Pass nil for the value<br>of this parameter to avoid transmitting a soup change<br>notification. |

#### EntryReplaceWithModTimeXmit

EntryReplaceWithModTimeXmit(original, replacement, changeSym)

Replaces the *original* entry with the *replacement* entry, sets the modification time of the *replacement* entry to match that of the *original* entry, and transmits a soup change notification. This function's return value is unspecified.

This special-purpose method is intended for use by backup/restore applications only; most applications need not use it.

| original    | The soup entry to be replaced. This value must be an entry, not a normal frame.                                                                                                    |
|-------------|----------------------------------------------------------------------------------------------------|
| replacement | The soup entry to be added. This value can be an entry<br>or a normal frame. In the latter case, this function makes<br>the frame into a soup entry and adds the new entry to<br>the soup.                                                        |
| changeSym   | A unique symbol identifying the application that<br>replaced the entry; usually this value is the application<br>symbol or some variation on it. Pass nil for the value<br>of this parameter to avoid transmitting a soup change<br>notification. |

#### EntryUniqueID

EntryUniqueID(entry)

Returns the value that identifies the specified entry to the system. This function gets this information without reading the entry into the cache.

# **Entry Alias Functions**

An **entry alias** is an object that provides a standard way to save a reference to a soup entry. A soup entry cannot save a reference to an entry that resides in another soup, but entry aliases themselves may be stored in soups.

The functions described here allow you to work with entry aliases.

#### **MakeEntryAlias**

```
MakeEntryAlias(entry)
```

Returns an entry alias object representing the specified soup entry. This object can be saved in a soup and later used as input to the ResolveEntryAlias function to retrieve the soup entry.

*entry* The soup entry to which this method creates a reference.

#### ResolveEntryAlias

```
ResolveEntryAlias(alias)
```

Returns the soup entry referenced by the specified alias. Returns nil if the entry cannot be retrieved—typically because the original store, the original soup, or the original entry is not found.

*alias* The alias for which this method retrieves the corresponding soup entry.

#### **IsEntryAlias**

IsEntryAlias(object)

Returns true if the specified object is an entry alias.

*object* The object to be tested.

#### **IsSameEntry**

IsSameEntry(entryOralias1, entryOralias2)

This method returns the value true only if its arguments evaluate to the same soup entry. Passing two distinct entries with identical content to this function does not cause it to return the value true. This method can compare soup entries, entry aliases, or combinations of the two.

| entryOralias1 | The soup entry or entry alias to be compared to the value of the <i>entryOralias2</i> parameter. |
|---------------|--------------------------------------------------------------------------------------------------|
| entryOralias2 | The soup entry or entry alias to be compared to the value of the <i>entryOralias1</i> parameter. |

# **VBO** Functions and Methods

A **virtual binary object** or **VBO** is a special kind of object used to hold binary data larger than the available space in the NewtonScript heap. For more information, see "Virtual Binary Objects" (page 12-2) in *Newton Programmer's Guide*.

In addition to the functions described in this section, VBOs support all standard object system functions such as ClassOf, SetClass, Length, SetLength, Clone, BinaryMunger, and so on. VBO data is not persistent until the VBO is put in a soup entry and the entry is written to a soup.

#### IMPORTANT

Store memory for VBO data is not allocated until the VBO is written to a soup. It is strongly recommended that you enclose in a try block any code that writes VBO data. For more information, see "Using Virtual Binary Objects" (page 12-8) in *Newton Programmer's Guide.* ▲

#### **NewVBO**

store:NewVBO(class, size)

Creates on the specified store a virtual binary object of the specified class large enough to store the specified number of bytes. This function returns a reference to the object it creates.

#### IMPORTANT

Store memory for VBO data is not allocated when the VBO is created—it is allocated when the VBO is written to a soup. For more information, see "Using Virtual Binary Objects" (page 12-8) in *Newton Programmer's Guide*. ▲

| class | A symbol specifying the class of the virtual binary object this method creates. |
|-------|---------------------------------------------------------------------------------|
| size  | The initial size of the VBO, expressed in bytes.                                |

#### NewCompressedVBO

#### store:NewCompressedVBO(class, size, companderName, companderArgs)

Creates on the specified store a virtual binary object large enough to store the specified number of bytes. This function returns a reference to the object it creates. Normally, the object returned by this function compresses and decompresses its associated binary data on demand; however, this method creates an object that saves binary data in uncompressed form when nil is specified as the value of the *companderName* parameter.

A compander (compressor-expander) is an object that transparently compresses data as it is stored and expands data as it is read. The compander specified by the value of the *companderName* parameter is instantiated using the values specified by the *companderArgs* parameter. Because both companders provided by the current system initialize themselves automatically, you must always pass nil as the value of the *companderArgs* parameter.

#### IMPORTANT

Store memory for VBO data is not allocated when the VBO is created—it is allocated when the VBO is written to a soup. For more information, see "Using Virtual Binary Objects" (page 12-8) in *Newton Programmer's Guide*. ▲

| class         | A symbol specifying the class of the binary object that this method creates.                                                                                                    |
|---------------|----------------------------------------------------------------------------------------------------|
| size          | The initial size of the VBO, expressed in bytes.                                                                                                    |
| companderName | A string value specifying the implementation of the<br>store compander protocol used when the VBO created<br>by this object is written to or read from a soup entry. If<br>the value of this parameter is nil, an uncompressed<br>object is created. The following strings are valid values<br>for this parameter: |
|               | "TLZStoreCompander"<br>Specifies the use of the Lempel-Ziv<br>compressor-expander.                                                                                                    |

|               | "TPixelMapCompander"<br>Specifies the use of a compander<br>specialized for pixel map data. (A bitmap<br>is a pixel map having a bit depth of 1.)                                                          |
|---------------|----------------------------------------------------------------------------------------------------|
|               | This compander assumes that the data in<br>the VBO is a pixel map and that the pixel<br>map data is 32-bit aligned; that is, the<br>length of the rows in the pixel map is an<br>even multiple of 4 bytes. |
|               | For a description of the Newton bitmap format, see "MakeBitmap" (page 10-19).                                                                                                    |
| companderArgs | Arguments for instantiating the specified compander. In<br>the current implementation, always pass nil as the<br>value of this parameter.                                                                  |

#### IsVBO

IsVBO(*vbo*)

Returns a non-nil value if the object to be tested is a virtual binary object; otherwise, returns nil.

*vbo* The object to be tested.

#### GetVBOStore

GetVBOStore(*vbo*)

Returns the store object on which the specified virtual binary object resides. This function returns nil if its argument is not a VBO.

*vbo* The virtual binary object to be tested.

#### GetVBOStoredSize

```
GetVBOStoredSize(vbo)
```

Returns the number of bytes the specified VBO actually uses in the store; for example, if the VBO is compressed, this function returns its compressed size.

The VBO to be tested. Do not use objects other than VBOs as the value of this parameter.

#### GetVBOCompander

vbo

```
GetVBOCompander(vbo)
```

Return the name of the compander used for the specified object. If the object is not a VBO, this function returns an unspecified value.

*vbo* The VBO to be tested.

### **Mock Entry Functions**

A **mock entry** is a NewtonScript object that mimics the behavior of a soup entry. The mock entry is a foundation object you can use to build up a suite of objects that acts like the system-supplied store, soup, cursor, and entry objects. For example, you could create a mock entry object that uses a serial communications link to retrieve a record from a remote database; additional objects could implement methods to provide cursor-like access to these mock entries, just as if they resided in a local soup.

The current implementation of the Newton object system provides only mock entries; you must implement appropriate mock cursors, mock soups, and mock stores as required.

For more information, see "Mock Entries" (page 12-4) in *Newton Programmer's Guide*.

The global functions described here create and manipulate mock entries. They do not work on normal soup entries.

See also Chapter 23, "Utility Functions Reference," for a description of the NewWeakArray function.

#### **NewMockEntry**

NewMockEntry(handler, cachedFrame)

Creates a new mock entry having the specified handler and cached frame.

| handler     | The frame implementing this mock entry's methods.                                                                                                    |
|-------------|----------------------------------------------------------------------------------------------------|
| cachedFrame | The frame containing the mock entry's data. You can<br>pass nil for this value and fill in the entry data later<br>from the EntryAccess method of this mock entry's<br>handler frame. |

#### **IsMockEntry**

IsMockEntry(object)

Returns a non-nil value if the specified object is a mock entry; otherwise, returns nil. This function returns the value nil when the object to be tested is a normal soup entry; in contrast, the IsSoupEntry function returns true for mock entries and for normal soup entries.

*object* The object to be tested.

#### EntrySetCachedObject

EntrySetCachedObject(mockEntry, newCachedFrame)

Installs the specified cached frame in the specified mock entry. The cached frame is the frame that holds the mock entry's data— the system forwards accesses of the specified mock entry to this frame transparently.

| mockEntry      | The mock entry object for which the <i>newCachedFrame</i> frame is to be entry data. If the value of this parameter is not a mock entry (as created by the NewMockEntry function), an error is signalled. |
|----------------|----------------------------------------------------------------------------------------------------|
| newCachedFrame | The frame to be installed as the entry data for the specified mock entry.                                                                                                    |

#### EntryCachedObject

```
EntryCachedObject(mockEntry)
```

Returns the specified mock entry's cached frame.

#### EntrySetHandler

| EntrySetHandler( <i>mockEntry</i> , <i>newHandler</i> )                   |                                                                   |
|---------------------------------------------------------------------------|-------------------------------------------------------------------|
| Installs the specified frame as the handler for the specified mock entry. |                                                                   |
| mockEntry                                                                 | The mock entry in which the <i>newHandler</i> frame is installed. |
| newHandler                                                                | The handler frame to install in the <i>mockEntry</i> object.      |

#### EntryHandler

EntryHandler(*mockEntry*)

Returns the specified mock entry's handler frame. This special-purpose method is intended for debugging purposes only.

*mockEntry* The mock entry object to be tested.

# **Developer-Defined Entry Handler Methods**

You must implement the methods described here in order to use mock entries.

#### EntryAccess

handler:EntryAccess(mockEntry)

You supply this method, which is called when the frame system needs to access a slot in a mock entry and the mock entry's cached frame is not present. This method must create a frame representing the entry and use the EntrySetCachedObject function to assign that frame to the *mockEntry* object.

*handler* The handler frame for the specified mock entry.

Data Storage Functions and Methods

*mockEntry* The mock entry being accessed. Do not rely on this value—it is not always passed.

#### Optional Developer-Defined Entry Handler Methods

Your mock entry handler should also implement the following methods as necessary. These methods are the mock entry counterparts to system-supplied entry functions.

handler: EntrySoup(mockEntry) handler: EntryStore(mockEntry) handler: EntrySize(mockEntry) handler: EntryTextSize(mockEntry) handler: EntryUniqueID(mockEntry) handler: EntryModTime(mockEntry) handler: EntryChange(mockEntry) handler: EntryChangeWithModTime(mockEntry) handler: EntryRemoveFromSoup(mockEntry) handler: EntryReplace(original, replacement) handler: EntryReplaceWithModTime(original, replacement) handler: EntryReplaceWithModTime(original, replacement) handler: EntryUndoChanges(mockEntry) handler: EntryCopy(mockEntry, newSoup) handler: EntryMove(mockEntry, newSoup) handler: EntryValid(mockEntry)

This chapter describes the protos, functions, and methods used by the drawing interface.

# Data Structure

The Drawing interface uses the following structure.

# Style Frame

The style frame is used to specify characteristics that affect the way the shape is imaged, such as the size of the pen or the fill pattern to be used. These characteristics are specified by the values of slots in a style frame associated with the shape. If the value of the style frame is nil, the view system draws the shape using default values for these drawing characteristics.

#### **Slot descriptions**

The style frame contains one or more of the slots listed here. If any single slot is not provided, the default value for that slot is used.

| transferMode | The drawing transfer mode for the pen (or for the text, if<br>text is being drawn). Specify one of these standard<br>constants: modeCopy, modeOr, modeXor, modeBic,<br>modeNotCopy, modeNotOr, modeNotXor,<br>modeNotBic. See "viewTransferMode Constants"<br>(page 2-13) for a description of these constants. The<br>default transfer mode is a split state: bitmaps and text<br>are drawn with a modeOr transfer mode, but other<br>items (geometric shapes, pens, and fill patterns) are<br>drawn with a modeCopy transfer mode. However,<br>when you actually specify a transfer mode (by placing a<br>non-nil value in the transferMode slot of the style<br>frame), all drawing uses the specified mode. |
|--------------|----------------------------------------------------------------------------------------------------|
| penSize      | The size of the pen in pixels. You can specify a single<br>integer to indicate a square pen of the specified size, or<br>you can specify an array giving the pen width and<br>height (for example, [1, 2]). This value is not used for<br>drawing text. The minimum and default pen size is 1.<br>However, no frame will be drawn for a shape if<br>penPattern is set to vfNone (the default<br>penPattern is vfBlack).                                                                                                    |
| penPattern   | The pen pattern. You can specify the following patterns:<br>vfNone, vfWhite, vfLtGray, vfGray, vfDkGray, and<br>vfBlack. The default value is vfBlack.                                                                                                    |
|              | To use a custom pen pattern, store a binary object of<br>class 'pattern in this slot. An easy way to create such<br>an object is to clone a binary string containing 16<br>Unicode hexadecimal digits, set the class of the clone to<br>'pattern and store the result in this slot. For more<br>information, see "Custom Fill and Frame Patterns"<br>(page 3-21) in the <i>Newton Programmer's Guide</i> .                                                                                                    |

| fillPattern   | The fill pattern. You can specify the same patterns as for<br>the penPattern slot. This value is not used for<br>drawing text. The default value is vfNone.                                                                                                    |
|---------------|----------------------------------------------------------------------------------------------------|
|               | To use a custom fill pattern, store a binary object of class<br>'pattern in this slot. For more information, see<br>"Custom Fill and Frame Patterns" (page 3-21) in the<br><i>Newton Programmer's Guide</i> .                                                                                                    |
| font          | The font to use for drawing text. The default is the font selected by the user in the Styles palette. See "Fonts for Text and Ink Display" (page 8-3) in <i>Newton Programmer's Guide</i> for details on specifying a font.                                                                                                    |
| justification | The alignment of text in the rectangle specified for it.<br>Specify one of the following symbols: 'left, 'right,<br>'center. The default value is 'left.                                                                                                    |
| clipping      | Specifies a clipping region to which all drawing is<br>clipped in addition to the default clipping. The value of<br>this slot can be a primitive shape, a region, or an array<br>of shapes (from which a new clipping region is<br>constructed automatically by the system). For more<br>information see "Controlling Clipping" (page 13-12) in<br>the <i>Newton Programmer's Guide</i> . |
| transform     | Used to offset or scale the shape. The value of this slot is<br>an array that can hold a coordinate pair or a pair of<br>source and destination rectangles. For more<br>information, see "Transforming a Shape" (page 13-13) in<br>the <i>Newton Programmer's Guide</i> .                                                                                                    |

# View Classes

The following view classes are used to display objects in views.

# Shape View (clPolygonView)

Displays polygons or ink, or accepts graphic or ink input.

#### Slot descriptions

| viewBounds | Set to the size of the view and the view location where you want it to appear.                                                                                   |
|------------|----------------------------------------------------------------------------------------------------|
| points     | If the view contains a polygon shape, this slot contains a binary data structure of the type 'polygonShape, which holds the polygon data.                        |
| ink        | If the view contains ink, this slot contains a binary data structure of the type 'ink, which holds the ink data.                                                 |
| viewFlags  | The default setting is vVisible. You will most likely want to set additional flags to control the recognition behavior of the view; for example, vShapesAllowed. |
| viewFormat | Optional. The default setting is vfPen(2). The vfPen setting controls the thickness of polygon lines.                                                            |

# Picture View (clPictureView)

Displays a picture. A picture can be a bitmap, graphic shape, or picture object.

#### **Slot descriptions**

| icon                                                                | A bitmap, graphic shape, or picture object to be<br>displayed in the view. A bitmap is selected from a<br>resource file by using the icon slot editor in NTK. A<br>picture object is obtained from a resource file by using<br>the GetResource or GetNamedResource<br>compile-time functions in NTK. |  |  |
|---------------------------------------------------------------------|----------------------------------------------------------------------------------------------------|--|--|
| viewBounds                                                          | Set to the size of the view and the location where you want it to appear.                                                                                                    |  |  |
| viewFlags                                                           | The default setting is vVisible.                                                                                                    |  |  |
| viewFormat                                                          | Optional. The default setting is nil.                                                                                                    |  |  |
| A picture object is simply a binary object with the class 'picture. |                                                                                                    |  |  |

If the contents of the icon slot is a graphic shape, the style frame for drawing the shape in the view contains the single slot transferMode. The transferMode slot is set to the same value as the viewTransferMode slot of the view (if this slot exists), or to the default value modeCopy if there is no viewTransferMode slot in the view.

Your graphic shape can provide a different set of styles by including a style frame in the shape array. In this case, any transferMode slot in the style frame that you specify overrides the viewTransferMode setting for the view.

### Scaled View (clRemoteView)

Displays a scaled image of another view.

#### **Slot descriptions**

| stepChildren | Specify a single child view in this array. This child view<br>is scaled to fit inside the clRemoteView. Typically, you<br>set this slot at run time in the ViewSetupFormScript<br>method. |
|--------------|----------------------------------------------------------------------------------------------------|
| viewBounds   | Set to the size of the view and the location where it is to appear.                                                                                                    |
| viewFlags    | The default setting is nil.                                                                                                    |
| viewFormat   | Optional. The default setting is nil.                                                                                                    |

# Graphics and Drawing Protos

This section describes the protos that work with graphics and drawing. The protos include:

- protoImageView
- protoThumbnail
- protoThumbnailFloater

### protoImageView

This proto provides a view in which you can display, magnify, scroll, and annotate images. However, it depends on the use of protoThumbnail and protoThumbnailFloater to provide controls for magnifying, scrolling, and paging. The structure of the protoImageView is shown in Figure 10-1.

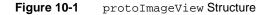

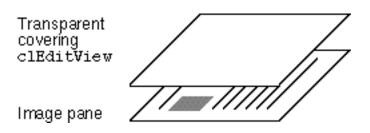

The annotations can be selected and modified when the image is shown at full size. The image and annotations are clipped so that only the portion of their contents that falls within the bounds of their parent view is shown. Annotations scroll along with the image.

In general, in this discussion, a reference to the "image" means both the image and the annotation, while the "image plane" refers only to the image. Also, references to the "pane" refer to the bounding box of the protoImageView, under the assumption that the image is larger than can be displayed in the box, so the protoImageView is a window, or pane, into the larger image. Finally, scaling frequently refers to both size and position of the pane in the image.

#### Slot descriptions

You may provide the following slots:

Image This slot should contain a NewtonScript shape. It will be rendered by the image plane and can be provided either by proto or parent inheritance. This slot is

| Annotations         | required if the image viewer is not opened with<br>OpenImage or ToggleImage.<br>This slot should either be nil, or should contain an<br>array of views appropriate to be added as<br>viewChildren to a clEditView. This slot can be<br>provided either by proto or parent inheritance. |
|---------------------|----------------------------------------------------------------------------------------------------|
|                     | Note<br>Annotations is referenced during view setup (see<br>Setup (page 10-9) for details) and is not maintained<br>afterwards; to retrieve user annotations, call the<br>GetAnnotations method. ◆                                                                                     |
| scalingInfo         | This slot should either be nil or should contain a slot<br>similar to that returned by GetScalingInfo<br>(page 10-11). The scalingInfo slot can be provided by<br>either proto or parent inheritance.                                                                                  |
| You can override th | e following slots:                                                                                                    |
| viewBounds          | The default is {top: 88, left: 0, right: 0,                                                                                                    |

| Viewboundb  | bottom: -24}.                                                                                                    |
|-------------|----------------------------------------------------------------------------------------------------|
| viewJustify | The default setting is vjParentFullH + vjParentFullV.                                                                                                    |
| viewFlags   | The default setting is vfLtGray + vfFillShift.                                                                                                    |
| viewFormat  | The default setting is vfPen(1).                                                                                                    |
| zoomStops   | An array specifying an ordered set of zoom stops,<br>smallest to largest, used by the ZoomBy method. If this<br>slot is not provided, it is initialized to the default set.<br>Each item in the set should be either a number or a<br>symbol. If a number, zoomStops specifies the fractional<br>size to be displayed, where 1.0 is the size of the original<br>image based on the resolution. If zoomStops is a<br>symbol it may be 'fitInWindow, 'fullSize,<br>'fullResolution, or 'twiceFullResolution. The<br>minimal default set is ['fullSize,<br>'twiceFullResolution]. The symbol 'fullSize<br>should always be a member of the array. |
|             |                                                                                                    |

| dragCorridor | An integer. When dragging the image, clinging to the closest axis when within a specific corridor smooths linear scrolling considerably. The dragCorridor slot specifies the distance from the closest axis the user must move the pen to break out of that corridor and scroll diagonally. The default value is 7 (resulting in a 14-pixel corridor along both axes). |
|--------------|----------------------------------------------------------------------------------------------------|
| grabbyHand   | When appropriate, a picture is painted under the pen<br>while pendown is executing to indicate that the image<br>can be dragged. The grabbyHand slot contains the<br>appropriate shape to render. It should have top-left<br>= 0, 0. The picture is automatically centered under<br>the pen.                                                                           |
|              | Note                                                                                                    |
|              | This slot can only be generated dynamically and must be generated before ViewSetupDone is called. ◆                                                                                                    |

Do not change the following slot:

| declareSelf | This slot is set by default to 'imagebase. Do not |
|-------------|---------------------------------------------------|
|             | change it.                                        |

The following additional slots and methods are used internally. They are listed here so that you don't inadvertently override them.

#### System slots:

viewClass, declareSelf, and ViewSetupDoneScript

#### Additional slots:

myImage, tempImage, tempAnnotes, tempScales, tempOpen, fXOffset, fYOffset, fMaxX, fMaxY, cHorMult, cVertMult, fAnnotateMode, handShape, usefulSizes, currentSize, fullSize, fZoomedTo, quiet, CalculateUsefulSizes, SetupZoomStops, SetupSizes, ZoomByDest, DoUndo.

The following sections describe the methods of protoImageView that you may need to use.

#### PenDown

strokeUnit

myImageView:PenDown(strokeUnit)

Used to drag an image.

Called by the image view's ViewClickScript to handle taps (except when in 'edit mode, see "SetAnnotationMode" (page 10-12). The default script drags the image. You can override the default to handle the click. Keep in mind that it is not possible to override ViewClickScript as protoImageView is composed of multiple views, any one of which can be handling the tap.

Unit from the ViewClickScript method; contains information describing the interaction of the pen with the display.

#### ScalingInfoChanged

myImageView:ScalingInfoChanged(slot)

Called whenever a frame returned by GetScalingInfo would change due to some programmatic action; for example, a call to ZoomTo, ScrollBy, and so on.

Value varies depending on the event causing the GetScalingInfo call: 'zoom The magnification of the image changed. 'scroll The image was scrolled. 'dragging The image is being dragged by the pen. 'dragDone The image is finished being dragged by the pen.

#### Setup

slot

myImageView:Setup(image, annotations, scalingInfo)

Performs appropriate initialization to display the specified image. This method is typically used after the view is opened to let another image be displayed (for example, when switching pages in a fax). (Note that the ViewSetupDoneScript method calls Setup automatically.)

| image       | Contains a NewtonScript shape which is rendered by the image plane.                             |
|-------------|-------------------------------------------------------------------------------------------------|
| annotations | Is either nil or contains an array of views appropriate to add as viewChildren to a clEditView. |
| scalingInfo | If specified, <i>scalingInfo</i> sets the image to the appropriate magnification and offset.    |

#### Note

You can define your own Setup method; however, you must then call the inherited method (inherited:Setup();) from your own method.  $\blacklozenge$ 

#### OpenImage

#### myImageView:OpenImage(image, annotations, scalingInfo)

Opens and initializes the view displaying the image, annotations, and whatever scaling it was set to. If *scalingInfo* is nil, the image size does not change; however the annotation may change. Otherwise, the image sets the scaling according to the specified scaling information. If the image is already open the imagery, annotations, and scaling (if specified) are set.

| image       | Contains a NewtonScript shape which is rendered by the image plane.                             |
|-------------|-------------------------------------------------------------------------------------------------|
| annotations | Is either nil or contains an array of views appropriate to add as viewChildren to a clEditView. |
| scalingInfo | If specified, <i>scalingInfo</i> sets the image to the appropriate magnification and offset.    |

#### ToggleImage

myImageView:ToggleImage(image, annotations, scalingInfo)

Opens or closes the view and sets the image, annotations, and scaling information (if specified). If *scalingInfo* is nil, the image size does not change. If the image is already open, the image, annotations, and scaling information are set.

| image       | Contains a NewtonScript shape which is rendered by the image plane.                             |
|-------------|-------------------------------------------------------------------------------------------------|
| annotations | Is either nil or contains an array of views appropriate to add as viewChildren to a clEditView. |
| scalingInfo | If specified, <i>scalingInfo</i> sets the image to the appropriate magnification and offset.    |

#### GetScalingInfo

#### myImageView:GetScalingInfo()

Returns a frame of scaling information. The returned frame has the following slots:

| offsetX  | The horizontal offset of the pane within the image (positive). |
|----------|----------------------------------------------------------------|
| offsetY  | The vertical offset of the pane within the image (positive).   |
| zoomedTo | The symbol or number representing the current zoom.            |
| extent   | The bounding box of the image at the current scale.            |
| viewBox  | The (localbox) bounding box of the pane (never changes).       |

#### HasAnnotations

myImageView:HasAnnotations()

Returns non-nil if the displayed image has annotations, nil otherwise.

#### GetAnnotations

```
myImageView:GetAnnotations()
```

Returns an array of views appropriate to become clEditView children. This array represents the current annotations drawn on the clEditView annotation layer.

#### SetAnnotationMode

#### myImageView:SetAnnotationMode(theMode)

Sets the annotation display behavior and the pen behavior when it is tapped.

| theMode | Specifies the mode as follows: |                                                              |  |
|---------|--------------------------------|--------------------------------------------------------------|--|
|         | 'hide                          | Annotations are not visible and a pen tap results in a drag. |  |
|         | 'show                          | Annotations are made visible, and a pen tap drags.           |  |
|         | 'edit                          | Annotations are visible and editable.                        |  |

#### Note

Due to system limitations, it is not possible to edit annotations at any magnification other than 'fullSize. If you attempt to SetAnnotationMode('edit) while at any other magnification, an exception is thrown.  $\blacklozenge$ 

#### GetAnnotationMode

myImageView:GetAnnotationMode()

Returns the symbol representing the current annotation mode.

#### TargetChanged

myImageView:TargetChanged()

Called when any annotation is added or edited.

#### CanScroll

```
myImageView:CanScroll()
```

Returns a frame indicating the direction ('left, 'right, 'up, and 'down) in which scrolling is possible. If scrolling is not possible nil is returned.

#### ScrollT0

#### myImageView:ScrollTo(x, y)

Scrolls the scaled image within the clipping window. This method returns a non-nil value if the image was moved or nil if it was not moved (either it was already there, or doing so would have moved the pane past the edge of the image). ScrollTo does not scroll the image away from the edge of the view.

х, у

The offset of the top-left corner of the pane from the top left corner of the image.

#### Note

Zooming the image changes the size (and content) of the image window, but doesn't change the scrolling behavior. •

#### ScrollBy

#### myImageView:ScrollBy(x, y)

Scrolls the image by the specified offset amount, where *deltaX* and *deltaY* indicate how far to move the pane within the image. This method returns a non-nil value if the image was moved or nil if it was not moved. ScrollBy does not scroll the image away from the edge of the view.

| X | The horizo | ontal distance i | in which to | scroll the image. |
|---|------------|------------------|-------------|-------------------|
|   | -          |                  |             |                   |

```
y The vertical distance in which to scroll the image.
```

#### ZoomBy

*myImageView*:ZoomBy(*direction*)

Makes an image larger or smaller as specified by the sizes in the zoomStops array. If the current zoom is a number between a pair of stops, the image increases to the nearest stop in the direction specified (where a positive number enlarges the image; a negative number shrinks the image).

The following example shows the use of zoomStops:

```
['fitInWindow, 0.24, 0.5, 'fullSize, 2, 4,
'fullResolution, 'twiceFullResolution]
```

The current zoom is 0.35, ZoomBy(1) increases the image by 0.5 (that is, half size), ZoomBy(2) makes the image 'fullSize, and so on. ZoomBy returns non-nil if the zooming was changed.

*direction* A number of discrete steps by which to zoom the image.

#### ZoomTo

| <i>myImageView:</i> Zoo | omTo( <i>imageSize</i> )                         |
|-------------------------|--------------------------------------------------|
| Changes the size        | of the image.                                    |
| imageSize               | An positive number or symbol as described in the |

#### CanZoomBy

myImageView:CanZoomBy(imageSize)

Returns nil if ZoomBy would change the size of the image. Returns non-nil otherwise.

scalingInfo slot on (page 10-7).

*imageSize* A number of discrete steps by which to zoom the image.

#### ZoomToBox

myImageView:ZoomToBox(boundsFrame)

Resizes the image to the size specified with the *boundsFrame* parameter. Note that you don't need to specify the same aspect ratio as the original image; this method allows you to stretch the image in either dimension.

*boundsFrame* Specifies the size to which you want the image to resize.

### protoThumbnail

This proto is designed to be used in conjunction with protoImageView. It displays a small copy of the image (a "thumbnail" sketch), with a rectangle representing the location of the pane in the image.

In this discussion, the grey box refers to the rectangle representing the location of the pane in the image. Scaling frequently refers to both the size and position of the grey box in the thumbnail.

#### **Slot descriptions**

You may provide the following slots:

| ImageTarget | This slot should point to a view capable of responding<br>to both the GetScalingInfo and the ScrollTo<br>methods. If this slot is defined, the thumbnail proto                                                                               |
|-------------|----------------------------------------------------------------------------------------------------|
|             | does not need to provide these two methods.                                                                                                    |
| Image       | If this slot is present when the image is opened, it is<br>expected to contain a graphic shape or bitmap that is<br>used to render the background shape—the thumbnail<br>sketch—in the view. If this slot is present, it must not be<br>nil. |

You can override the following slots to modify the appearance of the grey box or thumbnail:

| viewBounds          | The default is {top: 12, left: -50,<br>right: -2, bottom: -23}.                                                                                                    |  |
|---------------------|----------------------------------------------------------------------------------------------------|--|
| viewJustify         | The default setting is vjParentRightH +<br>vjParentFullV.                                                                                                    |  |
| trackWhileScrolling |                                                                                                    |  |
|                     | If non-nil, this slot causes intermediary calls to<br>ScrollTo while the grey box is being dragged around<br>the thumbnail. If nil, ScrollTo is called only when<br>the pen is lifted. |  |

The following additional slots and methods are used internally. They are listed so that you don't inadvertently override them.

#### System slots:

```
viewClass, viewFlags, viewFormat, ViewClickScript,
ViewSetupDoneScript, ViewDrawScript
```

#### Additional slots:

tempImage, thumbnail, thumbnailBounds, greyBox, greyBounds, theShape, needToUpdate, RelocateGreyBox

You can invoke the protoThumbnail methods described in the following sections.

#### Setup

#### myThumbnail:Setup(image)

Prepares the thumbnail to show a new image created from protoThumbnail. The image is scaled and rendered into an internal bitmap image. This is useful for large images, as it reduces memory paging.

*image* The image to be scaled.

#### OpenThumbnail

myThumbnail:OpenThumbnail(image)

Convenience routine to open thumbnails. If *image* is specified and an image slot is available, the parameter takes precedence. OpenThumbnail internally calls Setup.

*image* The image to display.

#### ToggleThumbnail

myThumbnail:ToggleThumbnail(image)

Opens or closes the image. If the image is open, it is closed. If the image is closed, ToggleThumbnail calls OpenThumbnail.

*image* The image to open or close.

#### Update

myThumbnail:Update()

Re-renders the thumbnail view, which can be a fairly slow process, as the grey box is rescaled. This slot is necessary only if the scaling information (the

location or magnification) of the source image has changed; generally the standard Dirty call should suffice.

#### GetScalingInfo

#### myThumbnail:GetScalingInfo()

Must return a frame of scaling information like that returned by the GetScalingInfo method of protoImageView. The easiest way to do this is simply to call the GetScalingInfo method of an instance of a protoImageView.

#### PrepareToScroll

#### myThumbnail:PrepareToScroll()

Called immediately before any scrolling is performed to allow you to perform any necessary preparation.

#### ScrollTo

#### myThumbnail:ScrollTo(x, y)

Called to scroll the view if a pen down event causes scrolling (the usual case). Again, the easiest way to scroll is to call the ScrollTo method of an instance of a protoImageView. This method must be provided if the view can be clicked on.

x, y The position of the pen in the thumbnail scaled to the size and extent slot in the frame returned by GetScalingInfo. For example, if the thumbnail is 10x10 and the extent is 100x100, a pen down at position 3,5 in the thumbnail results in a call to ScrollTo(30, 50).

#### DoneScrolling

#### myThumbnail:DoneScrolling()

Called following the scroll operation to allow any necessary clean-up to be performed.

# protoThumbnailFloater

This proto provides a convenient way to use a thumbnail. It follows the same basic conventions as the protoThumbnail, with the added benefit of being based on the protoFloatNGo proto so that it adjusts its size to reflect the aspect ratio of the image it contains. It is always as large as possible without getting any larger in either dimension than the original viewBounds. Furthermore, it adjusts its bounds so that only the edges farthest away from the parent's closest edge move. In other words, if the floater is dragged to the top-left, the bottom-right corner moves, if it is at the bottom-right corner of the parent, only its top-left corner changes.

#### ▲ WARNING

This proto should not be parent full-justified, as this will break the code that adjusts its size.  $\blacktriangle$ 

All of the slots are defined and used identically to the protoThumbnail, with the following additions that are used internally:

maxW, maxH, ViewSetupFormScript

# Functions and Methods

This section describes drawing functions and methods. It contains the following topics:

- Functions to handle bitmaps
- Functions to handle hit-testing
- Functions to handle creating shapes
- Functions that operate on shapes
- General utility functions

# **Bitmap Functions**

This section describes the bitmap functions and methods.

#### MakeBitmap

MakeBitmap(widthInPixels, heightInPixels, optionsFrame)

Returns a blank (white) bitmap shape of the specified size. The origin of the bitmap returned is at (0,0); however, you can subsequently use the OffsetShape function to modify the returned bitmap's origin.

| widthInPixels  | Width of the bitmap shape.                                                                                                    |                                                                                                    |
|----------------|----------------------------------------------------------------------------------------------------|----------------------------------------------------------------------------------------------------|
| heightInPixels | Height of the bitmap shape.                                                                                                    |                                                                                                    |
| optionsFrame   | An optional frame specifying additional characteristics<br>of the bitmap shape created by this method. It can<br>contain any of the slots specified here. If this frame is<br>not used, the value of the <i>optionsFrame</i> parameter must<br>be nil. |                                                                                                    |
|                | rowBytes                                                                                                    | Specifies the number of bytes per row of<br>the bitmap; use only for a data source that<br>creates scan lines longer than the default<br>value. An exMakeBitmapBadArgs<br>exception is thrown if the value of<br>rowBytes is not a multiple of 32 bits or is<br>too narrow for the bitmap's width as<br>specified by the <i>widthInPixels</i> parameter.<br>When no other value is specified, this slot<br>has the default value<br>BAND( <i>widthInPixels</i> + 31, -32) / 8. |
|                | resolution                                                                                                    | Specifies high- or low-resolution images.<br>Like a pen size, the value of the<br>resolution slot may be an array or a<br>single value. If this value is an array, the<br>elements of the array specify the <i>x</i> and <i>y</i><br>dimensions of the pixels comprising the<br>bitmap. If this slot stores a single value, it                                                                                                    |

specifies that the pixels are square, having equal values for their *x* and *y* dimensions. Applications that display or otherwise manipulate bitmap documents (for example, fax pages) need to use this slot to control scaling functionality. This slot's default value is [72,72] when no other value is specified. By specifying a store, the bitmap is store created as a VBO (virtual binary object). To applications, VBOs appear to be NewtonScript binaries, but they are actually handled directly by the system, using automatic compression and decompression to allow these objects to be much larger than the available heap space. If you are going to create a bitmap, and you know that it will ultimately wind up in a soup on a particular store, you can increase the system efficiency by using this slot to specify the store on which to create the object. If this slot is nil, the NewtonScript heap is used, and the bitmap will not be a VBO. You need to limit the use of the NewtonScript heap to small bitmaps only. A throw occurs in the event the NewtonScript heap or store does not have enough space for the bitmap. companderName When a VBO is written to the store, the system uses a compander, or compression-decompression utility. This slot is a string that represents the name of the compander to use when writing or reading this bitmap from the store.

The default compander is TPixelMapCompander, which is efficient for monochrome images. During compression, the data is preprocessed by XORing scan lines. It is then passed on to the Lempel Ziv implementation contained in the ROM.

You can supply your own compander as a protocol. If you don't want to compress the data when written out to the store you would need to supply an appropriate protocol. If you are not writing to the store (default), then there is no compression, no VBO, and the data is written out to the frames heap.

companderData

This slot is intended for optional arguments that would be passed to the compander. The default is nil.

#### DrawIntoBitmap

DrawIntoBitmap(shape, styleFrame, destBitmap)

Draws shapes into a bitmap in the same way that the DrawShape method (page 10-35) draws shapes into a view. Drawing is clipped to the boundaries of the destination bitmap.

| shape      | Any of the shapes returned by the shape-creation<br>functions, or an array of such shapes intermixed with<br>optional style frames. If a style frame is included in the<br>shape array, the style frame applies to all subsequent<br>shapes in the array, until overridden by another style<br>frame. |
|------------|----------------------------------------------------------------------------------------------------|
| styleFrame | A style frame as specified in the description of the DrawShape method (page 10-35).                                                                                                    |
| destBitmap | The bitmap in which drawing takes place.                                                                                                    |

To perform offscreen buffering, your application's ViewDrawScript method can use the DrawIntoBitmap function to create a bitmap and then draw that bitmap into the final onscreen view by sending the DrawShape message to the view.

#### MungeBitmap

#### MungeBitmap(bitmap, operator, options)

Performs various bitmap operations such as rotating or flipping the bitmap. These operations are destructive to the bitmap passed as an argument to this function; the bitmap is modified in place and the modified bitmap shape is returned.

| bitmap   | A bitmap shape on which this function operates. For<br>convenience, the bitmap shape is modified in place and<br>the modified bitmap shape is returned in this slot. |  |
|----------|----------------------------------------------------------------------------------------------------|--|
| operator | A symbol specifying the bitmap modification to perform; it may have any of the following values:                                                                     |  |
|          | 'flipHorizontal                                                                                                    |  |
|          | Flips the image bitwise horizontally (mirror image).                                                                                                    |  |
|          | 'flipVertical<br>Flips the image bitwise vertically (mirror<br>image).                                                                                               |  |
|          | 'rotateLeft                                                                                                    |  |
|          | Rotates the image 90 degrees left.                                                                                                    |  |
|          | 'rotateRight                                                                                                    |  |
|          | Rotates the image 90 degrees right.                                                                                                    |  |
|          | 'rotate180                                                                                                    |  |
|          | Rotates the image 180 degrees; unlike<br>'flipHorizontal, the image is not<br>mirrored.                                                                              |  |
|          | The 'flip <i>Direction</i> operators return a shape having the same dimensions as the source bitmap; no view bounds                                                  |  |

r or other rectangles are changed.

|         | dimensions o                                                                            | <i>Direction</i> operators, however, change the object; therefore, they change the nap's bounds rectangle to reflect the new be.                                                                                                    |
|---------|-----------------------------------------------------------------------------------------|----------------------------------------------------------------------------------------------------|
|         | the upper-lef<br>as those of th<br>bottom-right<br>See the <i>Newte</i><br>(page 13-19) | bitmap has been offset, the coordinates of<br>t corner of the returned object are the same<br>e source bitmap and the coordinates of the<br>corner of the returned bitmap are changed.<br><i>on Programmer's Guide,</i> Figure 13-11<br>for an illustration of the relationships<br>coordinates of the source bitmap and those<br>ed bitmap. |
| options | -                                                                                       | rame contains slots for the support of<br>e operations. Only one slot is supported at                                                                                                    |
|         | callBack                                                                                | A callback function provided by you to<br>allow display of the progress of the three<br>rotation operations to the user. The<br>munge operations call this function with<br>an array argument, ranging from 0 to 100<br>inclusive, representing the completion<br>percentage of the rotation operation.                                      |

#### ViewIntoBitmap

view:ViewIntoBitmap( srcRect, destBitmap)

Writes a portion of the specified view into the specified bitmap. This function always returns nil. This function does not provide a scaling capability, although scaling can be accomplished by passing the *destBitmap* bitmap returned by this method to the DrawIntoBitmap function as the value of its *shape* parameter. See the *Newton Programmer's Guide*, Figure 13-10 (page 13-19) for a graphical depiction of the relationships between the view to be captured, the source rectangle, the destination bitmap, and the destination rectangle.

| srcRect    | The portion of the view that is to be captured, specified<br>as a rectangle in the local coordinate system of the<br>source view. A value of nil causes this function to use<br>the view bounds of the source view as the dimensions<br>of the source rectangle. The size of the source rectangle<br>is clipped to the intersection of <i>destRect</i> and the bounds<br>of the destination bitmap. |  |
|------------|----------------------------------------------------------------------------------------------------|--|
|            | Because <i>srcRect</i> expects local coordinates, you may need to call <i>myview</i> : localBox() to get correct coordinates of <i>srcRect</i> if myView is justified relative to other views.                                                                                                    |  |
| destRect   | Defines the bounds of the portion of the bitmap into<br>which the image is drawn. A value of nil causes the<br>view bounds of <i>srcRect</i> to be used as the default value of<br><i>destRect</i> . The bounds of <i>destRect</i> are clipped to stay<br>within the bounds of the destination bitmap.                                                                                              |  |
| destBitmap | The bitmap shape into which the captured view image<br>is written. You can use the MakeBitmap function to<br>create this shape.                                                                                                    |  |

# **Hit-Testing Functions**

The following functions allow you to determine whether a point or stroke lies within a specified shape.

#### **HitShape**

```
HitShape(shape, x, y)
```

Indicates whether the point described by the *x* and *y* coordinate parameters lies within the shape.

- xThe x coordinate of the point to be tested, in local (view)<br/>coordinates.
- *y* The *y* coordinate of the point to be tested, in local (view) coordinates.

shape A shape returned by one of the routines that creates shapes (such as MakeRect, MakeOval, MakeRegion, MakePolygon, and so on.) You can specify an array of shapes for shape, and in this case, each shape in the array is hit-tested with the point. If a hit is found, the function returns immediately and subsequent shapes in the array are not tested.

When a single shape is passed to this function, it returns non-nil if the specified point lies within the boundaries of the shape and nil if the specified point does not lie within the boundaries of any shape passed to it. For unclosed polygons, the result of this function is undefined. When passed an array of shapes, this function returns an "array path" indicating the shape within which the point lies. The "array path" is an array in which each element represents an index into the nested array of shapes passed to HitShape.

#### PtInPicture

#### PtInPicture(x, y, bitmap)

Returns non-nil if the point described by the *x* and *y* coordinates lies at a black pixel. If no mask is defined for the specified bitmap, this function tests whether the point lies within the bitmap itself. This function returns nil if the point is outside the test area.

PtInPicture supports bitmaps loaded from resources using the compile-time function GetPictAsBits or those created using MakeBitmap.

| X | The <i>x</i> coordinate of the point to be tested, in local (view) coordinates. |
|---|---------------------------------------------------------------------------------|
| у | The <i>y</i> coordinate of the point to be tested, in local (view) coordinates. |

*bitmap* The bitmap object associated with the mask to be tested.

Returns non-nil if the point described by the *x* and *y* coordinates lies within the mask associated with the specified bitmap object. If no mask is defined for the specified bitmap, this function tests whether the point lies within the bitmap itself. This function returns nil if the point is outside the test area.

Functions and Methods

## **Shape-Creation Functions**

These global functions create shape objects which you can draw using the DrawShape method.

#### MakeLine

| MakeLine( $x1$ , $y1$                         | $, x^2, y^2$                                      |  |
|-----------------------------------------------|---------------------------------------------------|--|
| Creates and returns the specified line shape. |                                                   |  |
| x1                                            | The <i>x</i> coordinate of the first point drawn. |  |
| y1                                            | The <i>y</i> coordinate of the first point drawn. |  |
| x2                                            | The <i>x</i> coordinate of the last point drawn.  |  |
| y2                                            | The $y$ coordinate of the last point drawn.       |  |
|                                               |                                                   |  |

#### MakeRect

MakeRect(left, top, right, bottom)

Creates and returns the specified rectangle shape.

| left   | The <i>x</i> coordinate of the top-left corner of the rectangle.                            |
|--------|---------------------------------------------------------------------------------------------|
| top    | The <i>y</i> coordinate of the top-left corner of the rectangle.                            |
| right  | The <i>x</i> -coordinate of the bottom-right corner of the rectangle's enclosing rectangle. |
| bottom | The <i>y</i> -coordinate of the bottom-right corner of the rectangle's enclosing rectangle. |

#### Note

If a rectangle is drawn with four line calls, the bottom and right sides of the rectangle will lie outside the bottom right line coordinates by the amount of the pen width and height. ◆

#### MakeRoundRect

MakeRoundRect(left, top, right, bottom, diameter)

Creates and returns a rounded rectangle shape (a rectangle having rounded corners).

| left     | The <i>x</i> coordinate of the top-left corner of the rectangle.                                                                                     |
|----------|----------------------------------------------------------------------------------------------------|
| top      | The <i>y</i> coordinate of the top-left corner of the rectangle.                                                                                     |
| right    | The <i>x</i> -coordinate of the bottom-right corner of the rounded rectangle's enclosing rectangle.                                                  |
| bottom   | The <i>y</i> -coordinate of the bottom-right corner of the rounded rectangle's enclosing rectangle.                                                  |
| diameter | The curvature of the rectangle's corners, specified as if a circle of the given diameter, in pixels, were placed in each of the rectangle's corners. |

#### Note

If a rectangle is drawn with four line calls, the bottom and right sides of the rectangle will lie outside the bottom right line coordinates by the amount of the pen width and height. ♦

#### MakeOval

MakeOval(left, top, right, bottom)

Creates and returns an oval shape. The oval is drawn to fit just *inside* the specified rectangle. If you specify a rectangle that is square, this method draws a circle.

| left  | The <i>x</i> coordinate of the top-left corner of the oval's enclosing rectangle.      |
|-------|----------------------------------------------------------------------------------------|
| top   | The <i>y</i> coordinate of the top-left corner of the oval's enclosing rectangle.      |
| right | The <i>x</i> -coordinate of the bottom-right corner of the oval's enclosing rectangle. |

*bottom* The *y*-coordinate of the bottom-right corner of the oval's enclosing rectangle.

#### MakeWedge

MakeWedge(left, top, right, bottom, startAngle, arcAngle)

Draws an arc as a part of an oval that fits just within the specified rectangle. If you draw the wedge with no fill, you see just the arc line. If you draw the shape with a visible fill pattern, you see a solid wedge shape.

| left       | The <i>x</i> coordinate of the top-left corner of the arc's enclosing rectangle.                               |
|------------|----------------------------------------------------------------------------------------------------|
| top        | The <i>y</i> coordinate of the top-left corner of the arc's enclosing rectangle.                               |
| right      | The <i>x</i> coordinate of the bottom-right corner of the wedge's enclosing rectangle.                         |
| bottom     | The <i>y</i> coordinate of the bottom-right corner of the wedge's enclosing rectangle.                         |
| startAngle | The angle at which the arc begins, in positive (clockwise) or negative (counterclockwise) degree values.       |
| arcAngle   | The angle through which the arc extends, in positive (clockwise) or negative (counterclockwise) degree values. |

The angles are given in positive or negative degrees; a positive angle goes clockwise, while a negative angle goes counterclockwise. Zero degrees is at 12 o'clock high, 90 (or -270) is at 3 o'clock, 180 (or -180) is at 6 o'clock, and 270 (or -90) is at 9 o'clock. Other angles are measured relative to the enclosing rectangle: a line from the center of the rectangle through its top-right corner is 45 degrees, even if the rectangle isn't square; a line through the bottom-right corner is at 135 degrees, and so on.

Figure 10-2

Angles for arcs and wedges

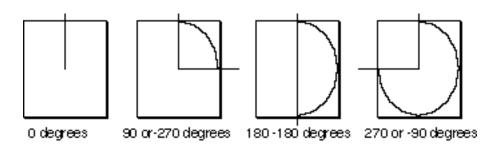

#### MakePolygon

MakePolygon(pointArray)

Creates and returns the specified polygon graphic object.

*pointArray* An array of *x* and *y* coordinate pairs specifying the vertices of the polygon.

#### MakeShape

#### MakeShape(*object*)

Creates and returns a shape based on *object*. MakeShape may return a shape that is smaller in size than what you would get if you did the equivalent capture of a view into a bitmap with ViewIntoBitmap.

| Object | The following kinds of shapes are created, depending on what kind of object is passed in <i>object</i> : |                                                                                                    |
|--------|----------------------------------------------------------------------------------------------------|----------------------------------------------------------------------------------------------------|
|        | rectangle                                                                                                | You can pass in a bounds frame<br>describing a rectangle. A bounds frame<br>has the following slots: left, top,<br>right, bottom. A rectangle shape is<br>created and returned. |
|        | points                                                                                                   | You can pass in the value stored in the<br>points slot in a view of class<br>clPolygonView. This is a binary data<br>structure that has a class of                              |

'polygonShape and contains data describing a polygon shape. A polygon shape is created and returned.

#### Note

This option is intended to create a shape from data you retrieve from a clPolygonView. However, you can manually create the points data structure by using the ArrayToPoints routine. ◆

| bitmap  | You can pass in a bitmap frame object. A<br>bitmap shape is created and returned. You<br>can use the compile-time function<br>GetPictAsBits to create a bitmap from<br>a PICT resource; for more information,<br>see Newton Toolkit User's Guide. |
|---------|----------------------------------------------------------------------------------------------------|
| picture | You can pass in a picture. A picture shape is created and returned.                                                                                                    |
| view    | You can pass in a view. A picture shape is created and returned.                                                                                                    |

#### MakeRegion

MakeRegion(*shapeArray*)

Creates and returns a region of arbitrary size, shape, and complexity. You define a region by defining its boundary with other shape-drawing functions. The boundary can be any set of lines and shapes (even including other regions) forming one or more closed loops. A region can be concave or convex, can consist of one connected area or many separate areas.

*shapeArray* An array of shapes returned by any of the shape-making functions described in this section.

#### MakePict

#### MakePict(shapeArray, styleFrame)

Creates and returns a picture shape that is made by recording a sequence of drawing operations. This groups several drawn shapes into a single

graphical entity which is easier, smaller, and faster to use in subsequent drawing operations than drawing each shape individually every time.

This function works exactly like the DrawShape method except that the shapes are not drawn on the screen, but are instead drawn into a picture shape object that is returned.

| shapeArray | An array of shapes to draw using the characteristics<br>specified in <i>styleFrame</i> . The shapes can be any of those<br>returned by the shape-creation functions, and the shape<br>array can include other style frames intermixed with the<br>shapes. If a style frame is included in the shape array, it<br>applies to all subsequent shapes in the array, until<br>overridden by another style frame. |
|------------|----------------------------------------------------------------------------------------------------|
| styleFrame | A frame having one or more of the slots "Style Frame" (page 10-1). If this frame is nil, the default values are used. If any single slot is not provided, the default value for that slot is used.                                                                                                    |

#### MakeText

MakeText(string, left, top, right, bottom)

Creates and returns a text shape drawn within the specified rectangle. The font used for the text is specified as the value of a slot in the style frame. MakeText can create only one line of text at a time.

| string | The text string to be drawn.                                                          |
|--------|---------------------------------------------------------------------------------------|
| left   | The <i>x</i> coordinate of the top-left corner of the text's enclosing rectangle.     |
| top    | The $y$ coordinate of the top-left corner of the text's enclosing rectangle.          |
| right  | The <i>x</i> coordinate of the bottom-right corner of the text's enclosing rectangle. |
| bottom | The <i>y</i> coordinate of the bottom-right corner of the text's enclosing rectangle. |

When drawn, the baseline of the text is placed at the bottom of the rectangle you specify as an argument to the DrawShape method. The text is clipped horizontally to the nearest letter boundary within the rectangle, but it is not clipped vertically. The text is aligned to the left, right, or center of the rectangle you specify, as controlled by the justification slot in the style frame associated with the text shape.

#### **MakeTextLines**

#### MakeTextLines(string, bounds, lineheight, font)

Creates and returns a text shape drawn within the specified rectangle. The text shapes are made and wrapped in relation to the dimensions of the bounds frame specified by the value of the *box* parameter. Words are scanned in until the end of a line is reached, as determined by the width of *box*. The location of the next line is determined by the value of *lineheight*. Text shapes are made until either the string terminates or the limits of the box are reached. In the event that the first word on a line is longer than the width of the box, a partial word is made on the line.

| string     | The text string to be drawn.                                                        |
|------------|-------------------------------------------------------------------------------------|
| bounds     | The dimension of the bounds frame.                                                  |
| lineheight | The location of the next text line to be drawn, in pixels, before the current line. |
| font       | The the font used to draw the text.                                                 |

#### TextBox

TextBox(text, fontFrame, bounds)

Draws text on the screen without using shapes or creating a view for the drawing. You generally use this call during a ViewDrawScript.

*text* The string to draw.

fontFrame A frame contains both a font specification and, optionally, a justification. The format is: { font: <font-spec>, justification: <justification> } font-spec can be a font frame or an integer specification. justification a slot that is either: ['left|'center|'right]. If the slot is not present or the slot is nil, it defaults to 'left.

bounds

The bounds frame in which to draw.

TextBox is used for single-font text or single-font text with ink; that is, you can pass it a rich string. Multi-style text must be drawn differently, usually with a clParagraphView.

Unlike MakeText, which can only be used for a single line of text TextBox wraps the text within specified box. Also, unlike MakeText, it doesn't consume frames heap space, because no shape object is created.

#### Note

The bounds are in local coordinates of the view that makes the TextBox call. See the text sample code on this subject for an example.  $\blacklozenge$ 

## Shape Operation Functions and Methods

These methods and global functions operate on shapes returned from the shape-creation functions described in the previous section.

You also can do hit-testing on shapes using the HitShape method (page 10-24).

#### GetShapeInfo

#### GetShapeInfo(*shape*)

Returns a frame containing information about certain kinds of graphics shapes.

shapeAny of the shapes returned by the shape-creation<br/>functions, or an array of such shapes intermixed with<br/>optional style frames. If a style frame is included in the<br/>shape array, it applies to all subsequent shapes in the<br/>array, until overridden by another style frame.

For all shapes, the returned frame contains a bounds slot. For text shapes, the returned frame additionally contains a text slot; modifying this string does not affect the text shape. For bitmaps created using MakeBitmap, the frame contains the following slots.

#### ▲ WARNING

Do not rely on GetShapeInfo or the following slots for shape created by other applications, images stored in the Newton ROM, images created with functions other than MakeBitmap, or images with a depth other than 1.

| bits       | The binary object containing bitmap data. The bitmap<br>data can be manipulated at run time (or copied for<br>non-Newton use) using the other slots in the return<br>value of GetShapeInfo to interpret the bitmap binary<br>object: scanOffset, bitBounds, and rowBytes. |
|------------|----------------------------------------------------------------------------------------------------|
| bitsBounds | The size of the bitmap itself, expressed as the boundaries of a rectangle having a (0,0) origin.                                                                                                    |
| bounds     | The boundaries of the scaled and offset bitmap.                                                                                                    |
| depth      | An integer expressing the number of bits per pixel.<br>Newton 2.0 OS currently supports only the value 1. See<br>MakeBitmap (page 10-19) for storage details.                                                                                                    |
| resolution | An integer specifying the resolution of the bitmap, expressed in dots per inch. For example, the built-in fax                                                                                                    |

|            | viewer application uses this slot to store the resolution of the fax image.                                                                                                    |
|------------|----------------------------------------------------------------------------------------------------|
| rowBytes   | An integer specifying the number of bytes per horizontal row in the bitmap image.                                                                                                    |
| scanOffset | An offset into the bits slots that specifies where bitmap image data begins, expressed as the number of bytes from the beginning of the bitmap.                                                    |
| store      | The store on which a virtual binary object's soup<br>resides. The value of this slot is nil for shapes that are<br>in the NewtonScript heap. See "MakeBitmap"<br>(page 10-19) for storage details. |

The following code example shows how the first bit of an image created with MakeBitmap (with depth equal to 1) can be obtained:

```
bitmapInfo := GetShapeInfo(theBitmap);
firstByte := ExtractByte(bitmapInfo.bits, bitmapInfo.scanOffset);
firstBit := firstByte >> 7; // 1 or 0, representing on or off.
```

Note that rowBytes will always be 32-bit aligned. For example, a bitmap with depth equal to 1 with a bitBounds slot having a width of 33 pixels, rowBytes will be 8 to indicate 8-byte offsets per horizontal line and 31 bits of unused data at the end of every horizontal line.

#### DrawShape

view:DrawShape (shape, styleFrame)

Draws the specified shape (or shapes) in the view using the characteristics specified in *styleFrame*.

shapeAny of the shapes returned by the shape-creation<br/>functions, or an array of such shapes intermixed with<br/>optional style frames. If a style frame is included in the<br/>shape array, it applies to all subsequent shapes in the<br/>array, until overridden by another style frame.

| styleFrame | A frame having one or more of the slots listed in "Style |
|------------|----------------------------------------------------------|
|            | Frame" (page 10-1). If this frame is nil, the default    |
|            | values are used. If any single slot is not provided, the |
|            | default value for that slot is used.                     |

Note that style frame values don't apply to drawing shapes that are pictures; they are drawn as is. When drawing bitmaps, only the transferMode slot is used; the other slots in the style frame don't apply.

#### OffsetShape

OffsetShape (*shape*, *deltaH*, *deltaV*)

Returns the shape with its bounds offset from the original bounds as specified.

| shape  | The shape to be offset.                                                                |
|--------|----------------------------------------------------------------------------------------|
| deltaH | The horizontal amount by which to offset the specified shape from its original bounds. |
| deltaV | The vertical amount by which to offset the specified shape from its original bounds.   |

You can specify an array of shapes for *shape* in which case each shape in the array will be offset. This function is destructive to the shape you pass it; that is, it modifies and returns that shape.

#### ScaleShape

ScaleShape (shape, srcRect, dstRect)

Enlarges or reduces one or more shapes from the size specified by the rectangle *srcRect* to the size specified by the rectangle *dstRect* and returns the scaled shape(s). This function is destructive to the *shape* argument; that is, it modifies and returns its value.

| shape   | A shape or array of shapes to be scaled.                                                                          |
|---------|----------------------------------------------------------------------------------------------------|
| srcRect | A view bounds frame defining a rectangle that encloses<br>the shape at its original size. The frame has the slots |
|         | left, top, right, bottom. If this frame is nil, the                                                               |

|         | shape's original bounds are used as the source<br>rectangle, effectively scaling the shape from its current<br>size to the size of the destination rectangle. |
|---------|----------------------------------------------------------------------------------------------------|
| dstRect | A view bounds frame defining a rectangle that encloses<br>the shape at its modified size. The frame has the slots<br>left, top, right, bottom.                |

#### Note

If the widths and heights of the source and destination rectangles are not proportionate, the returned shape is distorted to fit exactly within the destination rectangle, even if this means that the width and height of the shape are scaled unequally.

#### **ShapeBounds**

```
ShapeBounds (shape)
```

*shape* A shape or array of shapes.

Returns a bounds frame describing the rectangle that encloses the shape. The bounds frame has the following slots: left, top, right, bottom. You can specify an array of shapes for *shape*, and in this case, this function returns the rectangle that encloses the entire group of shapes.

#### InvertRect

view:InvertRect(left, top, right, bottom)

Inverts the specified rectangle in the current view. It is important to send this message to a particular view so that the inversion display can be clipped properly.

| left, top     | Defines the left-top corner of the rectangle, relative to the local view.     |
|---------------|-------------------------------------------------------------------------------|
| right, bottom | Defines the right-bottom corner of the rectangle, relative to the local view. |

#### InsetRect

```
InsetRect(rect, deltax, deltay)
```

Shrinks or expands the rectangle you specify with the *rect* frame: the left and right sides are moved in by the amount you specify in the *deltax* parameter; the top and bottom are moved toward the center by the amount you specify in the *deltay* parameter. If the value you pass in *deltax* or *deltay* is negative, the appropriate pair of sides is moved outward instead of inward. The effect is to alter the size by 2\**deltax* horizontally and 2\**deltay* vertically, with the rectangle remaining centered in the same place in the coordinate pair.

| aBounds | The bounds of the rectangle to alter.                                                                              |
|---------|----------------------------------------------------------------------------------------------------|
| deltax  | The horizontal distance to move the left and right sides<br>in toward or outward from the center of the rectangle. |
| deltay  | The vertical distance to move the top and bottom sides<br>in toward or outward from the center of the rectangle.   |

#### IsPtInRect

```
IsPtInRect(x, y, bounds)
```

Checks to see if the point specified by x and y is in the bounds of the rectangle. Returns non-nil if the point (x, y) is inside *bounds*. Otherwise, it returns nil.

| bounds | The bounds of the rectangle to check. |
|--------|---------------------------------------|
| X      | The horizontal distance to check.     |
| У      | The vertical distance to check.       |

#### **FitToBox**

FitToBox(sourceBox, boundingBox, justify)

Makes a box fit into another box while maintaining the source box's original aspect ratio and justifying that resulting box to *boundingBox*'s original aspect ratio, and justifying that resulting box to *boundingBox* according to the justify parameter. The result is a bounds rectangle.

| sourceBox   | The bounds rectangle you're trying to fit into <i>boundingBox</i> . |
|-------------|---------------------------------------------------------------------|
| boundingBox | The area you have to display in, that is, the local box of a view.  |
| justify     | An integer encoded the same way as a viewJustify slot.              |

The constants vjCenterH, vjLeftH, vjRightH, vjCenterV, vjTopV, and vjBottomV are supported.

#### OffsetRect

OffsetRect(rect, deltaX, deltaY)

Returns a bounds frame that is *rect* moved to the right by *deltaX* and down by *deltaY*.

| rect   | The size of the rectangle and location where you want it to appear. |
|--------|---------------------------------------------------------------------|
| deltaX | How much to offset the horizontal coordinates in the frame.         |
| deltaY | How much to offset the vertical coordinates in the frame.           |

#### SectRect

```
SectRect(rect1, rect2)
```

Returns a bounds frame that is the intersection of *rect1* and *rect2*. For example, if you pass *rect1* and *rect2*, you get a result frame similar to { left: 15, top: 25, right: 100, bottom: 50 }. If *rect1* and *rect2* do not intersect, an empty bounds frame is returned, for example:

```
rect1 := SetBounds(0, 0, 50, 50)
rect2 := SetBounds(100, 100, 150, 150)
sect := sectRect(rect1, rect2)
{left: 0, top: 0, right: 0, bottom: 0}
```

*rect1* and *rect2* The rectangles of which to find the intersection.

#### UnionRect

UnionRect(rect1, rect2)

Returns a bounds frame that is determined by the smallest rectangle that encloses both *rect1* and *rect2*. If *rect1* is nil, a bounds frame with the same coordinates as *rect2* is returned.

rect1A bounds frame describing the first rectangle.rect2A bounds frame describing the second rectangle.

#### RectsOverlap

RectsOverlap(rect1, rect2)

Checks to see if there is an overlap between two specified rectangles. Returns non-nil if the two rectangles overlap, otherwise it returns nil.

| rect1 | A bounds frame describing the first rectangle.  |
|-------|-------------------------------------------------|
| rect2 | A bounds frame describing the second rectangle. |

## **Utility Functions**

This section describes additional drawing functions and methods.

#### DoDrawing

view:DoDrawing(drawMethodSym, parameters)

Ensures that any drawing done by the *drawMethodSym* method does not overwrite other obscuring views (such as floating views that may be partially obscuring the view in which this method draws). Using the DoDrawing method is the preferred way to draw objects other than in a view's ViewDrawScript method.

DoDrawing sets the clipping according to the setting of the vClipping flag for the specified view, invokes the view's *drawMethodSym* method, and restores clipping to what it was before the *drawMethodSym* method was called. DoDrawing passes through the return value of the method called.

| drawMethodSym | Quoted symbol specifying the method that performs<br>drawing operations; for example, to indicate use of the<br>DrawShape method, pass the symbol 'DrawShape as<br>the value of this parameter. |
|---------------|----------------------------------------------------------------------------------------------------|
| parameters    | An array of parameters to pass to the <i>drawMethodSym</i> method. Set the value of this argument to nil if the <i>drawMethodSym</i> method accepts no arguments.                               |

#### Note

If the view's vClipping flag is not set, drawing is not clipped to the view's bounds but to the view bounds of the hierarchically closest parent view having its vClipping flag set.  $\blacklozenge$ 

#### **CopyBits**

view:CopyBits(picture, x, y, mode)

Draws a bitmap in the specified location in the view using the specified transfer mode.

| picture | A reference to the bitmap object to be drawn. You can<br>use the compile-time function GetPictAsBits to<br>create a bitmap from a PICT resource; for more<br>information, see the <i>Newton Toolkit User's Guide</i> .                                                              |
|---------|----------------------------------------------------------------------------------------------------|
| X       | The <i>x</i> coordinate of the top-left corner of the bitmap.                                                                                                    |
| У       | The <i>y</i> coordinate of the top-left corner of the bitmap.                                                                                                    |
| mode    | One of the standard drawing transfer modes:<br>modeCopy, modeOr, modeXor, modeBic,<br>modeNotCopy, modeNotOr, modeNotXor,<br>modeNotBic. If you pass nil for mode, the default,<br>modeCopy, is used. These constants are described in<br>"viewTransferMode Constants" (page 2-13). |

#### Note

CopyBits uses the bitmap's bounds slot to scale the bitmap. So, by changing the bounds of a bitmap (or more likely, a clone of a bitmap), you can perform scaling.  $\blacklozenge$ 

#### DrawXBitmap

#### DrawXBitmap(bounds, picture, index, mode)

Draws a bitmap extracted from the specified portion of a larger bitmap composed of a horizontal row of equal width bitmaps.

| bounds  | The size of the bitmap and the location in which it is to be drawn in the current view.                                                                                                    |
|---------|----------------------------------------------------------------------------------------------------|
| picture | A reference to the bitmap object to be drawn. You can<br>use the compile-time function GetPictAsBits to<br>create a bitmap from a PICT resource; for more<br>information, see <i>Newton Toolkit User's Guide</i> .     |
| index   | The index in the bitmap resource of the particular bitmap that is to be drawn.                                                                                                    |
| mode    | One of the standard drawing transfer modes:<br>modeCopy, modeOr, modeXor, modeBic,<br>modeNotCopy, modeNotOr, modeNotXor,<br>modeNotBic. These constants are described in<br>"viewTransferMode Constants" (page 2-13). |

The width of each row in the *picture* bitmap is assumed to be the width as specified in the *bounds* parameter; thus, if you specify a width of 20 pixels and an index of 2, the chunk of *picture* beginning at pixel 40 and extending horizontally through pixel 59 will be extracted and drawn:

Figure 10-3

Row width of picture bitmap

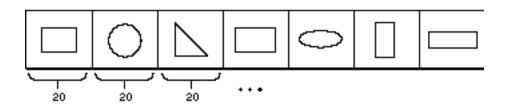

#### **IsPrimShape**

IsPrimShape(shape)

Returns non-nil if the object passed in is a primitive shape (not an array of shapes). Because a shape can have many different internal structures, this procedure is the only way to reliably verify that an object is a shape. If the object is not a shape, this function returns nil.

shape

Any shape returned by one of the shape-creation functions.

#### Note

This object fails on an array of shapes—it returns non-nil only if the object is a single shape. ◆

#### LockScreen

```
view:LockScreen(lock)
```

Prevents the screen from updating, or reverses the effect of a previous call to the LockScreen method.

lockA Boolean value; when set to true, the screen is locked<br/>and no updates can occur. To unlock the screen, call the<br/>LockScreen method again with lock set to nil.

Normally, all drawing occurs in off-screen memory and the system periodically updates the screen bits from the off-screen memory. This function prevents the copying

of bits to update the screen. This allows you to make drawing calls, or erase and redraw things without an accompanying flicker if the screen happens to update during your drawing sequence. When you finish drawing, call LockScreen(nil) to unlock the screen.

Here's how you would typically use LockScreen:

```
...
:LockScreen(TRUE);
:DoDrawing(myDrawFnSym, nil)
:LockScreen(nil);
...
```

#### Note

The system automatically calls LockScreen before sending a view the ViewDrawScript message, and unlocks the screen afterwards. Therefore, you don't have to call LockScreen in your ViewDrawScript method, but only when you want to draw at some other time.  $\blacklozenge$ 

#### **PointsToArray**

#### PointsToArray(polygonShape)

Converts the points data in a polygon shape between the binary data structure in the shape view and an array. Returns an array defining the polygon.

polygonShape A binary object of the class 'polygonShape (from the points slot of a clPolygonView).

The first element in the returned array is an integer identifying the shape type). The second element in the array is the number of points. Beginning with the third array element, the remainder of the array consists of coordinate pairs describing the points. The third element contains the x coordinate of the first polygon point and the fourth element contains the y coordinate, and so on. Coordinates are relative to the top-left corner (0, 0) of the clPolygonView.

CHAPTER 10

#### Drawing and Graphics Reference

Here is an example of an array returned from a rectangle shape:

[11, 5, 0, 0, 0, 29, 40, 29, 40, 0, 0, 0]

The first element, 11, describes the array as a rectangle; the second element, 5, indicates that there are five points in the shape; and the remaining elements describe the five points—(0, 0), (0, 29), (29, 40), (40, 0), and (0, 0).

#### **ArrayToPoints**

ArrayToPoints(pointsArray)

Converts an array of points to a binary object of the class 'polygonShape (as found in the points slot of a clPolygonView). The binary object is returned. The shape type (element 1 of the array) can be either 4 for a closed polygon (the ending point is the same as the starting point) and 5 if it is an open polygon (different starting and ending points).

pointsArray An array of points in the same format as returned by PointsToArray.

This chapter describes the data structures, the protoSoundChannel, ROM sounds, and sound functions in Newton system software.

## Sound Data Structures

Sound has two data structures: the sound frame and the sound result frame. Each structure is described in the following sections.

## Sound Frame

The sound frame defines a sound and contains one or more of the slots listed here. If any single slot is not provided, its default value is used.

#### Slot descriptions

| sndFrameType | Specifies the format of this sound frame. Currently, |
|--------------|------------------------------------------------------|
|              | Newton sound frames always have the symbol           |
|              | 'simpleSound in this slot; future Newton devices may |
|              | store other values here. Required.                   |
|              |                                                      |

| Sound Reference |                                                                                                    |
|-----------------|----------------------------------------------------------------------------------------------------|
| samples         | A frame of class 'samples containing the binary<br>sound data. The sound data must have been sampled at<br>11 khz or 22 kHz. Required.                                                                                                    |
| samplingRate    | A floating-point or integer value specifying the rate at<br>which to play back the sample data. The constants<br>kFloat11kRate and kFloat22kRate can be used to<br>specify standard rates of 11 kHz and 22 kHz,<br>respectively. If this slot is not provided, the default<br>value of 22 kHz is used. |
| compressionType |                                                                                                    |
|                 | Currently, the value of this slot is always kNone, indicating no compression.                                                                                                    |
| dataType        | Integer. Size of samples in bits. Optional. If present, it must be 1 (k8Bit). If missing, k8Bit is assumed.                                                                                                    |
| start           | Integer. Index of first sample to begin play. Optional. If missing, 0 is assumed.                                                                                                    |
| count           | Integer. Number of samples to play. If missing,<br>Length(samples) / (dataType/8) is assumed.                                                                                                    |
| loops           | Integer. Number of times to repeat the sound. For example, setting loops to 3 means play the sound a total of four times. Optional. If missing, 0 is assumed.                                                                                                    |
|                 |                                                                                                    |

You can invoke the following method, which provides status information about the sound that was played.

#### Callback

| Callback( <i>state</i> , | result)                        |
|--------------------------|--------------------------------|
| Invoked when the         | sound frame completes.         |
| state                    | State is one of the following: |
|                          | 0 = kSoundCompleted            |
|                          | 1 = kSoundAborted              |
|                          | 2 = kSoundPaused               |

result

Result is an error code, if any.

## Sound Result Frame

A sound result frame returns status information about a sound operation. It has the following slots:

#### Slot descriptions

| sound | Reference to the soundFrame that was paused, stopped, or completed.                                                                                                    |
|-------|----------------------------------------------------------------------------------------------------|
| index | <pre>Index of the sample where the sound was paused or<br/>stopped. This number will be between<br/>soundFrame.start and (soundFrame.start +<br/>soundFrame.count).</pre> |

## Protos

Sound uses one proto: protoSoundChannel.

## protoSoundChannel

The protoSoundChannel object provides methods that implement pause, playback, and callback of sounds. It also provides query methods that return whether the sound is running or paused.

#### Open

#### soundChannel:Open()

Opens the sound channel. This method throws an |evt.ex.fr| exception if an error occurs; otherwise, it returns nil.

#### Close

soundChannel:Close()

Closes the sound channel. This method throws |evt.ex.fr| exception if an error occurs; otherwise, it returns nil.

#### Note

You must call Close; because, the sound channel is not disposed of in garbage collection.  $\blacklozenge$ 

#### Schedule

soundChannel:Schedule(soundFrameRef)

Queues soundFrame for play. This method throws an |evt.ex.fr| exception if an error occurs; otherwise, it returns nil. As each sound completes, the sound channel sends the Callback message to the soundFrame (if defined).

*soundFrameRef* The sound frame to be played. See "Sound Frame" (page 11-1) for a list of slots and a description of the Callback function.

#### Start

soundChannel:Start(async)

Starts the sound channel. The channel begins playing sound frames in the order they were scheduled (see the previous description). This method throws an |evt.ex.fr| exception if an error occurs; otherwise it returns nil.

asyncA Boolean value of true or nil. If async is nil, the call<br/>does not return until the entire play queue is empty (all<br/>scheduled sounds have completed).

#### Stop

soundChannel:Stop()

Stops the sound channel. The channel stops all scheduled sound frames, including the currently playing one, if any. Throws an |evt.ex.fr| exception if an error occurs. Returns a sound result frame (page 11-3) indicating which sound frame was stopped, or nil if no sound was currently playing. All scheduled sound frames complete (via the callback function) with state 1 (kSoundAborted).

#### Pause

```
soundChannel:Pause()
```

Temporarily halts the current playback process in the specified sound channel. If the sound channel is stopped when this message is sent, the message starts the channel, pausing its operation at the beginning of the sound data. If the sound channel is paused, the message resumes playback of the sound.

#### IsPaused

#### soundChannel:IsPaused()

Returns true if the specified sound channel is paused; otherwise, returns nil.

#### IsActive

```
soundChannel:IsActive()
```

Returns true if the channel is active (playing or paused); otherwise, returns nil.

## Functions and Methods

The functions and methods described in this section play sounds, generate telephone dialing tones, and allow you to get and set the playback volume.

#### Dial

#### Dial(numberString, where)

Dials the specified telephone number synchronously as a deferred action, using the speaker or modem as specified. To dial asynchronously, use the global RawDial (page 11-7) function.

This function always returns non-nil.

| numberString | A string specifying the number to dial. Acceptable<br>values for this string include only the digits 0-9, the<br>alphanumeric characters A-Z, and the special characters<br>*(asterisk), # (pound), – (dash) and, (comma). This<br>function maps alphabetic characters to the tones that a<br>standard telephone keypad generates for these<br>characters. The letters Q and Z, which are not present<br>on a standard telephone keypad, are mapped to the<br>digit 1. Note that the letters A - D do not generate the<br>specialized DTMF dialing tones used by some phone<br>systems; these letters are mapped to the tones that they<br>would produce on a standard telephone keypad. The<br>dash (-) character inserts a delay of 50 milliseconds<br>when dialing and the comma (,) character inserts a<br>delay of 500 milliseconds when dialing. |
|--------------|----------------------------------------------------------------------------------------------------|
| where        | A symbol, either 'speaker or 'modem specifying<br>whether to dial through the speaker or modem,<br>respectively.                                                                                                    |
| For example: |                                                                                                    |

GetRoot():Dial("555-1212", 'modem)

#### GetVolume

GetVolume()

Returns the current volume setting for sounds. This is an integer from 0-4.

#### PlaySoundSync

PlaySoundSync(soundFrameRef)

Plays a sound defined by the specified sound frame. The sound is played synchronously; that is, the Newton stops everything it's doing, plays the sound, and then this function returns. This function always returns true.

*soundFrameRef* The sound frame to be played. See "Sound Frame" (page 11-1) for a list of slots.

#### Note

If you want to be notified when the sound completes, use the sound channel interface instead.  $\blacklozenge$ 

#### RawDial

RawDial(numberString, where)

Dials the specified telephone number asynchronously, using the speaker or modem as specified.

This function always returns true.

numberString A string specifying the number to dial. Acceptable values for this string include only the digits 0-9, the alphanumeric characters A-Z, and the special characters \*(asterisk), # (pound), – (dash), and (comma). This function maps alphabetic characters to the tones that a standard telephone keypad generates for these characters. The letters Q and Z, which are not present on a standard telephone keypad, are mapped to the digit 1. Note that the letters A - D do not generate the specialized DTMF dialtones used by some phone systems; these letters are mapped to the tones that they

|       | would produce on a standard telephone keypad. The<br>dash (-) character inserts a delay of 50 milliseconds<br>when dialing and the comma (,) character inserts a<br>delay of 500 milliseconds when dialing. |
|-------|----------------------------------------------------------------------------------------------------|
| where | A symbol, either 'speaker or 'modem, specifying<br>whether to dial through the speaker or modem,<br>respectively.                                                                                           |

#### SetVolume

SetVolume(volume)

Sets the output level for all sounds. The default level is 4, which is the highest volume level. This function always returns nil.

volumeAn integer value from 0 to 4, specifying the level at<br/>which sound is to be played. The value 0 turns sound<br/>output off completely and the value 4 specifies the<br/>highest available sound output level.

#### PlaySoundAtVolume

PlaySoundAtVolume(soundFrameRef, volume)

Plays a sound defined by the specified sound frame. The sound is played asynchronously; that is, this function returns immediately and the sound is played as a background process. This function always returns true. The sound sets the volume before playing and restores it when it is complete.

| soundFrameRef | The sound frame to be played. See "Sound Frame" (page 11-1) for a list of slots.                                                                                                    |
|---------------|----------------------------------------------------------------------------------------------------|
| volume        | An integer value from 0 to 4 specifying the level at<br>which sound is to be played. The value 0 turns sound<br>output off completely and the value 4 specifies the<br>highest available sound output level. If volume is nil,<br>the current sound volume is used. |

#### PlaySoundIrregardless

```
PlaySoundIrregardless(soundFrameRef)
```

Plays a sound, independent of the user sound preference settings (action and pen sound effects). The sound is played asynchronously; that is, this function returns immediately and the sound is played as a background process. This function always returns true.

*soundFrameRef* The sound frame to be played. See "Sound Frame" (page 11-1) for a list of slots.

#### PlaySoundIrregardlessAtVolume

PlaySoundIrregardlessAtVolume(soundFrameRef, volume)

Plays a sound at the specified volume, independent of the user sound preference settings (action and pen sound effects), and restores the sound when it completes. The sound is played asynchronously; that is, this function returns immediately and the sound is played as a background process. This function always returns true.

| soundFrameRef | The sound frame to be played. See "Sound Frame" (page 11-1) for a list of slots. |
|---------------|----------------------------------------------------------------------------------|
| volume        | The volume at which to play the sound.                                           |

#### PlaySoundEffect

PlaySoundEffect(soundFrameRef, volume, type)

Plays the sound at the specified volume, if user preferences allow the sound, and restores the sound volume when it completes.

| volume        | The volume at which to play the sound.                                           |
|---------------|----------------------------------------------------------------------------------|
| soundFrameRef | The sound frame to be played. See "Sound Frame" (page 11-1) for a list of slots. |
| type          | Can be one of 'pen, 'alarm, or 'action.                                          |

#### Clicker

Clicker()

Plays a different "click" sound each time you call it. Use this for pen sounds instead of PlaySound.

## Sound Resources

The system provides a number of sounds in ROM that are available to accompany various events; these sounds are referenced by the following constants.

#### Note

Don't rely on anything about these sound objects except being able to play them. Sound characteristics such as sampling rate and format, and the sounds themselves, will change in future system versions.  $\blacklozenge$ 

ROM\_alarmWakeup

|                            | The sound played when the Newton powers on automatically to display an alarm.                                                              |
|----------------------------|----------------------------------------------------------------------------------------------------|
| ROM_click                  | The sound played when the user taps items such as buttons and close boxes.                                                                 |
| ROM_crumple                | The first sound played when deleting an item from the Notepad; it accompanies an animated simulation of the note being wadded into a ball. |
| ROM_drawerClose            | 5                                                                                                    |
|                            | The sound played as the Extras Drawer closes.                                                                                              |
|                            | The sound played as the Extras Drawer closes.                                                                                              |
| ROM_drawerOpen             |                                                                                                    |
| ROM_drawerOpen<br>ROM_flip |                                                                                                    |

ROM\_hiliteSound

| _              | The sound played to indicate to the user that the<br>Newton device is in highlight mode, rather than inking<br>mode. This sound plays when the user presses the<br>stylus against the screen continuously; it is<br>accompanied by the display of the highlighting mark. |
|----------------|----------------------------------------------------------------------------------------------------|
| ROM_plinkBeep  | The Xylo sound in the user preferences Sound panel.                                                                                                    |
| ROM_simpleBeep | The Bell sound in the user preferences Sound panel.                                                                                                    |
| ROM_wakeupBeep | The sound played when the Newton is powered on.                                                                                                    |
| ROM_plunk      | The second sound played when deleting an item from<br>the Notepad; it depicts the sound of the crumpled note<br>hitting the Trash.                                                                                                    |
| ROM_poof       | The sound played when an item is scrubbed; it accompanies the animated cloud that depicts the item "going up in smoke."                                                                                                    |

# Filing Reference

This section describes data structures, system prototypes, functions, and methods your application can use to support the Filing service.

### **Target Information Frame**

The frame returned by the GetTargetInfo method. The root view supplies a default version of this method that returns frames used by the Filing and Routing services. The built-in applications override this method to return their own target information frames. You can override this method to return your own information frame as well. In addition to any slots that you supply, the frame your override method returns must contain the slots described here.

#### Slot descriptions

target

The data item that is the object of the operation in progress; that is, the item to be filed, routed, or otherwise manipulated. The default version of the GetTargetInfo method retrieves this value from the target slot in the view that receives this message, using full proto and parent inheritance to find the slot. Filing Reference

| targetView  | The view to which the Filing service sends messages; for<br>example, the view to which Filing sends the FileThis<br>message. For Routing, this is the view that contains the<br>target item. The default version of the GetTargetInfo<br>method retrieves this value from the targetView slot<br>in the view that receives this message, using full proto<br>and parent inheritance to find the slot. |
|-------------|----------------------------------------------------------------------------------------------------|
| targetStore | The store selected when the Filing slip is opened. This value must be the store on which the target entry resides or nil. For Routing, this slot identifies the store on which the target entry resides. The default version of the GetTargetInfo method returns nil for this value.                                                                                                    |

## **Filing Protos**

This section describes system-supplied button and folder tab prototypes that you can use to implement filing support.

#### protoFilingButton

Used to create the filing button that appears on your application's status bar or title bar, as shown in Figure 12-1. This proto is used in conjunction with the protoNewFolderTab or protoClockFolderTab system prototype to implement filing for an application.

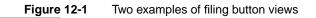

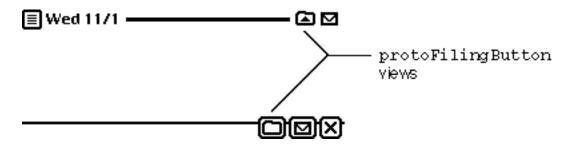

When the user taps the filing button, the system displays a Filing slip similar to the one shown in Figure 12-2. The Filing slip contains radio buttons that the user can tap to specify the filing category with which the target is to be associated. When appropriate, this slip can also display buttons that specify the store on which a soup entry is to reside when it is filed. This slip also contains buttons that allow the user to create new filing categories and edit or delete existing categories. When the user taps the File button in this slip, the system sends the FileThis message to your application's target view.

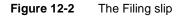

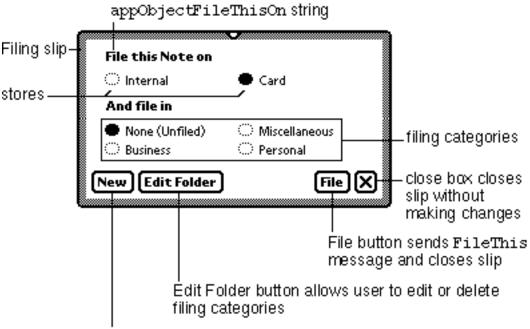

New button allows user to create new filing categories (folders)

#### IMPORTANT

Do not override the ViewClickScript method that the protoFilingButton proto supplies; this method is for system use only. Your filing button view can supply a ButtonClickScript method instead of a ViewClickScript method. Your filing button view's ButtonClickScript method must call the inherited ButtonClickScript method that the protoFilingButton proto supplies.

The protoFilingButton uses the protoPictureButton as its proto. The protoPictureButton proto is based on a view of the clPictureView class.

### Slot descriptions

| viewBounds  | Set to the size and location where you want the filing<br>button to appear. If your application provides a status<br>bar or title bar, it is recommended that you put the filing<br>button on one or both of these bars. |
|-------------|----------------------------------------------------------------------------------------------------|
| viewJustify | Optional. The default setting is vjCenterH + vjCenterV + vjSiblingLeftH.                                                                                                    |
| viewFormat  | Optional. The default setting is vfFillWhite + vfFrameBlack + vfPen(2) + vfRound(4).                                                                                                    |

The Filing slip provides default versions of the ViewSetupFormScript, ButtonClickScript, and Update methods. If you provide your own version of one of these methods, be sure that it calls the inherited method; otherwise, the Filing slip may not work correctly. To call the inherited method only when it is defined, use the conditional message-send operator (:?), as shown in the following code fragment:

inherited:?ViewSetupFormScript()

# protoNewFolderTab

The protoNewFolderTab proto provides a folder tab view that displays an optional text string, as shown in Figure 12-3. This proto is used with the protoFilingButton proto to support the Filing service.

The folder tab view is positioned at the top of your application's base view. You can supply an optional text string that is displayed at the left of the folder tab; when the user taps this text, the folder tab view sends the TitleClickScript message to the target view.

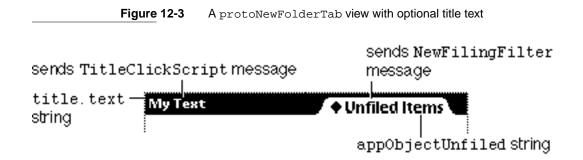

When the user taps the folder tab, it displays a picker that includes all currently available filing categories (folders) as well as the "Unfiled" and "All *Items*" categories. Optionally, this picker may include items allowing the user to specify the store on which displayed items must reside. A check mark appears next to the currently selected filing category and store in this picker, as shown in Figure 12-4.

#### Figure 12-4The picker displayed by a protoNewFolderTab view

| My Text String | Unfiled Notes                         |
|----------------|---------------------------------------|
| :              | Business<br>Miscellaneous<br>Personal |
|                | ✓All Notes                            |
|                | internal<br>Card                      |
|                | √All Stores                           |

The user can tap an item in the list to display a different filing category or store. When the user chooses a filing category or store from the picker, the system sends the NewFilingFilter message to your application, collapses the picker, and updates the folder tab text to display the currently selected filing category.

To include title text in a protoNewFolderTab view, create a child view that is declared to the folder tab view and include in the child view a title slot containing the string that is the optional text.

# WARNING

Do not create a title slot in your folder tab view. Optional title text must reside in the text slot of the title child view provided by the protoNewFolderTab view.

The protoNewFolderTab proto provides the following slots of interest to developers:

#### **Slot descriptions**

| viewBounds | Optional. The default view bounds supplied by this          |
|------------|-------------------------------------------------------------|
|            | proto position it at the top of its parent. Do not set this |
|            | slot unless you need to change the normal positioning       |
|            | of the protoNewFolderTab view.                              |

titleOptional. Do not create this slot yourself; it holds the<br/>child view that images an optional text string at the left<br/>side of the protoNewFolderTab view.This view<br/>contains a text slot that holds your optional title text<br/>string. This view is declared to the folder tab view.<br/>texttextOptional. The string that is your folder tab<br/>view's optional title text.

# TitleClickScript

#### myFolderTabView:TitleClickScript

Optional application-defined method that is invoked when the user taps the title text at the left of the folder tab. The default version of this method does nothing.

| myFolderTabView | A view based on the protoNewFolderTab or |
|-----------------|------------------------------------------|
|                 | protoClockFolderTab system prototype.    |

### **ViewDrawScript**

myFolderTabView:ViewDrawScript

For internal use. If you provide your own version of this method, make sure it calls the inherited version; otherwise the folder tab view may not work as expected.

*myFolderTabView* A view based on the protoNewFolderTab or protoClockFolderTab system prototype.

# protoClockFolderTab

The protoClockFolderTab proto provides a folder tab view that displays the current time, as shown in Figure 12-5. This illustration also depicts the built-in Clock application that is opened by this proto's default TitleClickScript method. This proto is used with the protoFilingButton proto to support the Filing service.

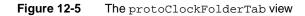

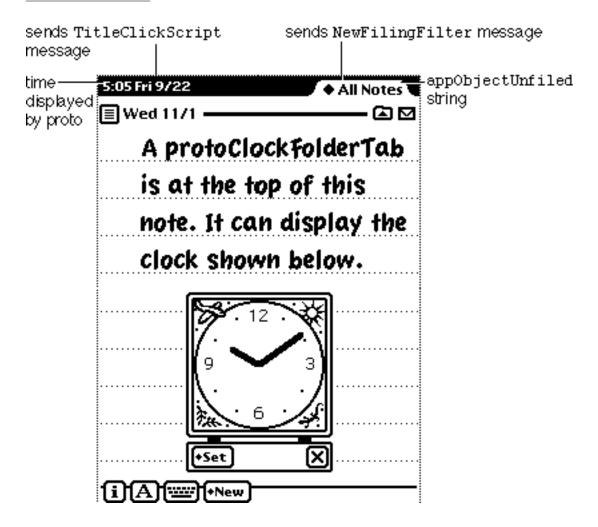

The folder tab view is positioned at the top of your application's base view. When the user taps the time displayed at the left of the folder tab, the folder tab view sends the TitleClickScript message to the target view. The default version of this method opens the built-in Clock application. You can

override the TitleClickScript method to take other action in response to this event. Do not attempt to replace the display of the current time in this view; to provide your own text here, use a protoNewFolderTab view (page 12-4) instead of a protoClockFolderTab view.

When the user taps the folder tab, it displays a picker that includes all currently-available filing categories (folders) as well as the "Unfiled" and "All *Items*" categories. Optionally, this picker may include items allowing the user to specify the store on which displayed items must reside. A check mark appears next to the currently selected filing category and store in this picker, as shown in Figure 12-6.

 Figure 12-6
 Selecting a filing category and store in a protoClockFolderTab view

| 5:05 Fri 9/22 | Unfiled Notes                         |
|---------------|---------------------------------------|
| :             | Business<br>Miscellaneous<br>Personal |
|               | ✓All Notes                            |
|               | Internal<br>Card                      |
|               | <b>√</b> All Stores                   |

The user can tap an item in the list to display a different filing category or store. When the user chooses a filing category or store from the picker, the system sends the NewFilingFilter message to your application, collapses the picker, and updates the folder tab text to display the currently selected filing category.

# ▲ WARNING

Do not attempt to replace the title text that displays the current time in protoClockFolderTab views. ▲

The protoNewFolderTab proto provides the following slots of interest to developers:

#### **Slot descriptions**

| viewBounds | proto position<br>slot unless yc | e default view bounds supplied by this<br>n it at the top of its parent. Do not set this<br>ou need to change the normal positioning<br>NewFolderTab view.              |
|------------|----------------------------------|----------------------------------------------------------------------------------------------------|
| title      | that images a folder tab chi     | not create this slot yourself. The child view<br>n optional text string to the left of the<br>ld view. This view contains a text slot<br>ur optional title text string. |
|            | text                             | Optional. The string that is your folder tab view's optional title text.                                                                                                |

# TitleClickScript

myFolderTabView:TitleClickScript

Optional application-defined method invoked when the user taps the time displayed at the left of the folder tab. The default version of this method opens the built-in Clock application.

*myFolderTabView* A view based on the protoNewFolderTab or protoClockFolderTab system prototype.

# **ViewDrawScript**

myFolderTabView:ViewDrawScript

For internal use. If you provide your own version of this method, make sure it calls the inherited version; otherwise the folder tab view may not work as expected.

*myFolderTabView* A view based on the protoNewFolderTab or protoClockFolderTab system prototype.

# System-Supplied Filing Methods

This section describes the functions and methods you can use to provide Filing features.

## GetTargetInfo

view:GetTargetInfo(reason)

Returns a target information frame required by system services such as Filing and Routing. The frame this method returns specifies the item that is the object of the action (such as the item to file or route), the view to which the system service sends messages (usually your application's base view) or which contains the target item and, when necessary, the store on which the target item resides.

The default version of this method is provided by the root view; the built-in applications override this method. You can override this method to provide additional information in your target info frame or to define additional values for the *reason* parameter. If you override this method, your override method must call the inherited version of the GetTargetInfo method.

reasonA symbol specifying the operation for which the target<br/>information is required. The default method recognizes<br/>the symbols 'filing and 'routing as valid values<br/>for this parameter. This parameter is useful if you<br/>override this method. It is provided as a hook for you to<br/>implement special behavior depending on its value.

For descriptions of the slots in the target information frame that this method returns, see the section "Target Information Frame" beginning on page 12-1.

When using this method for routing, it must return only a single target item. If multiple items are selected for routing, you need to create a single object that encapsulates them. You can use the function CreateTargetCursor (page 18-24) to create a multiple-item target object that can be stored in a soup. (Normal soup cursors can't be stored in a soup.)

# MoveTarget

targetView:MoveTarget(target, destStore)

Moves or copies the specified target to the specified store. If the target is an entry in a read-only soup, its data is copied rather than moved to the destination soup; that is, the original entry is not deleted from the source soup.

The default version of this method moves a soup entry to the same-named soup on the specified store; it is used by the system-supplied filing service. You can override this method to move data other than soup entries. Your override method should call the default method supplied by the root view to move soup entries.

| target    | The target data to be moved. If this argument is not a soup entry, the default MoveTarget method does nothing; thus, your override method can call the default MoveTarget method to handle soup entries. |
|-----------|----------------------------------------------------------------------------------------------------|
| destStore | The store to which this method moves the target data,<br>expressed as an index into the stores array; for example,<br>GetStores()[0]; // the internal store                                              |

# RegFolderChanged

RegFolderChanged(callbackID, callBackFn)

Registers a callback function to execute when the user adds, removes, or edits a folder. The return value of this method is unspecified; do not rely on it.

| callbackID | Unique symbol identifying the <i>callBackFn</i> function to<br>the folder change mechanism. Because this symbol must<br>be unique among all symbols registered with the folder<br>change registry, your application's appSymbol or some<br>variation on it is normally used as this parameter's<br>value. |
|------------|----------------------------------------------------------------------------------------------------|
| callBackFn | A function object that is executed when a folder changes. The function must be of the form func ( <i>oldFolder</i> , <i>newFolder</i> ) ;                                                                                                    |

| Its parameters are |                                                                                                    |  |
|--------------------|----------------------------------------------------------------------------------------------------|--|
| oldFolder          | A string that is the name of the folder that changed.                                                                                                    |  |
| newFolder          | A string that is the new name of the folder specified by the <i>oldFolder</i> parameter. The value of this parameter is nil if the <i>oldFolder</i> folder was deleted. |  |
|                    |                                                                                                    |  |

The value returned by the *callBackFn* function is ignored.

# UnRegFolderChanged

UnRegFolderChanged(callbackID)

Unregisters the specified callback function from the folder change notification mechanism. The value returned by this function is unspecified.

| callbackID | A unique symbol identifying the closure to be            |
|------------|----------------------------------------------------------|
|            | unregistered. This symbol was passed to the              |
|            | RegFolderChanged function to register this callback      |
|            | function with the folder change notification mechanism.  |
|            | Normally, the value of this parameter is the application |
|            | symbol or some variation on it.                          |

# AddFolder

AddFolder(newFolderStr, appSymbol)

Creates a local folder having the specified name for the specified application, transmits a folder change notification, and returns the tag that represents the new folder. If a folder having the specified name already exists, this function returns that folder's tag without creating a new folder.

This function returns nil without creating a new folder when the addition of another folder would exceed the number of unique folders allowed by the system. Version 2.0 of the Newton operating system allows twelve global folders system-wide and twelve local folders per application. Only the user can create global folders; however, applications can use the AddFolder function to create local folders.

Note that the symbol this function returns may differ from the one that the Intern global function would create from the *newFolderStr* string. In particular, note that the AddFolder function accepts non-ASCII string values, while the Intern function does not.

| newFolderStr | String displayed to the user as the name of the new folder. |
|--------------|-------------------------------------------------------------|
| appSymbol    | Symbol of the application to which the new folder is local. |

### RemoveFolder

RemoveFolder(folderSym, appSymbol)

Removes the specified folder from the specified application's list of local folders. Items formerly filed in the removed folder are marked as unfiled. Such items may be viewed by selecting "All Items" or "Unfiled Items" from the folder list displayed by a protoNewFolderTab or protoClockFolderTab view.

The return value of this function is unspecified; do not rely on it.

| folderSym | Symbol identifying the folder to delete                         |
|-----------|-----------------------------------------------------------------|
| appSymbol | Symbol of the application to which the removed folder is local. |

# GetFolderStr

GetFolderStr(folderSym)

Returns the user-visible string associated with the specified symbol. Returns nil when passed a symbol not associated with a folder or a symbol that is not found. Returns the string "Unfiled" when passed nil as its argument.

*folderSym* The symbol for which this function returns a folder name string.

# RemoveAppFolders

#### RemoveAppFolders(appSym)

Removes all folders local to the specified application. Any folder used by an application other than the specified application is untouched. Items filed in the removed folders are subsequently considered unfiled; however, no change notification message is broadcast because the change presumably affects only the caller of this function. Unless your application uses global folders only, you normally call this function from your application's DeletionScript method. (The DeletionScript method is invoked when the application package is scrubbed from the Extras Drawer; for more information, see the description of this method in Chapter 2, "Getting Started," in *Newton Programmer's Guide*.)

# GetFolderList

### GetFolderList(appSymbol, localOnly)

Returns an array of symbols representing the folders available for use by the specified application; the symbols are ordered according to an alphabetic sort of the user-visible folder strings associated with them. The *localOnly* parameter can be used to specify whether this function includes global folders in its result.

| appSymbol | Symbol identifying the application for which this function returns local folders.   |
|-----------|-------------------------------------------------------------------------------------|
| localOnly | Set to true to specify that this function not return the symbols of global folders. |

# RenameFolder

RenameFolder(folderSym, newFolderStr)

Generates a new folder symbol from the specified string, associates this string with the specified folder, and notifies applications of the change. Returns the new folder symbol if successful; otherwise, returns the value nil.

*folderSym* Symbol identifying the folder to rename.

*newFolderStr* String specifying the folder's new user-visible name.

# **Application-Defined Filing Methods**

You must provide these methods to support the Filing service.

# FileThis

targetView:FileThis(target, labelsChanged, newLabels, storesChanged, newStore)

This developer-defined method must do everything required to file the current data item. This message is sent to the view specified by the GetTargetInfo method when an item is filed or moved to another store by the Filing service.

| target        | The item(s) to be filed, as specified by your application's GetTargetInfo method.                                                                                                    |
|---------------|----------------------------------------------------------------------------------------------------|
| labelsChanged | This value is non-nil when the target's filing category has changed. When the value of this parameter is nil, the value of the <i>newLabels</i> parameter is undefined.                                                                                                    |
| newLabels     | When the value of the <i>labelsChanged</i> parameter is<br>non-nil, this argument is the symbol that is the new<br>value of the target's labels slot. When the value of the<br><i>labelsChanged</i> parameter is nil, the value of the<br><i>newLabels</i> parameter is undefined. |
| storesChanged | This value is non-nil when the store specified for filing<br>the target has changed. When the value of this<br>parameter is nil, the value of the <i>newStore</i> parameter is<br>undefined.                                                                                       |
| newStore      | The new store only when the value of the <i>storesChanged</i> parameter is non-nil; otherwise, this value is undefined.                                                                                                    |

#### IMPORTANT

If you support FileThis you are responsible for performing all tasks necessary to file the entry. That is, you must change the value of its labels slot and move the entry to the new store as necessary. The Filing service does not handle these changes for you.

#### NewFilingFilter

#### targetView:NewFilingFilter(newFilterPath)

The system sends the NewFilingFilter message to the target view when the user picks a new category of items in a folder tab. This developer-supplied method must perform any actions necessary to display items in the filing category specified by the labelsFilter and storesFilter slots. Typically, this method queries the application's soups for items in the new filing category and then redraws views affected by the change in the filing filter.

The value of the *newFilterPath* parameter specifies which of the storesFilter or labelsFilter slots changed, but does not provide the new value of the specified slot. Your implementation of this method must test the value of the appropriate slot for use in the construction of a query spec.

This method replaces the FilterChanged method. If the NewFilingFilter method is defined, the FilterChanged message is not sent at all. If the NewFilingFilter method is not defined, the FilterChanged message is sent to the target view. The system uses proto and parent inheritance to find your implementation of the NewFilingFilter method.

*newFilterPath* The filter path that changed, as specified by either the 'storesChanged or 'labelsChanged symbol.

This describes system prototypes (protos), functions, methods, and data structures used by the Find service.

# **Finder Protos**

The system supplies two finder protos on which to base your application's finders.

# ROM\_SoupFinder

System-supplied prototype that supports the enumeration of found items in soup-based data. If your application stores its data in soups, base the finder frame resulting from your search method on the ROM\_SoupFinder proto.

Your finder frame, based on this proto, must contain the slots described in this section. The slots in the frame returned by a date find are the same as those in the returned finder frame for a text find. You can also add your own slots to this frame; the Find service ignores them.

# **Slot description**

| owner                                     | Required. Set to a view that receives the ShowFoundItem message (usually your application's base view).                                                                                                    |  |
|-------------------------------------------|----------------------------------------------------------------------------------------------------|--|
| cursor                                    | Required. The cursor returned by your search method's query.                                                                                                    |  |
| title                                     | Required. A string that is your application's user-visible<br>name. The system uses this string in the Find overview<br>to separate matches found in each application when<br>conducting global or selected finds. You can omit this<br>slot if the frame referenced by owner has a title slot. |  |
| findType                                  | Required. Specifies whether the search is for text or date. The value of this slot is always one of these symbols: 'text, 'dateBefore, 'dateOn, or 'dateAfter.                                                                                                    |  |
| findWords                                 | Required. A n array of strings that specify the text to match or the date to compare.                                                                                                    |  |
| The following slot is used by the system: |                                                                                                    |  |
| selected                                  | An array of currently-selected items. The format of this<br>array is not documented. You may determine the<br>number of selected items in it by passing this array to<br>the Length function.                                                                                                   |  |

The following methods are defined in the ROM\_SoupFinder proto.

## Count

soupFinder:Count()

Returns an integer value representing the total number of found items.

# Note

Do not override this method. •

# Delete

```
soupFinder:Delete()
```

Deletes all currently selected items from writeable stores.

If you override this method, items can still be deleted and the crumple effect still occurs, even if your override method does not call the inherited method.

# FileAndMove

soupFinder:FileAndMove(labelsChanged, newLabel, storeChanged, newStore)

Files and/or moves the selected items.

| labelsChanged | When this parameter is true, it signals that a new label is being assigned.                                                                                                    |
|---------------|----------------------------------------------------------------------------------------------------|
| newLabel      | The new value for the label slot when the <i>labelsChanged</i> parameter has the value true. This value is undefined when the value of the <i>labelsChanged</i> parameter is not true. |
| storeChanged  | When true, a new store is being assigned.                                                                                                    |
| newStore      | The new store when the <i>storeChanged</i> parameter has the value true. This value is undefined when the value of the <i>storeChanged</i> parameter is not true.                      |

You can override this method to perform additional application-specific tasks; however, it is suggested that your version of this method call the inherited method to actually file or move items. Note that the FileAndMove message may be sent when no items are selected; thus, your override method must check whether any items are selected before doing any work.

# ForEachSelected

```
soupFinder:ForEachSelected(callbackFunction)
```

Calls the callback function with each of the currently selected items as a parameter.

*callbackFunction* A function object you supply. This function must accept one argument that is a soup entry, as in:

```
func(soupEntry) begin ... end;
```

### Note

Do not override this method.  $\blacklozenge$ 

# GetTarget

soupFinder:GetTarget()

Returns a cursor for use by routing. You may override this method.

# IsSelected

```
soupFinder:IsSelected(item)
```

Returns true if the specified item is selected in the Find overview.

*item* The found item to test.

# Note

Do not override this method. •

# Reset

soupFinder:Reset()

Resets a soup finder's cursor to the first found entry. This method performs none of the housekeeping tasks that the ReSync method does. In general, you should use the ReSync method for resetting a soup finder.

# Note

Do not override this method.

# ReSync

```
soupFinder:ReSync()
```

Returns the finder to its initial state and resets the cursor to the first entry in the set of found items. Generally, you should use this method to reset a soup finder, rather than using the Reset method, which only resets the soup finder's cursor.

Call this method when disposing of the Find overview or when the user changes items in the Find overview, to update and redisplay the overview. For example, you need to call this method when moving or deleting an item from the overview. You can also use this method to recover from errors encountered when the attempt to display an item fails, such as when advancing the cursor to an item returns nil or the 'deleted symbol.

# Note

Do not override this method.

# SelectItem

soupFinder:SelectItem(item)

Marks the specified item as selected in the Find overview.

Your soup finder can replace this method with a slot containing the value nil to suppress the display of checkboxes in the Find overview.

*item* The found item to mark as selected.

# ShowFoundItem

soupFinder:ShowFoundItem(item, finder)

Displays the overview item passed to it as a parameter.

| item   | An item returned as a result of a Find operation.    |
|--------|------------------------------------------------------|
| finder | A frame that enumerates the items found via the Find |
|        | slip. Usually finder frames are based on the system  |
|        | protos ROM_SoupFinder or ROM_CompatibleFinder.       |

# ShowEntry

```
soupFinder: ShowEntry(entry)
```

Causes the finding application to display the specified entry, opening the application if necessary. This method does not close the Find overview.

*entry* The soup entry to display.

# Note

Do not override this method.

# ShowOrdinalItem

soupFinder:ShowOrdinalItem(ordinal)

Shows an entry that is specified by an ordinal integer or symbol; it can be used to scroll items in the Find overview. For example, to scroll to the next item in the overview, you may increment or decrement the currentItem index appropriately, call the appropriate cursor function to set the current item to the new index, and then redisplay the overview.

ordinal One of the symbols 'first, 'prev, or 'next, or an integer; it is used to call the appropriate cursor method to retrieve the specified entry.

For more information on cursor methods see "Data Storage and Retrieval" (page 11-1) in *Newton Programmer's Guide* 

# ZeroOneOrMore

```
soupFinder: ZeroOneOrMore()
```

Returns 0 if no entries were found, 1 if one entry was found, or another number if more than one entry was found.

# Note

Do not override this method.  $\blacklozenge$ 

# ROM\_CompatibleFinder

This system-supplied prototype supports finder frames for data that is not stored in soups. If your application stores its data in arrays, for instance, you should base your result frame on the ROM\_CompatibleFinder proto. The finder frame resulting from your searches must contain the slots described here. You can also add your own slots to this frame; the Find service ignores them.

# Slot description

| owner                                                   | Required. The view that receives the ShowFoundItem message; usually your application's base view.                                                                                                    |  |
|---------------------------------------------------------|----------------------------------------------------------------------------------------------------|--|
| title                                                   | Required. A string that is your application's user-visible<br>name. In the Find overview, this string groups items<br>returned by applications that participated in a global or<br>selected find. You can omit this slot if the frame<br>referenced by owner has a title slot.                            |  |
| findType                                                | Required. Specifies whether the search is for text or date. The value of this slot is always one of the symbols 'text, 'dateBefore, 'dateOn, or 'dateAfter.                                                                                                    |  |
| findWords                                               | Required. A n array of strings that specify the text to match or the date to compare.                                                                                                    |  |
| items                                                   | Required. An array of found items returned by your search method.                                                                                                    |  |
| Each frame in the items array must contain these slots: |                                                                                                    |  |
| _proto                                                  | Optional. However, it is recommended that you<br>reference the data item rather than using the data item<br>directly, because global searches alter the items frame<br>destructively. Referencing the application data frame<br>through the _proto slot ensures that the original data<br>remains intact. |  |
| title                                                   | Required. The string that represents this item in the Find overview.                                                                                                    |  |
|                                                         |                                                                                                    |  |

Your items frame should look like the following code sample, which depicts the frame returned by a search that found two items, currently stored in an array named foundItems:

```
items := [
    { // protect data by putting in proto chain
    _proto:foundItems[0],
    // string displayed in the Find overview
    title:"First",
    // create as many slots as needed for
    // application-specific information
    slotName: "some more data"
    },
    {_proto: foundItems[1],
    title: "Second",
    slotName: "some more data"
    }
];
```

#### IMPORTANT

Global searches destructively alter the items frame. Because your application's Find method (the same one used for local searches) is called by the system when the user requests a global search, each element of your items array should use a \_proto slot to reference the data found in the search, rather than accessing the data directly.

The following slot is used by the system:

selected An array of currently-selected items. The format of this array is not documented. You may determine the number of selected items in it by passing this array to the Length function.

The following methods are defined in the ROM\_CompatibleFinder proto.

# ConvertToSoupEntry

#### compatibleFinder:ConvertToSoupEntry(item)

Returns a soup entry corresponding to the specified item from the found items array.

*item* An element of the items array in the finder frame.

# Count

```
compatibleFinder:Count()
```

Returns an integer value representing the total number of found items.

# Delete

```
compatibleFinder:Delete()
```

Deletes all currently selected items from writeable stores.

You should override this method if your data is stored in anything other than a single soup. If you do not want to override this method, you should considering not allowing the checkbox to appear by your found items. This is done by including a SelectItem slot set to nil in your finder frame.

If you override this method, items can still be deleted and the crumple effect still happens, even if your override method does not call the inherited method.

# FileAndMove

compatibleFinder:FileAndMove(labelsChanged, newLabel, storeChanged, newStore)

Files and/or moves the selected items.

You should override this method if your data is stored in anything other than a single soup. If you do not want to override this method, you should considering not allowing the checkbox to appear by your found items. This is done by including a SelectItem slot set to nil in your finder frame.

| labelsChanged | When this parameter is true, it signals that a new label is being assigned.                                                                                                    |
|---------------|----------------------------------------------------------------------------------------------------|
| newLabel      | The new value for the label slot when the <i>labelsChanged</i> parameter has the value true. This value is undefined when the value of the <i>labelsChanged</i> parameter is not true. |
| storeChanged  | When true, a new store is being assigned.                                                                                                    |
| newStore      | The new store when the <i>storeChanged</i> parameter has the value true. This value is undefined when the value of the <i>storeChanged</i> parameter is not true.                      |

You can override this method to perform additional application-specific tasks; however, it is suggested that your version of this method call the inherited method to actually file or move items. Note that the FileAndMove message may be sent when no items are selected; thus, your override method must check whether any items are selected before doing any work.

# **ForEachSelected**

compatibleFinder:ForEachSelected(callbackFunction)

Calls the callback function with each of the currently selected items as a parameter. Note that for a compatible finder, you must override this method since the callback function expects a soup entry as a parameter.

*callbackFunction* A function object you supply. This function must accept one argument that is a soup entry.

# GetTarget

compatibleFinder:GetTarget()

Returns a cursor for use by routing. You may override this method.

### IsSelected

```
compatibleFinder:IsSelected(item)
```

Returns true if the specified item is selected in the Find overview.

The found item to test.

# ReSync

item

```
compatibleFinder:ReSync()
```

Resets the finder to its initial state. Call this method when disposing of the Find overview or when the user changes items in the Find overview, to update and redisplay the overview. For example, you need to call this method when moving or deleting an item from the overview.

# SelectItem

```
compatibleFinder:SelectItem(item)
```

Marks the specified item as selected in the Find overview.

Your soup finder can replace this method with a slot containing the value nil to suppress the display of checkboxes in the Find overview. If you store your data in something other than a single soup, you must either disable the checkbox or override the Routing methods in your finder.

*item* The found item to mark as selected.

# ShowFakeEntry

compatibleFinder:ShowFakeEntry(index)

You should override this method to show the found item referenced by the integer value *index*. This method should open your application and send it a ShowFoundItem message.

*index* An integer index that references an item returned as a result of a Find operation.

# System Functions and Methods

The following functions and methods are supplied by the system.

# RegFindApps

### RegFindApps(appSymbol)

Registers an application for Global finds; that is, after the RegFindApps function executes, the Find service sends messages to the GetRoot().(*appSymbol*) view.

*appSymbol* The application symbol for the application that you want to register for global finds.

# Note

To ensure your application's compatibility with future versions of Newton System Software, use this function to register for global and selected finds. Applications running on older Newton devices can use the kRegFindAppsFunc function provided by NTK for this purpose.  $\blacklozenge$ 

# UnRegFindApps

# UnRegFindApps(*appSymbol*)

Unregisters an application for global finds; that is, after the UnRegFindApps function executes, the system no longer sends Find messages to the view GetRoot().(*appSymbol*) when the user taps the All button in the Find slip.

*appSymbol* The application symbol for the application that you want to unregister for global finds.

#### Note

To ensure compatibility with future versions of Newton System Software, use this function to unregister for Global and Selected finds. Applications running on older Newton devices can use the kUnregFindAppsFunc function provided by NTK for this purpose. ◆

#### SetMessage

```
statusView:SetMessage(message);
```

Displays the *message* string in the Find Progress slip. The *message* string should be similar to those displayed by the built-in applications, that is "Searching in *applicationName...*".

| statusView | The Find Progress slip. A reference to this view is passed to your search method in the <i>statusView</i> parameter. |
|------------|----------------------------------------------------------------------------------------------------|
| message    | The message string to display.                                                                                       |

# StandardFind

view:StandardFind(what, soupName, results, statusView, indexPath)

Uses a finder frame based on the ROM\_SoupFinder proto to search for strings beginning with the specified text. This method reports status to the user and appends the finder frame resulting from the search to the system-supplied results frame.

| what     | The user-specified string for which this method is to search your application's data.                                                                                                    |
|----------|----------------------------------------------------------------------------------------------------|
| soupName | A string that is the name of your application's data<br>soup. StandardFind uses this name to call<br>GetUnionSoup for you.                                                                     |
| results  | The system-generated results array, passed to the StandardFind method by the system. The StandardFind method appends the finder frame resulting from your search to this array. The content of |

|            | your finder frame depends on the kind of finder proto<br>used. If a global find is in progress, the results array<br>may contain slots created by other applications' search<br>methods.                                                                                                    |
|------------|----------------------------------------------------------------------------------------------------|
| statusView | The frame to which the SetMessage message should be sent to.                                                                                                    |
| indexPath  | The index path used in the query that this method<br>makes against your application's soup data. Pass nil<br>for this value if you don't want to sort the entries in the<br>cursor on this value. For more information, see "Data<br>Storage and Retrieval" (page 11-1) in <i>Newton</i><br><i>Programmer's Guide</i> . |

You must call the GetUnionSoupAlways function, saving the result, before calling StandardFind. The following example illustrates the use of this method in an application's Find method:

# Application-Defined Methods

The following methods should be included in your application's base view. you must supply at least a ShowFoundItem and either Find or DateFind. If you are using the ROM\_SoupFinder you must also supply a FindSoupExerpt method. If you wish to support targeted finds, you must also supply an AppFindTargets and the targeted version of your search method (FindTargeted or DateFindTargeted). Supply a CustomFind

method if you wish to override the system-supplied find slip when your application is frontmost.

# AppFindTargets

#### myAppBase.AppFindTargets()

Returns an array of frames of the form:

```
{name: "userVisibleText", target: thisDataForYourUse},
```

Each frame in this array represents an item that is displayed in the view which allows the user to pick applications for a Selected find. The string in the name slot is shown as thought it were an application, allowing your application to search different data sets independently. The object in the target slot is entirely for your use. This object will be passed to your FindTargeted (or DateFindTargeted) method as a parameter.

# DateFind

### myAppBase.DateFind(findTime, compareHow, results, scope, statusView)

Appends a frame containing entries that meet the specified date comparison criteria to the system supplied results array, which is passed in as the *results* argument. If you wish to support text finds you must also supply a Find method.

The return value of this method is ignored.

| findTime   | Specifies the date selected by the user. The date is represented as an integer that is the number of minutes passed since midnight, January 1, 1904.                                                                                                    |
|------------|----------------------------------------------------------------------------------------------------|
| compareHow | Specifies whether the user chose to find items before,<br>on, or after the date specified by the value of the<br><i>findTime</i> parameter. The value of the <i>compareHow</i><br>parameter is always one of the symbols 'dateBefore,<br>'dateOn, or 'dateAfter. |
| results    | An array of frames passed to your DateFind method<br>by the system; your DateFind method appends a<br>finder frame to this array. The content of your finder                                                                                                    |

|            | frame depends on the kind of finder proto used to<br>create the frame returned by your search method. If you<br>used the ROM_SoupFinder proto, the frame contains a<br>cursor. If you used the ROM_CompatibleFinder<br>proto, the frame contains an array of found items. If a<br>global find is in progress, the <i>results</i> array may contain<br>slots created by other applications' search methods. |
|------------|----------------------------------------------------------------------------------------------------|
| scope      | Either 'localFind or 'globalFind. The value of this<br>parameter indicates whether the search is local or<br>global, allowing you to handle these two cases<br>differently, if you prefer.                                                                                                    |
| statusView | A frame to which you send the message SetMessage.<br>The SetMessage method accepts as its sole argument a<br>string to display to the user while the search is in<br>progress.                                                                                                    |

# DateFindTargeted

myAppBase.DateFindTargeted(findTime, compareHow, results, scope, statusView, target)

Finds data in a particular data set, and appends a frame containing entries that meet the specified date comparison criteria to the system supplied results array, which is passed in as the *results* argument. The particular data set to search is specified by the *target* parameter, which is the object your AppFindTargets returned in the target slot. If you supply this method you must define a DateFind method.

The return value of this method is ignored.

| findTime   | Specifies the date selected by the user. The date is<br>represented as an integer that is the number of minutes<br>passed since midnight, January 1, 1904.               |
|------------|----------------------------------------------------------------------------------------------------|
| compareHow | Specifies whether the user chose to find items before, on, or after the date specified by the value of the <i>findTime</i> parameter. The value of the <i>compareHow</i> |

|            | parameter is always one of the symbols 'dateBefore,<br>'dateOn, or 'dateAfter.                                                                                                    |
|------------|----------------------------------------------------------------------------------------------------|
| results    | An array of frames passed to your Find method by the<br>system; your Find method appends a finder frame to<br>this array. The content of your finder frame depends on<br>the kind of finder proto used to create the frame<br>returned by your search method. If you used the<br>ROM_SoupFinder proto, the frame contains a cursor. If<br>you used the ROM_CompatibleFinder proto, the<br>frame contains an array of found items. If a global find<br>is in progress, the <i>results</i> array may contain slots created<br>by other applications' search methods. |
| scope      | Always the symbol 'globalFind.                                                                                                    |
| statusView | A frame to which you send the message SetMessage.<br>The SetMessage method accepts as its sole argument a<br>string to display to the user while the search is in<br>progress.                                                                                                    |
| target     | The object your AppFindTargets returned in the target slot.                                                                                                    |

#### Find

myAppBase.Find(what, results, scope, statusView)

Appends a frame containing instances of the specified string beginning to the array passed in the *results* argument.

The system supplies the global function, StandardFind, that you can use to implement your application's Find method for soup-based text data. If you want to support date finds, you must implement your application's DateFind method yourself.

The return value of this method is ignored.

| Contains the user-specified string for which to search your application's data.                                                                                                    |
|----------------------------------------------------------------------------------------------------|
| An array of frames passed to your Find method by the<br>system; your Find method appends a finder frame to<br>this array. The content of your finder frame depends on<br>the kind of finder proto used to create the frame<br>returned by your search method. If you used the<br>ROM_SoupFinder proto, the frame contains a cursor. If<br>you used the ROM_CompatibleFinder proto, the<br>frame contains an array of found items. If a global find<br>is in progress, the <i>results</i> array may contain slots created<br>by other applications' search methods. |
| Either 'localFind or 'globalFind. The value of this<br>parameter indicates whether the search is local or<br>global, allowing you to handle these two cases<br>differently, if you prefer.                                                                                                    |
| A frame to which you send the message SetMessage.<br>The SetMessage method accepts as its sole argument a<br>string to display to the user while the search is in<br>progress.                                                                                                    |
|                                                                                                    |

# FindTargeted

myAppBase.FindTargeted(what, results, scope, statusView, target)

Finds text data in a particular data set, and appends a frame containing entries that meet the specified date comparison criteria to the system supplied results array, which is passed in as the *results* argument. The particular data set to search is specified by the *target* parameter, which is the object your AppFindTargets returned in the target slot. If you supply this method you must define a Find method.

The return value of this method is ignored.

| what       | Contains the user-specified string for which this method is to search your application's data.                                                                                                    |
|------------|----------------------------------------------------------------------------------------------------|
| results    | An array of frames passed to your Find method by the<br>system; your Find method appends a finder frame to<br>this array. The content of your finder frame depends on<br>the kind of finder proto used to create the frame<br>returned by your search method. If you used the<br>ROM_SoupFinder proto, the frame contains a cursor. If<br>you used the ROM_CompatibleFinder proto, the<br>frame contains an array of found items. If a global find<br>is in progress, the <i>results</i> array may contain slots created<br>by other applications' search methods. |
| scope      | Always the symbol 'globalFind.                                                                                                    |
| statusView | A frame to which you send the message SetMessage.<br>The SetMessage method accepts as its sole argument a<br>string to display to the user while the search is in<br>progress.                                                                                                    |
| target     | The object your AppFindTargets returned in the target slot.                                                                                                    |

#### FindSoupExcerpt

ownerView.FindSoupExcerpt(entry,finderFrame) // for ROM\_SoupFinder

Extracts the name of a specified item from the result frame and returns it as a string. The system displays this string to identify the item in the Find overview. If no items are found, the FindSoupExcerpt message is not sent.

ownerViewThe view specified by the owner slot in the result frame<br/>returned by the search method, usually your<br/>application's base view. For more information, see the

|             | section "Returning Search Results" (page 16-21) in <i>Newton Programmer's Guide</i> . |
|-------------|---------------------------------------------------------------------------------------|
| entry       | Soup entry whose title is needed.                                                     |
| finderFrame | The finder frame your application added to the system's results array.                |

# ShowFoundItem

ownerView.ShowFoundItem(foundItem, finderFrame)

Locates the specified item in your application's data and displays it, performing any scrolling or highlighting that is appropriate. A typical ShowFoundItem method may need to do the following:

- open a view appropriate for displaying the target
- set the cursor or the target slot to reference the target
- scroll the contents of the display view to make the target visible
- highlight the target in the display view

| ownerView   | The view specified by the owner slot in the result frame<br>returned by the search method, usually your<br>application's base view. For more information, see the<br>section "Returning Search Results" (page 16-21) in<br><i>Newton Programmer's Guide</i> . |
|-------------|----------------------------------------------------------------------------------------------------|
| foundItem   | Found item to display. This is a soup entry if using ROM_SoupFinder, and an element of the items array if using ROM_CompatibleFinder.                                                                                                    |
| finderFrame | Finder frame your application added to the system's results array.                                                                                                    |

# CustomFind

myAppBase.CustomFind()

Application-defined method that opens your own customized Find slip and does anything else required to implement a customized search and display its results.

This chapter describes functions, methods, and data structures that support the system services described in Chapter 17, "Additional System Services," in *Newton Programmer's Guide*. Items are grouped according to the system service they support; for example, all functions, methods, and data structures pertaining to the Undo service are described in the "Undo Reference" section.

### Undo Reference

This section describes functions and methods your application can use to provide Undo/Redo behavior.

#### AddUndoCall

AddUndoCall(*callBackFn*, *argArray*)

Registers a function object to be called unconditionally when the user taps Undo. The return value of this function is unspecified—do not rely on it.

| callBackFn | A function object that performs the undo operation <i>of the form:</i>                 |
|------------|----------------------------------------------------------------------------------------|
|            | func ( args )                                                                          |
|            | begin                                                                                  |
|            | //do something                                                                         |
|            | end;                                                                                   |
| argArray   | Array of arguments to pass to the function object specified by the function parameter. |

#### AddUndoSend

AddUndoSend(*receiver*, *message*, *argArray*)

Registers a message and arguments to be sent to a specified receiver unconditionally when the user taps Undo. The return value of this function is unspecified—do not rely on it.

| receiver | Frame to which the specified message is sent. |
|----------|-----------------------------------------------|
| message  | Symbol that is the message to send.           |
| argArray | Array of arguments to pass with the message.  |

#### AddUndoAction

view:AddUndoAction(methodName, argArray)

Registers an undo action for the specified view with the system.

| view       | View for which this method is registering an undo action.                                                                                                    |
|------------|----------------------------------------------------------------------------------------------------|
| methodName | A symbol (it must be preceded by a single quotation<br>mark) that is the name of the method to be called when<br>the user taps the Undo button. This method must<br>always return true. |
| argArray   | An array of parameters to be passed to the method specified by the <i>methodName</i> parameter.                                                                                         |

#### ClearUndoStacks

```
ClearUndoStacks()
```

Removes all pending undo actions from the system, including those destined for other applications; use this function sparingly and cautiously. It is recommended that applications call this method from their ViewQuitScript method, but only if they have previously called the AddUndoAction function.

#### IMPORTANT

Do not call this function from the application's RemoveScript function. ▲

### Idler Reference

This section describes functions and methods you can use to perform periodic tasks.

#### SetupIdle

view:SetupIdle(milliseconds)

Installs or changes an idler object for the specified view. (An idler object calls the specified view's ViewIdleScript method periodically.) The SetupIdle method always returns nil.

| view         | The view to which an idler object is to be installed.                                                                                                    |
|--------------|----------------------------------------------------------------------------------------------------|
| milliseconds | The number of milliseconds to wait before calling the ViewIdleScript method for the first time. After the first time, the view's ViewIdleScript method returns an integer which is the delay until this method is next called. This number should be no less than 100. |

You can call the SetupIdle method at any time to reset the idle time immediately.

To remove the idler object, call this method again, passing 0 as the value of the *milliseconds* parameter. You can also remove the idler by returning nil from the view's ViewIdleScript method. The idler object is removed in any case when the view is closed.

#### Note

When you install an idler for a view, the time the ViewIdleScript message is sent next is not guaranteed to be the exact interval you specify. This is because the idler may be delayed if a method is executing when the interval expires. The ViewIdleScript message cannot be sent until an executing method returns.  $\blacklozenge$ 

#### Note

The clParagraphView class internally uses the idle event mechanism to implement some of its features. Unfortunately, any ViewIdleScript methods provided by developers also execute when the system idle events are processed. Only the "heavyweight" views do this, "lightweight" paragraph views (in other words, simple static text views) do not.

There is no workaround available in the Newton 1.x OS or Newton 2.0 OS. You can either accept the extra idle script calls, or use some other non-clParagraphView based view to implement your idle functions. ◆

### Alerts and Alarms Reference

This section describes the alert and alarm functions, and the proto used to edit periodic alarms.

### Alerts and Alarms Proto

This section describes the proto used to edit periodic alarms.

### protoPeriodicAlarmEditor

Provides a view used to schedule periodic (repeating) alarms. You must use this proto to allow your application's user to set the periodic alarms.

#### Slot descriptions

| •           |                                                                                                    |
|-------------|----------------------------------------------------------------------------------------------------|
| title       | A string displayed at the top of the view.                                                                                                    |
| ownerSymbol | Your application symbol. The alarm messages are sent to this frame.                                                                                                    |
| ownerApp    | A string that is your application's name shown in the user interface.                                                                                                    |
| viewBounds  | The bounds frame for the view. Do not change the size<br>of the view from what is defined in ROM, though<br>different ROMs may have different viewBounds<br>defined. You may change its position on the screen<br>while leaving the size constant. Use LocalBox to check<br>the size of the proto. |

#### IMPORTANT

Do not add child views to any views which proto from protoPeriodicAlarmEditor. ▲

The following application-defined methods must be included in your application's base view: AlarmsEnabled and PeriodicAlarm. They are described in the following subsections.

#### AlarmsEnabled

```
myApp:AlarmsEnabled()
```

Return true if the PeriodicAlarm message should be sent, nil otherwise. If the alarms are not a feature that can be disabled, you may define this method simply as

```
func() true;
```

Alerts and Alarms Reference

#### PeriodicAlarm

```
myApp:PeriodicAlarm(alarm)
```

The method that implements a periodic alarm. This method is invoked when the alarm executes.

*alarm* A frame with information about the alarm, containing the following slots:

#### Slot descriptions

| Slot descriptions |                                                                                                    |  |
|-------------------|----------------------------------------------------------------------------------------------------|--|
| owner             | The symbol in the ownerSymbol slot of the protoPeriodicAlarmEditor that set this periodic alarm.                                                                                                    |  |
| ownerName         | The string in the ownerApp slot of the protoPeriodicAlarmEditor that set this periodic alarm.                                                                                                    |  |
| time              | The time this alarm executed expressed in<br>the number of minutes since midnight,<br>January 1, 1904.                                                                                                    |  |
| hours             | An integer expressing the hour at which<br>this alarm executed. This number is an<br>integer in the range 023.                                                                                                    |  |
| minutes           | An integer expressing the minute at which this alarm executed. This number is an integer in the range 059.                                                                                                    |  |
| name              | A string (displayed in the view created<br>from protoPeriodicAlarmEditor)<br>representing the times the alarm is to go<br>execute. The format of this string is:<br><i>hours</i> : <i>minutes</i> am   pm and a designation<br>for the days on which the alarm is set.<br>This day designator can be the strings<br>"Everyday", "Weekdays", or<br>"Weekends" if these labels apply;<br>otherwise it is either the first three letters<br>of the unique day for which it is set, or the<br>first letter of each of the multiple days for<br>which it's set. |  |

#### Note

This frame may contain additional slots. Do not rely on the value of any undocumented slots. ◆

### Alerts and Alarm Functions

This section describes in detail the alarm and notification functions.

#### Notify

```
view:Notify(level, headerStr, messageStr)
```

Uses the system notification facility to display a message or otherwise notify the user.

| level      | Specifies the r<br>following con | notification level to use; it can be one of the stants:                                                                                                    |
|------------|----------------------------------|----------------------------------------------------------------------------------------------------|
|            | kNotifyLog                       | The notice is only entered into the notification log; the user is not alerted.                                                                                         |
|            | kNotifyMes                       | sage<br>The user is alerted by blinking the notify<br>icon that a message is pending. Tapping<br>the icon causes pending messages to be<br>displayed in an alert view. |
|            | kNotifyAle                       | rt<br>The notice is immediately displayed to<br>the user in an alert view and the system<br>beep is played.                                                            |
|            | kNotifyQAl                       | ert<br>The notice is immediately displayed to<br>the user in an alert view.                                                                                            |
| headerStr  | U 1                              | ayed as a title on the notification slip.<br>s the name of your application or a major<br>it.                                                                          |
| messageStr | A string that i                  | s the message to the user.                                                                                                    |

#### AddAlarm

#### AddAlarm(alarmKey, timeSpec, argsArray, cbFn, cbParms)

Registers an alarm to execute at a specified time and returns its alarm key. When the alarm executes, it wakes the Newton if necessary, and displays a specified notification message. You can take additional action by specifying a callback function and its arguments.

| alarmKey  | A string that uniquely identifies the alarm; only the first<br>24 characters of an alarm key are significant. Use your<br>developer signature or application symbol as a suffix to<br>ensure the uniqueness of this string; for example,<br>"wakeUp2:llamaApp:NewtDTS" specifies the<br>wakeUp2 alarm set by the llamaApp application from<br>the developer NewtDTS. If an alarm having the<br>specified key already exists, this function removes it and<br>replaces it with the new alarm.                                               |
|-----------|----------------------------------------------------------------------------------------------------|
| timeSpec  | The time the alarm is to execute, specified as either an integer or a date frame. If specified as an integer, the value represents the alarm time in minutes since midnight, January 1, 1904 (similar to the encoding of the value returned by the Time function). To specify as a date frame, use the value returned by the Date global function.                                                                                                    |
| argsArray | An array of either two or three arguments passed to the function that actually displays the notification slip to the user. Two-element arrays [ <i>title</i> , <i>message</i> ] are passed to the AlarmUser function when the alarm goes off. See the description of the AlarmUser function for details. Three-element arrays [ <i>level</i> , <i>title</i> , <i>message</i> ] are passed to the Notify function. See the description of the Notify function for details. If the value of <i>argsArray</i> is nil, the alarm does not call |
|           | the Notify or AlarmUser functions when it executes.                                                                                                    |

| cbFn    | A function object to be executed when your alarm goes off. Passing nil as the value of this argument specifies that no function object is to be executed.                                                           |
|---------|----------------------------------------------------------------------------------------------------|
| cbParms | Arguments to be passed to <i>cbFn</i> . Pass nil for this argument if no callback function is being used. If you have a callback function that takes no arguments, pass in the empty array, [], for this parameter. |

#### AddAlarmInSeconds

#### AddAlarmInSeconds(*alarmKey*, *timeSpec*, *argsArray*, *cbFn*, *cbParms*)

Registers an alarm to execute at a specified time and returns its alarm key. This function is the same as the AddAlarm function except that it allows you to specify the alarm's execution time more precisely. See the description of the AddAlarm function for additional information.

| alarmKey  | A string that uniquely identifies the alarm; only the first<br>24 characters of an alarm key are significant. Use your<br>developer signature or application symbol as a suffix to<br>ensure the uniqueness of this string; for example,<br>"wakeUp2:llamaApp:NewtDTS" specifies the<br>wakeUp2 alarm set by the llamaApp application from<br>the developer NewtDTS. If an alarm having the<br>specified key already exists, this function removes it and<br>replaces it with the new alarm. |
|-----------|----------------------------------------------------------------------------------------------------|
| timeSpec  | The time the alarm is to execute, specified as either an integer or a date frame. If specified as an integer, the value represents the alarm time in seconds since midnight, January 1, 1993 (similar to the encoding of the value returned by the TimeInSeconds function). To specify this value as a date frame, use the value returned by the Date global function.                                                                                                    |
| argsArray | An array of either two or three arguments passed to the function that actually displays the notification slip to the user. Two-element arrays [ <i>title</i> , <i>message</i> ] are passed to                                                                                                    |

|         | the AlarmUser function when the alarm goes off. See<br>the description of the AlarmUser function for details.<br>Three-element arrays [ <i>level</i> , <i>title</i> , <i>message</i> ] are passed<br>to the Notify function. See the description of the<br>Notify function for details. |
|---------|----------------------------------------------------------------------------------------------------|
|         | If the value of <i>argsArray</i> is nil, the alarm does not call the Notify or AlarmUser functions when it executes.                                                                                                    |
| cbFn    | A function object to be executed when your alarm goes off. Passing nil as the value of this argument specifies that no function object is to be executed.                                                                                                    |
| cbParms | Arguments to be passed to <i>cbFn</i> . Pass nil for this argument if no callback function is being used. If you have a callback function that takes no arguments, pass in the empty array, [], for this parameter.                                                                     |

#### AlarmUser

AlarmUser(*title*, *message*)

Plays an alarm sound and displays a notification slip with a snooze button; this notification slip is illustrated in Figure 17-2 in *Newton Programmer's Guide*.

Normally, the AlarmUser function is called by the AddAlarm function rather than the application. The AlarmUser function respects the user's settings for the alarm sound and volume when executing the alarm. The return value of this function is unspecified; do not rely on it.

| title   | The string that is the title of the notification slip this function displays.        |
|---------|--------------------------------------------------------------------------------------|
| message | The string that is the body text of the notification slip<br>this function displays. |

#### RemoveAlarm

RemoveAlarm(*alarmKey*)

Unschedules an alarm that has not yet executed. This function returns nil if it is unable to find an alarm having the specified key. If the alarm is found

and removed, this function returns an unspecified non-nil value. If you want your application's alarms to execute only when your application is installed, you need to call this function in your application's RemoveScript function.

alarmKey A string that uniquely identifies the alarm; it is passed to the AddAlarm function when the alarm is created. See the description of the AddAlarm function for more information.

#### GetAlarm

GetAlarm(*alarmKey*)

Returns a frame containing information about the alarm associated with the specified key; this frame and its contents must not be modified.

#### IMPORTANT

Do not modify the frame this function returns.  $\blacktriangle$ 

| alarmKey | A string that uniquely identifies the alarm; it is passed |
|----------|-----------------------------------------------------------|
|          | to the AddAlarm function when the alarm is created.       |
|          | See the description of the AddAlarm function for more     |
|          | information.                                              |

The alarm frame returned by this function contains the slots described immediately following; do not rely on the values of any other (undocumented) slots that you may find in this frame.

| key            | The alarm key. For more information, see the description of the AddAlarm function.                             |
|----------------|----------------------------------------------------------------------------------------------------|
| time           | The time at which the alarm is to execute, expressed as the number of minutes since midnight, January 1, 1904. |
| notifyArgs     | Array of arguments to be passed to the Notify or AddAlarm functions when this alarm executes.                  |
| callBackFn     | Function object specifying a callback function to be executed with this alarm (or nil).                        |
| callBackParams | Array of arguments to this alarm's callback function (or nil).                                                 |

#### GetAppAlarmKeys

#### GetAppAlarmKeys(alarmKeySuffix)

Returns an array of all alarm key strings having the specified suffix; if the alarm keys are implemented according to Newton DTS recommendations, this array contains all alarm keys associated with the application using the specified suffix. The returned keys are sorted in execution order, with the key representing the first alarm to execute occupying the first position in the array.

alarmKeySuffix A string used as the suffix in all alarm keys created by a
particular application; for example
":AlarmSample1:NewtDTS".

#### RemoveAppAlarms

RemoveAppAlarms(*alarmKeySuffix*)

Removes all alarms having key strings ending in the specified suffix; if the alarm keys are implemented according to Newton DTS recommendations, this function can be used to remove all alarms created by a particular application. This function returns an integer value specifying the number of alarms it removed. If your application's alarms can't execute meaningfully when the application is not installed, you need to remove them by calling this function from the application's RemoveScript function.

alarmKeySuffix A string used as a suffix in all alarm keys created by a
particular application; for example
":AlarmSample1:NewtDTS".

## **Progress-Reporting Reference**

This section describes the protos and methods used for progress reporting.

### **Progress-Reporting Proto**

This section describes the protoStatusTemplate.

### protoStatusTemplate

The protoStatusTemplate is a configurable status view used to report the progress of lengthy operations to the user. You can use this proto to create views containing animated graphical elements and status messages similar to those used by the built-in applications and the system itself.

#### Note

Many applications can use the DoProgress function to report progress to the user. The DoProgress function handles much of the work that you must take care of yourself if creating your own protoStatusTemplate view. For a list of criteria to use in making this decision, see "Using DoProgress or Creating Your Own protoStatusTemplate" beginning on page 17-18 in *Newton Programmer's Guide.*  $\blacklozenge$ 

The protoStatusTemplate view is a container view based on protoFloater that itself supplies a protoStatusIcon view and a protoStatusCloseBox view as its view children. The system supplies several special child protos to add graphical elements to this basic container view, which declares itself as the base of this view hierarchy. These child protos are described in the section "Status View Components," immediately following.

The protoStatusTemplate view provides two methods, ViewSet and UpdateIndicator, that you can use to initialize or update the set of child views displayed by a protoStatusTemplate view.

#### Slot description

initialSetup A frame specifying initial values for configuring the status slip and its components. For a complete description this frame, see the description of the ViewSet method.

The following subsections discuss the status view components, the built-in status view configurations, and the following methods: ViewSet, UpdateIndicator, and CancelRequest.

#### **Status View Components**

Figure 14-1 illustrates the system-supplied protos used to add view components to a protoStatusTemplate slip.

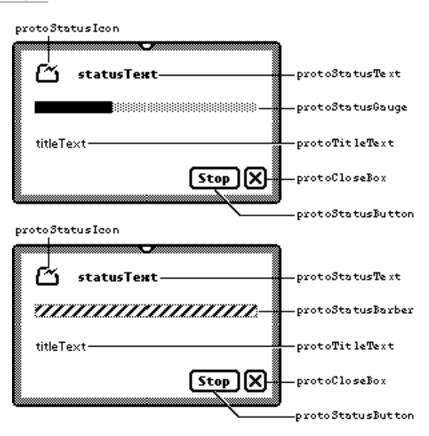

#### Figure 14-1 Status view components

Figure 14-1 Status view components (continued)

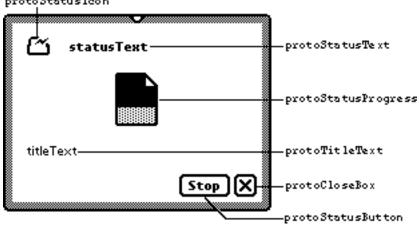

Table 14-1 names the slot each component checks to update its screen display. To update a particular view, include the slot specified in the "Name of slot" column in the values slot of the *setup* argument to the ViewSet or UpdateIndicator methods.

#### **Table 14-1**Status view components

| Proto               | Name of slot | Description         |
|---------------------|--------------|---------------------|
| protoStatusIcon     | icon         | An icon.            |
| protoStatusText     | statusText   | Text.               |
| protoTitleText      | titleText    | Text.               |
| protoStatusProgress | progress     | A thumbnail gauge.  |
| protoStatusGauge    | gauge        | A horizontal gauge. |

| Table 14-1 | Status | view components | (continued) |
|------------|--------|-----------------|-------------|
|------------|--------|-----------------|-------------|

| <b>Proto</b><br>protoStatusButton | Name of slot<br>primary (in a<br>vConfirm view<br>this may be<br>secondary) | <b>Description</b><br>A button.    |
|-----------------------------------|-----------------------------------------------------------------------------|------------------------------------|
| protoStatusCloseBox               | closeBox                                                                    | A close box.                       |
| protoStatusBarber                 | barber                                                                      | A horizontal animated barber pole. |

The values you supply for the slots specified by Table 14-1 must follow the rules described here for each proto:

protoStatusIcon

The value in the icon slot must be a bitmap frame, as returned from GetPictAsBits function. Save this value in the icon slot of your values frame.

protoStatusText

The value in the statusText slot must be a string. Save this value in the statusText slot of your values frame.

#### protoTitleText

The value in the titleText slot must be a string. Save this value in the titleText slot of your values frame.

#### protoStatusProgress

The value in the progress slot must be either a single integer (for example, 50) that reflects the current value of the gauge, or an array of integers giving the current value, minimum and maximum (for example, [50, 0, 100]). By default, the minimum value is 0 and the maximum value is 100. Save this value in the progress slot of your values frame.

#### protoStatusGauge

The value in the gauge slot must be either a single integer (for example, 50) that reflects the current value of the gauge, or an array of integers giving the current value, minimum and maximum (for example, [50, 0, 100]). By default, the minimum value is 0 and the maximum value is 100. Save this value in the gauge slot of your values frame.

#### protoStatusBarber

Always set the value of the barber slot to true.

#### protoStatusButton

The value in the primary slot must be a frame with a required text slot (the button's text) and an optional script slot (the button's ButtonClickScript method). If only the text slot is included, the default ButtonClickScript method calls the status slips, or the application's base view's CancelRequest method.

If you specify nil, or if you specify a frame and its text slot is nil, the button is not drawn.

Also, if you include a ShiftItem method that returns another view, the button "adjusts" its view if the view returned by ShiftItem is not visible.

Save this value in the primary slot of your values frame, or in the secondary slot in vConfirm view.

#### protoStatusCloseBox

The value in the closeBox slot must be either nil or the close box's ButtonClickScript method. If nil, then the close box is not drawn. Note that the default behavior is base:Close. Your ButtonClickScript should hide the view and add an action to the notify icon to reopen the status view. This way the user is still made aware that the operation is in progress, and can reopen the status view to cancel the operation.

For more information, see the sections "Notify Icon" beginning on page 17-5 and "Using the Notify Icon" beginning on page 17-15, both in the *Newton Programmer's Guide*.

Save this value in the closeBox slot of your values frame.

#### IMPORTANT

The templates of each component view have viewBounds and viewJustify slots defined. Many of these templates use sibling justification. This can cause views to be drawn improperly if they are defined in a particular order within the kids array of the status template. This is because the sibling order is determined by the position of these component views within this kids array.

You may override the viewBounds and viewJustify slots of any component view as necessary, however. Table 14-2 lists the internally defined viewBounds and viewJustify slots for each component view template.

| proto               | viewBounds              | viewJustify                                           |
|---------------------|-------------------------|-------------------------------------------------------|
| protoStatusIcon     | SetBounds (3,0,35,32)   | None.                                                 |
| protoStatusText     | RelBounds (42,4,138,25) | vjParentLeftH+<br>vjParentTopV+<br>vjTopV+vjLeftH     |
| protoTitleText      | RelBounds (10,6,170,25) | vjParentLeftH+<br>vjSiblingBottomV<br>+vjTopV+vjLeftH |
| protoStatusProgress | RelBounds (0,7,32,40)   | vjParentCenterH+<br>vjSiblingBottomV                  |

#### Table 14-2 Internally defined viewBounds and viewJustify slots

| Table 14-2 | Internally defined viewBounds and viewJustify slots |
|------------|-----------------------------------------------------|
|------------|-----------------------------------------------------|

| proto             | viewBounds                                                              | viewJustify                                                      |
|-------------------|-------------------------------------------------------------------------|------------------------------------------------------------------|
| protoStatusGauge  | RelBounds (0,6,166,14)                                                  | vjParentCenterH+<br>vjSiblingBottomV                             |
| protoStatusBarber | RelBounds (0,8,166,10)                                                  | vjParentCenterH+<br>vjSiblingBottomV                             |
| protoStatusButton | <pre>SetBounds (-25 - StdButtonWidth(theStringShown), -18,-25,-5)</pre> | vjParentRightH+<br>vjParentBottomV+<br>oneLineOnly+<br>vjCenterV |

#### **Built-in Status View Configurations**

There are six built-in configurations of the protoStatusTemplate: vGauge, vBarber, vStatus, vStatusTitle, vConfirm, and vProgress. Figure 14-2, "Built-in status view configurations" on page 14-20 shows each type of status view as it appears on a Newton device. The arrows in this graphic point to the name of the slot in the values frames by which you would refer to each particular element in a status view. The values frame is used in the setup parameter to the ViewSet and UpdateIndicator methods, or in the InitialSetup frame. For example, to set the value of the string in a vStatus view called myView, use the following code:

```
myView:ViewSet({name:'vStatus,
values:{statusText:theStringToDisplay}
});
```

To change the value of the string displayed under the gauge in a vGauge view called myOtherView, use the following code:

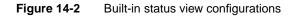

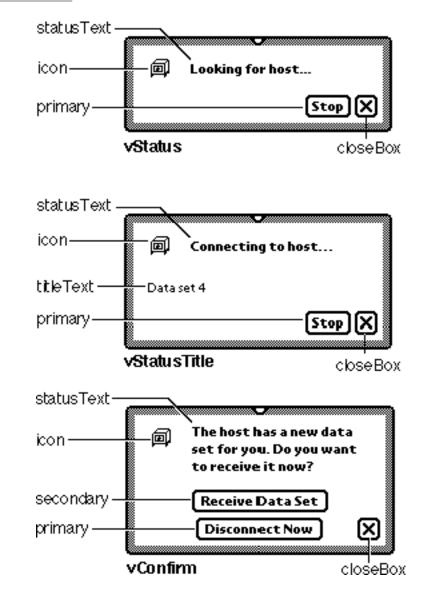

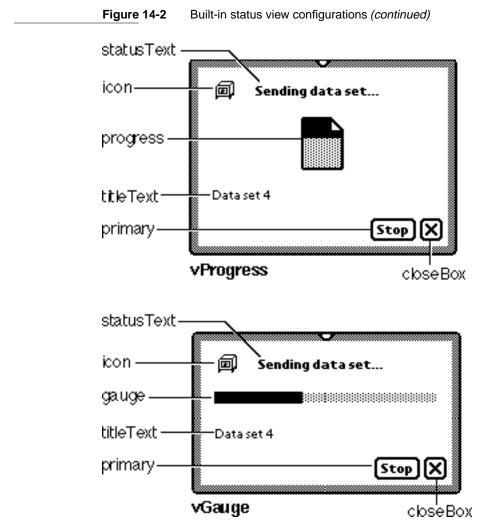

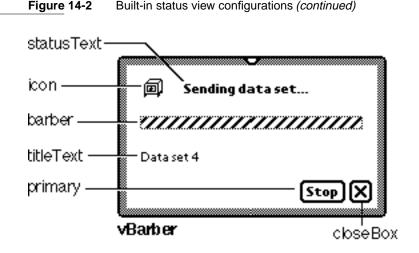

Any element not included in the initial call to ViewSet or in the InitialSetup frame is not included in the status view. The close box is an exception to this rule, however. It is included unless explicitly omitted (by including a closebox slot with the value nil in the values frame).

#### ViewSet

#### statusView:ViewSet(setup)

Initializes or updates status view components and values as specified by the *setup* frame. When this message is sent to a closed status view it must be followed by the Open message to display the view. When this message is sent to an open status view, it redraws the view hierarchy in addition to setting up the view children.

When using this method to initialize the status view—in other words, the first time you invoke this method, before actually opening the status view—you must supply all the values the status view requires, including those specifying the components of the view (such as a vGauge indicator) and any others that are appropriate (such as the indicator's position). Once the status view is open, you need only pass those values you need to update, such as

| -     |                | or—values that are not changed remain in pdateIndicator method on 14-24.                                                                                                    |
|-------|----------------|----------------------------------------------------------------------------------------------------|
| setup | values used to | fying the set of view templates and other<br>o instantiate or update the status view.<br>n contain the following slots:                                                                                                    |
|       | appSymbol      | The application symbol of the application displaying the status slip.                                                                                                    |
|       | name           | A symbol specifying the template that<br>provides one or more components of the<br>status view, such as a gauge, title text,<br>message text, an icon, and so on. This<br>symbol can be one of the system-supplied<br>values 'vGauge, 'vBarber, 'vStatus,<br>'vStatusTitle, 'vConfirm,<br>'vProgress, or a symbol representing<br>your own template. If you provide your<br>own template, be sure to declare all its<br>component views to the<br>protoStatusTemplate view.                                                                                                    |
|       | values         | A frame containing the values to be set or<br>updated in the view component specified<br>by the name slot. This frame may contain<br>slots that supply text, an icon, and other<br>configurable elements of the specified<br>view component. This frame should<br>contain a slot for each view component<br>you wish to update. The name of the slot<br>must be one of the names listed under the<br>"Name of slot" column of Table 14-1. The<br>value of this slot should be set as<br>described in the list immediately<br>following Table 14-1.<br>For example, Table 14-1 states that the<br>value of a protoStatusText view is<br>held in its statusText slot. Thus, your<br>values frame needs to contain a<br>statusText slot. The list following |

Table 14-1 states that the value stored in this slot must be a string, so your values.statusText slot must contain a string.

#### IMPORTANT

You cannot change the minimum and maximum values of a gauge by calling ViewSet once initial values have been declared. However you may use the following code to convert a three element [*minValue*, *currValue*, *maxValue*] array into an integer with the proper gauge setting:

```
theInteger := Floor(((value - minValue)/
(maxValue - minValue)) * (oldMax - oldMin) +
oldMin); ▲
```

#### UpdateIndicator

statusView:UpdateIndicator(setup)

Updates values and redraws protoStatusGauge, protoStatusBarber, and protoStatusProgress views. Using this method is faster than performing the same action with the ViewSet method. Use this method only on views that are already open.

setupSee the description of the ViewSet method on<br/>page 14-22. You need only include in this frame the<br/>values that have changed, rather than the entire set-up<br/>frame you would pass to the ViewSet method.

#### CancelRequest

myAppBaseOrMyStatusSlip:CancelRequest(why)

Provides an opportunity for you to perform any necessary housekeeping when the user cancels an operation in progress. This method is only called if you do not provide a ButtonClickScript (via the script slot) in your protoStatusButton.

#### myAppBaseOrMyStatusSlip

Your status slip or application base view. This method is sent to your status slip if it has a CancelRequest method, otherwise it is sent to your application base view (or transport object).

why A symbol specifying why the operation was aborted. If the user tapped a protoStatusButton the symbol 'userCancel is passed. If the operation was cancelled for power-related reasons, the symbols 'powerOff or 'emergencyPowerOn might be sent.

### **Progress-Reporting Functions**

This section describes the progress-reporting methods and functions.

#### DoProgress

#### DoProgress(kind, options, workFunc)

Displays a status slip, calls the function object you pass as one of its arguments, and returns a value indicating how the slip was dismissed. The slip can optionally include a title, message text, and an animated bar gauge or barber pole progress indicator. This method returns the 'cancelled symbol when the user cancels the operation; otherwise, this method returns nil.

kind The kind of gauge view component to display in the status slip. The 'vGauge symbol specifies that a horizontal progress gauge is to be displayed. The 'vBarber symbol specifies that a barber pole gauge is to be displayed. The value nil specifies that no gauge is to be displayed.

| options  | A frame spec                                                     | ifying optional characteristics of the                                                                                                    |
|----------|------------------------------------------------------------------|----------------------------------------------------------------------------------------------------|
|          | progress slip                                                    | . This frame contains the following slots:                                                                                                    |
|          | closebox                                                         | Required. You must place the value nil<br>in this slot to hide the close box normally<br>provided by the status slip.                                                                                                    |
|          | gauge                                                            | Required when the <i>kind</i> parameter has the 'vGauge value. An integer specifying the percentage of the operation completed.                                                                                                    |
|          | barber                                                           | Required when the <i>kind</i> parameter has the<br>'vBarber value. The value true<br>specifies that the barber pole gauge is to<br>be animated when the <i>workFunc</i> function<br>calls the SetStatus method.                                                                      |
|          | icon                                                             | Optional. A bitmap icon displayed in the<br>upper-left corner of the status slip.<br>Typically it identifies the operation (such<br>as Find) or the application displaying the<br>progress slip.                                                                                     |
|          | statusText                                                       |                                                                                                    |
|          |                                                                  | Optional. A string displayed at the top of<br>the status slip. It displays the name of the<br>operation in progress or the name of the<br>application that displays the slip. If the<br>slip displays an optional icon, the<br>statusText string is displayed to the<br>right of it. |
|          | titleText                                                        | Optional. A string displayed at the bottom<br>of the status slip. This string can be used<br>to provide additional information<br>regarding the operation's progress.                                                                                                    |
| workFunc | view that is t<br>performs the<br>status. As the<br>the progress | oject accepting as its sole argument the<br>he status slip. This function object<br>operation on which DoProgress reports<br>e operation proceeds, this function updates<br>slip's gauge and title text periodically by<br>etStatus method of the object passed as                   |

its argument. For example, the following code fragment does some work and updates the progress gauge and title text with each iteration of the loop:

```
local myOpts :=
```

```
{closebox:nil,
icon: kMyIcon,
statusText: kAppName,
gauge: 10,
titleText:"One moment, please..."}
workFunc := func (contextView) begin
for x := 1 to 10 do begin
myOpts.gauge := :SomeWork();
contextView:SetStatus('vGauge,myOpts);
end; // for loop
end; // workFunc
```

The following variation displays a barber pole gauge instead of a progress gauge; the only difference is the substitution of the barber slot for the gauge slot in the frame passed as the second argument to the SetStatus method:

The parameters to the SetStatus method are the same as the first two parameters to the DoProgress

Progress-Reporting Reference

function. Any slots specified in options passed to the SetStatus method override the original slot values passed to the DoProgress function; those that are not specified remain as originally passed to the DoProgress function.

Your *workFunc* function must be of the form:

func (contextView) begin ... end

*contextView* The view that is the status slip containing the gauge, text, and icon displayed by the DoProgress method.

#### SetStatus

contextView:SetStatus(kind, options)

Updates the status view provided by the DoProgress method. The SetStatus method must be called from within the work function passed as an argument to the DoProgress method. If the user taps the Stop button, the SetStatus function throws an exception. It is very important that your own error handling code passes this exception on to the system. For details see "Using the DoProgress Function" beginning on page 17-16 in *Newton Programmer's Guide*.

See also the description of the *workFunc* parameter to the DoProgress method, beginning on page 14-25.

kind

The kind of gauge view component being displayed in the status slip. The 'vGauge symbol specifies that a horizontal progress gauge is being displayed. The 'vBarber symbol specifies that a barber pole gauge is being displayed. The value nil specifies that no gauge is being displayed.

| options | •          | ifying optional characteristics of the<br>. This frame contains the following slots:                                                                                                    |
|---------|------------|----------------------------------------------------------------------------------------------------|
|         | gauge      | Required when the <i>kind</i> parameter has the<br>'vGauge value. An integer specifying the<br>percentage of the operation completed.                                                                                                    |
|         | barber     | Required when the <i>kind</i> parameter has the<br>'vBarber value. The value true<br>specifies that the barber pole gauge is to<br>be animated when the <i>workFunc</i> function<br>calls the SetStatus method.                                                                      |
|         | icon       | Optional. A bitmap icon displayed in the<br>upper-left corner of the status slip.<br>Typically it identifies the operation (such<br>as Find) or the application displaying the<br>progress slip.                                                                                     |
|         | statusText |                                                                                                    |
|         |            | Optional. A string displayed at the top of<br>the status slip. It displays the name of the<br>operation in progress or the name of the<br>application that displays the slip. If the<br>slip displays an optional icon, the<br>statusText string is displayed to the<br>right of it. |
|         | titleText  | Optional. A string displayed at the bottom<br>of the status slip. This string can be used<br>to provide additional information<br>regarding the operation's progress.                                                                                                    |

#### **ShowBusyBox**

ShowBusyBox(showIt) //platform file function

Shows or hides the automatic busy cursor.

#### IMPORTANT

This function is not defined in all ROM versions and is supplied by the NTK Platform file. Call it using this syntax:

call kShowBusyBoxFunc with (*showIt*);

Progress-Reporting Reference

showItA Boolean that specifies whether to show or hide the<br/>automatic busy cursor. Specify true to show the busy<br/>icon until control returns to the system. Specify nil to<br/>hide the busy icon for the rest of the current iteration of<br/>the system event loop.

The return value of this function is undefined; do not rely on it.

#### AddAction

```
notifyIcon:AddAction(title, cbFn, args)
```

Registers the specified callback function with the notify icon, adds a text item to the notify icon's menu and returns an object representing the callback function that was added. Your application should save this object to pass to the KillAction method.

If no actions were present when the AddAction method is called, the notify icon appears. If the menu is displayed when this method is called, its behavior is undefined. (Currently this function closes the menu but you must not rely on this behavior.)

| notifyIcon | The notify icon view. You can get a reference to this view by using code similar to the following example:                |
|------------|----------------------------------------------------------------------------------------------------|
|            | <pre>local icon := GetRoot().notifyIcon</pre>                                                                             |
| title      | String that appears in the notify icon's pop-up menu.                                                                     |
| cbFn       | Function object to be executed when the user chooses the <i>title</i> item from the notify icon's menu.                   |
| args       | Array of arguments to the <i>cbFn</i> function. Pass nil for this value if the <i>cbFn</i> function accepts no arguments. |

#### KillAction

```
notifyIcon:KillAction(obj)
```

Removes an action from the notify icon's menu. If the action removed is the last action, the notify icon disappears. If the menu is displayed when this method is called, its behavior is undefined.

| notifyIcon | The notify icon view. You can get a reference to this view by using code similar to the following example. |
|------------|----------------------------------------------------------------------------------------------------|
|            | <pre>local icon := GetRoot().notifyIcon</pre>                                                              |
| obj        | Saved object returned when this action was added by the AddAction method.                                  |

### Power Registry Reference

This section describes functions that provide power-management information and that register callback functions to be executed when the Newton device is powered on or off.

#### BatteryCount

```
BatteryCount()
```

Returns the count of installed battery packs. Battery 0 is always the primary cell pack. Battery 1 is always the backup battery.

#### BatteryStatus

```
BatteryStatus(which)
```

Returns a status frame for the specified battery.

whichAn integer identifying the battery for which to return status information. The value 0 specifies the primary battery pack. The value 1 specifies the backup battery.

The status frame returned contains the following slots:

|                 |                                                                                                    | 0                                                                                  |  |
|-----------------|----------------------------------------------------------------------------------------------------|------------------------------------------------------------------------------------|--|
| batteryType     | Contains one of the following symbols, or an integer:                                                                                                    |                                                                                    |  |
|                 | 'alkaline                                                                                                    | Battery is standard alkaline.                                                      |  |
|                 | 'nicd                                                                                                    | Battery is nickel-cadmium.                                                         |  |
|                 | 'nimh                                                                                                    | Battery is nickel-metal hydride.                                                   |  |
|                 | 'lithium                                                                                                    | Battery is lithium.                                                                |  |
| batteryVoltage  | A real number                                                                                                    | er giving the current battery voltage.                                             |  |
| batteryCapacity | 7                                                                                                    |                                                                                    |  |
|                 | An integer, in that the batte                                                                                                    | ndicating the percentage of a full charge<br>ery contains.                         |  |
| batteryLow      | An integer, indicating the percentage of a full charge at<br>which the "low battery" warning should be triggered by<br>the system.                                                               |                                                                                    |  |
| batteryDead     | An integer, indicating the percentage of a full charge at which the "dead battery" warning should be triggered and the unit shut down by the system.                                             |                                                                                    |  |
| acPower         | Contains a symbol ('yes or 'no) indicating whether or<br>not the unit has AC power applied. Note that this does<br>not imply that the battery is charging. See<br>chargeState to determine that. |                                                                                    |  |
| acVoltage       |                                                                                                    | er giving the AC voltage being supplied by er, or nil if AC power is not supplied. |  |
| chargeState     | Contains one of the following symbols, or an integer:                                                                                                    |                                                                                    |  |
|                 | 'dischargi                                                                                                    | ing<br>The battery is not charging.                                                |  |
|                 | 'trickleCh                                                                                                    | harging<br>The battery is trickle-charging.                                        |  |
|                 | 'fastCharg                                                                                                    | ging<br>The battery is fast-charging.                                              |  |
|                 | 'fullyChar                                                                                                    | rged<br>The battery is fully charged.                                              |  |
| chargeRate      |                                                                                                    | iving the number of minutes until the arged or discharged, depending on tee.       |  |

| chargeCurrent | A real number indicating the current, in milliamps,<br>being supplied to charge the battery, if it is charging. If<br>the battery is discharging, this is the current supplied<br>from the battery to the system. |
|---------------|----------------------------------------------------------------------------------------------------|
| ambientTemp   | A real number indicating the ambient temperature in degrees Celsius.                                                                                                    |
| batteryTemp   | A real number indicating the battery temperature in degrees Celsius.                                                                                                    |

#### Note

A nil value for a slot means the underlying hardware cannot supply this information. The slots containing symbol values (batteryType, chargeState, acPower) may contain integers if the battery driver returned something other than the values listed here.  $\blacklozenge$ 

#### RegPowerOff

RegPowerOff(callbackID, callBackFn)

Registers a function object to be executed when the Newton powers off. The arguments passed by the system to your callback function indicate the reason for the shutdown operation and its current state. Your callback must respond to all cases and must return a value indicating to the system whether to proceed with shutdown.

The value returned by the RegPowerOff function is unspecified and may change in the future; do not rely on values returned by this function.

| callbackID | A unique symbol identifying the function object to be<br>registered; normally, the value of this parameter is the<br>application symbol or some variation on it. |  |
|------------|----------------------------------------------------------------------------------------------------|--|
| callBackFn | The function object to be executed when the Newton<br>powers off. This function object accepts two argument<br>and must be of the form                           |  |
|            | <pre>func(what,why) begin end;</pre>                                                                                                    |  |

#### IMPORTANT

This callback function must not call the RegPowerOff or UnRegPowerOff functions. ▲

This function object must return a value indicating whether to continue the power-off sequence or delay it. When responding to the 'okToPowerOff symbol, the value true specifies that shutdown may continue and the value nil cancels the shutdown process. Returning the value 'holdYourHorses delays the impending shutdown until you call the PowerOffResume function.

| what | The state of the shutdown sequence, as<br>indicated by the 'okToPowerOff and<br>'powerOff symbols. Table 14-3<br>summarizes the meanings of these<br>symbols.         |
|------|----------------------------------------------------------------------------------------------------|
| why  | The reason for the shutdown operation, as<br>indicated by one of the symbols 'user,<br>'idle, or 'because. Table 14-4<br>summarizes the meanings of these<br>symbols. |

 Table 14-3
 Values for what parameter to RegPowerOff function

| Argument        | Meaning               | Possible response | Meaning                                              |
|-----------------|-----------------------|-------------------|------------------------------------------------------|
| 'okToPowerOff   | Shutdown requested.   | nil               | Cancel shutdown.                                     |
| 'okToPowerOff   | Shutdown requested.   | true              | Continue shutting down.                              |
| 'powerOff       | Shutdown<br>imminent. | 'holdYourHorses   | Delay shutdown until<br>PowerOffResume is<br>called. |
| 'powerOff       | Shutdown<br>imminent. | nil               | Continue shutting down.                              |
| any other value | Unspecified.          | nil               | N/A                                                  |

| Table 14-4 | Values for why parameter to RegPowerOff function |
|------------|--------------------------------------------------|
|------------|--------------------------------------------------|

| Argument | Meaning                   |
|----------|---------------------------|
| 'user    | User cycled power switch. |
| 'idle    | Going to sleep.           |
| 'because | Unspecified.              |

For more information, see "Registering Power-Off Functions" beginning on page 17-25 in *Newton Programmer's Guide*.

#### UnRegPowerOff

#### UnRegPowerOff(*callBackID*)

Unregisters the specified callback function from the power-off notification mechanism. The value returned by this function is unspecified; do not rely on it.

| callbackID | A unique symbol identifying the function object to be    |
|------------|----------------------------------------------------------|
|            | unregistered. This symbol was passed to the              |
|            | RegPowerOff function to register this callback function  |
|            | with the power-off notification mechanism. Normally,     |
|            | the value of this parameter is the application symbol or |
|            | some variation on it.                                    |

#### PowerOffResume

PowerOffResume(callbackID)

Used to resume a final power-off sequence which you have temporarily delayed. For details, see the description of the RegPowerOff function beginning on page 14-33. The value returned by the PowerOffResume function is unspecified and may change in the future; do not rely on values returned by this function.

callbackID A unique symbol identifying the power-off handler that delayed the power-off sequence. This symbol was passed to the RegPowerOff function to register the

handler with the power-off notification mechanism. Normally, the value of this parameter is the application symbol or some variation on it.

#### RegPowerOn

RegPowerOn(callbackID, callBackFn)

Registers a function object to be executed when the Newton powers on. The arguments passed by the system to your callback function indicate the reason the Newton device was powered on.

The value returned by the RegPowerOn function is unspecified and may change in the future; do not rely on values returned by this function.

| callbackID | registered; no                                                                                   | nbol identifying the function object to be<br>ormally, the value of this parameter is the<br>ymbol or some variation on it. |
|------------|--------------------------------------------------------------------------------------------------|----------------------------------------------------------------------------------------------------|
| callBackFn | powers on. T                                                                                     | object to be executed when the Newton<br>his function object accepts a single<br>d must be of the form                      |
|            | func( <i>why</i> )                                                                               | begin end;                                                                                                    |
|            | IMPORTANT<br>This callback function must not call the RegPowerOn or<br>UnRegPowerOn functions. ▲ |                                                                                                    |
|            | why                                                                                              | The reason the Newton device was                                                                                            |

The reason the Newton device was powered on, as indicated by one of the symbols 'user, 'emergencyPowerOn, 'serialgpi, 'alarm, or 'cardlock. Table 14-5 summarizes the meanings of these symbols. For more information, see "Registering Power-On Functions" beginning on page 17-24 in *Newton Programmer's Guide*.

#### System Services Reference

| Table 14-5 | Values for why parameter to RegPowerOn function |
|------------|-------------------------------------------------|
|------------|-------------------------------------------------|

| Symbol            | Meaning                                   |
|-------------------|-------------------------------------------|
| 'user             | User cycled power switch.                 |
| 'emergencyPowerOn | Last shutdown did not complete correctly. |
| 'serialgpi        | +5 volts on serial port GPI Pin (pin 7).  |
| 'alarm            | Power-on caused by alarm.                 |
| 'cardlock         | Card inserted or removed.                 |

### UnRegPowerOn

UnRegPowerOn(callbackID)

Unregisters the specified callback function from the power-on notification mechanism. The value returned by this function is unspecified; do not rely on it.

| callbackID | A unique symbol identifying the function object to be    |
|------------|----------------------------------------------------------|
|            | unregistered. This symbol was passed to the              |
|            | RegPowerOn function to register this callback function   |
|            | with the power-on notification mechanism. Normally,      |
|            | the value of this parameter is the application symbol or |
|            | some variation on it.                                    |

### RegLogin

loginScreen:RegLogin(callbackID, callBackFn)

Registers a function object to be executed when the user gets past the login screen—either by entering the correct password or because no password is in use. For tasks involving human interface, use of the login screen script is usually more appropriate than using a power-on script. The value returned by the RegLogin method is unspecified and may change in the future; do not rely on values returned by this function.

```
CHAPTER 14
```

### System Services Reference

For related information, see the description of the RegPowerOn function beginning on page 14-36.

| loginScreen | The view displayed just after the Newton is powered<br>on. If the Newton device is password protected, this<br>view will contain a number pad to enter the password<br>into. You can use code similar to the following fragment<br>to obtain a reference to the login screen: |
|-------------|----------------------------------------------------------------------------------------------------|
|             | local login := GetRoot().sleepScreen;                                                                                                    |
| callbackID  | A unique symbol identifying the function object to be<br>registered; normally, the value of this parameter is the<br>application symbol or some variation on it.                                                                                                    |
| callBackFn  | The function object to be executed when the Newton powers on. This function object accepts no arguments and must be of the form                                                                                                    |
|             | <pre>func () begin end;</pre>                                                                                                    |

### IMPORTANT

This callback function must not call the RegLogin or UnRegLogin functions. ▲

### UnRegLogin

loginScreen:UnRegLogin(callbackID)

Removes the specified callback function from the registry of functions called by the login screen. The value returned by this function is unspecified; do not rely on it.

*loginScreen* The view that is displayed just after the splash screen when the Newton is powered on. You can use code similar to the following fragment to obtain a reference to the login screen:

local login := GetRoot().sleepScreen;

System Services Reference

callbackID A unique symbol identifying the function object to be unregistered. This symbol was passed to the RegPowerOn function to register this callback function with the power-on notification mechanism. Normally, the value of this parameter is the application symbol or some variation on it.

This chapter describes slots, frames, templates, functions, and methods used by the Assistant.

# Data Structures

This section describes templates (action templates, task templates, and target templates) used by the Intelligent Assistant, including system-supplied templates for implementing Assistant support in your own application. This section also describes the task frame that the Assistant creates by matching user input strings to registered templates.

# Task Frame

This frame, which is returned by the ParseUtter function, contains the following slots, as well as any created by your PostParse method:

### **Slot descriptions**

| origPhrase | Holds the original user input phrase as an array of<br>strings. Each element of this array is a single word from<br>the user input phrase, and the words appear in the<br>array in the order in which they appeared in the user<br>input phrase.                                                                                                    |
|------------|----------------------------------------------------------------------------------------------------|
| phrases    | A simple array of strings derived from the <i>inputString</i> string. Each element of this array is a string that matches a template currently registered with the Assistant. These elements may be phrases themselves; under certain conditions, for example, the full name of the fax recipient ("Bob Dobbs") may be stored as a single element in this array. For more information, see "The Phrases Slot" (page 18-11) in <i>Newton Programmer's Guide</i> . |
| noiseWords | An array of strings derived from the <i>inputString</i> string.<br>Each element of this array is a string that did not match<br>any template currently registered with the Assistant.<br>Because the parser breaks unmatched phrases on word<br>delimiters such as spaces, tabs, and return characters,<br>the elements of this array are always single words.                                                                                                   |
| entries    | Aliases to soup entries that were matched. Your<br>PostParse method can use these aliases to retrieve<br>matched soup entries instead of querying for them. Do<br>not access this slot directly; instead, use the<br>GetMatchedEntries function to retrieve these entries.<br>For more information about entry aliases, see                                                                                                    |
| value      | An optional slot that holds formatted strings such as<br>phone numbers, currency values, and dates. The<br>Assistant typically uses the value slot to return the<br>results of a parse conducted using a lexical dictionary.<br>Your PostParse method can use the value slot for<br>this purpose as well. An example describing the use of                                                                                                    |

|           | the value slot appears in "The Value Slot" (page 18-12) |
|-----------|---------------------------------------------------------|
|           | in Newton Programmer's Guide.                           |
| PostParse | Your task template supplies this method.                |

# **Action Template**

The action template defines to the Assistant a frame representing a single action such as to call, pay, or remind. The completion of a complex task may require the use of several action templates, each defining a discrete task that is completed as part of the primary task. The action template also stores a list of words or phrases, called the lexicon, that the Assistant uses to match this template with words or phrases from user input.

The Assistant provides several predefined action templates. They are summarized in "System-Supplied Action Templates" (page 15-4). You use the system-supplied dyna\_user\_action template to define new actions to the Assistant.

Your action template must provide the following required slots:

| value | The Assistant uses this slot only when using a lexical dictionary to parse a special-format string such as a phone number. You can use this slot to hold a comment string that indicates the name of this template.                                                                                                    |
|-------|----------------------------------------------------------------------------------------------------|
| isa   | The value of this slot identifies the object type of the frame created from this template. You must store a symbol in this slot that identifies this template as being an action that you defined (as opposed to one defined by the system). The symbol 'dyna_user_action is acceptable, as would be the symbol for any template derived from a template having the value 'dyna_user_action in its isa slot. For more information, see "Defining Your Own Frame Types to the Assistant" (page 18-16) in <i>Newton Programmer's Guide</i> . |

lexicon This slot holds an array of one or more words or phrases to match with this template. The Assist slip displays the first value in this array as an item in the Please pop-up menu when this template is matched as the primary action.

# System-Supplied Action Templates

This section describes the system-supplied action templates, which are the templates at the top level of the action template hierarchy.

dyna\_user\_action

|           | Generic action template having no lexicon. All your<br>action templates must descend from this template to<br>enable the Assistant to resolve verb matching conflicts.                                                                                                    |
|-----------|----------------------------------------------------------------------------------------------------|
| call_act  | Action template for using the built-in Call application.<br>This template's lexicon includes the strings "call",<br>"phone", "ring", and "dial".                                                                                                    |
| find_act  | Action template for invoking the Find service. This template's lexicon includes the strings "find", "locate", "search for", and "look for".                                                                                                    |
| fax_act   | Action template for faxing the target data item. This template's lexicon includes the string "fax".                                                                                                    |
| print_act | Action template for printing the target data item. This template's lexicon includes the string "print".                                                                                                    |
| about_act | Action template for displaying the About box. This template's lexicon includes the string "about newton".                                                                                                    |
| time_act  | Action template for retrieving time values from the<br>Time Zones application. This template's lexicon<br>includes the strings "time", "time in", "the<br>time in", "what time is it", "what time is<br>it in", "the time in", "what time", "what is<br>the time", and "what is the time in". |

| remind_act   | Action template for creating To Do items. This<br>template's lexicon includes the strings "remember",<br>"remind", "remind me", "to do", "todo",<br>"don't forget to", and "don't let me<br>forget to".              |
|--------------|----------------------------------------------------------------------------------------------------|
| mail_act     | Action template for sending electronic mail. This template's lexicon includes the strings "mail", "send", and "email".                                                                                               |
| schedule_act | Action template for scheduling meetings and events in the Dates application. This template's lexicon includes the string "schedule".                                                                                 |
| meet_act     | Action template for scheduling meetings and events in<br>the Dates application. This template is based on the<br>schedule_act template. Its lexicon includes the<br>strings "meet", "meet me", "see", and "talk to". |
| meal_act     | Action template for scheduling meals in the Dates<br>application. Because meals are considered meetings<br>(events with a beginning and ending time), this<br>template is based on the schedule_act template.        |

# Meals

These system-supplied action templates are used to schedule meals in the built-in Dates application. All of these templates provide a string (such as "breakfast") that is used as the default title of the meeting. These templates also define a usualTime slot that provides a default value for the starting time of the meal. These templates are based on the meal\_act template.

| breakfast_act | Action template for scheduling breakfast in the Dates<br>application. Its lexicon includes the string<br>"breakfast". The default starting time for this<br>meeting is 7:00 A.M. |
|---------------|----------------------------------------------------------------------------------------------------|
| brunch_act    | Action template for scheduling brunch in the Dates<br>application. Its lexicon includes the string "brunch".<br>The default starting time for this meeting is 10:00 A.M.         |

| lunch_act  | Action template for scheduling lunch in the Dates<br>application. Its lexicon includes the string "lunch".<br>The default starting time for this meeting is 12:00 P.M.<br>(noon). |
|------------|----------------------------------------------------------------------------------------------------|
| dinner_act | Action template for scheduling dinner in the Dates<br>application. Its lexicon includes the string "dinner".<br>The default starting time for this meeting is 7:00 P.M.           |

# **Special Events**

This section describes templates that define special\_event\_act frames. These action frames define methods used to schedule events in the Dates application. With the exception of the holiday template, all these action frames schedule events that recur annually on a specified date. The event that the holiday template schedules does not repeat because holidays do not necessarily fall on the same date each year. The special\_event\_act template is derived from the schedule\_act template.

| birthday    | Action template for scheduling an annual repeating<br>birthday event in the Dates application and adding this<br>information to an appropriate Names soup entry if one<br>exists. Its lexicon includes the strings "birthday",<br>"bday", and "b-day". |
|-------------|----------------------------------------------------------------------------------------------------|
| anniversary | Action template for scheduling an annual repeating<br>anniversary event in the Dates application and adding<br>this information to an appropriate Names soup entry if<br>one exists. Its lexicon includes the string<br>"anniversary".                 |
| holiday     | Action template for scheduling a non repeating holiday<br>event in the Dates application. Its lexicon includes the<br>string "holiday".                                                                                                    |

# **Developer-Supplied Action Templates**

You must supply the action template specified by the value of your task template's primary\_act slot.

You must also supply any additional action templates specified by the signature slot of the task template.

# **Target Template**

The target template defines a frame that represents to the Assistant the target of an action; targets are generally people, places, or things. The target template also stores a list of words or phrases, called the lexicon, that the Assistant uses to match the template with words or phrases from user input.

The Assistant provides several predefined target templates. They are summarized in "System-Supplied Target Templates" (page 15-8). You need to use the dyna\_user\_obj template to define new targets to the Assistant.

Your target template must provide the following required slots:

| value   | Currently unused, but required for compatibility with future versions of the Assistant. You can put a comment string indicating the name of the template in this slot.                                                                                                    |
|---------|----------------------------------------------------------------------------------------------------|
| isa     | The value of this slot identifies the object type of the<br>frame created from this template. You must store a<br>symbol in this slot that identifies this template as a<br>target that you defined (as opposed to one defined by<br>the system). The symbol 'dyna_user_obj is<br>acceptable, as is the symbol for any template derived<br>from a template having the value 'dyna_user_obj in<br>its isa slot. For more information, see "Defining Your<br>Own Frame Types to the Assistant" (page 18-16) in<br><i>Newton Programmer's Guide</i> . |
| lexicon | Required unless your template is derived from a<br>system-supplied template, in which case your template<br>can use the system-supplied lexicon. This slot holds an<br>array of one or more words or phrases to match with<br>this template.                                                                                                    |

# System-Supplied Target Templates

The Assistant provides the predefined target templates described in this section. You use the dyna\_user\_obj template to define new targets to the Assistant.

### Places

The following system-supplied templates define where\_obj templates:

address, city, region, country, postal\_code, phone, parsed\_phone, phone\_tag, faxPhone, homePhone, workPhone, carPhone, mobilePhone, beeper, places, company, city, county, state, country, town, and province

No lexicons are associated with these templates because the Assistant uses lexical dictionaries to match them. The where\_obj template is derived from the user\_obj template.

Note that in addition to the items you would expect to be treated as places (such as postal codes and the names of cities, states, and provinces), the Assistant treats phone numbers as places.

### Times

The templates described here define when\_obj frames. The when\_obj template is derived from the parsed\_number template.

time, date

### **User Object Template**

The system-supplied user object template provides the basis for the Assistant's conflict resolution mechanism. This section describes system-supplied templates for persons, groups, titles, and custom targets, all of which are based on the user object template. You must use the dyna\_user\_obj template to define new targets to the Assistant.

For more information, see "Resolving Template-Matching Conflicts" (page 18-13) in *Newton Programmer's Guide*.

| dyna_user_obj | Generic target template having no lexicon. All of your<br>target templates must descend from this template to<br>enable the Assistant to resolve conflicts. This template is<br>derived from the system-supplied user object template.    |
|---------------|----------------------------------------------------------------------------------------------------|
| who_obj       | Abstract target template having no lexicon, descended<br>from the system-supplied user object template. Do not<br>base your templates on the who_obj template. Instead,<br>base your target templates on the dyna_user_obj<br>template.   |
| what_obj      | Abstract target template having no lexicon, descended<br>from the system-supplied user object template. Do not<br>base your templates on the what_obj template. Instead<br>base your target templates on the dyna_user_obj<br>template.   |
| where_obj     | Abstract target template having no lexicon, descended<br>from the system-supplied user object template. Do not<br>base your templates on the where_obj template.<br>Instead, base your target templates on the<br>dyna_user_obj template. |

### People

The system-supplied person template defines a who\_obj frame. The title, affiliate, custom, and group templates are based on the person template. These templates have no lexicons associated with them because they are the equivalent of abstract classes—you do not instantiate frames based on these templates but derive your own templates from them or use system-supplied templates derived from them.

| person | Target template for frames representing an individual<br>person. You can base your own templates representing<br>individual persons on this template.                                                         |
|--------|----------------------------------------------------------------------------------------------------|
| title  | Target template for frames representing the title of an individual person, such as "Manager", "Owner", and so on. You can base your own templates representing titles of individual persons on this template. |

| affiliate | Target template for frames representing a person<br>affiliated with an individual, such as a friend,<br>co-worker, and so on. You can use this template to<br>create your own templates representing affiliated<br>persons. |
|-----------|----------------------------------------------------------------------------------------------------|
| group     | Target template for frames representing groups of<br>people, such as "writers", "engineers", and so on.<br>You can base your own templates representing groups<br>of people on this template.                               |
| custom    | Target template for frames representing customized<br>categories of persons, such as those taller than a<br>specified height. You can base your own customized<br>categories of individual persons on this template.        |

# **Miscellaneous Templates**

This section describes the salutationPrefix template, which is derived from the system-supplied parser\_obj template.

```
salutationPrefix
```

Action template for creating parser\_obj frames. These frames are used to assign meaning to words that would normally be parsed as noise words. This template's lexicon includes the strings "dear", "to", "attention", "attn", "attn.", and "hey".

# **Developer-Supplied Target Templates**

You must supply any required target template not supplied by the system. Required target templates are specified by the task template's signature slot.

# Task Template

The task template defines an application behavior to the Assistant. A behavior consists of an action, such as "call", "pay", or "remind", that is generally directed at a target, such as "Bob" or "Apple". An action and its target are defined by an action template and a target template, respectively.

All task templates must define the following required slots:

### Slot descriptions

| isa           | This slot identifies the object type of the frame created<br>from this template. Task templates must store only the<br>value 'task_template in this slot. You cannot use the<br>symbol for another template derived from this one<br>instead.                                                                                                    |
|---------------|----------------------------------------------------------------------------------------------------|
| primary_act   | This slot stores the name of the action template that<br>defines an application behavior to the Assistant. The<br>action template that this slot identifies may itself require<br>the use of additional action templates and target<br>templates.                                                                                                    |
| preConditions | This slot stores an array of symbols specifying the<br>names of slots that the Assistant creates to store action<br>frames and target frames. The preConditions array<br>must have the same number of elements as the<br>signature array because the Assistant uses these two<br>arrays in parallel. For more details, see "The Signature<br>and PreConditions Slots" (page 18-10) in <i>Newton</i><br><i>Programmer's Guide</i> . |
| signature     | This slot holds an array of frame types that may be<br>stored in the slots specified by the preConditions<br>array. The signature array must hold the frame type<br>of at least one action frame and zero or more target<br>frames. The signature array must have the same<br>number of elements as the preConditions array<br>because the Assistant uses these two arrays in parallel.                                            |

|           | For more details, see "The Signature and PreConditions Slots" (page 18-10) in <i>Newton Programmer's Guide</i> .                                                                                                    |
|-----------|----------------------------------------------------------------------------------------------------|
| PostParse | The method to be invoked after the Assistant parses the<br>user input. Frequently, the task template's primary<br>action is actually invoked by the PostParse method—<br>for example, if the user asks to "fax Bob" and Newton<br>cannot do so until the Assistant has retrieved Bob's fax<br>number, the primary action of sending the fax would<br>correctly be invoked after the ParseUtter function<br>returns the task frame. |
|           | Another common use for the PostParse method is to<br>display a task slip view that provides the user with an<br>opportunity to confirm, modify, or dismiss the primary<br>action before it is executed.                                                                                                    |
| taskslip  | Optional. This slot holds a view template associated<br>with the task template. Commonly this view is a task<br>slip that displays information about the primary action<br>for confirmation or editing by the user.                                                                                                    |
| score     | Used internally by the Assistant. Place the value nil in this slot.                                                                                                    |

# **Developer-Supplied Task Template**

You must always supply a task template, which defines the application behavior made available through the Assistant.

# Help Topic Slot

Your application's base view can supply a viewHelpTopic slot that the Assistant uses to open a help book to the appropriate topic.

viewHelpTopic: // slot specifying your app's help topic

# Assistant Functions and Methods

This section describes functions and methods used by the assistant. The first part of this section describes system-supplied functions and methods. The second part describes application-defined functions and methods.

### RegTaskTemplate

RegTaskTemplate(theTemplate)

Registers a specified task template with the Assistant.

*theTemplate* The template to register.

### UnRegTaskTemplate

UnRegTaskTemplate(*theTemplate*)

Unregisters a specified task template with the Assistant.

*theTemplate* The template to unregister.

### ParseUtter

ParseUtter(inputString);

This function takes the following actions and calls your PostParse method:

- parses the input string passed as its argument. If this string contains more than 15 words, the ParseUtter function returns nil and takes no further action.
- matches words and phrases in the input string to templates currently registered with the Assistant
- creates action frames and target frames from the matched templates
- creates a task frame based on matching an action frame to a task template
- creates slots holding action frames and target frames in the task frame

as necessary, creates the origPhrase, phrases, noiseWords, entries, and value slots in the task frame

See "Programmer's Overview" (page 18-5) in *Newton Programmer's Guide* for a detailed description of these tasks.

*inputString* The string this function attempts to match with registered templates.

### **GetMatchedEntries**

GetMatchedEntries(which, entries);

Returns an array of entry aliases to soup entries that were matched by the Assistant.

| which   | Symbol specifying a subset of entries to return.<br>Acceptable values are any of the 'person, 'places, or<br>'allEntries symbols. |
|---------|----------------------------------------------------------------------------------------------------|
| entries | The entries slot from the result frame returned by the Assistant.                                                                 |

Typically you would call this function from your PostParse method, passing to it the entries slot of the result frame as in the following code fragment.

# **Developer-Supplied Assistant Functions and Methods**

This section describes functions, methods, and templates that you must supply.

### PostParse

```
taskFrame:PostParse();
```

Your PostParse method must do anything necessary to perform the action specified by the frame in the primary\_act slot of *taskFrame*, such as handling error conditions, extracting further information from the result frame returned by the ParseUtter function or displaying a task slip to the user. The Assistant calls your PostParse function after matching all the templates specified by the task template.

*taskFrame* The frame created by the Assistant from the task template.

This chapter describes the constants, data structures, protos, functions, and soup formats used to interface with the built-in applications and other system data.

# Names Reference

This section describes the constants, data structures, protos, methods, functions, and soup formats of the Names application.

# Names Constants

The constants described in this section are used by the Names application.

#### Table 16-1Names card layouts

| Constant       | Value | Description                                    |
|----------------|-------|------------------------------------------------|
| kSquiggle      | 0     | Layout that uses squiggly line.                |
| kPlain         | 1     | Plain layout.                                  |
| kSeparate      | 2     | Layout with dashed lines.                      |
| kCross         | 3     | Layout with crossed lines.                     |
| None Available | 4     | Layout with bullet holes all over.             |
| None Available | 5     | Layout with dotted fading line.                |
| None Available | 6     | Layout with big bullet holes in a single line. |

# Names Data Structures

This section describes the special slots used in Names dataDefs and viewDefs.

# Names Data Definition Frame

Names data definition frames contain the following special slots, in addition to the standard data definition slots. For information on the standard set of dataDef slots, see "newtStationery" (page 4-3).

### **Slot descriptions**

| overviewIcon   | A tiny version of the icon in the icon slot, to use when displaying this kind of card in an overview. You should keep the icon smaller than 11x11 pixels; a larger icon looks awkward in the overview. Nil values are not allowed. |
|----------------|----------------------------------------------------------------------------------------------------|
| viewsToDisplay | An array of symbols for the names of viewDefs<br>registered for this data definition. This is needed so that<br>all the viewDefs will show up in the All Info view.                                                                |

# Names View Definition Frame

Names view definition frames contain a special slot called infoFrame, in addition to the standard view definition slots; see "viewDef Frame" (page 4-1).

The infoFrame should have the following slots:

### **Slot descriptions**

| checkPaths  | An array of paths to data collected by this layout.                                                                                                    |
|-------------|----------------------------------------------------------------------------------------------------|
| checkPrefix | An array of two path expressions. The first is the path<br>for the first data set, or true if the first data set should<br>be stored at the top level of the soup entry. The second<br>is the path for subsequent data sets (or nil if no<br>multiple data sets are allowed). If the second path is<br>nil, the viewDef appears in the Add picker until the<br>user chooses it and adds data to it. At that point, no<br>more data of that type can be added, and the item is<br>removed from the Add picker. |
| stringData  | Set to true if the data sets consist of single strings. A nil value means frames are created for each item rather than strings.                                                                                                    |
| format      | A string to be passed to the ParamStr utility function<br>along with the data set. The string returned by<br>ParamStr is used to display in the All Info view.                                                                                                    |
|             | Alternatively, you can define a FormatFunc method in this frame.                                                                                                    |
| FormatFunc  | Instead of including a format slot, you may define this method, but you must do one or the other.                                                                                                    |
|             | This method is passed one argument, <i>pathArray</i> , an array of the data in the data set, corresponding to the paths in the checkPaths slot. It should return a string to be displayed in the All Info view.                                                                                                    |

# Names Protos

The protoPersonaPopup and protoEmporiumPopup protos provide pickers for personae and emporia.

# protoPersonaPopup

Lets the user maintain and switch between different owner cards, or "personae." Here's an example:

```
◆Adrian Yacub
Adrian Yacub
Allegra Count
```

The diamond appears only if there is more than one owner card; otherwise you see just a name without a diamond. Tapping the name produces a picker showing the names of all owner cards stored by the Names application in this Newton device.

The methods JamIt and SetupText described below are defined in this proto.

### Jamlt

```
myPersonaPopup:JamIt()
```

Calls SetupText and updates the screen. This method should be called if the current settings change.

### SetupText

```
myPersonaPopup:SetupText()
```

Returns a string to display as the current persona. If more than one persona is available, a diamond is appended to the beginning of the string.

# protoEmporiumPopup

This proto is used for a picker that lets the user maintain and switch between different information relevant to various places she may be in. Here's an example:

| ♦Home | Home       |
|-------|------------|
|       | Work       |
|       | Other City |

When the user chooses a different emporium or city, information like time zone, area code, and so on is changed to reflect the different location. Choosing "Other City" allows the user to pick a different city anywhere in the world.

The methods JamIt and SetupText described below are defined in this proto.

### Jamlt

myEmporiumPopup:JamIt()

Calls SetupText and updates the screen. This method should be called if the current settings change.

### SetupText

```
myEmporiumPopup:SetupText()
```

Returns a string to display as the current emporium. If more than one emporium is available, a diamond is appended to the beginning of the string.

# Names Functions and Methods

This section lists the Names functions and methods. To obtain a reference to the Names application to send one of these messages, use this code:

```
GetRoot().cardfile
```

Note that future Newton devices may not include the Names application. You should therefore check for the existence of the Names application before trying to access it. Use the following code to test for this:

if GetRoot().cardfile then ...

### AddCard

cardfile:AddCard(dataDefType, entryFrame)

Creates a new card in the Names application.

| dataDefType | A symbol giving the data definition type for the new<br>Names entry. The following symbols are allowed for the<br>built-in dataDefs: 'person, 'owner, 'group,<br>'company, or 'worksite.                                                                                                    |
|-------------|----------------------------------------------------------------------------------------------------|
| entryFrame  | A frame containing any number of those slots listed<br>under "Names Soup Format" (page 16-15) for the type<br>of soup entry specified in the <i>dataDefType</i> parameter. See<br>"Person Entries" (page 16-15), "Owner Entries"<br>(page 16-18), "Group Entries" (page 16-20), "Company<br>Entries" (page 16-21), or "Worksite Entries" (page 16-22). |

This function returns the newly created entry, or nil if none was created. (The entry is not created if *dataDefType* is invalid.)

### AddCardData

cardfile:AddCardData(entry, layoutSym, newData)

Adds information to a Names soup entry. It allows you to specify an entry and add a string or frame to it.

| entry     | The entry in the Names soup to which you want to add data.                                                                                                    |
|-----------|----------------------------------------------------------------------------------------------------|
| layoutSym | A symbol giving the data definition type for the additional Names layout symbol. The possible values of this parameter depend on the <i>dataDefType</i> of <i>entry</i> . |

|         | This parameter can be the name registered with the Names application for a custom viewDef.                                                                                                    |
|---------|----------------------------------------------------------------------------------------------------|
|         | If the <i>dataDefType</i> of <i>entry</i> is 'person, <i>layoutSym</i> can be 'name, 'company, 'address, 'phone, 'email, 'pager, or 'personal.                                                                                                |
|         | If the <i>dataDefType</i> of <i>entry</i> is 'owner, <i>layoutSym</i> can be<br>'name, 'company, 'address, 'phone, 'email, 'pager,<br>'personal, 'signature, 'creditCard, or<br>'bankAccount.                                                 |
|         | If the <i>dataDefType</i> of <i>entry</i> is 'company, <i>layoutSym</i> can be 'name, 'address, 'phone, or 'email.                                                                                                    |
|         | If the <i>dataDefType</i> of <i>entry</i> is 'worksite, <i>layoutSym</i> can be 'connection or 'mailInfo.                                                                                                    |
| newData | The data you wish to add. The type of this parameter<br>must be appropriate for the value of <i>layoutSym</i> . See the<br>description under the appropriate section of "Names<br>Soup Format" (page 16-15).                                  |
|         | This parameter can be an object of the proper format for a custom viewDef.                                                                                                    |
|         | Note that some of the possible values for <i>layoutSym</i> do not have a corresponding slot in the description of the soup entries.                                                                                                    |
|         | The symbols 'phone, 'pager, 'creditCard, and<br>'bankAccount are elements of the arrays described in<br>the soup format. That is, if you pass in 'phone for<br><i>layoutSym, newData</i> should be an element to add to the<br>'phones array. |
|         | If you pass in 'personal for <i>layoutSym, newData</i><br>should be a frame with either an 'anniversary or a<br>'bday slot (or both). These slots have the same<br>meaning as the soup entry slots.                                           |

Similarly, if you pass in 'connection for *layoutSym*, *newData* should be a frame with a 'connectionPhone and 'connectionNetwork slots. These slots have the same meaning as the soup entry slots.

And, if you pass in 'emailInfo for *layoutSym, newData* should be a frame such as that returned by the BcEmailNetwork method (page 16-10). That is, it should have the following three slots: 'mailPhone, 'baud, and 'mailNetwork.

For example, to add a new affiliate to a person card:

To add a fax number to a company:

```
GetRoot().cardfile:AddCardData ( aCompanyEntry, 'phone,
        SetClass( MakePhone( {areacode: "617",
        phone:"555-1212"}), 'faxPhone));
```

### AddLayout

cardfile: AddLayout (layout)

Adds a layout to the Show picker, under a line below Card and All Info. The layout should be based on the newtLayout proto. Remove layouts added with this method by using the Names method SafeRemoveLayout.

| layout | The layout y following slo | ou want to add. This layout must have the ots:                                                                                                    |
|--------|----------------------------|----------------------------------------------------------------------------------------------------|
|        | name                       | A string shown in the Show picker.                                                                                                    |
|        | symbol                     | A symbol, which includes your developer<br>signature, uniquely identifying this<br>layout. This symbol must be passed to the<br>EnsureInternal function. |
|        | type                       | Set this slot to the symbol 'viewer.                                                                                                    |

protection

Set this slot to the symbol 'private.

### **BcCreditCards**

cardfile:BcCreditCards(inEntry, inWhich)

Returns the frame stored in the creditCards slot (page 16-19) of an owner soup entry.

| inEntry | An owner entry in the Names soup.                                                                                                    |
|---------|----------------------------------------------------------------------------------------------------|
| inWhich | The class of the string in the creditCards.creditCardName slot of owner entries to find. Or an array of class symbols, in which case an array of matches for each symbol is returned.                                                                                                    |
|         | Phone card classes begin with a<br>' string.card.phoneCard  prefix.Credit card<br>classes begin with a ' string.card.creditCard <br>prefix.For a full list of the built-in classes see the<br>description of the creditCards.creditCardName<br>slot of owner entries in "Owner Entries" (page 16-18). |

# **BcCustomFields**

cardfile:BcCustomFields(inEntry, inWhich)

Returns an array containing frames with custom field information. These frames have two slots: the label slot contains the label for the custom field, and the value slot contains the value stored in the slot of that custom field. The method returns nil if no frames are found.

| inEntry | An entry in the Names soup.                                                                                                    |
|---------|----------------------------------------------------------------------------------------------------|
| inWhich | The name of the custom slot. Nil returns all custom fields. If this parameter is an array of symbols instead of a single symbol, the matches for all the symbols are returned. |

### **BcEmailAddress**

#### cardfile:BcEmailAddress(entry, which)

Takes a soup entry and an e-mail type, and returns an array of frames with e-mail information. The email slot in these frames is a string representing the e-mail address. If the entry is an owner card, the frame may also contain an emailPassword slot, which holds the password string. The method returns nil if no frames are found.

| entry | An entry in the Names soup.                                                                                                    |
|-------|----------------------------------------------------------------------------------------------------|
| which | The class of the e-mail address to find. The built-in<br>e-mail address classes are listed under the email slot of<br>person entries in "Person Entries" (page 16-15). |
|       | If this parameter is an array of symbols instead of a single symbol, matches for all symbols are returned.                                                             |

### **BcEmailNetwork**

cardfile:BcEmailNetwork(entry, type)

Takes a soup entry and the type of e-mail network, and returns information about the entry's e-mail network.

| entry | An entry in the Names soup.                                                                                                    |
|-------|----------------------------------------------------------------------------------------------------|
| type  | The type of network ('sprint or 'concert). If this parameter is an array of symbols instead of a single symbol, matches for all the symbols are returned. |

This method returns an array of frames with the following slots:

#### **Slot description**

| mailNetwork | A network type symbol.       |
|-------------|------------------------------|
| mailPhone   | A string for a phone number. |
| baud        | An integer, the baud rate.   |

The method returns nil if no frames are found.

### **BcPhoneNumber**

```
cardfile:BcPhoneNumber(inEntry, inWhich)
```

Returns an array of phone numbers, as strings, for the soup entry specified in *inEntry*.

| inEntry | An entry in the Names soup.                                                                                                    |
|---------|----------------------------------------------------------------------------------------------------|
| inWhich | The class of the phone numbers to return. The built-in<br>phone address classes are listed under the phones slot<br>of person entries in "Person Entries" (page 16-15). For<br>example, to get voice numbers pass in 'phone; to get<br>fax numbers, pass in 'faxPhone. |

### OpenTo

cardfile:OpenTo(entry,nil)

Opens the card specified by the *entry* parameter. This method opens the Names application if necessary. If Names is open, you should use the ShowFoundItem method.

*entry* The Names soup entry to show.

nil Always pass nil for the second parameter.

The return value of this function is undefined.

### ReplaceInkData

cardfile:ReplaceInkData(entry, layoutSym, oldString, checkPath, newString)

Replaces a specified ink string in a Names soup entry with a recognized string.

| entry     | The entry in the Names soup to which you want to add data.                                                               |
|-----------|----------------------------------------------------------------------------------------------------|
| layoutSym | A symbol identifying the data definition of <i>entry</i> . See the <i>layoutSym</i> parameter to the AddCardData method. |
| oldString | The ink string to replace.                                                                                               |

| checkPath | The additional path where the data is found; see    |
|-----------|-----------------------------------------------------|
|           | "Names View Definition Frame" (page 16-3).          |
| newString | The recognized string to replace <i>oldString</i> . |

### RegNamesRouteScript

```
RegNamesRouteScript(symbol, routeScriptFrame) // platform
file function
```

Adds an application-defined action to the Action picker in the Names application. The companion to this function is UnRegNamesRouteScript (page 16-14).

### IMPORTANT

{

This function is not defined in all ROM versions and is supplied by the NTK Platform file. Call it using this syntax:

call kRegNamesRouteScriptFunc with (symbol, routeScriptFrame);

| symbol           | A unique symbol identifying the action you are adding.<br>You should append your developer signature to ensure<br>that this symbol is unique.                 |
|------------------|----------------------------------------------------------------------------------------------------|
| routeScriptFrame | A frame describing the routing action, as described in Chapter 21, "Routing Interface," of <i>Newton Programmer's Guide</i> . This frame is summarized below: |

| l                            |                                      |
|------------------------------|--------------------------------------|
| title: <i>string</i> ,       | // string name of picker item        |
| icon: bitmap object,         | // icon for picker item              |
| RouteScript: <i>symbol</i> , | // func called if this action chosen |
| appSymbol: <i>symbol</i> ,   | // symbol for context of RouteScript |
| GetTitle: function           | // supplied instead of title slot    |
|                              | // other slots used by your app      |
| }                            |                                      |

Here's an example of using the RegNamesRouteScript function:

```
call kRegNamesRouteScriptFunc with
(' EntryDumper: PIEDTS ,
   { GetTitle: func(target) begin
         if GetTargetCursor(target, nil):entry() then
            "Dump entry";
         else
            nil;// no selections, so don't show in list
      end,
      icon: nil,
      RouteScript: func(target, targetView) begin
         local curs:=GetTargetCursor(target, nil);
         local e := curs:Entry();
         while e do begin
            print(e);
            e:=curs:Next();
         end;
      end
   });
```

### Note

The return value of this function is undefined; do not rely on it.  $\blacklozenge$ 

### SafeRemoveLayout

```
cardfile:SafeRemoveLayout(layout) // platform file function
```

Safely removes a cardfile layout added by AddLayout (page 16-8) from the Names application.

### IMPORTANT

This function is not defined in all ROM versions and is supplied by the NTK Platform file. Call it using this syntax:

call kCardFileSafeRemoveLayoutFunc with (layout);

▲

layoutA symbol identifying the cardfile layout you want to<br/>remove. This is the same symbol you passed to the<br/>cardfile method AddLayout to add the layout.

The return value of this function is undefined; do not rely on it.

### ShowFoundItem

```
cardfile: ShowFoundItem(entry, nil)
```

Opens the card specified by the *entry* parameter. This method requires that the Names application be open. If Names is closed, you should use the OpenTo method.

| <i>entry</i> The Names soup e | ntry to show. |
|-------------------------------|---------------|
|-------------------------------|---------------|

nil Always pass nil for the second parameter.

The return value of this function is undefined.

### **UnRegNamesRouteScript**

UnRegNamesRouteScript(symbol)// platform file function

Removes an application-defined action from the Action picker in the Names application. It removes only actions added by RegNamesRouteScript (page 16-12).

### IMPORTANT

This function is not defined in all ROM versions and is supplied by the NTK Platform file. Call it using this syntax:

call kUnRegNamesRouteScriptFunc with (symbol);

*symbol* A symbol identifying the action you are removing.

### Note

The return value of this function is undefined; do not rely on it.  $\blacklozenge$ 

Here's an example of using the UnRegNamesRouteScript function:

```
call kUnRegNamesRouteScriptFunc with
('|EntryDumper:PIEDTS|);
```

# Names Soup Format

This section describes the format of entries in the Names soup. Five different types of entries are stored in this soup: persons, owners, groups, companies, and worksites. You can identify an entry by calling the ClassOf function on the entry. ClassOf (*entry*) returns one of the following symbols: 'person, 'owner, 'group, 'company, or 'worksite.

The slots contained in these entry frames are described in "Person Entries" (page 16-15), "Owner Entries" (page 16-18), "Group Entries" (page 16-20), "Company Entries" (page 16-21), and "Worksite Entries" (page 16-22).

# **Person Entries**

Person entries consist of a frame with the following slots:

### Slot descriptions

| version  | The version number of the Names application.<br>The symbol 'person.<br>An integer; see Table 16-1 "Names card layouts."                                                                                       |                                                                      |
|----------|----------------------------------------------------------------------------------------------------|----------------------------------------------------------------------|
| class    |                                                                                                    |                                                                      |
| cardType |                                                                                                    |                                                                      |
| name     | A frame with the following slots:                                                                                                    |                                                                      |
|          | honorific                                                                                                    | A string or rich string for an honorific title; e.g., "Ms." or "Dr." |
|          | first                                                                                                    | A string or rich string for a first name.                            |
|          | last                                                                                                    | A string or rich string for a last name.                             |
|          | title                                                                                                    | A string or rich string for a job title.                             |
| names    | An array of affiliated names, such as company contacts, family members, and so on, added by the user by picking "Affiliate" from the "Add" picker. This array contains frames such as that for the name slot. |                                                                      |

| company     | A string or rich string for the company name.                                                                                                    |
|-------------|----------------------------------------------------------------------------------------------------|
| title       | A string or rich string representing this person's title at the company stored in company.                                                                                                    |
| companies   | An array of frames of type {company:<br>stringOrRichString, title: stringOrRichString}.                                                                                                    |
| address     | A string or rich string for the first line of an address.                                                                                                    |
| address2    | A string or rich string for the second line of an address.                                                                                                    |
| addresses   | An array of frames for additional addresses. These frames contain the following slots: address, address2, city, region, postal_code, and country.                                                                                                    |
| city        | A string or rich string for a city.                                                                                                    |
| region      | A string or rich string for region (a state in the U.S.).                                                                                                    |
| postal_code | A string or rich string for postal code (zip code in U.S.).                                                                                                    |
| country     | A or rich string naming the country. If this is a standard<br>(not rich) string that is recognized by the system as the<br>name of a country, it will have a class as set by<br>SetCountryClass; for more information on this, see<br>the description of SetCountryClass. |
| phones      | An array that contains strings or rich strings for phone<br>numbers. The user can set the class of this string by<br>picking from the Phones popup. The built-in phone<br>classes are:                                                                                    |
|             | phone                                                                                                    |
|             | homePhone                                                                                                    |
|             | workPhone                                                                                                    |
|             | faxPhone                                                                                                    |
|             | carPhone                                                                                                    |
|             | mobilePhone                                                                                                    |
|             | homefaxPhone                                                                                                    |

| email         | A string or rich string for an e-mail address. The user<br>can set the class of this string by picking from the Email<br>popup. The built-in e-mail classes are: |                                                                                                    |  |
|---------------|----------------------------------------------------------------------------------------------------|----------------------------------------------------------------------------------------------------|--|
|               | string.email                                                                                                    |                                                                                                    |  |
|               | string.email.internet                                                                                                    |                                                                                                    |  |
|               | string.e                                                                                                    |                                                                                                    |  |
|               |                                                                                                    | mail.compuserve                                                                                                    |  |
|               |                                                                                                    | mail.mcimail                                                                                                    |  |
|               | string.e                                                                                                    | mail.attmail                                                                                                    |  |
|               | string.e                                                                                                    | mail.easylink                                                                                                    |  |
|               | string.e                                                                                                    | mail.prodigy                                                                                                    |  |
|               | string.email.genie                                                                                                    |                                                                                                    |  |
|               | string.e                                                                                                    | mail.delphi                                                                                                    |  |
|               | string.e                                                                                                    | mail.msn                                                                                                    |  |
|               | string.e                                                                                                    | mail.interchange                                                                                                    |  |
|               | string.e                                                                                                    | mail.radiomail                                                                                                    |  |
| emailAddrs    | An array of frames of additional e-mail addresses with the following slot:                                                                                       |                                                                                                    |  |
|               | email                                                                                                    | A string or rich string. The user can set<br>the class of this string by picking from the<br>Email popup. The built-in e-mail classes<br>are listed under the email slot. |  |
| emailPassword | Alwaysnil                                                                                                    |                                                                                                    |  |
| pagers        | An array of pager information frames. Each frame can have the following slots:                                                                                   |                                                                                                    |  |
|               | pagerNum                                                                                                    | A string or rich string for a pager number.<br>The user can set the class of this string by<br>picking from the Pagers popup. The<br>built-in pagers classes are:         |  |
|               |                                                                                                    | string.pager                                                                                                    |  |
|               |                                                                                                    | string.pager.skytel                                                                                                    |  |
|               |                                                                                                    | string.pager.mobilcomm                                                                                                    |  |
|               |                                                                                                    | string.pager.embarc                                                                                                    |  |

|                  | pagerPIN A string or rich string for a pager PIN.                                                                                                    |  |
|------------------|----------------------------------------------------------------------------------------------------|--|
| bday             | Either an integer for the date the user entered for the<br>birthday in the number of minutes passed since<br>midnight, January 1, 1904, or a string or rich string.                   |  |
| bdayEvent        | An alias to a Dates event. For more information on entry aliases, see Chapter 11, "Data Storage and Retrieval," in <i>Newton Programmer's Guide</i> .                                 |  |
| anniversary      | Either an integer for the date the user entered for the anniversary, in the number of minutes passed since midnight, January 1, 1904, or a string or rich string.                     |  |
| anniversaryEvent |                                                                                                    |  |
|                  | An alias to a Dates event. For more information on entry aliases, see Chapter 11, "Data Storage and Retrieval," in <i>Newton Programmer's Guide</i> .                                 |  |
| notes            | An array of note objects. Each element in this array is a frame with the same format as the data slot in a soup entry in the Notes application; see "Notes Soup Format" (page 16-82). |  |
| sorton           | A string (not a rich string because of sorting).                                                                                                    |  |

# **Owner Entries**

Owner entries consist of a frame with the same slots as in "Person Entries" (page 16-15). However, three of the slots hold different values, and there is an additional slot. The following three slots exist in person entries, but have different meanings:

## **Slot descriptions**

| class         | The symbol 'owner.                                                          |                                                                                                    |
|---------------|-----------------------------------------------------------------------------|----------------------------------------------------------------------------------------------------|
| emailPassword | A string for the owner's e-mail password.                                   |                                                                                                    |
| emailAddrs    | An array of frames of additional e-mail addresses with the following slots: |                                                                                                    |
|               | email                                                                       | A string or rich string. The user can set<br>the class of this string by picking from the<br>Email popup. The built-in e-mail classes |

are listed under the email slot for person entries.

emailpassword

A string.

There is one additional slot in owner entries:

owner A frame with the slots shown below.

#### Slot descriptions for owner frame

| bankAccounts                                                                                                 | An array of frames corresponding to bank accounts.<br>These frames contain the following slots:                                                                              |  |
|----------------------------------------------------------------------------------------------------|----------------------------------------------------------------------------------------------------|--|
|                                                                                                    | bankAcctNum                                                                                                    |  |
|                                                                                                    | A string or rich string that contains the account number.                                                                                                    |  |
|                                                                                                    | bankContactNum                                                                                                    |  |
|                                                                                                    | A phone number string or rich string for the bank account contact.                                                                                                    |  |
| creditCards An array of frames corresponding to credit card accounts. These frames contain the following slo |                                                                                                    |  |
|                                                                                                    | creditCardName                                                                                                    |  |
|                                                                                                    | A string or rich string for the credit card's<br>name. The user can set the class of this<br>string by picking from the Card popup.<br>The built-in credit card classes are: |  |
|                                                                                                    | string.card                                                                                                    |  |
|                                                                                                    | string.card.phonecard                                                                                                    |  |
|                                                                                                    | string.card.creditcard                                                                                                    |  |
|                                                                                                    | string.card.phonecard.att                                                                                                    |  |
|                                                                                                    | <pre>string.card.phonecard.mci</pre>                                                                                                    |  |
|                                                                                                    | <pre>string.card.phonecard.sprint</pre>                                                                                                    |  |
|                                                                                                    | <pre>string.card.creditcard.visa</pre>                                                                                                    |  |
|                                                                                                    | <pre>string.card.creditcard.mastercard</pre>                                                                                                    |  |
|                                                                                                    | <pre>string.card.creditcard.amex</pre>                                                                                                    |  |
|                                                                                                    | <pre> string.card.creditcard.discover </pre>                                                                                                    |  |

|           |                                | Num<br>A string or rich string for the account<br>number.                                                                                     |
|-----------|--------------------------------|----------------------------------------------------------------------------------------------------|
|           |                                | ExpDate<br>Either an integer for the expiration date,<br>in number of minutes since midnight,<br>January 1, 1904, or a string or rich string. |
|           |                                | ContactNum<br>A string or rich string for the phone<br>number of the credit card account contact.                                             |
| signature | The signature<br>an ink frame. | the user entered in the signature slip. It is                                                                                                 |

# **Group Entries**

A group entry consists of a frame with the following slots:

| 8 - I - J | 8                                                                                                    |
|-----------|----------------------------------------------------------------------------------------------------|
| version   | The version number of the Names application.                                                                                                    |
| class     | The symbol 'group.                                                                                                    |
| cardType  | An integer; see Table 16-1 "Names card layouts."                                                                                                    |
| group     | A string or rich string for the group's name.                                                                                                    |
| groupInfo | Contains a frame with the following slot:                                                                                                    |
|           | nowShowing Either the value 'selected or 'all.<br>This reflects whether the user has checked<br>the Selected Only box in the view that<br>adds people to the group.                                   |
| members   | An array containing name reference frames representing<br>the members of the group. These frames are described<br>in "Name References" (page 5-1) in <i>Newton</i><br><i>Programmer's Reference</i> . |
| notes     | An array of note objects. Each element in this array is a frame with the same format as the data slot in a soup entry in the Notes application; see "Notes Soup Format" (page 16-82).                 |
| sorton    | A string (not a rich string because of sorting).                                                                                                    |
|           |                                                                                                    |

# **Company Entries**

| Company entries | consist of a fram                               | e with the following slots:                                                                                                    |  |
|-----------------|-------------------------------------------------|----------------------------------------------------------------------------------------------------|--|
| version         | The version n                                   | The version number of the Names application.                                                                                                    |  |
| class           | The symbol '                                    | The symbol 'company.                                                                                                    |  |
| name            |                                                 | The name the user added by picking "affiliate" from the Add picker. It is a frame with the following slots:                                                                                                    |  |
|                 | honorific                                       | A string or rich string for an honorific title, e.g., "Ms." or "Dr."                                                                                                    |  |
|                 | first                                           | A string or rich string for a first name.                                                                                                    |  |
|                 | last                                            | A string or rich string for a last name.                                                                                                    |  |
|                 | title                                           | A string or rich string for a job title.                                                                                                    |  |
| names           | picking "Affi<br>company con                    | An array of affiliated names; as added by the user by<br>picking "Affiliate" from the "Add" picker, such as<br>company contacts, family members, and so on. This<br>array contains frames such as that for the name slot. |  |
| cardType        | An integer; se                                  | An integer; see Table 16-1 "Names card layouts."                                                                                                    |  |
| company         | A string or rid                                 | A string or rich string for the company name.                                                                                                    |  |
| address         | A string or rid                                 | A string or rich string for the first line of the address.                                                                                                    |  |
| address2        | A string or rid                                 | A string or rich string for the second line of the address.                                                                                                    |  |
| addresses       | frames contai                                   | An array of frames for additional addresses. These frames contain the following slots: address, address2, city, region, postal_code, and country.                                                                         |  |
| city            | A string or rid                                 | A string or rich string containing the name of a city.                                                                                                    |  |
| region          | A string or rid<br>in Canada).                  | A string or rich string for region (state in U.S., province                                                                                                    |  |
| postal_code     | A string or rid                                 | A string or rich string for postal code (zip code in U.S.).                                                                                                    |  |
| country         | (not rich) strin<br>name of a cou<br>SetCountry | ng naming the country. If this is a standard<br>ng that is recognized by the system as the<br>untry, it will have a class as set by<br>Class; for more information on this, see<br>on of SetCountryClass.                 |  |
|                 |                                                 |                                                                                                    |  |

| phones     | An array of strings or rich strings containing phone<br>numbers. The user can set the class of these string by<br>picking from the Phone popup. The built-in phone<br>classes are listed under the phones slot for person<br>entries. |
|------------|----------------------------------------------------------------------------------------------------|
| email      | A string or rich string for an e-mail address. The user<br>can set the class of this string by picking from the Email<br>popup. The built-in e-mail classes are listed under the<br>email slot for person entries.                    |
| emailAddrs | An array of frames of additional e-mail addresses of the format {email: <i>stringOrRichString</i> }.                                                                                                    |
| notes      | An array of note objects. Each element in this array is a frame with the same format as the data slot in a soup entry in the Notes application; see "Notes Soup Format" (page 16-82).                                                 |
| sorton     | A string (not a rich string because of sorting).                                                                                                    |

# Worksite Entries

Worksite entries consist of a frame with the following slots:

|               | 0                                                                                                    |
|---------------|----------------------------------------------------------------------------------------------------|
| version       | The version number of the Names application.                                                                         |
| class         | The symbol 'worksite.                                                                                                |
| cardType      | An integer; see Table 16-1 "Names card layouts."                                                                     |
| place         | A string or rich string for the place name.                                                                          |
| dialingPrefix | A string or rich string for dialing prefix needed to get an outside line from this worksite.                         |
| areaCode      | A string or rich string for the area code of this worksite.                                                          |
| printer       | A string representing the printer the user has chosen from among network printers.                                   |
| mailAccess    | <pre>An array of frames of the following form: {mailPhone:stringOrRichString, mailNetwork:'concert, baud:1200}</pre> |
|               |                                                                                                    |

```
CHAPTER 16
```

connectionPhone A phone number string to access e-mail at this site. connectionNetwork

|               | A string for the AppleTalk Name Binding Protocol (NBP) address. The format of this string is "computerName:Docker@zone".                                                                                                    |
|---------------|----------------------------------------------------------------------------------------------------|
| cityAlias     | An alias to an entry from an undocumented soup<br>which contains informations about the closest city. The<br>soup entry contains slots for the city name, its country,<br>latitude and longitude, etc.                                                                    |
|               | For more information on entry aliases, see Chapter 11, "Data Storage and Retrieval," in <i>Newton Programmer's Guide</i> .                                                                                                    |
| countrySymbol | A symbol representing the country.                                                                                                    |
| country       | A or rich string naming the country. If this is a standard<br>(not rich) string that is recognized by the system as the<br>name of a country, it will have a class as set by<br>SetCountryClass; for more information on this, see<br>the description of SetCountryClass. |
| notes         | An array of note objects. Each element in this array is a frame with the same format as the data slot in a soup entry in the Notes application; see "Notes Soup Format" (page 16-82).                                                                                     |
| sorton        | A string (not a rich string because of sorting).                                                                                                    |
|               |                                                                                                    |

# **Dates Reference**

This section describes the variables, constants, and protos used by the Dates application. Also covered are all the Dates methods and functions, and the exceptions they throw, and the Dates soup format.

# Dates Variables and Constants

This section lists two variables you may set, and the constants used by the Dates application.

| Table 16-2 | Dates variables |
|------------|-----------------|
|------------|-----------------|

| Variable       | Description                                                                                                    |
|----------------|----------------------------------------------------------------------------------------------------|
| firstDayOfWeek | Specifies what the first day of the week should be, for<br>display purposes. It holds an integer value from 0 to<br>6, where 0 means Sunday, 1 means Monday, and so<br>on. The default value is 0; that is, display all months<br>with Sunday as the first day of the week. This<br>variable is either part of the user configuration data,<br>or in the locale bundle frame. |
| useWeekNumber  | If non-nil, the Dates application displays the week<br>number in the upper-left corner of its view. The first<br>week of the year is number 1 and the last week is<br>number 52. This variable is a slot in the locale bundle<br>frame.                                                                                                    |

| Table 16-3 | Dates constants for the day of the week |
|------------|-----------------------------------------|
|------------|-----------------------------------------|

| Constant   | Value               | Description           |
|------------|---------------------|-----------------------|
| kSunday    | 0x00000800          | Sunday                |
| kMonday    | 0x00000400          | Monday                |
| kTuesday   | 0x00000200          | Tuesday               |
| kWednesday | 0x00000100          | Wednesday             |
| kThursday  | $0 \times 00000080$ | Thursday              |
| kFriday    | 0x00000040          | Friday                |
| kSaturday  | 0x00000020          | Saturday              |
| kEveryday  | 0x00000FE0          | Every day in the week |

| Table 16-4 | Dates constants for repeatType   |
|------------|----------------------------------|
|            | Batter constante for repeacifype |

| Constant     | Value | Description                                                     |
|--------------|-------|-----------------------------------------------------------------|
| kDayOfWeek   | 0     | Meeting recurs on a specific week day of any week in the month. |
| kWeekInMonth | 1     | Meeting recurs in a specified week of the month.                |
| kDateInMonth | 2     | Meeting recurs on a certain day of each month.                  |
| kDateInYear  | 3     | Meeting recurs on a certain day of each year.                   |
| kPeriod      | 4     | Meeting recurs on a specific day every two weeks.               |
| kNever       | 5     | Meeting does not recur.                                         |
|              | 6     | Reserved for internal use.                                      |
| kWeekInYear  | 7     | Meeting recurs in a specified week of the year.                 |

#### **Table 16-5**Other date constants

| Constant     | Value       | Description                                                                                                    |
|--------------|-------------|----------------------------------------------------------------------------------------------------|
| kForever     | 0x1FFFFFFFF | A special value.                                                                                                    |
| kMaxyear     | 2919        | The largest year value handled.                                                                                                    |
| kYearMissing | 2920        | The nearest leap year before<br>kForever. The string parser uses it<br>to indicate that the year is missing<br>in the date string. |

#### Table 16-6 Dates constants for the weeks in a month

| Constant    | Value     | Description                   |
|-------------|-----------|-------------------------------|
| kFirstWeek  | 0x0000010 | The first week in the month.  |
| kSecondWeek | 0x0000008 | The second week in the month. |
| kThirdWeek  | 0x0000004 | The third week in the month.  |
| kFourthWeek | 0x0000002 | The fourth week in the month. |
| kLastWeek   | 0x0000001 | The last week in the month.   |
| kEveryWeek  | 0x000001F | Any week in the month.        |

#### Table 16-7 Compatible icon and meeting/event types

| Icon type      | Compatible meeting/event types                       |
|----------------|------------------------------------------------------|
| 'Meeting       | Any type of meeting, but not events.                 |
| 'WeeklyMeeting | Only meetings that repeat on the same day each week. |
| 'Event         | Any type of event.                                   |
| 'MultiDayEvent | Only events that repeat every day.                   |
| 'AnnualEvent   | Only events that repeat on the same day each year.   |

# **Dates Protos**

The Dates application uses the two protos protoRepeatPicker displays and protoRepeatView to allow the user to pick how a meeting or event repeats. You may wish to use these if you are creating your own meeting slip.

# protoRepeatPicker

Based on protoLabelPicker, protoRepeatPicker displays a picker of repeating meeting types. This proto assumes the existence of a declared child of an ancestor of the protoRepeatPicker proto named RepeatingView that derives from protoRepeatView. Picking Other from the choice of repeating meeting types opens the RepeatingView.

The following graphic shows this picker after it's been tapped:

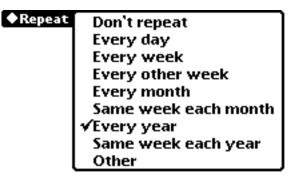

The protoRepeatPicker has the following slots:

#### Slot descriptions

selectedMeeting

Required. This slot must be in the template or inherited by the template. The slot's value is typically a meeting frame; see "Meeting Frames" (page 16-57). The protoRepeatPicker uses the mtgStartDate slot of the meeting, and the repeatType, mtgInfo, or repeatTemplate slots if they are present.

## originalMtgDate

Required. If the selectedMeeting value is a repeating Meeting soup entry, this slot must contain the date of an instance of that repeating meeting; otherwise, the slot is ignored. The slot should be in the template or inherited by the template.

| newMtgDate | Required. The value of this slot must be the value of the mtgStartDate slot of the selectedMeeting slot.<br>The slot should be in the template or inherited by the |
|------------|----------------------------------------------------------------------------------------------------|
|            | template.                                                                                                    |
| viewBounds | The bounds of the system prototype.                                                                                                    |

The protoRepeatPicker provides its own ViewSetupFormScript and LabelActionScript methods. If you override these methods, be sure to call inherited:ViewSetupFormScript() and inherited:LabelActionScript().

In addition, protoRepeatPicker provides default TextSetup and PickerSetup methods.

# protoRepeatView

This proto displays choices like those in the protoRepeatPicker, and a calendar that makes these choices more intuitive. The protoRepeatView is displayed when the user chooses Other from the protoRepeatPicker. A view that contains a protoRepeatView child should also have a protoRepeatPicker.

This is a protoFloatNGo system prototype that is displayed in its parent to create a draggable view. Its default justification is centered horizontally and flush with the top of the parent. The view is 204 pixels wide by 190 pixels high, so the parent should be at least that wide and high.

The following graphic shows a protoRepeatView:

| Repe                                                                                                    | eat                       | Ot           | her    |               |                          |             |                               |
|----------------------------------------------------------------------------------------------------|---------------------------|--------------|--------|---------------|--------------------------|-------------|-------------------------------|
| <ul> <li>Don't repeat</li> <li>Every day</li> <li>Every week</li> <li>Every other week</li> <li>Every month</li> <li>Every year</li> <li>Week in month</li> <li>Week in year</li> </ul> | 3<br>10<br>17<br>24<br>31 | m<br>4<br>11 | t<br>5 | <b>w</b><br>6 | 99<br>t<br>7<br>21<br>28 | f<br>1<br>8 | •<br>2<br>9<br>16<br>23<br>30 |
| The second Thu                                                                                                    | rsd                       | ay o         | fe     | very          | / Ma                     | arct        |                               |

◆Repeat Other

The protoRepeatView has the following slots:

### Slot descriptions

| viewFlags   | Defaults to vClickable+vFloating.                                                             |
|-------------|-----------------------------------------------------------------------------------------------|
| viewFormat  | <pre>Defaults to vfFillWhite + vfFrameDragger +<br/>vfPen(7) + vfInset(1) + vfRound(5).</pre> |
| viewJustify | Defaults to vjParentCenterH.                                                                  |
| viewBounds  | Defaults to RelBounds(0, 0, 204, 190)                                                         |
|             |                                                                                               |

This proto contains a single method of interest, GetRepeatSpec.

# GetRepeatSpec

protoRepeatView:GetRepeatSpec()

Returns a repeatTemplate containing the repeat information. In particular, the repeatTemplate returned has the slots: mtgStartDate, repeatType, and mtgInfo.

If the selectedMeeting slot of protoRepeatPicker is a repeating meeting and if the repeat settings (in the protoRepeatPicker and protoRepeatView) have not changed, GetRepeatSpec returns the repeatTemplate of selectedMeeting.

If selectedMeeting is a repeating meeting and the repeat settings have been changed to "Don't repeat," GetRepeatSpec returns nil.

# **Dates Methods and Functions**

This section includes a description of the methods supplied by the Dates application, which is called calendar. To get a reference to the Dates application, use the following code:

GetRoot().calendar

Note that future Newton devices may not include the Dates application. You should therefore check for the existence of the Dates application before trying to access it. Use the following code to test for this:

if GetRoot().calendar then ...

## AddAppointment

calendar:AddAppointment(mtgText, mtgStartDate, mtgDuration, repeatPeriod, repeatInfo)

Creates a meeting and adds it to the appropriate Dates soup. It also updates the Dates display, if necessary.

| mtgText      | A string or rich string that is the meeting text.                                                                                                    |
|--------------|----------------------------------------------------------------------------------------------------|
| mtgStartDate | An integer specifying the start date and time of the meeting, in the number of minutes passed since midnight, January 1, 1904. If the meeting repeats, this is the start date and time of its first occurrence. |
| mtgDuration  | A positive integer specifying the duration of the meeting in minutes.                                                                                                    |

| repeatPeriod |                                                                                                    | Used to indicate a repeating meeting. Specify one of the following symbols, or nil:                                                                                                    |  |  |
|--------------|----------------------------------------------------------------------------------------------------|----------------------------------------------------------------------------------------------------|--|--|
|              | nil                                                                                                    | Meeting is not repeating.                                                                                                    |  |  |
|              | 'daily                                                                                                    | Meeting repeats daily.                                                                                                    |  |  |
|              | 'weekly                                                                                                    | Meeting repeats weekly on the same day.                                                                                                    |  |  |
|              | 'biweekly                                                                                                    | Meeting repeats biweekly on the same day.                                                                                                    |  |  |
|              | 'monthly                                                                                                    | Meeting repeats monthly on the same day.                                                                                                    |  |  |
|              | 'monthlyBy                                                                                                    | Week<br>Meeting repeats monthly by the week in<br>the month.                                                                                                    |  |  |
|              | 'yearly                                                                                                    | Meeting repeats yearly on the same day.                                                                                                    |  |  |
|              | 'yearlyByW                                                                                                    | Neek<br>Meeting repeats yearly by the week in the<br>month.                                                                                                    |  |  |
| repeatInfo   | 'monthlyBy                                                                                                    | <i>repeatPeriod</i> is 'weekly,<br>Week, or 'yearlyByWeek, to specify<br>eting repeats. If not used, this parameter<br>o nil.                                                                                                    |  |  |
|              | If <i>repeatPeriod</i> is 'weekly, this parameter must be an array of one or more numbers between 0 and 6 (where 0 = Sunday, 1 = Monday, etc.) These numbers specify on which days of each week the meeting repeats. You can also specify nil, which means the meeting repeats on the same day in which it was originally scheduled. |                                                                                                    |  |  |
|              | must be an an<br>and 5 (1 is the<br>week of each<br>week of each<br>weeks each n<br>specify nil,                                                                                                    | d is 'monthlyByWeek, this parameter<br>rray of one or more numbers between 1<br>e first week of each month, 2 is the second<br>month, and so on, up to 5, which is the last<br>month). These numbers specify in which<br>nonth the meeting repeats. You can also<br>which means the meeting repeats on the<br>n which it was originally scheduled. |  |  |

If *repeatPeriod* is 'yearlyByWeek, you can usually specify nil, since the week in the month is predetermined by the date you pick for the first instance of the meeting. However, if the day falls during the fourth or fifth week of a month, it is not always possible to determine in exactly which week subsequent instances of the meeting will occur. In this case, you should specify an array containing the single number 4 or 5, to indicate the week. For example, November 1994 had only four Thursdays, so Thursday, November 24th, 1994 could be interpreted as the fourth Thursday or as the last Thursday.

This method returns the soup entry added for the new meeting.

#### AddEvent

calendar:AddEvent(mtgText, mtgStartDate, repeatPeriod, repeatInfo)

Creates an event and adds it to the appropriate Dates soup. It also updates the Dates display, if necessary.

| mtgText      | A string or rich string that is the event text.                                                                                                    |
|--------------|----------------------------------------------------------------------------------------------------|
| mtgStartDate | An integer specifying the start date of the event, in the<br>number of minutes passed since midnight, January 1,<br>1904. If the event repeats, this is the start date of its first<br>occurrence. Note that events don't have a specific time<br>during the day, so by convention, they must always be<br>created at midnight. The Dates application expects this,<br>so don't create events at other times. |
|              | AddEvent automatically sets <i>mtgStartDate</i> to midnight                                                                                                    |

at the beginning of the day.

| repeatPeriod | Used to indicate a repeating event. Specify one of the following symbols, or nil:                                                                                                    |                                                                                                    |  |
|--------------|----------------------------------------------------------------------------------------------------|----------------------------------------------------------------------------------------------------|--|
|              | nil                                                                                                    | Event is not repeating.                                                                                         |  |
|              | 'daily                                                                                                    | Event repeats daily.                                                                                            |  |
|              | 'weekly                                                                                                    | Event repeats weekly on the same day.                                                                           |  |
|              | 'biweekly                                                                                                    | Event repeats biweekly on the same day.                                                                         |  |
|              | 'monthly                                                                                                    | Event repeats monthly on the same day.                                                                          |  |
|              | 'monthlyBy                                                                                                    |                                                                                                    |  |
|              |                                                                                                    | Event repeats monthly by the week in the month.                                                                 |  |
|              | 'yearly                                                                                                    | Event repeats yearly on the same day.                                                                           |  |
|              | 'yearlyByW                                                                                                    |                                                                                                    |  |
|              |                                                                                                    | Event repeats yearly by the week in the month.                                                                  |  |
| repeatInfo   | 'monthlyBy                                                                                                    | repeatPeriod is 'weekly,<br>Week, or 'yearlyByWeek, to specify<br>ent repeats. If not used, this parameter must |  |
|              | If <i>repeatPeriod</i> is 'weekly, this parameter must be an array of one or more numbers between 0 and 6 (where 0 = Sunday, 1 = Monday, etc.) These numbers specify on which days each week the event repeats. You can also specify nil, which means the event repeats on the same day on which it was originally scheduled.                                                                                                    |                                                                                                    |  |
|              | If <i>repeatPeriod</i> is 'monthlyByWeek, this parameter<br>must be an array of one or more numbers between 1<br>and 5 (1 is the first week of each month, 2 is the second<br>week of each month, and so on, up to 5, which is the last<br>week of each month). These numbers specify in which<br>weeks each month or year the event repeats. You can<br>also specify nil, which means the event repeats in the<br>same week in which it was originally scheduled. |                                                                                                    |  |

If *repeatPeriod* is 'yearlyByWeek, you can usually specify nil, since the week in the month is predetermined by the date you pick for the first instance of the event. However, if the day falls during the fourth or fifth week of a month, it is not always possible to determine in exactly which week subsequent instances of the event will occur. In this case, you should specify an array containing the single number 4 or 5 to indicate the week.

This method returns the soup entry added for the new event.

Here is an example:

```
GetRoot().calendar:AddEvent("Mother's Day",
StringToDate("5/14/95 12:00am"), 'yearlyByWeek, nil)
```

## DeleteAppointment

```
calendar:DeleteAppointment(mtgTextOrFrame, mtgStartDate,
deleteOneOnly)
```

Finds the meeting(s) at the given date and time, with the given meeting text, and deletes them all. If an instance of a repeating meeting is found, only that single instance is deleted. If a meeting frame is passed as a parameter, the method ignores the other parameters and deletes that meeting frame.

This method updates the Dates display, if necessary.

| mtgTextOrFrame | Either a string or rich string that is the meeting text of<br>the meeting you want to delete, or a meeting frame. A<br>meeting frame can be either a soup entry that contains a<br>meeting frame; see "Dates Soup Formats" (page 16-56),<br>or the frame returned by the FindAppointment or<br>FindExactlyOneAppointment method. |
|----------------|----------------------------------------------------------------------------------------------------|
| mtgStartDate   | An integer specifying the start date and time of the meeting, in the number of minutes passed since midnight, January 1, 1904. If <i>mtgTextOrFrame</i> is a meeting frame, the value of <i>mtgStartDate</i> is ignored.                                                                                                    |

deleteOneOnly A Boolean value that specifies whether to delete just one or multiple meetings (if multiple meetings are found). If you specify nil and more than one meeting is found, all found meetings are deleted. If you specify true and more than one meeting is found, this method throws an exception.

This method's return value is unspecified.

#### DeleteRepeatingEntry

calendar:DeleteRepeatingEntry(mtgTextOrFrame, mtgStartDate, deleteOneOnly)

Finds the repeating meeting(s) or event(s) at the given date and time, with the given meeting text, and deletes them all. All instances of the repeating meeting/event are deleted, not just the instance at the given time and date. If a meeting frame is passed as a parameter, the method ignores the other parameters and deletes that meeting frame. This method also updates the Dates display, if necessary.

| mtgTextOrFrame       | Either a string or rich string that is the meeting text of<br>the repeating meeting or event you want to delete, or a<br>meeting frame. A meeting frame can be either a soup<br>entry that contains a meeting frame; see "Dates Soup<br>Formats" (page 16-56), or the frame returned by the<br>FindAppointment or<br>FindExactlyOneAppointment method. |
|----------------------|----------------------------------------------------------------------------------------------------|
| mtgStartDate         | An integer specifying the start date and time of the meeting or event, in the number of minutes passed since midnight, January 1, 1904. Note that events don't have a specific time during the day, so this method finds all events scheduled during the day of <i>mtgStartDate</i> .                                                                  |
| <i>deleteOneOnly</i> | A Boolean value that specifies whether to delete just one<br>or multiple meetings/events (if multiple meetings or<br>events are found). If you specify nil and more than one<br>meeting or event is found, all found meetings/events                                                                                                    |

are deleted. If you specify true and more than one meeting or event is found, this method throws an exception.

This method's return value is unspecified.

## DeleteEvent

calendar:DeleteEvent(mtgTextOrFrame, mtgStartDate, deleteOneOnly)

Finds the event(s) on the given date and time, with the given text, and deletes them all. If an instance of a repeating event is found, only that single instance is deleted. If a meeting frame is passed as a parameter, the method ignores the other parameters and deletes that meeting frame. This method updates the Dates display, if necessary.

| mtgTextOrFrame       | Either a string or rich string that is the meeting text of<br>the event you want to delete, or a meeting frame. A<br>meeting frame can be either a soup entry that contains a<br>meeting frame; see "Dates Soup Formats" (page 16-56),<br>or the frame returned by the FindAppointment or<br>FindExactlyOneAppointment method. |
|----------------------|----------------------------------------------------------------------------------------------------|
| mtgStartDate         | An integer specifying the start date and time of the<br>event, in the number of minutes passed since midnight,<br>January 1, 1904. Note that events don't have a specific<br>time during the day, so this method finds all events<br>scheduled during the day of <i>mtgStartDate</i> .                                         |
| <i>deleteOneOnly</i> | A Boolean value that specifies whether to delete just one<br>or multiple events (if multiple events are found). If you<br>specify nil and more than one event is found, all found<br>events are deleted. If you specify true and more than<br>one event is found, this method throws an exception.                             |
|                      | - · · · · · · · · · · · · · · · · · · ·                                                                                                    |

This method's return value is unspecified.

## DisplayDate

```
calendar:DisplayDate(date, format)
```

Displays the Dates meetings, To Do List items, or the agenda for the specified date. Executing this method is equivalent to the user tapping that date in the month view. Note that this method is meant to be called only when the calendar is open.

| date   |                                                          | pecifying a date, in the number of minutes midnight, January 1, 1904.           |
|--------|----------------------------------------------------------|---------------------------------------------------------------------------------|
| format | A symbol specifying what is to be displayed, as follows: |                                                                                 |
|        | 'Day                                                     | The day view.                                                                   |
|        | 'ToDoList                                                | The To Do List.                                                                 |
|        | 'Agenda                                                  | The day's agenda.                                                               |
|        | nil                                                      | The calendar continues showing the current view, after closing any overviews.   |
|        |                                                          | are equivalent to the similarly named<br>on the Show button picker in the Dates |

This method's return value is unspecified.

application.

# FindAppointment

calendar:FindAppointment(mtgText, findWords, dateRange, type, maxNumberToFind)

Finds one or more meetings and/or events using the appointment title, specific words, and/or a date range as search criteria. Note that if multiple instances of a repeating meeting or event match the search criteria, all those instances are returned.

mtgTextA string or rich string that is the meeting text or event<br/>text of the item(s) you want to find. Specify nil to<br/>match all entries satisfying the other search criteria<br/>(findWords, dateRange, and type).

| findWords | strings) used<br>events. If the<br>notes, contai<br>criterion. Th<br>the meeting<br>search is not<br>beginnings;                                                                                  | words or word beginnings (specified as<br>a search criteria to find meetings or<br>e text of the meeting or event, or of the<br>ns all the words in this array, it satisfies this<br>e words in the array can be split between<br>text and the meeting notes. The word<br>case sensitive, and it searches only word<br>it will not find a string that occurs inside a<br>fy nil if you do not want to use this search |
|-----------|----------------------------------------------------------------------------------------------------|----------------------------------------------------------------------------------------------------|
| dateRange | specified as                                                                                                    | e, an array of two times, or nil. A time is<br>the number of minutes passed since<br>nuary 1, 1904.                                                                                                    |
|           | that time sat                                                                                                    | y a single time, all meetings scheduled at<br>isfy the search criteria. In the case of events,<br>the day containing that time satisfy the<br>ia.                                                                                                    |
|           |                                                                                                    | y an array of two times, all meetings and<br>een the two times satisfy the search criteria.                                                                                                    |
|           | Specify nil                                                                                                    | if you do want not use this search criterion.                                                                                                    |
| type      | Used to limit the found items to meetings, repeatir<br>meetings, events, or repeating events. Specify one<br>following symbols, an array of these symbols (to<br>include multiple types), or nil: |                                                                                                    |
|           | nil                                                                                                    | This search criterion is not used.                                                                                                    |
|           | 'Meeting                                                                                                    | Search for nonrepeating meetings.                                                                                                    |
|           | 'Event                                                                                                    | Search for nonrepeating events.                                                                                                    |
|           | 'Repeating                                                                                                    | gMeeting<br>Search for repeating meetings.                                                                                                    |
|           | 'Repeatin                                                                                                    | gEvent                                                                                                    |

Search for repeating events.

#### maxNumberToFind

An integer that specifies the maximum number of items to find. After this number of items is found, this method stops searching and returns the results. Specify nil to use the default value of 50.

This method returns an array of the resulting meeting frames for the meetings and events. The meeting frames are soup entries in the case of nonrepeating meetings and events, as described in "Meeting Frames" (page 16-57). In the case of repeating meetings or events, the meeting frame returned has the following slots:

#### Slot description

| viewStationery | The symbol 'RepeatingMeeting for a repeating meeting, or 'CribNote for a repeating event.                                    |
|----------------|----------------------------------------------------------------------------------------------------|
| class          | The symbol 'meeting.                                                                                                    |
| mtgStartDate   | The date and time of this instance of the repeating meeting in the number of minutes passed since midnight, January 1, 1904. |
| repeatTemplate | The soup entry for the defining instance of the repeating meeting or event.                                                  |

Note that even though the two senses of "meeting frame" are different for repeating and nonrepeating meetings or events, methods that expect a meeting frame accept either type.

#### FindExactlyOneAppointment

```
calendar:FindExactlyOneAppointment(mtgText, findWords,
dateRange, type)
```

Finds and returns exactly one meeting or event using specific words and/or a date range as search criteria.

mtgTextA string or rich string that is the meeting text or event<br/>text of the item you want to find. Specify nil to match<br/>an entry satisfying the other search criteria (findWords,<br/>dateRange, and type).

| findWords | strings) used<br>events. If the<br>notes, contai<br>these criteria<br>between the<br>word search<br>word beginn                                                                   | words or word beginnings (specified as<br>a search criteria to find meetings or<br>e text of the meeting or event, or of the<br>ns all the words in this array, it satisfies<br>a. The words in the array can be split<br>meeting text and the meeting notes. The<br>is not case sensitive, and it searches only<br>nings; it will not find a string that occurs<br>d. Specify nil if you do want not use this<br>ion. |
|-----------|----------------------------------------------------------------------------------------------------|----------------------------------------------------------------------------------------------------|
| dateRange | specified as                                                                                                    | e, an array of two times, or nil. A time is<br>the number of minutes passed since<br>nuary 1, 1904.                                                                                                    |
|           | that time wil                                                                                                    | y a single time, all meetings scheduled at<br>Il satisfy the search criteria. In the case of<br>vents on the day containing that time satisfy<br>iteria.                                                                                                    |
|           |                                                                                                    | y an array of two times, all meetings and<br>een the two times satisfy the search criteria.                                                                                                    |
|           | Specify nil                                                                                                    | if you do want not use this search criterion.                                                                                                    |
| type      | Limits the found item to a meeting, repeating mee<br>event, or repeating event. Specify one of the follow<br>symbols, an array of these symbols (to include mu<br>types), or nil: |                                                                                                    |
|           | nil                                                                                                    | This search criterion is not used.                                                                                                    |
|           | 'Meeting                                                                                                    | Search for a nonrepeating meeting.                                                                                                    |
|           | 'Event                                                                                                    | Search for a nonrepeating event.                                                                                                    |
|           | 'Repeating                                                                                                    | gMeeting<br>Search for a repeating meeting.                                                                                                    |
|           | 'Repeating                                                                                                    | gEvent<br>Search for a repeating event.                                                                                                    |

This method returns the meeting frame for the meeting or event. The meeting frame is a soup entry in the case of a nonrepeating meeting or event.

In the case of an instance of a repeating meeting or event the meeting frame returned is as described in FindAppointment (page 16-37).

If no entry is found, or more than one is found, this method throws an exception (error –48418).

# **FindNextMeeting**

```
calendar:FindNextMeeting(date)
```

Finds the first meeting after the specified date and time. This method might be useful for an application that wants to find open time in the calendar for scheduling a meeting.

date

An integer specifying a date and time, in the number of minutes passed since midnight, January 1, 1904.

This method returns an array containing the meeting start date as the first element and its duration as the second element. If there is more than one meeting scheduled at that time, the duration of the longest one is returned. If there are no meetings scheduled after the specified date, nil is returned.

# GetMeetingIconType

calendar:GetMeetingIconType(mtgTextOFrame, mtgStartDate)

Returns the type of icon used for a particular meeting or event. The following symbols can be returned: 'Event, 'Meeting, 'WeeklyMeeting, 'MultiDayEvent, or 'AnnualEvent.

| mtgTextOrFrame | Either a string or rich string that is the meeting text of |
|----------------|------------------------------------------------------------|
|                | the meeting whose icon you want, or a meeting frame.       |
|                | A meeting frame can be either a soup entry that            |
|                | contains a meeting frame; see "Dates Soup Formats"         |
|                | (page 16-56), or the frame returned by the                 |
|                | FindAppointment or                                         |
|                | FindExactlyOneAppointment method.                          |
| mtgStartDate   | An integer specifying the start date and time of the       |
|                | meeting or event, in the number of minutes passed since    |
|                | midnight, January 1, 1904. Note that events don't have a   |

specific time during the day, so this method finds an event scheduled any time during the day of *mtgStartDate*.

If the meeting or event uses a custom meeting type defined by RegMeetingType (page 16-48), that type is not returned by GetMeetingIconType. GetMeetingIconType returns either 'Meeting or 'Event, depending on whether the custom meeting type is created using AddAppointment (page 16-30) or AddEvent (page 16-32). You must look at the meetingType slot of the custom meeting or event to determine the unique custom meeting type defined by RegMeetingType (page 16-48).

# GetCalendarMeetingType

GetCalendarMeetingType() //platform file function

Returns an array of all meeting types registered with the Dates application. This array includes all the built-in meeting types listed in Table 16-7 as well as any custom meeting types created by a call to RegMeetingType (page 16-48).

#### IMPORTANT

This function is not defined in all ROM versions and is supplied by the NTK Platform file. Call it using this syntax:

```
call kGetCalendarMeetingTypeFunc with ();
```

#### 

# GetCalendarMeetingTypeInfo

```
GetCalendarMeetingTypeInfo(typeSymbol) //platform file
function
```

Returns a frame containing information about the meeting type represented by *typeSymbol*, or nil if *typeSymbol* has no associated meeting type.

#### IMPORTANT

This function is not defined in all ROM versions and is supplied by the NTK Platform file. Call it using this syntax:

call kGetCalendarMeetingTypeInfoFunc with (typeSymbol);

| typeSymbol | A symbol associated with a meeting type, as returned |
|------------|------------------------------------------------------|
|            | by GetCalendarMeetingType (page 16-42).              |

This function returns a frame with the following slots:

#### Slot description

| label     | A string that is the text displayed in the New menu for this meeting type.                                                                                                   |
|-----------|----------------------------------------------------------------------------------------------------|
| icon      | A bitmap frame (of the kind returned by<br>GetPictAsBits) containing the bitmap displayed in<br>the New menu for this meeting type.                                          |
| smallIcon | A bitmap frame containing the bitmap displayed in the meeting slip for this meeting type.                                                                                    |
| shape     | A shape object containing the icon bitmap.                                                                                                    |
| memory    | A symbol under which the most recently used meeting<br>title strings are stored. (These are stored and accessed<br>using the functions AddMemoryItem and<br>GetMemoryItems.) |

## GetMeetingInvitees

calendar:GetMeetingInvitees(mtgText, mtgStartDate)

Returns the list of invitees for a meeting, or returns nil if there are none.

| mtgText      | A string or rich string that is the meeting text of the meeting for which you want to get the list of invitees.                |
|--------------|----------------------------------------------------------------------------------------------------|
| mtgStartDate | An integer specifying the start date and time of the meeting, in the number of minutes passed since midnight, January 1, 1904. |

The list returned is an array of name reference frames; these frames are described in "Name References" (page 5-1) in *Newton Programmer's Reference*.

## GetMeetingLocation

| <i>calendar</i> :GetMeeti                                            | ngLocation( <i>mtgText</i> , <i>mtgStartDate</i> )                                                                             |
|----------------------------------------------------------------------|----------------------------------------------------------------------------------------------------|
| Returns the location for a meeting, or returns nil if there is none. |                                                                                                    |
| mtgText                                                              | A string or rich string that is the meeting text of the meeting for which you want to get the location.                        |
| mtgStartDate                                                         | An integer specifying the start date and time of the meeting, in the number of minutes passed since midnight, January 1, 1904. |

The meeting location is returned as a name reference frame; these frames are described in "Name References" (page 5-1) in *Newton Programmer's Reference*.

## GetMeetingNotes

calendar:GetMeetingNotes(mtgText, mtgStartDate)

Returns the notes for a meeting or event, or returns nil if there are none.

| mtgText      | A string or rich string that is the meeting text of the meeting or event for which you want to get the notes.                           |
|--------------|----------------------------------------------------------------------------------------------------|
| mtgStartDate | An integer specifying the start date and time of the meeting or event, in the number of minutes passed since midnight, January 1, 1904. |

The notes are returned as an array of frames with the same format as the data slot of a Notes soup entry; see "Notes Soup Format" (page 16-82).

# GetSelectedDates

calendar:GetSelectedDates()

Returns an array of the currently selected and displayed dates. This array always has at least one element. If the Dates application is closed, the method returns nil.

These dates are integers specifying a date and time, in the number of minutes passed since midnight, January 1, 1904. Note that the time for each date in the array is set to midnight at the beginning of the day.

### **MoveAppointment**

calendar:MoveAppointment(mtgText, mtgStartDate, newStartDate, newDuration)

Finds the unique meeting or event with the given text at the given date and time, and changes the start date and/or the meeting duration.

| mtgText      | A string or rich string that is the meeting text of the meeting or event you want to move.                                                                                                    |
|--------------|----------------------------------------------------------------------------------------------------|
| mtgStartDate | An integer specifying the start date and time of the meeting or event, in the number of minutes passed since midnight, January 1, 1904. Note that events don't have a specific time during the day, so this method finds an event scheduled at any time during the day of <i>mtgStartDate</i> . |
| newStartDate | An integer specifying the new start date and time of the meeting or event, in the number of minutes passed since midnight, January 1, 1904. If nil, the start date and time remain unchanged.                                                                                                   |
| newDuration  | A positive integer specifying the new duration of the meeting in minutes. If nil, the duration is unchanged. If the entry is an event, specify nil.                                                                                                    |

This method's return value is unspecified.

If you specify a repeating meeting or event that is not an exception case, this method changes the start time and duration of all repeating instances of the meeting or event that are not exceptions. However, if *newStartDate* is not a day that matches the original repeating pattern, this method changes *newStartDate* to the first day after the one specified that does match the repeating pattern.

For example, if the repeating meeting normally occurs on Tuesdays and Thursdays and you specify a *newStartDate* that is on a Friday, this method changes the *newStartDate* to the following Tuesday.

If no meeting or event is found, or more than one is found, this method throws an exception.

## **MoveOnlyOneAppointment**

```
calendar:MoveOnlyOneAppointment(mtgText, mtgStartDate,
newStartDate, newDuration)
```

Finds the unique meeting or event with the given text at the given date and time, and changes the start date and/or the meeting duration.

| mtgText      | A string or rich string that is the meeting text of the meeting or event you want to move.                                                                                                    |
|--------------|----------------------------------------------------------------------------------------------------|
| mtgStartDate | An integer specifying the start date and time of the meeting or event, in the number of minutes passed since midnight, January 1, 1904. Note that events don't have a specific time during the day, so this method finds an event scheduled at any time during the day of <i>mtgStartDate</i> . |
| newStartDate | An integer specifying the new start date and time of the meeting or event, in the number of minutes passed since midnight, January 1, 1904. If nil, the start date and time remain unchanged.                                                                                                   |
| newDuration  | A positive integer specifying the new duration of the meeting in minutes. If nil, the duration is unchanged. If the entry is an event, specify nil.                                                                                                    |

This method's return value is unspecified.

If you specify a repeating meeting or event that is not an exception case, this method changes it to an exception case and applies the new start time and duration to the new exception.

If no meeting or event is found, or more than one is found, then this method throws an exception.

## **OpenMeetingSlip**

calendar:OpenMeetingSlip(meetingFrame, date, openDefaultSlip)

Opens the meeting slip for the specified meeting or event.

| meetingFrame    | Either a soup entry that contains a meeting frame; see<br>"Dates Soup Formats" (page 16-56), or the frame<br>returned by the FindAppointment (page 16-37) or<br>FindExactlyOneAppointment (page 16-39) method.                                                                      |
|-----------------|----------------------------------------------------------------------------------------------------|
|                 | If this parameter is a soup entry for a repeating meeting or event, also specify the <i>date</i> parameter.                                                                                                    |
| date            | Used only if <i>meetingFrame</i> is a repeating meeting or event. This parameter must be the date and time of a particular instance of the repeating meeting or event.                                                                                                    |
| openDefaultSlip | A Boolean. Set to true to cause the Dates application to<br>open the default meeting slip for the meeting or event.<br>Set to nil to cause the Dates application to send the<br>OpenMeeting (page 16-50) message to the frame<br>registered for this meeting type, if there is one. |

This method's return value is unspecified.

## RegInfoltem

calendar:RegInfoItem(symbol, frame)

Adds an item to the end of the Info button picker in the base view of the Dates application.

| symbol | 1 2                           | nbol identifying the item. Use your<br>mature in this symbol.                  |
|--------|-------------------------------|--------------------------------------------------------------------------------|
| frame  | A frame containing two slots: |                                                                                |
|        | item                          | A string or a bitmap frame. This is the item to display in the picker.         |
|        | DoAction                      | This method is called if the user picks this item. It is passed no parameters. |

Items added by this method are not persistent across a system restart.

This method's return value is unspecified.

To remove the item added by this method, call UnRegInfoItem (page 16-56).

# RegMeetingType

| calendar: RegMeetingType( | symbol, | frame) |
|---------------------------|---------|--------|
|---------------------------|---------|--------|

Registers a new meeting type for the Dates application. The meeting type appears in the New picker of the Dates application.

| symbol | A unique symbol identifying the meeting type. Use your developer signature in this symbol. |
|--------|--------------------------------------------------------------------------------------------|
| frame  | A frame describing the new meeting type. The frame slots are described below.              |

The slots in *frame* are as follows:

#### Slot description

| Required. A string that is the meeting-type name to appear in the picker.                                                                                                    |
|----------------------------------------------------------------------------------------------------|
| Required. A bitmap frame containing a bitmap to<br>appear next to the name in the picker. This bitmap is<br>also displayed in the New pickers, the day view, agenda<br>view, and overview. The bitmap must be no larger than<br>24 pixels wide by 15 pixels high.                         |
| Required. A function called if the user chooses this meeting type in the New picker. See the description of the NewMeeting method (page 16-49).                                                                                                    |
| Optional. A bitmap frame containing a bitmap to be<br>displayed in the meeting slip. The bitmap must be no<br>more than 12 pixels high. If this slot is not included, the<br>icon in icon is used, which looks unattractive.                                                              |
| Optional. A symbol identifying the system storage<br>location for previous meeting titles of this new meeting<br>type. When the user makes a new meeting of this type,<br>the Title picker in the meeting slip lists previous<br>meeting titles of this meeting type as a convenience. If |
|                                                                                                    |

|             | you don't provide this slot, the Dates application uses<br>the storage location allocated for the underlying<br>meeting type (that is, as a meeting).                                             |
|-------------|----------------------------------------------------------------------------------------------------|
| OpenMeeting | Optional. A function called if the user taps the icon of a meeting or event whose meetingType slot matches the symbol under which this meeting type was registered; see OpenMeeting (page 16-50). |

Meeting types added by RegMeetingType are not persistent across a system restart.

To remove the meeting type added by RegMeetingType, call UnRegMeetingType (page 16-56).

This method's return value is unspecified.

## **NewMeeting**

## myMeetingType:NewMeeting(date, parentBox)

Called if the user chooses this meeting type in the New picker. It is a method of the frame registered with RegMeetingType (page 16-48).

This method must create a meeting (or event) using AddAppointment (or AddEvent), and must add a slot called meetingType to the appointment created. This slot must be set to the symbol that identified the meeting type in the call to RegMeetingType (page 16-48). Remember to call EntryChange to save this new slot.

| date      | This parameter is the current date displayed by the Dates application. |
|-----------|------------------------------------------------------------------------|
| parentBox | This parameter is the global viewBounds of the calendar base view.     |

If NewMeeting returns the new meeting frame, the Dates application performs the default action, which is to open the default meeting slip. If this method returns nil, the Dates application does nothing and this method should perform any necessary actions.

If this method opens its own meeting slip or other view, it should do so by using the Dates method RememberedOpen (page 16-51). That method opens

the view and records it so that the Dates application can close the view if the Dates application is closed.

If you are creating a custom meeting slip, you may want to use the protoRepeatPicker and protoRepeatView protos.

# OpenMeeting

myMeetingType:OpenMeeting(meeting, date, parentBox)

Called if the user taps the icon of a meeting or event that has a meetingType slot that matches the symbol under which this meeting type was registered. It is a method of the frame registered with RegMeetingType.

| meeting   | The soup entry for the tapped item.                                                    |
|-----------|----------------------------------------------------------------------------------------|
| date      | The date and time of the meeting in number of minutes since midnight, January 1, 1904. |
| parentBox | The global viewBounds of the calendar base view.                                       |

If OpenMeeting returns a non-nil value, the Dates application performs the default action, which is to open the default meeting slip. If this method returns nil, the Dates application does nothing and this method should perform any actions necessary.

If this method opens its own meeting slip or other view, it should do so by using the Dates method RememberedOpen (page 16-51). That method opens the view and records it so that the Dates application can close the view if the calendar is closed.

# RememberedClose

calendar:RememberedClose(view)

Closes a view in the calendar that was opened with RememberedOpen. If the view is closed without calling this method, the Dates application keeps a reference to the view until the calendar is closed, which wastes memory.

*view* The view to close.

This method's return value is unspecified.

This method should be used to close views opened by RememberedOpen from within the OpenMeeting (page 16-50) method of RegMeetingType (page 16-48) and from within the DoAction method of RegInfoItem (page 16-47).

## RememberedOpen

calendar:RememberedOpen(view)

Opens a view in the Dates application and records it so that if the Dates application is closed, that view is also closed.

*view* The view to open.

This method's return value is unspecified.

This method should be used to open views from within the OpenMeeting (page 16-50) method of RegMeetingType (page 16-48) and from within the DoAction method of RegInfoItem (page 16-47).

Views opened by RememberedOpen should be closed by RememberedClose.

## SetEntryAlarm

calendar:SetEntryAlarm(mtgText, mtgStartDate, minutesBefore)

Sets an alarm on the meeting with the given text at the given date and time. If the meeting is an instance of a repeating meeting, the alarm is set for all instances of the repeating meeting.

| mtgText       | A string or rich string that is the meeting text of the meeting for which you want to set the alarm time.                                                                                                    |
|---------------|----------------------------------------------------------------------------------------------------|
| mtgStartDate  | An integer specifying the start date and time of the meeting, in the number of minutes passed since midnight, January 1, 1904.                                                                                                    |
| minutesBefore | A non-negative integer, which specifies how far in<br>advance of the meeting or event the alarm should go<br>off. A value of 0 means the alarm goes off at the time of<br>the meeting. This integer should specify the number of<br>minutes before <i>mtgStartDate</i> that you want the alarm to<br>go off. |

You can specify nil to clear an alarm that is currently set.

This method's return value is unspecified.

## SetMeetingIconType

calendar:SetMeetingIconType(mtgText, mtgStartDate, newIconType)

Finds a particular meeting or event and sets its icon type. If the item found is an instance of a repeating meeting or event, the icon type is changed for all instances in that repeating series.

| mtgText      | A string or rich string that is the meeting text of the meeting or event for which you want to set the icon type.                                                                                                    |
|--------------|----------------------------------------------------------------------------------------------------|
| mtgStartDate | An integer specifying the start date and time of the meeting or event, in the number of minutes passed since midnight, January 1, 1904. Note that events don't have a specific time during the day, so this method finds an event scheduled at any time during the day of <i>mtgStartDate</i> . |
| newIconType  | A symbol specifying the new icon type to set for the<br>meeting or event. You can specify the following icon<br>types: 'Event, 'Meeting, 'WeeklyMeeting,<br>'MultiDayEvent, or 'AnnualEvent.                                                                                                    |

This method's return value is unspecified.

If the new icon type is incompatible with the type of the meeting or event, then this method throws an exception. Table 16-7 shows the icon types and the meeting and event types with which they are compatible.

## SetMeetingInvitees

calendar:SetMeetingInvitees(mtgText, mtgStartDate, invitees)
Sets list of invitees for the meeting specified by mtgText and mtgStartDate.

| mtgText      | A string or rich string that is the meeting text of the meeting for which you want to set the list of invitees.                                                   |
|--------------|----------------------------------------------------------------------------------------------------|
| mtgStartDate | An integer specifying the start date and time of the meeting, in the number of minutes passed since midnight, January 1, 1904.                                    |
| invitees     | An array specifying the invitees to set, or nil to clear<br>the location for the meeting. The array can contain any<br>combination of the following four objects: |
|              | <ul> <li>a name reference; see "Name References" (page 5-1)<br/>in Newton Programmer's Reference.</li> </ul>                                                      |
|              | <ul> <li>a Names soup entry</li> </ul>                                                                                                    |
|              | <ul> <li>an alias to a Names soup entry</li> </ul>                                                                                                    |
|              | <ul> <li>a frame containing first and last name strings, with<br/>this format:</li> </ul>                                                                         |
|              | <pre>{name: {first: string,     last: string}}</pre>                                                                                                    |
|              | In this frame, you can specify the empty string, or nil,                                                                                                    |

or leave the slot out if the first or last name is missing.

This method's return value is unspecified.

If the specified meeting is a repeating meeting and not an exception meeting, this method sets the list of invitees for all meetings in the repeating series. If the specified meeting is a repeating meeting exception, the list of invitees applies to that exception meeting only.

## SetMeetingLocation

calendar:SetMeetingLocation(mtgText, mtgStartDate, location)

Sets the location for the meeting specified by *mtgText* and *mtgStartDate*.

*mtgText* A string or rich string that is the meeting text of the meeting for which you want to set the location.

| mtgStartDate | An integer specifying the start date and time of the meeting, in the number of minutes passed since midnight, January 1, 1904. |
|--------------|----------------------------------------------------------------------------------------------------|
| location     | Specifies the location to be set. This parameter must be one of the following objects:                                         |
|              | <ul> <li>a name reference; see "Name References" (page 5-1)<br/>in Newton Programmer's Reference.</li> </ul>                   |
|              | <ul> <li>a Names soup entry</li> </ul>                                                                                         |
|              | <ul> <li>an alias to a Names soup entry</li> </ul>                                                                             |
|              | ■ a string (write-in location)                                                                                                 |
|              | <ul><li>nil, to clear the location for the meeting</li></ul>                                                                   |

This method's return value is unspecified.

If the specified meeting is a repeating meeting and not an exception meeting, this method sets the location for all meetings in the repeating series. If the specified meeting is a repeating meeting exception, the location applies to that exception meeting only.

## SetMeetingNotes

calendar:SetMeetingNotes(mtgText, mtgStartDate, notes)

Sets the notes for a meeting or event specified by *mtgText* and *mtgStartDate*. The new notes replace all existing notes.

| mtgText      | A string or rich string that is the meeting text of the meeting or event for which you want to set the notes.                                                                                                    |
|--------------|----------------------------------------------------------------------------------------------------|
| mtgStartDate | An integer specifying the start date and time of the meeting or event, in the number of minutes passed since midnight, January 1, 1904. Note that events don't have a specific time during the day, so this method finds an event scheduled any time during the day specified by <i>mtgStartDate</i> . |

*notes* Specifies the notes to set. This parameter must be one of the following objects:

- a string
- an array of frames with the same format as the data slot of a Notes soup entry; see "Notes Soup Format" (page 16-82)
- nil, to clear the notes for the meeting

This method's return value is unspecified.

If the specified meeting is a repeating meeting, this method sets the notes for only the particular instance of the meeting identified by *mtgStartDate*.

## SetRepeatingEntryStopDate

calendar:SetRepeatingEntryStopDate(mtgText, mtgStartDate, mtgStopDate)

Sets the stop date for the repeating meeting or event with the given text at the given date and time.

| mtgText      | A string or rich string that is the meeting text of the repeating meeting or event for which you want to set the stop time.                                                                                                    |
|--------------|----------------------------------------------------------------------------------------------------|
| mtgStartDate | An integer specifying the start date and time of the meeting or event, in the number of minutes passed since midnight, January 1, 1904. Note that events don't have a specific time during the day, so this method finds an event scheduled at any time during the day of <i>mtgStartDate</i> . |
| mtgStopDate  | An integer specifying the stop date and time of the meeting or event, in the number of minutes passed since midnight, January 1, 1904. The stop date is the date after which the meeting or event will no longer repeat. If you specify nil, the meeting or event repeats forever.              |

This method's return value is unspecified.

## UnRegInfoltem

```
calendar:UnRegInfoItem(symbol)
```

Removes an item previously added by RegInfoItem (page 16-47) to the Info picker in the base view of the Dates application.

*symbol* The symbol used to identify the item in the RegInfoItem method that added the item.

This method's return value is unspecified.

# UnRegMeetingType

calendar:UnRegMeetingType(symbol)

Removes a meeting type previously added by RegMeetingType (page 16-48) to the New picker in the base view of the Dates application.

symbolThe symbol used to identify the item in the<br/>RegMeetingType method that registered the item.

This method's return value is unspecified.

# **Dates Soup Formats**

This section describes the format of entries in the Dates soups, which consist of either meeting frames or notes frames. The slots contained in these entry frames are described in "Meeting Frames" (page 16-57) and "Notes Frames" (page 16-62). There are four soups managed by the Dates application:

# Soup (name string) description

```
ROM_CalendarSoupName ("Calendar")
```

Entries are meeting frames (page 16-57) for nonrepeating meetings.

ROM\_RepeatMeetingName ("Repeat Meetings")

Entries are meeting frames (page 16-57) for repeating meetings and notes frames (page 16-62) for notes associated with specific instances of a repeating meeting. A single meeting frame entry describes all instances of a repeating meeting.

| ROM_CalendarNotesName("Calendar Notes")                                                                                                    |  |
|----------------------------------------------------------------------------------------------------|--|
| Entries are meeting frames (page 16-57) for nonrepeating events.                                                                                                    |  |
| ROM_RepeatNotesName("Repeat Notes")                                                                                                    |  |
| Entries are meeting frames (page 16-57) for repeating<br>events and notes frames (page 16-62) for notes<br>associated with specific instances of a repeating event. |  |

# **Meeting Frames**

Each meeting frame contains the following required slots:

# **Slot descriptions**

| viewStationery     | In the Calendar soup this slot always contains the value<br>'Meeting for a meeting. In the Repeat Meetings soup it<br>always contains the value 'repeatingMeeting. In the<br>Calendar Notes and Repeat Notes soups it always<br>contains the value 'CribNote. |
|--------------------|----------------------------------------------------------------------------------------------------|
| mtgStartDate       | Contains an immediate value: the start date of the meeting (or date the event was entered) in the number of minutes passed since midnight, January 1, 1904. For events the time is midnight at the beginning of the day.                                      |
| mtgDuration        | Contains an integer; the duration of the meeting in<br>minutes. For events this value is meaningless and<br>should be set to zero.                                                                                                    |
| mtgText            | A rich string containing the meeting or event text. A rich string is used because the user can enter ink for the text of the meeting or event.                                                                                                    |
| A meeting frame ma | ay also contain the following optional slots:                                                                                                    |

## **Slot descriptions**

| mtgStopDate | Used for repeating meetings and events. An immediate    |
|-------------|---------------------------------------------------------|
|             | value: the date that the meeting should stop repeating, |
|             | in the number of minutes passed since midnight,         |
|             | January 1, 1904.                                        |

| repeatType | Used for repeating meetings and events. Contains one<br>of the following constants that describes how often the<br>meeting repeats: kDayofWeek(0), kWeekInMonth(1),<br>kDateInMonth(2), kDateInYear(3), kPeriod(4),<br>kNever(5), kWeekInYear(7). |
|------------|----------------------------------------------------------------------------------------------------|
| mtgInfo    | Used for repeating meetings and events. An immediate<br>value containing packed repeating meeting information.<br>This slot is interpreted differently, depending on the<br>value of the repeatType slot, as follows:                             |
|            | repeatType = kDayOfWeek                                                                                                    |

mtgInfo is set to any combination of constants from the following two groups added together:

# Constants for day of week

| kSunday    | 0x0000800  |
|------------|------------|
| kMonday    | 0x00000400 |
| kTuesday   | 0x0000200  |
| kWednesday | 0x0000100  |
| kThursday  | 0x0000080  |
| kFriday    | 0x0000040  |
| kSaturday  | 0x0000020  |
| kEveryday  | 0x00000FE0 |

### Constants for week in month

| kFirstWeek  | 0x0000010 |
|-------------|-----------|
| kSecondWeek | 0x0000008 |
| kThirdWeek  | 0x0000004 |
| kFourthWeek | 0x0000002 |
| kLastWeek   | 0x0000001 |
| kEveryWeek  | 0x000001F |

```
repeatType = kWeekInMonth
```

mtgInfo is set to a single constant from the first group above, added to any combination from the second group.

#### repeatType = kDateInMonth

mtgInfo is set to the date in the month
on which the meeting or event is to repeat.

#### repeatType = kDateInYear

mtgInfo is set to (month<<8) + date, where month is the number of the month in the year (January = 1) and date is the date in the month on which the meeting is to repeat.

## repeatType = kPeriod

mtgInfo is set to (mtgDay<<8) + period, where mtgDay is the date, measured in days, of the meeting. This is the same as mtgStartDate, but in days, instead of minutes—that is, more simply, mtgStartDate DIV 1440. period is the number of days between meetings. Technically, period can range between 1 and 255; however, the current Newton user interface allows the user to choose only every other week (14 days) for this kind of meeting. Opening a kPeriod meeting always displays it as an "Every other week" meeting type and resets its period to 14.

#### repeatType = kWeekInYear

mtgInfo is set to (month<<12) plus a single constant from the day-of-week constants (for example, kThursday) plus a single constant from the week-in-month constants (for example, kThirdWeek).

### IMPORTANT

|             | mtgInfo uses only the least-significant 24 bits of the integer. The remaining bits are reserved for future expansion. Always be sure to mask out the upper bits so a future change in format will not overflow your values. ▲                                                                                                    |
|-------------|----------------------------------------------------------------------------------------------------|
| mtgAlarm    | Contains an immediate value. For single (nonrepeating) meetings or events, this value is the time when the alarm should occur. This value is represented as the number of minutes passed since midnight, January 1, 1904. For repeating meetings or events, this slot contains the number of minutes before the meeting or event at which the alarm should go off.                                                                                                    |
| mtgIconType | This slot determines what kind of icon to display for<br>this meeting or event and what kind of slip to display<br>when the user taps the meeting marker. The valid<br>values are 'Meeting, 'WeeklyMeeting, 'Event,<br>'MultiDayEvent, and 'AnnualEvent. If the slot<br>doesn't exist, or is nil, the icon defaults to the Meeting<br>icon or the Event icon.                                                                                                    |
| mtgInvitees | If the meeting frame is for a meeting, not for an event,<br>this slot contains an array listing the invitees to the<br>meeting. The elements in the array are name references;<br>see "Name References" (page 5-1) in <i>Newton</i><br><i>Programmer's Reference</i> . If the meeting has no invitees<br>specified, nil is stored in the slot. Use the methods<br>GetMeetingInvitees (page 16-43) and<br>SetMeetingInvitees (page 16-52) to read or write<br>this slot. |
| mtgLocation | If the meeting frame is for a meeting, not for an event,<br>this slot stores the meeting location as a name reference;<br>see "Name References" (page 5-1) in <i>Newton</i><br><i>Programmer's Reference</i> . If the meeting has no location<br>specified, nil is stored in the slot. Use the methods<br>GetMeetingLocation (page 16-44) and<br>SetMeetingLocation (page 16-53) to read or write<br>this slot.                                                         |

| notesData | Contains an array of meeting (or event) note objects for<br>nonrepeating meetings and events. Meeting notes are<br>the notes visible when the user taps the Add notes or |
|-----------|----------------------------------------------------------------------------------------------------|
|           | Edit notes button in a meeting slip to open its notes                                                                                                    |
|           | view. Meeting notes can consist of text objects, polygons,                                                                                                    |
|           | or ink objects. These objects have the same format as                                                                                                    |
|           | data objects in the Notes soup. For information on the                                                                                                    |
|           | format of these objects, see the description of the data                                                                                                    |
|           | slot in "Notes Soup Format" (page 16-82). Text objects                                                                                                    |
|           | have, in addition, a viewFont slot specifying the font                                                                                                    |
|           | of the text.                                                                                                    |

Notes for repeating meetings and events are stored in the instanceNotesData slot.

#### instanceNotesData

Contains an array of aliases to notes for instances of repeating meetings and events that have notes. Each instance's notes are stored as a separate soup entry in the Repeat Meetings soup containing the repeating meeting, or in the Repeat Notes soup containing the repeating event.

The instanceNotesData slot is an array of pairs. Each pair is an array of two elements: [*time, notesAlias*]. The first element, *time*, is the date and time of the meeting or event instance. The second element, *notesAlias*, is an alias to another entry in the same soup, that entry contains the actual notes for that instance. For a description of the format of a note entry see "Notes Frames" (page 16-62). For information on entry aliases, see Chapter 11, "Data Storage and Retrieval," in *Newton Programmer's Guide*.

Use the methods GetMeetingNotes (page 16-44) and SetMeetingNotes (page 16-54) to access this slot.

Notes for nonrepeating meetings and events are stored in the notesData slot.

version Contains the integer 2 if the meeting or event was created by version 2.0 of the Dates application. If this slot is missing or its value is nil, the Dates application

|            | assumes the meeting or event was created by the 1.x<br>version of the application. When the Dates application<br>converts a 1.x meeting or event to 2.0 format, it sets this<br>slot to the value 2.                                                                                                    |
|------------|----------------------------------------------------------------------------------------------------|
| viewBounds | A bounds frame used only for meetings that are not at<br>the left edge of the Day view, such as double-booked<br>meetings.                                                                                                    |
| exceptions | Used for repeating meetings or events. This is an array<br>of arrays representing meetings and events that are<br>exceptions to the normal repeating time; for example,<br>when a user has erased one of the instances of a meeting<br>or event or has changed the starting time or duration. It<br>would then be listed in this array as an exception.                                                                                           |
|            | ▲ WARNING<br>The internal format of exception meetings is subject to<br>change, so you should treat this array as read-only, and<br>not attempt to add to it. ▲                                                                                                    |
|            | Each subarray represents one exception. There are two<br>elements in each array. The first is an integer specifying<br>the normal time of the meeting or event, in the number<br>of minutes since midnight, January 1, 1904. The second<br>element is either nil, meaning the meeting or event has<br>been erased, or is an exception meeting frame that<br>contains the changed information, such as a different<br>mtgStartDate or mtgDuration. |

Note that the viewStationery slot of an exception meeting frame contains the symbol 'exceptionMeeting. The viewStationery slot of an exception event frame contains the symbol 'CribNote.

# **Notes Frames**

Notes frames occur in the Repeat Meetings and Repeat Notes soups. Notes frames contain the notes for a specific instance of a repeating meeting or event.

Each notes frame contains the following required slots:

#### **Slot descriptions**

| notes           | An array of note objects. Notes can consist of text       |
|-----------------|-----------------------------------------------------------|
|                 | objects, polygons, or ink objects. These objects have the |
|                 | same format as data objects in the Notes soup. For        |
|                 | information on the format of these objects, see the       |
|                 | description of the data slot in the section "Notes Soup   |
|                 | Format" (page 16-82). Text objects have, in addition, a   |
|                 | viewFont slot specifying the font of the text.            |
| repeatingMeetin | ngAlias                                                   |
|                 | An alias to the repeating meeting or event soup entry     |
|                 | with which these notes are associated. For information    |
|                 | on entry aliases see Chapter 11, "Data Storage and        |
|                 | Retrieval," in Newton Programmer's Guide.                 |

# **Dates Error Codes**

A list of the error codes in the Dates API follows, shown alphabetically by the function or set of functions that throws the exception. More than one method are grouped together if they all throw the same exceptions for the same reasons. The method name, the name of the error, the error code number, the value, and a text string are given. The text string is a detailed explanation of the error, but is not displayed.

#### Note

A few of the functions listed are not described elsewhere. These functions are not intended for your use. However, since public functions call these, the exceptions they throw are listed below. ◆

## AddAppointment

Error: kFramesErrUnexpectedImmediate Error Code: -48418 Value: 'mtgDuration argument Message: "Expected positive integer for 'mtgDuration argument."

Plus all those thrown by ValidatePeriod and ValidateTitleAndDatetimeArgs.

## AddEvent

All those thrown by ValidatePeriod and ValidateTitleAndDatetimeArgs.

## DeleteAppointment, DeleteEvent, and DeleteRepeatingEntry

Error: kFramesErrNotTrueOrNil Error Code: -48424 Value: 'deleteOneOnly argument Message: "Expected true or nil for 'deleteOneOnly argument."

Plus all those thrown by IdentifyAppointments.

## FindAppointment

Error: kFramesErrNotAStringOrNil Error Code: -48414 Value: 'mtgText argument Message: "Expected string or nil for 'mtgText argument."

Error: kFramesErrNotAnArrayOrNil Error Code: -48413 Value: 'findWords argument Message: "Expected array of strings or nil for 'findWords argument."

Error:kFramesErrNotAnArrayOrNil Error Code:-48413 Value: 'dateRange argument Message: "Expected nil or integer or array of two integers for 'dateRange argument."

Error:kFramesErrNotAnArrayOrNil Error Code: -48413 Value: 'type argument Message: "Expected nil, a meeting type symbol, or an array of meeting type symbol(s) for 'type argument. The

possible meeting type symbols are Meeting, Event, RepeatingMeeting, and RepeatingEvent."

Error: kFramesErrUnexpectedImmediate Error Code: -48418 Value: maxNumberTofind argument Message: "Expected nil or number for maxNumberTofind argument."

### FindExactlyOneAppointment

Error: kFramesErrUnexpectedImmediate Error Code: -48418 Value: array of appointments found Message: "More than one matching meeting/event found."

Error:kFramesErrUnexpectedImmediate Error Code:-48418 Value:nil Message: "No matching meeting/event found."

Plus all those thrown by FindAppointment.

## GetMeetingIconType

All those thrown by IdentifyAppointments.

#### GetMeetingInvitees, GetMeetingLocation, and GetMeetingNotes

All those thrown by ValidateTitleAndDatetimeArgs and FindExactlyOneAppointment.

#### IdentifyAppointments

Error: kFramesErrUnexpectedFrame Error Code: -48416 Value: 'mtgTextOrFrame argument Message: "The frame argument is not a meeting frame."

Error: kFramesErrUnexpectedImmediate Error Code: -48418 Value: nil Message: "No meeting/event found with that title on that date"

#### CHAPTER 16

#### Built-in Applications and System Data Reference

Error: kFramesErrUnexpectedImmediate Error Code: -48418 Value: array of appointments found Message: "More than one meeting/event found with that title on that date."

Plus all those thrown by ValidateTitleAndDatetimeArgs and FindAppointment.

#### MoveAppointment, and MoveOnlyOneAppointment

Error: kFramesErrUnexpectedImmediate Error Code: -48418 Value: 'newDatetime argument Message: "Expected positive integer or nil for 'newDatetime argument."

Error: kFramesErrUnexpectedImmediate Error Code: -48418 Value: 'newDuration argument Message: "Expected positive integer or nil for 'newDuration argument."

#### RegMeetingType

Error:kFramesErrUnexpectedFrame Error Code: -48416 Value: 'frame argument Message: "The 'frame argument to RegMeetingType is missing the item, icon or newMeeting slots."

#### SetEntryAlarm

Error: kFramesErrUnexpectedImmediate Error Code: -48418 Value: 'minutesBefore argument Message: "Expected nil or non-negative integer for 'minutesBefore argument."

Plus all those thrown by ValidateTitleAndDatetimeArgs and FindExactlyOneAppointment.

#### SetMeetingIconType

Error: kFramesErrNotASymbol Error Code: -48410 Value: 'newIconType argument Message: "Expected 'Meeting, 'WeeklyMeeting, 'Event, 'MultiDayEvent, or 'AnnualEvent for 'newIconType argument."

Error:kFramesErrUnexpectedImmediate Error Code:-48418 Value:nil Message:"New icon type is incompatible with old type."

Plus all those thrown by ValidateTitleAndDatetimeArgs and FindExactlyOneAppointment.

#### SetMeetingInvitees, SetMeetingLocation, and SetMeetingNotes

All those thrown by ValidateTitleAndDatetimeArgs and FindExactlyOneAppointment.

#### SetRepeatingEntryStopDate

Error: kFramesErrNotAnInteger Error Code: -48406 Value: 'mtgStopDate argument Message: "Expected non-negative integer for 'mtgStopDate argument."

Plus all those thrown by ValidateTitleAndDatetimeArgs and FindExactlyOneAppointment.

## ValidatePeriod

Error: kFramesErrNotNil Error Code: -48422 Value: 'repeatInfo argument Message: "Expected nil for 'repeatInfo argument."

Error:kFramesErrUnexpectedImmediate Error Code: -48418 Value: 'repeatPeriod argument

#### CHAPTER 16

#### Built-in Applications and System Data Reference

Message: "Expected nil, 'daily, 'weekly, 'biweekly, 'monthlyByWeek, 'monthly, 'yearly, or 'yearlyByWeek for 'repeatPeriod argument." Error: kFramesErrNotAnArrayOrNil Error Code: -48413 Value: 'repeatInfo argument Message: "Expected nil or array of integers for 'repeatInfo argument." Error: kFramesErrNotAnArrayOrNil Error Code: -48413 Value: 'repeatInfo argument Message: "Since 'period is 'yearlyByWeek, expected nil or array of one integer for 'repeatInfo argument." Error: kFramesErrNotAnArray Error Code: -48401 Value: 'repeatInfo argument Message: "Expected array of integers for 'repeatInfo argument." Error: kFramesErrUnexpectedImmediate Error Code: -48418 Value: 'repeatInfo argument Message: "Since 'repeatPeriod is 'weekly, expected integers between 0 and 6 for 'repeatInfo argument." Error: kFramesErrUnexpectedImmediate Error Code: -48418 Value: 'repeatInfo argument Message: "Since 'repeatPeriod is 'monthlyByWeek or 'yearlyByWeek, expected integers between 1 and 5 for 'repeatInfo argument." Error: kFramesErrUnexpectedImmediate Error Code: -48418 Value: 'repeatInfo argument

Message: "Meeting 'mtgStartDate does not fit in any value in 'repeatInfo argument."

## ValidateTitleAndDatetimeArgs

Error: kFramesErrNotAString Error Code: -48402 Value: 'mtgText or 'mtgTextOrFrame argument Message: "Expected string for meeting 'mtgText or 'mtgTextOrFrame argument."

Error: kFramesErrUnexpectedImmediate Error Code: -48418 Value: 'mtgStartDate argument Message: "Expected positive integer for 'mtgStartDate argument."

# To Do List Reference

This sections describes the To Do List methods and soup format.

# To Do List Methods

This section describes the methods defined by the To Do List that are available to you. To obtain a reference to the To Do List to send these messages, use the following code:

```
GetRoot().calendar:GetToDo().
```

Note that future Newton devices may not include the To Do List application. You should therefore check for the existence of the To Do List application before trying to access it. Use the following code for this test:

```
if GetRoot().calendar then
    if GetRoot().calendar:?GetToDo() then ...
```

# CreateToDoltem

toDoFrame:CreateToDoItem(date, richString, reminder, frequency)

Adds a task with the specified text for the specified date. It returns an integer, which is the index of the item made (that is, if the new task is the second one on the specified date, CreateToDoItem returns 1).

| date       |                          | ne task in the number of minutes passed<br>ht, January 1, 1904.                                                                                                    |  |
|------------|--------------------------|----------------------------------------------------------------------------------------------------|--|
| richString | A string or rid          | ch string for the text associated with the task.                                                                                                    |  |
| reminder   | An integer. T<br>or nil. | he number of days notice before the task,                                                                                                    |  |
| frequency  |                          | frame, or nil if the task does not repeat. A<br>me should have the following slots:                                                                                                    |  |
|            | Slot descripti           | ons                                                                                                    |  |
|            | mtgStartDa               | ite                                                                                                    |  |
|            |                          | An integer; the start date of the task in the<br>number of minutes passed since<br>midnight, January 1, 1904.                                                                                                    |  |
|            | mtgStopDat               | ce                                                                                                    |  |
|            |                          | An integer; the date that the task should<br>stop repeating, in the number of minutes<br>passed since midnight, January 1, 1904.                                                                                                    |  |
|            | repeatType               |                                                                                                    |  |
|            |                          | One of the following constants that<br>describes how often the meeting repeats:<br>kDayofWeek (0), kWeekInMonth (1),<br>kDateInMonth (2), kDateInYear(3),<br>kPeriod(4), kNever(5),<br>kWeekInYear(7).                                         |  |
|            | mtgInfo                  | An immediate value containing packed<br>repeating task information. This slot is<br>interpreted differently, depending on the<br>value of the repeatType slot; see the<br>description of the mtgInfo slot in<br>"Meeting Frames" (page 16-57). |  |

## CreateToDoltemAll

toDoFrame:CreateToDoItemAll(date, richString, reminder, frequency, priority, completed)

Adds a task with the specified text for the specified date and sets the priority and completion status. It returns an integer, which is the index of the item made (that is, if the new task is the second one on the specified date, CreateToDoItem returns 1).

| date       |                           | ne task in the number of minutes passed<br>nt, January 1, 1904.                                                                                                    |
|------------|---------------------------|----------------------------------------------------------------------------------------------------|
| richString | A string or ric<br>task.  | ch string for the text associated with the                                                                                                    |
| reminder   | An integer. Th<br>or nil. | he number of days notice before the task,                                                                                                    |
| frequency  |                           | rame or nil if the task does not repeat. A me should have the following slots:                                                                                                    |
|            | Slot description          | ons                                                                                                    |
|            | mtgStartDa                | te                                                                                                    |
|            | 2                         | An integer; the start date of the task in the<br>number of minutes passed since<br>midnight, January 1, 1904.                                                                                       |
|            | mtgStopDat                | e                                                                                                    |
|            |                           | An integer; the date that the task should<br>stop repeating, in the number of minutes<br>passed since midnight, January 1, 1904.                                                                    |
|            | repeatType                |                                                                                                    |
|            |                           | One of the following constants that<br>describes how often the meeting repeats:<br>kDayofWeek(0), kWeekInMonth(1),<br>kDateInMonth(2), kDateInYear(3),<br>kPeriod(4), kNever(5),<br>kWeekInYear(7). |
|            | mtgInfo                   | An immediate value containing packed repeating task information. This slot is                                                                                                    |

|           | interpreted differently, depending on the<br>value of the repeatType slot; see the<br>description of the mtgInfo slot in<br>"Meeting Frames" (page 16-57). |
|-----------|----------------------------------------------------------------------------------------------------|
| priority  | An integer for the priority level of the task: $0 = high$ , $1 = medium$ , $2 = low$ , $3 = none$ .                                                        |
| completed | A Boolean indicating whether the task is completed or not.                                                                                                 |

## EnsureVisibleTopic

toDoFrame:EnsureVisibleTopic(index)

Scrolls the To Do List to make the task specified in the parameter *index* visible. This method requires the To Do List to be open.

| index | An integer index referring to the position of a topic in |
|-------|----------------------------------------------------------|
|       | the To Do List. It is the index into the topics array of |
|       | tasks for the day, see "To Do List Soup Format."         |

This method's return value is unspecified.

## GetToDoEntry

toDoFrame:GetToDoEntry(date, makeNewEntry)

Returns an array of soup entries containing tasks for that date. Note that even though a particular days tasks are stored under the day of the task (or under day 0 for repeating tasks), this array may contain more than one element. This is because these soup entries are on different stores. This method requires the To Do List to be open.

| date         | The date to get soup entries from, in the number of minutes passed since midnight, January 1, 1904. |
|--------------|----------------------------------------------------------------------------------------------------|
| makeNewEntry | A Boolean, if true and no soup entry exist for <i>date</i> , one is created.                        |

If there are no entries on the specified date, and *makeNewEntry* is nil, this method returns nil.

# GetToDoltemsForRange

```
toDoFrame:GetToDoItemsForRange(beginDate, endDate)
```

Returns an array of frames for each day after *beginDate* and before *endDate*, including the two boundary dates. These frames have the following format:

{date: aDateInTheRange,topics: anArrayOfTopicsForThatDate}

For information on the date and topics slots returned in this frame see "To Do List Soup Format" (page 16-77).

| beginDate | The date that forms the beginning boundary for the range of dates, in the number of minutes passed since midnight, January 1, 1904.    |
|-----------|----------------------------------------------------------------------------------------------------|
| endDate   | The date that forms the ending boundary for the range<br>of dates, in the number of minutes passed since<br>midnight, January 1, 1904. |

If *beginDate* is larger than *endDate*, this method returns nil.

# GetToDoltemsForThisDate

## toDoFrame:GetToDoItemsForThisDate (date)

Returns an array of tasks for the date specified. This array contains frames such as in the topics array in To Do List soup entries, see "To Do List Soup Format" (page 16-77). It merges tasks from multiple stores, such as those resulting from duplication on storage cards, repeating tasks, and tasks imported from earlier versions of the software. This method has the side effect of sorting the soup entry's topics; it sorts them as the user sees them, by undone and done first and then by priority.

*date* The date to get the tasks array from, in the number of minutes passed since midnight, January 1, 1904.

## GetTaskShapes

toDoFrame:GetTaskShapes(originalShapes, task, yOffset, width, font)

Returns the shapes needed to draw the task. This is used in printing, and is called by GetToDoShapes.

| originalShapes | An array to which the shapes are added and returned,<br>or nil if you do not have shapes to add to. If nil, a<br>new array is created with the following style element: |
|----------------|----------------------------------------------------------------------------------------------------|
|                | <pre>{font: font, justification: 'left}</pre>                                                                                                    |
| task           | The task specified.                                                                                                    |
| yOffset        | All shapes receive this vertical offset. The units are pixels.                                                                                                    |
| width          | The width to wrap text to, in pixels.                                                                                                    |
| font           | The font you want to draw the text shapes in. If <i>originalShapes</i> is nil, the array returned has this value in its style element's font slot.                      |

This method returns a frame with the following slots:

| Slot descriptions |                                                            |
|-------------------|------------------------------------------------------------|
| shapes            | A nested array of shapes as described in "Using Nested     |
|                   | Arrays of Shapes" beginning on page 13-10 in <i>Newton</i> |
|                   | Programmer's Guide.                                        |
| height            | An integer, the height of the shapes in the shapes slot.   |

## GetToDoShapes

toDoFrame:GetToDoShapes(date, yOffset, width, font)

Returns the shapes needed to draw the tasks on the specified date. This method is used in printing. It calls GetTaskShapes.

| date    | The date to get shapes for in the number of minutes passed since midnight, January 1, 1904. |
|---------|---------------------------------------------------------------------------------------------|
| yOffset | All shapes receive this vertical offset. The units are pixels.                              |

| width | The width to wrap text to, in pixels.                                                                             |
|-------|----------------------------------------------------------------------------------------------------|
| font  | The font you want to draw the text shapes in. The array returned has this value in its style element's font slot. |
|       | returned has this value in its style element's font slot.                                                         |

This method returns a nested array of shapes as described in "Using Nested Arrays of Shapes" beginning on page 13-10 in *Newton Programmer's Guide*.

# LastVisibleTopic

```
toDoFrame:LastVisibleTopic()
```

Returns the index to the topics array of the last task drawn in the view. Note that this is not necessarily equal to the length of the topics array, since there may be tasks after the last one drawn that are simply not shown at the current scroll position. For information about the topics array, see "To Do List Soup Format" (page 16-77).

# **NextToDoDate**

toDoFrame:NextToDoDate( date)

Returns the date of the next task on or after the specified date, or nil if there is none.

*date* The date of the task in the number of minutes passed since midnight, January 1, 1904.

# RemoveOldToDoltems

toDoFrame:RemoveOldToDoItems(beforeDate, removeWhich, nil)

Removes any To Do task dated prior to *beforeDate*.

| <i>beforeDate</i> | The date of the oldest allowable To Do item, which you can specify in the number of minutes passed since midnight, January 1, 1904.                                  |
|-------------------|----------------------------------------------------------------------------------------------------|
| removeWhich       | Set to 'done or nil. If <i>removeWhich</i> is 'done, only completed tasks are removed. If <i>removeWhich</i> is nil, every task before <i>beforeDate</i> is removed. |

# SetDone

```
toDoFrame:SetDone(index, topic, done, nil, nil)
```

Marks the done state of a task. This method requires the To Do List to be open.

| index | An integer index referring to the position of a topic in<br>the To Do List. It is the index into the topics array of<br>tasks for the day; see "To Do List Soup Format"<br>(page 16-77). |
|-------|----------------------------------------------------------------------------------------------------|
| topic | A topic frame, as returned by the<br>GetToDoItemsForThisDate and<br>GetToDoItemsForRange functions.                                                                                      |
| done  | A Boolean, what to set the mtgDone slot of the topic to.                                                                                                    |
| nil   | Always pass nil for the fourth parameter.                                                                                                    |
| nil   | Always pass nil for the fifth parameter.                                                                                                    |

# SetPriority

toDoFrame:SetPriority(index, priority, undo)

Sets or undoes the setting of the priority of a task. Depending on what that priority number is, it also re-orders the topics in the list. This method requires the To Do List to be open.

| index    | An integer index referring to the position of a topic in<br>the To Do List. It is the index into the topics array of<br>tasks for the day; see "To Do List Soup Format"<br>(page 16-77). |
|----------|----------------------------------------------------------------------------------------------------|
| priority | An integer to set the priority level of the task: $0 = high$ , $1 = medium$ , $2 = low$ , $3 = none$ .                                                                                   |
| undo     | This value should be nil to set a topic's priority, or true if this is part of an Undo operation, as shown in the following line of code:                                                |
|          | AddUndoAction('SetPriority,[theIndex, oldPriority,true]);                                                                                                    |

# To Do List Soup Format

This section describes the format of entries in the To Do List Soup. The To Do List soup is called "To Do List." In this soup each day has a single entry, and all repeating tasks are stored under the 0 date. Each day's frame has the following slots:

## Slot descriptions

| class     | Always the symbol 'todo.                                                                                                    |                                                                                                    |
|-----------|----------------------------------------------------------------------------------------------------|----------------------------------------------------------------------------------------------------|
| needsSort | A Boolean; whether this day needs to be sorted because<br>of a change in a task's priority, done status, or any other<br>reason. |                                                                                                    |
| date      | The date of the task. All repeating tasks are stored under the 0 date.                                                           |                                                                                                    |
| topics    | An array of tasks for this date. Each task is a frame with the following slots:                                                  |                                                                                                    |
|           | Slot description                                                                                                    | ons                                                                                                    |
|           | text                                                                                                    | The text of the task.                                                                                                    |
|           | styles                                                                                                    | A styles frame for the text of the task.                                                                                                    |
|           | mtgDone                                                                                                    | A Boolean, whether the task is checked off.                                                                                                    |
|           | mtgPriorit                                                                                                    | У                                                                                                    |
|           |                                                                                                    | An integer for the priority level of the task: $0 = $ high, $1 = $ medium, $2 = $ low, $3 = $ none.                                                                     |
|           | repeatDone                                                                                                    |                                                                                                    |
|           |                                                                                                    | An array of dates of the completed<br>repeating tasks. For example if you had a<br>four day repeat task and day 1 and 2 were<br>done, it would contain those two dates. |
|           | viewBounds                                                                                                    | A bounds frame for the task from the last<br>time it was displayed. The To Do List<br>recalculates this when necessary.                                                 |
|           | source                                                                                                    | An integer used internally to specify what<br>store a task is stored in.The To Do List sets<br>this slot when necessary.                                                |
|           |                                                                                                    |                                                                                                    |

unique An integer which pseudo-uniquely identifies the task. The To Do List sets this slot when necessary. repeatInfo A frequency frame with the following slots: Slot descriptions mtgStartDate An integer, the start date of the task in the number of minutes passed since midnight, January 1, 1904. mtgStopDate An integer, the date that the task should stop repeating, in the number of minutes passed since midnight, January 1, 1904. repeatType One of the following constants that describe how often the task repeats: kDayofWeek(0), kWeekInMonth(1), kDateInMonth (2), kDateInYear(3), kPeriod(4), kNever(5), kWeekInYear(7). mtqInfo An immediate value containing packed repeating meeting information. This slot is interpreted differently, depending on the value of the repeatType slot; see the description of the mtgInfo slot in "Meeting Frames" (page 16-57).

# Time Zones Reference

The developer's interface to Time Zone consist of functions that retrieve information about a city or country, and methods that add a city and set the current home city.

# Time Zones Functions and Methods

This section describes the Time Zones methods.

To obtain a reference to the Time Zones application to send these messages use the following code:

```
GetRoot().worldClock
```

Note that future Newton devices may not include the Time Zones application. You should therefore check for the existence of the Time Zones application before trying to access it. Use the following code to test for this:

if GetRoot().worldClock then ...

# GetCityEntry

## GetCityEntry(*cityName*)

Returns an array of frames for cities whose name slot matches *cityName*, i.e. if *cityName* is "Portland" the routine returns an array containing both Portland, OR and Portland, ME. If no entries match an empty array is returned. This method may return nil if a problem has occurred.

*cityName* A string for the city name to search for.

The array returned has frames that have the following slots:

## Slot descriptions

| name      | A string for the name of the city.                                                                                                    |
|-----------|----------------------------------------------------------------------------------------------------|
| longitude | An integer for the longitude of the city; see "Using<br>Longitude and Latitude Values" beginning on<br>page 19-30 in the <i>Newton Programmer's Guide</i> . |
| latitude  | An integer for the latitude of the city; see "Using<br>Longitude and Latitude Values" beginning on<br>page 19-30 in the <i>Newton Programmer's Guide</i> .  |
| gmt       | An integer for the offset in minutes from Greenwich<br>Mean Time.                                                                                           |
| country   | A symbol representing the country this city is in.                                                                                                    |

| areaCode | A string for the city's area code.                                                                                  |
|----------|----------------------------------------------------------------------------------------------------|
| region   | A string for the region of the city (a state in the U.S., a province in Canada).                                    |
| airport  | A string for the airport designation of the city, or an array of strings if more than one airport serves this city. |

## GetCountryEntry

## GetCountryEntry(countryName)

Returns an array of frames for countries whose name or symbol slots matches *countryName*. The *countryName* parameter is compared to the frames for countries in ROM in two ways: using standard string comparison on the name slot, and the class of the string is compared to the symbol slot. To set the class of a string for this second test call SetCountryClass.

This method may return nil if a problem has occurred.

*countryName* A string for the country name to search for.

The frames returned have the following slots:

## Slot descriptions

| name        | A string for the name of the country.                                                                                                    |  |
|-------------|----------------------------------------------------------------------------------------------------|--|
| symbol      | A symbol for the name of the country.                                                                                                    |  |
| longitude   | An integer for the longitude of the country; see "Using Longitude and Latitude Values" beginning on page 19-30 in the <i>Newton Programmer's Guide</i> .      |  |
| latitude    | An integer for the latitude of the country; see "Using<br>Longitude and Latitude Values" beginning on<br>page 19-30 in the <i>Newton Programmer's Guide</i> . |  |
| currency    | A string for the name of the national currency.                                                                                                    |  |
| continent   | A symbol for the continent of the country.                                                                                                    |  |
| countryCode | A string for the country's international telephone code.                                                                                                    |  |
| outgoing    | A string that should be dialed before making an international call from this country.                                                                         |  |

## SetLocation

```
worldClock:SetLocation(whichCity)
```

Sets the home city in the Time Zones application.

whichCity A frame with the same slots as the frames returned by GetCityEntry. The following slots are required in this frame: name, country, longitude, latitude, and gmt.

## NewCity

worldClock:NewCity(newCityFrame, nil, makeHome)

Adds the city specified by newCityFrame.

| newCityFrame | A frame with the same slots as the frames returned by<br>GetCityEntry. The following slots are required in this<br>frame: name, country, longitude, latitude, and<br>gmt. |
|--------------|----------------------------------------------------------------------------------------------------|
| nil          | The second parameter should always be nil.                                                                                                    |
| makeHome     | A Boolean, whether to make this the home city.                                                                                                    |

# Notes Reference

This section describes the Notes methods and soup format.

# Notes Methods

The following methods let you the user about the size of a note, and create notes. To obtain a reference to the Notes application in order to send it messages, use the following code:

```
GetRoot().paperroll
```

Note that future Newton devices may not include the Notes application. You should therefore check for the existence of the Notes application before trying to access it. Use the following code to test for this:

if GetRoot().paperroll then ...

## MakeTextNote

| paperroll: MakeTextNote | (string, | addIt) |
|-------------------------|----------|--------|
|-------------------------|----------|--------|

Adds a simple text note to the Notes soup. The height is calculated automatically.

| string | The string is the text you want appear as a note.                                          |
|--------|--------------------------------------------------------------------------------------------|
| addIt  | A Boolean. If true the note is added to the Notes soup; if nil the note frame is returned. |

## NewNote

paperroll:NewNote(note, goto, store)

Adds a note to the Notes soup. Use this method in combination with MakeTextNote to add an entry to the Notes soup containing more than a simple string, as described in "Creating New Notes" beginning on page 19-32 in *Newton Programmer's Guide*.

| note  | A note, as returned by MakeTextNote.                                                                               |
|-------|----------------------------------------------------------------------------------------------------|
| goto  | A Boolean. If true, the new note is displayed. If the<br>Notes application is not open, this parameter is ignored. |
| store | The store to add this note to. A value of nil specifies the default store.                                         |

# Notes Soup Format

This section describes the format of entries in the Notes soup. Each entry consists of a frame with the following slots:

# **Slot descriptions**

| viewStationery | This slot always contains the symbol 'paperroll.                                                                                                    |                                                                 |  |
|----------------|----------------------------------------------------------------------------------------------------|-----------------------------------------------------------------|--|
| class          | The class symbol varies according to the type of stationery the user creates on the New picker, which may be a note (class 'paperroll), an outline (class 'list), or a checklist (class 'checkList).                                                                                                    |                                                                 |  |
| height         | This slot contains an immediate value that is the height, in pixels, of the note.                                                                                                    |                                                                 |  |
| timeStamp      | Contains an immediate value: the date and time that<br>this note was created, in the number of minutes passed<br>since midnight, January 1, 1904. This slot must never<br>contain the value nil.                                                                                                    |                                                                 |  |
| labels         | Optional. A symbol specified by the user as a label (file folder) for the note.                                                                                                    |                                                                 |  |
| title          | Optional. A string or rich string displayed in the status<br>bar of the note. The user can change this by tapping the<br>notes's icon.                                                                                                    |                                                                 |  |
| data           | For notes (class 'paperroll), this slot holds an array<br>of frames, which contains either text, polygon, ink, or<br>image objects. For outlines and checklists (classes<br>'list and 'checkList), this slot is set to nil. There<br>is one frame for each text, polygon, ink, or image object<br>in the note. |                                                                 |  |
|                | The text object frames have these slots:                                                                                                    |                                                                 |  |
|                | viewStatic                                                                                                    | onery<br>Required. Always contains the symbol<br>'para.         |  |
|                | viewBounds Required. The bounds of the text object.                                                                                                    |                                                                 |  |
|                | text                                                                                                    | Required. A string that is the text contained in the paragraph. |  |
|                | tabs                                                                                                    | Optional. An array of tab stops.                                |  |
|                | styles                                                                                                    | Optional. An array holding font style information for the text. |  |

|        | paragraph vi                                                                                                    | ormation on the slots particular to<br>ews, see "Paragraph Views" beginning on<br><i>Newton Programmer's Guide</i> .                                 |  |
|--------|----------------------------------------------------------------------------------------------------|----------------------------------------------------------------------------------------------------|--|
|        | The polygon                                                                                                    | object frames have these slots:                                                                                                    |  |
|        | viewStationery                                                                                                    |                                                                                                    |  |
|        |                                                                                                    | This slot always contains the symbol<br>'poly.                                                                                                    |  |
|        | viewBounds The bounds of the polygon.                                                                                                    |                                                                                                    |  |
|        | points                                                                                                    | Contains a binary data structure, which holds polygon data.                                                                                          |  |
|        | The ink object frames have these slots:                                                                                                    |                                                                                                    |  |
|        | ink                                                                                                    | This slot contains a binary data structure of the class ' ink that holds the ink data.                                                               |  |
|        | viewBounds                                                                                                    | viewBounds The bounds of the ink object.                                                                                                    |  |
|        | timeStamp                                                                                                    | Contains an immediate value: the date<br>and time that this note was created, in the<br>number of minutes passed since<br>midnight, January 1, 1904. |  |
|        | The image object frames have these slots:                                                                                                    |                                                                                                    |  |
|        | viewStationery                                                                                                    |                                                                                                    |  |
|        |                                                                                                    | This slot always contains the symbol 'pict.                                                                                                    |  |
|        | viewBounds                                                                                                    | s A bounds frame.                                                                                                    |  |
|        | icon                                                                                                    | A bitmap frame.                                                                                                    |  |
| topics | This slot is present only for outline and checklist entries (classes 'list and 'checkList). This slot contains an array of frames with the following slots: |                                                                                                    |  |
|        | text                                                                                                    | The text for this item.                                                                                                    |  |
|        | styles                                                                                                    | A styles frame for the text.                                                                                                    |  |
|        | viewBounds The bounds frame of the text object.                                                                                                    |                                                                                                    |  |
|        | level                                                                                                    | The indentation level. The default value,<br>1, specifies the left margin. This slot will<br>always be set to 1 for checklist entries.               |  |

| hideCount | Specifies how many items are hidden at       |  |
|-----------|----------------------------------------------|--|
|           | level.                                       |  |
| mtgDone   | This slot appears only in checklist entries. |  |
|           | A value of true indicates that the topic     |  |
|           | has a check; nil indicates that it does not. |  |

# Icons and the Extras Drawer Reference

This section lists the Extras Drawer constants, data structures, functions, and methods.

# Extras Drawer Data Constants

The following constants are used by the Extras Drawer.

| Table 16-8 | Folder symbols |  |
|------------|----------------|--|
| Folder     | Symbol         |  |
| Unfiled    | nil            |  |
| Extensions | '_extensions   |  |
| Help       | '_help         |  |
| Setup      | '_setup        |  |
| Storage    | '_soups        |  |

# Extras Drawer Data Structure

This section describes the soupervisor frame.

# The Soupervisor Frame

This frame must be in the base view of the application in order for the soupervisor mechanism to be able to file or move its soups. It must be in a slot named soupervisor, and must contain the following slots:

## Slot descriptions

| type      | Required. A symbol, either 'moveOnly, 'fileOnly, or 'all.                                      |  |
|-----------|------------------------------------------------------------------------------------------------|--|
| FileSoup  | Optional method. Called to file an entire soup; see FileSoup (page 16-86).                     |  |
| FileEntry | Optional method. Called to file a soup entry; see FileEntry (page 16-87).                      |  |
| MoveEntry | Optional method. Called to move a soup entry to a different store; see MoveEntry (page 16-87). |  |

# FileSoup

## FileSoup(newLabels, newStore)

If you define this method you must do all the work of either moving the soup to a different store or changing the labels slot of the entry—which is all filing really is. Note that if you define this method, your FileEntry and MoveEntry methods (if you defined either) will not be called by the system.

| newLabels | One of the following objects:                                                                                    |  |  |
|-----------|----------------------------------------------------------------------------------------------------|--|--|
|           | <ul> <li>A symbol. This is a valid folder symbol.</li> </ul>                                                     |  |  |
|           | <ul> <li>Nil. The entry should be unfiled.</li> </ul>                                                            |  |  |
|           | <ul> <li>Anything else. Ignore this entry.</li> </ul>                                                            |  |  |
| newStore  | The store to move this soup to, or nil. A value of nil signifies that the soup should stay in its present store. |  |  |

It is possible for both of these values to be valid, if the user has opted both to file this soup and change its store. Also note that in some cases the value of the *newLabels* argument can be something other than a symbol or nil. You must check for this case or the labels slot to the entries could be set to an invalid folder, as in this code fragment:

```
if (newLabels = NIL) or IsSymbol (newLabels) then
begin
    // file this soup
end
else // don't file it
```

To improve performance, you should not use broadcast calls until the last entry has been changed.

#### FileEntry

```
FileEntry(entry, newLabels)
```

This method is called once for each soup entry if your soupervisor frame does not have a FileSoup method defined. It must file the entry in *newLabels*.

*entry* The entry to file.

newLabels The value to set the labels slot of entry.

In some cases the value of the *newLabels* argument can be something other than a symbol or nil. You must check for this case or the labels slot to the entries could be set to an invalid folder, as in this code fragment:

```
if (newLabels = NIL) or IsSymbol (newLabels) then
begin
    // file this soup
end
else // don't file it
```

#### MoveEntry

MoveEntry(entry, newStore)

This method is called once for each soup entry if your soupervisor frame does not have a FileSoup method defined. It must move the entry to *newStore*. If the entry is currently on a write-protected store, this method must copy the entry to *newStore*.

entryThe entry to move to a different store.newStoreThe store to move entry to.

# **Extras Drawer Methods**

This section describes the Extras Drawer methods. Use the following code in order to get a reference to the Extras Drawer to send it these messages:

GetRoot().extrasDrawer

# AddExtralcon

```
extrasDrawer:AddExtraIcon(iconType, paramFrame, pkgName, store) //
platform file function
```

Adds either a script or a soup icon to the specified store. See also "Adding a Soup Icon" (page 19-40), and "Creating a Script Icon" beginning on page 19-42 in *Newton Programmer's Guide*.

## IMPORTANT

This function is not defined in all ROM versions and is supplied by the NTK Platform file. Call it using this syntax:

```
call kAddExtraIconFunc with (iconType, paramFrame, pkgName,
store);
```

| -          |                                                                                      |                                                                                                    |
|------------|--------------------------------------------------------------------------------------|----------------------------------------------------------------------------------------------------|
| iconType   | A symbol specifying the type of icon. This can be either 'soupEntry or 'scriptEntry. |                                                                                                    |
| paramFrame | slots in this f                                                                      | aining information about the new icon. The<br>rame vary depending on the value of<br><i>paramFrame</i> frames for both types of icon<br>lots: |
|            | text                                                                                 | Required. A string that is shown under the icon.                                                                                              |

|         | app                                   | Recommended. A unique symbol used by SetExtrasInfo (page 16-92) to find the icon.                                                                                                    |
|---------|---------------------------------------|----------------------------------------------------------------------------------------------------|
|         | labels                                | Optional. A symbol designating the<br>Extras Drawer folder to file this icon in.<br>See "Folder symbols" (page 16-85). Do not<br>specify nil.                                         |
|         | In addition, t<br>these slots:        | he <i>paramFrame</i> of soup icons should have                                                                                                    |
|         | ownerApp                              | Optional. The appSymbol of the application that owns these soups. This is needed for the soupervisor mechanism.                                                                       |
|         | soupNames                             | An array of strings that are the names of the soups combined under this icon.                                                                                                    |
|         | The <i>paramFra</i><br>additional slo | me of script icons should have these ots:                                                                                                    |
|         | tapAction                             | A function object that is called when the<br>icon is tapped. It is passed no parameters.<br>This object is stored in a soup, so you<br>should keep it as small as possible.           |
|         | icon                                  | A bitmap frame containing the icon to be displayed; it should be 32x32 pixels.                                                                                                    |
| pkgName | associated wi<br>from your ap         | ifying the package this icon should be<br>ith. For soup icons, this must be different<br>plication's package name. Script icons may<br>he same package name. Never pass nil for<br>t. |
| store   | The store on specifies the            | which to keep the new icon. A value of nil<br>default store.                                                                                                    |

# GetExtralcons

```
extrasDrawer:GetExtraIcons(iconType, pkgName, store)
```

Returns an array of all icons added by AddExtraIcon (page 16-88), of type *iconType*, that are owned by the package *pkgName*, and are on the store *store*. Do not rely on the format of the array elements returned; this may change in future versions of the system software.

| iconType | A symbol; either 'scriptEntry or 'soupEntry.       |
|----------|----------------------------------------------------|
| pkgName  | The package name used in the call to AddExtralcon. |
| store    | The store to look on.                              |

# GetPartCursor

```
extrasDrawer:GetPartCursor(packageName, store, folderSym) //
platform file function
```

Returns a cursor for entries corresponding to parts (icons) displayed in the Extras Drawer.

# IMPORTANT

This function is not defined in all ROM versions and is supplied by the NTK Platform file. Call it using this syntax:

```
call kGetPartCursorFunc with (packageName, store, folderSym);
```

| packageName | Specify a string naming a package, or nil. If you specify a package name, the cursor returns only parts from that package. To return parts from all packages, specify nil. |
|-------------|----------------------------------------------------------------------------------------------------|
| store       | Specify a store object or nil. If you specify a store<br>object, the cursor returns parts from only that store. To<br>return parts from all stores, specify nil.           |
| folderSym   | Specify a symbol identifying a folder, or nil. If you specify a folder symbol, the cursor returns only parts filed within that Extras Drawer folder. To return parts       |

from all folders, specify the symbol '\_all. To return parts from the unfiled folder, specify nil.

The structure of the entries returned by the cursor is subject to change. Entries should be accessed only by using the functions GetPartEntryData (page 16-91), LaunchPartEntry (page 16-92), and SetExtrasInfo (page 16-92). Do not directly change the entries returned by GetPartCursor.

#### GetPartEntryData

extrasDrawer:GetPartEntryData(entry) //platform file function

Returns a frame containing information about an Extras Drawer part entry.

#### IMPORTANT

This function is not defined in all ROM versions and is supplied by the NTK Platform file. Call it using this syntax:

```
call kGetPartEntryDataFunc with (entry);
```

| entry | An entry obtained from a part cursor; by using |
|-------|------------------------------------------------|
|       | GetPartCursor (page 16-90).                    |

The frame returned has the following slots:

#### **Slot descriptions**

| icon        | A bitmap frame (of the kind returned by<br>GetPictAsBits) containing the bitmap for the part<br>icon displayed in the Extras Drawer.   |
|-------------|----------------------------------------------------------------------------------------------------|
| text        | A string that is the text shown under the part icon.                                                                                   |
| labels      | A symbol identifying the Extras Drawer folder in which<br>the part is filed. For a list of these see "Folder symbols"<br>(page 16-85). |
| appSymbol   | A symbol identifying the application, if the part frame has an app slot.                                                               |
| packageName | A string that is the name of the package that contains the part.                                                                       |

# LaunchPartEntry

extrasDrawer:LaunchPartEntry(entry) //platform file function

Launches the specified part. The operation is the equivalent of the user tapping the part icon in the Extras Drawer.

#### IMPORTANT

This function is not defined in all ROM versions and is supplied by the NTK Platform file. Call it using this syntax:

This function returns a non-nil value if the Extras Drawer would have closed itself after the icon was tapped. It returns nil if the Extras Drawer would have stayed open after the icon was tapped.

# RemoveExtralcon

extrasDrawer:RemoveExtraIcon(extraIcon)

Removes an icon added by AddExtraIcon (page 16-88).

extralcon An element of the array returned by GetExtralcons (page 16-90).

To get a reference to the Extras Drawer use this code:

GetRoot().extrasDrawer:RemoveExtraIcon(extraIcon);

# SetExtrasInfo

extrasDrawer:SetExtrasInfo(paramFrame, newInfo) //platform
file function

Changes the Extras Drawer information for the specified Extras Drawer icon. The return value of this function is the information frame that was in effect before this call. If the icon isn't found, this function returns nil.

#### IMPORTANT

This function is not defined in all ROM versions and is supplied by the NTK Platform file. Call it using this syntax:

```
call kSetExtrasInfoFunc with (paramFrame, newInfo);
```

| <b>A</b>   |                                                                                                    |                                                                                                    |  |
|------------|----------------------------------------------------------------------------------------------------|----------------------------------------------------------------------------------------------------|--|
| paramFrame | One of the following objects:                                                                                                    |                                                                                                    |  |
|            | <ul> <li>A frame identifying the icon whose Extras Drawer<br/>information you want to change. This frame can have<br/>the following slots:</li> </ul>                                                               |                                                                                                    |  |
|            | appSymbo                                                                                                    | D<br>Required. A symbol identifying the<br>application that the icon represents.                                                                 |  |
|            | store                                                                                                    |                                                                                                    |  |
|            |                                                                                                    | Optional. A store object identifying the store on which the icon resides.                                                                        |  |
|            | packagel                                                                                                    | Name                                                                                                    |  |
|            |                                                                                                    | Optional. A string naming the package to which the icon belongs.                                                                                 |  |
|            | <ul> <li>An entry obtained from a part cursor; by using<br/>GetPartCursor (page 16-90).</li> </ul>                                                                                                    |                                                                                                    |  |
|            | compatab                                                                                                    | Symbol. Note that this allowed for<br>ility reasons, it may not be supported in<br>sions of the system software.                                 |  |
| newInfo    | A new information frame for the icon represented by <i>paramFrame</i> . The slots in this frame are described below. If you don't specify a particular slot (or specify nil), the value of the slot is not changed. |                                                                                                    |  |
|            | You can read and modify the following slots in the                                                                                                    |                                                                                                    |  |
|            | newInfo frame:                                                                                                    |                                                                                                    |  |
|            | icon                                                                                                    | A bitmap frame (of the kind returned by<br>GetPictAsBits) containing the bitmap<br>and mask for the part icon displayed in<br>the Extras Drawer. |  |

| text      | A string that is the text shown under the part icon.                                                                         |
|-----------|----------------------------------------------------------------------------------------------------|
| labels    | A symbol identifying the Extras Drawer<br>folder in which to file the icon. See<br>Table 16-8 "Folder symbols" (page 16-85). |
| soupNames | An array of strings that are the names of<br>soups to be associated with this icon. This<br>slot applies to soup icons only. |
| ownerApp  | The appSymbol of the application that<br>owns the soups. This slot applies to soup<br>icons only.                            |

# Fax Soup Entries Reference

This section describes the body slot of an In/Out Box fax soup entry.

# Body Slot of Fax Soup Entries

This slot contains a frame with the following slots:

| sender | A string fo           | r the sender's phone number.                                                                                                    |
|--------|-----------------------|----------------------------------------------------------------------------------------------------|
| pages  | An array of following | of page data. Each page is a frame with the slots:                                                                                         |
|        | image                 | Required. This slot contains a<br>NewtonScript shape object (see<br>protoImageView).                                                       |
|        | annotati              | .ons<br>Required. The default is nil. When not<br>nil, this slot contains an array of shapes<br>or paragraphs as in the Notes application. |

|      | thumbnail    | Optional. A shape placed here by the Fax<br>Viewer as a cached object. If you don't put<br>one in, it will be added. (See<br>protoThumbnail.)                                                                                                    |
|------|--------------|----------------------------------------------------------------------------------------------------|
| info | A frame with | the following slots.                                                                                                    |
|      | dataRate     | The transmission rate of the fax in bits per second, default 2400.                                                                                                    |
|      | endTime      | The point at which the fax completed in<br>the number of minutes passed since<br>midnight, January 1, 1904, The default is 0.                                                                                                    |
|      | pageCount    | The number of pages in the fax. The default is 0.                                                                                                    |
|      | pixelWidth   | 1                                                                                                    |
|      |              | The default width for all pages in pixels, default 0.                                                                                                    |
|      | pixelHeigh   | it                                                                                                    |
|      |              | The default height for all pages in pixels, default 0.                                                                                                    |
|      | resolution   | 1                                                                                                    |
|      |              | The image in dots per inch (dpi). Like a<br>pensize, the value of the resolution slot<br>may be an array or a single value. If this<br>value is an array, the two elements of the<br>array specify the x and y values in dpi. If<br>this slot holds a single value, the pixels<br>are square and have the same value for x<br>and y. |
|      | startTime    | The point at which the fax started in the<br>number of minutes passed since<br>midnight, January 1, 1904. The default is 0.                                                                                                    |

# ▲ WARNING

The info slot contains internal information and is subject to change.  $\blacktriangle$ 

# Prefs and Formulas Rolls Reference

This section describes the methods used to add (and remove) a panel from the Prefs and Formulas rolls. Also included is the proto on which Prefs panels should be based.

# Proto

This section describes the proto used to create Prefs items.

# protoPrefsRollItem

This proto is used to add an item to the Prefs roll.

# Slot descriptions

| overview    | Required. A string displayed in the Prefs overview.                                                                                                    |
|-------------|----------------------------------------------------------------------------------------------------|
| icon        | Required. A small icon displayed in the Prefs overview<br>and as the title of the panel when it is picked. You may<br>set this to nil to not use an icon. |
| viewBounds  | Required. A bounds frame.                                                                                                    |
| height      | Required. The height of the panel.                                                                                                    |
| viewFlags   | The default setting is vVisible.                                                                                                    |
| viewJustify | The default setting is vjParentFullH.                                                                                                    |
| viewFormat  | The default setting is vfNone.                                                                                                    |

# Prefs and Formulas Functions

This section describes the registry functions which add (or remove) Prefs and Formulas items.

# RegFormulas

#### RegFormulas(appSymbol, formulasTemplate)

Registers with the system a template used to add a view to the Formulas roll.

*appSymbol* A unique symbol identifying the application adding this item to the Preferences roll; normally, the value of this parameter is the application symbol, which includes your registered signature.

*formulasTemplate* A template for the view to be added to the Formulas roll. There is no particular proto on which this template should be based. Instead, this template should

- use a protoFloatNGo as the a base, with formula elements added to it
- include a slot named overview which contains a string displayed in the Formulas overview
- viewBounds.bottom must be equal to the height of
  the panel
- include a protoTitle whose title slot is the name of the Formulas panel

This function's return value is unspecified.

# UnRegFormulas

UnRegFormulas(*appSymbol*)

Unregisters the specified Formulas application item.

*appSymbol* A unique symbol identifying the application adding this item to the Preferences roll. Normally, the value of this parameter is your application symbol, which includes your registered signature.

This function's return value is unspecified.

# RegPrefs

## RegPrefs(appSymbol, prefsTemplate)

Registers with the system a template used to add an item to the Preferences roll in the Extras Drawer. The template must be based on the protoPrefsRollItem system prototype. Note that items added to the Preferences roll must specify system-wide preferences rather than application-specific ones.

| appSymbol     | A unique symbol identifying the application adding this<br>item to the Preferences roll. Normally, the value of this<br>parameter is your application symbol, which includes<br>your registered signature.                                                    |
|---------------|----------------------------------------------------------------------------------------------------|
| prefsTemplate | A view template based on the protoPrefsRollItem<br>system prototype; it describes the view to add to the<br>Preferences roll. Items in the Preferences roll must be<br>used for settings that are global in nature, not for<br>application-specific settings. |

This function's return value is unspecified.

# UnRegPrefs

UnRegPrefs(appSymbol)

Unregisters the specified application's Preference roll items.

*appSymbol* A unique symbol identifying the application adding this item to the Preferences roll. Normally, the value of this parameter is your application symbol, which includes your registered signature, or some variation on it.

This function's return value is unspecified.

# Auxiliary Button Reference

These methods let you to add buttons to the status bars of the Notes, Names, and the background application, and let your applications allow themselves to be extended.

# Auxiliary Buttons Functions and Methods

This section describes the functions used to install an auxiliary button, and the application-defined methods needed to support this mechanism.

# AddAuxButton

## app:AddAuxButton(buttonFrame)

The AddAuxButton message is sent to your application when someone calls RegAuxButton, specifying your application in the destApp slot. It is also sent when your application is the backdrop application and RegAuxButton is called with the destApp slot set to nil.

*buttonFrame* A frame that contains the butt slot. This slot holds the template for the button that was just added.

This method is optional; you are not required to implement it.

# GetAuxButtons

# GetAuxButtons(appSymbol)

Returns an array that contains the buttons specific to your application and, if yours is the backdrop application, any other buttons designated for the backdrop application. Each array element is a frame with a butt slot, which holds the template for the button.

Other slots may exist in this frame, but are undefined and are subject to change.

*appSymbol* Your unique application symbol with your signature.

# RegAuxButton

# RegAuxButton(buttonSymbol, template)

Adds a button to the auxiliary button registry. The return value of RegAuxButton is currently undefined.

| buttonSymbol | The unique symbol for the button. This symbol should include your developer signature.                                                                                                    |
|--------------|----------------------------------------------------------------------------------------------------|
| template     | A view template for the button to be added, with one<br>extra slot, destApp, which you should set to the<br>symbol of the application that you want to add the<br>button to. (For example, use the symbol 'paperroll<br>or 'cardfile to add the button to the Notes or the<br>Names application, respectively.) If destApp is nil,<br>this button is added to the background application, if it<br>can support it. |

# RemoveAuxButton

app:RemoveAuxButton(buttonSymbol)

The RemoveAuxButton message is sent to your application when someone calls UnRegAuxButton for a button that is specific to your application. It is also sent when your application is the backdrop application and UnRegAuxButton is called for a button whose destApp slot is set to nil.

| buttonSymbol | The symbol passed in to RegAuxButton, when the |
|--------------|------------------------------------------------|
|              | button was registered.                         |

This method is optional; you are not required to implement it.

## UnRegAuxButton

UnRegAuxButton(buttonSymbol)

Removes the button with the given symbol from the auxiliary button registry. The return value of UnRegAuxButton is currently undefined.

*buttonSymbol* The symbol passed in to RegAuxButton.

# System Data Reference

This section describes system stored user configuration data, and the functions used to interact with it. Also included are the functions used to read or write slots in the built-in application's soups.

# **User Configuration Variables**

This section describes those user configuration variables in the System soup that are available to your applications. Certain of these variables are closely associated with text and shape recognition; these are described in the section "Using recConfig Frames" beginning on page 10-8.

Note that you should always use the functions GetUserConfig (page 16-107) and SetUserConfig (page 16-108) to access and change any of these variables.

| address | A string or rich string for the first line of the address of the current persona.  |
|---------|------------------------------------------------------------------------------------|
| cityZip | A string or rich string for the second line of the address of the current persona. |
| company | A string or rich string for the company name of the current persona.               |
| country | A string or rich string for the name of the country of the current persona.        |

| countrySlot                                                         | A symbol representing the country specified by the user<br>as their Country in the Locale panel in Prefs.                                                                                                    |
|---------------------------------------------------------------------|----------------------------------------------------------------------------------------------------|
| currentAreaCode A string for the area code of the current emporium. |                                                                                                    |
| currentCountry                                                      | A symbol representing the country of the current emporium.                                                                                                    |
| currentEmporium                                                     | n An alias to the 'worksite Names soup entry<br>designated by the user as the current emporium, or nil<br>if the user has picked Other City from, for example, a<br>routing slip.                             |
|                                                                     | Note that this is an alias, and thus needs to be resolved before use, as in the following code:                                                                                                    |
| ResolveEntryAlias(GetUserConfig('currentEmporium))                  |                                                                                                    |
|                                                                     | For more information on entry aliases and the<br>ResolveEntryAlias function, see Chapter 11, "Data<br>Storage and Retrieval," in <i>Newton Programmer's Guide</i> .                                           |
|                                                                     | Call the UseCurrentEmporium function (page 16-109) after setting this variable, to force the system to update other user configuration variables.                                                             |
| currentPersona                                                      | An alias to the 'owner Names soup entry that has been<br>designated by the user as the current persona. Note that<br>this is an alias, and thus needs to be resolved before use,<br>as in the following code: |
| ResolveEntryAlias(GetUserConfig('currentPersona))                   |                                                                                                    |
|                                                                     | For more information on entry aliases and the<br>ResolveEntryAlias function, see Chapter 11, "Data<br>Storage and Retrieval," in <i>Newton Programmer's Guide</i> .                                           |
|                                                                     | Call the UseCurrentPersona function (page 16-110) after setting this variable to force the system to update other user configuration variables.                                                               |
| currentPrinter                                                      | A frame describing the last printer selected for use in a Print slip.                                                                                                    |
| dialingPrefix                                                       | A string for the dialing prefix of the current emporium.                                                                                                    |

| Built-in Applications and | System Data Reference |
|---------------------------|-----------------------|
|---------------------------|-----------------------|

| doAutoAdd       | The default value true specifies that words are automatically added to the user dictionary and the autoAdd dictionary.                                                                                                    |
|-----------------|----------------------------------------------------------------------------------------------------|
| doInkWordRecogr | The value true causes the recognizer to convert strokes<br>to ink words rather than sketch ink. This may occur<br>when the text recognizer cannot recognize the input<br>successfully or when text and shape recognition is<br>disabled.                                                                                                    |
| doTextRecognit  | ion                                                                                                    |
|                 | The value true enables word recognition. The system<br>sets the value of this variable to true when the user<br>turns on text recognition from the protoRecToggle<br>view.                                                                                                    |
| doShapeRecognit | zion.                                                                                                    |
|                 | The value true enables shape recognition. The system<br>sets the value of this variable to true when the user<br>turns on shape recognition from the protoRecToggle<br>view.                                                                                                    |
| emailPassword   | A string for the current persona's email password.                                                                                                    |
| faxPhone        | A string or rich string for the current persona's fax phone number.                                                                                                    |
| homePhone       | A string or rich string for the current persona's fax phone number.                                                                                                    |
| leftHanded      | This variable provides a single place for developers to<br>look for a user's handedness preference. A non-nil<br>value indicates the user is left handed. You may<br>consider placing your views differently for left-handed<br>users; for example, buttons that would appear on the<br>right edge of the screen might instead be placed on the<br>left edge. |
| learningEnabled |                                                                                                    |
|                 | The value nil specifies that correcting misrecognized                                                                                                    |

words in this view does not modify the system-defined handwriting model. Conversely, the default value true specifies that the system records learning data as the user corrects misrecognized words. Because the printed

recognizer does not record learning data, it ignores this value. For more information, see the description of this variable in "protoRecConfig" beginning on page 8-36.

## lettersCursiveOption

The default value true enables letter-by-letter recognition for certain views in the built-in Names and Dates applications. When this variable holds the value true, the cursive recognizer uses letter-by-letter recognition for protoLabelInputLine and notes views in the built-in Names and Dates applications. (The printed recognizer always provides letter-by-letter recognition.) The user can set this variable to true by checking the "Letter-by-letter in notes" box in the Handwriting Settings preferences slip.

# letterInFieldsOption

The value true specifies that the cursive recognizer uses letter-by-letter recognition in protoLabelInputLine views. (The printed recognizer always provides letter-by-letter recognition.) The user can set this variable to true by checking the "Letter-by-letter in fields" box in the Handwriting Settings preferences slip.

# letterSetSelection

Sets the recognizer currently in use. This value may be either of the constants kStandardCharSetInfo (cursive recognizer) or kUCBlockCharSetInfo (printed recognizer). Although the recognizers built into Newton platforms through version 2.0 of system software support these values, not all recognizers are guaranteed to support them. This value may be set by the user from the Handwriting Recognition preferences slip or set programmatically from a recConfig frame. For more information, see the description of this variable in "protoRecConfig" beginning on page 8-36.

# letterSpaceCursiveOption

The value of this variable affects the amount of space required to consider sets of strokes as belonging to separate letters or words. This value may be set by the

|             | user from the Handwriting Recognition preferences slip<br>or set programmatically from a recConfig frame. For<br>more information, see the description of this variable in<br>"protoRecConfig" beginning on page 8-36.                                                                                |
|-------------|----------------------------------------------------------------------------------------------------|
| location    | A frame that holds information about the current city,<br>such as its name, the area code, and the airport<br>designation.                                                                                                    |
| mailAccount | A string or rich string for the current persona's e-mail account name.                                                                                                    |
| mailNetwork | A symbol representing the e-mail network for the current emporium.                                                                                                    |
| mailPhone   | A string or rich string for the current persona's phone access number for their e-mail account.                                                                                                    |
| name        | A string or rich string for the current persona's name, first and last.                                                                                                    |
| paperSize   | The paper size currently selected for all print jobs. It<br>contains a frame that is an element of the array in the<br>user configuration variable paperSizes. That is, the<br>paperSizes array is an array of paperSize frames.<br>This variable contains the currently selected<br>paperSize frame. |
|             | The only documented slot in this frame is the read-only title slot, which is a user-visible string representing the page size.                                                                                                    |
|             | ▲ WARNING                                                                                                    |
|             | The value of the paperSizes array must not be<br>modified and the individual paperSize frames must<br>not be modified (they are read only). New size or<br>custom size paperSize frames may not be created nor                                                                                        |

You can set the value of this slot (using SetUserConfig) to a frame which is already an element of the paperSizes array (using GetUserConfig).

added to the paperSize or paperSizes variables.

|                    | Do not change this value without letting the user<br>confirm this change, as it applies to all print jobs. Page<br>size is used as a system global and cannot be overridden<br>for individual print jobs; you cannot, for example, print<br>a set of envelopes and a set of letters without changing<br>the paper size globally. |
|--------------------|----------------------------------------------------------------------------------------------------|
| paperSizes         | The paper sizes currently installed in the system. They<br>appear as choices for the Paper Size item in the Locale<br>Preferences form. This array contains frames such as the<br>user configuration variable paperSize.                                                                                                    |
|                    | The dimensions here are independent of the current<br>driver and tend to be somewhat less than the full<br>printable area a driver can support. This leeway allows<br>for printing to different drivers with the same word<br>wrap and other format niceties.                                                                    |
| phone              | A string or rich string for the current persona's office phone.                                                                                                    |
| signature          | The signature of the current persona. It is an ink frame.                                                                                                    |
| speedCursiveOption |                                                                                                    |
|                    | The amount of time the cursive recognizer spends                                                                                                    |
|                    | recognizing input. For more information see the                                                                                                    |
|                    | description of this variable that begins on (page 8-39).                                                                                                    |
| timeoutCursive     |                                                                                                    |
|                    | This value affects the amount of time the recognizer<br>waits from the completion of a stroke for subsequent<br>strokes that might belong to the same character or word.<br>For more information, see the description of this<br>variable in "protoRecConfig" beginning on page 8-36.                                            |
| userFont           | A font specification; this can be either a frame or a packed integer. The font to be used for drawing text. For more information on font specifications see "Using Fonts for Text and Ink Display" in Chapter 8, "Text and Ink Input and Display," in <i>Newton Programmer's Guide</i> . You should not set this variable.       |

# System Data and Utility Functions

This section includes a description of some global functions applicable to the built-in applications and system data.

# GetSysEntryData

| GetSysEntryData( <i>entry</i> , <i>path</i> )           |                                                             |
|---------------------------------------------------------|-------------------------------------------------------------|
| Returns the value of a slot from a built-in soup entry. |                                                             |
| entry                                                   | The soup entry from which you want to read a slot.          |
| path                                                    | A path expression specifying the data to read in the entry. |

Use this function whenever you want to read the value of a slot in an entry from one of the built-in soups.

# GetUserConfig

GetUserConfig(configSym)

Retrieves the value of a user configuration variable. The user configuration variables are listed in "User Configuration Variables" (page 16-101).

*configSym* A symbol naming a user configuration variable.

This function returns the value of the requested user configuration variable.

Here is an example of how to use this function:

savedPrinter := GetUserConfig('currentPrinter);

# RegUserConfigChange

RegUserConfigChange(callbackID, callBackFn)

Registers a function object to be called each time a user configuration variable changes. Note that it is up to the application that changed one of these variables to broadcast the change. This is not something that you need to worry about, since the SetUserConfig function will always broadcast the change. Also note that the system may change, and broadcast the change

of, certain undocumented user configuration variables; you should ignore these symbols.

| callbackID | A unique symbol identifying the function object to be<br>registered; normally, the value of this parameter is the<br>application symbol, which includes your registered<br>signature, or some variation on it.                                 |
|------------|----------------------------------------------------------------------------------------------------|
| callBackFn | A function object called when a user configuration<br>variable changes. It is passed one parameter, which is a<br>symbol for the user configuration variable that changed.<br>The value returned by the <i>callBackFn</i> function is ignored. |

#### IMPORTANT

This callback function must not call the RegUserConfigChange or UnRegUserConfigChange functions.

This function's return value is unspecified.

# SetSysEntryData

| SetSysEntryData( <i>entry</i> , <i>path</i> , <i>value</i> ) |                                                                    |
|--------------------------------------------------------------|--------------------------------------------------------------------|
| Sets the value of a slot in a built-in soup entry.           |                                                                    |
| entry                                                        | The soup entry in which you want to set a slot.                    |
| path                                                         | A path expression specifying the location to set in <i>entry</i> . |
| value                                                        | The value you want to set in <i>path</i> .                         |

Use this function whenever you want to set the value of a slot in an entry from one of the built-in soups, unless there is a specific API function for this.

# SetUserConfig

SetUserConfig(configSym, theValue)

Sets the value of a user configuration variable and writes it to the system soup.

*configSym* A symbol naming a user configuration variable.

*theValue* The new value of the user configuration variable identified by *configSym*.

This function returns *theValue*.

Here is an example of how to use this function:

```
SetUserConfig('currentPrinter, savedPrinter);
```

# UnRegUserConfigChange

UnRegUserConfigChange(*appSymbol*)

Unregisters a function object registered by the RegUserConfigChange function.

| appSymbol | A unique symbol identifying the function object to be  |
|-----------|--------------------------------------------------------|
|           | unregistered. Normally, the value of this parameter is |
|           | the application symbol, which includes your registered |
|           | signature, or some variation on it.                    |

# WARNING

This function's return value is unspecified and may change in the future; do not rely on values returned by this function.  $\blacktriangle$ 

# **UseCurrentEmporium**

#### UseCurrentEmporium()

Forces the system to adjust the values of other user configuration variables to reflect the value of the currentEmporium variable. You should call this function after changing the value of currentEmporium. Remember to use SetUserConfig to change any user configuration variables. Note that this function does not broadcast the change of any user configuration variables.

## **UseCurrentPersona**

UseCurrentPersona()

Forces the system to adjust the values of other user configuration variables to reflect the value of the currentPersona variable. You should call this function after changing the value of currentPersona. Remember to use SetUserConfig to change any user configuration variables. Note that this function does not broadcast the change of any user configuration variables.

This chapter describes the facilities the Newton system includes for localizing applications.

# Constants and Data Structures

Localization information is stored in a specialized data structure called a locale bundle. The slots of a locale bundle are described in the next section.

The Newton system provides constants that specify the format of date and time strings. These constants are described in "Date and Time Format Specifications" (page 17-11).

# Contents of a Locale Bundle

This section shows the slots of a locale bundle that you can access. Slots not described here are for internal use; you should not change their values or write your application to depend on their contents or existence.

# String Slots

This section describes slots in the locale bundle that are used to display locale-specific strings. The strings stored in these slots vary according to the locale.

Your application can reference these slots directly to use the strings stored here as labels for text or fields. (See "GetLocale" (page 17-19) for how to get the current locale bundle.) You should never set the values of these slots directly except in your own custom locale bundle.

postalCodeLabel

| -                  | A string used to label postal codes. For example, the<br>built-in Names application uses this slot to display the<br>string "Zip Code" in the U.S. locale and the string<br>"Post Code" in the Australia locale.                                                                           |  |
|--------------------|----------------------------------------------------------------------------------------------------|--|
| longOrdinals       | An array of strings intended to label items ordinally; for example, "First", "Second" and so on. This is not currently used by the system.                                                                                                    |  |
| shortOrdinals      | An array of short strings intended to label items<br>ordinally; for example, "lst", "2nd" and so on. This is<br>not currently used by the system.                                                                                                    |  |
| distanceLabel      | The string used to label distances. For example, this value is "miles" in the U.S. locale and "kilometers" in the Canadian locale.                                                                                                    |  |
| distanceLabelShort |                                                                                                    |  |
|                    | The short version of the string used to label distances.<br>For example, this value is "km", as opposed to the<br>corresponding distanceLabelLong value of<br>"kilometers".                                                                                                    |  |
| title              | A string that identifies this bundle in the Country<br>pop-up menu in the Locale preference panel. You can<br>also pass this string to locale functions such as<br>SetLocale. This may change in the future, however so<br>you should use the locale symbol to identify locale<br>bundles. |  |

| regionLabel | The string used to label regions. For example, this value is "State" in the U.S. locale and "Province" in the Canada locale.         |
|-------------|----------------------------------------------------------------------------------------------------|
| cityLabel   | The string used to label cities. For example, this value is<br>"City" in the U.S. locale and "Town" in the United<br>Kingdom locale. |

# **Date Strings**

These slots contain strings used by the system in the textual representation of various date values. The strings stored in these slots vary according to the locale.

Rather than using these values directly, you generally would employ the appropriate dateTimeStrSpec to format the output of functions that return date information. However, your application can reference these slots directly to use the strings stored here as labels for text or fields in your application. You should never set the values of these slots directly except in your own custom locale bundle.

| longDateFormat | The frame containing strings for the textual              |
|----------------|-----------------------------------------------------------|
|                | representation of the elements of the long (verbose) date |
|                | format. This frame contains the slots shown in            |
|                | Table 17-1 (page 17-4).                                   |
|                |                                                           |

shortDateFormat

The frame containing strings for the textual representation of the elements of all date strings other than those in the longDateFormat format. This frame contains the slots shown in Table 17-2 (page 17-6).

| Table 17-1 | LongDateFormat <b>slots</b> |
|------------|-----------------------------|
|------------|-----------------------------|

| Slot Name     | Description                                                                                                    |
|---------------|----------------------------------------------------------------------------------------------------|
| longDofWeek   | An array of strings representing full names of the days of the week; for example, "Sunday", "Monday", "Tuesday", and so on.                                                                                     |
| abbrDofWeek   | An array of strings representing abbreviated names<br>of the days of the week; for example, "Sun",<br>"Mon", "Tue", and so on.                                                                                  |
| terseDofWeek  | An array of strings representing shorter<br>abbreviations of names of days than are specified in<br>the abbrDofWeek slot; for example, "Su", "Mo",<br>"Tu", and so on.                                          |
| shortDofWeek  | An array of strings representing single-letter<br>abbreviations of names of the days of the week; for<br>example, "S", "M", "T", and so on.                                                                     |
| longMonth     | An array of strings representing full-text names of<br>the months of the year; for example, "January",<br>"February", "March" , and so on.                                                                      |
| abbrMonth     | An array of strings representing abbreviated names of the months of the year; for example, "Jan", "Feb", "Mar" and so on.                                                                                       |
| longDateOrder | A dateTimeStrSpec value describing the order in<br>which the elements of a long date are to appear; for<br>example, month/day/year ("January 31,<br>1994") as opposed to day/month/year ("31<br>January 1994"). |

| Table 17-1 | LongDateFormat slots | (continued) |
|------------|----------------------|-------------|
|------------|----------------------|-------------|

| Slot Name     | Description                                                                                                    |
|---------------|----------------------------------------------------------------------------------------------------|
| longDateDelim | An array of strings that represents the character<br>separating the elements in the textual representation<br>of a long date string; for example, the string ", "<br>(comma-space) used in the long date string<br>"January 31, 1994".                                                                                                    |
|               | The system automatically selects a delimiter from<br>this array according to the relative positions of the<br>string elements to be separated. The 0th array<br>element precedes the date string; the first element<br>specifies the delimiter to be placed between the first<br>and second elements in the date string; the second<br>element in the array specifies the delimiter used to<br>separate the second and third elements in the date<br>string; and so on. |

# Table 17-2 ShortDateFormat slots

| Slot Name      | Description                                                                                                    |
|----------------|----------------------------------------------------------------------------------------------------|
| shortDateOrder | A dateTimeStrSpec value describing the order in which the elements of a short date are to appear; for example, day/month/year("31/1/94") as opposed to month/day/year("1/31/94").                                                                                                    |
| shortDateDelim | An array of strings that represents the character<br>separating the elements in the textual representation<br>of a short date string; for example, the string "/"<br>(forward slash) used in the short date string "1/31/<br>94".                                                                                                    |
|                | The system automatically selects a delimiter from<br>this array according to the relative positions of the<br>string elements to be separated. The 0th array<br>element precedes the date string; the first element<br>specifies the delimiter to be placed between the first<br>and second elements in the date string; the second<br>element in the array specifies the delimiter used to<br>separate the second and third elements in the date<br>string; and so on. |
| dayLeadingZ    | A value of kLeadZero specifies that a leading zero<br>is to be prefixed to representations of single-digit day<br>values in short dates; for example, the 0 in 11/01/<br>94. A value of kNoLeadZero suppresses the use of<br>the leading zero prefix.                                                                                                    |
| monthLeadingZ  | A value of kLeadZero specifies that a leading zero<br>is to be prefixed to representations of single-digit<br>month values in short dates; for example, the 0 in<br>01/11/94. A value of kNoLeadZero suppresses the<br>use of the leading zero prefix.                                                                                                    |
| yearLeadingZ   | A value of kLeadZero specifies that a leading zero<br>is to be prefixed to representations of single-digit<br>year values in short dates; for example, the 0 in 12/<br>12/04. A value of kNoLeadZero suppresses the use<br>of the leading zero prefix.                                                                                                    |

#### **Time Strings**

These slots contain strings used by the system in the textual representation of various time values. The strings stored in these slots vary according to the locale.

Rather than using these values directly, you generally would use the appropriate dateTimeStrSpec to format the output of functions that return time information.

You should never set the values of these slots directly except in your own custom locale bundle.

timeFormat The frame containing strings for the textual representation of the elements of time formats.

This frame contains the slots shown in Table 17-3.

| Slot Name   | Description                                                                                                    |
|-------------|----------------------------------------------------------------------------------------------------|
| timeSepStrl | The string that represents the character separating<br>the first and second elements in the textual<br>representation of a time string; for example, the<br>string "." (period) used in the time string<br>"23.59:59". |
| timeSepStr2 | The string that represents the character separating<br>the second and third elements in the textual<br>representation of a time string; for example, the<br>string ":" (colon) used in the time string<br>"23.59:59".  |
| morningStr  | The string for annotating times from midnight to just<br>before noon for a 12-hour clock cycle; for example,<br>the string " am" (space-am) used in the time string<br>"8:00 am".                                      |
| eveningStr  | The string for annotating times from noon to just<br>before midnight for a 12-hour clock cycle; for<br>example, the string "pm" (space-pm) used in the<br>time string "8:00 pm".                                       |

 Table 17-3
 TimeFormat Slots

# Table 17-3 TimeFormat Slots (continued)

| Slot Name      | Description                                                                                                    |
|----------------|----------------------------------------------------------------------------------------------------|
| suffixStr      | The string used as a suffix for textual representations<br>of times for a 24-hour clock cycle. This slot is not<br>currently used by the MessagePad; however, it might<br>contain, for example, the string " GMT" to indicate<br>the use of Greenwich Mean Time. |
| hourLeadingZ   | A value of kLeadZero specifies that a leading zero<br>is to be prefixed to representations of single-digit<br>hour values. A value of kNoLeadZero suppresses<br>the use of the leading zero prefix.                                                              |
| minuteLeadingZ | A value of kLeadZero specifies that a zero is to be<br>prefixed to representations of single-digit minute<br>values. A value of kNoLeadZero suppresses the use<br>of the leading zero prefix.                                                                    |
| secondLeadingZ | A value of kLeadZero specifies that a zero is to be<br>prefixed to representations of single-digit second<br>values. A value of kNoLeadZero suppresses the use<br>of the leading zero prefix.                                                                    |
| timeCycle      | A value of kCycle12 specifies the use of a twelve-hour clock cycle; the value kCycle24 specifies the use of a 24-hour clock cycle.                                                                                                    |
| midNightForm   | The value kUseHourZero specifies the representation of midnight as the numeric string "00:00".                                                                                                    |
|                | The value kUseHour12 specifies the representation of midnight as the numeric string "12:00".                                                                                                    |
|                | The value kUseHour24 specifies the representation of midnight as the numeric string "24:00".                                                                                                    |
| noonForm       | The only valid value is kUseHour12, which specifies<br>the representation of noon as the numeric string<br>"12:00".                                                                                                    |

# **Numeric Strings**

These slots contain strings used by the system in the formatting the text of various numeric values. The strings stored in these slots vary according to the locale.

You should never set the values of these slots directly except in your own custom locale bundle.

| numberformat | The frame containing strings for the textual            |
|--------------|---------------------------------------------------------|
|              | representation of the elements of numeric formats. This |
|              | frame contains the slots shown in Table 17-4.           |

| Slot Name    | Description                                                                                                    |
|--------------|----------------------------------------------------------------------------------------------------|
| decimalpoint | The string that represents the decimal character in<br>the textual representation of a numeric string; for<br>example, the string "." (period) used in the<br>currency string "\$123.45".                            |
| groupSepStr  | The string that represents the character separating<br>the groupings of numbers in the textual<br>representation of a numeric string; for example, the<br>string ", " (comma) used in the numeric string<br>"1,234". |
| groupWidth   | The number of characters in each grouping of<br>numeric characters separated by the groupSepStr<br>character; for example, the string "123, 456, 789"<br>is separated in groups of three.                            |
| minusPrefix  | The string used as a prefix for textual representations of negative numbers; for example, the minus sign (-) in the string "-123".                                                                                   |
| minusSuffix  | The string used as a suffix for textual representations of negative numbers; for example, the minus sign (-) in the string "123-".                                                                                   |

## Table 17-4 NumberFormat Slots

# Table 17-4 NumberFormat Slots (continued)

| Slot Name       | Description                                                                                                    |
|-----------------|----------------------------------------------------------------------------------------------------|
| currencyPrefix  | The string used as a prefix for textual<br>representations of currency values; for example, the<br>dollar sign (\$) in the string "\$123".                                                                                                   |
| currencySuffix  | The string used as a suffix for textual<br>representations of currency values; for example, the<br>dollar sign (\$) in the string "123\$", as used for the<br>locale Canada (French locale).                                                 |
| decimalLeadingZ | A value of kLeadZero specifies that a zero is to be<br>prefixed to representations of single-digit decimal<br>values; for example, the 0 in the string "\$0.12". A<br>value of kNoLeadZero suppresses the use of the<br>leading zero prefix. |

# Other Slots in Locale Bundles

The following slots are also contained in locale bundles:

| _proto          | The locale bundle from which this frame inherits<br>default attributes. Not all built-in locale bundles have<br>this slot, but all locale bundles that you define must<br>have it.                                                                                                    |  |  |  |
|-----------------|----------------------------------------------------------------------------------------------------|--|--|--|
| distanceMeasure |                                                                                                    |  |  |  |
|                 | The unit of measure for distances. For example, this value is miles in the U.S. locale and kilometers in the Canadian locale. The built-in Time Zones application employs this value to display the distance between two cities in a format appropriate to the user's locale; your application can use it also. |  |  |  |
| localeSym       | A symbol that uniquely identifies the locale. You must<br>have this slot in any locale bundle that you define. Use<br>this symbol to identify this locale bundle in calls to<br>locale functions such as SetLocale.                                                                                             |  |  |  |
| firstDayofWeek  | This integer value, ranging from 0 to 6, specifies the starting day of the week: 0 represents Sunday, 1                                                                                                    |  |  |  |

|                   | represents Monday, and so on. This information is used<br>by, for example, clMonthView.                                                                                        |  |  |  |
|-------------------|----------------------------------------------------------------------------------------------------|--|--|--|
| postalCodeNumeric |                                                                                                    |  |  |  |
|                   | Has the value true if postal code field accepts numeric input only; for example, in the U.S. locale, postal codes do not include alphabetic characters.                        |  |  |  |
| wordBreakTable    | For internal use; the word-selection table used to find word boundaries when selecting words.                                                                                  |  |  |  |
| lineBreakTable    | For internal use; the word-selection table used to find word boundaries when breaking lines of text.                                                                           |  |  |  |
| defaultPaperSize  |                                                                                                    |  |  |  |
|                   | Specifies the default paper size to used when formatting pages for printing and faxing; valid values are 'eightByEleven and 'a4.                                               |  |  |  |
| keycodeMapping    | Specifies the Macintosh-style 'kchr' resource that<br>maps keys on the floating keyboard to appropriate<br>keycodes used for input via keyboard to map codes to<br>characters. |  |  |  |

# **Date and Time Format Specifications**

Many of the functions in "Formatted Date/Time Functions" (page 17-22) take a format specification as a parameter. You can use the pre-defined format specifications included in the system (described in "System-Defined Format Specifications" (page 17-11) or create your own using the constants described in "Constants to Create Your Own Specification" (page 17-13) and the function GetDateStringSpec.

Note that the locale changes the separators and order of elements for dates and times even when you specify a format.

# System-Defined Format Specifications

The system provides a set of date and time format specifications you can use. They are stored in the ROM\_dateTimeStrSpecs global. Table 17-5 shows the slots of this global.

| Slot                 | Note | Example of format        |
|----------------------|------|--------------------------|
| longDateStrSpec      | *    | Wednesday, July 22, 1992 |
| abbrDateStrSpec      | 1    | Wed, Jul 22, 1992        |
| yearMonthDayStrSpec  | 1    | July 22, 1992            |
| yearMonthStrSpec     | 1    | July 1992                |
| dayStrSpec           | 1    | Wed, Jul 22              |
| monthDayStrSpec      | 1    | July 22                  |
| numericDateStrSpec   | †    | 7/22/92                  |
| numericMDStrSpec     | 2    | 7/22                     |
| numericYearStrSpec   | 1,2  | 1992                     |
| longMonthStrSpec     | 1    | July                     |
| abbrMonthStrSpec     | 1    | Jul                      |
| numericDayStrSpec    | 1,2  | 22                       |
| longDayOfWeekStrSpec | 1    | Wednesday                |
| abbrDayOfWeekStrSpec | 1    | Wed                      |
| longTimeStrSpec      | ‡    | 10:40:59 AM              |
| shortTimeStrSpec     | 3    | 10:40 AM                 |
| shortestTimeStrSpec  | 3    | 10:40                    |
| hourStrSpec          | 3    | 10                       |
| minuteStrSpec        | 3    | 40                       |
| secondStrSpec        | 3    | 59                       |
|                      |      |                          |

Format specifications in ROM\_dateTimeStrSpecs global Table 17-5

\* Argument to LongDateStr function
† Argument to ShortDateStr function
‡ Argument to TimeStr function

# Constants to Create Your Own Specification

This section shows the system-supplied constants available for specifying the elements and formats of date and time strings.

The system-supplied constants for specifying the elements of date and time strings are listed in Table 17-6. These are paired with the format constants in Table 17-7 (page 17-15).

| Constant          | Notes                                                                                                    |
|-------------------|----------------------------------------------------------------------------------------------------|
| kElementNothing   | Prints nothing.                                                                                                    |
| kElementDayOfWeek | Gives the day of the week, using the strings given in the<br>LongDateFormat slot of the active locale bundle. The slot<br>used depends on the value paired with it: |
|                   | If paired with kformatshort, it uses<br>LongDateFormat.shortdofweek.If<br>LongDateFormat.shortdofweek is undefined then<br>LongDateFormat.tersedofweek is used.     |
|                   | If paired with kformatterse, it uses<br>LongDateFormat.tersedofweek.If<br>LongDateFormat.tersedofweek is undefined then<br>LongDateFormat.abbrdofweek is used.      |
|                   | If paired with kformataddr, it uses<br>LongDateFormat.abbrdofweek.If<br>LongDateFormat.abbrdofweek is undefined then<br>LongDateFormat.longdofweek is used.         |
|                   | If paired with kformatlong, it uses LongDateFormat.longdofweek.                                                                                                    |

#### Table 17-6 Elements of date strings

# Table 17-6 Elements of date strings (continued) Constant Notes Gives the date of the month. kElementDay Can only be paired with kFormatNumeric. If less than 10, the system checks in the active locale for longdateformat.leadingZ or shortdateformat.leadingZ to see if there should be a leading zero. Gives the month, using the strings given in the kElementMonth LongDateFormat slot of the active locale bundle. The slot used depends on the value paired with it: If paired with kformatshort, it uses LongDateFormat.shortmonth.Currently in U.S. locale, this has the same behavior as kformatabbr because shortmonth is not defined in the U.S. locale bundle. If paired with kformatterse, it uses LongDateFormat.tersemonth.Currently in the U.S. locale this has the same behavior as kformatabbr because the terse month not defined in the U.S. locale bundle. If paired with kformatabbr, it uses LongDateFormat.abbrmonth. If paired with kformatlong, it uses LongDateFormat.longmonth. If paired with kformatnumeric, it uses the numbers 1 through 12.

If the month number is less than 10, the system checks ShortDateFormat.monthLeadingZ to see if a leading zero should be used.

| Table 17-6          | Elements of date strings (continued)                                                                                                    |
|---------------------|----------------------------------------------------------------------------------------------------|
| Constant            | Notes                                                                                                    |
| kElementYear        | Gives the year. The format paired with this is ignored.                                                                                     |
|                     | If used used with LongDateStr, the full four digits representing the year are included in the resulting string.                             |
|                     | If used with ShortDateStr, then<br>LocaleBundle.ShortDateFormat.yearleading is<br>checked to see if the first two digits should be dropped. |
| kElementHour        | Gives the hour. The format paired with this is ignored.                                                                                     |
| kElementMinute      | Gives the minute. The format paired with this is ignored.                                                                                   |
| kElementSecond      | Gives the second. The format paired with this is ignored.                                                                                   |
| kElementAMPM        | Specifies "AM", "PM"                                                                                                    |
| kElementSuffix      | Gives a 24-hour clock indicator, such as "GMT"                                                                                              |
| kIncludeAllElements | Includes the day name, month, day, and year, such as Wednesday July 24, 1996.                                                               |

| Table 17-6 | Elements of date strings (continued) |
|------------|--------------------------------------|
|------------|--------------------------------------|

| Constant       | Element of string                 | Example of display |
|----------------|-----------------------------------|--------------------|
| kFormatLong    | full-length                       | "Wednesday"        |
| kFormatAbbr    | abbreviated                       | "Wed"              |
| kFormatTerse   | shortened abbreviation            | "We"               |
| kFormatShort   | single-letter                     | "W"                |
| kFormatNumeric | numeral                           | "1994"             |
| kFormatDefault | Default from active locale bundle |                    |

 Table 17-7
 Formats for date and time string elements

# Localization Function Reference

These functions are used for localizing Newton applications.

# **Compile-Time Functions**

These functions allow you to build an application for various language environments. "GetDateStringSpec" (page 17-29), which is listed with the utility functions, is also a compile-time function.

# LocObj

LocObj(*obj*, *pathexpr*)

Returns the object specified by the *obj* parameter or, if the Language setting in the Project Settings dialog box is something other than English, the object specified by the pathname in the *pathexpr* parameter. It gets that object from a localization frame that you define. See "Defining a Localization Frame" (page 20-4) in *Newton Programmer's Guide* for details of defining such a frame.

| obj      | The object. This must be a constant.                        |
|----------|-------------------------------------------------------------|
| pathexpr | The path to an alternative localized version of the object. |
|          | This also must be a constant.                               |

You can reference LocObj from within a function executed at run time, because LocObj is evaluated at compile time and replaced with the string or other object appropriate to the language setting.

This is a compile-time function. Because LocObj is evaluated at compile time, its parameters must be constants, not references to local variables that are created at run time.

See "Using LocObj to Reference Localized Objects" (page 20-4) in *Newton Programmer's Guide* for more information.

### MeasureString

```
MeasureString(str, fontSpec)
```

Measures the length of a text string in a specified font. This is a compile-time function; if you want to measure a string at run time, use StrFontWidth.

| str      | The text to measure.                                                                                                    |
|----------|----------------------------------------------------------------------------------------------------|
| fontSpec | The font in which the text appears.                                                                                                    |
|          | You can specify the font using any constant or<br>combinations of constants described in Chapter 7, "Text<br>and Ink Input and Display Reference." If you're using<br>your own font, you can pass a font frame. |

The MeasureString function returns the length, in pixels, of the *str* parameter in the font specified by the *fontSpec* parameter.

This is a compile-time function. Because MeasureString is evaluated at compile time, its parameters must be constants, not references to local variables created at run time. You can also use the LocObj function as a parameter, since it is evaluated at compile time.

See "Measuring String Widths at Compile Time" (page 20-6) in *Newton Programmer's Guide* for an example of using this function.

### **SetLocalizationFrame**

frame

SetLocalizationFrame(frame)

Establishes the language frame for LocObj to use when the Language setting for a build is anything other than English.

The language frame; that is, the hierarchy of objects that maps to the pathnames used by the LocObj function. At its first level, the language frame contains one or more slots, whose names are the Language codes that can be specified through the Project Settings dialog box. Each language slot contains all objects established for that language.

If you call SetLocalizationFrame more than once, the most recent language frame replaces the previous language frame.

This is a compile-time function. Because SetLocalizationFrame is evaluated at compile time, its parameters must be constants, not references to local variables that are created at run time.

See "Defining a Localization Frame" (page 20-4) in *Newton Programmer's Guide* for more information on using this function.

# Locale Functions

These functions manipulate locale bundles:

# AddLocale

AddLocale(*theLocaleBundle*) // platform file function

Adds the specified frame to the available locales.

# IMPORTANT

This function is not defined in all ROM versions and is supplied by the NTK Platform file. Call it using this syntax:

call kAddLocaleFunc with (theLocaleBundle);

*theLocaleBundle* The locale bundle to install into the system.

# FindLocale

FindLocale(locSymbol) // platform file function

Returns, from the available locales, the frame that has the specified symbol in its localeSym slot. If the symbol is not found, this function returns nil. Use this function to get a frame to be referenced by your custom locale bundle's \_proto slot.

# IMPORTANT

This function is not defined in all ROM versions and is supplied by the NTK Platform file. Call it using this syntax:

call kFindLocaleFunc with (*locSymbol*);

17-18 Localization Function Reference

| locSymbol | The symbol of the locale bundle to retrieve, as specified |
|-----------|-----------------------------------------------------------|
|           | by the symbol in the bundle's localeSym slot.             |

### GetLocale

GetLocale()

Returns the current locale frame.

For more information, see the sections "Examining the Active Locale Bundle" (page 20-6) in *Newton Programmer's Guide* and "Contents of a Locale Bundle" (page 17-1) in this reference guide.

### RemoveLocale

RemoveLocale(locSymbol) // platform file function

Removes the specified locale bundle from the available locales.

### IMPORTANT

This function is not defined in all ROM versions and is supplied by the NTK Platform file. Call it using this syntax:

call kFindLocaleFunc with (locSymbol);

### 

locSymbolThe symbol of the locale bundle to retrieve, as specified<br/>by the symbol in the bundle's localeSym slot.

### SetLocale

SetLocale(locSymbol)

Searches the system for the specified locale bundle and, if it is found, makes it the active locale bundle. The new active locale is returned; if no locale is found, nil is returned.

*locSymbol* The symbol of the locale bundle you want as the active locale, as specified by the symbol in the bundle's localeSym slot.

# Date and Time Functions

These functions are grouped into three categories

- Those that deal with system clock values directly
- Those that format system clock values into strings or strings into system clock values
- Those that format system clock values into date frames or date frames into system clock values

# System Clock Functions

These functions use the system clock value, which is either the number of minutes since midnight, January 1, 1904 or the number of seconds since midnight, January 1, 1993. They perform the following functions:

- Getting the current system clock value
- Setting the system clock
- Incrementing a system clock value on a monthly basis
- Converting a seconds system clock value to a minute system clock value, or the other way around
- Giving a value that lets you measure durations in increments of sixtieths of a second

# IncrementMonth

IncrementMonth(time, numMonths)

Returns a time that is offset from the date of the original time by the number of months indicated by the second parameter. The return value is the number of minutes since midnight, January 1, 1904.

| time      | An integer giving a number of minutes since midnight, |
|-----------|-------------------------------------------------------|
|           | January 1, 1904.                                      |
| numMonths | An integer that specifies a number of months.         |

For example, suppose you wanted to get the day and date for two months past February 14, 1996. You can use this code line:

```
ShortDate(IncrementMonth(stringtodate("2/14/96 3PM"), 2))
```

In the U.S. locale, this returns the string "Sun 4/14".

# SetTime

| SetTime( <i>time</i> )                                               |                                                                                                    |  |
|----------------------------------------------------------------------|----------------------------------------------------------------------------------------------------|--|
| Sets the time of the system clock. This function always returns nil. |                                                                                                    |  |
| time                                                                 | The time to which to set the system clock, specified as<br>the number of minutes elapsed since midnight, January<br>1, 1904. |  |

# SetTimeInSeconds

SetTimeInSeconds(time)

Sets the time of the system clock. This function always returns nil.

*time* The time to which to set the system clock, specified as the number of seconds elapsed since midnight, January 1, 1993.

# Ticks

### Ticks()

Returns a number of ticks; a tick is one-sixtieth of a second. There is no defined starting time for ticks; they are used to measure durations of time. Typically, you would call Ticks, do something or wait, then call Ticks again and compare the values to see how much time has passed.

# Time

Time()

Returns an integer that indicates the time as the number of minutes since midnight, January 1, 1904.

# TimeInSeconds

TimeInSeconds()

Returns the time in seconds as an integer. This is the number of seconds since midnight, January 1, 1993.

# TimeInSecondsToTime

TimeInSecondsToTime(secondsSince1993)

Returns a time in minutes since midnight, January 1, 1904 based on a time in seconds since midnight, January 1, 1993.

secondsSince1993 A number of minutes since January 1, 1993.

# **TimeToTimeInSeconds**

TimeToTimeInSeconds(minutesSince1904, extraSeconds)

Returns a time in seconds since midnight, January 1, 1993 based on a time in minutes since midnight, January 1, 1904.

| minutesSince1904 | A number of seconds since January 1, 1904.    |
|------------------|-----------------------------------------------|
| extraSeconds     | Any extra seconds that should be added to the |

*minutesSince1904* value to increase accuracy.

# Formatted Date/Time Functions

These functions return formatted date and/or time strings. Some of the functions in this list format the string according to the active locale bundle; others take a format specification supplied as one of their arguments. See "Date and Time Format Specifications" (page 17-11) for details of format specifications; see "Functions that Take Format Specifications" (page 20-11) in *Newton Programmer's Guide* for information on how to use those format specifications.

### DateNTime

DateNTime(*time*)

Returns the specified time as a string with the format such as *MM*/*DD*/*YYYY HH:MM*; for example, 10/23/1993 12:45. The formats used for individual elements and delimiters in the returned string are determined by values in the active locale bundle.

The time in minutes since midnight, January 1, 1904, as returned by the Time function.

### HourMinute

time

HourMinute(time)

Returns the value of the *time* argument as a string in the format *HH:MM*; for example, 12:45. The formats for individual elements and delimiters in the returned string are determined by values in the active locale bundle.

*time* The time in minutes since midnight, January 1, 1904, as returned by the Time function.

### LongDateStr

LongDateStr(time, dateStrSpec)

Returns the date as a string in the specified format. For example:

With the U.S. locale:

LongDateStr(time(), ROM\_dateTimeStrSpecs.yearMonthDayStrSpec);

returns "April 22, 1996"

With the Canada (French) locale:

```
LongDateStr(time(),
```

ROM\_dateTimeStrSpecs.yearMonthDayStrSpec);

returns "22. Avril 1996"

The active locale determines certain features of the returned string, specifically the order of elements and the separators used.

Localization Function Reference

| time        | The time in minutes since midnight, January 1, 1904, as returned by the Time function.                                                                                                    |
|-------------|----------------------------------------------------------------------------------------------------|
| dateStrSpec | A format specification returned by the<br>GetDateStringSpec function or one of the format<br>specifications found in ROM_dateTimeStrSpecs; see<br>Table 17-5 (page 17-12) for those specifications. |

### ShortDate

### ShortDate(*time*)

Returns the date as a string in the short format specified by the active locale. For example, in the U.S. locale "Fri 12/25"; in the German locale "Mo 22.4". The formats used for individual elements and delimiters in the returned string are determined by values in the active locale bundle.

timeThe time in minutes since midnight, January 1, 1904, as<br/>returned by the Time function.

### ShortDateStr

ShortDateStr(time, dateStrSpec)

Returns the date as a string in the format specified in dateStrSpec; for example, "5/8/93".

The active locale bundle determines certain features of the returned string, specifically the order of elements and the separators used.

| time        | The time in minutes since midnight, January 1, 1904, as returned by the Time function.                                                                                                    |
|-------------|----------------------------------------------------------------------------------------------------|
| dateStrSpec | A format specification returned by the<br>GetDateStringSpec function or one of the format<br>specifications found in ROM_dateTimeStrSpecs; see<br>Table 17-5 (page 17-12) for those specifications. |

### StringToDate

#### StringToDate(dateString)

Parses a string for date or time information and returns the result as the number of minutes passed since midnight, January 1, 1904. The formats used for individual elements and delimiters in the input string are determined by values in the active locale bundle.

*dateString* The string to parse. If the year is omitted from the string, the current year is assumed. The following types of date/time strings can be parsed (the case of letters is not significant):

"12:05 a.m. sun, jan 2, 1992" "jan 2, 1992" "12:05 1/2/92" "1/2/92" "12:05 mon,1/2" "1/2"

# StringToDateFrame

StringToDateFrame(str)

Returns the input string as a date frame. See Table 17-8 (page 17-27) for details of a date frame.

This function is similar to StringToDate, with two significant differences:

The StringToDateFrame function returns a date frame instead of the number of minutes since midnight, January 1, 1904. For example, the StringToDateFrame function returns the following frame when passed the string "June 2" as its argument:

```
{
year: nil,
month: 6,
date: 2,
dayOfWeek: nil,
hour: nil,
```

Localization Function Reference

```
minute: nil,
second: nil,
daysInMonth: nil,
status: 0
}
```

The StringToDateFrame function does not supply date or time elements missing from the input string. In the previous example, the year, dayOfWeek, hour, minute, and second slots are set to nil because the input string does not include these values.

This behavior can be useful for determining what's really in the input string. If you want to make certain that you have all slots filled, you can use StringToDate to convert the string to the number of minutes since midnight, January 1, 1904 and Date to convert that value to a date frame. For example:

```
Date(StringToDate("12:01a.m. 1/1/96")
```

# StringToTime

StringToTime(timeString)

This function is similar StringToDate, except that it ignores any date information that may be given in the parameter, *timeString*, and uses, instead, the current date. That is, it returns the number of minutes from midnight 1/1/1904 until a given time on the day that the call is executed. For example, all of the following return the same value, assuming the current date doesn't change in between the calls:

```
StringToTime("12:01a.m. 1/1/96")
StringToTime("12:01a.m. 5/15/46")
StringToTime("12:01a.m.")
```

The formats for individual elements and delimiters in the input string are determined by values in the active locale bundle.

*timeString* The string to parse for time information; any date information in this string is ignored.

### TimeStr

TimeStr(time,timeStrSpec)

Returns the specified time as a string in the specified format. The seconds field is always 00.

The active locale bundle determines certain features of the returned string, specifically the order of elements and the separators used.

| time        | The time in minutes since midnight, January 1, 1904, as returned by the Time function.                                                                                                    |
|-------------|----------------------------------------------------------------------------------------------------|
| timeStrSpec | A format specification returned by the<br>GetDateStringSpec function or one of the format<br>specifications found in ROM_dateTimeStrSpecs; see<br>Table 17-5 (page 17-12) for those specifications. |

# **Date Frame Functions**

These functions use or produce a date frame with the format shown in Table 17-8.

| Slot name   | Example value                       |
|-------------|-------------------------------------|
| year        | 1993                                |
| month       | 1                                   |
| date        | 24                                  |
| dayofweek   | 0 (Sunday=0, Saturday=6, and so on) |
| hour        | 15                                  |
| minute      | 38                                  |
| second      | 30                                  |
| daysInMonth | 31                                  |

#### Table 17-8 Date frame slots and values

#### Date

Date(*time*)

Returns the specified time as a date frame. The second slot of the returned frame has a random value and should not be used.

time The time expressed as a number of minutes since midnight, January 1, 1904, such as that returned by the Time function.

### DateFromSeconds

DateFromSeconds(*timeInSeconds*)

Returns the specified time as a date frame.

| timeInSeconds | The time expressed as a number of seconds since         |
|---------------|---------------------------------------------------------|
|               | midnight, January 1, 1993, such as that returned by the |
|               | TimeInSeconds function.                                 |

### **TotalMinutes**

TotalMinutes(*dateFrame*)

Returns the time in minutes since midnight, January 1, 1904, when passed a date frame. You must pass in a date frame, or this function returns an error.

### **TotalSeconds**

TotalSeconds(*dateFrame*)

Returns the time in seconds since midnight, January 1, 1993, when passed a date frame. You must pass in a date frame, or this function returns an error.

# Utility Functions

These functions perform tasks related to the presentation of data in regionalized formats.

### GetDateStringSpec

GetDateStringSpec(formatArray)

Returns a date or time format specification that can be passed in place of a predefined format from ROM\_datetimeStrSpecs to one of the following built-in functions:

- LongDateStr
- ShortDateStr
- TimeStr

Because the GetDateStrSpec function is available at compile time only, its return value must be stored in a compile-time variable used to initialize an evaluate slot at run time. The slot value is then passed to date and time functions requiring the format spec at run time.

The order in which elements of a date or time string appear is not specified by the format specification, but by values stored in the active locale bundle. The delimiters that separate the various elements of the date or time string are also not specified in the format spec, but are also retrieved from the active locale bundle.

| formatArray | An array of two-element arrays. Each two-element array<br>lists a single date or time element and a corresponding<br>format to use to display that element. For example:                                                                                           |
|-------------|----------------------------------------------------------------------------------------------------|
|             | [[kElementMonth,kFormatAbbr],                                                                                                    |
|             | [kElementDay, kFormatNumeric]]                                                                                                    |
|             | The two-element subarrays can appear in any order; the<br>order in which elements of the date or time string<br>appear is defined in the active locale bundle, not by the<br>format spec.                                                                          |
|             | See the section "Constants to Create Your Own<br>Specification" (page 17-13) for a complete listing of the<br>values to use for the date or time element in each<br>subarray, and an example of each as returned by one of<br>the built-in date or time functions. |

#### Note

This function is available in the Newton Toolkit development environment only at compile time; it is not available at run time. ◆

### **GetLanguageEnvironment**

GetLanguageEnvironment()// platform file function

Returns a value indicating the language for which the ROM in the current Newton device is implemented. These values are summarized in Table 17-9.

### IMPORTANT

This function is not defined in all ROM versions and is supplied by the NTK Platform file. Call it using this syntax:

```
call kGetLanguageEnvironmentFunc with ();
```

| Table 17-9 | ROM language codes |
|------------|--------------------|
| Language   | Value              |
| English    | 0                  |
| French     | 1                  |
| German     | 2                  |

# **IsValidDate**

IsValidDate(date)

Returns TRUE if the object passed is a valid date. Otherwise, returns NIL.

date Either a string or a date frame. The date is considered valid if it contains both a legal day or month. It checks for leap years. If the year is missing, February can have 29 days.

# SetCountryClass

### SetCountryClass(countryName)

Sets the class of a country name so that it can be automatically translated if it is placed in a soup that is used on a Newton with a different country ROM.

- countryName A string that is the name of a country. This must be a name that exists in the current ROM. For example, if you are using a Newton device with a U.S. ROM, and you use "Deutchland" as a country name, this function will do nothing. You may want to check that the user has entered a valid country name. You can do that with this code:
  - if length ( GetCountryEntry(countryName) ) > 0
     then SetCountryClass(countryName)

Calling this function makes the country name universally recognizable to the Newton system. If you store the country name in a soup and the resulting soup entry is read on a Newton with a different ROM, the country can still be identified when GetCountryEntry is called. You should always call this function on a country name that you are going to store in a soup.

This chapter describes the routines and protos provided by the Routing interface, and the data structures used when interacting with the Routing interface.

# Data Structures

This section describes the data structures that your application uses to interact with the Routing interface.

# **Item Frame**

The item frame is the frame that encapsulates a routed (sent or received) item and that is stored in the In/Out Box soup. Some slots have meaning only to the application that created the item, other slots have meaning only to the In/ Out Box itself, and other slots are for the transport. Note that there are additional slots used just by the Transport interface that are not documented here. For more information, see "Item Frame" (page 22-2) in *Newton Programmer's Guide*.

# Slot descriptions

| Sior descriptions |                                                                                                    |
|-------------------|----------------------------------------------------------------------------------------------------|
| appSymbol         | Required. This slot contains a symbol representing the sending application.                                                                                                    |
| destAppSymbol     | Optional. A symbol identifying the application to<br>receive the item, if it is different from the sending<br>application. The receiving transport sets the<br>appSymbol slot in the received item to this value, and<br>the original value of the appSymbol slot is stored in the<br>fromAppSymbol slot in the received item frame.                                                                                                    |
| body              | Required. This slot contains a NewtonScript object<br>representing the data to send. For fax and print<br>transports, this object should be referenced by the print<br>format that will draw the page. Print formats should<br>access this data using the expression target (not<br>fields.body).                                                                                                    |
|                   | All application-specific data and information must be<br>contained in the body slot. Do not add application-<br>specific slots to the item frame.                                                                                                    |
| title             | Optional. A string to be shown in the In/Out Box's view<br>as the item's title. Note that you should not make this<br>string so long that it wraps to the next line in the Out<br>Box. If you don't supply this slot, but there is a data<br>definition for the class of data being sent, the system<br>tries to obtain a title from the data definition. So, if you<br>use a data definition, you may not need to supply this<br>slot. Note that for e-mail, this string is also shown as the<br>message subject when the mail is viewed.                                       |
| toRef             | Required for some transports (of the built-in transports, fax and call use this slot). This slot contains an array of one or more name references holding recipient address information. The type of name reference information differs, depending on the transport. For mail transports, the name references contain names and e-mail addresses; for the fax and call transports, they contain names and telephone numbers. For more information about creating name references, see the section "Creating a Name Reference" (page 21-27) in <i>Newton Programmer's Guide</i> . |

| cc            | Used by e-mail transports. This slot contains an array of<br>one or more name references holding e-mail addresses<br>of people who should receive copies of the mail (like the<br>"cc:" field of a memo heading).                                                                                                    |
|---------------|----------------------------------------------------------------------------------------------------|
| bcc           | Used by e-mail transports. This slot contains an array of<br>one or more name references holding e-mail addresses<br>of people who should receive blind copies of the mail.<br>This means they receive copies but their names don't<br>appear on the recipient list; they are hidden from the<br>other recipients.                                                                                                    |
| fromRef       | Optional. A name reference frame or other information<br>that identifies the sender. This information is usually<br>extracted from the sender's current owner card, or<br>persona. Note that you don't normally set this slot. It is<br>normally set by the transport in its NewItem method;<br>see the section "Obtaining an Item Frame" (page 22-13)<br>in <i>Newton Programmer's Guide</i> . If the format needs to get<br>the sender name, it can do so from this name reference.<br>If you specify this slot, it overrides the one provided by<br>the transport. |
| currentFormat | Optional. A symbol representing the routing format to<br>use to represent this item. If this slot is not set, the<br>Routing interface uses the first format it can find that<br>handles the class of the data being sent.                                                                                                    |
| connect       | Optional. This slot is a Boolean. If set to true, it<br>suggests to the transport that an immediate connection<br>is appropriate. However, an immediate connection<br>cannot be guaranteed. For instance, the beaming<br>transport might observe this slot and immediately try to<br>send the beam to another Newton. Some transports may<br>disregard this slot and implement their own behavior.                                                                                                    |

| hidden | Optional. This slot is a Boolean. If set to true, the Out  |
|--------|------------------------------------------------------------|
|        | Box hides the entry so it can't be seen, selected, or even |
|        | deleted by the user.                                       |

### IMPORTANT

All applications that set hidden to true must also set completionScript to true and must have an ItemCompletionScript method. This allows you to keep track of hidden items and delete them after they are sent (since the user can't). If you fail to supply an ItemCompletionScript method in your application, the hidden slot is removed from the item frame by the Send function.

covert Optional. This slot is a Boolean. If set to true, the Out Box does not log or save this item after it is sent.

completionScript

Optional. This slot is a Boolean. If set to true, the application is notified when the state of the item changes or when errors occur. This allows an application to track what happens to sent items. The application, identified by the appSymbol slot in the item frame, is sent the ItemCompletionScript message. This method must be defined in the application base view, if you want to be notified.

needsResolve Optional. This slot is a Boolean. Set it to true if the body slot contains an alias, rather than the actual data.

### Slot descriptions that apply to the built-in print transport only

printer Optional. A printer frame used for printing only. This frame specifies the printer to use. If this slot is omitted, the last printer selected by the user is used. This is obtained from the currentPrinter variable of the user configuration data. For more information on how to specify a printer, see the section "Specifying a Printer" (page 21-28) in Newton Programmer's Guide.

# Slot descriptions that apply to the built-in fax transport only

| coverPage     | Optional. This slot is a Boolean. If set to true, a cover  |
|---------------|------------------------------------------------------------|
|               | page is printed. If nil, no cover page is printed. If this |
|               | slot is omitted, the user preference setting is observed.  |
|               | Don't rely on an exact number of extra pages being         |
|               | printed as a result of setting this slot.                  |
| faxResolution | Optional. A symbol indicating the fax resolution to use.   |
|               | Specify either 'fine or 'normal. If this slot is omitted,  |
|               | the default resolution is 'fine.                           |

# Slot descriptions that apply to the built-in call transport only

| phoneNumber    | Optional. A string that is the phone number to dial.<br>(This is required in addition to the toRef slot, if this<br>transport is being used in conjunction with the Calls<br>application.)                                                                                                    |
|----------------|----------------------------------------------------------------------------------------------------|
| name           | Optional. A string that is the name of the person to call.<br>(This is required in addition to the toRef slot, if this<br>transport is being used in conjunction with the Calls<br>application.)                                                                                                    |
| serviceProvide | r                                                                                                    |
|                | Optional. A symbol identifying how the call should be<br>placed. Specify 'modem to dial it through the modem,<br>'speaker to dial it through the speaker, or nil to<br>signify that the Newton device is not dialing the call at<br>all (you're just logging a call that the user is dialing<br>manually). If this slot is not specified, the current user<br>preference setting is used. |
| saveAsLog      | Optional. This slot is a Boolean. If set to true, the Calls<br>application is opened when the call is placed and an<br>entry is made to log the call. If set to nil, no log entry is<br>made and the Calls application is not opened. If this slot<br>is not specified, the last user setting for the Log check<br>box in the call routing slip is used.                                  |

# RouteScripts Array

The routeScripts slot in an application contains an array of frames, where each frame corresponds to one application-specific routing action to be displayed on the Action picker. Each of these routeScripts frames is defined as follows:

Slot descriptions

| title       | Optional. A string that appears in the Action picker. If this slot is nil or missing, the GetTitle method is used to get the title for the picker.                                                                                                    |
|-------------|----------------------------------------------------------------------------------------------------|
| icon        | Optional. An icon that appears to the left of the item in the picker.                                                                                                    |
| RouteScript | Required. A symbol identifying a function that is called<br>if this routing action is selected from the picker.<br>(Alternately, you can include the function directly in<br>this slot.) The specified function is passed two<br>arguments, the target and targetView slots<br>returned by the message<br>self:GetTargetInfo('routing). Note that self<br>evaluates to the Action button view, where the lookup<br>for these two slots begins. |
| appSymbol   | Optional. A symbol identifying an application in the<br>root view where the function identified by the<br>RouteScript symbol can be found. This slot is used<br>only if the RouteScript slot contains a symbol and                                                                                                    |

this frame is defined in a view definition rather than in an application.

GetTitle Optional. If the title slot is nil or missing, this method is used to obtain the title. This method takes one parameter, the target slot of the item being routed. (This slot is obtained by the system sending the message self:GetTargetInfo('routing).) The GetTitle method must return a title string, nil, or the symbol 'pickSeparator. If this method returns nil, the action does not show up in the picker. If this method returns the symbol 'pickSeparator, it includes a separator line in the list of actions. The GetTitle method allows you to return different titles, depending on the target item.

Note that your application can override the GetTargetInfo method (page 12-11) to return custom data.

# Protos

This section describes protos used in the Routing interface.

# protoActionButton

This proto is used to include the Action button in a view. The context in which the Action button is placed establishes the context for routing actions.

When the user taps the Action button, a picker is dynamically created and displayed. The picker lists actions that the current application has implemented and that are supplied by transports that can handle the target data. When an item from the picker is selected, a routing slip may be displayed, and if confirmed, the target item selected in the application is routed.

Here is an example of the Action button and picker:

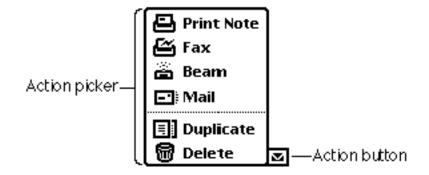

### Slot descriptions

viewBounds

By default, the Action button is placed in the upperright corner of its parent view. The default top-left coordinate is (-42, 2). Set this slot if you want to change the icon's location. It is recommended that you put the Action button with other buttons on a status bar, if you have one.

The following additional methods are defined internally:

ViewClickScript, ButtonClickScript, PickActionScript, and PickCancelledScript. If you need to use one of these methods, be sure to call the inherited method also (for example,

inherited:?ViewClickScript(unit)), otherwise the proto may not work as expected.

# protoPrinterChooserButton

This proto is used to include the printer chooser button in a view. When the user taps the button, a picker is displayed. The picker lists recent printers that the user has chosen, along with items that allow the user to choose another built-in printer or a network printer. If the user selects a network printer and is connected to a network, a scrollable list of printers found on

the network is displayed. Here is an example of the printer chooser button and picker:

Printer StyleWriter (I & II)

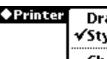

Dragon ✓StyleWriter (I & II) Choose Network Printer Choose Other Printer

# Slot descriptions

| viewBounds  | Set to the location where you want the printer chooser button to appear. |
|-------------|--------------------------------------------------------------------------|
| viewJustify | Optional. The default setting is vjLeftH + oneLineOnly.                  |

The protoPrinterChooserButton uses the protoLabelPicker as its proto.

# **Routing Format Protos**

The three routing format protos, protoRoutingFormat, protoPrintFormat, and protoFrameFormat, are used to create routing formats. They are described together in this section because they share many common slots and methods. In fact, protoRoutingFormat serves as a proto to the other two. The common information is labeled as such, and is followed by the information that applies to the individual protos.

# Slot descriptions common to all proto routing formats

| type   | Required. This slot is set to 'routeFormat. You shouldn't change it. (Note that some ROM versions use the symbol 'printFormat.) |
|--------|----------------------------------------------------------------------------------------------------|
| title  | Required. A string identifying this format. This string is displayed in the picker listing formats in the routing slip.         |
| symbol | Required. A symbol that uniquely identifies this format<br>from all others. This is used to save the current format.            |

|             | Be sure to append your developer signature (for example, ' aFormat:mySIG ).                                                                                                    |
|-------------|----------------------------------------------------------------------------------------------------|
| dataTypes   | Required. An array of symbols set to the data types that<br>this format supports. The currently defined types in the<br>system include 'view, 'frame, 'text, and 'binary.<br>For more information about these types, see Table 21-1<br>(page 21-7) in <i>Newton Programmer's Guide</i> . The default<br>value of this slot in protoRoutingFormat and<br>protoFrameFormat is ['frame, 'text]. The default<br>value in protoPrintFormat is ['view]. |
| version     | Optional. An integer identifying the version of this format.                                                                                                    |
| auxForm     | Optional. A view template. This optional auxiliary view<br>is for gathering extra information from the user in the<br>routing slip view. If this slot is provided, the auxiliary<br>view is opened when the format is selected.                                                                                                    |
| storeAlias  | Optional. If you set this slot to true, and the target is<br>larger than sizeLimit or there is not enough storage<br>space for it, an alias to the target object is assigned to the<br>body slot of the item frame in the default SetupItem<br>method. The default value of this slot is nil. For more<br>information, see the SetupItem method.                                                                                                  |
| showMessage | Optional. When an alias to the target object is stored, the<br>system warns the user that the original item must be<br>available when the routed item is sent. The display of<br>that message is controlled by this slot. When set to<br>true, this slot enables the message; when set to nil,<br>this slot suppresses the message. The default value of<br>this slot is true.                                                                    |
| sizeLimit   | Optional. An integer specifying a number of bytes. If<br>storeAlias is true and the target object exceeds this<br>number of bytes (or there is not enough storage space<br>for it), an alias to the target object is assigned to the<br>body slot of the item frame. The default value of this<br>slot is nil (meaning there is no limit).                                                                                                    |

| storeCursors | Optional. This slot controls how a selection of multiple<br>items from an overview is handled. If you set this slot to<br>true, and the transport also handles cursors, a selection<br>of multiple items is stored in the Out Box as a multiple-<br>item target object (created by CreateTargetCursor)<br>that is later resolved into its component entries. If you<br>set this slot to nil, a selection of multiple items is<br>resolved into separate entries that are stored<br>individually in the Out Box. The default value of this<br>slot is true. |
|--------------|----------------------------------------------------------------------------------------------------|
|              | Note that the transport slot allowBodyCursors must<br>also be set to true for a cursor to be used. If this is not                                                                                                    |
|              | the case, a cursor will not be used, even if                                                                                                    |

the case, a cursor will not be used, even if storeCursors is set to true. Instead, each item will be stored separately in the Out Box. Of the built-in transports, only the print and fax transports handle cursors.

#### Slot descriptions for the protoPrintFormat variant

| usesCursors | Optional. Set this slot to true if this format can handle<br>laying out multiple items on the same page when<br>multiple items are being routed. In this case, the format<br>is passed a single cursor to the items being routed. If<br>you want each item to be printed on a separate page or<br>if this format cannot handle a cursor, set this slot to nil.<br>In this case, the format is called multiple times, once for<br>each item being routed. The default setting of this slot is<br>nil. |
|-------------|----------------------------------------------------------------------------------------------------|
| orientation | Optional. A symbol indicating whether this format<br>should use the paper in portrait mode ('portrait), or<br>horizontally in landscape mode ('landscape). The<br>default is 'portrait.                                                                                                    |
| margins     | Optional. A bounds rectangle giving the margins to use<br>when laying out the items on the page. The value of<br>each slot (left, top, right, bottom) in this frame is<br>interpreted as an inset from the edge of the paper in<br>pixels. You must specify only non-negative values, to                                                                                                    |

|             | <pre>make sure that you don't print off the page. The default is {left:0, top:0, right:0, bottom:0}.</pre> |
|-------------|----------------------------------------------------------------------------------------------------|
| viewFlags   | Optional. The default setting is vVisible + vReadOnly.                                                     |
| viewBounds  | Do not modify this slot.                                                                                   |
| viewJustify | Do not modify this slot.                                                                                   |
| viewFont    | Optional. The default font is userFont12.                                                                  |
| pageWidth   | The ViewSetupChildrenScript method of the proto sets this slot to the width, in pixels, of the view.       |
| pageHeight  | The ViewSetupChildrenScript method of the proto sets this slot to the height, in pixels, of the view.      |

The methods that are of interest in these three routing format protos are described in the following subsections. The common methods are described first, followed by the methods that apply to the individual protos. The following methods apply to all routing format protos:

```
SetupItem
TextScript
TargetSize
MakeBodyAlias
ResolveBody
```

The following methods apply only to protoPrintFormat:

```
ViewSetupChildrenScript
PrintNextPageScript
GetCursorFormat
FormatInitScript
CountPages
```

Note also that the following methods are defined internally in protoPrintFormat: ViewSetupFormScript and ViewSetupChildrenScript. If you need to use one of these methods, be sure to call the inherited method also (for example, inherited:?ViewSetupFormScript()), otherwise the proto may not work as expected.

### SetupItem

### format:SetupItem(item, targetInfoFrame)

Called if this format is selected from the picker listing formats in the routing slip. This method must set the body slot of the *item* frame to the data to be routed. Additionally, you can use this method to initialize other slots in the *item* frame; however, do not put any application-specific data into other slots, as they are not guaranteed to be preserved. For instance, they won't be copied if the item is rerouted from the In/Out Box.

| item            | An item frame, as obtained from the transport method NewItem (page 19-28). For more information about the item frame, see the section "Item Frame" (page 22-2) in <i>Newton Programmer's Guide</i> . |
|-----------------|----------------------------------------------------------------------------------------------------|
| targetInfoFrame | The target information frame returned by the method GetTargetInfo (page 12-11).                                                                                                    |

The routing format protos provide a default SetupItem method that assigns the target slot in *targetInfoFrame* to the body slot of *item*. You can override this method if you want to perform additional operations and then call the inherited SetupItem method. For more information on using this method, see the section "Supplying the Target Object" (page 21-12) in *Newton Programmer's Guide*.

The default SetupItem method returns *item*, after the body slot in it has been set. If it returns nil, the item won't be routed and the user is notified by the system that the item could not be sent.

### IMPORTANT

The SetupItem method should not assume that the application associated with the item is open. The In/Out Box might be rerouting the item, separate from the application. In this case, the application gets a chance to modify the item in its VerifyRoutingInfo method, which the In/Out Box calls in the application that owns the item.

You can use the storeAlias slot in the routing format frame to specify that an alias to the target soup entry is to be stored in the body slot. The default

SetupItem method also handles creating and storing an alias if the storeAlias slot is true, and handles the sizeLimit slot.

# TextScript

### format:TextScript(item, reserved)

Returns a textual representation of the data to be routed. This method is typically called by transports that handle text-type data, such as e-mail transports.

item The item frame. The data being routed is stored in the body slot of this frame. Because the body slot might contain an alias, in order to access it you should always call the ResolveBody format method on item. ResolveBody returns the data in the body slot whether or not it is referenced by an alias.

# *reserved* Ignore this parameter.

The routing format protos provide a default TextScript method that attempts to get the textual representation of the data from the data definition registered with the system. First it calls the TextScript method of the data definition, then it looks in the description slot of the data definition, and lastly it tries the name slot of the data definition. If no text is found by any of these methods, a string is returned that says no text is available for the item.

You can override this behavior by providing your own TextScript method.

Note that the TextScript method is not guaranteed to be called by a transport if the transport does not support the 'text data type or if *item*.body is a subclass of 'string or 'text. (If *item*.body is a subclass of 'string or 'text, the transport may use the string data in *item*.body directly, rather than using the TextScript method to obtain it.)

# TargetSize

### format:TargetSize(targetInfoFrame)

Returns the size of the target object. You must override this method if you need to determine the size of a target object that is not a soup entry. This method must return an integer that is the size of the target object in bytes.

*targetInfoFrame* The target information frame passed to the method SetupItem.

If you can't determine the size of the target object, return nil from this method.

The proto provides a default TargetSize method that works for soup entries. It uses the EntrySize function to determine the size of the object.

# **MakeBodyAlias**

### format:MakeBodyAlias(targetInfoFrame)

Returns an alias for the target object. You must override this method if you need to make an alias for some special target object that is not a soup entry. In this method, you must make an alias object (in whatever way you want) and return it.

*targetInfoFrame* The target information frame passed to the method SetupItem.

The alias object that you return must have two slots:

- a class slot whose value is the class of the target object
- an \_ioalias slot whose value is the alias you've constructed

Note that if you provide this method, you must also provide a ResolveBody method that can resolve the alias.

# ResolveBody

format:ResolveBody(item)

Resolves an alias created by MakeBodyAlias. You must override this method if you have provided a MakeBodyAlias method. ResolveBody

must resolve and return the body slot of *item*. This method is called by the system whenever it needs to access the original target item.

*item* The item frame.

The default ResolveBody method returns the body slot of *item*, resolving an alias stored there, if necessary. Note that this method works whether or not the body slot of *item* is an alias.

If the body slot contains an alias that cannot be resolved, ResolveBody returns nil.

# ViewSetupChildrenScript

### format:ViewSetupChildrenScript()

Sets up the child views containing the data to be routed. When this method is called initially, you should set up the child views for the first page to be routed, typically by setting the value of the stepChildren array. If you follow the guidelines for the PrintNextPageScript method by using the view method RedoChildren, the ViewSetupChildrenScript method is called for each subsequent page as well.

At the beginning of this method, don't forget to call the inherited method (inherited:?ViewSetupChildrenScript) so that the proto behavior is preserved before your own code is executed.

# **PrintNextPageScript**

### format:PrintNextPageScript()

Sets up the print view for the next page of data. You must define this method of the protoPrintFormat if your print format handles more than a single page of data. The system calls this method each time it reaches the end of a page to allow you to construct the next page of data. This method should construct the view for the next page of data so that the message self:Dirty() shows the view.

Typically, you do this by keeping track of what data has been routed so far. When the format receives this message, you set up child views representing the next page of data to send, and send the RedoChildren message (which

sends the ViewSetupChildrenScript message) to create the new child views representing the next page of data to route. For information on RedoChildren and other view methods, refer to Chapter 2, "Views Reference."

Instead of setting up a new group of child views and calling RedoChildren, you might want to change the contents in the existing views. Use the SetValue function to change the values in individual views.

While there is more data to route, PrintNextPageScript should return a non-nil value. When there is no more data to route, this method should return nil.

Note that some transports (for example, fax) might call this method before the data is actually printed, to determine the page count.

For more information on using this method, see the section "Printing and Faxing" (page 21-19) in *Newton Programmer's Guide*.

# GetCursorFormat

format:GetCursorFormat(target)

Returns a format for a given target object. This method is useful for getting formats for the individual items described by the cursor as you iterate through them.

*target* The target object to be routed in the application.

This method looks for a format registered as a view definition for the data class of the target object whose symbol slot matches the symbol slot of the view format in which this method is called. If no matching format is found, this function returns the first format registered for the data class of the target object that is for the 'view data type and whose usesCursors slot is nil.

If no format is found, nil is returned.

# FormatInitScript

### format:FormatInitScript(item, reserved)

Allows the print format to perform initialization operations. You can supply this method in your print format to perform any lengthy initialization operations that you want to do before a connection is made. This method is guaranteed to be called before a connection is made. This is helpful for reducing the chance of a fax timeout.

item The Out Box item frame. The data being routed is stored in the body slot of this frame. Because the body slot might contain an alias, in order to access it you should always call the ResolveBody method on *item*. ResolveBody returns the data in the body slot whether or not it is referenced by an alias.

*reserved* Ignore this parameter.

When the FormatInitScript message is sent, the message receiver is not the format frame itself. The pseudo-variable self references a temporary frame based on your registered format. The print format view is based on this temporary frame that is based on your registered format frame. Your FormatInitScript method can store data in self for use in the ViewSetupFormScript method or other view methods. Your format's view methods will be able to access those slots using prototype inheritance.

For more information on using this method and faxing, see the section "Printing and Faxing" (page 21-19) in *Newton Programmer's Guide*.

# **CountPages**

format:CountPages(item, target)

Returns the number of pages. If possible, you should override this method of protoPrintFormat to return the number of pages in the fax (not including the cover page, if present).

| item   | The Out Box entry.                                                                       |
|--------|------------------------------------------------------------------------------------------|
| target | The data object to be faxed. This is usually the contents of the <i>item</i> .body slot. |

The default CountPages method of the protoPrintFormat opens the print format view in an offscreen view and causes each page to be constructed in turn so it can count the number of pages (not including the cover page). The PrintNextPageScript message is sent to the print format after each page is done. Then the print format view is closed. This is a lot of work for the system to do just to determine the number of pages, so if you can, it's a good idea to override the CountPages method with one of your own.

For more information on using this method and on faxing, see the section "Printing and Faxing" (page 21-19) in *Newton Programmer's Guide*.

# Functions and Methods

This section describes send-related and utility functions and methods for the Routing interface.

# Send-Related Functions and Methods

This section describes functions and methods used when an application sends an item programmatically.

#### Send

Send(transportSym, item)

Stores an item in the Out Box and routes it to the indicated transport.

transportSym A symbol representing the transport (or transport group) to which the item should be routed. You must specify an installed transport that supports sending, or a transport group symbol (built-in groups include 'fax, 'beam, 'mail, and 'print). If you specify a group symbol, the last-used (for sending, by the user) transport from that group is used to send the item. To obtain a list of valid transports for the item you are

sending, you can use the functions GetRouteFormats and then GetFormatTransports.

*item* A frame containing slots that you want added to the item frame posted to the Out Box. This must include routing information and data to be sent. For a discussion on how to construct this frame and detailed descriptions of the slots, see the section "Sending Items Programmatically" (page 21-26) in *Newton Programmer's Guide*. The slots are described briefly here.

If successful, this function returns the item stored in the Out Box soup, otherwise it returns nil.

Here's a summary of the slots you can include in the item frame:

```
itemFrame := {
appSymbol: symbol, // appSymbol of sender
destAppSymbol: symbol, // receiving app, if different
body: frame, // the data to send
title: string, // item title, e-mail subject
toRef: array, // array of name refs for recipients
cc: array, // array of name refs for copied recipients
bcc: array, // array of name refs for blind copies
currentFormat: symbol, // routing format to use
connect: Boolean, // try to connect immediately?
hidden: Boolean, // hide in Out Box?
covert: Boolean, // not logged or saved in Out Box?
completionScript: Boolean, // notify app of state change?
needsResolve: Boolean, // body slot contains an alias?
// transport-specific slots
printer: frame, // a printer frame; the printer to use
coverPage: Boolean, // use a cover page for fax?
faxResolution: symbol, // 'fine or 'normal fax resolution
phoneNumber: string, // phone number, for call transport
name: string, // name, for call transport
```

```
serviceProvider: symbol, // 'modem, 'speaker, or nil
saveAsLog: Boolean, // log call in Calls app?
}
```

Some of the slots in the item frame shown here are transport-specific. Other transports may define additional slots. For more details, see "Item Frame" (page 18-1).

# GetRouteFormats

item

```
GetRouteFormats(item)
```

Returns an array of routing formats registered in the system that can handle the class of the specified item. If no formats are found that can handle the item, nil is returned.

The item to be routed. The item is used only to obtain a class symbol.

Note that this function returns an array of actual format frames, not just symbols identifying formats.

You can pass the return value from this function to the GetFormatTransports function to get a list of transports that can send an item.

# GetFormatTransports

GetFormatTransports(formatArray, target)

Returns an array of transports that can send data using the specified formats. If no transports are found that can handle the specified formats, an empty array is returned.

| formatArray | An array of routing format frames. You can obtain this array from the GetRouteFormats function.                        |
|-------------|----------------------------------------------------------------------------------------------------|
| target      | A frame, which is the target slot from the target information frame returned by the GetTargetInfo method (page 12-11). |

Note that this function returns an array of actual transport frames, not just symbols identifying transports.

#### GetDefaultFormat

| <pre>app:GetDefaultFormat(transportSym, target)</pre>                   |                                                                                                    |
|-------------------------------------------------------------------------|----------------------------------------------------------------------------------------------------|
| Gets the default format symbol for a given transport (and target item). |                                                                                                    |
| transportSym                                                            | A symbol identifying a transport.                                                                                                    |
| target                                                                  | A frame, which is the target slot from the target<br>information frame returned by the GetTargetInfo<br>method (page 12-11) and verified by the<br>VerifyRoutingInfo method. |

This method is used to get the default format symbol for a transport and target item. It should return a format symbol or nil, if none is found or appropriate.

You do not need to implement this method because there is a default method implemented in the root view. The default method looks in the lastFormats slot of self (the application base view) to find a transport matching *transportSym*. If the transport is found, it returns the format symbol stored in that slot, which is the last format used with that transport.

The GetDefaultFormat method is called only if a routed item's appSymbol slot is appropriately set and the application is present.

If you implement this method in your application base view, you can use the *target* parameter to base the format you return on the target item in addition to the transport. The *target* parameter is ignored by the default method. Also, note that the variable self evaluates to the application base view of the application that sent the item.

#### SetDefaultFormat

app:SetDefaultFormat(transportSym, target, formatSym)

Sets the default format symbol for a given transport (and target item).

| transportSym | A symbol identifying a transport.                                                                                                    |
|--------------|----------------------------------------------------------------------------------------------------|
| target       | A frame, which is the target slot from the target<br>information frame returned by the GetTargetInfo<br>method (page 12-11) and verified by the<br>VerifyRoutingInfo method. |
| formatSym    | A routing format symbol. This is the value of the symbol slot in the format frame.                                                                                           |

This method is used to set the default format for a transport and target item.

The SetDefaultFormat method is called only if a routed item's appSymbol slot is appropriately set and the application is present.

You do not need to implement this method because there is a default method implemented in the root view. The default method stores *formatSym* in this slot in self (the application base view):

#### lastFormats.transportSym

If you implement this method in your application base view, you can use the *target* parameter in addition to the transport to do something different. The *target* parameter is ignored by the default method. Also, note that the variable self evaluates to the application base view of the application that sent the item.

# OpenRoutingSlip

OpenRoutingSlip(item, targetInfo)

Opens the routing slip for a transport.

item

An item frame as returned by the transport NewItem method (page 19-28).

targetInfoThis parameter must be a frame, containing target<br/>and targetView slots, as returned by the<br/>GetTargetInfo method (page 12-11).

If successful, this function returns the routing slip view, otherwise it returns nil. The routing slip view is returned to you so that you can close it if you need to; for example, if your application is closed.

In certain error conditions, this function can also return the symbol 'skipErrorMessage. This return value means that the routing slip did not open because of an error, but the user has already been alerted by a warning message, so you don't need to display another message.

Your application can call this function to open the transport routing slip directly, bypassing the Action button, which would normally be used to open it automatically.

This function does much of the work in the Routing interface, performing initialization operations and calling the SetupItem method defined in the routing format.

Note that if the *item*.state slot is non-nil, OpenRoutingSlip does no initialization operations, nor does it call the SetupItem method. In this case, the assumption is that since the state of the item is non-nil, it has already been initialized.

# **Cursor-Related Functions**

This section describes functions related to creating and testing for cursor objects.

# CreateTargetCursor

CreateTargetCursor(*class*, *dataArray*)

Creates and returns a frame that encapsulates an array holding multiple target items.

| class     | A symbol identifying the data class to be used for the<br>returned object. Only routing formats registered under<br>this class symbol can route this object.                                             |
|-----------|----------------------------------------------------------------------------------------------------|
| dataArray | An array of items for which a multiple-item target<br>object is to be created. These can be soup entries, soup<br>aliases, or any kind of NewtonScript object. The array<br>items can be of mixed types. |

The object returned is a frame that encapsulates multiple target objects and can be stored in a soup. If you want to navigate the individual target items with a cursor, you can get a cursor by calling GetTargetCursor and passing it the object returned by CreateTargetCursor. For example:

```
multiItemTarget := CreateTargetCursor('|myClass:SIG|, anArray);
aCursor := GetTargetCursor(multiItemTarget, nil);
```

Note that the built-in routing format protos are designed to handle multipleitem target objects by finding a format for each item. You can override this behavior if you design your own format to handle multiple-item target objects. For more information about handling multiple-item target objects, see "Using the Built-in Overview Data Class" (page 21-14) in *Newton Programmer's Guide*.

# GetTargetCursor

| GetTargetCurson                                | c(target, param2)                                          |
|------------------------------------------------|------------------------------------------------------------|
| Returns a cursor for the <i>target</i> object. |                                                            |
| target                                         | The target object to be routed.                            |
| param2                                         | Reserved for future use. Always set this parameter to nil. |

Note that this function always returns a cursor, regardless of whether the *target* parameter is multiple-item target object, a single target object, or nil. Of course, in the latter case, the cursor object will not point to any objects.

Note that the object returned by the cursor method Entry may not always be a soup entry—it can be any NewtonScript object. If a cursor entry is a

soup alias, it is automatically resolved when you access it by using one of the cursor methods. If the alias cannot be resolved, the cursor method might return the symbol 'deleted (if the item is removed while you are iterating over the cursor), but usually it just skips over the unresolved item. Subsequent calls to the cursor methods Next and Prev skip over the unresolved item.

The cursor object returned by this function is not the same as a standard soup cursor returned by the soup Query method. However, the cursor object returned by this function can be used like a standard cursor in that it responds to the cursor methods Entry (page 9-61), Next (page 9-63), and Prev (page 9-64), described in Chapter 9, "Data Storage and Retrieval Reference." The use of other cursor methods is not supported.

## TargetIsCursor

#### TargetIsCursor(target)

Returns true if the target object to be routed is a multiple-item target object, or returns nil if it's not.

target The target object to be routed.

You can use the function GetTargetCursor to obtain the cursor, even if TargetIsCursor returns nil.

The TargetIsCursor method returns true for the multiple-item target objects created by CreateTargetCursor, since these objects represent flattened cursors.

# Utility Functions and Methods

This section describes utility functions and methods used in the Routing interface, in alphabetical order.

# AppInstalled

#### AppInstalled(appSymbol)

Informs the system that your application implements the AutoPutAway method and wants to receive any messages that arrived for it before it was installed. If your application uses an AutoPutAway method, you can call the AppInstalled function from your application part InstallScript function to let the system know that the application is present.

*appSymbol* A symbol identifying your application.

The AppInstalled function prompts the In Box to send an AutoPutAway message to the application for each In Box item that may have arrived for the application before the application was installed.

Note that you must call the AppInstalled function using a deferred action, like this:

AddDeferredCall(GetGlobalFn('AppInstalled),[kAppSymbol]);

## ClassAppByClass

#### ClassAppByClass(dataClass)

Returns an array of application symbols corresponding to applications that are registered to accept items of the specified data class. If no applications are found with the specified data class, nil is returned.

*dataClass* A symbol identifying a data class.

#### GetActiveView

```
app:GetActiveView()
```

Returns the view to which the GetTargetInfo message (page 12-11) should be sent.

The Intelligent Assistant sends this message when the user initiates a routing action through it. The message is sent to the frontmost view on the screen that has the vApplication flag set in its viewFlags slot (not including floating views, as indicated by the vFloating flag). The purpose of this

method is to return the view to which the GetTargetInfo message should be sent by the Intelligent Assistant, so that it can determine what object to route. This is useful if there is more than one routing slip displayed, or if the GetTargetInfo method must be executed in a specific context.

The default GetActiveView method implemented in the root view returns the current receiver (self), which is the view to which this message is sent. If this is not appropriate for your application, you should override this view method in your application base view. This method should return the view to which the GetTargetInfo message should be sent by the Intelligent Assistant, so that it can determine what object to route.

#### GetItemTransport

GetItemTransport(item)

Returns the transport used for an item being sent or received.

*item* The item for which you want to get the transport.

#### GetRouteScripts

view:GetRouteScripts(targetInfoFrame)

Returns the value of the routeScripts slot, using full proto and parent inheritance and starting in the context of self.

targetInfoFrame The target information frame returned by the method GetTargetInfo (page 12-11).

The system calls this method to build the list of application-specific routing actions to show in the Action picker. When this method is called, self is the Action button view.

You might want to override this method in your application if you decide to build the routeScripts array dynamically. For more information, see the section "Providing Application-Specific Routing Actions" (page 21-22) in *Newton Programmer's Guide*.

## RegAppClasses

#### RegAppClasses(appSymbol, dataClasses)

Registers an application to accept data of the specified classes.

| appSymbol   | A symbol identifying your application or transport that<br>is registering to handle this data. Specify the value of<br>the appSymbol slot of the application or transport. |
|-------------|----------------------------------------------------------------------------------------------------|
| dataClasses | An array of symbols identifying data classes that your application can accept.                                                                                             |

This registry is used when the user chooses to put away an In Box item. The In Box displays a picker listing all the applications that have registered to handle items with that data class. The user can choose which application the item should be put away to. If the user chooses your application, it is sent the PutAwayScript message, with the item to put away. The PutAwayScript method should be able to handle data of all the classes for which you have registered with RegAppClasses.

# RegInboxApp

RegInboxApp(appSymbol, test)

Registers an application with the In Box to receive data from other applications or non-Newton sources. Whenever a new item is added to the In Box, the In Box checks the registered applications to find an owner for the new item.

| appSymbol | A symbol identifying your application.                                                                                                    |
|-----------|----------------------------------------------------------------------------------------------------|
| test      | A string or a function object used to match an incoming<br>item with an application. If you specify a string, it is<br>compared with the title slot in the incoming item. If<br>the string in the title slot begins with the <i>test</i> string,<br>the item's appSymbol slot is set to the value in your<br>application's appSymbol slot. |
|           | If you specify a function object for <i>test,</i> the function is called with the incoming item as its parameter. If the                                                                                                    |

function returns true, the item's appSymbol slot is set to the value in your application's appSymbol slot.

#### **TransportNotify**

TransportNotify(transportSym, message, paramArray)

Sends a message to a transport or to all transports.

| transportSym | A symbol identifying the transport to which you want                                                           |
|--------------|----------------------------------------------------------------------------------------------------|
|              | to send a message. You can specify a transport group symbol to send the message to the current (last-used for  |
|              | sending, by the user) transport in that group. Specify the symbol '_all to send the message to all transports. |
| message      | A symbol that is the name of the message to send.                                                              |
| paramArray   | An array of parameters to be passed with the message.                                                          |

The TransportNotify function returns the return value of the message it sent. If it is broadcasting to all transports, it returns the return value of the last message it sent.

If *transportSym* is not the symbol '\_all and the method does not exist in the transport, the symbol 'NoMethod is returned.

If *transportSym* is not found, the symbol 'noTransport is returned.

The TransportNotify function is a mechanism that can be used by applications to communicate directly to any number of transports without making specific calls to a single transport.

There are three messages that the system currently sends to transports by using TransportNotify. They are AppOpened (page 19-10), AppClosed (page 19-8), and AppInFront (page 19-9).

# UnRegAppClasses

UnRegAppClasses(*appSymbol*)

Unregisters an application (and all its data classes) that had previously been registered by the function RegAppClasses.

*appSymbol* A symbol identifying your application.

# WARNING

This function unregisters all data classes registered for the application—even those that may have been registered by other formats.  $\blacktriangle$ 

It is recommended that you use UnRegTheseAppClasses instead of this function in most cases.

# UnRegInboxApp

UnRegInboxApp(*appSymbol*)

Unregisters an application that had previously been registered by the function RegInboxApp.

*appSymbol* A symbol identifying your application.

# UnRegTheseAppClasses

UnRegTheseAppClasses(*appSymbol*, *dataClasses*)

Unregisters specific classes that an application had previously registered with the function RegAppClasses. If all classes registered by an application are unregistered, this function also unregisters the application.

| appSymbol   | A symbol identifying your application.                                    |
|-------------|---------------------------------------------------------------------------|
| dataClasses | An array of symbols identifying data classes that you want to unregister. |

# Application-Defined Methods

This section describes methods defined in an application to implement particular features.

#### **AutoPutAway**

app:AutoPutAway(item)

Lets an application automatically put away a received item.

When an item is received by the In Box, and the In Box can identify an application that can receive the item, the In Box sends the base view of the application the AutoPutAway message. This gives an application the opportunity to immediately receive and do something with an incoming item.

*item* A frame that is the incoming In Box item.

If the AutoPutAway method returns a non-nil value, it is assumed that the application handled the item and it may be deleted from the In Box, depending on the user's preference.

If nil is returned, the item is saved in the In Box.

# PutAwayScript

app:PutAwayScript(item)

Lets an application put away a received item as a result of the user choosing to put it away.

When the user is viewing an In Box item and taps the Put Away button, and the In Box can identify one or more applications that can receive the item, the user is allowed to choose the application to which it is sent. The In Box sends the base view of that application the PutAwayScript message. This gives an application the opportunity to do something with the item.

*item* A frame that is the In Box entry. Usually, you will be interested only in the body slot of this frame; other slots contain routing and transport information.

If the PutAwayScript method returns a non-nil value, it is assumed that the application handled the item and it may be saved or deleted from the In Box, depending on the user's preference as set in the Put Away slip.

If nil is returned, the item is saved in the In Box and an alert is displayed telling the user that the item could not be put away.

If your application defines this method, it must support putting away data of all the classes for which it registered with the RegAppClasses function. If it registers to handle multiple data classes and data of different classes needs to be handled differently, it should check the class of the data it receives.

Some transports send multiple-item target objects. You might need to check if the body slot contains such an object by using TargetIsCursor. If so, you can get a cursor for the object by using GetTargetCursor, and then iterate over the cursor to handle individual items.

#### **ItemCompletionScript**

app:ItemCompletionScript(item)

Alerts an application when an item's state changes or when errors occur while the item is being sent.

*item* The In/Out Box item whose state changed.

This message is sent to the base view of an application. It is sent only if the completionScript slot in the item frame is set to true. To take advantage of this callback mechanism, you must set the completionScript slot.

#### VerifyRoutingInfo

app:VerifyRoutingInfo(targetInfo, item)

The system sends this message to the base view of your application when the routing slip is opened after the user chooses an action. This method gives your application a chance to make modifications to the target object before it is passed to the transport.

| targetInfo | A frame, containing target and targetView slots, as returned by the GetTargetInfo method (page 12-11).                                                                                                    |
|------------|----------------------------------------------------------------------------------------------------|
| item       | An item frame, as obtained from the transport method<br>NewItem (page 19-28). From this frame you can derive<br>other information you might need, such as the transport<br>name. For more information about the item frame, see<br>the section "Item Frame" (page 22-2) in <i>Newton</i><br><i>Programmer's Guide</i> . |

This method should return *targetInfo*, modified if you want. If you return nil from this function, the routing action is canceled without notice to the user. (The OpenRoutingSlip function returns 'skipErrorMessage.)

Note that the VerifyRoutingInfo method is executed before the format's SetupItem method is executed, so you can make changes to the *targetInfo* frame before it gets passed to SetupItem.

This chapter describes the protos and routines provided by the Transport interface.

# Constants

This section describes constants.

# Icon Constants

The magic pointer constants listed here reference icons that can be used for the icon slot in a routeScripts frame or the groupIcon slot of a transport.

```
ROM_RouteMailIcon // bitmap for mail group icon
ROM_RoutePrintIcon // bitmap for print group icon
ROM_RouteFaxIcon // bitmap for fax group icon
```

```
ROM_RouteBeamIcon // bitmap for beam group icon
ROM_RouteReply // bitmap for reply action icon
ROM_RouteForward // bitmap for forward action icon
ROM_RouteAddSender // bitmap for add sender to Names icon
ROM_RoutePasteText // bitmap for copy text to Notes icon
```

# Protos

This section describes transport-related protos.

# protoTransport

This is the basic transport object.

#### **Slot descriptions**

| appSymbol   | Required. A symbol that identifies this transport in In/<br>Out Box soup items and to the system. The symbol must<br>be unique, so it is recommended that you append your<br>registered developer signature.                                                                                                    |
|-------------|----------------------------------------------------------------------------------------------------|
| title       | Required. A string that is the name that identifies this transport to the user.                                                                                                    |
| dataTypes   | Optional. An array of symbols representing routing<br>types supported by this transport. The currently defined<br>types in the system include 'view, 'frame, 'text,<br>and 'binary. Other types may be defined, but only<br>those applications aware of them can use them. If you<br>do create a custom data type, be sure to append your<br>developer signature to make it unique. You can omit<br>this slot if your transport will not appear in the Action<br>picker. |
| actionTitle | Optional. A string that is the name of the routing action<br>to take place. If you don't provide this slot, the default is<br>"Send." This string is displayed in the routing slip next                                                                                                    |

|                   | to the stamp in the upper-right corner, and is used for the text on the Send button.                                                                                                    |
|-------------------|----------------------------------------------------------------------------------------------------|
| icon              | Optional. The bitmap frame for an icon used for this<br>transport (in the Action picker and In/Out Box), as<br>returned by the NTK picture slot editor or the<br>GetPictAsBits function. If this slot is not specified,<br>the default icon is the one used for the Mail action. If<br>your transport is a member of a group, the groupIcon<br>slot specifies the icon to use in the Action picker, and the<br>icon slots specifies the icon to use in the routing slip.                                                                                                |
| group             | Optional. A symbol specifying which group the transport belongs to, if it belongs to one. The following group symbols are defined internally: 'mail, 'print, 'fax, and 'beam.                                                                                                    |
| groupTitle        | Optional. A string that is the name to be displayed for<br>this transport when it is shown in a transport group<br>picker in the routing slip. The strings corresponding to<br>the built-in transport groups include: "Mail," "Print,"<br>"Fax," and "Beam".                                                                                                    |
| groupIcon         | Optional. The bitmap frame for an icon used for this<br>transport group (in the Action picker and In/Out Box),<br>as returned by the NTK picture slot editor or the<br>GetPictAsBits function. All transports in the same<br>group should specify the same icon. If you specify this<br>slot, you can include a unique icon for your transport in<br>the icon slot. The following magic pointer constants<br>reference built-in bitmaps to use with the built-in<br>transport groups: ROM_RouteMailIcon,<br>ROM_RoutePrintIcon, ROM_RouteFaxIcon,<br>ROM_RouteBeamIcon. |
| routingSlip       | Optional. Used for transports that send data. A template<br>for the routing slip. See "Providing a Routing Slip<br>Template" (page 22-26) in <i>Newton Programmer's Guide</i> . If<br>you don't specify this slot, the default is<br>protoFullRouteSlip.                                                                                                    |
| transportInfoForm |                                                                                                    |

Optional. A template for the routing information view

|                 | displayed in the In/Out Box. This template is created<br>using protoTransportHeader. If you don't include<br>this slot, you get the default template that shows the<br>item title, transport, and item size. See "Providing a<br>Routing Slip Template" (page 22-26) in <i>Newton</i><br><i>Programmer's Guide</i> .                                                                             |
|-----------------|----------------------------------------------------------------------------------------------------|
| preferencesForm |                                                                                                    |
|                 | Optional. A template to use for creating a preferences<br>view for this transport. This template should be based<br>on protoTransportPrefs. Transport preferences are<br>accessed from the Info button in the In/Out Box. If you<br>don't specify this slot, the default is<br>protoTransportPrefs. See "Providing a Preferences<br>Template" (page 22-33) in <i>Newton Programmer's Guide</i> . |
| statusTemplate  | Optional. A template for the status dialog, based on<br>protoStatusTemplate. Use the method<br>SetStatusDialog to manipulate the contents of the<br>status dialog.                                                                                                    |
| statusDialog    | A reference to the status dialog view (an instantiated statusTemplate). When the view is not open, this slot is nil.                                                                                                    |
| modalStatus     | Optional, a Boolean. True means that you want modal status dialogs that don't include a close box. The default is nil, meaning that status dialogs are non-modal and do include a close box.                                                                                                    |
| dialogStatusMsg | JS                                                                                                    |
|                 | Optional. A frame containing the status to status-string<br>mappings. Your transport can override this if it wants<br>different status to status-string mappings. You must<br>keep these same slots, but you can change the strings.<br>This is the default frame:<br>{Idle: "",                                                                                                    |
|                 | Connecting: "Connecting",                                                                                                    |
|                 | Sending: "Sending",                                                                                                    |
|                 | Receiving: "Receiving",                                                                                                    |
|                 |                                                                                                    |

19-4 Protos

|                 | Confirming: "Confirming",                                                                                                    |
|-----------------|----------------------------------------------------------------------------------------------------|
|                 | Disconnecting: "Disconnecting",                                                                                                    |
|                 | Canceling: "Canceling",                                                                                                    |
|                 | Listening: "Listening",}                                                                                                    |
| itemStateMsgs   | Optional. A frame containing the item status to<br>progress-string mappings. Your transport can override<br>this if you want a different set of strings. (You may also<br>add items to this frame, but do not remove any or<br>change the existing slot names.) This is the default<br>frame:                                                                                                    |
|                 | {Received: "New",                                                                                                    |
|                 | Read: "Read",                                                                                                    |
|                 | Ready: "Ready",                                                                                                    |
|                 | Sent: "Sent",                                                                                                    |
|                 | InLog: "Logged",                                                                                                    |
|                 | OutLog: "Logged",                                                                                                    |
|                 | Pending: "Pending",                                                                                                    |
|                 | Remote: "Remote",                                                                                                    |
|                 | Error: "Error"}                                                                                                    |
| status          | A symbol that identifies the current state of the transport. Do not set this slot, only read it. The possible values correspond to the slot names in the dialogStatusMsgs frame.                                                                                                    |
| addressingClass |                                                                                                    |
|                 | A symbol specifying the class of the address<br>information in the toRef and fromRef slots of an item.<br>A name reference data definition for this class must be<br>registered in the system. The default is<br>'  nameRef.email . The In/Out Box uses this to<br>display the to/from address information. For more<br>information, see "Setting the Address Class" (page 22-6)<br>in <i>Newton Programmer's Guide</i> . |
| addressSymbols  | An array of symbols identifying e-mail classes that do<br>not need to be translated for use by this transport. For                                                                                                    |

|                 | more information on how this slot is used, see the NormalizeAddress method (page 19-29).                                                                                                    |
|-----------------|----------------------------------------------------------------------------------------------------|
| allowBodyCurso: | rs                                                                                                    |
|                 | A Boolean value that indicates if the transport can<br>handle a multiple-item target object in the body slot of<br>an item in a send request. If the transport can parse and<br>handle a multiple-item target object, set this slot to<br>true. If this slot is set to nil, the In/Out Box never<br>sends the transport a multiple-item target object in the<br>body slot; it always parses the object ahead of time and<br>sends the transport multiple send requests—one for<br>each item. For more information about storing<br>multiple-item target objects, see "Storing Multiple<br>Items" (page 21-14) in <i>Newton Programmer's Guide</i> . |
| ownerApp        | The application that is managing the transport. This slot is set by the system, and typically refers to the In/Out Box.                                                                                                    |
|                 | N .                                                                                                    |

#### Note

In Newton OS version 2.0, the ownerApp slot must be set up by using the NTK platform file function kSetupOwnerAppFunc in the transport InstallScript method. ♦

#### defaultConfiguration

A frame holding values representing the initial user preferences for the transport. The default value of this slot is the frame described in Table 19-1. To override this frame, you must construct an identical one with different values, though you can add your own additional slots also. You can't use a \_proto slot in the default frame since this slot is stored in a soup and \_proto slots aren't stored in soup entries. Note that the transport preferences view based on protoTransportPrefs interacts with this frame when the user changes preferences.

#### IMPORTANT

Never set the defaultConfiguration slot to nil.

# Table 19-1Preferences slots

| Slot          | Description                                                                                                    |
|---------------|----------------------------------------------------------------------------------------------------|
| autoStatus    | A Boolean. True means that you want the protoTransport to<br>open and close the status slip based on the transport's status. Nil<br>means that the status slip stays hidden. This slot corresponds to the<br>"Show status dialogs" preferences check box. The default setting is<br>true.                                                                                                    |
| outboxLogging | One of the values 'save, 'log, or nil. This value determines<br>what's done with an entry after the send completes successfully. The<br>value 'save means the item is saved in the Out Box; 'log means the<br>item is deleted from the Out Box and a log entry is made; and nil<br>means the item is deleted from the Out Box. The default is nil. See<br>ItemCompleted (page 19-23).                                                                                                    |
| inboxFiling   | A symbol indicating the In Box folder in which to file an item when it<br>is received. Specify a symbol representing a folder name, or nil to<br>file incoming items in the Untitled folder, or the symbol 'same to<br>leave the item where it is (this is essentially the same effect as nil).<br>Note that filing doesn't occur until after the In/Out Box is closed. The<br>default is the symbol 'same.                                                                                                    |
| outboxFiling  | A symbol indicating the Out Box folder in which to file an item after<br>it is sent. Specify a symbol representing a folder name, or nil to file<br>sent items in the Untitled folder, or the symbol 'same to leave the<br>item where it is. Note that filing doesn't occur until after the In/Out<br>Box is closed. The default is the symbol 'same.                                                                                                    |
| noworlater    | A symbol indicating what action the Send button in the routing slip<br>should take when the user taps it. Specify the symbol 'now to force<br>the button always to send items immediately (corresponds to the<br>"Send now" preferences choice). Specify the symbol 'later to force<br>the button always to send items later (corresponds to the "Send later"<br>preferences choice). Specify nil to force the button to display a<br>picker allowing the user to choose now or later each time<br>(corresponds to the "Specify when" preferences choice). The default<br>is nil. |

Note that the translate slot of protoTransport is used internally and is reserved.

The methods that are of interest in protoTransport are described in the following subsections, in alphabetical order.

# AppClosed

```
transport:AppClosed(senderSym)
```

Notifies the transport that an application has closed. The transport owner application sends this message to all transports when it closes.

senderSymA symbol identifying the application that closed. The<br/>sender application is usually the transport owner (In/<br/>Out Box).

You should respond to this message only if the *senderSym* parameter identifies the owner of your transport. Use code like the following to check this:

```
If transport.ownerApp <> GetRoot().(senderSym) then
  return;
```

# Note

In Newton OS version 2.0, the ownerApp slot must first be
set up by using the NTK platform file function
kSetupOwnerAppFunc in the transport InstallScript
method. ◆

The AppClosed method is not defined by default in protoTransport since it's transport-specific. If you want to respond to the AppClosed message, you must define this method in your transport.

For more information about using the AppClosed method, see "Application Messages" (page 22-19) in *Newton Programmer's Guide*.

## AppInFront

#### transport:AppInFront(inFront, senderSym)

Notifies the transport that an application is or is not the frontmost application. The transport owner sends this message to all transports when it becomes frontmost or is no longer frontmost (but not when it is opened or closed). You must use AppOpened and AppClosed to catch when the transport owner opens and closes.

| inFront   | A Boolean. This value is set to true if the application is<br>now the frontmost application, or to nil if the<br>application is no longer frontmost. |
|-----------|----------------------------------------------------------------------------------------------------|
| senderSym | A symbol identifying the application whose frontmost status has changed. The sender application is usually the transport owner (In/Out Box).         |

You should respond to this message only if the *senderSym* parameter identifies the owner of your transport. Use code like the following to check this:

```
If transport.ownerApp <> GetRoot().(senderSym) then
  return;
```

#### Note

In Newton OS version 2.0, the ownerApp slot must first be
set up by using the NTK platform file function
kSetupOwnerAppFunc in the transport InstallScript
method. ◆

The AppInFront method is not defined by default in protoTransport since there is no default action—it's transport-specific. If you want to respond to the AppInFront message, you must define this method in your transport.

For more information about using the AppInFront method, see "Application Messages" (page 22-19) in *Newton Programmer's Guide*.

# AppOpened

```
transport:AppOpened(senderSym)
```

Notifies the transport that an application has opened and is interested in data from the transport. The transport owner application sends this message to all transports when it opens.

*senderSym* A symbol identifying the application that opened. The sender application is usually the transport owner (In/Out Box).

You should respond to this message only if the *senderSym* parameter identifies the owner of your transport. Use code like the following to check this:

```
If transport.ownerApp <> GetRoot().(senderSym) then
  return;
```

#### Note

In Newton OS version 2.0, the ownerApp slot must first be
set up by using the NTK platform file function
kSetupOwnerAppFunc in the transport InstallScript
method. ◆

The AppOpened method is not defined by default in protoTransport since it's transport-specific. If you want to respond to the AppOpened message, you must define this method in your transport.

For more information about using the AppOpened method, see "Application Messages" (page 22-19) in *Newton Programmer's Guide*.

# CancelRequest

```
transport:CancelRequest(why)
```

Requests the transport to cancel the current send or receive operation. This method must be defined by all transports.

why

#### Transport Interface Reference

A symbol identifying the reason why the transport should cancel the current operation. The following symbols are defined:

'powerOff The Newton is powering off.

'emergencyPowerOn

The Newton just turned on after shutting down unexpectedly. That is, the transport was not idle but the power was lost and the shutdown was not handled cleanly.

'userCancel

The user canceled the operation, usually by means of the Stop button in the status slip.

When it receives this message, the transport should terminate the communication operation as soon as possible.

This method should return a non-nil value if it is OK to turn off power immediately after the method returns, or nil if it is not. In the latter case, the system waits until your transport returns to the idle state before turning off.

For more information about using the CancelRequest method, see "Canceling an Operation" (page 22-13) in *Newton Programmer's Guide*.

#### CanPutAway

```
transport:CanPutAway(item)
```

Allows your transport to add a put away option for the item. This message is sent to your transport when the user has selected an In/Out Box item and then taps the Tag button in the In/Out Box (the button that looks like a tag). You don't need to implement this method.

*item* An item frame containing the item the user requested be put away from the In/Out Box.

It there are no predefined put away options for the item (no applications have registered to handle that data class), and you do not add an option using CanPutAway, the Put Away choice is not included in the In/Out Box Tag picker. If there is one option, the Put Away choice appears and, if

selected, the single option appears in the Put Away slip. If there are multiple options, a Put Away picker is displayed in the Put Away slip.

If you want to do nothing with the item, or do not know how to put it away, you can return nil from CanPutAway. In this case, the method adds no options.

For an application not previously registered to handle data of the item's class, to put the item away, return the appSymbol of that application from this method. This adds the application as a put away option for the user to choose.

For the item to be put away by a particular application (or even by your transport), and to display a different name to the user in the Put Away picker, return a frame that looks like this:

```
{appName: string, // app name shown to user
appSymbol: symbol // appSymbol of app to put away item to
```

The latter option lets your transport put the item away to itself and do some special handling (it must define the PutAwayScript method), while telling the user that the item is being put away to a different application. For example, a transport might want to convert the item to another data type and then internally call the PutAwayScript method of another application.

In any case, the CanPutAway method simply adds another put away alternative to those already available to the user for the item.

#### CheckOutbox

```
transport:CheckOutbox()
```

Causes the In/Out Box to send your transport a SendRequest for all queued items waiting to be sent. The SendRequest message includes a *request* argument, in which the cause slot is set to 'user.

The return value of this method is unspecified. Do not rely on it.

Do not override this method.

Note that if there are no items to send, the system displays a slip explaining that to the user. You can use the function QuietSendAll (page 19-50) to do the same thing but avoid the user alert if there is nothing to send.

## CloseStatusDialog

transport:CloseStatusDialog(fromUser)

Closes the status slip.

| fromUser | A Boolean that should be set to true if the close is a     |
|----------|------------------------------------------------------------|
|          | result of the user tapping the status slip close box. When |
|          | you call this method, you should always set this           |
|          | parameter to nil.                                          |

Do not override this method.

If you close the status slip programmatically (*fromUser* is nil), the next call to SetStatusDialog with a status other than 'idle reopens the status slip. If the user closes the status slip, it remains closed for the remainder of the current communication transaction.

#### ConnectionDetect

#### transport:ConnectionDetect()

Lets the transport control the operation of the Send button in the routing slip. This message is sent to a transport when the routing slip is displayed.

In most transports, the Send button contains a picker with the choices "Now" and "Later." From this picker, the user can choose whether to send the item immediately or queue it in the In/Out Box to send later. The default transport preferences interface also allows the user to set a preference for the Send button. The user can make this button always send now, later, or display a picker for choosing between now or later.

To force the Send button to send now or later, you can implement the ConnectionDetect method. Return the symbol 'now or 'later to specify when the item should be sent (no picker is displayed). You can also return nil, which causes the "Now/Later" picker to be displayed.

The default version of this method implemented in protoTransport returns the value stored in the nowOrLater slot (page 19-7) from the transport configuration frame, obeying the user preference setting. You can override this method to force a different behavior.

## GetConfig

transport:GetConfig(prefName)
Returns a value from the transport preferences.
prefName A symbol identifying a transport preferences item.

# GetDefaultOwnerStore

```
transport:GetDefaultOwnerStore()
```

Returns the default store for the transport owner application (the In/Out Box). If your transport creates virtual binary objects, you must use this method to determine the store on which to create a virtual binary object.

# GetFolderName

#### transport:GetFolderName(item)

Returns the name of the folder where an item should be filed. This message is sent to a transport by the In/Out Box when an item's status changes such that it can be filed. This occurs after an item is sent or put away.

*item* A frame that is the item to file.

This function returns a string or a symbol indicating the folder in which to file the item. The folder returned is based on the user preferences set for the In/Out Box. The default is the current folder (the symbol 'same).

Note that the item is not actually filed until after the In/Out Box closes. The item appears filed in its new location the next time the In/Out Box opens.

You probably won't need to override this method.

#### GetFromText

#### transport:GetFromText(item)

Returns a string representing the sender of the item.

Define this method to override the default method of obtaining a string that represents the sender of the item, for display in the In Box item header.

*item* A frame that is the item from which the system needs to obtain sender information.

When the system is constructing the header information for an item in the In Box, it sends your transport this message to let you provide a string for the sender. You should return a string representing the sender's name, address, and/or other information.

If you don't define this method, or it returns nil, the system obtains the sender information from the fromRef slot of the item, using the GetRoutingTitle method of the name reference data definition.

This method is called by GetItemInfo.

Supply this method only if the default behavior doesn't suit your needs.

#### GetItemInfo

transport:GetItemInfo(item, length, fontInfo)

Returns a string that is used as the second line of information when the item header is displayed.

| item     | A frame that is the item for which you want to retrieve an informational string.                                                                        |
|----------|----------------------------------------------------------------------------------------------------|
| length   | An integer specifying the maximum length, in pixels, of the string that is returned.                                                                    |
| fontInfo | A font specification, used to determine how many<br>characters of the string will fit in the specified length, so<br>it can be truncated appropriately. |

This methods builds a string containing the name of the sender or recipient concatenated with the date and time the item was sent or received. It calls

GetItemTime and GetToText (for Out Box items) or GetFromText (for In Box items) to let your transport customize the sender or recipient information.

Internally, GetItemInfo calls StyledStrTruncate to truncate the string returned by these methods.

## GetItemStateString

```
transport:GetItemStateString(item)
```

Returns a status string based on the state of the specified item.

*item* A frame that is the item for which you want to retrieve a status string.

This method first checks if the item has an error, then it checks if the item is a remote item, and finally it checks the *item*.state slot. It fetches the appropriate string from the itemStateMsgs frame, which is itemStateMsgs.error if the item has an error,

itemStateMsgs.remote, if the item is remote, and otherwise is based on the value of the item.state slot.

#### GetItemTime

```
transport:GetItemTime(item)
```

Returns a string containing time and date information for the item.

Define this method to override the default method of obtaining a string that represents the time and date stamp of the item, for display in the item header in the In/Out Box.

*item* A frame that is the item from which the system needs to obtain time and date information.

If you decide to override this method, you should return a string containing time and date information for the item.

The default method extracts the time and date from the timeStamp slot in the item frame. Supply this method only if the default behavior doesn't suit your needs.

This method is called by GetItemInfo.

## GetItemTitle

#### transport:GetItemTitle(item)

Returns a string that is the title of the item. This method gets the string by calling the StringExtract method of the item data definition, if one exists, or from the title slot in the item. The In/Out Box also calls this method to get a title for the overview and the item view.

*item* A frame that is the item for which you want to retrieve a title string.

## GetNameText

transport:GetNameText(nameRef, length, fontInfo)

Returns a string representation of the names contained in one or more name references.

| nameRef  | A name reference or an array of name references.                                                                                                    |
|----------|----------------------------------------------------------------------------------------------------|
| length   | An integer specifying the maximum length, in pixels, of the string that is returned.                                                                    |
| fontInfo | A font specification, used to determine how many<br>characters of the string will fit in the specified length, so<br>it can be truncated appropriately. |

This method returns a string containing the name or names extracted from the name reference, as you would normally see them displayed in the routing slip. If you specify an array for *nameRef*, the returned string contains the names concatenated, with commas between each name. The string is truncated as specified by the *length* and *fontInfo* parameters.

# GetStatusString

#### transport:GetStatusString()

Returns the status string based on the current status. This method fetches the string from the dialogStatusMsgs frame.

## GetTitleInfoShape

```
transport:GetTitleInfoShape(item, bounds)
```

Returns a shape that fills the area of the item header to the right of the transport icon. This shape contains a title that identifies the item, the item's status, information about the sender or recipient, and a time stamp.

| item   | A frame that is the In/Out Box item.                  |
|--------|-------------------------------------------------------|
| bounds | A bounds frame describing the area of the item header |
|        | that the shapes must fit into.                        |

The exact area of the shape is shown shaded here:

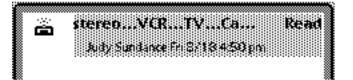

The item header appears in both the In/Out Box overview and the individual item view. The GetTitleInfoShape method calls GetItemTitle and GetItemInfo to generate text shapes for the two lines of the default item header. It also calls GetItemStateString to obtain the item status string, which is placed at the far right of the view.

If you want to change the contents of the header, it's recommended that you use the methods GetItemTitle, GetItemInfo, and GetItemStateString. You can override GetTitleInfoShape to do something different, such as add special graphics to the header, but this will change the user interface in a nonstandard way.

If you override GetTitleInfoShape, it's not recommended that you return a shape that looks radically different from the existing design of the item header. Your header should conform as closely as possible to the existing item header to keep the user experience similar.

#### GetToText

```
transport:GetToText(item)
```

Returns a string representing the recipient's name, address, and/or other information.

Define this method to override the default method of obtaining a string that represents the recipient of the item, for display in the Out Box item header.

*item* A frame that is the item from which the system needs to obtain recipient information.

When the system is constructing the header information for an item in the Out Box, it sends your transport this message to let you supply a string for the recipient. You should return a string representing the recipient's name, address, and/or other information.

If you don't define this method, or it returns nil, the system obtains the recipient information from the toRef slot of the item, using the GetRoutingTitle method of the name reference data definition.

This method is called by GetItemInfo.

Provide this method only if the default behavior doesn't suit your needs.

# GetTransportScripts

```
transport:GetTransportScripts(target)
```

Lets your transport add items to the In/Out Box Tag picker.

This message is sent to your transport when the user selects an In/Out Box item and taps the Tag button in the In/Out Box (the button that looks like a tag). You don't need to implement this method.

targetThe In/Out box entry that is selected. Note that this<br/>could consist of a multiple-item target object, if multiple<br/>items were selected from the In/Out Box overview.

You can use the global function GetTargetCursor (page 18-25) to return a cursor to *target* in case it is a multiple-item target object.

The GetTransportScripts method must return an array of frames that describe new items to add to the In/Out Box Tag picker. The array is exactly the same as the routeScripts array (page 18-6) that adds items to the Action picker in an application. Each frame in the array should include these slots:

| title                | A string that is the name of the action you want to add.                                                                                                    |
|----------------------|----------------------------------------------------------------------------------------------------|
| icon                 | A bitmap that is the icon that appears next to the name in the picker.                                                                                                    |
| routeScript          | A function that is called if this action is selected by the user. It is passed two parameters, the target item (the In/<br>Out Box entry) and the target view (the view displaying that entry), respectively. Again, note that the target item passed to this function might be a multiple-item target object, so the function should be able to handle that.               |
|                      | Alternatively, in this slot you can specify a symbol identifying a transport method. If you do this, you must also include an appSymbol slot in this frame that contains your transport symbol.                                                                                                    |
| appSymbol            | Your transport symbol. This slot is needed only if you specify a symbol in the routeScript slot.                                                                                                    |
| GetTitle             | If the title slot is nil or missing, this method is used<br>to obtain the title. This method takes one parameter, the<br>target slot of the item being routed. (This slot is<br>obtained by the system sending the message<br>self:GetTargetInfo('routing).)                                                                                                    |
|                      | The GetTitle method must return a title string, nil,<br>or the symbol 'pickSeparator. If this method returns<br>nil, the action does not show up in the picker. If this<br>method returns the symbol 'pickSeparator, it<br>includes a separator line in the list of actions. The<br>GetTitle method allows you to return different titles,<br>depending on the target item. |
| For more detailed in | nformation about the items in the array see "Providing                                                                                                    |

For more detailed information about the items in the array, see "Providing Application-Specific Routing Actions" (page 21-22) in *Newton Programmer's Guide*.

#### HandleError

transport:HandleError(error)

Translates an error code into an error string and displays an alert to the user with the transport title and the error string.

*error* An integer error code.

This method calls TranslateError to translate the error code and then Notify to display the alert. You can override HandleError to do your own error handling, if you wish.

This method is called by HandleThrow and ItemCompleted when errors occur.

#### HandleThrow

#### transport:HandleThrow()

Catches exceptions on standard transport methods. This method is the default exception handler for transports. It calls CurrentException to obtain the current exception.

This method calls IgnoreError to screen out benign errors. If there is an item being processed, ItemCompleted is called for the item. Then HandleError is called to translate the error code and display an alert to the user.

HandleThrow returns true if it handled the error (that is, did not ignore it). This gives the transport a chance to close things down cleanly on an error. HandleThrow returns nil if it ignored the error.

If you want to, you can override the HandleThrow method to implement a different way of handling exceptions.

Also, HandleThrow calls other functions that you can override to modify its functionality, including IgnoreError and HandleError.

#### IgnoreError

```
transport:IgnoreError(error)
```

Lets your transport specify that a particular error is benign, when an error condition occurs.

*error* An integer error code.

If this method returns true, no error alert is displayed; if it returns nil, an error alert is displayed by the protoTransport.

This method handles several benign errors. If you want to override it, be sure to call the inherited method first.

This method is called by HandleThrow and ItemCompleted when errors occur.

#### InstallScript

transport:InstallScript(symbol)

Performs transport initialization operations that you define.

*symbol* The transport appSymbol that was passed to RegTransport.

This message is sent to the transport when it is registered in the system by RegTransport. The InstallScript method lets the transport perform any necessary initialization operations.

If you define this method, within it you must call the inherited method, like this:

```
inherited:?InstallScript(kAppSymbol);
```

#### **IOBoxExtensions**

transport:IOBoxExtensions(item, target, viewDefs, reserved)

Lets your transport add functionality to items in the In/Out Box by modifying the list of view definitions available for an item. This message is sent to your transport when an item belonging to the transport is displayed in the In/Out Box.

19-22 Protos

| item     | A frame that is the In/Out Box entry.                                                    |
|----------|------------------------------------------------------------------------------------------|
| target   | The target frame within <i>item</i> (usually the body slot).                             |
| viewDefs | A frame containing view definitions found by the system for the current data definition. |
| reserved | Ignore the data passed in this parameter.                                                |

Your transport can add to or delete from the *viewDefs* frame. Do not replace this frame.

If you want to change the view definition the item uses, return that view definition from this function. If you don't want to change the item's current view definition, return nil.

#### IsInItem

```
transport:IsInItem(item)
```

Returns true if the *item* is in the In Box (it's been received, read, or logged), or nil if it is in the Out Box. If the item is not an In/Out Box entry, the return value is undefined.

*item* An item frame.

#### IsLogItem

```
transport:IsLogItem(item)
```

Returns true if the *item* has been logged, or nil otherwise.

*item* An item frame.

#### ItemCompleted

```
transport:ItemCompleted(item, state, error)
```

Processes an item after the transport finishes with it.

Send this message after the transport finishes operating on an item, whether sending or receiving, with or without errors. Use this method when an item is altered in any way.

*item* A frame that is the item sent or received.

state The new state to set for the item. For the state, specify a symbol identifying one of the slot names listed in the itemStateMsgs frame (page 19-5). Generally you specify 'sent for sent items and 'received for received items. You can specify nil to leave the item state unchanged from its current value.

*error* An error to set for the item. Specify nil for no error.

This method returns the item if *state* is 'received. In all other cases, the return value of this method is undefined; do not rely on it.

The ItemCompleted method first sets the state and error of the item. Next, if the item's completionScript slot is set to true, this method sends the ItemCompletionScript message (page 18-33) to the base view of the application identified by the item's appSymbol slot. The item is passed as a parameter.

If the completionScript slot is nil, and if *error* is not nil and IgnoreError returns nil, ItemCompleted calls HandleError to display an error alert showing the error. Then, for items whose state is 'sent, ItemCompleted writes the updated item entry back to the Out Box soup, turns the item into a log entry (calls MakeLogEntry), or deletes the item from the Out Box, depending on the error conditions and the setting of the outboxLogging slot.

An item whose state is 'pending is added to the Out Box and is made the active view; that is, the item view is displayed for the user in the Out Box. This is used for replying to a received item. To reply to an item, change the status to 'pending and call ItemCompleted; the item is created in the Out Box and displayed to the user for editing.

For items with other kinds of status values, the item is written to the In Box soup.

Do not override this method.

#### ItemDeleted

transport:ItemDeleted(item)

Alerts a transport that an item is about to be deleted. This message is sent to a transport by the In/Out Box just before an item belonging to that transport is deleted from the In/Out Box.

item

The In/Out Box entry to be deleted. This is always a single item, not a multiple-item target object.

If many items are being deleted, this method is called many times in succession.

The return value of this method is ignored.

This method is not implemented in protoTransport. If you want to take some action as a result of the item being deleted, you can implement this method to do so; however, you cannot prevent the item from being deleted.

#### ItemDuplicated

transport:ItemDuplicated(item)

Alerts a transport that an item has been duplicated. This message is sent to a transport by the In/Out Box just after an item belonging to that transport is duplicated from within the In/Out Box.

*item* The duplicate In/Out Box entry. This is always a single item, not a multiple-item target object. You can modify this object to modify the duplicate entry.

If many items are being duplicated, this method is called many times in succession.

The return value of this method is ignored.

This method is not implemented in protoTransport. If you want to take some action as a result of the item being duplicated, you can implement this method to do so; however, you cannot prevent the item from being duplicated.

#### **ItemPutAway**

transport:ItemPutAway(item)

Alerts the transport that an item has been put away by an application.

This message is sent to a transport by the In/Out Box right after an item has been put away by an application. It provides an opportunity for the transport to take some action.

*item* A frame that is the item put away.

#### ItemRequest

transport:ItemRequest(request)

Gets an item, or the next item in the queue, from the In/Out Box.

You call this method from SendRequest or ReceiveRequest to get an item. If there is an item frame to be sent or a remote item to be received, the item is returned; otherwise a nil return signals the end of the current request.

request

Pass the *request* frame received in the SendRequest or ReceiveRequest message that was sent to the transport.

Do not override this method.

If you have set the allowBodyCursors slot in your transport to true, then during a send operation this method might return an item whose body slot contains a multiple-item target object. It's up to the transport to check if the body slot contains such an object and resolve the individual items appropriately before sending them. You can use the global functions TargetIsCursor (page 18-26) and GetTargetCursor (page 18-25) to check for a multiple-item target object and iterate over it. This is important because the items in such an object can be aliases, which must be resolved before trying to send them. After resolving each item but before sending it, you should send the message SetupItem to the item's format.

If your transport cannot handle body data that consists of multiple items, you must set the allowBodyCursors slot to nil.

If the body slot of an item originally contained an alias to a single item, the alias is automatically resolved by ItemRequest. That is, single items returned by ItemRequest always contain a body slot that is not an alias.

Note that you can save aliases to entries returned by ItemRequest. Later, when using them, make sure that ResolveEntryAlias returns a non-nil value, and that the item state slot is set as expected.

#### MakeLogEntry

```
transport:MakeLogEntry(logItem, item)
```

Lets your transport make a log entry for an item.

This message is sent to your transport by the In/Out Box when ItemCompleted is called and a log entry needs to be made. You should override this method to add transport-specific slots to the log entry.

| The log entry to which you can add slots. This is already       |
|-----------------------------------------------------------------|
| set up with the appSymbol, title, error, and                    |
| labels slots from the <i>item</i> frame, as well as the correct |
| new log state in the state slot.                                |
| A frame that is the item sent or received.                      |
|                                                                 |

This method should return the modified *logItem* frame.

The default MakeLogEntry method sets the title slot of *logItem* to the value returned by *transport*:GetItemTitle(*item*).

#### MissingTarget

```
transport:MissingTarget(reserved)
```

Notifies the user that there is nothing to send. This message is sent to the transport when the user requests a routing action and there is no target to be sent. The default operation is to display an alert notifying the user, "Nothing to Send."

If you want, you can override this method to display a different message or to do something different.

*reserved* Ignore this parameter.

#### NewFromItem

transport:NewFromItem(item)

Returns a new item frame based on a received item.

*item* An item received.

This method returns a new item frame, containing all but a few slots from the *item* parameter.

This method is useful for transports that receive frame data. It first sends the message *transport*:NewItem(nil) to obtain a new item frame. Then it copies all slots from the frame passed in the *item* parameter into the new item frame, except for these slots: category, connect, completionScript, and remote.

If a destAppSymbol slot exists in the *item* frame, it is copied to the appSymbol slot in the new item frame, and the appSymbol slot in the *item* frame is copied to the fromAppSymbol slot in the new item frame. In this way, you can set the target application differently from the originating application.

For more information about using the NewFromItem method, see "Obtaining an Item Frame" (page 22-13) in *Newton Programmer's Guide*.

#### NewItem

#### transport:NewItem(context)

Returns a new item frame for the In/Out Box. The item frame returned by this method should contain default values for the transport.

context A frame defining the context from which to get the application symbol, or nil. During a send operation, the In/Out Box sets this argument to the application base view of the sending application, or to nil. If context is not nil, NewItem sets the item.appSymbol slot to the appSymbol found in context.

For more information about using the NewItem method, see "Obtaining an Item Frame" (page 22-13) in *Newton Programmer's Guide*.

If you override this method, be sure to call the inherited method first, in your version.

#### NormalizeAddress

#### transport:NormalizeAddress(nameFrame)

Converts a Names soup entry or name reference that contains an e-mail address into a string representation of the Internet e-mail address.

| nameFrame | A Names soup entry, a pseudo-entry, or a name            |
|-----------|----------------------------------------------------------|
|           | reference that contains an email slot. A pseudo-entry    |
|           | refers to a simple frame that contains at least an email |
|           | <pre>slot, for example: {name:{first:"Juneau",</pre>     |
|           | <pre>last:"Macbeth"}, email:</pre>                       |
|           | "jmacbeth@acompany.com",}.                               |

Normally, this method returns a string. However, if the value of the email slot in *nameFrame* is not a string, that value is returned with no conversion.

The class of the email slot in *nameFrame* determines how the address is converted, if at all. NormalizeAddress uses the Get method of the built-in ' |nameRef.email | name reference data definition to extract the e-mail address string from the email slot.

After extracting the address string, the NormalizeAddress method uses the transport slot addressSymbols to determine if the e-mail address should be translated or not. If the class of the e-mail address contained in *nameFrame* is listed in the addressSymbols slot, then no translation is done—the system assumes that the transport knows how to handle the address as is. The address string is returned exactly as extracted from the *nameFrame*. Only addresses whose classes do not appear in the addressSymbols slot are translated.

For an address that is to be translated, the translation is controlled by a frame registered with the system for that class of e-mail address. New classes of e-mail addresses can be registered by the RegEmailSystem function. The translation can consist either of appending a string to the given address or of passing it to a function object that returns a translated string. Most of the built-in translations consist simply of appending a string (such as

"@eworld.com") to the given address, if it is not already part of the address. After translation, any spaces are removed from the resulting string before it is returned.

Table 19-2 lists the built-in e-mail classes and the kind of translation done for each. If a string is listed as the translation, that string is appended to the given e-mail address, if it is not already part of that address.

| E-mail class<br>string               | Translation done<br>nothing done                                                                                                    |
|--------------------------------------|----------------------------------------------------------------------------------------------------|
| string.email                         | nothing done                                                                                                    |
| string.email.internet                | nothing done                                                                                                    |
| string.email.aol                     | "@aol.com"                                                                                                    |
| string.email.mcimail                 | "@mcimail.com"                                                                                                    |
| string.email.attmail                 | "@attmail.com"                                                                                                    |
| string.email.easylink                | "@eln.attmail.com"                                                                                                    |
| string.email.prodigy                 | "@prodigy.com"                                                                                                    |
| string.email.genie                   | "@genie.geis.com"                                                                                                    |
| string.email.delphi                  | "@delphi.com"                                                                                                    |
| string.email.msn                     | "@msn.com"                                                                                                    |
| string.email.interchange             | "@ichange.com"                                                                                                    |
| string.email.radiomail               | "@radiomail.net"                                                                                                    |
| <pre> string.email.compuserve </pre> | Any comma (,) in the address is<br>changed to a period (.), and the string<br>"@compuserve.com" is appended to<br>the address if it is not already part of it. |
| string.email.eworld                  | "@eworld.com"                                                                                                    |

| Table 19-2 E | mail address translations |
|--------------|---------------------------|
|--------------|---------------------------|

19-30 Protos

#### PowerOffCheck

#### transport:PowerOffCheck(why)

Displays an alert to the user that the system wants to power off. The system sends this message to the transport when it wants to power off and the transport is not in the idle state.

why

| A symbol ind<br>The values ar | icating why the system is powering off.<br>e as follows: |
|-------------------------------|----------------------------------------------------------|
| 'user                         | The user turned off the unit.                            |
| 'idle                         | The unit is going to sleep because it has been idle.     |
| 'because                      | Reason is unknown.                                       |

The default PowerOffCheck method displays a modal slip asking the user to confirm that the unit can be turned off. If the user taps OK, the unit is turned off. If the user taps Cancel, the power-off sequence is canceled. You can override this method if you want different behavior.

If the PowerOffCheck method returns true, the system power-off sequence proceeds normally. If it returns nil, the power-off sequence is canceled.

For more information, see "Power-Off Handling" (page 22-20) in *Newton Programmer's Guide*.

#### QueueRequest

transport:QueueRequest(doWhat, newRequest)

Queues a send or receive request made by the user while the transport is already sending or receiving.

doWhatEither a symbol, or the request frame for a send or<br/>receive request already in progress. If you specify a<br/>symbol, it must name a transport method that the<br/>system calls when the state of the transport returns to<br/>idle. It passes *newRequest* as a parameter to this method.<br/>This defers the new request until after the current one<br/>finishes and then invokes a new request.

|            | If you specify a request frame, <i>newRequest</i> is appended<br>to it, so that the ItemRequest method eventually<br>returns items from <i>newRequest</i> during the same<br>communication session. The request frame is the frame<br>passed into a previous SendRequest or<br>ReceiveRequest method. |
|------------|----------------------------------------------------------------------------------------------------|
| newRequest | The request frame describing the new request that you want to queue. This is the parameter passed to the SendRequest or ReceiveRequest method from which you called QueueRequest.                                                                                                    |

For more information about using the QueueRequest method, see "Handling Requests When the Transport Is Active" (page 22-12) in *Newton Programmer's Guide*.

#### ReceiveRequest

#### transport:ReceiveRequest(request)

Requests the transport to receive items. The In Box sends this message to the transport. Define this method if receiving is supported by the transport.

requestA frame identifying the cause of the receive request.There is one important slot:

| cause | A symbol indicating the cause of the       |
|-------|--------------------------------------------|
|       | receive request. The symbol 'user          |
|       | indicates that the user tapped the Receive |
|       | button in the In/Out Box. The symbol       |
|       | 'remote indicates a user request that the  |
|       | text of one or more remotely stored        |
|       | messages be retrieved.                     |

Note that if the cause slot is set to 'remote, the user might have requested that multiple remote items be downloaded. In this case, use the ItemRequest method to retrieve subsequent requested items and download them.

For more information about using the ReceiveRequest method, see "Receiving Data" (page 22-9) in *Newton Programmer's Guide*.

#### SendRequest

#### transport:SendRequest(request)

Requests the transport to send items. The Out Box sends this message to the transport. Define this method if sending is supported by the transport.

A frame identifying the data to be transmitted and the request cause of the send request. There is one important slot in this frame that you might need: A symbol indicating the cause of the send cause request, as described in Table 19-3.

| Table 19-3 | Causes of a send request                                                                                                    |
|------------|----------------------------------------------------------------------------------------------------|
| Symbol     | Description of cause                                                                                                    |
| 'user      | The user selected the item and tapped the Send button in the In/Out Box.                                                                                                    |
| 'item      | The user chose to send the item immediately in the routing slip (the connect slot is set to true).                                                                                                    |
| 'submit    | The user chose to send the item later in the routing slip.                                                                                                    |
| 'remote    | The user has requested that the text of a remotely stored<br>sent message be retrieved. This could be used in a<br>system in which sent items were stored remotely to<br>retrieve the text of one of those items. |
| 'periodic  | The item was sent by a transport as a result of a scheduled action.                                                                                                    |

Your SendRequest method must use the ItemRequest method (page 19-26) to get the item (or next item) to send. In your SendRequest method, keep calling ItemRequest until it returns nil, signaling no more items to send.

If you encounter an error in your SendRequest method, you must call ItemCompleted to inform the In/Out Box that an item was not sent.

For more information about using the SendRequest method, see "Sending Data" (page 22-8) in *Newton Programmer's Guide*.

#### SetConfig

| <pre>transport:SetConfig(prefName, value)</pre> |                                                    |  |
|-------------------------------------------------|----------------------------------------------------|--|
| Sets a value for the transport preferences.     |                                                    |  |
| prefName                                        | A symbol identifying a transport preferences item. |  |
| value                                           | A value to set in the <i>prefName</i> slot.        |  |

#### SetStatusDialog

transport:SetStatusDialog(newStatus, name, values)

Sets the current state of the transport and displays a status view to the user.

| newStatus | Can be any symbol, such as 'Disconnected,<br>'Connecting, 'Connected, 'Sending,<br>'Receiving, 'Disconnecting, or 'Listening. If<br><i>status</i> is nil, the status is not modified. This parameter<br>sets the current state of the transport.                                                                                                    |
|-----------|----------------------------------------------------------------------------------------------------|
| name      | A symbol identifying the status view subtype template<br>to use for determining which child views to add to the<br>status view. This is the value of the name slot in the<br>subtype template. For more details on the status<br>subtypes, see "Providing a Status Template"<br>(page 22-21) in <i>Newton Programmer's Guide</i> . If you<br>specify nil, the last symbol used is assumed; if you<br>haven't called this function before, the default value<br>'vStatus is used. |
| values    | A string giving the current status message (if that's the<br>only element you're using or changing). Alternately,<br>you can specify a frame of values, one for each subtype<br>child item you want set.<br>Each child template contains a name slot that identifies                                                                                                    |
|           | the name of the important slot that controls the                                                                                                    |

appearance of that child view. You specify a slot in this frame for each child item that you want to set. The name of each slot you specify is the value of the corresponding name slot in the child template. The value of the slot is the value you want to give to that child element.

For example, if a child view of the specified subtype has a name slot of 'foo and the foo slot in that child template is expected to be a string, then in *values* you would specify a slot named foo whose value was a string. For more details, see "Providing a Status Template" (page 22-21) in *Newton Programmer's Guide*.

If you don't pass the string in this parameter, there must be an entry in the dialogStatusMsgs frame that corresponds to the *status* symbol, for string display purposes.

The return value of this method is always nil.

Do not override this method.

If a status slip is already open when this method is called, it is updated with the new status information (the child views are closed and reopened). If a status slip is not already open, and the autoStatus slot of the transport user preferences frame is true, and the transport is not idle, this method opens a status slip and sets it as specified.

#### TranslateError

transport:TranslateError(error)

Lets your transport translate an error code into a string error message, when an error condition occurs.

*error* An integer error code.

The string equivalent of the error code should be returned. If your transport does not know how to translate the error, call the inherited function to do the translation (for example, inherited:TranslateError(error)).

#### VerifyRoutingInfo

transport:VerifyRoutingInfo(item, multiltem, entry, format)

Lets the transport modify each item within a multiple-item target object, during a send operation.

This message is sent to a transport when a multiple-item target object is submitted to the Out Box as a result of the user tapping the Send button in the routing slip. This message is only sent if the transport cannot handle a cursor in the body slot of an item (the transport slot allowBodyCursors is set to nil). It is sent repeatedly—once for each item in the multiple target object.

| item      | An item submitted for sending, after it has been passed<br>to the SetupItem method of the routing format. This is<br>always a single item from the multiple-item target<br>object. You can modify or add slots to this item frame to<br>change the item before it is stored in the Out Box. |
|-----------|----------------------------------------------------------------------------------------------------|
| multiItem | The original item frame that was submitted for sending,<br>which contains a multiple-item target object in its body<br>slot.                                                                                                    |
| entry     | A resolved entry from <i>multiltem</i> , before it was passed to the routing format's SetupItem method.                                                                                                    |
| format    | The routing format associated with the item.                                                                                                    |

The return value of this method is ignored.

This method is not implemented in protoTransport. If you want to take some action as a result of a multiple-item target object being submitted to the Out Box and being broken into its individual items, you can implement this method to do so.

When only a single item (not a multiple-item target object) is submitted to the Out Box, VerifyRoutingInfo is not called. In this case, if you need to modify the item before it is sent, you can do this in the routing slip method PrepareToSend.

# protoTransportHeader

This proto provides a template for the routing information view. For more information about creating a routing information view, see "Providing a Routing Information Template" (page 22-25) in *Newton Programmer's Guide*.

#### Slot descriptions

| transport   | The transport object to which this information view belongs. This is set up automatically by the In/Out Box.                                                                                                    |
|-------------|----------------------------------------------------------------------------------------------------|
| target      | A reference to the In/Out Box item. This object is found automatically in context.                                                                                                    |
| addedHeight | Optional. An integer representing the additional height<br>you are adding to the view, in pixels. The default is 0.<br>You must specify this slot if you are adding additional<br>child views to the routing information view. Note that<br>you can specify this slot dynamically, in the BuildText<br>method or before the inherited<br>ViewSetupFormScript method is called. |
| context     | Optional. The view to which the InfoChanged message should be sent. Defaults to nil, meaning the message won't be sent.                                                                                                    |
| changed     | This slot is set to true if the user changes an entry field<br>in the view, otherwise it is set to nil.                                                                                                    |
|             |                                                                                                    |

The protoTransportHeader is based on the newtInfoBox proto.

The following methods are of interest.

#### BuildText

```
headerView:BuildText()
```

Adds lines of text to the header view.

Provide this method in your header view in order to add additional lines of text to the header view, below the existing elements. This method is called by the header view, before the view is opened. For each line you want to add, call the AddText method, passing in the string for that line.

The return value of the BuildText method is not used.

#### AddText

#### headerView:AddText(string)

Constructs a line of text to add to the header view. You can call this method of protoTransportHeader from your BuildText method to construct a line of text, which is added to the header view, below the existing elements.

*string* A string of text to add to the header.

The string is given the proper font for the header view, and truncated, if necessary, to fit within the header view.

The return value of the AddText method is unspecified. Do not rely on it.

#### InfoChanged

```
context:InfoChanged(changed)
```

Notifies another view when the routing information view is closed. This message is sent to the view identified by the context slot in the routing information view (see the slot description above) when the routing information view is closed.

changed The value of the changed slot in the routing information view. This is true if the user changed a value in the view, or nil if nothing was changed.

# protoFullRouteSlip

This proto provides a template for a full-featured routing slip view. For more information about creating a routing slip, see "Providing a Routing Slip Template" (page 22-26) in *Newton Programmer's Guide*.

The following slots in the routing slip template are set by the system before the routing slip view is opened.

#### **Slot descriptions**

| fields       | The item frame returned by the transport NewItem<br>method. This frame eventually becomes the In/Out Box<br>soup entry for the item. Note that<br>fields.currentFormat is set to the last routing<br>format used for this transport by this application. The<br>SetupItem method of the routing format sets the<br>fields.body slot to the <i>target</i> object.                                                                                                 |
|--------------|----------------------------------------------------------------------------------------------------|
| target       | The target frame returned by the application's GetTargetInfo method. (GetTargetInfo is called with the 'routing symbol as its argument.) This target frame is the data being routed from the application (usually the current or selected object). The system looks at the data class of the target object to determine the list of available routing formats, but no other assumptions are made about what target contains.                                     |
|              | IMPORTANT                                                                                                    |
|              | The target object is always a frame; it is never an alias that needs to be resolved. In some cases, this object may be supplied by the In/Out Box, and not by an application. In those cases, it may have been processed somehow by the In/Out Box. Do not modify the target frame; it is for read-only use. ▲                                                                                                    |
| activeFormat | The currently selected routing format.                                                                                                    |
| transport    | The transport object.                                                                                                    |
| editing      | A Boolean. This slot is set to true if the slip is opened<br>for editing. This occurs when the user readdresses an<br>item in the Out Box or when the slip is reopened after a<br>"send now" operation fails with an error. In the editing<br>state, the format picker and Send button are hidden,<br>and the user cannot select a different transport from the<br>transport picker in the routing slip (if there are multiple<br>transports in the same group). |

You may want to set these other slots in the routing slip template.

#### **Slot descriptions**

| viewJustify    | Optional. The default setting is vjParentFullH + vjParentCenterV.                                                                                                    |
|----------------|----------------------------------------------------------------------------------------------------|
| envelopeHeight | Optional. An integer that specifies the height of the<br>envelope image, in pixels. The default is 115, which you<br>should generally leave as is. This value is<br>platform-specific and may vary according to the current<br>screen orientation.                                                                                                    |
| envelopeWidth  | Optional. An integer that specifies the width of the<br>envelope image, in pixels. The default is 230, which you<br>should generally leave as is. This value is<br>platform-specific and may vary according to the current<br>screen orientation.                                                                                                    |
| bottomIndent   | Optional. An integer that is the space below the<br>envelope image, in pixels. The default is 28, or 49 if<br>there is more than one routing format (then the routing<br>format picker is included). This leaves space for you to<br>include interface elements specific to your transport.<br>Note that this space is taken out of the overall height of<br>the routing slip, which is used for both the envelope<br>portion and the other portion below it. |

Note that the ViewSetupFormScript, ViewSetupChildrenScript, ViewDrawScript, ViewHideScript, and ViewQuitScript methods are used internally in protoFullRouteSlip. If you need to override one of these methods, be sure to call the inherited method also.

The following methods of protoFullRouteSlip are of interest.

#### BottomOfSlip

#### routingSlip:BottomOfSlip()

Returns the vertical coordinate of the bottom of the routing slip—that is, the very bottom of the lower portion of the slip below the envelope image. You

19-40 Protos

must use this method to determine the bottom of the slip so that you can correctly position interface elements in the lower portion of the routing slip. All items in the lower portion of the routing slip must be positioned relative to the bottom of the slip or sibling bottom-relative to the last child of the routing slip proto, which is the Send button.

#### FormatChanged

#### routingSlip:FormatChanged(format)

Notifies the routing slip view that the user chose a new routing format in the format picker.

*format* The new routing format chosen by the user.

If you want to receive this message, define a method to handle it.

Usually, you should return nil from this method. This allows the format picker to proceed with executing its normal code, which means closing an auxiliary view for the old routing format, if one is open, setting the currentFormat slot in the item, calling the routing format's SetupItem method, opening an auxiliary view, if one is defined in the routing format, and saving the chosen routing format in the application base view.

If the FormatChanged method returns true, the default code stops. The assumption in the latter case is that you've done all the necessary processing in your FormatChanged method.

#### **OwnerInfoChanged**

#### *routingSlip*:OwnerInfoChanged()

Notifies the routing slip view that the sender pop-up view changed, so you can catch any changes. The sender pop-up view is the sender's name and worksite location, shown in the upper-left corner of the envelope.

If your routing slip depends on data in the sender's current owner card or worksite, you should define this method so that you can update addressing or other information when changes occur. For example, you'll probably want to update the fromRef slot in the item frame if the owner persona changes. To do that, you must implement this method.

In the OwnerInfoChanged method, you can obtain any changes by checking slots in which you are interested in the user configuration frame, using the GetUserConfig function. For example, the area code at the user's location can be found in the currentAreaCode slot. For a list of slots in the user configuration frame, see "User Configuration Variables" (page 16-101).

#### PrepareToSend

#### routingSlip:PrepareToSend(when)

Notifies the routing slip view that the user selected Now or Later from the Send picker.

when A symbol, 'Now or 'Later, indicating when the user chose to send the item from the Send button picker.

If you want to do anything to the item before it is sent, you must define this method. For example, you might want to validate the entries in the routing slip or check something in the item itself before sending it.

Your PrepareToSend method should send the message ContinueSend to the routing slip view if you want to continue the submission process. If, as a result of your PrepareToSend method, you do not want to submit the item to the Out Box, do not send the ContinueSend message, and the process will be canceled.

The PrepareToSend method is defined in the protoFullRouteSlip template. The default version simply sends the ContinueSend message to itself to continue the submission process.

#### ContinueSend

routingSlip:ContinueSend(when)

Continues the process of submitting an item to the Out Box. Send this message to the routing slip view from your PrepareToSend method if you want to continue with the process of submitting the item. If you don't want to submit the item, don't send this message.

when A symbol, 'Now or 'Later, indicating when the user chose to send the item from the Send button picker.

#### TransportChanged

#### routingSlip:TransportChanged(newSymbol)

Notifies the routing slip view if the transport is a member of a group and the user changes the transport to a different member of the group.

*newSymbol* The appSymbol of the new transport chosen by the user.

This message lets you take such necessary action as alerting the user that addressing information might be lost as a result of changing transports. If TransportChanged returns a non-nil value, the transport is not changed and the routing slip is not closed. If it returns nil, the transport is changed and the routing slip is closed and reopened.

You don't need to supply this method.

## protoAddressPicker

This proto provides a picker list to use in the routing slip for choosing an address from the Names file. The protoAddressPicker is based on the protoLabelPicker and protoPeoplePopup. For more information on these protos, see Chapter 6, "Pickers, Pop-up Views, and Overviews," in *Newton Programmer's Guide*.

#### Slot descriptions

| viewBounds   | Set to the size and location you want for the picker.                                                                                                    |
|--------------|----------------------------------------------------------------------------------------------------|
| text         | A string that is the picker label. The default is "Name".                                                                                                    |
| otherText    | A string that is the last item to be shown in the picker, below the separator line. The default is "Other Names".                                                                                                    |
| selected     | An array of initially selected name references, or nil, to<br>select none initially. You will probably want to set this<br>slot to the toRef array in the item frame. When the<br>picker is closed, this array contains the name references<br>selected from the picker. |
| alternatives | An array of alternative name references to show in the picker. This is set up by the Intelligent Assistant.                                                                                                    |

| class   | A symbol identifying a data definition for a name<br>reference object. This symbol identifies the type of name<br>reference object to use in creating the list, and<br>determines the information displayed in each column of<br>the list. The following name reference data definitions<br>are built into the system:                   |
|---------|----------------------------------------------------------------------------------------------------|
|         | ' nameRef.email <br>Lists names and e-mail addresses.                                                                                                    |
|         | ' nameRef.fax <br>Lists names and fax phone numbers.                                                                                                    |
|         | '  nameRef .phone  <br>Lists names and voice phone numbers.                                                                                                    |
| _picker | A view template defining the picker to display when the<br>user wants to choose other recipients. The default is<br>protoPeoplePopup, which provides a name picker<br>based on protoPeoplePicker. Setting this slot allows<br>you to substitute an alternative directory service that<br>has the same interface as the protoPeoplePopup. |

## protoTransportPrefs

This proto provides a template for a preferences view for your transport. It is based on the protoFloater. For more information about creating a preferences view, see "Providing a Preferences Template" (page 22-33) in *Newton Programmer's Guide*.

#### **Slot descriptions**

| viewBounds | The size of the view and location where it should appear.                                                                                     |
|------------|----------------------------------------------------------------------------------------------------|
| title      | Optional. A string that is the title of this transport, displayed as part of the title at the top of the preferences view, if you include it. |
| appSymbol  | Required. The transport appSymbol.                                                                                                    |
| transport  | This slot is set at run-time with the transport to which this preferences view belongs.                                                       |

| silentPrefs | A frame defining the text of the checkbox that controls<br>whether or not to show status dialogs. This frame has as<br>its default value the slots described in Table 19-4<br>(page 19-46). If you don't want to include this item in<br>your preferences dialog, set this slot to nil.                                                                                                    |
|-------------|----------------------------------------------------------------------------------------------------|
| sendPrefs   | A frame defining the choices applicable to when an item<br>is sent. This frame has as its default value the slots<br>described in Table 19-5 (page 19-46). If you don't want<br>to include this item in your preferences dialog, set this<br>slot to nil.                                                                                                    |
| outboxPrefs | A frame defining the preference item applicable to the<br>Out Box. This frame has as its default value the slots<br>described in Table 19-6 (page 19-47). If you don't want<br>to include this item in your preferences dialog, set this<br>slot to nil.                                                                                                    |
| inboxPrefs  | A frame defining the preference item applicable to the<br>In Box. This frame has as its default value the slots<br>described in Table 19-7 (page 19-47). If you don't want<br>to include this item in your preferences dialog, set this<br>slot to nil.                                                                                                    |
| infoPrefs   | A frame defining functions that handle Info button<br>choices. The default frame defines one method,<br>DoInfoHelp, that opens the system help book. This<br>function is called if the user selects the Help item from<br>the Info menu. You may want to define the<br>DoInfoAbout, GenInfoAuxItems, and DoInfoAux<br>methods to include your own items on the Info button<br>menu. For details on methods that support the Info<br>button, see the description of protoInfoButton<br>(page 6-10). |

The following four tables describe the default frames for the silentPrefs, sendPrefs, outboxPrefs, and inboxPrefs slots. To override any of the default slots in a frame, you must specify a new frame with all the slots shown.

#### Table 19-4Slots in silentPrefs frame

| Slot          | Description                                                                                                    |
|---------------|----------------------------------------------------------------------------------------------------|
| text          | A string that is the text shown next to the checkbox.<br>The default value is a localized version of the string,<br>"Show status dialogs."           |
| configuration | A symbol identifying the slot in the transport's configuration frame in which this user preference item is stored. The default value is 'autoStatus. |

#### Table 19-5Slots in sendPrefs frame

| Slot         | Description                                                                                                    |
|--------------|----------------------------------------------------------------------------------------------------|
| routeText    | A string that is the text labeling the preference item that<br>controls when sending occurs. The default value is a<br>localized version of the string, "When sending."                                                                                                    |
| routeChoices | An array of strings to use for the picker that lists<br>choices. The default array is a localized version of this:<br>["Send now", "Send later", "Specify<br>when"].                                                                                                    |
| testMethod   | A symbol identifying a sending method for which to<br>test in the transport object. If this method is not found in<br>the transport object, the "When sending" view element<br>is not automatically displayed in the preferences view.<br>The default value is 'SendRequest. In other words, if<br>the transport does not support sending, the "When<br>sending" view element won't be included. |

#### Table 19-6Slots in outboxPrefs frame

| Slot       | Description                                                                                                    |
|------------|----------------------------------------------------------------------------------------------------|
| logText    | A string that is the text labeling the Out Box preference<br>item, which controls logging. The default value is a<br>localized version of the string, "After sending."                                                                                                    |
| logChoices | An array of strings to use for the picker that lists logging choices. The default array is a localized version of this: ["File", "Log", "Delete"].                                                                                                    |
| testMethod | A symbol identifying a sending method for which to test<br>in the transport object. If this method is not found in the<br>transport object, the view element controlling Out Box<br>logging is not automatically displayed in the preferences<br>view. The default value is 'SendRequest. In other<br>words, if the transport does not support sending, this<br>view element won't be included. |

#### Table 19-7Slots in inboxPrefs frame

| Slot       | Description                                                                                                    |
|------------|----------------------------------------------------------------------------------------------------|
| logText    | A string that is the text shown next to the In Box<br>preference item, which controls where items are filed<br>after being read. The default value is a localized version<br>of the string, "File read items in."                                                                                                    |
| testMethod | A symbol identifying a receiving method for which to<br>test in the transport object. If this method is not found in<br>the transport object, the view element controlling In Box<br>logging is not automatically displayed in the preferences<br>view. The default value is 'ReceiveRequest. In other<br>words, if the transport does not support receiving, this<br>view element won't be included. |

# Functions and Methods

### **Utility Functions**

This section describes utility functions used in the Transport interface.

#### RegTransport

#### RegTransport(symbol, transport)

Registers a new transport in the system. Call RegTransport from the InstallScript function in your transport part.

| symbol    | The transport appSymbol.                               |
|-----------|--------------------------------------------------------|
| transport | The transport template. This template must be based on |
|           | protoTransport.                                        |

The return value of this function is undefined.

RegTransport sends the InstallScript message to the transport, if this message is defined in the transport. The InstallScript message is a hook that allows the transport to do other initialization when it is installed. Note that the InstallScript method of the transport is not related to the InstallScript function in the part frame.

#### UnRegTransport

#### UnRegTransport(*symbol*)

Unregisters a transport from the system. Usually you would call this function from the RemoveScript function in your transport part.

*symbol* The transport appSymbol passed to RegTransport.

The return value of this function is undefined.

#### DeleteTransport

DeleteTransport(symbol)

Removes transport-related information stored in the system, for example, the user preferences for the transport. Usually you would call this function from the DeletionScript function in your transport part.

*symbol* The transport appSymbol passed to RegTransport.

The return value of this function is undefined.

Note that the RemoveScript function in the transport part is also called, following the DeletionScript function.

#### GetCurrentFormat

GetCurrentFormat(item)

Returns the routing format frame (not the format symbol) for an item from the In or Out Box soup, or returns nil if a routing format cannot be found for the item.

item

The In/Out Box item whose routing format you want to get.

#### GetGroupTransport

GetGroupTransport(groupSymbol)

Returns a symbol identifying the current (last-used) transport within a transport group. If the current transport is no longer available, this function returns a different one from the same group, if there is one. If there is no current transport and none can be found in the group, it returns nil.

groupSymbol A symbol identifying a transport group. The following group symbols are defined: 'print, 'fax, 'beam, and 'mail.

#### QuietSendAll

QuietSendAll(*transportSym*) // platform file function

Causes the In/Out Box to send a transport the SendRequest message for all queued items waiting to be sent by that transport. The SendRequest message includes a *request* argument, in which the cause slot is set to 'periodic.

#### IMPORTANT

This function is not defined in all ROM versions and is supplied by the NTK Platform file. Call it using this syntax:

call kQuietSendAllFunc with (transportSym);

| transportSym | A symbol identifying the transport that is to send |
|--------------|----------------------------------------------------|
|              | queued items.                                      |

If the specified transport is not found, this function returns the symbol 'noTransport. If this function completes normally, the return value is unspecified.

Note that if there are no items to send, the system does not display an alert, as with CheckOutbox.

#### Refresh

```
ownerApp:Refresh()
```

Causes the application that manages transports (typically the In/Out Box) to refresh the view of the in box.

You must send the Refresh message to the ownerApp slot in the transport.

#### Note

In Newton OS version 2.0, the ownerApp slot must first be set up by using the NTK platform file function kSetupOwnerAppFunc in the transport InstallScript method.  $\blacklozenge$ 

You use Refresh to refresh the in box view after remote items are fully retrieved and after remote items that are not fully retrieved are deleted. For more information about handling remote items, see "Deferring Reception of the Item Data" (page 22-10) in *Newton Programmer's Guide*.

#### RemoveTempItems

#### ownerApp:RemoveTempItems(transportSym)

Causes the application that manages transports (typically the In/Out Box) to delete all remote items from the specified transport that have not been fully downloaded.

*transportSym* The transport symbol (from the appSymbol slot of the transport).

After this message, you must send the Refresh message to the ownerApp slot in the transport.

#### Note

In Newton OS version 2.0, the ownerApp slot must first be
set up by using the NTK platform file function
kSetupOwnerAppFunc in the transport InstallScript
method. ◆

Typically, you use the RemoveTempItems method after the transport disconnects, to remove all remote items that the user chose not to retrieve fully. For more information about handling remote items, see "Deferring Reception of the Item Data" (page 22-10) in *Newton Programmer's Guide*.

# EndpointInterfaceReference

This chapter provides reference information for all the symbols, constants, data structures, protos, methods, and global functions available for working with the Endpoint interface.

# Constants and Symbols

This section describes constants and symbols that your application uses to interact with the Endpoint interface.

## Data Form Symbols

The symbols in Table 20-1 specify how data is interpreted and handled by the Endpoint interface.

#### Endpoint Interface Reference

| Data form | Description                                                                                                    |
|-----------|----------------------------------------------------------------------------------------------------|
| 'char     | Data is converted to or from Unicode, using the endpoint encoding slot.                                                                                                    |
| 'number   | For sending or receiving data, or getting or setting endpoint options, the data is interpreted as a NewtonScript 30-bit integer using 4 bytes.                                                                                                    |
| 'string   | For receiving data or getting endpoint options, the data is<br>converted to Unicode using the endpoint encoding slot<br>and returned as a NewtonScript character string with a<br>termination byte. For sending data, the NewtonScript<br>character string is converted from Unicode using the<br>encoding slot. The termination byte is not sent. |
| 'bytes    | For receiving data or getting endpoint options, the data is<br>returned as an array of unsigned single-byte values. For<br>sending data, only the low-order bytes are used (the data is<br>truncated).                                                                                                    |
| 'binary   | No conversion done.                                                                                                    |
| 'template | Used to exchange data with a service that expects C-type data, such as when setting communication tool options.                                                                                                    |
| 'frame    | For output, the frame is flattened into a stream of bytes prior to being sent, and for input, the byte stream is unflattened and returned as a frame.                                                                                                    |

# Data Type Symbols

The symbols in Table 20-2 specify the data types that can be specified in the typelist array when using data of the 'template form.

#### Endpoint Interface Reference

| Data type    | Description                                   |
|--------------|-----------------------------------------------|
| 'long        | Signed long integer                           |
| 'ulong       | Unsigned long integer                         |
| 'short       | 16-bit unsigned short integer                 |
| 'byte        | 8-bit unsigned byte                           |
| 'char        | 8-bit character (translated to/from Unicode)  |
| 'unicodechar | 16-bit Unicode character                      |
| 'boolean     | 8-bit plain Boolean value                     |
| 'struct      | An aggregate structure, padded to a long word |
| 'array       | An aggregate array                            |
|              |                                               |

#### Table 20-2Typelist data type symbols

# **Option Opcode Constants**

The constants described in Table 20-3 are used in the opCode slot of an endpoint option frame to specify how the option is to be set or gotten.

#### Table 20-3 Option opcode constants

| Constant       | Value | Description                                                     |
|----------------|-------|-----------------------------------------------------------------|
| opSetNegotiate | 256   | Sets the option, but the system may substitute different values |
| opSetRequired  | 512   | Sets the option, but fails if not possible                      |
| opGetDefault   | 768   | Gets the default option value                                   |
| opGetCurrent   | 1024  | Gets the current option value                                   |

Endpoint Interface Reference

# Endpoint Error Code Constants

Endpoint error code constants are described in Table 20-4.

| Table 20-4 | Endpoint error code constants |
|------------|-------------------------------|
|            | Enapoint on of oode constants |

| Constant                            | Value  | Description                                                                          |
|-------------------------------------|--------|--------------------------------------------------------------------------------------|
| kCommScriptNoActiveInputSpec        | -54000 | An active input spec is required                                                     |
| kCommScriptBadForm                  | -54001 | Error in the form slot of an input spec                                              |
| kCommScriptZeroLengthData           | -54002 | Trying to send zero-length data                                                      |
| kCommScriptExpectedSpec             | -54003 | An input spec is required                                                            |
| kCommScriptInvalidOption            | -54004 | The option you tried to set was missing                                              |
| kCommScriptInvalidEndSequence       | -54005 | Error in the endSequence slot of an input spec                                       |
| kCommScriptInappropriatePartial     | -54006 | Used the Partial method with<br>a bad input spec, or unable to<br>do a partial input |
| kCommScriptInappropriateTermination | -54007 | Error in termination slot of input spec                                              |
| kCommScriptInappropriateTarget      | -54008 | Error in target slot of input spec                                                   |
| kCommScriptInappropriateFilter      | -54009 | Error in filter slot of input spec                                                   |
| kCommScriptExpectedTarget           | -54010 | Attempted to receive binary<br>data with no target object<br>specified               |
| kCommScriptExpectedTemplate         | -54011 | Attempted to send or receive<br>template data without a<br>template specified        |

#### Table 20-4 Endpoint error code constants (continued)

| Constant                          | Value  | Description                                                                              |
|-----------------------------------|--------|------------------------------------------------------------------------------------------|
| Constant                          | value  | Description                                                                              |
| kCommScriptInputSpecAlreadyActive | -54012 | Tried to set an input spec when one was already active                                   |
| kCommScriptInvalidProxy           | -54013 | Invalid value in filter proxy of input spec                                              |
| kCommScriptNoEndpointAvailable    | -54014 | Endpoint object is missing                                                               |
| kCommScriptInappropriateCall      | -54015 | Method not supported, or called inappropriately                                          |
| kCommScriptCharNotSingleByte      | -54016 | The character specified in the filter proxy of the input spec is more than a single byte |

## **Option Error Code Constants**

Option error code constants are described in Table 20-5.

| Table 20-5              | Option error coc | le constants                                                |
|-------------------------|------------------|-------------------------------------------------------------|
| Constant                | Value            | Description                                                 |
| kCommOptionFailure      | -54021           | Option failed                                               |
| kCommOptionPartSuccess  | -54022           | Option set, but set value is different from requested value |
| kCommOptionReadOnly     | -54023           | Set attempted on read-only option                           |
| kCommOptionNotSupported | -54024           | Option not supported                                        |
| kCommOptionBadOpCode    | -54025           | Invalid option opcode                                       |
| kCommOptionNotFound     | -54026           | Option not found                                            |
| kCommOptionTruncated    | -54027           | One or more requested options missing                       |

## **Endpoint State Constants**

The constants described in Table 20-6 are the possible return values of the endpoint State method.

| Constant  | Value | Description                                                                                                    |
|-----------|-------|----------------------------------------------------------------------------------------------------|
| kUninit   | 0     | Uninitialized                                                                                                    |
| kUnbnd    | 1     | Unbound                                                                                                    |
| kIdle     | 2     | Idle                                                                                                    |
| kOutCon   | 3     | Outgoing connection pending                                                                                      |
| kInCon    | 4     | Incoming connection pending (Listen<br>method has completed but you have not<br>yet called Accept or Disconnect) |
| kDataXfer | 5     | Data transfer                                                                                                    |
| kOutRel   | 6     | Outgoing release pending                                                                                         |
| kInRel    | 7     | Incoming release pending (connection released by the remote side)                                                |
| kInFlux   | 8     | State is changing                                                                                                |
| kOutLstn  | 9     | Listen method pending                                                                                            |
|           |       |                                                                                                    |

#### Table 20-6 Endpoint state constants

## Other Endpoint Constants

Additional constants used in the Endpoint interface are described in Table 20-7.

| Table 20-7         Other endpoint constants |       |                                                   |  |
|---------------------------------------------|-------|---------------------------------------------------|--|
| Constant                                    | Value | Description                                       |  |
| kNoTimeout                                  | 0     | Set no time-out for a request                     |  |
| keop                                        | 0     | Send or receive flag; marks the last packet       |  |
| kMore                                       | 1     | Send or receive flag; more data is coming         |  |
| kPacket                                     | 2     | Send or receive flag; data is in packets (framed) |  |

#### .... • •

~ ...

## **Data Structures**

This section describes the data structures that your application uses to interact with the Endpoint interface.

## **Endpoint Option Frame**

An endpoint option frame selects the communication tool to use, controls its configuration and operation, and returns result code information from each endpoint method call. Note that multiple option frames can be specified together in an array, but arrays cannot be nested.

#### Slot descriptions

| type  | The type of option, which can be 'service, 'option, or 'address.                                                                                                    |
|-------|----------------------------------------------------------------------------------------------------|
| label | The option identifier, which is dependent on the<br>communication tool. Usually it is a four-character string<br>that identifies the option. Constants are defined for all<br>the different options for the built-in communication<br>tools. For details, see Chapter 24, "Built-in<br>Communications Tools." |

| opCode | A constant indicating how the tool should handle the option request. Possible values include the following:                                                                                                    |  |
|--------|----------------------------------------------------------------------------------------------------|--|
|        | opSetRequired                                                                                                    |  |
|        | Indicates that the request must fail if the<br>service is unable to honor it (for example,<br>setting a bps rate of 1.2 million). Note that<br>other options in the options array are<br>processed even though one or more may<br>fail.                                                                                    |  |
|        | opSetNegotiate<br>Indicates that the service can substitute a<br>"reasonable" value if the requested value<br>is unacceptable.                                                                                                    |  |
|        | opGetDefault                                                                                                    |  |
|        | Indicates that the system is to return the default settings.                                                                                                    |  |
|        | opGetCurrent                                                                                                    |  |
|        | Indicates that the system is to return the current settings.                                                                                                    |  |
| form   | A symbol identifying the data form to be used in<br>interpreting the data slot. You don't need to specify<br>this slot because the default value 'template applies<br>to all options.                                                                                                    |  |
| result | A result code, set on return from the endpoint method.<br>This slot is ignored if you set it; it is documented here<br>only because it is added to the option frame returned by<br>endpoint methods that can set options. The possible<br>result codes are listed in Table 20-5 (page 20-5).                               |  |
| data   | The option data. All the built-in communication tools<br>expect data of the 'template form. This consists of a<br>frame containing arglist and typelist arrays. For<br>more information on the template data form, see the<br>section "Template Data Form" beginning on page 23-5<br>in <i>Newton Programmer's Guide</i> . |  |

## Callback Spec Frame

A callback spec frame controls whether an endpoint method executes synchronously or asynchronously. It also defines a time-out and contains a CompletionScript method that is called when the endpoint operation completes.

#### **Slot descriptions**

| async      | A Boolean value. If true, then the request is posted<br>asynchronously. This slot is optional and defaults to<br>nil. It is evaluated only at the time the endpoint<br>method is called.                                                                                                    |
|------------|----------------------------------------------------------------------------------------------------|
| reqTimeout | An integer specifying the time, in milliseconds, that the system should allow for the request to complete. If you use this slot, specify an integer greater than 30. If a time-out expires for an asynchronous request, that request and <i>all</i> outstanding requests are canceled. This slot is optional, defaults to kNoTimeout, and is evaluated only at the time the method is called. This slot is ignored if the callback spec is used with the Cancel method, since time-outs don't apply to Cancel. |

The following method is also defined in a callback spec frame.

#### CompletionScript

| <pre>callbackSpec:CompletionScript(endpoint, options, result)</pre>   |                                                                                                    |  |  |
|-----------------------------------------------------------------------|----------------------------------------------------------------------------------------------------|--|--|
| Sent to a callback spec frame when an asynchronous request completes. |                                                                                                    |  |  |
| endpoint                                                              | The endpoint associated with the request.                                                             |  |  |
| options                                                               | A frame containing the returned options for those requests that support the <i>options</i> parameter. |  |  |
| result                                                                | The result code. If no error occurred, this parameter is set to nil.                                  |  |  |

The CompletionScript method's return value is not used.

The CompletionScript slot in a callback spec is evaluated every time the CompletionScript message is to be sent.

## **Output Spec Frame**

An output spec frame is simply a type of callback spec frame with a few additional slots tailored specifically for the Output method. These additional slots allow you to pass flags and to define the output data form. This section describes only slots that are not included in the standard callback spec frame.

#### Slot descriptions

| sendFlags | communicati<br>to kMore. Ot<br>kEOP. (For m                                                                                                    | col flags provided for certain<br>on tools. This slot is optional and defaults<br>her possible values include kPacket and<br>ore details, see the section "Sending Data"<br>page 23-11 in <i>Newton Programmer's Guide</i> .) |
|-----------|----------------------------------------------------------------------------------------------------|----------------------------------------------------------------------------------------------------|
| form      | A symbol defining how to translate the data being sent.<br>The value can be 'string, 'bytes, 'binary,<br>'number, 'frame, or 'template. By default, this slot<br>is set to 'string, 'bytes, or 'binary, depending on<br>the embedded NewtonScript type information. For<br>more information, see the section "Data Forms"<br>beginning on page 23-4 in <i>Newton Programmer's Guide</i> . |                                                                                                    |
| target    | A slot used only when form is set to 'binary. This slot contains a frame with the following two slots:                                                                                                    |                                                                                                    |
|           | offset                                                                                                    | An integer that is the offset from the beginning of the binary object at which to begin sending data.                                                                                                    |
|           | length                                                                                                    | An integer specifying the length of the data to send, in bytes.                                                                                                    |
|           | this slot, see                                                                                                    | ormation on sending binary data and using<br>the section "Working With Binary Data"<br>a page 23-20 in <i>Newton Programmer's Guide</i> .                                                                                     |

## Input Spec Frame

The input spec frame defines what kind of data you are looking for, termination conditions that control when the input should be stopped, and callback methods to notify you when input is stopped or other conditions occur.

#### **Slot descriptions**

| form         | A symbol identifying the input data form. This slot<br>defaults to 'string, and is evaluated when the input<br>spec is set. You can override the default setting by using<br>these other values: 'char, 'number, 'bytes,<br>'binary, 'template, or 'frame. For more<br>information on these data forms, see the section "Data<br>Forms" beginning on page 23-4 in <i>Newton Programmer's</i><br><i>Guide</i> . |
|--------------|----------------------------------------------------------------------------------------------------|
| target       | A frame defining additional information pertaining to<br>'template and 'binary data forms. This frame is<br>described in the section "Input Spec Target Frame"<br>(page 20-15).                                                                                                    |
| termination  | A frame defining input termination conditions. This<br>frame is described in the section "Input Spec<br>Termination Frame" (page 20-16).                                                                                                    |
| discardAfter | An integer that sets the input buffer size. If this buffer<br>overflows, then the oldest bytes are discarded. The<br>default value of this slot is 1024. Note that if you have<br>set the termination.byteCount slot, or if the byte<br>count is determined automatically, the value of this slot<br>is ignored. This slot is evaluated only at the time the<br>input spec is set.                             |
| rcvFlags     | Certain communication tools require framed receiving.<br>To use framed receiving, you must set this slot to<br>kPacket; otherwise, set this slot to nil or don't<br>include it at all.                                                                                                    |
| reqTimeout   | An integer specifying the time, in milliseconds, of<br>inactivity to allow during input. If there is no input for<br>the specified interval, the time-out expires, the input is                                                                                                    |

|            | terminated, and the CompletionScript message is<br>sent to the input spec frame. This slot is optional,<br>defaults to kNoTimeout, and is evaluated only at the<br>time the SetInputSpec method is called. If you use<br>this slot, specify an integer greater than 30. |
|------------|----------------------------------------------------------------------------------------------------|
| filter     | A frame defining how incoming data is to be processed.<br>This frame is described in the section "Input Spec Filter<br>Frame" (page 20-17).                                                                                                    |
| rcvOptions | An array of one or more communication tool options<br>associated with the receive request. If you have just one<br>option frame, you can specify it directly, without<br>enclosing it in an array.                                                                      |
|            |                                                                                                    |

partialFrequency

An integer specifying the frequency, in milliseconds, at which the input data buffer should be checked. If new data exists in the buffer, the PartialScript message is sent. You must set this slot if you wish to use the PartialScript method, as the default value is 0. This slot is evaluated only at the time the input spec is set.

In addition to the slots listed here, you can define the following methods in the input spec frame:

- InputScript, which is called when one of the data input termination conditions is met
- PartialScript, which is called periodically at the frequency defined by the partialFrequency slot to allow you to sample the incoming data
- CompletionScript, which is called when the input is terminated unexpectedly

These methods are described in the following subsections.

#### InputScript

#### inputSpec:InputScript(endpoint, data, terminator, options)

Sent to the input spec frame when one of the data termination conditions has been met, or when the Input method is called.

| endpoint   | The endpoint associated with the receive request.                                                                                                    |                                                                                                    |  |
|------------|----------------------------------------------------------------------------------------------------|----------------------------------------------------------------------------------------------------|--|
| data       | The data that meets the input conditions is returned in<br>this parameter, formatted as specified by the form slot<br>of the input spec. Note that if you had set the target<br>slot of the input spec, <i>data</i> would be the target frame's<br>data object.                                                                                                    |                                                                                                    |  |
| terminator | A frame specifying the condition that caused the input<br>to terminate. Note that this data is irrelevant for the data<br>forms 'frame and 'template, since input terminates<br>automatically for them. If this argument is nil, it<br>indicates that the InputScript message was sent as a<br>result of invoking the Input method. The following<br>slots are included: |                                                                                                    |  |
|            | condition                                                                                                    | A symbol specifying the name of the slot<br>in the input spec termination frame<br>that caused the input to terminate (for<br>example, 'byteCount). If input was<br>terminated by the Input method, this slot<br>is set to nil.                 |  |
|            | index                                                                                                    | The value of the index into the termination.endSequence array, if this was the condition that caused termination.                                                                                                    |  |
|            | byteCount                                                                                                    | The number of bytes received.                                                                                                    |  |
| options    | slot of the inj<br>rcvOptions<br>rcvOptions                                                                                                    | d options originally set in the rcvOptions<br>out spec. This parameter is nil if the<br>s slot is nil. For more information on the<br>s slot, see the section "Specifying Receive<br>ginning on page 23-17 in <i>Newton</i><br>s <i>Guide</i> . |  |

The return value of the InputScript method is ignored by the system.

In the input spec, the InputScript slot is evaluated when the SetInputSpec message is sent to the endpoint, and every time the InputScript message is sent to the input spec.

If the *terminator* argument is nil, it indicates that the InputScript message was sent as a result of invoking the Input method. In this case, the input spec is still active and you cannot set another one by calling SetInputSpec. If you want to cancel the current input spec, you must use Cancel to do so.

The current input spec (and therefore, the current InputScript method) remains in effect after the InputScript method returns, unless you call SetInputSpec to change the input spec. This feature maximizes performance if the same input spec can be used for each receive.

#### PartialScript

inputSpec:PartialScript(endpoint, data)

Sent to the input spec frame periodically, at the interval defined by the partialFrequency slot.

| endpoint | The endpoint associated with the receive request.                                                                                             |
|----------|----------------------------------------------------------------------------------------------------|
| data     | All of the data currently in the input buffer is returned<br>in this parameter, formatted as specified by the form<br>slot of the input spec. |

In the input spec, the PartialScript slot is evaluated every time the PartialScript message is sent.

This method can be used only for data formatted with the input data forms 'string or 'bytes.

#### CompletionScript

```
inputSpec:CompletionScript(endpoint, options, result)
```

Sent to an input spec frame when the input spec completes in an unexpected manner (for example, as a result of a time-out expiring or the Cancel method).

| endpoint | The endpoint associated with the request.                |
|----------|----------------------------------------------------------|
| options  | This parameter is not currently used; you can ignore it. |
| result   | The result code.                                         |

The CompletionScript method's return value is not used.

The CompletionScript slot in an input spec is evaluated every time the CompletionScript message is to be sent.

## Input Spec Target Frame

This section describes in detail the target slot of an input spec frame. The target slot itself contains a frame defining additional information pertaining to the data form of the input.

#### Slot descriptions

| arglist  | The arglist array specification for the template. This<br>slot must be defined only for 'template data forms.<br>You provide placeholder values in the array, which is<br>filled in with actual data when it is received.              |
|----------|----------------------------------------------------------------------------------------------------|
| typelist | The typelist array specification for the template. This slot must be defined only for 'template data forms. This slot is evaluated as needed.                                                                                          |
| data     | The binary object, virtual binary object, or string into<br>which received data is placed. This slot must be defined<br>for 'binary data forms only. It is evaluated as needed<br>and is modified based on the received data.          |
| offset   | An integer specifying the offset within the binary object<br>at which the received binary data is to be written. The<br>offset is 0 by default. This slot is used only for binary<br>data and is evaluated when the input spec is set. |
|          |                                                                                                    |

## Input Spec Termination Frame

This section describes in detail the termination slot of an input spec frame. The termination slot itself contains a frame defining input termination conditions.

The slots are listed here in order of precedence. They are evaluated only at the time the input spec is set.

#### Slot descriptions

| byteCount   | An integer indicating a number of bytes. If you know<br>how many bytes you're expecting, specify that number<br>here. Don't define this slot if you don't want to<br>terminate input after a specified number of bytes.                                                                                                    |
|-------------|----------------------------------------------------------------------------------------------------|
| endSequence | One or more objects, known as a termination sequence,<br>to look for in the incoming data stream. This slot can<br>hold a single character, a string, a number, or an array of<br>bytes. Or, you can specify an array of these elements,<br>where each element in the array defines a separate<br>termination sequence.                                                                                                    |
| useEOP      | Set this slot to true to terminate input based on a<br>transport-level end-of-packet (EOP) indicator;<br>otherwise, set it to nil. If this slot is set to true, and an<br>EOP indicator is detected, input is terminated. Specify<br>this slot only if the input spec rcvFlags slot includes<br>the kPacket flag. Moreover, if the rcvFlags slot<br>includes the kPacket flag and you do not specify the<br>useEOP slot, the system effectively sets useEOP to the<br>default value true. |
|             | <b>Note</b><br>If you set the kPacket flag and set the useEOP slot to                                                                                                    |
|             | true, you cannot also use the byteCount slot in the                                                                                                    |

If you set the kPacket flag and set the useEOP slot to true, you cannot also use the byteCount slot in the termination frame—if you do, byteCount will be ignored. In this case, only an EOP indicator will terminate input. If you do want to use the byteCount

slot with the kPacket flag, set the useEOP slot to nil. In the latter case, the remote system should send an EOP indicator with every packet, though input won't terminate until the byteCount condition is met.  $\blacklozenge$ 

## Input Spec Filter Frame

This section describes in detail the filter slot of an input spec frame. The filter slot itself contains a frame defining how incoming data is to be processed, or filtered.

#### **Slot descriptions**

| byteProxy | be replaced be<br>evaluated or<br>an array of o                                                                                                    | One or more characters or bytes in the input stream to<br>be replaced by zero or one characters. This slot is<br>evaluated only at the time the input spec is set. Specify<br>an array of one or more frames. Each frame must have<br>the following slots: |  |
|-----------|----------------------------------------------------------------------------------------------------|----------------------------------------------------------------------------------------------------|--|
|           | byte                                                                                                    | The single-byte character or byte to be replaced.                                                                                                    |  |
|           | proxy                                                                                                    | The single-byte character or byte to be<br>used instead. This slot can also be nil,<br>meaning that the original byte is to be<br>removed completely from the input<br>stream.                                                                             |  |
| sevenBit  | Set to true to specify that the high-order bit of every incoming byte be stripped ("zeroed out"). This slot is evaluated only at the time the input spec is set, and its default value is nil. |                                                                                                    |  |

#### Note

An input spec filter can be used with all data forms except 'binary. ◆

# Protos

This section describes endpoint protos.

## protoBasicEndpoint

This is the basic endpoint object that encapsulates the details of a connection and contains methods that perform communication operations.

#### **Slot descriptions**

| encoding | A constant specifying a translation table to be used for<br>the translation of all data to and from Unicode (the data |
|----------|----------------------------------------------------------------------------------------------------|
|          | representation on Newton). By default, this slot is set to                                                            |
|          | kMacRomanEncoding. This slot is evaluated only when the endpoint is instantiated.                                     |

The methods in protoBasicEndpoint are described in the following subsections.

#### Instantiate

endpoint:Instantiate(endpoint, options)

Instantiates an endpoint.

| endpoint | A reference to the endpoint you've defined.                                                                                                    |
|----------|----------------------------------------------------------------------------------------------------|
| options  | An array containing a complete set of endpoint option<br>frames. For more information, see the section "Endpoint<br>Options" beginning on page 23-7 in <i>Newton</i><br><i>Programmer's Guide</i> . |

The return value of this method is a clone of the array passed in the *options* parameter. The result slot in each option frame is set with a result code for the option.

This method is synchronous.

20-18 Protos

#### Bind

#### endpoint:Bind(options, bindCallback)

Binds the endpoint to its local address and claims the needed system resources. When used synchronously, this method waits for the binding to be made before returning. When used asynchronously, this method posts the binding request and then returns. After the binding is made or fails, the system calls your callback method.

| options      | An array of one or more option frames.                                                                                                    |
|--------------|----------------------------------------------------------------------------------------------------|
| bindCallback | A callback spec frame containing a method to be called<br>when the request completes. Both the callback spec and<br>the async slot within it must be defined if you want the<br>Bind method to complete asynchronously. If you want<br>to use this method synchronously, without a callback,<br>specify nil for this parameter. For details on callback<br>spec frames, see "Callback Spec Frame" (page 20-9). |
|              | spectranes, see Canback Spectrane (page 20-7).                                                                                                    |

When this method is called synchronously, its return value is a clone of the array passed in the *options* parameter. The result slot in each option frame is set with a result code for the option.

#### UnBind

#### endpoint:UnBind(unbindCallback)

Releases the system resources and local address. When used synchronously, this method waits for the unbinding to complete before returning. When used asynchronously, this method posts the unbinding request and then returns. After the unbinding is complete or fails, the system calls your callback method.

unbindCallback A callback spec frame containing a method to be called when the request completes. Both the callback spec and the async slot within it must be defined if you want the UnBind method to complete asynchronously. If you want to use this method synchronously, without a callback, specify nil for this parameter. For details on

callback spec frames, see "Callback Spec Frame" (page 20-9).

You must disconnect the endpoint before sending this message to unbind it.

#### Dispose

```
endpoint:Dispose()
```

Closes the endpoint and deallocates the underlying endpoint structures. This method is synchronous.

You must disconnect and unbind the endpoint before sending this message to dispose it.

#### Connect

#### endpoint:Connect(options, connectCallback)

Initiates a connection to the remote system. When used synchronously, this method waits for the connection to be made before returning. When used asynchronously, this method posts the connection request and then returns. After the connection is made or fails, the system calls your callback method.

| options         | An array of one or more option frames.                                                                                                    |
|-----------------|----------------------------------------------------------------------------------------------------|
| connectCallback | A callback spec frame containing a method to be called<br>when the request completes. Both the callback spec and<br>the async slot within it must be defined if you want the<br>Connect method to complete asynchronously. If you<br>want to use this method synchronously, without a<br>callback, specify nil for this parameter. For details on<br>callback spec frames, see "Callback Spec Frame"<br>(page 20-9). |

When this method is called synchronously, its return value is a clone of the array passed in the *options* parameter. The result slot in each option frame is set with a result code for the option.

Note that if you are connecting to receive data, you must set up your first input spec by calling SetInputSpec after a connection has been established (either by Connect or Accept).

#### Listen

#### endpoint:Listen(options, listenCallback)

Listens for a connection request from the remote system.

After the connection request is received, you must call the Accept or Disconnect method to accept or reject the connection. When used synchronously, this method waits for the connection request to be received before returning. When used asynchronously, this method posts the listen request and then returns. After the connection request is received or this method fails, the system calls your callback method.

*options* An array of one or more option frames.

listenCallback A callback spec frame containing a method to be called when the request completes. Both the callback spec and the async slot within it must be defined if you want the Listen method to complete asynchronously. If you want to use this method synchronously, without a callback, specify nil for this parameter. For details on callback spec frames, see "Callback Spec Frame" (page 20-9).

When this method is called synchronously, its return value is a clone of the array passed in the *options* parameter. The result slot in each option frame is set with a result code for the option.

#### Accept

endpoint:Accept(options, acceptCallback)

Accepts a connection after a connection request was received by the Listen method.

When used synchronously, this method waits for the connection to be established before returning. When used asynchronously, this method posts a request to establish a connection and then returns. After the connection is established or this fails, the system calls your callback method.

*options* An array of one or more option frames.

acceptCallback A callback spec frame containing a method to be called when the request completes. Both the callback spec and the async slot within it must be defined if you want the Accept method to complete asynchronously. If you want to use this method synchronously, without a callback, specify nil for this parameter. For details on callback spec frames, see "Callback Spec Frame" (page 20-9).

When this method is called synchronously, its return value is a clone of the array passed in the *options* parameter. The result slot in each option frame is set with a result code for the option.

Note that if you are accepting a connection to receive data, you must set up your first input spec by calling SetInputSpec after you have accepted the connection.

#### Disconnect

endpoint:Disconnect(cancelPending, disconnectCallback)

Disconnects a connection.

When used synchronously, this method waits for the connection to be disconnected before returning. When used asynchronously, this method posts a request to disconnect a connection and then returns. After the connection is disconnected or this fails, the system calls your callback method.

| cancelPending      | Set to true to specify that all outstanding requests<br>should be canceled. Set to nil to wait for all pending<br>output requests to complete before disconnecting. Note<br>that if you set this parameter to nil, and an input spec<br>is pending after all other requests have completed, the<br>input spec is then canceled. |
|--------------------|----------------------------------------------------------------------------------------------------|
| disconnectCallback | A callback spec frame containing a method to be called<br>when the request completes. Both the callback spec and                                                                                                    |

when the request completes. Both the callback spec and the async slot within it must be defined if you want the Disconnect method to complete asynchronously. If

you want to use this method synchronously, without a callback, specify nil for this parameter. For details on callback spec frames, see "Callback Spec Frame" (page 20-9).

For more discussion on canceling, see the section "Canceling Operations" beginning on page 23-21 in *Newton Programmer's Guide*.

#### Note

This method incorporates both the Disconnect and Release methods from system software version 1. When the *cancelPending* parameter is set to true, this method is similar to the old Disconnect method. When the *cancelPending* parameter is set to nil, this method is similar to the old Release method. ◆

#### Output

| endpoint:Output( | data, o | ptions, | outputSp | ) oec |
|------------------|---------|---------|----------|-------|
|------------------|---------|---------|----------|-------|

Sends the specified data.

| data       | The data to be sent.                                                                                                    |
|------------|----------------------------------------------------------------------------------------------------|
| options    | An array of one or more option frames.                                                                                                    |
| outputSpec | An output spec containing a method to be called when<br>the Output method completes, as well as other options.<br>Both the output spec and the async slot within it must<br>be defined if you want the Output method to complete<br>asynchronously. If you want to use this method<br>synchronously, without a callback, specify nil for this<br>parameter. For details on output spec frames, see<br>"Output Spec Frame" (page 20-10). |

When this method is called synchronously, its return value is a clone of the array passed in the *options* parameter. The result slot in each option frame is set with a result code for the option.

Note that when sending data with the Output method, you can take advantage of the default data forms by not explicitly specifying a data form

in the output spec. NewtonScript objects have type information embedded in their values, allowing the system to select appropriate default data forms for different kinds of data being sent. For example, if you are sending string data and you don't specify the data form, the 'string data form is used by default.

The Output method also lets you specify the data as an array. For instance, if you specify a 'number data form, you can specify the *data* parameter as an array whose elements are numbers. Other forms you can send as arrays are 'string, 'template, 'char, and 'binary. (You cannot send arrays of arrays or arrays of the form 'frame.)

If you do not specify the form slot (to use the default form), you can specify the *data* parameter as a heterogeneous array whose elements are characters, strings, numbers, or binary objects. This is a convenient way for you to concatenate similar calls to the Output method into a single call.

#### SetInputSpec

endpoint:SetInputSpec(inputSpec)

Sets the specified input spec as the active input spec.

*inputSpec* The input spec frame to be set as active. Specifying nil indicates you don't want to post a new input spec. For details on input spec frames, see "Input Spec Frame" (page 20-11).

If you call the SetInputSpec method and an input spec is already active, a kCommScriptInputSpecAlreadyActive error results. To prevent this error, you must first call the Cancel method to cancel the current input spec.

#### ▲ WARNING

The Cancel method aborts all pending asynchronous operations on the endpoint. Use it with caution. ▲

#### Input

endpoint:Input()

Causes the InputScript message to be sent to the current input spec. All data in the input buffer is formatted and passed to the InputScript method, and the input buffer is cleared. Note that the input spec is not terminated.

You use this method only when receiving data of the forms 'string and 'bytes.

An input spec must be active at the time this method is called, or the method throws an exception with the error kCommScriptNoActiveInputSpec.

#### IMPORTANT

Do not call this method in a polling loop to look for incoming data. The Newton communications architecture requires a return to the main event loop in order to process incoming data from the endpoint's underlying communication tool. The Input method is included as an alternate way of retrieving data from the incoming data buffer, not as a way to implement synchronous data receives.

#### Partial

endpoint:Partial()

Returns all data in the input buffer, formatted according to the input data form specified in the input spec. The data is not removed from the input buffer. Use FlushPartial if you want to clear the input buffer.

You use this method only when receiving data of the forms 'string and 'bytes.

An input spec must be active at the time this method is called, or the method throws an exception with the error kCommScriptNoActiveInputSpec.

#### IMPORTANT

Do not call this method in a polling loop to look for incoming data. The Newton communications architecture requires a return to the main event loop in order to process incoming data from the endpoint's underlying communication tool. The Partial method is included as an alternate way of retrieving data from the incoming data buffer, not as a way to implement synchronous data receives.

#### FlushInput

endpoint:FlushInput()

Discards all bytes in the input buffer.

#### **FlushPartial**

```
endpoint:FlushPartial()
```

Discards all bytes in the input buffer through the last partial data read (see the Partial method).

#### Cancel

endpoint:Cancel(cancelCallback)

Cancels all pending requests, synchronous or asynchronous.

| cancelCallback | A callback spec frame containing a                       |  |
|----------------|----------------------------------------------------------|--|
|                | CompletionScript method to be called when the            |  |
|                | request completes. Both the callback spec and the        |  |
|                | async slot within it must be defined if you want the     |  |
|                | Cancel method to complete asynchronously. This           |  |
|                | callback spec is slightly different from a standard      |  |
|                | callback spec in that you cannot set a request time-out— |  |
|                | the reqTimeout slot is ignored. If you want to use this  |  |
|                | method synchronously, without a callback, specify nil    |  |
|                | for this parameter. For details on callback spec frames, |  |
|                | see "Callback Spec Frame" (page 20-9).                   |  |

If the Cancel method throws an exception with error -36003, that means that a cancel operation is already in progress. In this case, you can probably ignore the exception, but you might want to re-examine the program logic that caused this double cancel.

If there is nothing to cancel, the Cancel method has no effect.

#### IMPORTANT

For more information on canceling asynchronous operations, see the section "Canceling Operations" beginning on page 23-21 in *Newton Programmer's Guide*. ▲

#### Option

#### endpoint:Option(options, optionCallback)

Sets and/or returns the specified options, depending on the setting of the opCode slot in each of the option frames in the *options* array.

| options        | An array of one or more option frames.                                                                                                    |
|----------------|----------------------------------------------------------------------------------------------------|
| optionCallback | A callback spec frame containing a method to be called<br>when the request completes. Both the callback spec and<br>the async slot within it must be defined if you want the<br>Option method to complete asynchronously. If you<br>want to use this method synchronously, without a<br>callback, specify nil for this parameter. For details on<br>callback spec frames, see "Callback Spec Frame"<br>(page 20-9). |

When this method is called synchronously, its return value is a clone of the array passed in the *options* parameter. The result slot in each option frame is set with a result code for the option.

It is possible to specify options in the same array that are of the same type and seem to conflict. Since options are processed one at a time, in order, the last option of a particular type is the one that is actually implemented. This is generally considered inappropriate and should be avoided, if possible. For more information on option processing, see the section "Setting Endpoint Options" beginning on page 23-8 in *Newton Programmer's Guide*.

#### ExceptionHandler

#### endpoint:ExceptionHandler(error)

The system sends your endpoint this message (if you provide it) whenever an exception is thrown and a corresponding CompletionScript method does not exist.

error

| A frame (set by the system) describing the exception.<br>The following slots are included: |                                                                                                    |  |
|--------------------------------------------------------------------------------------------|----------------------------------------------------------------------------------------------------|--|
| name                                                                                       | A string specifying the exception name (usually  evt.ex.comm ).                                                                                                    |  |
| data                                                                                       | An integer error code.                                                                                                    |  |
| debug                                                                                      | A symbol. This slot is used in the special case where a callback can't be called. It is described in more detail below. This kind of an error usually results in error –48803. |  |

The debug slot of the *error* parameter is used in the special case where a callback can't be called. This slot can have one of the following symbol values: 'inputscript, 'completionscript, 'eventhandler, or 'partialscript. The value corresponds to the type of callback that caused the error. For example, if you defined an InputScript method with only one argument (an error), your ExceptionHandler method will be called with the debug slot of the *error* parameter set to 'inputscript. Since this kind of error does not cause a break, you should check the debug slot for callback errors. This does not apply to the ProgressScript method used with the protoStreamingEndpoint.

You can think of exceptions as unsolicited events. If no ExceptionHandler method is specified, the exception is passed up the handler chain. Exceptions that are not caught are displayed as warning messages to the user.

#### EventHandler

#### endpoint:EventHandler(event)

The system sends your endpoint this message (if you provide it) whenever an event occurs that is not handled by the default endpoint event handlers.

Generally, you can catch events specific to a particular communication tool by using this method.

| event | A frame (set by the system) describing the event following slots are included: |                                                                                                    |
|-------|--------------------------------------------------------------------------------|----------------------------------------------------------------------------------------------------|
|       | eventCode                                                                      | An integer event code.                                                                                                    |
|       | data                                                                           | An integer representing event data.                                                                                                    |
|       | serviceId                                                                      | A string representing the communication<br>tool that originated the event. For<br>example, "mods" identifies the modem<br>tool.                                                |
|       | time                                                                           | An integer representing the time when the<br>event occurred. This is the number of<br>ticks since the system was last restarted,<br>not including time when it was turned off. |

#### State

```
endpoint:State()
```

This synchronous method returns the state of an endpoint. The possible return values are listed in Table 20-6 (page 20-6).

#### Note

The endpoint State method returns information about the state of the NewtonScript endpoint, but does not necessarily indicate the true state of the communication tool(s) in use by the endpoint. Do not rely on the value returned by the State method to determine a course of action for the endpoint; it is intended for debugging only.

### protoStreamingEndpoint

The protoStreamingEndpoint proto uses the protoBasicEndpoint as its proto. Besides all of the slots and methods included in protoBasicEndpoint, protoStreamingEndpoint includes two additional methods: StreamIn and StreamOut. These methods are described in this section.

#### StreamIn

#### streamingEndpoint:StreamIn(streamSpec)

Posts a receive request to the communication tool. As data arrives, it is unflattened into a frame and collected in memory.

This synchronous method does not return until after the receive operation terminates.

| streamSpec                 | You may specify a frame that controls the receive operation, or if you don't need to, specify nil.                                                                                                    |  |
|----------------------------|----------------------------------------------------------------------------------------------------|--|
| The <i>streamSpec</i> fram | e can have the following slots:                                                                                                    |  |
| form                       | Optional. This slot must be set to the symbol 'frame, which is the default setting.                                                                                                    |  |
| reqTimeout                 | Optional. An integer specifying the time, in<br>milliseconds, that the system should allow for each<br>chunk to be received. If a time-out expires, the receive<br>operation and <i>all</i> outstanding requests are canceled.<br>This slot defaults to kNoTimeout and is evaluated only<br>at the time the method is called. If you use this slot,<br>specify an integer greater than 30. |  |
| rcvFlags                   | Optional. This slot can contain flags provided for certain transport-level protocols. For more information, see the section "Specifying Flags for Receiving" beginning on page 23-15 in <i>Newton Programmer's Guide</i> .                                                                                                    |  |
| target                     | Optional. If you are receiving a frame containing<br>embedded virtual binary objects, this slot specifies on<br>which store to place the objects. This slot must contain a<br>frame with a single slot, store. The store slot must<br>contain a reference to the store on which virtual binary<br>objects are to be created.                                                               |  |

The ProgressScript method (page 20-32) can also be defined in the *streamSpec* frame.

Virtual binary objects embedded in a received frame are not copied into the NewtonScript heap along with the rest of the frame, if you specify a store to receive them in the target slot of the *streamSpec* frame. Use this technique to avoid overflowing the NewtonScript heap when receiving such objects.

20-30 Protos

#### Note

The StreamIn method cannot receive version 1 flattened frames. ◆

#### StreamOut

| <pre>streamingEndpoint:StreamOut</pre> | (data, | streamSpec) |
|----------------------------------------|--------|-------------|
|----------------------------------------|--------|-------------|

Takes a frame and sends it in chunks while flattening it.

This synchronous method does not return until after the send operation completes.

| data                       | The data to send. This object must be a frame.                                                                                                    |  |
|----------------------------|----------------------------------------------------------------------------------------------------|--|
| streamSpec                 | You may specify a frame that controls the send operation, or if you don't need to, specify nil.                                                                                                    |  |
| The <i>streamSpec</i> fram | ne has the following slots:                                                                                                    |  |
| form                       | Optional. This slot must be set to the symbol 'frame, which is the default setting.                                                                                                    |  |
| reqTimeout                 | Optional. An integer specifying the time, in<br>milliseconds, that the system should allow for each<br>chunk to be sent. If a time-out expires, the send<br>operation and <i>all</i> outstanding requests are canceled.<br>This slot defaults to kNoTimeout and is evaluated only<br>at the time the method is called. If you use this slot,<br>specify an integer greater than 30. |  |
| sendFlags                  | Optional. This slot can contain protocol flags provided<br>for certain communication tools. For more details, see<br>the section "Sending Data" beginning on page 23-11 in<br><i>Newton Programmer's Guide</i> .                                                                                                    |  |

The ProgressScript method, described next, can also be defined in the *streamSpec* frame.

#### Note

The StreamOut method sends data using version 2 (or later) of the flattened frame format.  $\blacklozenge$ 

#### ProgressScript

streamSpec:ProgressScript(bytes, totalBytes)

Informs your application of StreamOut or StreamIn progress.

The system sends this message periodically to your *streamSpec* frame during the sending (StreamOut) or receiving (StreamIn) process to inform your application of progress.

| bytes      | The number of bytes that have been sent (or received) so far. |
|------------|---------------------------------------------------------------|
| totalBytes | The total number of bytes that are to be sent (or received).  |

A value of nil in either of these parameters signifies that the number is unknown.

This method must return a Boolean value. A return value of non-nil tells the system to continue sending (or receiving), and nil tells it to cancel the send (or receive) operation. Stopping the operation in this way is a "clean" cancel; that is, no errors are returned and no exceptions occur.

Depending on the size of the data being sent or received, and the amount of time used to perform the operation, the ProgressScript message may never be sent if the operation completes before it can be triggered.

# Functions and Methods

## **Utility Functions**

This section includes a description of some global functions applicable to endpoint communications.

#### **MakeAppleTalkOption**

MakeAppleTalkOption(*NBPaddressString*)

Places the specified NBP (Name Binding Protocol) address string in an option frame that is usable by the Connect method. The option frame is returned.

*NBPaddressString* A string containing an AppleTalk NBP address of the form "*name: type@zone*".

#### **MakeModemOption**

```
MakeModemOption()
```

Returns an option frame of the 'template form. This frame contains the modem kCMOModemDialing option, and the values are extracted from the user preferences stored in the system soup. The option frame is usable by the endpoint Option method or as an argument to any other endpoint method that takes an option frame as an argument.

#### **MakePhoneOption**

MakePhoneOption(*phoneString*)

Places the specified phone number string in an option frame of the 'address type that is usable by the Connect method. The option frame is returned.

*phoneString* A string containing a phone number.

#### Translate

```
Translate(data, translator, store, progressScript)
```

Translates data using the specified translation engine. This function returns the translated data.

| data       | The data to be translated. The type of this object depends on the translator used.                        |
|------------|----------------------------------------------------------------------------------------------------|
| translator | A symbol indicating the type of translator to use.<br>Table 20-8 lists the translators available, and the |

|                | corresponding type of the data object to be used with each.                                                                                                    |
|----------------|----------------------------------------------------------------------------------------------------|
| store          | Specifies the store on which you want the translated<br>object to be created. If you specify a valid store, the<br>translated object is created as a virtual binary object on<br>that store. This is recommended for large objects. If you<br>specify nil, a normal object is created on the<br>NewtonScript heap. Specify nil if this parameter does<br>not apply to a particular translation (for example<br>flattened frame to frame). |
| progressScript | A function object that may be called periodically during<br>the translation process to inform your application of<br>progress. This function is passed two parameters: the<br>first is the number of bytes that have been translated<br>thus far, and the second is the total number of bytes that<br>are to be translated. If either of these parameters is nil,<br>that signifies that the number is unknown.                           |
|                | This callback function must return a Boolean value. A return value of non-nil tells the system to continue translation, and nil tells the system to cancel the translation.                                                                                                    |
|                | Note that this callback feature is not implemented by<br>either of the two existing translators, so this parameter<br>is currently ignored.                                                                                                    |

| Table 20-8 | Data translators |
|------------|------------------|
|------------|------------------|

| Translator   | Data type     | Description                                                                 |
|--------------|---------------|-----------------------------------------------------------------------------|
| 'flattener   | Frame         | Translates a frame into a binary object containing a flattened frame.       |
| 'unflattener | Binary object | Translates a binary object<br>containing a flattened frame into a<br>frame. |

This chapter provides reference information for the constants, options, methods, and functions that you use with the Newton built-in communications tools.

When you use a built-in communications tool, you need to include a service option in your options array. The service option must specify the service identifier for the tool that you are using. For example, to use the built-in serial tool with MNP, you include an option like the following:

```
myOptions := [
    { label: kCMSMNPID,
     type: 'service,
     opCode: opSetRequired } ];
```

Table 21-1 shows the service option label for each built-in communications tool.

| Table 21-1         Built-in communications tool service |
|---------------------------------------------------------|
|---------------------------------------------------------|

| Service option label  | Value  | Built-in communication tool  |
|-----------------------|--------|------------------------------|
| kCMSAsyncSerial       | "aser" | asynchronous serial          |
| kCMSMNPID             | "mnps" | serial with MNP              |
| kCMSModemID           | "mods" | modem                        |
| kCMSSlowIR            | "slir" | infrared                     |
| kCMSFramedAsyncSerial | "fser" | framed, asynchronous, serial |
| kCMSAppleTalkID       | "atlk" | AppleTalk                    |

Use of the built-in communications tools is described in "Built-in Communications Tools" (page 24-1) in *Newton Programmer's Guide*.

# Options for the Standard Asynchronous Serial Tool

This section describes the options you can use to configure the serial communication tool. Table 21-2 summarizes the standard serial options.

| Table 21-2 | Summary of serial options   |
|------------|-----------------------------|
|            | ourninary or serial options |

| Label                      | Value   | Use When                | Description                                                                                      |
|----------------------------|---------|-------------------------|--------------------------------------------------------------------------------------------------|
| kCMOSerialHWChipLoc        | "schp"  | Before or<br>at binding | Sets which serial hardware to use.                                                               |
| kCMOSerialChipSpec         | "sers"  | Before or<br>at binding | Sets which serial<br>hardware to use and<br>returns information<br>about the serial<br>hardware. |
| kCMOSerialCircuitControl   | "sctl"  | After<br>connecting     | Controls usage of the serial interface lines.                                                    |
| kCMOSerialBuffers          | "sbuf"  | Before or at binding    | Sets the size of the input and output buffers.                                                   |
| kCMOSerialIOParms          | "siop"  | Any time                | Sets the bps rate, stop<br>bits, data bits, and parity<br>options.                               |
| kCMOSerialBitRate          | "sbps " | Any time                | Changes the bps rate.                                                                            |
| kCMOOutputFlowControlParms | "oflc"  | Any time                | Sets output flow control parameters.                                                             |
| kCMOInputFlowControlParms  | "iflc"  | Any time                | Sets input flow control parameters.                                                              |
| kCMOSerialBreak            | "sbrk"  | After<br>connecting     | Sends a break.                                                                                   |
| kCMOSerialDiscard          | "sdsc"  | After<br>connecting     | Discards data in input and/or output buffer.                                                     |
| kCMOSerialEventEnables     | "sevt"  | Any time                | Configures the serial tool<br>to complete an endpoint<br>event on particular state<br>changes.   |

| Label                    | Value  | Use When            | Description                                                                          |
|--------------------------|--------|---------------------|--------------------------------------------------------------------------------------|
| kCMOSerialBytesAvailable | "sbav" | After<br>connecting | Read-only option returns<br>the number of bytes<br>available in the input<br>buffer. |
| kCMOSerialIOStats        | "sios" | After<br>connecting | Read-only option reports statistics from the current serial connection.              |
| kHMOSerExtClockDivide    | "cdiv" | After<br>binding    | Used only with an external clock to set the clock divide factor.                     |

| Table 21-2 | Summary of serial options (continued) |
|------------|---------------------------------------|
|------------|---------------------------------------|

## Serial Chip Location Option

The serial chip location option, with label kCMOSerialHWChipLoc, specifies which serial hardware in the system to use for the endpoint. This option must be set during or after binding of the endpoint; however, you can use this option at any time to retrieve the serial chip location information.

The following example shows the use of this option:

```
local option := {
           'option,
  type:
   label: kCMOSerialHWChipLoc,
  opCode: opSetRequired,
  form:
          'template,
  result: nil,
                            // not needed; returned
  data : {
     arglist: [
        kHWLocExternalSerial,
         0
      ],
      typelist: [
         'struct,
```

**Built-in Communications Tools Reference** 

```
['array, 'char, 4], // location label
         'ulong
                             // service ID
      ]
  }
};
```

The possible values for the location label field within the data slot are listed in Table 21-3. Note that these locations are hardware platform dependent.

| Table 21-3         Serial chip location | n labels |                                                    |
|-----------------------------------------|----------|----------------------------------------------------|
| Constant                                | Value    | Description                                        |
| kHWLocExternalSerial                    | "extr"   | Use the external serial port<br>(typical default). |
| kHWLocBuiltInIR                         | "infr"   | Use the built-in infrared port.                    |
| kHWLocBuiltInModem                      | "mdem"   | Use the built-in modem.                            |
| kHWLocPCMCIASlot1                       | "slt1"   | Use the application card in slot 1.                |
| kHWLocPCMCIASlot2                       | "slt2"   | Use the application card in slot 2.                |

The external serial port is typically the default setting; however, this can vary since the default is established by the communications tool.

The service ID field within the data slot specifies a four-character string identifying a communications tool. If the location label slot is nil, the default serial chip location for the specified communications tool is used, regardless of whether or not this is the current tool.

The service ID field and the location label field are mutually exclusive. You should specify an identifier in only one of these fields. If you specify both fields, the location label field takes precedence.

## Serial Chip Specification Option

The serial chip specification option, with label kCMOSerialChipSpec, is used to specify or return information about the current serial chip. It can be used to select the serial hardware with which to bind and is especially useful for selecting serial hardware on an application card device. This option is a superset of the serial chip location option.

If you use this option to select the serial hardware with which to bind, you must use it before or in your call to the endpoint Bind method. You can, however, use this option at any time to retrieve serial chip information.

#### Note

The serial chip specification option is considered an "expert" option. It is only useful in special circumstances. •

The serial chip specification option also returns information about the serial hardware. You can use this option to retrieve information at any time.

The following example shows the use of this option to return serial hardware information:

```
local option := {
   type:
          'option,
   label: kCMOSerialChipSpec,
   opCode: opSetRequired,
   form: 'template,
  result: nil, // not needed; returned
  data : {
     arglist: [
         Ο,
                 // chip location
                 // features supported by this chip
         Ο,
         Ο,
                 // output signals supported by chip
         Ο,
                 // input signals supported by chip
         Ο,
                 // parity supported
                 // data and stop bits supported
         Ο,
                // serial chip type
         0,
```

```
Built-in Communications Tools Reference
```

```
nil, // chip in use
        Ο,
                // reserved
        Ο,
               // reserved
        Ο,
                // application card CIS manufacturer ID
        0
                // card CIS manufacturer ID info
     ],
     typelist: [
        'struct,
        'ulong, // fHWLoc
        'ulong, // fSerFeatures
        'byte, // fSerOutSupported
        'byte, // fSerInSupported
        'byte, // fParitySupport
        'byte, // fDataStopBitSupport
        'byte, // fUARTType
        'boolean,// fChipNotInUse
        'byte, // reserved
        'byte, // reserved
        'short, // fCIS_ManFID
        'short // fCIS_ManFIDInfo
     ]
  }
};
```

Table 21-4 shows the fields in the serial chip specification option.

| Option Field        | Description                                                                                                    |
|---------------------|----------------------------------------------------------------------------------------------------|
| fHWLoc              | Specifies the serial chip location. The default value is 0.                                                                    |
| fSerFeatures        | Features supported by this chip. The default value is 0.                                                                       |
| fSerOutSupported    | Output signals supported by this chip. The default value is 0.                                                                 |
| fSerInSupported     | Input signals supported by this chip. The default value is 0.                                                                  |
| fParitySupport      | Parity supported by this chip. See Table 21-5 for the constants you can specify. The default value is 0.                       |
| fDataStopBitSupport | Number of data and stop bits supported by this chip. See Table 21-5 for the constants you can specify. The default value is 0. |
| fUARTType           | Type of serial chip. See Table 21-5 for the constants you can specify. The default value is 0.                                 |
| fChipNotInUse       | A Boolean specifying whether or not the chip<br>is in use (The default value is true, which<br>means the chip is not in use).  |
| fCIS_ManFID         | Application card Card Information Structure (CIS) manufacturer ID. The default value is 0.                                     |
| fCIS_ManFIDInfo     | Application card CIS manufacturer ID information. The default value is 0.                                                      |
|                     |                                                                                                    |

 Table 21-4
 Serial chip specification option fields

The constants you can use to specify various field values in the serial chip specifications option are listed in Table 21-5.

| · ·                             | •          |                                                                |  |
|---------------------------------|------------|----------------------------------------------------------------|--|
| Constant                        | Value      | Description                                                    |  |
| Parity Support Constants        |            |                                                                |  |
| kSerCap_Parity_Space            | 0x00000001 | No parity                                                      |  |
| kSerCap_Parity_Mark             | 0x00000002 | Mark parity                                                    |  |
| kSerCap_Parity_Odd              | 0x00000004 | Odd parity                                                     |  |
| kSerCap_Parity_Even             | 0x00000008 | Even parity                                                    |  |
| Data and Stop Bits Support Cons | tants      |                                                                |  |
| kSerCap_DataBits_5              | 0x00000001 | 5 data bits                                                    |  |
| kSerCap_DataBits_6              | 0x0000002  | 6 data bits                                                    |  |
| kSerCap_DataBits_7              | 0x00000004 | 7 data bits                                                    |  |
| kSerCap_DataBits_8              | 0x0000008  | 8 data bits                                                    |  |
| kSerCap_StopBits_1              | 0x00000010 | 1 stop bit                                                     |  |
| kSerCap_StopBits_1_5            | 0x00000020 | 1.5 stop bits                                                  |  |
| kSerCap_StopBits_2              | 0x00000040 | 2 stop bits                                                    |  |
| kSerCap_StopBits_All            | 0x00000070 | Supports all stop bit choices                                  |  |
| kSerCap_DataBits_All            | 0x0000000F | Supports all data bit choices                                  |  |
| Serial chip types               |            |                                                                |  |
| kSerialChip8250                 | 0x00       | 8250 Universal<br>Asynchronous Receiver/<br>Transmitter (UART) |  |
| kSerialChip16450                | 0x01       | 16450 UART                                                     |  |
|                                 |            |                                                                |  |

#### Table 21-5 Serial chip specification option constants

Options for the Standard Asynchronous Serial Tool

| Value | Description                          |
|-------|--------------------------------------|
| 0x02  | 16550 UART                           |
| 0x20  | 8530 UART (SCC chip)                 |
| 0x21  | Reserved for future use              |
| 0x22  | Reserved for future use              |
| 0x23  | Reserved for future use              |
| 0x00  | Unknown type of UART                 |
|       | 0x02<br>0x20<br>0x21<br>0x22<br>0x23 |

**Table 21-5** Serial chip specification option constants (continued)

### Serial Circuit Control Option

The serial circuit control option, with label kCMOSerialCircuitControl, controls usage of the serial control lines. You can only use this option after the endpoint is connected. When you do set it, this option returns the current state.

#### Note

The serial circuit control option is considered an "expert" option. It is only useful in special circumstances.  $\blacklozenge$ 

Note that in the external serial port, DTR and RTS signals are combined on the HSKo line, and the RTS line is used for hardware input flow control.

#### IMPORTANT

The RTS line should not be set or cleared if hardware input flow control is enabled.  $\blacktriangle$ 

The following example shows the use of the serial circuit control option:

```
local option := {
  type: 'option,
  label: kCMOSerialCircuitControl,
  opCode: opSetRequired,
  form: 'template, // not needed
```

```
result: nil, // not needed; returned
  data : {
     arglist: [
        kSerOutDTR, // set DTR
        Ο,
                     // use 1K byte receive buffer
               // will be set on return
        Ο,
                     // will be set on return
        0
     ],
     typelist: [
        'struct,
        'byte, // fSerOutToSet
                    // fSerOutToClear
// fSerOutState
        'byte,
        'byte,
        'byte // fSerInState
     ]
  }
};
```

The fields in the serial circuit control option frame are described in Table 21-6.

| Option field   | Description                                                                                                    |
|----------------|----------------------------------------------------------------------------------------------------|
| fSerOutToSet   | Output lines to assert. Combine the values from<br>Table 21-7 for each output line you want to assert.<br>The default value is 0. |
| fSerOutToClear | Output lines to negate. Combine the values from<br>Table 21-7 for each output line you want to negate.<br>The default value is 0. |
| fSerOutState   | Current output line state. This field is returned after any lines you specify are set or cleared.                                 |
| fSerInState    | Current input line state. This field is returned.                                                                                 |

 Table 21-6
 Serial circuit control option fields

The constants you can use to specify the various serial control lines are listed in Table 21-7.

| Constant            | Value | Description                                                |
|---------------------|-------|------------------------------------------------------------|
| Serial Output Lines |       |                                                            |
| kSerOutDTR          | 0x01  | DTR line.                                                  |
| kSerOutRTS          | 0x02  | RTS line (also known as HSKo on the external serial port). |
| Serial Input Lines  |       |                                                            |
| kSerInDSR           | 0x02  | DSR line.                                                  |
| kSerInDCD           | 0x08  | DCD line (also known as GPi on the external serial port).  |
| kSerInRI            | 0x10  | RI line (also known as GPi on the external serial port).   |
| kSerInCTS           | 0x20  | CTS line (also known as HSKi on the external serial port). |
| kSerInBreak         | 0x80  | A "break" condition                                        |

#### Table 21-7 Serial circuit control option constants

When the kSerInBreak bit is on, the serial chip has detected a "break" condition on the receive data line. Normally the line is logically high when characters are not being sent and in between characters ("marking", binary 1, less than –3 volts). It drops low ("spacing", binary 0, greater than +3 volts) at the start of a character (start bit), and is high for a bit time at the end of a character (stop bit). If the line is held low for more than a byte time, the serial chip reports a "break" condition, and a consequent interrupt on it.

You can ask for an "event" with the serial event configuration option, which is described in "Serial Event Configuration Option" (page 21-21). You can use this in terminal programs as a kind of user-initiated interrupt.

You can also send a break for a specified amount of time by using the serial send break option, which is described in "Serial Send Break Option" (page 21-20).

### Serial Buffer Size Option

Th serial buffer size option, with label kCMOSerialBuffers, lets you increase the size of the buffers used by the serial tool. Buffers larger than 4KB are not supported; an error results if you specify too large a buffer. Also note you can get an out-of-memory error at connect time if the serial tool cannot allocate the buffers.

This option is often useful because appropriate buffer size can increase performance and decrease overrun errors. For communications that use packet-oriented protocols, a good buffer size is one that is a few bytes larger than the typical packet size.

For streamed communications, output buffer size is not as important as input buffer size and can be left at the typical output size. The input buffer can be increased, especially for data rates above 9600 bps. If no flow control is operating, input buffer size may be the only way to control overruns.

In addition to setting the size of the input and output buffers, this option sets the number of received error characters to remember. The specification of receive markers can be left at a small number like 8, since multiple errors typically mean something is wrong with the link, and buffering more than 8 error characters won't provide much more interesting information (data is often flushed after errors anyway). The total size of the input buffer is limited to 4 KB, which includes about 8 bytes per marker. Typical input buffer size is 256 to 1024 bytes.

Note that the usable size of a buffer is usually between one and four bytes less than the buffer size, because of DMA boundary constraints and other considerations.

You can only set the serial buffer size option before or at connect time. You can, however, use this option at any time to retrieve the current buffer settings.

```
CHAPTER 21
```

The following example shows the use of the serial buffer size option:

```
local option := {
  type: 'option,
  label: kCMOSerialBuffers,
  opCode: opSetRequired,
  form: 'template,// not needed
  result: nil, // not needed; returned
  data : {
     arglist: [
        256,
                  // use 256 byte transmit buffer
        1024, // use 1K byte receive buffer
        8,
                  // remember up to 8 error characters
     ],
     typelist: [
        'struct,
        'ulong, // output buffer size in bytes
        'ulong, // input buffer size in bytes
        'ulong,
                  // error characters to remember
     1
  }
};
```

The default output buffer size is 512 bytes and the default input buffer size is 512 bytes.

# Serial Configuration Option

The serial configuration option, with label kCMOSerialIOParms, specifies the bps rate, stop bits, data bits, and parity options for the serial tool. You typically set this option at endpoint open or connect time. You can also use this option to change the data format after a connection has been established; however, this might require resetting some serial chips, which can cause problems with serial inputs.

This option returns the actual values that were set. You can compare those values with what you requested to see if you actually got the connection configuration that you requested.

The following example shows the use of this option:

```
local option := {
  type: 'option,
  label: kCMOSerialIOParms,
  opCode: opSetRequired,
  form: 'template, // not needed
  result: nil, // not needed; returned
  data : {
     arglist: [
        klStopBits, // 1 stop bit
kNoParity, // no parity bit
        k8DataBits, // 8 data bits
        k57600bps, // date rate 57600 bps
     ],
     typelist: [
        'struct,
                // stop bits
        'long,
                     // parity
        'long,
                 // data bits
        'long,
        'long, // bps
     1
   }
};
```

In the stop bits field, you can use the following constants:

| Constant      | Value | Description          |
|---------------|-------|----------------------|
| klStopBits    | 0     | 1 stop bit (default) |
| k1pt5StopBits | 1     | 1.5 stop bits        |
| k2StopBits    | 2     | 2 stop bits          |

In the parity field, you can use the following constants:

| Constant    | Value | Description         |
|-------------|-------|---------------------|
| kNoParity   | 0     | no parity (default) |
| kOddParity  | 1     | odd parity          |
| kEvenParity | 2     | even parity         |

In the data bits field, you can use the following constants:

| Constant   | Value (number of data bits) |
|------------|-----------------------------|
| k5DataBits | 5                           |
| k6DataBits | 6                           |
| k7DataBits | 7                           |
| k8DataBits | 8 (default)                 |

In the bps field, you can use the following constants to specify the interface speed:

| Value |
|-------|
| 1     |
| 300   |
| 600   |
| 1200  |
| 2400  |
| 4800  |
| 7200  |
|       |

| Constant   | Value          |
|------------|----------------|
| k9600bps   | 9600 (default) |
| k12000bps  | 12000          |
| k14400bps  | 14400          |
| k19200bps  | 19200          |
| k38400bps  | 38400          |
| k57600bps  | 57600          |
| k115200bps | 115200         |
| k230400bps | 230400         |

### Serial Data Rate Option

The serial data rate option, with label kCMOSerialBitRate, is used for changing the bps rate after a connection has already been made. If the data bit, stop bit, and parity values don't have to be changed, the serial date rate option is a reliable way of changing the data rate.

You can use this option at any time. It returns the actual bit rate that was set. You can compare this value with what you requested to see if you actually got the speed that you requested.

The following example shows the use of this option:

```
local option := {
  type: 'option,
  label: kCMOSerialBitRate,
  opCode: opSetRequired,
  form: 'number,
  result: nil, // not needed; returned
  data: k19200bps, // change to 19200
};
```

You can specify the same values in the data slot as for the bps field in the serial configuration option, given on (page 21-16). The default value is 9600 bps.

### Serial Flow Control Options

The two serial flow control options configure software and hardware flow for input and output. Software flow control uses XON and XOFF characters to control data flow. Hardware flow control uses the RTS line for input flow control and the CTS line for output flow control.

The input serial flow control option has the label kCMOInputFlowControlParms. The output serial flow control option has the label kCMOOutputFlowControlParms. Both of these options can be used at any time.

The following example shows the use of the kCMOOutputFlowControlParms option. The kCMOInputFlowControlParms option is set in an identical way.

```
local option := {
  type: 'option,
  label: kCMOOutputFlowControlParms,
  opCode: opSetRequired,
  form: 'template,// not needed
  result: nil, // not needed; returned
  data : {
     arglist: [
        unicodeDC1, // xonChar
        unicodeDC3, // xoffChar
        true,
                  // useSoftFlowControl
        nil, // useHardFlowControl
        Ο,
                  // returned
        Ο,
                  // returned
     ],
     typelist: [
```

```
'struct,
'char, // XON character
'char, // XOFF character
'boolean, // software flow control
'boolean, // hardware flow control
'boolean, // hardware flow blocked
'boolean, // software flow blocked
]
};
```

The fields in the serial flow control option frame are described in Table 21-8.

| Option field          | Description                                                                                     |
|-----------------------|-------------------------------------------------------------------------------------------------|
| XON character         | Specifies the XON character to use for software flow control (the default value is DC1, 0x11).  |
| XOFF character        | Specifies the XOFF character to use for software flow control (the default value is DC3, 0x13). |
| software flow control | To enable software flow control, specify true. To disable it, specify nil (default).            |
| hardware flow control | To enable hardware flow control, specify true.<br>To disable it, specify nil (default).         |
| hardware flow blocked | Read-only. Returns true if hardware flow control is blocked.                                    |
| software flow blocked | Read-only. Returns true if software flow control is blocked.                                    |

 Table 21-8
 Serial flow control option fields

### Serial Send Break Option

You use the serial send break option, with label kCMOSerialBreak, to send a break (string of start bits) for the amount of time specified. No synchronization is done with output.

Use this option after the endpoint is connected. Note that you can only set this option; you cannot read the current setting, since the option performs an action rather than setting some kind of parameter.

The following example shows the use of this option:

```
local option := {
  type: 'option,
  label: kCMOSerialBreak,
  opCode: opSetRequired,
  form: 'number,
  result: nil, // not needed; returned
  data: 100*kMilliseconds, // send 100 ms break
};
```

Specify the length of time for the break (in the data slot) in milliseconds by specifying an integer multiplied by the constant kMilliseconds. The default value is 75 milliseconds.

### Serial Discard Data Option

You use the serial discard data option, with label kCMOSerialDiscard, to discard data in the input or output buffers. Discarding is useful after error conditions, or before synchronization is achieved in serial communications.

Use this option after the endpoint is connected. Note that you can only set this option; you cannot read the current setting, since the option performs an action rather than setting some kind of parameter.

With modem endpoints, this option works only when Microcom Networking Protocol (MNP) is not being used.

The following example shows the use of this option:

```
local option := {
  type: 'option,
  label: kCMOSerialDiscard,
  opCode: opSetRequired,
  form: 'template, // not needed
  result: nil,
                       // not needed; returned
  data : {
     arglist: [
                       // discard input chars
        true,
                 // but not output
        nil,
     ],
     typelist: [
        'struct,
        'boolean,
                        // clear input buffer
                     // clear output buffer
        'boolean,
     1
  }
};
```

The first data field controls the input buffer and the second data field controls the output buffer. Specify true to discard data in a buffer, or nil to leave it untouched.

The default for the input buffer is true, meaning discard characters. The default for the output buffer is nil, meaning leave it untouched.

# Serial Event Configuration Option

You use the serial event configuration option, with label kCMOSerialEventEnables, to configure the serial tool to send an EventHandler message to your endpoint when particular state changes occur. You can use this option at any time.

```
CHAPTER 21
```

The following example shows the use of this option:

```
local option := {
  type: 'option,
  label: kCMOSerialEventEnables,
  opCode: opSetRequired,
  form: 'template,// not needed
  result: nil, // not needed; returned
  data : {
     arglist: [
        kSerialEventHSKiNegatedMask +
        kSerialEventHSKiAssertedMask,
                    // send event on CTS/HSKi changes
        Ο,
                 // no DCD event specified
      ],
     typelist: [
        'struct,
        'ulong, // event masks
                   // DCD down time, in microseconds
        'ulong,
      1
   }
};
```

The first data field specifies one or more event mask constants for state changes that you want to trigger an event. Combine the constants, which are shown in Table 21-9, to specify more than one event. The default value is zero, for no events.

For the kSerialEventDCDNegatedMask event, you need to specify in the second data field the amount of time, in microseconds, that DCD must be negated before this event is reported. It's common for the carrier to drop for short periods of time during a connection, and this is a way to mask drops that are not significant. The default value is zero.

#### Table 21-9Serial event constants

| Constant                           | Value      | Description                                                                                                    |
|------------------------------------|------------|----------------------------------------------------------------------------------------------------|
| kSerialEventBreakStartedMask       | 0x00000001 | A serial line break condition is detected.                                                                                                |
| kSerialEventBreakEndedMask         | 0x00000002 | A serial line break condition ends.                                                                                                    |
| kSerialEventDCDNegatedMask         | 0x00000004 | The DCD line is<br>negated (DCD is also<br>known as GPi in the<br>external serial port).                                                  |
| kSerialEventDCDAssertedMask        | 0x0000008  | The DCD line is asserted.                                                                                                    |
| kSerialEventHSKiNegatedMask        | 0x00000010 | The CTS line is<br>negated (CTS is also<br>known as HSKi in the<br>external serial port).                                                 |
| kSerialEventHSKiAssertedMask       | 0x00000020 | The CTS line is asserted.                                                                                                    |
| kSerialEventExtClkDetectEnableMask | 0x00000040 | The serial tool detects<br>more than 100<br>transitions per second<br>on the CTS line, and<br>thus assumes this line<br>is a clock input. |

The serial tool passes two parameters when it sends an EventHandler message to your endpoint. The first is the integer value 1. The second parameter is an integer value that indicates which event occurred, using the same mask bits as shown in Table 21-9. Some higher-order bits may be set as well, so don't count on them being zero.

You must provide an EventHandler method in your endpoint to receive the message from the serial tool. See "EventHandler" (page 20-28) for more information about this method.

### Serial Bytes Available Option

The serial bytes available option, with label kCMOSerialBytesAvailable, is a read-only option that returns the number of bytes waiting to be read from the receive buffer.

You can only use this option after the endpoint is connected.

The following example shows the use of this option:

```
local option := {
  type: 'option,
  label: kCMOSerialBytesAvailable,
  opCode: opGetCurrent,
  form: 'number,
  result: nil, // not needed; returned
  data: 0, // returned
};
```

### Serial Statistics Option

The serial statistics option, with label kCMOSerialIOStats, is a read-only option that returns various software and hardware statistics related to the serial tool.

You can only use this option after the endpoint is connected.

The following example shows the use of this option:

```
local option := {
  type: 'option,
  label: kCMOSerialIOStats,
  opCode: opGetCurrent,
  form: 'template,// not needed
  result: nil, // not needed; returned
  data : {
    arglist: [
```

```
Built-in Communications Tools Reference
```

```
// returned
        Ο,
                   // returned
        Ο,
                 // returned
        Ο,
                  // returned
        Ο,
                   // returned
        Ο,
               // returned
        Ο,
                 // returned
        nil,
     ],
     typelist: [
        'struct,
        'ulong, // parity error count
        'ulong, // framing error count
'ulong, // soft overrun count
        'ulong, // hard overrun count
                  // GPi state
        'byte,
        'byte, // HSKi state
        'boolean // external clock detect
     ]
   }
};
```

The fields in the serial statistics option frame are described in Table 21-10..

| Table 21-10 | Serial statistics option fields |
|-------------|---------------------------------|
|-------------|---------------------------------|

| Option field        | Description                                                                                      |
|---------------------|--------------------------------------------------------------------------------------------------|
| parity error count  | Number of parity errors encountered. Reading this value resets it to zero. <sup>1</sup>          |
| framing error count | Number of framing errors encountered. Reading this value resets it to zero. <sup>1</sup>         |
| soft overrun count  | Number of soft overrun errors encountered.<br>Reading this value resets it to zero. <sup>1</sup> |

| Option field          | Description                                                                                      |
|-----------------------|--------------------------------------------------------------------------------------------------|
| hard overrun count    | Number of hard overrun errors encountered.<br>Reading this value resets it to zero. <sup>1</sup> |
| GPi state             | State of DCD (GPi) line. Zero = negated,<br>one = asserted.                                      |
| HSKi state            | State of CTS (HSKi) line. Zero = negated,<br>one = asserted.                                     |
| external clock detect | True if an external clock is detected, otherwise nil.                                            |

| Table 21-10 | Serial statistics | option | fields | (continued) |
|-------------|-------------------|--------|--------|-------------|
|-------------|-------------------|--------|--------|-------------|

<sup>1</sup> The count is cumulative from the last time the statistics were read by this option call, or from the time of the endpoint Open call if they haven't been read yet.

Parity, framing, and overrun errors can all occur when receiving data. Hard overruns occur when the serial driver doesn't unload the data from the hardware before it is overwritten by subsequent data. Soft overruns occur when the endpoint doesn't consume data fast enough and the serial tool buffer fills up, resulting in discarded data.

Soft overruns can be avoided by using input flow control, by increasing the serial tool's receive buffer, and by handling the data from the serial tool in a more efficient manner.

# Serial External Clock Divide Option

The serial external clock divide option, with label kHMOSerExtClockDivide, controls how the clock rate is divided when using an external clock. This option is not supported by all serial chips.

You can use this option after binding your endpoint. Any changes that you make with this option take effect at endpoint connect time. If you are already connected and you set the clock rate with this option, you must follow the setting of this option with the setting of the kCMOSerialIOParms (page 21-14) and kCMOSerialBitRate (page 21-17) options.

#### Note

The serial external clock divide option is considered an "expert" option. ◆

The following example shows the use of this option:

```
local option := {
  type: 'option,
  label: kHMOSerExtClockDivide,
  opCode: opSetRequired,
  form: 'byte,
  result: nil, // not needed; returned
  data: kSerClk_DivideBy_16,
};
```

You can use the following constants in the data slot:

| Constant            | Value | Description     |
|---------------------|-------|-----------------|
| kSerClk_Default     | 0x00  | Use the default |
| kSerClk_DivideBy_1  | 0x80  | Divide by 1     |
| kSerClk_DivideBy_16 | 0x81  | Divide by 16    |
| kSerClk_DivideBy_32 | 0x82  | Divide by 32    |
| kSerClk_DivideBy_64 | 0x83  | Divide by 64    |

# Options for the Serial Tool with MNP Compression

This section describes the options you can use to configure the serial communication tool with MNP compression (the MNP tool). The MNP tool uses all of the standard serial tool options and two additional MNP options. One of the MNP options, the data compression type option, is described in "MNP Compression Option" (page 21-61). The other is described in this section.

Table 21-11 summarizes the MNP serial options.

Table 21-11 Summary of serial tool with MNP options

| Label              | Value  | Use when             | Description                     |
|--------------------|--------|----------------------|---------------------------------|
| kCMOMNPCompression | "mnpc" | Before<br>connecting | Sets the data compression type. |
| kCMOMNPDataRate    | "eter" | Any time             | Configures internal MNP timers. |

### Serial MNP Data Rate Option

The serial MNP data rate option, with label kCMOMNPDataRate, is used by the MNP tool to configure its internal timers. This option is required because the serial port speed may be different than the end-to-end speed.

When using a serial MNP endpoint, you must set this option to the correct value for MNP to function correctly. You must set this option at or before calling your endpoint's Connect method.

The following example shows the use of this option:

```
local option := {
  type: 'option,
  label: kCMOMNPDataRate,
  opCode: opSetRequired,
  form: 'number,
  data : 2400,
};
```

The data slot must be set to the rate, in bps, of the raw throughput of the serial link used by MNP. The default value is 2400 bps.

# Options for the Framed Asynchronous Serial Tool

The framed asynchronous serial tool is a superset of the standard asynchronous serial tool that supports framed data. The framing is controlled by the two additional options used by this tool.

Table 21-12 summarizes the additional framed asynchronous serial tool options.

| Table 21-12          | Summary of framed serial options |          |                                                                                                |  |
|----------------------|----------------------------------|----------|------------------------------------------------------------------------------------------------|--|
| Label                | Value                            | Use when | Description                                                                                    |  |
| kCMOFramingParms     | "fram"                           | Any time | Configures data framing parameters.                                                            |  |
| kCMOFramedAsyncStats | "frst"                           | Any time | Read-only option returns the<br>number of bytes discarded while<br>looking for a valid header. |  |

- . . . . . . . . .

### Serial Framing Configuration Option

The serial framing configuration option, with label kCMOFramingParms, configures data framing parameters. This option applies only to the framed asynchronous serial tool.

The following example shows the use of this option:

```
local option := {
   label: kCMOFramingParms,
   type: 'option,
  opCode: opSetRequired,
  data : {
      arglist: [
         unicodeDLE, // escape character
```

Options for the Framed Asynchronous Serial Tool

```
unicodeETX, // EOM character
true, // syn/dle/stx header
true, // send crc at end
true, // check crc on receive
],
typelist: [
'struct,
'char,
'boolean,
'boolean,
]
};
```

The fields in the serial framing configuration option frame are described in Table 21-13.

| Table 21-13 | Serial framing | configuration | option fields |
|-------------|----------------|---------------|---------------|
|-------------|----------------|---------------|---------------|

| Option field            | Description                                                                                                    |
|-------------------------|----------------------------------------------------------------------------------------------------|
| escape character        | Specifies the character to use for escape. The default value is DLE $(0x10)$ .                                    |
| EOM character           | Specifies the character to use for end of message.<br>The default value is ETX $(0x03)$ .                         |
| syn/dle/stx<br>header   | To include the SYN/DLE/STX header, specify true. To disable this feature, specify nil.                            |
| send crc at end         | To compute and send a 2-byte CRC at the end of a frame, specify true. To disable this feature, specify nil.       |
| check crc on<br>receive | To compute and check the 2-byte CRC at the end of each frame, specify true. To disable this feature, specify nil. |

The example above of setting the serial framing configuration option shows the default settings, which implement BSC framing. This kind of framing is shown in Figure 24-1 (page 24-5) in *Newton Programmer's Guide*.

# Serial Framing Statistics Option

The serial framing statistics option, with label kCMOFramedAsyncStats, is a read-only option that returns the number of bytes that have been discarded from the receive buffer while looking for a valid frame header. This option applies only to the framed asynchronous serial tool.

The following example shows the use of this option:

```
local option := {
  type: 'option,
  label: kCMOFramedAsyncStats,
  opCode: opGetCurrent,
  form: 'number,
  result: nil, // not needed; returned
  data: 0, // not needed; returned (# of bytes)
};
```

# Options for the Modem Tool

This section describes the options that you can use with the built-in modem tool. Table 21-14 summarizes the modem tool options.

| Table 21-14 | Summary of modem options |
|-------------|--------------------------|
|-------------|--------------------------|

| Label                    | Value  | Use When                            | Description                                                                                                    |
|--------------------------|--------|-------------------------------------|----------------------------------------------------------------------------------------------------|
| kCMOModemPrefs           | "mpre" | Any time                            | Configures the modem controller.                                                                                |
| kCMOModemProfile         | "mpro" | Any time                            | Override modem setup<br>selected in preferences.<br>Use when instatiating.                                      |
| kCMOModemECType          | "mecp" | Any time                            | Specifies the type of error<br>control protocol to be<br>used in the modem<br>connection.                       |
| kCMOModemDialing         | "mdo"  | Any time                            | Controls the parameters associated with dialing.                                                                |
| kCMOModemConnectType     | "mcto" | Any time                            | Configures the modem<br>endpoint for the type of<br>connection desired (voice,<br>fax, data, or cellular data). |
| kCMOModemConnectSpeed    | "mspd" | After<br>connecting                 | Read-only option<br>indicating modem to<br>modem raw connection<br>speed.                                       |
| kCMOModemFaxCapabilities | "mfax" | After bind,<br>before<br>connecting | Read-only option<br>indicating the fax service<br>class capabilities and<br>modem modulation<br>capabilities.   |
| kCMOModemFaxEnabledCaps  | "mfec" | Any time                            | Determines or sets<br>currently enabled fax<br>service and modem<br>modulation capabilities.                    |
| kCMOModemVoiceSupport    | "mvso" | After bind,<br>before<br>connecting | Read-only option<br>indicating if the modem<br>supports line current<br>sense (LCS).                            |

| Label                   | Value  | Use When            | Description                                                                                 |
|-------------------------|--------|---------------------|---------------------------------------------------------------------------------------------|
| kCMOMNPSpeedNegotiation | "mnpn" | Any time            | Sets MNP data rate speed.                                                                   |
| kCMOMNPCompression      | "mnpc" | Before connecting   | Sets the data compression type.                                                             |
| kCMOMNPStatistics       | "mnps" | After<br>connecting | Read-only option<br>reporting performance<br>statistics from the current<br>MNP connection. |

| Table 21-14 | Summary of modem options (continued) |
|-------------|--------------------------------------|
|-------------|--------------------------------------|

# Modem Address Option

You use the modem address option, with label kCMARouteLabel, to specify the address to use during the connection phase. You can specify different routing types in this option, one of which is kPhoneNumber. You use the kPhoneNumber constant with the modem tool to specify that you are providing a phone number.

The following example shows the use of this option:

```
local option := {
     label: kCMARouteLabel,
     type: 'address,
     opCode: opSetRequired,
     data: {
        arglist: [
           kPhoneNumber,
                              // type
           size,
                               // phone string length
                                // the phone number
           phoneStr,
         ],
        typelist: [
            'struct,
            'long,
            'uLong,
```

```
['array, 'char, 0],
]
};
```

Alternatively, you can call the global function MakeModemOption to construct an address option. This function is described in "MakeModemOption" (page 20-33).

### Modem Preferences Option

You use the modem preferences option, with label kCMOModemPrefs, to configure the modem controller. You can enable or disable certain features of the controller with this option, which must be set before you call your endpoint's Bind method.

The following example shows the use of this option:

```
local option := {
  type: 'option,
  label: kCMOModemPrefs,
  opCode: opSetRequired,
  form:
         'template,// not needed
  data : {
     arglist: [
                 // connect in direct mode
        true,
                 // id modem
        true,
        true,
                 // require positive id
                  // use hardware cd
        true,
                 // use software cd
        true,
        true,
                  // use config string
                  // use dial options
        true,
                 // hang up at disconnect
        true,
        true,
                  // enable pass thru
                  // enable dial out stream
        true,
```

```
Built-in Communications Tools Reference
```

```
19200, // direct mode speed
     3,
               // hwcd delay low speed
     15, // hwcd delay high speed
  ],
  typelist: [
     'struct,
     'boolean, // fConnectInDirectMode
     'boolean, // fIdModem
     'boolean, // fRequirePositiveId
     'boolean, // fUseHardwareCD
     'boolean, // fUseSoftwareCD
     'boolean, // fUseConfigString
     'boolean, // fUseDialOptions
     'boolean, // fHangUpAtDisconnect
     'boolean, // fEnablePassThru
     'boolean, // fEnableDialOutStream
     'ulong, // fDirectModeSpeed
     'ulong,
               // fHWCDDelayLowSpeed
     'ulong, // fHWCDDelayHighSpeed
  ]
}
```

The fields in the modem preferences option frame are described in Table 21-15.

};

| Table 21-15 | Modem | preferences | option | fields |
|-------------|-------|-------------|--------|--------|
|-------------|-------|-------------|--------|--------|

| Option Field         | Description                                                                                                    |
|----------------------|----------------------------------------------------------------------------------------------------|
| fConnectInDirectMode | If true, forces the modem to connect in direct mode (no<br>speed buffering; DTE-DCE speed is set to match<br>DCE-DCE speed). If nil, speed buffering is used if the<br>modem profile indicates the modem can support speed<br>buffering. The default value is nil.                                                                                                  |
| fIdModem             | If true, the modem tool executes the ID sequence in an<br>attempt to identify which modem is connected. If the<br>modem is identified, the modem tool configures the<br>active modem profile accordingly. The ID sequence is run<br>when the Bind call is made to the modem tool. Note that<br>the modem is reset during the ID sequence using the<br>AT&F command. |
|                      | If nil, the modem tool skips the ID sequence and configures the active profile to the default. In this case, the modem is not reset. The default value is true.                                                                                                    |
| fRequirePositiveId   | If true, the modem tool Bind will fail if the modem is<br>not identified successfully. If nil, and the modem tool<br>can not identify the modem, the default profile is used,<br>and the Bind succeeds. The default value is nil.                                                                                                    |
| fUseHardwareCD       | If true, the modem tool will sense the CD line for<br>determining loss of carrier. External modems must use a<br>cable that connects the CD RS-232 signal to the Newton<br>GPi serial pin (pin 7 on MessagePads). If nil, CD is<br>ignored. The default value is true.                                                                                              |
| fUseSoftwareCD       | Ignored.                                                                                                    |
| fUseConfigString     | If true, before initiating a connection, the modem tool<br>sends the current configuration string to the modem (as<br>determined by active modem profile and the connection<br>type). If nil, no configuration string is sent. The default<br>value is true.                                                                                                    |

#### Table 21-15 Modem preferences option fields (continued)

| Option Field         | Description                                                                                                    |
|----------------------|----------------------------------------------------------------------------------------------------|
| fUseDialOptions      | If true, the modem tool sets the modem dialing<br>configuration according to current option settings. This is<br>done before initiating a connection and after the<br>configuration string is sent to modem. If nil, the dial<br>configuration string is not sent to modem. The default<br>dial configuration string is<br>ATM1L2X4S7=060S8=001S6=003\n. The default value<br>is true. |
| fHangUpAtDisconnect  | If true, the modem tool hangs up the modem using the hang-up sequence when the modem disconnects. If nil, when the modem disconnects, the modem tool does not send any commands to the modem. The default value is true.                                                                                                    |
| fEnablePassThru      | If true, the modem tool connects/disconnects in<br>pass-through mode. In pass-through mode, all modem<br>controller functionality is disabled, and the modem tool<br>behaves the same as a serial endpoint. If nil, the modem<br>tool controller is enabled for normal modem tool<br>operation. The default value is nil.                                                              |
| fEnableDialOutStream | If true, enables dialing of the output stream. After<br>connecting, all data output by modem tool client<br>endpoint is sent to the modem as dial commands. This<br>feature can be used for interactive dialing. If nil, the<br>modem handles client endpoint output as normal data.<br>The default value is nil.                                                                      |

| Iable 21-15         Modem preferences option fields (continued) | Table 21-15 | Modem preferences option fields (continue |
|-----------------------------------------------------------------|-------------|-------------------------------------------|
|-----------------------------------------------------------------|-------------|-------------------------------------------|

| Option Field        | Description                                                                                                    |
|---------------------|----------------------------------------------------------------------------------------------------|
| fDirectModeSpeed    | The speed in bits per second (bps) at which modem tool begins direct mode connection. The default value is 19200 bps.                                                                                                   |
| fHWCDDelayLowSpeed  | The amount of time, in seconds, that the CD line must be<br>deasserted before considering the line disconnected. This<br>value is used for connection speeds less than 2400 bps.<br>The default value is 3 seconds.     |
| fHWCDDelayHighSpeed | The amount of time, in seconds, that the CD line must be<br>deasserted before considering the line disconnected. This<br>value is used for connection speeds greater than 2400<br>bps. The default value is 15 seconds. |

# Modem Profile Option

You use the modem profile option, with label kCMOModemProfile, to define the characteristics of a modem. The profile is used by the modem controller to configure and connect the modem.

The modem profile option specifies a number of modem characteristics, including the following:

- whether the modem supports asynchronous speed buffering, in which case CTS flow control must be supported
- whether the modem supports special cellular configuration (e.g., signal attenuation)
- error control types supported
- possible connection speeds
- the highest speed supported for the DTE-DCE interface
- the maximum command processing time
- the configuration strings used for various types of connections

Applications do not usually need to set this option. The modem profile is usually established by the modem setup, which enables a particular modem

to work with all applications that use a modem endpoint. Users can choose the appropriate modem setup in the modem preferences. See Chapter 25, "Modem Setup Service," for a description of how to write a modem setup package.

If your application needs to customize the active modem profile, you can set this option in the configuration options for your endpoint. You should disable the modem ID feature in your modem preferences option by setting the fIdModem slot in that option to nil.

The following example shows the use of this option:

```
local Stuffer := func(src, dst)
begin
   local count := StrLen(src);
   local index := Length(dst);
   SetLength(dst, index + count + 1);
   for i:=0 to count-1 do
      dst[index + i] := Ord(src[i]);
   dst[index + count] := 0;
   count + 1;
end;
local data := [];
local size :=
// modem id string
call Stuffer with ("pagemodem", data) +
// config string no EC
call Stuffer with ("ATE0&C1S12=12S11=60S23=5n", data) +
// config string EC only
call Stuffer with ("AT\n", data) +
// config string EC and fallback
call Stuffer with ("AT\n", data) +
// config string EC cellular
call Stuffer with ("AT\n", data) +
// config string direct connect
call Stuffer with ("ATE0&C1S12=12S11=60S23=5\n", data);
```

```
Built-in Communications Tools Reference
```

```
local option := {
  type: 'option,
  label:kCMOModemProfile,
  opCode:opSetRequired,
  form: 'template,// not needed
  data : {
     arglist: [
        nil, // supports Cellular
        nil,
                  // supports EC
        nil, // supports LCS
                 // direct connect only
        true,
        255,
                 // connect speeds
        1200, // config speed
        2000,
                 // command response timeout
        40,
                 // max characters per command line
                // inter-command delay
        25,
        size,
                 // modem strings length
        data, // the strings, packed&byte-aligned
     ],
     typelist: [
        'struct,
        'boolean, // fSupportsCellular
        'boolean, // fSupportsEC
        'boolean, // fSupportsLCS
        'boolean, // fDirectConnectOnly
        'ulong, // fConnectSpeeds
                 // fConfigSpeed
        'ulong,
        'ulong, // fCommandResponseTimeOut
        'ulong, // fMaxCharsPerCmdLine
                 // fInterCmdDelay
        'ulong,
        'ulong, // fModemStringsLen
        ['array, 'byte, size], // fModemStrings
```

```
]
}
};
```

The fields in the modem profile option frame are described in Table 21-16.

| Option field       | Description                                                                                                    |
|--------------------|----------------------------------------------------------------------------------------------------|
| fSupportsCellular  | If true, indicates that the modem profile contains an fConfigStrCellular. This string is used for cellular type data connections (e.g., turn on MNP 10). If nil, the modem profile does not contain an fConfigStrCellular. In this case, the normal data mode configuration string is used for cellular connections. The default value is nil.                                                                                                    |
| fSupportsEC        | If true, indicates that the modem supports built-in<br>error correction, and the profile contains<br>configuration strings for error correction. The default<br>value is nil.                                                                                                    |
| fSupportsLCS       | If true, indicates that the modem supports line<br>current sense (LCS). LCS is used for determining<br>when a user has lifted the phone handset off hook.<br>Applications take advantage of this feature by<br>allowing the modem to determine when it should<br>release the line for a voice call. If nil, the modem<br>does not support LCS. In this case, an application can<br>use a dialog box and user interaction to determine<br>when to tell the modem to release the line (command<br>ATH). The default value is nil. |
| fDirectConnectOnly | If true, indicates that the modem only supports<br>direct connect mode and can't support speed<br>buffering. In this case, the DTE speed must be<br>adjusted to the modem speed after the carrier is<br>established. If nil, indicates that the modem<br>supports speed buffering and the use of CTS flow<br>control. The default value is true.                                                                                                    |

| Table 21-10 Modern prome option news | Table 21-16 | Modem profile option fields |
|--------------------------------------|-------------|-----------------------------|
|--------------------------------------|-------------|-----------------------------|

| Option field            | Description                                                                                                    |                          |
|-------------------------|----------------------------------------------------------------------------------------------------|--------------------------|
| fConnectSpeeds          | Indicates speeds (in bps) at which the modem can<br>connect. This value does not affect the modem<br>configuration. The intention is for the application to<br>read this value to determine the modem capabilities.<br>The default value is 255, which represents these<br>speeds: 300, 1200, 2400, 4800, 7200, 9600, 12000, and<br>14400. Here are the bit flags, which are combined to<br>yield the final value: |                          |
|                         | 0x00000001                                                                                                    | 300 bps                  |
|                         | 0x0000002                                                                                                    | 1,200 bps                |
|                         | $0 \times 00000004$                                                                                                    | 2,400 bps                |
|                         | $0 \times 00000008$                                                                                                    | 4,800 bps                |
|                         | 0x0000010                                                                                                    | 7,200 bps                |
|                         | 0x0000020                                                                                                    | 9,600 bps                |
|                         | $0 \times 00000040$                                                                                                    | 12,000 bps               |
|                         | $0 \times 00000080$                                                                                                    | 14,400 bps               |
|                         | 0x0000100                                                                                                    | 16,800 bps               |
|                         | 0x00000200                                                                                                    | 19,200 bps               |
|                         | 0x00000400                                                                                                    | 21,600 bps               |
|                         | 0x00000800                                                                                                    | 24,000 bps               |
|                         | 0x00001000                                                                                                    | 26,800 bps               |
|                         | 0x00002000<br>0x00004000                                                                                                    | 29,000 bps<br>31,400 bps |
|                         |                                                                                                    | 1                        |
| fConfigSpeed            | Indicates the speed at which to configure the modem, in bps. The default value is 19200.                                                                                                    |                          |
| fCommandResponseTimeOut | Indicates how long (in milliseconds) the modem<br>command response state machine should wait for<br>modem response to a command before timing out.<br>The default value is 2000.                                                                                                    |                          |

## Table 21-16 Modem profile option fields (continued)

| <b>Option field</b><br>fMaxCharsPerCmdLine | <b>Description</b><br>Indicates the maximum number of characters per<br>command line, not counting the AT prefix and the<br>ending carriage return. The modem controller uses<br>this number to ensure the dial string does not exceed<br>the modem's capability. If the number of characters in<br>the dial string exceeds this number, the dial string<br>will be split into multiple commands, with a<br>semicolon (;) appended to the intermediate dial string |
|--------------------------------------------|----------------------------------------------------------------------------------------------------|
| fInterCmdDelay                             | commands. The default value is 40.<br>Indicates the minimum amount of delay required<br>between modem commands, in milliseconds. This is<br>the time from last response received to next command<br>sent. The default value is 25.                                                                                                    |
| fModemStringsLen                           | Indicates the length of the modem strings in the fModemStrings field (packed together byte-aligned and null terminated). This value includes the termination characters.                                                                                                    |
| fModemStrings                              | An array of bytes that contains the modem configuration strings shown in Table 21-17. You can create this array with the Stuffer function shown in the example.                                                                                                    |

Table 21-17 shows the modem configuration strings in the fModemStrings field of the modem profile option.

| Table 21-17 | Modem profile | e configuration stri | ngs |
|-------------|---------------|----------------------|-----|
|             |               |                      |     |

| Configuration string | Explanation                                                                                                    |
|----------------------|----------------------------------------------------------------------------------------------------|
| Modem id string      | Modem response to the ATI4 command. If the<br>modem responds with more than one result<br>string, you can specify only one string. The<br>default value is unknown. |

| Configuration string          | Explanation                                                                                                    |
|-------------------------------|----------------------------------------------------------------------------------------------------|
| Config string no EC           | Modem command string used to configure the<br>modem for a non-error-corrected connection.<br>Uses speed buffering. This string is used for<br>FAX connections. The default value is<br>"ATE0&C1S12=12W2&K3&Q6\n".                                                                                          |
| Config string EC only         | Modem command string used to configure the<br>modem for an error corrected connection. Uses<br>speed buffering. This string should be nil for<br>modems that do not support error correction.<br>The default value is nil.                                                                                 |
| Config string EC and fallback | Modem command string used to negotiate for<br>error correction. If error-correction negotiation<br>fails, the modem falls back to a<br>non-error-corrected connection. Uses speed<br>buffering. This string should be nil for<br>modems that do not support error correction.<br>The default value is nil. |
| Config string EC<br>cellular  | Modem command string used to configure the<br>modem to connect over a cellular connection.<br>This command should be used to turn on MNP<br>10 and power attenuation. Uses speed buffering.<br>This string should be nil for modems that do<br>not support error correction. The default value<br>is nil.  |
| Config string direct connect  | Modem command string used to configure the<br>modem to connect in direct mode. Speed<br>buffering is disabled. After connecting in data<br>mode, the DTE speed is adjusted to match the<br>modem speed. The default value is<br>"ATE0&C1S12=12W2&K0&Q0\n"                                                  |

| Table 21-17 | Modem profile | configuration | strings | (continued) |
|-------------|---------------|---------------|---------|-------------|
|-------------|---------------|---------------|---------|-------------|

# Modem Error Control Type Option

The modem error control type option, with label kCMOModemECType, specifies the type of error control protocol to use in the modem connection. If you specify more than one type of error control protocol, the modem tool uses precedence to determine which type of error control protocol to use for the connection.

The following pseudo-code shows how the modem tool determines which error control protocol to use when you specify more than one:

```
if (External EC is enabled) then
   begin
      if (No EC is enabled) then
         use fConfigStrECAndFallback
      else
         use fConfigStrECOnly
   end
else usefConfigStrNoEC;
// attempt MNP connection
if (MNP connection fails)
   begin
      if (No EC is enabled)
         fallback to normal connection
      else
         disconnect
   end
else
   connected with MNP
```

### Note

Cellular connections take precedence over external error control. In other words, if the connection type is cellular, as specified by the modem dialing option, fConfigStrCellular is used even if external error control is enabled separately. The modem dialing option is described in "Modem Dialing Option" (page 21-47). ◆

You must set the modem error control option at instantiation time. The following example shows the use of this option:

```
local option := {
  type: 'option,
  label: kCMOModemECType,
  opCode: opSetNegotiate,
  form: 'number,
  data : kModemECProtocolNone,
};
```

The possible values for the data slot are listed in Table 21-18. Note that these values can be combined together to specify multiple error control types. The default is kModemECProtocolMNP+kModemECProtocolNone.

### Table 21-18 Modem error control type

| Constant                 | Value      | Description                                                         |
|--------------------------|------------|---------------------------------------------------------------------|
| kModemECProtocolNone     | 0x00000001 | No error control.                                                   |
| kModemECProtocolMNP      | 0x00000002 | Use internal MNP class 4.                                           |
| kModemECProtocolExternal | 0x0000008  | Use external modem's built-in error control.                        |
| kModemECInternalOnly     | 0x00000010 | Connect with internal error control only; overrides other settings. |

What happens when a reliable connection cannot be established depends on which error control types you specify. If you include kModemECProtocolNone in your specification, then the modem tool "falls back" to a connection with no error control. If you do not include kModemECProtocolNone in your specification and a reliable connection cannot be established, the connection fails.

If you specify kModemECInternalOnly, the Newton's internal error control is used. This setting takes precedence over the other error control types.

Modem setups have two configuration strings for error control: one with fall-back to no error control, the other with error control only. If you have kModemECProtocolMNP or kModemECProtocolExternal specified, then which string is used depends on whether you have kModemECProtocolNone specified: if you do, the fallback string is used; if you don't, the error-control-only string is used.

## Modem Dialing Option

You use the modem dialing option, with label kCMOModemDialing, to control the parameters associated with dialing. You must set this option in your call to the endpoint Connect method or after the endpoint is connected.

Rather than setting the modem dialing option manually, you should use the global function MakeModemOption, which is described in "MakeModemOption" (page 20-33). This method reads the user preferences and builds the modem dialing option frame for you.

The following example shows the use of this option:

```
local option := {
  type: 'option,
  label: kCMOModemDialing,
  opCode: opSetRequired,
  form: 'template,// not needed
  data : {
     arglist: [
        true, // speaker on
```

```
CHAPTER 21
```

```
// detect dial tone
     true,
               // detect busy
     true,
     true,
              // dtmf tone dialing
     nil,
               // manual dial
     2,
               // speaker volume
                // wait for carrier in seconds
     2,
               // wait for blind dial in seconds
     2.
     2,
               // comma delay in seconds
     2,
              // ring to answer after in rings
     10,
               // the country ID
     nil, // use fConfigStrCellular
  ],
  typelist: [
     'struct,
     'boolean, // fSpeakerOn
     'boolean, // fDetectDialTone
     'boolean, // fDetectBusy
     'boolean, // fDTMFToneDialing
     'boolean, // fManualDial
     'char,
               // fSpeakerVolume
     'byte,
               // fWaitForCarrier
     'byte, // fWaitBeforeBlindDial
     'byte,
               // fCommaDelay
     'byte, // fRingToAnswerAfter
     'ulong, // fCountryId
     'boolean, // fCellularConnection
  ]
}
```

};

The fields in the modem dialing option frame are described in Table 21-19.

| Option Field     | Description                                                                                                    |
|------------------|----------------------------------------------------------------------------------------------------|
| fSpeakerOn       | If true, the modem speaker is turned on during the carrier establishment (ATM1). If nil, the speaker is off (ATM0). The default value is true.                                                                                                    |
| fDetectDialTone  | If true, the modem detects and requires a dial tone before<br>dialing (ATX4 or ATX2, depending on fDetectBusy). If<br>nil, dial tone is not detected or required. In this case, the<br>modem waits fWaitBeforeBlindDial seconds and<br>then dials (ATX3 or ATX1, depending on<br>fDetectDialTone). The default value is true. |
| fDetectBusy      | If true, the modem detects the busy signal and reports<br>this with the BUSY result (ATX4 or ATX3, depending on<br>the value of fDetectDialTone). If nil, the busy signal is<br>ignored and the BUSY result code is not used (ATX2 or<br>ATX1, depending on value of fDetectDialTone). The<br>default value is true.          |
| fDTMFToneDialing | If true, the modem uses DTMF dialing (ATDT). If nil, the modem uses pulse dialing (ATDP). The default value is true.                                                                                                    |
| fManualDial      | If true, the modem goes off-hook to connect without dialing a number (e.g., ATDT). If nil, a phone number is required to originate a modem connection. The default value is nil.                                                                                                    |
| fSpeakerVolume   | Modem speaker level. This value is used in the ATLn command. Use one of the following:                                                                                                    |
|                  | kSpeakerVolumeLow "1"<br>kSpeakerVolumeMedium "2"<br>kSpeakerVolumeHigh "3"                                                                                                    |
|                  | Note that these are one-character strings. The default value is kSpeakerVolumeMedium.                                                                                                    |

 Table 21-19
 Modem dialing option fields

| Table 21-19 | Modem | dialing | option | fields | (continued) | ) |
|-------------|-------|---------|--------|--------|-------------|---|
|-------------|-------|---------|--------|--------|-------------|---|

| Option Field         | Description                                                                                                    |  |
|----------------------|----------------------------------------------------------------------------------------------------|--|
| fWaitForCarrier      | The amount of time, in seconds, that the modem waits to establish carrier before going off-hook. This value sets modem register S7. The default value is 55.                                                              |  |
| fWaitBeforeBlindDial | The amount of time, in seconds, that the modem waits<br>after going off-hook until dialing when dial tone is not<br>required (when fDetectDialTone is nil). This value<br>sets modem register S6. The default value is 3. |  |
| fCommaDelay          | The amount of time, in seconds, that the modem pauses in dialing when a comma is encountered in the dial string. This value sets modem register S8. The default value is 1.                                               |  |
| fRingToAnswerAfter   | The number of rings after which to answer when waiting<br>for an incoming call. This value sets modem register S0.<br>The default value is 2.                                                                             |  |
| fCountryId           | The current location of the user, derived from the Time<br>Zones setting. The following values are defined, based on<br>the country codes:                                                                                |  |
|                      | kUSACountryId1kCanadaCountryId10kJapanCountryId81                                                                                                    |  |
|                      | The default value is kUSACountryId.                                                                                                    |  |
| fCellularConnection  | Indicates that the fConfigStrCellular string from the Modem Profile Option should be used.                                                                                                    |  |

## WARNING

Some modem setups are written exclusively for cellular modems, which means that you must only set the value of fCellularConnection to true if you are also specifying your own modem profile that includes an fCellularConnection string.

# Modem Connection Type Option

You use the modem connection type option, with label kCMOModemConnectType, to configure the modem endpoint for the type of connection desired. The modem tool distinguishes among voice connections, fax connections, data connections, and cellular data connections.

For voice connections, the modem tool acts as an auto-dialer. The modem is taken off-hook, the number is dialed, and the modem returns to command mode without attempting to establish the carrier.

For fax connections, the modem tool configures the modem in EIA/TIA 578 Service Class One mode; Class One commands are then used to send a fax.

For data connections, the modem tool configures and connects the modem according to the modem tool's current configuration (for example active modem profile, modem preferences).

If more than one type of connection is enabled, the modem tool initiates the connection type with the highest precedence. The connection precedence order is voice (highest), fax, and data (lowest).

When listening for a connection, voice takes precedence. If both data and fax are enabled, the type of connection is determined by the modem handshaking.

You must set this option before or in the call to your endpoint's Connect method.

The following example shows the use of the modem connection type option:

```
local option := {
  type: 'option,
  label: kCMOModemConnectType,
  opCode: opSetRequired,
  form: 'template,// not needed
  data : {
    arglist: [
        nil, // voice enabled
        nil, // fax enabled
```

```
true, // data enabled
nil, // reserved
nil, // immediate connection
],
typelist: [
'struct,
'boolean, // fVoiceEnable
'boolean, // fFaxEnable
'boolean, // fFatenable
'boolean, // fDataEnable
'boolean, // reserved
'boolean, // fImmediate
]
};
```

The fields in the modem connection type option frame are described in Table 21-20.

### Table 21-20 Modem connection type option fields

| Option Field | Description                                                                                                    |
|--------------|----------------------------------------------------------------------------------------------------|
| fVoiceEnable | If true, enables voice connection (auto-dial with modem). The default value is nil.                                                                                 |
| fFaxEnable   | If true, enables fax connection. The default value is nil.                                                                                                    |
| fDataEnable  | If true, enables data connection. The default value is true.                                                                                                    |
| fImmediate   | If true, go off-hook immediately after configuring the modem. The dialing step (or when listening, the waiting for ring step) is skipped. The default value is nil. |

# Modem Connection Speed Option

You use the modem connect speed option, with label kCMOModemConnectSpeed, to retrieve the modem-to-modem raw connection speed, in bps. This value is not a measure of throughput, which can vary because of compression, but instead is a measure of the raw bit rate of the modem-to-modem connection. This option is read only. The intended use is for determining modem connection speed, while the modem is connected. You can only use this option when the endpoint is in the connected state.

The following example shows the use of this option:

```
local option := {
  type: 'option,
  label: kCMOModemConnectSpeed,
  opCode: opGetCurrent,
  form: 'number,
  data : 0,
};
```

## Modem Fax Capabilities Option

You use the modem fax capabilities option, with label kCMOModemFaxCapabilities, to determine the fax service class capabilities and modem modulation capabilities. You can only use this option after the endpoint Bind call. This is a read-only option that returns the values for the modem.

The following example shows the use of the modem fax capabilities option:

```
local option := {
  type: 'option,
  label: kCMOModemFaxCapabilities,
  opCode: opGetCurrent,
  form: 'template,// not needed
```

```
data : {
     arglist: [
         Ο,
         Ο,
         Ο,
                // returned
                // returned
         Ο,
                // returned
         Ο,
                // returned
         Ο,
              // returned
        Ο,
      ],
      typelist: [
         'struct,
         'ulong, // fServiceId
         'ulong, // fExtendedResult
         'ulong, // fServiceClass
         'ulong, // fTransmitDataMod
         'ulong, // fTransmitHDLCDataMod
         'ulong, // fReceiveDataMod
         'ulong, // fReceiveHDLCDataMod
      ]
   }
};
```

The fields in the modem fax capabilities option frame are described in Table 21-21.

| Description                                       |                                                                                                    |                                                                                                    |  |
|---------------------------------------------------|----------------------------------------------------------------------------------------------------|----------------------------------------------------------------------------------------------------|--|
|                                                   | Indicates which fax service classes are supported by the modem. The following service classes can be returned:                                                                                                    |                                                                                                    |  |
| Constant                                          | Value                                                                                                    | Meaning                                                                                                    |  |
| kModemFaxClass0                                   | 0x0000001                                                                                                    | no fax service                                                                                                    |  |
| kModemFaxClass1                                   | 0x0000002                                                                                                    | Class 1 fax                                                                                                    |  |
| kModemFaxClass2                                   | 0x0000004                                                                                                    | Class 2 fax                                                                                                    |  |
| kModemFaxClass2_0                                 | 0x0000008                                                                                                    | Class 2.0 fax                                                                                                    |  |
| AT+FTM=x command. Se<br>possible return values. T | Indicates transmit modulations supported by the<br>AT+FTM=x command. See Table 21-22 (page 21-56) for<br>possible return values. The array of possible values needs<br>to be combined together.                                                                                                    |                                                                                                    |  |
| AT+FTH=x command. Se                              | e Table 21-22 for p                                                                                                    | oossible return                                                                                                    |  |
| AT+FRM=x command. Se                              | Indicates receive modulations supported by the AT+FRM=x command. See Table 21-22 for possible return values. The array of possible values needs to be combined together.                                                                                                    |                                                                                                    |  |
| AT+FRM=x command. Se                              | e Table 21-22 for p                                                                                                    | oossible return                                                                                                    |  |
|                                                   | Description         Indicates which fax server modem. The following server modem. The following server modem. The following server modem. The following server modem. The following server modem. Server the server modem server modem server modem server modem server modem server modem. The server modem server modem server modem server modem server modem server modem. Server modem server modem server mod | DescriptionIndicates which fax service classes are supported.modem. The following service classes canConstantValuekModemFaxClass00x00000001kModemFaxClass10x0000002kModemFaxClass20x0000004kModemFaxClass2_00x0000008Indicates transmit modulations supportedAT+FTM=x command. See Table 21-22 (page possible return values. The array of possible to be combined together.Indicates transmit HDLC modulations supported to be combined together.Indicates receive modulations supported baT+FTH=x command. See Table 21-22 for p values. The array of possible values needs together.Indicates receive modulations supported baT+FRM=x command. See Table 21-22 for p values. The array of possible values needs together.Indicates receive HDLC modulations supported bAT+FRM=x command. See Table 21-22 for p values. The array of possible values needs together.Indicates receive HDLC modulations supported bAT+FRM=x command. See Table 21-22 for p values. The array of possible values needs together. |  |

| Table 21-21 | Modem fax capabilities option fields |
|-------------|--------------------------------------|

The fax modulation return values are shown in Table 21-22.

| Constant     | Value      | Description                  |
|--------------|------------|------------------------------|
| kV21Ch2Mod   | 0x00000001 | V.21 (300 bps)               |
| kV27Ter24Mod | 0x00000002 | V.27 ter (2400 bps)          |
| kV27Ter48Mod | 0x00000004 | V.27 ter (4800 bps)          |
| kV29_72Mod   | 0x0000008  | V.29 (7200 bps)              |
| kV17_72Mod   | 0x00000010 | V.17 (7200 bps)              |
| kV17st_72Mod | 0x00000020 | V.17 short train (7200 bps)  |
| kV29_96Mod   | 0x00000040 | V.29 (9600 bps)              |
| kV17_96Mod   | 0x0000080  | V.17 (9600 bps)              |
| kV17st_96Mod | 0x00000100 | V.17 short train (9600 bps)  |
| kV17_12Mod   | 0x00000200 | V.17 (12000 bps)             |
| kV17st_12Mod | 0x00000400 | V.17 short train (12000 bps) |
| kV17_14Mod   | 0x00000800 | V.17 (14400 bps)             |
| kV17st_14Mod | 0x00001000 | V.17 short train (14400 bps) |
|              |            |                              |

Table 21-22 Modem fax modulation return values

## Modem Fax Enabled Capabilities Option

You use the modem fax enabled capabilities option, with label kCMOModemFaxEnabledCaps, to determine or set which fax service class capabilities and modem modulation capabilities are enabled. You can use this option at any time.

### Note

This option is available only with System Software version 2.1 or later.  $\blacklozenge$ 

The slots in the modem fax enabled capabilities option are the same as the slots in the modem fax capabilities option described in the previous section (page 21-53). You use this option to constrain which hardware capabilities you want used for your application or to determine which capabilities are currently enabled.

You don't normally need to set this option because the modem setup chosen by the user handles it. For example the "Moto Cellular" modem setup constrains the fax send/receive speed to 4800 baud. For information about writing modem setup packages, see "Defining a Modem Setup" (page 25-5) in *Newton Programmer's Guide*.

The following example shows the use of the modem fax capabilities option:

```
local option := {
           'option,
  type:
   label:
           kCMOModemFaxEnabledCaps,
  opCode: opSetCurrent,
            'template,// not needed
  form:
  data : {
     arglist: [
        nil,
         0,
        kModemFaxClass0 + kModemFaxClass1
            + kModemFaxClass2 + kModemFaxClass2_0,
        kV17st_14Mod + kV17_14Mod + kV17st_12Mod
            + kV17_12Mod + kV17st_96Mod + kV17_96Mod
            + kV17st_72Mod + kV17_72Mod + kV29_96Mod
            + kV29 72Mod + kV27Ter48Mod + kV27Ter24Mod,
        kV21Ch2Mod,
        kV17st_14Mod + kV17_14Mod + kV17st_12Mod
            + kV17_12Mod + kV17st_96Mod + kV17_96Mod
            + kV17st_72Mod + kV17_72Mod + kV29_96Mod
            + kV29 72Mod + kV27Ter48Mod + kV27Ter24Mod,
        kV21Ch2Mod,
```

```
Built-in Communications Tools Reference
```

```
],
typelist: [
    'struct,
    'ulong, // fServiceId
    'ulong, // fExtendedResult
    'ulong, // fServiceClass
    'ulong, // fTransmitDataMod
    'ulong, // fTransmitHDLCDataMod
    'ulong, // fReceiveDataMod
    'ulong, // fReceiveHDLCDataMod
]
};
```

## Modem Voice Support Option

You use the modem voice support option, with label kCMOModemVoiceSupport, to determine if the modem supports line current sense (LCS). If the modem is capable of supporting LCS, it automatically releases the phone line by going on hook when the user lifts the handset when a voice connection is made with the modem tool.

A modem that supports LCS ignores the ATHO command when auto-dialing for a voice connection. Instead, it waits until it senses the current draw when the handset is lifted. If the active modem does not support LCS, the modem goes on-hook when the modem endpoint Disconnect call is made. If the user has not lifted the handset when the Disconnect call is made, the phone call is terminated. This option is read-only and is valid only after the endpoint Bind call.

The following example shows the use of this option:

```
local option := {
  type: 'option,
  label: kCMOModemVoiceSupport,
  opCode: opGetCurrent,
```

```
form: 'template, // not needed
data : {
    arglist: [
        true, // supports LCS
    ],
    typelist: [
        'boolean, // fSupportsLCS
    ]
  }
};
```

The single Boolean field in the data slot returns true if the modem supports LCS and nil if it does not.

## **MNP** Speed Negotiation Option

You use the MNP speed negotiation option, with label kCMOMNPSpeedNegotiation, to control the MNP speed negotiation. If you use this option before or when connecting, the modem tool negotiates with the remote end to change the data speed to the specified level. After connecting, you can determine the connection speed by getting the current value with the serial MNP data rate option, which is described in "Serial MNP Data Rate Option" (page 21-28).

### Note

You can only use this option if you are using the Newton's built-in MNP software, which means that you must be using the kModemECInternalOnly error control type.  $\blacklozenge$ 

You typically use the serial configuration option (page 21-14) to establish the connection parameters and then use the serial data rate option (page 21-17) to change speeds during later negotiations. If you use both options in the same call, the speed ends up at the rate specified by the latter option in the option array.

The speed shift is negotiated in the link request (LR) packet and is fully backwards compatible; previous implementations that don't support this feature simply ignore the speed negotiation LR parameter.

### Note

The MNP link request packets are sent at the original connect speed (set with either the serial configuration or serial data rate options). When you use this MNP speed negotiation option, it negotiates the MNP data rate speed, and the serial port speed is set to this value. ◆

The following example shows the use of the MNP speed negotiation option:

```
local option := {
  type: 'option,
  label: kCMOMNPSpeedNegotiation,
  opCode: opSetNegotiate,
  form:
         'template, // not needed
  data : {
     arglist: [
        57600, // speed in bps
     ],
     typelist: [
        'struct,
                // fSpeed
        'long,
     ]
  }
};
```

The single integer field in the data slot specifies the desired data rate speed in bps. The default value is 57600.

# **MNP** Compression Option

You use the MNP compression option, with label kCMOMNPCompression, is to configure the data compression options in the modem tool. Data compression can only be supported on MNP connections. The modem tool supports V.42bis compression and MNP Class 5 compression.

The type of compression used during a connection must be negotiated with the remote connection end. If both V.42bis and MNP Class 5 compression types are enabled, the compression used for the connection is negotiated with the remote end. V.42bis compression is given top priority, followed by MNP Class 5. If neither compression scheme can be used, the connection can be made with no compression. This option must be set at or before the endpoint Connect call.

### Note

You can only use this option if you are using the Newton's built-in MNP software, which means that you must be using the kModemECInternalOnly error control type.  $\blacklozenge$ 

The following example shows the use of this option:

```
local option := {
  type: 'option,
  label: kCMOMNPCompression,
  opCode: opSetRequired,
  form: 'number,
  data : kMNPCompressionNone, // no compression
};
```

The possible values for the data slot are listed in Table 21-23. Note that these values can be combined to specify multiple compression types. The default value is all three values combined together.

### Table 21-23 MNP compression type

| Constant              | Value      | Description                  |
|-----------------------|------------|------------------------------|
| kMNPCompressionNone   | 0x00000001 | No compression.              |
| kMNPCompressionMNP5   | 0x00000002 | Use MNP class 5 compression. |
| kMNPCompressionV42bis | 0x0000008  | Use V.42bis compression.     |

## **MNP** Data Statistics Option

You use the MNP data statistics option, with label kCMOMNPStatistics, to retrieve performance statistics from the current MNP connection. This is a read-only option. You can use this option after your endpoint is connected.

### Note

You can only use this option if you are using the Newton's built-in MNP software, which means that you must be using the kModemECInternalOnly error control type.  $\blacklozenge$ 

The following example shows the use of this option:

```
// total retransmissions
   Ο,
   Ο,
                   // rcv broken total
   Ο,
                   // force ack total
   Ο,
                  // rcv async err total
                  // frames received
   Ο,
   Ο,
                   // frames transmitted
   Ο,
                   // bytes received
   Ο,
                  // bytes transmitted
   Ο,
                  // write bytes in
                  // write bytes out
   Ο,
                  // read bytes in
   Ο,
                  // read bytes out
   Ο,
                  // write flush count
   Ο,
],
typelist: [
   'struct,
   'ulong,
                  // fAdaptValue
   'ulong,
                  // fLTRetransCount
   'ulong,
                  // fLRRetransCount
   'ulong,
                  // fRetransTotal
   'ulong,
                  // fRcvBrokenTotal
   'ulong,
                  // fForceAckTotal
                  // fRcvAsvncErrTotal
   'ulong,
   'ulong,
                  // fFramesRcvd
                  // fFramesXmited
   'ulong,
   'ulong,
                  // fBytesRcvd
   'ulong,
                   // fBytesXmited
   'ulong,
                  // fWriteBytesIn
   'ulong,
                  // fWriteBytesOut
   'ulong,
                  // fReadBytesIn
   'ulong,
                  // fReadBytesOut
   'ulong,
                  // fWriteFlushCount
```

]

```
Built-in Communications Tools Reference
```

```
}
};
```

The fields in the MNP data statistics option frame are described in Table 21-24.

| Option field      | Description                                                                                                    |
|-------------------|----------------------------------------------------------------------------------------------------|
| fAdaptValue       | Maximum size data packet when the connection supports adaptive packet sizing (Class 4). The default value is 196. |
| fLTRetransCount   | Number of times current data packet (LT) has been retransmitted. The default value is 0.                          |
| fLRRetransCount   | Retransmission count for connect packet (LR -<br>link request). The default value is 0.                           |
| fRetransTotal     | Total number of LT frame retransmissions during connection. The default value is 0.                               |
| fRcvBrokenTotal   | Total number of broken frames received during connection. The default value is 0.                                 |
| fForceAckTotal    | Total number of forced acknowledgments during connection. The default value is 0.                                 |
| fRcvAsyncErrTotal | Total number of serial driver async errors<br>(overruns) received during connection. The<br>default value is 0.   |
| fFramesRcvd       | Total number of frames received during connection. The default value is 0.                                        |
| fFramesXmited     | Total number of frames transmitted during connection. The default value is 0.                                     |
| fBytesRcvd        | Total number of data bytes received during connection. Includes packet header/tail. The default value is 0.       |

Table 21-24 MNP data statistics option fields

| Option field     | Description                                                                                                    |
|------------------|----------------------------------------------------------------------------------------------------|
| fBytesXmited     | Total number of data bytes transmitted during connection. Includes packet header/tail. The default value is 0. |
| fWriteBytesIn    | Total number of user data bytes transmitted during connection (before compression). The default value is 0.    |
| fWriteBytesOut   | Total number of user data bytes transmitted during connection (after compression). The default value is 0.     |
| fReadBytesIn     | Total number of user data bytes received during connection (before decompression). The default value is 0.     |
| fReadBytesOut    | Total number of user data bytes received during connection (after decompression). The default value is 0.      |
| fWriteFlushCount | Number of flush calls to V.42bis compressor during connection. The default value is 0.                         |

 Table 21-24
 MNP data statistics option fields (continued)

# Options for the Infrared Tool

This section describes the options that you can use with the infrared (IR) tool. Table 21-25 summarizes the infrared tool options.

| Table 21-25 | Summary of infrared options |
|-------------|-----------------------------|
|-------------|-----------------------------|

| Label                  | Value  | Use when                                           | Description                                                             |
|------------------------|--------|----------------------------------------------------|-------------------------------------------------------------------------|
| kCMOSlowIRConnect      | "irco" | When<br>initiating,<br>connecting,<br>or listening | Controls how the connection is made                                     |
| kCMOSlowIRProtocolType | "irpt" | After<br>connecting<br>or accepting                | Read-only option returns<br>the protocol and speed of<br>the connection |
| kCMOSlowIRStats        | "irst" | After<br>connecting<br>or accepting                | Read-only option returns statistics about the data received and sent    |

# Infrared Connection Option

The infrared connection option, with label kCMOSlowIRConnect, controls how the infrared connection is made. You can set it in the Instantiate, Bind, or Connect methods.

The following example shows the use of this option:

```
local option := {
    label: kCMOSlowIRConnect, // "irco"
    type: 'option,
    opCode: opSetNegotiate,
    data: {
        arglist: [ connect ],
        typelist: [ 'ulong ]
    }
};
```

The connect field is interpreted as a series of bit flags. The connect field bit flags are as follows:

| Constant           | Value | Description                                                                   |
|--------------------|-------|-------------------------------------------------------------------------------|
| kNormalConnect     | 0     | Normal connection, if set.                                                    |
| irSymmetricConnect | 1     | Allows symmetric connection, if set.                                          |
| irActiveConnection | 2     | This bit is set by the infrared tool to indicate the type of connection made. |

The kNormalConnect constant indicates that the infrared tool should connect normally as controlled by the use of the Connect or Listen calls. If you use the Connect call, the tool connects in active mode, expecting the remote device to be listening passively. If you use the Listen call, the tool connects in passive mode, expecting the remote device to be connecting actively.

The irSymmetricConnect constant indicates that the tool should open in symmetric mode; that is, the Connect call can act either as a Connect or a Listen, depending on what the remote side is doing. If the remote side is also attempting to open an active connection (via Connect) then the local side opens as if Listen had been called instead.

You can determine in which state the tool was actually opened by looking at the second bit, irActiveConnection. If this bit is set, the tool opened as the active side (Connect). If this bit is cleared, the tool opened as the passive side (Listen).

## Infrared Protocol Type Option

The infrared protocol type option, with label kCMOSlowIRPRotocolType, is a read-only option that reports the protocol and speed of the current infrared connection. You can use this option after the endpoint is connected or accepted.

```
C\ H\ A\ P\ T\ E\ R\quad 2\ 1
```

The following example shows the use of this option:

```
local option := {
    label: kCMOSlowIRProtocolType, // "irpt"
    type: 'option,
    opCode: opGetCurrent,
    data: {
        arglist: [
            protocol,
            options
        ],
        typelist: [
            'ulong,
            'ulong
        ]
    };
```

The possible values for the protocol field are as follows:

| Constant          | Value | Description                                                                                                    |
|-------------------|-------|----------------------------------------------------------------------------------------------------|
| kUsingNegotiateIR | 0     | The tool is negotiating a connection<br>using the negotiation protocol (Sharp<br>protocol with Apple extensions). No<br>connection has been made. |
| kUsingSharpIR     | 1     | A connection has been made to a Sharp OZ/IQ or similar device using the standard Sharp protocol.                                                  |
| kUsingNewton1     | 2     | A connection has been made to a<br>Newton 1.x device using the Sharp<br>protocol with Apple extensions.                                           |
| kUsingNewton2     | 4     | A connection has been made to a<br>Newton 2.x device using the Sharp<br>protocol with Apple extensions.                                           |

The possible values for the options field are as follows:

| Constant    | Value | Description                   |
|-------------|-------|-------------------------------|
| kUsing9600  | 1     | Connection speed is 9600 bps  |
| kUsing19200 | 2     | Connection speed is 19200 bps |
| kUsing38400 | 4     | Connection speed is 38400 bps |

The infrared tool uses the Sharp Infrared protocol. Because of the characteristics of this protocol, Apple recommends setting sendFlags to kPacket+kEOP every time you send data. If you don't set sendFlags to this value, the protocol only sends after 512 bytes of data are queued up. This queuing means input scripts do not terminate when you expect them to. For the receiving side, the queuing means you will terminate after every output if you set useEOP to true. If you are using byteCount, you should set useEOP to nil if you want to trigger on byteCount instead of EOP.

For more information on sendFlags see "Output Spec Frame" (page 20-10).

For more information on useEOP and byteCount, see "Input Spec Termination Frame" (page 20-16).

## Infrared Statistics Option

The infrared statistics option, with label kCMOSlowIRStats, is a read-only option that reports various statistics on the current infrared connection. You can use this option after the endpoint is connected or accepted.

The following example shows the use of this option:

```
local option := {
    label: kCMOSlowIRStats, // "irst"
    type: 'option,
    opCode: opGetCurrent,
    data: {
        arglist: [
            dataPacketsIn,
            checkSumErrs,
```

Options for the Infrared Tool

```
C\ H\ A\ P\ T\ E\ R\quad 2\ 1
```

```
dataPacketsOut,
         dataRetries,
         falseStarts,
         serialErrs,
         protocolErrs
      ],
   typelist: [
      'ulong,
      'ulong,
      'ulong,
      'ulong,
      'ulong,
      'ulong,
      'ulong
      ]
   }
};
```

The fields in the infrared statistics option frame are described in Table 21-26.

 Table 21-26
 Infrared statistics option fields

| Option field   | Description                                    |
|----------------|------------------------------------------------|
| dataPacketsIn  | Number of data packets received.               |
| checkSumErrs   | Number of checksum errors in received packets. |
| dataPacketsOut | Number of data packets sent.                   |
| dataRetries    | Number of retries performed while sending.     |

| Table 21-26 | Infrared statistics option f | ields (continued) |
|-------------|------------------------------|-------------------|
|-------------|------------------------------|-------------------|

| Option field | Description                                                                                                    |
|--------------|----------------------------------------------------------------------------------------------------|
| falseStarts  | Not used.                                                                                                    |
| serialErrs   | Number of bytes with parity or framing errors or serial chip buffer overruns.                                                                                   |
| protocolErrs | Number of unexpected or out-of-sequence packets.<br>These can occur because a packet was garbled in<br>transmission and the two sides became<br>unsynchronized. |

# Options for the AppleTalk Tool

This section describes the options that you can use with the AppleTalk tool. Table 21-27 summarizes the AppleTalk tool options.

| Table 21-27 | Summary of AppleTalk options |
|-------------|------------------------------|
|-------------|------------------------------|

| Label               | Value  | Use When                                          | Description                                                      |
|---------------------|--------|---------------------------------------------------|------------------------------------------------------------------|
| kCMARouteLabel      | "rout" | When<br>connecting<br>or listening                | Sets an AppleTalk NBP<br>address.                                |
| kCMOAppleTalkBuffer | "bsiz" | When<br>connecting,<br>listening, or<br>accepting | Sets the size of the send,<br>receive, and attention<br>buffers. |

| Label                    | Value  | Use When             | Description                                                                            |
|--------------------------|--------|----------------------|----------------------------------------------------------------------------------------|
| kCMOSerialBytesAvailable | "sbav" | After<br>connecting  | Read-only option<br>returns the number of<br>bytes available in the<br>receive buffer. |
| kCMSAppleTalkID          | "atlk" | For instantiation    | Specifies AppleTalk<br>tool type.                                                      |
| kCMOEndpointName         | "endp" | For<br>instantiation | Specifies AppleTalk<br>endpoint. Must be used<br>as above.                             |

## AppleTalk Address Option

The AppleTalk address option, with label kCMARouteLabel, specifies the AppleTalk NBP address. You must specify this option when connecting or listening.

The following example shows the use of this option:

```
local NBPStr := "PrinterName:Laserwriter@zone";// address
local size := StrLen(NBPStr);
local opt := {
  label: kCMARouteLabel,
  type: 'address,
  opCode: opSetRequired,
  data: {
     arglist: [
        kNamedAppleTalkAddress, // type
        kNamedAppleTalkAddress, // named addr type
        kDefaultLink,
                                // = "sltk"
                                // length
        size,
                                // NBP string
        NBPStr,
```

```
],
typelist: [
    'struct,
    'long,
    'long,
    ['array, 'char, 4],
    'ulong,
    ['array, 'unicodeChar, 0],
  ]
};
```

You need to set the size and the NBP string. The value of size is the length in bytes of the NBP string that you are passing.

You must pass the kCMARouteLabel option to the ADSP's Connect and Listen methods. For Connect, the option value specifies to whom you are connecting. For Listen, the option value specifies who you are.

Alternatively, you can construct an address option by calling the MakeAppletalkOption function, which is described in "MakeAppleTalkOption" (page 20-33).

## AppleTalk Buffer Size Option

The AppleTalk buffer size option, with label kCMOAppleTalkBuffer, specifies the sizes of the send, receive, and attention buffers. You must specify a separate option for each buffer type. You can set this option in conjunction with the Connect, Listen, or Accept methods.

The buffer types are identified by integers, as follows:

| Buffer type | Identifier | Default size |
|-------------|------------|--------------|
| Send        | kSndbuffer | 511          |
| Receive     | kRevBuffer | 511          |
| Attention   | kAtnBuffer | 0            |

```
C\ H\ A\ P\ T\ E\ R\quad 2\ 1
```

The following example shows the use of this option:

```
local opt := {
   label: kCMOAppleTalkBuffer,
  type: 'option,
  opCode: opSetRequired,
  data: {
     arglist: [
        kBufferType, // kSndbuffer, kRevBuffer,
                       // or kAtnBuffer
                      // buffer size in bytes
        kSize,
      ],
     typelist: [
         'struct,
         'ulong,
         'long,
      1
   }
};
```

# AppleTalk Bytes Available Option

The AppleTalk bytes available option, with label kCMOSerialBytesAvailable, is a read-only option that the number of bytes waiting to be read from the receive buffer. You can use this option after the endpoint is connected.

The following example shows the use of this option:

```
local option := {
  type: 'option,
  label: kCMOSerialBytesAvailable,
  opCode: opGetCurrent,
  form: 'number,
  result: nil, // not needed; returned
```

```
data: 0, // returned
};
```

## AppleTalk Tool Type Option

The AppleTalk tool type option, with label kCMSAppleTalkID, specifies which AppleTalk tool to use. At the current time you must use the ADSP tool. You must specify this option at instantiation time and you must specify exactly as shown in the following example:

```
local option := {
  type:
          'option,
  label:
           kCMSAppleTalkID,
  type:
        'option,
  opCode: opSetRequired,
  form:
           'template,
  data:
            {
     arglist: ["adsp"], // or KCMOAppleTalkADSP
              typelist:[
                  'struct
                 ['array, 'char, 4]
                  1
   },
};
```

## WARNING WARNING

You must specify the AppleTalk tool type option in your Instantiate call for the AppleTalk tool. You must specify this option exactly as shown above for your connection to work. ▲

## AppleTalk Endpoint Name Option

The AppleTalk endpoint name option, with label kCMOEndpointName, specifies which built-in endpoint the AppleTalk tool is to use. You must specify this option at instantiation time and you must specify exactly as shown in the following example:

```
local option := {
   type:
           'option,
   label: kCMOEndpointName,
   opCode: opSetRequired,
   form:
            'template,
   data:
            {
      arglist:
                [kADSPEndpoint],
      typelist: [
                'struct
                ['array, 'char, 0]
                1
      }
};
```

### WARNING

You must specify the AppleTalk endpoint name option in your Instantiate call for the AppleTalk tool. You must specify this option exactly as shown above for your connection to work. ▲

# **AppleTalk Functions**

This section describes the global functions you can use to obtain the addresses of other devices on an AppleTalk network.

## AppleTalk Driver Functions

This section describes the functions you can use to open and close the AppleTalk drivers. For more information about these drivers, see "AppleTalk Functions" (page 24-12) in *Newton Programmer's Guide*.

## OpenAppleTalk

```
OpenAppleTalk()
```

Opens the AppleTalk drivers and returns zero if successful. You can call OpenAppleTalk as many times are you like. Be sure to call CloseAppleTalk at least as many times as you call OpenAppleTalk.

If AppleTalk is already open, the OpenAppleTalk function increments a counter and returns 0.

You do not need to call OpenAppleTalk to access zone information. The zone information function open and close AppleTalk if necessary.

## CloseAppleTalk

```
CloseAppleTalk()
```

Closes the AppleTalk drivers and returns zero if successful. You can call CloseAppleTalk as many times as you like. If AppleTalk is not open, this call does nothing. If the open counter is 1, this call closes the AppleTalk drivers; otherwise, it decrements the open count.

You do not need to call CloseAppleTalk to access zone information. The zone information function open and close AppleTalk if necessary.

## AppleTalkOpenCount

```
AppleTalkOpenCount()
```

Returns the open count for the AppleTalk drivers. A return value of 0 means the drivers are closed.

## Functions for Obtaining AppleTalk Zone Information

This section describes the global functions you can use to obtain zone information.

### **HaveZones**

HaveZones()

Returns true if a connection exists and zones are available. Returns nil if there are no zones available.

If the AppleTalk drivers are not opened, this function automatically opens and then closes them.

### GetMyZone

GetMyZone()

Returns a string naming the current AppleTalk zone. A return value of " \* " identifies the default zone, which usually means that no AppleTalk router was found.

If the AppleTalk drivers are not opened, this function automatically opens and then closes them.

### GetZoneList

### GetZoneList()

Returns an array containing strings of all the existing zone names, or returns nil if no zones are available, which usually means that no AppleTalk router was found.

If the AppleTalk drivers are not opened, this function automatically opens and then closes them.

#### GetNames

GetNames(fromWhat)

Returns a string or an array of names based on the *fromWhat* parameter.

*fromWhat* A network address in the form name:type@zone.

If *fromWhat* is a string, GetNames returns a string; if *fromWhat* is an array, GetNames returns an array of names.

The following example shows the use of this function:

#4415501 "Idiot Savante:LaserWriter@RD1/ NewHaven-LocalTalk"

```
GetNames(GetUserConfig('currentPrinter).printerName)
#4417791 "Idiot Savante"
```

#### GetZoneFromName

```
GetZoneFromName(fromWhat)
```

Returns the zone name as a string based on the *fromWhat* parameter

*fromWhat* A network address in the form name:type@zone.

The following example shows the use of this function:

```
GetZoneFromName(
```

GetUserConfig('currentPrinter).printerName)

#44184A9 "RD1/NewHaven-LocalTalk"

#### NBPStart

#### NBPStart(entity)

Begins a lookup of network entities, as specified by the *entity* parameter.

If the AppleTalk drivers are not opened, this function automatically opens and then closes them.

```
CHAPTER 21
```

The NBPStart function returns a lookup ID that is used with the other NBP functions described in this section. This function returns nil if the lookup cannot be started.

entity

A string specifying the type of entity to search for and the zones in which to search. The entity string must have the form "*name: type@zone*". You can use the wild card characters "\*"to identify the local zone, "=" to match all strings, and "~" (Option-x) to match a partially specified string. For example "=:~Laser~@\*" searches for all entities whose type contains the string "Laser" in the local zone. The characters ";" and "@" are reserved to separate the name from the type and the type from the zone, respectively.

To get the names of the entities that are found, use the NBPGetNames function. For example, to look for LaserWriters in the current zone, use the following code:

lookupID := NBPStart("=:LaserWriter@\*"); NBPGetNames(lookupID);

#### NBPGetCount

NBPGetCount(*lookupID*)

Returns the number of entities found by the currently running NBP lookup.

*lookupID* The lookup ID returned by the NBPStart function used to start this lookup.

The following example shows the use of this function:

```
lookupID := NBPStart("=:LaserWriter@*");
NBPGetCount(lookupID);
```

#### **NBPGetNames**

NBPGetNames(*lookupID*)

Returns an array of strings that are the names found by NBPStart.

*lookupID* The lookup ID returned by the NBPStart function used to start this lookup.

For an example of using this function, see NBPStart.

#### **NBPStop**

NBPStop(lookupID)

Terminates a lookup started by NBPStart, returning 0 if successful, or -10067 if not. NBPStop automatically closes the AppleTalk drivers.

*lookupID* The lookup ID returned by the NBPStart function used to start this lookup.

### NetChooser Methods

This section describes the methods you can use with the Net Chooser. For more information on using the Net Chooser, see "The Net Chooser" (page 24-13) in *Newton Programmer's Guide*.

#### OpenNetChooser

NetChooser:OpenNetChooser(zone, lookupName, startSelection, who, connText, headerText, lookforText)

Displays the chooser view.

| zone           | A string identifying the pre-defined AppleTalk zone; specify nil for the current zone. |
|----------------|----------------------------------------------------------------------------------------|
| lookupName     | A string identifying the name of the entity to be looked up.                           |
| startSelection | A string identifying the name of an entity to be selected as the default.              |

| who         | An identifier naming the context that does the notification; self specifies the current context.                                                                                                    |
|-------------|----------------------------------------------------------------------------------------------------|
| connText    | The string to be placed in the button that will select the service.                                                                                                    |
| headerText  | The string to be placed in the title string, and also in possible notifications.                                                                                                    |
| lookforText | A string that informs the user what the chooser is trying<br>to find. The <i>lookforText</i> is appended to the string<br>"Looking for". This string appears while the list is<br>being assembled, or when the user chooses Change<br>Zone. |

The following example shows the use of this method:

```
GetRoot().NetChooser:openNetChooser(nil,"=:LaserWriter@",
nil, self, "Use printer, sir", "Printer", "printers");
```

#### NetworkChooserDone

myChooser:NetworkChooserDone(currentSelection, currentZone)

To obtain the user's selection, you need to provide a method called NetworkChooserDone. This method must have the above format.

*currentSelection* Returns the selected entity

*currentZone* Returns the currently selected AppleTalk zone.

# **Options for Resource Arbitration**

This section describes the resource arbitration options. For more information about using these options, see "Resource Arbitration Options" (page 24-10)

in *Newton Programmer's Guide*. Table 21-28 summarizes the resource arbitration options.

| Label            | Value  | Use When               | Description                                                        |
|------------------|--------|------------------------|--------------------------------------------------------------------|
| kCMOPassiveClaim | "cpcm" | Before bind            | Specifies whether your tool claims resources actively or passively |
| kCMOPassiveState | "cpst" | Typically on<br>listen | Specifies whether your tool releases resources                     |

| Table 21-28 | Summary of resource arbitration options |
|-------------|-----------------------------------------|
|-------------|-----------------------------------------|

### Passive Claim Option

The resource-passive claim option, with label kCMOPassiveClaim, specifies whether or not a communications tool is claiming its resources passively.

The following example shows the use of this option:

```
{
    label: kCMOPassiveClaim,
    type: 'option,
    opCode: opSetRequired,
    data: {
        arglist: [
            true, // passively claim modem
        ],
        typelist: [
            kStruct,
            kBoolean,
        ]
    }
},
```

If the data value is true, the communications tool is claiming its resources passively. If the data value is nil, the tool is claiming its resources actively, which means that another application cannot claim those resources.

### **Passive State Option**

The resource-passive state option, with label kCMOPassiveClaim, specifies whether or not your communications tool is currently in a state in which it can release resources.

The following example shows the use of this option:

```
{
  label: kCMOPassiveState,
  type: 'option,
  opCode: opSetRequired,
  data: {
    arglist: [
       true, // passively claim modem
    ],
    typelist: [
       kStruct,
       kBoolean,
    ]
  }
},
```

If the data value is true, the communications tool is willing to relinquish use of its passively claimed resources. If the data value is nil, the communications tool is not willing to relinquish use of its passively claimed resources.

This chapter describes the constants that you use with the modem setup service. For more information about the modem setup service, see "Modem Setup Service" (page 25-1) in *Newton Programmer's Guide*.

# Modem Setup General Information Constants

The following constants specify general information about the modem setup.

| Constant      | Description                                                                                                    |  |
|---------------|----------------------------------------------------------------------------------------------------|--|
| kModemName    | The string name that identifies this modem. This string is shown as the modem name in the Modem Preferences picker                                                                                                    |  |
| kVersion      | The integer version number of this modem setup<br>package. The Newton system software prevents a<br>modem setup package with an equivalent or lower<br>version number from overwriting one with a higher<br>version number that is already installed on a Newton. |  |
| kOrganization | A string indicating the developer of the modem setup package.                                                                                                    |  |

 Table 22-1
 Constants for modem setup general information

## Modem Setup Preference Constants

The following constants specify the modem setup preferences for configuring the modem controller. For more information about the modem preference option, see "Modem Preferences Option" (page 21-34)

| Constant         | Description                                                                                                    |
|------------------|----------------------------------------------------------------------------------------------------|
| kIdModem         | Set to nil to prevent the modem tool from<br>executing a modem ID sequence and<br>automatically setting the modem profile.                                                                                                    |
| kUseHardwareCD   | This is generally set to true for PCMCIA<br>modems. For serial modems, a setting of true<br>requires a special cable that connects the CD<br>signal from the modem to the GPi serial pin on<br>the Newton. A setting of true causes the<br>modem tool to sense the CD line to detect loss<br>of carrier. If this constant is set to nil, the CD<br>line is ignored.                                                                           |
| kUseConfigString | Set this to true, unless the modem happens to<br>be configured correctly when it is reset, which<br>is very unlikely. A setting of true means that a<br>modem configuration string is to be sent to<br>the modem before initiating a connection. The<br>modem configuration string is defined in<br>the modem profile option and depends on the<br>connection type. If this constant is set to nil,<br>no modem configuration string is sent. |

 Table 22-2
 Constants for modem setup preferences

| Constant            | Description                                                                                                    |
|---------------------|----------------------------------------------------------------------------------------------------|
| kUseDialOptions     | Set this to true to send the default dialing<br>configuration string to the modem, following<br>the configuration string. The default dialing<br>configuration string is<br>ATM1L2X4S7=060S8=001S6=003\n. If you<br>specify nil, the dialing configuration string is<br>not sent to the modem. |
| kHangUpAtDisconnect | Set this to true. This setting causes a "clean"<br>hang-up sequence to occur when the modem<br>disconnects. If this constant is set to nil, no<br>hang-up commands are sent to the modem on<br>disconnect.                                                                                     |

#### Table 22-2 Constants for modem setup preferences (continued)

## Modem Setup Profile Constants

The modem profile constants describe the modem characteristics, which are used by the modem controller.

#### Note:

Where the backslash (\) is used in a configuration string, you must specify two of them together (\\), since a single backslash is used as the escape character in NewtonScript. •

#### **Table 22-3**Constants for the modem setup profile

| Constant           | Description                                                                                                    |
|--------------------|----------------------------------------------------------------------------------------------------|
| kSupportsEC        | Specify true if the modem supports any error<br>correction protocols (such as MNP 5, V.42, LAPM) and<br>the profile contains configuration strings for error<br>correction. Note that kDirectConnectOnly must also<br>be nil. Specify nil if the modem does not support<br>error correction.                                              |
| kSupportsLCS       | Specify true if the modem supports LCS (Line Current<br>Sense); otherwise, specify nil. LCS is used for<br>determining when a user has lifted the telephone<br>handset off the hook. Applications can take advantage<br>of this feature by allowing the modem to determine<br>when it should release the line for a voice telephone call. |
| kDirectConnectOnly | Normally this is set to nil. Set to true if the modem does not support error correction or buffering.                                                                                                    |
| kConnectSpeeds     | An array indicating the speeds (in bps) at which the<br>modem can connect. This array is not used, except by<br>applications that want to determine the modem<br>capabilities.                                                                                                    |
| kCommandTimeout    | Indicates how long (in milliseconds) the modem tool<br>should wait for a modem response to a command<br>before timing out. A setting of 2000 ms is usually<br>sufficient, though some modems may require 3000 or<br>4000 ms.                                                                                                    |
| kMaxCharsPerLine   | Indicates the maximum number of command line<br>characters that the modem can accept, not counting the<br>AT prefix and the ending carriage return.                                                                                                    |
| kInterCmdDelay     | Indicates the minimum amount of delay required<br>between modem commands, in milliseconds. This is the<br>time from the last response received to the next<br>command sent. A setting of 25 ms is usually sufficient,<br>though you can adjust this to up to 40 ms if necessary.<br>This setting should be kept as low as possible.       |

#### Table 22-3 Constants for the modem setup profile (continued)

| Constant                | Description                                                                                                    |
|-------------------------|----------------------------------------------------------------------------------------------------|
| kModemIDString          | Normally set this to the string "unknown". This string<br>is used if the modem tool attempts to identify the<br>modem using the ATI4 command. It should be set to<br>the same string with which the modem responds.                                                                                                    |
| kConfigStrNoEC          | The configuration string used for non-error-corrected<br>data connections when kDirectConnectOnly is<br>true, and for FAX connections. This configuration<br>string must enable speed buffering. The default string is<br>shown in "The No Error Control Configuration String"<br>(page 22-7).                                                                                                    |
| kConfigStrECOnly        | The configuration string used for data connections that<br>require error correction. This configuration string must<br>enable speed buffering and can be used only if<br>hardware flow control can be enabled. The default<br>string is nil. See "The Error Control Configuration<br>String" (page 22-8) for an example of an error control<br>configuration string.                                                                                                    |
| kConfigStrECAndFallback | The configuration string used for data connections that<br>allow error–corrected communication, and if error<br>correction negotiation fails, the modem falls back to a<br>non–error corrected connection. This configuration<br>string must enable speed buffering and can be used<br>only if hardware flow control can be enabled. The<br>default string is nil. See "The Error Control with<br>Fallback Configuration String" (page 22-9) for an<br>example of a configuration string for error control with<br>fallback. |
| kConfigStrDirectConnect | The configuration string used for data connections for<br>modems that have no speed buffering, and have no<br>error correction or compression built in<br>(kDirectConnectOnly is set to true). The default<br>string is shown in "The Direct Connect Configuration<br>String" (page 22-9).                                                                                                    |

### The No Error Control Configuration String

The following is the default value for the kConfigStrNoEC configuration string:

| ΕO     | Echo off (always required).                                                                                                    |
|--------|----------------------------------------------------------------------------------------------------|
| &C1    | DCD indicates the true state of the remote carrier.                                                                                                    |
| S12=12 | Escape guard time is 240 ms (12*20). Modems usually set \$12 to 50.                                                                                                    |
| W2     | Report connection in "CONNECT <i>bps</i> " format. Not all modems accept this command. An alternative is to use Q0 with X1 or X4, and V1.                                                                                                    |
| &K3    | Enables bidirectional RTS/CTS flow control. The modem uses CTS to control flow from the Newton, and the Newton uses RTS to control flow from the modem. This does not work on all modems. An alternate form is \Q3\X0. It is possible that &R0 and \D1 will be required as well. |
| &Q6    | Use normal buffered mode. Again, this does not work on all modems. An alternate form is to use $N0$ , or on some modems $N7$ .                                                                                                    |

Without hardware flow control (kDirectConnectOnly is true), software flow control should be used for FAX connections. In this case, instead of &K3, use the following commands:

| &K4 | Enables bidirectional XON/XOFF flow control. The modem and Newton halt data flow when they receive XOFF (DC3) and resume data flow when they receive XON (DC1). This does not work on all modems. An alternate form is \Q1\X0. |
|-----|----------------------------------------------------------------------------------------------------|
| &R1 | Assume RTS is always asserted. This does not work on all modems.                                                                                                    |
| \D0 | Force CTS on at all times. This does not work on all modems.                                                                                                    |

# The Error Control Configuration String

| The following is an example of a kConfigStrECOnly configuration string: |                                                                                                    |  |
|-------------------------------------------------------------------------|----------------------------------------------------------------------------------------------------|--|
| ΕO                                                                      | Echo off (always required).                                                                                                    |  |
| &C1                                                                     | DCD indicates the true state of the remote carrier.                                                                                                    |  |
| S12=12                                                                  | Escape guard time is 240 ms (12*20). Modems usually set S12 to 50.                                                                                                    |  |
| W2                                                                      | Report connection in "CONNECT <i>bps</i> " format. Not all modems accept this command. An alternative is to use Q0 with X1 or X4, and V1.                                                                                                    |  |
| &K3                                                                     | Enables bidirectional RTS/CTS flow control. The modem uses CTS to control flow from the Newton, and the Newton uses RTS to control flow from the modem. This does not work on all modems. An alternate form is $\23\x0$ . It is possible that &R0 and $\D1$ are required as well. |  |
| &Q5                                                                     | Use reliable mode. Again, this does not work on all modems. An alternate form is to use &M4 or \N6.                                                                                                    |  |
| \N6                                                                     | Try to establish a reliable LAPM link; if that fails, try to establish an MNP link, and if that fails, disconnect. You could also try $N4$ , especially for cellular connections.                                                                                                 |  |
| %C1                                                                     | Enable bilateral MNP 5 or V.42bis data compression.<br>(Note that this can be interpreted differently on different<br>modems.)                                                                                                    |  |
| \M1                                                                     | Enable V.42 detection phase.                                                                                                    |  |

### The Error Control with Fallback Configuration String

The following is an example of a kConfigStrECAndFallback configuration string:

| EO     | Echo off (always required).                                                                                                    |
|--------|----------------------------------------------------------------------------------------------------|
| &C1    | DCD indicates the true state of the remote carrier.                                                                                                    |
| S12=12 | Escape guard time is 240 ms (12*20). Modems usually set \$12 to 50.                                                                                                    |
| W2     | Report connection in "CONNECT <i>bps</i> " format. Not all modems accept this command. An alternative is to use Q0 with X1 or X4, and V1.                                                                                                    |
| &K3    | Enables bidirectional RTS/CTS flow control. The<br>modem uses CTS to control flow from the Newton, and<br>the Newton uses RTS to control flow from the modem.<br>This does not work on all modems. An alternate form is<br>\Q3\X0. It is possible that &R0 and \D1 are required as<br>well. |
| &Q5    | Use reliable mode and fall back depending on the value<br>in register S36. Again, this does not work on all<br>modems. An alternate form is to use &Q9, &M4, or \N7.                                                                                                    |
| %C1    | Enable bilateral MNP 5 or V.42bis data compression.<br>(Note that this can be interpreted differently on different<br>modems.)                                                                                                    |
| \M1    | Enable V.42 detection phase.                                                                                                    |

### The Direct Connect Configuration String

The following is the default value for the kConfigStrDirectConnect configuration string:

| ΕO  | Echo off (always required)                          |
|-----|-----------------------------------------------------|
| &C1 | DCD indicates the true state of the remote carrier. |

| S12=12 | Escape guard time is 240 ms (12*20). Modems usually set \$12 to 50.                                                                                                    |
|--------|----------------------------------------------------------------------------------------------------|
| W2     | Report connection in "CONNECT <i>bps</i> " format. Not all modems accept this command. An alternative is to use Q0 with X1 or X4, and V1.                                                              |
| &K0    | Disable serial port flow control. The Newton must be<br>dynamically configured to match speeds with the<br>modem's negotiated speed. This does not work on all<br>modems. An alternate form is \Q0\X0. |
| 6Q3    | Use direct connect mode. Again, this does not work on all modems. An alternate form is to use $N1$ .                                                                                                   |
| %C0    | Disable data compression. (Note that this can be interpreted differently on different modems.)                                                                                                    |

### Fax Profile Constants

The following constants specify the fax setup preferences for configuring the modem controller.

ConstantDescriptionkTransmitDataModSpecifies the set of speeds at which the fax can<br/>be sent. If this constant isn't defined, then the<br/>fax send speed isn't restricted. The available<br/>speeds are shown in Table 22-5 (page 22-11).kReceiveDataModSpecifies the set of speeds at which the fax can<br/>be received. If this constant isn't defined, then<br/>the fax receive speed isn't restricted. The<br/>available speeds are shown in Table 22-5<br/>(page 22-11).

 Table 22-4
 Constants for the fax profile

| Constant      | Description                                                                                                    |
|---------------|----------------------------------------------------------------------------------------------------|
| kServiceClass | Specifies which fax protocols are supported.<br>The available service classes are shown in<br>Table 22-6 (page 22-12).                                                                                                    |
|               | You can only set the service class (use the kServiceClass constant) for versions of the software that support the Class 2 fax protocol. Newton System Software version 2.1 and the German version of Newton System Software version 2.0 support the Class 2 fax protocol. |

**Table 22-4**Constants for the fax profile (continued)

The speeds at which faxes are sent and received are specified by a bit table. The individual on bits in the value indicate the available fax speeds. For example:

kV21Ch2Mod + KV27Ter24Mod + kV27Ter48Mod.

Table 22-5 lists the strings available for these two constants.

| Configuration string | Value      | Bits per second |  |
|----------------------|------------|-----------------|--|
| kV21Ch2Mod           | 0x00000001 | 300             |  |
| kv27Ter24Mod         | 0x00000002 | 2400            |  |
| kV27Ter48Mod         | 0x00000004 | 4800            |  |
| kV29_72Mod           | 0x0000008  | 7200            |  |
| kV17_72Mod           | 0x00000010 | 7200            |  |
| kV17st_72Mod         | 0x00000020 | 7200            |  |
| kV29_96Mod           | 0x00000040 | 9600            |  |
| kV17_96Mod           | 0x00000080 | 9600            |  |
| kV17st_96Mod         | 0x00000100 | 9600            |  |

Table 22-5Available fax speeds

| Table 22-5 | Available fax speeds | (continued) |
|------------|----------------------|-------------|
|------------|----------------------|-------------|

| Configuration string | Value      | Bits per second |
|----------------------|------------|-----------------|
| kV17_12Mod           | 0x00000200 | 12000           |
| kV17st_12Mod         | 0x00000400 | 12000           |
| kV17st_14Mod         | 0x00001000 | 14400           |

Table 22-6 lists the fax service classes.

#### Table 22-6 Available fax service classes

| Configuration string | Value      | Fax protocol   |
|----------------------|------------|----------------|
| kModemFaxClass0      | 0x00000001 | no fax service |
| kModemFaxClass1      | 0x00000002 | Class 1 fax    |
| kModemFaxClass2      | 0x00000004 | Class 2 fax    |
| kModemFaxClass2_0    | 0x0000008  | Class 2.0 fax  |

This chapter describes a number of utility functions. The following groups of functions are included here:

- Object system
- String
- Bitwise
- Array and sorted array
- Integer Math
- Floating point math
- Control of floating point math
- Financial
- Exception handling
- Message sending and deferred message sending
- Data extraction
- Data stuffing
- Getting and Setting Global Variables
- Debugging Functions
- Miscellaneous

### **Object System Functions**

The functions described in this section operate on NewtonScript objects. They perform operations such as getting and checking for slots, removing slots, cloning frames, and so forth.

#### ClassOf

ClassOf(*object*)

Returns the class of an object.

*object* The object whose class to return.

The return value is a symbol. Some common object classes are 'int, 'char, 'boolean, 'string, 'array, 'frame, 'function, and 'symbol. Note that this is not necessarily the same as the primitive class of an object. For binary, array, and frame objects, the class can be set differently from the primitive class.

Frames or arrays without an explicitly assigned class are of the primitive class 'frame or 'array, respectively. If a frame has a class slot, the value of the class slot is returned. Here are some examples:

```
f:={multiply:func(x,y) x*y};
classof(f);
#1294 Frame
f:={multiply:func(x,y) x*y, class:'Arithmetic};
classof(f);
#1294 Arithmetic
s:="India Joze";
classof(s);
#1237 String
See also PrimClassOf.
```

#### Clone

```
Clone(object)
```

Makes and returns a "shallow" copy of an object; that is, references within the object are copied, but the data pointed to by the references is not.

*object* The object to copy.

Here is an example:

```
SeaFrame := {Ocean: "Pacific", Size: "large", Color: "blue"};
seaFrameCopy := clone(seaFrame);
seaFrameCopy.Deep := true;
seaFrame
#441896D {Ocean: "Pacific", size: "large", Color: "blue"}
seaFrameCopy
#4418B0D {Ocean: "Pacific", size: "large", Color: "blue",
Deep: TRUE}
```

See Table 26-1 (page 26-2) in *Newton Programmer's Guide* for a comparison with other object copying functions.

#### DeepClone

```
DeepClone(object)
```

Makes and returns a "deep" copy of an object; that is, all of the data referenced within the object is copied, including that referenced by magic pointers (pointers to ROM objects).

*object* The object to copy.

It is not guaranteed that every part of the data structure is in RAM. (Certain information, such as the symbols naming frame slots, may be shared with the original object.)

Contrast this function with Clone, which only makes a "shallow" copy, and the functions TotalClone and EnsureInternal, which ensure that the object exists entirely in internal RAM. See Table 26-1 (page 26-2) in *Newton Programmer's Guide* for a comparison with other object copying functions.

#### EnsureInternal

EnsureInternal(obj)

Ensures that the object exists entirely in internal RAM or ROM. This function may copy all, some, or none of the object to ensure that it exists in RAM. Note that magic pointers are not followed; that is, objects referenced through magic pointers are not copied.

*obj* The object to ensure exists in internal RAM.

This function returns an object, which may or may not be a copy of the original object.

See Table 26-1 (page 26-2) in *Newton Programmer's Guide* for a comparison with other object copying functions.

#### GetFunctionArgCount

GetFunctionArgCount(function)

Returns the number of arguments expected by a function.

*function* The function whose number of arguments to get.

#### GetSlot

| GetSlot(frame, | slotSymbol) |
|----------------|-------------|
|----------------|-------------|

Returns the value of a slot in a frame. Only the frame specified is searched.

*frame* A reference to the frame in which to look for the slot.

*slotSymbol* A symbol naming the slot whose value to get.

If the slot doesn't exist, this function returns nil.

Unlike GetVariable, GetSlot searches for a slot only in the indicated frame. Inheritance is not used to find the slot.

The use of the NewtonScript dot operator is similar to the GetSlot function in that it also returns the value of a frame slot. For example, the expression frame.slot returns the value of the specified slot. However, when using the dot operator, if the slot is not found in the specified frame, proto frames are also searched for the slot (but not parent frames).

#### GetVariable

```
GetVariable(frame, slotSymbol)
```

Returns the value of a slot in a frame. If the slot is not found, returns nil.

frame A reference to the frame in which to begin the search for the slot.

*slotSymbol* A symbol naming the slot whose value to get.

This function begins its search for the slot in the specified frame and makes use of the full proto and parent inheritance.

#### HasSlot

HasSlot(frame, slotSymbol)

Returns non-nil if the slot exists in the frame, otherwise returns nil. Inheritance is not used to find the slot.

| frame      | The name of the frame in which to look for the slot. |
|------------|------------------------------------------------------|
| slotSymbol | A symbol naming the slot whose existence to check.   |

#### HasVariable

HasVariable(frame, slotSymbol)

Returns non-nil if the slot exists in the frame, otherwise returns nil. This function searches proto and parent frames of the specified frame if the slot is not found there.

| frame      | The name of the frame in which to begin the search for the slot.                                                            |
|------------|----------------------------------------------------------------------------------------------------|
| slotSymbol | A symbol naming the slot whose existence to check. You must use a single quote before the slot name because it is a symbol. |

#### Intern

Intern( string )

May or may not create and return a symbol whose name is given as the string parameter *string*. If a symbol with that name already exists, the preexisting symbol is returned.

*string* The name of the symbol.

#### IsArray

IsArray(**obj**)

Returns non-nil if *obj* is an array.

*obj* The object to test.

#### IsBinary

IsBinary(*obj*)

Returns non-nil if *obj* is a binary object.

*obj* The object to test.

#### IsCharacter

IsCharacter(obj)

Returns non-nil if *obj* is a character, and returns nil otherwise.

*obj* The object to test.

#### IsFrame

IsFrame(obj)

Returns non-nil if *obj* is a frame.

*obj* The object to test.

#### IsFunction

IsFunction(obj)

Returns non-nil if *obj* is a function, and returns nil otherwise.

*obj* The object to test.

#### IsImmediate

IsImmediate(obj)

Returns non-nil if *obj* is an immediate.

*obj* The object to test.

#### IsInstance

IsInstance(obj, class)

Returns non-nil if *obj*'s class symbol is the same as *class* or a subclass of *class*.

*obj* The object to test.

*class* A symbol specifying the class.

Note that this is equivalent to

IsSubclass(ClassOf(obj), class)

#### IsInteger

```
IsInteger(obj)
```

Returns non-nil if *obj* is an integer, and returns nil otherwise.

*obj* The object to test.

#### IsPathexpr

IsPathexpr(obj)

Returns non-nil if *obj* is a valid expression, and returns nil otherwise.

*obj* The object to test.

#### IsNumber

IsNumber(obj)

Returns non-nil if *obj* is a number (integer or real), and returns nil otherwise.

*obj* The object to test.

#### IsReadOnly

IsReadOnly(obj)

Returns non-nil if *obj* is read-only, and returns nil otherwise. You can use IsReadOnly to determine if an array, frame, or binary object is writable.

*obj* An array, frame, or binary object to test. (Immediate objects such as integers are never read-only.)

Here is an example:

```
if IsReadOnly(viewBounds) then
    viewBounds := Clone(viewBounds);
```

This function should not be used to determine the location of an object; that is, whether it is in the heap, in ROM, or in protected memory. The NewtonScript language permits read-only objects in the NewtonScript heap, or writable objects that exist in other locations.

#### IsReal

IsReal(obj)

Returns non-nil if *obj* is a real number, and returns nil otherwise.

*obj* The object to test.

#### IsString

IsString(obj)

Returns non-nil if *obj* is a string, and returns nil otherwise.

*obj* The object to test.

#### IsSubclass

```
IsSubclass(sub, super)
```

Checks if a class is a subclass of another class.

| sub   | A class symbol to test. |
|-------|-------------------------|
| super | A class symbol.         |

This function returns non-nil if *sub* is a subclass of *super*, or is the same as *super*. Returns nil if *sub* is not a subclass of *super*. See also the related function IsInstance (page 23-7).

#### IsSymbol

IsSymbol(obj)

Returns non-nil if *obj* is a symbol, and returns nil otherwise.

*obj* The object to test.

#### MakeBinary

```
MakeBinary(length, class)
```

Allocates a new binary object of the specified *length* and *class*.

*length* The size of the binary object in bytes.

*class* A symbol specifying the class.

#### Мар

Map(obj, function)

Applies a function to the slot name and value of each element of an array or frame.

| obj      | An array or frame.                                                       |
|----------|--------------------------------------------------------------------------|
| function | Returns nil. A function to apply to the elements or                      |
|          | slots in <i>obj</i> . The function is passed two parameters: <i>slot</i> |
|          | and value. The slot parameter contains an integer array                  |

index if *obj* is an array, or a symbol naming a slot if *obj* is a frame. The *value* parameter contains the value of the array or frame slot referenced by the *slot* parameter.

This is equivalent to

for each slot,value in obj do call function with
(slot,value)

#### PrimClassOf

PrimClassOf(obj)

Returns the primitive class of an object.

*obj* The object whose primitive class to return.

Returns a symbol identifying the primitive data structure type of the object, either: 'immediate, 'binary, 'array, or 'frame.

See also ClassOf.

#### RemoveSlot

RemoveSlot(obj, slot)

Removes a slot from a frame or array.

| obj  | The name of the frame or array from which to remove the slot.                                                                                                    |
|------|----------------------------------------------------------------------------------------------------|
| slot | A symbol naming the frame slot you want to remove, or<br>the index of the array slot to remove. Note that no<br>inheritance lookup is used to find this slot in <i>obj</i> . |

This function returns the modified frame or array. If *slot* is not found, nothing is done and the unmodified frame or array is returned. Note that the system throws an exception if *obj* is read-only.

#### ReplaceObject

```
ReplaceObject(originalObject, targetObject)
```

Causes all references to an object to be redirected to another object.

*originalObject* The original object.

targetObject The object to which you want to redirect references to
originalObject.

This function always returns nil.

Note that you cannot specify immediate objects as parameters to this function.

Here is an example:

```
x:={name:"Star"};
y:={name:"Moon"};
replaceobject(x,y);
x;
#469E69 {name: "Moon"}
y;
#46A1E9 {name: "Moon"}
```

#### SetClass

SetClass(obj, classSymbol)

Sets the class of an object.

*obj* The object whose class to set.

*classSymbol* A symbol naming the class to give to the object.

This function returns the object whose class was set.

You can set the class of the following kinds of objects: frames, arrays, and binary objects. Note that you cannot set the class of an immediate object.

```
CHAPTER 23
```

When setting the class of a frame, if a class slot doesn't exist, one is created in the frame. For example:

#### **SetVariable**

```
SetVariable(frame, slotSymbol, value)
```

Sets the value of a slot in a frame. The value is returned.

| frame      | A reference to the frame in which to begin the search for the slot.                                    |
|------------|----------------------------------------------------------------------------------------------------|
| slotSymbol | A symbol naming the slot whose value to set. If the slot is not found, it is created in <i>frame</i> . |
| value      | The new value of the slot.                                                                             |

This function begins its search for the slot in the specified frame and makes use of the full proto and parent inheritance.

If the slot is found in the proto chain, it is not set there, but is created and set in *frame*, or in its parent chain, following the usual inheritance rules as they apply to setting a value.

#### SymbolCompareLex

```
SymbolCompareLex(symbol1, symbol2)
```

Compares symbols lexically. This function returns a negative number if symbol *symbol1* is less than symbol *symbol2*. Returns zero if the two symbols are equal. Returns a positive number if *symbol1* is greater than *symbol2*. Case is not significant (that is, 'Hello and 'hello are equal).

```
symbol1A symbol.symbol2A symbol.
```

#### **TotalClone**

TotalClone(**obj**)

Makes and returns a "deep" copy of an object; that is, all of the data referenced within the object is copied.

*obj* The object to copy.

This function is similar to DeepClone, except that this function guarantees that the object returned exists entirely in internal RAM. Also, unlike DeepClone, TotalClone does not follow magic pointers, so that objects referenced through magic pointers are not copied. See Table 26-1 (page 26-2) in *Newton Programmer's Guide* for a comparison with other object copying functions.

### String Functions

These functions operate on and manipulate strings.

#### **BeginsWith**

BeginsWith( string, substr )

Returns non-nil if *string* begins with *substr*, or returns nil otherwise. This function is case and diacritical-mark insensitive. An empty *substr* matches any *string*.

*string* The string to test.

substr

A string.

#### Capitalize

Capitalize( *string* )

Capitalizes the first character in *string* and returns the result. This function modifies *string*.

string

The string to modify.

#### CapitalizeWords

```
CapitalizeWords( string )
```

Capitalizes the first character of each word in *string* and returns the result. This function modifies *string*.

*string* The string to modify.

#### CharPos

CharPos(*str*, *char*, *startpos*)

Returns the position of the next occurrence of character in the specified string, starting from the *startPos* (or nil if it's not found).

| str      | The specified string.                             |
|----------|---------------------------------------------------|
| char     | The specified character in the string.            |
| startpos | The starting position of the character to return. |

#### Downcase

Downcase( *string* )

Changes each character in *string* to lowercase and returns the result. This function modifies *string*.

*string* A string or character (when used to interpret code).

#### EndsWith

EndsWith( string, substr )

Returns non-nil if *string* ends with *substr*, or returns nil otherwise. This function is case and diacritical-mark insensitive. An empty *substr* matches any *string*.

stringThe string to test.substrA string.

#### EvalStringer

```
EvalStringer( frame, array )
```

Returns a string containing all of the elements in *array* concatenated. Any symbols in *array* are evaluated in the context of the specified *frame*.

 frame
 A frame used as the context for evaluating symbols in array.

 array
 An array.

Numbers, strings, characters, and symbols are converted to their natural string representation. For elements that are frames, arrays, and Booleans, this function converts them to an empty string.

#### FindStringInArray

FindStringInArray( array, string )

Finds a string in an array. This function compares the string to each element of the array. If the string matches the value of an array element, the index of that array element is returned. If the string is not found in the array, nil is returned.

| array  | An array to test. |
|--------|-------------------|
| string | A string.         |

The string comparison used to find a match is case sensitive. The string in the array must exactly match the string you specify in order for it to be found; a partial word will not be found.

#### FindStringInFrame

| FindStringInFrame( <i>frame, stringArray, path</i> )                     |                                                                                                    |
|--------------------------------------------------------------------------|----------------------------------------------------------------------------------------------------|
| Finds one or more strings, specified by <i>stringArray</i> , in a frame. |                                                                                                    |
| frame                                                                    | A frame to test.                                                                                     |
| stringArray                                                              | An array containing strings.                                                                         |
| path                                                                     | A Boolean indicating whether or not to return a description of the locations of successful searches. |

This function compares the strings to each slot of the frame that contains a string. If all of the strings you specify in *stringArray* are found somewhere in the frame, this function returns non-nil. This function recursively searches arrays and frames referenced within the target frame for the strings. If all of the specified strings are not found within the target frame, including other frames and arrays referenced in it, nil is returned.

The string comparison used to find a match is not case sensitive (unlike FindStringInArray). Also, the search looks for word beginnings, so it will not find a string unless it begins a word. For example, in the string "blackboard", this function would find the strings "blackboard" or "black", but not "board".

If *path* is non-nil, and the strings are found in the frame, this function returns an array of entries describing where each occurrence of the strings was found in the frame. A group of three entries is added to the array for each occurrence of a found string.

The first entry in each group is the complete value of the slot where the string was found.

The second entry is the path to the slot where the string was found (array elements are indicated by their index). This second entry can be either a slot access expression; that is, aSlot.anotherSlot.lastSlot, or a path expression array; that is [pathExpr: aSlot, 3, lastSlot] if the path includes an array.

The third entry is the offset (in characters) of the string within the slot where it was found.

Here is an example:

#### FormattedNumberStr

FormattedNumberStr(number, formatString)

Returns a formatted string representation of a real number.

| number       | A real number.                                          |
|--------------|---------------------------------------------------------|
| formatString | A string specifying how the number should be formatted. |

This function works similar to (but not exactly like) the C function sprintf. The *formatString* parameter specifies how the real number should be formatted; that is, whether to use decimal or exponential notation, and how many places to include after the decimal point. You can specify the following *formatString* values:

| %f | Use decimal notation (such as "123.456000").       |
|----|----------------------------------------------------|
| %e | Use exponential notation (such as "1.234560e+02"). |
| %E | Use exponential notation (such as "1.234560E+02"). |

You can also specify a period followed by a number, after the % symbol (for example,"%.2f") to indicate how many places to show following the decimal point.

#### Note

FormattedNumberStr uses the current values of GetLocale().numberFormat to get the separator and decimal characters and settings. The example strings shown above are for the US English locale. ◆

#### **IsAlphaNumeric**

IsAlphaNumeric(char)

Returns non-nil if *char* is a number or a letter; otherwise, returns nil.

*char* A character to test.

#### **IsWhiteSpace**

IsWhiteSpace(char)

Returns non-nil if *char* is a space ( $\ 0$ ), tab ( $\ 0$ ), linefeed ( $\ 0$ ), or carriage return ( $\ 0$ ) character; otherwise, returns nil.

*char* A character.

#### LatitudeToString

LatitudeToString(*latitude*)

Returns a string representation of the encoded latitude value.

*latitude* The latitude value.

#### LongitudeToString

LongitudeToString(longitude)

Returns a string representation of the encoded longitude value.

*longitude* The longitude value.

#### NumberStr

NumberStr( *number* )

Returns a string representation of the number passed in.

*number* An integer or real number to convert.

For example, if you pass in the value 1234.56, you get back: "1234.56". If you pass in an integer, the string will contain an integer, and if you pass in a real number, the string will contain a real number.

#### ParamStr

ParamStr( baseString, paramStrArray )

Returns a new string that is the result after the substitution has been performed. The original *baseString* is not modified.

*baseString* The base string containing substitution placeholders.

*paramStrArray* An array of strings to substitute for the placeholders in the base string. You can also specify numbers, characters, or symbol data types to convert them to their natural string representation.

This function returns the base string after the substitutions have been made.

The substitution placeholders in the base string are the following character pairs: "^0", "^1", and so on up to "^9". There can be a maximum of 10 placeholders specified in any order in the base string. However, no numbers can be skipped; that is, if the string contains ^2, it must also contain ^1 and ^0. The substitution is done by replacing placeholder ^0 with the first element from the string array. Then placeholder ^1 is replaced by the second element, and so on.

Placeholders can be nested up to three levels deep. This means that the substitution strings can themselves contain placeholders, which are replaced on subsequent passes up to two additional times after the initial replacement.

If you need to specify a caret (^) as part of a string, use two carets together (^^).

ParamStr also supports conditional substitution using this syntax:

#### ^?Xtrue | false |

The value *X* is an integer from 0 through 9, representing a standard placeholder, as above. If the element in *paramStrArray* corresponding to this placeholder is non-nil and not the empty string, the *true* characters are interpreted. Otherwise, the *true* characters are skipped, and the *false* characters are interpreted. The vertical bars act to delimit the *true* and *false* portions of the string. Note that the *true* or *false* portions of the string may contain no characters.

Conditional operators can be nested, and any character can appear between the delimiters. If you need to use the vertical bar character as part of a *true* or *false* string, specify ^|.

The conditional operator is useful for avoiding the insertion of unnecessary punctuation or spaces when building a string from elements that may include optional or potentially empty items.

Here are some examples. If your *baseString* is:

```
"^2 ^0 of each ^1."
and your paramStrArray is
["Monday", "week", "Every"]
then ParamStr returns this string:
"Every Monday of each week."
If your baseString is
"^?0^0, ||^?1^1, ||^2" // false branches are empty
```

and your paramStrArray is:

```
["Sarah", "", "Smith"]
```

then ParamStr returns this string

"Sarah, Smith"

# **SPrintObject**

SPrintObject( obj )

Returns a string of the object passed in. Numbers, strings, characters, and symbols are converted to their natural string representation. For frames, arrays, and Booleans, this function returns an empty string.

To convert the contents of a frame or array into strings, use the Foreach statement along with the Stringer function to iterate over each slot.

To convert a Boolean into a string, you must check for non-nil or nil and return the appropriate string.

## Note

This function changes the number format depending on the current locale setting. Real numbers may be formatted unexpectedly. ◆

## StrCompare

```
StrCompare( a, b )
```

Returns a negative number if string *a* is less than string *b*. Returns zero if string *a* and *b* are equal. Returns a positive number if string *a* is greater than string *b*. Case is not significant (that is, "Hello" and "hello" are equal).

| а | A string. |
|---|-----------|
| b | A string. |

Note that this is a content comparison of the two strings, not a pointer comparison.

Use StrExactCompare to do a case-sensitive comparison of strings.

## StrConcat

```
StrConcat( a, b )
```

Concatenates string *b* onto string *a* and returns the result as a new string.

| а | A string. |
|---|-----------|
| b | A string. |

## StrEqual

StrEqual(a, b)

Returns non-nil if the two strings, *a* and *b*, are equal.

| а | A string. |
|---|-----------|
| b | A string. |

Case is not significant. Note that this is a content comparison of the two strings, not a pointer comparison.

Use StrExactCompare to do a case-sensitive comparison of strings.

## StrExactCompare

```
StrExactCompare( a, b )
```

Returns a negative number if string *a* is less than string *b*. Returns zero if string *a* and *b* are equal. Returns a positive number if string *a* is greater than string *b*. Case and diacritical marks are significant (that is, "Hello" and "hello" are not equal).

a A string.

*b* A string.

Note that this is a content comparison of the two strings, not a pointer comparison.

Use StrCompare or StrEqual to do a case-insensitive comparison of strings.

## StrFilled

#### StrFilled(string)

Returns non-nil if the expression *string* evaluates to a string with a length greater than zero. This function returns nil if the expression *string* is nil or evaluates to an empty string.

*string* An expression that evaluates to a string.

# StrFontWidth

StrFontWidth( string, fontSpec)

Returns the width of the string in pixels, if drawn in the specified font.

*string* A string.

| fontSpec | A frame having the following format:             |
|----------|--------------------------------------------------|
|          | {family:familyName,face:faceName,size:pointSize} |

For more information about specifying fonts, see the section "Using Fonts for Text and Ink Display" (page 8-17) in *Newton Programmer's Guide*.

## Stringer

```
Stringer( array )
```

Returns a string containing all of the elements in the array concatenated.

array An array.

Numbers, strings, characters, and symbols are converted to their natural string representation. For elements that are frames, arrays, and Booleans, this function converts them to an empty string.

#### StringFilter

Returns a string filtered according to the instruction.

| str         | The string to filter.                                     |
|-------------|-----------------------------------------------------------|
| filter      | A string containing characters to filter from the string. |
| instruction | One of the symbols shown in Table 23-1.                   |

#### Table 23-1 Instruction symbols for StringFilter

| Instruction symbol | Meaning                                                                                                    |
|--------------------|----------------------------------------------------------------------------------------------------|
| 'passAll           | Returns any letter in <i>str</i> that is also in <i>filter</i> .                                                                                         |
| 'passBeginning     | Looks for any character in <i>filter</i> , and returns everything in <i>str</i> after and including that character.                                      |
| 'passOne           | Passes only the first letter of a group in the filter<br>and passes everything else. This is useful to<br>collapse an arbitrary number of spaces to one. |

| Table 23-1 | Instruction symbols | for StringFilter | (continued) |
|------------|---------------------|------------------|-------------|
|------------|---------------------|------------------|-------------|

| Instruction symbol | <b>Meaning</b>                                                                                                    |
|--------------------|----------------------------------------------------------------------------------------------------|
| 'rejectAll         | Returns any letter in <i>str</i> that is not in <i>filter.</i>                                                                             |
| 'rejectBeginning   | Rejects any letter that is in <i>filter</i> until it reaches a letter that isn't in <i>filter</i> . It returns everything past that point. |

## StringToNumber

```
StringToNumber( string )
```

Parses a string representing a number and returns the real number value (never an integer).

*string* A string.

The format of the real number returned by this function is determined by values in the current locale bundle. The number of digits allowed on both sides of the decimal is 63. Instead of simply changing the constants, a more space-efficient way is to calculate the value. If the number of digits on either side of the decimal point exceeds 63, StringToNumber returns nil. For more information, see "Localizing Newton Applications" (page 20-1) in the *Newton Programmer's Guide*.

Strings with the following kinds of numbers can be parsed:

1 1.2 -12,345 (12,345.78)

#### StrLen

StrLen( *string* )

Returns the number of characters in a string, excluding the null terminator (if one exists).

string A string.

## StrMunger

StrMunger( dstString, dstStart, dstCount, srcString, srcStart, srcCount )

Replaces characters in *dstString* with characters from *srcString* and returns the destination string after munging is complete. This function is destructive to *dstString*.

| dstString | The destination string. The string must be writable, if<br>you specify a string literal, or an exception is thrown.<br>Use Clone (page 23-3) or a similar function to make a<br>writable copy from a string literal. |
|-----------|----------------------------------------------------------------------------------------------------|
| dstStart  | The starting position within <i>dstString</i> .                                                                                                    |
| dstCount  | The number of characters to replace in <i>dstString</i> . You can specify nil for <i>dstCount</i> to go to the end of the string.                                                                                    |
| srcString | A string. This can be nil to simply delete the characters.                                                                                                    |
| srcStart  | The starting position in <i>srcString</i> from which to begin taking characters to place into <i>dstString</i> .                                                                                                    |
| srcCount  | The number of characters to use from <i>srcString</i> . You can specify nil to go to the end of <i>srcString</i> .                                                                                                   |

Here is an example:

StrMunger("abcdef", 2, 3, "ZYXWV", 0, nil)
"abZYXWVf"

StrMunger can also be used to concatenate large strings; for example:

StrMunger(str1, StrLen(str1)+1, nil, str2, 0, nil);

### StrPos

```
StrPos( string, substr, start )
```

Returns the position of *substr* in *string,* or nil if *substr* is not found. The search begins at character position *start*. (The first character position in a string is zero.) This function is not case sensitive.

| string              | A string.   |
|---------------------|-------------|
| substr              | A string.   |
| start               | An integer. |
| Here is an example: |             |

```
StrPos("abcdef", "Bcd", 0)
1
```

## StrReplace

```
StrReplace( string, substr, replacement, count )
```

Replaces each occurrence of *substr* in *string* with *replacement*. The integer *count* is the number of replacements to perform, or nil to replace all occurrences. This function returns the number of replacements performed. This function is destructive to *string*.

| string      | A string.   |
|-------------|-------------|
| substr      | A string.   |
| replacement | A string.   |
| count       | An integer. |

StrReplace positions the replacement pointer after the current replacement for each iteration, so a three-time replacement of "a" in "aaa" with "ab" yields "ababab, "not "abbbaa," as in some editors.

## StrTokenize

```
StrTokenize(str, delimiters)
```

Breaks up a string into chunks as defined by the *delimiters* argument. Each time you call the closure (passing it no arguments) you get back the next token, until there are no more tokens and it returns nil.

| str        | A string to break up into tokens.                             |
|------------|---------------------------------------------------------------|
| delimiters | Either a character or string (list of characters) that is the |
|            | delimiter separating the pieces of the string.                |

For example, to break a sentence into space-separated words, do something like the following:

```
fn := StrTokenize("the quick green fox", $ );
#441BE8D <function, 0 arg(s) #441BE8D>
        while x := call fn with () do Print(x);
"the"
"quick"
"green"
"fox"
#2 NIL
```

# **StyledStrTruncate**

```
StyledStrTruncate(string, length, font)
```

Truncates a string to the indicated length, in pixels. (Of course, the length does not include the null terminator.) Returns the truncated string.

| string | A string.                                                                                                    |
|--------|----------------------------------------------------------------------------------------------------|
| length | An integer specifying the length, in pixels, at which to truncate the string.                                                                                                    |
| font   | A font specification, which determines how many<br>characters of the string will fit in the specified length.<br>For details on specifying a font, refer to the section<br>"Using Fonts for Text and Ink Display" (page 8-17) in<br>the <i>Newton Programmer's Guide</i> . |

CHAPTER 23

Utility Functions Reference

This function adds an ellipsis (...) to the end of the truncated string.

# SubstituteChars

```
SubstituteChars(targetStr, searchStr, replaceStr)
```

Substitutes characters in *targetStr* by searching for each character in *searchStr* and replacing it by the value of string length in *replaceStr*. That is, for each offset character "x" in *targetStr*, if it exists in *searchStr*, it will, in a copy of *targetStr*, replace

copy[x]

with

replaceStr[y mod StrLength(replaceStr)].

If no substitutions are made, the original string is returned unmodified; otherwise, a modified copy is returned.

For example:

```
SubstituteChars("Text with spaces\tand\ttabs", " \t",
"-")
creates
Text-with-spaces-and-tabs
or
SubstituteChars( "(800) 41PHONE",
"ADGJMPTWBEHKNRUXCFILOSVY", "23456789"
to create
```

(800) 4174663

## SubStr

SubStr( string, start, count )

Returns a new string containing *count* characters from *string*, starting at position *start*. Character positions begin with zero for the first character.

| string | A string.                                                                                          |
|--------|----------------------------------------------------------------------------------------------------|
| start  | An integer.                                                                                        |
| count  | Can be an integer or nil value. If nil, SubStr will return characters in to the end of the string. |

# TrimString

```
TrimString( string )
```

Removes any white space (spaces, tabs, and new line characters) from the beginning and end of *string* and returns the result. The *string* parameter is modified.

string A string.

# Upcase

| Upcase( | string | ) |
|---------|--------|---|
| upcase( | sumg   | ) |

Capitalizes each character in *string* and returns the result. The *string* parameter is modified.

*string* A string or character (when used to interpret code).

# **Bitwise Functions**

These functions perform logical operations on bits.

## Band

Band(a, b)

Returns an integer result of its operation on one or two integer parameters. Performs bitwise AND.

| а | An integer. |
|---|-------------|
| b | An integer. |

#### Bor

```
Bor(a, b)
```

Returns an integer result of its operation on one or two integer parameters. Performs bitwise OR.

| а | An integer. |
|---|-------------|
| b | An integer. |

#### Bxor

Bxor(a, b)

Returns an integer result of its operation on one or two integer parameters. Perform bitwise XOR.

| а | An integer. |
|---|-------------|
| b | An integer. |

#### Bnot

Bnot(a)

Returns an integer result of its operation on one or two integer parameters. Performs bitwise NOT, respectively.

| а | An integer. |
|---|-------------|
|   |             |

*b* An integer.

# **Array Functions**

These functions operate on and manipulate arrays.

# AddArraySlot

AddArraySlot (array, value) Appends a new element onto an array. array An array. value A value to add as a new element in the array. For example: myArray := [123, 456] #1634 myArray addArraySlot (myArray, "I want chopstix") #12 "I want chopstix" myArray #1634 [123, 456, "I want chopstix"]

## Array

Array( size, initialValue )

Returns a new array with *size* number of elements that each contain *initialValue*.

size An integer.

*initialValue* A value.

# ArrayInsert

| ArrayInsert( <i>array</i> , | element , | position) |
|-----------------------------|-----------|-----------|
|-----------------------------|-----------|-----------|

Inserts an element into an array and returns the modified array.

| array    | The array to modify.                                                                                                    |
|----------|----------------------------------------------------------------------------------------------------|
| element  | The element to insert into the array.                                                                                                    |
| position | The index where the new element is to be inserted.<br>Specify zero to insert the element at the beginning of the array. Specify the result of Length( <i>array</i> ) to insert the element at the end of the array. |

The length of the array increases by one.

# ArrayMunger

ArrayMunger( dstArray, dstStart, dstCount, srcArray, srcStart, srcCount )

Replaces elements in *dstArray* using elements from *srcArray* and returns the destination array after munging is complete. This function is destructive to *dstArray*.

| dstArray | The destination array.                                                                                                    |
|----------|----------------------------------------------------------------------------------------------------|
| dstStart | The starting element in the destination array.                                                                                |
| dstCount | The number of elements to replace in <i>dstArray</i> . You can specify nil for <i>dstCount</i> to go to the end of the array. |
| srcArray | An array. You can specify nil for <i>srcArray</i> to delete the elements.                                                     |
| srcStart | The starting position in the source array from which to begin taking elements to place into the destination array.            |
| srcCount | The number of elements to use from the source array.<br>You can specify nil to go to the end of the source array.             |

Here is an example:

```
ArrayMunger([10,20,30,40,50], 2, 3, [55,66,77,88,99], 0, nil)
[10, 20, 55, 66, 77, 88, 99]
```

Using ArrayMunger is the most efficient way to join two arrays.

To put B at the front of A:

ArrayMunger(A, 0, 0, B, 0, nil)

To put B at the end of A:

ArrayMunger(A, Length(A), 0, B, 0, nil)

You can also do this with SetUnion (page 23-41), which has the additional property of eliminating duplicates. However, ArrayMunger is much faster if you don't need to eliminate duplicates.

# ArrayRemoveCount

| ArrayRemoveCour                             | nt ( array, startIndex, count )                                                      |  |
|---------------------------------------------|--------------------------------------------------------------------------------------|--|
| Removes one or more elements from an array. |                                                                                      |  |
| array                                       | The array from which to remove elements.This parameter is modified by this function. |  |
| startIndex                                  | An integer that is the index of the first element to remove.                         |  |
| count                                       | An integer specifying the number of elements to remove.                              |  |

Any elements following those removed are shifted left so that no empty elements remain.

## InsertionSort

```
InsertionSort(array, test, key)
```

Sorts an array, preserving the original relative ordering of equivalent elements.

| array | The array to modify by sorting.                                                                                                    |
|-------|----------------------------------------------------------------------------------------------------|
| test  | Indicates how to sort the array. See the description of the <i>test</i> parameter in "Sorted Array Functions" (page 23-43).                                                                                           |
| key   | Defines the key within each array element. Specify nil,<br>a path expression, or a function that takes one<br>parameter. See the description of the <i>key</i> parameter in<br>"Sorted Array Functions" (page 23-43). |

This sort performs well on arrays that are nearly sorted already and on very small arrays. This sort is an  $O(n^2)$  sort. To sort larger arrays, use Sort (page 23-41) or StableSort (page 23-42).

## Length

Length (array)

Returns the number of elements in an array, the number of slots in a frame, or the size, in bytes, of a binary object.

array

An array, frame, or binary object.

For example:

```
myArray := [123, 456, "I want chopstix"]
length (myArray)
#12 3
```

Note that arrays are indexed from 0, but length returns a count of the number of characters. Therefore, the last element of this example is element 2.

## Note

If you pass a string to this function, you will get the number of bytes a string occupies. To get the length of strings, use StrLen instead.  $\blacklozenge$ 

## LFetch

LFetch(array, item, start, test, key)

Searches an array in a linear manner for the specified element. LFetch returns the element or nil if it is not found or if *start* is equal to or greater than the length of the array.

| array | The array in                                                                                                    | which to search.                                                                                                    |  |
|-------|----------------------------------------------------------------------------------------------------|----------------------------------------------------------------------------------------------------|--|
| item  | The key valu                                                                                                    | The key value for which to search.                                                                                                    |  |
| start | The array in                                                                                                    | dex at which to begin searching.                                                                                                    |  |
| test  | Indicates how to compare key values to test for a match.<br>Specify one of the following symbols for <i>test</i> : |                                                                                                    |  |
|       | '   =                                                                                                    | If the objects being compared are<br>immediates and reals, their values are<br>compared for equivalency. For reference<br>objects, their identity is compared.                                                                                                    |  |
|       | ' str=                                                                                                    | For string objects, the contents of the strings are compared for equivalency.                                                                                                    |  |
|       | can specify a<br>values and re<br>whether or n<br>called to test<br>parameters,                                    | y, for nonstandard sorting situations, you<br>a function object that compares two key<br>eturns a Boolean or integer value indicating<br>not they are equivalent. This function is<br>for matches. The function is passed two<br>A and B, where A is the <i>item</i> parameter<br>fetch and B is the array element being |  |
|       |                                                                                                    | must return a non-nil value (or zero) if<br>equivalent, or nil (or a non-zero integer)                                                                                                    |  |

| Note that specifying a function object for <i>test</i> results in much slower performance than using one of the predefined symbols.                                                                                   |
|----------------------------------------------------------------------------------------------------|
| Defines the key within each array element. Specify nil,<br>a path expression, or a function that takes one<br>parameter. See the description of the <i>key</i> parameter in<br>"Sorted Array Functions" (page 23-43). |

This function works just like LSearch, except that LSearch returns the index of the found item.

If you know that the array you are working with is sorted, you can use the function BFetch to search for an element. This function, based on binary search algorithms, is much faster on large arrays than LFetch or LSearch, though it can be used only on sorted arrays.

## LSearch

key

LSearch(array, item, start, test, key)

Searches an array in a linear manner for the specified element. It returns the index of the element, or nil if it is not found or if *start* is equal to or greater than the length of the array.

| array | The array in which to search.                                                                                      |                                                                                                    |  |
|-------|----------------------------------------------------------------------------------------------------|----------------------------------------------------------------------------------------------------|--|
| item  | The key valu                                                                                                    | The key value for which to search.                                                                                                    |  |
| start | The array index at which to begin searching.                                                                       |                                                                                                    |  |
| test  | Indicates how to compare key values to test for a match.<br>Specify one of the following symbols for <i>test</i> : |                                                                                                    |  |
|       | '   =                                                                                                    | If the objects being compared are<br>immediates and reals, their values are<br>compared for equivalency. For reference<br>objects, their identity is compared. |  |
|       | ' str=                                                                                                    | For string objects, the contents of the strings are compared for equivalency.                                                                                  |  |
|       | 2                                                                                                    | 7, for nonstandard sorting situations, you<br>function object that compares two key                                                                            |  |

values and returns a Boolean or integer value indicating whether or not they are equivalent. This function is called to test for matches. The function is passed two parameters, *A* and *B*, where *A* is the *item* parameter passed to LSearch and *B* is the array element being tested. The function must return a non-nil value (or zero) if the items are equivalent, or nil (or a non-zero integer) if the items are not equivalent. Note that specifying a function object for *test* results in much slower performance than using one of the predefined symbols.

keyDefines the key within each array element. Specify nil,<br/>a path expression, or a function that takes one<br/>parameter. See the description of the key parameter in<br/>"Sorted Array Functions" (page 23-43).

This function works just like LFetch, except that LFetch returns the found item instead of its index.

If you know that the array you are working with is sorted, you can use the function BFind to search for an element. This function, based on binary search algorithms, is much faster than LSearch, though it can be used only on sorted arrays.

#### **NewWeakArray**

```
NewWeakArray(length)
```

Returns a new weak array with *length* number of elements, which are initialized to nil.

*length* An integer specifying the size of the array to create.

A **weak array** is an array that does not prevent the objects it refers to from being garbage-collected. That is, if the only references to an object are from weak arrays, the object is destroyed during the next garbage collection cycle. When that happens, the references in the weak arrays are replaced with nil.

The purpose of weak arrays is to cache objects without preventing them from being garbage-collected. For example, if you want to keep an array of all objects in existence of a certain type, you could add each object to an array as it's created. If you use a regular array, those objects can never be garbage-collected, because there are always references to them in your array, and the system eventually runs out of memory. However, if you use a weak array, its references don't affect garbage collection, so the objects are garbage-collected normally, freeing memory when it is needed.

## SetAdd

SetAdd (array, value, uniqueOnly)

Appends an element to the specified array and returns the modified array, or nil if the element was not added.

| array      | The array to which SetAdd appends the element in <i>value.</i>                                                                                                    |
|------------|----------------------------------------------------------------------------------------------------|
| value      | The element to append to the array specified by <i>array</i> .                                                                                                    |
| uniqueOnly | Whether to add only unique elements to the array; if the value of this parameter is non-nil, SetAdd appends <i>value</i> to the array only if it is not already present in the array. If the element specified by the <i>value</i> parameter is already present in the array, SetAdd returns nil and does not append the element. If <i>uniqueOnly</i> is nil, the item is appended to the array without checking whether it is unique. |

#### Note

The type of comparison used in this function is pointer comparison, not content comparison. ◆

## SetContains

| SetContains( | array, item )                     |  |
|--------------|-----------------------------------|--|
| array        | An array.                         |  |
| item         | An item that may be in the array. |  |

Searches each element of an array to determine if *item* is equal to one of the array elements. If a match is found, this function returns the array index of the matching array element. If *item* is not found in the array, nil is returned.

## Note

The type of comparison used in this function is pointer comparison, not content comparison.  $\blacklozenge$ 

# SetDifference

```
SetDifference( array1, array2 )
```

Returns an array that contains all of the elements in *array1* that do not exist in *array2*.

| array1 | An array. |
|--------|-----------|
| array2 | An array. |

If *array1* is nil, nil is returned.

# Notes

The type of comparison used in this function is pointer comparison, not content comparison.

Arguments to this function can't contain duplicate elements (no two elements can be the same object). If they do, the return value of the function is undefined  $\blacklozenge$ 

# SetLength

| SetLength | (array, | length) |
|-----------|---------|---------|
|-----------|---------|---------|

Sets the length of an array.

array An array. length An integer.

```
CHAPTER 23
```

This function is useful for increasing or decreasing the size of an array. If you increase the size of the array, new elements are filled with a nil value. For example:

```
myArray := [123, 456, "I want chopstix"]
#1634 myArray
setLength (myArray, 4)
#1634 [123, 456, "I want chopstix", NIL]
myArray [3] := 789
#3156 789
myArray
#1634 [123, 456, "I want chopstix", 789]
```

# SetOverlaps

SetOverlaps( array1, array2 )

Compares each element in *array1* to each element in *array2*, and returns the index of the first element in *array1* that is equal to an element in *array2*. If no equivalent elements are found, nil is returned.

| array1 | An array. |
|--------|-----------|
| array2 | An array. |

# Note

The type of comparison used in this function is pointer comparison, not content comparison. ◆

# SetRemove

SetRemove (array, value)

SetRemove removes the specified element from the specified array and returns the modified array. The length of the array shifts left by one and all elements after the deleted element shift by one to the next lowest-numbered array position. If the item is not found in the array, this function returns nil.

| array | The array from which SetRemove removes the specified element.    |
|-------|------------------------------------------------------------------|
| value | The element to remove from the array specified by <i>array</i> . |

#### Note

The type of comparison used in this function is identity comparison, not pointer comparison. ◆

## SetUnion

SetUnion( array1, array2, uniqueFlag )

Returns an array that contains all of the elements in array1 and array2.

| array1     | An array.                                                                                                    |
|------------|----------------------------------------------------------------------------------------------------|
| array2     | An array.                                                                                                    |
| uniqueFlag | If any non-nil value is found, SetUnion does not include any duplicate items in the array it returns. If <i>uniqueFlag</i> is nil, all elements from both arrays are included, even if there are duplicates. |

If both arrays are nil, an empty array is returned.

SetUnion can eliminate duplicates. If you do not need that property, you can combine two arrays more efficiently using ArrayMunger (page 23-32).

## Note

The type of comparison used in this function is identity comparison, not pointer comparison. ◆

## Sort

Sort( array, test, key )

Sorts an array and returns it after it is sorted. The sort is destructive; that is, the array you give it is modified. The sort also is not stable; that is, elements with equal keys won't necessarily have the same relative order after the sort.

| array | An array.                                                                                                    |
|-------|----------------------------------------------------------------------------------------------------|
| test  | Indicates how to sort the array. See the description of<br>the <i>test</i> parameter in "Sorted Array Functions"<br>(page 23-43). |

key

Defines the key within each array element. Specify nil, a path expression, or a function that takes one parameter. See the description of the *key* parameter in "Sorted Array Functions" (page 23-43).

This example sorts myArray in ascending numerical order according to the timestamp slot of the entries:

Sort(myArray, '|<|, 'timestamp)</pre>

This example sorts myArray in descending string order according to the first and last names concatenated together:

Sort(myArray, '|str>|, func (e) e.first && e.last)

## StableSort

StableSort(array, test, key)

Sorts an array, preserving the original relative ordering of equivalent elements.

| array | The array to modify by sorting.                                                                                                    |
|-------|----------------------------------------------------------------------------------------------------|
| test  | Indicates how to sort the array. See the description of the <i>test</i> parameter in "Sorted Array Functions" (page 23-43).                                                                                           |
| key   | Defines the key within each array element. Specify nil,<br>a path expression, or a function that takes one<br>parameter. See the description of the <i>key</i> parameter in<br>"Sorted Array Functions" (page 23-43). |

This sort requires working memory, so may not be suitable for extremely large arrays or in low-memory conditions.

# Sorted Array Functions

This section describes new functions that operate on sorted arrays. These functions are based on binary search algorithms, hence the "B" prefix to the function names.

#### IMPORTANT

The arrays you pass to these functions must be ordered, otherwise the results are undefined. To sort an array, you can use the functions Sort, InsertionSort, or StableSort. ▲

These sorted array functions each use *test* and *key* parameters to allow them to be adapted to different data structures. Typically, these functions search, or iterate over several items in an array. As each element in an array is examined, the *key* argument extracts a value, called the key, from the element. That key is treated as specified by the *test* argument.

Here's an explanation of these parameters:

test

Indicates the sort order of the array. Specify one of the following symbols for *test*, to indicate how the array is sorted:

| '   <  | Sorted in ascending numerical order.                                           |
|--------|--------------------------------------------------------------------------------|
| '   >  | Sorted in descending numerical order.                                          |
| ' str< | Sorted in ascending string order, not case sensitive.                          |
| ' str> | Sorted in descending string order, not case sensitive.                         |
| ' sym< | Sorted in ascending symbol order, based on lexical comparison of symbol name.  |
| ' sym> | Sorted in descending symbol order, based on lexical comparison of symbol name. |

|     | Alternatively, for nonstandard sorting situations, you can specify a function object that compares two key values and returns an integer that indicates how they are sorted relative to each other. This function is called by any of the sorted array functions to determine sorting relationships between elements. The function is passed two parameters, <i>A</i> and <i>B</i> , and must return a positive integer if <i>A</i> sorts after <i>B</i> , must return zero if <i>A</i> sorts equivalently to <i>B</i> , and a must return a negative integer if <i>A</i> sorts before <i>B</i> . Note that specifying a function object for <i>test</i> results in much slower performance than using one of the predefined symbols. |
|-----|----------------------------------------------------------------------------------------------------|
| key | Defines the key within each array element. Specify nil<br>to use the array elements directly as they are. You can<br>specify a path expression, in which case the array<br>elements are assumed to be frames or arrays and the<br>path is applied to each element to find the key. You can<br>also specify a function that takes one parameter (the<br>element) and returns the key.                                                                                                    |

# **BDelete**

BDelete(array, item, test, key, count)

Deletes elements from an ordered array.

This function returns the number of elements deleted.

| array | The array to modify.                                                                                                    |
|-------|----------------------------------------------------------------------------------------------------|
| item  | The key value for which to search. Elements with this key are deleted.                                                                  |
| test  | Indicates the sort order of the array. See the description<br>of the <i>test</i> parameter in "Sorted Array Functions"<br>(page 23-43). |
| key   | Defines the key within each array element. Specify nil, a path expression, or a function that takes one                                 |

|       | parameter. See the description of the <i>key</i> parameter in "Sorted Array Functions" (page 23-43).            |
|-------|----------------------------------------------------------------------------------------------------|
| count | The maximum number of elements to delete. Specify nil to indicate that all matching elements are to be deleted. |

# BDifference

```
BDifference(array1, array2, test, key)
```

Returns a new sorted array containing those elements from *array1* that do not have equivalent elements in *array2*.

| array1 | The first array. This array is not modified.                                                                                                    |
|--------|----------------------------------------------------------------------------------------------------|
| array2 | The second array. This array is not modified.                                                                                                    |
| test   | Indicates the sort order of the array. See the description<br>of the <i>test</i> parameter in "Sorted Array Functions"<br>(page 23-43).                                                                               |
| key    | Defines the key within each array element. Specify nil,<br>a path expression, or a function that takes one<br>parameter. See the description of the <i>key</i> parameter in<br>"Sorted Array Functions" (page 23-43). |

# BFetch

BFetch(array, item, test, key)

Uses a binary search to find an element in a sorted array. The leftmost matching element is returned, or nil is returned if no elements are found.

| array | The array to search.                                                                                                    |
|-------|----------------------------------------------------------------------------------------------------|
| item  | The key value for which to search.                                                                                                    |
| test  | Indicates the sort order of the array. See the description<br>of the <i>test</i> parameter in "Sorted Array Functions"<br>(page 23-43). |

keyDefines the key within each array element. Specify nil,<br/>a path expression, or a function that takes one<br/>parameter. See the description of the key parameter in<br/>"Sorted Array Functions" (page 23-43).

This function works just like BFind, except that BFind returns the index of the matched item.

## BFetchRight

BFetchRight(array, item, test, key)

Uses a binary search to find an element in a sorted array. The rightmost matching element is returned, or nil is returned if no elements are found.

| array | The array to search.                                                                                                    |
|-------|----------------------------------------------------------------------------------------------------|
| item  | The key value for which to search.                                                                                                    |
| test  | Indicates the sort order of the array. See the description<br>of the <i>test</i> parameter in "Sorted Array Functions"<br>(page 23-43).                                                                               |
| key   | Defines the key within each array element. Specify nil,<br>a path expression, or a function that takes one<br>parameter. See the description of the <i>key</i> parameter in<br>"Sorted Array Functions" (page 23-43). |

This function works just like BFindRight, except that BFindRight returns the index of the matched item.

## BFind

BFind(array, item, test, key)

Uses a binary search to find an element in a sorted array. The index of the leftmost matching element is returned, or nil is returned if no elements are matched.

| array | The array to search.               |
|-------|------------------------------------|
| item  | The key value for which to search. |

| test | Indicates the sort order of the array. See the description<br>of the <i>test</i> parameter in "Sorted Array Functions"<br>(page 23-43).                                                                               |
|------|----------------------------------------------------------------------------------------------------|
| key  | Defines the key within each array element. Specify nil,<br>a path expression, or a function that takes one<br>parameter. See the description of the <i>key</i> parameter in<br>"Sorted Array Functions" (page 23-43). |

This function works just like BFetch, except that BFetch returns the matched item instead of its index.

## BFindRight

BFindRight(array, item, test, key)

Uses a binary search to find an element in a sorted array. The index of the rightmost matching element is returned, or nil is returned if no elements are found.

| array | The array to search.                                                                                                    |
|-------|----------------------------------------------------------------------------------------------------|
| item  | The key value for which to search.                                                                                                    |
| test  | Indicates the sort order of the array. See the description<br>of the <i>test</i> parameter in "Sorted Array Functions"<br>(page 23-43).                                                                               |
| key   | Defines the key within each array element. Specify nil,<br>a path expression, or a function that takes one<br>parameter. See the description of the <i>key</i> parameter in<br>"Sorted Array Functions" (page 23-43). |

This function works just like BFetchRight, except that BFetchRight returns the matching item instead of its index.

## BInsert

BInsert(array, element, test, key, uniqueOnly)

Inserts an element into the proper position in a sorted array. In the case of equivalent elements, the element is inserted to the left of its equivalent.

| array      | The array to modify.                                                                                                    |
|------------|----------------------------------------------------------------------------------------------------|
| element    | The new element to insert. Note that the <i>key</i> parameter is used to extract its key value.                                                                                                    |
| test       | Indicates the sort order of the array. See the description<br>of the <i>test</i> parameter in "Sorted Array Functions"<br>(page 23-43).                                                                                                    |
| key        | Defines the key within each array element. Specify nil,<br>a path expression, or a function that takes one<br>parameter. See the description of the <i>key</i> parameter in<br>"Sorted Array Functions" (page 23-43).                                                                                                    |
| uniqueOnly | Specify non-nil to indicate that the element is not to be<br>inserted if the array already contains an element with an<br>equivalent key value. Specify 'returnElt to indicate<br>the same thing, and also that this function should return<br>an array element. It returns either the element that was<br>inserted, or if a matching element is found in the array,<br>that element is returned. This is useful when you want<br>to maintain an object list in order to conserve space or<br>ensure pointer equality. |
|            | Specify nil to indicate that the element is to be inserted<br>even if the array already contains an element with an<br>equivalent key. In this case, the new element is inserted<br>to the left of the existing equivalent elements.                                                                                                    |

This function has three possible return values, as follows:

- It can return nil, signaling that the element was not inserted.
- It can return an integer, which is the index at which the element was inserted.

It can return an array element—either the element that was inserted (if it was unique), or an element that already exists in the array, whose key value matches the key value of the element you wanted to insert. This type of return value can occur only if you specify 'returnElt for uniqueOnly.

Here is an example of how you might use this function with *uniqueOnly* set to 'returnElt to ensure pointer equality:

```
// :GetStr() returns a string input by the user
bodyColor := BInsert(colorList,:GetStr(),'|str<|,nil,'returnElt);
interiorColor:= BInsert(colorList,:GetStr(),'|str<|,nil,'returnElt);
if bodyColor = interiorColor then Print("bad idea");
```

If GetString returns a string already in colorList, this code makes sure that the original string is reused. This is why using the = operator to test for equality works. It also allows the duplicate string to be garbage-collected, provided there are no remaining references to it.

# BInsertRight

BInsertRight(array, element, test, key, uniqueOnly)

Inserts an element into the proper position in a sorted array. In the case of equivalent elements, the element is inserted to the right of its equivalent. The index at which it was inserted is returned, or nil is returned if it was not inserted.

| array   | The array to modify.                                                                                                    |
|---------|----------------------------------------------------------------------------------------------------|
| element | The new element to insert. Note that the <i>key</i> parameter is used to extract its key value.                                         |
| test    | Indicates the sort order of the array. See the description<br>of the <i>test</i> parameter in "Sorted Array Functions"<br>(page 23-43). |
| key     | Defines the key within each array element. Specify nil, a path expression, or a function that takes one                                 |

|            | parameter. See the description of the <i>key</i> parameter in "Sorted Array Functions" (page 23-43).                                                                                                    |
|------------|----------------------------------------------------------------------------------------------------|
| uniqueOnly | A Boolean value. Specify a non-nil value to indicate<br>that the element is not to be inserted if the array already<br>contains an element with an equivalent key value.<br>Specify nil to indicate that the element is to be inserted<br>even if the array already contains an element with an<br>equivalent key. In the latter case, the new element is<br>inserted to the right of the existing equivalent elements. |

## BIntersect

BIntersect(array1, array2, test, key, uniqueOnly)

Returns a new sorted array consisting of the equivalent elements from the two specified arrays.

| array1     | The first array.; this array is not modified.                                                                                                    |
|------------|----------------------------------------------------------------------------------------------------|
| array2     | The second array; this array is not modified.                                                                                                    |
| test       | Indicates the sort order of the array. See the description<br>of the <i>test</i> parameter in "Sorted Array Functions"<br>(page 23-43).                                                                                                    |
| key        | Defines the key within each array element. Specify nil,<br>a path expression, or a function that takes one<br>parameter. See the description of the <i>key</i> parameter in<br>"Sorted Array Functions" (page 23-43).                                                               |
| uniqueOnly | A Boolean value. Specify a non-nil value to indicate that elements with duplicate key values are not allowed in the resulting array. Note that this works only if <i>array1</i> and <i>array2</i> are both free of equivalent elements.                                             |
|            | Specify nil to indicate that elements with duplicate key<br>values are allowed in the resulting array. Note that this<br>guarantees that the resulting array has at least two<br>equivalent elements for every intersecting value, since<br>intersection finds equivalent elements. |

If equivalent elements are found in the resulting array, they are ordered as follows: equivalent elements from the same source array retain their original ordering, and equivalent elements from *array1* come before those in *array2*.

# **BMerge**

| BMerge( <i>array1</i> , | array2, test, key, uniqueOnly)                                                                                                    |
|-------------------------|----------------------------------------------------------------------------------------------------|
| Merges two order        | red arrays into one new ordered array, which is returned.                                                                                                    |
| array1                  | The first array; this array is not modified.                                                                                                    |
| array2                  | The second array; this array is not modified.                                                                                                    |
| test                    | Indicates the sort order of the array. See the description of the <i>test</i> parameter in "Sorted Array Functions" (page 23-43).                                                                                                    |
| key                     | Defines the key within each array element. Specify nil, a path expression, or a function that takes one parameter. See the description of the <i>key</i> parameter in "Sorted Array Functions" (page 23-43).                                                     |
| uniqueOnly              | A Boolean value. Specify a non-nil value to indicate that elements with duplicate key values are not allowed in the resulting array. Note that this works only if <i>array1</i> and <i>array2</i> are both free of equivalent elements.                          |
|                         | Specify nil to indicate that elements with duplicate key values are allowed in the resulting array.                                                                                                    |
|                         | If equivalent elements are found in the resulting array,<br>they are ordered as follows: equivalent elements from<br>the same source array retain their original ordering, and<br>equivalent elements from <i>array1</i> come before those in<br><i>array2</i> . |

## **BSearchLeft**

BSearchLeft(array, item, test, key)

Uses binary search to find an element in a sorted array. The index of the smallest and leftmost element that is greater than or equal to *item* is returned. The value Length(*array*) is returned if *item* is larger than all elements.

| array | The array to search.                                                                                                    |
|-------|----------------------------------------------------------------------------------------------------|
| item  | The key value for which to search.                                                                                                    |
| test  | Indicates the sort order of the array. See the description<br>of the <i>test</i> parameter in "Sorted Array Functions"<br>(page 23-43).                                                                               |
| key   | Defines the key within each array element. Specify nil,<br>a path expression, or a function that takes one<br>parameter. See the description of the <i>key</i> parameter in<br>"Sorted Array Functions" (page 23-43). |

Here is an example of how this function might be used:

```
// This code extracts all elements between "F" and "Na"
array := ["Ag","C","F","Fe","Hg","K","N","Na","Ni","Pu","Zn"];
pos1 := Min(Length(array)-1,BSearchLeft(array,"F",'|str<|,nil));
pos2 := Max(0,BSearchRight(array,"Na",'|str<|,nil));
ArrayMunger([],0,nil,array, pos1, pos2-pos1+1);</pre>
```

## **BSearchRight**

```
BSearchRight(array, item, test, key)
Uses binary search to find an element in a sorted array. The index of the
largest and rightmost element that is less than or equal to item is returned.
The value -1 is returned if all elements are larger than item.
array The array to search.
```

*item* The key value for which to search.

| test | Indicates the sort order of the array. See the description<br>of the <i>test</i> parameter in "Sorted Array Functions"<br>(page 23-43).                                                                               |
|------|----------------------------------------------------------------------------------------------------|
| key  | Defines the key within each array element. Specify nil,<br>a path expression, or a function that takes one<br>parameter. See the description of the <i>key</i> parameter in<br>"Sorted Array Functions" (page 23-43). |

# **Integer Math Functions**

These math functions operate on or return integers. (Some of the floating point functions can also operate on integers.)

#### Abs

Abs(X)

Returns the absolute value of an integer or real number.

*x* An integer or real number.

# Ceiling

Ceiling(X)

Returns the smallest integer that is not less than the specified real number. (Rounds up the real number to an integer.)

*x* A real number.

## Floor

Floor(X)

Returns the largest integer that is not greater than the specified real number. (Rounds down the real number to an integer.)

X

A real number.

## GetRandomState

GetRandomState()

Returns the current state of the random number generator as a binary object of unspecified format. The random state object is useful only for passing to SetRandomState.

#### Max

| Max( | а, | b | ) |
|------|----|---|---|
|------|----|---|---|

Returns the maximum value of the two integers *a* and *b*.

| а | An integer. |
|---|-------------|
| b | An integer. |

## Min

Min(*a*, *b*) Returns the minimum value of the two integers *a* and *b*.

| а | An integer. |
|---|-------------|
| b | An integer. |

## Real

Real(X)

Converts the specified integer to a real number.

*x* An integer.

#### Random

Random (*low*, *high*)

Returns a random integer in the range between the two integers, low and high. The range is inclusive of the numbers low and high.

*low* An integer.

high An integer.

For example:

random (0, 100) #120 72

# SetRandomSeed

SetRandomSeed (seedNumber)

Seeds the random number generator with the number you specify.

*seedNumber* An integer.

When seeded with the same number, the random number generator (Random function) returns the same sequence of random numbers each time you reseed it. Do not use 0 to seed the generator as it will return 0 instead of a random number. To generate virtually random numbers, seed it with the value returned from the time function Ticks, as follows:

```
SetRandomSeed(Ticks());
```

# Note

There is only one random number generator on the Newton, so calls by other functions may interfere with your function getting a consistent sequence of values. ◆

# SetRandomState

SetRandomState(randomState)

Resets the random number generator to a previously saved state.

*randomState* A random state object returned by GetRandomState.

The return value of this function is unspecified.

Note that this function provides different functionality from SetRandomSeed, which lets you conveniently initialize the random state by providing an integer seed value.

# Floating Point Math Functions

NewtonScript provides the floating point math functions documented in this section.

The NewtonScript floating point number system is based on standards 754 and 854, adopted by the Institute of Electrical and Electronics Engineers (IEEE). For more details on IEEE-standard arithmetic than are given here, refer to the *PowerPC Numerics* volume of *Inside Macintosh* or to the *Apple Numerics Manual, Second Edition*. These books describe SANE, the standard Apple numeric environment. The NewtonScript environment supports many features of SANE.

NewtonScript floating point numbers (also called *real* numbers) correspond to the double format of the IEEE standards. The number system supports representations for the following values:

- Normal numbers—numbers with approximately 16 decimal digits of precision, ranging from 1.8×10<sup>308</sup> down to 2.2×10<sup>-308</sup>.
- Subnormal numbers—numbers ranging from 2.2×10<sup>-408</sup> down to

 $4.9 \times 10^{-322}$ , whose precision diminishes from approximately 16 decimal digits down to less than one digit.

- Signed zeros—the values +0 and –0, which compare equal, but whose behavior differs when, for example, it is divided into nonzero values.
- Signed infinities—the values +INF and -INF, which indicate results too large to represent or the result of dividing a nonzero numerator by a zero denominator.
- Not-a-Number symbols, or NaNs—values used to represent missing or uninitialized data, or the results of operations, such as √-3, which have no meaning in the real number system.

In some application areas, you may find it useful to think of signed zeros and infinities in terms of mathematical *limits*. For example, although +0 and -0

compare as equal, it may be the case for a function *f* that

 $\lim_{a \to 0} 4 \neq \lim_{a \to 0+} 4 \neq a$ , and you may find it useful to exploit that fact.

Similarly, you may find it useful to interpret g(+INF) as  $\lim_{p \to \infty} g(\frac{1}{p})$ .

The functions in this section follow the model of the arithmetic operations set forth in the IEEE standards; namely, they produce results that are exact when the results are exactly representable in the number system, and otherwise deliver the nearest (or nearly so) representable number to the mathematically correct result. The IEEE standards specify that one or more exceptions be raised when the result of an operation is different from the mathematical result, or when the result is not defined in the real number system. The possible exceptions are

- Inexact—the result is *rounded* or otherwise altered from the mathematical result.
- Underflow—the nonzero result is too tiny to represent except as zero or a subnormal number, and is rounded to less precision than a normal number.
- Overflow—the result is too huge to represent as a normal number.
- Divide by zero—the quotient of a nonzero value divided by zero produces +INF or -INF, according to the arguments' signs.
- Invalid—the result is not mathematically defined, as is the case with 0/0.

See "Managing the Floating Point Environment" (page 23-73) for further discussion of the handling of floating point exceptions.

One feature of the IEEE standards and SANE is the choice of rounding direction for results not exactly representable. In NewtonScript systems, rounding is *always* to the nearest representable number (with ties going to the value whose least-significant bit is zero). The IEEE standards also specify rounding to the nearest value toward 0, toward +INF, or toward –INF. However, the standards are written as though the rounding direction is determined by a state variable in the floating point environment (see "Managing the Floating Point Environment" (page 23-73)), while on the ARM family of processors used by NewtonScript systems, rounding direction is determined on an instruction-by-instruction basis.

#### Acos

 $A\cos(x)$ 

Returns the inverse cosine in radians of *x*. Acos raises invalid for x < -1 or x > 1. It raises inexact for all values except 1. Acos returns values between zero and  $\pi$ .

*x* An integer or real number.

## Acosh

Acosh(x)

Returns the inverse hyperbolic cosine of x. Acosh raises invalid for x < 1. It raises inexact for all values except 1. Acosh(+INF) returns +INF, but Acosh never overflows. Its value at the largest finite real number is approximately 710.

*x* An integer or real number.

## Asin

Asin(x)

Returns the inverse sine in radians of *x*. As in raises invalid for x < -1 or x > 1. It raises inexact for all values except zero and raises underflow for any finite *x* near zero. As in returns values between  $-\pi/2$  and  $\pi/2$ .

*x* An integer or real number.

# Asinh

Asinh(x)

Returns the inverse hyperbolic sine of *x*. Asinh raises inexact for any values except zero. Asinh(-INF) returns -INF and Asinh(+INF) returns +INF. Asinh raises underflow for *x* near zero.

*x* An integer or real number.

#### Atan

#### Atan(X)

Returns the inverse tangent in radians of *x*. It raises inexact for any values except zero. Atan(-INF) returns  $-\pi/2$  and Atan(+INF) returns  $\pi/2$ . Atan returns values between  $-\pi/2$  and  $\pi/2$ . It raises inexact for any nonzero *x*.

*x* An integer or real number.

#### Atan2

#### Atan2(x,y)

Returns the inverse tangent in radians of x/y. Atan2 uses the algebraic signs of x and y to determine the quadrant of the result. It returns values between  $-\pi$  and  $\pi$ . Its special cases are those of Atan.

| X | An integer or real number. |
|---|----------------------------|
| у | An integer or real number. |

### Atanh

#### Atanh(X)

Returns the inverse hyperbolic of *x*. Atanh raises invalid for x < -1 or x > 1. It raises inexact for all valid arguments except zero and raises underflow for any finite *x* near zero. Atanh(-1.0) returns -INF and Atan(+1.0) returns +INF.

X

An integer or real number.

# CopySign

```
CopySign(x,y)
```

Returns the value with the magnitude of *x* and sign of *y*.

| <i>x</i> An integer or real nu |
|--------------------------------|
|--------------------------------|

*y* An integer or real number.

#### Note

The order of the parameters for CopySign matches the recommendation of the IEEE 754 floating point standard, which is the opposite of the SANE copysign function.

#### Cos

#### Cos(X)

Returns the cosine of the radian value x. Cos raises inexact for all finite arguments except zero. It is periodic with period  $2\pi$ . Cos raises invalid when x is infinite.

*x* An integer or real number.

## Cosh

 $\operatorname{Cosh}(x)$ 

Returns the hyperbolic cosine of *x*. Cosh raises inexact for all finite arguments except zero. Cosh(-INF) and Cosh(+INF) return +INF. Cosh raises overflow for finite values of large magnitude.

| v | An integer or real | number  |
|---|--------------------|---------|
| X | An integer of feat | number. |

# Erf

 $\operatorname{Erf}(X)$ 

Returns  $et(x) = \frac{2}{\sqrt{\pi}} \int_0^{\infty} e^{-x^2} dx$ , the *error function* of *x*. Erf raises inexact for all arguments except zero. It raises underflow for arguments near zero. Erf(-INF) returns -1 and Erf(+INF) returns 1.

*x* An integer or real number.

Mathematically, the sum of Erf(x) and Erfc(x) should be 1, though the relationship may not hold when roundoff or underflow affects the results significantly.

#### Erfc

Erfc(X)

Returns erfc(  $x = \frac{2}{\sqrt{\pi}} \int_{x}^{\pi} e^{-x} dx$ , the *complementary error function* of *x*. Erfc raises inexact for all arguments except zero. Erfc(-INF) returns 2 and Erfc(+INF) returns +0.

An integer or real number.

#### Exp

X

Exp(X)

Returns  $e^x$ , the exponential of the *x*. Exp is inexact for all nonzero finite arguments. Exp(-INF) returns +0 and Exp(+INF) returns +INF. Exp raises overflow for large, positive, finite *x*, and raises underflow for negative, finite *x* of large magnitude.

X

An integer or real number.

### Expm1

Expml(X)

Returns  $e^{x} - 1$ , one less than the exponential of *x*. Expml avoids loss of accuracy when *x* is nearly zero, and the difference is nearly zero. Expml is inexact for all nonzero finite arguments. Expml(-INF) returns -1 and Expml(+INF) returns +INF. Expml raises overflow for large, positive, finite *x*, and raises underflow for *x* near zero.

*x* An integer or real number.

#### Fabs

X

Fabs(X)

Returns the absolute value of *x*. It never raises an exception.

An integer or real number.

Floating Point Math Functions

### FDim

FDim(x, y)

Returns the *positive difference* between its parameters:

- If x > y, FDim returns x y
- Otherwise, if *x* <= *y*, FDim returns +0
- Otherwise, if *x* is a NaN, FDim returns *x*.
- Otherwise (*y* is a NaN), FDim returns *y*.

*x* An integer or real number.

*y* An integer or real number.

#### FMax

FMax(x, y)

Returns the maximum of its two parameters. NaN parameters are treated as missing data:

- If one parameter is a NaN and the other is a number, the number is returned.
- If both parameters are NaNs, the first parameter is returned.

(This corresponds to the max function in FORTRAN.)

*x* An integer or real number.

*y* An integer or real number.

#### FMin

FMin(x, y)

Returns the minimum of its two parameters. NaN parameters are treated as missing data:

- If one parameter is a NaN and the other is a number, then the number is returned.
- Otherwise, if both are NaNs, the first parameter is returned.

(This corresponds to the min function in FORTRAN.)

| X | An integer or real number. |
|---|----------------------------|
| у | An integer or real number. |

#### Fmod

Fmod(x, y)

Returns the remainder when *x* is divided by *y* to produce a truncated integral quotient. That is, Fmod returns the value  $x - y^*$ Trunc(x/y).

| X | An integer or real number. |
|---|----------------------------|
| у | An integer or real number. |

### Gamma

Gamma(X)

Returns  $\Gamma(x)$ , the gamma function applied to x. Gamma raises inexact for all nonintegral x. It raises invalid for nonpositive integral arguments z. Gamma (p) returns (p-1)! for positive, integral p, with 0! defined as 1. Gamma (+INF) returns +INF. Gamma can raise overflow.

An integer or real number.

# Hypot

X

### Hypot(x, y)

Returns the square root of the sum of the squares of *x* and *y*, avoiding the hazards of overflow and underflow when the arguments are large or tiny in magnitude but the result is within range.

- *x* An integer or real number.
- *y* An integer or real number.

## IsFinite

IsFinite(X)

Returns true if x is finite; returns nil if x is infinite.

*x* An integer or real number.

# IsNaN

IsNaN(X)

Returns true if x is a NaN; returns nil if x is a number.

*x* An integer or real number.

### Note

Saying that x "is a NaN" and "is not a number" are not the same thing. A NaN is a nonnumerical value in a numerical format; on the other hand, a string such as "foo" is not a number because it is not a numerical object.  $\blacklozenge$ 

### IsNormal

IsNormal(x)

Returns true if *x* is a normal number; returns nil if *x* is zero, subnormal, infinite, or a NaN.

*x* An integer or real number.

### LessEqualOrGreater

```
LessEqualOrGreater(x, y)
```

Returns true if neither *x* nor *y* is a NaN; therefore, the two arguments are ordered; otherwise, returns nil.

- *x* An integer or real number.
- *y* An integer or real number.

# LessOrGreater

```
LessOrGreater(x, y)
```

Returns true if either *x* < *y* or *x* > *y*; otherwise, returns nil.

| X | An integer or real number. |
|---|----------------------------|
| у | An integer or real number. |

# LGamma

LGamma(X)

Returns the natural logarithm of  $\Gamma(x)$ , the gamma function applied to x. LGamma raises inexact for all positive x. It raises invalid for negative or zero x. LGamma (+INF) returns +INF.

*x* An integer or real number.

# Log

Log(X)

Returns the natural logarithm of *x*. Log raises inexact for positive, finite arguments except 1. Log(0.0) returns –INF and raises divide by zero. Log(+INF) returns +INF. Log raises invalid for x < 0.

An integer or real number.

# Logb

X

Logb(X)

Returns the integral value k such that  $1 \le |x| * 2^{-k} < 2$ , when x is finite and nonzero. Logb(0.0) returns – INF and raises divide by zero. Logb(–INF) and Logb(+INF) return +INF.

# Log1p

# Loglp(x)

Returns the natural logarithm of 1+x. While accurate for all arguments no less than -1, Log1p preserves accuracy when x is nearly zero—when

Floating Point Math Functions

```
CHAPTER 23
```

computing Log(1.0 + x) would suffer from the mere addition of x to 1. Log1p raises inexact for all finite arguments greater than -1 except 0. It raises invalid for any x less than -1 and raises underflow for x near zero. Log1p(-1.0) returns -INF and raises divide by zero. Log1p(+INF) returns +INF.

*x* An integer or real number.

# Log10

Log10(x)

Returns the logarithm base 10 of *x*. Because of the mathematical relationship

 $\log_{10}[3] = \log(3) \log(10)$ , Log10 shares the computational properties of Log.

```
x An integer or real number.
```

# NearbyInt

NearbyInt(X)

Returns *x* rounded to the nearest integral value. NearbyInt differs from Rint only in that it does not raise the inexact exception.

*x* An integer or real number.

# **NextAfterD**

```
NextAfterD(x,y)
```

Returns the next representable number after *x* in the direction of *y*.

If *x* and *y* are equal, the result is *x*. If either argument is a NaN, NextAfterD returns one of the NaN arguments. When *x* is finite but the result is infinite, NextAfterD raises overflow. When the result is zero or subnormal, NextAfterD raises underflow.

*x* An integer or real number.

*y* An integer or real number.

#### Pow

Pow(x, y)

Returns  $x^y$ . When x < 0, Pow raises invalid unless y is an integral value. It can raise inexact, overflow, underflow, and invalid.

| X | An integer or real number. |
|---|----------------------------|
| у | An integer or real number. |

### RandomX

RandomX(X)

Returns a two-element array, based on the random seed x. The first element of the result is a pseudo-random number that is the result of the SANE randomx function. The second element is the new seed returned by the randomx function. The result is an integral value between 0 and  $2^{31} - 1$ .

*x* An integer or real number.

### Remainder

Remainder(x, y)

Returns the *exact* difference  $x - n^*y$ , where n is a mathematical integer (as opposed to a NewtonScript integer—n may be thousands of bits wide) nearest to x/y in the sense of rounding to nearest integral value. The magnitude of the result is no greater than half the magnitude of y. When the result is zero, it has the sign of x. Remainder raises invalid when y is zero or x is infinite. It never raises overflow, underflow, or inexact.

| X | An integer or rea | l number |
|---|-------------------|----------|
|---|-------------------|----------|

*y* An integer or real number.

### RemQuo

 $\operatorname{RemQuo}(x, y)$ 

Returns a two-element array. The first element is Remainder(x, y). The second element is the seven low-order bits of the quotient x/y rounded to the nearest integer and given the sign of the quotient.

*x* An integer or real number.

*y* An integer or real number.

### Rint

Rint(X)

Is identical to Nearbyint except that it raises inexact when its result differs from *x*.

*x* An integer or real number.

# RintToL

RintToL(X)

Returns an integer obtained by rounding *x* to an integral (real) value and then converting that value to an integer. RintToL raises inexact when its result differs in value from *x*. It raises invalid and returns an unspecified value when the rounded value of *x* cannot be represented exactly as an integer object.

*x* An integer or real number.

### Note

RintToL always rounds to nearest integral value. ♦

#### Round

Round(X)

Returns the integral real number obtained from x by adding 1/2 to x and truncating the result to the nearest integer toward 0. It raises inexact when the result differs from x.

An integer or real number.

#### Scalb

X

### Scalb(x, k)

Returns  $x * 2^k$ . Scalb avoids explicit computation of  $2^k$  and so avoids the complications of overflow or underflow when  $2^k$  is out of range but the result isn't. Scalb can raise overflow, underflow, and inexact. Scalb and Logb are related by the formula  $1 \le \text{Scalb}(x, \text{RintToL}(-\text{Logb}(x))) < 2$  for finite, nonzero x.

| X | An integer or real number |
|---|---------------------------|
| У | An integer.               |

### SignBit

SignBit(X)

Returns a nonzero integer if the sign of x is negative; otherwise (the sign of x is positive), returns the integer 0.

An integer or real number.

### Signum

X

X

Signum(X)

Returns the integer value -1 if x < 0, 0 if x = 0, or 1 if x > 0. If x is an integer, Signum returns an integer; otherwise, if x is a real number, Signum returns a real number. If x is neither an integer nor a real, Signum throws the exception kFramesErrNotANumber.

An integer or real number.

Floating Point Math Functions

### Sin

Sin(X)

Returns the sine of the radian value x. Sin raises inexact for all finite values except zero. It is periodic with period  $2\pi$ . Sin raises invalid for infinite x and raises underflow for x near zero.

*x* An integer or real number.

## Sinh

Sinh(X)

Returns the hyperbolic sine of *x*. Sinh raises inexact for all finite arguments except zero. Sinh(-INF) returns -INF and Sinh(+INF) returns +INF. Sinh raises overflow for large finite values and raises underflow near zero.

*x* An integer or real number.

## Sqrt

Sqrt(X)

Returns the square root of *x*. It raises invalid for x < 0, and can raise inexact for positive *x*.

*x* An integer or real number.

# Tan

### $\operatorname{Tan}(\mathbf{X})$

Returns the tangent of the radian value x. Tan raises inexact for all finite values except zero. It is periodic with period  $\pi$ . Tan raises invalid for infinite x and raises underflow for x near zero.

*x* An integer or real number.

# Tanh

## $\operatorname{Tanh}(X)$

Returns the hyperbolic tangent of *x*. Tanh raises inexact for all finite arguments except zero. Tanh(-INF) returns -1 and Tanh(+INF) returns +1. Tanh raises overflow for large finite values and raises underflow near zero.

```
x An integer or real number.
```

# Trunc

Trunc(X)

Returns the integral real number nearest to but no larger in magnitude than x.

*x* An integer or real number.

# Unordered

Unordered(x, y)

Returns true if x and y satisfy none of x < y, x = y, or x > y (because one or both of x and y are NaNs); if neither x nor y is a NaN, they satisfy one of the three order relations and Unordered returns nil.

- *x* An integer or real number.
- y An integer or real number.

# UnorderedGreaterOrEqual

```
UnorderedGreaterOrEqual(x, y)
```

Returns true if x and y satisfy  $x \ge y$  or are unordered (because one or both of x and y are NaNs); otherwise, returns nil.

- *x* An integer or real number.
- *y* An integer or real number.

# UnorderedLessOrEqual

UnorderedLessOrEqual(x, y)

Returns true if x and y satisfy  $x \le y$  or are unordered (because one or both of x and y are NaNs); otherwise, returns nil.

*x* An integer or real number.

*y* An integer or real number.

# UnorderedOrEqual

UnorderedOrEqual(x, y)

Returns true if x and y satisfy x = y or are unordered (because one or both of x and y are NaNs); otherwise, returns nil.

| X | An integer or real number. |
|---|----------------------------|
|   |                            |

*y* An integer or real number.

# UnorderedOrGreater

UnorderedOrGreater(x, y)

Returns true if x and y satisfy x > y or are unordered (because one or both of x and y are NaNs); otherwise, returns nil.

*x* An integer or real number.

y An integer or real number.

# UnorderedOrLess

UnorderedOrLess(x, y)

Returns true if *x* and *y* satisfy *x* < *y* or are unordered (because one or both of *x* and *y* are NaNs); otherwise, returns nil.

- *x* An integer or real number.
- *y* An integer or real number.

# Managing the Floating Point Environment

The floating point environment is a set of state variables maintained by the Newton system and the underlying processor. The environment contains information about which floating point exceptions have occurred. Floating point exceptions are distinct from NewtonScript exceptions. When floating point exceptions arise (for example, overflow arises when the sum of two huge numbers is too large to represent in the number system), the system raises an exception flag in the environment. Exception flags can be tested, cleared, or raised by functions in this section. Once raised, an exception flag remains raised until you clear it using calls from this section. The predefined constants used to select the floating point exception flags are shown in Table 23-2.

### **Table 23-2**Floating point exceptions

| Constant      | Value | Meaning        |
|---------------|-------|----------------|
| fe_Inexact    | 0x010 | inexact        |
| fe_DivByZero  | 0x002 | divide by zero |
| fe_Underflow  | 0x008 | underflow      |
| fe_Overflow   | 0x004 | overflow       |
| fe_Invalid    | 0x001 | invalid        |
| fe_All_Except | 0x01F | all exceptions |
|               |       |                |

You can refer to multiple exceptions in a single function invocation by forming the bitwise-OR of the predefined constants, using expressions like Bor(Bor(fe\_Invalid, fe\_DivByZero), fe\_Overflow).

#### Note

The representation of the floating point environment is implementation dependent. Functions that manipulate the environment and its components do so without exposing their implementation. In particular, the floating point exception flags may or may not be implemented as single bits. ◆

The functions that manage the floating point environment are based on recommended numerical extensions to the ANSI C language. The recommendations for C include functions to test and alter the direction of rounding. Although the direction of rounding is determined by the environment on most systems, Newton systems based on the ARM family of processors determine the rounding direction on an instruction-by-instruction basis, so rounding is not determined by the environment.

You can pass the predefined constant fe\_Dfl\_Env to the functions FeSetEnv and FeUpdateEnv, which take an environment object as a parameter. Fe\_Dfl\_Env indicates the default environment, in which all exception flags are clear.

### FeClearExcept

FeClearExcept(excepts)

Clears the floating point exception flags indicated by excepts.

excepts

The integer bitwise-OR of one or more floating point exceptions.

#### FeGetEnv

FeGetEnv()

Returns a data object representing the current floating point environment.

# FeGetExcept

```
FeGetExcept(excepts)
```

Returns a data object representing the current state of the exception flags indicated by *excepts*.

*excepts* The integer bitwise-OR of one or more floating point exceptions.

## Note

The representation of the exception flags is unspecified.  $\blacklozenge$ 

# FeHoldExcept

FeHoldExcept()

Returns a data object representing the current floating point environment, and clears the exception flags.

# FeRaiseExcept

```
FeRaiseExcept(excepts)
```

Raises the floating point exception flags indicated by *excepts*.

*excepts* The integer bitwise-OR of one or more floating point exceptions.

# Note

Because floating point exceptions are not tied to the general NewtonScript exception-handling mechanism, raising a flag merely sets an internal variable; raising a flag does not alter the flow of control. ◆

# FeSetEnv

FeSetEnv(envObj)

Installs the floating point environment represented by the object envObj.

envObj Either the predefined constant fe\_Dfl\_Env or an object returned by a call to FeGetEnv or FeHoldExcept.

# FeSetExcept

# FeSetExcept(flagObj, excepts)

The parameter *flagObj* is an object containing an implementation-dependent representation of one or more floating point exception flags; *flagObj* must be set by a previous call to FeGetExcept. FeSetExcept alters the current environment so that those floating point exception flags indicated by *excepts* match the corresponding values in *flagObj*.

| flagObj | An object (returned by a previous call to FeGetExcept) containing a representation of one or more floating point exception flags. |
|---------|----------------------------------------------------------------------------------------------------|
| excepts | The integer bitwise-OR of one or more floating point exceptions.                                                                  |

This function does not raise exceptions; it just alters the state of the flags.

# FeTestExcept

FeTestExcept(excepts)

Returns the bitwise-OR of the floating point exceptions indicated by *excepts* whose flags are raised in the current environment.

*excepts* The integer bitwise-OR of one or more floating point exceptions.

# **FeUpdateEnv**

```
FeUpdateEnv(envObj)
```

Saves the state of the current exception flags, installs the environment represented by *envObj*, and then re-raises the saved exceptions.

envObj Either the predefined constant fe\_Dfl\_Env or an object returned by a call to FeGetEnv or FeHoldExcept.

You can use FeUpdateEnv in conjunction with FeHoldExcept to write functions that hide spurious exceptions from their callers:

# **Financial Functions**

These functions perform financial calculations.

# Annuity

```
Annuity(r, n)
```

Returns the value of the financial formula  $\frac{1-(1+r)^{-r}}{r}$ . When *r* is the periodic interest rate and *n* the number of periods, *p*\*Annuity(*r*, *n*) is the *present value* of a series of *n* periodic payments of size *p*. Annuity is robust over the entire range of *r* and *n*, whether financially meaningful or not.

Annuity raises invalid for r < -1. When r = -1:

- Annuity(-1, n) returns -1 for n < 0.
- Annuity(-1, 0) returns 0.
- Annuity(-1, n) returns +INF and raises divide by zero for n > 0.

Otherwise, r > -1. When r is nonzero, Annuity (r, 0) returns r; otherwise, Annuity (0, n) returns n. Annuity raises inexact in all other cases, and can raise overflow or underflow.

rAn integer or real number.nAn integer or real number.

# Compound

Compound(r, n)

Returns the value of the financial formula  $(1 + i)^{R}$ . When *r* is the periodic interest rate and *n* the number of periods, *P*\*Compound(*r*, *n*) is the *future value* of a principal amount *P*. Compound is robust over the entire range of *r* and *n*, whether financially meaningful or not.

Compound raises invalid for r < -1. When r = -1:

- Compound (-1, n) returns +INF and raises divide by zero for n < 0.
- Compound(-1, 0) returns 1.
- Compound (-1, n) returns +0 for n > 0.

Otherwise, r > 0. Compound (r, 0) returns 1; Compound (0, n) raises invalid when n is infinite. Compound can raise inexact, overflow, or underflow.

- *r* An integer or real number.
- *n* An integer or real number.

# GetExchangeRate

```
GetExchangeRate(country1, country2)
```

Returns the currency exchange rate between two countries as a floating point number. This function first checks for an updated rate stored in the system soup and then checks for the rate stored in ROM. This function returns nil if it can't find the rate in either place.

| country1 | A symbol identifying a country. |
|----------|---------------------------------|
| country2 | A symbol identifying a country. |

Here is an example:

rate := GetExchangeRate('USA, 'Japan);

## Note

*country1* and *country2* can be any country name (with the spaces dropped) for example; SouthKorea. •

# SetExchangeRate

SetExchangeRate(country1, country2, rate)

Saves the currency exchange rate between any two countries as a floating point number in the system soup. Subsequent calls to GetExchangeRate return this value instead of the original value stored in ROM.

| country1 | A symbol identifying a country.                                          |
|----------|--------------------------------------------------------------------------|
| country2 | A symbol identifying a country.                                          |
| rate     | The currency exchange rate between <i>country1</i> and <i>country2</i> . |

Here is an example:

SetExchangeRate('USA, 'Japan, 87.5);

# Note

*country1* and *country2* can be any country name (with the spaces dropped) for example; SouthKorea. ◆

**Financial Functions** 

## GetUpdatedExchangeRates

```
GetUpdatedExchangeRates()
```

Returns a frame containing the updated currency exchange rates that have been stored in the system soup by use of the SetExchangeRate function. The GetUpdatedExchangeRates function is called by both GetExchangeRate and SetExchangeRate. Normally, you do not need to call this function unless you want to retrieve all of the updated exchange rates together.

# **Exception Functions**

These functions raise and handle NewtonScript exceptions in an application. For more information about exception handling and how to use these functions, refer to the chapter "Flow of Control" in *The NewtonScript Programming Language*. For a list of system exceptions, see Appendix A, "Error Codes."

The section "Managing the Floating Point Environment" (page 23-73) describes some functions that deal with floating-point exceptions, which are not related to NewtonScript exceptions.

### Throw

Throw(name, data)

Raises an exception and creates an exception frame with the specified name and data.

| name | An exception symbol that names the exception being raised.                                                                               |
|------|----------------------------------------------------------------------------------------------------|
| data | The data for the exception. The possible values for this parameter depend on the composition of <i>name</i> and are shown in Table 23-3. |

| Table 23-3 | Exception frame data slot name and contents |
|------------|---------------------------------------------|
|------------|---------------------------------------------|

| Exception symbol                    | Slot name | Slot contents                                          |
|-------------------------------------|-----------|--------------------------------------------------------|
| Contains part with prefix type.ref  | data      | A data object, which can be<br>any NewtonScript object |
| Contains part with prefix evt.ex.ms | message   | A message string                                       |
| Any other                           | error     | An integer error code                                  |

See the chapter "Flow of Control" in *The NewtonScript Programming Language* for more information on Throw.

### Rethrow

#### Rethrow()

Reraises the current exception to allow the next enclosing Try statement an opportunity to handle it. Rethrow throws the current exception again, passing along the same parameters that were passed with the original call to the Throw function. This functionality lets you pass control from within an exception handler to the next enclosing Try statement.

### IMPORTANT

You can call the Rethrow function only from within the dynamic extent of an onexception clause. ▲

### CurrentException

```
CurrentException()
```

During exception processing (that is, inside the dynamic extent of an onexception block), returns the frame associated with the current exception. You can examine the frame returned by CurrentException to determine what kind of exception you are handling. For example, you can call the HasSlot function to determine if the frame contains a slot named error, and take appropriate action thereafter. (The format of the frame

depends on the exception, but it always contains a *name* slot with the exception symbol.)

CurrentException gives a meaningful response only from within the dynamic extent of an onexception clause. Outside the extent of onexception, it returns nil.

# RethrowWithUserMessage

RethrowWithUserMessage(userTitle, userMessage, override)

Unhandled exceptions currently end up displaying a Notify dialog whose contents are sometimes not very informative to the user. This function allows you to catch an exception, specify a more descriptive message, and then rethrow the exception. If it remains unhandled, the system uses the *userTitle* and *userMessage* in the Notify dialog.

| userTitle   | A string used as the title of the Notify dialog.                                                                                                    |
|-------------|----------------------------------------------------------------------------------------------------|
| userMessage | A string used as the body text of the Notify dialog.                                                                                                    |
| override    | If the exception has already been annotated with a title<br>and a message, this flag controls whether or not to<br>override the existing annotations. Set this slot to<br>non-nil to override any existing annotations, or nil to<br>preserve them. |

This function does not return.

If the exception has a type.ref part, the *userTitle* and *userMessage* are added to the existing data. Otherwise, the exception that is rethrown is changed to have a type.ref part. For example, an exception named |evt.ex.bozo| becomes |evt.ex.bozo;type.ref |, and the error is put into the error slot of the data frame. Because this change adds an exception part—leaving the existing ones intact—it shouldn't interfere with other try blocks looking for the exception (unless they make dangerous assumptions about the format of the exception frame).

## Note

Exceptions of the type |evt.ex.msg| are changed to |evt.ex;type.ref|. You shouldn't use exceptions of the type |evt.ex.msg| in final code anyway—they're only for debugging. ◆

# Message-Sending Functions

These functions send messages or execute other functions.

# Apply

Apply(function, parameterArray)

Calls a function, passing the supplied parameters. The Apply function returns the return value of the function it called.

| function       | The function to call.                                                                                                    |
|----------------|----------------------------------------------------------------------------------------------------|
| parameterArray | An array of parameters to pass to the function. You can specify nil if there are no parameters to pass (this saves allocating an empty array). |

Apply respects the environment of the function object it is passed. Using Apply is similar to using the NewtonScript call statement.

Apply is useful when you want to call a function, but don't know until run time the number of parameters it takes. If you know the number of parameters the function takes ahead of time, you can use the NewtonScript call statement to call the function.

Here's an example of using this function in the Inspector:

f:=func(x,y) x\*y; Apply(f, [10,2]); #50 20

Message-Sending Functions

The Apply call is equivalent to:

f(10,2);

# IsHalting

IsHalting(functionObject, args)

Returns non-nil if the function object returns. IsHalting can test a function object before calling it with the specified arguments. It does not actually call the function object; instead, it determines if it will ever return a value (as opposed to getting into an infinite loop). If the function will throw an exception, it returns the symbol 'throws.

| functionObject | The function object you want to test.       |
|----------------|---------------------------------------------|
| args           | Array of arguments for the function object. |

# Perform

Perform(frame, message, parameterArray)

Sends a message to a frame; that is, a method with the name of the message is executed in the frame. Both parent and proto inheritance search for the method if it does not exist in the frame. If the method is not found, an exception is thrown.

| frame          | The frame to which to send the message.                                                                                                    |
|----------------|----------------------------------------------------------------------------------------------------|
| message        | A symbol naming the message to send.                                                                                                    |
| parameterArray | An array of parameters to pass along with the message.<br>You can specify nil if there are no parameters to pass<br>(this saves allocating an empty array). |

The Perform function returns the return value of the message it sent.

Note that the method named by *message* is executed in the context of *frame*, not in the context of the frame from within which Perform is called.

The Perform function is useful when you want to send a message, but don't know until run time the name of the message or the number of parameters it

takes. If you do know these things ahead of time, you can use the standard NewtonScript message sending syntax.

For variations of the Perform function, see PerformIfDefined, ProtoPerform, and ProtoPerformIfDefined.

Here's an example of using this function in the Inspector:

Note that

```
f:multiply(10,2)
```

is equivalent to

Perform(f, 'multiply,[10,2])

# PerformlfDefined

PerformIfDefined(receiver, message, paramArray)

Sends a message to a frame; that is, a method with the name of the message is executed in the frame. Both parent and proto inheritance search for the method if it does not exist in the frame. If the method is not found, an exception is not thrown.

| receiver   | The frame to which you want to send the message.                                                                                                    |
|------------|----------------------------------------------------------------------------------------------------|
| message    | A symbol that is the name of the message to send to <i>receiver</i> .                                                                                   |
| paramArray | An array of parameters to pass with the <i>message</i> . You can specify nil if there are no parameters to pass (this saves allocating an empty array). |

This function returns the return value of the message it sent. If the method is not found, this function returns nil.

Contrast this function with Perform (page 23-84), which is exactly the same, except that Perform throws an exception if the method is not found.

Also, contrast this function with ProtoPerform and ProtoPerformIfDefined (page 23-86), which search only the proto chain for the method.

# ProtoPerform

```
ProtoPerform(receiver, message, paramArray)
```

Sends a message to a frame; that is, a method with the name of the message is executed in the frame. Only proto inheritance searches for the method if it does not exist in the frame. If the method is not found, an exception is thrown.

| receiver   | The frame to which you want to send the message.                                                                                                    |
|------------|----------------------------------------------------------------------------------------------------|
| message    | A symbol that is the name of the message to send to <i>receiver</i> .                                                                                   |
| paramArray | An array of parameters to pass with the <i>message</i> . You can specify nil if there are no parameters to pass (this saves allocating an empty array). |

This function returns the return value of the message it sent.

Contrast this function with Perform, which is exactly the same, except that Perform searches both the parent and proto chains for the method.

Also, contrast this function with PerformIfDefined and ProtoPerformIfDefined, which do not throw exceptions if the method is not found.

# ProtoPerformlfDefined

ProtoPerformIfDefined(receiver, message, paramArray)

Sends a message to a frame; that is, a method with the name of the message is executed in the frame. Only proto inheritance searches for the method if it does not exist in the frame. If the method is not found, an exception is not thrown.

| receiver | The frame to which you want the message sent.                                                                                                    |
|----------|----------------------------------------------------------------------------------------------------|
| message  | A symbol that is the name of the message to send to <i>receiver</i> .                                                                                   |
|          | An array of parameters to pass with the <i>message</i> . You can specify nil if there are no parameters to pass (this saves allocating an empty array). |

This function returns the return value of the message it sent. If the method is not found, this function returns nil.

Contrast this function with PerformIfDefined (page 23-85), which is exactly the same, except that PerformIfDefined searches both the parent and proto chains for the method.

Also, contrast this function with Perform (page 23-84) and ProtoPerform (page 23-86), which search both the parent and proto chains for the method.

# **Deferred Message Sending Functions**

This section describes utility functions for delayed and deferred actions.

# AddDeferredCall

AddDeferredCall(*functionObject*, *paramArray*)

Queues a function object to execute the next time the system main event loop is executed.

*functionObject* The function object to execute.

paramArray An array of parameters to pass to the functionObject. You
can specify nil if there are no parameters to pass (this
saves allocating an empty array).

This function always returns non-nil.

Use this function so that the currently executing method (within which this function is called) has a chance to finish its execution and return up the call

chain before the deferred function object is called. The function object is called before the next event is handled.

The AddDeferredCall function puts a type of event in a first-in-first-out queue that also contains user actions. Normally, this means that if you call AddDeferredCall and then the user taps, the deferred function call occurs first. However, just because the user takes an action does not mean that it is processed immediately. Different components of the Newton operating system are processed in separate threads and thus, you cannot rely on events being processed in a predictable order.

Note also that ViewIdleScript methods can be called several times before deferred function calls are executed. Suppose you have, for example, some networking code that initializes a view. Since this is networking code, you have a ViewIdleScript method that's called every 200 milliseconds to look for new names on the network. You then have the view initialized by a deferred function call. The ViewIdleScript method may be called two or three times before the deferred function call is made.

## AddDelayedCall

AddDelayedCall(functionObject, paramArray, delay)

Schedules a function object to execute after a specific delay.

| functionObject | The function object to execute.                                                                                                    |
|----------------|----------------------------------------------------------------------------------------------------|
| paramArray     | An array of parameters to pass to the <i>functionObject</i> . You can specify nil if there are no parameters to pass (this saves allocating an empty array). |
| delay          | The time in milliseconds after which the <i>functionObject</i> is executed                                                                                   |

This function always returns non-nil.

### AddDeferredSend

#### AddDeferredSend(receiver, message, paramArray)

Queues a message to be send the next time the system main event loop executes.

| receiver   | The frame to which to send the message.                                                                                                    |
|------------|----------------------------------------------------------------------------------------------------|
| message    | A symbol that is the name of the message to send to <i>receiver</i> .                                                                           |
| paramArray | An array of parameters to pass with the <i>message</i> . Specify nil if there are no parameters to pass (this saves allocating an empty array). |

This function always returns non-nil.

Use this function so that the currently executing method (within which this function is called) has a chance to finish its execution and return up the call chain before the deferred message is sent. The message is sent before the next event is handled.

The AddDeferredSend function puts a type of event in a first-in-first-out queue that also contains user actions. Normally, this means that if you call AddDeferredSend and then the user taps, the deferred message send occurs first. However, just because the user takes an action does not mean that it is processed immediately. Different components of the Newton operating system are processed in separate threads and thus, you cannot rely on events being processed in a predictable order.

Note also that ViewIdleScript methods can be called several times before deferred message sends are executed. Suppose you have, for example, some networking code that initializes a view. Since this is networking code, you have a ViewIdleScript method that's called every 200 milliseconds to look for new names on the network. You then have the view initialized by a deferred message send. The ViewIdleScript method may be called two or three times before the deferred message send is made.

# **AddDelayedSend**

| AddDelayedSend( | receiver, message | , paramArray | , delay) |
|-----------------|-------------------|--------------|----------|
|-----------------|-------------------|--------------|----------|

Schedules a message to send after a specific delay.

| receiver   | The frame to which to send the message.                                                                                                    |
|------------|----------------------------------------------------------------------------------------------------|
| message    | A symbol that is the name of the message to send to <i>receiver</i> .                                                                                   |
| paramArray | An array of parameters to pass with the <i>message</i> . You can specify nil if there are no parameters to pass (this saves allocating an empty array). |
| delay      | The time in milliseconds after which the <i>message</i> is sent.                                                                                        |

This function always returns non-nil.

# AddProcrastinatedCall

AddProcrastinatedCall(funcSymbol,functionObject,paramArray,delay)

Queues a function object to execute at a later time.

| funcSymbol     | A unique symbol identifying the function object to<br>execute. Append your developer signature to form this<br>symbol to ensure that it is unique in the system.                                                                                  |
|----------------|----------------------------------------------------------------------------------------------------|
| functionObject | The function object to execute at a later time.                                                                                                    |
| paramArray     | An array of parameters to pass to the <i>functionObject</i> . You can specify nil if there are no parameters to pass (this saves allocating an empty array).                                                                                      |
| delay          | The approximate time in milliseconds after which the <i>functionObject</i> is executed. Specify zero to cause the function to execute the next time the system main event loop executes. Zero does not cause immediate execution of the function. |

The return value of this function is undefined.

If, prior to executing *functionObject*, another function object with the same identifying *funcSymbol* is queued, the originally queued function is cancelled.

Similarly, the execution of this second function can be preempted by yet another queued function with the same *funcSymbol*, and so on.

This function is useful for preventing lengthy operations from occurring multiple times in a row when a single operation would suffice. For example, you might call EntryChange in several places in your code, to flush an entry to a soup. However, you really need to call EntryChange only once, after the last slot changes. You could use a function call like this to help prevent multiple calls to EntryChange from occurring one after another:

# **AddProcrastinatedSend**

AddProcrastinatedSend(msgSymbol, receiver, message, paramArray, delay)

Queues a message to send at a later time.

| msgSymbol  | A unique symbol identifying the message to send.<br>Append your developer signature to form this symbol<br>to ensure that it is unique in the system.                                                                                  |
|------------|----------------------------------------------------------------------------------------------------|
| receiver   | The frame to which you want to send the message.                                                                                                    |
| message    | A symbol that is the name of the message to send to <i>receiver</i> .                                                                                                    |
| paramArray | An array of parameters to pass with the <i>message</i> . You can specify nil if there are no parameters to pass (this saves allocating an empty array).                                                                                |
| delay      | The approximate time in milliseconds after which the <i>message</i> is sent. Specify zero to cause the function to execute the next time the system main event loop executes. Zero does not cause immediate execution of the function. |

The return value of this function is undefined.

If, prior to sending *message*, another message with the same identifying *msgSymbol* is queued, the originally queued message is cancelled. Similarly,

sending the second message can be preempted by yet another queued message with the same *msgSymbol*, and so on.

This function is useful for preventing lengthy operations from occurring multiple times in a row when a single operation would suffice. Here is an example of calling this function:

```
AddProcrastinatedSend('|update:mySignature|, base,
'updateViews, nil, 0);
```

# Data Extraction Functions

These functions extract chunks of data from other objects of various types.

All integers are stuffed and extracted in 2's-complement **big-endian** form. In this form, byte 0 is the most significant byte, as found on the Newton and Macintosh. The opposite of this is **little-endian**, where byte 0 is least-significant byte, as found on Intel-based computers. For example, the number 0x12345678 is stored as:

| big-endian    | 12 | 34 | 56 | 78 |
|---------------|----|----|----|----|
| little-endian | 78 | 56 | 34 | 12 |

All Unicode conversions use the Macintosh extended character set for codes greater than or equal to 128.

# ExtractByte

| <pre>ExtractByte(data, offset)</pre>           |                                                                                |
|------------------------------------------------|--------------------------------------------------------------------------------|
| Returns one signed byte from the given offset. |                                                                                |
| data                                           | The data from which to extract the return value.                               |
| offset                                         | An integer giving the position in data from which to extract the return value. |

For example:

```
ExtractByte("\u12345678",0);
#3FC 255
```

# **ExtractBytes**

ExtractBytes(data, offset, length, class)

Returns a binary object of class *class* containing *length* bytes of data starting at *offset* within *data*.

| data   | The data from which to extract the return value.                               |
|--------|--------------------------------------------------------------------------------|
| offset | An integer giving the position in data from which to extract the return value. |
| length | An integer giving the number of bytes to extract.                              |
| class  | A symbol specifying the class of the return value.                             |

# ExtractChar

```
ExtractChar(data, offset)
```

Returns a character object of the character at the given *offset* in the *data*.

| data   | The data from which to extract the return value.                               |
|--------|--------------------------------------------------------------------------------|
| offset | An integer giving the position in data from which to extract the return value. |

Gets one byte at the specified offset, converts it to Unicode, and returns the character it makes from it.

For example:

```
ExtractChar("\uFFFFFFF",0);
//$\u02C results from a ASCII to UNICODE conversion.
#2C76 $\u02C7
//Note $a is at offset 1 in a Unicode string
ExtractChar("abc",0);
#6 $\00
```

```
CHAPTER 23
```

```
ExtractChar("abc",1);
#616 $a
```

# ExtractLong

```
ExtractLong(data, offset)
```

Returns an integer object of the low 29 bits of an unsigned long int at the given offset, right-justified (that is, the low 29 bits of a 4-byte value).

dataThe data from which to extract the return value.offsetAn integer giving the position in data from which to<br/>extract the return value.

Reads four bytes at the specified offset, but ignores the high-order bits (first two). Returns a 30-bit signed value.

```
ExtractLong("\uFFFFFFFF",0);
#FFFFFFFC -1
ExtractLong("\uC0000007",0);
#1C 7
```

# ExtractXLong

```
ExtractXLong(data, offset)
```

Returns an integer object of the high 29 bits of an unsigned long int at the given offset, right-justified (that is, the high 29 bits of a 4-byte value).

*data* The data from which to extract the return value.

*offset* An integer giving the position in data from which to extract the return value.

For example:

```
ExtractXLong("\u0000000F",0);
#4 1
```

# **ExtractWord**

```
ExtractWord(data, offset)
```

Returns a 2-byte signed integer object from the given offset.

*data* The data from which to extract the return value.

*offset* An integer giving the position in data from which to extract the return value.

For example:

```
ExtractWord("\uFFFFFFFF",0);
#FFFFFFFC -1
//if you want unsigned use:
band(ExtractWord(-),0xFFFF);
#40004 65535
```

# ExtractCString

```
ExtractCString(data, offset)
```

Returns a Unicode string object derived from the null-terminated C-style string at the given offset.

| data   | The data from which to extract the return value.     |
|--------|------------------------------------------------------|
| offset | An integer giving the position in data from which to |
|        | extract the return value.                            |

# ExtractPString

```
ExtractPString(data, offset)
```

Returns a Unicode string object derived from the Pascal-style string (a length byte followed by text) at the given offset.

| data | The data from which to extract the return value.                               |
|------|--------------------------------------------------------------------------------|
|      | An integer giving the position in data from which to extract the return value. |

CHAPTER 23

Utility Functions Reference

# ExtractUniChar

```
ExtractUniChar(data, offset)
```

Gets two bytes at the specified offset and returns the Unicode character represented by those bytes.

dataThe data from which to extract the return value.offsetAn integer giving the position in data from which to<br/>extract the return value.

For example:

```
ExtractUniChar("abc",0);
#616 $a
```

# **Data Stuffing Functions**

These functions are used to stuff chunks of data into objects of various types.

All integers are stuffed in 2's-complement **big-endian** form. For a discussion of this, see "Data Extraction Functions" (page 23-92).

# StuffByte

| StuffByte( <b>obj</b> , <b>o</b>                              | offset, toInsert)                                                          |
|---------------------------------------------------------------|----------------------------------------------------------------------------|
| Writes the low-orde                                           | er byte of <i>toInsert,</i> at the specified <i>offset</i> in <i>obj</i> . |
| obj                                                           | A binary object into which to stuff the data.                              |
| offset                                                        | The position, in bytes, in <i>obj</i> at which to begin stuffing.          |
| toInsert                                                      | The data to stuffed into <i>obj</i> .                                      |
| For example:                                                  |                                                                            |
| <pre>x := "\u00000000";<br/>StuffByte(x,0,-1);<br/>x[0]</pre> |                                                                            |

```
#FF006 $\uFF00
x := "\u000000000";
StuffByte(x,0,0xFF);
x[0]
#FF006 $\uFF00
```

# StuffChar

```
StuffChar(obj, offset, toInsert)
```

Stuffs one byte into *obj* at the specified offset.

| obj      | A binary object into which to stuff the data.                                                                                                    |
|----------|----------------------------------------------------------------------------------------------------|
| offset   | The position, in bytes, in <i>obj</i> at which to begin stuffing.                                                                                                    |
| toInsert | A character or integer to stuff into <i>obj</i> . You pass it a two-byte Unicode value as <i>toInsert</i> . The function makes a one-byte character from that value and stuffs the one-byte character. |

This accepts a character or integer as its third parameter, toInsert:

- If *toInsert*: is an integer: writes the low byte of *toInsert*.
- If *toInsert*: is a character: converts from Unicode and writes a byte.

For example:

```
x := "\u00000000";
StuffChar(x,1,Ord($Z));
x[0]
#5A6 $Z
x := "\u00000000";
StuffChar(x,1,-1);
x[0]
#1A6 $\1A
```

**Data Stuffing Functions** 

```
CHAPTER 23
```

```
ExtractByte(x,1)
#68 26
ExtractByte(x,0)
#0 0
```

# StuffCString

StuffCString(obj, offset, aString)

Converts a Newton Unicode string into a null-terminated C-style string and stuffs it at the given offset into a binary object.

| obj     | A binary object into which to stuff the data.                     |
|---------|-------------------------------------------------------------------|
| offset  | The position, in bytes, in <i>obj</i> at which to begin stuffing. |
| aString | A Unicode string to stuff into <i>obj</i> .                       |

The string *aString* is converted into ASCII format using Macintosh roman string encoding. It is then stuffed into *obj*, beginning at the byte offset *offset*. It is followed by a null-byte terminator.

This function throws an exception if *aString* does not fit into *obj* beginning at the given offset, or if the offset is negative. The length of *obj* is not altered.

# StuffLong

StuffLong(obj, offset, toInsert)

Writes four bytes at the specified offset using the 30 bit signed value you pass it as the third parameter, and sign extends it to 32 bytes.

| obj    | A binary object into which to stuff the data.           |
|--------|---------------------------------------------------------|
| offert | The modifier in boston in abiet which to begin stuffing |

*offset* The position, in bytes, in *obj* at which to begin stuffing.

toInsert The data to stuff into obj.

For example:

```
x := "\u00000000";
StuffLong(x,0,-1);
x[0]
```

```
#FFFF6 $\uFFFF
x[1]
#FFFF6 $\uFFFF
x := "\u00000000";
StuffLong(x,0,0x3FFFFFFA);
x[0]
#FFFF6 $\uFFFF
x[1]
#FFFA6 $\uFFFA
```

# StuffPString

StuffPString(obj, offset, aString)

Converts a Newton Unicode string into a Pascal-style string (a length byte followed by text) and stuffs it at the given offset into a binary object.

| object  | A binary object into which to stuff the data.                                                  |
|---------|------------------------------------------------------------------------------------------------|
| offset  | The position, in bytes, in <i>obj</i> at which to begin stuffing.                              |
| aString | A Unicode string to stuff into <i>obj</i> . This string must be no longer than 255 characters. |

The string *aString* is converted into ASCII format using Macintosh roman string encoding. Then a length byte followed by the string is stuffed into *obj*, beginning at the byte offset *offset*. The length byte indicates the number of characters in the string.

This function throws an exception if *aString* does not fit into *obj* beginning at the given offset, or if the offset is negative. The length of *obj* is not altered.

## StuffUniChar

StuffUniChar(obj, offset, toInsert)

Stuffs the two-byte Unicode encoding for the character indicated by *toInsert* into *obj* at the specified offset.

| obj    | A binary object into which to stuff the data.                     |
|--------|-------------------------------------------------------------------|
| offset | The position, in bytes, in <i>obj</i> at which to begin stuffing. |

```
CHAPTER 23
```

toInsert

A character or integer to stuff into *obj*.

For example:

```
x := "\u00000000";
StuffUniChar(x,0,"\uF00F"[0]);
x[0]
#F00F6 $\uF00F
```

```
x := "\u00000000";
StuffUniChar(x,0,0x0AA0);
x[0]
#AA06 $\u0AA0
```

# StuffWord

StuffWord(obj, offset, toInsert)

Writes the low-order two bytes of *toInsert* at the specified offset.

| obj | A binary object into which to st | uff the data. |
|-----|----------------------------------|---------------|
|     |                                  |               |

*offset* The position, in bytes, in *obj* at which to begin stuffing.

toInsert The data to stuff into obj.

For example:

```
x := "\u00000000";
StuffWord(x,0,0x3FFF1234);
x[0]
#12346 $\u1234
x := "\u000000000";
StuffWord(x,0,-1);
x[0]
#FFFF6 $\uFFFF
```

# Getting and Setting Global Variables and Functions

These functions get, set, and test for the existence of global variables and functions.

# GetGlobalFn

```
GetGlobalFn(symbol)
```

Returns a global function. If the function is not found, nil is returned.

*symbol* A symbol naming the global function to get.

# GetGlobalVar

GetGlobalVar(*symbol*)

Returns the value of a slot in the system globals frame. If the slot is not found, nil is returned.

*symbol* A symbol naming the global variable whose value to get.

# GlobalFnExists

```
GlobalFnExists(symbol)
```

Returns non-nil if the global function identified by *symbol* exists, otherwise returns nil.

*symbol* A symbol naming the global function's existence to check.

## GlobalVarExists

GlobalVarExists(symbol)

Returns non-nil if the global variable identified by *symbol* exists, otherwise returns nil.

*symbol* A symbol naming the global variable's existence to check.

## DefGlobalFn

DefGlobalFn(symbol, function)

Defines a global function. The symbol identifying the function is returned.

| symbol                           | A symbol naming the global function to define. To    |
|----------------------------------|------------------------------------------------------|
|                                  | avoid naming conflicts with other global functions,  |
|                                  | choose a name that includes your appSymbol, which    |
| includes the developer signature | includes the developer signature you have registered |
|                                  | with Newton DTS.                                     |

*function* A function object.

Note that the global function is destroyed if the system is reset.

You must remove any global functions created by your application when your application is removed. You can do this with UnDefGlobalFn in the application RemoveScript function.

#### IMPORTANT

Do not create global functions unless it is absolutely necessary. Global functions occupy NewtonScript heap space. They can conflict with system global functions and other applications' global functions. In most cases, you can use methods in your application base view instead of global functions. ▲

## DefGlobalVar

```
DefGlobalVar(symbol, value)
```

Defines a global variable—that is, a slot in the system globals frame. The value of the variable is returned.

| symbol | A symbol naming the global variable to define. To avoid<br>naming conflicts with other globals, choose a name that |
|--------|----------------------------------------------------------------------------------------------------|
|        | includes your appSymbol, which includes the                                                                        |
|        | developer signature you have registered with Newton DTS.                                                           |
| value  | The value to assign to the global variable.                                                                        |

The system ensures that the object created exists entirely in internal RAM (it

calls EnsureInternal on the object identified by *symbol*. Note that the global variable is destroyed if the system is reset.

You must remove any globals created by your application when your application is removed. You can do this with UnDefGlobalVar in the application RemoveScript function.

## IMPORTANT

Do not create global variables unless it is absolutely necessary. Global variables occupy NewtonScript heap space. They can conflict with system globals and other applications' globals. In most cases, you can put any global data that you need in your application base view or in a soup. ▲

## UnDefGlobalFn

UnDefGlobalFn(*symbol*)

Removes a global function you previously defined. This function returns nil.

*symbol* A symbol naming the global function to remove.

## UnDefGlobalVar

UnDefGlobalVar(*symbol*)

Removes a previously defined global variable. This function returns nil.

*symbol* A symbol naming the global variable to remove.

# **Debugging Functions**

These functions are used to debug Newton applications. See the *Newton Toolkit User's Guide* for complete details on debugging an application.

# WARNING

Do not use these functions in release applications. ▲

## BreakLoop

BreakLoop()

Halts execution and allows you to examine the state of your application on the Newton. You can also execute any valid NewtonScript code, including the functions built into the Newton, while in a break loop.

If the Newton executes the BreakLoop function when it's already in a break loop, it enters a subsidiary breakloop.

To exit a break loop, click the Exit Break Loop button or execute the ExitBreakLoop function.

## DV

DV(*view*)

Displays a view and its children in the Inspector window.

*view* The view object that you want to display.

The DV function always returns nil.

A quick way to display the contents of a view is to use the Debug function. To display the view made from a template named helloBase, for example, you would enter this text:

### DV(Debug("helloBase"));

If a view is visible on the screen, DV produces a display of the view contents in the Inspector window and, if the application was built with Compile for Debugging in effect, flashes the view on the Newton screen. If the view is not visible, DV returns nil.

You can also specify one of three special symbols for the view argument:

- The 'viewFrontMost symbol returns the frontmost view on the screen that has the vApplication flag set in its viewFlags slot
- The 'viewFrontMostApp symbol returns the frontmost view on the screen that has the vApplication flag set in its viewFlags slot, but not including floating views (those with vFloating set in their viewFlags slot)
- The 'viewFrontKey symbol returns the view on the screen that currently accepts keystrokes

## GC

# GC()

Forces a garbage collection in the NewtonScript frames heap, a reserved area of system memory from which the system allocates space for all NewtonScript objects.

The GC function frees all allocated objects that are no longer referenced. The Newton system software automatically performs a garbage collection when memory is needed. You can call GC to ensure that unallocated space is consolidated before you call the Stats or TrueSize functions.

The GC function always returns nil.

# ExitBreakLoop

ExitBreakLoop()

Exits a break loop.

When an Inspector connection is open, the Newton enters a break loop if

- it executes the BreakLoop function or
- an exception occurs while BreakOnThrows is non-nil.

If one of these conditions arises when the Newton is already in a break loop, it enters a subsidiary break loop. Execution of the ExitBreakLoop function exits only the current-level break loop. Program execution resumes when you exit the first-level break loop.

The ExitBreakLoop function always returns nil.

# StackTrace

StackTrace()

Prints a stack trace in the Inspector window.

The StackTrace function always returns nil.

# Stats

# Stats()

Returns the amount of free memory in the NewtonScript heap and displays the amount of free memory and the size of the largest area of free memory.

The Stats function returns the amount of free memory in bytes. You can call GC first to ensure that any space occupied by unreferenced objects has been reclaimed.

### StrHexDump

```
StrHexDump(object, spaceInterval)
```

Returns a hexadecimal string representing the value of the object.

| object        | The binary object you want to examine.                                                                                                    |
|---------------|----------------------------------------------------------------------------------------------------|
| spaceInterval | An integer specifying where to put spaces in the<br>hexadecimal string output. To put spaces after every<br>four bytes, for example, specify 4. For no spaces at all,<br>specify 0. |

You can use StrHexDump to examine the contents of a binary object.

#### Note

This function can return an extremely large string object, depending on the length of the binary object you specify. Use it carefully. ◆

# TrueSize

TrueSize(object, filter)

Measures the total RAM requirements of an object by adding together its size and the sizes of all objects it points to. The total does not include read-only objects, such as objects in ROM or in the package.

| object | ojectA reference to the object to be measured.If you pass a value of nil, TrueSize looks at the root<br>frame, the global variables, and the undo-buffer frame.<br>You use this option when looking for references to an<br>object, as described in the description of the filter<br>parameter. |                                                                                              |
|--------|----------------------------------------------------------------------------------------------------|----------------------------------------------------------------------------------------------|
|        |                                                                                                    |                                                                                              |
| filter | A filter that co<br>displayed.                                                                                                    | ontrols what data is collected and                                                           |
|        | nil                                                                                                    | Displays the summary of objects by type<br>and the frame in which the data was<br>collected. |

| 'all        | Displays the summary and a list of all<br>objects measured, sorted by the size of the<br>objects exclusive of the objects they point<br>to. |  |
|-------------|----------------------------------------------------------------------------------------------------|--|
| 'allKids    | Displays the summary and a list of all<br>objects measured, sorted by the size of the<br>objects inclusive of the objects they point<br>to. |  |
| classSymbol |                                                                                                    |  |
|             | Displays the summary and all objects of the specified class.                                                                                |  |
| reference   | Displays the summary and all paths<br>within the specified object that point to<br>the specified reference.                                 |  |
|             | To look for the reference throughout most<br>of memory, pass a value of nil for the<br>object parameter.                                    |  |

The TrueSize function summarizes the number and kinds of objects measured and collects specific data about some or all of them.

# ViewAutopsy

ViewAutopsy(functionSpec)

Provides two ways to examine how views are drawn. Supply a value of nil to turn on and off the outlining of views, in which the boundary of each view is marked by a gray line. Supply an integer to specify a pause (in ticks) after each view is drawn.

| functionSpec | A value that specifies which drawing option you're manipulating: |                                                                                                    |
|--------------|------------------------------------------------------------------|----------------------------------------------------------------------------------------------------|
|              | nil                                                              | Toggles view outlining.<br>This option affects both the Newton<br>screen and printed output. Use it for<br>debugging justification and view-layering<br>problems. |

| integer | Forces a pause for the specified number of ticks after each view is drawn.                                                                                                    |
|---------|----------------------------------------------------------------------------------------------------|
|         | This option allows you to examine the<br>drawing of views, so you can eliminate<br>unnecessary redrawing.<br>A value of 0 turns off the delay option<br>with no effect on outlining. |

# **Miscellaneous Functions**

These functions send messages or execute functions.

# AddMemoryItem

AddMemoryItem(memSymbol, value)

Adds a memorized value that can be any string you want to pass as the second parameter to this function. Unlike AddMemoryItemUnique (page 23-110), this function does not test for uniqueness.

| memSymbol | An identifier symbol that names the memorized value    |  |
|-----------|--------------------------------------------------------|--|
|           | that can be retrieved later with GetMemoryItems        |  |
|           | (page 23-119). Use a symbol that has your developer    |  |
|           | signature appended to ensure that the symbol is unique |  |
|           | to the system.                                         |  |
|           |                                                        |  |

*value* The string to add to the memorized items.

```
For example, if you call
```

```
AddMemoryItem('|widget:MYSIG|, "Frazzle Wrench");
```

you can later call

GetMemoryItems('|widget:MYSIG|) ;

to get

```
[{item:"Frazzle Wrench"}]
```

**Miscellaneous Functions** 

This function returns an array of memory items that have been added under that *memSymbol*.

# AddMemoryItemUnique

AddMemoryItemUnique(*memorySlot*, *value*, *testFunc*)

Adds a memorized value that can be any object you want to pass as the second parameter to this function. For example, when used with a picker, the second parameter is usually an object from the picker.

| memSymbol | An identifier symbol that names the memorized value<br>to retrieve later with GetMemoryItems. You must use a<br>symbol that has your developer signature appended to<br>ensure that the symbol is unique to the system. See<br>AddMemoryItem (page 23-109) for an example. |
|-----------|----------------------------------------------------------------------------------------------------|
| value     | The object to add to the memorized items.                                                                                                    |
| testFunc  | A function object that must accept two parameters,<br>which are two memorized values. The system calls this<br>function object and compares the memorized values<br>returning non-nil if the values are equivalent and nil<br>otherwise.                                   |
|           | If you pass nil for the <i>testFunc</i> parameter, this function behaves like AddMemoryItem; that is, the item is added even if it's not unique.                                                                                                    |

# **BackLight**

BackLight(state)

Turns the backlight on or off. The return value is unspecified.

stateA Boolean value. If nil, the backlight is turned off; if<br/>non-nil, the backlight is turned on.

## Note

Use the Gestalt function to determine if the Newton has backlighting hardware before using this function.  $\blacklozenge$ 

# **BackLightStatus**

```
BackLightStatus()
```

Returns nil if the backlight is off and non-nil if the backlight is on.

# Note

Use the Gestalt function to determine if the Newton has backlighting hardware before using this function. •

# BinEqual

BinEqual(a, b)

Compares two binary objects' data as raw bytes. Returns non-nil if they are identical.

| а | A binary object. |
|---|------------------|
| b | A binary object. |

# **BinaryMunger**

BinaryMunger( dst, dstStart, dstCount, src, srcStart, srcCount )

Replaces bytes in *dst* using bytes from *src* and returns *dst* after munging is complete. This function is destructive to *dst*.

| dst      | A value to change.                                                                                                    |
|----------|----------------------------------------------------------------------------------------------------|
| dstStart | The starting position in <i>dst</i> .                                                                                      |
| dstCount | The number of bytes to replace <i>in dst</i> . You can specify nil for <i>dstCount</i> to go to the end of <i>dst</i> .    |
| STC      | A value. Can be nil to simply delete the contents of <i>dst</i> .                                                          |
| srcStart | The starting position in the source binary from which to<br>begin taking elements to place into the destination<br>binary. |
| srcCount | The number of bytes to use from the source binary. You can specify nil to go to the end of the source binary.              |

Bytes are numbered counting from zero.

**Miscellaneous Functions** 

### Chr

Chr(*integer*)

Converts a decimal integer to its Unicode character equivalent.

*integer* An integer.

Here is an example:

chr(65) \$A

## Compile

Compile(string)

Compiles an expression sequence and returns a function that evaluates it.

*string* The expression to compile.

Here are two examples; in the first example, x is a local variable:

```
compile("x:= {a:self.b, b:1234}")
#440F711 <CodeBlock, 0 args #440F711>
f:=compile("2+2")
f();
#440F712 4
```

## Note

All characters used in NewtonScript code must be 7-bit ASCII. While this usually is no problem, it may create problems with Compile in certain situations. Suppose you tried this call:

Compile ("blah, blah, blah, \u0F0F\u")

The Unicode character is not a 7-bit character; it is 16 bits. Therefore, you get an error. (The u switch turns on Unicode character mode.) You should do this instead:

Compile ("blah, blah, blah, \\u0F0F\\u")

The backslash escape character preceding the  $\u$  prevents Unicode mode from being turned on for the compile. (The  $\u$  is read simply as the string " $\u$ " instead of the Unicode switch.)

Note, also, that

```
compile("func()...")
```

returns a function that constructs the function. The environment is captured when the function constructor is executed:

```
f := compile("func()b");
x := {a:f, b:0};
g:=x:a();
#440F713 <CodeBlock, 0 args #440F711>
```

Executing the function construction captures the message environment with  $\mathbf{x}$  as receiver.

g(); #440F714 0

Now it can find b.  $\blacklozenge$ 

# Gestalt

```
Gestalt(selector)
```

Returns information about the Newton System depending on the value of the selector parameter.

selector A constant that specifies the type of information that is returned on the system. kGestalt\_SystemInfo and kGestalt\_Backlight are the only constants currently supported.

The kGestalt\_Backlight constant can be passed to Gestalt to determine if the unit supports backlighting. Gestalt will return either

-nil, indicating the unit does not have backlight hardware.

– a one element array where the value of the element (nil/ non-nil) indicates if backlight hardware is present.

The following code correctly tests if a unit has a backlight:

```
local result:=Gestalt(kGestalt_Backlight);
    if result and result[0] then
    // unit has backlighting
    else
    // unit does not have backlighting
```

kGestalt\_SystemInfo, which has a value of 0x1000003, returns a frame with the following slots:

## manufacturer

A decimal integer indicating the manufacturer of the Newton Device.

#### machineType

A decimal integer indicating the hardware type this ROM was built for.

#### ROMStage

A decimal integer indicating the language (English, German, French) and the stage of the ROM (alpha, beta, final).

## ROMVersion

A decimal integer indicating the major and minor ROM version numbers. The major number is in front of the decimal place; the minor number follows.

#### Note

The Machinetype, ROMStage and ROMVersion slots provide internal configuration information and should not be relied on. ◆

screenWidth

An integer representing the width of the screen in pixels. The width takes into account the current screen orientation.

For example, on the MessagePad 120, because the screen width is 240 and the screen height is 320, in portrait orientation Gestalt returns a width of 240. If the screen is rotated, Gestalt returns a width of 320.

screenHeight

An integer representing the height of the screen in pixels.

screenResolutionx

An integer representing the number of horizontal pixels per inch. For screens with square pixels, screenResolutionx equals

screenResolutiony. On the

MessagePad 120, for example, both screenResolutionx and

screenResolutiony equal 85.

#### screenResolutiony

An integer representing the number of vertical pixels per inch.

#### screenDepth

The bit depth of the LCD screen. For the MessagePad 120, the LCD supports a monochrome screen depth of 1.

#### patchVersion

Returns 0 on an unpatched Newton and nonzero on a patched Newton.

| ROMVersion | The user-visible string that identifies the version of the installed ROM and the installed patch, if any.                                                                                                    |
|------------|----------------------------------------------------------------------------------------------------|
|            | The first part of the string is a<br>"functionality level" indicating whether<br>the ROM has 1.x or 2.x functionality. All<br>pre-2.x units, except the original<br>MessagePads, have "1.3" as their<br>functionality level. 2.x and later units<br>have "2.0." |
|            | The second part of the string is a six-digit<br>number in parentheses that is an encoded<br>representation of ROM and Update<br>information.                                                                                                    |

Here is an example of code to use to decode the value of the ROMVersion slot in the returned frame:

```
global VersionDecode(ROMVersion)
begin
local minor := BAND(ROMVersion, 0xFFFF);
local major := BAND(ROMVersion>>16, 0xFFFF);
[ Floor(StringToNumber(BAND(major>>12, 0xF)
& BAND(major>>8, 0xF)
& BAND(major, 0xF))),
Floor(StringToNumber(BAND(minor>>12, 0xF)
& BAND(minor>>8, 0xF)
& BAND(minor>>4, 0xF)
& BAND(minor, 0xF)))];
end;
```

VersionDecode(Gestalt(0x1000003).ROMVersion);

Here is another example of code to test if your Newton is running 2.0. It returns non-nil if the major version is 2:

```
global VersionTwo() BAND((Gestalt(0x1000003).ROMVersion)
>>16, 0xFFFF) = 0x0002;
```

## IMPORTANT

Do not assume that if the Newton is running version 2.0 or later that a particular feature exists. You still need to test the Newton to make sure the feature exists.  $\blacktriangle$ 

# GetAppName

GetAppName(*appSymbol*)

Retrieves a user-visible application name for another application. GetAppName returns a string that is the name of the application.

*appSymbol* A symbol identifying the application whose name you want.

This function looks in several places to find a string that is the application name. Here is how it searches:

- 1. First, GetAppName checks in the application base view for a slot named appName, and if found, returns the string found therein.
- 2. Next, the function looks in the application base view for a title slot, and if found, returns the string found therein.
- 3. Then, the function returns the string used for the application name below its icon in the Extras Drawer.
- 4. If none of the above attempts succeeds in finding a name, the *appSymbol* is converted to a string and returned.

# GetAppParams

#### GetAppParams( )

Returns a frame containing information about the screen size and other system configuration items. The frame returned contains these slots:

| appAreaTop        | The y coordinate of the top-left corner of the screen. |  |
|-------------------|--------------------------------------------------------|--|
| appAreaLeft       | The x coordinate of the top-left corner of the screen. |  |
| appAreaWidth      | The width of the screen in pixels.                     |  |
| appAreaHeight     | The height of the screen in pixels.                    |  |
| buttonBarPosition |                                                        |  |

A symbol ('top, 'left, 'bottom, or 'right) indicating where the button bar is. This is useful if you want to locate your application flush against the button bar. (The button bar contains the Newton application/ scroller icons.)

In order to make your applications compatible with future Newton systems, you must compute the size and location of your application based on the values in this frame.

This frame may be expanded to include additional slots as other system parameters become relevant on future Newton systems.

# GetAppPrefs

GetAppPrefs(appSymbol, defaultFrame)

Retrieves the preferences for an application from the system soup.

*appSymbol* A symbol identifying the application whose preferences you want.

*defaultFrame* The default frame to use for the application preferences.

This function returns a system soup entry that is the application preferences entry.

The *appSymbol* is stored in the tag slot of the entry. If no entry exists for the specified *appSymbol*, a new entry is created, filled in with the contents of the *defaultFrame*, entered into the system soup, and the entry is returned. If

*defaultFrame* does not have a tag slot, the *appSymbol* is turned into a string and entered into the tag slot. The tag slot must contain the symbol name of the appSymbol; otherwise the function will not work.

## GetMemoryItems

```
GetMemoryItems(memSymbol)
```

Returns an array of the memory items, suitable for use in a picker, that have been added under *memSymbol*.

*memSymbol* A symbol used in your memory slot.

For example:

```
self.currentMem := GetMemoryItems('|wiggys:Wiggy:PIEDTS|) ;
if currentMem AND Length(currentMem) > 0 then
:PopupMenu(currentMem, nil);
```

# GetMemorySlot

```
GetMemorySlot(memorySlot, op)
```

Removes the storage used for the memorized items. You should call this function from the DeletionScript function for your application.

*memorySlot* A symbol that identifies a group of memorized items.

ор

For example:

GetMemorySlot('|wiggys:Wiggy:PIEDTS|, 'remove);

The symbol, 'remove.

## Note

Other values of *op* and the return value for this function are undefined and subject to change. ◆

## GetPrinterName

```
GetPrinterName(printerFrame) //platform file function
```

Retrieves the name of the printer, given a printer frame object.

### IMPORTANT

This function is not defined in all ROM versions and is supplied by the NTK Platform file. Call it using this syntax:

```
call kGetPrinterNameFunc with (printerFrame);
```

## ▲

*printerFrame* A printer frame object. The only valid way to obtain a printer frame object is to retrieve it from the system user configuration variables with the GetUserConfig function. Do not try to construct the slots of this frame yourself because different types of printer drivers require different slots.

This function returns a string representing the name of the printer associated with *printerFrame*.

Here is an example of some code that retrieves the name of the current printer:

```
printerFrame := GetUserConfig('currentPrinter);
thePrinterName := call kGetPrinterNameFunc with
(printerFrame);
```

# MakePhone

MakePhone (*phoneFrame*)

Takes a phone frame and creates a phone string with the different parts encoded. These phone strings are used in Names and in the rest of the system. To display one of these real phone strings, call MakeDisplayPhone.

For example, if you call

```
ParsePhone(MakePhone({areacode: "617", phone:
    "965-4322"}))
```

you get

```
back {areacode: "617", phone: "965-4322"}
```

# MakeDisplayPhone

```
MakeDisplayPhone(phoneStr)
```

Takes a phone string or phone frame (a frame with slots areaCode, phone, and extension), and formats it using the current phoneFormat to return another string that is suitable for displaying to the user. The current phoneFormat can be accessed by GetUserConfig('phoneFormat) and is a formatting string. For example, ^0/^1x^2, displays your phone number as 408/555-1212x111. The default is to display numbers as 408/555-1212x111.

phoneStr A phone string or phone frame (a frame with slots areacode, phone, and extension).

## **MungePhone**

rootView:MungePhone(inNum, country)

Finds the correct dialing sequence to use in your current location. It is a method of the root view which builds from *inNum*, a dialing string based on current user-configuration settings. The returned string prefixes *inNum* with an international access code, country code, and area code as appropriate.

| inNum | The phone number to convert. It should generally be of the form <i><area-code< i="">&gt; <i><phone-number< i="">&gt;. For example:</phone-number<></i></area-code<></i> |
|-------|----------------------------------------------------------------------------------------------------|
|       | 415 555 1212 —a phone number in San Francisco, USA                                                                                                    |
|       | 81 555 1212— phone number in London, UK                                                                                                    |

*country* A string that is the name of the country in which to dial *inNum*. For example:

"USA" for "415 555 1212"

"UK" for "81 555 1212"

Note that the country must be one from the ROM\_countries frame, discussed below.

If you give nil instead of a string, MungePhone assumes that the call is within the country specified in the Country setting in the user's personal preferences.

If the user stores a calling card number with *inNum* in the calling options in the Names application, the calling card number is appended to the phone dialing string.

ROM\_countries is a frame with a slot for each country for which Newton can convert phone numbers. Each slot is a frame, though the only slot you care about is the name slot.

You can get an array of the names of all known countries as follows:

CallOptionsSlip is the system slip for getting and setting the user call options. This includes the current area code, dialing prefix, long distance access code, and user calling card numbers.

MungePhone automatically checks these user configuration items, so they will be figured into the return string.

# ParsePhone

## ParsePhone(phoneStr)

Takes a phone string and parses it into a frame with the slots 'areacode, 'phone, and 'extension. The slots may be nil if there's no corresponding string. You should call ParsePhone if you want to get the component parts

of the phone number. (If you just want to display the phone number, call MakeDisplayPhone instead.)

*phoneStr* Phone string to parse into a frame.

# PowerOff

| PowerOff( 1 | reason) |  |
|-------------|---------|--|
|-------------|---------|--|

Causes the Newton device to power off. Before powering off, the system calls each function registered with the RegPowerOff global function.

|          | or the power off operation, as indicated by lowing symbols:                           |
|----------|---------------------------------------------------------------------------------------|
| 'user    | Used if the user chooses to power off the device through some user interface element. |
| 'idle    | Used if the Newton has been idle for a period of time.                                |
| 'because | Used when the power-off occurs for any other reason                                   |
|          | one of the fol<br>'user<br>'idle                                                      |

# Ord

Ord (char)

Converts a character to its Unicode decimal integer equivalent.

*char* A character.

Here is an example:

ord(\$A) 65

# RegEmailSystem

RegEmailSystem(classSymbol, name, internet) // platform file
function

Registers a new type of e-mail system.

**Miscellaneous Functions** 

#### IMPORTANT

This function is not defined in all ROM versions and is supplied by the NTK Platform file. Call it using this syntax:

```
call kRegEmailSystemFunc with (classSymbol,
    name, internet);
```

## 

| classSymbol | A symbol identifying the class of the e-mail system. This symbol must be a subclass of ' string.email  and should include your registered signature. For example:                                                                                                    |
|-------------|----------------------------------------------------------------------------------------------------|
|             | ' string.email.prolocommsMailSystem .                                                                                                    |
| name        | A string that is the name of the e-mail system. This<br>name shows up in pickers listing e-mail systems<br>throughout the system (in routing slips, the In/Out Box,<br>and the Names application), so it should be short.                                                                                                    |
| internet    | Either a string or a function object that converts an<br>e-mail address from this system into an Internet<br>address. If you specify a string, it is appended to the<br>e-mail address to make an Internet address. For<br>example, you might specify "@bobsmail.com".                                                                                                    |
|             | If you specify a function object, it is used to convert an<br>e-mail address on this system to an Internet address.<br>The function is passed one parameter, a string holding<br>an e-mail address. It should return another string, the<br>Internet address for that e-mail address. For example,<br>for CompuServe, commas in the address are changed to<br>periods and "@compuserve.com" is appended. |

The transport method NormalizeAddress uses the information registered by the *internet* parameter to create Internet e-mail addresses from system-specific addresses.

Note that none of the arguments to this function is copied into memory by EnsureInternal, so take care to ensure that the application that registers the e-mail service can be removed without causing errors.

To unregister an e-mail system registered by RegEmailSystem, use the function UnRegEmailSystem.

# RegPagerType

RegPagerType(classSymbol, name) // platform file function

Registers a new pager type.

## IMPORTANT

This function is not defined in all ROM versions and is supplied by the NTK Platform file. Call it using this syntax:

```
call kRegPagerTypeFunc with (classSymbol, name);
```

## 

| classSymbol | A symbol identifying the class of the pager type. This<br>symbol must be a subclass of ' string.pager  and<br>should include your registered signature. For<br>example: ' string.pager.prolocomm:SIG . |
|-------------|----------------------------------------------------------------------------------------------------|
| pagerText   | A string that is the name of the pager system; for<br>example, "ProLo's Paging System." This name shows<br>up in the pickers listing pager types throughout the<br>system, so it should be short.      |

Note that none of the arguments to this function is copied into memory by EnsureInternal, so take care to ensure that the application that registers the pager types can be removed without causing errors.

To unregister a pager type registered by RegPagerType, use the function UnRegPagerType.

# RegPhoneType

```
RegPhoneType(classSymbol, name, char) // platform file
function
```

Registers a new phone type.

### IMPORTANT

This function is not defined in all ROM versions and is supplied by the NTK Platform file. Call it using this syntax:

```
call kRegPhoneTypeFunc with (classSymbol, name,
char);
```

| classSymbol | A symbol identifying the class of the phone type. This<br>symbol must be a subclass of ' string.phone , and<br>should include your registered signature. For example:<br>' string.phone.prololine:SIG . |
|-------------|----------------------------------------------------------------------------------------------------|
| name        | A string that is the name of the phone type. This name<br>shows up in the pickers listing phone types throughout<br>the system, so it should be short.                                                  |
| char        | A single character that the application will use to<br>display with the phone number in overview or card<br>views. An example of a valid character is \$C.                                              |

Note that none of the arguments to this function is copied into memory by EnsureInternal, so take care to ensure that the application that registers the phone types can be removed without causing errors.

To unregister a phone type registered by RegPhoneType, use the function UnRegPhoneType.

## **ShowManual**

ShowManual()

Opens the system-supplied help browser; this has the same effect as tapping "How Do I" in the Assist Drawer.

Utility Functions Reference

#### Sleep

Sleep(ticks)

Puts the Newton to sleep (suspends processing) for the number of ticks given.

*ticks* An integer giving the number of ticks to sleep. A tick is one-sixtieth of a second.

For example:

```
for i:= 5 to 1 by -1 do
begin
   SetValue(infoView, 'text,
               "Will restart in " & i & " seconds!");
   RefreshViews();
   Sleep(60);
end;
```

If you leave out the RefreshViews call, the view is not updated until after the last iteration, because calling sleep postpones the view event handling.

Notice that the screen is not updated during sleep, even if there is a pending update.

#### IMPORTANT

Do not use the Sleep function to put the Newton to sleep for very long. The Sleep function suspends the Application task, in which all NewtonScript code runs, so the user can do nothing else during a sleep. Occasionally, particularly during communications, you may need to sleep for several seconds, even half a minute, but, in general, sleeping for more than a fraction of a second is too much. If you need a longer delay, consider AddDeferredCall (or a related function) or a ViewIdleScript method as alternatives. Those methods return control to the main event loop. ▲ Utility Functions Reference

### SysBeep

```
rootView:SysBeep()
```

Plays the system beep sound. This message must be sent to the root view. For example:

:SysBeep();

#### UnRegEmailSystem

```
UnRegEmailSystem(classSymbol) // platform file function
```

Unregisters an e-mail system registered by RegEmailSystem.

#### IMPORTANT

This function is not defined in all ROM versions and is supplied by the NTK Platform file. Call it using this syntax:

```
call kUnRegEmailSystemFunc with (classSymbol);
```

#### 

classSymbol A symbol identifying the class of the e-mail system to unregister. This is the same symbol you passed to RegEmailSystem to register the system.

Note that this function can't be used to unregister e-mail systems that are built-in.

### UnRegPagerType

UnRegPagerType(classSymbol) // platform file function

Removes the registration of a pager class added with RegPagerType.

Utility Functions Reference

#### IMPORTANT

This function is not defined in all ROM versions and is supplied by the NTK Platform file. Call it using this syntax:

```
call kUnRegPagerTypeFunc with (classSymbol);
```

| classSymbol | A symbol identifying the class of the pager type. This |  |
|-------------|--------------------------------------------------------|--|
|             | symbol must be a subclass of ' string.pager  and       |  |
|             | should include your registered signature. For          |  |
|             | example: ' string.pager.prolocomm:PIEDTS .             |  |

Note that this function can't be used to unregister pager types that are built-in.

#### UnRegPhoneType

```
UnRegPhoneType(classSymbol) // platform file function
```

Unregisters a phone type added with RegPhoneType.

#### IMPORTANT

This function is not defined in all ROM versions and is supplied by the NTK Platform file. Call it using this syntax:

```
call kUnRegPhoneTypeFunc with (classSymbol);
```

#### 

classSymbol A symbol identifying the class of the phone type. This
symbol must be a subclass of '|string.phone|, and
should include your registered signature. For example:
 '|string.phone.prololine:SIG|.

This appendix lists the exceptions and error codes that the Newton system software generates. These are grouped into the following categories:

- system exceptions
- system errors
- hardware errors
- communications errors
- system services errors
- NewtonScript environment errors
- device driver errors
- other errors

Each of the categories is subdivided into several tables of related error codes to make it easier to find an error. All errors in this appendix are listed in ascending numeric order.

# System Exceptions

These are the two main types of exceptions that can be raised by the Newton system software.

| Exception symbol | Description                        |  |
|------------------|------------------------------------|--|
| evt.ex.fr        | NewtonScript environment exception |  |
| evt.ex.comm      | Communications toolbox exception   |  |

# System Errors

This section lists the different kinds of Newton system software errors.

### **Common Errors**

These are errors that can occur at almost any time.

| Error code | Description                 |
|------------|-----------------------------|
| 0          | No error                    |
| -7000      | Not enough memory available |

### **Application Errors**

These are the application errors.

| Error code | Description                                                            |
|------------|------------------------------------------------------------------------|
| -8001      | PCMCIA card battery must be replaced                                   |
| -8002      | PCMCIA card battery is running low                                     |
| -8003      | Nothing to undo                                                        |
| -8004      | The routing slip is already open                                       |
| -8005      | Close box must be tapped to hang up the modem                          |
| -8006      | Nothing to print                                                       |
| -8007      | Exception not handled                                                  |
| -8008      | The length of a styles slot had to be extended                         |
| -8009      | A length in the read-only styles slot is too short to display the text |
| -8010      | Communications card has been inserted                                  |
| -8011      | Note has too many items                                                |
| -8012      | Note is too large                                                      |
| -8013      | Note is too long                                                       |
| -8100      | Blank note could not be created                                        |
| -8101      | Item could not be moved                                                |

| Error code | Description                  |
|------------|------------------------------|
| -8102      | Changes could not be saved   |
| -8103      | A problem has occurred       |
| -8104      | Problem with the PCMCIA card |
| -8105      | Note could not be changed    |

# I/O Box Errors

These are the I/O Box errors.

| Error code | Description       |
|------------|-------------------|
| -8301      | Missing transport |
| -8302      | Missing slip      |
| -8303      | Cannot convert    |

# View System Errors

These are the view system errors.

| Error code | Description             |
|------------|-------------------------|
| -8501      | Could not create view   |
| -8502      | Missing class slot      |
| -8503      | Unknown view stationery |
| -8504      | Missing view flags      |
| -8505      | Missing view bounds     |
|            |                         |

### State Machine Errors

These are the state machine errors.

| Error code | Description        |
|------------|--------------------|
| -8601      | Invalid state      |
| -8602      | No state           |
| -8603      | No wait state      |
| -8604      | No polling routine |
| -8605      | Polling timed out  |
| -8606      | Aborted            |
| -8607      | No reentrance      |
| -8608      | Invalid mode       |
|            |                    |

### **Operating System Errors**

These are the operating system errors.

| Error code | Description                         |
|------------|-------------------------------------|
| -10000     | Bad domain object ID                |
| -10001     | Bad physical page object ID         |
| -10002     | Unexpected object type              |
| -10003     | No page table                       |
| -10004     | Allocation on an uninitialized heap |
| -10005     | Call not implemented                |
| -10006     | Bad parameters                      |
| -10007     | Not enough memory                   |
| -10008     | Item not found                      |
| -10009     | Could not create object             |
| -10010     | Must use a remote procedure call    |
| -10011     | Bad object                          |
| -10012     | Not a user call                     |

| Error code | Description                                |
|------------|--------------------------------------------|
| -10013     | Task does not exist                        |
| -10014     | Unexpected end of message                  |
| -10015     | Bad object ID                              |
| -10016     | Bad message object ID                      |
| -10017     | Message already posted                     |
| -10018     | Cannot cash token                          |
| -10019     | Port no longer exists                      |
| -10020     | No message waiting                         |
| -10021     | Communications problem (message timed out) |
| -10022     | Bad semaphore group ID                     |
| -10023     | Bad semaphore operation list ID            |
| -10024     | Semaphore group no longer exists           |
| -10025     | Semaphore would cause blocking             |
| -10026     | Task no longer exists                      |
| -10027     | Task aborted                               |
| -10028     | Cannot suspend blocked task                |
| -10029     | Bad register number                        |
| -10030     | Bad monitor function                       |
| -10031     | No such monitor                            |
| -10032     | Not a monitor                              |
| -10033     | Size too large in shared memory call       |
| -10034     | Shared memory mode violation               |
| -10035     | Object not owned by task                   |
| -10036     | Object not assigned to task                |
| -10037     | Total confusion                            |
| -10038     | Another task already blocking              |
| -10039     | Cancelled                                  |

| Error code | Description                                    |
|------------|------------------------------------------------|
| -10040     | Object already initialized                     |
| -10041     | Nested collection                              |
| -10042     | Shared memory message no longer exists         |
| -10043     | Receiver did not perform remote procedure call |
| -10044     | Copy aborted                                   |
| -10045     | Bad signature                                  |
| -10046     | Call not in progress                           |
| -10047     | Token expected                                 |
| -10048     | Receiver object no longer exists               |
| -10049     | Monitor is not suspended                       |
| -10050     | Not a fault monitor                            |
| -10051     | No available page                              |
| -10052     | Interrupt not enabled                          |
| -10053     | Interrupt not implemented                      |
| -10054     | Tric interrupt not enabled                     |
| -10055     | Tric interrupt not implemented                 |
| -10056     | Unresolved fault                               |
| -10057     | Call already in progress                       |
| -10058     | Offset beyond data                             |
| -10059     | Bus access                                     |
| -10060     | Access permission                              |
| -10061     | Permission violation                           |
| -10062     | Duplicate object                               |
| -10063     | Ill formed domain                              |
| -10064     | Out of domains                                 |
| -10065     | Write protected                                |
| -10066     | Timer expired                                  |
|            |                                                |

| Error code | Description                                                      |
|------------|------------------------------------------------------------------|
| -10067     | Not registered                                                   |
| -10068     | Already registered                                               |
| -10069     | System restarted due to a power fault                            |
| -10070     | System restarted because the battery was dead                    |
| -10072     | System restarted because a PCMCIA card was removed while in use. |
| -10073     | RAM table is full                                                |
| -10074     | Unable to satisfy request                                        |
| -10075     | System error                                                     |
| -10076     | System failure                                                   |
| -10077     | New system software                                              |
| -10078     | Resource is claimed                                              |
| -10079     | Resource is unclaimed                                            |

### Stack Errors

These are the stack errors.

| Error code | Description          |
|------------|----------------------|
| -10200     | Stack too small      |
| -10201     | No room for heap     |
| -10202     | Stack is corrupted   |
| -10203     | Stack overflow       |
| -10204     | Stack underflow      |
| -10205     | Address out of range |
| -10206     | Bad domain           |

### Package Errors

These are the package errors.

| Error code | Description                                    |
|------------|------------------------------------------------|
| -10401     | Bad package                                    |
| -10402     | Package already exists                         |
| -10403     | Bad package version                            |
| -10404     | Unexpected end of package                      |
| -10405     | Unexpected end of package part                 |
| -10406     | Part type is already registered                |
| -10407     | Part type is not registered                    |
| -10408     | No such package exists                         |
| -10409     | Newer package already exists                   |
| -10410     | Newer version of application already installed |

# Newton Hardware Errors

This section lists the different kinds of Newton hardware errors.

### **PCMCIA Card Errors**

These are the PCMCIA card errors.

| Error code | Description                   |
|------------|-------------------------------|
| -10501     | Unrecognized card             |
| -10502     | Card not ready                |
| -10503     | Bad power on card             |
| -10504     | Unexpected card error         |
| -10505     | Card reset                    |
| -10506     | Card is not initialized       |
| -10507     | Card service is not installed |

| Error code | Description                                               |
|------------|-----------------------------------------------------------|
| -10508     | Card service is not suspended                             |
| -10509     | Card service has not been resumed                         |
| -10510     | No usable configurations on card                          |
| -10511     | Card could not be formatted                               |
| -10512     | Card could not be formatted because it is write-protected |
| -10520     | Bad CIS parser procedure pointer                          |
| -10521     | Unknown tuple in CIS                                      |
| -10522     | Unknown subtuple in CIS                                   |
| -10523     | CIS tuple order is bad                                    |
| -10524     | CIS tuple size is bad                                     |
| -10525     | CIS tuple specified as no link has a link                 |
| -10526     | CIS tuple specified with a link has no link               |
| -10527     | CIS tuple link target is bad                              |
| -10528     | Bad CIS tuple version 1                                   |
| -10529     | Bad CIS tuple version 2                                   |
| -10530     | Bad CIS JEDEC tuple                                       |
| -10531     | Bad CIS checksum                                          |
| -10532     | Missing CIS                                               |
| -10533     | Blank CIS                                                 |
| -10534     | Bad CIS                                                   |
| _10535     | Bad link target                                           |

–10535 Bad link target

### Flash Card Errors

These are the flash card errors.

| Error code | Description                           |
|------------|---------------------------------------|
| -10551     | Flash card is busy                    |
| -10552     | Flash card is not erasing             |
| -10553     | Flash card erase is not suspended     |
| -10554     | Flash card suspend erase error        |
| -10555     | Flash card erase failed               |
| -10556     | Flash card write failed               |
| -10557     | Flash card Vpp is low                 |
| -10558     | Flash card error in sleep             |
| -10559     | Flash card does not have enough power |
|            |                                       |

### **Card Store Errors**

These are the card store errors.

| Error code | Description                                       |
|------------|---------------------------------------------------|
| -10600     | Attempt to read or write outside of object bounds |
| -10601     | Bad buffer pointer                                |
| -10602     | Bad card access                                   |
| -10603     | Bad storage type                                  |
| -10604     | Store not found                                   |
| -10605     | The store has been write-protected by the user    |
| -10606     | Object not found                                  |
| -10607     | Flash card block is full                          |
| -10608     | Flash card is not virgin                          |
| -10609     | Write error (one or more bits failed to assert)   |
| -10610     | No more objects                                   |
| -10611     | Flash card erase in progress                      |
|            |                                                   |

| Error code | Description                                             |
|------------|---------------------------------------------------------|
| -10612     | Card is full                                            |
| -10613     | No more blocks left in search on flash card             |
| -10614     | Flash card log is full                                  |
| -10615     | Card needs to be formatted                              |
| -10616     | Bad or unknown PSSID                                    |
| -10617     | Card memory is full                                     |
| -10618     | Missing or low battery on SRAM card                     |
| -10619     | Attempt to modify store without a transaction in effect |
| -10620     | Transaction aborted                                     |
| -10621     | Card needs recovery, but it is write-protected          |
| -10622     | Object too large for store                              |

# DMA Errors

These are the DMA errors.

| Error code | Description                     |
|------------|---------------------------------|
|            | •                               |
| -10800     | DMA mode                        |
| -10801     | DMA bus access                  |
| -10802     | DMA buffer doesn't exist        |
| -10803     | DMA address word alignment      |
| -10804     | DMA count word alignment        |
| -10805     | DMA count size                  |
| -10806     | DMA offset size                 |
| -10820     | DMA PCMCIA ready                |
| -10821     | DMA PCMCIA input acknowledgment |
| -10822     | DMA PCMCIA write protect        |
| -10823     | DMA PCMCIA time out             |

### Heap Errors

These are the heap errors.

| Error code | Description                    |
|------------|--------------------------------|
| -10900     | Heap odd block size            |
| -10901     | Heap block out of range        |
| -10902     | Heap preferred free not found  |
| -10903     | Heap free accounting error     |
| -10904     | Heap accounting error          |
| -10905     | Heap block too big             |
| -10906     | Heap bad prior pointer         |
| -10907     | Heap bad last pointer in prior |
| -10908     | Heap bad last pointer in last  |

# **Communications Errors**

This section lists the different kinds of Newton communications errors.

### Generic AppleTalk Errors

These are the generic AppleTalk errors.

| Error code | Description                   |
|------------|-------------------------------|
| -12001     | Buffer too small or corrupted |
| -12002     | Event is pending              |
| -12003     | Cancelled                     |
| -12004     | Attempt to cancel failed      |
| -12005     | No handler for cancel         |
| -12006     | Unknown message receiver      |
| -12007     | Cannot create AppleTalk port  |
| -12008     | Cannot create AppleTalk task  |

| Error code | Description                       |
|------------|-----------------------------------|
| -12009     | Not implemented                   |
| -12010     | Data length error                 |
| -12011     | No such subject available to open |
| -12012     | Not opened                        |
| -12014     | AppleTalk is already open         |
| -12015     | Duration is too small             |
| -12016     | Duration is too large             |

### LAP Protocol Errors

These are the LAP protocol errors.

| Error code | Description              |
|------------|--------------------------|
| -12100     | LAP read link failed     |
| -12101     | LAP all protocols in use |
| -12102     | No protocol handler      |
| -12103     | No such command          |
| -12104     | Bad link                 |

### **DDP Protocol Errors**

These are the DDP protocol errors.

| Error code | Description                 |
|------------|-----------------------------|
| -12200     | No such DDP command         |
| -12201     | Invalid socket              |
| -12202     | Not in static socket range  |
| -12203     | Not in dynamic socket range |
| -12204     | Socket is already open      |
| -12205     | Socket not open             |

**Communications Errors** 

| Error code | Description                 |
|------------|-----------------------------|
| -12206     | Socket internal socket      |
| -12207     | Socket is in use            |
| -12208     | Unknown LAP type            |
| -12209     | DDP back check sum          |
| -12210     | Bad packet size             |
| -12211     | No listener for socket      |
| -12212     | No such protocol type known |
| -12213     | External client timed out   |

### **NBP** Protocol Errors

These are the NBP protocol errors.

| Error code | Description                       |
|------------|-----------------------------------|
| -12300     | Bad form                          |
| -12301     | Name is already registered        |
| -12302     | Too many names                    |
| -12303     | Name is not registered            |
| -12304     | Too many names requested          |
| -12305     | Too many lookups are pending      |
| -12306     | Not a NBP packet DDP type         |
| -12307     | Unknown NBP function              |
| -12308     | Unknown NBP lookup reply          |
| -12309     | Too many tuples in lookup request |
| -12311     | NBP index out of range            |
| -12312     | NBP lookup aborted                |
| -12313     | No such command                   |
| -12314     | No names found                    |

# **AEP Protocol Errors**

These are the AEP protocol errors.

| Error code | Description                 |
|------------|-----------------------------|
| -12400     | No such command             |
| -12401     | Not an echo packet DDP type |
| -12402     | AEP packet size is zero     |
| -12403     | AEP function not requested  |

# **RTMP Protocol Errors**

These are the RTMP protocol errors.

| Error code | Description              |
|------------|--------------------------|
| -12500     | No such command          |
| -12502     | Packet size is zero      |
| -12503     | RTMP routed              |
| -12504     | RTMP address unresolved  |
| -12505     | RTMP no router available |

# **ATP Protocol Errors**

These are the ATP protocol errors.

| Error code | Description                         |
|------------|-------------------------------------|
| -12600     | No such command                     |
| -12601     | No ATP packet DDP type              |
| -12602     | Unknown ATP function                |
| -12603     | ATP request data length is zero     |
| -12604     | Expected responses are out of range |
| -12605     | Response buffer is too small        |
| -12606     | ATP retry duration too small        |

| Error code | Description                                 |
|------------|---------------------------------------------|
| -12607     | ATP transaction timed out                   |
| -12608     | Responding socket already open              |
| -12609     | Responding socket not open                  |
| -12610     | Response packet length bad                  |
| -12611     | Bad number of response packets              |
| -12612     | Socket already has a request on autorequest |

# PAP Protocol Errors

These are the PAP protocol errors.

| Error code | Description                             |
|------------|-----------------------------------------|
| -12700     | No such command                         |
| -12701     | Unexpected connection ID                |
| -12702     | Invalid connection ID                   |
| -12703     | Invalid responder socket                |
| -12704     | Unexpected function                     |
| -12705     | Printer is busy                         |
| -12706     | Unexpected connection open result       |
| -12707     | Bad flow quantum requested              |
| -12708     | Connection timed out                    |
| -12709     | EOF sent                                |
| -12710     | PAP flushed                             |
| -12711     | Printer terminated connection           |
| -12712     | Printer not found                       |
| -12713     | No status available                     |
| -12714     | No data available                       |
| -12715     | The buffer that was passed is too small |
| -12716     | Put data operation timed out            |

# **ZIP Protocol Errors**

These are the ZIP protocol errors.

| Error code | Description |
|------------|-------------|
| -12800     | No zones    |

### **ADSP Protocol Errors**

These are the ADSP protocol errors.

| Error code | Description               |
|------------|---------------------------|
| -12900     | Too many ADSP connections |
| -12901     | ADSP mode invalid         |
| -12902     | ADSP packet size bad      |
| -12903     | ADSP control type bad     |
| -12904     | Remote end disconnected   |

### **Utility Class Errors**

These are the utility class errors.

| Error code | Description                |
|------------|----------------------------|
| -14001     | Not implemented            |
| -14002     | Out of memory              |
| -14003     | Bad position               |
| -14004     | Already initialized        |
| -14005     | Invalid size               |
| -14006     | Overflow                   |
| -14007     | Underflow                  |
| -14008     | Range check failed         |
| -14009     | Element sizes do not match |
| -14010     | Not initialized            |
| -14011     | Pointer is nil             |

**Communications Errors** 

# **Communications Tool Errors**

These are the communications tool errors.

| Error code | Description                                                                                     |
|------------|-------------------------------------------------------------------------------------------------|
| -16001     | Command in progress                                                                             |
| -16002     | Bad communication tool command                                                                  |
| -16003     | Tool already has maximum requests pending                                                       |
| -16004     | Buffer overflow                                                                                 |
| -16005     | Request canceled or connection disconnected                                                     |
| -16006     | Bad parameter in request                                                                        |
| -16007     | Connection end has not been created yet                                                         |
| -16008     | Invalid call when connected                                                                     |
| -16009     | Phone connection was cut off, or invalid call when not connected                                |
| -16010     | Connection negotiation failed because remote end is not compatible with local end configuration |
| -16011     | Connection terminated or failed due to retransmission limit of data or connect packet           |
| -16012     | No data available for TCommToolGetRequest when fNonBlocking is true.                            |
| -16013     | Request canceled or connection disconnected                                                     |
| -16014     | Call not supported by tool                                                                      |
| -16015     | Request not pending                                                                             |
| -16016     | Event not pending                                                                               |
| -16017     | Time-out waiting for connection                                                                 |
| -16018     | Connection end is already bound                                                                 |
| -16019     | Connection end was not bound before use                                                         |
| -16020     | Connection end is being released                                                                |
| -16021     | No phone number was provided                                                                    |
|            |                                                                                                 |

| Error code | Description                                            |
|------------|--------------------------------------------------------|
| -16022     | Operation failed because a resource was not available  |
| -16023     | Call failed because the option passed is not supported |
| -16024     | The method is not implemented                          |

# Serial Tool Errors

These are the serial tool errors.

| Error code | Description                                             |
|------------|---------------------------------------------------------|
| -18000     | Serial channel is in use                                |
| -18001     | Memory error                                            |
| -18002     | Not current owner of the serial port                    |
| -18003     | Framing or parity overrun, or bad connection            |
| -18004     | CRC error on input framing                              |
| -18005     | An internal error has occurred                          |
| -18006     | Packet size too large or too small in an output request |
| -18007     | Unexpected packet length                                |
| -18008     | EOF not found                                           |
| -18009     | Overrun bit was set                                     |
| -18010     | Too many collisions when sending packet                 |
| -18011     | Too many deferrals when sending packet                  |
| -18012     | Timed out waiting for an event                          |
| 10010      |                                                         |

-18013 Serial tool is not active or ready

# **MNP** Tool Errors

These are the MNP tool errors.

| Error code | Description                                           |
|------------|-------------------------------------------------------|
| -20001     | Connection parameter negotiation failed               |
| -20002     | Acceptor of connect request timed out                 |
| -20003     | Not connected                                         |
| -20004     | Request aborted by disconnect request                 |
| -20005     | Link attention service is not enabled                 |
| -20006     | Request retry limit of connect initiator reached      |
| -20007     | Command already in progress                           |
| -20008     | Connection already established                        |
| -20009     | Connection failed due to incompatible protocol levels |
| -20010     | Connection handshake failed                           |
| -20011     | Memory for MNP not allocated                          |

# FAX Tool Errors

These are the FAX tool errors.

| Error code | Description                                    |
|------------|------------------------------------------------|
| -22001     | Lost connection while sending or receiving FAX |
| -22002     | FAX machine is not compatible                  |
| -22003     | Transmission error                             |
| -22005     | FAX machine had a problem sending some pages   |
| -22006     | Transmission error                             |
| -22007     | Transmission error                             |

### Modem Tool Errors

These are the modem tool errors.

| Error code | Description                                                                 |
|------------|-----------------------------------------------------------------------------|
| -24000     | No modem is connected                                                       |
| -24001     | There is no dial tone                                                       |
| -24002     | There is no answer                                                          |
| -24003     | The phone number is busy                                                    |
| -24004     | There is no answer                                                          |
| -24005     | The modem is not responding properly                                        |
| -24006     | FAX carrier error                                                           |
| -24007     | The modem is not responding properly                                        |
| -24008     | The modem connected to the serial port does not support cellular connection |
| -24009     | The AT+FRH command timed out when receiving flags                           |

### **Communications Manager Errors**

These are the Communications Manager errors.

| Error code | Description                                                                         |
|------------|-------------------------------------------------------------------------------------|
| -26000     | Service already initialized                                                         |
| -26001     | Unknown command                                                                     |
| -26002     | Unknown service                                                                     |
| -26003     | Service already exists                                                              |
| -26004     | No service specified in the options array                                           |
| -26005     | There is no registered service matching the type specified in the options array     |
| -26006     | No endpoint exists; this is usually because CMStartService has not been called      |
| -26007     | No public port exists; this is usually because<br>CMGetEndPoint has not been called |

| Error code | Description                                             |
|------------|---------------------------------------------------------|
| -26008     | No known last connected device                          |
| -26009     | A tuple has been received, but no the device ID tuple   |
| -26010     | A service information response tuple was expected       |
| -26011     | Unsupported service; can only load packages             |
| -26012     | An SCP load is in progress and another cannot be issued |
| -26013     | The SCP load call is not supported on this machine      |
| -26014     | Cannot process this speed                               |
| -26015     | The SCP loader did not previously load a package        |

### **Docker Errors**

These are the docker errors.

| Error code | Description             |
|------------|-------------------------|
| -28001     | Invalid store signature |
| -28002     | Invalid entry           |
| -28003     | Aborted                 |
| -28004     | Invalid query           |
| -28005     | Read entry error        |
| -28006     | Invalid current soup    |
| -28007     | Invalid command length  |
| -28008     | Entry not found         |
| -28009     | Bad connection          |
| -28010     | File not found          |
| -28011     | Incompatible protocol   |
| -28012     | Protocol error          |
| -28013     | Docking canceled        |
| -28014     | Store not found         |
| -28015     | Soup not found          |
|            |                         |

| Error code | Description                   |
|------------|-------------------------------|
| -28016     | Invalid header                |
| -28017     | Out of memory                 |
| -28018     | Newton version too new        |
| -28019     | Package cannot load           |
| -28020     | Protocol already registered   |
| -28021     | Remote import error           |
| -28022     | Bad password error            |
| -28023     | Password retry                |
| -28024     | Idle too long                 |
| -28025     | Out of power                  |
| -28026     | Invalid cursor                |
| -28027     | Already busy                  |
| -28028     | Desktop error                 |
| -28029     | Cannot connect to modem       |
| -28030     | Disconnected                  |
| -28031     | Access denied                 |
| -28100     | Disconnect during read        |
| -28101     | Read failed                   |
| -28102     | Communications tool not found |
| -28103     | Invalid modem tool version    |
| -28104     | Card not installed            |
| -28105     | Browser File Not Found        |
| -28106     | Browser Volume Not Found      |
| -28107     | Browser Path Not Found        |

-28107 Browser Path Not Found

### Docker Import and Export Errors

These are the docker import and export errors.

| Error code | Description                    |
|------------|--------------------------------|
| -28200     | Syntax error                   |
| -28201     | Invalid version                |
| -28202     | Could not open temporary store |
| -28203     | Could not convert              |
| -28204     | Invalid criteria               |
| -28205     | Error applying script          |
| -28206     | Missing meta data              |
| -28207     | Unknown error                  |
| -28208     | Scanner overflow error         |
| -28209     | Data Viz translator error      |
| -28210     | Invalid type                   |

# **Docker Disk Errors**

These are the docker disk errors.

| Error code | Description             |
|------------|-------------------------|
| -28300     | Disk full               |
| -28301     | File not found          |
| -28302     | File is write protected |
| -28303     | Duplicate file name     |
| -28304     | Too many files open     |

### Docker Desktop DIL Errors

These are the docker desktop DIL errors.

| Error code | Description               |
|------------|---------------------------|
| -28700     | No Error                  |
| -28701     | Out of memory             |
| -28702     | Invalid pipe state        |
| -28703     | Exception error           |
| -28704     | Queue full                |
| -28705     | Pipe not initialized      |
| -28706     | Invalid parameter         |
| -28707     | Pipe not ready            |
| -28800     | No Error                  |
| -28801     | Out of object heap memory |
| -28802     | Out of temporary memory   |
| -28803     | Unknown slot              |
| -28804     | Slot size exceeded        |
| -28805     | Slot size required        |

# System Services Errors

This section lists the different kinds of Newton system services errors.

### Sound Errors

These are the sound errors.

| Error code | Description                 |
|------------|-----------------------------|
| -30000     | Generic sound error         |
| -30001     | Not enough memory available |
| -30002     | Invalid message             |

| Error code | Description                     |
|------------|---------------------------------|
| -30003     | Sound was not played            |
| -30004     | No channel decompressor         |
| -30005     | Destination buffer too small    |
| -30006     | Sound player busy               |
| -30007     | Sound recorder busy             |
| -30008     | No samples provided             |
| -30009     | Unsupported sound configuration |
| -30010     | Sound channel closed            |
| -30011     | Sound cancelled                 |
| -30012     | The sound volume is set to zero |

# **Compression Errors**

These are the compression errors.

| Error code | Description                |
|------------|----------------------------|
| -32001     | Cannot compress in place   |
| -32002     | Parsing error              |
| -32003     | Invalid type               |
| -32004     | Compression not achieved   |
| -32005     | Key not found              |
| -32006     | Compression index error    |
| -32007     | Cannot decompress in place |
| -32008     | Decompression not achieved |
| -32009     | Unexpected end of source   |
| -32100     | Buffer overflow            |
| -32101     | Buffer underflow           |

# Memory Errors

These are the memory errors.

| Error code | Description                                         |
|------------|-----------------------------------------------------|
| -34000     | Not free, direct or indirect                        |
| -34001     | Pointer not aligned to 4-byte boundary              |
| -34002     | Pointer to outside of heap                          |
| -34003     | Unknown infrastructure type                         |
| -34004     | Free block where there shouldn't be one             |
| -34005     | Free list pointer points outside of heap            |
| -34006     | Free-list pointer doesn't point at a free block     |
| -34007     | Invalid block size                                  |
| -34008     | Forbidden bits set in block size                    |
| -34009     | Less than minimum size for heap block               |
| -34010     | Heap block tool large                               |
| -34011     | Total free space is more than space for entire heap |
| -34012     | Nil pointer where not allowed                       |
| -34013     | Actual free space does not match tracked free space |
| -34014     | Linked free space does not match tracked free space |
| -34015     | Master pointer doesn't point back to a handle block |
| -34016     | Invalid block size adjustment                       |
| -34017     | Internal block may be mangled                       |
| -34018     | The heap is invalid                                 |
| -34019     | Caught an exception while checking the heap         |
| -34020     | Invalid heap header                                 |

### **Communications Transport Errors**

These are the communications transport errors.

| Error code | Description                                       |
|------------|---------------------------------------------------|
| -36001     | Incorrect address format                          |
| -36002     | Incorrect option format                           |
| -36003     | Cancel is in progress                             |
| -36005     | Could not allocated address                       |
| -36006     | Operation not supported in the current tool state |
| -36008     | System error                                      |
| -36012     | Flow control problem                              |
| -36018     | Unsupported primitive                             |
| -36019     | State change is in process                        |
| -36030     | There's already a synchronous call pending        |

# Sharp IR Errors

These are the Sharp infrared errors.

| Error code | Description                                         |
|------------|-----------------------------------------------------|
| -38001     | No response - protocol time out                     |
| -38002     | Cancelled - remote side cancelled operation         |
| -38003     | Protocol error                                      |
| -38004     | Data checksum failed                                |
| -38005     | Remote side receive failed                          |
| -38006     | Bad connection - allowed number of retries exceeded |
| -38007     | SCC data errors on receive                          |
| -38008     | Unspecified beaming error                           |

# **Online Service Errors**

These are the online service errors.

| Error code | Description                              |
|------------|------------------------------------------|
| -40102     | Lost connection to host                  |
| -40103     | Lost connection to host                  |
| -40104     | The host is not responding               |
| -40105     | There is a problem reading from the host |
| -40106     | Failed to connect to local access number |

### **Printing Errors**

These are the printing errors.

| Error code | Description                              |
|------------|------------------------------------------|
| -44000     | Printer problem                          |
| -44001     | Newton is unable to print                |
| -44002     | No printer is connected                  |
| -44003     | Printer busy                             |
| -44004     | Printing stopped                         |
| -44005     | Lost contact with the printer            |
| -44006     | Image too complex for printer            |
| -44100     | The next sheet of paper must be inserted |
| -44101     | The phone number must be dialed now      |
| -44102     | There is no paper tray                   |
| -44103     | The wrong paper tray is attached         |
| -44104     | The printer has no paper                 |
| -44105     | The printer has no ink                   |
| -44106     | The printer is jammed                    |
| -44107     | The printer door is open                 |
| -44108     | The printer is off-line                  |

System Services Errors

### Newton Connection Errors

These are the Newton connection errors.

| Error code | Description                                                  |
|------------|--------------------------------------------------------------|
| -46001     | Connection initialization failed                             |
| -46002     | Timer error                                                  |
| -46003     | Connection request was denied by the remote                  |
| -46004     | Unable to connect because there are no endpoints available   |
| -46005     | A connect request was received but no service name was given |

# NewtonScript Environment Errors

This section lists the different kinds of NewtonScript error codes.

### Store and Soup Errors

These errors are related to stores and soups.

| Error code | Description                                     |
|------------|-------------------------------------------------|
| -48001     | The PCMCIA card is not a data storage card      |
| -48002     | Store format is too old to understand           |
| -48003     | Store format is too new to understand           |
| -48004     | Store is corrupted, can't recover               |
| -48005     | Single object is corrupted, can't recover       |
| -48006     | Object stream has unknown format version        |
| -48007     | Fault block is invalid                          |
| -48008     | Not a fault block                               |
| -48009     | Not a soup entry                                |
| -48010     | Tried to remove a store that was not registered |
| -48011     | Soup index has an unknown type                  |
| -48012     | Soup index has an unknown key structure         |

| Error code | Description                                                  |
|------------|--------------------------------------------------------------|
| -48013     | Soup index does not exist                                    |
| -48014     | A soup with this name already exists                         |
| -48015     | Tried to CopyEntries to a union soup                         |
| -48016     | Soup is invalid (probably from a removed store)              |
| -48017     | Soup is invalid (probably from a removed store)              |
| -48018     | Entry is invalid (probably from a removed store)             |
| -48019     | Key does not have the type specified in the index            |
| -48020     | Store is in ROM                                              |
| -48021     | Soup already has an index with this path                     |
| -48022     | Internal error-something unexpected happened                 |
| -48023     | Tried to call RemoveIndex on the _uniqueID index             |
| -48024     | Query type missing or unknown                                |
| -48025     | Discovered index inconsistency                               |
| -48026     | Maximum number of soup tags reached                          |
| -48027     | Soup does not have a tags index                              |
| -48028     | Invalid tags specification in the query                      |
| -48029     | Store cannot handle the feature (for example, large objects) |
| -48030     | Unknown sorting table                                        |
| -48031     | Cannot do union soup because of different sorting tables     |
| -48032     | Invalid index description                                    |
|            |                                                              |

-48033 Cannot use virtual objects for soup entry keys

# **Object System Errors**

These errors are related to the object system.

| Error code | Description                                        |
|------------|----------------------------------------------------|
| -48200     | Expected a frame, array, or binary object          |
| -48201     | Invalid magic pointer                              |
| -48202     | Empty path                                         |
| -48203     | Invalid segment in path expression                 |
| -48204     | Path failed                                        |
| -48205     | Index out of bounds (string or array)              |
| -48206     | Source and destination must be different objects   |
| -48207     | Long out of range                                  |
| -48210     | Bad arguments                                      |
| -48211     | String too big                                     |
| -48212     | Expected a frame, array, or binary object          |
| -48213     | Expected a frame, array, or binary object          |
| -48214     | Object is read-only                                |
| -48216     | Out of heap memory                                 |
| -48217     | Invalid attempted use of magic pointer             |
| -48218     | Cannot create or change an object to negative size |
| -48219     | Value out of range                                 |
| -48220     | Could not resize locked object                     |
| -48221     | Reference to deactivated package                   |
| -48222     | Exception is not a subexception of  evt.ex         |

## **Bad Type Errors**

These errors are caused by data of the wrong type.

| Error code | Description                                         |
|------------|-----------------------------------------------------|
| -48400     | Expected a frame                                    |
| -48401     | Expected an array                                   |
| -48402     | Expected a string                                   |
| -48403     | Expected a frame, array, or binary object           |
| -48404     | Expected a number                                   |
| -48405     | Expected a real                                     |
| -48406     | Expected an integer                                 |
| -48407     | Expected a character                                |
| -48408     | Expected a binary object                            |
| -48409     | Expected a path expression (or a symbol or integer) |
| -48410     | Expected a symbol                                   |
| -48411     | Expected a function                                 |
| -48412     | Expected a frame or an array                        |
| -48413     | Expected an array or nil                            |
| -48414     | Expected a string or nil                            |
| -48415     | Expected a binary object or nil                     |
| -48416     | Unexpected frame                                    |
| -48417     | Unexpected binary object                            |
| -48418     | Unexpected immediate                                |
| -48419     | Expected an array or string                         |
| -48420     | Expected a virtual binary object                    |
| -48421     | Expected a package                                  |
| -48422     | Expected nil                                        |
| -48423     | Expected nil or a symbol                            |
| -48424     | Expected nil or true                                |
| -48425     | Expected an integer or an array                     |

## **Compiler Errors**

These errors are generated by the compiler.

| Error code | Description                                                                |
|------------|----------------------------------------------------------------------------|
| -48600     | Could not open a listener window                                           |
| -48601     | Syntax error                                                               |
| -48603     | Cannot assign to a constant                                                |
| -48604     | Cannot test for subscript existence; use length                            |
| -48605     | Global variables not allowed in applications                               |
| -48606     | Cannot have a global variable and a global constant with the same name     |
| -48607     | Cannot redefine a constant                                                 |
| -48608     | Cannot have a variable and a constant with the same name in the same scope |
| -48609     | Non-literal expression for constant initializer                            |
| -48610     | End of input inside a string                                               |
| -48611     | Odd number of digits between \\u's                                         |
| -48612     | No escapes but $\ u$ are allowed after $\ u$                               |
| -48613     | Invalid hex character in \\u string                                        |
| -48617     | Two-digit hex number required after \$\\ escape                            |
| -48618     | Four-digit hex number required after \$\\u                                 |
| -48619     | Illegal character '%c'                                                     |
| -48620     | Invalid hexadecimal integer: %s (out of range)                             |
| -48621     | Invalid real number (out of range)                                         |
| -48622     | Invalid decimal integer: %s (out of range)                                 |
| -48626     | #xxxx not allowed from NTK                                                 |
| -48627     | Not a constant                                                             |
| -48628     | Decimal digit required after @                                             |

#### **Interpreter Errors**

These are interpreter errors.

| Error code | Description                                                 |
|------------|-------------------------------------------------------------|
| -48800     | Not in a break loop                                         |
| -48803     | Wrong number of arguments                                   |
| -48804     | FOR loop BY expression has value zero                       |
| -48806     | No current exception                                        |
| -48807     | Undefined variable                                          |
| -48808     | Undefined global function                                   |
| -48809     | Undefined method                                            |
| -48810     | No _proto for inherited send                                |
| -48811     | Tried to access slot of nil                                 |
| -48814     | Local variables and FOR/WITH loops not allowed at top level |
| -48815     | The operation would make the rich string invalid            |

## **Communications Endpoint Errors**

These are the communications endpoint errors.

| Error code | Description                                                                    |
|------------|--------------------------------------------------------------------------------|
| -54000     | An active input spec is required                                               |
| -54001     | Error in the form slot of an input spec                                        |
| -54002     | Trying to send zero-length data                                                |
| -54003     | An input spec is required                                                      |
| -54004     | The option you tried to set was missing                                        |
| -54005     | Error in the endSequence slot of an input spec                                 |
| -54006     | Used the Partial method with a bad input spec, or unable to do a partial input |
| -54007     | Error in termination slot of input spec                                        |

| Error code | Description                                                                              |
|------------|------------------------------------------------------------------------------------------|
| -54008     | Error in target slot of input spec                                                       |
| -54009     | Error in filter slot of input spec                                                       |
| -54010     | Attempted to receive binary data with no target object specified                         |
| -54011     | Attempted to send or receive template data without a template specified                  |
| -54012     | Tried to set an input spec when one was already active                                   |
| -54013     | Invalid value in filter proxy of input spec                                              |
| -54014     | Endpoint object is missing                                                               |
| -54015     | Method not supported, or called inappropriately                                          |
| -54016     | The character specified in the filter proxy of the input spec is more than a single byte |
| -54021     | Option failed                                                                            |
| -54022     | Option set, but set value is different from requested value                              |
| -54023     | Set attempted on read-only option                                                        |
| -54024     | Option not supported                                                                     |
| -54025     | Invalid option opcode                                                                    |
| -54026     | Option not found                                                                         |
| -54027     | One or more requested options missing                                                    |

# **Device Driver Errors**

This section lists the device driver error codes.

## **Tablet Driver Errors**

These are the tablet errors.

| Error code | Description                                              |
|------------|----------------------------------------------------------|
| -56001     | Attempted to call the tablet driver before it was loaded |
| -56002     | Attempted to create a tablet driver a second time        |
| -56003     | Creation of tablet driver failed                         |
| -56004     | Unable to enter bypass mode                              |
| -56005     | Not in bypass mode                                       |
| -56006     | Cannot add sample to buffer                              |
| -56007     | No new data since last polling time                      |
| -56008     | Unsupported function                                     |
| -56101     | Timeout when calibrating                                 |
| -56102     | Calibration aborted                                      |

## **Battery Driver Errors**

These are the battery driver errors

| Error code | Description                   |
|------------|-------------------------------|
| -56201     | Could not find battery driver |
| -56202     | Battery error                 |
| -56203     | Invalid battery selector      |

## **Other Services Errors**

This section lists the error codes for other services.

#### Alien Store Errors

These are the alien store errors

| Error code | Description           |
|------------|-----------------------|
| -58001     | Oversize page         |
| -58002     | No such page          |
| -58003     | Cannot repage ID      |
| -58004     | No more for that page |
| -58005     | Store is damaged      |

# Index

#### A

Abs 23-53 Accept 20-21 Acos 23-58 Acosh 23-58 Action button bypassing 18-24 default placement of 18-8 protoActionButton 18-7 action template 15-4 structure of 15-3 AddAction 14-30 AddAlarm 14-8 AddAlarmInSeconds 14-9 AddAppointment 16-30 AddArraySlot 23-31 AddAuxButtons 16-99 AddCard 16-6 AddCardData 16-6 AddDeferredCall 23-87 AddDeferredSend 23-89 AddDelayedCall 23-88 AddDelayedSound 23-90 AddEntry 3-4 AddEvent 16-32 AddExtraIcon 16-88 AddFolder 12-13 adding views dynamically 2-27 AddInk 7-25 AddLayout 16-8 AddLocale 17-18 AddMemoryCall 23-109 AddMemoryItemUnique 23-110 AddProcrastinatedCall 23-90

AddProcrastinatedSend 23-91 address, user configuration variable 16-101 AddStepView 2-27 AddText 19-38 AddToDefaultStoreXmit 9-38 AddUndoAction 14-2 AddUndoCall 14-1 AddUndoSend 14-2 AddView 2-29 AddWordToDictionary 8-93 AddXmit 9-40 AdoptEntry 3-5 ADSP protocol errors A-17 AEP protocol errors A-15 AlarmsEnabled 14-5 AlarmUser 14-10 alerting user 14-7 AliasFromObj 5-129 alien store errors A-38 alignment of view viewJustify slot 2-6 allDataDefs 3-12 allSoups slot 3-3, 3-10 allViewDefs 3-12 animating views 2-38 AnnualEvent 16-26 Annuity 23-77 AppClosed 19-8 appearance of view view fill color 2-11 viewFormat slot 2-11 view frame color 2-11 view frame inset 2-12 view frame roundedness 2-12 view frame thickness 2-12

appearance of view (continued) view line style 2-12 view shadow style 2-12 AppFindTargets 13-15 AppInFront 19-9 AppInstalled 18-27 AppleTalk address option 21-72 AppleTalk buffer size option 21-73 AppleTalk bytes available option 21-74 AppleTalk endpoint name option 21-76 AppleTalk errors A-12 AppleTalk functions and methods 21-76, 21-81 AppleTalkOpenCount 21-77 CloseAppleTalk 21-77 GetMyZone 21-78 GetNames 21-79 GetZoneFromName 21-79 GetZoneList 21-78 HaveZones 21-78 NBPGetCount 21-80, 21-81 NBPGetNames 21-81 NBPStart 21-79 NetChooser 21-81 NetworkChooserDone 21-82 OpenAppleTalk 21-77 AppleTalkOpenCount 21-77 AppleTalk tool 21-71 address option 21-72 buffer size option 21-73 bytes available option 21-74 endpoint name option 21-76 tool type option 21-75 AppleTalk tool type option 21-75 application DeletionScript function 1-6 DoNotInstallScript function 1-6 InstallScript function 1-5 RemoveScript function 1-6 testing whether open 2-19 application errors A-2 Apply 23-83 AppOpened 19-10

Array 23-31 array functions and methods 23-31 AddArraySlot 23-31 Array 23-31 ArrayInsert 23-32 ArrayMunger 23-32 ArrayRemoveCount 23-33 InsertionSort 23-34 Length 23-34 LFetch 23-35 LSearch 23-36 NewWeakArray 23-37 SetAdd 23-38 SetContains 23-38 SetDifference 23-39 SetLength 23-39 SetOverlaps 23-40 SetRemove 23-40 SetUnion 23-41 Sort 23-41 ArrayInsert 23-32 ArrayMunger 23-32 ArrayRemoveCount 23-33 ArrayToPoints 10-45 Asin 23-58 Asinh 23-58 assistant frames 15-1 functions 15-1 intelligent 15-1 methods 15-1 slots 15-1 templates 15-1 AsyncConfirm 2-32 Atan 23-59 Atan2 23-59 Atanh 23-59 ATP protocol errors A-15 AutoPutAway 18-32 auto-transmit methods AddXmit 9-40 auxiliary buttons 16-99

#### В

BackLight 23-110 BackLightStatus 23-111 bad type errors A-33 Band 23-30 basic endpoint 20-1 BatteryCount 14-31 battery driver errors A-37 BatteryStatus 14-31 BcCreditCards 16-9 BcCustomFields 16-9 BcEmailAddress 16-10 BcEmailNetwork 16-10 BcPhoneNumber 16-11 BDelete 23-44 BDifference 23-45 BeginsWith 23-13 behavior of view 2-4 BFetch 23-45 BFetchRight 23-46 BFind 23-46 BFindRight 23-47 BinaryMunger 23-111 Bind 20-19 BinEqual 23-111 BInsert 23-48 BInsertRight 23-49 BIntersect 23-50 bitmap functions and methods DrawIntoBitmap 10-21 MakeBitmap 10-19 MungeBitmap 10-22 ViewIntoBitmap 10-23 bitwise functions and methods Band 23-30 Bxor 23-30 BMerge 23-51 BottomOfSlip 19-40 bounds functions and methods ButtonBounds 2-37 PictBounds 2-38

RelBounds 2-34 SetBounds 2-34 BreakLoop 23-104 BSearchLeft 23-52 BSearchRight 23-52 BuildContext 2-31 BuildText 19-37 built-in communications tools option labels 21-2 built-in fonts 7-4 ButtonBounds 2-37 ButtonClickScript method in protoFilingButton 12-4 button protos 6-6 ButtonToggleScript 2-65 Bxor 23-30

## С

callback spec 20-9 Cancel 20-26 CancelRequest 14-24, 19-10 CanPutAway 19-11 Capitalize 23-13 CapitalizeWords 23-14 card store errors A-10 caret insertion writing mode functions and methods 7-47 Ceiling 23-53 ChangePopup 3-65 CheckOutbox 19-12 CheckWriteProtect 9-29 ChildViewFrames 2-19 child views laying out 2-59 Chr 23-112 cityZip, user configuration variable 16-101 class viewClass constants 2-2 ClassAppByClass 18-27

class constants clEditView 2-2 clGaugeView 2-4 clKeyboardView 2-3 clMonthView 2-3 clOutline 2-4 clParagraphView 2-2 clPickView 2-3 clPictureView 2-2 clPolygonView 2-3 clRemoteView 2-3 clView 2-2 ClassOf 23-2 ClearUndoStacks 14-3 clEditView 7-12 clGaugeView 6-30 Clicker 11-10 clKeyboardView 7-35 clMonthView 5-123 Clone 9-60, 23-3 Close 2-21, 11-4 CloseAppleTalk 21-77 CloseStatusDialog 19-13 clOutline 5-121 clParagraphView 7-15 clPictureView 10-4 clPolygonView 10-4 clRemoteView 10-5 clView 1-1 common system errors A-2 communications endpoint errors A-35 communications errors A-12 to A-25 Communications Manager errors A-21 communications tool errors A-18 communications transport errors A-28 communication tools built-in 21-1 company, user configuration variable 16-101 Compile 23-112 compiler errors A-34 CompletionScript 20-9, 20-15 Compound 23-78

compression errors A-26 CompressStrokes 8-84 Connect 20-20 ConnectionDetect 19-13 constants fax profile option 22-10 general information 22-2 modem setup preferences 22-3 modem setup profile 22-4 ContinueSend 19-42 ConvertToSoupEntry method (ROM\_CompatibleFinder) 13-9 CopyBits 10-41 copy protecting a view 7-16 copy protection constants 7-17 copyProtection slot 7-16 CopySign 23-59 Cos 23-60 Cosh 23-60 Count method (ROM\_CompatibleFinder) 13-9 Count method (ROM\_SoupFinder) 13-2 CountPages 18-18 CountPoints 8-84 country, user configuration variable 16-101 countrySlot, user configuration variable 16-102 CountStrokes 8-84 CreateBlankEntry 3-5 CreateTargetCursor 18-24 CreateToDoItem 16-70 CreateToDoItemAll 16-71 currentAreaCode, user configuration variable 16-102 currentCountry, user configuration variable 16-102 currentEmporium, user configuration variable 16-102 CurrentException 23-81 currentPersona, user configuration variable 16-102 currentPrinter, user configuration variable 16-102 current time and date 17-21

cursor functions and methods Clone 9-60 Entry 9-61 EntryKey 9-61 Goto 9-62 GotoKey 9-62 MapCursor 9-63 Move 9-63 Next 9-63 Prev 9-64 Query 9-37 Reset 9-64 ResetToEnd 9-64 CustomFind 13-20

## D

dataDef FillNewEntry 4-4 MakeNewEntry 4-5 newtStationery 4-3 StringExtract 4-5 TextScript 4-5 data extraction functions and methods 23-92 ExtractByte 23-92 ExtractBytes 23-93 ExtractChar 23-93 ExtractCString 23-95 ExtractLong 23-94 ExtractPString 23-95 ExtractUniChar 23-96 ExtractWord 23-95 ExtractXLong 23-94 data structures sound frame 11-1 sound result frame 11-3 data stuffing functions and methods 23-96 StuffByte 23-96 StuffChar 23-97 StuffCString 23-98

StuffLong 23-98 StuffPString 23-99 StuffUniChar 23-99 StuffWord 23-100 Date 17-28 date, getting current 17-21 date and time protos 6-38 DateFind 13-15 DateFindTargeted 13-16 DateFrameSeconds 17-28 date functions 17-18 DateNTime 17-23 dates 16-23 functions and methods AddAppointment 16-30 AddEvent 16-32 DeleteAppointment 16-34 DeleteEvent 16-36 DeleteRepeatingEntry 16-35 DisplayDate 16-37 FindAppointment 16-37 FindExactlyOneAppointment 16-39 FindNextMeeting 16-41 GetCalendarMeetingType 16-42 GetCalendarMeetingTypeInfo 16-42 GetMeetingIconType 16-41 GetMeetingInvitees 16-43 GetMeetingLocation 16-44 GetMeetingNotes 16-44 GetSelectedDates 16-44 MoveAppointment 16-45 MoveOnlyOneAppointment 16-46 NewMeeting 16-49 OpenMeeting 16-50 OpenMeetingSlip 16-47 RegInfoItem 16-47 RegMeetingType 16-48 RememberedClose 16-50 RememberedOpen 16-51 SetEntryAlarm 16-51 SetMeetingIconType 16-52 SetMeetingInvitees 16-52

dates, functions and methods (continued) SetMeetingLocation 16-53 SetMeetingNotes 16-54 SetRepeatingEntryStopDate 16-55 UnRegInfoItem 16-56 UnRegMeetingType 16-56 Dates constants 16-24 Dates protos 16-26 protoRepeatPicker 16-27 protoRepeatView 16-28 Dates soups 16-56 meeting frames 16-57 notes frames 16-62 Dates variables firstDayOfWeek 16-24 useWeekNumber 16-24 DDP protocol errors A-13 debugging functions 23-104 debugging functions and methods BreakLoop 23-104 DV 23-104 ExitBreakLoop 23-106 GC 23-105 StackTrace 23-106 Stats 23-106 StrHexDump 23-107 TrueSize 23-107 DecodeRichString 7-32 DeepClone 23-3 deferred message sending functions and methods 23-87 AddDeferredCall 23-87 AddDeferredSend 23-89 AddDelayedCall 23-88 AddDelayedSound 23-90 AddProcrastinatedCall 23-90 AddProcrastinatedSend 23-91 DefGlobalFn 23-102 DefGlobalVar 23-103 Delete 2-44 DeleteAppointment 16-34 DeleteEntry 3-6

DeleteEvent 16-36 Delete method (ROM CompatibleFinder) 13-9 Delete method (ROM\_SoupFinder) 13-3 DeleteRepeatingEntry 16-35 DeleteTransport 19-49 DeleteWordFromDictionary 8-92 DeletionScript function 1-6 dependent views 2-55 determining view ink types 7-25 device driver errors A-37 Dial 11-6 dialingPrefix, user configuration variable 16-102 dialog view creating 2-31 dictionary functions AddWordToDictionary 8-93 DeleteWordFromDictionary 8-92 DisposeDictionary 8-93 GetDictionaryData 8-94 GetRandomWord 8-91 LookupWordInDictionary 8-91 NewDictionary 8-92 SaveUserDictionary 8-96 SetDictionaryData 8-94 Dirty 2-24 DirtyBox 2-36 dirtying views 2-20 Disconnect 20-22 DisplayDate 16-37 displaying views 2-20 Dispose 20-20 DisposeDictionary 8-93 DMA errors A-11 doAutoAdd, user configuration variable 16-103 docker desktop DIL errors A-25 docker disk errors A-24 docker errors A-22 docker import and export errors A-24 DoDrawing 10-40 doInkWordRecognition, user configuration variable 16-103 DoneWithSoup 3-6

DoNotInstallScript function 1-6 DoProgress 14-25 doShapeRecognition, user configuration variable 16-103 doTextRecognition, user configuration variable 16-103 Downcase 23-14 Drag 2-45 DragAndDrop 2-46 drawing functions and methods ArrayToPoints 10-45 CopyBits 10-41 DoDrawing 10-40 DrawShape 10-35 DrawXBitmap 10-42 IsPrimShape 10-43 PointsToArray 10-44 DrawIntoBitmap 10-21 DrawShape 10-35 DrawXBitmap 10-42 DuplicateEntry 3-6 DV 23-104 dynamically adding views 2-27

## Ε

Effect 2-38 emailPassword, user configuration variable 16-103 endpoint callback spec 20-9 data structures 20-7 data translators 20-34 encoding slot 20-18 error codes 20-4 functions and methods 20-32 option frame 20-7 protos 20-18 endpoint errors A-35 endpoint functions and methods Accept 20-21 Bind 20-19 Cancel 20-26 CompletionScript 20-9, 20-15 Connect 20-20 Disconnect 20-22 Dispose 20-20 EventHandler 20-28 ExceptionHandler 20-28 FlushInput 20-26 FlushPartial 20-26 Input 20-25 InputScript 20-13 Instantiate 20-18 Listen 20-21 MakeAppleTalkOption 20-33 MakeModemOption 20-33 MakePhoneOption 20-33 Option 20-27 Output 20-23 Partial 20-25 PartialScript 20-14 ProgressScript 20-32 SetInputSpec 20-24 State 20-29 StreamIn 20-30 StreamOut 20-31 Translate 20-33 UnBind 20-19 EndsWith 23-14 EnsureInternal 23-4 EnsureVisibleTopic 16-72 entries 9-65 Entry 9-61 EntryFromObj 5-129 entry functions and methods EntryModTime 9-71 EntrySize 9-69 EntrySoup 9-69 EntryStore 9-69 EntryTextSize 9-69

entry functions and methods (continued) EntryUndoChanges 9-66 EntryUnique 9-72 FrameDirty 9-69 EntryKey 9-61 EntryModTime 9-71 EntrySize 9-69 EntrySoup 9-69 EntryStore 9-69 EntryTextSize 9-69 EntryUndoChanges 9-66 EntryUniqueId 9-72 Erase 9-31 Erf 23-60 Erfc 23-61 error codes A-1 to A-38 error control type modem option 21-45 errors ADSP protocol A-17 AEP protocol A-15 alien store A-38 AppleTalk A-12 application A-2 ATP protocol A-15 bad type A-33 battery driver A-37 card store A-10 common system A-2 communications A-12 to A-25 communications endpoint A-35 Communications Manager A-21 communications tool A-18 communications transport A-28 compiler A-34 compression A-26 DDP protocol A-13 device driver A-37 DMA errors A-11 docker A-22 docker desktop DIL A-25 docker disk A-24

docker import and export A-24 FAX tool A-20 flash card A-10 hardware A-8 to A-12 heap A-12 interpreter A-35 I/O Box errors A-3 LAP protocol A-13 memory A-27 MNP tool A-20 modem tool A-21 NBP protocol A-14 NewtonScript A-30 to A-36 object system A-32 online service A-29 operating system A-4 package A-8 PAP protocol A-16 PCMCIA card A-8 printing A-29 RTMP protocol A-15 serial tool A-19 Sharp IR A-28 sound A-25 soup A-30 stack A-7 store A-30 system A-2 to A-8 system services A-25 to A-30 tablet driver A-37 TSI A-30 view errors A-3, A-4 view warning messages 2-86 ZIP protocol A-17 EvalStringer 23-15 Event 16-26 EventHandler 20-28 exception functions CurrentException 23-81 Rethrow 23-81 RethrowWithUserMessage 23-82 Throw 23-80

ExceptionHandler 20-28 exceptions raised by Newton system software A-1 ExitBreakLoop 23-106 Exp 23-61 ExpandInk 8-83 ExpandUnit 8-83 Expm1 23-61 extending the intelligent assistant 15-1 ExtractByte 23-92 ExtractBytes 23-93 ExtractChar 23-93 ExtractCString 23-95 ExtractLong 23-94 ExtractPString 23-95 ExtractRangeAsRichString 7-32 ExtractUniChar 23-96 ExtractWord 23-95 ExtractXLong 23-94 Extras Drawer 16-85 functions and methods AddExtraIcon 16-88 GetExtraIcons 16-90 GetPartCursor 16-90 GetPartEntryData 16-91 LaunchPartEntry 16-92 RemoveExtraIcon 16-92 SetExtrasInfo 16-92

## F

Fabs 23-61 faxPhone, user configuration variable 16-103 fax profile option 22-10 Fax Soup Entries 16-94 FAX tool errors A-20 FDim 23-62 FeClearExcept 23-74 FeGetEnv 23-74 FeGetExcept 23-75 FeHoldExcept 23-75 FeRaiseExcept 23-75 FeSetEnv 23-76 FeSetExcept 23-76 FeTestExcept 23-76 FeUpdateEnv 23-77 FileAndMove method (ROM CompatibleFinder) 13-9 FileAndMove method (ROM\_SoupFinder) 13-3 FileEntry 16-87 FileSoup 16-86 FileThis method 12-3, 12-16 filing services 12-1 fill color 2-11 FillNewEntry 4-4 FillNewSoup 3-6 FilterDialog 2-33 filters NewtApp 3-60 filter slot in endpoint details of 20-17 financial functions and methods 23-77 Annuity 23-77 Compound 23-78 GetExchangeRate 23-79 GetUpdatedExchangeRates 23-80 SetExchangeRate 23-79 Find 13-17 Application-Defined Methods 13-14 FindAppointment 16-37 finders ROM CompatibleFinder proto 13-7 ROM\_SoupFinder proto 13-1 FindExactlyOneAppointment 16-39 FindLocale 17-18 FindNextMeeting 16-41 FindSoupExcerpt 13-19 FindStringInArray 23-15 FindStringInFrame 23-15 FindTargeted 13-18 firstDayOfWeek, Dates variable 16-24 FitToBox 10-38

flash card errors A-10 flavor slot 3-60 floating point math functions and methods Abs 23-53 Acos 23-58 Acosh 23-58, 23-60 Asin 23-58 Asinh 23-58 Atan 23-59 Atan2 23-59 Atanh 23-59 CopySign 23-59 Cos 23-60 Cosh 23-60 Erfc 23-61 Exp 23-61 Expm1 23-61 Fabs 23-61 FDim 23-62 FeClearExcept 23-74 FeGetEnv 23-74 FeGetExcept 23-75 FeHoldExcept 23-75 FeRaiseExcept 23-75 FeSetEnv 23-76 FeSetExcept 23-76 FeTestExcept 23-76 FeUpdateEnv 23-77 FMax 23-62 FMin 23-62 Fmod 23-63 Gamma 23-63 Hypot 23-63 IsFinite 23-64 IsNan 23-64 IsNormal 23-64 LessEqualOrGreater 23-64 LessOrGreater 23-65 LGamma 23-65 Log 23-65 Log10 23-66

Log1p 23-65 Logb 23-65 NearbyInt 23-66 NextAfterD 23-66 Pow 23-67 RandomX 23-67 Remainder 23-67 RemQuo 23-68 Rint 23-68 RintToL 23-68 Round 23-69 Scalb 23-69 Sign 23-69 SignBit 23-69 Sin 23-70 Sinh 23-70 Sqrt 23-70 Tan 23-70 Tanh 23-71 Trunc 23-71 Unordered 23-71 UnorderedGreaterOrEqual 23-71 UnorderedLessOrEqual 23-72 UnorderedOrEqual 23-72 UnorderedOrGreater 23-72 UnorderedOrLess 23-72 Floor 23-53 FlushInput 20-26 FlushPartial 20-26 FMax 23-62 FMin 23-62 Fmod 23-63 Folder symbols 16-85 FontAscent 7-26 font attribute functions and methods 7-26 font constants 7-4 FontDescent 7-26 font face constants 7-3, 7-7 font family constants 7-7 FontHeight 7-27 FontLeading 7-27

fonts built-in 7-4 face constants 7-3, 7-7 family constants 7-7 functions and methods for 7-26 ForEachSelected method (ROM\_CompatibleFinder) 13-10 ForEachSelected method (ROM\_SoupFinder) 13-4 FormatChanged 19-41 FormatInitScript 18-18 format specifications stroke bundles 8-28 FormattedNumberStr 23-17 Formulas roll 16-96 frame color 2-11 inset 2-12 roundedness 2-12 shadow 2-12 thickness 2-12 framed asynchronous serial tool 21-29 FrameDirty 9-69 frame functions and methods 23-2 functions and methods 17-23, 23-20 Abs 23-53 Accept 20-21 Acos 23-58 Acosh 23-58, 23-60 AddAction 14-30 AddAlarm 14-8 AddAlarmInSeconds 14-9 AddAppointment 16-30 AddArraySlot 23-31 AddAuxButtons 16-99 AddCard 16-6 AddCardData 16-6 AddDeferredCall 23-87 AddDeferredSend 23-89 AddDelayedCall 23-88 AddDelayedSound 23-90 AddEvent 16-32

AddExtraIcon 16-88 AddFolder 12-13 AddInk 7-25 AddLayout 16-8 AddLocale 17-18 AddMemoryCall 23-109 AddMemoryItemUnique 23-110 AddProcrastinatedCall 23-90 AddProcrastinatedSend 23-91 AddStepView 2-27 AddText 19-38 AddToDefaultStoreXmit 9-38 AddUndoAction 14-2 AddUndoCall 14-1 AddUndoSend 14-2 AddView 2-29 AddWordToDictionary 8-93 AddXmit 9-40 AlarmsEnabled 14-5 AlarmUser 14-10 AliasFromObj 5-129 Annuity 23-77 AppClosed 19-8 AppFindTargets 13-15 AppInFront 19-9 AppInstalled 18-27 AppleTalkOpenCount 21-77 Apply 23-83 AppOpened 19-10 Array 23-31 ArrayInsert 23-32 ArrayMunger 23-32 ArrayRemoveCount 23-33 ArrayToPoints 10-45 Asin 23-58 Asinh 23-58 AsyncConfirm 2-32 Atan 23-59 Atan2 23-59 Atanh 23-59 AutoPutAway 18-32 BackLight 23-110

functions and methods (continued) BackLightStatus 23-111 Band 23-30 BatteryCount 14-31 BatteryStatus 14-31 BcCreditCards 16-9 BcCustomFields 16-9 BcEmailAddress 16-10 BcEmailNetwork 16-10 BcPhoneNumber 16-11 BDelete 23-44 BDifference 23-45 BeginsWith 23-13 BFetch 23-45 BFetchRight 23-46 BFind 23-46 BFindRight 23-47 BinaryMunger 23-111 Bind 20-19 BinEqual 23-111 BInsert 23-48 BInsertRight 23-49 BIntersect 23-50 BMerge 23-51 BottomOfSlip 19-40 BreakLoop 23-104 BSearchLeft 23-52 BSearchRight 23-52 BuildContext 2-31 BuildText 19-37 ButtonBounds 2-37 ButtonToggleScript 2-65 Bxor 23-30 Cancel 20-26 CancelRequest 14-24, 19-10 CanPutAway 19-11 Capitalize 23-13 CapitalizeWords 23-14 Ceiling 23-53 CheckOutbox 19-12 CheckWriteProtect 9-29 ChildViewFrames 2-19

Chr 23-112 ClassAppByClass 18-27 ClassOf 23-2 ClearUndoStacks 14-3 Clicker 11-10 Clone 9-60, 23-3 Close 2-21, 11-4 CloseStatusDialog 19-13 Compile 23-112 CompletionScript 20-9, 20-15 Compound 23-78 CompressStrokes 8-84 Connect 20-20 ConnectionDetect 19-13 ContinueSend 19-42 CopyBits 10-41 CopySign 23-59 Cos 23-60 Cosh 23-60 CountPages 18-18 CountPoints 8-84 CountStrokes 8-84 CreateTargetCursor 18-24 CreateToDoItem 16-70 CreateToDoItemAll 16-71 CurrentException 23-81 CustomFind 13-20 Date 17-28 DateFind 13-15 DateFindTargeted 13-16 DateFrameSeconds 17-28 DecodeRichString 7-32 DeepClone 23-3 DefGlobalFn 23-102 DefGlobalVar 23-103 Delete 2-44 DeleteAppointment 16-34 DeleteEvent 16-36 DeleteRepeatingEntry 16-35 DeleteTransport 19-49 DeleteWordFromDictionary 8-92 Dial 11-6

functions and methods (continued) Dirty 2-24 DirtyBox 2-36 Disconnect 20-22 DisplayDate 16-37 Dispose 20-20 **DisposeDictionary 8-93** DoDrawing 10-40 DoProgress 14-25 Downcase 23-14 Drag 2-45 DragAndDrop 2-46 DrawIntoBitmap 10-21 DrawShape 10-35 DrawXBitmap 10-42 DV 23-104 Effect 2-38 EndsWith 23-14 EnsureInternal 23-4 EnsureVisibleTopic 16-72 Entry 9-61 EntryFromObj 5-129 EntryKey 9-61 EntryModTime 9-71 EntrySize 9-69 EntrySoup 9-69 EntryStore 9-69 EntryTextSize 9-69 EntryUndoChanges 9-66 EntryUnique 9-72 Erase 9-31 Erfc 23-61 EvalStringer 23-15 EventHandler 20-28 ExceptionHandler 20-28 ExitBreakLoop 23-106 Exp 23-61 ExpandInk 8-83 ExpandUnit 8-83 Expm1 23-61 ExtractByte 23-92 ExtractBytes 23-93

ExtractChar 23-93 ExtractCString 23-95 ExtractLong 23-94 ExtractPString 23-95 ExtractRangeAsRichString 7-32 ExtractUniChar 23-96 ExtractWord 23-95 ExtractXLong 23-94 Fabs 23-61 FDim 23-62 FeClearExcept 23-74 FeGetEnv 23-74 FeGetExcept 23-75 FeHoldExcept 23-75 FeRaiseExcept 23-75 FeSetEnv 23-76 FeSetExcept 23-76 FeTestExcept 23-76 FeUpdateEnv 23-77 FileEntry 16-87 FileSoup 16-86 FillNewEntry 4-4 FilterDialog 2-33 Find 13-17 FindAppointment 16-37 FindExactlyOneAppointment 16-39 FindLocale 17-18 FindNextMeeting 16-41 FindSoupExcerpt 13-19 FindStringInArray 23-15 FindStringInFrame 23-15 FindTargeted 13-18 FitToBox 10-38 Floor 23-53 FlushInput 20-26 FlushPartial 20-26 FMax 23-62 FMin 23-62 Fmod 23-63 FontAscent 7-26 FontDescent 7-26 FontHeight 7-27

functions and methods (continued) FontLeading 7-27 FormatChanged 19-41 FormatInitScript 18-18 FormattedNumberStr 23-17 FrameDirty 9-69 Gamma 23-63 GC 23-105 Gestalt 23-113 GetActiveView 18-27 GetAlarm 14-11 GetAllInfo 9-31, 9-43 GetAppAlarmKeys 14-12 GetAppDataDefs 4-16 GetAppParams 23-118 GetAppPrefs 23-118 GetAuxButtons 16-99 GetCalendarMeetingType 16-42 GetCalendarMeetingTypeInfo 16-42 GetCaretBox 7-42 GetCaretInfo 7-48 GetCityEntry 16-79 GetConfig 19-14 GetCountryEntry 16-80 GetCurrentFormat 19-49 GetCursorFormat 18-17 GetDataDefs 4-15 GetDataView 4-17 GetDateStringSpec 17-29 GetDefaultFormat 18-22 GetDefaultOwnerStore 19-14 GetDefaultStore 9-32 GetDefs 4-14 GetDictionaryData 8-94 GetDrawBox 2-36 GetEntryDataDef 4-16 GetEntryDataView 4-16 GetExchangeRate 23-79 GetExtraIcons 16-90 GetFolderName 19-14 GetFontFace 7-27 GetFontFamilyNum 7-27

GetFontFamilySym 7-28 GetFontSize 7-28 GetFormatTransports 18-21 GetFromText 19-15 GetFunctionArgCount 23-4 GetGlobalFn 23-101 GetGlobalVar 23-101 GetGroupTransport 19-49 GetHiliteOffsets 2-54 GetIndexes 9-44 GetInfo 9-31, 9-44 GetInkAt 7-34 GetItemInfo 19-15 GetItemStateString 19-16 GetItemTime 19-16 GetItemTitle 19-17 GetItemTransport 18-28 GetKeyView 7-49 GetLanguageEnvironment 17-30 GetLocale 17-19 GetMeetingIconType 16-41 GetMeetingInvitees 16-43 GetMeetingLocation 16-44 GetMeetingNotes 16-44 GetMemoryItems 23-119 GetMemorySlot 23-119 GetName 9-32, 9-44 GetNameText 19-17 GetNextUid 9-44 GetPackages 9-20 GetPartCursor 16-90 GetPartEntrvData 16-91 GetPoint 8-79 GetPointsArray 8-81 GetRandomState 23-54 GetRandomWord 8-91 GetRemoteWriting 7-47 GetRepeatSpec 16-29 GetRichString 7-32 GetRoot 2-19 GetRouteFormats 18-21 GetRouteScripts 18-28

functions and methods (continued) GetScoreArray 8-82 GetSelectedDates 16-44 GetShapeInfo 10-34 GetSignature 9-32, 9-44 GetSlot 23-4 GetSoup 9-32 GetSoupNames 9-33 GetStatusString 19-17 GetStore 9-45 GetStores 9-33 GetStroke 8-85 GetStrokeBounds 8-85 GetStrokePoint 8-85 GetStrokePointsArray 8-86 GetSysEntryData 16-107 GetTargetCursor 18-25 GetTaskShapes 16-74 GetTitle 18-7, 19-20 GetTitleInfoShape 19-18 GetToDoEntry 16-72 GetToDoItemsForRange 16-73 GetToDoItemsForThisDate 16-73 GetToDoShapes 16-74 GetToText 19-19 GetTransportScripts 19-19 GetUnionSoupAlways 9-37 GetUpdatedExchangeRates 23-80 GetUserConfig 16-107 GetVariable 23-5 GetView 2-20 GetViewDefs 4-16 GetViewFlags 2-64 GetVolume 11-7 GetWordArrav 8-82 GetZoneFromName 21-79 GlobalBox 2-35 GlobalFnExists 23-101 GlobalOuterBox 2-35 GlobalVarExists 23-102 Goto 9-62 GotoKey 9-62

HandleError 19-21 HandleInkWord 7-55 HandleInsertItems 7-54 HandleRawInk 7-56 HandleThrow 19-21 HasSlot 23-5 HasSoup 9-33 HasVariable 23-5 HaveZones 21-78 Hide 2-23 Hilite 2-52 HiliteOwner 2-54 HiliteUnique 2-52 HitShape 10-24 HourMinute 17-23 Hypot 23-63 IgnoreError 19-22 IncrementMonth 17-20 InfoChanged 19-38 InkConvert 8-86 InkOff 8-76 InkOffUnHobbled 8-77 Input 20-25 InputScript 20-13 InsertionSort 23-34 InsertItemsAtCaret 7-54 InsetRect 10-38 InstallScript 19-22 Instantiate 20-18 Intern 23-6, 23-23 InvertRect 10-37 **IOBoxExtensions** 19-22 IsActive 11-5 IsAlphaNumeric 23-18 IsArray 23-6 IsBinary 23-6 IsCharacter 23-6 IsFinite 23-64 IsFrame 23-6 IsFunction 23-7 IsHalting 23-84 IsImmediate 23-7

functions and methods (continued) IsInItem 19-23 IsInstance 23-7 IsInteger 23-7 IsLogItem 19-23 IsNameRef 5-129 IsNan 23-64 IsNormal 23-64 IsNumber 23-8 IsPaused 11-5 IsPrimShape 10-43 IsPtInRect 10-38 IsReadOnly 9-33, 23-8 IsReal 23-8 IsRichString 7-33 IsSoupEntry 9-45 IsString 23-8 IsSubclass 23-9 IsSymbol 23-9 IsValidDate 17-30 IsWhiteSpace 23-18 ItemCompleted 19-23 ItemCompletionScript 18-33 ItemDeleted 19-25 ItemDuplicated 19-25 ItemPutAway 19-26 ItemRequest 19-26 JamIt 16-4, 16-5 KeyboardConnected 7-44 KeyboardInput 7-42 KevIn 7-43 KillAction 14-31 LastVisibleTopic 16-75 LatitudeToString 23-18 LaunchPartEntry 16-92 LayoutColumn 2-63 LayoutTable 2-59 Length 23-34 LessEqualOrGreater 23-64 LessOrGreater 23-65 LFetch 23-35 LGamma 23-65

Listen 20-21 LocalBox 2-36 LocObj 17-16 Log 23-65 Log10 23-66 Log1p 23-65 Logb 23-65 LongDateStr 17-23 LongitudeToString 23-18 LookupWordInDictionary 8-91 LSearch 23-36 MakeAppleTalkOption 20-33 MakeBinary 23-9 MakeBitmap 10-19 MakeBodyAlias 18-15 MakeCompactFont 7-28 MakeDisplayPhone 23-121 MakeLine 10-26 MakeLogEntry 19-27 MakeModemOption 20-33 MakeNewEntry 4-5 MakeOval 10-27 MakePhone 23-120 MakePhoneOption 20-33 MakePict 10-30 MakePolygon 10-29 MakeRect 10-26 MakeRegion 10-30 MakeRichString 7-33 MakeRoundRect 10-27 MakeShape 10-29 MakeStrokeBundle 8-86 MakeText 10-31 MakeTextLines 10-32 MakeTextNote 16-82 MakeWedge 10-28 Map 23-9 MapCursor 9-63 Max 23-54 MeasureString 17-17 MergeInk 8-87 Min 23-54

functions and methods (continued) MinimalBounds 4-2 MissingTarget 19-27 ModalConfirm 2-32 ModalDialog 2-33 Move 9-63 MoveAppointment 16-45 MoveBehind 2-26 MoveEntry 16-87 MoveOnlyOneAppointment 16-46 MungeBitmap 10-22 MungePhone 23-121 NBPGetCount 21-80, 21-81 NBPGetNames 21-81 NBPStart 21-79 NearbyInt 23-66 NetChooser 21-81 NetworkChooserDone 21-82 NewCity 16-81 NewDictionary 8-92 NewFromItem 19-28 NewItem 19-28 NewMeeting 16-49 NewNote 16-82 NewWeakArray 23-37 Next 9-63 NextAfterD 23-66 NextInkIndex 7-34 NextToDoDate 16-75 NormalizeAddress 19-29 Notify 14-7 NumberStr 23-18 ObjEntryClass 5-130 OffsetRect 10-39 OffsetShape 10-36 OffsetView 2-24 Open 2-20, 11-3 OpenKeyPadFor 7-44 OpenMeeting 16-50 OpenMeetingSlip 16-47 OpenRoutingSlip 18-23 OpenTo 16-11

Option 20-27 Ord 23-123 Output 20-23 OwnerInfoChanged 19-41 ParaContainsInk 7-35 ParamStr 23-19 Parent 2-19 ParsePhone 23-122 Partial 20-25 PartialScript 20-14 Pause 11-5 Perform 23-84 PerformIfDefined 23-85 PeriodicAlarm 14-6 PictBounds 2-38 PlaySoundIrregardless 11-9 PlaySoundSync 11-7 PointsArrayToStroke 8-87 PointsToArray 10-44 PointToCharOffset 7-51 PointToWord 7-52 PolyContainsInk 7-35 PopupMenu 5-126 PositionCaret 7-49 Pow 23-67 PowerOff 23-123 PowerOffCheck 19-31 PowerOffResume 14-35 PrepareToSend 19-42 Prev 9-64 PrimClassOf 23-10 PrintNextPageScript 18-16 ProgressScript 20-32 ProtoPerform 23-86 ProtoPerformIfDefined 23-86 PtInPicture 10-25 PutAwayScript 18-32 Query 9-37 QueueRequest 19-31 QuietSendAll 19-50 Random 23-54 RandomX 23-67

functions and methods (continued) RawDial 11-7 Real 23-54 ReceiveRequest 19-32 RectsOverlap 10-40 RedoChildren 2-57 Refresh 19-50 RefreshViews 2-25 RegAppClasses 18-29 RegAuxButton 16-100 RegDataDef 4-12 RegEmailSystem 23-123 RegFindApps 13-12 RegFormulas 16-97 RegGlobalKeyboard 7-45 RegInboxApp 18-29 RegInfoItem 16-47 RegisterOpenKeyboard 7-46 RegisterViewDef 4-13 RegLogin 14-37 RegMeetingType 16-48 RegNamesRouteScript 16-12 RegPagerType 23-125 RegPhoneType 23-125 RegPowerOff 14-33 RegPowerOn 14-36 RegPrefs 16-98 RegTransport 19-48 RegUnionSoup 9-36 RegUserConfigChange 16-107 RelBounds 2-34 Remainder 23-67 RememberedClose 16-50 RememberedOpen 16-51 RemoveAlarm 14-10 RemoveAppAlarms 14-12 RemoveAuxButton 16-100 RemoveExtraIcon 16-92 RemoveLocale 17-19 RemoveOldToDoItems 16-75 RemoveSlot 23-10 RemoveStepView 2-28

RemoveTempItems 19-51 RemoveView 2-30 RemQuo 23-68 ReorientToScreen 2-73 ReplaceInkData 16-11 ReplaceObject 23-11 Reset 9-64 ResetToEnd 9-64 ResolveBody 18-15 Rethrow 23-81 RethrowWithUserMessage 23-82 RevealEffect 2-42 Rint 23-68 RintToL 23-68 Round 23-69 RouteScript 18-6 SafeRemoveLayout 16-13 SaveUserDictionary 8-96 Scalb 23-69 ScaleShape 10-36 SectRect 10-39 Send 18-19 SendRequest 19-33 SetAdd 23-38 SetBounds 2-34 SetCaretInfo 7-50 SetClass 23-11 SetConfig 19-34 SetContains 23-38 SetCountryClass 17-31 SetDefaultFormat 18-23 SetDefaultStore 9-34 SetDictionaryData 8-94 SetDifference 23-39 SetDone 16-76 SetEntryAlarm 16-51 SetExchangeRate 23-79 SetExtrasInfo 16-92 SetFontFace 7-29 SetFontFamily 7-29 SetFontParms 7-30 SetFontSize 7-31

functions and methods (continued) SetHilite 2-55 SetInfo 9-34 SetInkerPenSize 8-78 SetInputSpec 20-24 SetKeyView 7-43 SetLength 23-39 SetLocale 17-19 SetLocalizationFrame 17-17 SetLocation 16-81 SetMeetingIconType 16-52 SetMeetingInvitees 16-52 SetMeetingLocation 16-53 SetMeetingNotes 16-54 SetMessage 13-13 SetName 9-35, 9-50 SetOrigin 2-48 SetOverlaps 23-40 SetPopup 2-63 SetPriority 16-76 SetRandomSeed 23-55 SetRandomState 23-55 SetRemoteWriting 7-47 SetRemove 23-40 SetRepeatingEntryStopDate 16-55 SetStatus 14-28 SetStatusDialog 19-34 SetSysEntryData 16-108 SetTime 17-21 SetTimeInSeconds 17-21 SetUnion 23-41 SetupForm 4-2 SetupIdle 14-3 SetupItem 18-13 SetUpStatArray 4-8 SetupText 16-4, 16-5 SetUserConfig 16-108 SetValue 2-25 SetVariable 23-12 SetVolume 11-8 Shedule 11-4 ShortDate 17-24

ShortDateStr 17-24 Show 2-23 ShowBusyBox 14-29 ShowFoundItem 13-20, 16-14 ShowManual 23-126 Sign 23-69 SignBit 23-69 Sin 23-70 Sinh 23-70 Sleep 23-127 SlideEffect 2-40 Sort 23-41 SplitInkAt 8-88 Sqrt 23-70 StackTrace 23-106 StandardFind 13-13 Start 11-4 State 20-29 Stats 23-106 StatScript 4-8 StdButtonWidth 2-37 Stop 11-5 StrCompare 23-21 StrConcat 23-21 StreamIn 20-30 StreamOut 20-31 StrEqual 23-21 StrExactCompare 23-22 StrFilled 23-22 StrFontWidth 23-22 StrHexDump 23-107 Stringer 23-23 StringExtract 4-5 StringFilter 23-23 StringToDate 17-25 StringToNumber 23-24 StringToTime 17-26 StripInk 7-33 StrLen 23-24 StrMunger 23-25 StrokeBounds 8-81 StrokeBundleToInkWord 8-89 functions and methods (continued) StrokeDone 8-80 StrPos 23-26 StrReplace 23-26 StrTokenize 23-27 StuffByte 23-96 StuffChar 23-97 StuffCString 23-98 StuffLong 23-98 StuffPString 23-99 StuffUniChar 23-99 StuffWord 23-100 StyledStrTruncate 23-27 SubstituteChars 23-28 SubStr 23-29 SymbolCompareLex 23-12 SyncChildren 2-58, 23-2 SyncScroll 2-50 SyncView 2-26 SysBeep 23-128 Tan 23-70 Tanh 23-71 TargetIsCursor 18-26 TargetSize 18-15 TextBounds 7-23 TextScript 4-5, 18-14 Throw 23-80 Ticks 17-21 TieViews 2-55 Time 17-21 TimeInSeconds 17-22 TimeInSecondsToTime 17-22 TimeStr 17-27 TimeToTimeInSeconds 17-22 Toggle 2-22 TotalClone 23-13 TotalMinutes 17-28 TotalSeconds 17-28 TotalSize 9-35 TotalTextBounds 7-24 TrackButton 2-53 TrackHilite 2-53

Translate 20-33 TranslateError 19-35 TransportChanged 19-43 TransportNotify 18-30 TrimString 23-29 TrueSize 23-107 Trunc 23-71 UnBind 20-19 UnDefGlobalFn 23-103 UnDefGlobalVar 23-104 UnionRect 10-40 Unordered 23-71 UnorderedGreaterOrEqual 23-71 UnorderedLessOrEqual 23-72 UnorderedOrEqual 23-72 UnorderedOrGreater 23-72 UnorderedOrLess 23-72 UnRegAppClasses 18-31 UnRegAuxButton 16-101 UnRegDataDef 4-12 UnRegEmailSystem 23-128 UnRegFindApps 13-12 UnRegFormulas 16-97 UnRegGlobalKeyboard 7-46 UnRegInboxApp 18-31 UnRegInfoItem 16-56 UnregisterOpenKeyboard 7-46 UnRegisterViewDef 4-13 UnRegLogin 14-38 UnRegMeetingType 16-56 UnRegNamesRouteScript 16-14 UnRegPagerType 23-128 UnRegPhoneType 23-129 UnRegPowerOff 14-35 UnRegPowerOn 14-37 UnRegPrefs 16-98 UnRegTheseAppClasses 18-31 **UnRegTransport** 19-48 UnRegUnionSoup 9-37 UnRegUserConfigChange 16-109 Upcase 23-29 UpdateIndicator 14-24

functions and methods (continued) UseCurrentEmporium 16-109 UseCurrentPersona 16-110 UsedSize 9-35 VerifyRoutingInfo 18-33, 19-36 ViewAddChildScript 2-76 ViewAllowsInk 7-25 ViewAllowsInkWords 7-26 ViewCaretChangedScript 7-50 ViewChangedScript 2-77 ViewDragFeedbackScript 2-82 ViewDrawDragBackgroundScript 2-80 ViewDrawDragDataScript 2-80 ViewDrawScript 2-71 ViewDropApproveScript 2-81 ViewDropChildScript 2-77 ViewDropDoneScript 2-85 ViewDropMoveScript 2-84 ViewDropRemoveScript 2-85 ViewDropScript 2-84 ViewFindTargetScript 2-81 ViewGetDropDataScript 2-83 ViewGetDropTypesScript 2-81 ViewHideScript 2-70 ViewHiliteScript 2-72 ViewIdleScript 2-78 ViewInkWordScript 7-56 ViewIntoBitmap 10-23 ViewIsOpen 2-65 ViewOverviewScript 2-75 ViewPostQuitScript 2-69 ViewQuitScript 2-68 ViewRawInkScript 7-57 ViewScrollDownScript 2-74 ViewScrollUpScript 2-74 ViewSet 14-22 ViewSetupChildrenScript 2-67, 18-16 ViewSetupDoneScript 2-67 ViewSetupFormScript 2-66 ViewShowScript 2-70 Visible 2-64

## G

Gamma 23-63 GC 23-105 Gestalt 23-113 gesture units 8-29 GetActiveView 18-27 GetAlarm 14-11 GetAllInfo 9-31, 9-43 GetAppAlarmKeys 14-12 GetAppDataDefs 4-16 GetAppParams 23-118 GetAppPrefs 23-118 GetAuxButtons 16-99 GetCalendarMeetingType 16-42 GetCalendarMeetingTypeInfo 16-42 GetCaretBox 7-42 GetCaretInfo 7-48 GetCityEntry 16-79 GetConfig 19-14 GetCountryEntry 16-80 GetCurrentFormat 19-49 GetCursor 3-7 GetCursorFormat 18-17 GetDataDefs 4-15 GetDataView 4-17 GetDateStringSpec 17-29 GetDefaultFormat 18-22 GetDefaultOwnerStore 19-14 GetDefaultStore 9-32 GetDefs 4-14 GetDictionaryData 8-94 GetDrawBox 2-36 GetEntryDataDef 4-16 GetEntryDataView 4-16 GetExchangeRate 23-79 GetExtraIcons 16-90 GetFolderList method 12-15 GetFolderName 19-14 GetFolderStr method 12-14 GetFontFace 7-27 GetFontFamilyNum 7-27

GetFontFamilySym 7-28 GetFontSize 7-28 GetFormatTransports 18-21 GetFromText 19-15 GetFunctionArgCount 23-4 GetGlobalFn 23-101 GetGlobalVar 23-101 GetGroupTransport 19-49 GetHiliteOffsets 2-54 GetIndexes 9-44 GetInfo 9-31, 9-44 GetInkAt 7-34 GetItemInfo 19-15 GetItemStateString 19-16 GetItemTime 19-16 GetItemTitle 19-17 GetItemTransport 18-28 GetKeyView 7-49 GetLanguageEnvironment 17-30 GetLocale 17-19 GetMeetingIconType 16-41 GetMeetingInvitees 16-43 GetMeetingLocation 16-44 GetMeetingNotes 16-44 GetMemoryItems 23-119 GetMemorySlot 23-119 GetMyZone 21-78 GetName 9-32, 9-44 GetNames 21-79 GetNameText 19-17 GetNextUid 9-44 GetPackages 9-20 GetPartCursor 16-90 GetPartEntryData 16-91 GetPoint 8-79 GetPointsArray 8-81 GetRandomState 23-54 GetRandomWord 8-91 GetRemoteWriting 7-47 GetRepeatSpec 16-29 GetRepeatSpec, protoRepeatView method 16-29 GetRichString 7-32

GetRoot 2-19 GetRouteFormats 18-21 GetRouteScripts 18-28 GetScoreArray 8-82 GetSelectedDates 16-44 GetShapeInfo 10-34 GetSignature 9-32, 9-44 GetSlot 23-4 GetSoup 9-32 GetSoupNames 9-33 GetStatusString 19-17 GetStore 9-45 GetStores 9-33 GetStroke 8-85 GetStrokeBounds 8-85 GetStrokePoint 8-85 GetStrokePointsArray 8-86 GetSysEntryData 16-107 GetTargetCursor 18-25 GetTargetInfo method 12-1, 12-11 GetTarget method (ROM CompatibleFinder) 13-10 GetTarget method (ROM SoupFinder) 13-4 GetTaskShapes 16-74 getting the current time and date 17-21 GetTitle 18-7, 19-20 GetTitleInfoShape 19-18 GetToDoEntry 16-72 GetToDoItemsForRange 16-73 GetToDoItemsForThisDate 16-73 GetToDoShapes 16-74 GetToText 19-19 GetTransportScripts 19-19 GetUnionSoupAlways 9-37 GetUpdatedExchangeRates 23-80 GetUserConfig 16-107 GetVariable 23-5 GetView 2-20 GetViewDefs 4-16 GetViewFlags 2-64 GetVolume 11-7 GetWordArray 8-82

GetZoneFromName 21-79 GetZoneList 21-78 GlobalBox 2-35 global finds registering for 13-12 unregistering 13-12 GlobalFnExists 23-101 global functions and methods DefGlobalFn 23-102 DefGlobalVar 23-103 GetGlobalFn 23-101 GetGlobalVar 23-101 GlobalFnExists 23-101 GlobalVarExists 23-102 UnDefGlobalFn 23-103 UnDefGlobalVar 23-104 GlobalOuterBox 2-35 GlobalVarExists 23-102 Goto 9-62 GotoKey 9-62 graphics and drawing protos protoImageView 10-6 protoThumbnail 10-14 protoThumbnailFloater 10-18

#### Η

HandleError 19-21 HandleInkWord 7-55 HandleInsertItems 7-54 HandleRawInk 7-56 HandleThrow 19-21 hardware errors A-8 to A-12 HasSlot 23-5 HasSoup 9-33 HasVariable 23-5 HaveZones 21-78 heap errors A-12 Hide 2-23 hiding views 2-20 Highlighting 2-52 Hilite 2-52 HiliteOwner 2-54 HiliteUnique 2-52 HitShape 10-24 hit-testing functions and methods HitShape 10-24 PointToCharOffset 7-51 PointToWord 7-52 PtInPicture 10-25 homePhone, user configuration variable 16-103 HourMinute 17-23 Hypot 23-63

#### I

IgnoreError 19-22 IncrementMonth function 17-20 InfoChanged 19-38 infoFrame 16-3 infrared connection option 21-66 infrared protocol type option 21-67 infrared statistics option 21-69 infrared statistics option fields 21-70 infrared tool 21-65 infrared connection option 21-66 infrared protocol type option 21-67 infrared statistics option 21-69 infrared statistics option fields 21-70 ink application-defined methods for 7-56 display functions and methods 7-22 methods for accessing 7-34 InkConvert 8-86 ink display functions and methods 7-22 InkOff 8-76 InkOffUnHobbled 8-77 ink words functions and methods 7-54 Input 20-25

input events functions and methods 7-51 InputScript 20-13 input spec 20-11 filter slot 20-17 target slot 20-15 termination slot 20-16 insertion caret functions and methods 7-48 insertions of text functions and methods 7-52 InsertionSort 23-34 InsertItemsAtCaret 7-54 insert specification frame 7-52 InsetRect 10-38 InstallScript function 1-5 InstallScript transport method 19-22 Instantiate 20-18 integer math functions and methods 23-53 Ceiling 23-53 Floor 23-53 GetRandomState 23-54 Max 23-54 Min 23-54 Random 23-54 Real 23-54 SetRandomSeed 23-55 SetRandomState 23-55 intelligent assistant 15-1 Intern 23-6, 23-23 interpreter errors A-35 InvertRect 10-37 I/O Box errors A-3 **IOBoxExtensions** 19-22 IsActive 11-5 IsAlphaNumeric 23-18 IsArray 23-6 IsBinary 23-6 IsCharacter 23-6 IsFinite 23-64 IsFrame 23-6 IsFunction 23-7

IsHalting 23-84 IsImmediate 23-7 IsInItem 19-23 IsInstance 23-7 IsInteger 23-7 IsLogItem 19-23 IsNameRef 5-129 IsNan 23-64 IsNormal 23-64 IsNumber 23-8 IsPaused 11-5 IsPrimShape 10-43 IsPtInRect 10-38 IsReadOnly 9-33, 23-8 IsReal 23-8 IsRichString 7-33 IsSelected method (ROM\_CompatibleFinder) 13-11 IsSelected method (ROM SoupFinder) 13-4 IsSoupEntry 9-45 IsString 23-8 IsSubclass 23-9 IsSymbol 23-9 IsValidDate 17-30 IsWhiteSpace 23-18 ItemCompleted 19-23 ItemCompletionScript 18-33 ItemDeleted 19-25 ItemDuplicated 19-25 item frame for routing 18-1 ItemPutAway 19-26 ItemRequest 19-26

#### J

JamFromEntry 3-50 JamIt, protoEmporiumPopup method 16-5 JamIt, protoPersonaPopup method 16-4

## Κ

kCMARouteLabel 21-73 kCommandTimeout 22-5 kConfigStrDirectConnect 22-6 kConfigStrECAnd Fallback 22-6 kConfigStrECOnly 22-6 kConfigStrNoEC 22-6 kConnectSpeeds 22-5 kDateInMonth 16-25 kDateInYear 16-25 kDayOfWeek 16-25 kDirectConnectOnly 22-5 kEveryday 16-24 kEveryWeek 16-26 keyboard context sensitive 7-44 double-tap 7-44 KeyboardConnected 7-44 KeyboardInput 7-42 keyboard modifier keys 7-11 keyboard protos 7-37 keyboard registration constants 7-8 keyboard registry functions and methods 7-44 keyboards application-defined methods for 7-50 functions and methods for 7-40 keyboard views 7-35 key descriptor constants 7-9 KeyIn 7-43 keypad proto 7-38 keyPressScript 7-36, 7-38 kFirstWeek 16-26 kForever 16-25 kFourthWeek 16-26 kFriday 16-24 khangUpAtDisconnect 22-4 kidModem 22-3 KillAction 14-31 kInterCmdDelay 22-5 kLastWeek 16-26

kMaxCharsPerLine 22-5 kMaxyear 16-25 kModemIDString 22-6 kModemName 22-2 kMonday 16-24 kNever 16-25 kOrganization 22-2 kPeriod 16-25 kReceiveDataMod 22-10 kSaturday 16-24 kSecondWeek 16-26 kServiceClass 22-11 kSunday 16-24 kSupportsEC 22-5 kSupportsLCS 22-5 kThirdWeek 16-26 kThursday 16-24 kTransmitDataMod 22-10 kTuesday 16-24 kuseConfigString 22-3 kuseDialOptions 22-4 kuseHardwareCD 22-3 kVersion 22-2 kWednesday 16-24 kWeekInMonth 16-25 kWeekInYear 16-25 kYearMissing 16-25

#### L

LAP protocol errors A-13 LastVisibleTopic 16-75 LatitudeToString 23-18 LaunchPartEntry 16-92 laying out multiple child views 2-59 LayoutColumn 2-63 LayoutTable 2-59 learningEnabledOption, user configuration variable 16-103 leftHanded, user configuration variable 16-103

Length 23-34 LessEqualOrGreater 23-64 LessOrGreater 23-65 letterInFieldsOption, user configuration variable 16-104 lettersCursiveOption, user configuration variable 16-104 letterSetSelection, user configuration variable 16-104 letterSpaceCursiveOption, user configuration variable 16-104 LFetch 23-35 LGamma 23-65 line patterns 7-11 lines in views 2-12 Link Request 21-60, 21-64 Listen 20-21 LocalBox 2-36 locale functions and methods AddLocale 17-18 FindLocale 17-18 RemoveLocale 17-19 location, user configuration variable 16-105 LocObj function 17-16 Log 23-65 Log10 23-66 Log1p 23-65 Logb 23-65 LongDateStr 17-23 LongitudeToString 23-18 LookupWordInDictionary 8-91 LR (Link Request) 21-60 LSearch 23-36

## Μ

mailAccount, user configuration variable 16-105 mailNetwork, user configuration variable 16-105 mailPhone, user configuration variable 16-105 MakeAppleTalkOption 20-33 MakeBinary 23-9 MakeBitmap 10-19 MakeBodyAlias 18-15 MakeCompactFont 7-28 MakeDisplayPhone 23-121 MakeLine 10-26 MakeLogEntry 19-27 MakeModemOption 20-33 MakeNewEntry 4-5 MakeOval 10-27 MakePhone 23-120 MakePhoneOption 20-33 MakePict 10-30 MakePolygon 10-29 MakeRect 10-26 MakeRegion 10-30 MakeRichString 7-33 MakeRoundRect 10-27 MakeShape 10-29 MakeSoup 3-8 MakeStrokeBundle 8-86 MakeText 10-31 MakeTextLines 10-32 MakeTextNote 16-82 MakeWedge 10-28 Map 23-9 MapCursor 9-63 masterSoupSlot 3-32 math functions and methods Annuity 23-77 Compound 23-78 GetExchangeRate 23-79 GetUpdatedExchangeRates 23-80 SetExchangeRate 23-79 Max 23-54 meals 15-5 MeasureString function 17-17 measuring text views 7-23 measuring time durations 17-21 Meeting 16-26 meeting frames 16-57

Meeting types AnnualEvent 16-26 Event 16-26 Meeting 16-26 MultiDayEvent 16-26 WeeklyMeeting 16-26 memory errors A-27 menuLeftButtons 3-29 menuRightButtons 3-30 MergeInk 8-87 message sending functions and methods 23-83 Apply 23-83 IsHalting 23-84 Perform 23-84 PerformIfDefined 23-85 ProtoPerform 23-86 ProtoPerformIfDefined 23-86 Min 23-54 MinimalBounds 4-2 miscellaneous functions and methods 23-109 AddMemoryCall 23-109 AddMemoryItemUnique 23-110 BackLight 23-110 BackLightStatus 23-111 BinaryMunger 23-111 BinEqual 23-111 Chr 23-112 Compile 23-112 FindStringInFrame 23-15 Gestalt 23-113 GetAppParams 23-118 GetAppPrefs 23-118 GetMemoryItems 23-119 GetMemorySlot 23-119 Intern 23-23 IsWhiteSpace 23-18 LatitudeToString 23-18 LongitudeToString 23-18 MakeDisplayPhone 23-121 MakePhone 23-120 MungePhone 23-121

Ord 23-123 ParsePhone 23-122 PowerOff 23-123 RegEmailSystem 23-123 RegPagerType 23-125 RegPhoneType 23-125 ShowManual 23-126 Sleep 23-127 StringFilter 23-23 SysBeep 23-128 UnRegEmailSystem 23-128 UnRegPagerType 23-128 UnRegPhoneType 23-129 miscellaneous protos 6-56 MissingTarget 19-27 MNP class 5 compression 21-62 MNP compression modem tool 21-61 MNP tool errors A-20 ModalConfirm 2-32 ModalDialog 2-33 modal views 2-31 modem address option 21-33 modem connection speed option 21-53 modem connection type option 21-51 modem connection type option fields 21-52 modem dialing option 21-47 modem dialing option fields 21-49 modem error control type option 21-45 modem fax capabilities option 21-53, 21-56 modem fax capabilities option fields 21-55 modem fax modulation return values 21-56 modem MNP data statistics option 21-62 modem MNP data statistics option fields 21-64 modem MNP compression option 21-61 modem MNP speed negotiation option 21-59 modem preferences option 21-34 modem preferences option fields 21-36 modem profile option 21-38 modem profile option fields 21-41

modem setup general information constants 22-2 preferences 22-3 preferences constants 22-3 profile constants 22-4, 22-5 modem tool address option 21-33 connection speed option 21-53 connection type option 21-51 connection type option fields 21-52 dialing option 21-47 dialing option fields 21-49 error control type option 21-45 fax capabilities option 21-53, 21-56 fax capabilities option fields 21-55 fax modulation return values 21-56 MNP data statistics option 21-62 MNP data statistics option fields 21-64 MNP compression option 21-61 MNP speed negotiation option 21-59 preferences option 21-34 preferences option fields 21-36 profile option 21-38 profile option fields 21-41 voice support option 21-58 modem tool errors A-21 modem voice support option 21-58 modulation return values modem tool 21-56 Move 9-63 MoveAppointment 16-45 MoveBehind 2-26 MoveEntry 16-87 MoveOnlyOneAppointment 16-46 MoveTarget method 12-12 MultiDayEvent 16-26 MungeBitmap 10-22 MungePhone 23-121

#### Ν

name, user configuration variable 16-105 name reference description 5-1 functions 5-129 Names 16-1 date definitions 16-2 functions and methods AddCard 16-6 AddCardData 16-6 AddLayout 16-8 BcCreditCards 16-9 BcCustomFields 16-9 BcEmailAddress 16-10 BcEmailNetwork 16-10 BcPhoneNumber 16-11 OpenTo 16-11 RegNamesRouteScript 16-12 ReplaceInkData 16-11 SafeRemoveLayout 16-13 ShowFoundItem 16-14 UnRegNamesRouteScript 16-14 view definitions 16-3 names card layouts 16-2 names soup 16-15 company entries 16-21 group entries 16-20 owner entries 16-18 person entries 16-15 worksite entries 16-22 NBPGetCount 21-80, 21-81 NBPGetNames 21-81 NBP protocol errors A-14 NBPStart 21-79 NearbyInt 23-66 NetChooser 21-81 NetChooser functions and methods 21-81 NetworkChooserDone 21-82 NewCity 16-81 NewDictionary 8-92 NewFilingFilter method 12-6, 12-9, 12-17

NewFromItem 19-28 NewItem 19-28 NewMeeting 16-49 NewNote 16-82 newtAboutView 3-24 newtActionButton 3-26 NewtApp allDataDefs 3-12 allSoups slot 3-3, 3-10 allViewDefs 3-12 application base view 3-8 filters 3-60 InstallScript 3-2 JamFromEntry 3-50 masterSoupSlot 3-32 newtAboutView 3-24 newtActionButton 3-26 newtAZTabs 3-27 newtAZTabs, PickLetterScript 3-28 newtCheckBox 3-58 newtClockShowBar 3-28 newtEditView 3-57 newtEntryLockedIcon 3-59 newtEntryPageHeader 3-46 newtEntryRollHeader 3-46 newtEntryShowStationeryButton 4-11 newtEntryView 3-42 newtEntryViewActionButton 3-47 newtEntryViewFilingButton 3-47 newtFalseEntryView 3-44 newtFilingButton 3-26 newtFloatingBar 3-31 newtFolderTab 3-28 newtInfoBox 3-47 newtInfoButton 3-23 newtLabelDateInputLine 3-69 newtLabelInputLine 3-65 newtLabelNumInputLine 3-68 newtLabelPhoneInputLine 3-76 newtLabelSimpleDateInputLine 3-71 newtLabelTimeInputLine 3-75 newtNewStationeryButton 4-8

newtNRLabelDateInputLine 3-72 newtNRLabelDateNTimeInputLine 3-75 newtNRLabelTimeInputLine 3-74 newtNumView 3-52 newtOverLayout 3-37 newtPageLayout 3-37 newtPrefsView 3-25 newtProtoLine 3-63 newtROLabelDateInputLine 3-71 newtROLabelInputLine 3-67 newtROLabelNumInputLine 3-67 newtROLabelTimeInputLine 3-74 newtRollEntryView 3-45 newtRollLayout 3-36 newtRollOverLayout 3-41 newtRollShowStationeryButton 4-11 newtRONumView 3-52 newtROTextDateView 3-53 newtROTextPhoneView 3-55 newtROTextTimeView 3-54 newtROTextView 3-51 newtShowStationeryButton 4-9 newtSmartNameView 3-78 newtSoup 3-3 AddEntry 3-4 AdoptEntry 3-5 CreateBlankEntry 3-5 DeleteEntry 3-6 DuplicateEntry 3-6 FillNewSoup 3-6 GetAlias 3-7 GetCursor 3-7 GetCursorPosition 3-7 MakeSoup 3-8 Query 3-8 SetupCursor 3-8 newtStationery 4-3 newtStationeryPopupButton 4-6 newtStationeryView 3-59 newtStatusBar 3-30 newtStatusBarNoClose 3-29 newtTextDateView 3-54

NewtApp (continued) newtTextPhoneView 3-56 newtTextTimeView 3-55 newtTextView 3-51 protos 3-1 RemoveScript 3-2 Slot Views 3-49 superSymbol 3-13 TextScript 3-50 newtApplication 3-8 allDataDefs 3-12 allSoups slot 3-3, 3-10 allViewDefs 3-12 superSymbol 3-13 newtApplication base view 3-8 newtAZTabs 3-27 newtCheckBox 3-58 newtClockShowBar 3-28 newtEditView 3-57 newtEntryLockedIcon 3-59 newtEntryPageHeader 3-46 newtEntryRollHeader 3-46 newtEntryShowStationeryButton 4-11 newtEntryView 3-42 EndFlush 3-43 EntryCool 3-43 JamFromEntry 3-44 Retarget 3-44 StartFlush 3-43 newtEntryViewActionButton 3-47 newtEntryViewFilingButton 3-47 newtFalseEntryView 3-44 newtFilingButton 3-26 newtFloatingBar 3-31 newtFolderTab 3-28 newtInfoBox 3-47 newtInfoButton 3-23 DoInfoAbout 3-23, 3-24 newtLabelDateInputLine 3-69 newtLabelInputLine 3-65 newtLabelNumInputLine 3-68 newtLabelPhoneInputLine 3-76

newtLabelSimpleDateInputLine 3-71 newtLabelTimeInputLine 3-75 newtLayout masterSoupSlot 3-32 newtNewStationeryButton 4-8 newtNRLabelDateInputLine 3-72 newtNRLabelDateNTimeInputLine 3-75 newtNRLabelTimeInputLine 3-74 newtNumView 3-52 NewtonScript errors A-30 to A-36 newtOverLayout 3-37 newtPageLayout 3-37 newtPrefsView 3-25 newtProtoLine 3-63 newtROEditView 3-56 newtROLabelDateInputLine 3-71 newtROLabelInputLine 3-67 newtROLabelNumInputLine 3-67 newtROLabelTimeInputLine 3-74 newtRollEntryView 3-45 newtRollLayout 3-36 newtRollLayout, protoChild slot 3-36 newtRollOverLayout 3-41 newtRollShowStationeryButton 4-11 newtRONumView 3-52 newtROTextDateView 3-53 newtROTextPhoneView 3-55 newtROTextTimeView 3-54 newtROTextView 3-51 newtShowStationeryButton 4-9 newtSmartNameView 3-78 newtSoup 3-3 AddEntry 3-4 AdoptEntry 3-5 CreateBlankEntry 3-5 DeleteEntry 3-6 DuplicateEntry 3-6 FillNewSoup 3-6 GetAlias 3-7 GetCursor 3-7 GetCursorPosition 3-7 MakeSoup 3-8

newtSoup (continued) proto 3-3 Query 3-8 SetupCursor 3-8 newtStationery 4-3 newtStationeryPopupButton 4-6 newtStationeryView 3-59 newtStatusBar 3-30 newtStatusBarNoClose 3-29 newtTextDateView 3-54 newtTextPhoneView 3-56 newtTextTimeView 3-55 newtTextView 3-51 NewWeakArray 23-37 Next 9-63 NextAfterD 23-66 NextInkIndex 7-34 NextToDoDate 16-75 NormalizeAddress 19-29 Notes 16-81 functions and methods MakeTextNote 16-82 NewNote 16-82 notes frames 16-62 Notes soup 16-82 Notify 14-7 NumberStr 23-18

## 0

object system errors A-32 object system functions and methods 23-2 ClassOf 23-2 Clone 23-3 DeepClone 23-3 EnsureInternal 23-4 GetFunctionArgCount 23-4 GetSlot 23-4 GetVariable 23-5 HasSlot 23-5

HasVariable 23-5 Intern 23-6 IsArray 23-6 IsBinary 23-6 IsCharacter 23-6 IsFrame 23-6 IsFunction 23-7 IsImmediate 23-7 IsInstance 23-7 IsInteger 23-7 IsNumber 23-8 IsReadOnly 23-8 IsReal 23-8 IsString 23-8 IsSubclass 23-9 IsSymbol 23-9 MakeBinary 23-9 Map 23-9 PrimClassOf 23-10 RemoveSlot 23-10 ReplaceObject 23-11 SetClass 23-11 SetVariable 23-12 SymbolCompareLex 23-12 SyncChildren 23-2 TotalClone 23-13 ObjEntryClass 5-130 OffsetRect 10-39 OffsetShape 10-36 OffsetView 2-24 online service errors A-29 Open 2-20, 11-3 OpenAppleTalk 21-77 OpenKeyPadFor 7-44 OpenMeeting 16-50 OpenMeetingSlip 16-47 OpenRoutingSlip 18-23 OpenTo 16-11 operating system errors A-4 Option 20-27 option frame for endpoints 20-7 option labels for built-in communications tools 21-2 options resource arbitration 21-82 Ord 23-123 Output 20-23 output spec 20-10 output spec 20-10 overviews 5-1 OwnerInfoChanged 19-41

#### Ρ

package errors A-8 package functions and methods GetPackages 9-20 package store. See store part page-based application proto 3-37 paper roll-based application proto 3-36 paperSize, user configuration variable 16-105 paperSizes, user configuration variable 16-106 PAP protocol errors A-16 ParaContainsInk 7-35 paragraph views 7-15 ParamStr 23-19 Parent 2-19 ParsePhone 23-122 ParseUtter function 15-13 Partial 20-25 PartialScript 20-14 parts soup 9-56 store 9-56 passive claim option 21-83 passive state option 21-84 Pause 11-5 PCMCIA card errors A-8 Perform 23-84 PerformIfDefined 23-85 PeriodicAlarm 14-6

phone, user configuration variable 16-106 pickers 5-1 general 5-4 map 5-30 number 5-81 picture 5-82 text 5-35 PickLetterScript newtAZTabs 3-28 PickWorld 5-31 PictBounds 2-38 PlaySoundIrregardless 11-9 PlaySoundSync 11-7 point arrays 8-30 point data copying 8-28 filtering 8-28 resolution 8-28 PointsArrayToStroke 8-87 PointsToArray 10-44 PointToCharOffset 7-51 PointToWord 7-52 PolyContainsInk 7-35 PopupMenu 5-126 popups 5-1 date 5-63 location 5-63 time 5-63 PositionCaret 7-49 PostParse method 15-15 Pow 23-67 PowerOff 23-123 PowerOffCheck 19-31 PowerOffResume 14-35 Prefs roll 16-96 PrepareToSend 19-42 Prev 9-64 PrimClassOf 23-10 printing errors A-29 PrintNextPageScript 18-16 print routing format initialization with FormatInitScript 18-18 ProgressScript 20-32 protoActionButton 18-7 protoAddressPicker 19-43 protoAlphaKeyboard 7-40 protoAMPMCluster 6-44 protoApp 1-2 protoAZTabs 6-28 protoAZVertTabs 6-29 protoBasicEndpoint 20-18 protoBorder 6-56 protoCheckbox 6-24 protoChild 3-37 protoChild slot of newtRollLayout 3-36 protoCitiesTextPicker 5-58 protoClockFolderTab 12-7 protoCloseBox 6-20 protoCountryPicker 5-30 protoCountryTextPicker 5-56 protoDateDurationTextPicker 5-40 protoDateIntervalPopup 5-69 protoDateKeyboard 7-41 protoDateNTimePopup 5-67 protoDateNTimeTextPicker 5-46 protoDatePicker 5-64 protoDatePopup 5-63 protoDateTextPicker 5-37 protoDigitalClock 6-38 protoDivider 6-56 protoDragger 6-45 protoDragNGo 6-47 protoDrawer 6-49 protoDurationTextPicker 5-51 protoEmporiumPopup 16-5 protoFilingButton 12-2, 12-4, 12-7 ButtonClickScript method in 12-4 Update method in 12-4 viewBounds slot in 12-4 viewFormat slot in 12-4 viewJustify slot in 12-4 ViewSetupFormScript method in 12-4 protoFloater 6-49 protoFloatNGo 6-51

protoFrameFormat 18-9 protoFullRouteSlip 19-38 protoGauge 6-35 protoGeneralPopup 5-19 protoGlance 6-52 protoHorizontal2DScroller 6-2 protoHorizontalUpDownScroller 6-6 protoImageView 10-6 protoInputLine 7-17 protoKeyboard 7-37 protoKeyboardButton 7-39 protoKeypad 7-38 protoLabeledBatteryGauge 6-37 protoLabelInputLine 7-19 protoLabelPicker 5-8 protoLargeCloseBox 6-22 protoLeftRightScroller 6-5 protoListPicker 5-93 protoLongLatTextPicker 5-61 protoMapTextPicker 5-54 protoNameRefDataDef 5-97 protoNewFolderTab 12-4 protoNewSetClock 6-40 protoNumberPicker 5-81 protoNumericKeyboard 7-41 protoOrientation 6-13 protoOverview 5-85 protoPeopleDataDef 5-105 protoPeoplePopup 5-111 ProtoPerform 23-86 ProtoPerformIfDefined 23-86 protoPeriodicAlarmEditor 14-5 AlarmsEnabled 14-5 PeriodicAlarm 14-6 protoPersonaPopup 16-4 protoPhoneKeyboard 7-41 protoPicker 5-13 protoPictIndexer 5-82 protoPictRadioButton 6-18 protoPictureButton 6-9 protoPopInPlace 5-6 protoPopupButton 5-4

protoPrefsRollItem 16-96 protoPrinterChooserButton 18-8 protoPrintFormat 18-9 protoProvincePicker 5-31 protoRadioButton 6-16 protoRadioCluster 6-14 protoRCheckbox 6-26 protoRecToggle 8-31 protoRepeatDateDurationTextPicker 5-43 protoRepeatPicker 16-27 protoRepeatView 16-28 protoRichInputLine 7-19 protoRichLabelInputLine 7-22 protoRoll 5-112 protoRollBrowser 5-116 protoRollItem 5-119 protoRoutingFormat 18-9 protoSetClock 6-42 protoSlider 6-33 protoSmallKeyboardButton 7-40 protoSoundChannel 11-3 protoSoupOverview 5-90 protoStatePicker 5-32 protoStaticText 6-54 protoStatus 6-59 protoStatusBar 6-60 protoStatusBarber 14-16 protoStatusButton 14-16 protoStatusCloseBox 14-16 protoStatusGauge 14-15 protoStatusIcon 14-15 protoStatusProgress 14-15 protoStatusTemplate 14-13 components 14-14 protoStatusText 14-15 protoStreamingEndpoint 20-29 protoTable 5-24 protoTableDef 5-27 protoTableEntry 5-29 proto templates buttons and boxes 6-6 date and time 6-38

for keyboards 7-37 miscellaneous protos 6-56 newtEntryShowStationeryButton 4-11 newtNewStationeryButton 4-8 newtRollShowStationeryButton 4-11 newtShowStationeryButton 4-9 newtStationery 4-3 newtStationeryPopupButton 4-6 overviews 5-85 PickWorld 5-31 protoActionButton 18-7 protoAddressPicker 19-43 protoAlphaKeyboard 7-40 protoAMPMCluster 6-44 protoApp 1-2 protoAZTabs 6-28 protoAZVertTabs 6-29 protoBasicEndpoint 20-18 protoBorder 6-56 protoCheckbox 6-24 protoCitiesTextPicker 5-58 protoCloseBox 6-20 protoCountryPicker 5-30 protoCountryTextPicker 5-56 protoDateDurationTextPicker 5-40 protoDateIntervalPopup 5-69 protoDateKeyboard 7-41 protoDateNTimePopup 5-67 protoDateNTimeTextPicker 5-46 protoDatePicker 5-64 protoDatePopup 5-63 protoDateTextPicker 5-37 protoDigitalClock 6-38 protoDivider 6-56 protoDragger 6-45 protoDragNGo 6-47 protoDrawer 6-49 protoDurationTextPicker 5-51 protoFilingButton 12-2 protoFloater 6-49 protoFloatNGo 6-51 protoFrameFormat 18-9

proto templates (continued) protoFullRouteSlip 19-38 protoGauge 6-35 protoGeneralPopup 5-19 protoGlance 6-52 protoHorizontal2DScroller 6-2 protoHorizontalUpDownScroller 6-6 protoInputLine 7-17 protoKeyboard 7-37 protoKeyboardButton 7-39 protoKeypad 7-38 protoLabeledBatteryGauge 6-37 protoLabelInputLine 7-19 protoLabelPicker 5-8 protoLargeCloseBox 6-22 protoLeftRightScroller 6-5 protoListPicker 5-93 protoLongLatTextPicker 5-61 protoMapTextPicker 5-54 protoNameRefDataDef 5-97 protoNewSetClock 6-40 protoNumberPicker 5-81 protoNumericKeyboard 7-41 protoOrientation 6-13 protoOverview 5-85 protoPeopleDataDef 5-105 protoPeoplePopup 5-111 protoPeriodicAlarmEditor 14-5 protoPhoneKeyboard 7-41 protoPicker 5-13 protoPictIndexer 5-82 protoPictRadioButton 6-18 protoPictureButton 6-9 protoPopInPlace 5-6 protoPopupButton 5-4 protoPrinterChooserButton 18-8 protoPrintFormat 18-9 protoProvincePicker 5-31 protoRadioButton 6-16 protoRadioCluster 6-14 protoRCheckbox 6-26 protoRecToggle 8-31

protoRepeatDateDurationTextPicker 5-43 protoRichInputLine 7-19 protoRichLabelInputLine 7-22 protoRoll 5-112 protoRollBrowser 5-116 protoRollItem 5-119 protoRoutingFormat 18-9 protoSetClock 6-42 protoSlider 6-33 protoSmallKeyboardButton 7-40 protoSoundChannel 11-3 protoSoupOverview 5-90 protoStatePicker 5-32 protoStaticText 6-54 protoStatus 6-59 protoStatusBar 6-60 protoStatusBarber 14-16 protoStatusButton 14-16 protoStatusCloseBox 14-16 protoStatusGauge 14-15 protoStatusIcon 14-15 protoStatusProgress 14-15 protoStatusTemplate 14-13 protoStatusText 14-15 protoStreamingEndpoint 20-29 protoTable 5-24 protoTableDef 5-27 protoTableEntry 5-29 protoTextButton 6-7 protoTextList 5-20 protoTextPicker 5-35 protoTimeDeltaPopup 5-78 protoTimeDeltaTextPicker 5-53 protoTimeIntervalPopup 5-79 protoTimeTextPicker 5-49 protoTitle 6-58 protoTitleText 14-15 protoTransport 19-2 protoTransportHeader 19-37 protoTransportPrefs 19-44 protoUpDownScroller 6-5 protoUSstatesTextPicker 5-56

proto templates (continued) protoWorldPicker 5-34 roll protos 5-112 protoTextButton 6-7 protoTextList 5-20 protoTextPicker 5-35 protoTimeDeltaPopup 5-78 protoTimeDeltaTextPicker 5-53 protoTimeIntervalPopup 5-79 protoTimeTextPicker 5-49 protoTitle 6-58 protoTitleText 14-15 protoTransport 19-2 protoTransportHeader 19-37 protoTransportPrefs 19-44 protoUpDownScroller 6-5 protoUSstatesTextPicker 5-56 protoWorldPicker 5-34 PtInPicture 10-25 PutAwayScript 18-32

# Q

Query 3-8, 9-37 QueueRequest 19-31 QuietSendAll 19-50

## R

Random 23-54 RandomX 23-67 RawDial 11-7 Real 23-54 ReceiveRequest 19-32 recognition 8-1 single letter input views 8-26 recognition flags vAddressField 8-8

vAnythingAllowed 8-11 vCapsRequired 8-10 vClickable 8-12 vCustomDictionaries 8-9 vDateField 8-10 vGesturesAllowed 8-14 vLettersAllowed 8-7 vNameField 8-8 vNoSpaces 8-15 vNothingAllowed 8-11 vNumbersAllowed 8-8, 8-10 vPhoneField 8-10 vPunctuationAllowed 8-9 vShapesAllowed 8-14 vSingleUnit 8-15 vStrokesAllowed 8-13 vTimeField 8-10 recognition functions 8-64 GetPoint 8-79 GetPointsArray 8-81 GetScoreArray 8-82 GetWordArray 8-82 InkOff 8-76 InkOffUnHobbled 8-77 SetInkerPenSize 8-78 StrokeBounds 8-81 StrokeDone 8-80 RectsOverlap 10-40 RedoChildren 2-57 Refresh 19-50 RefreshViews 2-25 RegAppClasses 18-29 RegAuxButton 16-100 RegDataDef 4-12 RegEmailSystem 23-123 RegFindApps 13-12 RegFolderChanged function 12-12 **RegFormulas 16-97** RegGlobalKeyboard 7-45 RegInboxApp 18-29 RegInfoItem 16-47 RegisterOpenKeyboard 7-46

RegisterViewDef 4-13 RegLogin 14-37 RegMeetingType 16-48 RegNamesRouteScript 16-12 RegPagerType 23-125 RegPhoneType 23-125 RegPowerOff 14-33 RegPowerOn 14-36 RegPrefs 16-98 RegTaskTemplate function 15-13 RegTransport 19-48 RegUnionSoup 9-36 RegUserConfigChange 16-107 RelBounds 2-34 Remainder 23-67 RememberedClose 16-50 RememberedOpen 16-51 RemoveAlarm 14-10 RemoveAppAlarms 14-12 RemoveAppFolders method 12-15 RemoveAuxButton 16-100 RemoveExtraIcon 16-92 RemoveLocale 17-19 RemoveOldToDoItems 16-75 RemoveScript function 1-6 RemoveSlot 23-10 RemoveStepView 2-28 RemoveTempItems 19-51 RemoveView 2-30 RemQuo 23-68 ReorientToScreen 2-73 ReplaceInkData 16-11 ReplaceObject 23-11 Reset 9-64 Reset method (ROM\_SoupFinder) 13-4 ResetToEnd 9-64 ResolveBody 18-15 resource arbitration passive claim option 21-83 passive state option 21-84 resource arbitration options 21-82 ReSync method (ROM\_CompatibleFinder) 13-11 ReSync method (ROM\_SoupFinder) 13-5 Rethrow 23-81 RethrowWithUserMessage 23-82 RevealEffect 2-42 rich string format 7-12 rich strings functions and methods 7-31 Rint 23-68 RintToL 23-68 roll protos 5-112 ROM\_click 11-10 ROM\_CompatibleFinder proto 13-7 ConvertToSoupEntry 13-9 Count 13-9 Delete 13-9 FileAndMove 13-9 ForEachSelected 13-10 GetTarget 13-10 IsSelected 13-11 ReSync 13-11 SelectItem 13-11 ShowFakeEntry 13-11 ROM crumple 11-10 ROM\_drawerclose 11-10 ROM\_draweropen 11-10 ROM flip 11-10 ROM\_funbeep 11-10 ROM\_hilitesound 11-11 ROM plinkbeep 11-11 ROM\_plunk 11-11 ROM\_poof 11-11 ROM simplebeep 11-11 ROM\_SoupFinder proto 13-1 Count 13-2 Delete 13-3 FileAndMove 13-3 ForEachSelected 13-4 GetTarget 13-4 IsSelected 13-4 Reset 13-4 ReSync 13-5 SelectItem 13-5

ROM\_SoupFinder proto (continued) ShowEntry 13-6 ShowFoundItem 13-5 ShowOrdinalItem 13-6 ZeroOneOrMore 13-6 ROM\_wakeupbeep 11-11 Round 23-69 RouteScript 18-6 RouteScripts array 18-6 routing functions and methods AppInstalled 18-27 AutoPutAway 18-32 ClassAppByClass 18-27 CountPages 18-18 CreateTargetCursor 18-24 FormatInitScript 18-18 GetActiveView 18-27 GetCursorFormat 18-17 GetDefaultFormat 18-22 GetFormatTransports 18-21 GetItemTransport 18-28 GetRouteFormats 18-21 GetRouteScripts 18-28 GetTargetCursor 18-25 GetTitle 18-7 ItemCompletionScript 18-33 MakeBodyAlias 18-15 OpenRoutingSlip 18-23 PrintNextPageScript 18-16 PutAwayScript 18-32 RegAppClasses 18-29 RegInboxApp 18-29 ResolveBody 18-15 RouteScript 18-6 Send 18-19 SetDefaultFormat 18-23 SetupItem 18-13 TargetIsCursor 18-26 TargetSize 18-15 TextScript 18-14 TransportNotify 18-30 UnRegAppClasses 18-31

UnRegInboxApp 18-31 UnRegTheseAppClasses 18-31 VerifyRoutingInfo 18-33 ViewSetupChildrenScript 18-16 RTMP protocol errors A-15

#### S

SafeRemoveLayout 16-13 salutationPrefix template 15-10 SaveUserDictionary 8-96 Scalb 23-69 ScaleShape 10-36 scrolling view contents 2-48 SectRect 10-39 SelectItem method (ROM\_CompatibleFinder) 13-11 SelectItem method (ROM\_SoupFinder) 13-5 Send 18-19 SendRequest 19-33 send request causes 19-33 request frame 19-33 serial buffer size option 21-13 serial bytes available option 21-24 serial chip location labels 21-5 serial chip location option 21-4 serial chip specification option 21-6 serial chip specification option fields 21-8 serial circuit control option 21-10 serial configuration option 21-14 serial data rate option 21-17 serial discard data option 21-20 serial event configuration option 21-21 serial event constants 21-23 serial external clock divide option 21-26 serial flow control option fields 21-19 serial flow control options 21-18 serial framing configuration option 21-29 serial framing configuration option fields 21-30 serial framing statistics option 21-31 serial MNP data rate option 21-28 serial options 21-3, 21-29 serial send break option 21-20 serial statistics option 21-24 serial statistics option fields 21-25 serial tool buffer size option 21-13 bytes available option 21-24 chip location labels 21-5 chip location option 21-4 chip specification option 21-6 circuit control option 21-10 configuration option 21-14 data rate option 21-17 discard data option 21-20 event configuration option 21-21 event constants 21-23 external clock divide option 21-26 flow control option 21-18 flow control option fields 21-19 framed asynchronous 21-29 framing configuration option 21-29 framing configuration option fields 21-30 framing statistics option 21-31 MNP data rate option 21-28 send break option 21-20 serial chip specification option fields 21-8 statistics option 21-24 statistics option fields 21-25 summary of serial options 21-3, 21-29 serial tool errors A-19 SetAdd 23-38 SetBounds 2-34 SetCaretInfo 7-50 SetClass 23-11 SetConfig 19-34 SetContains 23-38 SetCountryClass 17-31 SetDefaultFormat 18-23 SetDefaultStore 9-34 SetDictionaryData 8-94

SetDifference 23-39 SetDone 16-76 SetEntryAlarm 16-51 SetExchangeRate 23-79 SetExtrasInfo 16-92 SetFontFace 7-29 SetFontFamily 7-29 SetFontParms 7-30 SetFontSize 7-31 SetHilite 2-55 SetInfo 9-34 SetInkerPenSize 8-78 SetInputSpec 20-24 SetKeyView 7-43 SetLength 23-39 SetLocale 17-19 SetLocalizationFrame function 17-17 SetLocation 16-81 SetMeetingIconType 16-52 SetMeetingInvitees 16-52 SetMeetingLocation 16-53 SetMeetingNotes 16-54 SetMessage 13-13 SetName 9-35, 9-50 SetOrigin 2-48 SetOverlaps 23-40 SetPopup 2-63 SetPriority 16-76 SetRandomSeed 23-55 SetRandomState 23-55 SetRemoteWriting 7-47 SetRemove 23-40 SetRepeatingEntryStopDate 16-55 SetStatus 14-28 SetStatusDialog 19-34 SetSysEntryData 16-108 SetTime 17-21 SetTimeInSeconds 17-21 setting the system clock 17-21 SetUnion 23-41 SetupForm 4-2 SetupIdle 14-3

SetupItem 18-13 SetUpStatArray 4-8 SetupText, protoEmporiumPopup method 16-5 SetupText, protoPersonaPopup method 16-4 SetUserConfig 16-108 SetValue 2-25 SetVariable 23-12 SetVolume 11-8 ShapeBounds 10-37 shape-creation functions and methods MakeLine 10-26 MakeOval 10-27 MakePict 10-30 MakePolygon 10-29 MakeRect 10-26 MakeRegion 10-30 MakeRoundRect 10-27 MakeShape 10-29 MakeText 10-31 MakeWedge 10-28 shape-operation functions and methods DrawShape 10-35 FitToBox 10-38 GetShapeInfo 10-34 InsetRect 10-38 InvertRect 10-37 IsPtInRect 10-38 MakeTextLines 10-32 OffsetRect 10-39 OffsetShape 10-36 RectsOverlap 10-40 ScaleShape 10-36 SectRect 10-39 ShapeBounds 10-37 UnionRect 10-40 Sharp IR errors A-28 Shedule 11-4 ShortDate 17-24 ShortDateStr 17-24 Show 2-23 ShowBusyBox 14-29 ShowEntry method (ROM\_SoupFinder) 13-6

ShowFakeEntry (ROM CompatibleFinder) 13-11 ShowFoundItem 13-20, 16-14 ShowFoundItem method (ROM\_SoupFinder) 13-5 ShowManual 23-126 ShowOrdinalItem method (ROM\_SoupFinder) 13-6 Sign 23-69 signature, user configuration variable 16-106 SignBit 23-69 Sin 23-70 Sinh 23-70 Sleep 23-127 SlideEffect 2-40 Slot Views 3-49 JamFromEntry 3-50 Labelled Input Lines 3-60 path slot 3-50 TextScript 3-50 Sort 23-41 sorted array functions and methods BDelete 23-44 **BDifference 23-45** BFetch 23-45 BFetchRight 23-46 BFind 23-46 BFindRight 23-47 BInsert 23-48 BInsertRight 23-49 BIntersect 23-50 BMerge 23-51 BSearchLeft 23-52 BSearchRight 23-52 sound resources 11-10 sound channel methods Close 11-4 IsActive 11-5 IsPaused 11-5 Open 11-3 Pause 11-5 Schedule 11-4

sound channel methods (continued) Start 11-4 Stop 11-5 sound errors A-25 sound frame 11-1 sound functions and methods Clicker 11-10 Dial 11-6 GetVolume 11-7 PlaySoundIrregardless 11-9 PlaySoundSync 11-7 RawDial 11-7 SetVolume 11-8 sound proto protoSoundChannel 11-3 sound result frame 11-3 sounds in ROM ROM\_click 11-10 ROM\_crumple 11-10 ROM\_drawerclose 11-10 ROM\_draweropen 11-10 ROM\_flip 11-10 ROM\_funbeep 11-10 ROM\_hilitesound 11-11 ROM\_plinkbeep 11-11 ROM\_plunk 11-11 ROM\_poof 11-11 ROM\_simplebeep 11-11 ROM wakeupbeep 11-11 soup union soup 9-35 soup errors A-30 soupervisor frame 16-86 FileEntry 16-87 FileSoup 16-86 MoveEntry 16-87 soup functions and methods AddToDefaultStoreXmit 9-38 AddXmit 9-40 GetAllInfo 9-43 GetIndexes 9-44 GetInfo 9-44

GetName 9-44 GetNextUid 9-44 GetSignature 9-44 GetStore 9-45 GetUnionSoupAlways 9-37 IsSoupEntry 9-45 RegUnionSoup 9-36 SetName 9-50 UnRegUnionSoup 9-37 special\_event\_act frames 15-6 speedCursiveOption, user configuration variable 16-106 SplitInkAt 8-88 SPrintObject 23-20 Sqrt 23-70 stack errors A-7 StackTrace 23-106 StandardFind 13-13 Start 11-4 State 20-29 stationerv superSymbol 3-13 stationery functions and methods FillNewEntry 4-4 GetAppDataDefs 4-16 GetDataDefs 4-15 GetDataView 4-17 GetDefs 4-14 GetEntryDataDef 4-16 GetEntryDataView 4-16 GetViewDefs 4-16 MakeNewEntry 4-5 MinimalBounds 4-2 RegDataDef 4-12 RegisterViewDef 4-13 SetupForm 4-2 SetUpStatArray 4-8 StatScript 4-8 StringExtract 4-5 TextScript 4-5 UnRegDataDef 4-12 UnRegisterViewDef 4-13

stationery proto templates newtEntryShowStationeryButton 4-11 newtNewStationeryButton 4-8 newtRollShowStationeryButton 4-11 newtShowStationeryButton 4-9 newtStationery 4-3 newtStationeryPopupButton 4-6 Stats 23-106 StatScript 4-8 status slips components 14-14 protoStatusBarber 14-16 protoStatusButton 14-16 protoStatusCloseBox 14-16 protoStatusGauge 14-15 protoStatusIcon 14-15 protoStatusProgress 14-15 protoStatusTemplate 14-13 protoStatusText 14-15 protoTitleText 14-15 StdButtonWidth 2-37 Stop 11-5 store 9-28 store errors A-30 store functions and methods CheckWriteProtect 9-29 Erase 9-31 GetAllInfo 9-31 GetDefaultStore 9-32 GetInfo 9-31 GetName 9-32 GetSignature 9-32 GetSoup 9-32 GetSoupNames 9-33 GetStores 9-33 HasSoup 9-33 IsReadOnly 9-33 SetDefaultStore 9-34 SetInfo 9-34 SetName 9-35 TotalSize 9-35 UsedSize 9-35

store part 9-56 stores package stores 9-56 StrCompare 23-21 StrConcat 23-21 StreamIn 20-30 StreamOut 20-31 StrEqual 23-21 StrExactCompare 23-22 StrFilled 23-22 StrFontWidth 23-22 StrHexDump 23-107 Stringer 23-23 StringExtract 4-5 StringFilter 23-23 string functions and methods BeginsWith 23-13 Capitalize 23-13 CapitalizeWords 23-14 Downcase 23-14 EndsWith 23-14 EvalStringer 23-15 FindStringInArray 23-15 FormattedNumberStr 23-17 IsAlphaNumeric 23-18 NumberStr 23-18 ParamStr 23-19 SPrintObject 23-20 StrCompare 23-21 StrConcat 23-21 StrEqual 23-21 StrExactCompare 23-22 StrFilled 23-22 StrFontWidth 23-22 Stringer 23-23 StringToNumber 23-24 StrLen 23-24 StrMunger 23-25 StrPos 23-26 StrReplace 23-26 StrTokenize 23-27 StyledStrTruncate 23-27

string functions and methods (continued) SubstituteChars 23-28 SubStr 23-29 TrimString 23-29 Upcase 23-29 StringToDate 17-25 StringToNumber 23-24 StringToTime 17-26 StripInk 7-33 StrLen 23-24 StrMunger 23-25 StrokeBounds 8-81 stroke bundle constants 8-1, 8-28 stroke bundle frame 8-28 stroke bundle functions and methods CompressStrokes 8-84 CountPoints 8-84 CountStrokes 8-84 ExpandInk 8-83 ExpandUnit 8-83 GetStroke 8-85 GetStrokeBounds 8-85 GetStrokePoint 8-85 GetStrokePointsArray 8-86 InkConvert 8-86 MakeStrokeBundle 8-86 MergeInk 8-87 PointsArrayToStroke 8-87 SplitInkAt 8-88 StrokeBundleToInkWord 8-89 stroke bundles data resolution 8-28 filtering point data in 8-28 StrokeBundleToInkWord 8-89 StrokeDone 8-80 stroke units 8-29 StrPos 23-26 StrReplace 23-26 StrTokenize 23-27 StuffByte 23-96 StuffChar 23-97 StuffCString 23-98

StuffLong 23-98 StuffPString 23-99 StuffUniChar 23-99 StuffWord 23-100 StyledStrTruncate 23-27 style frame 10-1 SubstituteChars 23-28 SubStr 23-29 superSymbol 3-13 SymbolCompareLex 23-12 SyncChildren 2-58, 23-2 synchronization view 2-57 SyncScroll 2-50 SyncView 2-26 SysBeep 23-128 system clock setting 17-21 system data 16-101 system errors A-2 to A-8 system exceptions A-1 system messages ViewClickScript 8-66 ViewGestureScript 8-71 ViewStrokeScript 8-69 ViewWordScript 8-73 system services 13-1, 14-1 system services errors A-25 to A-30 system-supplied templates 15-8

### Т

tablet driver errors A-37 Tan 23-70 Tanh 23-71 target information frame 12-1, 12-11 target slot in 12-1 targetStore slot in 12-2 targetView slot in 12-2 TargetIsCursor 18-26 TargetSize 18-15 target slot 12-1 target slot in input spec 20-15 targetStore slot 12-2 target templates 15-7, 15-8 targetView slot 12-2 task template 15-11, 15-12 structure of 15-11 termination slot in endpoint input spec 20-16 TextBounds 7-23 text display functions and methods 7-22 text flags 7-2 textFlags slot 7-16 text functions and methods AddInk 7-25 DecodeRichString 7-32 ExtractRangeAsRichString 7-32 FontAscent 7-26 FontDescent 7-26 FontHeight 7-27 FontLeading 7-27 GetCaretBox 7-42 GetCaretInfo 7-48 GetFontFace 7-27 GetFontFamilyNum 7-27 GetFontFamilySym 7-28 GetFontSize 7-28 GetInkAt 7-34 GetKeyView 7-49 GetRemoteWriting 7-47 GetRichString 7-32 HandleInkWord 7-55 HandleInsertItems 7-54 HandleRawInk 7-56 InsertItemsAtCaret 7-54 IsRichString 7-33 KeyboardConnected 7-44 KeyboardInput 7-42 KevIn 7-43 MakeCompactFont 7-28 MakeRichString 7-33 NextInkIndex 7-34

OpenKeyPadFor 7-44 ParaContainsInk 7-35 PointToCharOffset 7-51 PointToWord 7-52 PolyContainsInk 7-35 PositionCaret 7-49 RegGlobalKeyboard 7-45 RegisterOpenKeyboard 7-46 SetCaretInfo 7-50 SetFontFace 7-29 SetFontFamily 7-29 SetFontParms 7-30 SetFontSize 7-31 SetKeyView 7-43 SetRemoteWriting 7-47 StripInk 7-33 TextBounds 7-23 TotalTextBounds 7-24 UnRegGlobalKeyboard 7-46 UnregisterOpenKeyboard 7-46 ViewAllowsInk 7-25 ViewAllowsInkWords 7-26 ViewCaretChangedScript 7-50 ViewInkWordScript 7-56 ViewRawInkScript 7-57 TextScript 18-14 text views determining ink types 7-25 functions and methods for measuring 7-23 text views and protos 7-12 Throw 23-80 Ticks 17-21 TieViews 2-55 Time 17-21 time and date functions and methods Date 17-28 DateFrameSeconds 17-28 DateNTime 17-23 GetDateStringSpec 17-29 HourMinute 17-23 IsValidDate 17-30 LongDateStr 17-23

time and date functions and methods (continued) SetCountryClass 17-31 SetLocale 17-19 SetTime 17-21 SetTimeInSeconds 17-21 ShortDate 17-24 ShortDateStr 17-24 StringToDate 17-25 StringToTime 17-26 Ticks 17-21 Time 17-21 TimeInSeconds 17-22 TimeInSecondsToTime 17-22 TimeStr 17-27 TimeToTimeInSeconds 17-22 TotalMinutes 17-28 TotalSeconds 17-28 time durations measuring 17-21 TimeInSeconds 17-22 TimeInSecondsToTime 17-22 timeoutCursiveOption, user configuration variable 16-106 TimeStr 17-27 TimeToTimeInSeconds 17-22 Time Zones 16-78 functions and methods GetCityEntry 16-79 GetCountryEntry 16-80 NewCity 16-81 SetLocation 16-81 TitleClickScript method 12-7, 12-10 To Do List 16-69 functions and methods CreateToDoItem 16-70 CreateToDoItemAll 16-71 EnsureVisibleTopic 16-72 GetTaskShapes 16-74 GetToDoEntry 16-72 GetToDoItemsForRange 16-73 GetToDoItemsForThisDate 16-73 GetToDoShapes 16-74

LastVisibleTopic 16-75 NextToDoDate 16-75 RemoveOldToDoItems 16-75 SetDone 16-76 SetPriority 16-76 To Do List soup 16-77 Toggle 2-22 TotalClone 23-13 TotalMinutes 17-28 TotalSeconds 17-28 TotalSize 9-35 TotalTextBounds 7-24 TrackButton 2-53 TrackHilite 2-53 transfer mode 2-13 Translate 20-33 TranslateError 19-35 TransportChanged 19-43 transport methods AddText 19-38 AppClosed 19-8 AppInFront 19-9 AppOpened 19-10 BottomOfSlip 19-40 BuildText 19-37 CancelRequest 19-10 CanPutAway 19-11 CheckOutbox 19-12 CloseStatusDialog 19-13 ConnectionDetect 19-13 ContinueSend 19-42 DeleteTransport 19-49 FormatChanged 19-41 GetConfig 19-14 GetCurrentFormat 19-49 GetDefaultOwnerStore 19-14 GetFolderName 19-14 GetFromText 19-15 GetGroupTransport 19-49 GetItemInfo 19-15 GetItemStateString 19-16 GetItemTime 19-16

transport methods (continued) GetItemTitle 19-17 GetNameText 19-17 GetStatusString 19-17 GetTitle 19-20 GetTitleInfoShape 19-18 GetToText 19-19 GetTransportScripts 19-19 HandleError 19-21 HandleThrow 19-21 IgnoreError 19-22 InfoChanged 19-38 InstallScript 19-22 **IOBoxExtensions** 19-22 IsInItem 19-23 IsLogItem 19-23 ItemCompleted 19-23 ItemCompletionScript 18-33 ItemDeleted 19-25 ItemDuplicated 19-25 ItemPutAway 19-26 ItemRequest 19-26 MakeLogEntry 19-27 MissingTarget 19-27 NewFromItem 19-28 NewItem 19-28 NormalizeAddress 19-29 OwnerInfoChanged 19-41 PowerOffCheck 19-31 PrepareToSend 19-42 QueueRequest 19-31 QuietSendAll 19-50 ReceiveRequest 19-32 Refresh 19-50 **RegTransport** 19-48 RemoveTempItems 19-51 SendRequest 19-33 SetConfig 19-34 SetStatusDialog 19-34 TranslateError 19-35 TransportChanged 19-43 UnRegTransport 19-48

VerifyRoutingInfo 19-36 TransportNotify 18-30 transport protos protoAddressPicker 19-43 protoFullRouteSlip 19-38 protoTransport 19-2 protoTransportHeader 19-37 protoTransportPrefs 19-44 TrimString 23-29 TrueSize 23-107 Trunc 23-71 TSI errors A-30

### U

UnBind 20-19 UnDefGlobalFn 23-103 UnDefGlobalVar 23-104 UnionRect 10-40 union soup 9-35 Unordered 23-71 UnorderedGreaterOrEqual 23-71 UnorderedLessOrEqual 23-72 UnorderedOrEqual 23-72 UnorderedOrGreater 23-72 UnorderedOrLess 23-72 UnRegAppClasses 18-31 UnRegAuxButton 16-101 UnRegDataDef 4-12 UnRegEmailSystem 23-128 UnRegFindApps 13-12 UnRegFolderChanged function 12-13 UnRegFormulas 16-97 UnRegGlobalKeyboard 7-46 UnRegInboxApp 18-31 UnRegInfoItem 16-56 UnregisterOpenKeyboard 7-46 UnRegisterViewDef 4-13 UnRegLogin 14-38 UnRegMeetingType 16-56

UnRegNamesRouteScript 16-14 UnRegPagerType 23-128 UnRegPhoneType 23-129 UnRegPowerOff 14-35 UnRegPowerOn 14-37 UnRegPrefs 16-98 UnRegTheseAppClasses 18-31 **UnRegTransport** 19-48 UnRegUnionSoup 9-37 UnRegUserConfigChange 16-109 Upcase 23-29 UpdateIndicator 14-24 Update method 12-4 UpdateText 3-65 UseCurrentEmporium 16-109 UseCurrentPersona 16-110 UsedSize 9-35 user alert 14-7 user configuration variables 16-101 address 16-101 cityZip 16-101 company 16-101 country 16-101 countrySlot 16-102 currentAreaCode 16-102 currentCountry 16-102 currentEmporium 16-102 currentPersona 16-102 currentPrinter 16-102 dialingPrefix 16-102 doAutoAdd 16-103 doInkWordRecognition 16-103 doShapeRecognition 16-103 doTextRecognition 16-103 emailPassword 16-103 faxPhone 16-103 homePhone 16-103 learningEnabledOption 16-103 leftHanded 16-103 letterInFieldsOption 16-104 lettersCursiveOption 16-104 letterSetSelection 16-104

letterSpaceCursiveOption 16-104 location 16-105 mailAccount 16-105 mailNetwork 16-105 mailPhone 16-105 name 16-105 paperSize 16-105 paperSizes 16-106 phone 16-106 signature 16-106 speedCursiveOption 16-106 timeoutCursiveOption 16-106 userFont 16-106 userFont, user configuration variable 16-106 user object template 15-8 useWeekNumber, Dates variable 16-24 utility functions 23-1

#### V

V.42bis 21-61, 21-62 vAddressField 8-8 vAnythingAllowed 8-11 vApplication flag 2-5 vCalculateBounds flag 2-5 vCapsRequired 8-10 vCharsAllowed 8-7 vClickable 8-12 vClickable flag 2-6 vClipping flag 2-5 vCustomDictionaries 8-9 vDateField 8-10 VerifyRoutingInfo 18-33, 19-36 vFloating flag 2-5 vGesturesAllowed 8-14 view adding dynamically 2-27 alignment 2-6 behavior 2-4 controlling recognition in 8-6 view (continued) copyProtection slot 7-16 dependencies between 2-55 dirtying 2-20 displaying 2-20 fill color 2-11 frame color 2-11 frame inset 2-12 frame roundedness 2-12 frame shadow 2-12 frame thickness 2-12 hiding 2-20 highlighting 2-52 idler for 14-3 laying out multiple children 2-59 limiting text in 2-9 lines in 2-12 modal 2-31 synchronization 2-57 testing whether open 2-21 textFlags slot 7-16 viewFrontKey 2-20 viewFrontMost 2-20 viewFrontMostApp 2-20 viewTransferMode slot 2-13 ViewAddChildScript 2-76 ViewAllowsInk 7-25 ViewAllowsInkWords 7-26 viewBounds slot 12-4 ViewCaretChangedScript 7-50 ViewChangedScript 2-77 view class constants 2-2 view classes clEditView 7-12 clGaugeView 6-30 clKeyboardView 7-35 clMonthView 5-123 clOutline 5-121 clParagraphView 7-15 clPictureView 10-4 clPolygonView 10-4 clRemoteView 10-5

clView 1-1 ViewClickScript 8-66 viewDef data structure 4-1 MinimalBounds 4-2 SetupForm 4-2 ViewDragFeedbackScript 2-82 ViewDrawDragBackgroundScript 2-80 ViewDrawDragDataScript 2-80 ViewDrawScript 2-71 ViewDrawScript method 12-7, 12-10 ViewDropApproveScript 2-81 ViewDropChildScript 2-77 ViewDropDoneScript 2-85 ViewDropMoveScript 2-84 ViewDropRemoveScript 2-85 ViewDropScript 2-84 viewEffect constants fxBarnDoorCloseEffect 2-17 fxBarnDoorEffect 2-17 fxCheckerboardEffect 2-17 fxColAltHPhase 2-15 fxColAltVPhase 2-16 fxColumns 2-15 fxDown 2-16 fxDrawerEffect 2-18 fxFromEdge 2-17 fxHStartPhase 2-15 fxIrisCloseEffect 2-17 fxIrisOpenEffect 2-17 fxLeft 2-16 fxMoveH 2-15 fxMoveV 2-15 fxPopDownEffect 2-18 fxRevealLine 2-16 fxRight 2-16 fxRowAltHPhase 2-15 fxRowAltVPhase 2-16 fxRows 2-15 fxSteps 2-14 fxStepTime 2-15 fxUp 2-16

viewEffect constants (continued) fxVenetianBlindEffect 2-17 fxVStartPhase 2-15 fxWipe 2-16 fxZoomCloseEffect 2-18 fxZoomOpenEffect 2-18 fxZoomVerticalEffect 2-18 view errors A-3, A-4 ViewFindTargetScript 2-81 viewFlags vAddressField 8-8 vAnythingAllowed 8-11 vApplication 2-5 vCalculateBounds 2-5 vCapsRequired 8-10 vClickable 2-6, 8-12 vClipping 2-5 vCustomDictionaries 8-9 vDateField 8-10 vFloating 2-5 vGesturesAllowed 8-14 vLettersAllowed 8-7 vNameField 8-8 vNoFlags 2-6 vNoScripts 2-6 vNoSpaces 8-15 vNothingAllowed 8-11 vNumbersAllowed 8-8, 8-10 vPhoneField 8-10 vPunctuationAllowed 8-9 vReadOnly 2-5 vShapesAllowed 8-14 vSingleUnit 8-15 vStrokesAllowed 8-13 vTimeField 8-10 vVisible 2-4 vWriteProtected 2-5 viewFlags slot 8-6 viewFrontKey 2-20 viewFrontMost 2-20 viewFrontMostApp 2-20

view functions and methods AddStepView 2-27 AddView 2-29 AsyncConfirm 2-32 BuildContext 2-31 ButtonToggleScript 2-65 ChildViewFrames 2-19 Close 2-21 Delete 2-44 Dirty 2-24 DirtyBox 2-36 Drag 2-45 DragAndDrop 2-46 Effect 2-38 FilterDialog 2-33 GetDrawBox 2-36 GetHiliteOffsets 2-54 GetRoot 2-19 GetView 2-20 GetViewFlags 2-64 GlobalBox 2-35 GlobalOuterBox 2-35 Hide 2-23 Hilite 2-52 HiliteOwner 2-54 HiliteUnique 2-52 LayoutColumn 2-63 LayoutTable 2-59 LocalBox 2-36 ModalConfirm 2-32 ModalDialog 2-33 MoveBehind 2-26 OffsetView 2-24 Open 2-20 Parent 2-19 PictBounds 2-38 RedoChildren 2-57 RefreshViews 2-25 RelBounds 2-34 RemoveStepView 2-28 RemoveView 2-30 ReorientToScreen 2-73

view functions and methods (continued) RevealEffect 2-42 SetBounds 2-34 SetHilite 2-55 SetOrigin 2-48 SetPopup 2-63 SetValue 2-25 Show 2-23 SlideEffect 2-40 StdButtonWidth 2-37 SyncChildren 2-58 SyncScroll 2-50 SyncView 2-26 TieViews 2-55 Toggle 2-22 TrackButton 2-53 TrackHilite 2-53 ViewAddChildScript 2-76 ViewChangedScript 2-77 ViewDragFeedbackScript 2-82 ViewDrawDragBackgroundScript 2-80 ViewDrawDragDataScript 2-80 ViewDrawScript 2-71 ViewDropApproveScript 2-81 ViewDropChildScript 2-77 ViewDropDoneScript 2-85 ViewDropMoveScript 2-84 ViewDropRemoveScript 2-85 ViewDropScript 2-84 ViewFindTargetScript 2-81 ViewGetDropDataScript 2-83 ViewGetDropTypesScript 2-81 ViewHideScript 2-70 ViewHiliteScript 2-72 ViewIdleScript 2-78 ViewIsOpen 2-65 ViewOverviewScript 2-75 ViewPostQuitScript 2-69 ViewQuitScript 2-68 ViewScrollDownScript 2-74 ViewScrollUpScript 2-74 ViewSetupChildrenScript 2-67

ViewSetupDoneScript 2-67 ViewSetupFormScript 2-66 ViewShowScript 2-70 Visible 2-64 ViewGestureScript 8-71 ViewGetDropDataScript 2-83 ViewGetDropTypesScript 2-81 viewHelpTopic slot 15-12 ViewHideScript 2-23, 2-70 ViewHiliteScript 2-72 ViewIdleScript 2-78 ViewInkWordScript 7-56 ViewIntoBitmap 10-23 ViewIsOpen 2-65 viewJustify constants 2-6 viewJustify slot 12-4 ViewOverviewScript 2-75 ViewPostQuitScript 2-69 ViewQuitScript 2-68 ViewRawInkScript 7-57 views single-letter input views 8-26 ViewScrollDownScript 2-74 ViewScrollUpScript 2-74 ViewSet 14-22 ViewSetupChildrenScript 2-67, 18-16 ViewSetupDoneScript 2-67 ViewSetupFormScript 2-66 ViewShowScript 2-70 ViewStrokeScript 8-69 viewTransferMode constants modeBic 2-13 modeCopy 2-13 modeMask 2-14 modeNotBic 2-14 modeNotCopy 2-14 modeNotOr 2-14 modeNotXor 2-14 modeOr 2-13 modeXor 2-13 viewTransferMode slot 2-13 view warning messages 2-86

ViewWordScript 8-73 Visible 2-64 vLettersAllowed 8-7 vNameField 8-8 vNoFlags flag 2-6 vNoScripts flag 2-6 vNoSpaces 8-15 vNothingAllowed 8-11 vNumbersAllowed 8-8, 8-10 voice support 21-58 vPhoneField 8-10 vPunctuationAllowed 8-9 vReadOnly flag 2-5 vShapesAllowed 8-14 vSingleUnit 8-15 vStrokesAllowed 8-13 vTimeField 8-10 vVisible flag 2-4 vWriteProtected flag 2-5

## W, X, Y

WeeklyMeeting 16-26 word units 8-29 written input and recognition 8-1

# Ζ

ZeroOneOrMore method (ROM\_SoupFinder) 13-6 ZIP protocol errors A-17 This Apple manual was written, edited, and composed on a desktop publishing system using Apple Macintosh computers and FrameMaker software. Proof pages were created on an Apple LaserWriter Pro 630 printer. Line art was created using Adobe<sup>™</sup> Illustrator. PostScript<sup>™</sup>, the page-description language for the LaserWriter, was developed by Adobe Systems Incorporated.

Text type is Palatino<sup>®</sup> and display type is Helvetica<sup>®</sup>. Bullets are ITC Zapf Dingbats<sup>®</sup>.

#### LEAD WRITER Christopher Bey

#### WRITERS

Bob Anders, Christopher Bey, Cheryl Chambers, Gary Hillerson, John Perry, Jonathan Simonoff, Yvonne Tornatta, Dirk van Nouhuys, Adrian Yacub

PROJECT LEADER Christopher Bey

ILLUSTRATOR Peggy Kunz

EDITORS Linda Ackerman, David Schneider, Anne Szabla

PRODUCTION EDITOR Rex Wolf

ELECTRONIC MEDIA TEAM Gary Hillerson, Gerry Kane, Christopher Bey

PROJECT MANAGER Gerry Kane Special thanks to J. Christopher Bell, Gregory Christie, Bob Ebert, Mike Engber, Dan Peterson, Maurice Sharp, and Fred Tou.